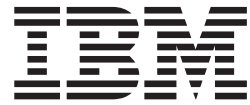

# Diagnosis Guide and Reference

*Version 9*

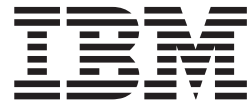

# Diagnosis Guide and Reference

*Version 9*

**Note**

Before using this information and the product it supports, read the information in ["Notices"](#page-674-0) on page 653.

This edition applies to IMS Version 9 (program number 5655-J38) and to all subsequent releases and modifications until otherwise indicated in new editions. This edition replaces LY37-3203-02.

This is a licensed document that contains restricted materials of International Business Machines Corporation.

**© Copyright International Business Machines Corporation 1974, 2007. All rights reserved.** US Government Users Restricted Rights – Use, duplication or disclosure restricted by GSA ADP Schedule Contract with IBM Corp.

## **Contents**

|<br>|<br>|<br>|

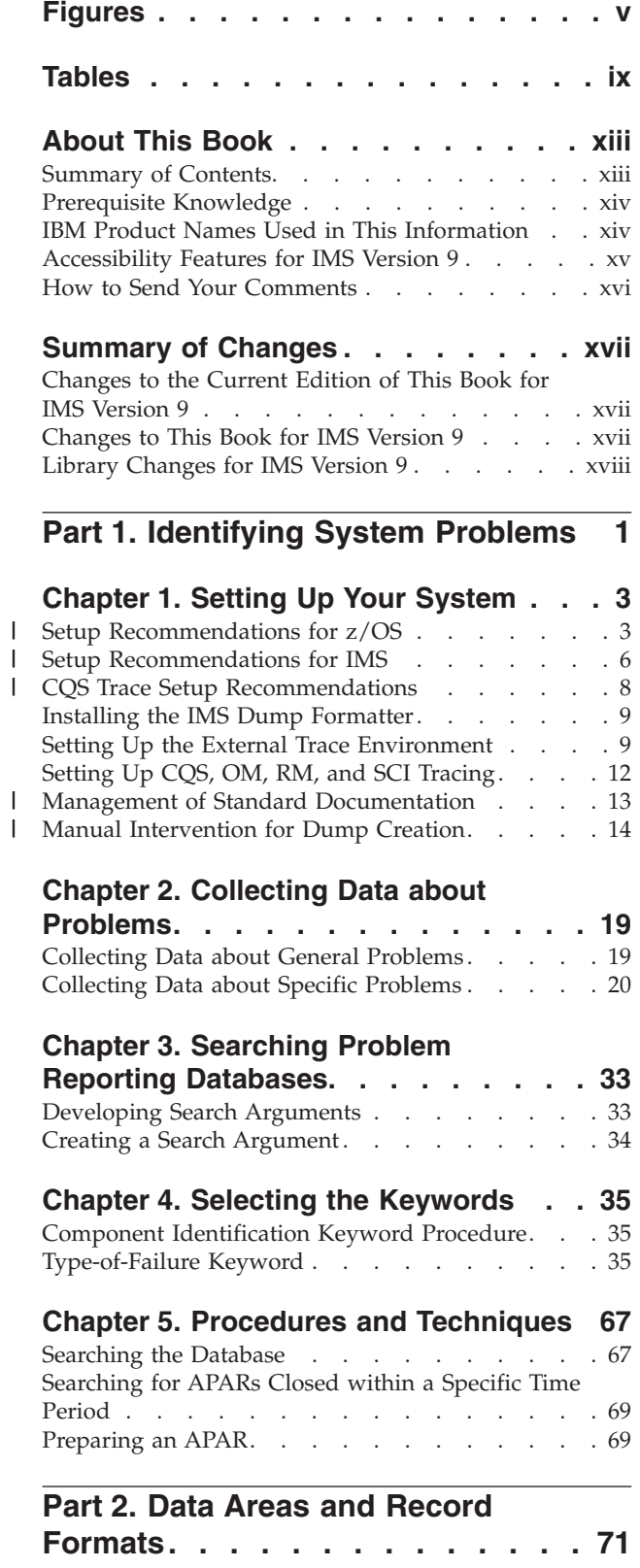

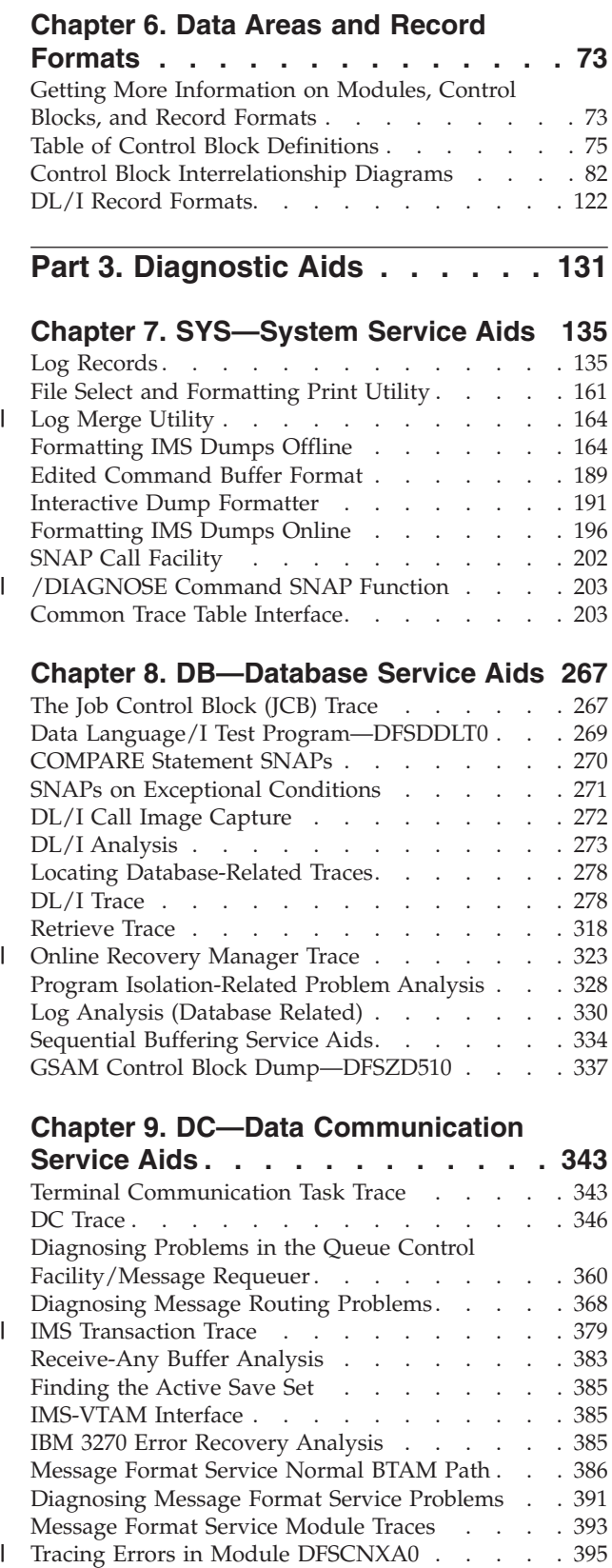

 $\|$ 

 $\overline{\phantom{a}}$ 

 $\|$ 

 $\|$ 

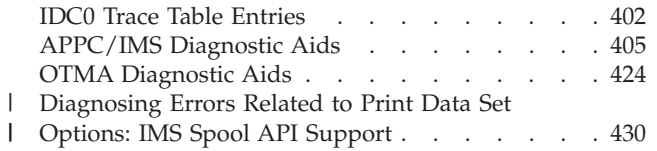

 $\overline{\phantom{a}}$ 

 $\begin{array}{c} \hline \end{array}$  $\|$ 

 $\begin{array}{c} \hline \end{array}$  $\,$   $\,$  $\overline{\phantom{a}}$ 

## **[Chapter](#page-458-0) 10. IRLM Service Aids . . . . [437](#page-458-0)** |

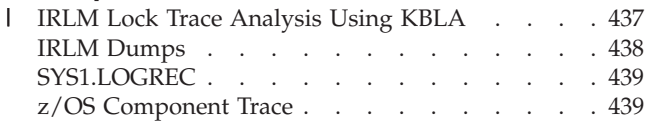

#### **Chapter 11. [FP—Fast](#page-464-0) Path Service**

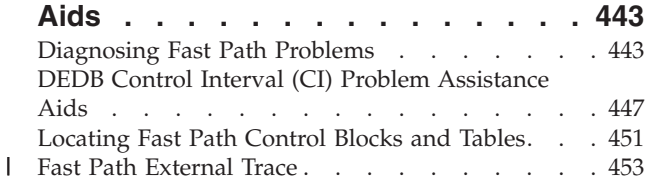

## **Chapter 12. [MSC—Multiple](#page-484-0) Systems**

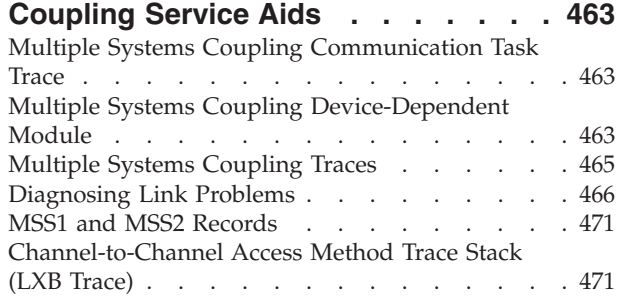

## **Chapter 13. [DBRC—Database](#page-500-0)**

|<br>|<br>|<br>|<br>|

 $\mathsf I$ 

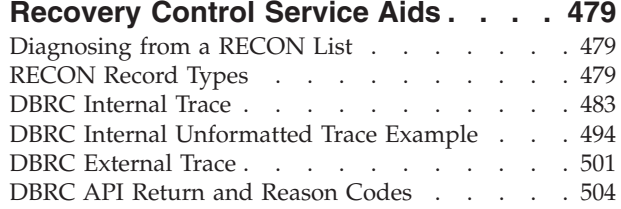

## **Chapter 14. [DRA—Database](#page-530-0) Resource**

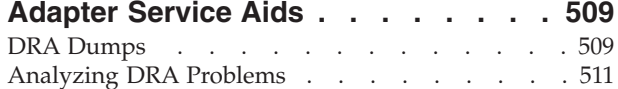

## **Chapter 15. [RSR—Remote](#page-534-0) Site**

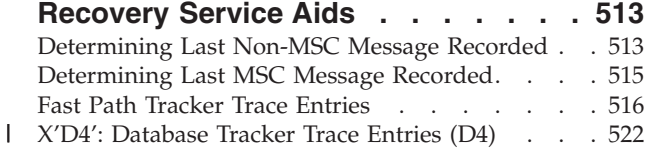

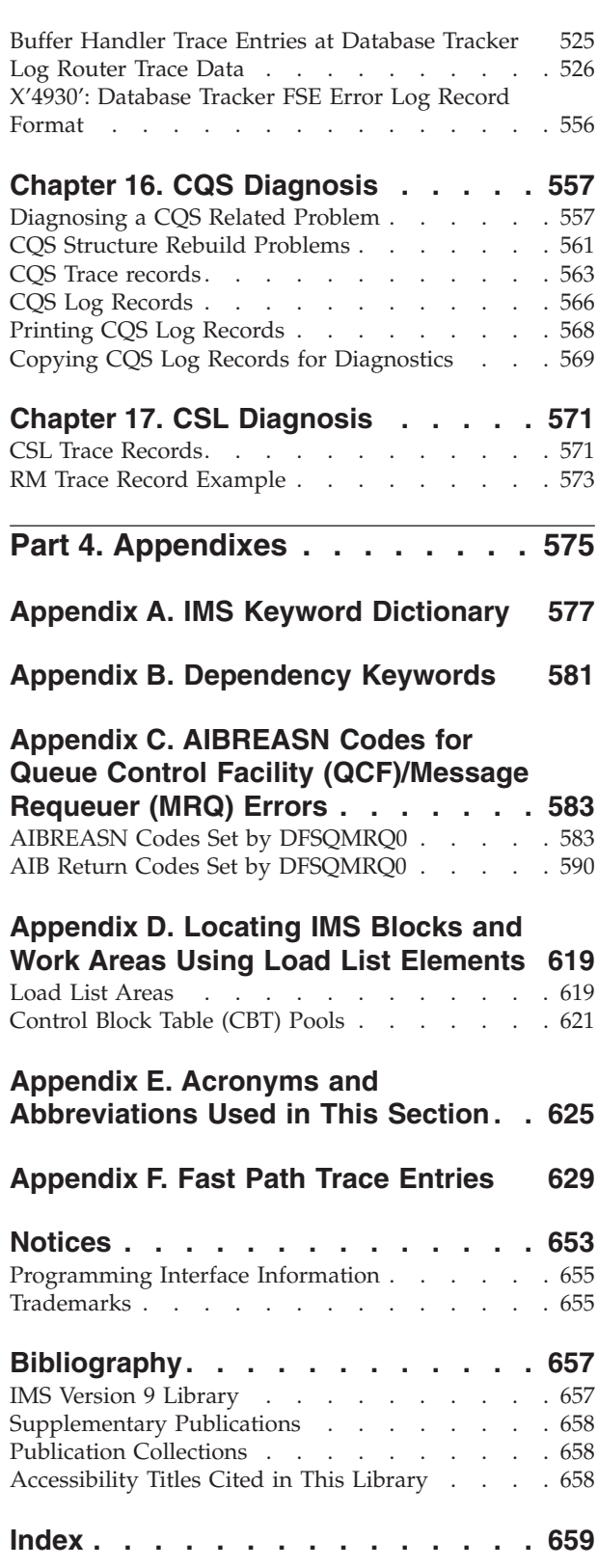

## <span id="page-6-0"></span>**Figures**

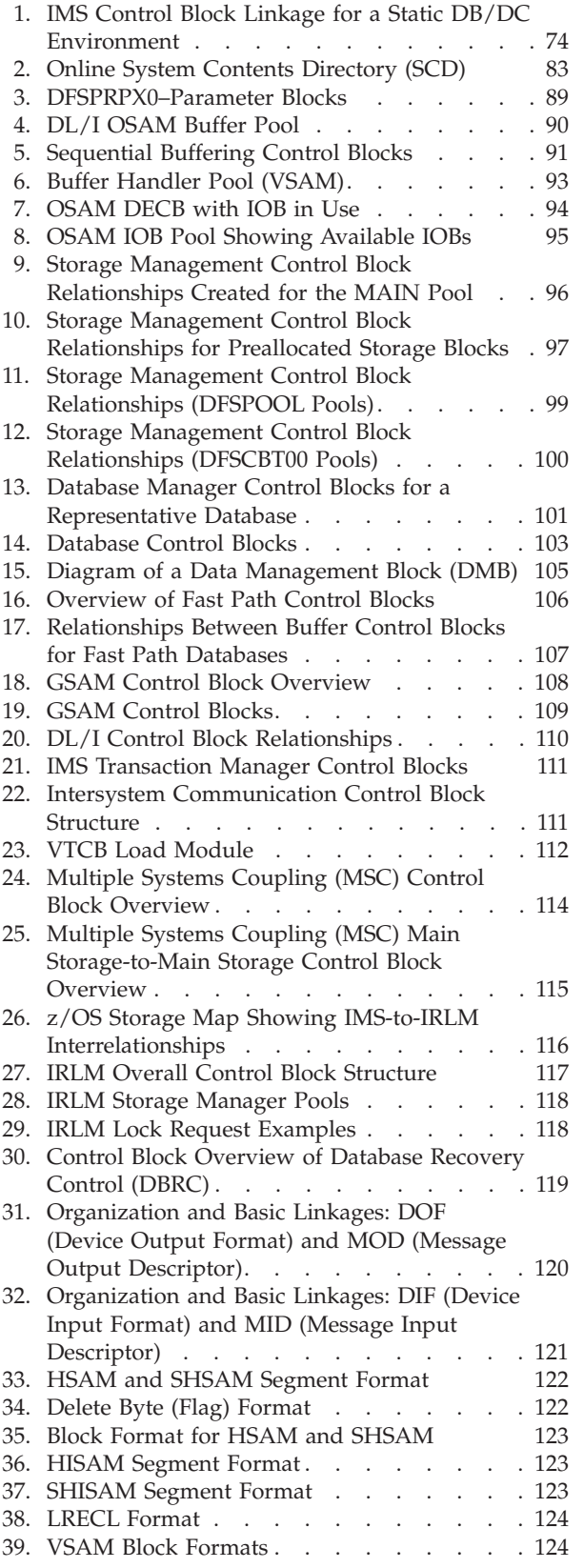

|  $\|$ | | | | |  $\sf I$  $\vert$  $\sf I$ 

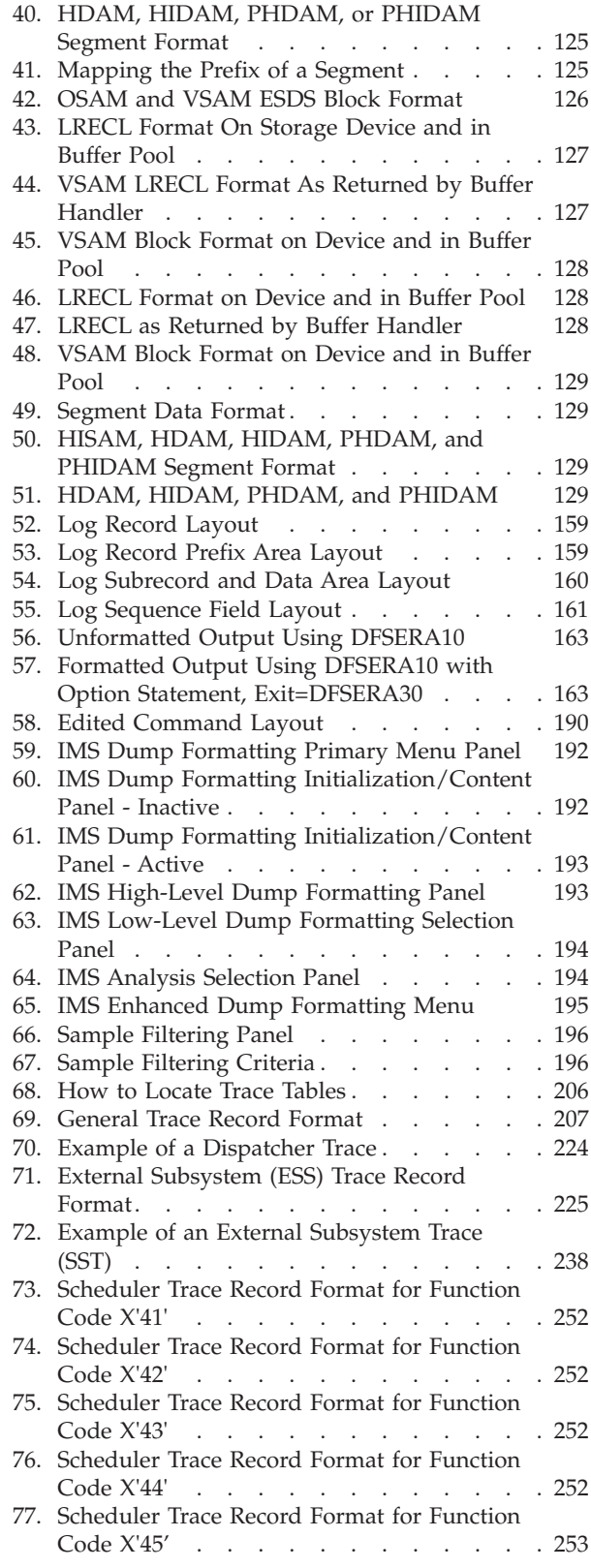

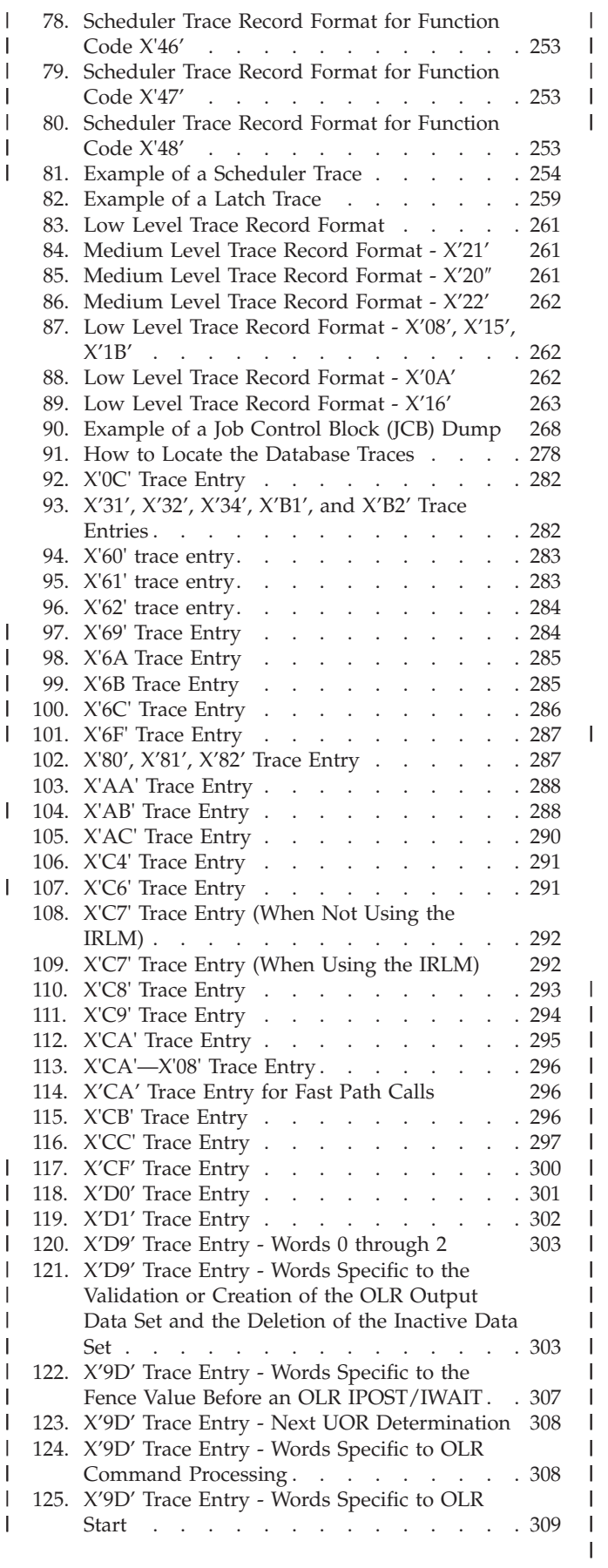

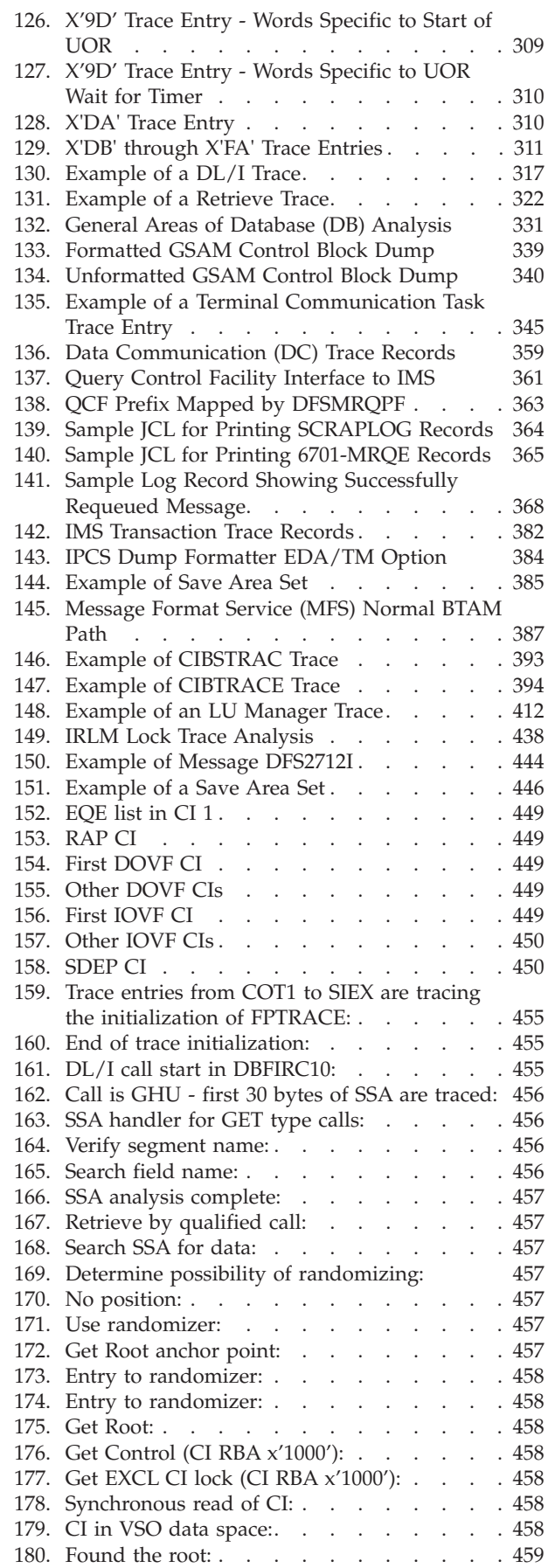

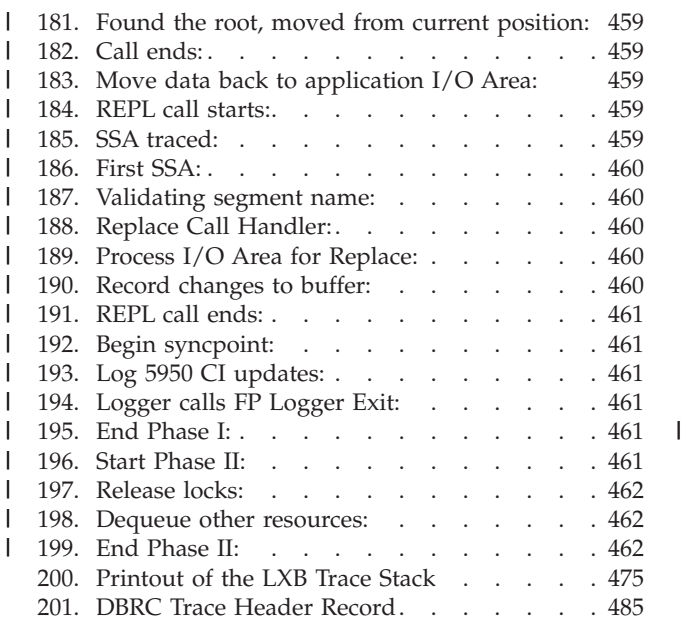

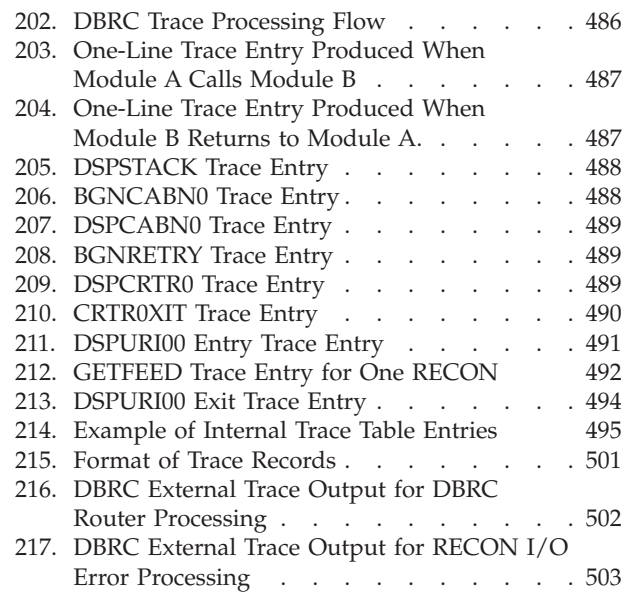

## <span id="page-10-0"></span>**Tables**

 $\begin{array}{c} | \\ | \end{array}$ 

|<br>|<br>|<br>|<br>|

 $\mathsf I$  $\mathsf I$  $\mathbf{I}$  $\sf I$ 

 $\frac{1}{1}$ 

|<br>|<br>|<br>|<br>|

 $\mathsf I$  $\mathsf I$ 

 $\mathsf I$ 

||

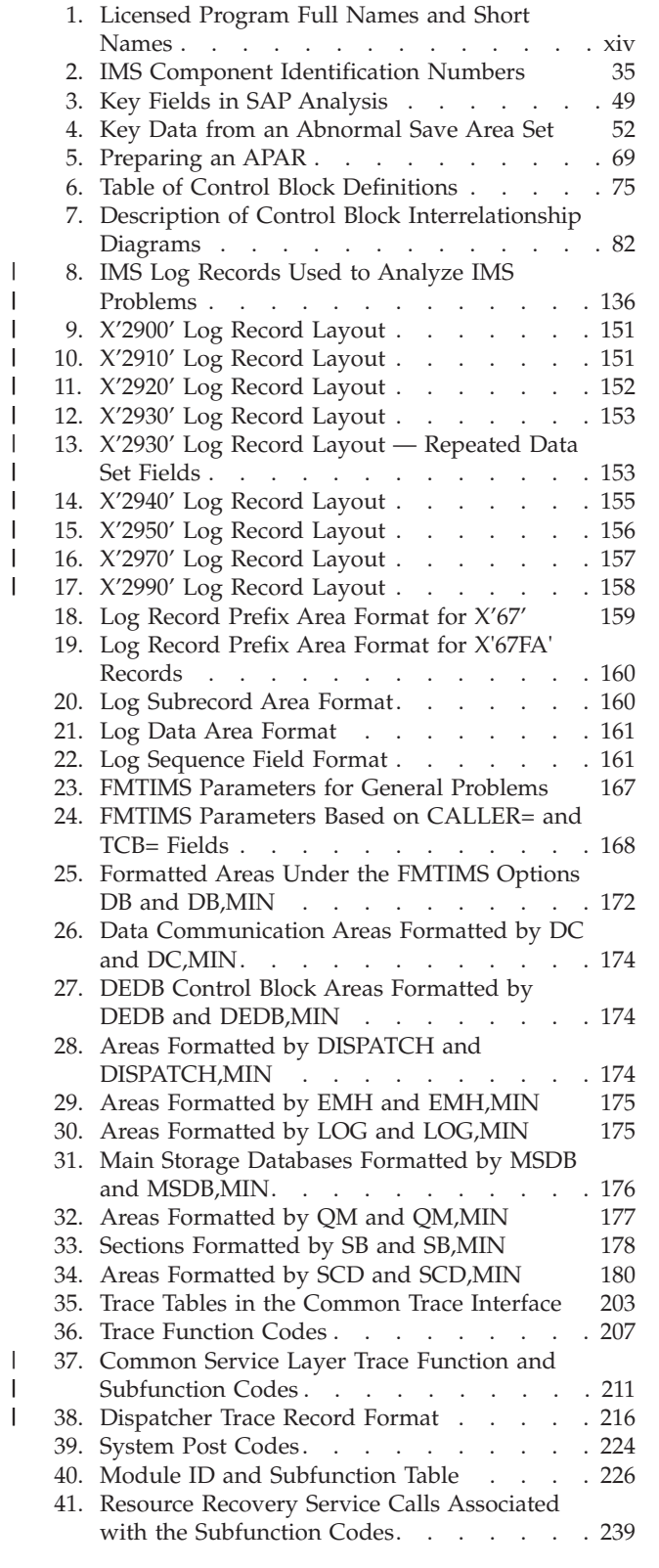

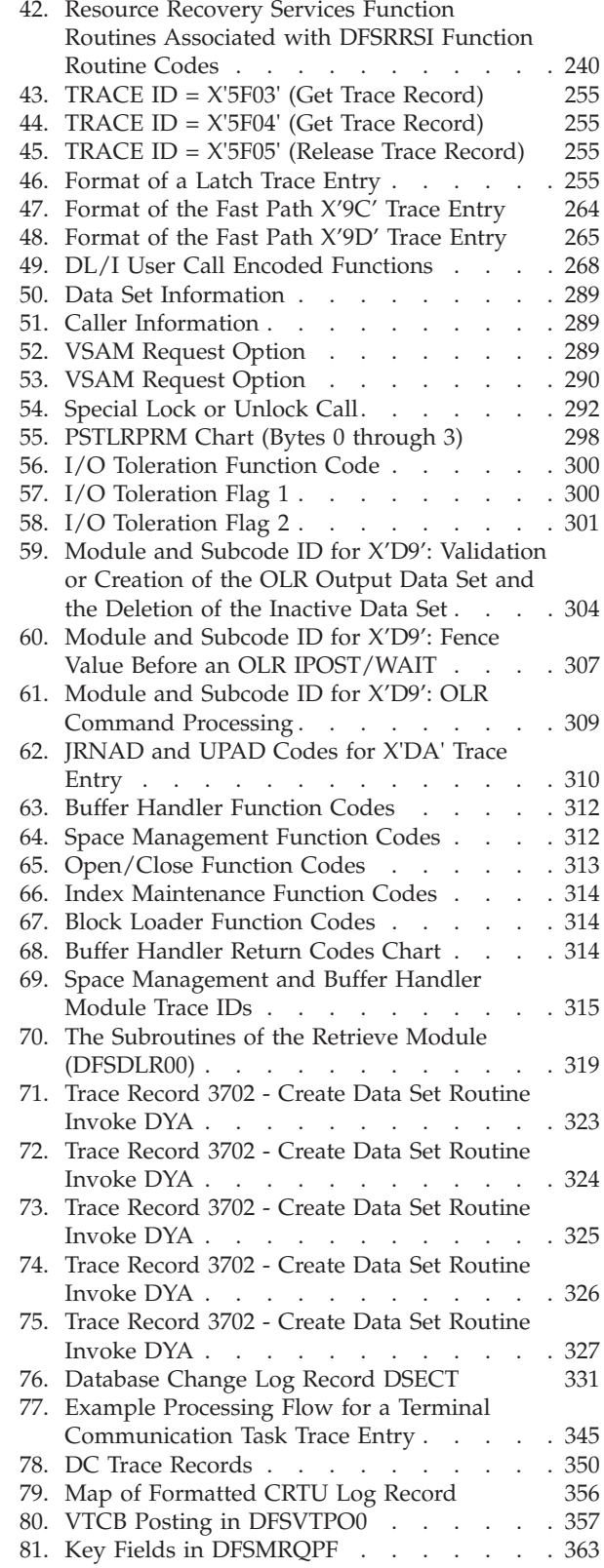

| | |

| | | | |

| | | | | | | | | |

 $\begin{array}{c} \hline \end{array}$  $\|$ | |  $\vert$ |  $\overline{\phantom{a}}$ | |  $\|$ 

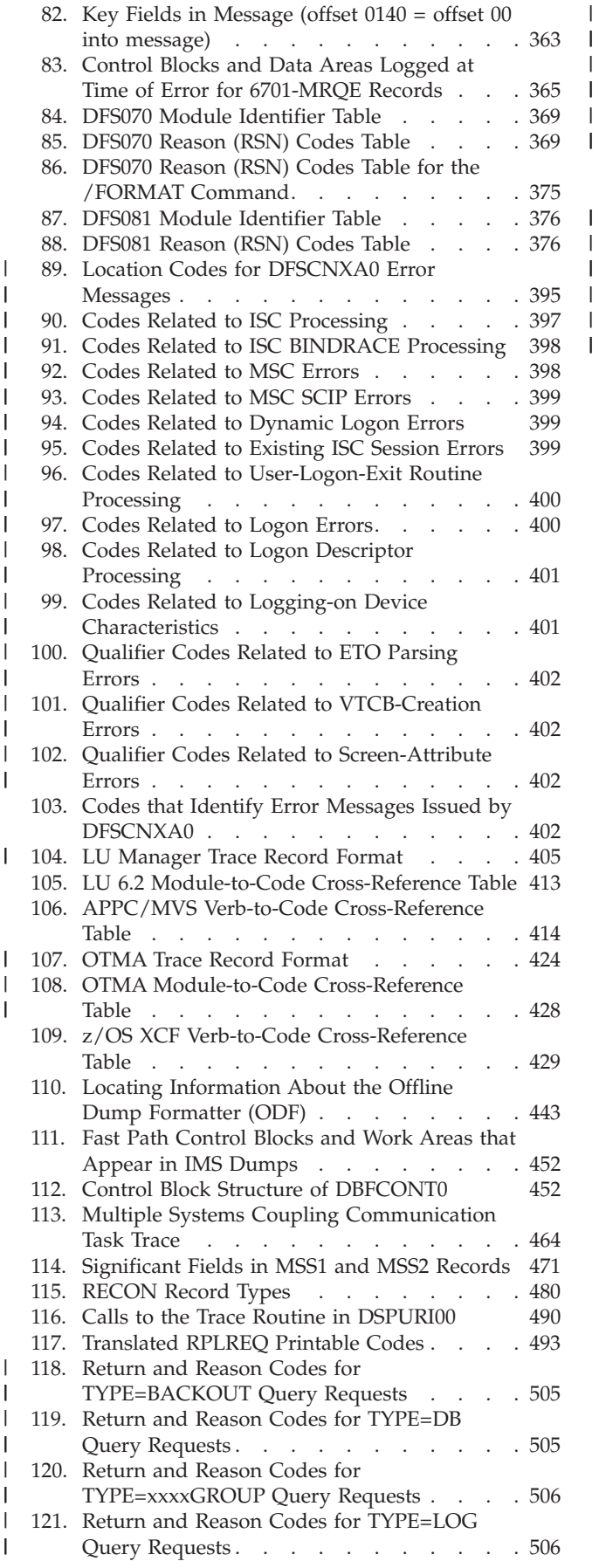

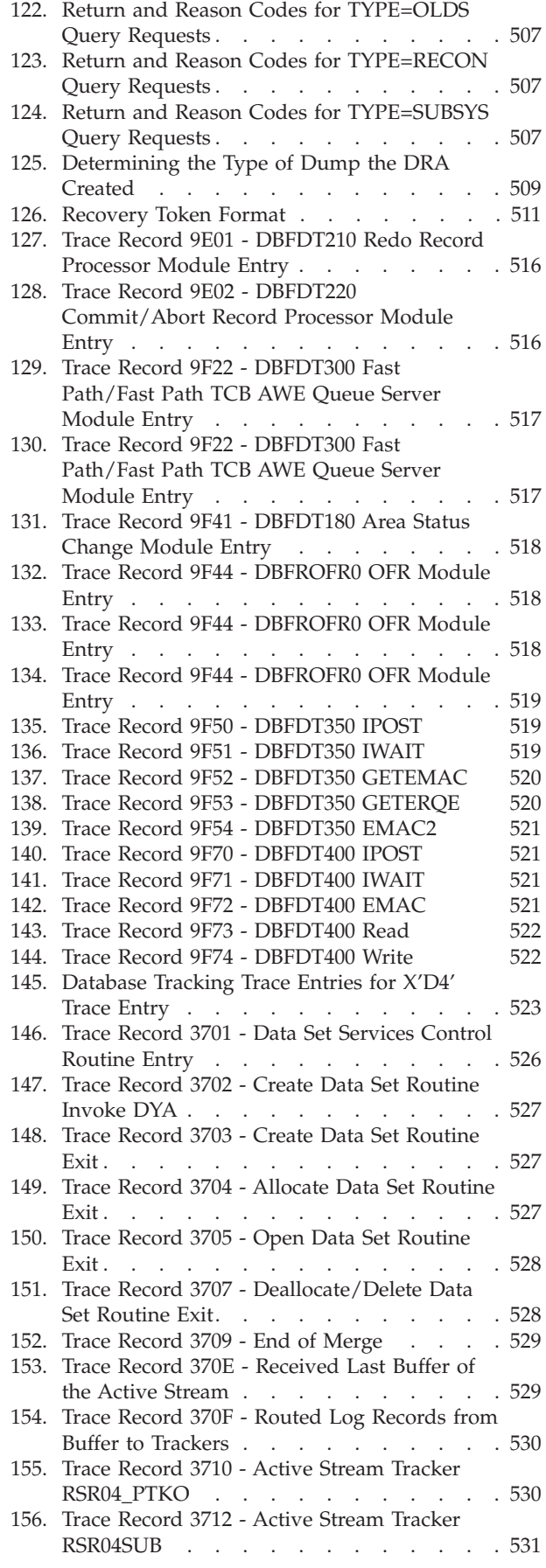

**x** Diagnosis Guide and Reference

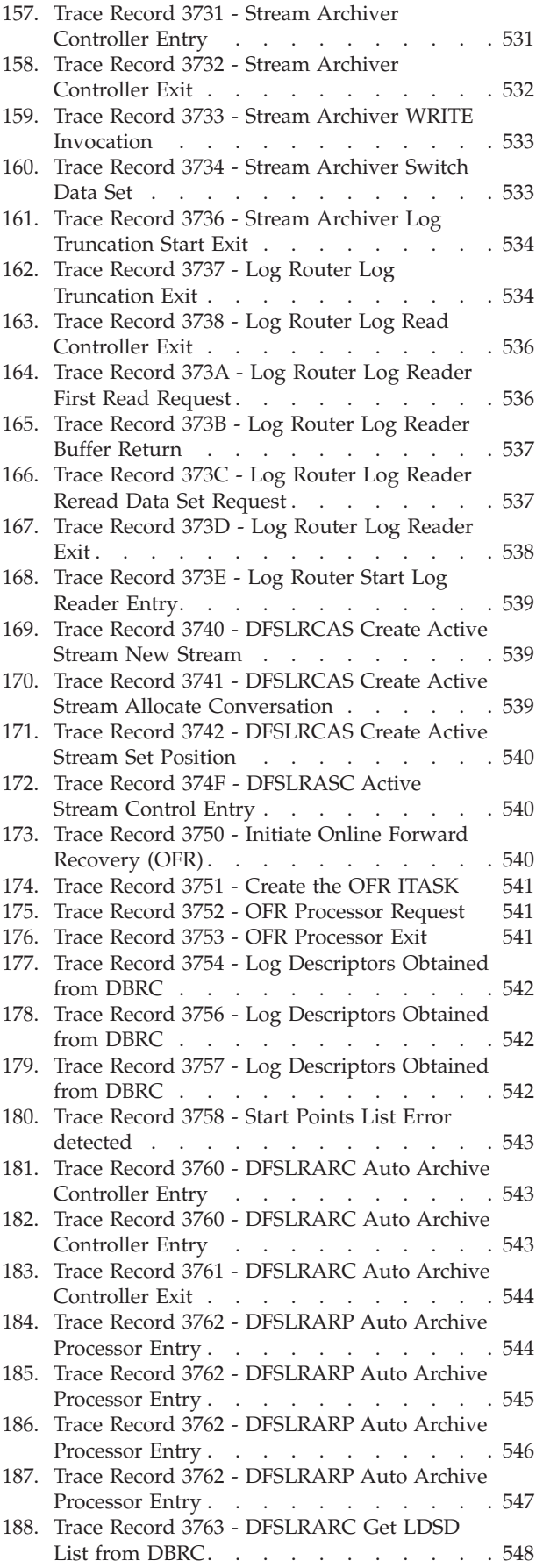

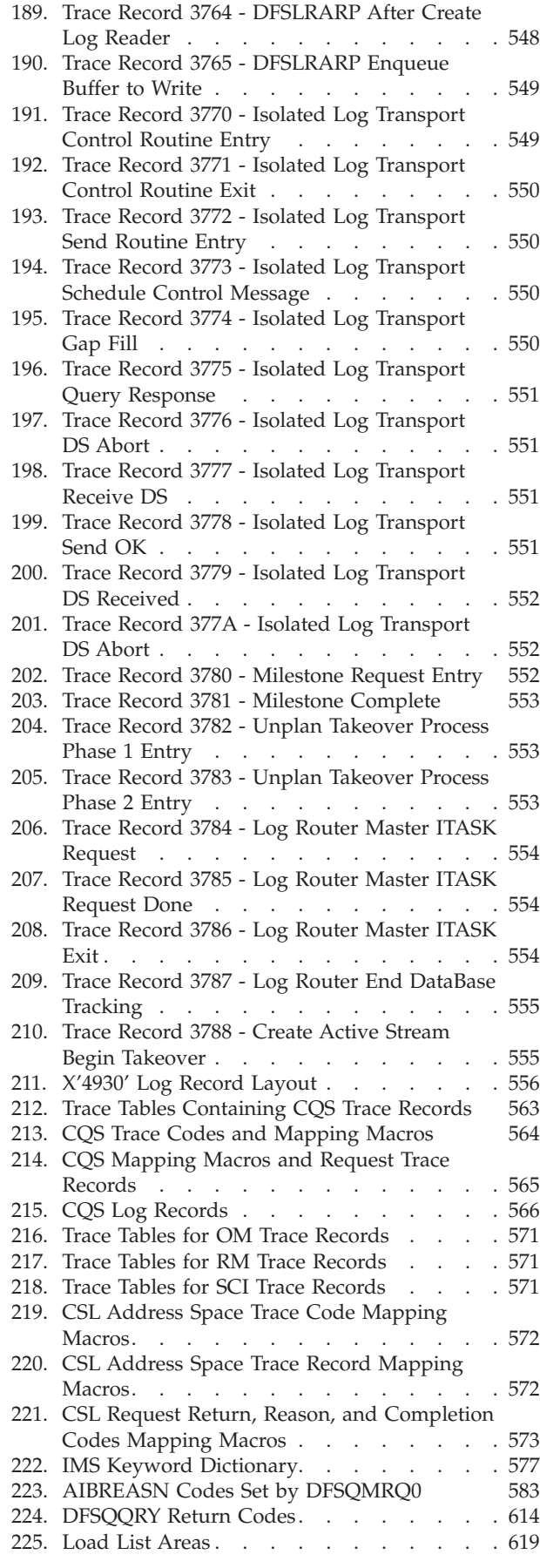

 $\begin{array}{c} \hline \end{array}$ | | |

| | | | | | | | |

|

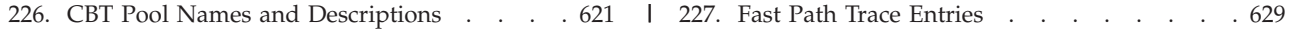

## <span id="page-14-0"></span>**About This Book**

This information is available as part of the Information Management Software for z/OS® Solutions Information Center at http://publib.boulder.ibm.com/infocenter/ imzic. A PDF version of this information is available in the information center.

## **Summary of Contents**

This book has three sections and several appendixes. Basic concepts presented in each section are outlined below.

Part 1, ["Identifying](#page-22-0) System Problems," on page 1, guides you in systematically setting up your system so that you can properly collect data about problems that might occur. You then use a set of keywords to search an IBM® software support database to determine if the failure has been previously reported and corrected. If it has not, you can use the keyword string when communicating with IBM support representatives.

Part 2, "Data Areas and Record [Formats,"](#page-92-0) on page 71, contains diagrams that show the interrelationships of control blocks for some major  $IMS^M$  functions. This section also includes the layout of various types of records useful in diagnosis.

Part 3, ["Diagnostic](#page-152-0) Aids," on page 131, describes service aids and other techniques used to detect, trace, and document failures in IMS functions. You will probably want to use this section when your keyword search has been unsuccessful and you need to gather additional information to resolve the problem.

Appendix A, "IMS Keyword [Dictionary,"](#page-598-0) on page 577, contains information that you might need while following the procedures in Chapter 4, ["Selecting](#page-56-0) the [Keywords,"](#page-56-0) on page 35 or while analyzing program failures.

All information is valid for a Database Control (DBCTL) environment except where specifically noted. CICS<sup>®</sup> information is intended only for CICS local-DL/I users.

For a list of all non-IMS publications cited in this book, see the ["Bibliography"](#page-678-0) on [page](#page-678-0) 657.

With IMS Version 9, you can reorganize HALDB partitions online, either by using the integrated *HALDB Online Reorganization* function or by using an external product. In this information, the term HALDB Online Reorganization refers to the integrated HALDB Online Reorganization function that is part of IMS Version 9, unless otherwise indicated.

IMS Version 9 provides an integrated IMS Connect function, which offers a functional replacement for the IMS Connect tool (program number 5655-K52). In this information, the term *IMS Connect* refers to the integrated IMS Connect function that is part of IMS Version 9, unless otherwise indicated.

## <span id="page-15-0"></span>**Prerequisite Knowledge**

You will be most successful in using this book if you have a basic understanding of:

- IMS concepts and externals
- How to access an IBM software support database
- Dump analysis
- z/OS diagnostic practices
- Telecommunications
- System Network Architecture (SNA)

## **IBM Product Names Used in This Information**

In this information, the licensed programs shown in Table 1 are referred to by their short names.

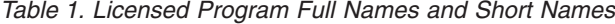

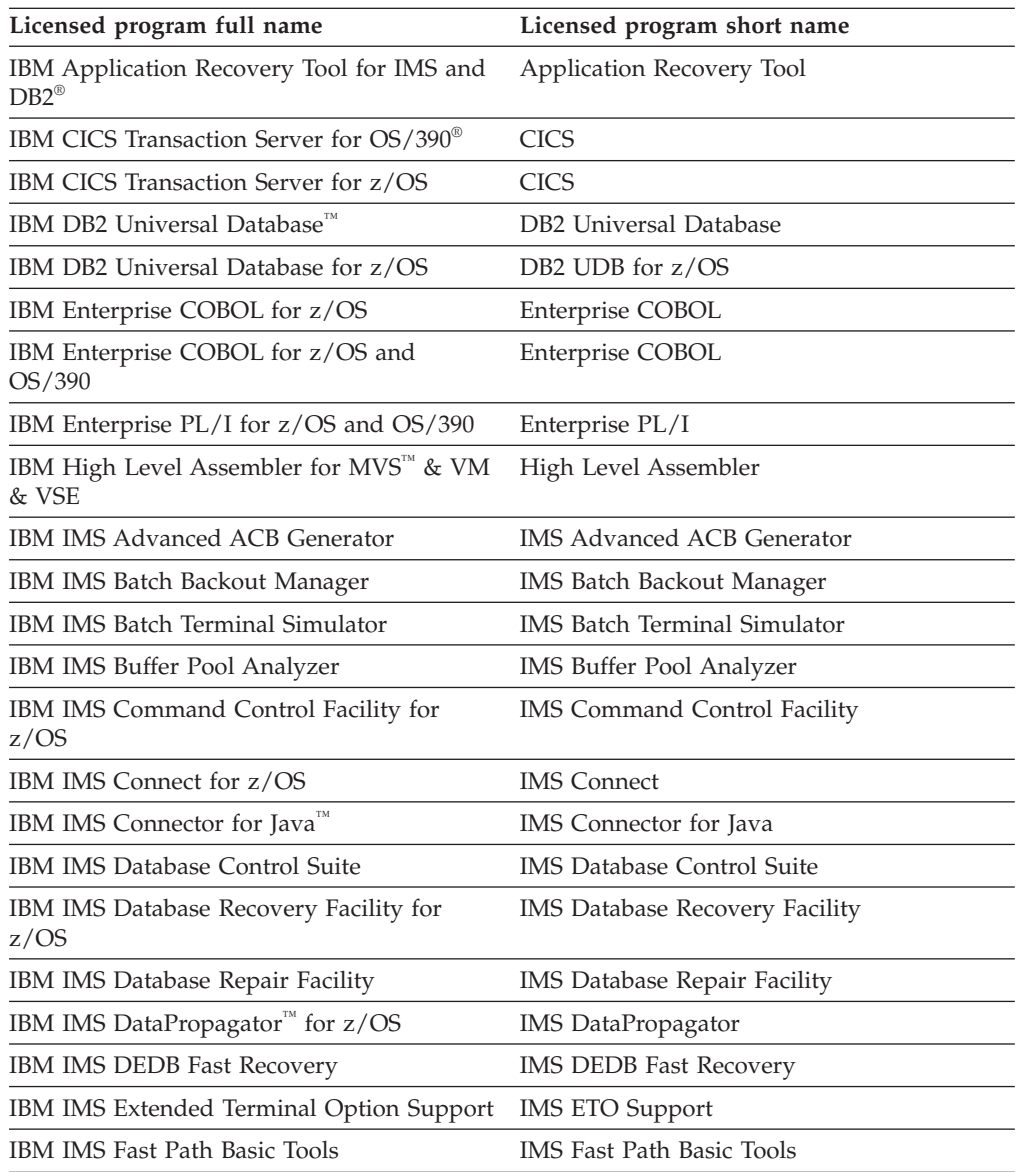

| Licensed program full name                                                        | Licensed program short name                                |
|-----------------------------------------------------------------------------------|------------------------------------------------------------|
| <b>IBM IMS Fast Path Online Tools</b>                                             | <b>IMS Fast Path Online Tools</b>                          |
| <b>IBM IMS Hardware Data</b><br>Compression-Extended                              | IMS Hardware Data Compression-Extended                     |
| IBM IMS High Availability Large Database<br>(HALDB) Conversion Aid for z/OS       | IBM IMS HALDB Conversion Aid                               |
| IBM IMS High Performance Change<br>Accumulation Utility for z/OS                  | IMS High Performance Change<br><b>Accumulation Utility</b> |
| IBM IMS High Performance Load for z/OS                                            | <b>IMS HP Load</b>                                         |
| IBM IMS High Performance Pointer Checker<br>for $OS/390$                          | <b>IMS HP Pointer Checker</b>                              |
| IBM IMS High Performance Prefix Resolution IMS HP Prefix Resolution<br>for $z/OS$ |                                                            |
| IBM z/OS Language Environment <sup>®</sup>                                        | Language Environment                                       |
| IBM Tivoli® NetView® for z/OS                                                     | Tivoli NetView for z/OS                                    |
| IBM WebSphere® Application Server for<br>$z$ /OS and OS/390                       | WebSphere Application Server for z/OS                      |
| IBM WebSphere MQ for z/OS                                                         | WebSphere MQ                                               |
| IBM WebSphere Studio Application<br>Developer Integration Edition                 | WebSphere Studio                                           |
| IBM $z/OS$                                                                        | z/OS                                                       |
| IBM $z$ /OS C/C++                                                                 | $C/C++$                                                    |

<span id="page-16-0"></span>*Table 1. Licensed Program Full Names and Short Names (continued)*

## **Accessibility Features for IMS Version 9**

Accessibility features help a user who has a physical disability, such as restricted mobility or limited vision, to use information technology products successfully.

## **Accessibility Features**

The following list includes the major accessibility features in z/OS products, including IMS Version 9. These features support:

- Keyboard-only operation.
- Interfaces that are commonly used by screen readers and screen magnifiers.
- Customization of display attributes such as color, contrast, and font size.
- **Note:** The Information Management Software for z/OS Solutions Information Center (which includes information for IMS Version 9) and its related publications are accessibility-enabled for the IBM Home Page Reader. You can operate all features by using the keyboard instead of the mouse.

## **Keyboard Navigation**

You can access IMS Version 9 ISPF panel functions by using a keyboard or keyboard shortcut keys.

For information about navigating the IMS Version 9 ISPF panels using TSO/E or ISPF, refer to the *z/OS TSO/E Primer*, the *z/OS TSO/E User's Guide*, and the *z/OS ISPF User's Guide*. These guides describe how to navigate each interface, including the use of keyboard shortcuts or function keys (PF keys). Each guide includes the default settings for the PF keys and explains how to modify their functions.

## <span id="page-17-0"></span>**Related Accessibility Information**

Online documentation for IMS Version 9 is available in the Information Management Software for z/OS Solutions Information Center.

## **IBM and Accessibility**

See the *IBM Accessibility Center* at www.ibm.com/able for more information about the commitment that IBM has to accessibility.

## **How to Send Your Comments**

Your feedback is important in helping us provide the most accurate and highest quality information. If you have any comments about this or any other IMS information, you can take one of the following actions:

- v Click the Feedback link located at the bottom of every page in the Information Management Software for z/OS Solutions Information Center. The information center can be found at http://publib.boulder.ibm.com/infocenter/imzic.
- Go to the IMS Library page at www.ibm.com/software/data/ims/library.html and click the Library Feedback link, where you can enter and submit comments.
- v Send your comments by e-mail to imspubs@us.ibm.com. Be sure to include the title, the part number of the title, the version of IMS, and, if applicable, the specific location of the text on which you are commenting (for example, a page number in the PDF or a heading in the Information Center).

## <span id="page-18-0"></span>**Summary of Changes**

## **Changes to the Current Edition of This Book for IMS Version 9**

This edition includes technical and editorial changes.

The following information has changed significantly:

- Chapter 7, ["SYS—System](#page-156-0) Service Aids," on page 135
- Chapter 8, ["DB—Database](#page-288-0) Service Aids," on page 267
- Chapter 9, "DC—Data [Communication](#page-364-0) Service Aids," on page 343
- Chapter 15, ["RSR—Remote](#page-534-0) Site Recovery Service Aids," on page 513
- Appendix A, "IMS Keyword [Dictionary,"](#page-598-0) on page 577

## **Changes to This Book for IMS Version 9**

New information on the following enhancements is included:

- /DIAGNOSE Command for Serviceability: ["/DIAGNOSE](#page-224-0) Command SNAP [Function"](#page-224-0) on page 203.
- DBRC Enhancements: [Table](#page-501-0) 115 on page 480.
- FP Serviceability/Usability:
	- "Fast Path [Trace"](#page-285-0) on page 264.
	- [Table](#page-228-0) 36 on page 207.
- HALDB Online Reorganization Support:
	- [Table](#page-157-0) 8 on page 136.
	- ["Format](#page-171-0) of X'29' Log Record" on page 150.
- OTMA Serviceability and Usability Enhancements: "OTMA [Diagnostic](#page-445-0) Aids" on [page](#page-445-0) 424.

New chapters and appendixes added:

- Chapter 17, "CSL [Diagnosis,"](#page-592-0) on page 571
- [Appendix](#page-650-0) F, "Fast Path Trace Entries," on page 629

Significant changes to Chapter 1, "Setting Up Your [System,"](#page-24-0) on page 3, including:

- v "Setup [Recommendations](#page-24-0) for z/OS" on page 3
- v "Setup [Recommendations](#page-27-0) for IMS" on page 6
- v "Management of Standard [Documentation"](#page-34-0) on page 13

Significant changes to Chapter 2, ["Collecting](#page-40-0) Data about Problems," on page 19, including:

- ["Diagnosing](#page-44-0) a DBRC Related Problem" on page 23
- "Diagnosing [CQS-Related](#page-48-0) Problems" on page 27
- v ["Diagnosing](#page-49-0) ESAF Interface Problems" on page 28
- v ["Diagnosing](#page-49-0) Database Problems" on page 28
- ["Diagnosing](#page-50-0) RRS Problems" on page 29
- v "Diagnosing [MSC-Related](#page-51-0) Problems" on page 30

<span id="page-19-0"></span>Significant changes to Chapter 6, "Data Areas and Record [Formats,"](#page-94-0) on page 73, including:

• "DL/I Record [Formats"](#page-143-0) on page 122

Significant changes toChapter 7, ["SYS—System](#page-156-0) Service Aids," on page 135, including:

- ["Common](#page-224-0) Trace Table Interface" on page 203
- "Online [Recovery](#page-344-0) Manager Trace" on page 323
- ["Common](#page-231-0) Service Layer Trace" on page 210

Significant changes to Chapter 8, ["DB—Database](#page-288-0) Service Aids," on page 267, including:

• "DL/I [Trace"](#page-299-0) on page 278

Significant changes to Chapter 16, "CQS [Diagnosis,"](#page-578-0) on page 557, including:

v "CQS Structure Rebuild [Problems"](#page-582-0) on page 561

In addition to the changes mentioned above, this book has undergone a major upgrade since IMS Version 8, with all chapters being reviewed, upgraded, or changed accordingly.

### **Library Changes for IMS Version 9**

Changes to the IMS Library for IMS Version 9 include the addition of one title, a change of one title, organizational changes, and a major terminology change. Changes are indicated by a vertical bar  $(1)$  to the left of the changed text.

The IMS Version 9 information is now available in the Information Management Software for z/OS Solutions Information Center, which is available at http://publib.boulder.ibm.com/infocenter/imzic. The Information Management Software for z/OS Solutions Information Center provides a graphical user interface for centralized access to the product information for IMS, IMS Tools, DB2 Universal Database (UDB) for z/OS, DB2 Tools, and DB2 Query Management Facility  $(QMF^m)$ .

### **New and Revised Titles**

The following list details the major changes to the IMS Version 9 library:

v *IMS Version 9: IMS Connect Guide and Reference*

The library includes new information: *IMS Version 9: IMS Connect Guide and Reference*. This information is available in softcopy format only, as part of the Information Management Software for z/OS Solutions Information Center, and in PDF and BookManager® formats.

IMS Version 9 provides an integrated IMS Connect function, which offers a functional replacement for the IMS Connect tool (program number 5655-K52). In this information, the term *IMS Connect* refers to the integrated IMS Connect function that is part of IMS Version 9, unless otherwise indicated.

v The information formerly titled *IMS Version 8: IMS Java User's Guide* is now titled *IMS Version 9: IMS Java Guide and Reference*. This information is available in softcopy format only, as part of the Information Management Software for z/OS Solutions Information Center, and in PDF and BookManager formats.

I I

I I

I I

I I I I v To complement the IMS Version 9 library, a retail book, *An Introduction to IMS* by Dean H. Meltz, Rick Long, Mark Harrington, Robert Hain, and Geoff Nicholls (ISBN # 0-13-185671-5), is available from IBM Press. Go to the IMS Web site at www.ibm.com/ims for details.

## **Organizational Changes**

Organization changes to the IMS Version 9 library include changes to:

- v *IMS Version 9: Customization Guide*
- v *IMS Version 9: IMS Connect Guide and Reference*
- v *IMS Version 9: IMS Java Guide and Reference*
- v *IMS Version 9: Messages and Codes, Volume 1*
- v *IMS Version 9: Utilities Reference: System*

A new appendix has been added to the *IMS Version 9: Customization Guide* that describes the contents of the ADFSSMPL (also known as SDFSSMPL) data set.

The IMS Connect messages that were in *IMS Version 9: IMS Connect Guide and Reference* have moved to *IMS Version 9: Messages and Codes, Volume 1*.

The IMS Connect commands that were in *IMS Version 9: IMS Connect Guide and Reference* have moved to *IMS Version 9: Command Reference*.

The chapter titled ″DLIModel Utility″ has moved from *IMS Version 9: IMS Java Guide and Reference* to *IMS Version 9: Utilities Reference: System*.

The DLIModel utility messages that were in *IMS Version 9: IMS Java Guide and Reference* have moved to *IMS Version 9: Messages and Codes, Volume 1*.

To ease the transition of your security support from the Security Maintenance Utility (SMU) to RACF, new SMU to RACF conversion utilities have been introduced. These utilities are documented in a new part in the *IMS Version 9: Utilities Reference: System*.

## **Terminology Changes**

IMS Version 9 introduces new terminology for IMS commands:

#### **type-1 command**

A command, generally preceded by a leading slash character, that can be entered from any valid IMS command source. In IMS Version 8, these commands were called *classic* commands.

#### **type-2 command**

A command that is entered only through the OM API. Type-2 commands are more flexible than type-2 commands and can have a broader scope. In IMS Version 8, these commands were called *IMSplex* commands or *enhanced* commands.

## <span id="page-22-0"></span>**Part 1. Identifying System Problems**

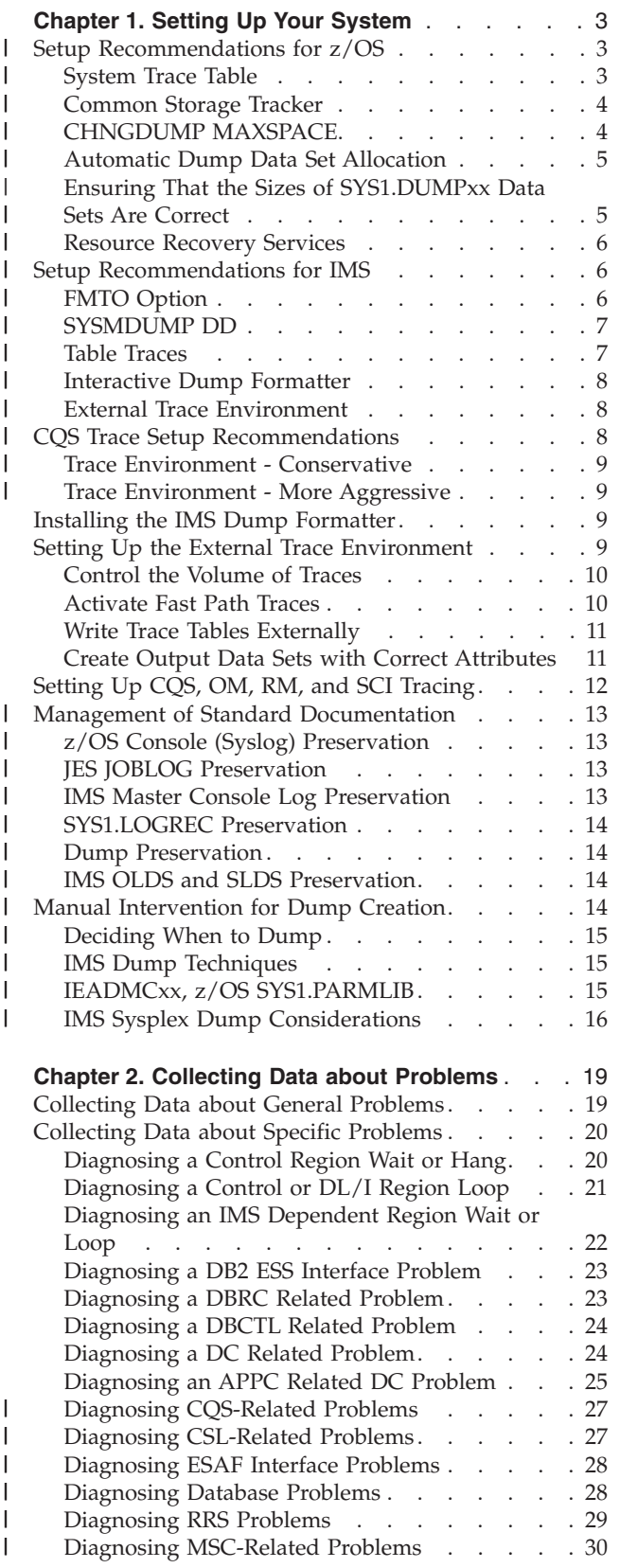

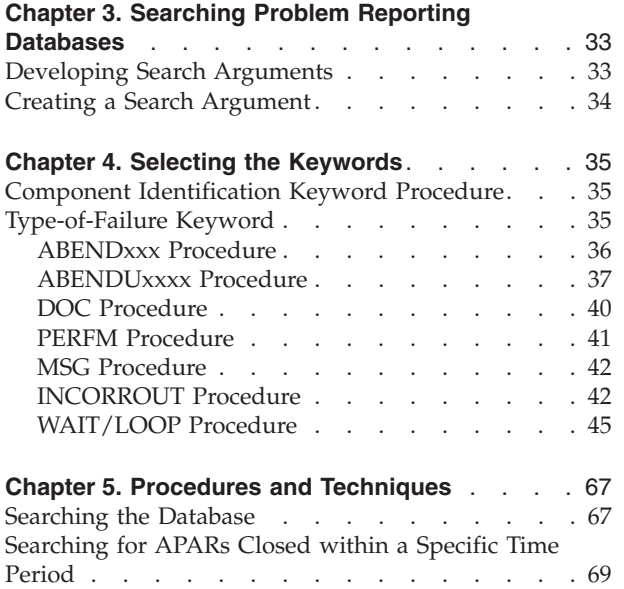

[Preparing](#page-90-0) an APAR. . . . . . . . . . . . [69](#page-90-0)

## <span id="page-24-0"></span>**Chapter 1. Setting Up Your System**

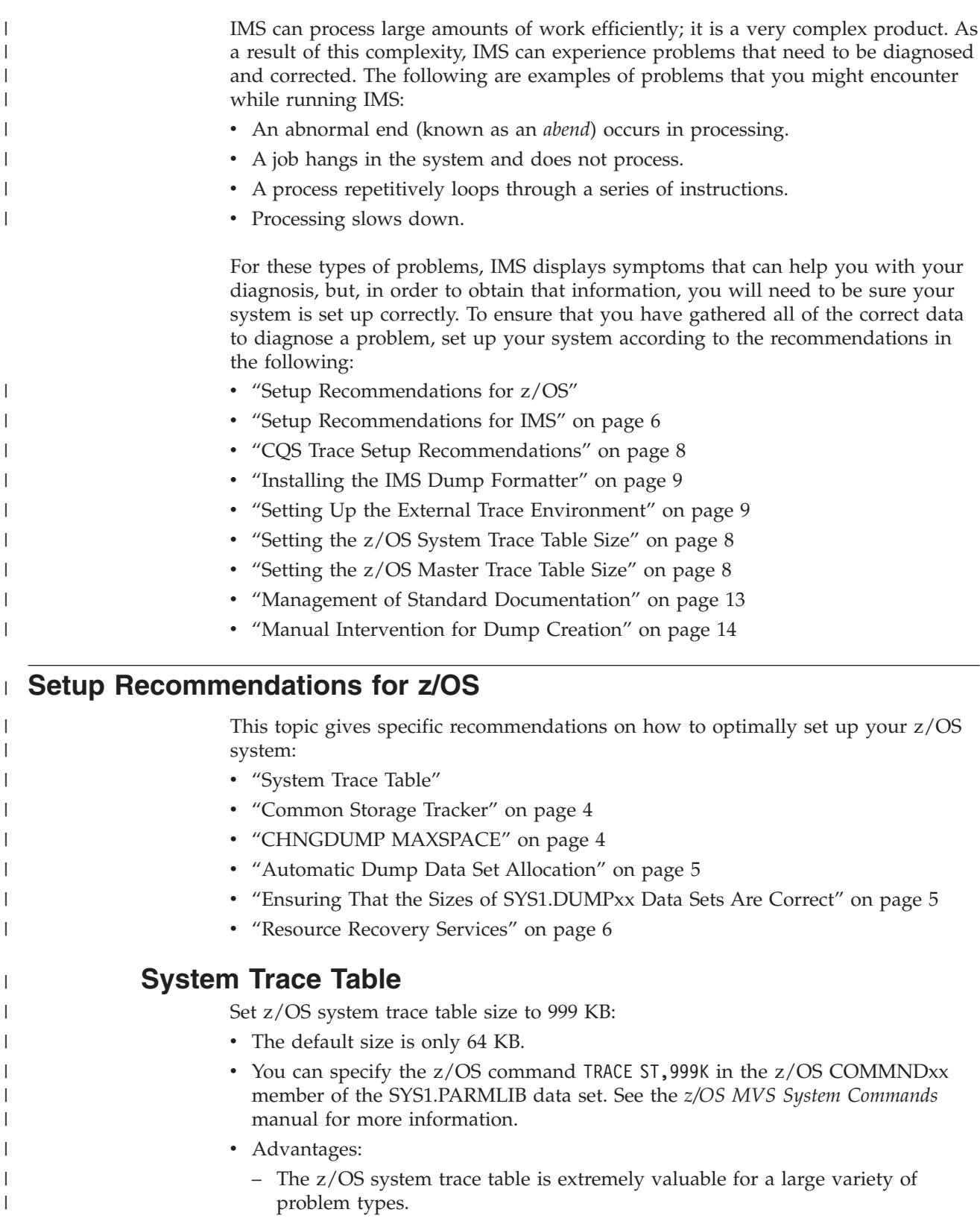

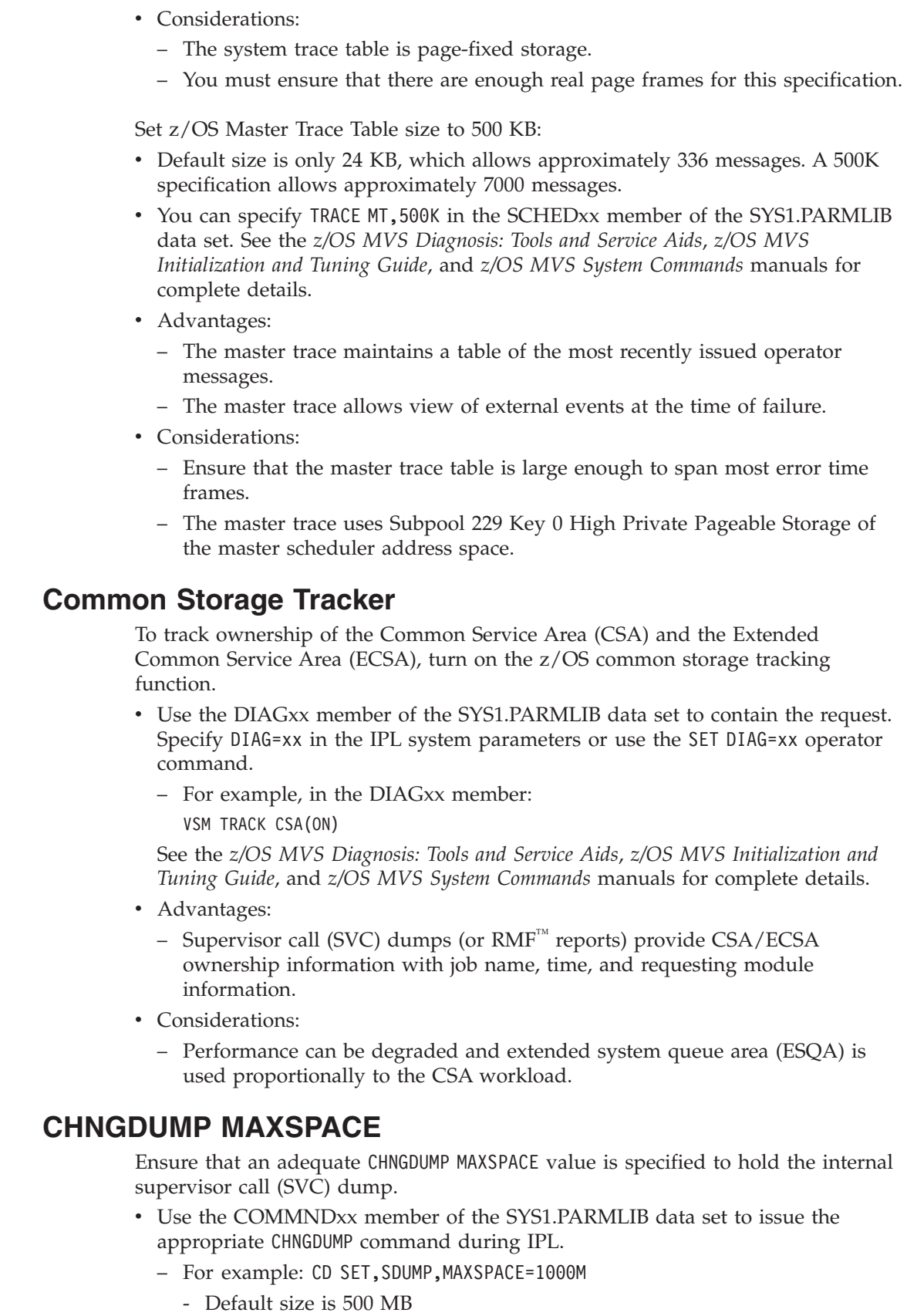

- 2500 MB is standard for large multi-address space SVC Dumps.

<span id="page-25-0"></span> $\,$   $\,$  $\|$  $\vert$ 

| | |  $\mid$ | | | | | |  $\begin{array}{c} \hline \end{array}$ | |  $\begin{array}{c} \hline \end{array}$  $\begin{array}{c} \hline \end{array}$ |

| | | |  $\begin{array}{c} \hline \end{array}$ |  $\vert$  $\vert$  $\vert$ | | |  $\begin{array}{c} \hline \end{array}$ | |  $\vert$ |  $\begin{array}{c} \hline \end{array}$ 

| |  $\vert$ |  $\,$  $\|$  $\|$  $\vert$  <span id="page-26-0"></span>| | | | | | | | |

| | | | | | | | | | | |

| | | | | | | | | |

| | | | | |

|

 $\overline{1}$ I I I  $\mathsf{l}$ I

|<br>|<br>|<br>|

|

- See the *z/OS MVS Diagnosis: Tools and Service Aids*, *z/OS MVS Initialization and Tuning Guide*, and *z/OS MVS System Commands* manuals for complete details.
- Advantages:
	- Higher likelihood that SVC dumps are captured in their entirety without worry of partial dump.
- Considerations:
	- Ensure that local page data sets are large enough to contain their normal peak load, plus additional SVC dumps.
	- See the *z/OS MVS Initialization and Tuning Guide* for more information.

## **Automatic Dump Data Set Allocation**

Ensure that automatic dump data set allocation is in place.

- v Use the COMMNDxx member of the SYS1.PARMLIB data set to issue the appropriate DUMPDS commands to set up dump data set allocations:
	- DUMPDS NAME=, DUMPDS ADD, and DUMPDS ALLOC=ACTIVE.
	- See the *z/OS MVS Diagnosis: Tools and Service Aids* and *z/OS MVS System Commands* manuals for complete details.
- Advantages:
	- SVC dumps are allocated to the correct size without worry of partial dump.
- Considerations:
	- Ensure that the assigned storage class has enough space for the SVC dump storage requirements.

## **Ensuring That the Sizes of SYS1.DUMPxx Data Sets Are Correct**

The SYS1.DUMPxx data sets should be large enough to contain up to 7 IMS regions in one dump data set. IMS attempts to dump the CTL, DL/I, DBRC, IRLM, and possibly one dependent region, into the SYS1.DUMP data set. IMS also attempts to dump the CQS or SCI regions, or both, if they are being used. For some large installations, the required size can be more than 500 cylinders of 3390 DASD. The mixture of IMS specifications, z/OS specifications, and IMS processing requirements produce different usage of storage, and therefore, different sizes of IMS dumps.

Follow these recommendations to find a safe SYS1.DUMPxx data set size:

• Allocate a SYS1.DUMP data set using the following z/OS DUMP command to obtain an IMS dump for estimation purposes:

```
DUMP COMM=(dump title )
R id JOBNAME=(j1,j2,j3,j4,j5,j6,j7),
SDATA=(CSA,PSA,RGN,SQA,SUM,TRT),END
```
This will produce a very large dump. In the previous example,

- *j1* is the IMS CTL or DBCTL region job name
- *j2* is the IMS DL/I region job name
- *j3* is the Large IMS dependent region job name
- *j4* is the IRLM region job name (If IRLM DB Locking used)
- *j5* is the DBRC region job name
- *j6* is the CQS region name (if IMS is using CQS for shared queues or shared expedited message handling (EMH))

<span id="page-27-0"></span>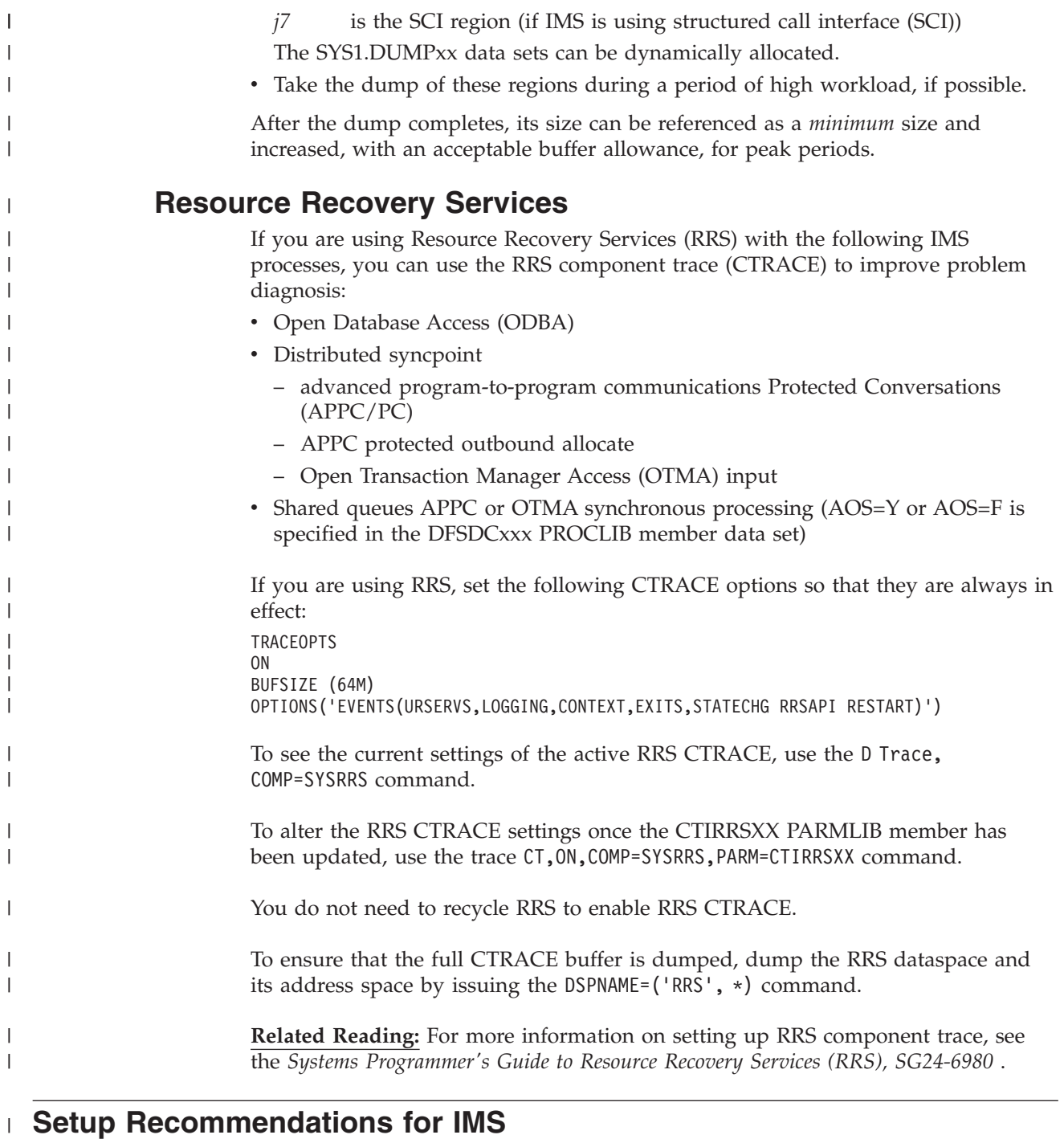

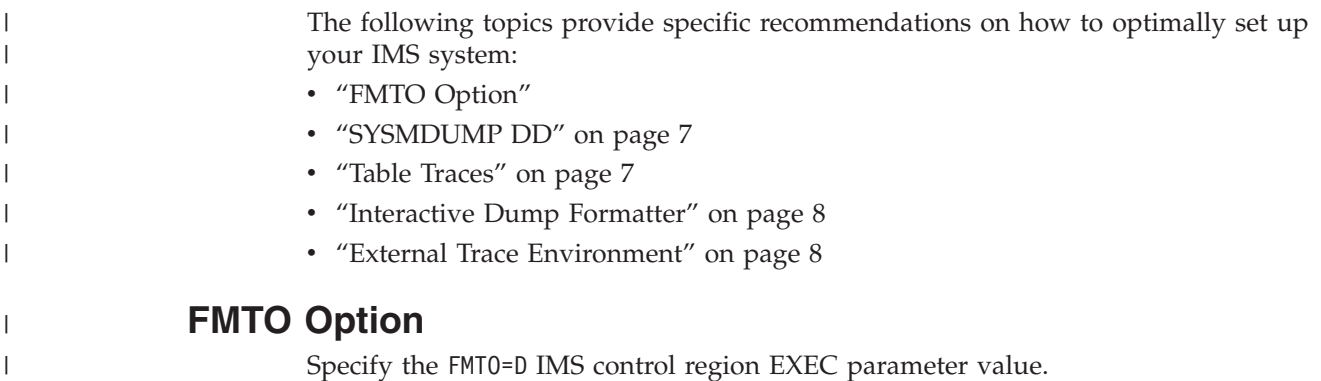

**6** Diagnosis Guide and Reference

<span id="page-28-0"></span>| | | | | |

> | | | | | | | | | | | | | | | |

> | | | | | | | | | | | | | | | | | | |

| | | | |

• This parameter produces a system dump (SDUMP) for terminating and non-terminating errors, specifically, DB2 and dynamic-allocation abends. Non-terminating errors include: – IMS dynamic allocation failures. – Some external subsystem attach facility (ESAF) failures. A SYSMDUMP, SYSABEND, or SYSUDUMP is produced only if SDUMP fails. **SYSMDUMP DD** • Specify the SYSMDUMP DD statement in JCL of the following IMS regions: – IMS CTL (control) – IMS DLI (data language interface)/SAS (separate address space) – IMS DBRC (Database Recovery Control) • The SYSMDUMP specification is used by IMS if SDUMP processing fails. • You should specify the following dump options in the SYS1.PARMLIB(IEADMR00) member to ensure that adequate areas of z/OS storage are dumped to diagnose the problem under most circumstances: SDATA=(CSA,LSQA,RGN,SQA,SUM,SWA,TRT) v Specify the SYSUDUMP DD statement in JCL of IMS Dependent Regions. The SYSUDUMP specification is used by IMS dependent regions for failure events. • You should specify the following dump options in the z/OS SYS1.PARMLIB(IEADMP00) member to ensure that adequate areas of z/OS storage are dumped: SDATA=(CB,ERR,SUM) PDATA=(JPA,LPA,PSW,REGS,SA,SPLS) **Table Traces** • Set the IMS Dispatcher, Scheduler, DL/I, and Lock traces on. Perform one of the following: – The DL/I and LOCK traces are set on by default when IMS initializes. – To set the DISP and SCHED traces on, specify the following options in the DFSVSMxx member of the IMS.PROCLIB data set: DISP=ON, SCHD=ON – Use the IMS /TRA SET ON TABLE *nnnn* command, where *nnnn* is alternately = DISP, SCHD, DLI, or LOCK. • You should turn on the LATCH trace only in non-production environments. The LATCH trace can carry a large amount of overhead, so it is not recommended as a default in a production environment. • Set the OTMT trace on if you are using OTMA. • Set the LUMI trace on if you are using APPC. • Set the RRST trace on if: – You are using shared queues with synchronous OTMA or synchronous APPC processing (AOS=Y or AOS=F is specified in the DFSDCxxx PROCLIB member). – You are using ODBA or distributed syncpoint processing. **Recommendation:** Use the IMS LATCH trace for all test systems. Your system might experience measurable performance reduction if the LATCH trace is active in production. To set the LATCH trace on, specify LATC=ON for the LATCH trace in the DFSVSM*xx* member of the IMS.PROCLIB data set. See the section "Member DFSVSM*xx*" in *IMS Version 9: Installation Volume 2: System Definition and Tailoring*.

## **Setting the z/OS System Trace Table Size**

The z/OS system trace is useful for many types of z/OS problems. At times, it is the only means of reconstructing a problem. The larger you can specify the size of the trace table, the better the chance of diagnosing some of the more intricate problems encountered while running IMS. Specify the z/OS command TRACE ST,999K in the z/OS COMMNDxx member of the SYS1.PARMLIB data set so that the trace table size is in effect during IPL. If you do not specify a trace table size, the default size is 64 KB. If your installation has a limited number of real page frames, remember that the system trace table is page fixed. If you specify the dump option SDATA=(TRT), the dump size will increase.

## **Setting the z/OS Master Trace Table Size**

The z/OS master trace table contains a buffer of messages from the z/OS master console. These messages are saved in the SDUMP data set and can be viewed using IPCS to aid in problem diagnosis. Specify the z/OS command TRACE MT,100K in the z/OS SCHEDxx member of the SYS1.PARMLIB data set so that the trace table size is in effect during IPL. If you do not specify a trace table size, the default size is 64 KB.

## **Interactive Dump Formatter**

<span id="page-29-0"></span>| | | | | | | | | |

| | | | | | |

| | | | | | | |

| | | | | | | | | | | | |

Install the IMS Interactive Dump Formatter:

- v The Interactive Dump Formatter provides IPCS (Interactive Problem Control System) menu driven dump analysis.
- The Interactive Dump Formatter is highly effective for RSV (Remote Screen Viewing) users.

For more information about using the interactive dump formatter, see ["Interactive](#page-212-0) Dump [Formatter"](#page-212-0) on page 191.

**External Trace Environment**

- v IMS external tracing allows for IMS trace table output to be placed on IMS trace data sets rather than on the IMS OLDS (online data set) when:
	- The DISP=OUT option is used in the DFSVSMxx member of the PROCLIB data set.
	- The LOG option is used with the IMS TRACE commands.
- Using external trace can increase IMS system throughput.
- v External trace data sets are allocated in the following order:
	- 1. DASD JCL: DFSTRA01 and DFSTRA02 DD statement.
	- 2. DASD MDA: DFSTRA01 and DFSTRA02 Dynamic Allocation Members.
	- 3. TAPE MDA: DFSTRA0T Dynamic Allocation Member.
	- 4. IMS OLDS: If none of the above are found.

For more information, see "Setting Up the External Trace [Environment"](#page-30-0) on page 9.

#### **CQS Trace Setup Recommendations** |

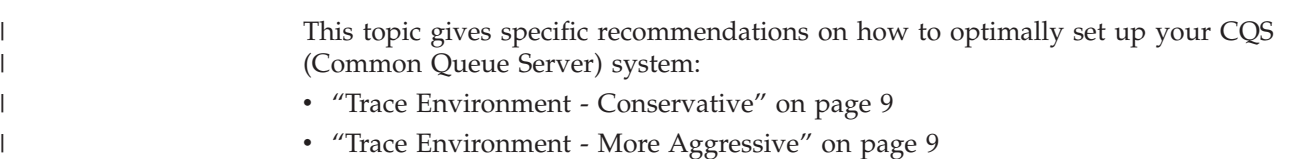

<span id="page-30-0"></span>| | | | | | | | | | | | | | | |

| | | | | | | | | | | | | | | | |

## **Trace Environment - Conservative**

Specify the CQS execution parameter BPECFG=*nnnnnnnn*:

• Specify the following trace entries within the BPECFG=*nnnnnnnn* Proclib member:

```
--DEFINITIONS FOR BPE SYSTEM TRACES
TRCLEV=(AWE,LOW,BPE) /* AWE SERVER TRACE *
TRCLEV=(CBS,LOW,BPE) /* CONTROL BLK SRVCS TRACE *
TRCLEV=(DISP,LOW,BPE) /* DISPATCHER TRACE *
TRCLEV=(LATC,LOW,BPE) /* LATCH TRACE *
TRCLEV=(SSRV,LOW,BPE) /* GEN SYS SERVICES TRACE *
TRCLEV=(STG,LOW,BPE) /* STORAGE TRACE *
TRCLEV=(USRX,LOW,BPE) /* USER EXIT TRACE *
--DEFINITIONS FOR CQS TRACES
TRCLEV=(CQS,LOW,CQS) /* CQS GENERAL TRACE *
TRCLEV=(STR,LOW,CQS) /* CQS STRUCTURE TRACE *
TRCLEV=(INTF,LOW,CQS) /* CQS INTERFACE TRACE *
```
## **Trace Environment - More Aggressive**

Specify the CQS execution parameter BPECFG=*nnnnnnnn*:

• Specify the following trace entries within the BPECFG=*nnnnnnnn* proclib member:

```
--DEFINITIONS FOR BPE SYSTEM TRACES
TRCLEV=(AWE,HIGH,BPE,PAGES=24)/*AWE SERVER TRACE */
TRCLEV=(CBS,MEDIUM,BPE,PAGES=12)/*CONTROL BLK SRVCS TRACE */
TRCLEV=(DISP,HIGH,BPE,PAGES=36)/*DISPATCHER TRACE */
TRCLEV=(LATC,HIGH,BPE,PAGES=72)/*LATCH TRACE */
TRCLEV=(SSRV,HIGH,BPE,PAGES=6)/*GEN SYS SERVICES TRACE */
TRCLEV=(STG,LOW,BPE,PAGES=12)/*STORAGE TRACE */
TRCLEV=(USRX,MEDIUM,BPE,PAGES=12)/*USER EXIT TRACE */
--DEFINITIONS FOR CQS TRACES */
TRCLEV=(CQS,HIGH,CQS,PAGES=12)/*CQS GENERAL TRACE */
TRCLEV=(STR,MEDIUM,CQS,PAGES=24)/*CQS STRUCTURE TRACE */
TRCLEV=(INTF,HIGH,CQS,PAGES=24)/*CQS INTERFACE TRACE*/
```
## **Installing the IMS Dump Formatter**

Install the IMS interactive dump formatter. For more information on installing the IMS Dump Formatter, see the section titled "IMS Dumping and Dump Formatting Options" in *IMS Version 9: Installation Volume 2: System Definition and Tailoring*.

The IMS dump formatter can be used to format either the complete IMS dump, or only those sections needed to analyze the problem. The interactive dump formatter is IPCS-based and uses an ISPF (Interactive Systems Productivity Facility) dialogue to allow you to view a specific control block.

See ["Interactive](#page-212-0) Dump Formatter" on page 191 for more information about using the interactive dump formatter.

## **Setting Up the External Trace Environment**

| | |

| | |

> You can request external tracing by starting traces with the 0UT option, or by entering the /TRACE SET ON TABLE xxxxx OPTION LOG command to start the trace with the LOG option.

You can start certain traces at IMS initialization with these methods:

• For online systems, specify the appropriate trace keywords on the OPTIONS statement in IMS.PROCLIB member DFSVSMxx.

• For a batch environment, specify the appropriate trace keywords on the DFSVSAMP DD statement.

You can also turn tracing off or on by using the /TRACE command.

See section "Member DFSVSM*xx*" in *IMS Version 9: Installation Volume 2: System Definition and Tailoring* for more information.

The following topics provide additional information:

- v "Control the Volume of Traces"
- v "Activate Fast Path Traces"
- v "Write Trace Tables [Externally"](#page-32-0) on page 11
- v "Create Output Data Sets with Correct [Attributes"](#page-32-0) on page 11

## **Control the Volume of Traces**

Control the volume of the traces using the trace volume. It can be set to *High, Medium*, or *Low*, where *High* generates the largest volume of trace entries, and *Low* generates the smallest volume of trace entries.

For details about the /TRACE command parameters, refer to *IMS Version 9: Command Reference*. For details about the OPTIONS statement in the DFSVSAMP or DFSVSMxx data set, see *IMS Version 9: Installation Volume 2: System Definition and Tailoring*.

**Recommendation:** Ensure that your IMS environment is running with the following traces on at all times:

- Dispatcher
- $\cdot$  DL/I

<span id="page-31-0"></span>| | | | |

|

- $\cdot$  Lock
- Scheduler

None of these traces causes a noticeable performance impact, and each of these can be extremely helpful to you in diagnosing a variety of problems that might occur in your environment.

**Note:** The DL/I and LOCK traces are set on as a default at IMS initialization.

## **Activate Fast Path Traces**

In a Database Control (DBCTL) environment, you can trace DL/I and Fast Path activity. You turn on the DL/I trace in the same way as in a DB/DC environment. The trace records for coordinator controller (CCTL) threads contain the recovery token that can help you correlate CCTL tasks with DBCTL threads.

Activate Fast Path tracing in one of the following ways:

- The DBCTL operator can enter the /TRACE SET ON TABLE FAST command. This is the same way you activate the trace in a DB/DC environment. In both DBCTL and DB/DC environments you must also specify the FPTRACE DD statement in the IMSFP procedure, which is described in *IMS Version 9: Installation Volume 2: System Definition and Tailoring*.
- The CCTL decides which transactions to trace and directs DBCTL to activate the trace for those transactions. After the transaction completes, the trace output file is closed and sent to the SYSOUT data set, class A. However, when certain transactions fail in Fast Path processing and the trace is not already active, the Database Resource Adapter (DRA) recommends to the CCTL that Fast Path

|

tracing be activated. The failures for which tracing is recommended are based on the list that IMS uses for Fast Path Transaction Retry. The CCTL can then direct DBCTL (through the DRA) to activate Fast Path tracing the next time that transaction is scheduled.

## <span id="page-32-0"></span>**Write Trace Tables Externally**

You can write the in memory trace tables to an external device, tape data set, or to the OLDS (online data set).

When the IMS MTO starts IMS trace table traces with the LOG option, the following selection order determines where the external traces are written.

- **DASD JCL** DD statements are checked to verify that DFSTRA01 or DFSTRA02 are present. If either or both are present, the JCL specified DASD external trace data sets are used if possible.
- **DASD MDA** An attempt is made to dynamically allocate and open DFSTRA01 and DFSTRA02 using dynamic allocation members. If either or both dynamic allocations succeed, the DASD external trace data sets are used if possible.
- **TAPE MDA** An attempt is made to dynamically allocate and open member DFSTRA0T. If the dynamic allocation succeeds, the external trace tapes are used if possible.

#### **IMS log data set**

The IMS log data set is used for external trace. Because of the performance effects of logging trace data to the online log data set, the operator is asked to approve tracing to the online log data set when external trace data sets cannot be used.

To print the X'67FA' records, use the File Select and Formatting Print utility (DFSERA10), and specify exit DFSERA60 to format the trace entries.

DFSTRA01 and DFSTRA02 are the external trace data sets used by the IMS online systems. The trace data sets are used when the trace table OUT parameter is used in the DFSVSMxx options statement, or when the /TRACE START ON TABLE *nnn* option log command is used. The trace data sets are used in a wrap-around fashion. For example, when DFSTRA01 fills, DFSTRA02 is used; when DFSTRA02 fills, DFSTRA01 is used.

**Recommendation:** You must remember to offload the trace data set before it is reused. Use the IEBGENER utility to offload the data set.

## **Create Output Data Sets with Correct Attributes**

Create the DFSTRA01 and DFSTRA02 trace data sets with the following attributes, in order for you to use them to hold your trace data:

**DSORG** PS (Physical Sequential) **RECFM** VB **LRECL** 4004 **BLKSIZE** A formula of: (LRECL\*N)+4. The block size must be a multiple of the LRECL (4004), with the additional 4 bytes for the block descriptor word. IBM recommends a BLKSIZE of 20024, which is 5 logical records in length (4004 bytes, multiplied by 5), plus the

block descriptor word (4 bytes). The BLKSIZE of 20024 is recommended for current DASD because it is equal to one-half track.

**Recommendation:** These data sets must be allocated as a single extent, meaning contiguous tracks. Do not specify secondary allocation.

In order to use a tape to hold the external trace data set, you must use the DFSTRA0T data set. DFSTRA0T must be dynamically allocated with the following attributes:

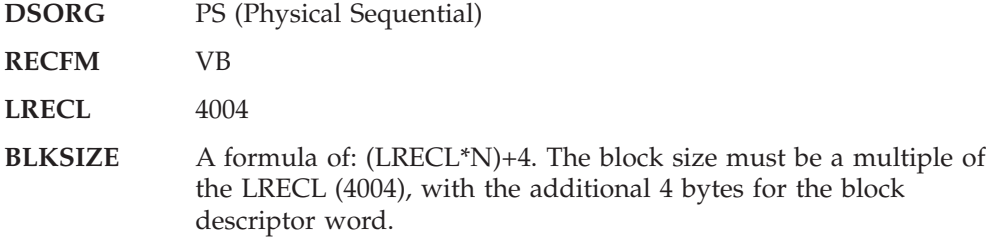

In order to dynamically create these data sets, use the following JCL example.

```
/STEP EXEC IMSDALOC
//SYSIN DD *
DFSMDA TYPE=INITIAL
DFSMDA TYPE=TRACE,DDNAME=DFSTRA01,DSNAME=IMS41.DFSTRA01
DFSMDA TYPE=TRACE,DDNAME=DFSTRA02,DSNAME=IMS41.DFSTRA02
DFSMDA TYPE=TRACE,DDNAME=DFSTRAT2,DSNAME=IMS41.DFSTRA0T
DFSMDA TYPE=FINAL
END
```
## **Setting Up CQS, OM, RM, and SCI Tracing**

The PROCLIB member that you specify using the BPECFG= parameter in the CQS (common queue server), OM (Operations Manager), RM (Resource Manager), and SCI (Structured Call Interface) execution parameters defines configuration parameters to BPE. The TRCLEV= parameter is used in the BPE configuration PROCLIB member to specify the trace level for a trace table and, optionally, the number of pages of storage allocated for the trace table. You can specify one TRCLEV= parameter for each trace table type that BPE, CQS, OM, RM, and SCI support. These trace tables are internal in memory tables only. Trace records are not written to any external data sets.

Specify the following trace entries within the BPECFG=*nnnnnnnn* Proclib member:

```
--DEFINITIONS FOR BPE, CQS, OM, RM AND SCI SYSTEM TRACES
TRCLEV=(*,HIGH,BPE) /*DEFAULT ALL BPE TRACES TO HIGH*/
TRCLEV=(*,HIGH,CQS) /*DEFAULT ALL CQS TRACES TO HIGH*/
TRCLEV=(*,HIGH,OM) /*DEFAULT ALL OM TRACES TO HIGH*/
TRCLEV=(*,HIGH,RM) /*DEFAULT ALL RM TRACES TO HIGH*/
TRCLEV=(*,HIGH,SCI) /*DEFAULT ALL SCI TRACES TO HIGH*/
```
**Related Reading:** For more information see the section titled ″BPE Definition and Tailoring″ in the *IMS Version 9: Base Primitive Environment Guide and Reference* and "CQS Trace Setup [Recommendations"](#page-29-0) on page 8.

<span id="page-33-0"></span>|

| | | | | | |

| | |

## <span id="page-34-0"></span>**Management of Standard Documentation** |

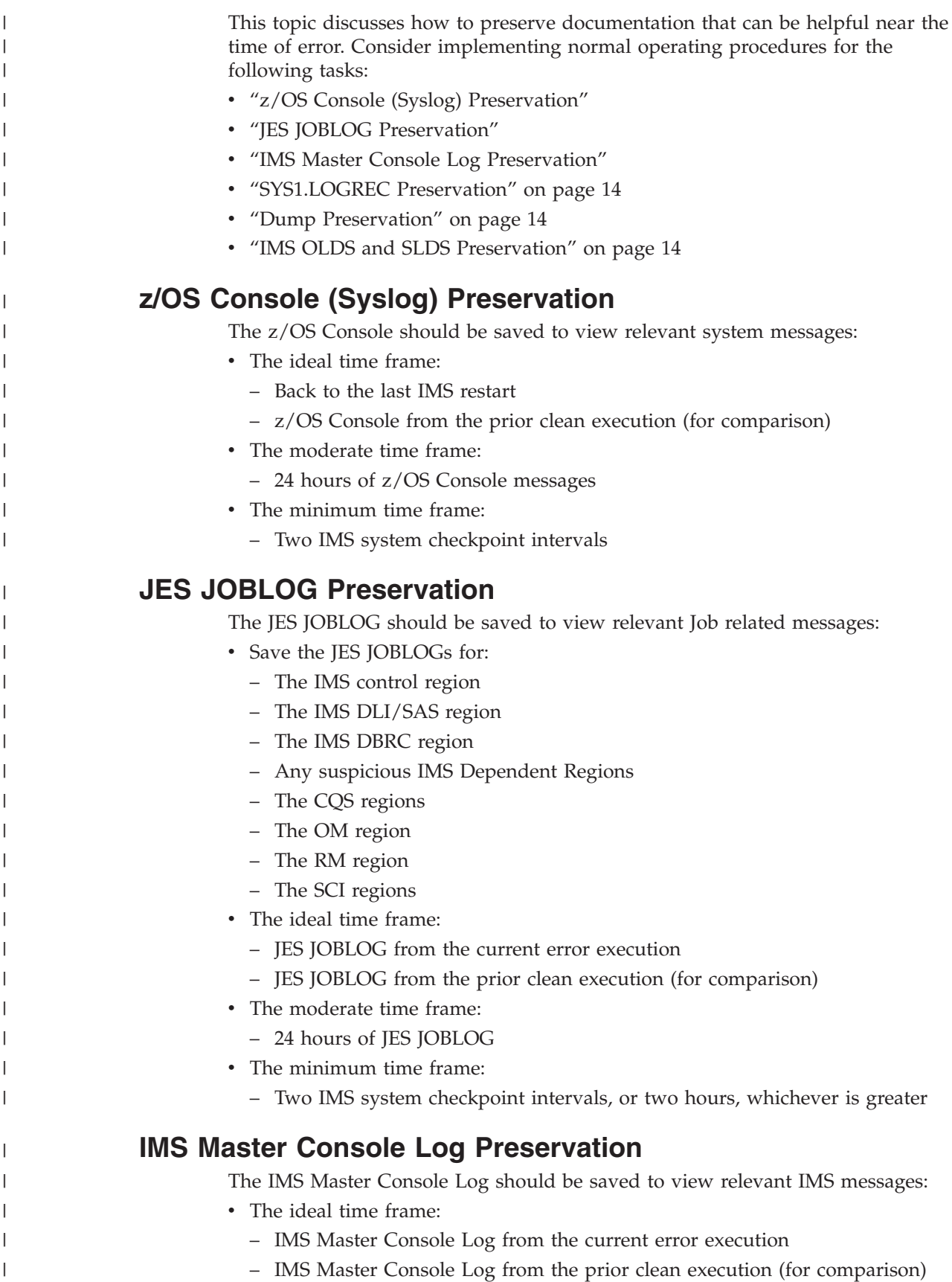

<span id="page-35-0"></span>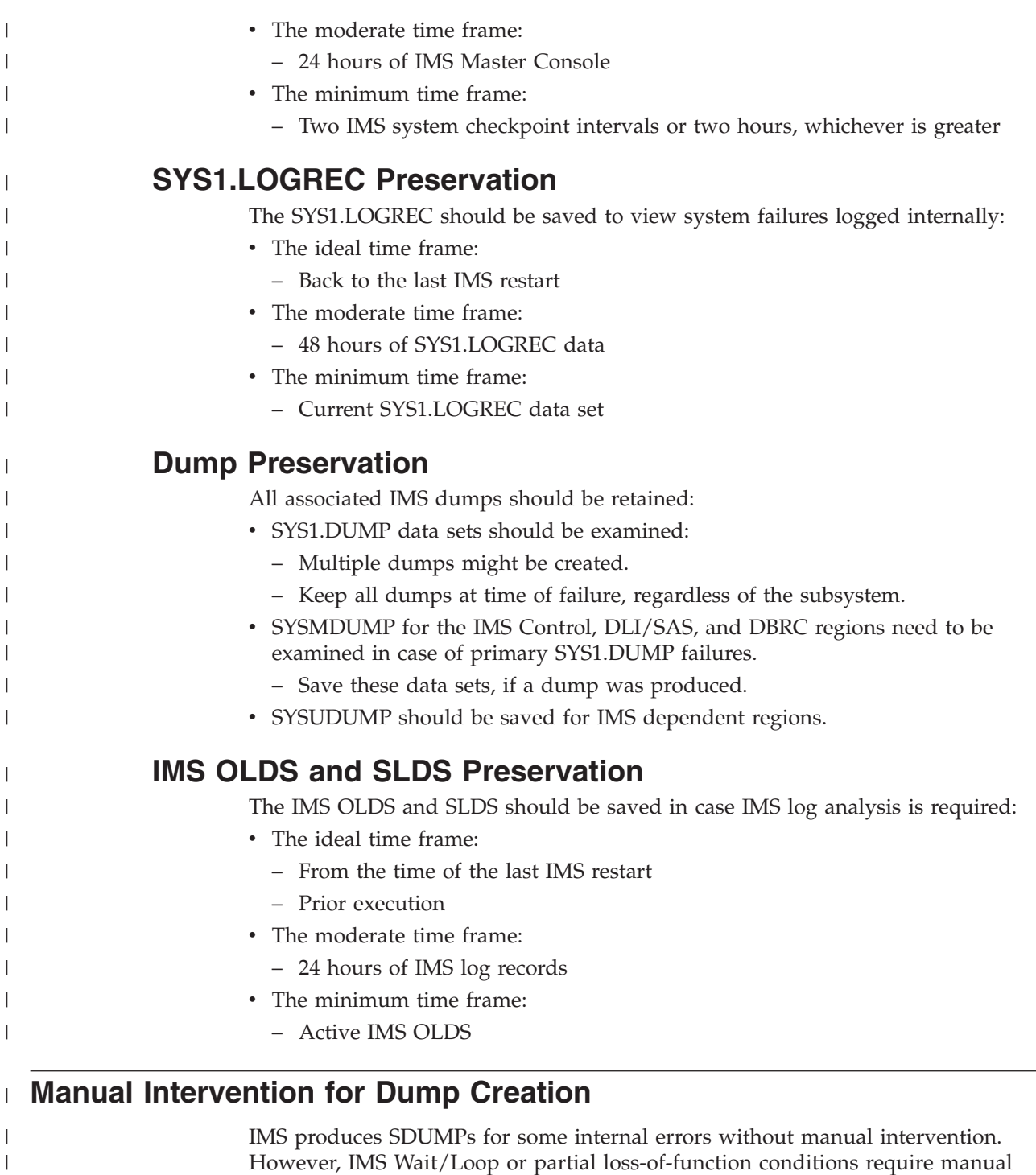

However, IMS Wait/Loop or partial loss-of-function conditions require manual intervention to produce an SVC dump. IMS hangs can be caused by interaction with many address spaces, including those shown in the list below:

- IMS control region
- IMS DLI/SAS region
- DBRC region
- IRLM region
- v CQS
- Operations Manager
- Resource Manager

| | | | | | |  $\begin{array}{c} \hline \end{array}$  $\begin{array}{c} \hline \end{array}$
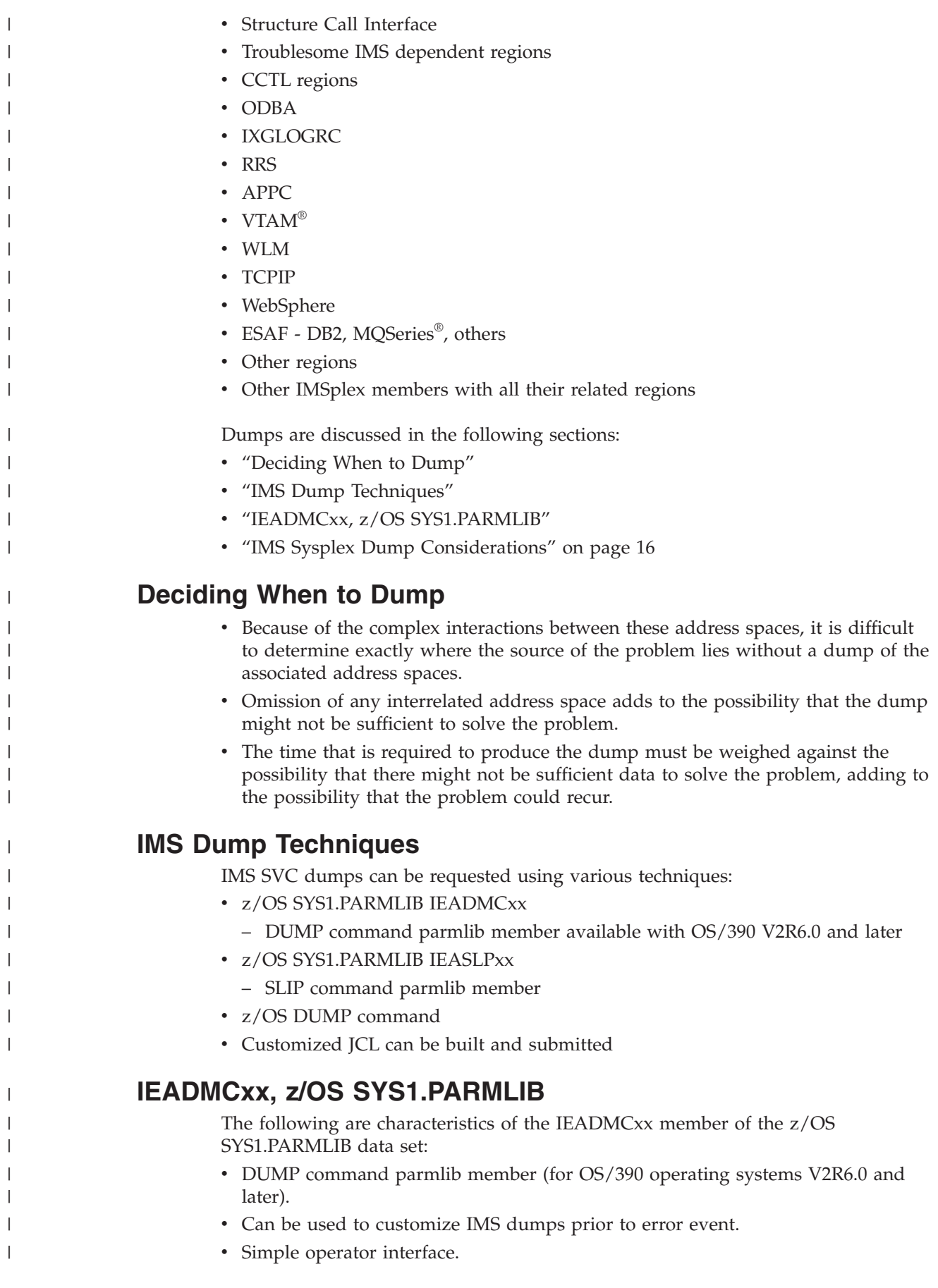

v Create SYS1.PARMLIB members called IEADMCxx for each customized dump command. See *z/OS MVS Initialization and Tuning Guide* and *z/OS MVS System Commands* for more detailed information.

### **IEADMCxx Example for IMS**

Create a SYS1.PARMLIB member called IEADMCI1 containing the following DUMP parameters:

JOBNAME=(*j1,j2,j3,j4*),SDATA=(CSA,PSA,RGN,SQA,SUM,TRT,GRSQ)

#### Where:

<span id="page-37-0"></span>| | |

| | | |

|

 $\mathbf{I}$  $\mathbf{I}$  $\mathbf{I}$ 

||||

| | |

|

 $\mathbf{I}$  $\mathbf{I}$  $\mathbf{I}$ 

|||

| | | |

| |

| | | | | | | | |

| | | | |

| |

- *j1* IMS Control region job name.
- *j2* IMS DL/I region job name.
- *j3* DBRC region job name.
- *j4* IRLM region job name.

Create a second SYS1.PARMLIB member called IEADMCI2 containing the following DUMP parameters:

JOBNAME=(*j5,j6,j7*),SDATA=(CSA,PSA,RGN,SQA,SUM,TRT)

#### Where:

- *j5* IMS CCTL region 1.
- *j6* IMS CCTL region 2.
- *j7* IMS CCTL region 3.

#### **IEADMCxx DUMP Activation**

To request a dump from the IEADMCI1 and IEADMCI2 parmlib members, enter the following z/OS command:

DUMP TITLE=(DUMP OF IMS and CCTL Regions ),PARMLIB=(I1,I2)

Two dump data sets are created on the z/OS image from which the dump command was entered.

### **IMS Sysplex Dump Considerations**

The following are considerations for IMS sysplex dumps:

- v IMS sysplex implementations need to consider the possibility that a hang or problem on one IMSplex member might be due to a problem originating from another member.
- Problems such as IMS Wait/Loops or partial loss-of-function conditions which require manual intervention to produce an SVC dump, should include SVC dumps from other members of the IMSplex.
- v Ensure that a dump is taken for all necessary address spaces on each system.

#### **Sysplex IEADMCxx Example**

Create a SYS1.PARMLIB member called IEADMCI1 containing the following DUMP parameters:

```
JOBNAME=(j1,j2,j3,j4),SDATA=(CSA,PSA,RGN,SQA,SUM,TRT,GRSQ),
REMOTE=(SYSLIST=(*('j1','j2','j3','j4'),SDATA))
```
Where:

*j1* IMS Control region job name.

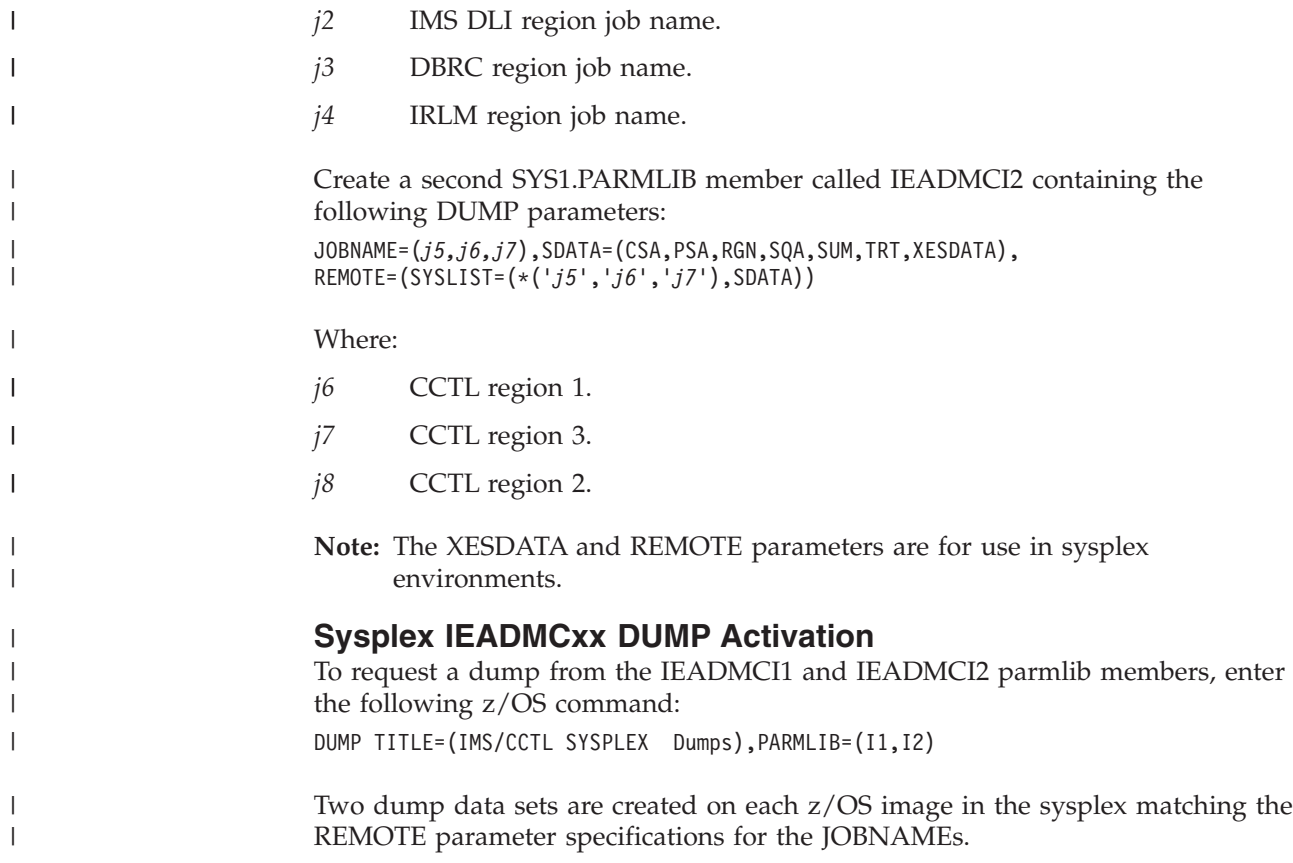

# **Chapter 2. Collecting Data about Problems**

When you report a problem to the IBM Support Center, it is very important that you collect the problem information to help document what went wrong at your installation. Having this information available when you call IBM can save you time because you might not need to recreate the problem. When you decide you need to document a system problem, follow these steps:

- 1. When the problem occurs, collect the symptom data and determine what type of problem it is.
- 2. Once you determine the type of problem, use the procedures recommended to diagnose the problem. This will help you determine if the problem is an IMS problem or a user problem.
- 3. If it is an IMS or system problem, build a search argument from the data that you collect as a result of following the procedure for that problem. For example, the data you gather from a control region wait can be helpful in building a search argument to search the symptom database with.
- 4. Perform the search. You might have to refine your search with more data from the problem.
- 5. If you cannot find a known problem with the same symptoms, report the problem to IBM.

#### **In this section:**

- "Collecting Data about General Problems"
- v ["Collecting](#page-41-0) Data about Specific Problems" on page 20

# **Collecting Data about General Problems**

Depending on the complexity of the problem, you might need to gather the following information:

• SYSLOG

Save the SYSLOG from time of IMS start up. The SYSLOG is useful when the dumped MTRACE buffer is not large enough to contain all necessary error messages.

• LOGREC data set

Save the LOGREC data set from IMS start up time. z/OS failures are logged internally.

• IMS master console log

Save the master console log from IMS start up time. The master console log provides a different message set than the SYSLOG.

• IMS log data sets

Save the IMS online data sets active at the time of the error.

– IMS system log data sets (SLDS)

Save the SLDS from IMS start up time.

The IMS log data sets enable you to track IMS transaction and database activity; the tracking is critical for proper diagnosis of many IMS problems.

• JES job log of jobs related to failure

<span id="page-41-0"></span>Save the JES job log from IMS start up time. The JES job log provides JCL start up parameters and isolated system messages.

• Any dumps produced

Multiple SYS1.DUMP data sets are sometimes produced. Examine SYSMDUMPs if there is a primary SYS1.DUMP failure. Also, examine SYSUDUMPs for IMS dependent regions or ABENDU0002 SYSUDUMPs for wait or hang problems.

• z/OS log data sets produced

Save the current z/OS log data sets for the failing CQS jobstream. The z/OS log data sets provide information for structure rebuild and checkpoint related problems.

# **Collecting Data about Specific Problems**

Occasionally, there are problems in specific environments, or for certain problem types, that require special handling. These types of problems are discussed in the following:

- "Diagnosing a Control Region Wait or Hang"
- v ["Diagnosing](#page-42-0) a Control or DL/I Region Loop" on page 21
- v ["Diagnosing](#page-43-0) an IMS Dependent Region Wait or Loop" on page 22
- v ["Diagnosing](#page-44-0) a DB2 ESS Interface Problem" on page 23
- v ["Diagnosing](#page-44-0) a DBRC Related Problem" on page 23
- v ["Diagnosing](#page-45-0) a DBCTL Related Problem" on page 24
- ["Diagnosing](#page-45-0) a DC Related Problem" on page 24
- v ["Diagnosing](#page-46-0) an APPC Related DC Problem" on page 25
- v "Diagnosing [CQS-Related](#page-48-0) Problems" on page 27
- v ["Diagnosing](#page-48-0) CSL-Related Problems" on page 27
- ["Diagnosing](#page-49-0) ESAF Interface Problems" on page 28
- ["Diagnosing](#page-49-0) Database Problems" on page 28
- ["Diagnosing](#page-50-0) RRS Problems" on page 29
- v "Diagnosing [MSC-Related](#page-51-0) Problems" on page 30

# **Diagnosing a Control Region Wait or Hang**

When an IMS control region waits or hangs, IMS can take on various appearances from being completely frozen, to losing a partial function. The most critical piece of information is the z/OS SVC dump.

**Recommendation:** Do not use the z/OS MODIFY dump (F jobname,DUMP) command as a source of IMS diagnostic information. This command adds unnecessary complexity to the dump while processing the modify abends.

Obtain a z/OS SVC dump with this series of commands: DUMP COMM=(dump title) R id JOBNAME=(j1,j2,j3,j4,j5,j6),SDATA=(CSA,PSA,RGN,SQA,SUM,TRT),END

In the previous example,

- *j1* is the IMS CTL or DBCTL region job name
- *j2* is the IMS DL/I region job name
- *j3* is the suspicious IMS dependent region job name, if any
- *j4* is the suspicious CCTL (CICS) region name, if any

| | | | |

<span id="page-42-0"></span>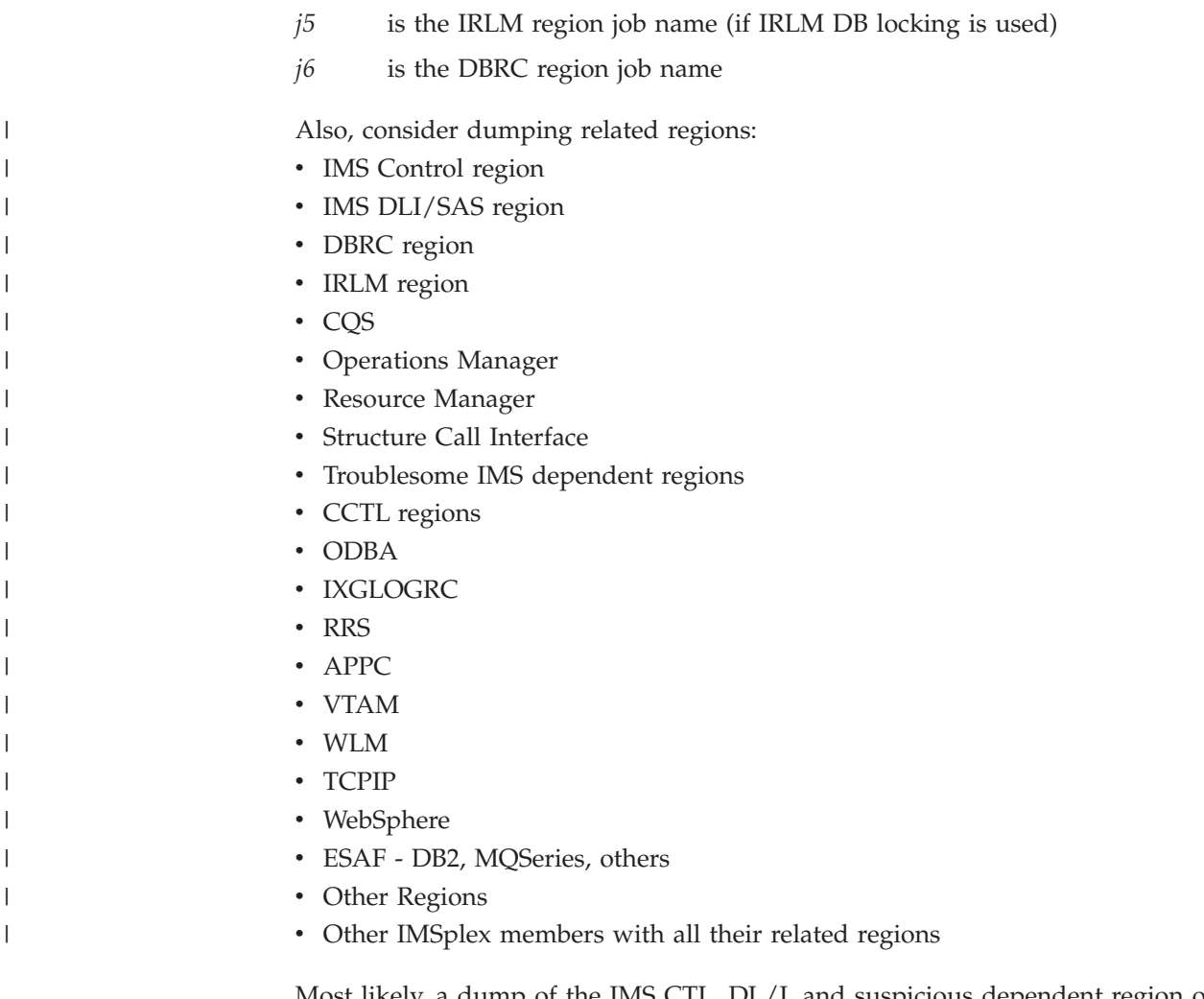

Most likely, a dump of the IMS CTL, DL/I, and suspicious dependent region or CCTL is sufficient to solve wait or hang problems. Occasionally, the DBRC and IRLM (if used for DB locking) regions can become a factor. So, DBRC and IRLM should also be included.

If IMS is not completely stopped (for example, IMS commands can still be entered, BMPs are still processing, and some transactions still process), taking a second z/OS SVC dump will help differentiate normal IMS processing from the problem.

# **Diagnosing a Control or DL/I Region Loop**

If IMS appears to be looping, follow these steps:

1. If IMS can accept commands, use the following IMS command to set up the internal trace environment:

/TRA SET ON TABLE nnnn

where *nnnn=* can be DISP, SCHD, DLI, LOCK or LATCH. Each must be entered in a separate /TRA command.

2. Set the z/OS system trace table size to 999K and turn on branch tracing with this command:

TRACE ST,999K,BR=ON

<span id="page-43-0"></span>3. Obtain two z/OS SVC dumps of the CTL, DL/I, suspicious dependent region, or CCTL, DBRC, and IRLM regions. Taking a second z/OS SVC dump will help differentiate normal IMS processing from the problem. Obtain a z/OS SVC dump with this series of commands:

DUMP COMM=(dump title) R id JOBNAME=(j1,j2,j3,j4,j5,j6), SDATA=(CSA,PSA,RGN,SQA,SUM,TRT),END

In the previous example,

- *j1* is the IMS CTL or DBCTL region job name
- *j*2 is the IMS DL/I region job name
- *j3* is the suspicious IMS dependent region job name, if any
- *j4* is the suspicious CCTL (CICS) region name, if any
- *j5* is the IRLM region job name (if IRLM DB locking is used)
- *j6* is the DBRC region job name
- 4. Reset the z/OS system trace table to its original settings.
- **Note:** IMSplex partner dumps are probably not required for loop problems, unless they are also looping.

### **Diagnosing an IMS Dependent Region Wait or Loop**

If the dependent region appears to be looping, follow these steps:

1. If IMS can accept commands, use the following IMS command to set up the internal trace environment:

/TRA SET ON TABLE nnnn

where *nnnn=* can be DISP, SCHD, DLI, LOCK, or LATCH. Each must be entered separately.

2. Set the z/OS system trace table size to 999K and turn on branch tracing with this command:

TRACE ST,999K,BR=ON

3. If the problem is a wait, obtain two z/OS SVC dumps of the CTL, DL/I, suspicious dependent region, or CCTL, DBRC, and IRLM regions. If the problem is a loop, obtain two z/OS SVC dumps of the CTL, DL/I, suspicious dependent region, or CCTL, DBRC, and IRLM regions. Obtaining a second z/OS SVC dump will help differentiate normal IMS processing from the problem. Obtain a z/OS SVC dump with this series of commands: DUMP COMM=(dump title)

R id JOBNAME=(j1,j2,j3,j4,j5), SDATA=(CSA,PSA,RGN,SQA,SUM,TRT),END

In the previous example,

- *j1* is the IMS CTL or DBCTL region job name
- *j*2 is the IMS DL/I region job name
- *j3* is the suspicious IMS dependent region job name, if any
- *j4* is the IRLM region job name (if IRLM DB locking is used)
- *j5* is the DBRC region job name
- 4. Reset the z/OS system trace table to its original settings.

|

| |

|

<span id="page-44-0"></span>| |

> | | | |

**Note:** IMSplex partner dumps are probably not required for loop problems, unless they are also looping.

# **Diagnosing a DB2 ESS Interface Problem**

IMS DB2 ESS interface problems are fairly rare, and therefore, can be difficult to diagnose. The IMS ESS trace is costly (it impacts performance) so it is unwise to activate it on a regular basis. Turn on the trace when you notice a problem or if you need to recreate a problem. If you are diagnosing a problem involving the DB2 ESS interface, follow these steps:

1. Use this IMS command to turn on the IMS ESS trace and to direct its output to the external trace data set:

/TRA SET ON TABLE SUBS OPTION LOG

The SUBS trace is more complete if a successful ESS call is performed before the failure, and activates tracing at a lower level.

2. Obtain dumps of the IMS CTL and involved dependent regions, before and after the failure, with this series of commands:

DUMP COMM=(dump title) R id JOBNAME= $(j1,j2,j3,j4,j5)$ , SDATA=(CSA,PSA,RGN,SQA,SUM,TRT),END

3. Obtain a z/OS SVC dump of DB2 MSTR and DBM1 regions with this series of commands:

DUMP COMM=(dump title) R id JOBNAME=(dbtmstr,dbwdbm1), SDATA=(CSA,PSA,RGN,SQA,SUM,TRT),END

- 4. Save the IMS online log data set that was active during the failure because IMS TYPE5501, 08, 07, 56 and other log records can be critical to diagnosis. The IMS TYPE5501 records are updated by DB2 modules and their contents are explained in *DB2 UDB for OS/390 and z/OS Diagnosis Guide and Reference*. The internal buffer for these records is stored at the location described by the CDE entry named WAL in the IMS regions.
- 5. If the IMS monitor is started, use the following command to monitor the IMS data set:

/TRACE SET ON MONITOR ALL

# **Diagnosing a DBRC Related Problem**

DBRC related problems can manifest themselves in a variety of symptoms, including waits and loops. If you need to recreate the problem, copies of the RECON listing, before and after the problem occurred, are most useful. To diagnose a DBRC related problem you will need the following information:

- Obtain a listing of the DBRC RECONs for the time frame that is as close as possible to failure time.
	- Use the Recovery Control Utility (DSPURX00) LIST.RECON command to obtain the listing.
- Obtain a subsystem listing if you cannot obtain a RECON listing because of its size.
	- Use the Recovery Control Utility (DSPURX00) LIST.SUBSYS ALL command to obtain a subsystem listing.
- v If recreates are possible, obtain them before and after copies of the RECONs.
- Use the D GRS, CONTENTION command on each system sharing the RECON to determine if the RECON is held at the exclusion of other waiters. If so, dump the owning address space:

```
DUMP COMM=(dump title)
R nn,JOBNAME=(j1),SDATA=(CSA,PSA,RGN,SQA,SUM,TRT,GRSQ),END
```
# **Diagnosing a DBCTL Related Problem**

DBCTL related problems can be centered in either the CCTL region or in one of the IMS regions (CTL, DL/I, DBRC, or IRLM). So, it is important to obtain dumps relating to all these regions.

1. Use the following IMS commands to aid in problem diagnosis because they include region ID numbers and recovery tokens in their various display output: /DISPLAY ACTIVE

and

<span id="page-45-0"></span>| |

|

/DISPLAY CCTL

The information from these commands will greatly increase the accuracy and speed required to diagnose the problem. The DISPLAY ACTIVE command provides the reasons for waits and region numbers. The DISPLAY CCTL command provides recovery tokens and region numbers. Save the IMS console output.

- 2. Set the AP portion of the CICS trace to level 1-2. Save this output.
- 3. Set the FILE CONTROL portion of the CICS trace to level 1-2. Save this output.
- 4. Obtain the necessary z/OS SVC DUMP of the IMS regions with this series of commands:

DUMP COMM=(dump title) R id JOBNAME=(j1,j2,j3,j4,j5,j6), SDATA=(CSA,PSA,RGN,SQA,SUM,TRT),END

In the previous example,

- *j1* is the IMS CTL or DBCTL region job name
- *j2* is the IMS DL/I region job name
- *j3* is the suspicious IMS dependent region job name, if any
- *j4* is the suspicious CCTL (CICS) region name, if any
- *j5* is the IRLM region job name (if IRLM DB locking is used)
- *j6* is the DBRC region job name
- 5. Save the IMS online log data set that was active during the failure.

### **Diagnosing a DC Related Problem**

IMS DC related problems are mainly associated with VTAM. VTAM dumps are often required to help diagnose problems, but are infrequently obtained by operations personnel. IMS NODE traces, VTAM BUFFER traces, and VTAM INTERNAL traces are often required in conjunction with the IMS region dumps and VTAM dumps to solve DC problems. It is important to obtain this information while you are experiencing the problem.

The IMS log tapes contain much of the transaction data that flows through IMS. This transaction data includes the following IMS records:

- TYPE01
- TYPE03 (MSG queue entries)
- TYPE11 through TYPE16 (SPAs, DIALs, SIGN)

<span id="page-46-0"></span>Start the recreate attempt after issuing an IMS /SWITCH OLDS command to have the related data placed on a new OLDS.

1. Issue the IMS DISPLAY NODE x command and save the IMS console output. Here is the syntax:

/DIS NODE nodename

2. Turn on the IMS NODE trace with the following command. Data is captured in the IMS TYPE6701 log record. Save the IMS online log data set input to the IMS utility programs DFSERA10 and DFSERA30 or the Knowledge-Based Log Analysis (KBLA) program.

/TRA SET ON NODE nodename

3. Consider turning on the VTAM Buffer Trace and VTAM Internal Trace to complement the IMS NODE trace with this series of commands:

```
F NET,TRACE,TYPE=BUF,ID=nodename
F NET,TRACE,TYPE=VTAM,MODE=EXT,
OPT=(API,PIU,MSG)
```
**Note:** GTF must be active with the USR option to capture these trace entries.

4. Obtain a z/OS dump of the IMS regions with this series of commands:

```
DUMP COMM=(dump title)
R id JOBNAME=(j1,j2,j3,j4,j5,j6),
SDATA=(CSA,PSA,RGN,SQA,SUM,TRT),END
```
In the previous example,

- *j1* is the IMS CTL or DBCTL region job name
- *j2* is the IMS DL/I region job name
- *j3* is the suspicious IMS dependent region job name, if any
- *j4* is the suspicious CCTL (CICS) region name, if any
- *j5* is the IRLM region job name (if IRLM DB locking is used)
- *j6* is the DBRC region job name
- 5. Obtain a dump of the VTAM address space with this series of commands:

DUMP COMM=(dump title) R id JOBNAME=(vtam jobname), SDATA=(CSA,PSA,RGN,SQA,SUM,TRT),END

6. Save the IMS log tapes created during the error period.

# **Diagnosing an APPC Related DC Problem**

APPC problems originating from IMS dependent regions that make calls explicitly, rely heavily on the dependent region dumps. Follow these steps to diagnose an APPC-related IMS problem:

1. Turn on the IMS LUMI trace, for the external trace data set, using the following IMS /TRACE commands:

/TRACE SET ON TABLE LUMI OPTION LOG

The LOG option can be set up to cause the output to be sent to the external trace data set with this /TRACE command:

/TRACE SET ON LUNAME *XXXXXXX* INPUT

TRACE SET ON LUNAME *XXXXXXX* OUTPUT

where *XXXXXXX* is the partner LU

2. Turn on the VTAM Buffer Trace and VTAM internal trace to complement the IMS LUMI trace with these commands:

```
F NET,TRACE,TYPE=BUF,ID=luname
```
F NET,TRACE,TYPE=VTAM,MODE=EXT, OPT=(API,PIU,MSG)F

GTF must be active with the USR option specified to capture these trace entries.

3. Turn on the program trace to trace TPPCB DL/I calls, so that the APPC component trace can send its trace buffers to a SYS1.DUMP data set when it stops. Turn on the program trace with this command: /TRACE SET ON PROGRAM *pppppppp*

where *pppppppp* is the program name of the application.

- 4. Turn on the z/OS APPC component trace with this command: TRACE CT,ON,200M,COMP=SYSAPPC
- 5. Start the recreate attempt after issuing an IMS /SWITCH OLDS command to have related data placed in a new OLDS. Save the IMS log tapes that are created during the error period. IMS log records are not as useful for explicit APPC applications as they are for implicit APPC applications because very little information is logged about explicit APPC applications.
- 6. Reply to the z/OS outstanding reply with the following response: nn,OPTIONS=(GLOBAL),END
- 7. When the problem has been recreated, stop the component trace with this command:

TRACE CT,OFF,COMP SYSAPPC

You can use the following IPCS commands to format the trace:

- For one-line entries: CTRACE COMP SYSAPPC SHORT
- Summary of each entry: CTRACE COMP SYSAPPC FULL
- 8. Obtain a z/OS SVC dump of the IMS regions with this series of commands: DUMP COMM=(dump title) R id JOBNAME=(j1,j2,j3,j4,j5,j6),

SDATA=(CSA,PSA,RGN,SQA,SUM,TRT),END

In the previous example,

- *j1* is the IMS CTL or DBCTL region job name
- *j2* is the IMS DL/I region job name
- *j3* is the suspicious IMS dependent region job name, if any
- *j4* is the suspicious CCTL (CICS) region name, if any
- *j5* is the IRLM region job name (if IRLM DB locking is used)
- *j6* is the DBRC region job name
- 9. Obtain a dump of the APPC, APPC Scheduler, and VTAM address spaces with this series of commands:

DUMP COMM=(dump title)

R id JOBNAME=(j1,j2,j3),SDATA=(CSA,PSA,RGN,SQA,SUM,TRT),END

In the previous example,

| | | | | |

| | |

| | | | | <span id="page-48-0"></span>| | | | | |

| | | |

| | | | | |

| | | | |

| | | |

| | | | | | | | | | | | | | | | |

- *j1* is the APPC job name
- *j2* is the APPC scheduler job name
- *j3* is the VTAM job name

# **Diagnosing CQS-Related Problems**

CQS problems can take on various appearances and, like the IMS control region, they can manifest themselves in the form of WAITs, HANGs, LOOPs, or some other kind of internal error that results in an SDUMP being taken. These dumps are then found in the SYS1.DUMP data sets. CQS can also produce LOGREC data set entries for these types of errors.

If an isolated event type within CQS encounters an error, then the IBM Support Center might request additional CQS-trace level settings for the various trace types. See "CQS Trace Setup [Recommendations"](#page-29-0) on page 8 and ["Setting](#page-33-0) Up CQS, OM, RM, and SCI [Tracing"](#page-33-0) on page 12 for more information about the traces.

For a CQS WAIT problem, one or more inflight dumps might be required. Multiple dumps might need to be taken if the problem is a LOOP. If a structure rebuild or structure checkpoint related problem occurs, you will also need to dump the CQS address spaces for any CQS associated with the given structure, and save the associated SRDS (structure recovery data set) for the CQS structure checkpoints and CQS system checkpoints.

**Related Reading:** See Chapter 16, "CQS [Diagnosis,"](#page-578-0) on page 557 for diagnostic information to help analyze the CQS problem itself. Also, see this section for more information on specific CQS problems and steps to follow so that appropriate documentation can be gathered to capture relevant diagnostic information which can enable the IBM Support Center to perform problem determination.

# **Diagnosing CSL-Related Problems**

The Common Service Layer address spaces, Operations Manager, Structured Call Interface, and Resource Manager produce SDUMPs for internal errors. The CSL dumps can be found in the SYS1.DUMP data sets.

You might need to collect one or more of the following types of information to diagnose CSL related problems:

1. **SYSLOG**

To determine the sequence of events, collect the SYSLOG from every logical partition (LPAR) where a CSL member resides. CSL address spaces issue messages that begin with "CSL":

- OM messages CSLOxxxx
- RM messages CSLRxxxx
- SCI messages CSLSxxxx
- CSL common messages CSLZxxxx

#### 2. **QUERY IMSPLEX SHOW(ALL) command output**

Issue the QUERY IMSPLEX command to display the members of the IMSplex and their status.

If there are problems accessing OM or RM services, verify that at least one OM or RM is active in the IMSplex and that an active SCI resides on every LPAR where a CSL address space resides.

3. **Obtain z/OS SVC dumps**

Obtain a z/OS SVC dump of the CSL address spaces that appear to have a problem, are waiting, or are looping. CSL dumps contain the CSL traces, which can be very useful for diagnosing CSL related problems. Dump all of the CSL address spaces that appear to have a problem with the following series of commands:

DUMP COMM=(*dump title*) R *id* JOBNAME=(*om1,rm1,sci1*) SDATA=(CSA,PSA,RGN,SQA,SUM,TRT),END

In the previous example:

<span id="page-49-0"></span>| | | | | | | |

|

|||

 $\mathbf{I}$  $\overline{\phantom{a}}$ 

| | | | |

| | | | | | | |

| |

| | | | | | | | | | |

 $\overline{\phantom{a}}$ 

| | | | |

*om1* An OM address space.

*rm1* An RM address space.

*sci1* An SCI address space.

For some CSL problems, the IBM Support Center might request additional trace level settings for the various trace types. See ["Setting](#page-33-0) Up CQS, OM, RM, and SCI [Tracing"](#page-33-0) on page 12 for information about trace descriptions.

**Related Reading:** See Chapter 17, "CSL [Diagnosis,"](#page-592-0) on page 571 for additional details on diagnosing CSL related problems.

### **Diagnosing ESAF Interface Problems**

This topic discusses problems involving the ESAF (External Subsystem Attach Facility). To begin troubleshooting:

- Turn on the subsystem trace to the external trace data set:
	- IMS command: /TRA SET ON TABLE SUBS OLDS
- v Take an SVC dump of the related regions before and after the recreate attempt.
	- Ensure that pertinent regions for the affected subsystem (dbtmstr, db2dbm1, mqseries) are included with the other related IMS regions.
- **Note:** IMSplex partner dumps are probably not required for ESAF problems, unless they are also experiencing the problem.

### **Diagnosing Database Problems**

This topic discusses database problems. For database problems, obtain the following information:

- The damaged database data set.
- v The database image copy of the damaged database in a state prior to damage.
- The image copy of logically related databases.
- The IMS OLDS from all data-sharing IMS subsystems.
	- Save from the last good database image copy of damaged database.
- v If possible, and not already set, use the following IMS commands and save the output:

/TRA SET ON TABLE DLI OPTION LOG

and

/TRA SET ON TABLE LOCK OPTION LOG

- The SYSOUT from the Pointer Checker jobs for the damaged database.
- The SYSOUT from batch jobs that accessed the damaged database.
- The LIST.RECON and LIST.HISTORY DBD from the damaged database.

<span id="page-50-0"></span> $\mid$  $\|$  $\|$ |  $\|$  $\|$ 

 $\vert$ |  $\|$ | | | |  $\vert$  $\begin{array}{c} \hline \end{array}$  $\mid$ |  $\vert$ |  $\vert$ 

 $\begin{array}{c} \hline \end{array}$ 

 $\sf I$  $\sf I$  $\overline{\phantom{a}}$ 

|||

 $\begin{array}{c} \hline \end{array}$ | |  $\,$   $\,$ | | |  $\vert$  $\vert$ 

 $\begin{array}{c} \hline \end{array}$ | |  $\begin{array}{c} \hline \end{array}$  $\begin{array}{c} \hline \end{array}$ |  $\vert$ |  $\begin{array}{c} \hline \end{array}$  $\|$  $\|$ |

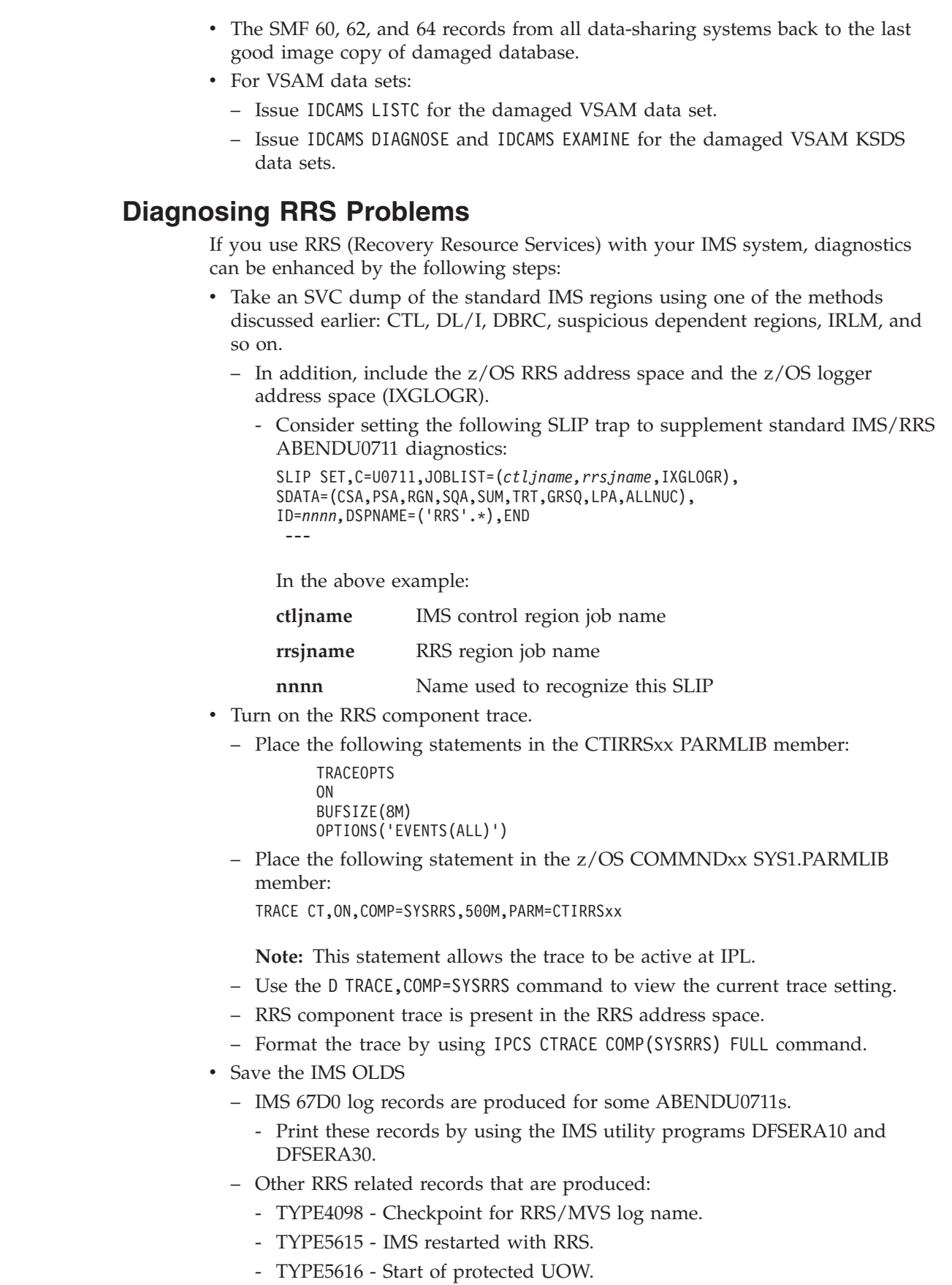

- Issue two or three IMS DISPLAY UOR ALL commands to show status about the IMS UOR for protected resources on the RRS/MVS recovery platform.
	- The RRS-URID provided by RRS and the IMS recovery token are displayed.
- If the problem can be recreated, then:

<span id="page-51-0"></span>| | | | | | | | | | | | | |

| | | | | | | | | | | | | | | | | | | | | | | | | | | | | | | | |

- Turn on the RRS component trace: TRACE CT,ON,500M,COMP=SYSRRS *nn*,OPTIONS=(EVENTS(ALL)),END
- When the problem has been recreated, stop the component trace: TRACE CT,OFF,COMP=SYSRRS
	- RRS component trace is present in the RRS address space.
	- Format the trace by using the IPCS CTRACE COMP(SYSRRS) FULL command.
- Issue two or three IMS DISPLAY UOR ALL commands to show status about the IMS UOR for protected resources on the RRS/MVS recovery platform.
	- The RRS-URID provided by RRS and the IMS recovery token are displayed.

# **Diagnosing MSC-Related Problems**

This topic discusses IMS Multiple Systems Coupling (MSC) related problems. If you use IMS MSC and experience a related problem, do the following tasks:

- Take an SVC dump of the coupled IMS regions (minimally, the CTL regions, but the problem might reside in any IMS-related region). In addition, ensure that the VTAM address space is also included. Do this as close to the time of the problem as possible, prior to attempting to fix the problem.
- Save the IMS OLDS for both coupled systems from the time of the message creation.
- v Issue the DISPLAY LINK ALL and DISPLAY LINK ALL MODE commands to show the status and queue counts for the logical link and physical link information for the partner.
- If the problem can be recreated, then:
	- Turn on the VTAM Internal Trace for both coupled systems:
		- F NET,TRACE,TYPE=VTAM,OPT=(API,PIU,MSG),DSPSIZE=5,SIZE=999
	- Using the options shown above, the VIT (VTAM internal trace) is created in a VTAM data space. After the problem has been recreated, the dump parameters should also include the VTAM data space: DSPNAME=('NET'.ISTITDS1)
	- You should turn on the MSC LINK trace for both coupled systems: TRACE SET ON LINK link# LEVEL 3 MODULE ALL
		- This trace creates IMS TYPE67 records that contain TM control blocks for each message at key points.
- KBLA (Knowledge-Based Log Analysis) provides MSC link performance analysis through an ISPF driven interface. KBLA uses IMS MSC log records to calculate the overall performance of each link that is subject to data traffic in the system.

There are two different report types that are generated:

#### **Summary**

A report that contains the average response time, in milliseconds (msec), of the total number of send and receive data values for each link trace.

**Detail** A report that contains the individual response times, in milliseconds (msec), for every send and receive data value for each MSC link that has been traced.

The formatting of this record is only available if the IMS input log contains X'6701' records that are generated via the /TRACE SET ON LINK *link#* command. For more information, see the "MSC Link Performance Formatting Utility (DFSKMSC0)" section in the *IMS Version 9: Utilities Reference: System*. |  $\vert$  $\|$ |

# **Chapter 3. Searching Problem Reporting Databases**

After you have obtained information about the problem you are diagnosing, you can use that information to create search arguments to search problem reporting databases for known problems that describe an aspect of a program failure.

You use keyword strings to search an IBM software support database, such as the Software Support Facility (SSF). SSF is an online database containing information about the resolution of reported problems called Authorized Program Analysis Reports (APARs). If the search is successful, you will find a similar problem description, and usually a correction, or fix. If the failure is one that is known, you will use the keywords to describe the failure when contacting the IBM Support Center for assistance, or when documenting a possible APAR.

Some optional search tools might require keywords in a structured database (SDB) format. Follow the procedures described here to build your keyword string. Then, if necessary, translate these keywords into the SDB format by using [Appendix](#page-598-0) A, "IMS Keyword [Dictionary,"](#page-598-0) on page 577. Each search argument example in the procedures shows a free-form example followed by an SDB example.

#### **In this section:**

- "Developing Search Arguments"
- "Creating a Search [Argument"](#page-55-0) on page 34

### **Developing Search Arguments**

A keyword describes one aspect of a program failure. A set of keywords, called a *keyword string*, describes a specific problem in detail. Because you use a keyword string to search a database, a keyword string is also called a *search argument*.

The keywords you use to search for problems in IMS are:

• The component identification

This is the first keyword in the string. A search of the database with this keyword alone detects all reported problems for that version of IMS.

• The type of failure

The second keyword specifies the type of failure that occurred. Its values can be:

- ABENDxxx
- ABENDUxxxx
- DOC
- PERFM
- MSGx
- INCORROUT
- WAIT/LOOP
- Symptom keywords

These can follow the keywords above and supply additional details about the failure. You select these keywords as you proceed through the type-of-failure keyword procedure that applies to your problem.

Add symptom keywords to the search argument gradually so that you receive all data matches or *hits*, which are problem descriptions that might match your <span id="page-55-0"></span>problem. If you receive too many problem descriptions to examine, you can add **AND** or **OR** operators to additional keywords in various combinations to the keyword string to reduce the number of hits.

• Dependency keywords

These are program or device dependent keywords that define the specific environment that the problem occurred in. When added to your set of keywords, they can help reduce the number of problem descriptions you need to examine. See Appendix B, ["Dependency](#page-602-0) Keywords," on page 581 for a list.

# **Creating a Search Argument**

To build the keyword string and search the IBM software support database for a problem similar to the one you are experiencing, follow these steps:

- 1. Begin with "Component [Identification](#page-56-0) Keyword Procedure" on page 35 to determine the failing IMS component.
- 2. Follow the sequential steps in one of the "Type-of-Failure Keyword" procedures until you build a keyword string.
- 3. Then go to ["Searching](#page-88-0) the Database" on page 67, to learn how to search the IBM software support database with your completed string.
- 4. If your search is unsuccessful, go to ["Preparing](#page-90-0) an APAR" on page 69.

You might also want to refer to these sections:

- v Appendix A, "IMS Keyword [Dictionary,"](#page-598-0) on page 577 provides guidance on translating free-form keywords into structured database (SDB) format.
- v Appendix B, ["Dependency](#page-602-0) Keywords," on page 581 lists words used as search techniques to narrow search arguments.

# <span id="page-56-0"></span>**Chapter 4. Selecting the Keywords**

This section shows you how to select the proper keywords to search the IBM Software Support database for a problem similar to the one you are experiencing. The keywords you select depend on the component that is experiencing the problem and the type of failure that occurs.

#### **In this section:**

- v "Component Identification Keyword Procedure"
- "Type-of-Failure Keyword"

# **Component Identification Keyword Procedure**

Use a component identification number with at least one other keyword to search the IBM software support database.

The component identification numbers for IMS appear in Table 2.

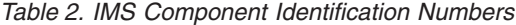

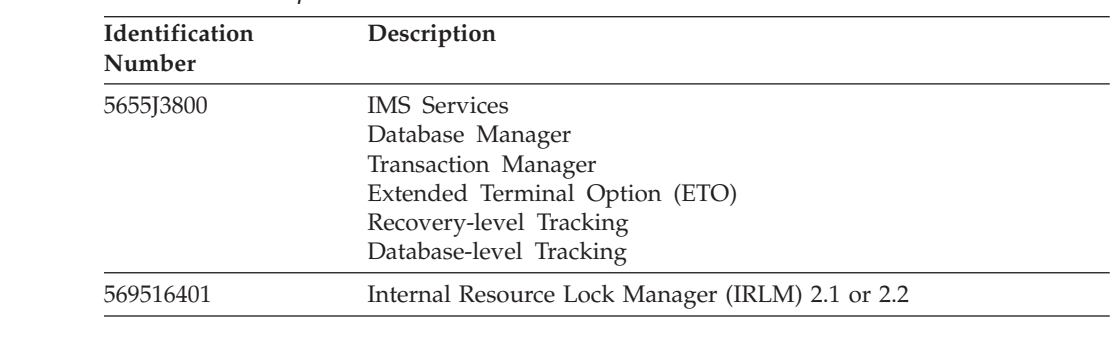

To determine the type of IMS program failure that is occurring, go to "Type-of-Failure Keyword."

Some of the procedures on the following pages contain offsets within control blocks. Be aware that maintenance might change the offsets in these control blocks. For a current version of the layout of the control blocks for your system, assemble the DFSADSCT module found in the IMS.ADFSSMPL library.

# **Type-of-Failure Keyword**

| | |

|

| | | |

 $\mathsf{I}$ 

| | From the following seven types, select the one that best describes the program failure. Then go to the procedure for that type of failure.

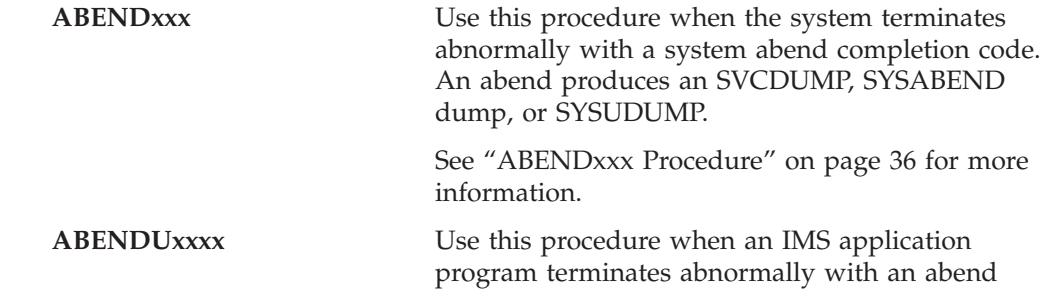

<span id="page-57-0"></span>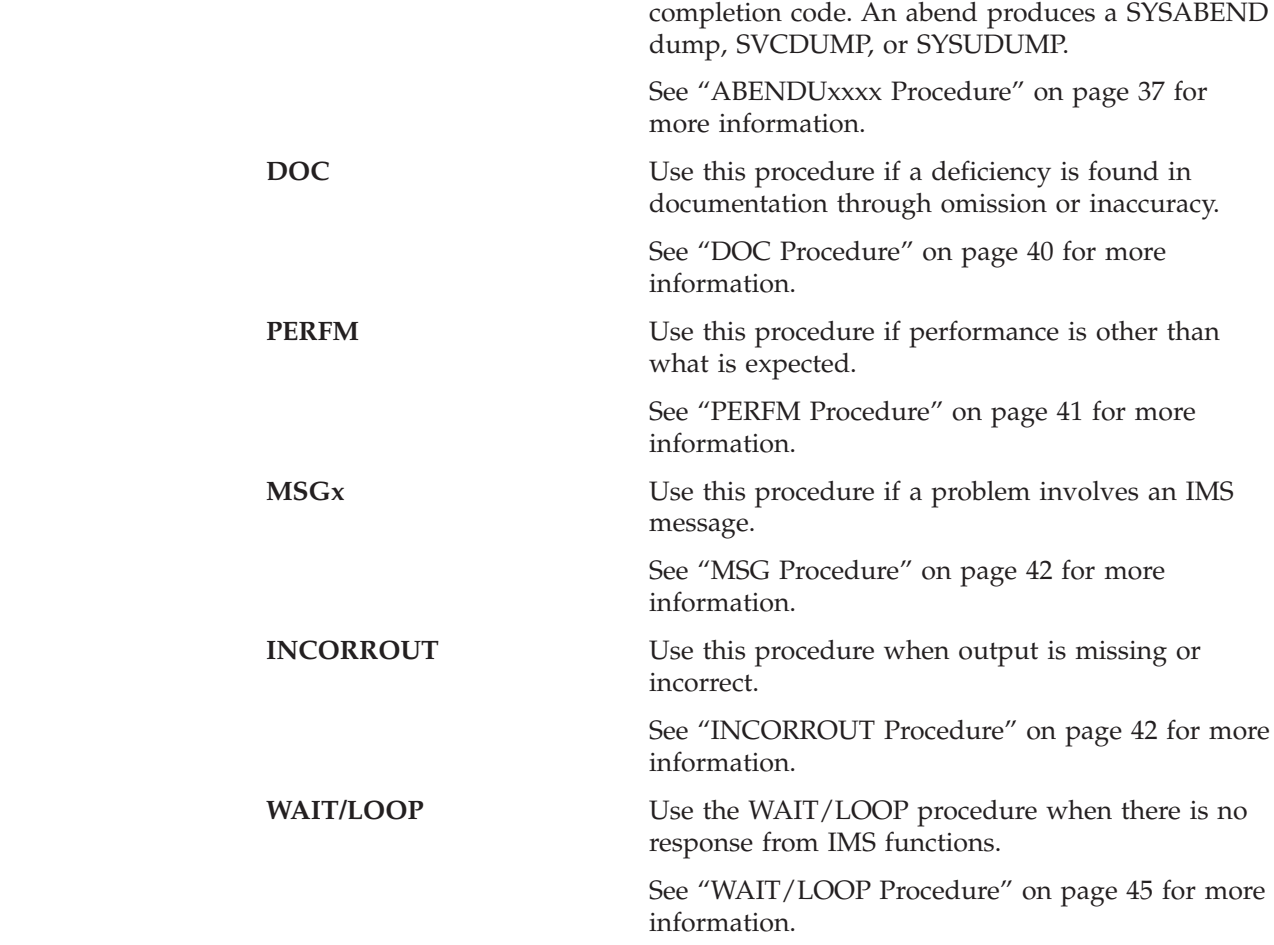

# **ABENDxxx Procedure**

| |

| |

| |

| |

| |

| |

> Use this procedure when the system terminates abnormally with a system abend completion code. For user abends, go to ["ABENDUxxxx](#page-58-0) Procedure" on page 37.

After you have developed a search argument, refer to Chapter 5, ["Procedures](#page-88-0) and [Techniques,"](#page-88-0) on page 67 for detailed information on how to use the search argument.

### **Keyword: ABENDxxx**

Compare the completion code and PSW address in both the z/OS-formatted section of the dump and the IMS-formatted section of the dump. If they do not match, use only the data from the IMS-formatted section because the system dump data might be produced if an abend occurs during ABEND processing.

Replace the xxx part of the ABENDxxx keyword with the abend code from either the termination message or the abend dump.

#### **Keyword: RCxx**

This keyword applies only if the abend has an associated return code as described in *MVS/ESA System Codes*.

Replace the xx part of the RCxx keyword with the return code.

<span id="page-58-0"></span>| | |

### **Keyword: Module Name**

You can determine the name of the module that received the abend in one of the following ways:

- Check both the dump title and message DFS629I, which might contain the name of the abending module.
- v Check the summary section, called "Diagnostic Area", in the offline formatted dump.
- v Find the PSW address at the time of abend. Locate this address in the storage section of the dump, and scan backward through the eye catchers until you find a module identifier.

### **Module-Specific Keywords**

**Failing Instruction, Register:** You can use these module-specific keywords to further narrow the field of hits.

v **Failing Instruction:** The PSW address at the time of abend usually points to the next instruction to be executed. If ABEND0C4 or ABEND0C5 occurs and the INTC (interrupt code) field on the PSW AT® ENTRY TO ABEND line contains X'0011' (segment exception) or X'0010' (page translation exception), the PSW points directly to the instruction that failed.

Use *System/390 Reference Summary* to determine the instruction mnemonic.

v **Register in Error:** Examine the code near the failure to determine the register that is invalid or in error, if possible.

**Example:** If the failing instruction is BALR (05EF), look at registers 14 (E) and 15 (F). If register 15(F) contains zeros, the program cannot branch to that location. Therefore, register 15 is in error.

In performing system-abend analysis, another module might have passed the register in error. You might be able to determine this by looking at the registers on entry to the failing module. If the incorrect value is in one of the registers, that value might have been passed.

### **Search Argument Example**

If, for example, ABEND0C4 occurred in IMS module DFSFXC30 on a BALR (05EF) instruction because register 15 (F) contained zeros, the search argument to use is: 5655J3800 ABEND0C4 DFSFXC30

For a structured database search, use this search argument: PIDS/5655J3800 AB/S00C4 RIDS/DFSFXC30

With this search argument, you might receive numerous hits, which would most likely include the APAR describing your problem. You can add keywords from "Module-Specific Keywords" to narrow the field of hits received. It is a good idea to use the **OR** operator with these additional keywords at first.

The additional keywords for this example are: BALR | R15 ZEROS

For a structured database search, use this search argument: OPCS/BALR | REGS/GR15 VALU/H00000000

# **ABENDUxxxx Procedure**

Use this procedure when an IMS user abnormal termination occurs. For user abends, you must gather more information before calling the IBM support center. <span id="page-59-0"></span>A message usually precedes a user abend. First, look up the message and then the abend code in *IMS Version 9: Messages and Codes, Volume 1* or *IMS Version 9: Messages and Codes, Volume 2*. Then, if further diagnostic information (such as return codes) that you can use to build the search argument is needed, refer to the *IMS Version 9: Failure Analysis Structure Tables (FAST) for Dump Analysis*. The FAST also explains why the abend was issued, and often provides useful information for problem analysis.

If you cannot solve the problem by using the FAST, develop a search argument.

After you have developed a search argument, refer to Chapter 5, ["Procedures](#page-88-0) and [Techniques,"](#page-88-0) on page 67 for detailed information on how to use the search argument.

### **Keyword: ABENDUxxxx**

Replace the xxxx part of the ABENDUxxxx keyword with the user abend code from either the termination message or the abend dump. User abends are always represented in decimal.

### **Keyword: Module Name**

You can determine the name of the module that received the abend in either of the following ways:

- Check both the dump title and message DFS629I, which might contain the name of the abending module.
- v Use the PSW address at the time of abend. You can find this address in the IMS-formatted section of the dump under the diagnostic area or in the z/OS-formatted section. From the PSW address, scan backward through the eye catchers until you find a module identifier.

Use the module name in the search argument for standard user abends only. For pseudoabends, do not include the module name as part of the argument. *IMS Version 9: Failure Analysis Structure Tables (FAST) for Dump Analysis* indicates whether the abend is a pseudoabend or a standard abend.

### **Abend-Specific Keywords**

By examining the information in *IMS Version 9: Failure Analysis Structure Tables (FAST) for Dump Analysis*, you might gather additional keywords that can be pertinent to the problem, such as:

- User call function
- Internal call function
- Database organization
- Messages

Replace the *xxxxxxx* part of keyword MSG*xxxxxxx* with the actual message identifier (for example, the keyword for message DFS053I is MSGDFS053I).

• Return codes

Replace the *xx* part of keyword RC*xx* with the associated hexadecimal return code (for example, the keyword for return code C is RC0C).

• Function codes

Replace the xxxx part of keyword FCxxxx with the associated hexadecimal function code (for example, the keyword for function code 13 is FC0013).

| | | |

### **Search Argument Example**

If, for example, ABENDU3046 occurred in IMS module DFSPCC20 with message DFS3624I indicating function code 291 and return code 4, the search argument to use is:

5655J3800 ABENDU3046

For a structured database search, use this search argument: PIDS/5655J3800 AB/U3046

With this search argument, you might receive numerous hits, which would most likely include the APAR describing your problem. You can add keywords from the section ["Abend-Specific](#page-59-0) Keywords" on page 38 to narrow the field of hits received. It is a good idea to use the **OR** operator on these additional keywords at first. Module name DFSPCC20 is not included as part of the search argument because ABENDU3046 is a pseudoabend.

The additional keywords for the above scenario are: MSGDFS3624I | RC04 | FC0291

For a structured database search, use this search argument: MS/DFS3624I PRCS/00000004 OPCS/0291

### **Additional Documentation**

The IBM support center might ask you to obtain certain information to determine and resolve the problem. At times you might need to re-create the problem in order to gather this documentation.

For database problems, ensure that you have access to the following documentation before calling the IBM support center:

- A dump of the problem
- DBDGENs
- PSBGENs

| |

- A copy of the databases involved in the error
- Logs and archive tapes that might have activity against the databases
- Output from both the DL/I and LOCK traces
- When tracing to the log, a printout of the traces
- A current CDS list or a current SMP/E target zone
- A current assembly listing of DFSADSCT from IMS.ADFSSMPL (control block DSECTs)

Problems can be resolved more quickly if the documentation listed above is available.

### **IRLM Procedure**

Use this procedure when the IRLM terminates abnormally.

- 1. Locate the PSW and register contents at entry to the abend either from the software LOGREC entry or from the RTM2WA summary in the formatted section of the SDUMP.
	- a. If the PSW is not within an IRLM module (prefixed with DXR), determine the system component in which the abend occurred and use the diagnostic procedure for that component to resolve the problem.
- <span id="page-61-0"></span>b. If the RTM2WA summary entry shows that the IRLM was terminated by an abend completion code of U2017, U2018, U2019, U2020, U2022, U2023, U2024, U2025, U2027, U2031 (X'7E1', X'7E2', X'7E3', X'7E4', X'7E6', X'7E7', X'7E8', X'7E9', X'7EB', or X'7EF'), the IRLM task was terminated because of an error either in a subtask or in an SRB related to the IRLM. To diagnose the problem, use the software LOGREC entry or the RTM2WA summary entry for the original error in the subtask or related SRB.
- 2. Register 12 normally contains the base register contents for the module that was in control at the time of the error.
- 3. Register 9 normally contains the address of the RLMCB if the error occurred during IRLM processing.
- 4. Using the module name, find the function keyword and locate the function and subfunction keywords.

**Example:** An example of a search argument for an IRLM problem is: 569516401 ABEND0C4 DXRRL200

For a structured database search, an example is: PIDS/569516401 AB/S00C4 RIDS/DXRRL200

### **DOC Procedure**

| |

> To report problems for a specific IBM IMS manual, use one of the following methods:

- v Go to the IMS home page at www.ibm.com/ims. There you will find an online feedback page where you can enter and submit comments.
- v Send your comment by e-mail to imspubs@us.ibm.com. Be sure to include the name of the book, the part number of the book, the version of IMS, and, if applicable, the specific location of the text you are commenting on (for example, a page number or table number).

Corrections resulting from readers' comments are included in future editions of the manual, but are not included in the software support database.

If a problem can have severe results or cause lost time for many other users, contact the IBM Support Center to initiate a documentation change.

APARs are not generally accepted for documentation errors. However, APARs that correct a programming error can result in documentation changes. You can search for changes to information using the procedure detailed in "Keyword: Order-number."

### **Keyword: Order-number**

Use this keyword to search for all changes to a specific manual. The format for the order-number is *ppnnnnnnee*, where *pp* is the alphabetic prefix, *nnnnnn* is the 6-digit base publication number, and *ee* is the edition number. For example, the order number for *IMS Version 9: Messages and Codes, Volume 1* is GC26-9433-00. Replace *ppnnnnnnee* with GC26943300. The edition number is optional. To broaden the search to include all editions of a manual, either omit the edition number or replace it with two asterisks (\*\*).

#### **Search Argument Example**

Use this search argument to search for all changes to any edition of *IMS Version 9: Messages and Codes, Volume 1*:

5655J3800 GC269433\*\*

<span id="page-62-0"></span>For a structured database search, use this search argument: PIDS/5655J3800 PUBS/GC269433\*\*

You can add more keywords to narrow the search. For example, if you cannot find message DFS3007 in *IMS Version 9: Messages and Codes, Volume 1*, add this keyword to the above search argument: MSGDFS3007

For a structured database search, use this search argument: MS/DFS3007

If you do not find an APAR that adds message DFS3007, use one of the methods listed on the form for readers' comments in *IMS Version 9: Messages and Codes, Volume 1* to report the omission to IBM.

### **PERFM Procedure**

Most performance problems are related to system tuning and should be handled by system programmers.

After you have developed a search argument, refer to Chapter 5, ["Procedures](#page-88-0) and [Techniques,"](#page-88-0) on page 67 for detailed information on how to use the search argument.

### **Keyword: PERFM or PERFORMANCE**

Always use the keywords PERFM and PERFORMANCE for performance problems. You should use the **OR** operator to link them together in the search argument.

#### **Search Argument Example**

You can use the following search argument to check for all performance APARs in IMS Fast Path:

5655J3800 PERFM | PERFORMANCE FAST | PATH | FASTPATH

For a structured database search, you can use this search argument: PIDS/5655J3800 PERFM | PERFORMANCE RIDS/FASTPATH

You can add the **OR** operator to the general component identifier together with the Fast Path component identifier as described in "Component [Identification](#page-56-0) Keyword [Procedure"](#page-56-0) on page 35. With this search argument, the resulting number of hits could be very large, but would include APARs describing performance problems in Fast Path.

You can add more keywords to narrow the number of hits. For example, if the performance problem occurs because of an excessive number of file opens and closes, you can add the **OR** operator with the following keywords to the above search argument:

OPEN | CLOSE

For a structured database search, use this search argument: PCSS/OPEN | PCSS/CLOSE

If you cannot find an appropriate APAR with these search arguments, contact the IBM support center.

<span id="page-63-0"></span>Appropriate documentation for performance problems might include:

- Traces, such as DL/I, lock, dispatcher, scheduler, external subsystem, and others, depending on the area of the performance problem
- Dumps of the problem during the period of performance degradation
- Dumps of the problem during normal periods, for comparison
- DB or IMS Monitor reports during the performance problem period
- DB or IMS Monitor reports during normal operations, for comparison
- Copy of the IMS log during the performance problem period
- Copy of the IMS log during the normal period, for comparison

If a coordinator controller (CCTL) application program experiences a performance problem in a Database Control (DBCTL) environment, you might need the following documentation in addition to that listed above:

- Any CCTL traces or monitor reports
- v A dump of the CCTL subsystem during the period of performance degradation

### **MSG Procedure**

*IMS Version 9: Messages and Codes, Volume 1* and *IMS Version 9: Messages and Codes, Volume 2* describe IMS messages. If, after analyzing the message, you feel the message should not have been issued or describes an error condition, use the MSGxxxxxxxx keyword.

After you have developed a search argument, refer to Chapter 5, ["Procedures](#page-88-0) and [Techniques,"](#page-88-0) on page 67 for detailed information on how to use the search argument.

#### **Keyword: MSGxxxxxxxx**

Replace the *xxxxxxxx* part of keyword MSG*xxxxxxxx* with the actual message identifier (for example, the keyword for message DFS0861 is MSGDFS0861).

#### **Search Argument Example**

If, for example, you receive message DFS3401I RACF NOT AVAILABLE, and you determine that  $RACF^{\circ}$  is indeed available in your system, the search argument to use is:

5655J3800 MSGDFS3401I

For a structured database search, use this search argument: PIDS/5655J3800 MS/DFS3401I

# **INCORROUT Procedure**

INCORROUT is defined as a condition when either of the following occurs:

- Output was expected, but not received (missing).
- Output was different from expected (incorrect).

Use the following procedure to determine the appropriate search argument. After you have developed a search argument, refer to Chapter 5, ["Procedures](#page-88-0) and [Techniques,"](#page-88-0) on page 67 for detailed information on how to use the search argument.

### **Keyword: INCORROUT**

Always use the keyword INCORROUT for problems related to incorrect or missing output.

### **Keyword: Utility Module Name**

If the incorrect or missing output is associated with a utility, use the utility module name as a keyword. For example, if output from the File Select and Formatting Print utility (DFSERA10) is incorrect, use DFSERA10 as a keyword.

#### **Keyword: Command**

If the output from a command is missing or incorrect, use the first three letters of the command as a keyword. Also, you should use the **OR** operator in the search argument with CMDxxx, where *xxx* is replaced by the first three letters of the command.

If, for example, the DISPLAY command provides incorrect output, use the following search argument:

5655J3800 INCORROUT DIS | CMDDIS

For a structured database search, use this search argument: PIDS/5655J3800 INCORROUT PCSS/DIS

If applicable, you can add the output column or heading as a keyword in the search argument. (See "Keywords: Columns, Headings, Fields.")

#### **Keywords: Columns, Headings, Fields**

Whenever possible, you can add additional keywords to narrow the field of hits. If a particular heading, field name, or column is incorrect, use it as a keyword. For example, if the deadlock event summary section of the IMS Monitor report (DFSUTR20) is incorrect for the DMB NAME column, use the following search argument:

5655J3800 INCORROUT DFSUTR20 DEADLOCK | DMB

For a structured database search, use this search argument: PIDS/5655J3800 INCORROUT RIDS/DFSURT20 PCSS/DEADLOCK PCSS/DMB

If you receive too many hits, remove the  $OR$  operator  $(1)$  to focus the selection.

#### **Keyword: Database Type or Call**

If the incorrect output is a database record, use the database type (such as VSAM, HDAM, or HIDAM) and possibly the call (such as GU, ISRT, or DELETE).

#### **Additional Diagnostics**

This section does not apply to a Database Control (DBCTL) environment.

If the output is a transaction message produced as output from an application program, perform the steps below. (The message can be directed either to a terminal or to another application program. This is called a program switch.)

1. If the output is missing, continue with this step; otherwise, go to step 2 [on](#page-65-0) [page](#page-65-0) 44.

a. When the output is missing, determine if the transaction is being scheduled.

- v Issue the /DIS ACTIVE command to make sure the transaction is not stopped.
- v Then issue the /DIS TRAN command to find out if the transaction is scheduled.

QCT should decrease by at least one each time the transaction is scheduled and terminates normally.

If the transaction is not being scheduled, go to step 1f.

- <span id="page-65-0"></span>b. Determine if the message is being enqueued to the proper output destination by issuing one of the following commands:
	- Issue the /DIS TRAN command (for program switch). ENQCT should increase.
	- Issue the /DIS LTERM command (for output to terminal). ENQCT should increase.

If the message is not being enqueued to the proper output destination, go to step 1e.

c. If the output destination is another application program, it should be scheduled as a result of the message enqueue.

If the transaction is scheduled but there is no input, the problem is probably within the SYS function.

If the application program is not scheduled, go to step 1f.

- d. If the output destination is a terminal, verify that  $I/O$  errors did not prevent the message from being sent. Take both of the following actions.
	- Review the console log for I/O error messages.
	- Issue the /DIS LTERM command for operational status.

If you detected valid I/O errors, stop here and correct the hardware problem. Otherwise, the problem is probably within the TM function. Stop here and build your search argument.

- e. Determine if the application program is using the proper PCB for the ISRT call.
	- v Force a dump in the application program at the time of the ISRT call.

If the proper PCB is being used, the problem is probably within the SYS function. Stop here and build your search argument. Otherwise, stop here and correct the application program.

- f. Determine if the resources necessary to schedule the application program are available.
	- Issue the /DIS ACTIVE command for the active region.
	- v Issue the /DIS SUBSYS ALL command for all external subsystems connected to or in the process of being connected to IMS.
	- v Issue the /DIS TRAN command to make sure the transaction is not stopped.
	- Issue the /DIS DATABASE command to determine if the necessary databases are available.

If a resource is not available, stop here and make it available. Otherwise, force a console dump. Use the PST ANALYSIS step in procedure ["WAIT/LOOP](#page-66-0) Procedure" on page 45 to determine the reason the transaction is not being scheduled. Stop here and build your search argument using that information.

- 2. If the incorrect data is input to an application, perform this step, otherwise go to step 3 on [page](#page-66-0) 45.
	- a. Verify the text data in the X'01' log record to determine if the data reached IMS properly.

If the data did not reach IMS properly, go to step 2c on [page](#page-66-0) 45.

b. Force a dump in the application program immediately after the application program GU call, in order to determine if the data reached the I/O area correctly.

If the data did not reach the  $I/O$  area correctly, the problem is probably within the SYS function. Stop here and report the problem. Otherwise, the application program received the data correctly. Stop here.

<span id="page-66-0"></span>c. Start the line or node trace and verify the data in the X'6701' log record to determine if the data reached the input TP buffer correctly.

If the data reached the input TP buffer correctly, the problem is probably within the DC function. Stop here and report the problem. Otherwise, if the data did not reach the input TP buffer correctly, the problem is probably a hardware or an operating system failure. Stop here and correct the hardware or operating system problem.

- 3. Determine if the message data is actually incorrect rather than merely formatted incorrectly.
	- Compare received data with expected data.
	- Check MFS blocks for correct format definition.
	- a. Force a dump in the application program just before the ISRT call to determine whether the data is correct in the I/O area at the time of the ISRT.

If the data in the I/O area is incorrect, the problem is probably in the application program. Stop here and correct the application program. Otherwise, continue. Verify the text in the X'03' log record to determine whether the data reached the message queue correctly.

If the message did not reach the message queue correctly, the problem is probably within the SYS function. Stop here and build your search argument. Otherwise, continue.

b. Start the line or node trace and verify the data in the X'6701' log records, in order to determine if the data reached the output TP buffer correctly.

If the data did not reach the output TP buffer correctly, the problem is probably within the DC function. Stop here and build your search argument. Otherwise, if the data is correct in the output TP buffer, but not at the terminal, the problem is probably a hardware or operating system failure. Stop here and correct the hardware or operating system problem.

### **IRLM Problems**

Incorrect output from the IRLM can be divided into the following three areas:

- Incorrect information on a display status command
- Locks granted when locks should not be granted
- Locks not granted when locks should be granted

For help in diagnosing these problems, call the IBM Support Center. A support representative will tell you what type of documentation to gather.

# **WAIT/LOOP Procedure**

The procedures for the WAIT and LOOP keywords are combined because the WAIT and LOOP symptoms might not be distinguishable at first. Use the following procedure to determine the type of WAIT or LOOP occurring, and to find the appropriate keywords for the problem.

Be aware that maintenance might change the offsets in these control blocks. For a current version of the control blocks assemble DFSADSCT.

- 1. Is IMS being shut down?
	- If the operator issued a CHECKPOINT DUMPQ, PURGE, or FREEZE command before the manifestation of the wait/loop, go to "Shutdown [Processing"](#page-81-0) on page 60.
- v If IMS is not being shutdown, continue with the next step.
- 2. Determine whether IMS was in selective dispatching mode.

Find the dispatch work areas in the formatted dump. The dispatch work areas are created using the DISPATCH or All IMS dump formatting options. The dispatch work area eye catcher is \*\*DSP.

The selective dispatch bits are in the SFLAGS field in the DYNAMIC SAP EXT. section, where the X'xxxxxx8x' bit represents selective dispatching. To determine whether selective dispatching was entered for save area prefixes (SAPs), search the DISPATCH AREA section for the following message:

\*\*\* NOTE: THIS TCB IS IN SELECTIVE DISPATCHING FOR SAPS

If you find this message, IMS wrote an X'450F' log record to the OLDS. This log record contains information about dynamic SAPs, such as the highest number of dynamic SAPs used and the number of times IMS was in selective dispatch for dynamic SAPs.

Examine this X'450F' log record to help determine what might have led to the shortage of dynamic SAPs. Then go to the "SAP Analysis [Procedure"](#page-70-0) on page [49.](#page-70-0) While performing SAP analysis, keep in mind that the dynamic SAPs are labeled DYNAMIC SAP, and that the CURRENT TCB= indicates the associated task control block (TCB).

If IMS is not in selective dispatching mode, continue with the next step.

- 3. Can the operator communicate with IMS through the z/OS system console by using the IMS outstanding reply to enter an IMS command, such as /DISPLAY?
	- If no, or if you are not sure, go to step 5 on [page](#page-68-0) 47 now.
	- If yes, the problem might be caused by:
		- A data communication failure.
		- The inability of a task to acquire a resource.
		- Non-completion of an event, such as I/O.

Continue with the next step.

- 4. Can the IMS master terminal operator (MTO) communicate with IMS by issuing various IMS commands, such as /DISPLAY?
	- v If yes, go to "SAP Analysis [Procedure"](#page-70-0) on page 49.
	- v If no, the problem might be data communication related. If IMS is still running, do the following:
		- Issue the IMS /DIS NODE *nodename* command. Save the IMS console output.
		- Turn on the IMS node trace with the /TRA SET ON NODE *nodename* command.

Data is captured in the IMS X'6701' log record. Save the IMS OLDS for execution with IMS utility programs DFSERA10/DFSERA30.

– Consider turning the VTAM buffer trace and VTAM internal trace on to complement the IMS node trace, as follows:

F NET,TRACE,TYPE=BUF,ID=*nodename*

F NET,TRACE,TYPE=VTAM,MODE=EXT,OPT=(API,PIU,MSG)

GTF must be active for this option.

– Obtain a dump of the IMS and VTAM regions using this series of commands:

DUMP COMM=(dump title)

R id JOBNAME=(j1,j2,j3,j4,j5,j6,j7),SDATA=(CSA,PSA,RGN,SQA,SUM,TRT),END

The variables have the following meanings:

**j1 IMS CTL region job name.** 

|

| | |

- <span id="page-68-0"></span>**j2** VTAM region job name.
- **j3** IMS DL/I region job name.
- **j4** Suspicious IMS dependent region job name, if any.
- **j5** Suspicious CCTL (CICS) region name, if any.
- **j6** DBRC region job name.
- **j7** IRLM region job name (if IRLM database locking was used).

The jobs are listed in order of importance.

**Recommendations:** A dump of the IMS CTL, VTAM, DL/I, and suspicious dependent region or CCTL is usually sufficient to solve wait/hang problems. Occasionally, the DBRC and IRLM (if they are used for database locking) can be a factor. Therefore, you should also include them.

SYS1.DUMP data sets are often not large enough to hold all regions requested in the DUMP command. Make them large enough to hold the regions. If the z/OS SVC DUMP command fails due to lack of space, take separate dumps in smaller combinations to accommodate the smaller SYS1.DUMP data set size.

- Go to the "SAP Analysis [Procedure"](#page-70-0) on page 49. If SAP analysis does not yield any unusual flows, go to ["Receive-Any](#page-404-0) Buffer Analysis" on page [383.](#page-404-0)
- 5. Query the IMS Dispatch Work Areas.
	- a. Find the Dispatch Work Areas in the formatted dump. The Dispatch Work Areas are created using the DISPATCH or ALL IMS dump formatting options. The Dispatch Work Area eye catcher is \*\*DSP.
	- b. Scan **each** Dispatch Work Area (STM, CTL, RST RDS, and so on) except for the DRC and dependent region entries (labeled DEP, MPP, BMP, DBT, DRA, or IFP). Examine the QPOST field at offset X'1C'.

If the high-order bit of the QPOST field is off, note the address and type of Dispatch Work Area.

- c. If, after scanning **all** Dispatch Work Areas, **except** for the DBRC (DRC) task and dependent regions, you find that the QPOST high-order bit is always set, one of the following is true:
	- IMS is in an IMS WAIT (IWAIT) state. Go to "SAP Analysis [Procedure"](#page-70-0) on [page](#page-70-0) 49 now.
	- If at least one Dispatch Work Area has the high-order bit off, this is a LOOP or operating system WAIT. Continue with the next step.
- 6. Query the TCB/RB chain.
	- a. Find the current ECB, ASID, and TCB address for each Dispatch Work Area noted previously in step 5b.
		- In IDSPWRK SECTION 1, find field CECB at offset X'28'. The field CECB at offset X'28' contains the ECB of the current dispatched ECB.
		- v In IDSPWRK SECTION 1, find the field ASIDS at offset X'30'. The first halfword of the field ASIDS at offset X'30' contains the ASID number for the task; the second halfword contains the CTL region ASID.
		- In IDSPWRK SECTION 1, find the field TCB at offset X'40'. The field TCB at offset X'40' contains the TCB address for the task.

b. Find the formatted TCB/RB chain in the z/OS formatted dump. Use the IPCS SUMMARY FORMAT  $ASID(X'_{\_})$  command for the  $ASID/TCB$  found in step 6a on [page](#page-68-0) 47. Use the following FIND command to locate the TCB: F 'TCB: *xxxxxxxx*' 1 16

where *xxxxxxxx* is the 8-character TCB address, including leading zeros.

c. Examine the request block (RB) structure (PRBs, SVRBs, or IRBs), focusing on the last RB in the chain for that TCB. The TCBRBP field at offset X'00' contains the address of the last RB. Use the following FIND command to locate the RB:

```
F 'RB: xxxxxxxx' 1 16
```
where *xxxxxxx* is the 8-character RB address, including leading zeros.

**Exception:** Using the last RB in the TCBs RB chain is usually accurate. However, there are occasions when additional RBs might be appended to the end of the chain to facilitate dump processing, but they have nothing to do with the problem. X'00020033' in the WLIC field in any RB in the RB chain normally indicates dump processing. In such a case, examine the RBs prior to the RB with WLIC=X'000020033'. If the RB prior to the RB containing WLIC=X'00020033' contains WLIC=X'0002000C, it might be necessary to examine the RB prior to the RB containing WLIC=X'00002000C'.

#### **Example:**

```
PRB WLIC = X'00020006'
PRB WLIC = X'00020078'
SVRB WLIC = X'0002000C' Examine prior RB.
SVRB WLIC = X'00020033' <== Indicates dump processing
SVRB WLIC = X'00020078'
```
- d. Examine the LINK field in the RB found in step 6c. The high-order byte of the LINK field is the wait count field.
	- v **If the wait count = X'00'**, this usually indicates that the task is looping. Do the following:
		- Perform system loop diagnostics. Obtain the OPSW and registers from the looping RB, (located in the following RB or in the TCB, if this is the last RB (TCBRBP)) for a snapshot of the loop.
		- Obtain the PSW address from the z/OS system trace table. Use the IPCS VERBX TRACE ASID(*xx*) command to obtain the entries for the ASID in question. Focus on the entries for the TCB found in step 6a [on](#page-68-0) [page](#page-68-0) 47. You can ignore entries between any SVC and associated SVCR because they reflect necessary z/OS operating system activity indirectly involved in the loop. (The IMS TYPE2 SVC is an exception to this since it results in execution of IMS code.) Sorting the pertinent addresses by OPSW address greatly aids in laying out the loop.
		- Resolve the PSW address found by using either IPCS BROWSE mode, the IPCS WHERE command, or by using an LPA or NUCLEUS MAP to obtain the name of the modules involved in the loop. The IPCS commands used to obtain the maps are LPAMAP, and VERBX NUCMAP, respectively. Calculate the offset at which the instruction appears in the modules to outline the path of the loop.
		- Another source of information for the looping task can sometimes be found at the top of the IMS SAPS AND SAVEAREA section (\*\*SSA) of the IMS formatted dump. Look for the \*\*\*\* A C T I V E \*\*\*\* save area set nearest the top of the \*\*SSA with the SAPECB filed matching

| | | the CECB field obtained in step 6a on [page](#page-68-0) 47. The save area flow can indicate IMS modules involved in the loop or those passing control to the looping function.

- <span id="page-70-0"></span>• If the wait count is not  $= X'00'$  (that is,  $= X'01', X'02',$  and so on), this usually indicates that a system WAIT occurred. Do the following:
	- Obtain the address portion of the OPSW. It points to the waiting module.
	- Resolve the PSW address found by using either IPCS BROWSE mode, the IPCS WHERE command, or by using an LPA or NUCLEUS MAP to obtain the name of the waiting module. The IPCS commands used to obtain the maps are LPAMAP, and VERBX NUCMAP, respectively. Calculate the offset at which the wait occurred in the module. This information can be used for APAR searches and for contact with the owning component's IBM Support Center representatives.
	- Use the CECB field obtained in step 6a on [page](#page-68-0) 47 to find the related SAP save area by scanning for the SAPECB match in the IMS formatted dump \*\*SSA section.

### **SAP Analysis Procedure**

1. Find the formatted SAP AND SAVE AREA section in the IMS formatted dump. Choose the SAVEAREA, SYSTEM, ALL or SAVEAREA,SUM options of the IMS Offline Dump Formatter. The eye catcher of the SAP AND SAVE AREA section is \*\*SSA.

Table 3 defines the key fields in SAP analysis.

| <b>Offset</b> | <b>Field Name</b> | Length         | <b>Field Description</b>                                                                                                    |
|---------------|-------------------|----------------|----------------------------------------------------------------------------------------------------|
| $SAP+X'00'$   | SAPFLAG1          | 1              | $X'80'$ = Active SAP<br>$X'40' =$ Waiting SAP                                                                                                    |
| $SAP+X'01'$   | <b>SAPDSPCD</b>   | 1              | IMS TCB number. This number<br>matches the associated TCB number at<br>offset X'3B' in the dispatch work area.                                                                                                    |
| $SAP+X'14'$   | <b>SAPIWAIT</b>   | $\overline{4}$ | In waiting SAPs, this is the address of<br>the last active save area. Those below<br>this address are residual. In SAPs that<br>are active but not waiting, this field is<br>residual and should not be used.                                                    |
|               |                   |                | Exception: SAPIWAIT might not be<br>valid for Fast Path save area sets<br>(DBF-prefixed modules). The active<br>save area set usually ends with<br>DBFXSL30, the Fast Path wait module,<br>unless DFSIWAIT or DFSISERW<br>appears previously in a save area set. |
| $SAP+X'18'$   | <b>SAPECB</b>     | $\overline{4}$ | Address of the ECB associated with<br>this ITASK. If the PST is used, this field<br>points to the beginning of the PST.                                                                                                    |
| $SAP+X'24'$   | <b>SAPCDSP</b>    | $\overline{4}$ | Address of the current dispatch work<br>area.                                                                                                    |
| $SAP+X'30'$   | <b>SAPSDPNO</b>   | 4              | Dispatch number for the ITASK.                                                                                                    |

*Table 3. Key Fields in SAP Analysis*

2. Begin SAP analysis at the end of the sorted SAPs.

Find the end of the sorted SAPS. Eye catcher \*\*\*END OF SORTED SAP FORMATTING marks the end of the list. SAPs are sorted by the SAPSDPNO (system dispatch number). The most recently dispatched ITASKs are at the end of the sorted SAPs. These are the ITASKS that have been waiting the longest and possibly causing the other ITASKS to wait behind them by holding a resource, such as a lock or a latch.

3. Scan backwards from the end, examining only active or waiting SAPs. Focus **only** on the active save area sets (that is, SAPFLAG1 has the X'00' bit turned on (X'08', X'Cx', X'Dx', X'Fx')). Active save area sets are marked with the eye catcher \*\*\*\* W A I T I N G \*\*\*\* or \*\*\*\* A C T I V E \*\*\*\*. To find waiting or active SAPs, use the following find command: F ' \*\*\*\* ' PREV.

Remember that the SAVEAREA,SUM option of the Offline Dump Formatter produces only active save area sets. Active running SAPs are marked with eye catcher RUN. The end of this formatting is marked by eye catcher \*\*\*\*\*\* END SAP SUMMARY.

4. Skip over all normal save area sets.

This step describes all normal save area sets. After you have identified all types of normal save area sets, you can disregard them as they are unrelated to the problem.

a. WAITING save area sets in which module name DFSIWAIT appears after label EP at the second-level save area are considered normal save area sets.

The following example shows a normal save area set at the second level:

```
***SAVE AREA SET***
  EP DFSQMRT0-11/13/94
  SA 00133BC4 WD1 8091E430 HSA 80000000 LSA 00133C0C ...
  EP DFSIWAIT
  SA 00133C0C WD1 00000000 HSA 00133BC4 LSA 00133C54 ...
  EP DFSFLLG0-220-PL46803
  SA 00133C54 WD1 00000000 HSA 00133C0C LSA 00133C9C ...
  ......
```
b. The only normal save area sets in which the save area set contains DFSIWAIT at the third level are shown in the example below. Be sure that register 08 contains a value of X'00000003' for any of the first four save area sets, as shown below. Otherwise, it is abnormal and indicates an intent conflict as described in the "Intent [Conflict"](#page-78-0) on page 57. Use the SAPSECB field to obtain the PST address for use in the intent conflict procedure.

```
EP DFSSMIC0 --> EP SMSC2 --> EP DFSIWAIT with REG08 = x'00000003'
 EP DFSSMIC0 --> EP DFSSMSC2 --> EP DFSIWAIT with
 REG08 = x'00000003'
 EP DFSSMIC0 --> EP DFSSMSC1 --> EP DFSIWAIT with
 REG08 = x'00000003'
 EP DFSSMIC0 --> EP MPPENQ00 --> EP DFSIWAIT with REG08 = x'00000003'
 EP DFSFXC30 --> EP DFSFXC30-WFITEST --> EP DFSIWAIT
 EP DFSVTP00 --> EP VTPOWORK --> EP DFSIWAIT
 EP DBFHCL00 --> EP DBFHGU10 --> DBFXSL30
```
c. The only normal save area sets in which the save area contains DFSIWAIT at the fourth level are those listed below. Be sure that register 08 in the DFSIWAIT save area set contains X'00000003'. Otherwise, it is abnormal and indicates an intent conflict as described in "Intent [Conflict"](#page-78-0) on page 57. Use the SAPSECB field to obtain the PST address for use in the intent conflict procedure.

The following examples show normal save area sets at the fourth level:

| | | | | | | | | | | | | | |
DFSSMIC0 --> DFSSMSC0 --> SMSC1000 --> DFSIWAIT REG08 = x'00000003' DFSFXC30 --> DFSDLA30 --> DLA32000 --> DFSIWAIT

- <span id="page-72-0"></span>d. The following active save area sets are probably normal, so you can ignore them.
	- Save area sets marked ACTIVE or RUN with SAPDSPCD=X'07'. This is a DRC task SAP. This condition is usually normal for the DBRC task.
	- v Save area sets marked ACTIVE or RUN with SAPDSPCD=X'0F'. This is the ESI task SAP if SAPCDSP=X'00000000'.
	- Dependent region save area sets marked ACTIVE with SAPDSPCD=X'03'(MPP), X'04'(BMP), X'0D'(DRA), X'12' (IFP), X'13'(DBT), X'0C' (ESS), or X'00' (RESIDUAL), in which the top save area indicates it was returned. (The last bit of the address in the field labeled RET, which is register 14, is odd or has X'FF' in the high-order byte.)
	- v If the SAPDSPCD=X'13'(DBT), and the first save area EPA is marked UNKNOWN with the second-level save area RET field marked returned (the last bit of the address in RET is odd), this is a normal save area set if the first save area EPA is within module DFSDASC0 or DFSDAST0.
- 5. Obtain abnormal save area set information.

The remaining save area sets (those that are ACTIVE or WAITING, but abnormal, as described in step 4 on [page](#page-71-0) 50 are involved in the wait in some way.

**Recommendation:** Concentrate on one save area set at a time, beginning with the first abnormal save area set. Remember to start from the end of the sorted SAPs.

If you find an abnormal save area set marked \*\*\*\* A C T I V E \*\*\*\* (SAPFLAG1=X'80'), the problem is associated with the TCB/RB save area set. Use the address of the current dispatch area in SAPCDSP to find the dispatch work area associated with this save area set. Go to step 6a on [page](#page-73-0) 52 in the ["WAIT/LOOP](#page-66-0) Procedure" on page 45. Continue from there, using the ASID/TCB obtained from the dispatch work area. If the high-order bit in QPOST is on (QPOST=X'8x'), this SAP is suspended. Record this save area set and continue to the next abnormal save area set. Discontinue step 6a on [page](#page-73-0) [52](#page-73-0) because this save area set should probably be ignored. Otherwise, continue. Record the following key fields from the abnormal save area sets flagged as \*\*\*\* W A I T I N G \*\*\*\*:

- a. The address of the SAP.
- b. For each save area in the save area set, from the first save area down to the save area pointed to by the SAPIWAIT field, obtain the following information. (See exception for SAPIWAIT in [Table](#page-70-0) 3 on page 49 before proceeding.)
	- 1) EP module name
	- 2) APAR level (the APAR number and last few letters of the changeid string)
	- 3) RET address (this is register 14)
	- 4) EPA address

If the module name is UNKNOWN and the module save area set begins with DFSDLA00, the EPA address can probably be resolved in the DL/I region dump by using IPCS BROWSE mode for the DL/I ASID.

c. The offset from which DFSIWAIT, DFSISERW, or DBFXSL was invoked from the calling module.

<span id="page-73-0"></span>You can calculate the offset by subtracting the EPA address in the save area **before** the save area pointed to by SAPIWAIT from the RET address of the save area pointed to by SAPIWAIT.

Table 4 shows key data from an abnormal save area set.

| <b>EP</b> Module | <b>APAR</b>         | <b>Last Few</b> |            |            | <b>Wait Call</b> |
|------------------|---------------------|-----------------|------------|------------|------------------|
| Name             | Number              | Changeids       | <b>RET</b> | <b>EPA</b> | Offset           |
| DFSCST00         | PL <sub>45938</sub> | abcde           | 80A7BA14   | 00A8E110   |                  |
| DFSDBDR0         | PL <sub>49770</sub> | mnopr           | 60A8E6D6   | 00A07A58   |                  |
| DFSBML00         | none                |                 | 50A07AC2   | 00B5DAE0   | X'10E'           |
| <b>DESIWAIT</b>  | none                |                 | 40B5DBEE   | 70A7C7F6   |                  |

*Table 4. Key Data from an Abnormal Save Area Set*

6. Identify the reason for the WAIT.

To identify the reason for the WAIT, do the following:

a. Assemble the module that issued the wait. Use the offset obtained in step [5](#page-72-0) on [page](#page-72-0) 51 as an approximate displacement into the module where an IWAIT or ISERWAIT was issued. Examine the code and comments at that point. Most modules give the reason for the IWAIT in the comments above the IWAIT issue point.

The EP name might not be the actual module name, but rather a CSECT within a module. To find the actual module name, using IPCS BROWSE mode, scan backwards from the EPA address for the actual module name.

7. Repeat steps 5 on [page](#page-72-0) 51 and 6 for the first three abnormal save area sets you found.

You should be able to gather enough information from the first three abnormal save area sets to perform a search or determine the cause of the problem.

### **Keyword: WAIT**

At this point, you can be sure that you are in an IMS WAIT. Therefore, WAIT is an appropriate keyword for the search argument.

#### **Keyword: Module Name Issuing IWAIT or ISERWAIT**

The Module Name column in your worksheet indicates the modules that issued the IWAITs. These modules can provide useful search arguments. Use the 8-character module name for this keyword.

#### **Keyword: WAIT Reason**

The IWAIT REASON column in your worksheet indicates the reason or resource, or both, that is causing the IMS WAIT.

For example, if the reason was a WAIT for the DPST latch, the IWAIT REASON keyword is DPST LATCH.

#### **Keyword: Additional Related Keywords**

External events might trigger WAITs. These events might be indicated by console messages, or they might be related to a procedure that was being performed at the time the WAIT began.

You can use each of these additional keywords in the search argument when applicable.

| | | | | | | |

| |

## <span id="page-74-0"></span>**Search Argument Example**

Consider this scenario:

- IMS went into a IWAIT after a WADS write error occurred.
- Multiple unusual save area sets were found from module DFSFLLG0.
- The reason for the IWAIT was found to be the LOG LATCH.

The broad search argument to use is: 5655J3800 WAIT LOG | LATCH | W ADS | DFSFLLG0

For a structured database search, use this search argument: PIDS/5655J3800 WAIT PCSS/LOG | PCSS/LATCH | PCSS/WADS | RIDS/DFSFLLG0

With this search argument, you might receive numerous hits, which will probably contain the APAR describing your problem. You can then take various combinations of the additional keywords that were compared with the **OR** operator in the above example and use the **AND** operator on the keywords instead. You can use this technique to narrow your field of search until you find the appropriate APAR.

## **PST Analysis**

This section deals with analyzing regions for possible problems in scheduling, intent conflicts, and so forth.

1. Determine the number of active regions.

SCDREGCT at SCD+X'C8A' is a 2-byte field that contains the number of active regions, if any.

If SCDREGCT = X'0000', no regions are active. Go back to "SAP [Analysis](#page-70-0) [Procedure"](#page-70-0) on page 49.

If SCDREGCT is not equal to X'0000', go to step 2.

2. Determine if the scheduler sequence queues (SSQs) have any entries.

Obtain the address of the transaction anchor block (TAB) from the SCDTAB field in the DSECT (label TABEP in the formatted dump). The TAB, which is mapped by DSECT DFSTAB, consists of:

- TAB header
- Headers for each of the six subqueues (SSQ1 SSQ6)
- Class vector table (CVT)
- Transaction class tables (TCTs)

If the count of partition specification tables (PSTs) waiting on any subqueue (field TABSCHQC) equals 0, no region should be waiting on any subqueue. However, you should also check each subqueue header. Calculate the address of the subqueue header for a specific subqueue (SSQ#) as follows:

- $SSQ# \times X'18' X'8' = offset of header for  $SSQ#$$
- Offset of header for  $SSQ#$  + SCDTAB address = address of header for  $SSQ#$

Perform this calculation for each subqueue number. If field TABSSQ*n*F, where *n* is the subqueue number, is not zero, this field contains the address of an entry on the SSQ for the specified subqueue.

- a. The SSQ consists of six subqueues. All subqueues are formatted in a dump, but subqueues 1 and 2 are unused.
- b. Each subqueue represents a resource. A PST enqueued on a subqueue is waiting for that resource.
- c. The TAB and SSQs are formatted after the SCD LATCH EXTENSION in an IMS formatted dump, as follows:

<span id="page-75-0"></span>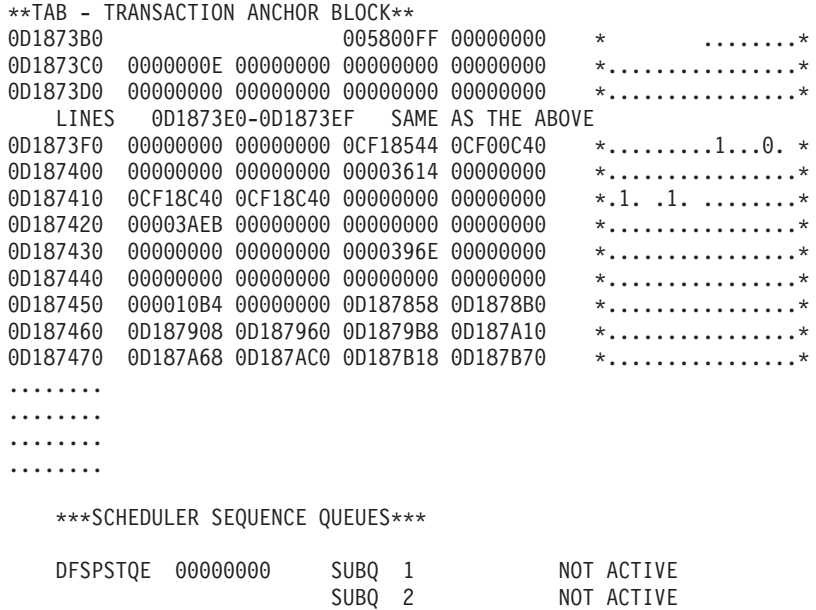

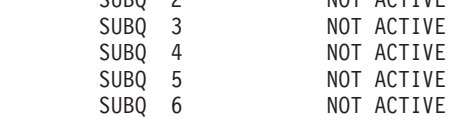

- d. If the words NOT ACTIVE follow the subqueue entry, no PSTs are enqueued on that entry.
- e. If entries are listed for subqueue 3, go to "No [Work](#page-76-0) to Do" on page 55.
- f. If no entries are listed for subqueue 3, go to step 3.
- 3. Are there subqueue 4 or 5 entries?

Subqueue 4 does not apply to a DBCTL environment.

Entries on subqueue 4 or 5 are waiting for intent conflicts to be resolved.

- a. If entries are listed for subqueue 4 or 5, go to "Intent [Conflict"](#page-78-0) on page 57.
- b. If not, go to step 4.
- 4. Are there subqueue 6 entries?

This step does not apply to a DBCTL environment. Continue with the next step.

Entries on subqueue 6 are waiting for input.

- a. If there are entries listed for subqueue 6, go to ["WAIT](#page-79-0) for Input" on page [58.](#page-79-0)
- b. If there are no entries, go to step 5.
- 5. Are all regions accounted for?

Compare the number of regions in the SCDREGCT (SCD+X'C8A') with the number of regions enqueued on the subqueues. (The SCDREGCT is 2 bytes.)

- a. If the numbers of regions are equal, go to step 6.
- b. If the numbers of regions are not equal, all regions are unaccounted for. Go to the analysis for "PST [Analysis"](#page-74-0) on page 53.
- 6. Report the problem.

This problem occurs when there are entries queued on the subqueues and no reason can be found to prevent their scheduling, but nothing schedules. Report the problem to the IBM Support Center.

## **PST Active**

You reach this point in the analysis either when:

| | | | |

- <span id="page-76-0"></span>• The SCDREGCT field is not equal to zero, and there are no entries on the Scheduler Sequence Queues, or
- v No problem was found in analyzing the PSTs on the subqueues, and the number of PSTs on the subqueues is less than that in the SCDREGCT field.
- 1. Locate the PSTs.

Find the stack of dependent region PSTs in the dump. (Two stacks of PSTs exist in the dump. System PSTs are printed separately from the dependent region PSTs.)

- 2. Is the PST scheduled?
	- a. Find all the PSTs with PSTTERM  $(X'|BC') = X'02'$  (ACTIVE) and PSTCODE1  $(X'BZA') = X'10'$  (SCHEDULED).
	- b. Ignore the PSTs without the SCHEDULED bit on.
- 3. For the scheduled PSTs, do SAP analysis.
	- a. PST at offset minus X'04' (field name PTR) is usually the SAP address. (The PTR field is the last entry on the line above the X'0000' line in the dump.) If not, PST + X'5B8' (PSTSAV1) is the address of the first Save Area in a set, and WD1 in that Save Area is the address of the SAP.
	- b. Go to "SAP Analysis [Procedure"](#page-70-0) on page 49. Return here after doing SAP analysis for the scheduled PSTs only.
- 4. Are there any ACTIVE non WAITING SAPs?
	- a. If any of the SAPs are marked ACTIVE go to step 5.
	- b. If SAPs are found WAITING, use normal SAP analysis to report the problem. Use the search argument format on [page](#page-73-0) 52.
- 5. Is the dependent region active within an IMS save area set?
	- a. If  $SAP + X'08'$  (SAPCNTRL) =  $X'10'$ , this region is in a DL/I call within IMS. Go to step 6.
	- b. Otherwise go to step 7.
- 6. Analyze the region dump.

You must analyze the region dump using the PSW address to identify the problem. Refer to ["WAIT/LOOP](#page-66-0) Procedure" on page 45, steps 6c and 6d.

7. Determine what the application program is doing.

You must analyze the region dump using the PSW address to identify what the application program is doing.

In a DBCTL environment, you must analyze the CCTL region dump using the PSW address to find out what the DRA, CCTL, or application program is doing. Refer to ["WAIT/LOOP](#page-66-0) Procedure" on page 45, steps 6c and 6d.

8. Determine the reason the latch is not freed.

If a latch is being waited for, and the owner is not waiting for I/O, use SAP analysis to identify the reason for the WAIT.

## **No Work to Do**

| | | This section does not apply to a DBCTL environment.

You came to this point because there are PSTs on subqueue 3.

1. Locate the PSTs on subqueue 3.

The addresses under the field name SQPSTADD are the PST addresses. In the formatted dump, the PSTs start with the eye catcher \*\*\* DB PST AREA \*\*\*. Locate the PSTs that are on subqueue 3.

2. Find the classes the PSTs can execute.

PST + X'C68' (PSTCLASS) is a 4-byte field. Each byte indicates a class transaction that the PST is allowed to process. If, for example, PSTCLASS = 01030506, the PST can process classes 01, 03, 05, and 06.

- 3. For each PST on subqueue 3, locate the transaction class table (TCT) for each class that the PST can process. There is one TCT for each class.
	- a. Obtain the TAB address from the SCDTAB.
	- b. Take the first PSTCLASS value and subtract 1.
	- c. Multiply this result by 4.
	- d. Add this value to the TABCLASS offset value + X'70'.
	- e.  $TCT = 4$ (first PSTCLASS value 1) +  $X'70'$ .

When the high-order byte contains a X'80' this indicates the TCT class is not active \*\*\*

4. Can any SMBs be scheduled?

TCT+X'04' = *zero* or the address of an SMB that can be scheduled.

- a. If zero, no SMBs can be scheduled. Go to step 7.
- b. If SMBs can be scheduled, locate the SMBs and then go to step 5.
- 5. Is SMB locked or stopped?
	- a. If  $SMB+X'24'$  (SMBSTATS) =  $X'10'$  (STOPPED) or  $X'08'$  (LOCKED), go to step 6.
	- b. Otherwise, go to step 9.
- 6. Are there any more SMBs on this class?
	- a. If SMB+X'04' (SMBQEFP) is not equal to zero, it is the address of the next SMB. Move on to the next SMB and repeat step 5.

b. If SMB+X'04' (SMBQEFP) = zero, there are no more SMBs. Go to step 7.

- 7. Are all classes accounted for?
	- a. If all classes found in PST + X'C68' (PSTCLASS) are not accounted for, repeat step 4 for each remaining class.
	- b. Otherwise, go to step 8.
- 8. Are all regions accounted for?

To determine whether all regions are accounted for, use SCDREGCT (SCD + X'C8A'). The SCDREGCT is 2 bytes. There is one PST for each region.

- a. If the number of PSTs on subqueue 3 is equal to the SCDREGCT and they have been examined and accounted for, there are no transactions scheduled for the regions. This is a normal WAIT, and there is no work for IMS to perform. This is not a problem.
- b. Otherwise, go back to 3 to continue the scheduler queue analysis.
- 9. Locate the PSB directory (PDIR).

If the SMB is not locked or stopped, locate the PDIR:  $SMB+X'3C'$  (SMBPDIR) = address of the PDIR.

10. Can PDIR schedule?

Locate the PDIR entry. When any of the following bits are ON, the PDIR is unable to schedule.

**PDIR+X'20' (PDIRCODE) =** X'40'X'10'X'08'X'02'

- a. If the PDIR cannot schedule, go back to step 6.
- b. Otherwise, go to step 11.
- 11. Is PDIR marked parallel?

<span id="page-77-0"></span>|

|

| |

- <span id="page-78-0"></span>a. If the PDIR is marked scheduled but not parallel: PDIR+X'20' (PDIRCODE) = X'04' (Scheduled) and: PDIR+X'21' (PDIROPTC) is not equal to X'04' (Not parallel) If there are entries listed for subqueue 6, go to ["WAIT](#page-79-0) for Input" on page [58](#page-79-0) to determine if any of the waiters on subqueue 6 are pseudo WFIs scheduled against the same PDIR. If there is a pseudo WFI scheduled against the same PDIR, report the problem to the IBM Support Center. If there are no entries listed for subqueue 6 or none of the waiters on subqueue 6 point to the same PDIR, go back to step 6 on [page](#page-77-0) 56.
- b. If marked parallel (PDIR+X'21' =  $X'04'$ ), go to step 12.
- 12. Are enough messages enqueued for another PST?

If the PDIR is marked parallel, check if enough messages are enqueued on the SMB to schedule another PST.

- a. You do this by finding:
	- 1) SMB+X'46' (SMBPARLM) = number of messages per region (2 bytes).
	- 2) SMB+X'44' (SMBRGNS) = number of message regions scheduled for the SMB (2 bytes).
	- 3) SMB+X'1A'(SMBENQCT) minus SMB +X'18' (SMBDEQCT) = number of messages currently enqueued. (To find the number currently enqueued, subtract the messages dequeued from those enqueued.)
- b. If the number of messages currently enqueued (step 12a3) is greater than the number of messages per region (step 12a1) multiplied by the number of message regions scheduled (step 12a2), there are enough messages enqueued on the SMB to schedule another PST. Go back to step 6 on [page](#page-77-0) [56.](#page-77-0)
- c. Otherwise, go to step 13.
- 13. Report the problem.

At this point, regions are waiting, enqueued on subqueue 3 with transactions that can be scheduled. Report the problem to the IBM Support Center.

### **Intent Conflict**

You reach this point by having entries on subqueue 4 or 5.

An intent problem is indicated when the PST is on the intent queue.

1. Locate the PSTs that are on subqueue 4 or subqueue 5, or both.

The addresses under the field name SQPSTADD are the PST addresses. To analyze the INTENT CONFLICT fields in a PST, you must locate the PST in the unformatted section of the dump.

- 2. Is the PSB work pool too small?
	- a. If  $PST + X'BTA'$  (PSTCODE1) =  $X'06'$ , the PST is on the PSB WAIT queue for pool space. The PSB work pool is too small. You must increase the size of the PSBW parameter in the DFSPBxxx member.
	- b. Otherwise, go to step 3.
- 3. Is the Data Management Block (DMB) pool too small?
	- a. If  $PST + X'BZA'$  ( $PSTCODE1$ ) =  $X'20'$ , the DMB pool is too small. You must increase the size of the DMB parameter in the DFSPBxxx member.
	- b. Otherwise, go to step 4.
- 4. Can intent be satisfied?
- <span id="page-79-0"></span>a. If  $PST + X'B7A'$  ( $PSTCODE1$ ) =  $X'40'$ , the intent cannot be satisfied. Go to step 6.
- b. Otherwise, go to step 5.
- 5. Is the region scheduled?
	- a. If any PST has the following:
		- PST + $X'BZA'$  (PSTCODE1) =  $X'10'$ (SCHEDULED)
		- $\cdot$  and:
		- PST + $X'$ 1BC' (PSTTERM) =  $X'$ 02'(ACTIVE)

the region is scheduled, and this a normal WAIT for subqueue 4 and subqueue 5. Usually this is not a problem. Go back to the subqueue 6 entry of "PST [Analysis"](#page-74-0) on page 53, step 4 and continue.

- b. Otherwise, go to step 7.
- 6. There is an intent conflict.

If you reach this point, there is an intent conflict. Usually, the intent conflict is caused by a PSB having the exclusive option. This option is defined during the PSBGEN. See the PSBGEN section of *IMS Version 9: Utilities Reference: Database and Transaction Manager*. If the exclusive option did not cause the intent conflict, report the problem to the IBM Support Center.

7. Report the problem.

If you reach this point, the problem is that the last region to terminate should have posted the PST on subqueue 4 and subqueue 5 and did not. In a DBCTL environment, the last thread to unschedule a PSB did not post subqueue 4 or 5. Thus, there is a WAIT with a PST on subqueue 4 or subqueue 5 with no scheduled regions. Use subqueue 4 or subqueue 5 in your search argument, or report the problem to the IBM Support Center.

### **WAIT for Input**

You can reach this point only by having entries on subqueue 6.

1. Find the PSTs on subqueue 6.

The addresses under the field name SQPSTADD are the PST addresses. The PSTs are found in the stack of PSTs.

2. Find Scheduler Message Blocks (SMBs) for the PSTs.

For each PST enqueued on subqueue 6, find the related SMB: PST +X'C4' (PSTSMB) = address of the SMB.

- 3. Are any of the regions on subqueue 6 pseudo WFIs?
	- If SMB+X'27' (SMBFLAG3) =  $X'08'$  (WFI transaction), the region is not a pseudo WFI.
	- v If the region is a pseudo WFI, check if the region is holding any resources needed by transactions waiting to be processed.
- 4. Are any messages enqueued on SMB?

There should be no messages enqueued on the SMB.

- SMB+X'1A' (SMBENQCT) minus SMB+X'18' (SMBDEQCT) = number of messages enqueued
	- If there are messages enqueued on the SMB, go to step 6 on [page](#page-80-0) 59.
	- If no messages are enqueued, go to step 5.
- 5. Are all regions accounted for?

Compare the count of regions enqueued on the subqueues with the count in SCDREGCT (SCD + X'C8A') (2 bytes).

|

|

| | |

- <span id="page-80-0"></span>v If the counts are equal, all regions are accounted for, and the IMS regions are in a normal scheduling environment. The problem is not with scheduling.
- v If not equal, other regions are active in IMS. Go to "PST [Active"](#page-75-0) on page 54.
- 6. Report the problem.

The problem is that IMS messages are enqueued on the SMB and wait-for-input (subqueue 6) is not posted. Report the problem to the IBM Support Center.

## **Loop**

Use standard z/OS system diagnostic procedures for loops.

Using the RB found in step 6c on [page](#page-69-0) 48, determine the PSW address. The PSW address is labeled OPSW. The PSW address is always the second word following the label. This PSW address belongs to one of the modules involved in the loop.

You can use the z/OS system trace to examine entries for the ASID and TCB indicated in the Dispatch Work Area at step 5 on [page](#page-68-0) 47. The PSW address in the system trace entries indicates the modules involved in the loop.

Locate the PSW addresses in the storage section of the dump and scan backward through the eye catchers on the right side of the dump until you find a module identifier.

The looping module might not be an IMS module. Sometimes, the addresses are in the Link Pack Area (LPA) or the nucleus and might require an LPA or nucleus map.

## **Create the Search Argument**

**Keyword: LOOP:** At this point, you can be sure that you are in a loop situation. Therefore, LOOP is an appropriate keyword for the search argument.

**Keyword: Module Names Involved in the Loop:** The module names derived in the loop procedure above are also valid keywords.

**Keyword: Label in Module:** If it is a tight loop, labels from the assembly listing of the modules involved might be useful keywords.

**Keyword: Additional Related Keywords:** External events can trigger loops. These events might be indicated by console messages or be related to a procedure that was being performed at the time the LOOP began.

**Note:** You can use these additional keywords in the search argument to narrow the search, but they might not be necessary.

## **Search Argument Example**

Consider the scenario:

- IMS went into a loop.
- The active modules indicated in the RB chain and the z/OS system trace table were DFSCFEI0 and DFSCFE00.
- The loop began after the operator issued a /DISPLAY NODE command.

The broad search argument to use is: 5655J3800 LOOP DFSCFE00 | DFSCFEI0 | DISPLAY | NODE

For a structured database search, use this search argument:

PIDS/5655J3800 LOOP RIDS/DFSCFE00 | RIDS/DFSCFEI0 | PCSS/DIS | PCSS/NODE

With this search argument you might receive numerous hits, which will probably contain the APAR describing your problem. You can then take various combinations of the additional keywords that were compared with the **OR** operator in the above example and use the **AND** operator on them instead. You can use this technique to narrow the field of search until you find the appropriate APAR.

If the loop was not in an IMS module, do not use the IMS component ID, 5655J3800.

#### **System Wait**

Use standard z/OS systems diagnostic procedures.

If the PSW address is for a system module, include that information when reporting the problem. You can use the module name in your search along with the WAIT keyword.

#### **Shutdown Processing**

Use this analysis if the operator issued a /CHECKPOINT FREEZE, DUMPQ, or PURGE to IMS and IMS failed to come down normally. Before taking IMS out of the system, be sure to use a /DISPLAY SHUTDOWN STATUS command. Obtain the listing of the /DISPLAY command and any subsequent activity to find any unusual conditions that might have prevented an orderly termination of IMS.

You should also use this analysis if IMS shut itself down and failed to terminate normally. For example, when IMS runs low on message queue space, it shuts itself down.

Before starting this procedure, you need to obtain an IMS dump in order to examine bit settings. Be aware that if you received only the first part of the DFS994I message during shutdown processing, VTAM might be involved in the failure. (For a DBCTL environment, ignore any further instructions that refer to VTAM in this topic and in the next topic, ["Shutdown](#page-82-0) Analysis (CHE FREEZE, DUMPQ, or [PURGE\)"](#page-82-0) on page 61.) If you received the DFS994I xxx (FREEZE, DUMPQ, PURGE), but not DFS994I IMS SHUTDOWN COMPLETED, be sure to obtain a dump of VTAM and IMS. Here are two ways to get a dump:

- v Enter the z/OS DUMP command to dump the VTAM address space and then modify IMS down with a dump.
- v Enter the z/OS DUMP command to dump the VTAM, IMS control, DL/I, and CCTL address spaces, and then modify IMS down without a dump.

Be sure to include the RGN option along with the other standard SDATA defaults in the DUMP command.

In the "Shutdown Analysis" that follows, note the following:

- v Displacements and test conditions can change when maintenance is applied to a system.
- The bit settings shown are cumulative. This means that they usually combine with any bits already set in the byte. Check the bit settings as described. If a bit was not set or reset as shown, include both the module name and the cumulative bit settings in each byte in your search argument.
- SET turns the bit ON. RESET turns the bit OFF. Other bits in the byte might already be ON.
- <span id="page-82-0"></span>v It is essential in using the following analysis to find out if the indicated bits were SET or RESET and to use only the DUMPQ/FREEZE or PURGE sections where applicable.
- The Save Areas (SAs) might not always identify the last module to have control. In some cases, control is passed back to the initiating module (such as DFSCST00), and you can find no trace of any lower modules in the SAs.
- The main control block in shutdown problem analysis is the system contents directory (SCD). This flow of control lists most of the modules involved. When you find a field that does not have the bits SET or RESET as indicated, stop the analysis and report the problem.
- v Be aware that defective code can produce results that appear to contradict this information.
- The following analysis does not list every action that is taking place in IMS shutdown processing, but only activity that causes bit setting to be changed in key SCD fields.
- Comments scattered throughout the analysis are for information only. For example, the statement, "If input or output is pending, return to DFSICIO0 with RC=C to complete", is for information. Do not look at return codes, but examine only the bit settings.

## **Shutdown Analysis (CHE FREEZE, DUMPQ, or PURGE)**

Remember that in this analysis you'll be looking at bit settings, not hexadecimal values.

These sections do not apply to DBCTL shutdown:

• PURGE

| |

> | | | | | | | | | | | | | | | | | | | | | | | | |

I

- DFSICL20
- DFSICLX0
- DFSICIO0
- DFSIPCP0
- DFSCPCP0
	- DFSICL20
		- If PURGE, then set SCDCKCTL(X'C00') = X'34' and then Set  $SCDSTOP1(X'CO2') = X'80'$
		- If not PURGE, then:
			- If DUMPQ, set SCDCKCTL $(X'CO0') = X'1C'$
			- If FREEZE, set SCDCKCTL $(X'COO') = X'14'$ 
				- Reset POLL the lines and then (not applicable to DBCTL)
				- $-$  Set SCDSTOP1(X'C02') = X'C0' (for DBCTL, set AWE to TRM1)
	- DFSICLX0
	- DFSICIO0
	- DFSIPCP0
		- If  $SCDCFLG1(X'AC7') = X'08'$ , then
			- Set SCDCQFLG(X'AC8') =  $X'04'$  and
			- Set SCDCNXW4(X'ACF') =  $X'40'$
		- If input or output is pending, return to DFSICIO0 with RC=C to complete.
		- When there is no input or output pending, or when the input or output is finished, then:
			- Set SCDCPCTL $(X'AC4') = X'80'$
- Set AWE to TRM1
- DFSCST00

| | |  $\perp$ | | | | | | | |

| | | | | | | | | | | | | | | | | | | | | | | | | | | | | | | | | |

– DFSTRM00

## **For PURGE**

- AWE = TRM1, First phase of termination
- If SCDIDCNT+1(X'BC8') is not equal to X'000000' and  $SCDCKCTL(X'CO0') = X'20' (PURGE):$ 
	- Set  $SCDSTOP1(X'CO2') = X'10'$
	- $-$  Set SCDSTOP1(X'C02') = X'02'
- $-$  If SCDFTFLG(X'290') = X'20' (Fast Path active), DBFTERM0 posts the Fast Path regions for SHUTDOWN
- DFSTRM00

## **For DUMPQ or FREEZE**

- If SCDIDCNT+1(X'BC8') is not equal to X'000000' and SCDCKCTL(X'C00') is not equal to X'20' (Not PURGE)
	- Set  $SCDSTOP1(X'CO2') = X'04'$
	- Set  $SCDSTOP1(X'CO2') = X'O2'$
- $-$  If SCDFTFLG(X'290') = X'20' (Fast Path Active), DBFTERM0 posts the Fast Path regions for SHUTDOWN

## **For DUMPQ, PURGE, or FREEZE**

- If Fast Path was active on return from DBFTERM0, *or* if Fast Path was not active, and SCDREGCT(X'C8A') is not equal to X'0000' (ACTIVE REGIONS), then post the PSTs waiting in the scheduler.
- If SCDSHFL1(X'3A4') =  $X'80'$  (IRLM in system) or SCDIDCNT+1(X'BC8'), or both, is not equal to X'000000' then return to DFSCST00 to wait for regions to end, If DBCTL, notify DRA before returning to DFSCST00.
- When or if SCDIDCNT+1(X'BC8') = X'000000' (REGIONS ENDED), set  $SCDSTOP1(X'CO2') = X'01'.$

## **For PURGE only**

- $-$  If SCDCKCTL(X'C00') = X'20' (PURGE)
- $-$  Set SCDSTOP1(X'C02') = X'20'
- IWAIT for all output to go.

## **For DUMPQ, PURGE, or FREEZE**

When all output is done for PURGE or FREEZE or DUMPQ, then:

- If SCDFTFLG( $X'290'$ ) =  $X'20'$  (Fast Path active), DBFTERM1 closes the areas.
- If SCDFTFLG(X'290') is not equal to X'20' or when Fast Path areas are closed then:
	- If  $SCDSMMS1(X'033') = X'02'$  (DLI SAS), then:
		- v Tell the DL/I region to close the databases (DFSSDL40).
		- IWAIT for the databases to close.
	- If not DLI/SAS, then let DFSDLOC0 close the databases.

Then when all databases and areas are closed: Set SCDSTOP1+1(X'C02')  $=$  X'04'.

– DFSCPCP0

 $\vert$  $\|$  $\|$ | |  $\|$ |  $\,$   $\,$ | | | | |  $\|$  $\|$  $\|$  $\|$ |  $\|$  $\|$ |  $\|$  $\mid$ |  $\begin{array}{c} \hline \end{array}$  $\vert$ |  $\|$  $\|$  $\vert$  $\vert$  $\|$ |  $\begin{array}{c} \hline \end{array}$  $\|$ |  $\begin{array}{c} \hline \end{array}$  $\begin{array}{c} \hline \end{array}$  $\vert$  $\|$ |  $\|$  $\|$  $\|$ |  $\|$ 

 $\mathsf{I}$ 

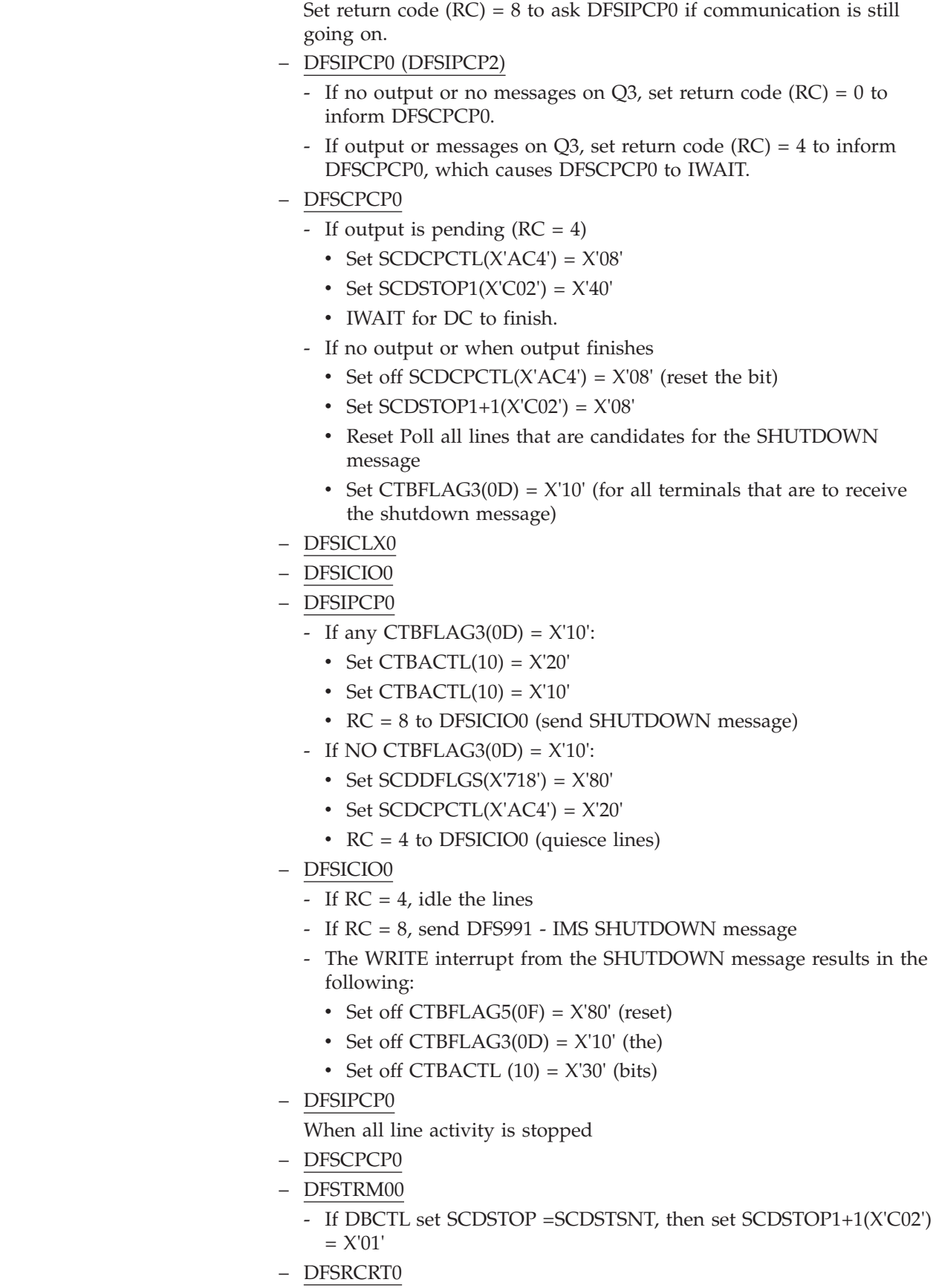

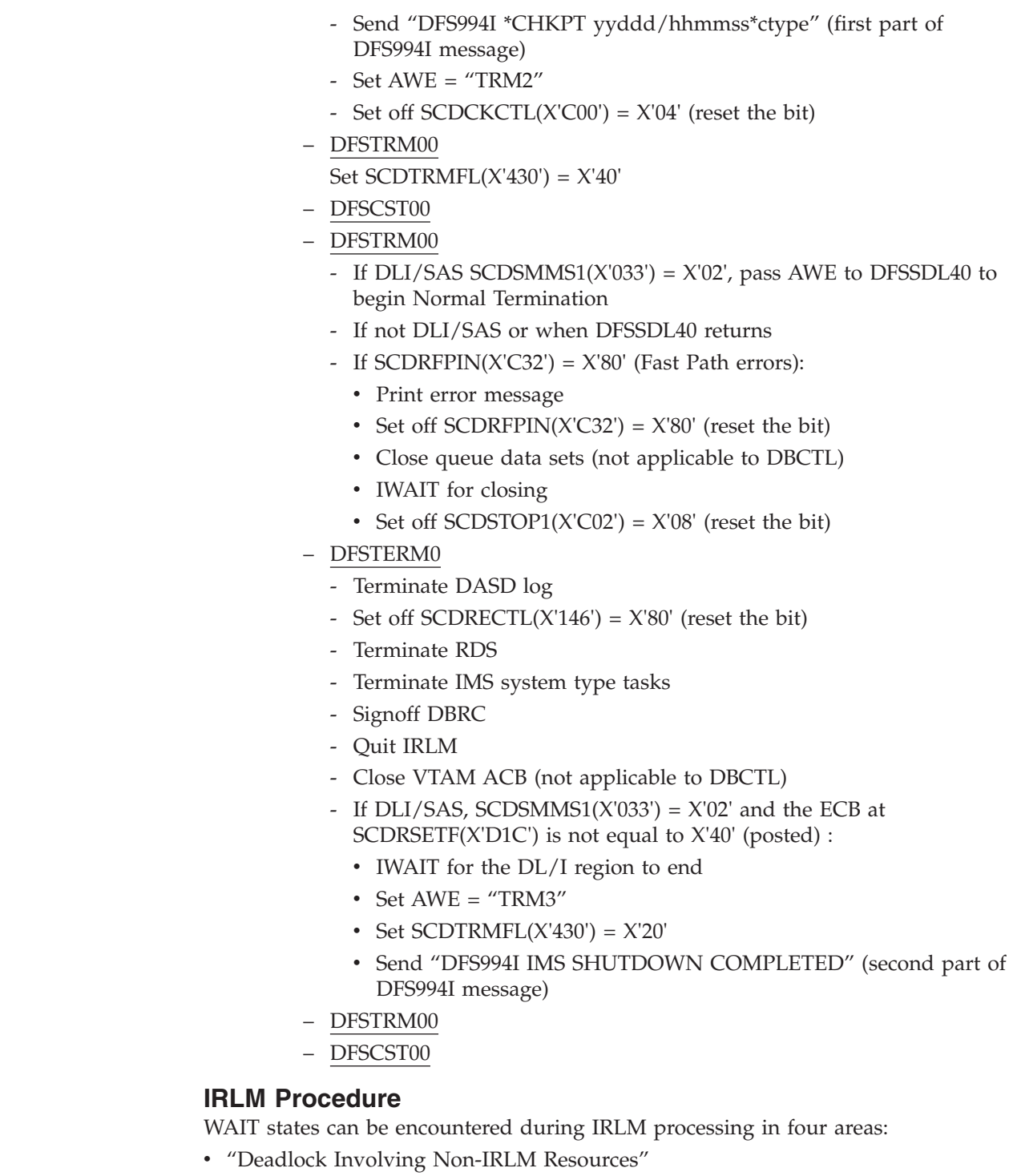

- "Deadlock Involving Only IRLM [Resources"](#page-86-0) on page 65
- v "Lock Request Not [Granted](#page-86-0) Because Holder Did Not Release Lock" on page 65
- "IRLM Latch [Unavailable"](#page-86-0) on page 65

### **Deadlock Involving Non-IRLM Resources:**

### *Failure Description*

Application programs waiting for non-IRLM resources and holding IRLM resources are waiting for other applications also holding IRLM resources. The IRLM cannot detect deadlocks involving non-IRLM resources.

| | | | | | | | | | | | | | | | | | | | | | | | | | | | | | | | | |

|

 $\overline{1}$ 

#### <span id="page-86-0"></span>*Detection*

Use the IMS WAIT diagnostic procedures to discover the non-IRLM resources being waited for. Follow the RLB chains representing resources held or requested for each requesting work unit (WHB) to discover the IRLM resources being waited for. If the wait state occurred as a result of an IRLM error, the function/subfunction is IRLM/DEADLK.

An example of a search argument is:

569516401 AR101 WAIT IRLM IRLM/DEADLK

For a structured database search, use this search argument: PIDS/569516401 LVLS/101 WAIT RIDS/IRLM RIDS/DEADLK

#### **Deadlock Involving Only IRLM Resources:**

#### *Failure Description*

Application programs are deadlocked for IRLM resources. If all the application programs are waiting for IRLM resources (there are no application programs running which could release the locks that the other application programs are waiting for), this is a deadlock. The IRLM should detect this condition and post one of the waiters as unable to obtain the lock because of a deadlock.

#### *Detection*

Follow the RLB chains representing resources held or requested for each requesting work unit (WHB) to discover the IRLM resources being waited for. If the wait state occurred as a result of an IRLM error, the function/subfunction is IRLM/DEADLK.

An example of a search argument is:

569516401 AR101 WAIT IRLM IRLM/DEADLK

For structured database search, use this search argument: PIDS/569516401 LVLS/101 WAIT RIDS/IRLM RIDS/DEADLK

#### **Lock Request Not Granted Because Holder Did Not Release Lock:**

#### *Failure Description*

An application program requested a lock, but the request was not granted because the holder of the resource did not release it. This does not result in a deadlock. However, If the requester is not timed out, its task and any others waiting after it might enter a wait state.

An example of a search argument is:

569516401 AR101 WAIT IRLM

For structured database search, use this search argument:

PIDS/569516401 LVLS/101 WAIT RIDS/IRLM

## **IRLM Latch Unavailable:**

#### *Failure Description*

An error in IRLM processing can result in an IRLM latch being permanently unavailable. If this condition exists, no new IRLM requests can be processed.

If this error occurs, call the IBM Support Center for help in diagnosing the problem. The support representative will tell you what type of documentation to gather.

# **Chapter 5. Procedures and Techniques**

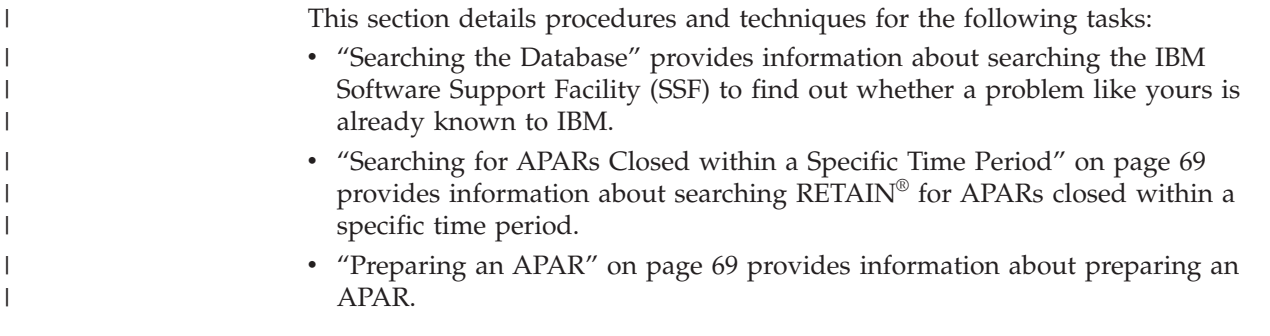

## **Searching the Database**

You have completed your search argument. You now want to know whether a problem like yours has already been reported to IBM. To find out, you can use your newly developed keyword string in searching an IBM software support database, such as SSF (Software Support Facility), provided you have the necessary access. Or you can use it when talking to your Level 1 support representative.

- 1. Determine the maintenance level of the IMS system by identifying the APARs and PTFs that have been applied.
	- Run the SMP PTF list program or have access to online SMP/E dialogs.
- 2. Search SSF, using the keyword string developed by following procedures from Chapter 4, "Selecting the [Keywords."](#page-56-0) Your search is most successful if you follow these guidelines:
	- Start with a broad search argument so you receive all problem descriptions that might match your problem.
	- v If you find too many APARs to examine, add the logical operators **AND** or **OR** to the keyword string in various combinations gradually to reduce the number of database matches (hits). If the keywords are connected by the logical operator **AND** (a blank), a record is selected if it contains both words separated by the blank. If the keywords are connected by the logical operator **OR**  $(|)$ , a record is selected if it contains either of the words separated by the character, 1.
	- v You can use dependency keywords with the keyword string to select only those APARs that apply to a certain environment. These can be particularly useful when a search yields a large number of database matches and you are almost certain that the program failure occurred in a specific environment. For the list of dependency keywords, see Appendix B, ["Dependency](#page-602-0) [Keywords,"](#page-602-0) on page 581.

**Recommendation:** Use dependency keywords only if you are sure the problem is limited to that dependency. If you do not get any database matches, eliminate the dependency keyword.

v If you want to narrow the search to a specific release level, you can add the logical operators **AND** or **OR** for the release level keywords to the search argument. For IMS Version 9 these are:

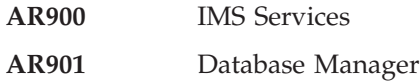

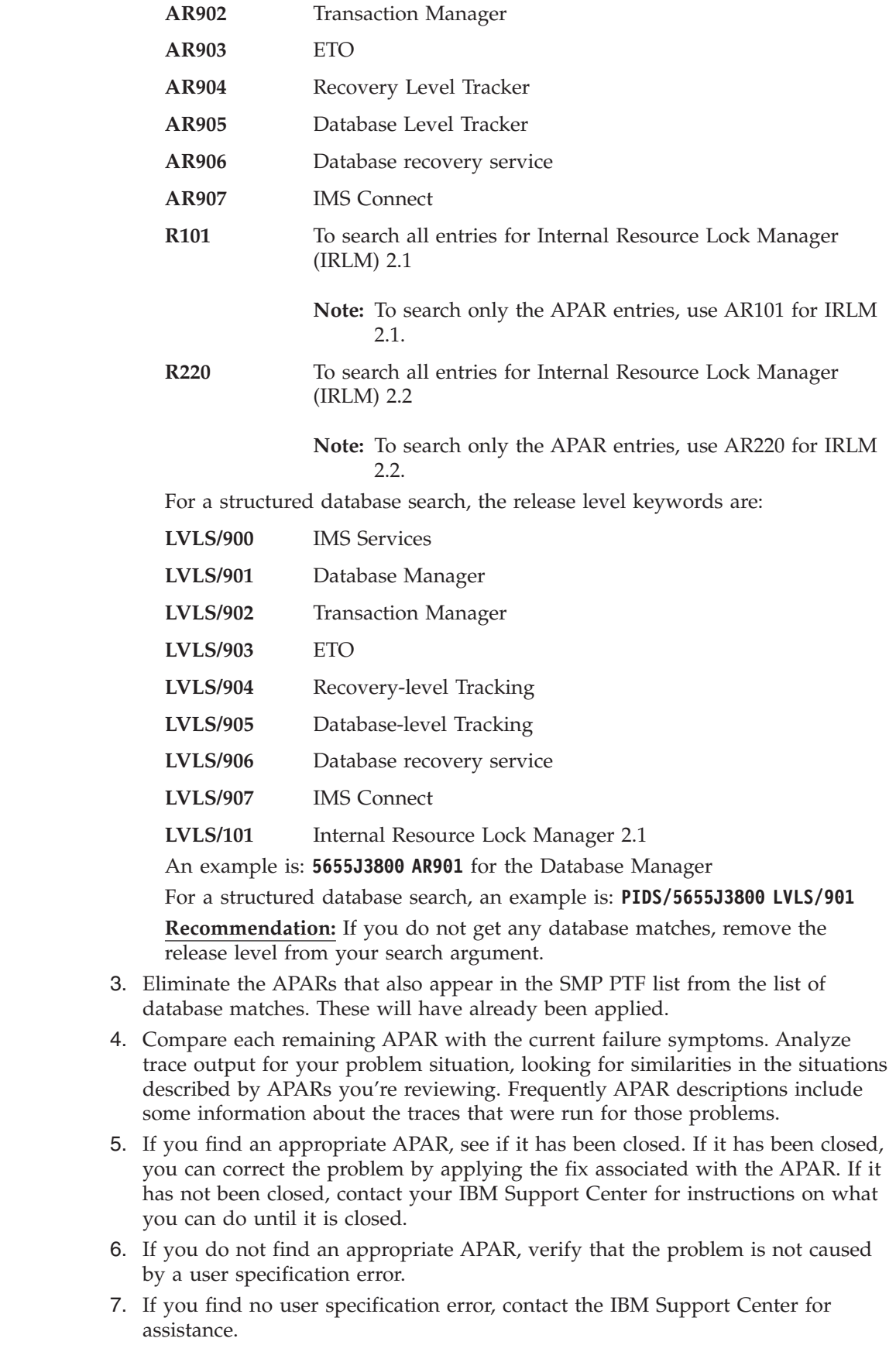

 $\,$   $\,$  $\begin{array}{c} \hline \end{array}$ 

 $\begin{array}{c} \hline \end{array}$  $\|$  $\overline{\phantom{a}}$  $\|$ 

 $\|$  $\|$ 

 $\|$ |

# <span id="page-90-0"></span>**Searching for APARs Closed within a Specific Time Period**

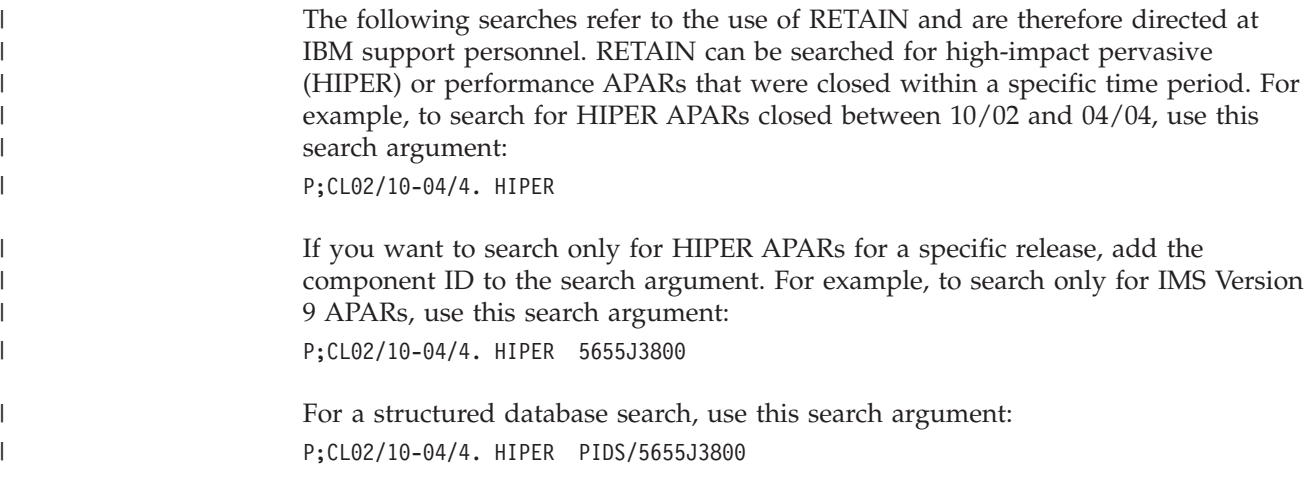

## **Preparing an APAR**

An APAR (Authorized Program Analysis Report) might be necessary if the keyword search proves unsuccessful. Call the IBM Support Center for help in determining if an APAR is necessary. Only authorized IBM personnel can generate APARs.

*Table 5. Preparing an APAR*

| Procedure              | What to Do                                                                                          |
|------------------------|----------------------------------------------------------------------------------------------------|
| Reporting a<br>problem | To report a problem, contact your IBM Support Center. Be prepared to<br>supply such information as: |
|                        | • Customer number                                                                                   |
|                        | • Release level                                                                                     |
|                        | • Current maintenance level (from PTF list)                                                         |
|                        | • The keyword string or strings used to search the IBM software support<br>database                 |

*Table 5. Preparing an APAR (continued)*

| Procedure                       | What to Do                                                                                                    |  |  |
|---------------------------------|----------------------------------------------------------------------------------------------------|--|--|
| Gathering APAR<br>documentation | You might be asked to supply various types of information that describe<br>the IMS nucleus, database, environment, or activities. Include applicable<br>items from the following list with the APAR. |  |  |
|                                 | • JCL listings                                                                                                    |  |  |
|                                 | • Address space storage dumps at time of failure—the entire<br>machine-readable dump data set (normally copied to tape) and the JCL<br>used to copy the dump to tape                                 |  |  |
|                                 | • Link-edit map                                                                                                    |  |  |
|                                 | • z/OS console printout. A partial console is generally in the offline<br>formatted dump.                                                                                                    |  |  |
|                                 | • Master terminal printout                                                                                                    |  |  |
|                                 | • Local/remote terminal printout                                                                                                    |  |  |
|                                 | • IMS log data sets                                                                                                    |  |  |
|                                 | • IMSGEN listing                                                                                                    |  |  |
|                                 | • DBD listing                                                                                                    |  |  |
|                                 | • PSB listing                                                                                                    |  |  |
|                                 | • ACB generation output                                                                                                    |  |  |
|                                 | • Log trace                                                                                                    |  |  |
|                                 | • Consolidated trace output                                                                                                    |  |  |
|                                 | • Transmittal notes explaining any unusual events leading up to the<br>problem symptoms                                                                                                    |  |  |
|                                 | • SNAPs produced before and after the failing call by DFSDDLT0                                                                                                    |  |  |
|                                 | • Type X'67FF' SNAP log records                                                                                                    |  |  |
|                                 | • Type X'6705' SNAP log records                                                                                                    |  |  |
|                                 | • DBRC-RECON data set                                                                                                    |  |  |
|                                 | • $LPA$ map                                                                                                    |  |  |
|                                 | • LOGREC (especially software diagnostic records)                                                                                                    |  |  |
| Submitting<br>APAR              | When submitting material for an APAR to IBM, carefully pack and<br>clearly label all materials sent to IBM with the following information:                                                           |  |  |
| documentation                   | 1. The APAR number assigned by IBM                                                                                                    |  |  |
|                                 | 2. A list of data sets on the tape, including JCL, if any                                                                                                    |  |  |
|                                 | 3. A description of how the tape was made, including:                                                                                                    |  |  |
|                                 | • The exact JCL listing or the list of commands used                                                                                                    |  |  |
|                                 | • The recording mode and density                                                                                                    |  |  |
|                                 | • Tape labeling                                                                                                    |  |  |

v The record format and block size used for each data set

|

# **Part 2. Data Areas and Record Formats**

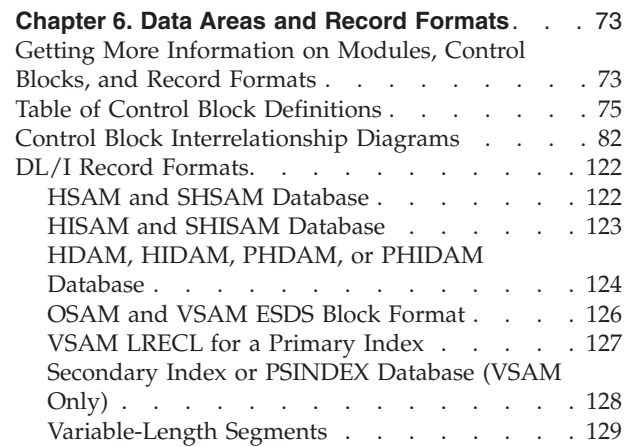

# <span id="page-94-0"></span>**Chapter 6. Data Areas and Record Formats**

This section describes the major IMS control blocks and their interrelationships. It also describes the formats of records that you need to analyze when diagnosing problems. This section includes:

- v "Getting More Information on Modules, Control Blocks, and Record Formats"
- v "Table of Control Block [Definitions"](#page-96-0) on page 75
- v "Control Block [Interrelationship](#page-103-0) Diagrams" on page 82
- "DL/I Record [Formats"](#page-143-0) on page 122

# **Getting More Information on Modules, Control Blocks, and Record Formats**

You can find the module directory, IMS control block DSECTs, and the log record formats on Service Link. Contact your systems engineer for further information on accessing Service Link.

The IMS.ACBLIB is a partitioned data set whose members are pre-system-generated, expanded PSB and DMB control blocks. You can view the formats of these control blocks by assembling the database DSECT and CSECT control blocks macro IDLI. You can also find the layout of IMS.ACBLIB members in the ACBGEN module, DFSUACB0, and the Write-PSBs-and-DMBs-to-ACBLIB module, DFSUAMB0.

[Figure](#page-95-0) 1 on page 74 gives an overview of the linkage of the major control blocks used for diagnosis.

<span id="page-95-0"></span>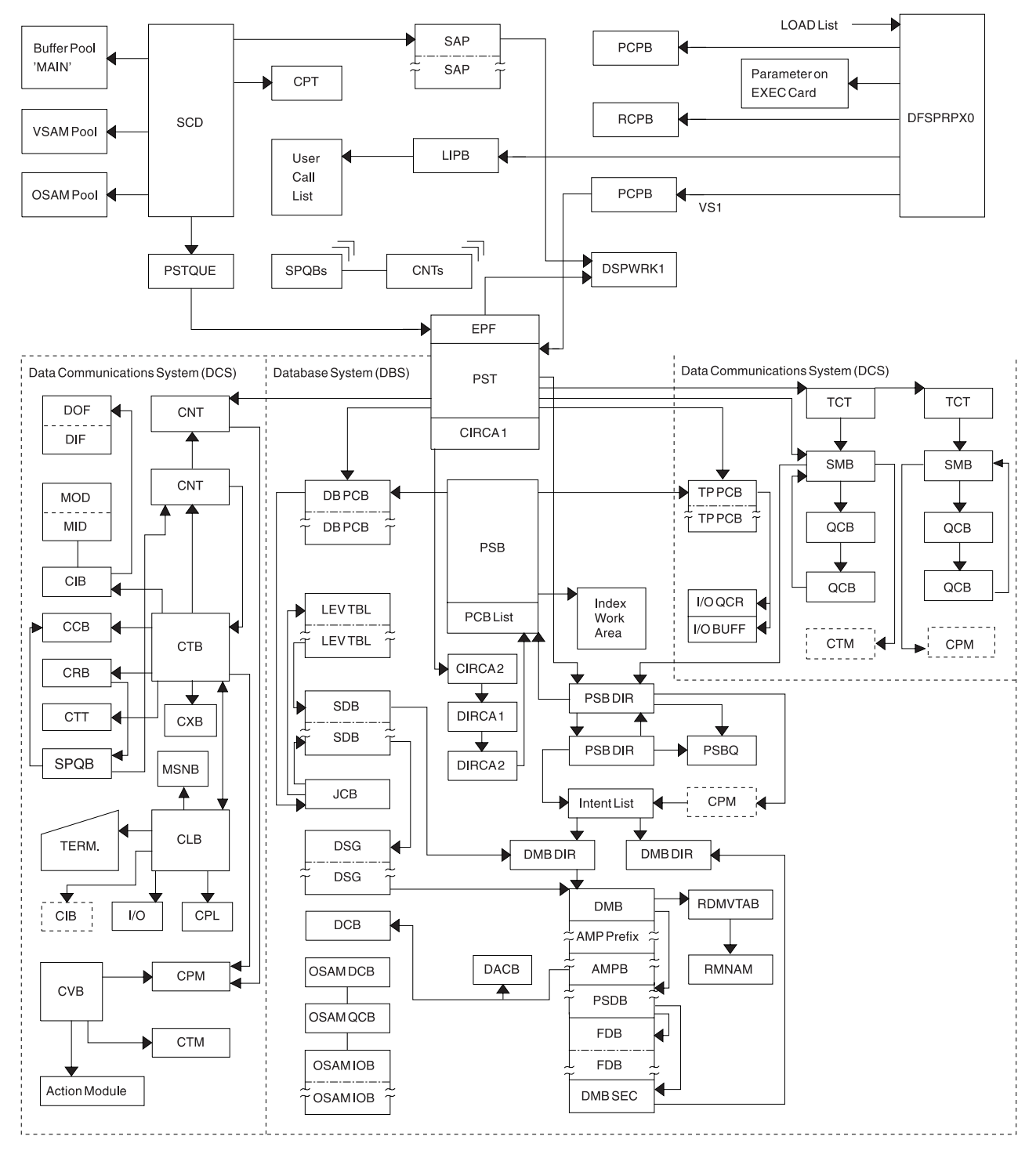

*Figure 1. IMS Control Block Linkage for a Static DB/DC Environment*

# <span id="page-96-0"></span>**Table of Control Block Definitions**

Table 6 lists:

- The acronyms of the control blocks described in this manual
- The macro that generates the block
- A brief description of the block

*Table 6. Table of Control Block Definitions*

| <b>Control Block</b> |                       |                                                                                                    |  |
|----------------------|-----------------------|----------------------------------------------------------------------------------------------------|--|
| Acronym              | <b>Mapping Macro</b>  | Description                                                                                                    |  |
| ADSC                 | <b>DBFADSC</b>        | Area data set control block.                                                                                              |  |
| <b>ALDS</b>          | <b>DBFAREA</b>        | Area list data set.                                                                                                    |  |
| <b>AMPB</b>          | <b>IDLI DMBBASE=0</b> | Access method prefix block. Contains information relative to a data<br>set belonging to a database.                       |  |
| <b>BALG</b>          | <b>DBFBALG</b>        | Balancing group control block.                                                                                            |  |
| <b>BFSP</b>          | <b>IDLIVSAM BFSP</b>  | DL/I VSAM buffer handler pool prefix.                                                                                     |  |
| <b>BFUS</b>          | <b>IDLIVSAM BFUS</b>  | Subpool statistics block.                                                                                                 |  |
| <b>BHDR</b>          | <b>BHDR</b>           | MSDB header.                                                                                                    |  |
| <b>BLOCKHDR</b>      | <b>DFSSPBLK</b>       | Block header used by DFSPOOL Storage Manager.                                                                             |  |
| <b>BSPH</b>          | <b>IDLIVSAM BSPH</b>  | Buffer subpool header block. Contains the number of buffers in this<br>subpool.                                           |  |
| <b>BUFC</b>          | <b>IDLIVSAM BUFC</b>  | Buffer control block. Contains pointers to actual buffers.                                                                |  |
| <b>BUFENTRY</b>      | <b>DFSSPBLK</b>       | Used by DFSPOOL Storage Manager to map the buffer size entries<br>within the pool header.                                 |  |
| <b>CADSECT</b>       | <b>ICADSECT</b>       | Communication area block. Contains the main dump formatter<br>control block.                                              |  |
| <b>CBT</b>           | <b>DFSCBTS</b>        | Control block. Represents storage pools (IPAGES) defined in<br>DFSCBT00.                                                  |  |
| <b>CCB</b>           | <b>ICLI CCBBASE=0</b> | Conversational control block. Controls resources for conversational<br>tasks.                                             |  |
| <b>CIB</b>           | <b>ICLI CIBBASE=0</b> | Communication interface block. Contains information the DDM<br>needs to determine Message Format Service (MFS) operation. |  |
| <b>CIRCA</b>         | <b>IPST</b>           | IMS control region interregion communication area.                                                                        |  |
| <b>CLB</b>           | <b>ICLI CLBBASE=0</b> | Communication line block. One exists for each communication line<br>and for each node.                                    |  |
| <b>CLLE</b>          | <b>DFSCLLE</b>        | Common Latch List Element. There is one block for each IMS<br>ITASK, which is maintained in Key 7 storage.                |  |
| <b>CNT</b>           | <b>ICLI CNTBASE=0</b> | Communication name table. One exists for each named logical<br>terminal and component.                                    |  |
| <b>CPM</b>           | (generated)           | Communication password matrix. Length varies based upon the<br>number of passwords in the CPT.                            |  |
| <b>CPT</b>           | (generated)           | Communication password table. Defined by user.                                                                            |  |
| <b>CRB</b>           | <b>ICLI CRBBASE=0</b> | Communication restart block.                                                                                              |  |
| <b>CSAB</b>          | OCO                   | Callable Service Anchor Block. Used by IMS callable services<br>modules.                                                  |  |
| <b>CSVT</b>          | <b>DFSCSVT</b>        | Callable Services Vector Table. Used by IMS callable services<br>modules.                                                 |  |

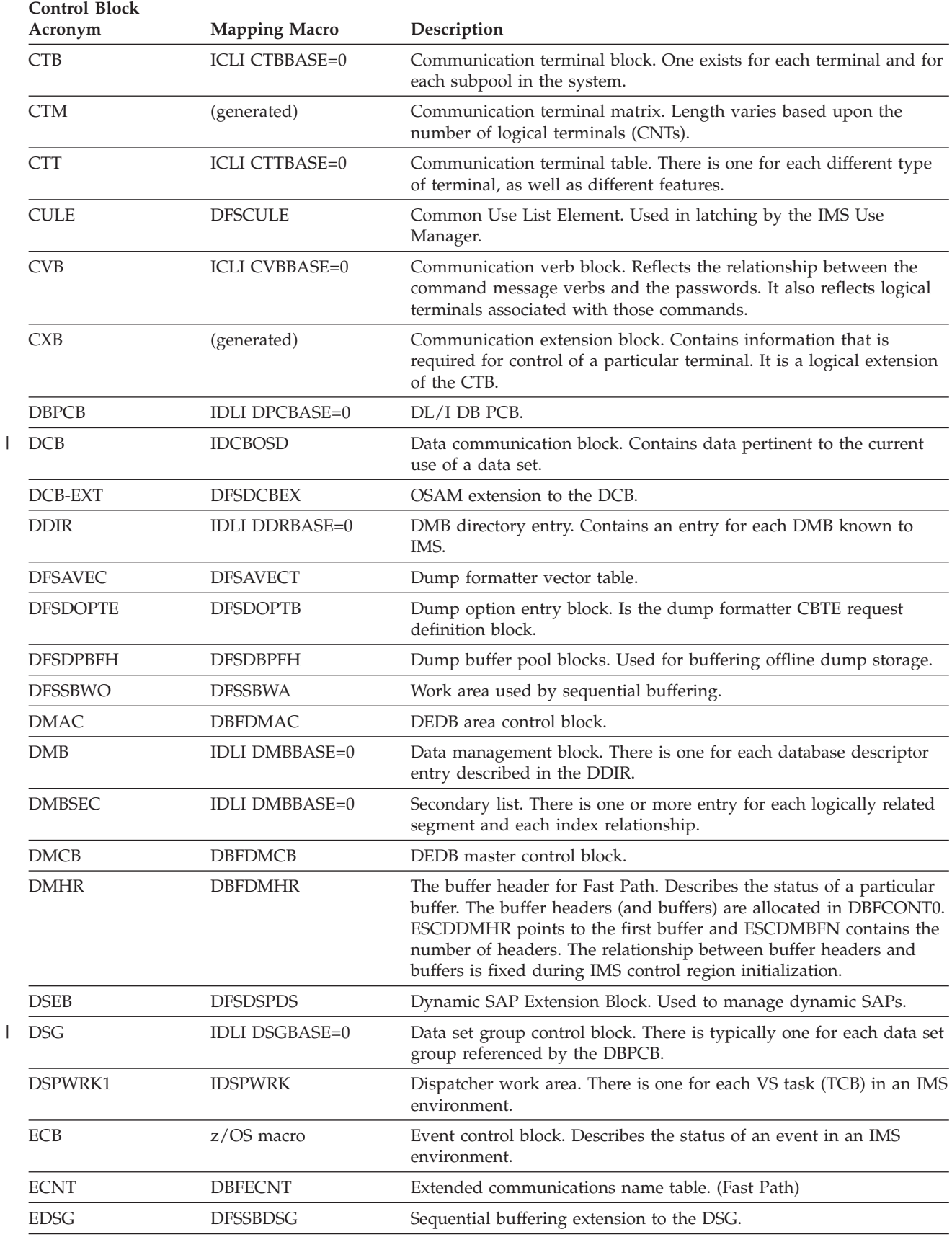

#### *Table 6. Table of Control Block Definitions (continued)*

| <b>Control Block</b><br>Acronym | <b>Mapping Macro</b>   | Description                                                                                                    |  |
|---------------------------------|------------------------|----------------------------------------------------------------------------------------------------|--|
| <b>EMHB</b><br><b>DBFEMHB</b>   |                        | Expedited message handler block. (Fast Path)                                                                                                    |  |
| EIB<br><b>DFSPCA</b>            |                        | Partition Exit Interface Block Prefix.                                                                                                    |  |
| <b>EPCB</b><br><b>DBFEPCB</b>   |                        | Extended PCB. (Fast Path)                                                                                                    |  |
| EPF                             | <b>IEPF</b>            | ECB prefix. Used to indicate the current status of the ECB and to<br>connect the ECB to the appropriate SAP.                                                                                                    |  |
| <b>EPST</b>                     | <b>DBFEPST</b>         | Extended partition specification table. (Fast Path)                                                                                                    |  |
| <b>EQEL</b>                     | <b>DFSEQEL</b>         | Recoverable in-doubt structure queue elements. Identifies<br>inaccessible data due to in-doubt status.                                                                                                    |  |
| <b>ESCD</b>                     | <b>DBFESCD</b>         | Extended system contents directory. (Fast Path)                                                                                                    |  |
| <b>ESRB</b>                     | <b>DBFESRB</b>         | Extended service request block. (Fast Path)                                                                                                    |  |
| <b>ESRT</b>                     | <b>DBFESRT</b>         | Expedited message handling region insert buffer. This buffer is a<br>temporary save area for a message input. ESRTs are allocated in<br>module DBFCONT0 by IMS control region initialization with a<br>length equal to the largest terminal buffer defined. ESCDESRT<br>points to the first ESRT. EPSTESRT points to a related ESRT. (Fast<br>Path) |  |
| FAQE                            | <b>DFSSPBLK</b>        | Free allocated queue element. Used by the DFSISMN0 Storage<br>Manager to manage storage within a pool.                                                                                                    |  |
| <b>FDB</b>                      | <b>IDLI FDBBASE=0</b>  | Field descriptor block.                                                                                                    |  |
| <b>FDT</b>                      | <b>DBFMFDB</b>         | Field description table.                                                                                                    |  |
| <b>FEDB</b>                     | <b>ICLI FEDBBASE=0</b> | Front end directory block. Stores global information about the front<br>end switching facility.                                                                                                    |  |
| <b>FEIB</b>                     | <b>ICLI FEIBBASE=0</b> | Front end interface block. Contains data to allow the front end<br>switching user exit to communicate with the transaction manager.                                                                                                    |  |
| <b>FRB</b>                      | <b>DFSFRB</b>          | Fast restart block.                                                                                                    |  |
| GB                              | <b>IGLI</b>            | GSAM data set control block. Contains information concerning the<br>data set operation and pointers to other control blocks used for<br>accessing records.                                                                                                    |  |
| <b>GBCB</b>                     | <b>IGLI</b>            | GSAM buffer control block. Contains the address of a unique buffer.                                                                                                    |  |
| <b>GLT</b>                      | <b>IGLI</b>            | GSAM load table. Provides all addresses of the GSAM load modules<br>necessary for initialization.                                                                                                    |  |
| <b>GPT</b>                      | IGLI                   | GSAM pointer table. Provides information required by resident and<br>nonresident GSAM routines.                                                                                                    |  |
| <b>GQCB</b>                     | IGLI                   | GSAM queues control block. Contains first and last pointers for the<br>four queues of GSAM GBCBs used by GSAM BUFFIO.                                                                                                    |  |
| <b>HSSR</b>                     | <b>DBFHSSR</b>         | Holds area range information from SETR statements. HSSR is<br>formatted in the offline dump.                                                                                                    |  |
| <b>HSSO</b>                     | <b>DBFHSSO</b>         | Holds image copy (IC) information from SETO statements.                                                                                                    |  |
| <b>HSSD</b>                     | <b>DBFHSSD</b>         | Holds information for the /DISPLAY HSSP command. HSSD is<br>formatted in the offline dump.                                                                                                    |  |
| <b>HSSP</b>                     | <b>DBFHSSPS</b>        | Skeleton block. Temporarily holds HSSO/HSSR/HSSD information<br>before scheduling.                                                                                                    |  |
| <b>IBFPRF</b>                   | <b>IBFPRF</b>          | Buffer prefix. There is one for each buffer described in each subpool<br>used by the OSAM buffer manager.                                                                                                    |  |

*Table 6. Table of Control Block Definitions (continued)*

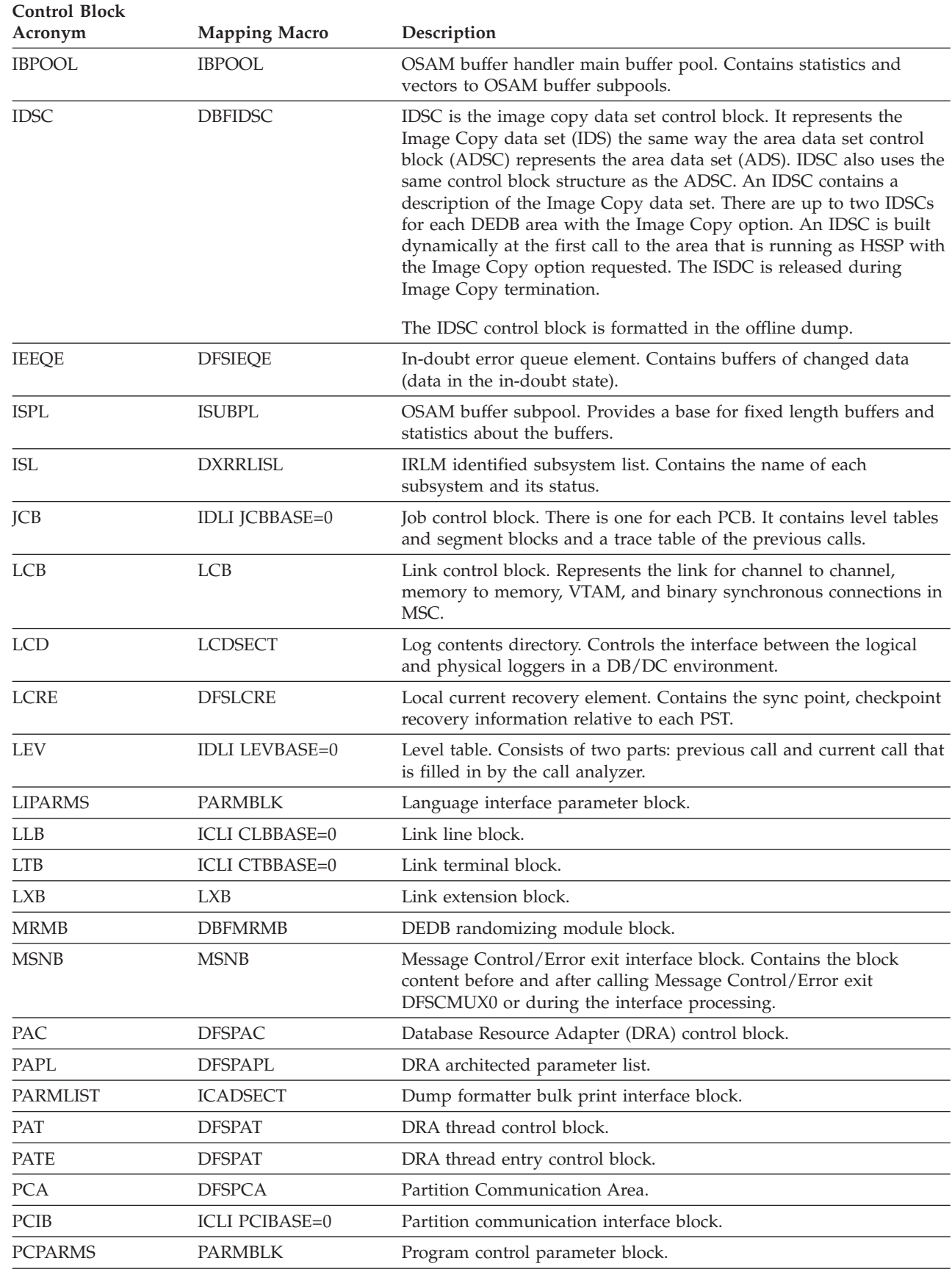

#### *Table 6. Table of Control Block Definitions (continued)*

 $\|$ 

 $\,$   $\,$ 

 $\,$   $\,$ 

|  | <b>Control Block</b><br>Acronym | <b>Mapping Macro</b>  | Description                                                                                                    |  |
|--|---------------------------------|-----------------------|----------------------------------------------------------------------------------------------------|--|
|  | PCT                             | <b>DFSPCT</b>         | Partition chaining table.                                                                                                    |  |
|  | <b>PDAE</b>                     | <b>DFSPSEIB</b>       | Partition Definition Area Prefix. Partition Definition Area Entry.                                                                                                    |  |
|  | <b>PDIR</b>                     | <b>IDLI PDRBASE=0</b> | Program specification block directory. Contains entries for every<br>program known to IMS.                                                                                            |  |
|  | PDL                             | <b>DFSPDL</b>         | DRA dump parameter list.                                                                                                    |  |
|  | <b>PECA</b>                     | <b>DFSPSEIB</b>       | Partition Exit Communication Area.                                                                                                    |  |
|  | <b>PNT</b>                      | <b>DFSPNT</b>         | Partition Name Table.                                                                                                    |  |
|  | <b>POOLHDR</b>                  | <b>DFSSPBLK</b>       | Storage pool header used by the DFSPOOL storage manager to keep<br>track of pool information.                                                                                         |  |
|  | <b>PPRE</b>                     | <b>DFSPPRE</b>        | Standard IPAGE prefix mapping macro. Used for all IPAGEs created<br>in IMS.                                                                                                    |  |
|  | PQE                             | <b>DFSPQE</b>         | DRA queuing element.                                                                                                    |  |
|  | <b>PSB</b>                      | <b>IDLI PSBBASE=0</b> | Program specification block. Relates to the application program and<br>contains the PCBs associated with this PSB.                                                                    |  |
|  | <b>PSDB</b>                     | <b>IDLI DMBBASE=0</b> | Physical segment descriptor block. Describes each segment in the<br>database.                                                                                                    |  |
|  | <b>PST</b>                      | <b>IPST</b>           | Partition specification table. There is one for each message or batch<br>region; it contains a DECB for this partition, I/O terminal PCB, and<br>parameters required for this region. |  |
|  | <b>PTBWA</b>                    | <b>DXRPTBWA</b>       | IRLM pass-the-buck work area.                                                                                                    |  |
|  | <b>PTE</b>                      | <b>DFSPNT</b>         | Partition Table Entry.                                                                                                    |  |
|  | <b>PTK</b>                      | <b>DFSPTK</b>         | Partition Key Index Table.                                                                                                    |  |
|  | $\text{PTX}^{\circledR}$        | <b>DFSPTX</b>         | Partition Entry Index Table.                                                                                                    |  |
|  | <b>PXPARMS</b>                  | <b>PARMBLK</b>        | Parameter Anchor Block.                                                                                                    |  |
|  | <b>QCB</b>                      | IAPS SMBBASE=0        | Queue control block.                                                                                                    |  |
|  | QEL                             | <b>IAPS SMBBASE=0</b> | Queue Element.                                                                                                    |  |
|  | QMBA                            | <b>DFSQMGR</b>        | Queue Manager Buffer Area.                                                                                                    |  |
|  | <b>RCPARMS</b>                  | <b>IDLI PSTBASE=0</b> | Region control parameter block.                                                                                                    |  |
|  | <b>RCTE</b>                     | DBFRCTE               | Routing code table entry.                                                                                                    |  |
|  | <b>RDLWA</b>                    | <b>DXRRDLWA</b>       | IRLM deadlock process work area. Contains information that must<br>be communicated between the deadlock process modules.                                                              |  |
|  | <b>RHB</b>                      | <b>DXRRHB</b>         | IRLM resource header block. Represents a resource.                                                                                                    |  |
|  | <b>RHT</b>                      | <b>DXRRHT</b>         | IRLM resource hash table. Provides a series of anchors for resource<br>chains.                                                                                                    |  |
|  | <b>RLB</b>                      | <b>DXRRLB</b>         | IRLM resource lock block. Represents a request for a lock or a lock<br>held on a resource.                                                                                            |  |
|  | <b>RLCBT</b>                    | <b>DXRRLCBT</b>       | IRLM private area control block and table. Contains addresses of<br>IRLM entry points.                                                                                                |  |
|  | <b>RLMCB</b>                    | <b>DXRRLMCB</b>       | IRLM master control block. Contains branch entry addresses for all<br>RLMREQ as well as queue anchors.                                                                                |  |
|  | <b>RLPL</b>                     | <b>DXRRLPL</b>        | IRLM request parameter list. This is the parameter list for all<br>functional requests for the resource lock manager.                                                                 |  |

*Table 6. Table of Control Block Definitions (continued)*

| <b>Control Block</b><br>Acronym | <b>Mapping Macro</b>    | Description                                                                                                    |
|---------------------------------|-------------------------|----------------------------------------------------------------------------------------------------|
| <b>RLQD</b>                     | <b>DXRRLQD</b>          | IRLM query mapping macro. Maps IRLM control blocks/structures<br>returned to the IMS invoker of QUERY.                                                                                                    |
| <b>RPL</b>                      | <b>IDLIVSAM</b>         | Request parameter list. Contains parameters passed to VSAM from<br>IMS and the status returned to IMS from VSAM.                                                                                                    |
| <b>RPST</b>                     | <b>DFSRPST</b>          | Restart PST. Contains identifying information and characteristics of<br>units of recovery.                                                                                                    |
| <b>RRE</b>                      | <b>DFSRRE</b>           | Residual recovery element. Contains sync point actions, such as<br>Commit and Abort, relative to each Database $2^{\infty}$ (DB2) connection<br>out of a dependent region and is used for BMP restart processing,<br>in-doubt processing, and restartable backout processing.       |
| <b>SAP</b>                      | <b>ISAP</b>             | Save area prefix. Relates to a save area set.                                                                                                    |
| <b>SBHE</b>                     | <b>DFSSBHE</b>          | Sequential buffering hash entry. Used to hash or anchor SDCB<br>control blocks and to serialize the sequential buffer SDCB and SDSG<br>control block subsystem chains. The SBHEs are part of the SBSCD.                                                                             |
| <b>SBPARMS</b>                  | <b>DFSSBPAR</b>         | Sequential buffering extension to PXPARMS.                                                                                                    |
| <b>SBPSS</b>                    | <b>DFSSBPSS</b>         | Small section of the SBPST that needs to be in CSA.                                                                                                    |
| <b>SBPST</b>                    | <b>DFSSBPST</b>         | Sequential buffering extension to the PST.                                                                                                    |
| <b>SBSCD</b>                    | <b>DFSSBSCD</b>         | Sequential buffering extension to the SCD. This extension contains<br>the SBHE hash entries.                                                                                                    |
| <b>SBUE</b>                     | <b>DFSSBBUF</b>         | Sequential buffering buffer extension. There is one SBUE for each<br>SBUF.                                                                                                    |
| <b>SBUF</b>                     | <b>IBFPRF SBEXT=YES</b> | Sequential buffering buffer. One SBUF control block is used by<br>sequential buffering to control each SB buffer. The SBUF control<br>blocks of one SB buffer pool are contiguous in storage and are<br>formatted as one entity.                                                    |
| <b>SCAR</b>                     | <b>DFSSBCAR</b>         | Control block containing the interpreted data of one SBPARM<br>control statement in the //DFSCTL file.                                                                                                    |
| SCA1                            | <b>DFSSBCAR</b>         | Control block containing the uninterpreted data of one SBPARM<br>control statement in the //DFSCTL file.                                                                                                    |
| <b>SCD</b>                      | <b>ISCD</b>             | System contents directory. Produced at system generation time, it<br>contains major entry points for all facilities and system control<br>information.                                                                                                    |
| <b>SDB</b>                      | <b>IDLI SDBBASE=0</b>   | Segment descriptor block. Contains a logical description of the<br>segment.                                                                                                    |
| <b>SDCB</b>                     | <b>DFSSBDCB</b>         | Sequential buffering extension to the DCB. Is for those DB data sets<br>that are buffered by sequential buffering.                                                                                                    |
| <b>SDSG</b>                     | <b>DFSSBDSG</b>         | Sequential buffering extension to the DSG. Describes one I/O<br>process. There is typically one SDSG control block for each data set<br>group control block (DSG) that might potentially be buffered by<br>sequential buffering.                                                    |
| <b>SDWA</b>                     | <b>IHASDWA</b>          | System diagnostic work area.                                                                                                    |
| SGT                             | <b>DFSPRSGT</b>         | Segment table. Describes the segments used by the partial<br>reorganization process. It is built during the DBD analysis phase. Its<br>address is held in the common area field (COMASGT). The segment<br>extension table (SGX) holds additional information about the<br>segments. |

*Table 6. Table of Control Block Definitions (continued)*

|

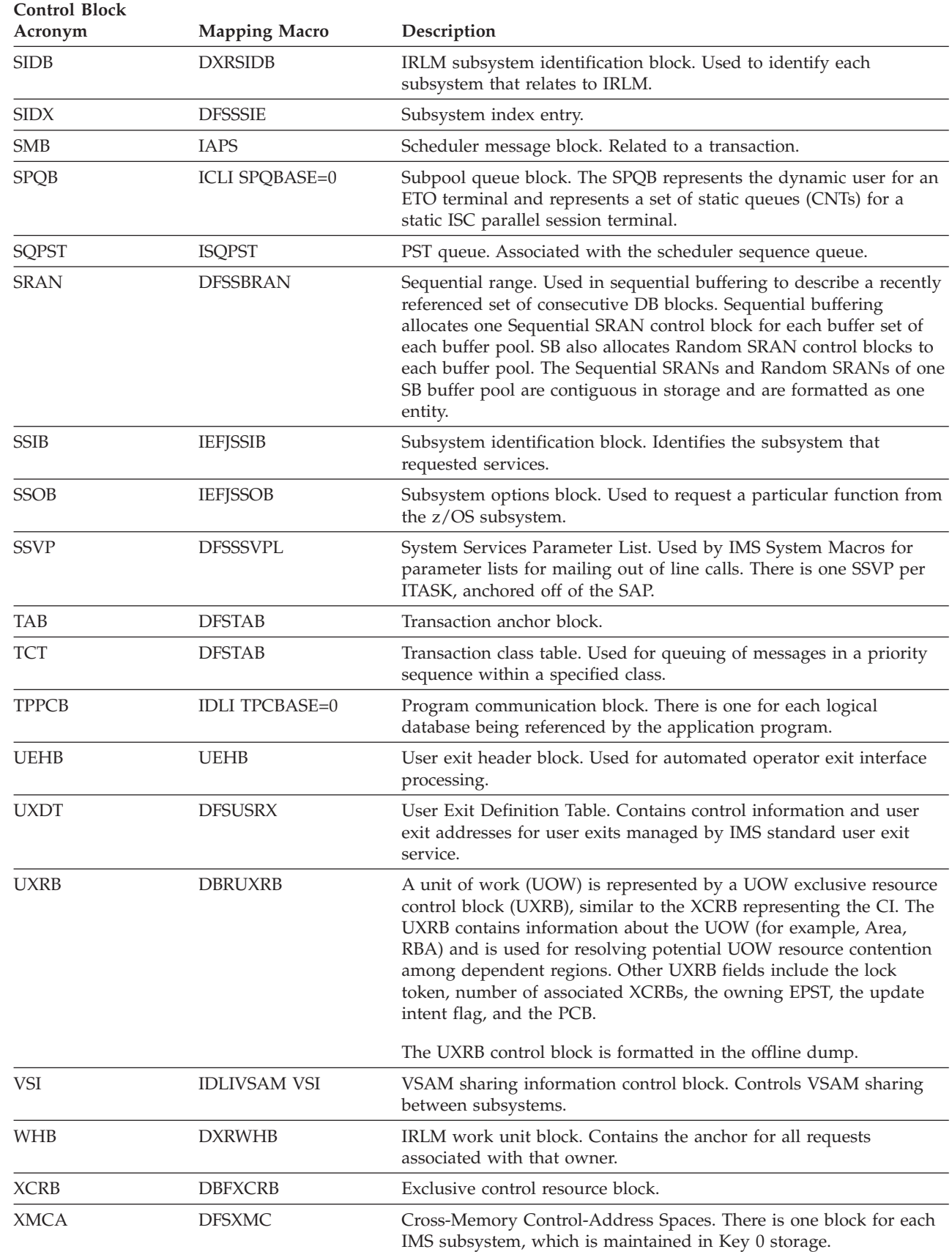

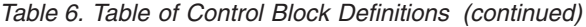

| <b>Control Block</b><br>Acronym | <b>Mapping Macro</b> | Description                                                                                                    |
|---------------------------------|----------------------|----------------------------------------------------------------------------------------------------|
| XMCI                            | <b>DFSXMC</b>        | Cross Memory Control-ITASKs. There is one block for each IMS<br>ITASK, which is maintained in Key 7 storage.         |
| <b>ZIB</b>                      | IZIB                 | Zone initialization block. Used by the DFSISMN0 Storage Manager<br>to keep track of a buffer obtained using ICREATE. |

<span id="page-103-0"></span>*Table 6. Table of Control Block Definitions (continued)*

## **Control Block Interrelationship Diagrams**

This topic contains diagrams that show the interrelationships of major control blocks in an IMS environment. Descriptions of the figures in this topic are listed in Table 7.

**Figure Description** [Figure](#page-104-0) 2 on page 83 Online system contents directory (SCD) [Figure](#page-110-0) 3 on page 89 DFSPRPX0 parameter blocks [Figure](#page-111-0) 4 on page 90 OSAM buffer pool [Figure](#page-112-0) 5 on page 91 Sequential buffering control blocks [Figure](#page-114-0) 6 on page 93 VSAM buffer handler pool [Figure](#page-115-0) 7 on page 94 OSAM DECB with IOB in use [Figure](#page-116-0) 8 on page 95 OSAM IOB pool showing available IOBs [Figure](#page-117-0) 9 on page 96 Storage management control block relationships created by the ICREATE facility [Figure](#page-118-0) 10 on page 97 Storage management control block relationships for preallocated storage blocks [Figure](#page-120-0) 11 on page 99 Storage management control block relationships for DFSPOOL pools [Figure](#page-121-0) 12 on page 100 Storage management control block relationships for DFSCBT00 pools [Figure](#page-122-0) 13 on page 101 [Figure](#page-124-0) 14 on page 103 Database control blocks [Figure](#page-126-0) 15 on page 105 Diagram of a data management block (DMB) [Figure](#page-127-0) 16 on page 106 Fast Path control block overview [Figure](#page-128-0) 17 on page 107 Relationships between buffer control blocks for Fast Path databases [Figure](#page-129-0) 18 on page 108 GSAM control block overview [Figure](#page-130-0) 19 on page 109 GSAM control blocks [Figure](#page-131-0) 20 on page 110 Relationships between DL/I control blocks [Figure](#page-132-0) 21 on page 111 **IMS Transaction Manager control blocks** [Figure](#page-132-0) 22 on page 111 Intersystem communication control block structure [Figure](#page-133-0) 23 on page 112 VTCB load module [Figure](#page-135-0) 24 on page 114 Multiple systems coupling (MSC) control block overview [Figure](#page-136-0) 25 on page 115 Multiple systems coupling (MSC) main storage-to-main storage control block overview [Figure](#page-137-0) 26 on page 116  $z$ /OS storage map of interrelationships of IMS to IRLM [Figure](#page-138-0) 27 on page 117 IRLM overall control block structure [Figure](#page-139-0) 28 on page 118 IRLM storage manager pools [Figure](#page-139-0) 29 on page 118 IRLM lock request examples [Figure](#page-140-0) 30 on page 119 Control block overview of database recovery control (DBRC) [Figure](#page-141-0) 31 on page 120 Organization and basic linkages for DOF (device output format) and MOD (message output descriptor) [Figure](#page-142-0) 32 on page 121 Organization and basic linkages for DIF (device input format) and MID (message input descriptor)

*Table 7. Description of Control Block Interrelationship Diagrams*

<span id="page-104-0"></span>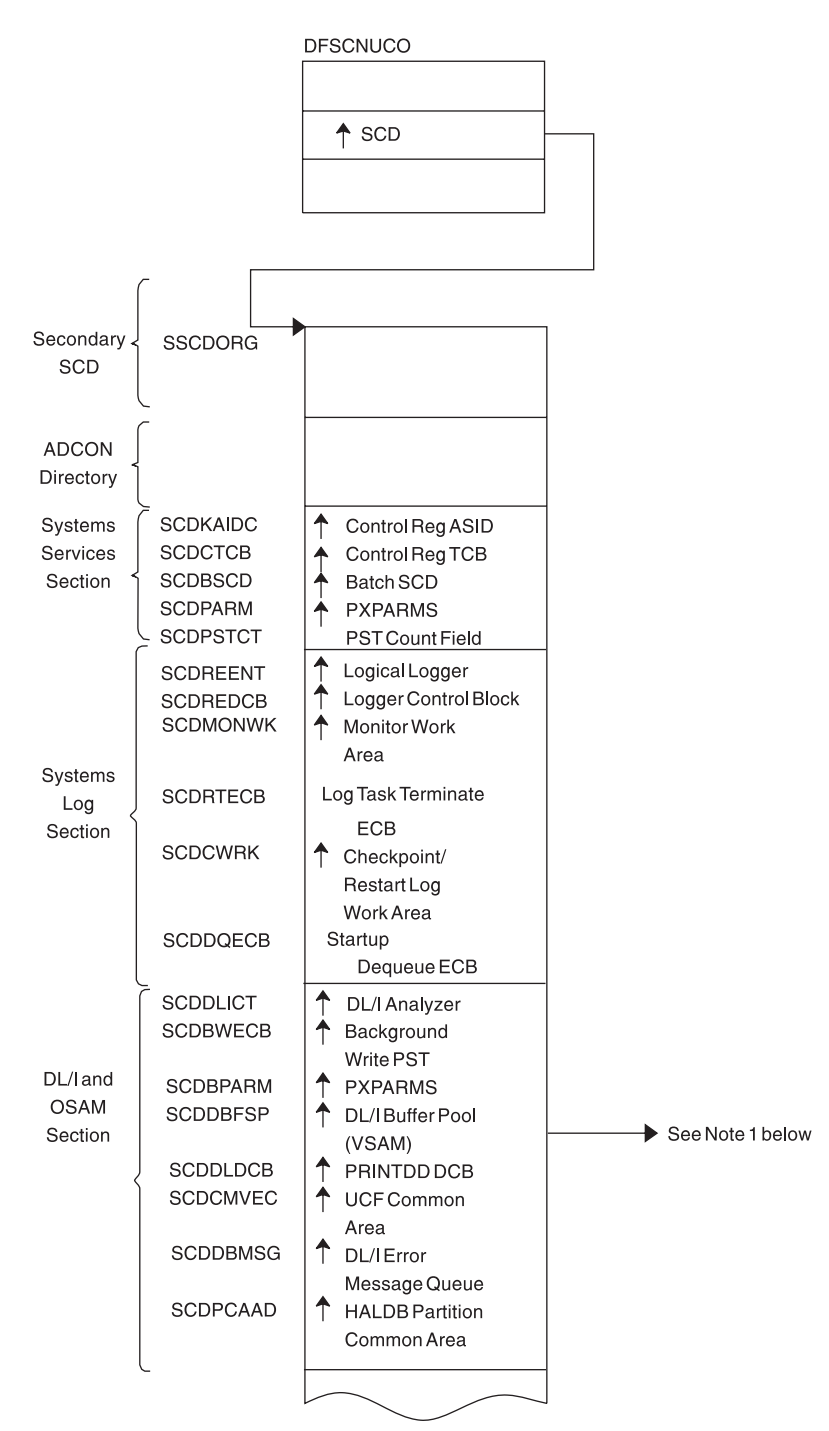

• Note 1: See [Figure](#page-114-0) 4 on page 90. and Figure 6 on page 93.

*Figure 2. Online System Contents Directory (SCD) (Part 1 of 6)*

| Sequential<br><b>Buffering</b><br>Section<br>Data<br>Sharing<br>Section<br>Common<br>Services<br>Section<br>STAE/<br><b>ESTAE</b><br>Section<br>Latch/<br>Lock<br>Section | SCDSBPTR<br><b>SCDIRPM</b><br><b>SCDRDSH0</b><br><b>SCDPCCC0</b><br>SCDQHDRS<br>SCDCIR00<br>SCDFMOD0<br>SCDXSTA0<br><b>SCDLRSAP</b><br>SCDLMGRA | $\textcolor{red}{\bullet}$ SBSCD<br><b>IRLM Parms</b><br><b>▲ DFSRDSH0(ASYNC</b><br>Data Sharing<br>Routine)<br>♠<br>DFSPCCC0 (IRLM/<br>DBRC Handler)<br>Queue Header<br>▲<br><b>Table Address</b><br>Create ITASK<br>Module<br><b>▲ Entry Point of</b><br><b>Attach ITASK</b><br>A(ESTAE)<br>Latch Recovery<br><b>ITASK SAP</b><br>Latch Manager<br>Address |
|----------------------------------------------------------------------------------------------------|----------------------------------------------------------------------------------------------------|----------------------------------------------------------------------------------------------------|
| Formatted<br>Dump<br>Section                                                                                                    | <b>SCDDSDWA</b>                                                                                                    | SDWAat<br>♠<br>Dump<br>Time                                                                                                    |
|                                                                                                    | <b>SCDCKVAL</b>                                                                                                    | Clock Value                                                                                                    |
| Timer<br>Services<br>Section                                                                                                    | <b>SCDTIMEP</b>                                                                                                    | <b>Timer Services</b><br>₳<br>Module (DFSFTIM0)                                                                                                    |
| Trace<br>Services<br>Section                                                                                                    | <b>SCDTRBLK</b><br><b>SCDPITME</b>                                                                                                    | Trace Control Block<br><b>PITRACE Buffer</b>                                                                                                    |
| External<br>Subsystem<br>Section                                                                                                    | <b>SCDESETP</b>                                                                                                    | <b>ESET Prefix</b>                                                                                                    |
|                                                                                                    | SCDCBTA                                                                                                    | ← Control Block<br><b>Extension Address</b>                                                                                                    |
| Dynamic<br>Control<br><b>Block</b><br>Builder<br>Section                                                                                                    | SCDBCB00                                                                                                    | <b>▲ Address of Control</b><br><b>Block Build</b>                                                                                                    |
|                                                                                                    |                                                                                                    |                                                                                                    |
|                                                                                                    |                                                                                                    |                                                                                                    |
|                                                                                                    |                                                                                                    |                                                                                                    |

*Figure 2. Online System Contents Directory (SCD) (Part 2 of 6)*

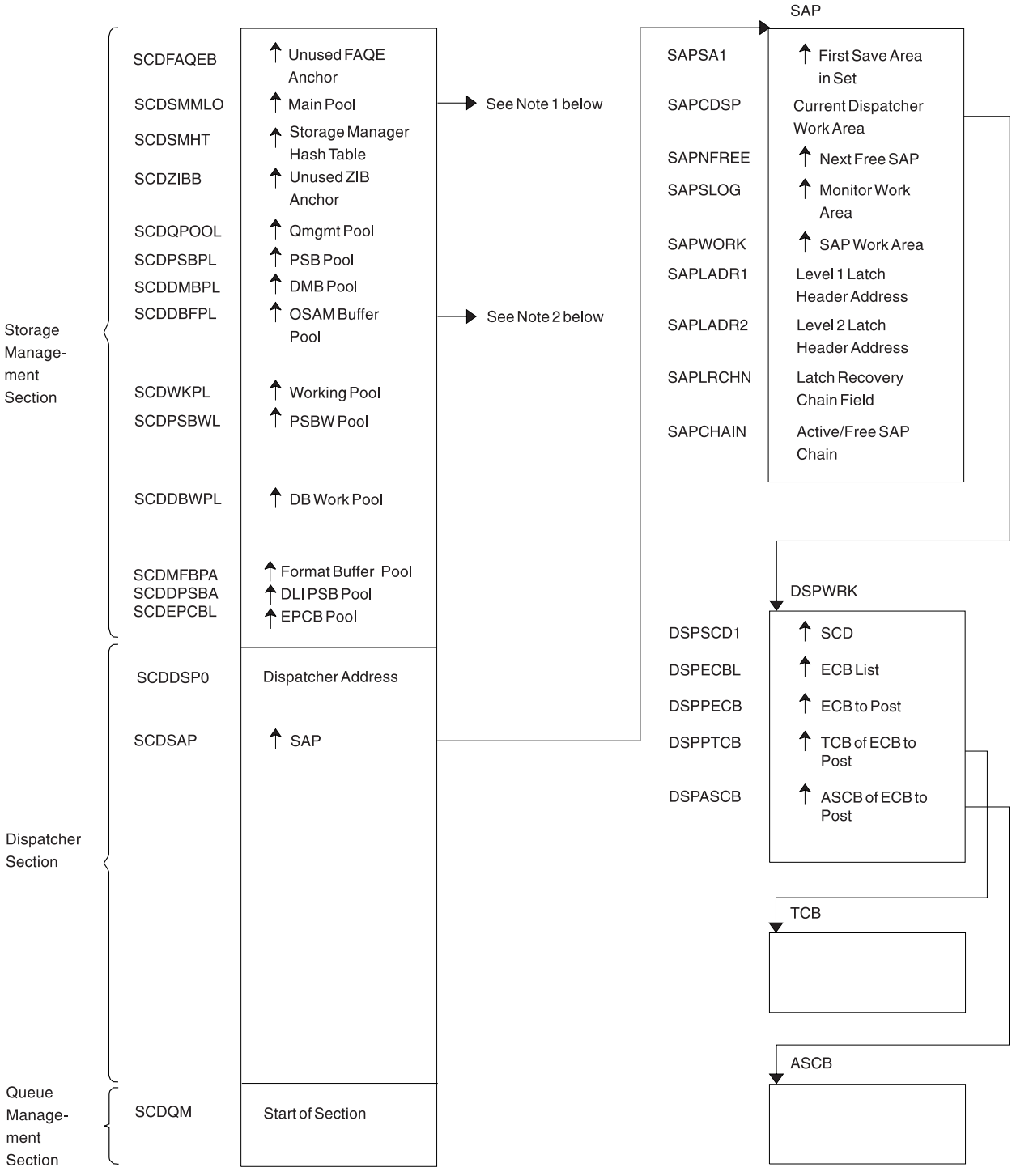

• Note 1: See [Figure](#page-117-0) 9 on page 96.

• Note 2: See [Figure](#page-111-0) 4 on page 90.

*Figure 2. Online System Contents Directory (SCD) (Part 3 of 6)*

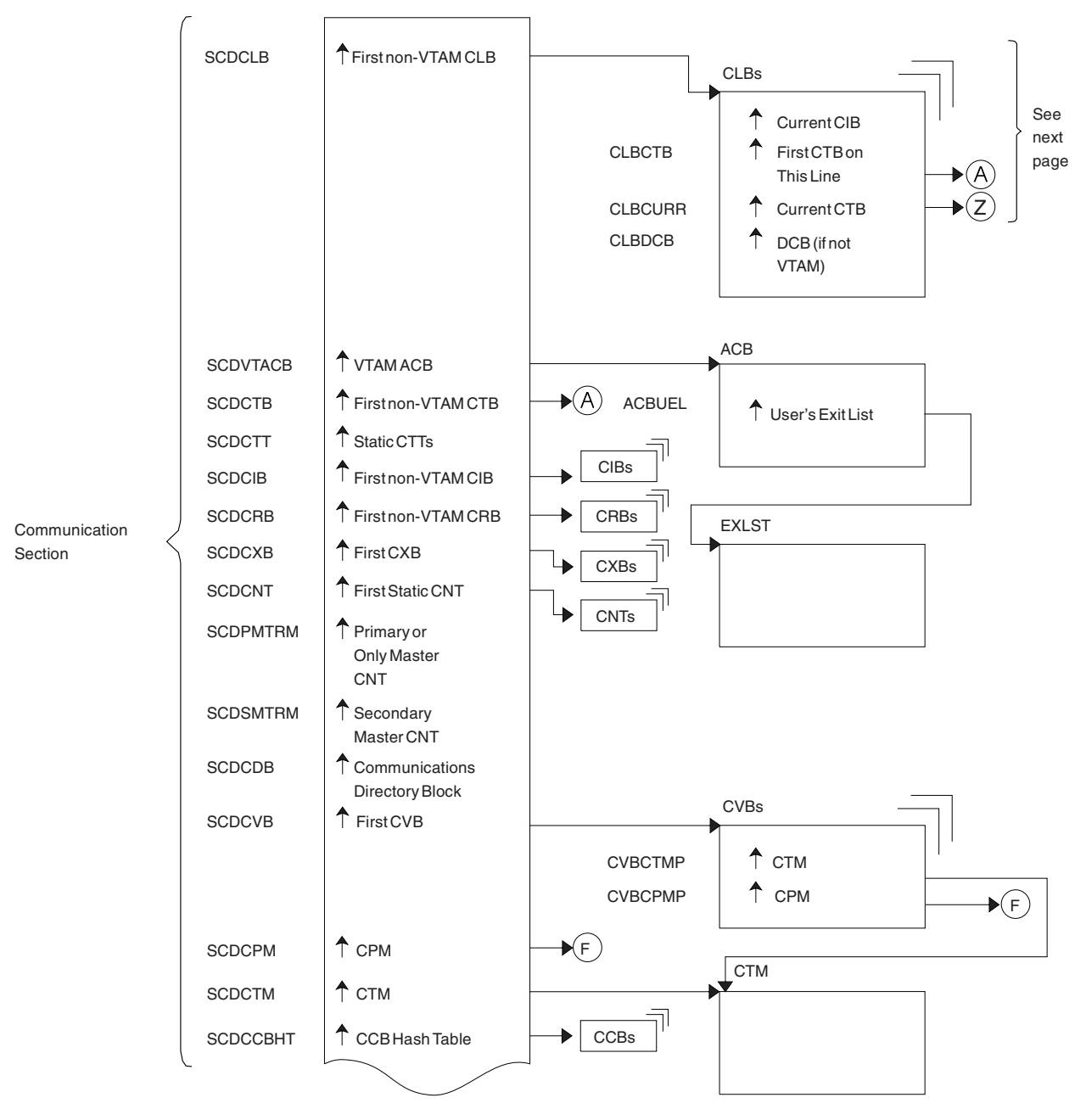

*Figure 2. Online System Contents Directory (SCD) (Part 4 of 6)*
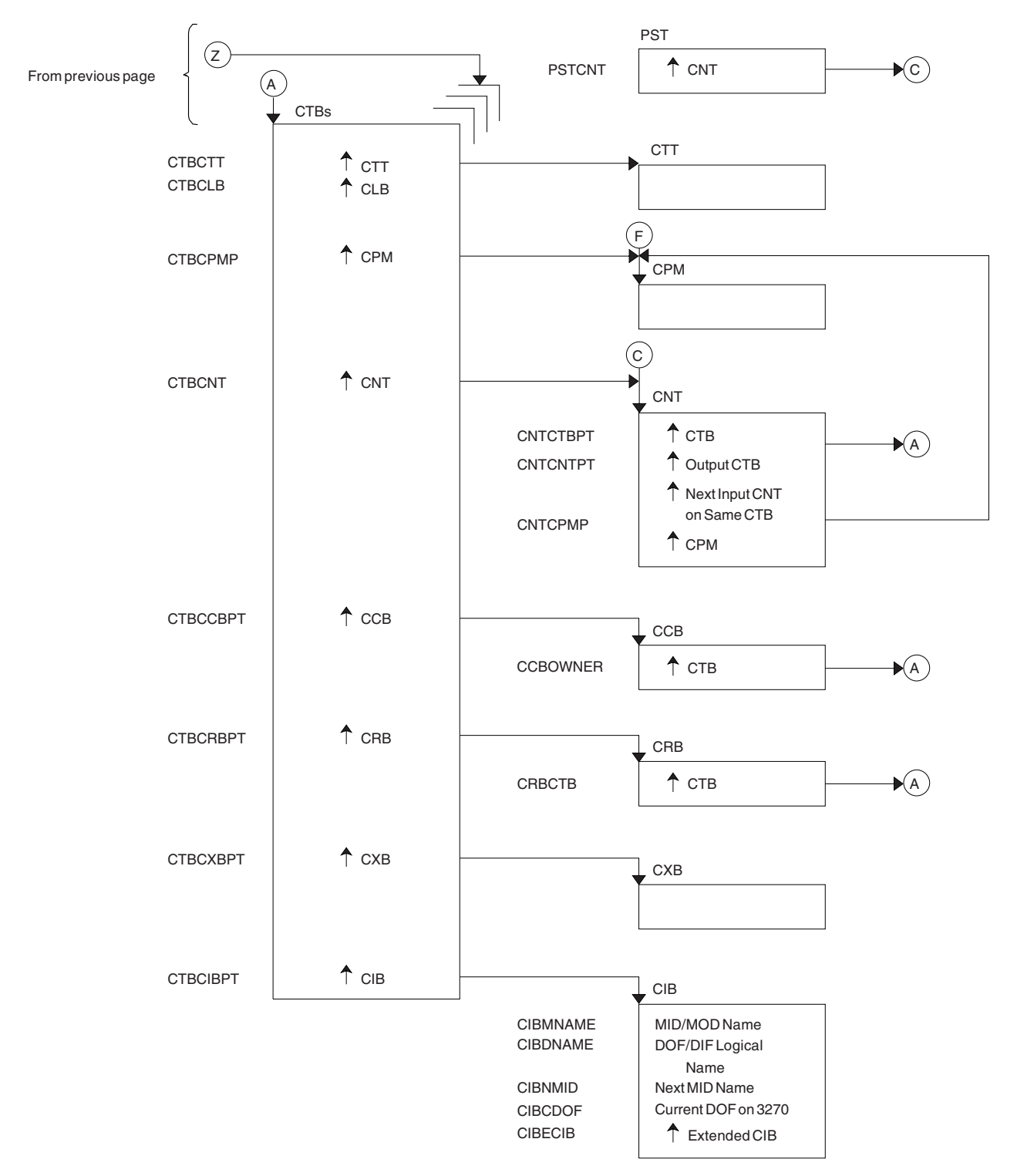

*Figure 2. Online System Contents Directory (SCD) (Part 5 of 6)*

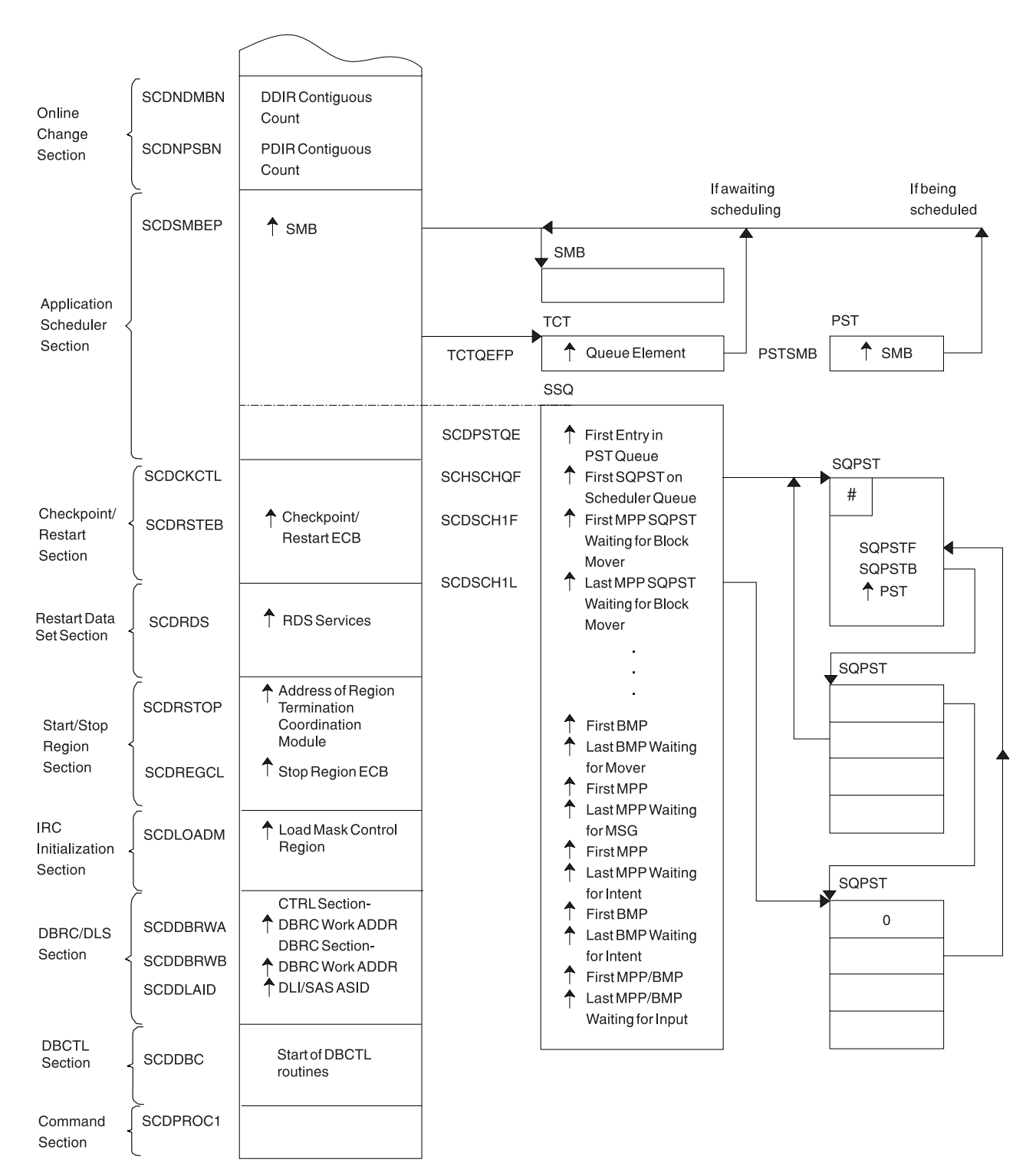

*Figure 2. Online System Contents Directory (SCD) (Part 6 of 6)*

<span id="page-110-0"></span>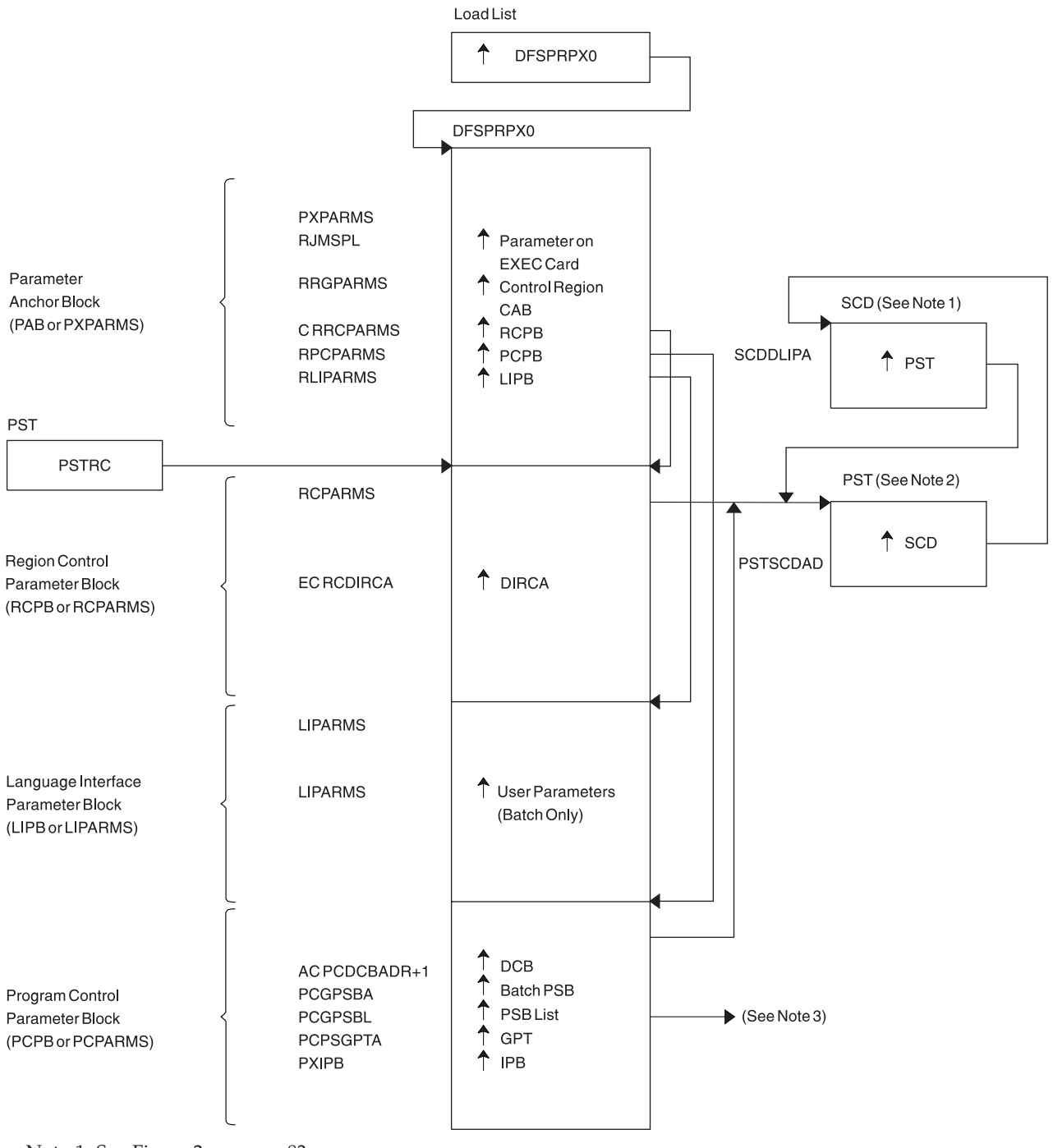

- Note 1: See [Figure](#page-104-0) 2 on page 83
- Note 2: See [Figure](#page-124-0) 14 on page 103
- Note 3: See [Figure](#page-129-0) 18 on page 108

*Figure 3. DFSPRPX0–Parameter Blocks*

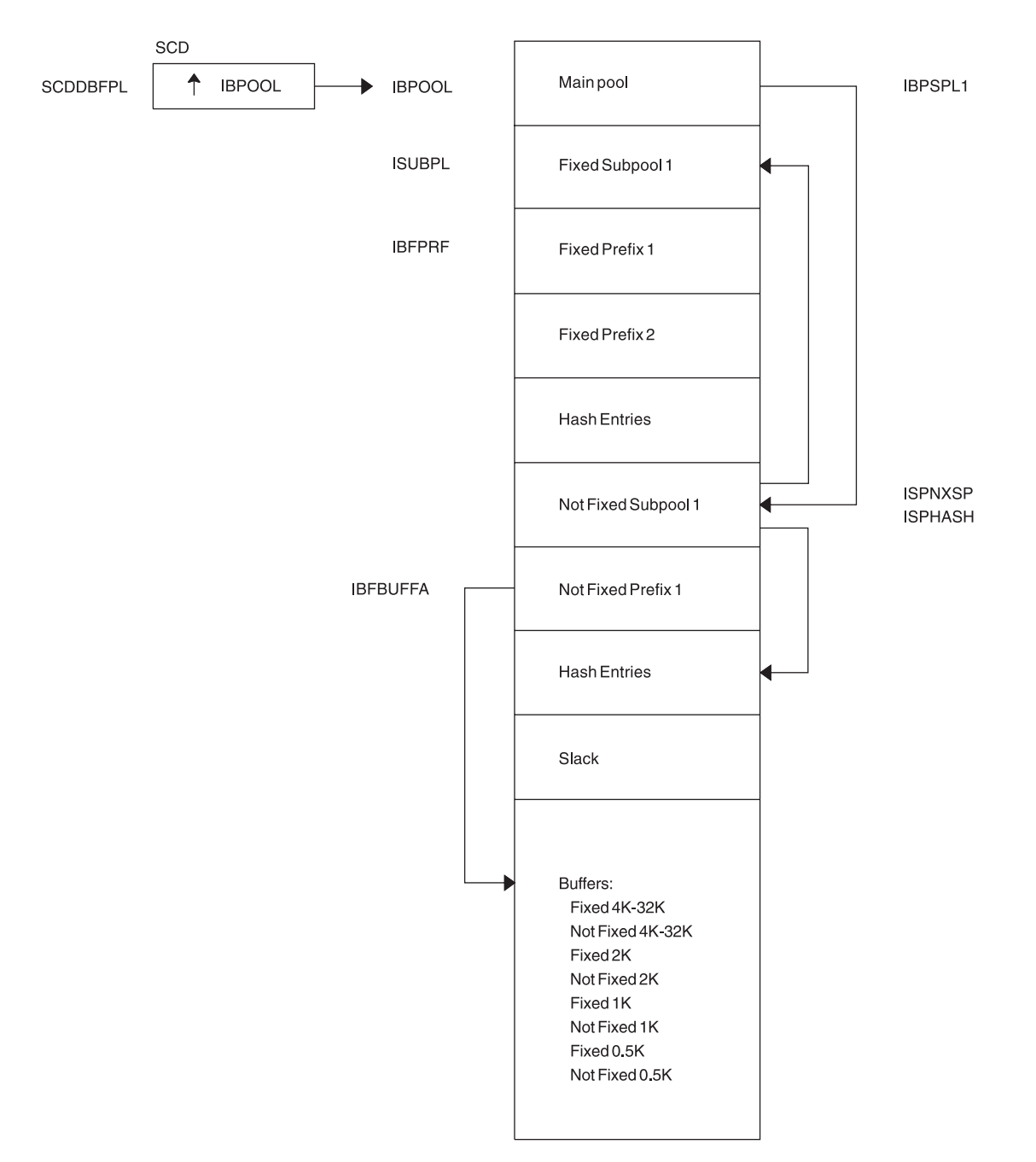

*Figure 4. DL/I OSAM Buffer Pool*

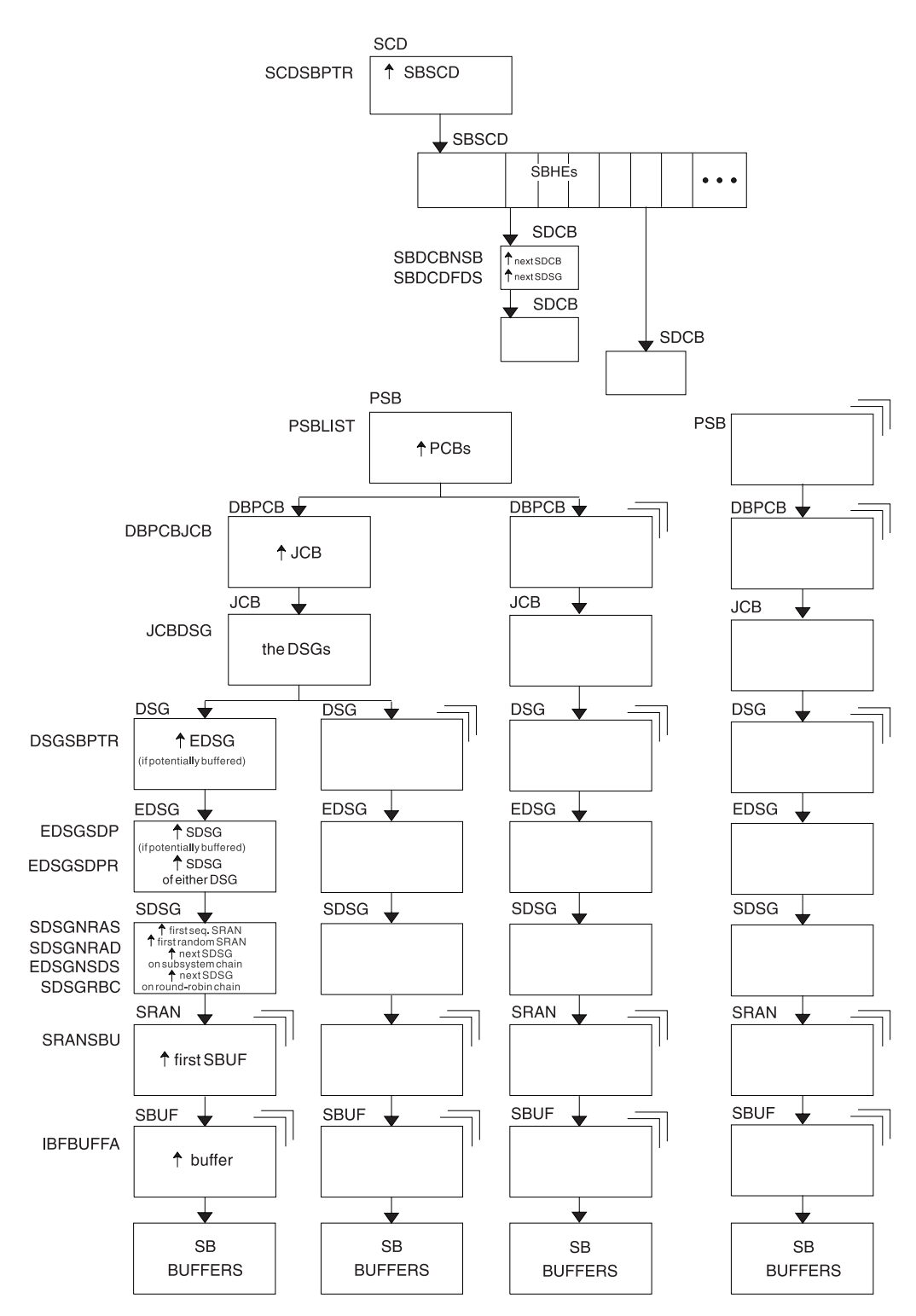

*Figure 5. Sequential Buffering Control Blocks*

## **Notes to Figure 5:**

- 1. SCD is the IMS systems content directory.
- 2. SBSCD is a sequential buffering extension to the SCD.
- 3. SBHEs are sequential buffering hash entries located within the SBSCD (sequential buffering extension to the systems content directory). IMS uses SBHEs to:
- Anchor the sequential buffering extension to the DCB (SDCB)
- v Serialize the SDCB and SDSG subsystem chains (defined in notes 4 and 8).
- 4. SDCB is a sequential buffering extension to the data communication block. There is one SDCB for each data set that is actively being sequentially buffered. There must be a separate SDCB for each SBPST that references a HALDB partition, because information in the SDSG will change as the DL/I calls go from partition to partition. As a result, multiple SBPSTs cannot share an SDCB, as is possible for non-HALDB databases. For HALDB, there is one SDCB for each partition used by a PST. IMS uses each SDCB to anchor any sequential buffering SDSGs that have buffer pools allocated to them.
- 5. The chains of SDCBs and SDSGs anchored in the SBHEs are called the SDCB and SDSG subsystem chains.
- 6. The program specification blocks, DBPCBs, job control blocks, and the data set group control blocks in the figure are DL/I control blocks.
- 7. EDSG is a sequential buffering extension to the DSG. The field EDSGSDP points to the SDSG if the data set group control block is potentially buffered by SB. If the DSG is not potentially buffered (but another DSG for the same data set and same application is), then the field EDSGSDPR points to one of the SDSGs of these "other" DSGs.
- 8. SDSG is a sequential buffering extension to the data set group control block. The SDSG is present if the user wants to have the DSG sequentially buffered. The SDSG is the control block that controls one sequential buffering buffer pool.
- 9. SRAN is a sequential buffering control block that describes references in one set of recently referenced consecutive data set blocks.
- 10. SBUF is a sequential buffering control block that describes one individual buffer.

|

| | | | | | | |

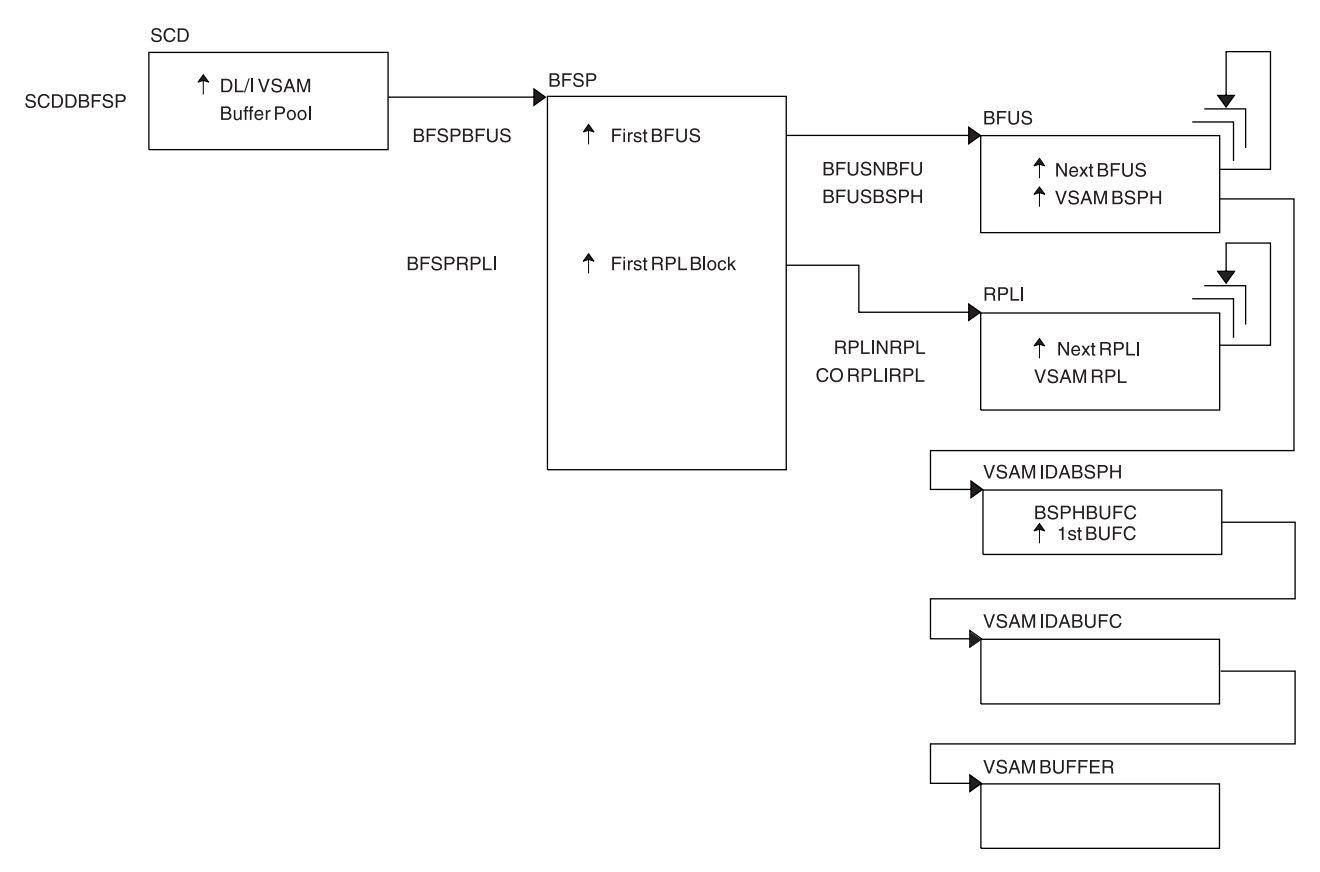

*Figure 6. Buffer Handler Pool (VSAM)*

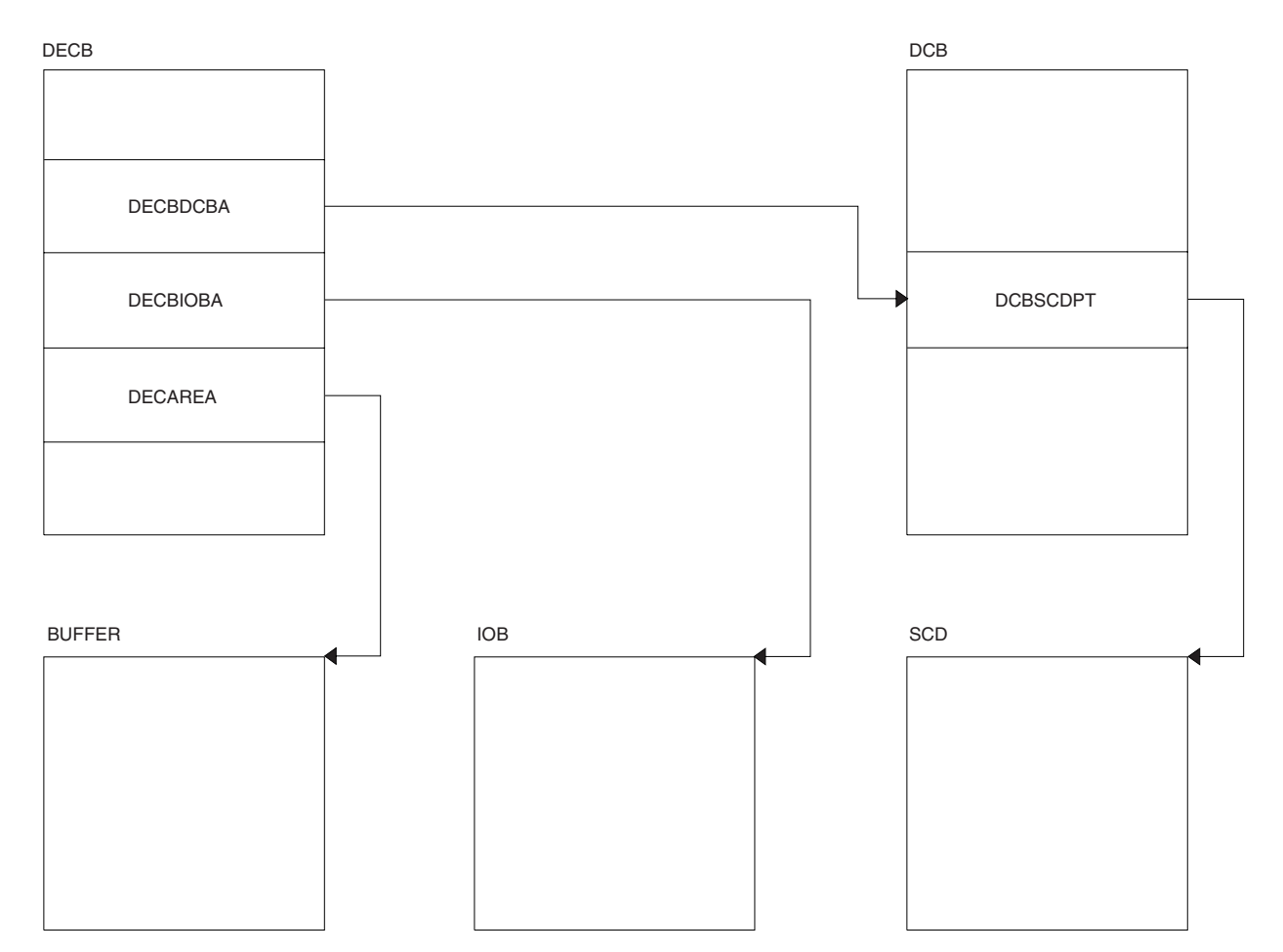

*Figure 7. OSAM DECB with IOB in Use*

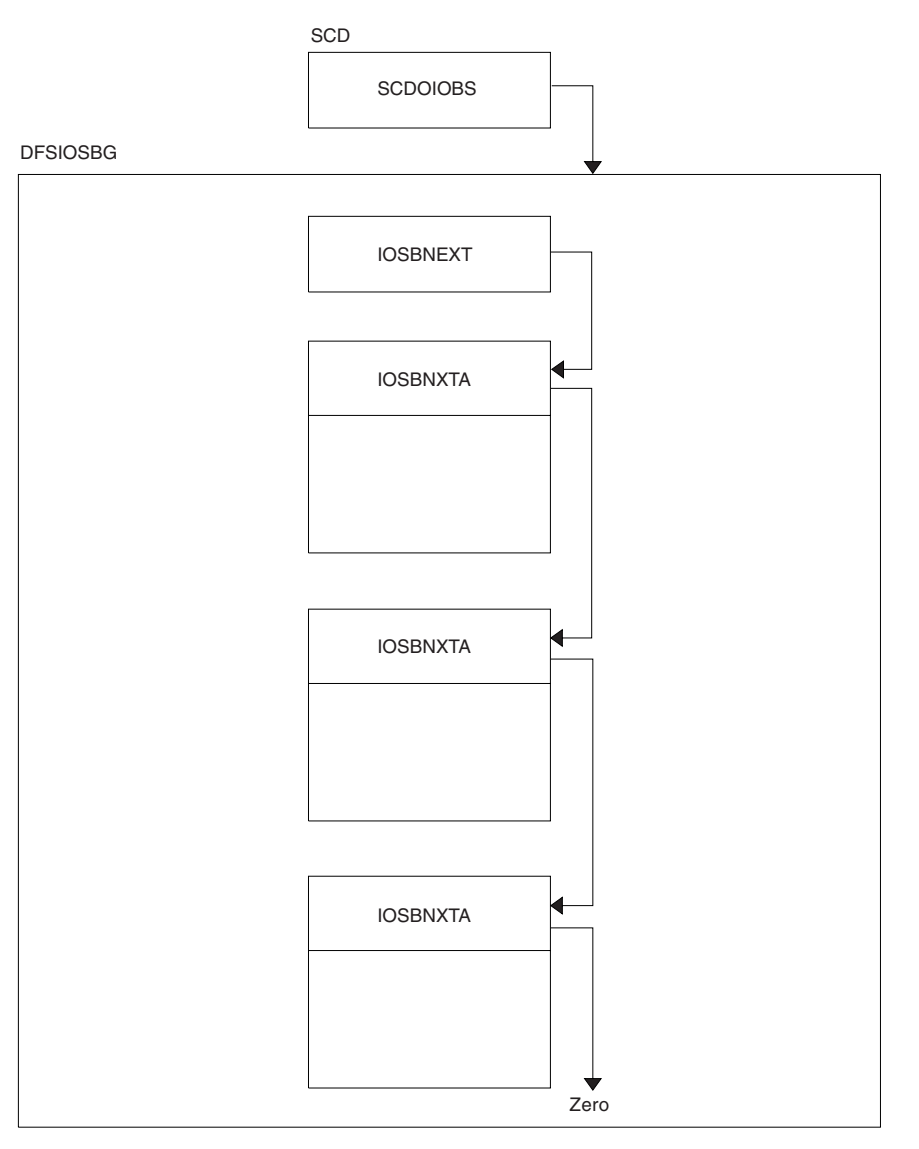

*Figure 8. OSAM IOB Pool Showing Available IOBs*

Storage allocated using the ICREATE/IDESTROY macros is obtained from the MAIN (WKAP) pool. The control block relationship for the MAIN pool is shown in [Figure](#page-117-0) 9 on page 96.

<span id="page-117-0"></span>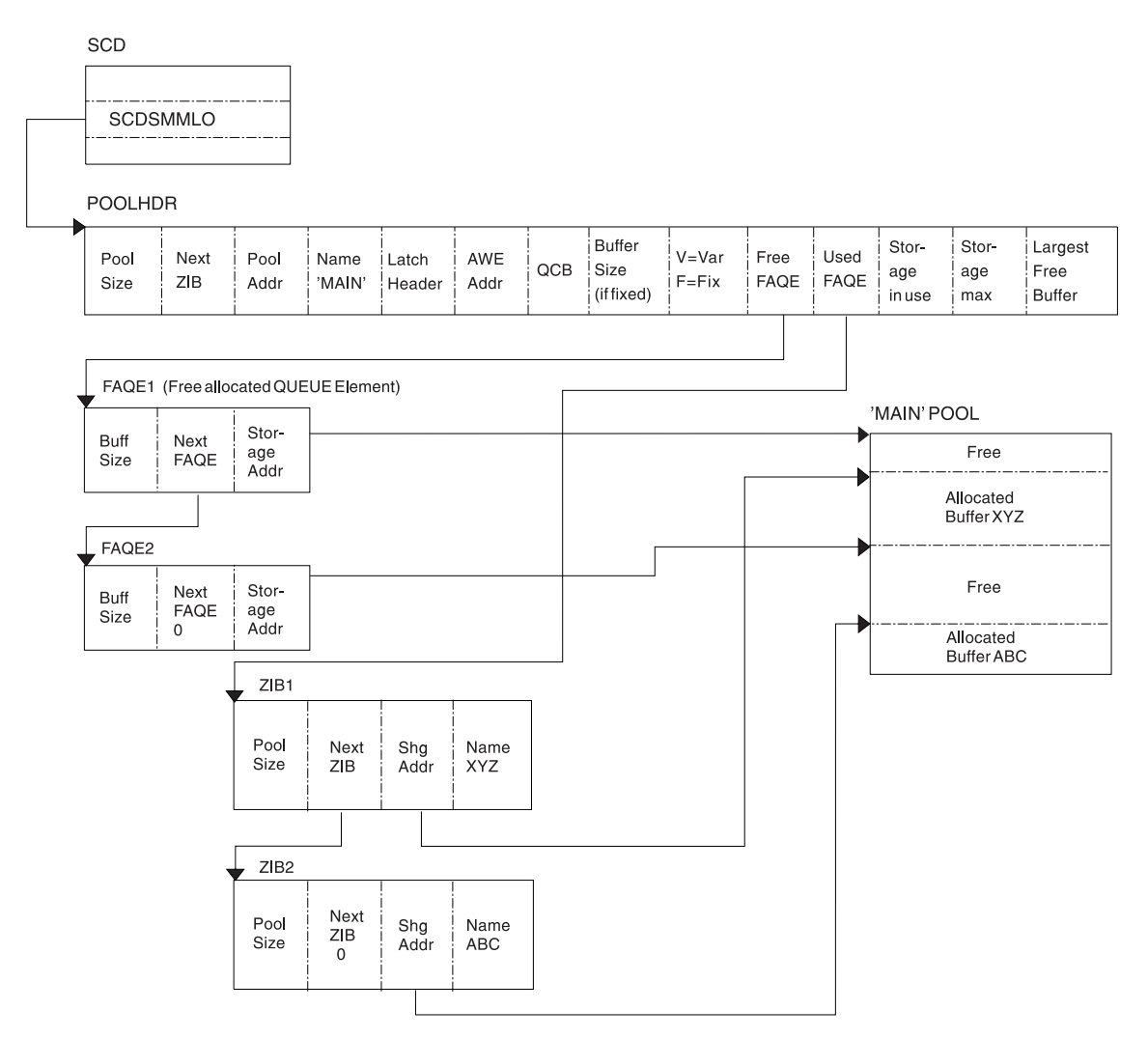

*Figure 9. Storage Management Control Block Relationships Created for the MAIN Pool*

[Figure](#page-118-0) 10 on page 97 shows the control block relationships for those pools managed by the DFSISMN0 Storage Manager.

<span id="page-118-0"></span>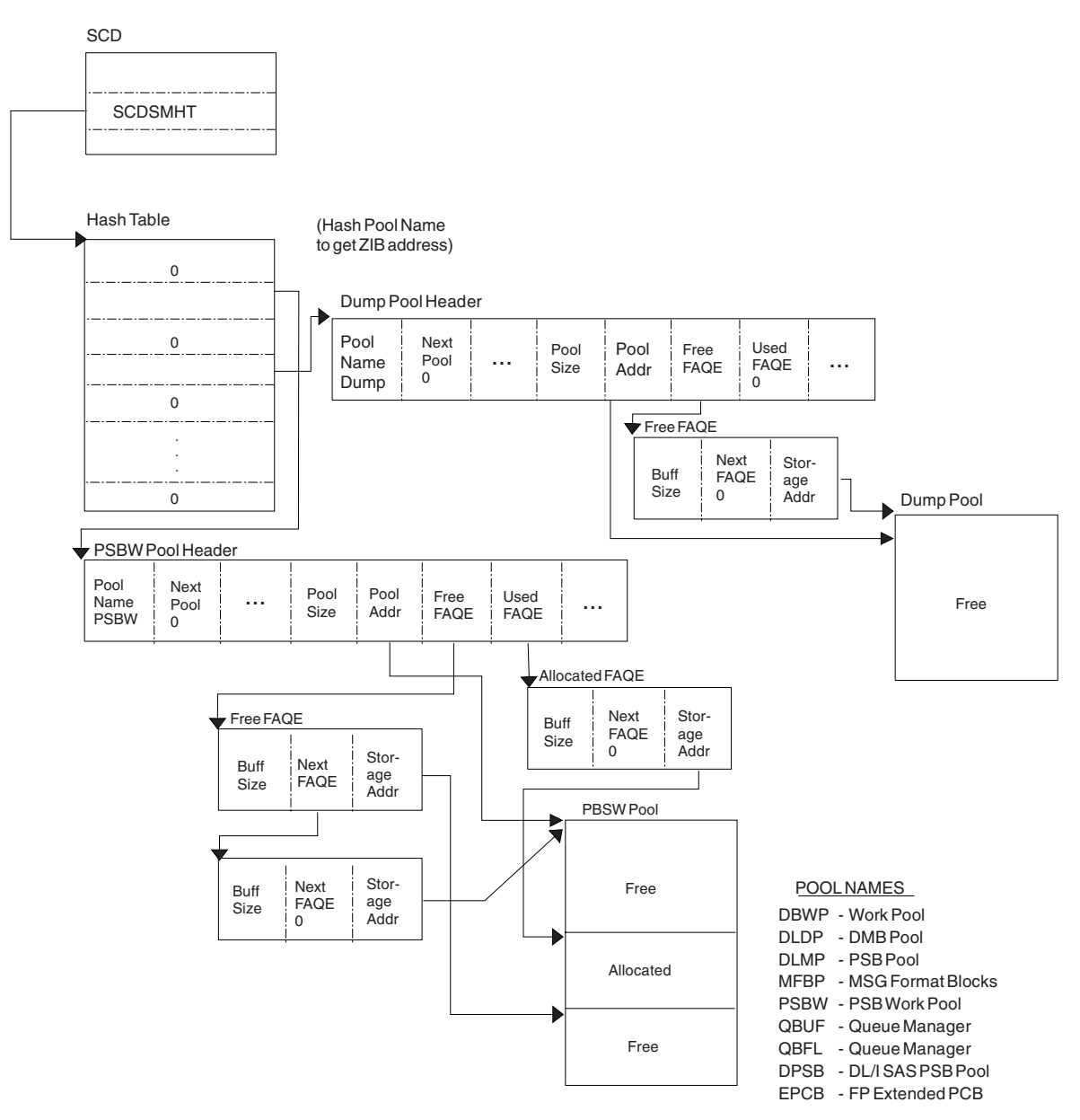

*Figure 10. Storage Management Control Block Relationships for Preallocated Storage Blocks*

[Figure](#page-120-0) 11 on page 99 shows the control block relationship for pools managed by the DFSPOOL Storage Manager. Each pool consists of zero or more noncontiguous storage blocks anchored off a pool header. By obtaining new blocks and releasing unused blocks, you can expand and contract a pool as needed during the execution of IMS.

Each block is divided into a number of fixed-length buffers that are used to satisfy storage requirements. The size and number of buffers can vary from block to block within a pool. Each block also has a block header which contains various information on the block

Each pool can be allocated with a maximum of thirty-two different buffer sizes. The pool header contains a noncompressible block pointer and a compressible block chain anchor for each buffer size available.

The pool header also contains an oversized block chain anchor. If the request size is larger than the largest buffer size available, a block is obtained containing a single buffer of the requested size. Blocks obtained in this manner are placed on the oversized chain. The intention of the oversized chain is to allow for exceptional requests, since normal processing should not need any oversized buffers.

The first block allocated for each buffer size is referred to as the primary block. The number of buffers contained within the primary block can vary from any secondary blocks of the same buffer size. If the primary block is obtained when the pool is allocated, it is held until IMS termination. Because it cannot be compressed, serialization logic is not required when allocating or releasing a buffer from one of these blocks.

If the primary block is not obtained until the first GET request, it along with any secondary blocks are placed on the compressible block chain anchored off the pool header. Serialization logic must be used when scanning the blocks on the compressible chains.

An 8-byte prefix and an 8-byte suffix is added to each buffer. The prefix and suffix are used by the Storage Manager exclusively. The size of the prefix and suffix is included in the current pool size.

The buffer size used to satisfy an incoming request is determined on a best fit basis. Unless the size of the buffer requested is the same size as the actual buffer, there is some unused storage between what the caller views as the end of the buffer and the actual end of the buffer. The buffer the user receives appears to be of the size requested. Any unused space is transparent.

The following pools are defined with user overlay detection: CIOP, HIOP, SPAP, EMHB, LUMC, and LUMP. If a pool is defined with user overlay detection, an 8-byte constant is added to the user portion of the buffer. As far as the caller is concerned, the length of buffer received is the length requested followed by an 8-byte constant. For example, if a caller requests a 100-byte buffer from a pool with a user overlay detection, and the smallest buffer size available to satisfy the request is 128 bytes, the user overlay detection constant is placed at an offset of 100 bytes into the buffer. Bytes 107 through 127 are unused.

The user overlay detection constant is used by IMS modules. The Storage Manager does not look at the user overlay detection constant.

<span id="page-120-0"></span>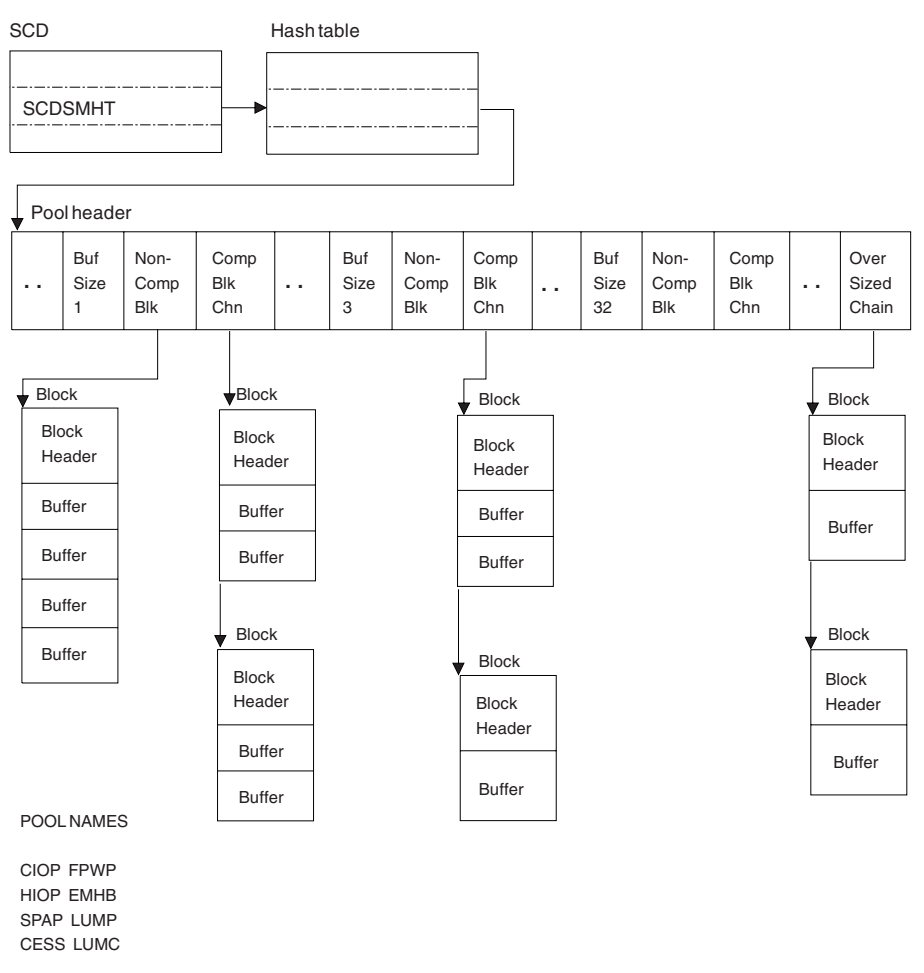

*Figure 11. Storage Management Control Block Relationships (DFSPOOL Pools)*

[Figure](#page-121-0) 12 on page 100 shows the Storage Management (DFSCBT00 Pools) control blocks relationships.

<span id="page-121-0"></span>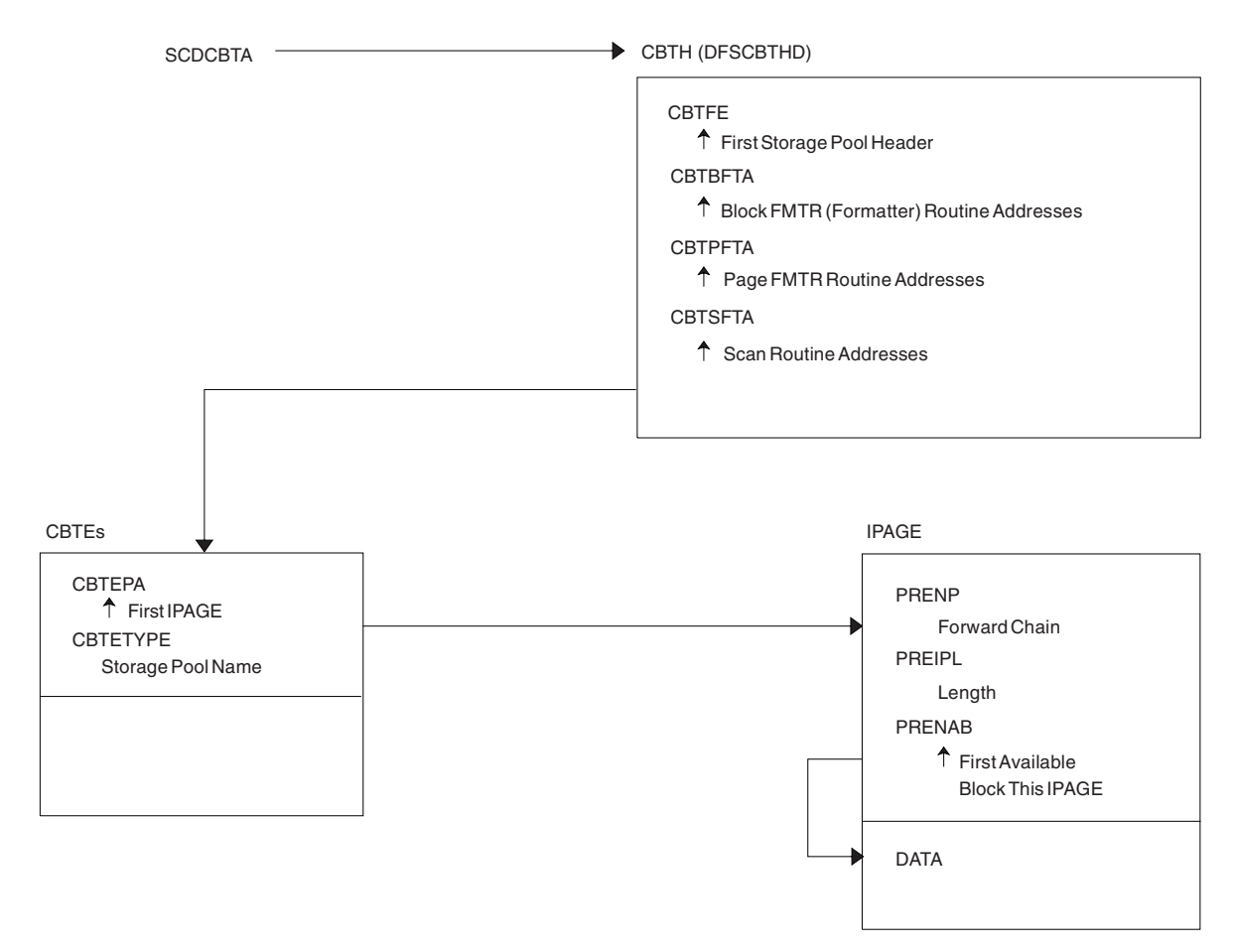

*Figure 12. Storage Management Control Block Relationships (DFSCBT00 Pools)*

[Figure](#page-122-0) 13 on page 101 shows the Database Manager control blocks for a representative database.

<span id="page-122-0"></span>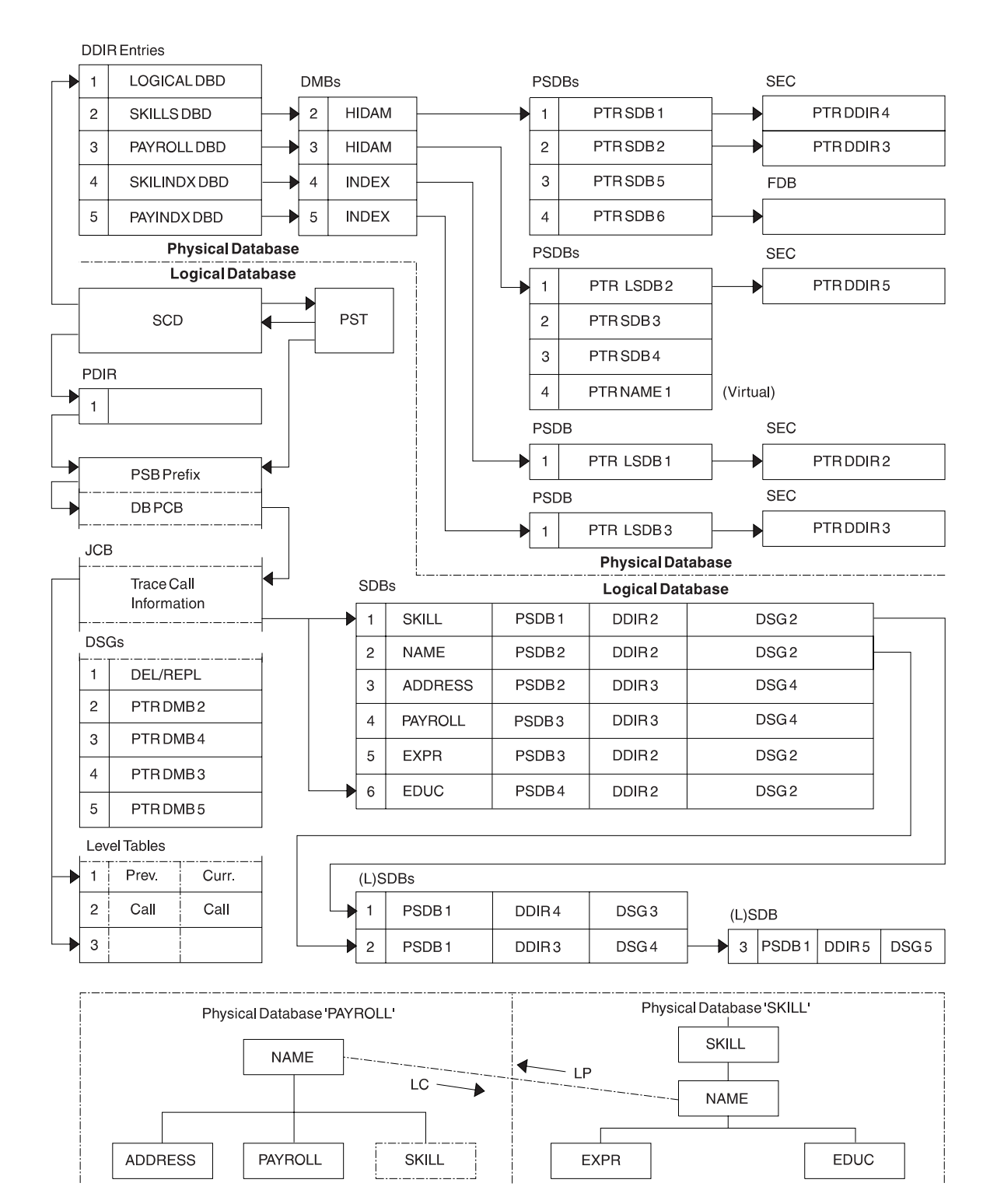

*Figure 13. Database Manager Control Blocks for a Representative Database*

|

## **Note the following HALDB differences for Figure 13:**

- v The SDBs pointer to the DDIR always points to the HALDB Master's DDIR.
- The PSDBs are under the HALDB master DMB in the DMB pool. The partition DMBs do not contain PSDBs.
- There is no separately defined DDIR or DMB for the primary INDEX database of a PHIDAM. Instead there is an additional AMP in the partition DMB for the primary index.
- v There is an ILE DSG for the ILDS which follows the Delete/Replace DSG.

[Figure](#page-124-0) 14 on page 103 shows the relationships between database control blocks.

 $\vert$ 

<span id="page-124-0"></span>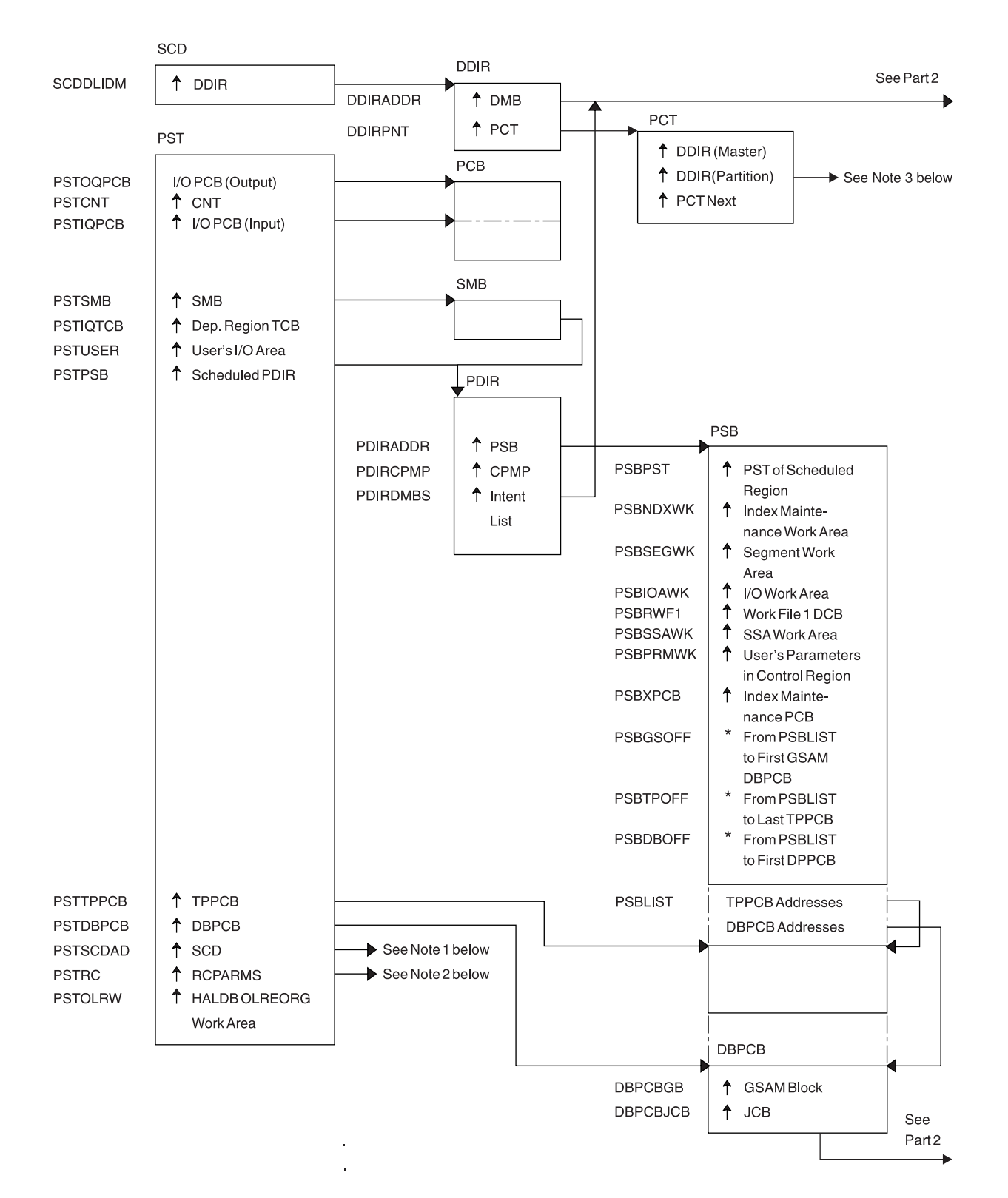

See the ["notes"](#page-125-0) on page 104 that follow Figure 14.

*Figure 14. Database Control Blocks (Part 1 of 2)*

<span id="page-125-0"></span>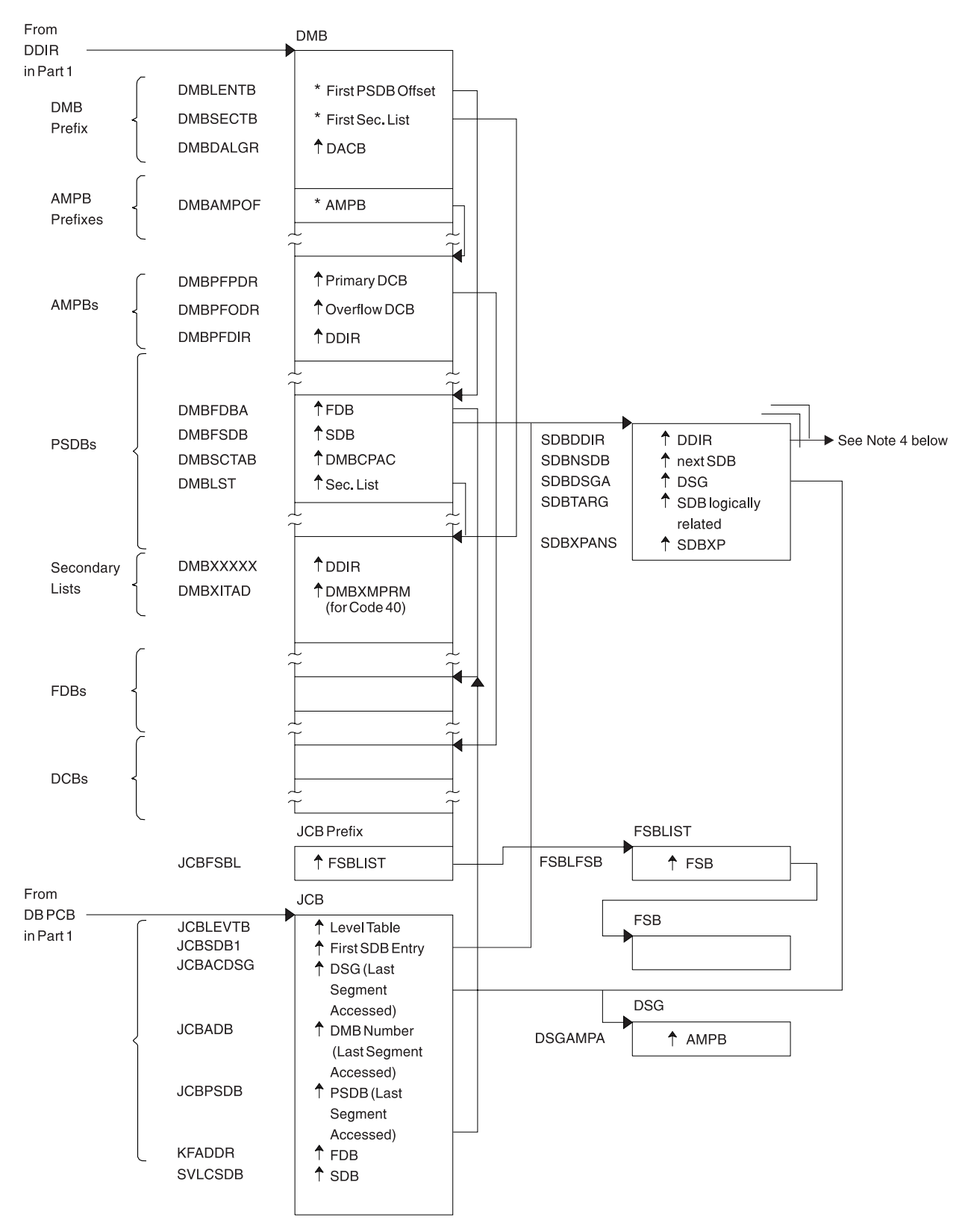

*Figure 14. Database Control Blocks (Part 2 of 2)*

## **Notes to [Figure](#page-124-0) 14 on page 103:**

1. See [Figure](#page-104-0) 2 on page 83.

- 2. See [Figure](#page-110-0) 3 on page 89.
- 3. This is a unique HALDB control block. This control block points the partition DDIR to each other and points the partition DDIR to the master DDIR.
- 4. For HALDB, the SDB points to the Master DDIR.

Figure 15 shows a diagram of a Data Management Block (DMB).

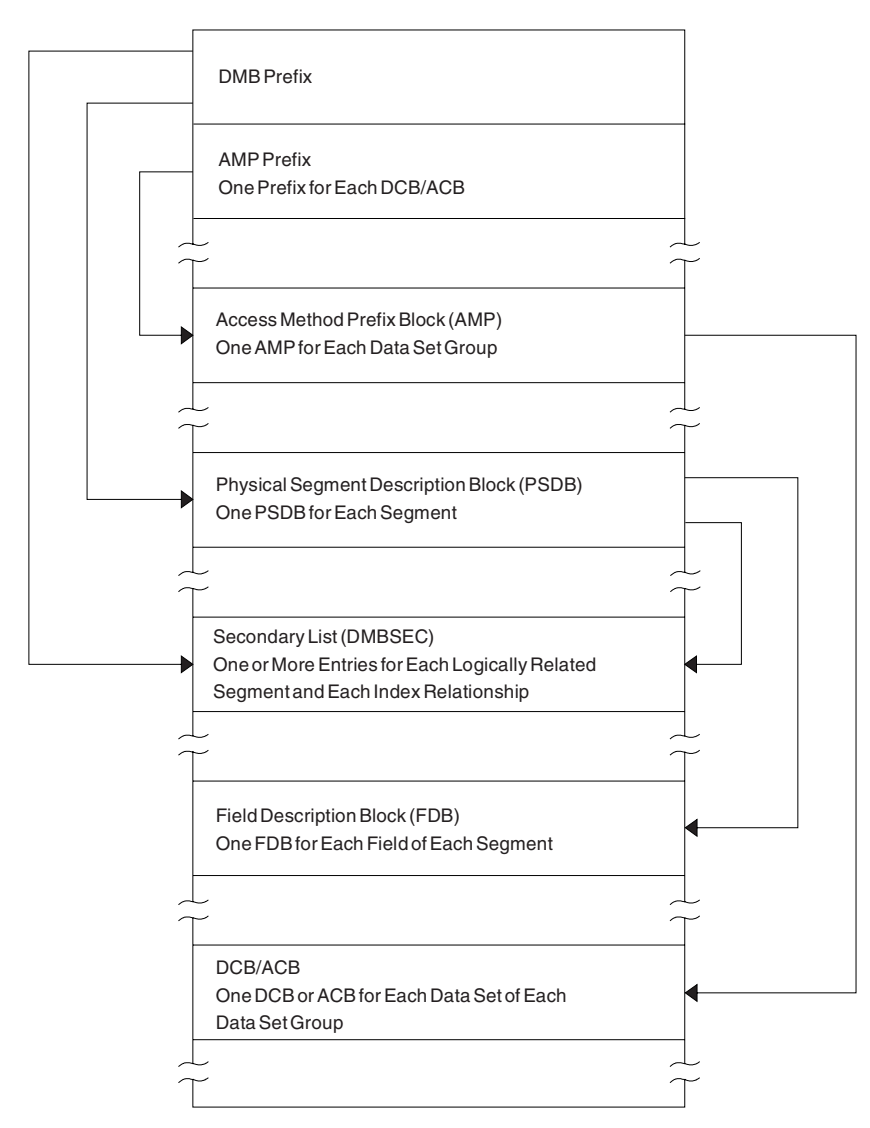

*Figure 15. Diagram of a Data Management Block (DMB)*

| | | | | **Note to Figure 15:** For a HALDB, dual DMBs exist in storage. When HALDB Online Reorganization is not in progress, one DMB is active and the other inactive. When HALDB Online Reorganization is in progress, both DMBs are active, with one DMB representing the input data sets, and one DMB representing the output data sets.

[Figure](#page-127-0) 16 on page 106 shows an overview of Fast Path Control Blocks.

<span id="page-127-0"></span>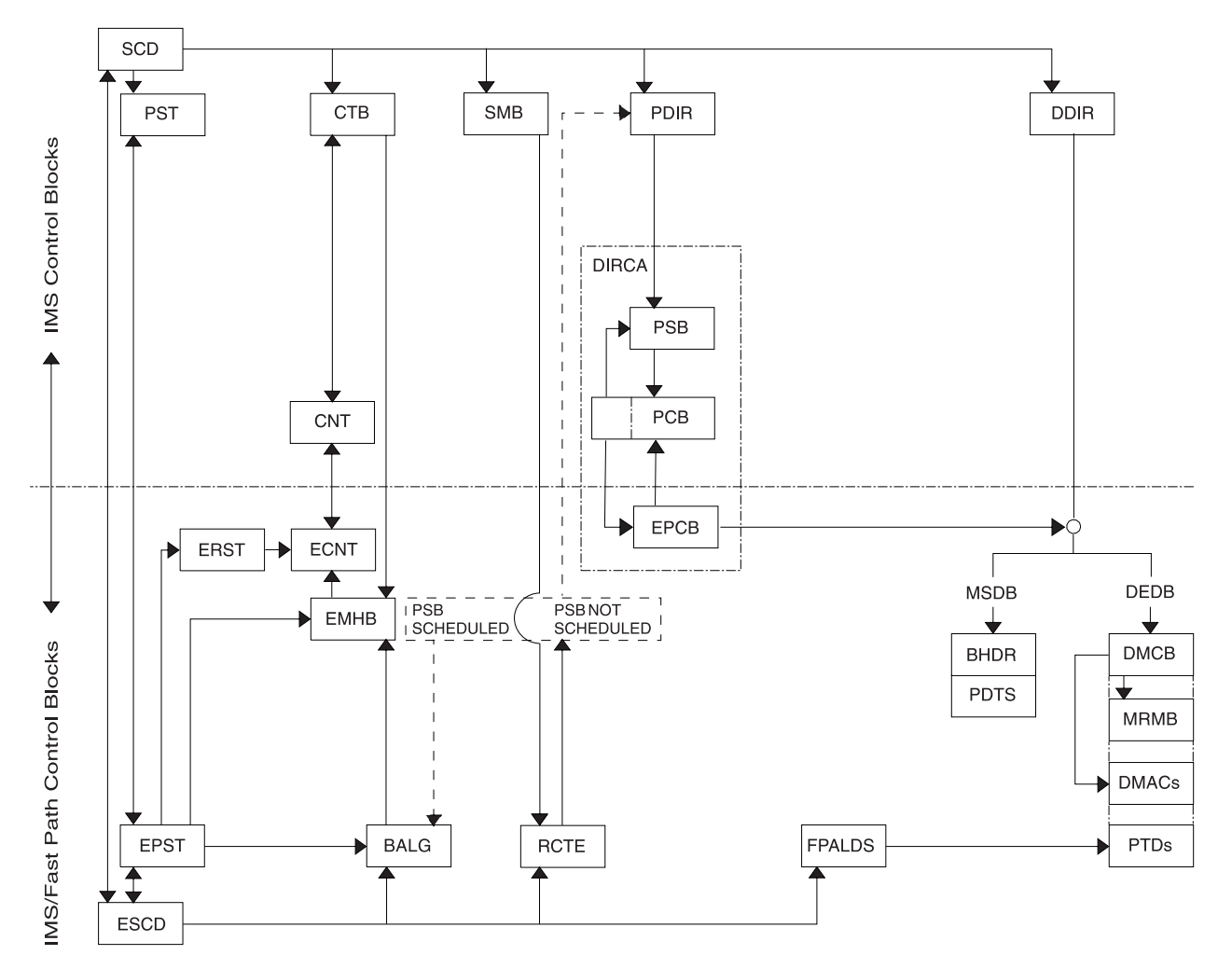

*Figure 16. Overview of Fast Path Control Blocks*

[Figure](#page-128-0) 17 on page 107 shows the relationships between buffer control blocks for Fast Path databases.

<span id="page-128-0"></span>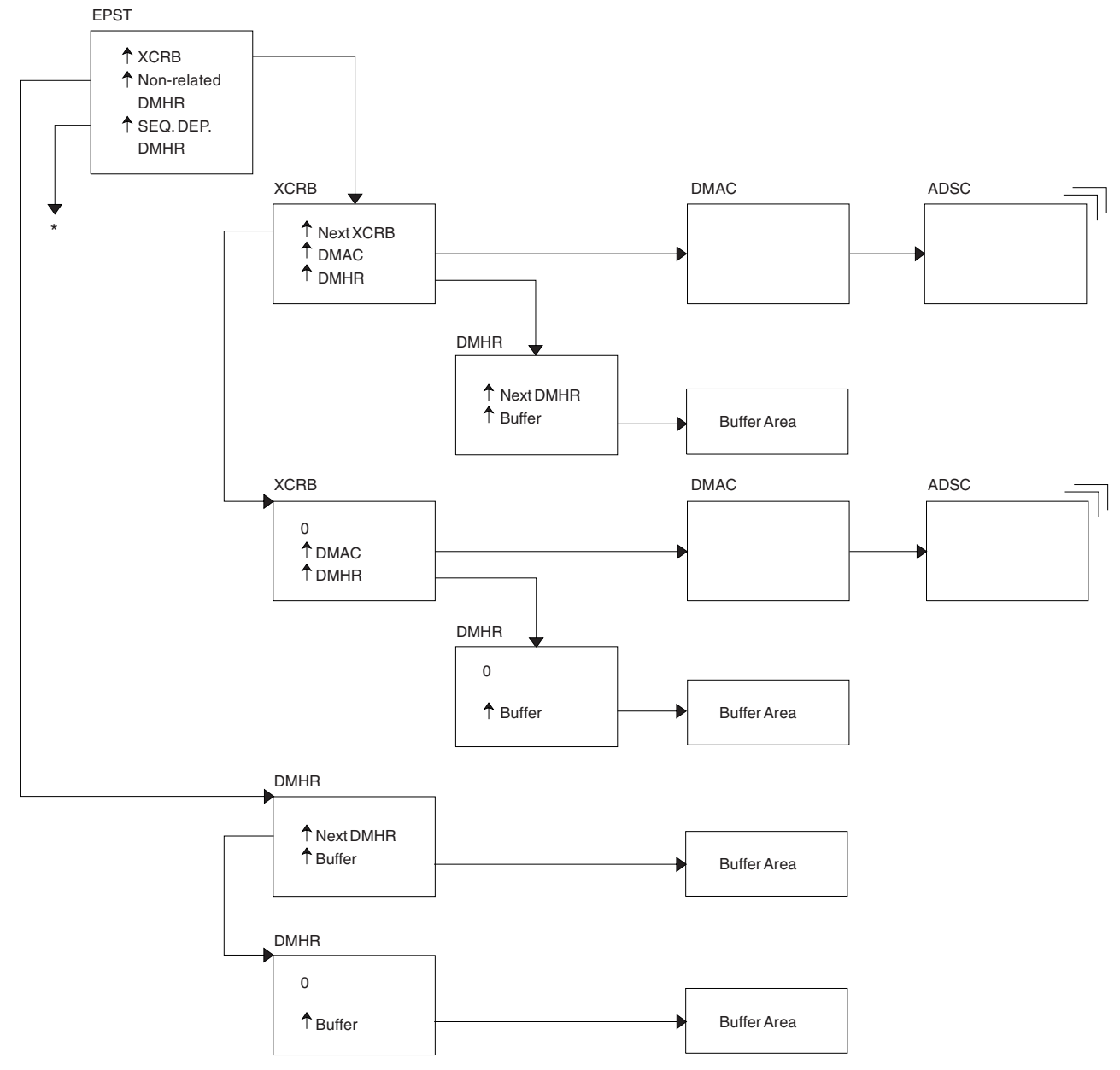

\* EPSTSDBH (This chain is identical to non-related DMHR chain.)

*Figure 17. Relationships Between Buffer Control Blocks for Fast Path Databases*

[Figure](#page-129-0) 18 on page 108 shows a GSAM control block overview.

<span id="page-129-0"></span>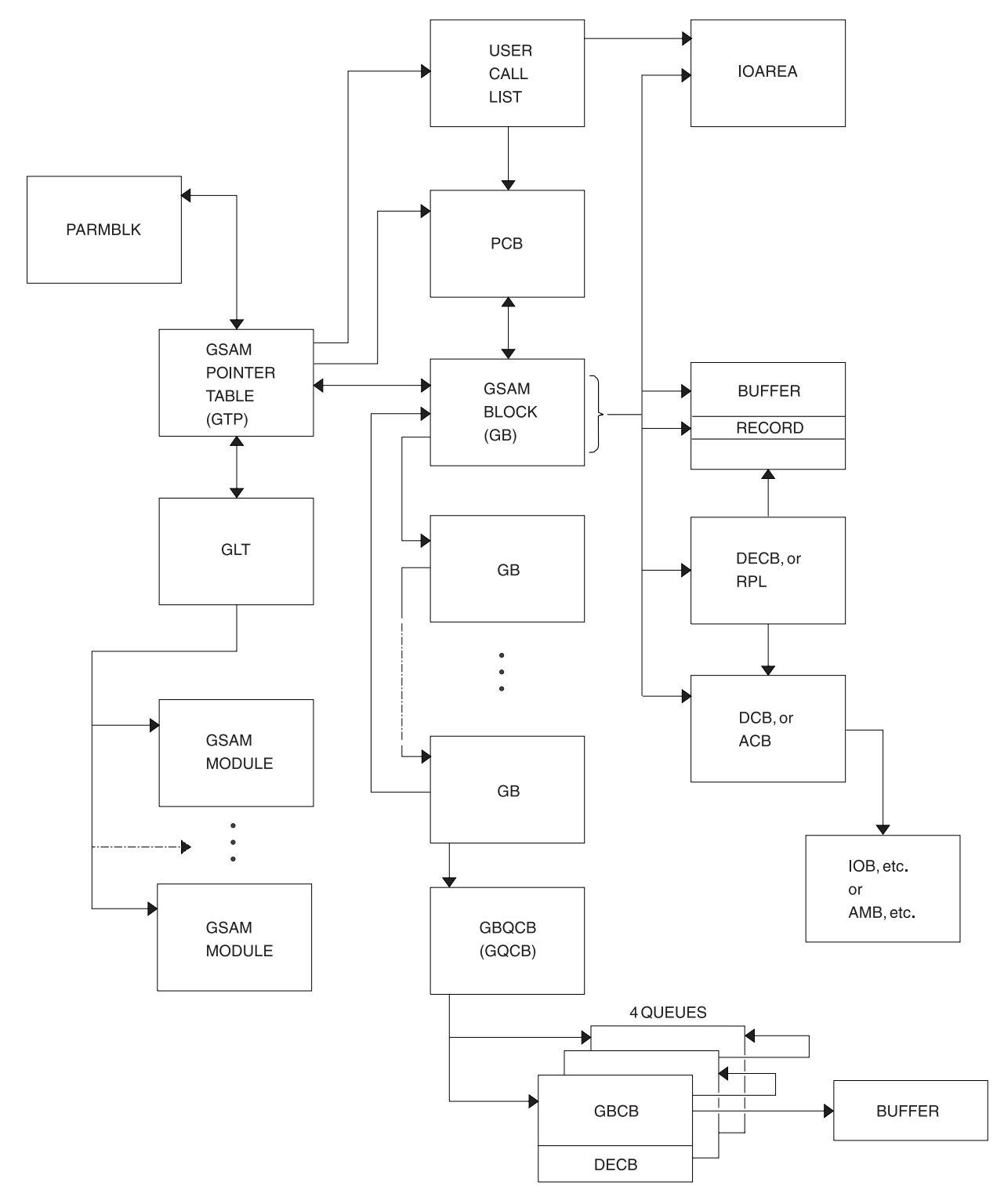

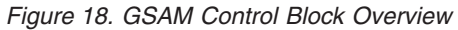

[Figure](#page-130-0) 19 on page 109 shows the GSAM control blocks.

<span id="page-130-0"></span>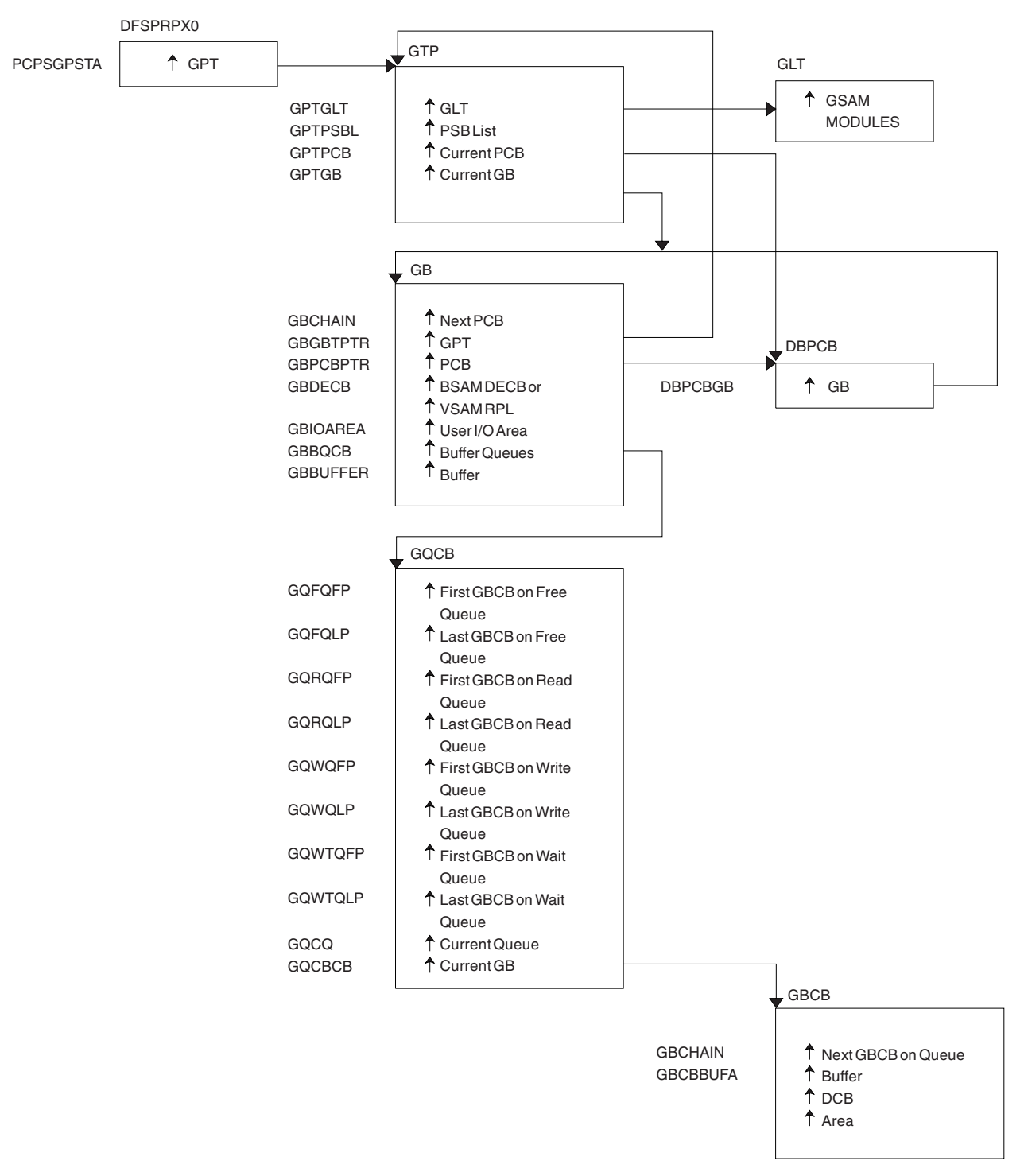

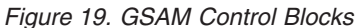

[Figure](#page-131-0) 20 on page 110 shows the DL/I control block relationships.

<span id="page-131-0"></span>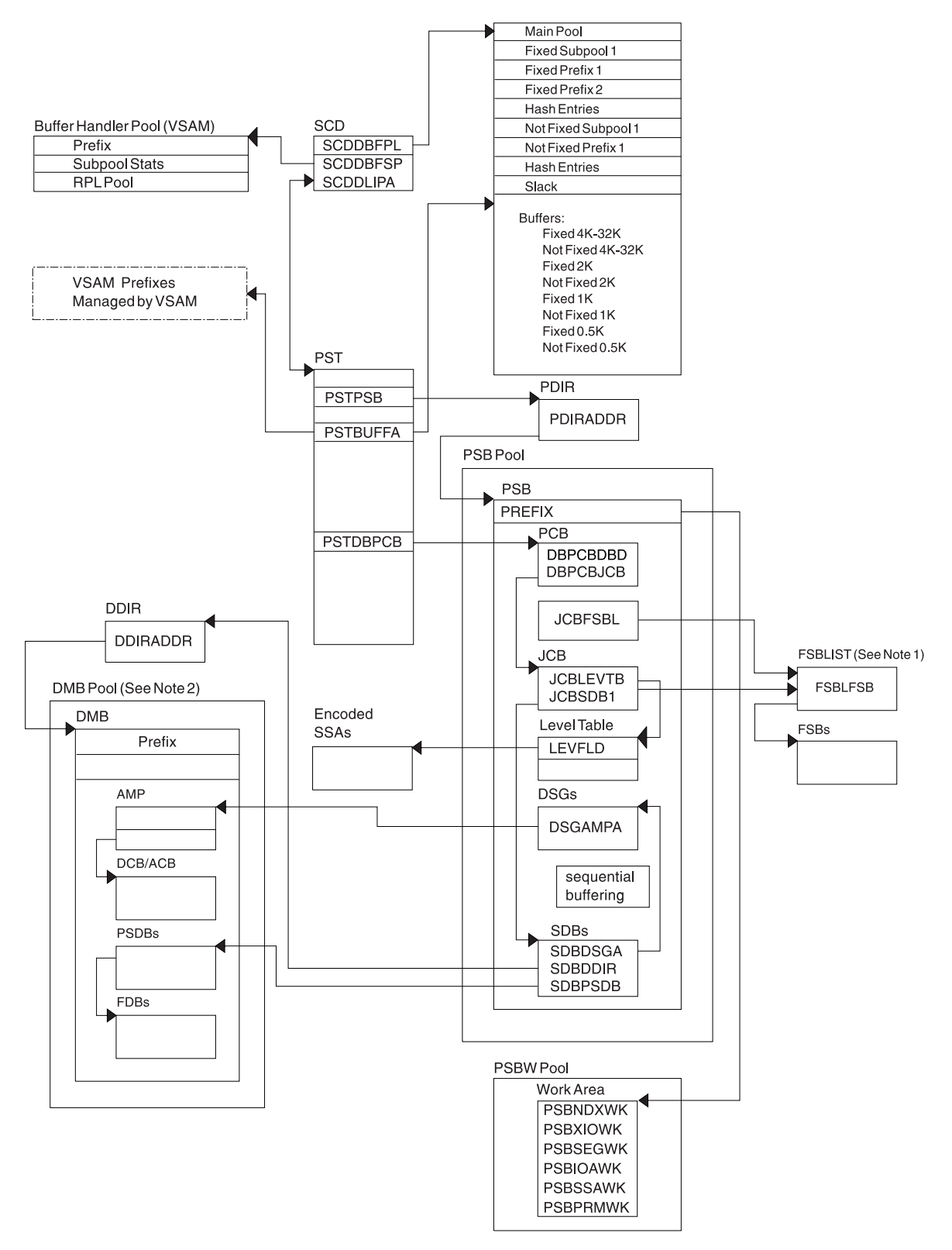

*Figure 20. DL/I Control Block Relationships*

## **Notes to Figure 20:**

1. The FSBLIST contains pointers to the Field Sensitivity Block (FSB). The FSB describes this user's logical use of the sensitive field.

|  $\vert$  2. A partition HALDB DMB is not in the DMB pool. For HALDB, only the Master DMB is in the DMB pool.

Figure 21 shows the IMS Transaction Manager control blocks.

-Standard Prefix-*Moriable* Cootie

|                          | - Variable Section -          |         |        |        |                                         |        |        |  |
|--------------------------|-------------------------------|---------|--------|--------|-----------------------------------------|--------|--------|--|
| WORD 0                   | WORD 1                        | WORD 2  | WORD 3 | WORD 4 | WORD 5                                  | WORD 6 | WORD 7 |  |
| <b>SEQ</b><br>'r  num id | <b>MOD</b> SUB<br><b>FUNC</b> |         |        |        |                                         |        |        |  |
| - Variable Section -     |                               |         |        |        |                                         |        |        |  |
| WORD 8                   | WORD 9                        | WORD 10 |        |        | WORD 11 WORD 12 WORD 13 WORD 14 WORD 15 |        |        |  |
|                          |                               |         |        |        |                                         |        |        |  |
|                          |                               |         |        |        |                                         |        |        |  |

*Figure 21. IMS Transaction Manager Control Blocks*

Figure 22 shows the intersystem communication control block structure.

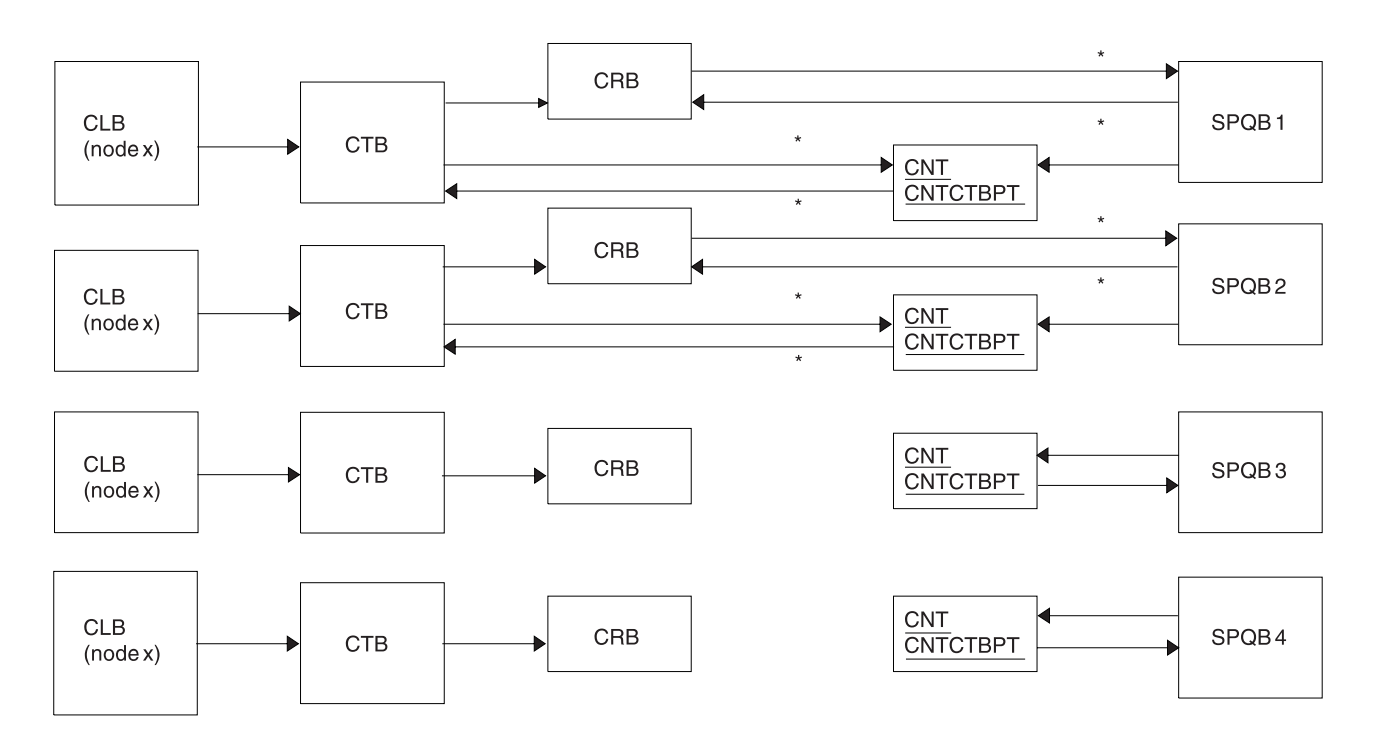

### **Note**

Subpool Queue Blocks (SPQB1 and SPQB2) are allocated for sessions. SPQB3 and SPQB4 are not. One SPQB is required for each parallel session.

\* Asterisks indicate that these pointers are set when blocks are allocated.

*Figure 22. Intersystem Communication Control Block Structure*

[Figure](#page-133-0) 23 on page 112 shows the VTCB Load Module.

<span id="page-133-0"></span>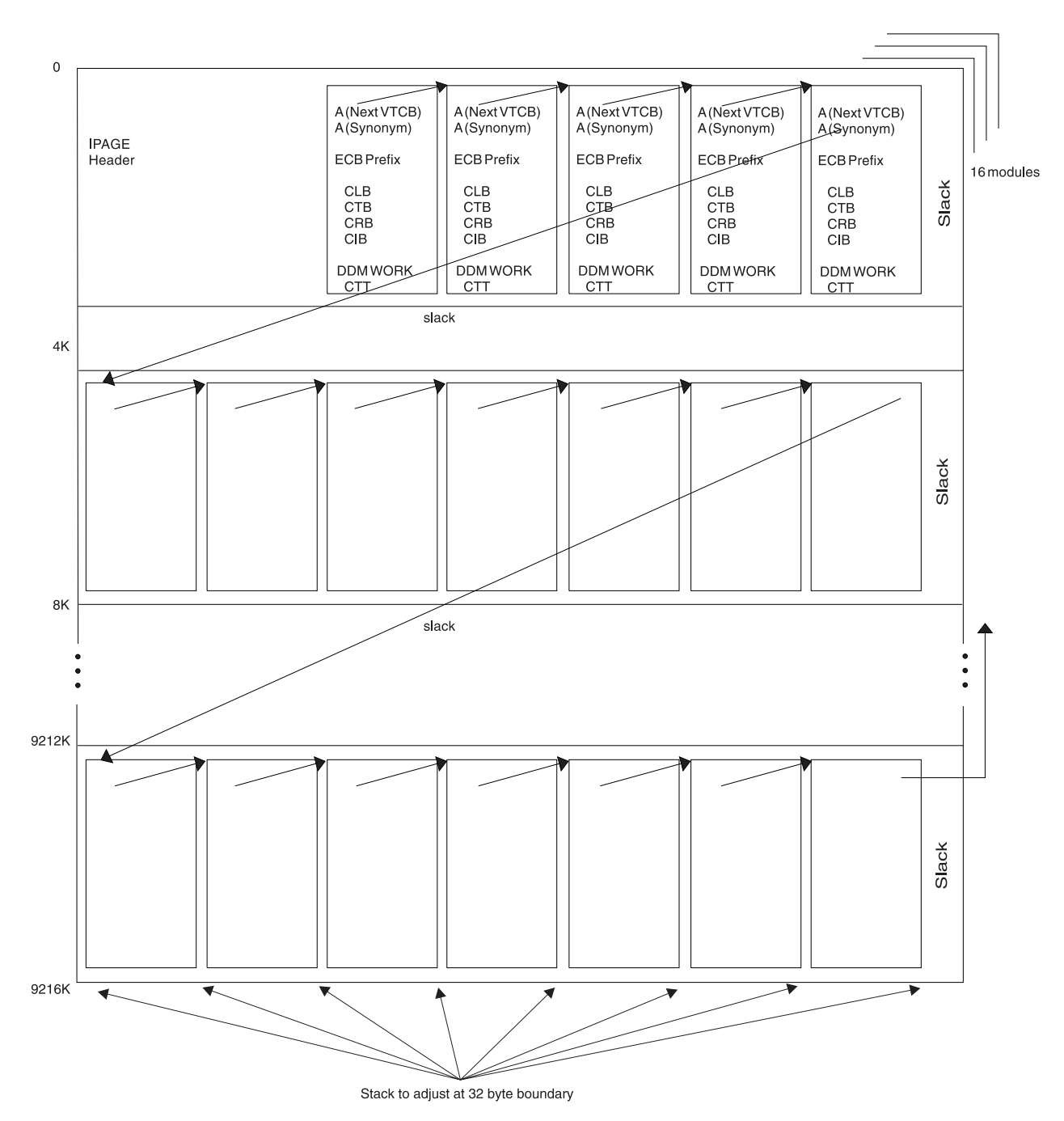

*Figure 23. VTCB Load Module*

As illustrated in Figure 23, IMS maintains a VTAM terminal control block (VTCB) for each VTAM terminal except MSC VTAM terminals. A VTCB can contain a:

- Communication line block (CLB)
- Communication terminal block (CTB)
- Communication restart block (CRB)
- Communication interface block (CIB)
- Device-dependent module (DDM) work area
- Communication terminal table (CTT) (used only for ETO terminals)

The system of pointers between blocks within a VTCB is the same as the system of pointers used for BTAM terminals.

Some terminals do not require all six blocks. For example, static VTAM blocks use a statically created CTT.

You can find the VTCB for a terminal through the terminal's node name. To do so, you use the DFSCBTS macro interface.

[Figure](#page-135-0) 24 on page 114 shows the Multiple Systems Coupling (MSC) control block overview.

<span id="page-135-0"></span>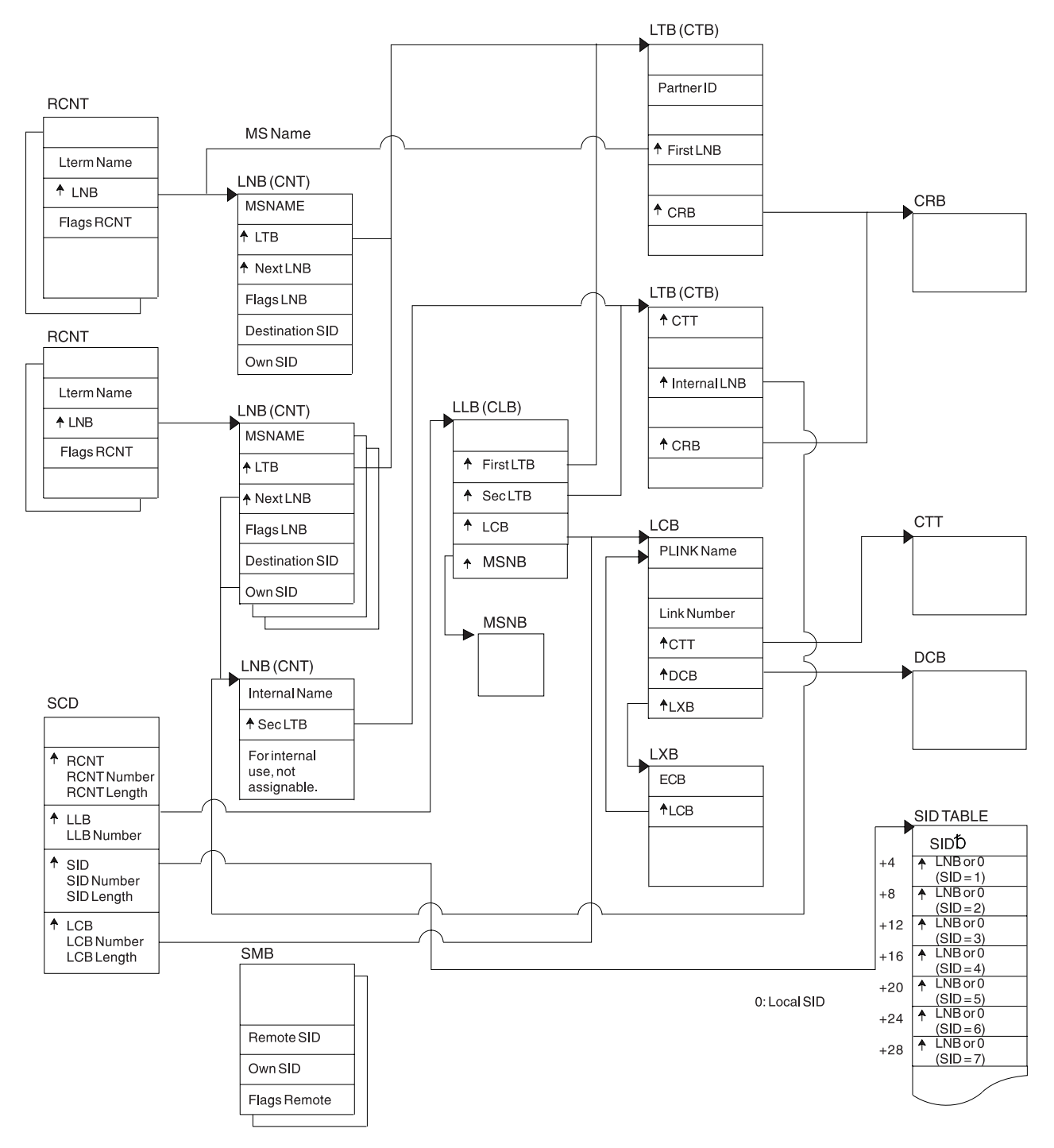

*Figure 24. Multiple Systems Coupling (MSC) Control Block Overview*

[Figure](#page-136-0) 25 on page 115 shows the Multiple Systems Coupling (MSC) Main Storage-to-Main Storage control block overview.

<span id="page-136-0"></span>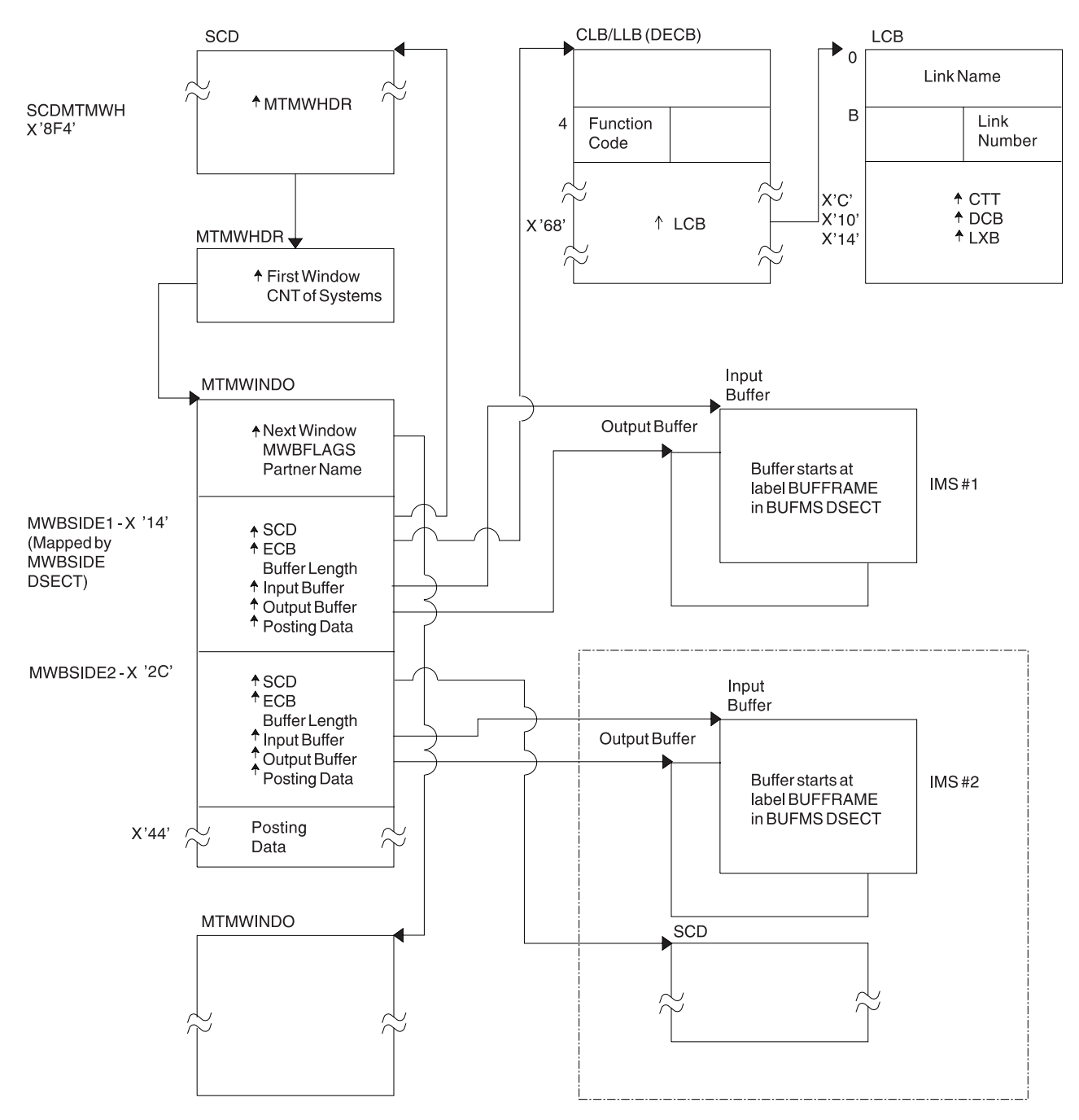

*Figure 25. Multiple Systems Coupling (MSC) Main Storage-to-Main Storage Control Block Overview*

[Figure](#page-137-0) 26 on page 116 shows a z/OS Storage map displaying IMS-to-IRLM interrelationships.

```
MVS Common Services Area
```
<span id="page-137-0"></span>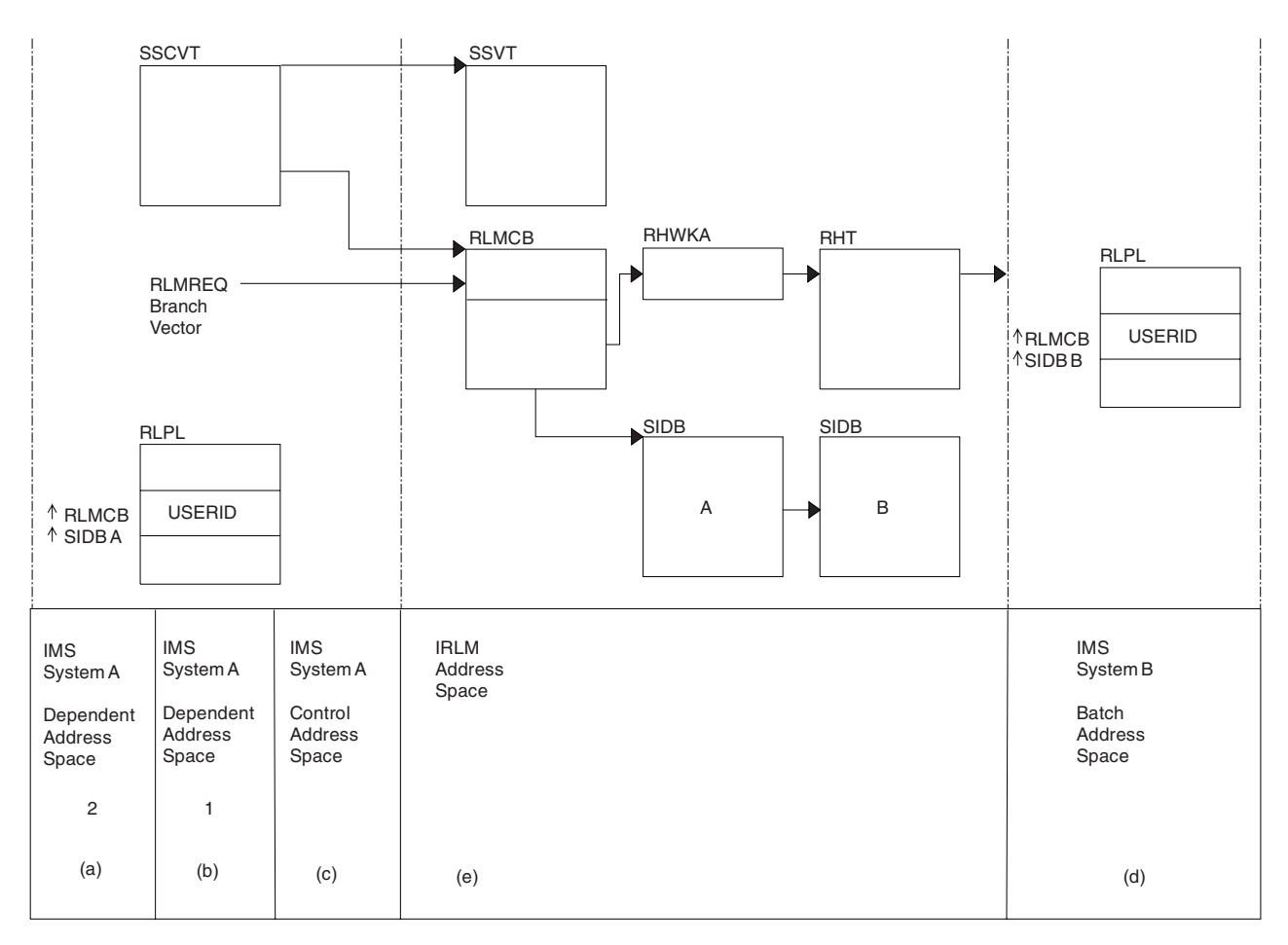

*Figure 26. z/OS Storage Map Showing IMS-to-IRLM Interrelationships*

### **Notes to Figure 26:**

- 1. (a), (b), and (c) are z/OS address spaces that make up one online IMS subsystem.
- 2. (d) is a z/OS address space containing an IMS batch subsystem.
- 3. (e) is an IRLM address space to which the two IMS subsystems are connected.
- 4. The RLPLs used by both IMS subsystems reside in the z/OS common services area (CSA).
- 5. To obtain and release global locks, the IMS subsystems branch to the IRLM code (The subsystems enter the IRLM code through the RLMREQ branch vector within the RLMCB that resides in the CSA.)
- 6. The IRLM control block structure that controls the global locks resides in the CSA.
- 7. When PC=YES is in effect, the RHT is in a private address space.

[Figure](#page-138-0) 27 on page 117 shows the overall control block structure of IRLM.

<span id="page-138-0"></span>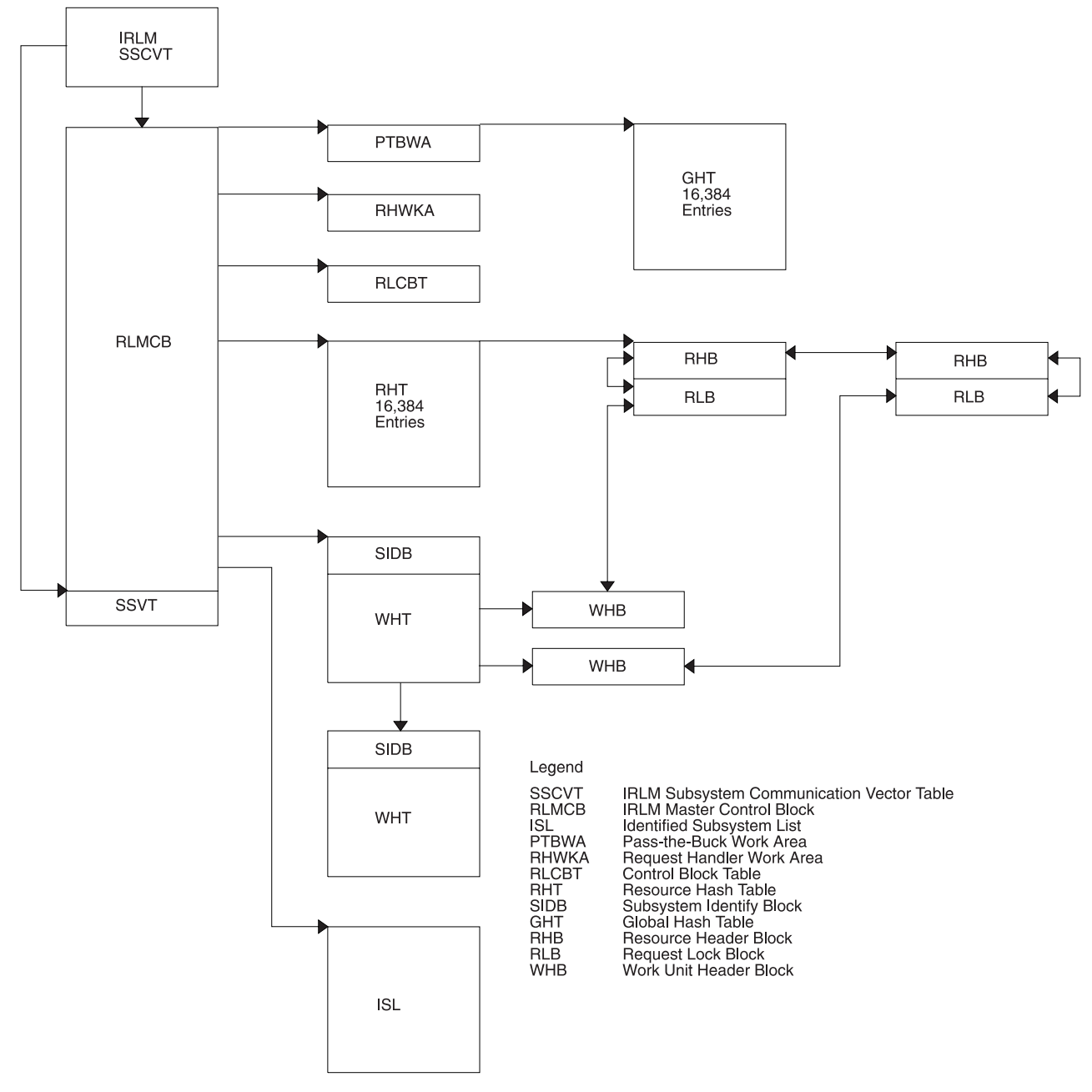

*Figure 27. IRLM Overall Control Block Structure*

[Figure](#page-139-0) 28 on page 118 shows the IRLM Storage Manager pools.

<span id="page-139-0"></span>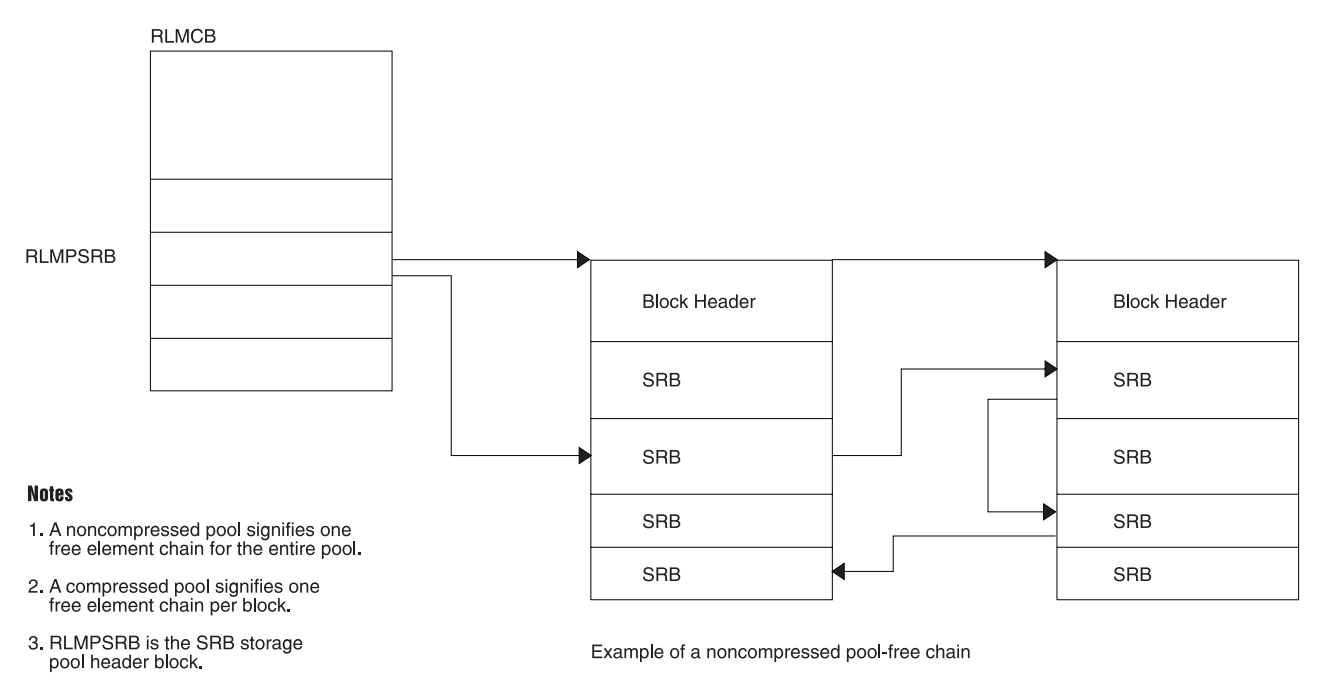

*Figure 28. IRLM Storage Manager Pools*

Figure 29 shows examples of IRLM lock requests.

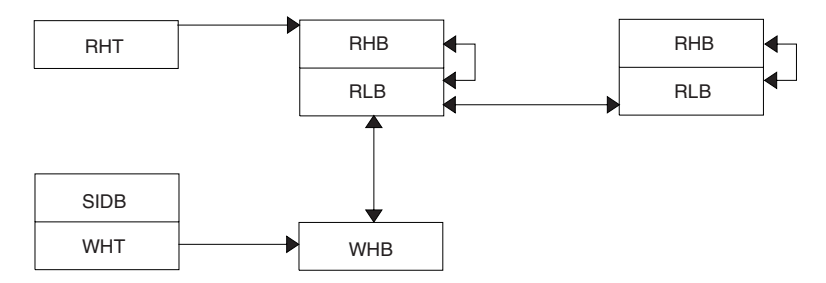

(One work unit holds a lock on two resources.)

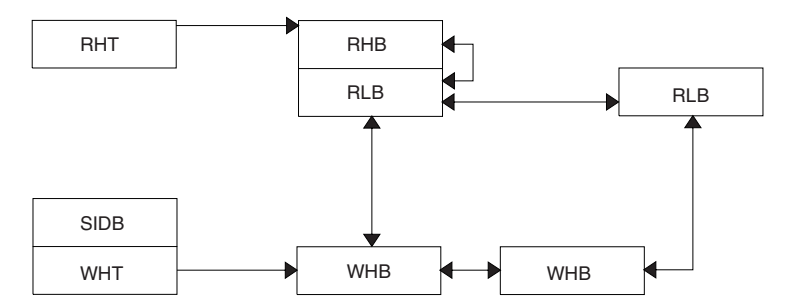

(Two work units hold a lock on the same resource.)

*Figure 29. IRLM Lock Request Examples*

[Figure](#page-140-0) 30 on page 119 shows an overview of the Database Recovery Control (DBRC) control blocks.

<span id="page-140-0"></span>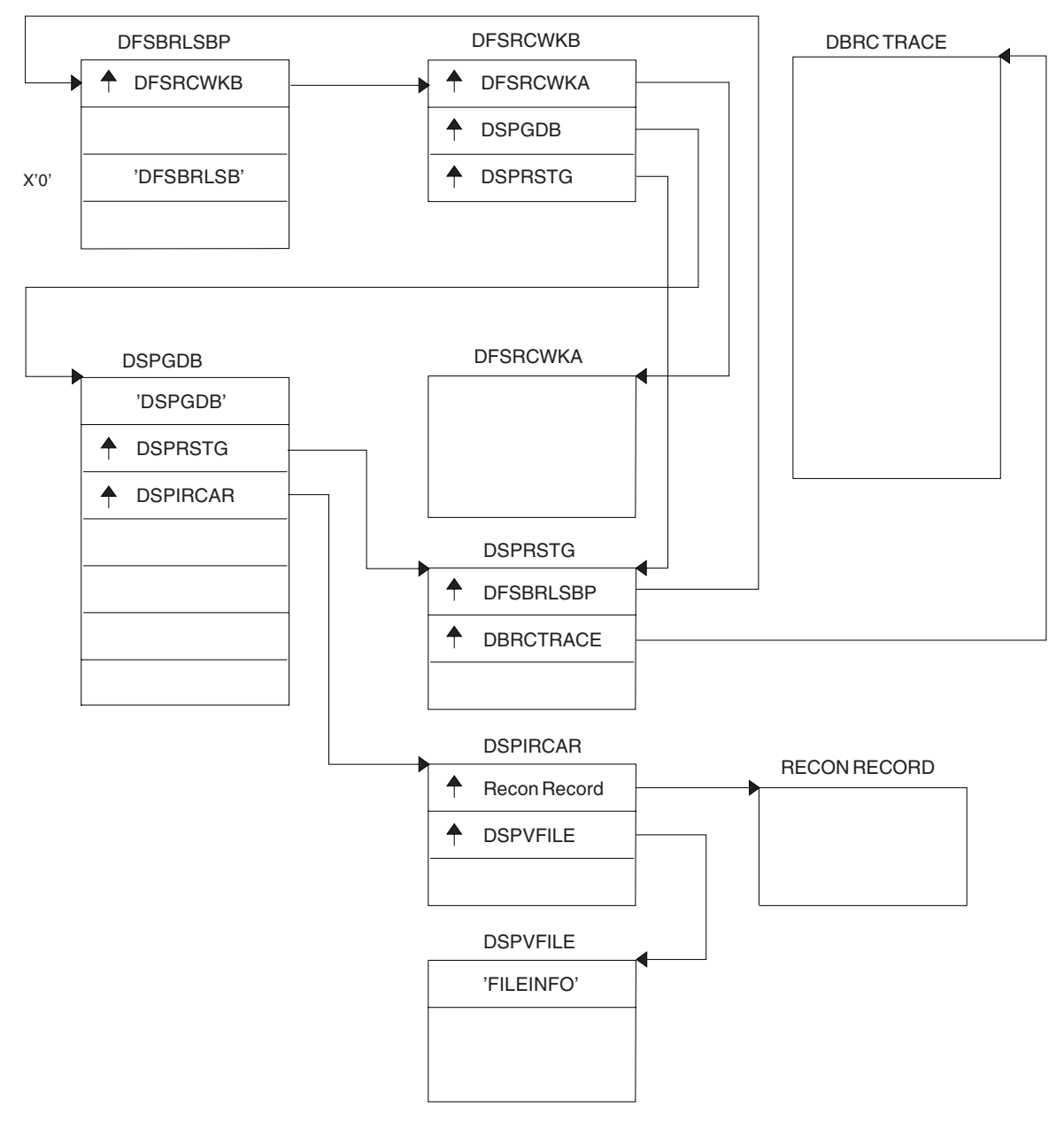

*Figure 30. Control Block Overview of Database Recovery Control (DBRC)*

[Figure](#page-141-0) 31 on page 120 shows the organization and basic linkages of Description Output Format (DOF) and Message Output Descriptor (MOD).

<span id="page-141-0"></span>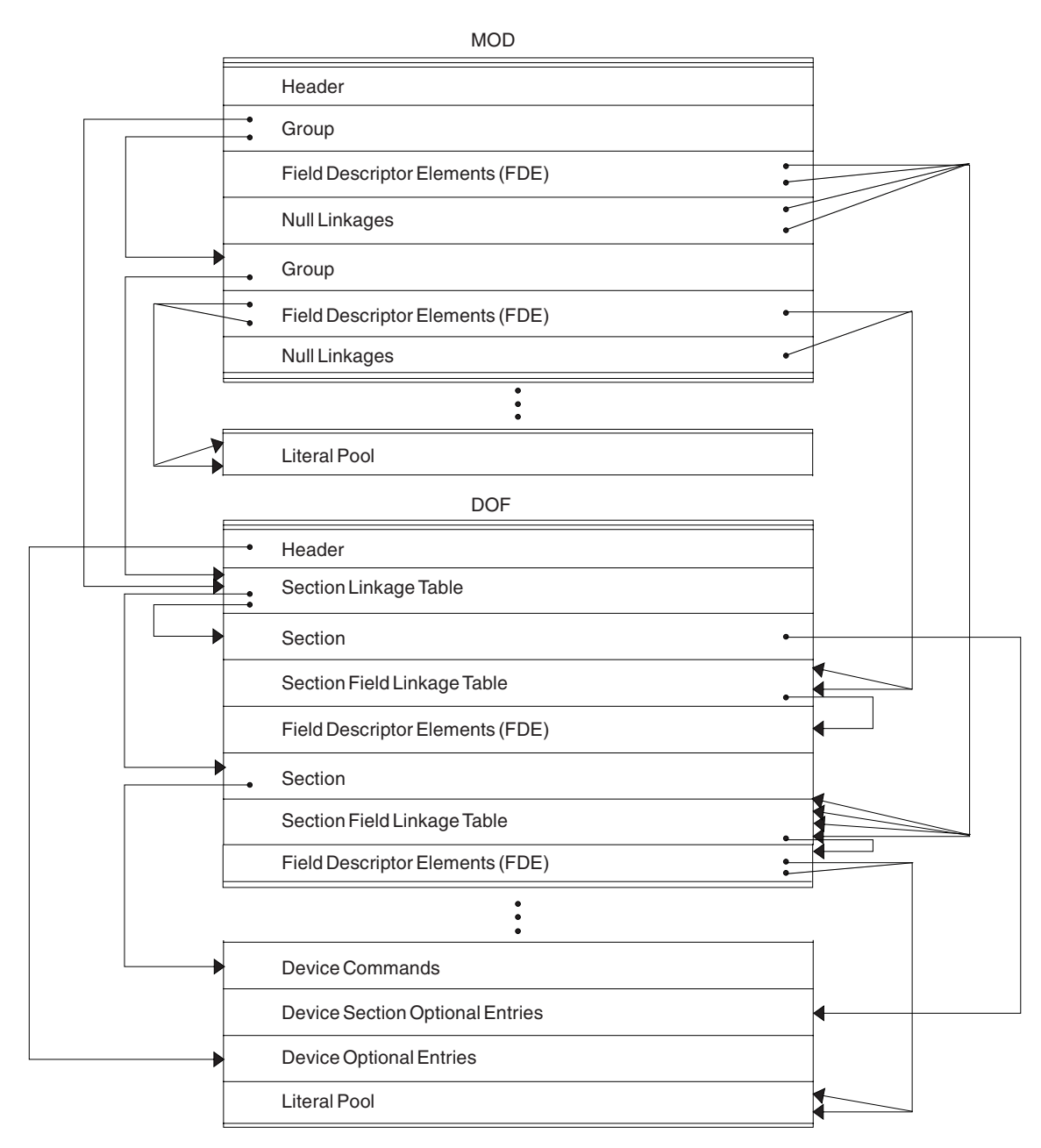

*Figure 31. Organization and Basic Linkages: DOF (Device Output Format) and MOD (Message Output Descriptor)*

[Figure](#page-142-0) 32 on page 121 shows the organization and basic linkages between Device Input Format (DIT) and Message Input Descriptor (MID).

<span id="page-142-0"></span>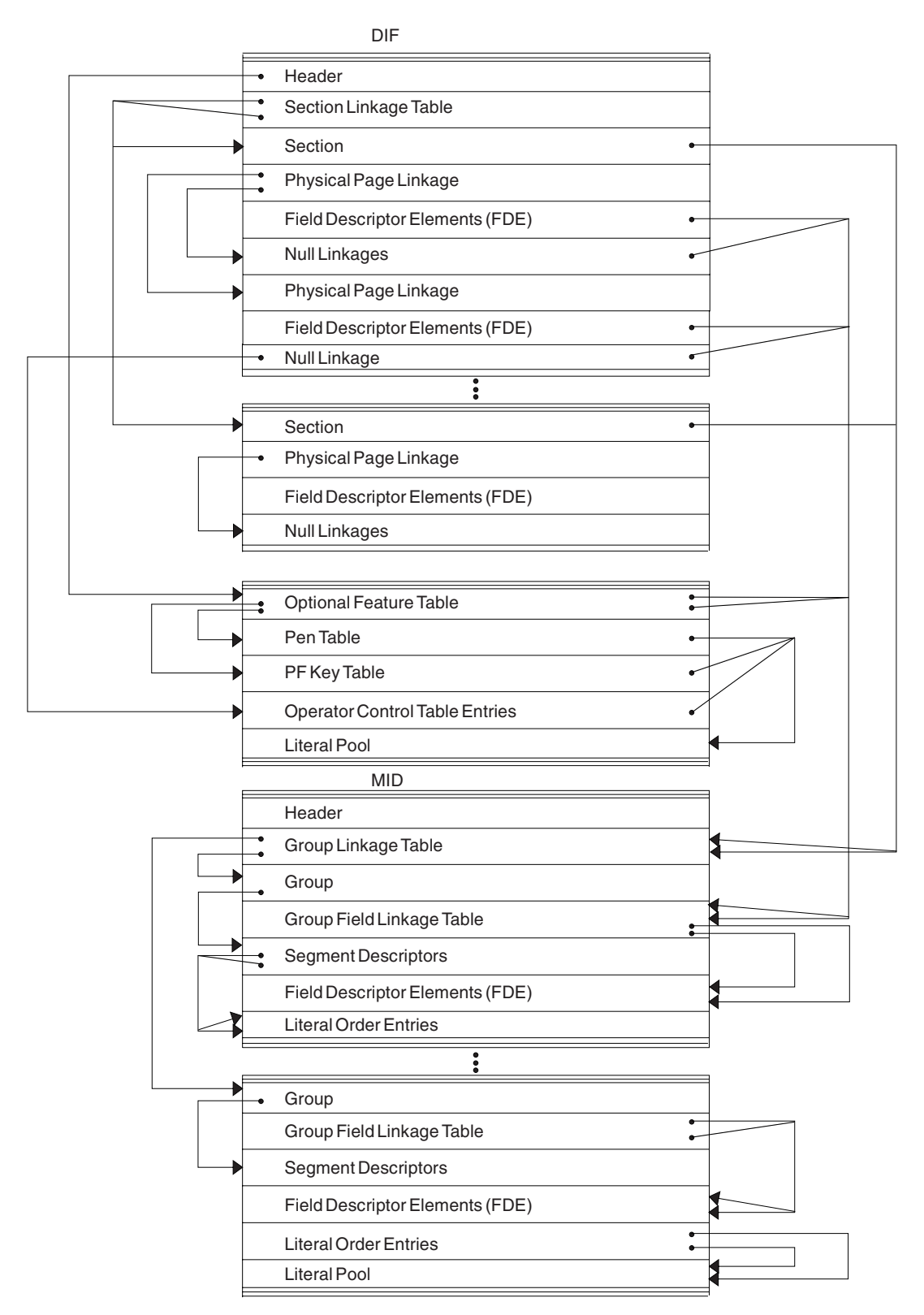

*Figure 32. Organization and Basic Linkages: DIF (Device Input Format) and MID (Message Input Descriptor)*

# **DL/I Record Formats**

This topic describes these DL/I data record formats:

- v "HSAM and SHSAM Database"
- "HISAM and SHISAM [Database"](#page-144-0) on page 123
- v "HDAM, HIDAM, PHDAM, or PHIDAM [Database"](#page-145-0) on page 124
- v "OSAM and VSAM ESDS Block [Format"](#page-147-0) on page 126
- "VSAM LRECL for a [Primary](#page-148-0) Index" on page 127
- v ["Secondary](#page-149-0) Index or PSINDEX Database (VSAM Only)" on page 128
- v ["Variable-Length](#page-150-0) Segments" on page 129

# **HSAM and SHSAM Database**

#### **Segment Formats**

Figure 33 shows the DL/I data record formats for HSAM and SHSAM databases.

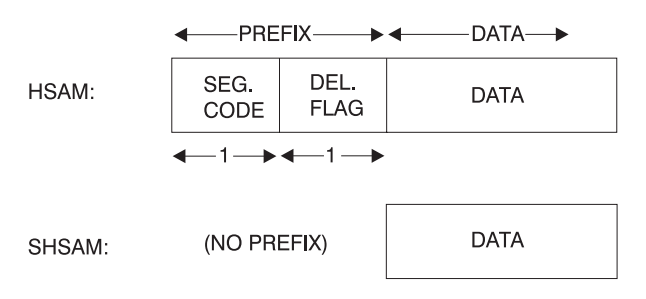

*Figure 33. HSAM and SHSAM Segment Format*

## **Delete Byte (Flag) Format**

Figure 34 shows the delete byte (flag) format.

| <b>BIT</b> |  | з | BIT   BIT   BIT   BIT   BIT   BIT | 5 | ิค | RIT |
|------------|--|---|-----------------------------------|---|----|-----|
|            |  |   | 1 BYTE                            |   |    |     |

*Figure 34. Delete Byte (Flag) Format*

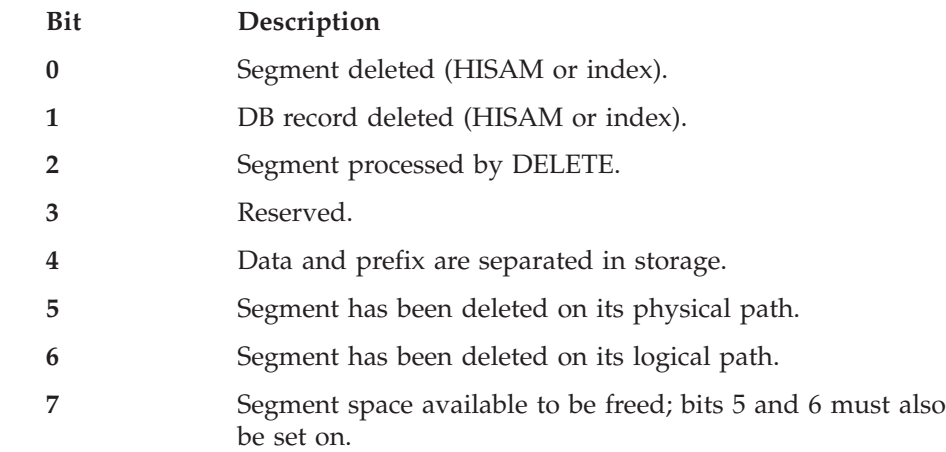

#### **Block Format for HSAM and SHSAM**

For SHSAM there are no dependent segments. Block size must be a

| |

| |
multiple of segment size. Figure 35 shows the block format for HSAM and SHSAM.

<span id="page-144-0"></span>

| <b>ROOT</b><br>SEG. | DEPND.<br>SEG.      | DEPND.<br>SEG. | DEPND.<br>SEG. | 000<br>(2)     | <b>BLOCK1</b>      |
|---------------------|---------------------|----------------|----------------|----------------|--------------------|
| DEPND.<br>SEG.      | <b>ROOT</b><br>(3). | DEPND.<br>SEG. | DEPND.<br>SEG. | DEPND.<br>SEG. | BLOCK <sub>2</sub> |
| DEPND.<br>SEG.      |                     | 00000<br>(4)   |                |                | BLOCK <sub>3</sub> |

*Figure 35. Block Format for HSAM and SHSAM*

**Notes:**

- **1.** Pad with zeros if no room for next segment.
- **2.** Next database record starts immediately.
- **3.** Pad with zeros in last block, after last segment.

# **HISAM and SHISAM Database**

#### **Segment Format**

Figure 36 and Figure 37 show the segment format of HISAM and SHISAM.

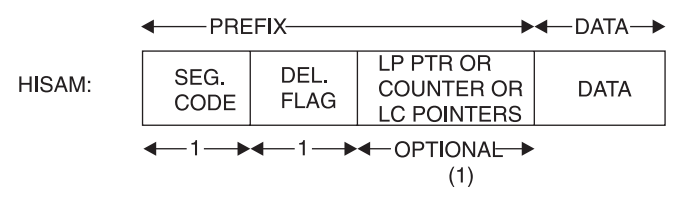

*Figure 36. HISAM Segment Format*

#### **Note:**

- **1.** This field can be omitted, or it can be used to hold:
	- v A 4-byte LP pointer (if this segment is a LC).
	- A 4-byte counter (if this segment is a LP).
	- v One or more 4-byte LC pointers (if this segment is a LP).

SHSAM:

(NO PREFIX)

**DATA** 

*Figure 37. SHISAM Segment Format*

**Note:** This is a root-only database.

#### **LRECL Format**

Figure 38 shows the LRECL format.

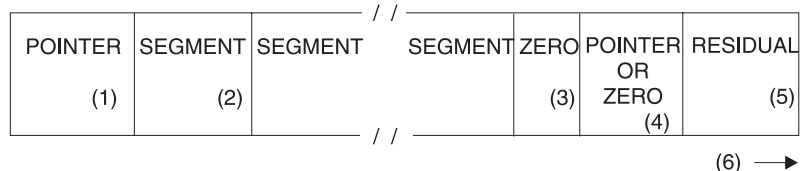

#### *Figure 38. LRECL Format*

**Notes:**

**1.** 4-byte RBA of ESDS record containing additional dependent segments for this root occurrence.

SHISAM: This field is omitted.

**2.** HISAM: Segment includes prefix and data.

SHISAM: Segment includes only data (no prefix). (See [Figure](#page-144-0) 37 on [page](#page-144-0) 123)

- **3.** 1-byte of zeros indicates the end of segments in this LRECL.
- **4.** This field is omitted.
- **5.** Space not used.
- **6.** VSAM LRECLs must have an even length.

#### **VSAM Block Formats**

Figure 39 shows the VSAM block formats.

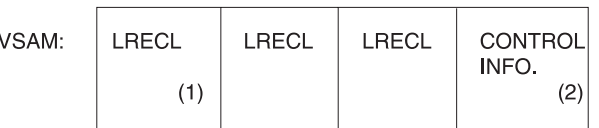

*Figure 39. VSAM Block Formats*

**Notes:**

- **1.** LRECL length might change between KSDS and ESDS, depending on user definition.
- **2.** Ten bytes if blocked data set; 7 bytes if unblocked data set.

# **HDAM, HIDAM, PHDAM, or PHIDAM Database**

#### **Segment Format**

[Figure](#page-146-0) 40 on page 125 shows the segment format of HDAM, HIDAM, PHDAM, or PHIDAM.

<span id="page-146-0"></span>

|                                    | PRFFIX              |                                     | $\leftarrow$ DATA $-$ |                           |  |  |  |
|------------------------------------|---------------------|-------------------------------------|-----------------------|---------------------------|--|--|--|
| SEG.<br>CODE                       | DEL.<br><b>FLAG</b> | <b>COUNTER AND</b><br>POINTERS AREA | <b>DATA</b>           | <b>SFF</b><br><b>NOTE</b> |  |  |  |
| <b>▲──────────────────────────</b> |                     |                                     |                       |                           |  |  |  |

*Figure 40. HDAM, HIDAM, PHDAM, or PHIDAM Segment Format*

In order for all segments to be half-word aligned, a slack byte is added to the end of any segment whose length is an odd number.

#### **Prefix of a Segment**

Figure 41 maps the prefix of a segment.

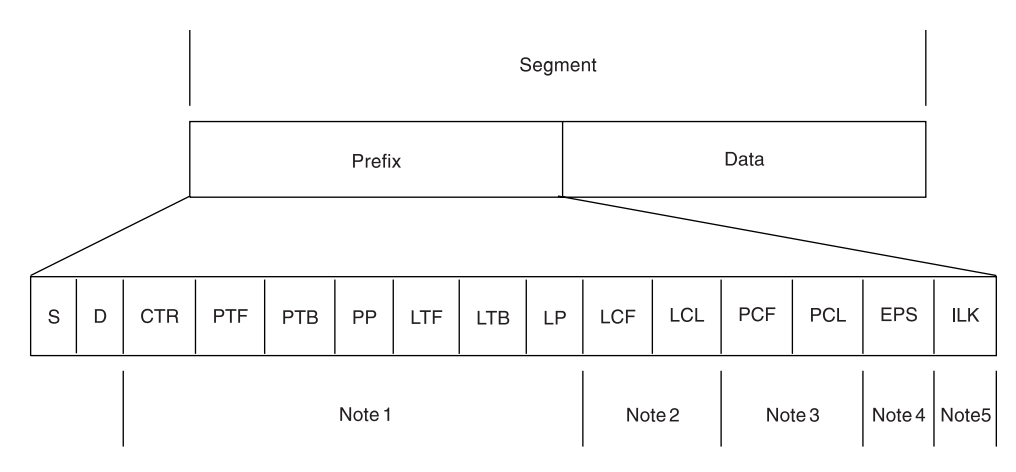

*Figure 41. Mapping the Prefix of a Segment*

| |

 $\overline{1}$ I I I  $\overline{1}$ I I  $\overline{\phantom{a}}$ 

|<br>|<br>|<br>|<br>|<br>|<br>|

|

|

#### **Notes to Figure 41:**

**1.**

**Prefix Flag Prefix Flag Description**

Segment code (S)

Delete flag (D)

The pointers that exist in this section of the prefix are identified in the PSDB field DMBPTR, as shown in the following list:

- **X'80'** Counter (CTR) for logical relationships
- **X'40'** Physical twin forward (PTF)
- **X'20'** Physical twin backward (PTB)
- **X'10'** Physical parent (PP)
- **X'08'** Logical twin forward (LTF)
- **X'04'** Logical twin backward (LTB)
- **X'02'** Logical parent (LP)
- **X'01'** Hierarchical direct pointing (For twin-type pointing, this bit is off)
- **2.** How to locate all logical children: logical child first (LCF); logical child last (LCL)
	- **a.** At DMBFLAG, if flag DMBLCEX (X'20') is on, then

DMBLST points to a secondary list for this segment. Secondary lists are used for information concerning indexes, logical children, or the logical parents.

- **b.** Secondary list entries whose field DMBSCDE (SEC+0) has flag DMBSLC (X'02') on are descriptions of logical children for a logical parent. Within these secondary lists, the field DMBSLCFL (X'02') has the number of the first and last logical child pointers in the prefix of the logical parent.
- **c.** A logical parent can have multiple types of logical children; thus, there can be more than one logical child secondary list entry for a logical parent. The last secondary list for each segment has the DMBSND flag (X'80') set on in the field DMBSCDE (SEC+0).
- **3.** How to locate all physical children: physical child first (PCF); physical child last (PCL)
	- **a.** Physical child pointers are only present if this segment uses twin-type pointing rather than hierarchic-type pointing. The PSDB entries for the children of the segment being mapped indicate the number of the pointer in their parents' prefix which points to the first and last occurrence of them.
	- **b.** The PSDB fields DMBPPFD and DMBPPBK are used for these numbers. The PSDB entries for the children of the segment being mapped can be found by scanning the PSDBs for those whose parent's segment code (PSDB+1) matches the segment code (PSDB+0) of the segment being mapped.
- **4** An EPS (extended pointer set) that is 28 bytes in length is present in the prefix of an LC segment prefix of a HALDB.
- **5** An ILK (indirect list entry key) that is 8 bytes in length is present in each segment of a PHIDAM or PHDAM.

# **OSAM and VSAM ESDS Block Format**

Figure 42 shows the OSAM and VSAM ESDS block format.

| FSEAP(1) |     |    | RAP SEGMENTS |     | FSE |     |                             |                   |
|----------|-----|----|--------------|-----|-----|-----|-----------------------------|-------------------|
| (2)      | (3) | 4) | (5)          | (6) |     | (8) | <b>FREE</b><br><b>SPACE</b> | VSAM<br>INFO<br>9 |

*Figure 42. OSAM and VSAM ESDS Block Format*

**Notes:**

- **1.** Free space element anchor point.
- **2.** 2-byte offset to first free space element; contains zeros in a bit map block.
- **3.** 2-byte length (see 7); value is zero.
- **4.** 4-byte root anchor point (RAP). The number per block is specified in DBDGEN, except if HIDAM with TF (and not TB) is pointing at root level, one anchor point per block is provided and it heads a LIFO chain of roots

| | |

| |

| | |

| |

|

|

|| |

I  $\overline{\phantom{a}}$  inserted in that block. If HIDAM or PHIDAM with TB or NT is pointing at the root level, there are no anchor points provided.

- **5.** User database segments (prefix and data). In a bit map block, the bit map starts here and extends to the end of the block or to the VSAM control information.
- **6.** 2-byte offset to next free space element (FSE) from start of block.
- **7.** 2-byte length of free space, including 8-byte FSE.
- **8.** 4-byte identification of the task that freed this space.
- **9.** 7 bytes of VSAM control data; omitted for OSAM.

This format applies at the conclusion of initial load. The subsequent deletion of segments can result in free space elements that alternate with user database segments.

# **VSAM LRECL for a Primary Index**

#### **On Storage Device and in Buffer Pool**

Figure 43 shows the format of the on storage device and in buffer pool

**Note:**

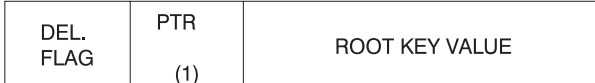

*Figure 43. LRECL Format On Storage Device and in Buffer Pool*

**1.** Four-byte RBA pointer to VSAM database root segment whose key value is the same as the value in the next field of this segment.

#### **As Returned by Buffer Handler**

Figure 44 shows the VSAM LRECL format as returned by buffer handler (1).

**Notes:**

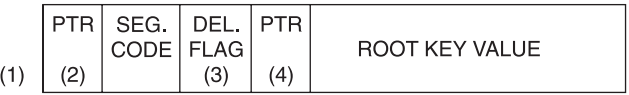

*Figure 44. VSAM LRECL Format As Returned by Buffer Handler*

- **1.** Same as buffer pool format, except for pointer and segment code in front.
- **2.** Four-byte pointer with value of zero.
- **3.** The segment code value is 01.
- **4.** Four-byte RBA pointer to VSAM database root segment whose key value is the same as the value in the next field of this segment.

#### **VSAM Block Format on Device and in Buffer Pool**

[Figure](#page-149-0) 45 on page 128 shows the VSAM block format on device and in buffer pool.

<span id="page-149-0"></span>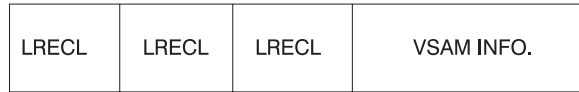

*Figure 45. VSAM Block Format on Device and in Buffer Pool*

# **Secondary Index or PSINDEX Database (VSAM Only)**

#### **LRECL Format on Device and in Buffer Pool**

One segment per LRECL. Figure 46 shows the LRECL Format on Device and in Buffer Pool.

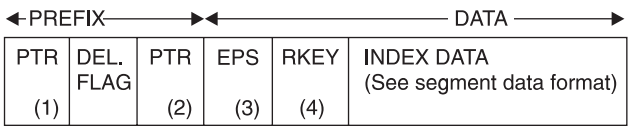

 $-4$   $-1$   $+4$   $-4$   $-28$   $+41$   $-256$ 

*Figure 46. LRECL Format on Device and in Buffer Pool*

#### **Notes:**

| | | |

| | |

| |

| | | |

- **1.** Nonunique keys: This points to ESDS LRECL with the same key value. Unique keys or PSINDEX: This field is omitted.
- **2.** Direct pointer to index target segment. Omit this field if symbolic pointing is used or if this is a HALDB PSINDEX.
- **3** The EPS is present only if this is a HALDB PSINDEX. The 4-byte pointer to the target segment is included in the EPS.
- **4** RKEY means root key. The RKEY field is present only if this is a HALDB PSINDEX. This is the key value for the root of the target segment and its length can be from 1 to 256 bytes.

#### **LRECL as Returned by Buffer Handler**

Figure 47 shows LRECL as returned by buffer handler.

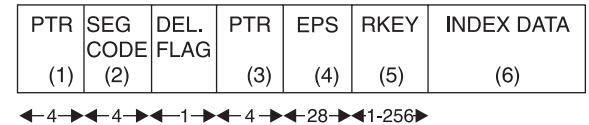

*Figure 47. LRECL as Returned by Buffer Handler*

#### **Notes:**

- **1.** Four-byte pointer contains zeros.
- **2.** Code value is 01.
- **3.** Direct pointer to index target segment. Omit this field if symbolic pointing is used or if this is a HALDB PSINDEX.
- **4** The EPS is present only if this is a HALDB PSINDEX. The 4-byte pointer to the target segment is included in the EPS.
- **5** The RKEY field is present only if this is a HALDB PSINDEX. This is the key value for the root of the target segment and its length can be from 1 to 256 bytes.
- **6** Sequential segment data format.

#### **Block Format on Device and in Buffer Pool**

Figure 48 shows the block format on device and in buffer pool.

| <b>LRECL</b> | <b>LRECL</b> | <b>LRECL</b> | <b>VSAM INFO.</b> |  |
|--------------|--------------|--------------|-------------------|--|
|              |              |              |                   |  |

*Figure 48. VSAM Block Format on Device and in Buffer Pool*

#### **Segment Data Format**

Figure 49 shows the segment data format.

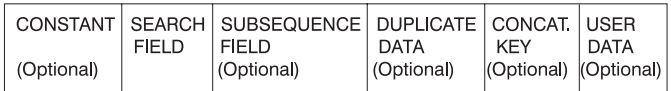

*Figure 49. Segment Data Format*

# **Variable-Length Segments**

#### **HISAM, HDAM, HIDAM, PHDAM, and PHIDAM Segment Format**

Figure 50 shows the HISAM, HDAM, HIDAM, PHDAM, and PHIDAM Segment Format.

| $\longrightarrow$ PREFIX |      |                                       |  | DATA       |  |
|--------------------------|------|---------------------------------------|--|------------|--|
| SEG.<br>CODE             | DEL. | $CNR$ , $ SIZE$<br>FLAG   PNTRS FIELD |  | OTHER DATA |  |
| $+2$                     |      |                                       |  |            |  |

*Figure 50. HISAM, HDAM, HIDAM, PHDAM, and PHIDAM Segment Format*

**Note:** Variable-length segment must have a 2-byte length field at the front of the DATA portion.

#### **HDAM, HIDAM, PHDAM, and PHIDAM**

When prefix and data are separated. Figure 51 shows HDAM, HIDAM, PHDAM, and PHIDAM.

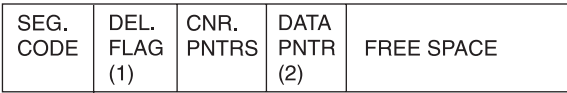

|                    |                            | $\leftarrow$ PREFIX $\rightarrow$ $\leftarrow$ DATA $\rightarrow$ |
|--------------------|----------------------------|-------------------------------------------------------------------|
| SEG.   DEL.   SIZE | CODE   FLAG   FIELD<br>(3) | OTHER DATA                                                        |

*Figure 51. HDAM, HIDAM, PHDAM, and PHIDAM*

**Notes:**

**1.** DEL FLAG containing X'08' indicates that the data has been separated from the prefix.

- **2.** DATA PNTR is a direct pointer to the segment containing the "other data".
	- **3.** The flag value is X'FF'.

 $\mid$  $\|$  $\bar{\rm I}$ 

# **Part 3. Diagnostic Aids**

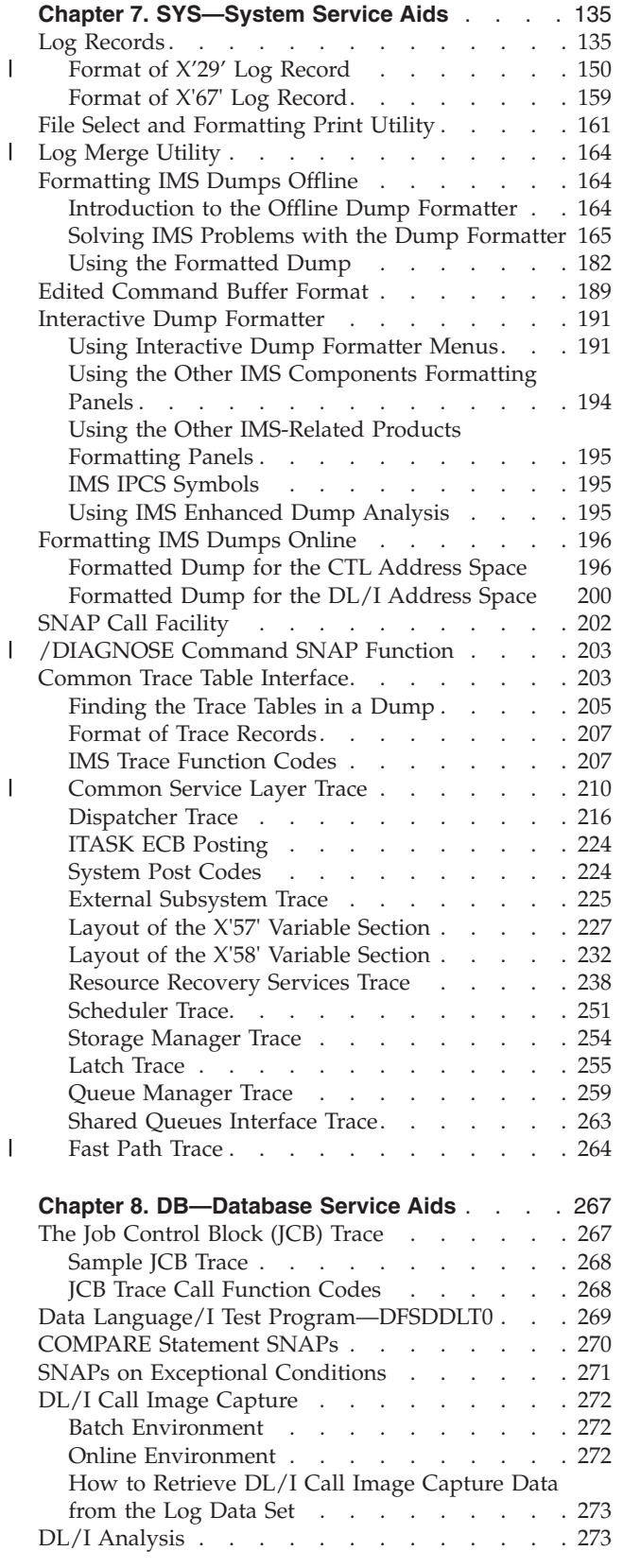

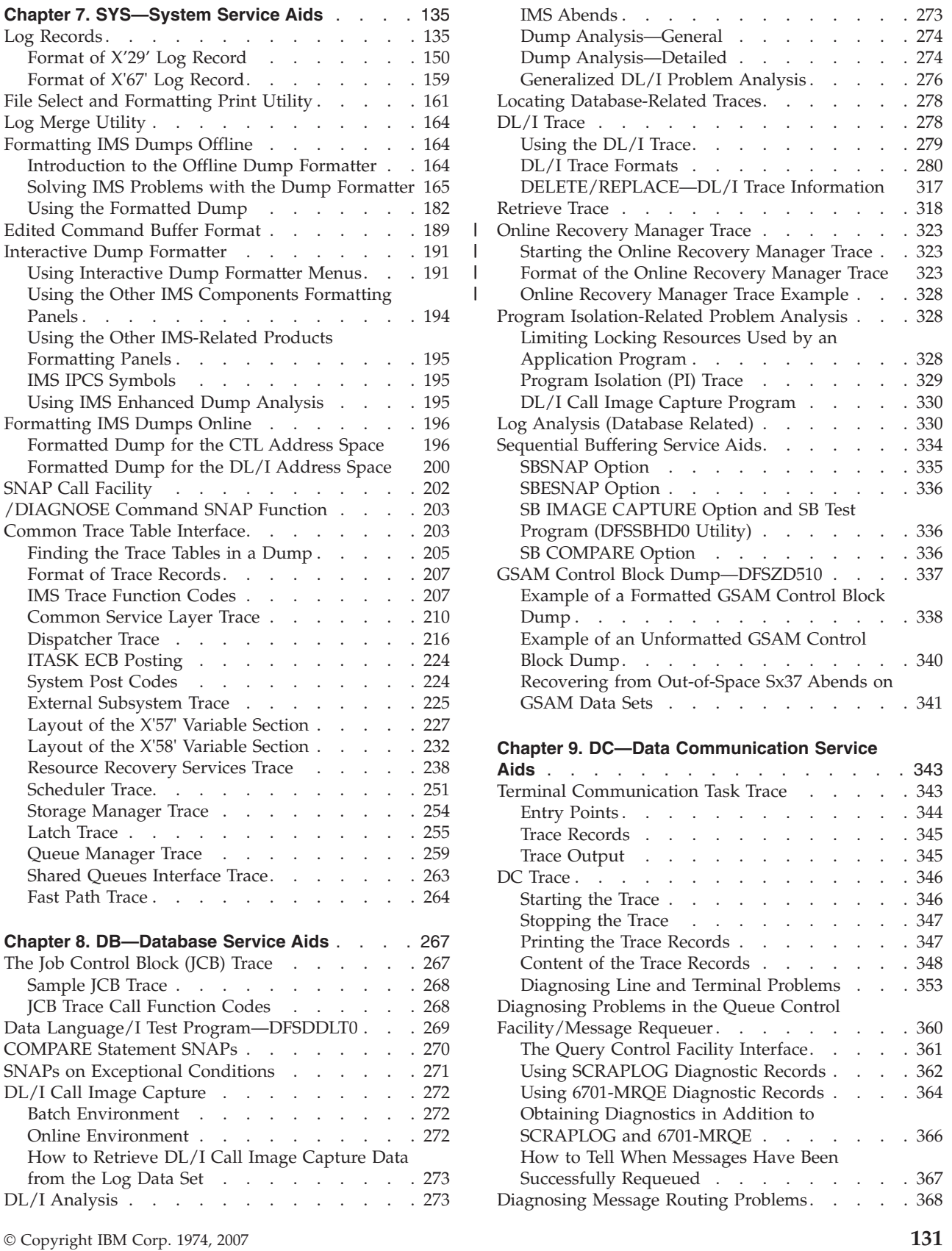

|  $\|$ |

 $\begin{array}{c} \hline \end{array}$ | |

|

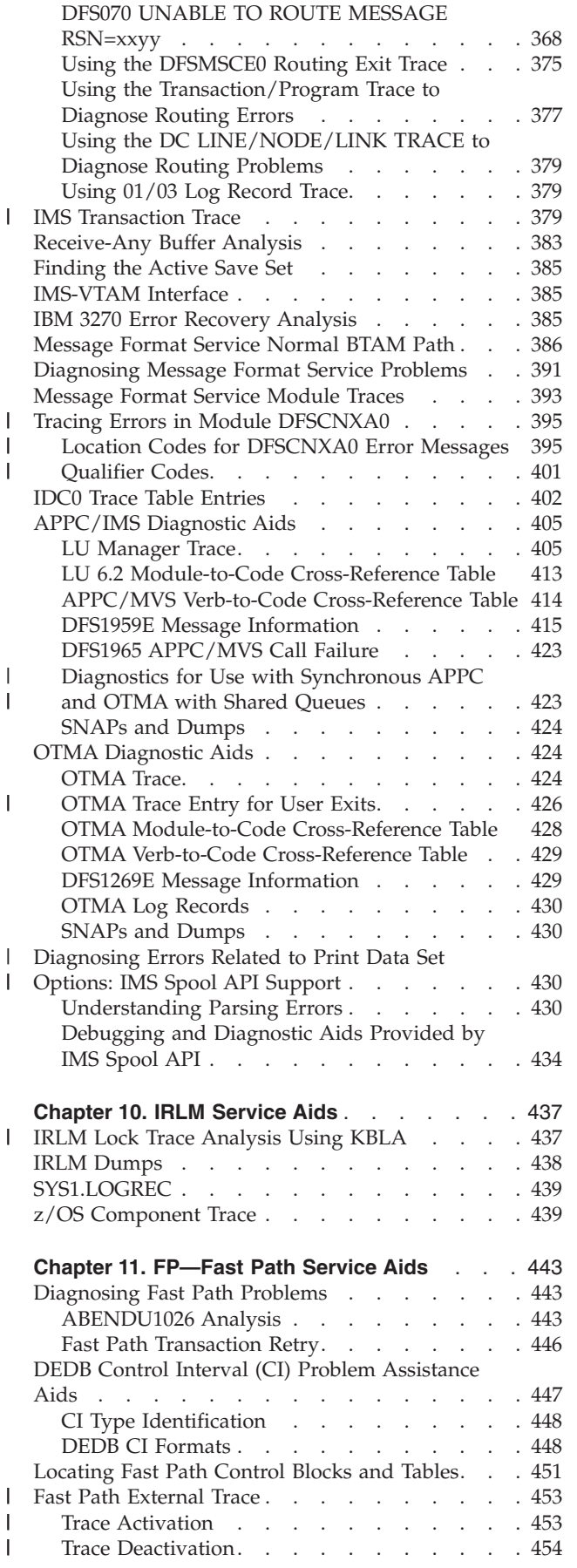

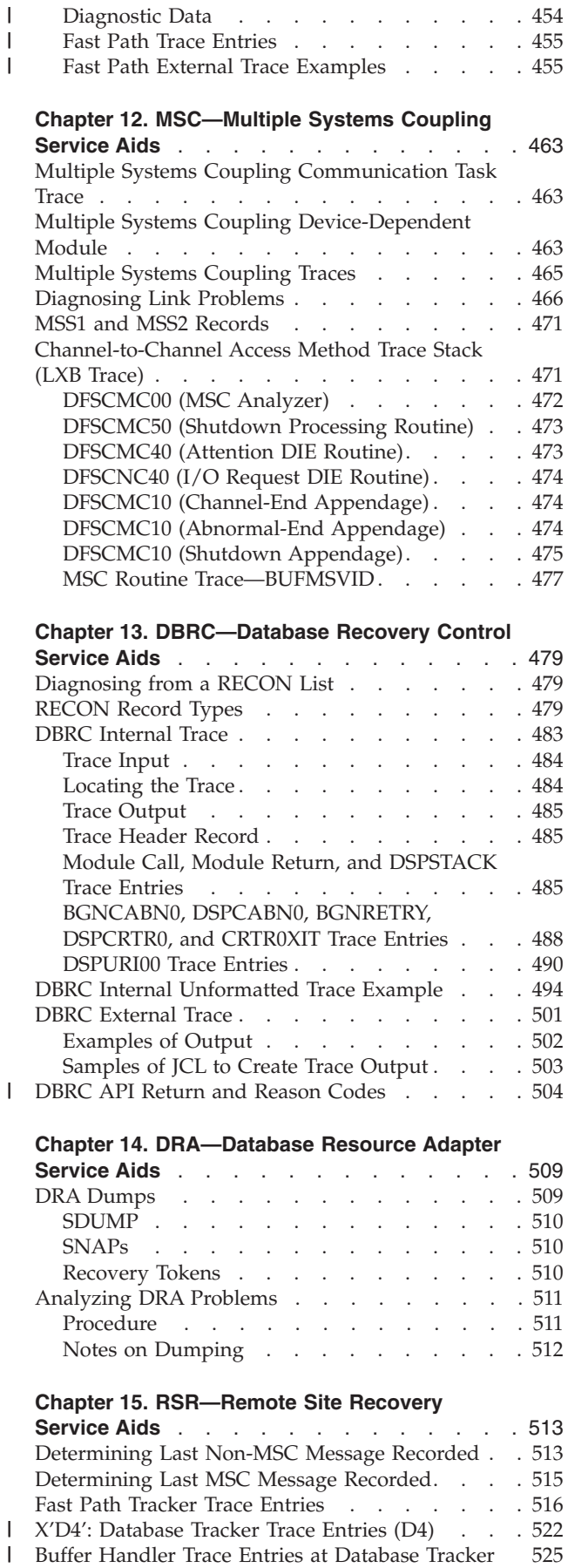

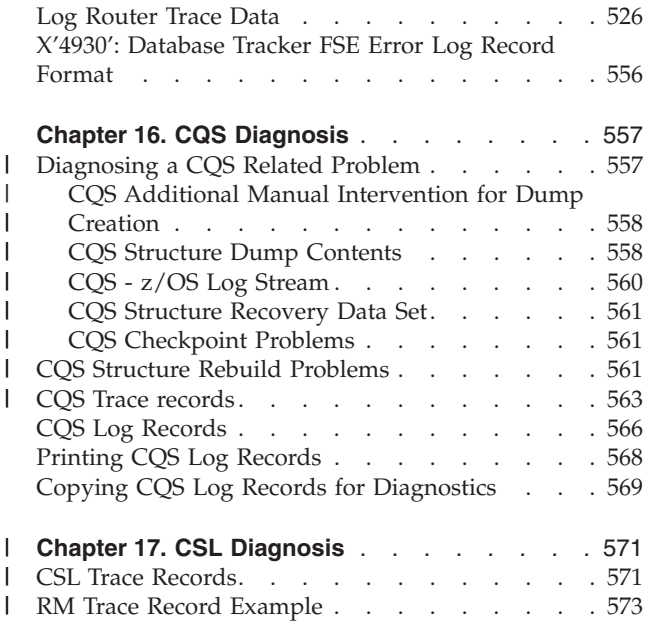

# <span id="page-156-0"></span>**Chapter 7. SYS—System Service Aids**

This section provides diagnostic hints and describes the service aids that can help you analyze IMS system problems.

#### **In this section:**

- v "Log Records" discusses the log records, their formats, and the modules that issue them.
- v "File Select and [Formatting](#page-182-0) Print Utility" on page 161 discusses the File Select and Formatting Print utility (DFSERA10) which prints various log records from the IMS log data set.
- v ["Formatting](#page-185-0) IMS Dumps Offline" on page 164 discusses the Offline Dump Formatter.
- v "Edited [Command](#page-210-0) Buffer Format" on page 189 discusses the edited command buffer.
- v ["Interactive](#page-212-0) Dump Formatter" on page 191 discusses the interactive dump formatter.
- v ["Formatting](#page-217-0) IMS Dumps Online" on page 196 discusses the Online Dump Formatter.
- "SNAP Call [Facility"](#page-223-0) on page 202 discusses the SNAP call facility.
- v ["/DIAGNOSE](#page-224-0) Command SNAP Function" on page 203 discusses the /DIAGNOSE command SNAP function.
- v ["Common](#page-224-0) Trace Table Interface" on page 203 discusses the common trace table interface.

# **Log Records**

|

To diagnose some problems, you need to examine the content of log records in order to determine what was going on in the system prior to the problem. By knowing the layout of the log records, you can set up a DFSERA10 job that will produce the specific log records you need to examine.

In addition, the content of the log records frequently contains information that you can use in your keyword string or when reviewing existing APAR descriptions and comparing them to your own situation.

To view the log records you can assemble log records mapping macro ILOGREC. For Fast Path log record formats, you can assemble mapping macros DBFLSRT, DBFLGRQ, DBFLGRIM, DBFLGROM, DBFLGRSD, DBFLGSYN, and DBFBMSDB.

[Table](#page-157-0) 8 on page 136 lists each log record and:

- The MACRO or COPY file that maps the record
- v The conditions that cause the record to be created
- v The module that issues the record

| <b>Type</b> | Mapping<br><b>Macro Name</b> | <b>DSECT Name</b> | Why Written (Issuing Module)                                                                                                    |  |
|-------------|------------------------------|-------------------|----------------------------------------------------------------------------------------------------|--|
| X'01'       | QLOGMSGP                     | QLOGMSGP          | Data was put in a message queue buffer. Caller is data communication.<br>(DFSQLOG0)                                                                                                    |  |
| X'02'       | DFSLOG02                     | <b>CMLOG</b>      | A /L0G command or a command that alters data required for restart<br>was successfully completed. (DFSICLP0)                                                                                                    |  |
| X'03'       | QLOGMSGP                     | QLOGMSGP          | Data was put in a message queue buffer. Caller is DL/I. (DFSQLOG0)                                                                                                    |  |
| X'06'       | DFSLOG06                     | <b>ACLOGREC</b>   | IMS was started or stopped, or FEOV was issued. The VTAM TPEND<br>exit routine was entered or the IRLM failed in an IMS XRF complex. A<br>/SWITCH command was processed in an IMS XRF complex. A /START<br>command connected IMS to VTAM. Data sharing capability was<br>quiesced. (DFSFLLG0, DFSFDLM0, DFSICA20, DFSICL40, DFSRDSH0) |  |
| X'07'       | DFSLOG07                     | <b>DLREC</b>      | An application program terminated. (DFSRBLB0, DFSRBOI0,<br>DFSSABN0, DFSDABN0, DFSDLA30, DFSTMAD0)                                                                                                    |  |
| X'08'       | DFSLOG08                     | <b>LINTREC</b>    | An application program was scheduled. (DFSSMSC0, DFSSBMP0,<br>DFSDASP0, DFSDLA30, DFSTMAD0)                                                                                                    |  |
| X'09'       | <b>SBLOGREC</b>              | <b>SBLOGREC</b>   | An application potentially using sequential buffering terminated. The<br>following subcodes, contained within the log record, identify the type<br>of statistics written in the log record. (DFSSBTD0)                                                                                                    |  |
|             |                              |                   | X'01'<br>Sequential buffering summary statistic for the PST.                                                                                                    |  |
|             |                              |                   | X'02'<br>Sequential buffering detailed statistics for each SDSG.                                                                                                    |  |
| X'0A07'     | DFSLOG0A                     | <b>L0AREC</b>     | A CPI-communications driven application program terminated.<br>(DFSSABN0)                                                                                                    |  |
| X'0A08'     | DFSLOG0A                     | <b>LOAREC</b>     | A CPI-communications driven application program was scheduled.<br>(DFSSMSC0)                                                                                                    |  |
| X'10'       | DFSLOG10                     | <b>SCREC</b>      | A security violation occurred. (DFSICIO0, DFSCMD30, DFSICLZ0,<br>DFSTMAD0)                                                                                                    |  |
| X'11'       | <b>LCONVERS</b>              | <b>LCONVERS</b>   | A conversational program started. (DFSCON00)                                                                                                    |  |
| X'12'       | <b>LCONVERS</b>              | <b>LCONVERS</b>   | A conversational program terminated. (DFSCON20)                                                                                                    |  |
| X'13'       | DFSLOG13                     | LOG13             | This log record contains conversational CCBs at logon for static<br>non-ISC terminal, signon for ETO user, or static ISC allocation.<br>(DFSRMD00)                                                                                                    |  |
| X'14'       | DFSLOG14                     | <b>LNREC</b>      | A dial line was disconnected. (DFSICIO0, DFSICLA0)                                                                                                    |  |
| X'15'       | DFSLOG14                     | <b>LNREC</b>      | A dial line was connected. (DFSICA10)                                                                                                    |  |
| X'16'       | DFSLOG16                     | LOG16             | A /SIGN command successfully completed. (DFSICLZ0, DFSCBDL0)                                                                                                    |  |
| X'18'       | DFSLOG18                     | XLOG18            | A user program established intent to use extended checkpoint and then<br>issued a CHKP call. The user program issued a CHKP by issuing an<br>XRST call with eight blank characters as a checkpoint ID value.<br>(DFSZSC00)                                                                                                    |  |
| X'20'       | DFSLOG20                     | <b>ILRDOC</b>     | A database was opened. (DFSDLOC0)                                                                                                    |  |
| X'21'       | DFSLOG20                     | <b>ILRDOC</b>     | A database was closed. (DFSDLOC0)                                                                                                    |  |
| X'24'       | DFSLOG24                     | <b>ERLGDSCT</b>   | The buffer handler detected an I/O error. (DFSDVSM0, DBFMER00)                                                                                                    |  |
| X'25'       | DFSLOG25                     | EEQLOG            | An EEQE was created or deleted. (DFSTOLG0)                                                                                                    |  |
| X'26'       | DFSLOG26                     | <b>IOTBUF</b>     | An I/O toleration buffer was created. (DFSTOLG0)                                                                                                    |  |

<span id="page-157-0"></span>*Table 8. IMS Log Records Used to Analyze IMS Problems* |

 $\|$ 

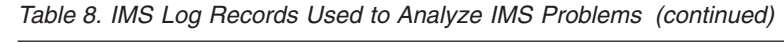

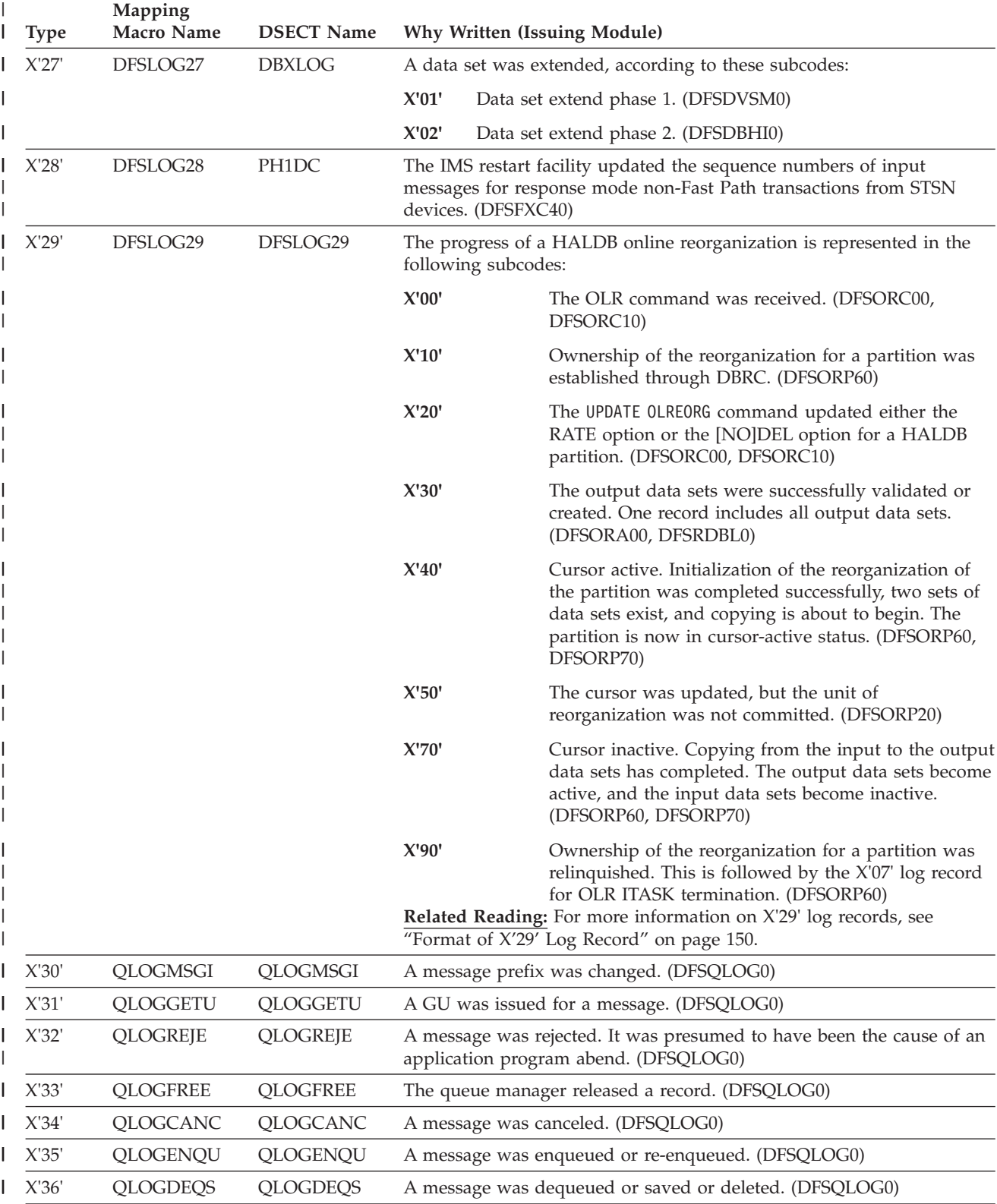

*Table 8. IMS Log Records Used to Analyze IMS Problems (continued)* |

| <b>Type</b> | Mapping<br><b>Macro Name</b>      | <b>DSECT Name</b>                 | Why Written (Issuing Module)                                                                                                    |
|-------------|-----------------------------------|-----------------------------------|----------------------------------------------------------------------------------------------------|
| X'37'       | <b>DFSXFER</b><br><b>QLOGXFER</b> | <b>DFSXFER</b><br><b>QLOGXFER</b> | Records marked as NO INPUT and NO OUTPUT are written by the<br>sync point coordinator when all resource managers have completed<br>Phase 1. (DFSFXC30, DBFSLG20)                                                                                               |
|             |                                   |                                   | Records marked as NO INPUT and NO OUTPUT (for example, X'3730')<br>are also written by the DBCTL sync point processor after receiving a<br>phase 2 commit request. (DFSDSC00)                                                                                  |
|             |                                   |                                   | Phase 2 DC processing. One or more output messages were transferred<br>from a queue block anchored off the PST temporary output queue to a<br>permanent destination. There is a X'37' record for each destination that<br>has messages transferred. (DFSQLOG0) |
| X'38'       | <b>QLOGRELI</b>                   | <b>QLOGRELI</b>                   | An input message was put back on the input queue when the<br>application abnormally terminated. (DFSQLOG0)                                                                                                    |
|             |                                   |                                   | Records marked as "Release with no input message" (for example,<br>X'3801') are written by the DBCTL sync point processor (DFSDSC00)<br>after receiving an abort request.                                                                                      |
|             |                                   |                                   | A Protected Conversation has been put in doubt, and the input<br>message has been moved to an RRE until the unit of work is aborted<br>or committed.                                                                                                    |
|             |                                   |                                   | This record is logged for each message returned to its original anchor<br>block (SMB or CNT) after QCF has abnormally terminated.                                                                                                    |
| X'39'       | QLOGRELO                          | <b>QLOGRELO</b>                   | The output queue was freed during cleanup processing of a RELEASE<br>call. (DFSQLOG0)                                                                                                    |
| X'3A'       | <b>QLFXFREE</b>                   | <b>QLFXFREE</b>                   | A bitmap record was replaced after a queue record was freed at the<br>end of DFSQFIX0 processing. (DFSQFIX0)                                                                                                    |
| X'3B'       | <b>QLFXRERR</b>                   | <b>QLFXRERR</b>                   | An invalid message record or a nonrecoverable message response was<br>detected during queue validation. (DFSQFIX0)                                                                                                    |
| X'3C'       | <b>QLFXBERR</b>                   | <b>QLFXBERR</b>                   | A control block was changed during validation by DFSQFIX0.<br>(DFSQFIX0)                                                                                                    |
| X'3D'       | <b>QLFXQBLK</b>                   | <b>QLFXQBLK</b>                   | A QBLK record was altered during DFSQFIX0 processing. (DFSQFIX0)                                                                                                    |

 $\vert$ 

*Table 8. IMS Log Records Used to Analyze IMS Problems (continued)*

| <b>Type</b> | Mapping<br>Macro Name | <b>DSECT Name</b> |             | <b>Why Written (Issuing Module)</b>                                                                                                    |
|-------------|-----------------------|-------------------|-------------|----------------------------------------------------------------------------------------------------|
| X'40'       | <b>DFSCHKPT</b>       | LOG01             | log record. | A checkpoint was taken. The following subcodes, contained within the<br>log record, precede and identify each type of information written in the |
|             |                       |                   | X'01'       | Checkpoint information begins here. (DFSRCP00)                                                                                                   |
|             |                       |                   | X'02'       | Message queue checkpoint record. (DFSQCP00)                                                                                                    |
|             |                       |                   | X'03'       | CNTs or LNTs, or both, follow. (DFSRCP30)                                                                                                    |
|             |                       |                   | X'04'       | SMBs follow. (DFSRCP30)                                                                                                    |
|             |                       |                   | X'05'       | Non-VTAM CTBs follow. (DFSRCP30)                                                                                                    |
|             |                       |                   | X'06'       | DMBs follow. (DFSRCP40)                                                                                                    |
|             |                       |                   | X'07'       | PSB follows. (DFSRCP40)                                                                                                    |
|             |                       |                   | X'08'       | Non-VTAM CLB, LLB, or both, follow. (DFSRCP30)                                                                                                   |
|             |                       |                   | X'09'       | Password table and SMUPs follow. (DFSRCP30)                                                                                                    |
|             |                       |                   | X'0A'       | Password matrix follows. (DFSRCP30)                                                                                                    |
|             |                       |                   | X'0B'       | CTM matrix follows. (DFSRCP30)                                                                                                    |
|             |                       |                   | X'0C'       | CVB follows. (DFSRCP30)                                                                                                    |
|             |                       |                   | X'0D'       | CCBs follow. (DFSRCP30)                                                                                                    |
|             |                       |                   | X'0F'       | Message queues TTR and LCB follow. (DFSRCP30)                                                                                                    |
|             |                       |                   | X'10'       | Non-VTAM CRBs follow. (DFSRCP30)                                                                                                    |
|             |                       |                   | X'14'       | SPQBs and related CNTs follow. (DFSRCP30)                                                                                                    |
|             |                       |                   | X'20'       | Non-VTAM CIBs follow. (DFSRCP30)                                                                                                    |
|             |                       |                   | X'21'       | VTAM VTCBs follow. (DFSRCP30)                                                                                                    |
|             |                       |                   | X'22'       | Subcode for Queue Anchor Block (QAB). (DFS6CKP0)                                                                                                 |
|             |                       |                   | X'23'       | Subcode for LU 6.2 descriptors modified by /CHANGE<br>DESCRIPTOR command. (DFS6CKP0)                                                             |
|             |                       |                   | X'24'       | Subcode for LU 6.2 TIB. (DFS6CKP0)                                                                                                    |
|             |                       |                   | X'25'       | EEQE follows. (DFSTOLG0)                                                                                                    |
|             |                       |                   | X'26'       | I/O toleration buffer follows. (DFSTOLG0)                                                                                                    |
|             |                       |                   | X'27'       | Contains database updates for an in-doubt unit of recovery.<br>(DFSRCP40)                                                                        |
|             |                       |                   | X'28'       | Error queue elements (EQEL) for recovery in-doubt structure<br>(RIS). (DFSRCP40)                                                                 |
|             |                       |                   | X'30'       | RREs follow. (DFSRCP50)                                                                                                    |
|             |                       |                   | X'31'       | SIDXs follow. (DFSRCP50)                                                                                                    |
|             |                       |                   | X'32'       | TPIPE/YQAB follow. (DFSYCKP0)                                                                                                    |
|             |                       |                   | X'33'       | MTE follow. (DFSYCKP0)                                                                                                    |
|             |                       |                   | X'34'       | TIB follow. (DFSYCKP0)                                                                                                    |
|             |                       |                   | X'40'       | UOWEs follow. (DFSRCP30)                                                                                                    |
|             |                       |                   | X'70'       | MSDB record follows. (DBFHDMP0)                                                                                                    |
|             |                       |                   | X'71'       | ECNT follows. (DBFHDMP0)                                                                                                    |

| <b>Type</b>       | Mapping<br><b>Macro Name</b> | <b>DSECT Name</b> |       | <b>Why Written (Issuing Module)</b>                                                                                                    |
|-------------------|------------------------------|-------------------|-------|----------------------------------------------------------------------------------------------------|
| X'40'<br>(cont'd) | <b>DFSCHKPT</b>              | LOG01             | X'72' | MSDB header follows. (DBFHDMP0)                                                                                                    |
|                   |                              |                   | X'73' | Page fixed MSDBs follow. (DBFHDMP0)                                                                                                    |
|                   |                              |                   | X'74' | Pageable MSDBs follow. (DBFHDMP0)                                                                                                    |
|                   |                              |                   | X'79' | MSDB record ends. (DBFHDMP0)                                                                                                    |
|                   |                              |                   | X'80' | Fast Path checkpoint information begins here. (DBFCHKP0)                                                                                                    |
|                   |                              |                   | X'82' | EMHB follows. (DBFCHKP0)                                                                                                    |
|                   |                              |                   | X'83' | RCTE follows. (DBFCHKP0)                                                                                                    |
|                   |                              |                   | X'84' | DMCB and DMAC follow. (DBFCHKP0)                                                                                                    |
|                   |                              |                   | X'85' | MTO buffer follows. (DBFCHKP0)                                                                                                    |
|                   |                              |                   | X'86' | DMHR and DEDB buffers follow. (DBFCHKP0)                                                                                                    |
|                   |                              |                   | X'87' | ADSC follows. (DBFCHKP0)                                                                                                    |
|                   |                              |                   | X'88' | Fast Path IEEQEs. (DBFCHKP0)                                                                                                    |
|                   |                              |                   | X'89' | Fast Path checkpoint information ends here. (DBFCHKP0)                                                                                                    |
|                   |                              |                   | X'98' | Checkpoint information ends here. (DFSRCP10)                                                                                                    |
|                   |                              |                   | X'99' | The message queue checkpoint information ends here.<br>(DFSQCP00)                                                                                                    |
| X'41'             | DFSLOG41                     | LOG41DSC          |       | A batch program or BMP program issued a checkpoint. (DFSRDBL0)                                                                                                    |
| X'42'             | DFSLOG42                     | <b>ATLOGREC</b>   |       | IMS switched from one OLDS to another, or a checkpoint was taken, or<br>a shutdown checkpoint was taken. (DFSFDLS0, DFSRDS00, DFSRCP00)                                        |
| X'43'             | DFSLOG43                     | <b>ADSETLOG</b>   |       | The log manager or the Log Archive utility created this log record. The<br>following subcodes identify each type of record:                                                    |
|                   |                              |                   | X'01' | Record contains status of current online log data set.<br>(DFSFDLS0)                                                                                                    |
|                   |                              |                   | X'02' | Dummy record created by Log Archive utility. This record is<br>created as a substitute for a record that is omitted because of<br>control statement specifications. (DFSUARP0) |

*Table 8. IMS Log Records Used to Analyze IMS Problems (continued)* |

| <b>Type</b> | <b>Mapping</b><br><b>Macro Name</b> | <b>DSECT Name</b> |                  | <b>Why Written (Issuing Module)</b>                                                                                                    |
|-------------|-------------------------------------|-------------------|------------------|----------------------------------------------------------------------------------------------------|
| X'45'       | DFSLOG45                            | <b>STLOGREC</b>   |                  | Checkpoint statistics were gathered. The following subcodes within the<br>log record mark the start of various types of statistics written in the log<br>record (DFSSTAT0). |
|             |                                     |                   | X'01'            | Dynamic database log statistics.                                                                                                    |
|             |                                     |                   | X'02'            | Queue buffer statistics.                                                                                                    |
|             |                                     |                   | X'03'            | Format pool statistics.                                                                                                    |
|             |                                     |                   | X'04'            | DL/I buffer pool statistics.                                                                                                    |
|             |                                     |                   | X'05'            | Variable storage pool statistics.                                                                                                    |
|             |                                     |                   | X'06'            | Application scheduling statistics.                                                                                                    |
|             |                                     |                   | X'07'            | Logging statistics.                                                                                                    |
|             |                                     |                   | X'08'            | VSAM buffer pool statistics.                                                                                                    |
|             |                                     |                   | X'09'            | Program isolation statistics.                                                                                                    |
|             |                                     |                   | X'10'            | RCF multi-TCB statistics.                                                                                                    |
|             |                                     |                   | X'0A'            | Latch management statistics.                                                                                                    |
|             |                                     |                   | X'0B'            | Selected dispatcher statistics.                                                                                                    |
|             |                                     |                   | X'0C'            | Storage pool statistics. (DFSCBT00)                                                                                                    |
|             |                                     |                   | X'0D'            | Receive Any (RECA) Buffer statistics.                                                                                                    |
|             |                                     |                   | X'0E'            | Fixed storage pool usage statistics.                                                                                                    |
|             |                                     |                   | X'0F'            | Dispatcher statistics.                                                                                                    |
|             |                                     |                   | X'10'            | RCF Multi-TCB statistics.                                                                                                    |
|             |                                     |                   | X'21'            | IRLM subsystem statistics. (DXRRSTAT)                                                                                                    |
|             |                                     |                   | X'22'            | IRLM system statistics. (DXRRSTAT)                                                                                                    |
|             |                                     |                   | X'FF'            | End of statistics records.                                                                                                    |
| X'47'       | DFSLOG47                            | CAPLOG            |                  | A checkpoint was just taken. This log record contains all the PSTs that<br>were in the system. (DFSRCP10)                                                                   |
| X'48'       | <b>DFSPALOG</b>                     | PALOGREC          |                  | This is a variable-length padding log record. A X'48' log record at the<br>end of a block contains log block descriptive information. (DFSFLLG0)                            |
|             |                                     |                   | X'00'            | OLDS padding X'48' record.                                                                                                    |
|             |                                     |                   | $\mathbf{X'01'}$ | X'4301' record space holder.                                                                                                    |
|             |                                     |                   | $\mathbf{X'02'}$ | Archived OLDS X'48' record.                                                                                                    |
|             |                                     |                   | $\mathbf{X'03'}$ | Batch SLDS padding X'48' record.                                                                                                    |
|             |                                     |                   | $\mathbf{X'04'}$ | Archived batch SLDS X'48' record.                                                                                                    |

*Table 8. IMS Log Records Used to Analyze IMS Problems (continued)* |

*Table 8. IMS Log Records Used to Analyze IMS Problems (continued)* |

| <b>Type</b> | <b>Mapping</b><br><b>Macro Name</b> | <b>DSECT Name</b> |                  | <b>Why Written (Issuing Module)</b>                                                                                                    |
|-------------|-------------------------------------|-------------------|------------------|----------------------------------------------------------------------------------------------------|
| X'49'       | DFSLOG49                            | DFSLOG49          | (FSEAP).         | This log record is written by the log router and the full-function<br>database tracker at the RSR tracking site when an updated block has an<br>invalid free space element (FSE) or free space element anchor point |
|             |                                     |                   | X'00'            | Definition.                                                                                                    |
|             |                                     |                   | $\mathbf{X'01'}$ | Begin stream record.                                                                                                    |
|             |                                     |                   | X'02'            | Begin OFR record.                                                                                                    |
|             |                                     |                   | X'03'            | OFR milestone record.                                                                                                    |
|             |                                     |                   | X'04'            | Log truncation start record.                                                                                                    |
|             |                                     |                   | X'05'            | XRC tracking record.                                                                                                    |
|             |                                     |                   | X'06'            | Data set services create data set record.                                                                                                    |
|             |                                     |                   | X'07'            | Takeover record.                                                                                                    |
|             |                                     |                   | X'08'            | Auto Archive Init Request record.                                                                                                    |
|             |                                     |                   | X'0A'            | Last LSN of prilog record.                                                                                                    |
|             |                                     |                   | X'0B'            | Data set sequence number record.                                                                                                    |
|             |                                     |                   | X'0C'            | Open data set record.                                                                                                    |
|             |                                     |                   | X'0D'            | DBRC hash table state record.                                                                                                    |
|             |                                     |                   | X'0E'            | FF DB Tracker Update Sequence Number (USN).                                                                                                    |
|             |                                     |                   | X'20'            | FP DB Tracker statistics record.                                                                                                    |
|             |                                     |                   | X'30'            | FF DB Tracker FSE Error record. See "X'4930': Database<br>Tracker FSE Error Log Record Format" on page 556 for more<br>information.                                                                                 |
|             |                                     |                   | X'31'            | FF DB Tracker statistics record.                                                                                                    |
|             |                                     |                   | X'50'            | OFR Stream Processing Time.                                                                                                    |
| X'4C'       | DFSLOG4C                            | <b>STDBLOG</b>    |                  | Activity related to database processing, according to these subcodes:                                                                                                    |
|             |                                     |                   | X'01'            | A backout for token was done. (DFSRBOI0)                                                                                                    |
|             |                                     |                   | X'02'            | A backout error occurred. (DFSRBOI0)                                                                                                    |
|             |                                     |                   | X'04'            | First update flag was reset. (DFSDBDR0)                                                                                                    |
|             |                                     |                   | X'08'            | A share level or held state was changed. (DFSDBAU0,<br>DFSDLOC0)                                                                                                    |
|             |                                     |                   | X'10'            | A write error occurred. (DFSDBH40, DFSDVSM0)                                                                                                    |
|             |                                     |                   | X'20'            | A program was stopped. (DFSRBOI0)                                                                                                    |
|             |                                     |                   | X'40'            | A database was started. (DFSDBDR0)                                                                                                    |
|             |                                     |                   | X'80'            | A database was stopped. (DFSDBDR0)                                                                                                    |
|             |                                     |                   | X'82'            | A database backout failure occurred. (DFSRESP0)                                                                                                    |
| X'4E'       | DFSLOG4E                            | DFSLOG4E          |                  | An event occurred during monitoring. This record is in the monitor log<br>and contains statistical information about the system. (DFSMNTR0)                                                                         |

*Table 8. IMS Log Records Used to Analyze IMS Problems (continued)* |

| <b>Type</b> | Mapping<br>Macro Name | <b>DSECT Name</b> |                                                                                                    | <b>Why Written (Issuing Module)</b>                                                                                                    |
|-------------|-----------------------|-------------------|----------------------------------------------------------------------------------------------------|----------------------------------------------------------------------------------------------------|
| X'50'       | <b>DFSDLOG</b>        | <b>DLOGDB</b>     |                                                                                                    | The database was updated. This log record contains the new data on<br>an insert and update call as well as the old data and FSE updates on a<br>delete call. (DFSRDBL0) |
|             |                       |                   | X'52'                                                                                                    | IMS is about to do an ISRT operation for a new root in a key<br>sequence data set. This record contains a copy of the data<br>before it was changed. (DFSRDBL0)         |
| X'53'       | DFSLOG53              | <b>SPLLOG</b>     |                                                                                                    | Bitmap write done for log record for alternate IMS tracking CI split on<br>active IMS. (DFSRCHB0, DFSGGSP0, DFSFRSP0, DFSDVSM0)                                         |
| X'55'       | <b>DFSETPCP</b>       | <b>DFSETPCP</b>   |                                                                                                    | Record reserved for external subsystem information. (DFSESS30)                                                                                                    |
| X'56'       | <b>DFSETPCP</b>       | <b>DFSETPCP</b>   | IMS external subsystem support recovery log record ID. The following<br>subcodes, contained within the record, precede information in the log<br>record. X'56' records are written by three IMS components. These<br>components can represent the status of IMS external subsystem<br>transactions, the status of the connection between IMS and the CCTL,<br>or the stages of IMS sync point processing. The subcodes listed below<br>represent the X'56' record components and their purposes. They are<br>contained in the record and precede data in the log record. |                                                                                                    |
|             |                       |                   | X'000001'                                                                                                    |                                                                                                    |
|             |                       |                   |                                                                                                    | IMS began the commit process. (DFSESP10)                                                                                                    |
|             |                       |                   | X'000002'                                                                                                    | IMS finished the commit process. (DFSESP20)                                                                                                    |
|             |                       |                   | X'000003'                                                                                                    | IMS signed on to an external subsystem. (DFSESSO0)                                                                                                    |
|             |                       |                   | X'000004'                                                                                                    |                                                                                                    |
|             |                       |                   |                                                                                                    | IMS created a thread for external subsystem. (DFSESCT0)                                                                                                    |
|             |                       |                   | X'000005'                                                                                                    | IMS resolved an RID. (DFSESI60)                                                                                                    |
|             |                       |                   | X'000006'                                                                                                    |                                                                                                    |
|             |                       |                   |                                                                                                    | An IMS dependent region abended. (DFSFESP0)                                                                                                    |
|             |                       |                   | X'000007'                                                                                                    |                                                                                                    |
|             |                       |                   |                                                                                                    | IMS deleted a residual recovery element (RRE) through the<br>/CHA command. (DFSESI70)                                                                                   |
|             |                       |                   | X'000008                                                                                                    | IMS deleted a residual recovery element (RRE) by a restart or<br>start command. (DFSIESI0)                                                                              |
|             |                       |                   | X'000009'                                                                                                    |                                                                                                    |
|             |                       |                   |                                                                                                    | An external subsystem disconnected. (DFSESI30)                                                                                                    |
|             |                       |                   | X'00000A'                                                                                                    | Commit found no work to do.                                                                                                    |
|             |                       |                   | X'08'                                                                                                    | A CCTL connected to DBCTL. (DFSDASI0) Mapping macro is<br>DFSETPCP.                                                                                                    |

| <b>Type</b>       | Mapping<br>Macro Name | <b>DSECT Name</b> | Why Written (Issuing Module) |                                                                                                    |
|-------------------|-----------------------|-------------------|------------------------------|----------------------------------------------------------------------------------------------------|
| X'56'<br>(cont'd) | <b>DFSETPCP</b>       | <b>DFSETPCP</b>   | X'09'                        | A CCTL disconnected from DBCTL. (DFSDASD0) Mapping<br>macro is DFSGTPCP.                                                                                              |
|                   |                       |                   | X'10'                        | Phase 1 commit processing started. (DFSDSC00, DFSTMS00)                                                                                                    |
|                   |                       |                   | X'11'                        | Phase 1 commit processing ended. (DFSDSC00, DFSTMS00)                                                                                                    |
|                   |                       |                   | X'12'                        | Phase 2 commit processing ended. (DFSDSC00, DFSFXC30,<br>DFSSLOG0, DFSSMSC0, DFSTMS00)                                                                                |
|                   |                       |                   | X'13'                        | Recoverable in-doubt structure (RIS) created. (DFSDRIS0)                                                                                                    |
|                   |                       |                   | X'14'                        | Recoverable in-doubt structure (RIS) deleted. (DFSDRID0)                                                                                                    |
|                   |                       |                   | X'15'                        | IMS restarted with RRS. (DFSRRSI0)                                                                                                    |
|                   |                       |                   | X'16'                        | Interest has been registered with RRS for this UOW.<br>(DFSRRSI0)                                                                                                    |
|                   |                       |                   | X'37'                        | Phase 2 commit processing started by a resynchronization<br>request. (DFSDRID0)                                                                                       |
|                   |                       |                   | X'38'                        | Phase 2 abort processing started by a resynchronization<br>request. (DFSDRID0)                                                                                        |
| X'57'             | <b>DFSDBUR</b>        | <b>DFSDBUR</b>    |                              | Database updates in an RSR environment:                                                                                                    |
|                   |                       |                   | X'01'                        | Begin database update. (DFSRDBL0)                                                                                                    |
|                   |                       |                   | X'02'                        | End database update. (DFSRDBL0)                                                                                                    |
| X'59'             | DBFL59X               | L59X              | X'10'                        | I/O from a data space has started (DBFVXOC0, DBFVOCI0)                                                                                                    |
|                   |                       |                   | X'12'                        | A group of CIs (control intervals) from a data space has been<br>written to DASD (DBFVXOC0, DBFVOCI0, DBFERS21)                                                       |
| X'59'             | <b>DBFLS9FF</b>       | L59FF             | X'FF'                        | To track internal IMS FP information in various modules.                                                                                                    |
|                   |                       |                   | X'51'                        | To indicate that nonrecoverable suppression has taken place.                                                                                                    |
|                   |                       |                   |                              | <b>Mapping Macro</b><br>This is a Fast Path log record.<br>The subcodes in the following rows, contained within the record,<br>precede information in the log record: |
|                   | <b>DBFLGRIM</b>       | <b>FLIM</b>       | X'01'                        | An input message was received. (DBFSHSP0)                                                                                                    |
|                   | <b>DBFLGROM</b>       | <b>FLOM</b>       | X'03'                        | An output message was sent. (DBFSHSP0)                                                                                                    |
|                   |                       |                   |                              |                                                                                                    |

*Table 8. IMS Log Records Used to Analyze IMS Problems (continued)* |

*Table 8. IMS Log Records Used to Analyze IMS Problems (continued)* |

| <b>Type</b>       | Mapping<br>Macro Name | <b>DSECT Name</b> | Why Written (Issuing Module) |                                                                                                    |  |
|-------------------|-----------------------|-------------------|------------------------------|----------------------------------------------------------------------------------------------------|--|
| X'59'<br>(cont'd) | DBFSQRIM              | <b>DBFSQRIM</b>   | X'11'                        | An input message was inserted on an EMHQ structure.<br>(DBFHIEL0, DBFSYN20)                                                                                                    |  |
|                   | <b>DBFSQROM</b>       | <b>DBFSQROM</b>   | X'16'                        | An output message was inserted on an EMHQ structure.<br>(DBFATRM0, DBFHCTR0, DBFHCAS0, DBFERMG0,<br>DBFSYN20)                                                                                    |  |
|                   | <b>DBFBMSDB</b>       | <b>MSUPLOG</b>    | X'20'                        | An MSDB was updated. (DBFSLOG0, DBFBMSDB)                                                                                                    |  |
|                   | <b>DBFDOCL</b>        | <b>DOCL</b>       | X'21'                        | DEDB area data set was opened. (DBFMOCL0)                                                                                                    |  |
|                   |                       |                   | X'22'                        | DEDB area data set was closed. (DBFMOCL0)                                                                                                    |  |
|                   |                       |                   | X'23'                        | DEDB area data set status was changed. (DBFMOCL0)                                                                                                    |  |
|                   | <b>DBFEQE</b>         | EQE               | $\mathbf{X'24'}$             | An ADS error queue element (EQE) was created. (DBFMEQE0)                                                                                                    |  |
|                   | <b>DBFLGRDQ</b>       | <b>FLDQ</b>       | X'36'                        | An output message was dequeued. This log record also<br>contains information that is necessary to run the Fast Path Log<br>Analysis utility in a shared EMH environment. (DBFHQMI0,<br>DBFHTMG0) |  |
|                   | <b>DBFLGSYN</b>       | <b>SYNC</b>       | X'37'                        | A synchronization point operation completed. (DBFSLG20)                                                                                                    |  |
|                   |                       |                   | X'38'                        | A synchronization point operation was unsuccessful.<br>(DBFSLG20)                                                                                                    |  |
|                   | <b>DBFLGRIC</b>       | <b>HICL5947</b>   | X'47'                        | Contains a bit map of CIs that have updates in an HSSP image<br>copy data set. (DBFSLGE1)                                                                                                    |  |
|                   | <b>DBFLSRT</b>        | <b>LSRT</b>       | X'50'                        | A DEDB was updated—DMAC status log record for<br>DMACOCNT or DMACNXTS. (DBFSLOG0, DBFARDB0,<br>DBFMLOP0)                                                                                         |  |
|                   |                       |                   | X'53'                        | An online utility updated a DEDB. (DBFUMAL0, DBFUMAI0)                                                                                                    |  |
|                   |                       |                   | X'54'                        | A log record is created each time an area containing sequential<br>dependent buffers was opened. (DBFMLOG0)                                                                                      |  |
|                   | <b>DBFLFRSD</b>       | <b>FLSD</b>       | X'55'                        | A new buffer for sequential dependent segments was<br>obtained. (DBFSYP20)                                                                                                    |  |
|                   | <b>DBFLSRT</b>        | <b>LSRT</b>       | X'56'                        | Indoubt SDEP buffer from the resynchronization process.<br>(DBFMLOG0) (DBFSYP20)                                                                                                    |  |
|                   |                       |                   | X'57'                        | Local/Global portion of DMAC logged. (DBFARDB0,<br>DBFUMAL0)                                                                                                    |  |
|                   | DBFL56X               | L56X              | X'58'                        | An SDEP buffer was successfully written. (DBFSYP20)                                                                                                    |  |
|                   | <b>DBFLGRRE</b>       | <b>FLRE</b>       | X'70'                        | The MSDB relocation factor for XRF is shown. (DFSRLP00)                                                                                                    |  |

*Table 8. IMS Log Records Used to Analyze IMS Problems (continued)* |

| <b>Type</b> | Mapping<br><b>Macro Name</b> | <b>DSECT Name</b> | <b>Why Written (Issuing Module)</b>                                                                                                    |                                                                                                    |  |
|-------------|------------------------------|-------------------|----------------------------------------------------------------------------------------------------|----------------------------------------------------------------------------------------------------|--|
| X'5E'       | DFSLOG5E                     | <b>SBLI</b>       |                                                                                                    | Sequential buffer image capture record. A sequential buffer-handler<br>function has been called, according to these subcodes (DFSSBIC0):                                                                                                    |  |
|             |                              |                   | X'00'                                                                                                    | Application start record.                                                                                                    |  |
|             |                              |                   | X'04'                                                                                                    | Search/Read.                                                                                                    |  |
|             |                              |                   | X'0C'                                                                                                    | OSAM buffer-handler crossed a buffer boundary.                                                                                                    |  |
|             |                              |                   | X'18'                                                                                                    | New logical position.                                                                                                    |  |
|             |                              |                   | X <sup>'1</sup> C                                                                                                    | Application stop record.                                                                                                    |  |
| X'5F'       | DFSLOG5F                     | <b>DLTRLOGR</b>   |                                                                                                    | A DL/I call was completed. This record contains DL/I call image<br>capture trace data. (DFSDDLT0)                                                                                                    |  |
| X'63'       | LOGCSQ                       | S3REC63           | (DFSCVLG0)                                                                                                    | Log session initiation and termination. When $X'02'$ is on in the second<br>byte, the X'63' record represents only the deletion of a VTCB.                                                                                                    |  |
| X'64'       | <b>DFSMSREC</b>              | <b>SMREC</b>      | (DFSCMS00)                                                                                                    | An inconsistency was found in processing associated with MSC.                                                                                                    |  |
| X'65'       | DFSLOG65                     | <b>SSREC</b>      |                                                                                                    | A message is about to be enqueued (applicable for System/3 and<br>System/7 only). (DFSCRSV0)                                                                                                    |  |
| X'66'       | LOG3600                      | <b>SXREC</b>      | A message is about to be enqueued or dequeued (applicable for 3614,<br>FINANCE, and SLU P nodes, MSC links, or ISC sessions). (DFSCVFD0,<br>DFSCVFI0, DFSCVFN0, DFSCVLG0, DFSCMSV0, DFSCMSF0) |                                                                                                    |  |
| X'67'       | <b>DFSL6701</b>              | <b>CTLDESC</b>    |                                                                                                    | This log record is a service trace record (see Figure 52 on page 159 for<br>log record physical layout). The following subcodes, contained within<br>it, identify what conditions caused a particular part of the log record to<br>be written:                         |  |
|             |                              |                   | X'01'                                                                                                    | There are three situations in which X'6701' is written:                                                                                                    |  |
|             |                              |                   |                                                                                                    | • A /TRACE command was issued. This record can also<br>indicate that error blocks were written unconditionally by<br>device-dependent code when a major error condition was<br>detected. (Applicable to System/3 and System/7, MSC, and<br>VTAM.) (DFSCFEZ0)           |  |
|             |                              |                   |                                                                                                    | Errors were detected in AOI module DFSAOUE0.                                                                                                    |  |
|             |                              |                   |                                                                                                    | • Errors were detected in AOI module DFSAOE00.                                                                                                    |  |
|             |                              |                   | X'03'                                                                                                    | A 3270 error was detected. More information about this<br>condition is contained in "Terminal Communication Task<br>Trace" on page 343. (DFSCFEZ0)                                                                                                    |  |
|             |                              |                   | X'04'                                                                                                    | An IMS notification exit failed to obtain an AWE for restart<br>processing. IMS was unable to post the deferred unit of<br>recovery with RRS/MVS.                                                                                                    |  |
|             |                              |                   | X'06'                                                                                                    | An I/O error occurred on a Fast Path area data set. The record<br>prefix format is the same as the X'6701' type. The contents of<br>the data portion is the DMHR associated with the I/O error.                                                                        |  |
| X'67'       |                              |                   | X'05'                                                                                                    | A thread terminated abnormally. The data portion of the log<br>record contains diagnostic information for dependent regions.<br>All blocks logged have eye catchers preceding them. Normal<br>IMS DSECTs map the logged information. (DFSASK00,<br>DFSDTTA0, DFSSDA20) |  |

| Type  | Mapping<br><b>Macro Name</b>    | <b>DSECT Name</b> | Why Written (Issuing Module) |                                                                                                    |
|-------|---------------------------------|-------------------|------------------------------|----------------------------------------------------------------------------------------------------|
| X'67' | <b>CTREC</b><br><b>DFSL6701</b> |                   | X'07'                        | An HSSP PCB is repositioned backwards rather than to the<br>next UOW. The control blocks EPST, EPCB, and SPCB will be<br>snapped in this log record for diagnostic purposes.<br>(DBFSHDO0)                                                                                                    |
| X'67' | <b>DFSL6740</b>                 | DFS6740           | X'40'                        | This log record represents an IMS UOW that was placed on<br>the Common Queue Server's (CQS) cold queue because CQS<br>found UOWs on its private queues on a cold start of either<br>TM (COLDSYS or COLDCOMM) or CQS. CQS moves these<br>UOWs to the CQS cold queue and passes the UOW values to<br>IMS. IMS logs these UOWs in the type X'6740' log record for<br>audit purposes. The customer can then process these log<br>records to determine what action to take for these UOWs.<br>(DFSSO030, DBFSO030) |

*Table 8. IMS Log Records Used to Analyze IMS Problems (continued)* |

| <b>Type</b> | Mapping<br>Macro Name | <b>DSECT Name</b> |       |       | Why Written (Issuing Module)                                                                                            |
|-------------|-----------------------|-------------------|-------|-------|----------------------------------------------------------------------------------------------------|
| X'67'       | DFS67D0               | DFS67D0           | X'D0' |       | Indicates the diagnostic record of a failed service request.                                                            |
|             |                       |                   |       | X'01' | Failure during a DB DL/I call.                                                                                          |
|             |                       |                   |       | X'02' | Failure during a DC DL/I call. (DFSCPY00,<br>DFSDLA30, DBFHGU10, DFSTMAP0)                                              |
|             |                       |                   |       | X'03' | Failure during a SYS DL/I call.                                                                                         |
|             |                       |                   |       | X'04' | An exit failure occurred. (DFSRRSI0)                                                                                    |
|             |                       |                   |       | X'05' | Failure during SPOOL API processing. (DFSIAFP0)                                                                         |
|             |                       |                   |       | X'06' | Failure during Transaction Manager schedule<br>processing. (DFSTMAS0, DFSTMCD0)                                         |
|             |                       |                   |       | X'07' | Failure during Service Logical Unit Manager (SLUM)<br>processing.                                                       |
|             |                       |                   |       | X'08' | Failure during Asynchronous Logical Unit Manager<br>(ALUM) processing.                                                  |
|             |                       |                   |       | X'09' | Failure during coupling facility processing.<br>(DFSDCFR0, DFSDMAW0)                                                    |
|             |                       |                   |       | X'0A' | Failure during queue manager processing.                                                                                |
|             |                       |                   |       | X'0B' | Failure during shared queues interface processing.<br>(DBFIPQS0, DFSITQS0, DBFILQS0, DFSILQS0)                          |
|             |                       |                   |       | X'0C' | Failure during NDM user exit interface processing.<br>(DFSNDMI0)                                                        |
|             |                       |                   |       | X'0D' | Failure during shared queues CQSINFRM processing.                                                                       |
|             |                       |                   |       | X'0E' | Failure during shared queues request processing.<br>(DBFHCAS0, DBFHGU10, DBFHSQS0)                                      |
|             |                       |                   |       | X'0F' | Failure during UOWE resync processing.<br>(DBFHGU10, DBFHCAS0)                                                          |
|             |                       |                   |       | X'10' | Shared EMH XCF communication error. (DBFHXCS0)                                                                          |
|             |                       |                   |       | X'11' | An unsolicited output message was detected.<br>(DBFHSQS0)                                                               |
|             |                       |                   |       | X'12' | In-flight input message deleted. (DBFHCAS0)                                                                             |
|             |                       |                   |       | X'13' | Fast Path Queue Manager Diagnostics. (DBFHQMI0)                                                                         |
|             |                       |                   |       | X'14' | System Termination Diagnostics. (DFSSDA20,<br>DFSTRM00)                                                                 |
|             |                       |                   |       | X'15' | System Service Error. (DFSOCMD0)                                                                                        |
|             |                       |                   |       | X'16' | Unexpected return or reason code from RM, OM, SCI,<br>or CQS request.                                                   |
|             |                       |                   |       | X'17' | Failure during RM update, query, or delete<br>processing.                                                               |
|             |                       |                   |       | X'18' | Failure during SVSO Processing. An incompatibility<br>exists between the dual structures for a DEDB area<br>(DBFVXOE0). |
|             |                       |                   |       | X'19' | VSAM JRNAD Error. (DFSDVSM0).                                                                                           |

*Table 8. IMS Log Records Used to Analyze IMS Problems (continued)* |

 $\|$ 

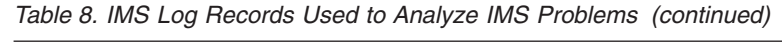

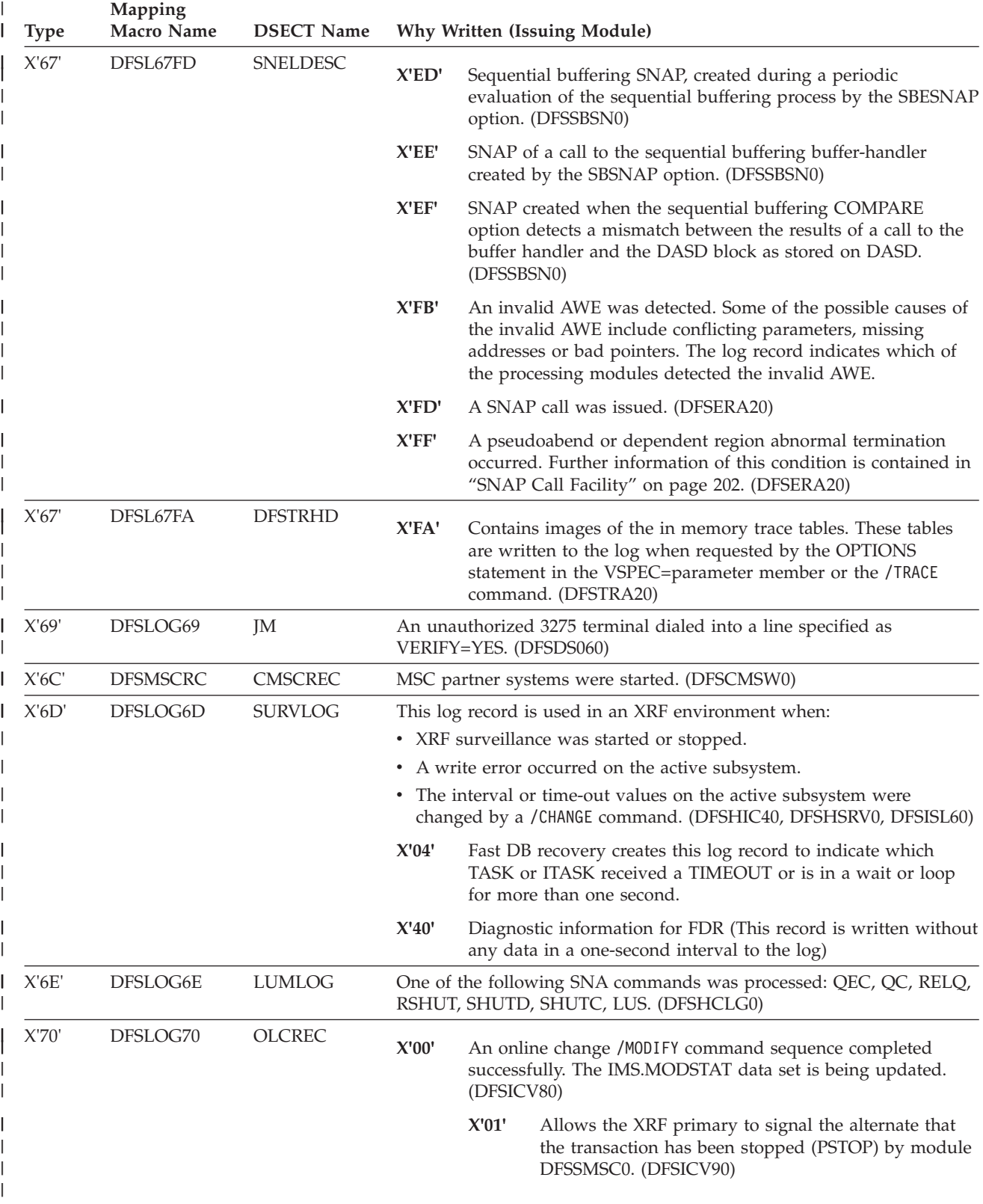

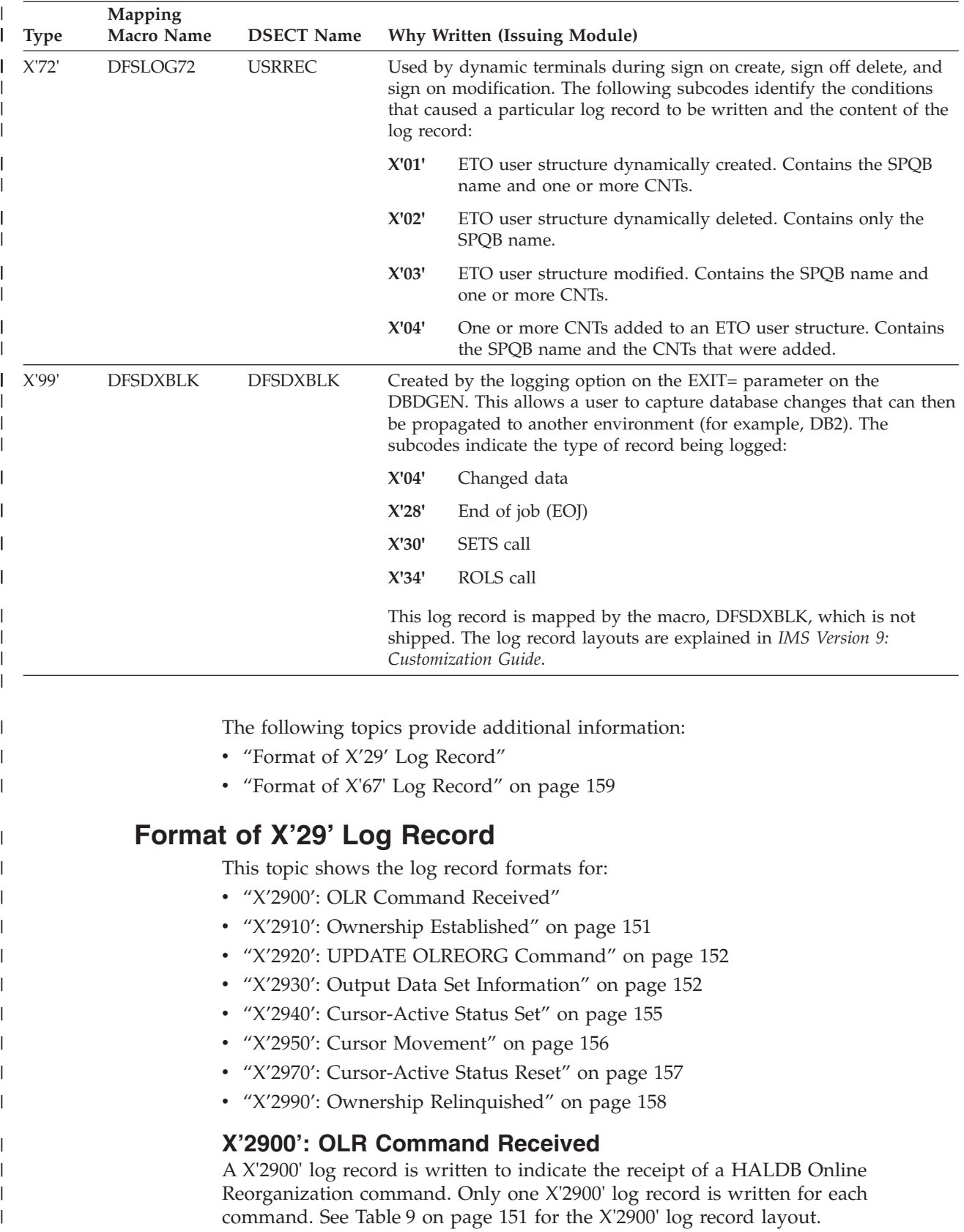

<span id="page-171-0"></span>*Table 8. IMS Log Records Used to Analyze IMS Problems (continued)* |

<span id="page-172-0"></span>| | | | |

||||||

 $\overline{\phantom{a}}$  $\overline{\phantom{a}}$  $\overline{\phantom{a}}$  $\overline{\phantom{a}}$  $\overline{1}$  $\overline{\phantom{a}}$ 

| |

| | | | | | |

| | |

| Offset<br>(Hex.) | Length<br>(Dec.) | <b>Field Name</b>   | <b>Field Description</b>                                                                        |
|------------------|------------------|---------------------|-------------------------------------------------------------------------------------------------|
| $00\,$           | 2                | <b>HORLENG</b>      | Length of this record, including this length field and<br>the sequence number                   |
| 02               | 2                | HORRSV1             | X'0000' Reserved                                                                                |
| 04               | $\mathbf{1}$     | <b>HORTYPE</b>      | X'29' Record type                                                                               |
| 05               | 1                | <b>HORSTYPE</b>     | X'00' Record sub-type                                                                           |
| 06               | 2                | HORRSV <sub>2</sub> | X'0000' Reserved                                                                                |
| 08               | 8                | <b>HORRSENM</b>     | RSE name or IMS ID                                                                              |
| 10               | 16               | <b>HOROMCT</b>      | OM command token if from a type-2 command, or<br>zeros if from a type-1 command                 |
| 20               | 1                | <b>HORCTYPE</b>     | Command type flags:                                                                             |
|                  |                  |                     | " $1000$ " INITIATE<br>"0100 " UPDATE<br>"0010 " QUERY<br>"0001 " TERMINATE                     |
| 21               |                  | <b>HOROCMD</b>      | OM command instance block (OCMD) if from a type-2<br>command, or zeros if from a type-1 command |

*Table 9. X'2900' Log Record Layout*

# **X'2910': Ownership Established**

Ownership of the online reorganization for a partition was established through DBRC. See Table 10 for the X'2910' log record layout.

*Table 10. X'2910' Log Record Layout* |

| Offset | Length         |                   |                                                                               |
|--------|----------------|-------------------|-------------------------------------------------------------------------------|
| (Hex.) | (Dec.)         | <b>Field Name</b> | <b>Field Description</b>                                                      |
| $00\,$ | 2              | <b>HORLENG</b>    | Length of this record, including this length field and the sequence<br>number |
| 02     | 2              | HORRSV1           | X'0000' Reserved                                                              |
| 04     | 1              | <b>HORTYPE</b>    | X'29' Record type                                                             |
| 05     | 1              | <b>HORSTYPE</b>   | X'10' Record sub-type                                                         |
| 06     | $\overline{2}$ | <b>HORPSTNO</b>   | PST number                                                                    |
| 08     | 8              | <b>HORRSENM</b>   | RSE name or IMS ID                                                            |
| 10     | 8              | <b>HORDBD</b>     | DBD name                                                                      |
| 18     | 8              | <b>HORPSB</b>     | PSB name                                                                      |
| 18     | 1              | HORPSB0           | C'0'                                                                          |
| 19     | 7              | <b>HORPART</b>    | Partition name                                                                |

#### <span id="page-173-0"></span>*Table 10. X'2910' Log Record Layout (continued)* |

| | | | | | | | |

|| ||<br>||||||||<br>||||||||||||

I  $\mathbf{I}$  $\mathbf{I}$  $\mathbf{I}$  $\mathbf{I}$  $\mathbf{I}$  $\mathbf{I}$  $\mathbf{I}$  $\mathbf{I}$  $\mathbf{I}$  $\mathbf{I}$ 

| |

 $\mathbf{I}$ 

| | | | | |

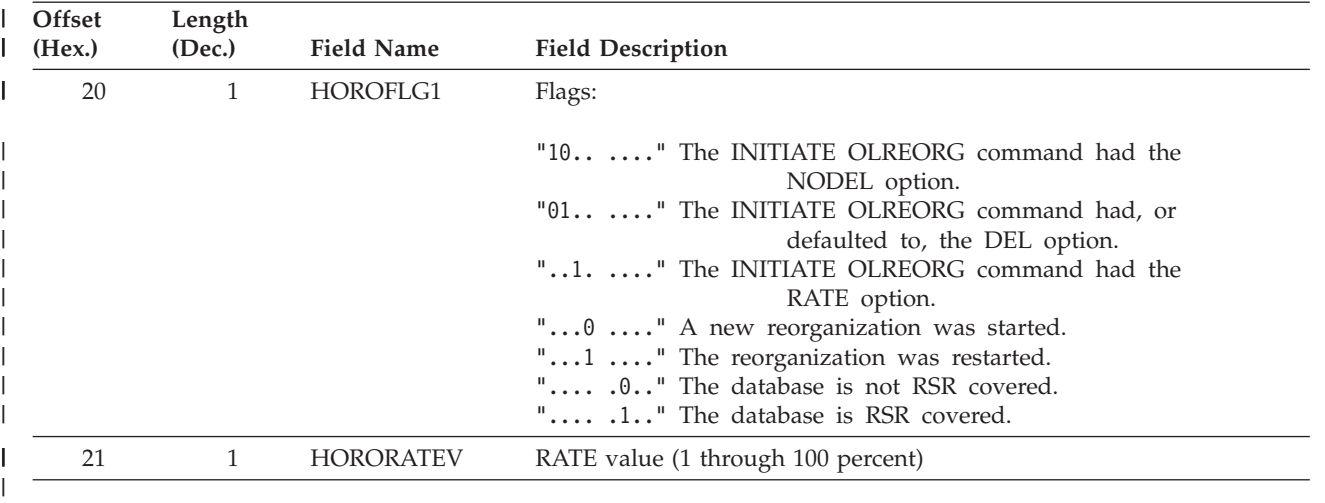

# **X'2920': UPDATE OLREORG Command**

The UPDATE OLREORG command was processed. The X'2920' log record is written once for each HALDB partition affected by the UPDATE OLREORG command. See Table 11 for the X'2920' log record layout.

*Table 11. X'2920' Log Record Layout*

| <b>Offset</b> | Length         |                   |                                                                                |  |  |
|---------------|----------------|-------------------|--------------------------------------------------------------------------------|--|--|
| (Hex.)        | (Dec.)         | <b>Field Name</b> | <b>Field Description</b>                                                       |  |  |
| $00\,$        | $\overline{2}$ | <b>HORLENG</b>    | Length of this record, including this length field and<br>the sequence number. |  |  |
| 02            | 2              | HORRSV1           | X'0000' Reserved.                                                              |  |  |
| 04            | 1              | <b>HORTYPE</b>    | X'29' Record type.                                                             |  |  |
| 05            | 1              | <b>HORSTYPE</b>   | X'20' Record sub-type.                                                         |  |  |
| 06            | 2              | <b>HORPSTNO</b>   | PST number.                                                                    |  |  |
| 08            | 8              | <b>HORRSENM</b>   | RSE name or IMS ID.                                                            |  |  |
| 10            | 8              | <b>HORDBD</b>     | DBD name.                                                                      |  |  |
| 18            | 8              | <b>HORPSB</b>     | PSB name.                                                                      |  |  |
| 18            | 1              | HORPSB0           | C'0'                                                                           |  |  |
| 19            | 7              | <b>HORPART</b>    | Partition name                                                                 |  |  |
| 20            | 1              | HORUFLG1          | Flags:                                                                         |  |  |
|               |                |                   | "10"<br>The NODEL option is now in effect.                                     |  |  |
|               |                |                   | "01"<br>The DEL option is now in effect.                                       |  |  |
| 21            | 1              | <b>HORORATEV</b>  | RATE value (1 through 100 percent) that is now in<br>effect.                   |  |  |

#### **X'2930': Output Data Set Information**

The output data sets have been successfully validated or created. This X'2930' log record contains various characteristics of all of the output data sets, both those that were preexisting and those that were automatically created. There is enough information to recreate any of these output data sets. See [Table](#page-174-0) 12 on page 153 for the X'2930' log record layout.

| Offset<br>(Hex.) | Length<br>(Dec.) | <b>Field Name</b> | <b>Field Description</b>     |                                                                                                    |
|------------------|------------------|-------------------|------------------------------|----------------------------------------------------------------------------------------------------|
| 00               | 2                | <b>HORLENG</b>    | number.                      | Length of this record, including this length field and the sequence                                                                             |
| 02               | $\overline{2}$   | HORRSV1           | X'0000' Reserved.            |                                                                                                    |
| 04               | $\mathbf{1}$     | <b>HORTYPE</b>    | X'29' Record type.           |                                                                                                    |
| 05               | $\mathbf{1}$     | <b>HORSTYPE</b>   | X'30' Record sub-type.       |                                                                                                    |
| 06               | 2                | <b>HORPSTNO</b>   | PST number.                  |                                                                                                    |
| 08               | 8                | <b>HORRSENM</b>   | RSE name or IMS ID.          |                                                                                                    |
| 10               | 8                | <b>HORDBD</b>     | DBD name.                    |                                                                                                    |
| 18               | $\,8\,$          | <b>HORPSB</b>     | PSB name.                    |                                                                                                    |
| 18               | $\mathbf{1}$     | HORPSB0           | C'0'                         |                                                                                                    |
| 19               | $\overline{7}$   | <b>HORPART</b>    | Partition name               |                                                                                                    |
| 20               | $\overline{4}$   | <b>HORDUSN</b>    |                              | Update sequence number (USN).                                                                                                    |
| 24               | $\overline{4}$   | <b>HORDUSID</b>   | Update set ID (USID).        |                                                                                                    |
| 28               | $\mathbf{1}$     | HORDFLG1          | Flags:                       |                                                                                                    |
|                  |                  |                   | $"$ .0"                      | The database is not RSR covered.                                                                                                    |
|                  |                  |                   | $"$ .1"                      | The database is RSR covered.                                                                                                    |
|                  |                  |                   | $"$ 0."                      | The A-thru-J and X data sets are the output data sets.                                                                                          |
|                  |                  |                   | $"$ 1."                      | The M-thru-V and Y data sets are the output data<br>sets.                                                                                       |
|                  |                  |                   | $"$ $0"$                     | PHDAM database.                                                                                                    |
|                  |                  |                   | $"$ 1"                       | PHIDAM database.                                                                                                    |
| 29               | $\mathbf{1}$     | <b>HORDDSECT</b>  | Number of following entries. |                                                                                                    |
| 2A               |                  | <b>HORDDSE</b>    | database.                    | The group of fields shown in Table 13 is repeated for each output data<br>set. There are two entries for the primary index data set of a PHIDAM |

<span id="page-174-0"></span>*Table 12. X'2930' Log Record Layout* |

The group of fields shown in Table 13 is repeated for each output data set. There are two entries for the primary index data set of a PHIDAM database.

|   | <b>Offset</b><br>$\mathsf{H}$ (Hex.) | Length<br>(Dec.) | <b>Field Name</b> | <b>Field Description</b> |                                                      |
|---|--------------------------------------|------------------|-------------------|--------------------------|------------------------------------------------------|
| L | $00\,$                               | 2                | <b>HORDENTL</b>   |                          | Entry length, including this length field.           |
| L | 04                                   |                  | <b>HORDUCBDCL</b> | UCB device class.        |                                                      |
|   | 05                                   | 1                | <b>HORDUCBDCC</b> | UCB device code.         |                                                      |
|   | 06                                   | 6                | <b>HORDDCBN</b>   |                          | DCB number, with A-thru-J.X or M-thru-V.Y indicator: |
|   |                                      |                  |                   | $"0 \dots"$              | One of the A-thru-J or X data sets.                  |
|   |                                      |                  |                   | "1"                      | One of the M-thru-V or Y data sets.                  |
|   |                                      |                  |                   | $\cdot$ nnnn"            | DCB number.                                          |
|   | 07                                   | 0F               | <b>HORDDDNAM</b>  |                          | The DD name used for allocation.                     |
|   |                                      |                  |                   |                          |                                                      |

*Table 13. X'2930' Log Record Layout — Repeated Data Set Fields* |

 $\|$ |

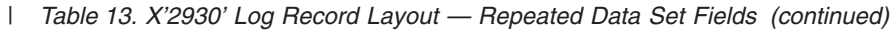

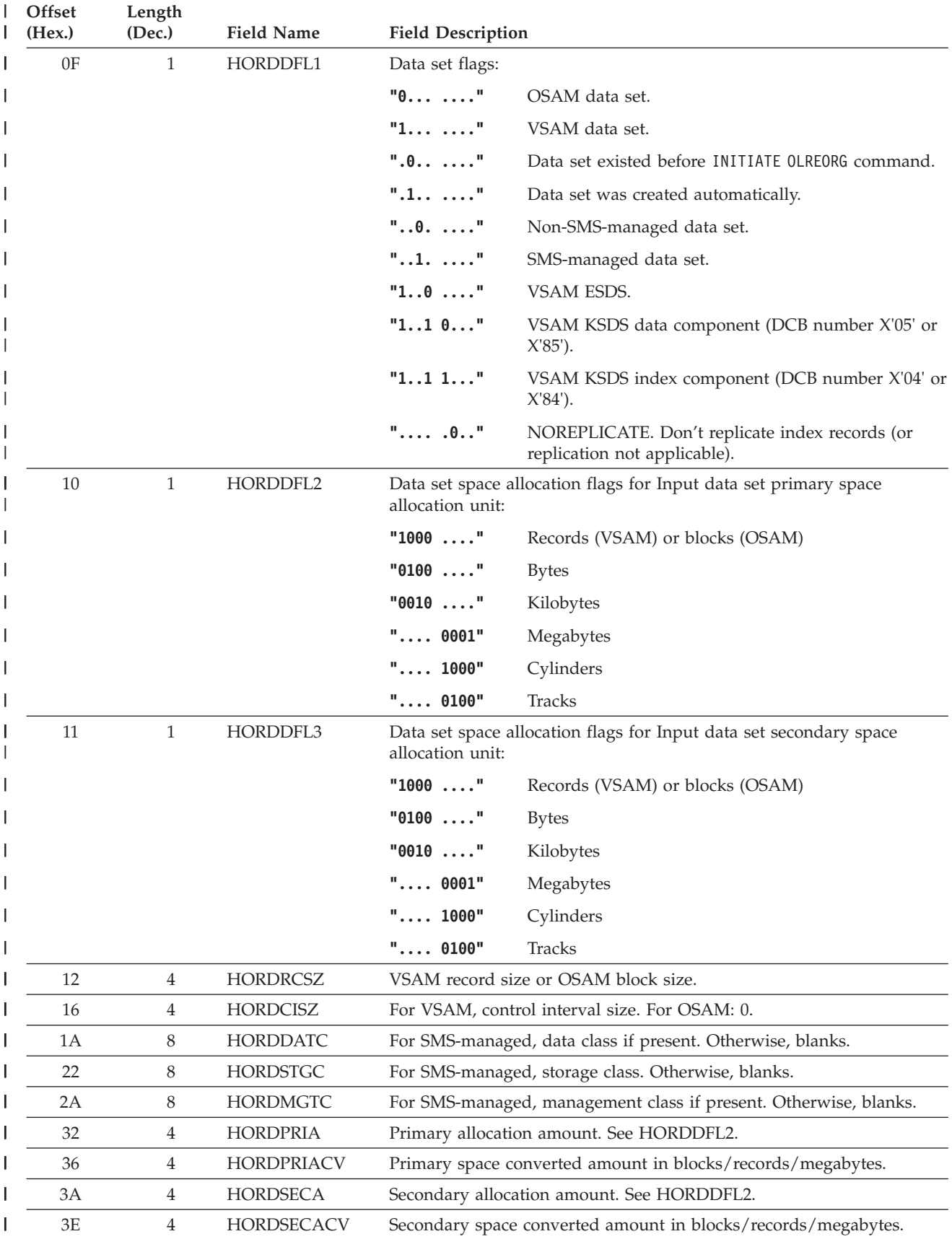

| | | | | | | | | |

||<br>||<br>||<br>||<br>||<br>||

 $\overline{\phantom{a}}$  $\overline{\phantom{a}}$  $\overline{\phantom{a}}$  $\overline{1}$ ı I  $\overline{\phantom{a}}$  $\overline{\phantom{a}}$ I  $\mathsf{I}$  $\overline{1}$ 

| Offset<br>(Hex.) | Length<br>(Dec.) | <b>Field Name</b> | <b>Field Description</b>                                                                                |
|------------------|------------------|-------------------|----------------------------------------------------------------------------------------------------|
| 42               | 1                | <b>HORDFSCI</b>   | For VSAM KSDS data component, freespace percentage in each control<br>interval.                         |
| 43               | 1                | <b>HORDFSCA</b>   | For VSAM KSDS data component, freespace percentage in each control<br>area.                             |
| 44               | 1                | <b>HORDKYLN</b>   | For VSAM KSDS data component, key length.                                                               |
| 45               | 2                | <b>HORDKYOF</b>   | For VSAM KSDS data component, key offset.                                                               |
| 47               |                  | <b>HORDSHRR</b>   | For VSAM, SHAREOPTIONS value, cross-region.                                                             |
| 48               | 1                | <b>HORDSHRS</b>   | For VSAM, SHAREOPTIONS value, cross-system.                                                             |
| 49               | 1                | <b>HORDVOLR</b>   | Number of existing or requested DASD volumes.                                                           |
| 4A               | 1                | <b>HORDVOLC</b>   | Number of volume serial numbers following.                                                              |
| 4B               | $\boldsymbol{n}$ | <b>HORDVOLS</b>   | Volume serial numbers.                                                                                  |
| 4C               | 6                | <b>HORDVOL</b>    | Volume serial number (repeated). HORDVOLC contains the number of<br>these volume serial number entries. |
|                  |                  |                   |                                                                                                    |

<span id="page-176-0"></span>*Table 13. X'2930' Log Record Layout — Repeated Data Set Fields (continued)* |

#### **X'2940': Cursor-Active Status Set**

The cursor is active. Initialization of the reorganization of the partition was completed successfully, two sets of data sets exist, and copying is about to begin. The reorganization was recorded through DBRC as being in a cursor-active status. See Table 14 for X'2940' log record layout.

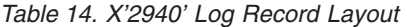

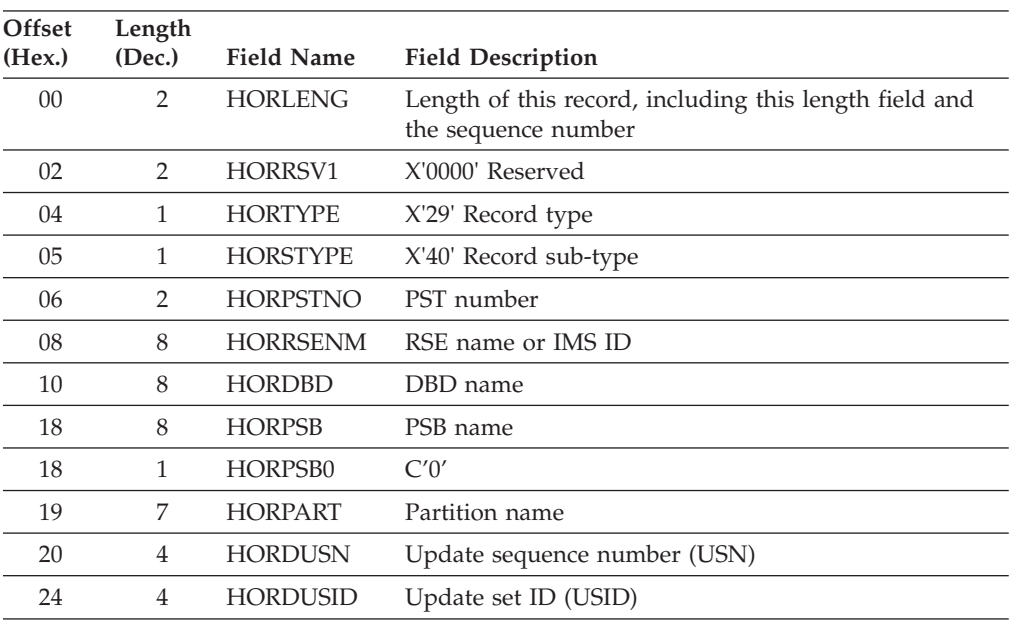

*Table 14. X'2940' Log Record Layout (continued)*

<span id="page-177-0"></span>| | |

|| | | | | | |

 $\mathbf{I}$  $\overline{1}$ 

|||

 $\mathsf{I}$  $\overline{1}$  $\overline{\phantom{a}}$ 

| | |

|||

 $\begin{array}{c} \hline \end{array}$  $\overline{\phantom{a}}$  $\overline{1}$ 

| |

| | | | | | | | |

|| ||<br>|||||<br>||||||||||||||

 $\mathbf{I}$  $\mathsf{I}$  $\overline{1}$  $\mathbf{I}$  $\mathsf{I}$  $\mathbf{I}$  $\mathbf{I}$  $\overline{1}$  $\overline{1}$  $\mathbf{I}$  $\mathbf{I}$  $\mathsf I$  $\mathbf{I}$ 

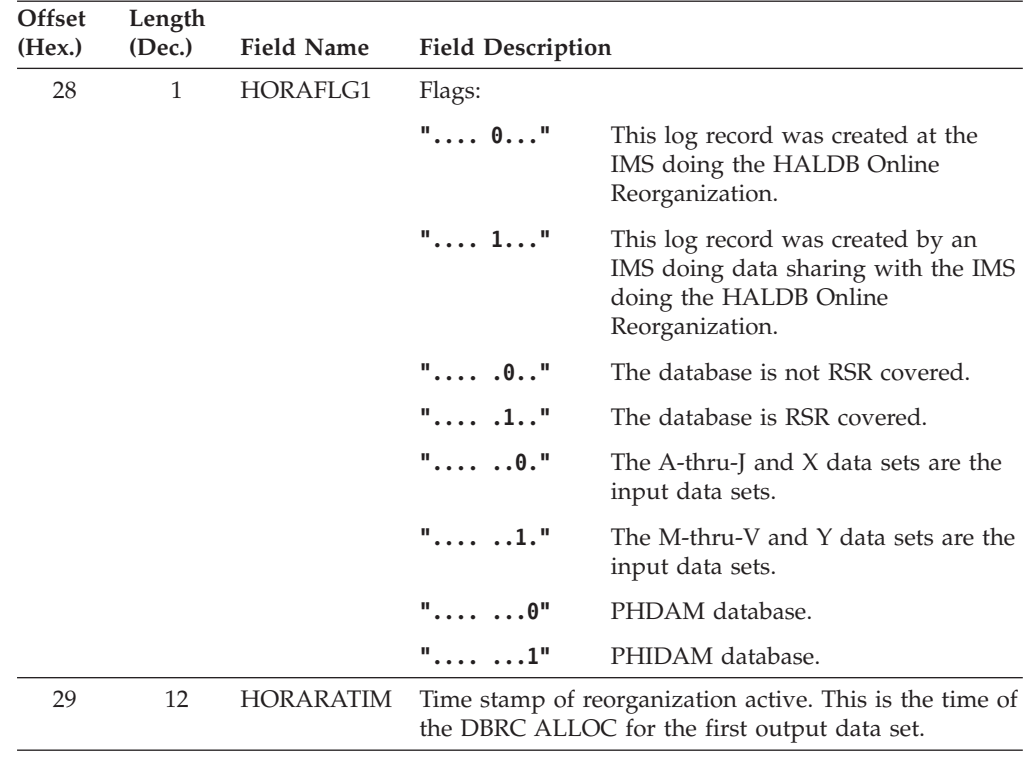

### **X'2950': Cursor Movement**

The cursor was updated. The X'2950' log record appears before the X'3730' log record that indicates that a unit of reorganization was committed. See Table 15 for X'2950' log record layout.

*Table 15. X'2950' Log Record Layout*

| Offset<br>(Hex.) | Length<br>(Dec.) | <b>Field Name</b>   | <b>Field Description</b>                                                      |
|------------------|------------------|---------------------|-------------------------------------------------------------------------------|
| 00               | $\overline{2}$   | <b>HORLENG</b>      | Length of this record, including this length field and<br>the sequence number |
| 02               | 2                | HORRSV1             | X'0000' Reserved                                                              |
| 04               | 1                | <b>HORTYPE</b>      | X'29' Record type                                                             |
| 05               | 1                | <b>HORSTYPE</b>     | X'50' Record sub-type                                                         |
| 06               | 2                | <b>HORPSTNO</b>     | PST number                                                                    |
| 08               | 8                | <b>HORRSENM</b>     | RSE name or IMS ID                                                            |
| 10               | 8                | <b>HORDBD</b>       | DBD name                                                                      |
| 18               | 8                | <b>HORPSB</b>       | PSB name                                                                      |
| 18               | 1                | HORPSB <sub>0</sub> | C'0'                                                                          |
| 19               | 7                | <b>HORPART</b>      | Partition name                                                                |
| 20               | 8                | <b>HORMUORS</b>     | Segments moved in this UOR                                                    |
| 28               | 8                | <b>HORMUORZ</b>     | Size moved in this UOR                                                        |
| 30               | 8                | <b>HORMRSEG</b>     | Total segments moved before this UOR                                          |
| 38               | 8                | <b>HORMRSZE</b>     | Total size moved before this UOR                                              |
|                  |                  |                     |                                                                               |

<span id="page-178-0"></span>| | | | |

 $\overline{\phantom{a}}$  $\overline{\phantom{a}}$  $\overline{\phantom{a}}$  $\overline{\phantom{a}}$  $\overline{1}$  $\overline{\phantom{a}}$  $\overline{\phantom{a}}$  $\overline{\phantom{a}}$  $\overline{\phantom{a}}$  $\overline{\phantom{a}}$ 

|<br>|<br>|<br>|<br>|<br>|<br>|<br>|

| | | | | | | | | |

|||

 $\overline{\phantom{a}}$ I  $\mathsf{I}$ 

| |

| | | | | | | | |

 $\overline{1}$ 

||||||

 $\overline{1}$ ı  $\overline{\phantom{a}}$ I  $\overline{\phantom{a}}$  $\overline{\phantom{a}}$ 

| Offset<br>(Hex.) | Length<br>(Dec.) | <b>Field Name</b> | <b>Field Description</b>                                                                    |  |
|------------------|------------------|-------------------|---------------------------------------------------------------------------------------------|--|
| 40               | 4                | <b>HORMORSA</b>   | Number of roots moved this UOR for PHIDAM or<br>number of RAPs processed this UOR for PHDAM |  |
| 44               | 4                | <b>HORMLOCK</b>   | Lock count for this OLR                                                                     |  |
| 48               | 4                | <b>HORMSTT</b>    | UOR start time, in unsigned binary format                                                   |  |
| 4C               | 12               | <b>HORMUTST</b>   | UOR start time, in UTC format                                                               |  |
| 58               | 4                | <b>HORMTIME</b>   | Execution time                                                                              |  |
| 5C               | 4                | <b>HORMWAIT</b>   | Wait time                                                                                   |  |
| 60               | $\overline{4}$   | <b>HORMORSZ</b>   | UOR size calculated                                                                         |  |
| 64               | 4                | HORMORW1          | Not used                                                                                    |  |
| 68               | 4                | HORMORW2          | Not used                                                                                    |  |
| 6C               | 8                | <b>HORMCHNG</b>   | DFSORP20 CHANGEID                                                                           |  |
| 74               | $\mathbf{1}$     | HORMFLG1          | Flags:                                                                                      |  |
|                  |                  |                   | $"$ 0."<br>The A-thru-J or $X$ data sets are the input data<br>sets                         |  |
|                  |                  |                   | $"$ 1."<br>The M-thru-V or Y data sets are the input data<br>sets                           |  |
|                  |                  |                   | $"$ 0"<br>PHDAM database                                                                    |  |
|                  |                  |                   | $"$ 1"<br>PHIDAM database                                                                   |  |
| 75               | 4                | <b>HORMRBA</b>    | PHDAM cursor RBA                                                                            |  |
| 75               | $\mathbf{1}$     | <b>HORMKLN</b>    | Length of root key for PHIDAM                                                               |  |
| 76               | $\boldsymbol{n}$ | <b>HORMKEY</b>    | PHIDAM cursor root key. The length $n$ is the length of<br>the root key.                    |  |

*Table 15. X'2950' Log Record Layout (continued)*

# **X'2970': Cursor-Active Status Reset**

The cursor is inactive. Copying from the input to the output data sets has completed. The reorganization was recorded through DBRC as no longer being in a cursor-active status. See Table 16 for X'2970' log record layout.

*Table 16. X'2970' Log Record Layout*

| Offset<br>(Hex.) | Length<br>(Dec.) | <b>Field Name</b> | <b>Field Description</b>                                                      |
|------------------|------------------|-------------------|-------------------------------------------------------------------------------|
| 00               | 2                | <b>HORLENG</b>    | Length of this record, including this length field and<br>the sequence number |
| 02               | $\mathcal{P}$    | HORRSV1           | X'0000' Reserved                                                              |
| 04               | 1                | <b>HORTYPE</b>    | X'29' Record type                                                             |
| 05               | 1                | <b>HORSTYPE</b>   | X'70' Record sub-type                                                         |
| 06               | $\overline{2}$   | <b>HORPSTNO</b>   | PST number                                                                    |
| 08               | 8                | <b>HORRSENM</b>   | RSE name or IMS ID                                                            |
| 10               | 8                | <b>HORDBD</b>     | DBD name                                                                      |

| Offset<br>(Hex.) | Length<br>(Dec.) | <b>Field Name</b> | <b>Field Description</b>      |                                                                                                    |
|------------------|------------------|-------------------|-------------------------------|----------------------------------------------------------------------------------------------------|
| 18               | 8                | <b>HORPSB</b>     | PSB name                      |                                                                                                    |
| 18               | $\mathbf{1}$     | HORPSB0           | C'0'                          |                                                                                                    |
| 19               | 7                | <b>HORPART</b>    | Partition name                |                                                                                                    |
| 20               | 4                | <b>HOREUSN</b>    |                               | Update sequence number (USN)                                                                                          |
| 24               | $\overline{4}$   | <b>HOREUSID</b>   | Update set ID (USID)          |                                                                                                    |
| 28               | $\mathbf{1}$     | HOREFLG1          | Flags:                        |                                                                                                    |
|                  |                  |                   | "10"                          | The NODEL option is now in effect.                                                                                    |
|                  |                  |                   | "01"                          | The DEL option is now in effect.                                                                                      |
|                  |                  |                   | $" \ldots 0 \ldots"$          | This log record was created at the<br>IMS doing the HALDB Online<br>Reorganization.                                   |
|                  |                  |                   | $"$ 1"                        | This log record was created by an<br>IMS doing data sharing with the IMS<br>doing the HALDB Online<br>Reorganization. |
|                  |                  |                   | $"$ .0"                       | The database is not RSR covered.                                                                                      |
|                  |                  |                   | $"$ .1"                       | The database is RSR covered.                                                                                          |
|                  |                  |                   | $"$ 0."                       | The A-thru-J or X data sets are the<br>input data sets.                                                               |
|                  |                  |                   | $"$ 1."                       | The M-thru-V or Y data sets are the<br>input data sets.                                                               |
| 29               | 12               | <b>HORCITIM</b>   | Time stamp of cursor inactive |                                                                                                    |

*Table 16. X'2970' Log Record Layout (continued)*

<span id="page-179-0"></span>| | |

 $\mathbf{I}$ I I I  $\mathsf{I}$  $\mathbf{I}$  $\overline{1}$  $\overline{1}$  $\overline{\phantom{a}}$ 

|<br>| |<br>| |<br>| |<br>| |

| | | | | |

|||

 $\overline{1}$  $\mathsf{I}$  $\mathbf{I}$ 

| | | | |

| | | | | | | |

 $\overline{\phantom{a}}$ 

 $\mathbf{I}$  $\mathsf I$  $\mathbf{I}$  $\mathbf{I}$  $\mathsf{I}$  $\mathsf{I}$  $\mathbf{I}$  $\mathbf{I}$  $\mathsf I$ 

|<br>| |<br>| |<br>| |<br>| |

# **X'2990': Ownership Relinquished**

Ownership of the reorganization for a partition was relinquished through DBRC. See Table 17 for X'2990' log record layout.

*Table 17. X'2990' Log Record Layout*

| <b>Offset</b> | Length |                   |                                                                               |
|---------------|--------|-------------------|-------------------------------------------------------------------------------|
| (Hex.)        | (Dec.) | <b>Field Name</b> | <b>Field Description</b>                                                      |
| 00            | 2      | <b>HORLENG</b>    | Length of this record, including this length field and<br>the sequence number |
| 02            | 2      | HORRSV1           | X'0000' Reserved                                                              |
| 04            | 1      | <b>HORTYPE</b>    | X'29' Record type                                                             |
| 05            | 1      | <b>HORSTYPE</b>   | X'90' Record sub-type                                                         |
| 06            | 2      | <b>HORPSTNO</b>   | PST number                                                                    |
| 08            | 8      | <b>HORRSENM</b>   | RSE name or IMS ID                                                            |
| 10            | 8      | <b>HORDBD</b>     | DBD name                                                                      |
| 18            | 8      | <b>HORPSB</b>     | PSB name                                                                      |
| 18            | 1      | HORPSB0           | C'0'                                                                          |
| 19            | 7      | <b>HORPART</b>    | Partition name                                                                |
| | |

> || |

ı I

||||

 $\mathbf{I}$ Ī ı ı

|

|

| (Dec.) | <b>Field Name</b> | <b>Field Description</b>            |                                                    |
|--------|-------------------|-------------------------------------|----------------------------------------------------|
|        | <b>HORREAS</b>    | Reason for relinquishing ownership: |                                                    |
|        |                   | X'80'                               | Normal completion of the online<br>reorganization. |
|        |                   | X'40'                               | Pseudo-abend during online reorganization.         |
|        |                   | X'20'                               | TERM command during online reorganization.         |
| 4      | <b>HORABTRM</b>   | Pseudo-abend code                   |                                                    |
| 8      | <b>HORSEGCT</b>   | Number of segments copied           |                                                    |
|        | Length            |                                     |                                                    |

*Table 17. X'2990' Log Record Layout (continued)*

# **Format of X'67' Log Record**

Figure 52 shows the layout of the X'67' log record. A physical log record consists of one or more subrecords. Each subrecord is followed by its associated data.

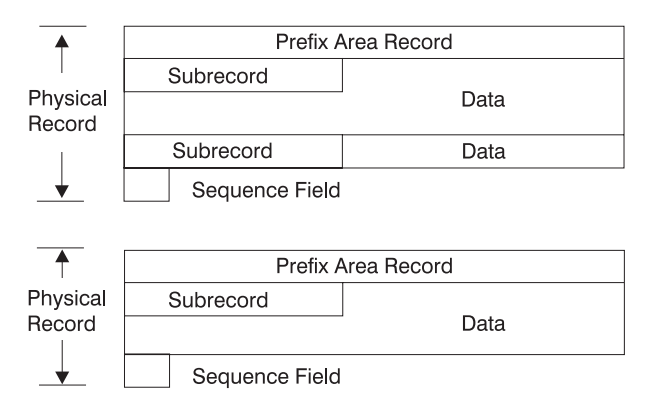

*Figure 52. Log Record Layout*

## **Log Record Prefix Area**

The format of the X'67FA', X'67FB', X'67FD', and X'67FF' records are shown in Figure 53 and Table 18. All other X'67' records have individual differences.

**Log Record Prefix Area Layout:** Figure 53 shows the log record prefix area layout.

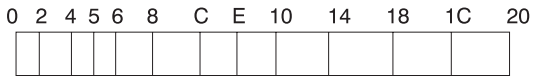

*Figure 53. Log Record Prefix Area Layout*

### **Log Record Prefix Area Format:**

*Table 18. Log Record Prefix Area Format for X'67'*

| Offset (Hex) | Length | Description                                    |
|--------------|--------|------------------------------------------------|
| 00           |        | Length of record, including sequence<br>number |
| 02           |        | Reserved                                       |
| 04           |        | X'67' record type                              |

| Offset (Hex)   | Length         | Description              |
|----------------|----------------|--------------------------|
| 05             | 1              | X'FB'<br>X'FD'<br>X'FF'  |
| 06             | $\overline{2}$ | Reserved                 |
| 08             | 4              | Requestor identification |
| 0 <sup>C</sup> | $\overline{2}$ | Record segment number    |
| 0E             | $\overline{2}$ | Reserved                 |
| 10             | 4              | Time                     |
| 14             | 4              | Date                     |
| 18             | 4              | Reserved                 |
| 1 <sup>C</sup> | $\overline{4}$ | Condition indicator      |

*Table 18. Log Record Prefix Area Format for X'67' (continued)*

For X'67FA' records, the order of the fields from offset X'08' through X'14' is shown in Table 19.

*Table 19. Log Record Prefix Area Format for X'67FA' Records*

| Length | Description          |
|--------|----------------------|
|        | Date                 |
|        | Time                 |
|        | Table identification |
|        | Flag bytes           |
|        |                      |

## **Log Subrecord and Data Area**

## **Log Subrecord and Data Area Layout**

Figure 54 shows the log subrecord and data area. Table 20 shows the log subrecord area format.

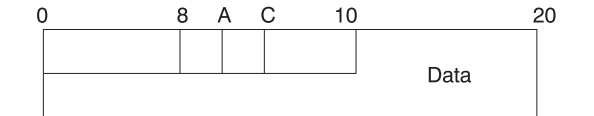

*Figure 54. Log Subrecord and Data Area Layout*

### **Log Subrecord Area Format**

*Table 20. Log Subrecord Area Format*

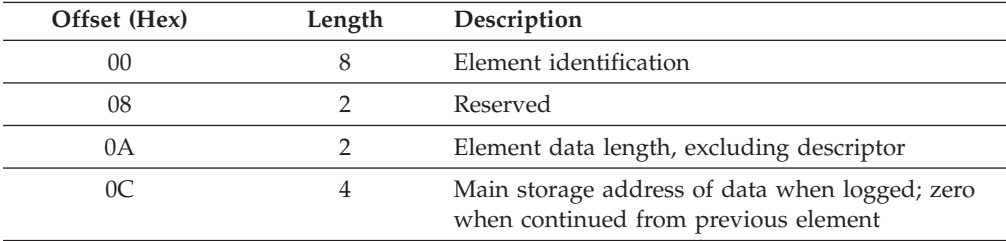

### **Log Data Area Format**

*Table 21. Log Data Area Format*

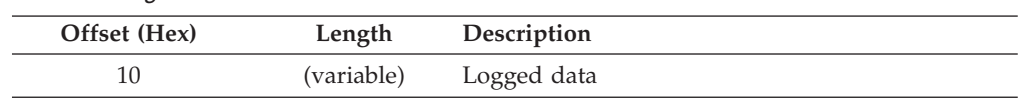

## **Log Sequence Field**

## **Log Sequence Field Layout**

Figure 55 shows the log sequence field layout and Table 22 shows the log sequence field format.

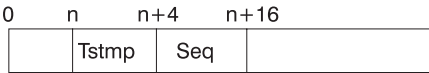

*Figure 55. Log Sequence Field Layout*

### **Log Sequence Field Format**

*Table 22. Log Sequence Field Format*

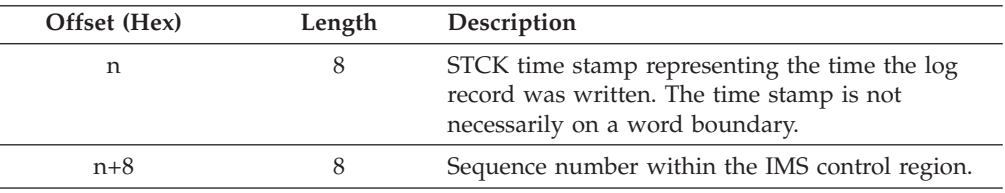

# **File Select and Formatting Print Utility**

| | | | | | | |

> | |

The primary function of the File Select and Formatting Print utility (DFSERA10) is to print log records from the IMS log data set and the externalized trace table entries recorded in the DFSTRA*xx* data set. Formatting of the DFSTRA*xx* trace entries is similar to formatting trace records contained on the IMS log, however, the external trace data set will only contain records with an ID of X'67FA'. For more information on the DFSTRA*xx* data sets (DFSTRA01 and DFSTRA02), see the section titled "Data Sets" in the *IMS Version 9: Installation Volume 1: Installation Verification*.

The utility can:

- Print an entire log data set.
- v Print from multiple log data sets based on control statement input.
- v Select and print log records based on data contained within the record itself, such as the contents of a time, date, or identification field.
- v Select and print log records based on sequential position in the data set.
- Temporarily transfer control to exit routines for special processing of selected log records.

Control statements allow you to define input and output options, selection ranges, and various field and record selection criteria.

The File Select and Formatting Print utility (DFSERA10) is also available using the Knowledge-Based Log Analysis (KBLA) panel interface, option 2.3. For more

information on KBLA and the File Select and Formatting Print utility (DFSERA10) see the *IMS Version 9: Utilities Reference: System*.

IMS supplies five exit routines for the File Select and Formatting Print utility: DFSERA30, DFSERA40, DFSERA50, DFSERA60, and DFSERA70. A summary of each follows.

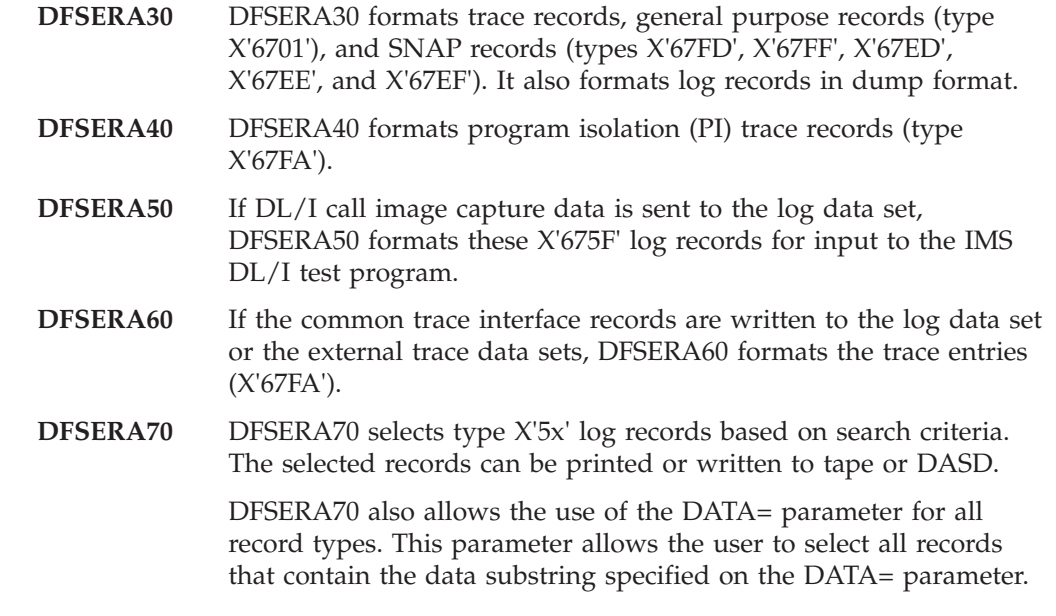

For a detailed description of each exit, see *IMS Version 9: Utilities Reference: System*.

[Figure](#page-184-0) 56 on page 163 and [Figure](#page-184-0) 57 on page 163 show examples of unformatted and formatted log records. Unformatted log records include the prefix area record, the subrecord, data, and a table offset in hexadecimal. The formatted record contains the data area with its actual offset address and the table offsets.

|  $\vert$ 

> | | | | |

```
DFSERA10 - PRINT PROGRAM
000000 00540000 67FF0000 C1C2D5C4 00010000 16435280 0087049F 00000000 800000FC *.......ABND........G.........*
000020 E2D5C1D7 C9C4407E 00000020 000D7000 E2D5C1D7 C9C4407E C1C2D5C4 40D9C5C7 *SNAPID =.......SNAPID =ABND REG*
000040 0107015D 0000010B 00000000 00B18330 0000015C
                                                             *...}..........C....*
000000 04140000 67FF0000 C1C2D5C4 00020000 16435280 0087049F 00000000 900000FC *.......ABND........G.........*
000020 E2C3C440 40404040 000003D0 00B16698 E2E2C3C4 00B166A4 1BFF07FE 0AE707FE *SCD ........QSSCD...U....X..*
000040 00009301 02203821 02008400 E2E8E2F1 40404040 00B14FB0 00B13230 00000000 *..L.......D..SYS1
                                                                           . . . . . . . . . . . . *
      physical displacement
. . .
            -prefix record
                              - record sequence for this abend -
000000 04140000 67FF0000 C1C2D5C4 00060000 16435280 0087049F 00000000 800000FC *........ABND.........G.........*
                                               ABENDU0252-
            -subrecord
                                 PST address
      D7E2E340 40404040 000003E0 008DD050 00000D7B 2480501A 0000000D 008DD9F4 *PST
                                                                 \ldots \ldots \& \ldots \# \ldots \& \ldots \ldots \R4^*000020
      000040
      008DD0B2 00020002 008DD0B4 008DD0B8 008DD0BC 008DD0C0 00080008 008DD0C8 *..................................
000060
      000080
\cdotsprefix record
      04140000 76FF0000 C1C2D5C4 00007000016435280 0087049F 00000000 800000FC *.......ABND.........G..........*
000000
                                               no address on block (PST) continuation
            subrecord-
      D7E2E340 40404040 000003E0 00000000 00000000 00AF9CC6 0000000D 00953B3F *PST ...............F.....N..*
000020
      000040
      000060
\mathbf{1}
```
*Figure 56. Unformatted Output Using DFSERA10*

ABENDU0252 DFSERA30 - FORMATTED LOG PRINT MP/BMP REG ABEND REC. AB CODE SYS = 0000 USER = 0252 RECNO = 0000015C TIME 16.43.52 DATE 87.049 SCD E2E2C3C4 00B166A4 1BFF07FE 0AE707FE 00009301 02203821 02008400 E2E8E2F1 \*SSCD...U.....X....L.......D.SYS1\* 00816698 000000 40404040 00B14FB0 00B13230 00000000 0000COC0 00B16770 00B16818 00B168A4 \* .............................U\* 00B166B8 000020  $\ddotsc$ PST 008DD050 000000 00000D7B 2480501A 0000000D 008DD9F4 00964280 0000003C C0000000 00000000 \*...#..&.......R4.0...............\* table displacement original address displacement 008DD070 000020 008DD0A8 00080008 008DD0B0 00100010 008DD0B2 00020002 008DD0B4 008DD0B8 \*...Y.............................\* 008DD090 000040 008DD0B0 000060 008DD0D0 000080  $00000000 \hspace{1mm} 00000000 \hspace{1mm} 00000000 \hspace{1mm} 00000000 \hspace{1mm} 00000000 \hspace{1mm} 00000000 \hspace{1mm} 00000000 \hspace{1mm} 00000000 \hspace{1mm} 00000000 \hspace{1mm} * \ldots \ldots \ldots \ldots \ldots \ldots \ldots \ldots \ldots \ldots \ldots$  $\cdots$ 

*Figure 57. Formatted Output Using DFSERA10 with Option Statement, Exit=DFSERA30*

# **Log Merge Utility**

|

|

| |

|

|

| |

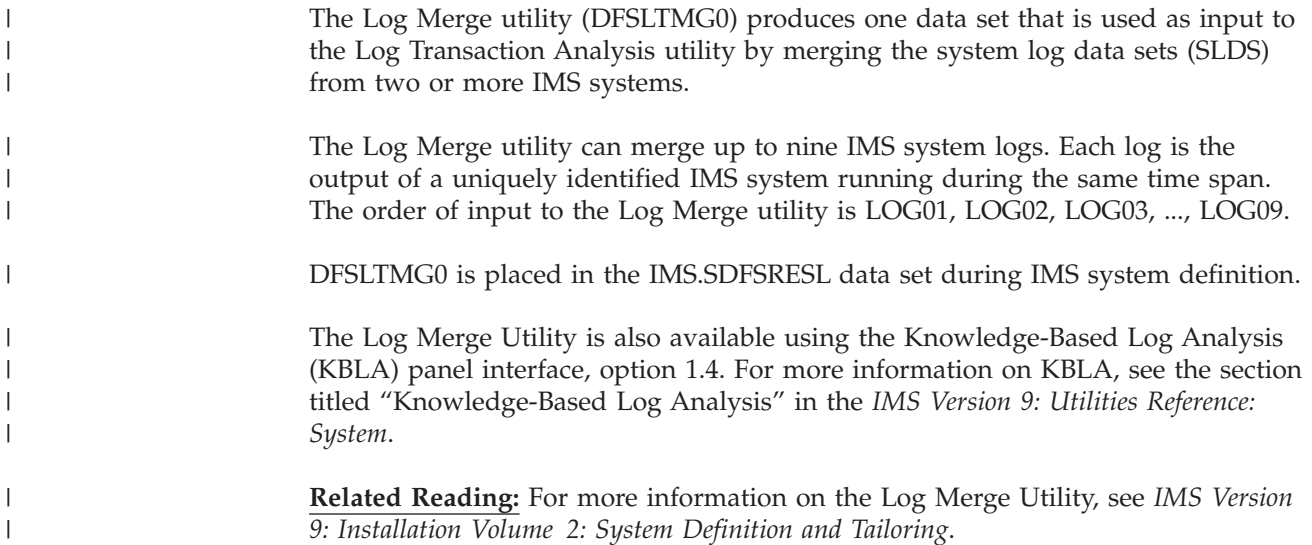

# **Formatting IMS Dumps Offline**

This topic discusses the following two methods of formatting IMS dumps offline:

- Interactive formatting, performed through a series of panels which provide formatting choices
- Formatting using JCL

You can also format IMS dumps online. For more information on online formatting, see ["Formatting](#page-217-0) IMS Dumps Online" on page 196.

The topics include:

- v "Introduction to the Offline Dump Formatter"
- "Solving IMS Problems with the Dump [Formatter"](#page-186-0) on page 165
- v "Using the [Formatted](#page-203-0) Dump" on page 182

# **Introduction to the Offline Dump Formatter**

The IMS Offline Dump Formatter (ODF) is a dump formatting option that reduces IMS control region abnormal termination processing. During abend processing, IMS calls the SDUMP system service of z/OS to create a dump data set. Since SDUMP dumps the requested address spaces without formatting them, the processing time of an abnormal termination is shortened. After abend processing finishes, you can use the IMS Offline Dump Formatter to format (and print if you desire) either the complete dump or only those sections needed to analyze the problem.

One advantage of the IMS ODF is that you can make multiple formatting passes at the dump. This means you can first format a summary and then go back one or more times to format the control blocks you think will help you most to analyze the problem IMS encountered. See "Solving IMS [Problems](#page-186-0) with the Dump [Formatter"](#page-186-0) on page 165 for more information on problem solving.

Some other advantages of the Offline Dump Formatter include:

<span id="page-186-0"></span>• You get an integrated IMS dump that contains the address spaces of the IMS control region, DBRC, DL/I, and IRLM address spaces. Previously, you got a separate dump for each address space.

Also, the formatting modules are included in the dump data set. This ensures that the modules used for formatting the dump match the level of the dumped IMS control blocks. If you specify the REFRESH parameter on the user control statement for IPCS, you will get a fresh copy of the modules from the program library.

- You can use a z/OS stand-alone dump, SVC dump, or SYSMDUMP to produce the dump data set for the ODF to format.
- v After formatting, you can either print the dump or use interactive aids such as IPCS and ISPF browse to view the dump. See ["Using](#page-187-0) IPCS and the Dump [Formatter"](#page-187-0) on page 166 for more information.

Formatting dumps offline is the recommended option. If you want to format dumps online during abnormal termination, you must change the FMTO= parameter to request a SNAP dump. See *IMS Version 9: Installation Volume 2: System Definition and Tailoring* for more information.

You cannot use the ODF to format z/OS trace and control block areas, the IRLM control blocks, or the VSAM modules.

## **Input for the Offline Dump Formatter**

The dump data set you use for input to the Offline Dump Formatter must include Key 0 and Key 7 CSA, the CVT, and SQA. CSA is not required for batch or CICS-local DL/I. The dump must be machine readable.

Your most common input data sets are taken by SDUMP, because the IMS control region automatically takes an SDUMP when one of its address spaces fails.

Even if a primary SDUMP request fails, the data dumped to the point of failure can still allow successful dump formatting. Some of this information might not be included in the data sets from a secondary SDUMP request, because on the secondary request only the abending address space is dumped.

SYSMDUMPs, stand-alone Dumps (SADMP), and dumps taken by the z/OS DUMP command usually produce acceptable input data sets.

For details of the SDUMP support job stream, refer to *IMS Version 9: Installation Volume 2: System Definition and Tailoring*.

## **Invoking the ODF**

To use the Offline Dump Formatter, you must have:

- An acceptable dump in a data set
- A proper IMSDUMP entry in the IPCS Exit Control Table
- v The IMS execution library with the dump formatting modules might need to be allocated to IPCS with the ddname ISPLLIB.

You then invoke the dump formatter by executing a VERBX control statement from IPCS, or through the interactive panels. See *IMS Version 9: Utilities Reference: System* for more information on invoking the IMS Offline Dump Formatter.

# **Solving IMS Problems with the Dump Formatter**

This topic outlines how you can use the ODF to help solve IMS problems. The topics "Choosing FMTIMS [Parameters"](#page-187-0) on page 166 and "Sample [FMTIMS](#page-190-0)

<span id="page-187-0"></span>[Statements"](#page-190-0) on page 169 list the FMTIMS options you could choose for particular problem areas. "Contents [Formatted](#page-192-0) for FMTIMS Options" on page 171 lists the FMTIMS options alphabetically and shows the control blocks and areas formatted for each option.

## **Approaching the Problem**

The recommended diagnostic approach with the IMS Offline Dump Formatter is:

- 1. Use IEBGENER or IPCS COPYDMP to transfer the dump from the SYS1.DUMPxx data set to your own data set.
- 2. Get an overview of the problem by formatting the dump with the subset option SUMMARY.
- 3. Use the abend code or reason for abnormal termination, the CALLER=id, and the TCB=id from the dump title to determine the needed subset options. "Sample FMTIMS [Statements"](#page-190-0) on page 169 lists the FMTIMS statements for some specific problems.
- 4. Format the dump again with the subset options you determined in the previous step. Use the MIN qualifier (where possible) to reduce the output size. You can always format the data again if you need more information.

You might also need to format the z/OS trace and control block areas, the IRLM control blocks, or the VSAM modules. These blocks cannot be formatted with the IMS Offline Dump Formatter. See "Other [Problems"](#page-191-0) on page 170 for more information.

- 5. The formatted output is spooled. You can either print the output or use ISPF to browse it. See "Using IPCS and the Dump Formatter" for more information.
- 6. Do additional IMS subset formatting on following jobs if necessary.
- 7. If you still cannot locate or fix the problem, keep the dump data set because you will need it when discussing the problem with the IBM Support Center representative.

## **Using IPCS and the Dump Formatter**

See *OS/390 MVS IPCS User's Guide* for information on running IPCS.

**Method 1:** Run the IMS Offline Dump Formatter as an IPCS verb exit to format and print the dump. You can then use IPCS to view unformatted dump storage referenced in your printed dump.

**Method 2:** Format, but do not print the dump. Invoke split screen mode on your terminal. On one half, use ISPF browse to view the formatted control blocks. On the other half, use IPCS to view any unformatted storage referenced in the formatted control blocks.

## **Invoking the Offline Dump Formatter Under IPCS**

There are two methods for invoking Offline Dump Formatter under IPCS; by using a VERBX command or by using menus.

**Using a VERBX Command:** Enter FMTIMS and the valid IMS format options after the job name and any refresh, debug, half line, and nonheader options. The following is an example.

VERBX IMSDUMP, 'imsname,D,H,R,FMTIMS (SAP,ADDRESS,1234580)'

## **Choosing FMTIMS Parameters**

You should know what the general problem is before attempting to choose FMTIMS parameters. If you are unsure of the problem area, format the dump with the SUMMARY option.

Table 23 shows the FMTIMS parameters recommended for general types of problems. For example, if you suspect the problem is with your logger, then give the DISPATCH, LOG, and SYSTEM parameters on the FMTIMS statement.

The control blocks and areas formatted with particular options are listed in "Contents [Formatted](#page-192-0) for FMTIMS Options" on page 171.

To use Table 23, locate your problem area on the top line. Then go down that column to find the suggested formatting options (marked with an X) for that problem.

| Parameters                    | Problem Area               |        |        |            |        |                      |                |             |
|-------------------------------|----------------------------|--------|--------|------------|--------|----------------------|----------------|-------------|
|                               | Checkpt/<br><b>Restart</b> | DB     | DC     | ${\bf FP}$ |        | Log System/<br>Other | <b>Batch</b>   | <b>CICS</b> |
| <b>CBT</b>                    |                            | $\chi$ | X      |            |        | $\chi$               | $\chi$         | X           |
| <b>CBTE</b>                   |                            |        | $\chi$ |            |        |                      |                |             |
| DB                            |                            | $\chi$ |        |            |        |                      | $\mathsf X$    | $\chi$      |
| <b>DBRC</b>                   |                            | $\chi$ |        |            |        | $\mathsf X$          | $\chi$         | X           |
| $\rm DC$                      |                            |        | $\chi$ |            |        |                      | $\overline{2}$ |             |
| <b>DEDB</b>                   |                            | $\chi$ |        | $\chi$     |        |                      |                |             |
| <b>DISPATCH</b>               | $\chi$                     | $\chi$ | $\chi$ | $\chi$     | $\chi$ | $\chi$               | $\,$ 3 $\,$    |             |
| <b>EMH</b>                    |                            | $\chi$ | X      | X          |        |                      |                |             |
| <b>LOG</b>                    |                            |        |        |            | X      |                      | $\chi$         |             |
| $\ensuremath{\mathsf{MSDB}}$  |                            | $\chi$ |        | $\chi$     |        |                      |                |             |
| <b>QM</b>                     |                            |        | $\chi$ |            |        |                      | $\overline{2}$ |             |
| <b>RESTART</b>                | X                          |        |        |            |        |                      | $\overline{2}$ |             |
| SAP                           |                            |        | $\chi$ |            |        |                      |                |             |
| SAVEAREA <sup>1</sup>         | $\chi$                     | $\chi$ | X      | $\chi$     | $\chi$ | $\chi$               | $\overline{2}$ |             |
| SB                            |                            | $\chi$ |        |            |        | $\chi$               | $\chi$         | $\chi$      |
| $\ensuremath{\mathrm{SCD}^1}$ | X                          | $\chi$ | X      | $\chi$     | X      | $\mathsf X$          | $\chi$         | X           |
| <b>SPST</b>                   | X                          |        |        | $\chi$     |        |                      | $\overline{2}$ |             |
| <b>SUBS</b>                   |                            |        |        |            |        | $\chi$               | $\mathbf 2$    |             |
| SUMMARY <sup>1</sup>          | $\chi$                     | $\chi$ | $\chi$ | X          | $\chi$ | $\boldsymbol{\chi}$  | $\chi$         | $\chi$      |
| <b>UTIL</b>                   |                            |        | X      | X          |        |                      | $\overline{2}$ |             |

*Table 23. FMTIMS Parameters for General Problems*

**Notes:**

1. You can use the single parameter (SYSTEM) to get the three areas (SAVEAREA, SCD, SUMMARY).

2. This parameter is ignored for batch.

3. (DISPATCH, MIN) is ignored for batch.

See "Contents [Formatted](#page-192-0) for FMTIMS Options" on page 171 for a list of the modules formatted with each of the parameters. See "Syntax [Restrictions](#page-192-0) on the FMTIMS [Statement"](#page-192-0) on page 171 to understand the syntax rules for FMTIMS statements.

**Using the Dump Title to Choose FMTIMS Parameters:** When you are deciding which areas to format for your problem, you can use the CALLER= and TCB=

fields of the dump title (described in ["Understanding](#page-203-0) the Dump Title" on page [182\)](#page-203-0) as a guide. Unless one or both of these fields specify "unknown", they should indicate why a dump was taken.

Table 24 shows the options you could choose based on valid CALLER= and TCB= information in the dump title.

| CALLER=           | $TCB=$                                    | Recommended FMTIMS Options <sup>1</sup>                                                                                                    |
|-------------------|-------------------------------------------|----------------------------------------------------------------------------------------------------|
| <b>CTL</b>        | CTL LOG ESS<br>LSD LSM RDS<br>RST STC STM | $DC2$ , Dispatch <sup>2</sup> , QM <sup>2</sup> , Summary, System <sup>2</sup> Dispatch <sup>2</sup><br>SPST, System <sup>2,</sup> SUBS, Summary Dispatch, Log,<br>Restart, Summary, System Dispatch <sup>2,</sup> MSDB,<br>Savearea, SCD <sup>2,</sup> Summary Dispatch <sup>2,</sup> MSDB,<br>Savearea, SCD <sup>2,</sup> Summary Restart, Savearea, SCD <sup>2,</sup><br>Summary Restart, Savearea, SCD <sup>2,</sup> Summary CBT,<br>Dispatch <sup>2,</sup> Savearea, SCD <sup>2,</sup> Summary CBT, Dispatch <sup>2,</sup><br>Savearea, SCD <sup>2,</sup> Summary |
| CURR <sup>3</sup> | <b>DYA</b>                                | Dispatch <sup>2</sup> System <sup>2</sup>                                                                                                    |
| <b>DBRC</b>       | <b>DBR</b>                                | DBRC <sup>2</sup> /System <sup>2</sup>                                                                                                    |
| DL/I              | DLI STC                                   | DB <sup>2,</sup> Dispatch <sup>2,</sup> SB <sup>2,</sup> System <sup>2</sup> CBT, Dispatch <sup>2,</sup><br>Savearea, SCD <sup>2,</sup> Summary                                                                                                    |
| DP                | <b>BMP DEP</b>                            | DB <sup>2,</sup> System <sup>2</sup> DB <sup>2,</sup> System <sup>2</sup>                                                                                                    |
| FP                | $BMP$ $DEP4$<br>XFP                       | DB <sup>2,</sup> DEDB, MSDB, System <sup>2</sup> DB <sup>2,</sup> DEDB, MSDB,<br>System <sup>2</sup> DB <sup>2</sup> <sup>,</sup> SPST, System <sup>2</sup>                                                                                                    |
| LOG               | LOG                                       | Log <sup>2</sup> System <sup>2</sup>                                                                                                    |

*Table 24. FMTIMS Parameters Based on CALLER= and TCB= Fields*

**Notes:**

- 1. Any time you have a WAIT or LOOP problem, add SAVEAREA to your list of FMTIMS options.
- 2. Use the MIN qualifier for these options.
- 3. Normally dynamic allocation.
- 4. Can be either the MPP or the BMP region.

If CALLER=CURR, the current address space and IMS control region are dumped. This happens when no CALLER parameter is provided or no IMS DUMP parameter list is passed and DFSFDMP0 cannot match the caller's TCB address and ASID with the TCBs in the IMS TCB table. You can still format the dump data set, using the abend number and PSW as a guide in solving the problem. Dynamic allocation also causes CURR to be placed in the CALLER= field. In this case, format the areas listed in the above table.

If CALLER=DP, the abend occurred under the task of a dependent region address space.

If CALLER=IRLM, you need to use the IRLM Offline Dump Formatter to format the IRLM modules.

If CALLER=TRAP, a diagnostic trap for an address space abended.

**Offline Dump Formatter Parameters:** The Offline Dump Formatter provides the option of choosing an 80 column output format in addition to the default value of 120/132 columns. This option allows viewing of formatter output on an 80 column width screen without needing to shift left or right.

| | | <span id="page-190-0"></span>The 80 column format mode is normally selected when the IMS dump formatter is run under IPCS and the IPCS default is set to TERMINAL NOPRINT or TERMINAL PRINT. This allows dump and z/OS formatting to be similar under IPCS. To select the 80 column format mode, add an "H" to the IMSDUMP formatter verb parameter string between the IMS job name and the FMTIMS keyword. The following are examples of 80 column format option requests under IPCS.

VERBX IMSDUMP 'imsname,R,H,D' VERBX IMSDUMP 'imsname,H,FMTIMS SCD' VERBX IMSDUMP 'imsname,D,H,R,FMTIMS (AUTO,MIN)'

## **Sample FMTIMS Statements**

You might be able to identify a problem area more precisely by using the CALLER= and TCB= identification from the dump title along with the abend number and explanation. (For a description of the dump title, see ["Understanding](#page-203-0) the [Dump](#page-203-0) Title" on page 182.) For example, you might see CALLER=CTL in the dump title and have an abend number that shows an error in the checkpoint restart processing. In this case, you can try giving the statement: FMTIMS (RESTART,SAVEAREA,(SCD,MIN),SUMMARY)

Following is a list of possible subsets you could format for specific error situations. This list is not exhaustive and is not meant to represent every possible error situation.

**IMS Control Region Problems (CALLER=CTL):** An IMS control region address space task abended. A common definition is SYS—System Services.

- SYS/CHKPT System Service Checkpoint Restart Processing *FMTIMS (SUMMARY,SAVEAREA,(SCD,MIN),RESTART)*
- SYS/CNTRL System Service Control *FMTIMS (SUMMARY,SAVEAREA,(SCD,MIN),(DISPA,MIN))*
- SYS/ESS System Service External Subsystem Support *FMTIMS ((SYSTEM,MIN),SPST,(DISPA,MIN),SUBS)*
- SYS/INIT System Service Initialization *FMTIMS (SUMMARY,SAVEAREA,(SCD,MIN))*
- SYS/QMGR System Service Message Queue Management *FMTIMS (SUMMARY,SAVEAREA,(SCD,MIN),(DISPA,MIN),QM)*
- SYS/SCHD System Service Scheduling *FMTIMS ((SYSTEM,MIN),SPST,(DISPA,MIN))*
- SYS/SMGR System Service Storage Management *FMTIMS ((SYSTEM,MIN),SPST,CBT)*

**DBRC Problems (CALLER=DBRC):** A DBRC address space task abended. You would use the same FMTIMS statement for all of the following problems with Database Recovery Control.

• DBRC/CMD Database Recovery Control Command Processing DBRC/CNTRL Database Recovery Control Processor DBRC/EXIT Database Recovery Control Exit Processing DBRC/SER Database Recovery Control Services *FMTIMS ((SYSTEM,MIN),(DBRC,MIN))*

**Data Communication Problems (CALLER=CTL):** An IMS data communication task abended under the CTL TCB.

- <span id="page-191-0"></span>• DC/CMD Data Communication Command Processing *FMTIMS ((SYSTEM,MIN),DC)*
- DC/CNTRL Data Communication Control *FMTIMS ((SYSTEM,MIN),(DC,MIN),(DISPA,MIN),(QM,MIN))*
- DC/CONV Data Communication Conversational Processing *FMTIMS ((SYSTEM,MIN),(DC,MIN))*
- DC/LMGR Data Communication Line Manager *FMTIMS ((SYSTEM,MIN),(DC,MIN))*
- DC/MFS Data Communication Message Format Services *FMTIMS ((SYSTEM,MIN),(DC,MIN))*
- v DC/TPCALL Data Communication DL/I Telecommunications Call Processing

```
FMTIMS ((SYSTEM,MIN),(DC,MIN),(DB,MIN))
```
## **DL/I Problems (CALLER=DL/I or CALLER=DP):** A DL/I address space task abended.

- DB/ACSMTH Database Access Method Interface *FMTIMS ((SYSTEM,MIN),(DB,MIN))*
- DB/ANAL Database Call Analyzer *FMTIMS ((SYSTEM,MIN),(DB,MIN))*
- DB/CMGR Database Call Resource Management *FMTIMS ((SYST,MIN),(DB,MIN),(DISPA,MIN),(SB,MIN))*
- DB/DBCALL Database Call Action Processing *FMTIMS ((SYSTEM,MIN),(DB,MIN))*
- DB/INTRF Database Application/Scheduling Interface *FMTIMS ((SYSTEM,MIN),(DB,MIN),(DISPATCH,MIN))*

**Fast Path Problems (CALLER=FP):** A Fast Path task abended.

- v FP/CNTRL Fast Path Control *FMTIMS ((SYSTEM,MIN),(DB,MIN),SPST)*
- FP/DEDB Fast Path Data Entry Database Processing *FMTIMS ((SYSTEM,MIN),(DB,MIN),(DEDB,MIN))*
- FP/EMH Fast Path Expedited Message Handling Call Analyzer *FMTIMS ((SYSTEM,MIN),(DB,MIN),(EMH,MIN))*
- FP/MSDB Fast Path Main Storage Database Call Analyzer *FMTIMS ((SYSTEM,MIN),(DB,MIN),(MSDB,MIN))*

**Log Problems (CALLER=LOG):** An IMS control region address space log TCB task abended. Log is part of SYS—System Services.

• SYS/LOG System Service Logging *FMTIMS ((SYSTEM,MIN),(LOG,MIN))*

**Other Problems:** If you suspect that the failure was in VSAM, you do not need to run AMBLIST to secure a listing of VSAM modules IDA019L1 and IDA0192A of the failing system. Data Facility Products (DFP) formats the entry points for these modules. IMS includes LPA modules in offline dump data sets only if LPALIB is listed in the SDUMP options for your system. However, this is not recommended because the LPA modules occupy so much space in the dump data sets.

Refer to *z/OS MVS Diagnosis: Tools and Service Aids* if you need a z/OS trace.

## <span id="page-192-0"></span>**Syntax Restrictions on the FMTIMS Statement**

The control statements in the format control data set must abide by the following syntax rules:

- The first record must contain "FMTIMS".
- v A comma (,) must separate parameters from their qualifiers (MIN or cbteid).
- v The number of leading blanks on both the initial record and on subsequent records is not limited.
- v The last 8 bytes of all records are ignored by the formatter; you can use them for sequence numbers or any other purpose.
- v A comma after the last parameter on any record indicates continuation to the next record. You can split a parameter and its qualifier, but you cannot split the spelling of a parameter over two records. For example:

FMTIMS ((SYSTEM,MIN),(LOG, MIN))

is acceptable, but the following is not: FMTIMS ((SYS

TEM,MIN),(LOG,MIN))

Notice that you can insert blanks between the last parameter in a record and the end of that record.

- v The order in which the options are specified in the control statement data set has no effect on the dump formatting output order.
- v Blanks imbedded within the parameters on a given record cause the formatter to assume the control statement is ended.
- The options can be upper or lowercase EBCDIC; they are translated to uppercase before being processed.
- v Options can be specified by any unique number of the option's lead characters. If a nonunique abbreviation is passed, the first matching option is chosen. The FMTIMS verb cannot be abbreviated.
- v Enclose an option that has a qualifier in parentheses.

## **Contents Formatted for FMTIMS Options**

The options are listed below in alphabetical order. They can be specified on the FMTIMS statement in any order. The requested options are printed in the order stated under ["Formatted](#page-206-0) Dump Output Order" on page 185. See "Table of [Control](#page-96-0) Block [Definitions"](#page-96-0) on page 75 for the description and mapping macro of the individual control blocks.

Some options state they "are ignored for batch". If the dump was taken because batch processing (IMS DB or CICS) failed, the control blocks for these options are either meaningless or not included in the dump data set; therefore, the control blocks are not formatted even if you specify that option on the FMTIMS statement.

Most options can be specified with the MIN qualifier. Whenever possible, specify this qualifier to reduce the number of control blocks formatted. You can always format the dump data set again if you decide you need the additional information.

### **ALL**

Causes a full, formatted dump.

(ALL,MIN) formats the dump as if each option were specified with the MIN qualifier.

**AOI**

Formats the storage for the Type 2 Automated Operator Control blocks.

### **AUTO**

Provides an optimal subset of the IMS dump formatting options without having to first analyze the dump and without having to understand the content or use of all of the IMS dump formatting options.

This option uses the failing ITASK type information to choose one of the formatter's functional areas, and selects the appropriate dump formatter options.

### **CBT**

Formats storage management area control blocks, including:

- Control Block Table Header
- Individual Control Block Table entries

Output is the same if (CBT,MIN) is specified.

### **CBTE,cbteid**

Formats all the IPAGEs for the identified CBTE type (cbteid), including:

- Individual Control Block Table entries
- All IPAGE storage of the requested CBTE type

For example, if you specify (CBTE,DPST), all DPST IPAGEs are formatted.

This option can be repeated as needed and has no defaults. The requested IPAGEs must be part of the dump data set. MIN is not valid for the CBTE option.

### **CLB/LLB**

Permits formatting of an individual Communication Line Block or Link Line Block and its subordinate blocks. Select this option by the following:

- Address
- Node name
- LTERM name
- Communication ID or Line Number (BTAM only)

Select the LLB by address or link number.

The CLB/LLB format creates eye catchers and index entries similar to the following:

\*\*CLB/LLB REQUESTED CLB/LLB

#### **DB**

| | |

> Formats areas and control blocks used for IMS Database functions. Table 25 shows the areas formatted under the (DB) and (DB,MIN) FMTIMS options.

*Table 25. Formatted Areas Under the FMTIMS Options DB and DB,MIN*

| (DB)                                     | (DB,MIN)                      |
|------------------------------------------|-------------------------------|
| <b>PSB</b> Directory                     | same                          |
| <b>DMB</b> Directory                     | same                          |
| Intent List                              | not formatted                 |
| <b>BFSP</b>                              | same                          |
| DL/I Trace                               | same                          |
| Fast Path Trace (if Fast Path is active) | same                          |
| OSAM Pool Control Blocks and buffers     | OSAM Pool Control Blocks only |
| Program Isolation blocks                 | same                          |

| (DB)                                                                                                    | (DB,MIN)                                                                                                    |
|----------------------------------------------------------------------------------------------------|----------------------------------------------------------------------------------------------------|
| All PSTs and related control blocks, including<br>PCBs, SDBs, Savearea set, alternate DL/I<br>DECB, DSGLRKEY, hierarchical holder,<br>delete work area, RPLI, VSAM PLH, and<br>retrieve trace | Active PSTs, with the same related control<br>blocks                                                             |
| If Fast Path is present: EPSTs and related<br>control blocks, including EPCBs, ESRTs,<br>EMHBs, message buffers, XCRBs, DMHRs,<br>and DEDB buffers                                            | If Fast Path is present: EPSTs and related<br>control blocks, including EPCBs, ESRTs,<br>EMHBs, XCRBs, and DMHRs |
| VSAM buffer pool control blocks                                                                                                    | same                                                                                                    |
| RLPL for IRLM requests                                                                                                    | same                                                                                                    |

*Table 25. Formatted Areas Under the FMTIMS Options DB and DB,MIN (continued)*

In a DL/I–SAS environment, DPST formatting does not format related control blocks if the DL/I address space was not included in the dump data set.

### **DBRC**

Formats records used by DBRC in its processing, including:

- DFSRCWKB block
- DFSBRLSB block
- Dump Router storage
- v Global Data block
- GDBDLTAR block
- v GDBDSAAR block
- GDBRECAR block
- GDBLISAR block
- DSPEXIAG block
- DSPEXOPM block
- VFYWSPAC block
- DSPOCPAG block
- DSPJCLAR block
- GDBGPDAR block
- GDBRUPAR block
- GDBOLCAR block
- GDBMNPTR block
- GDBESAVE block
- GDBISAVE block
- GDBCSAVE block
- GDBRSAVE block
- DSPCMPAG block
- DSPVFILE block
- DBRC Internal Trace

Output is the same if (DBRC,MIN) is specified. DBRC blocks must be present in the dump data set to be formatted.

### **DC**

Formats the data communication areas listed in [Table](#page-195-0) 26 on page 174. This option is skipped if the CTL address space is not included in the dump data set.

*Table 26. Data Communication Areas Formatted by DC and DC,MIN*

<span id="page-195-0"></span>

| (DC)                                                                     | (DC, MIN) <sup>1</sup>                                                                       |  |
|--------------------------------------------------------------------------|----------------------------------------------------------------------------------------------|--|
| All CLBs, LXBs, and LCBs, with subordinate<br>control blocks:            | Active CLBs, LXBs, and LCBs, with the same<br>subordinate control blocks except that current |  |
| Current CTB or LTB, and CNT                                              | CTB or LTB and CNT are not formatted.                                                        |  |
| Allocated I/O buffers                                                    |                                                                                              |  |
| • CIB, if using MFS processing                                           |                                                                                              |  |
| CCB, if using conversational processing                                  |                                                                                              |  |
| MFS work buffers                                                         |                                                                                              |  |
| ECNT, EMHB, and message buffer, if the<br>CTB shows a Fast Path terminal |                                                                                              |  |
| SMB table                                                                | not formatted                                                                                |  |
| CTT table                                                                | not formatted                                                                                |  |
| SPOBs and the CNTs chained off unallocated not formatted<br><b>SPOBs</b> |                                                                                              |  |
|                                                                          |                                                                                              |  |

### **Note:**

- 1. (DC,MIN) formats control blocks only for those lines, nodes, and links that meet at least one of the following criteria:
	- a. MSC links
	- b. Nodes in OPNDST or CLSDST processing
	- c. Lines or nodes with allocated input, output, or receive any buffers
	- d. CLBs that have an active SAP

Both DC options are ignored for batch.

### **DEDB**

Formats the DEDB control blocks and areas. The areas included are listed in Table 27.

*Table 27. DEDB Control Block Areas Formatted by DEDB and DEDB,MIN*

| (DEDB)                                                | (DEDB, MIN)          |
|-------------------------------------------------------|----------------------|
| <b>ALDS</b>                                           | same                 |
| DMCBs, SGTs, FDTs, and MRMBs for open<br><b>DEDBs</b> | same                 |
| DMACs and ADSC for open DEDB areas                    | same                 |
| XCRBs, DMHRs, and buffers                             | XCRBs and DMHRs only |
| SRBs and ESRBs                                        | same                 |

### **DISPATCH**

Formats areas relating to the IMS Dispatcher and its functions. Table 28 shows the areas formatted under this FMTIMS option.

*Table 28. Areas Formatted by DISPATCH and DISPATCH,MIN*

| (DISPATCH)            | (DISPATCH, MIN) |
|-----------------------|-----------------|
| Dispatcher work areas | not formatted   |
| Dispatcher Trace      | same            |
| Scheduler Trace       | not formatted   |

| | |

*Table 28. Areas Formatted by DISPATCH and DISPATCH,MIN (continued)*

| (DISPATCH)  | (DISPATCH, MIN) |
|-------------|-----------------|
| Latch Trace | same            |

(DISPATCH,MIN) is ignored for batch.

### **DPST,***jobname*

**DPST,N,***dependent region number*

#### **DPST,A,***address*

Permits formatting of an individual Dependent Region Partition Specification Table and its subordinate blocks for PSTs related to MPPs, BMPs, IFPs, and batch DL/I. You can specify one of the following choices:

- job name
- Dependent region number
- DPST address

Output follows the DB formatting output in the dump formatter. The eye catchers and index entries appear as follows:

\*\*DPSTS REQUESTED DPSTS

## **EMH**

Formats the Expedited Message Handler areas used by IMS Fast Path, as shown in Table 29. The CTL address space must be included in the dump data set for this option to be formatted.

*Table 29. Areas Formatted by EMH and EMH,MIN*

| (EMH)                             | (EMH,MIN)            |  |
|-----------------------------------|----------------------|--|
| <b>RCTES</b>                      | same                 |  |
| BALGs, EMHBs, and message buffers | BALGs and EMHBs only |  |

The CTL address space must be included in the dump data set for this option to be formatted.

### **LOG**

Formats control blocks and areas used by the IMS logger. The areas included are listed in Table 30. These areas, except for the WADS and the DLOG trace, are repeated in the dump when the IMS Monitor is active.

*Table 30. Areas Formatted by LOG and LOG,MIN*

| (LOG)                                                           | (LOG, MIN) |
|-----------------------------------------------------------------|------------|
| <b>LCD</b>                                                      | same       |
| Restart Log Work Area                                           | same       |
| WADS and the data necessary to manage it                        | WADS only  |
| OLDS prefix and the buffer associated with it OLDS prefix only  |            |
| Log DSET, which defines all OLDS currently<br>available for use | same       |
| Message work areas and Logger message<br>areas                  | same       |
| DLOG trace                                                      | same       |
|                                                                 |            |

#### **MSDB**

Formats the Main Storage Databases used by IMS Fast Path. The areas included are listed in [Table](#page-197-0) 31 on page 176.

<span id="page-197-0"></span>*Table 31. Main Storage Databases Formatted by MSDB and MSDB,MIN*

| (MSDB)       | (MSDB,MIN)    |
|--------------|---------------|
| MSDB headers | same          |
| all MSDBs    | not formatted |

### **POOL, NAME, poolid**

Invokes formatting of the storage manager control blocks and the pool storage for any of the following pools:

- ALL
- v CESS
- CIOP
- DBWP
- DLDP
- DLMP
- DPSB
- EMHB
- EPCB
- FPWP
- HIOP
- MFBP
- PSBW
- QBFL
- QBUF
- v SPAP
- LUMC
- LUMP

NAME is an optional keyword indicating the pool name parameter. If NAME is omitted, the first parameter is assumed to be the pool name.

The poolid is a required 4-character pool name of an existing storage manager pool or the keyword ALL. If ALL is specified, the following storage pools are formatted:

- HIOP
- CIOP
- CESS
- $\cdot$  SPAP
- EMHB
- FPWP
- QBUF
- QBFL
- DLMP
- DPSB
- DBWP
- MFBP
- EPCB
- LUMP

<span id="page-198-0"></span>• LUMC

ALL triggers the formatting of any storage manager trace table entries along with the storage manager control blocks and pool storage.

MIN is an optional keyword. If MIN is specified for one of the dynamic pools (HIOP, CIOP, EMHB, FPWP, CESS, SPAP, LUMC, LUMP) only the storage manager pool header and block headers are formatted. If MIN is omitted, the pool header control block is formatted along with the blocks and block headers representing the dynamic storage pool.

## **QM**

Formats the IMS queue manager's control blocks and areas. The formatter skips this option if the CTL address space is not included in the dump data set. The areas included are listed in Table 32.

*Table 32. Areas Formatted by QM and QM,MIN*

| (OM)                | (QM,MIN)      |
|---------------------|---------------|
| Qpool Prefix        | same          |
| Qpool Buffer Prefix | same          |
| Qpool Buffer        | not formatted |

Both QM options are ignored for batch.

## **RESTART**

Formats the IMS restart control blocks and related areas, including:

- Checkpoint ID table
- SIDXs and their subordinate blocks:
	- All LCREs for the SIDX entry being processed
	- All RREs for the SIDX entry being processed
- All RPSTs for the SIDX entry being processed
- FRB, if present

Output is the same if (RESTART,MIN) is specified. Both RESTART options are ignored for batch.

## **SAP, ECBADR, ecbaddr**

## **SAP, ADDRESS, sapaddr**

The SAP option can be invoked using either the SAP address or the SAP's ECB address (providing that the ECB is a valid ITASK and has a prefix pointing to a SAP). The SAP option request can be placed either on the IMSDUMP verb line after FMTIMS or in the DFSFRMAT data set. The following are examples of SAP option requests:

VERBX IMSDUMP'imsjname,II,N,FMTIMS (SAP,ADDRESS,20864C0)'

VERBX IMSDUMP'imsjname,FMTIMS SCD,(SAP,ECBADR,3064250)'

For compatibility reasons, the MIN qualifier is allowed, but the output is the same. Individual SAP option formatting is also available on the IMS Low Level Panel of the IMS Interactive Dump Formatter dialog. The ADDRESS parameter can be omitted since ADDRESS is the default TYPE for the SAP option.

Individual SAP or save area formatting allows complete formatting of SAP/save areas when additional information is required. The output from individual SAP formatting is the same as the SAVEAREA option output. Individual SAP formatting provides the following /index entry:

\*\*SAPS REQUESTED SAPS

| | | | |

### <span id="page-199-0"></span>**SAVEAREA**

| | | | | | | |

Formats the save area information, including:

- v Formatted SAPs and any UEHBs anchored off the SAPs. **Restriction:** The UEHBs cannot be formatted if the CTL address space is not included in the dump data set.
- v Formatted Save Area Sets associated with each SAP.
- Unformatted dump of the IPAGEs containing the SAPs.

If the DL/I address space is not in the data set, then the DL/I SAPs are not formatted. If the CTL address space is not in the data set, then the non-DL/I SAPs are not formatted. Output is the same if (SAVEAREA,MIN) is specified. Both SAVEAREA options are ignored for batch.

The SAVEAREA also comes with a summary option that allows a faster overview scan of the IMS ITASK status within a dump. The SAVEAREA SUMmary output reduces the SAP or Save area formatting to minimal data while adding keyword scan capability and automatic computation of the exit offsets. This reduces keystroke resources required to overview the ITASK status and ITASK module flow. The SAVEAREA SUMmary and individual SAP formatting provides the following eye catcher/index entry:

\*\*SSS SAP/SAVE CONDENSED SUMMARY

SAVEAREA SUMmary formatting contains the following scannable keywords with their associated meanings:

- **RUN** ITASKs that are active are given a RUN indicator. Abend and loop analysis is usually concerned only with running ITASKs.
- **LATCHREQ** ITASKs that are waiting for an IMS SLX latch (not checkpoint restart LATE latches) are given a LATCHREQ indicator. Enabled wait problem analysis often requires analyzing ITASKs that are waiting for latches.
- **LATCHOWN** ITASKs that own an IMS SLX latch (not checkpoint restart LATE latches) are given a LATCHOWN indicator. Enabled wait problem analysis often requires analyzing ITASKs that own SLX latches.
- **ITASK type** The ITASK type is in the summary and is scannable. The ITASK type names are not at the end of the scan list, however. The ITASK type is preceded by the label "type". The possible type names can be gotten from the DFSCIR macro prolog.

### **SB**

Formats the control blocks, areas, and buffers of the Sequential Buffering function (SB) of IMS. This option also formats those DL/I control blocks which are important for debugging the SB function.

The SB information is divided into four sections. Table 33 shows which sections are formatted with the SB and SB,MIN options. A description of the sections follows Table 33.

| (SB)                        | (SB,MIN)          |  |
|-----------------------------|-------------------|--|
| Subsystem overview          | same              |  |
| PST overview <sup>1</sup>   | same $^2$         |  |
| Sorted blocks <sup>1</sup>  | same <sup>2</sup> |  |
| Sorted buffers <sup>1</sup> | not formatted     |  |

*Table 33. Sections Formatted by SB and SB,MIN*

*Table 33. Sections Formatted by SB and SB,MIN (continued)*

<span id="page-200-0"></span>

| --                          |                                      |
|-----------------------------|--------------------------------------|
| (SB)                        | $\omega$ <i>p</i> $\mu$ and $\gamma$ |
| $\mathbf{A}$ . $\mathbf{A}$ |                                      |

**Note:**

- 1. The DL/I address space must be included in the dump data set for these areas to be formatted.
- 2. Formatted only if you requested a conditional SB activation for that application or PST.

The SB information is divided into the following sections:

- 1. Subsystem Overview of SB—provides an overview of SB control blocks from an IMS subsystem point-of-view. The SDCBs appear in the order in which they are anchored in the SBSCD. Each SDCB is followed by its SDSGs. The section contains the following information:
	- SB section of the SCD
	- SBSCD, including the SBHE blocks
	- SDCBs
	- $\cdot$  SDSGs
- 2. PST Overview of SB—formats the SB control blocks (and other IMS control blocks significant to SB) for each active PST. These blocks are sorted in hierarchical order. For example, the first DBPCB and its JCB, DSGs, EDSGs, and SDSGs; then the second DBPCB with its subordinate blocks, and so on. The section contains the following information:
	- v SB and buffer-handler sections of the PST
	- PST DECB prefix
	- SB extensions to the PST
	- SB work area
	- SBPARMS
	- v DBPCBs and their JCBs, DSGs, ESDGs, and SDSGs
- 3. Sorted SB Blocks—contains SB control blocks (and other IMS control blocks significant to SB) sorted according to their virtual storage address. The section contains the following information:
	- DBPCBs
	- DCB with its OSAM extensions
	- $\cdot$  DSGs
	- $\cdot$  ESDGs
	- ICBs
	- OV-IO DECB prefix
	- PST DECB prefix
	- SB extensions to DCBs
	- SB extensions to DSGs
	- SB extensions to the PST
	- SB work area
	- SBPARMS
	- SBUFs
	- $\cdot$  SCARs
	- $\cdot$  SRANs

4. Sorted SB Buffers—contains the SB buffers of each SB buffer pool. The SB buffers of one SB buffer pool are contiguous in storage and are formatted as one entity. The buffer pools are then sorted by virtual storage address.

### **SCD**

Formats the IMS SCD and related areas. The areas included are listed in Table 34.

**(SCD) (SCD,MIN)** SCD same same Latch Extensions same Scheduler Sequence Queues not formatted Synchronous APPC/OTMA Shared Message Queue SCD Extension same Fast Path SCD Extension, if Fast Path is active same Formatted dump of the batch key 7 SCD same LU 6.2 SCD extension same

*Table 34. Areas Formatted by SCD and SCD,MIN*

### **SPST**

Formats the system PSTs, which are ITASKs used by IMS. This includes:

- v Global system PSTs
- Local control region address space PSTs
- Local DL/I address space PSTs
- Areas related to the above PSTs, including LWA and IRLMA

Some SPSTs are not formatted if the CTL address space is not in the dump data set. Output is the same if (SPST,MIN) is specified. Both SPST options are ignored for batch.

### **SUBS**

Formats the areas and control blocks that IMS uses to manage subsystems, including:

- Subsystem trace
- v Global ESET block

Output is the same if (SUBS,MIN) is specified. Both SUBS options are ignored for batch.

## **SUMMARY**

Formats the current diagnostic section.

The SUMMARY data areas are not formatted if the SDWA address space is not part of the dump data set. (For abends and batch processing, the SDWA address is saved by the ESTAE module. For online processing, the dump must be taken by DFSOFMD0, and the SDWA parameter must be passed at DFSDUMP time.)

The areas formatted with this option include:

- Failing PSW
- Abend code
- Module name
- Registers at time of abend
- 256 byte instruction area—128 bytes above and below the failing PSW
- 16 register storage areas—512 bytes above and 256 bytes below the registers at time of abend
- IMSs SDWA
- Failing SAP and its UEHB
- Failing ITASK when the ITASK is a DPST, system PST, CLB, or LLB (dependent region errors, some systems services errors, terminal process errors, and MSC errors)

The SUMMARY option names the ITASK type when it is determined, even if it is not one of the ITASK types that provide for additional formatting. The ITASK type name is two to four characters. If it is unknown, the type name is "UNKN".

Output is the same if (SUMMARY,MIN) is specified.

### **SYSPST**

Permits formatting of an individual system partition specification table and some of its subordinate blocks. Select this option by address or system PST name. This option creates eye catchers and index entries similar to the following:

\*\*SYSPSTS REQUESTED SYSTEM PSTS

### **SYSTEM**

Formats the SUMMARY, SAVEAREA, and SCD areas as one group. The areas and control blocks formatted are the same as if each of the options were invoked separately.

(SYSTEM,MIN) is formatted as though each of the options were specified with MIN.

See the individual options for a list of the areas formatted.

## **TRACE, NAME, table-id**

Gets a new search module that invokes the normal trace format control module (DFSATRA0) to format trace tables separately. This option enables viewing of trace table data without having to format the entire option that usually includes the formatted trace table. The TRACE option request uses the 2-character trace table EBCDIC ID code from the Trace Selection panel. The dump formatter ISPF panels also accept an option of "ALL" to format all IMS trace table traces. The Interactive Dump Formatter dialog TRACE SELECTION panel provides a selectable list of IMS trace tables with the trace name, internal ID, and description. The following are sample TRACE format requests, followed by comments for each. In each case, the NAME keyword can be omitted since NAME is the default TYPE parameter. The following is a request for the DL/I trace table.

FMTIMS...(TRACE,NAME,DL),...

The following is a request for the dispatcher trace table and the DL/I trace table with a MIN option that is ignored.

FMTIMS...,(TRACE,NAME,DL,MIN),(TRACE,NAME,DS)...

### **UTIL**

Formats the control blocks for the IMS Partial Database Reorganization utility, including:

- Common area
- Database table
- Segment table

• Action table

Output is the same if (UTIL,MIN) is specified. Both UTIL options are ignored for batch.

# <span id="page-203-0"></span>**Using the Formatted Dump**

This topic describes the formatted dump's title, how to locate specific control blocks and areas in the formatted dump, and the order in which formatted control blocks are presented. A sample formatted dump is at the end of the topic.

## **Understanding the Dump Title**

The contents of the dump titles created by the dump assist module (DFSFDMP0) and the initialization routines vary, depending on the internal DFSDUMP parameters provided and the SDUMP errors met.

Following are five possible dump title formats.

**Title Format 1:** DFSFDMP0 issued the SDUMP and passed the SDWA parameter. The CALLER parameter was either passed to DFSFDMP0 or the routine generated the parameter using the IMS TCB table.

*ljjjjjjjj* ABEND SYS *sss* USER *uuuu-rrr*, DATE.TIME: *ddd.tttttt*, CALLER=*cccc*, TCB=*xxx*, MODULE=*mmmmmmmm,i*

where:

|

- *l* Length of title in hexadecimal here 91 decimal.
- *jjjjjjjj* Job name.

*sss* System abend code.

- *uuuu* User abend code.
- *rrr* Optional user abend reason code.
- *ddd* Julian day of year.
- *tttttt* Time, in the form HHMMSS.
- *cccc* DFSDUMP caller parameter or blanks.
- *xxx* Abending TCB or 'UNK'.

#### *mmmmmmmm*

Abending module or 'UNKNOWN', using the SDWA.

*i* Indicator if primary (P) or secondary (S) request.

**Title Format 2:** DFSFDMP0 issued the SDUMP, but did not have an SDWA. The CALLER parameter was either passed to DFSFDMP0 or the routine generated the parameter using the IMS TCB table.

*ljjjjjjjj* DATE.TIME: *ddd.tttttt*, IMS DUMP REQUESTED, CALLER=*cccc*, TCB=*xxx*, REASON=*rrr,i*

where:

- *l* Length of title in hexadecimal here 80 decimal.
- *jjjjjjjj* Job name.
- *ddd* Julian day of year.
- *tttttt* Time, in the form HHMMSS.

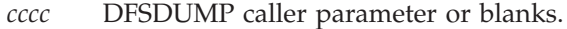

- *xxx* Abending TCB or 'UNK'.
- *rrr* Optional user reason code.
- *i* Indicator if primary (P) or secondary (S) request.

**Title Format 3:** This format is generated for a DBCTL Database Resource Adapter (DRA) SDUMP.

*ljjjjjjjj* DRAthd *tnnnn mmmm...mm*RTKN=*rrrrrrrrxxxxxxxxxxxxxxxx*

### where:

- *l* Length of title in hexadecimal here X'5D'.
- *jjjjjjjj* DBCTL job name.

#### *DRAthd*

Abend component of DRA:

**DRA** DRA control processing abended.

### **DRATHD**

DRA thread abended.

- *t* Abend type:
	- **S** System abend.
	- **U** User abend.

### *nnnn* Abend code for:

**Hex** System abend.

#### **Decimal**

User abend.

*mmm...m*

Message text (up to 40 characters) that describes the error. See the possible error messages following this example.

### *RTKN=*

16-byte recovery token (present only for DRA thread abends).

- *rrr...r* First 8 bytes of the recovery token in characters. It identifies the ID of the CCTL region.
- *xxx...x* Second 8 bytes of the recovery token in hexadecimal.

The possible error messages for mmm...m follow. The issuing module precedes the message text.

- **DFSPRRA0,** DBCTL FAILURE DURING DRA TERM
- **DFSPRA10,** DBCTL FAILURE DURING IDENTIFY
- **DFSPRA20,** DBCTL FAILURE DURING RESYNC
- **DFSPRA50,** DBCTL FAILURE DURING PURGE
- **DFSPINI0,** FAILURE ESTABLISHING ESTAE
- **DFSPAT00,** GETMAIN FAILURE
- **DFSPINI0,** SSI FAILURE DURING SONCRT
- **DFSPINI0,** DBCTL FAILURE DURING SONCRT

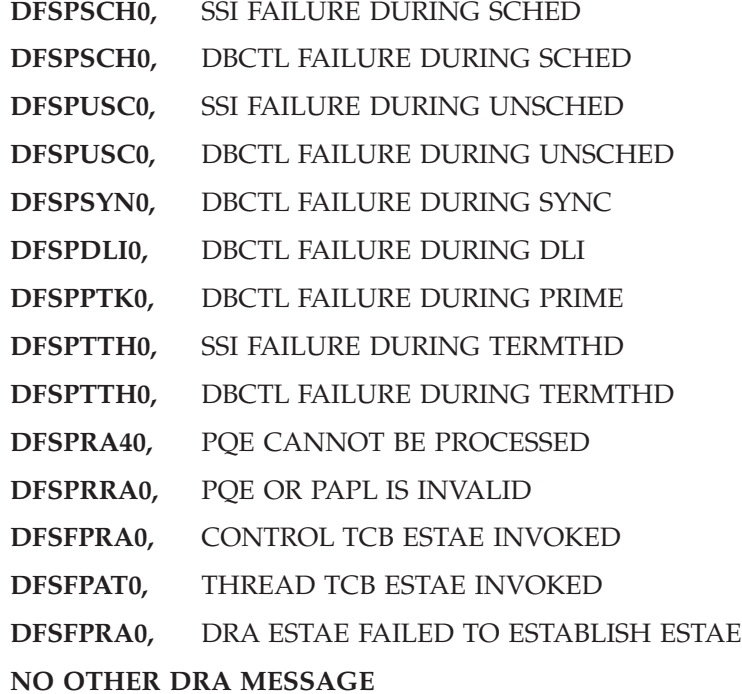

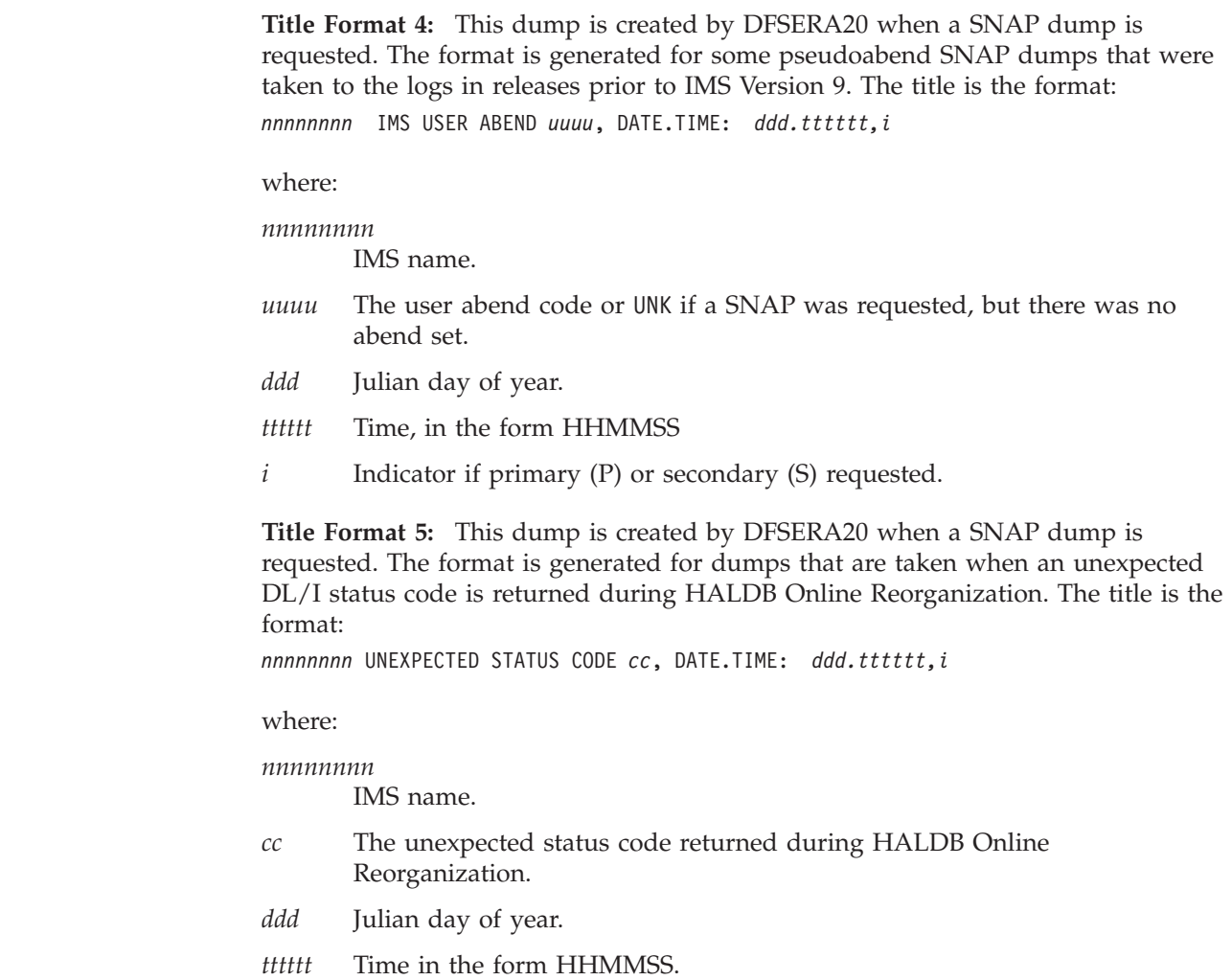

 $\|$  $\,$   $\,$  $\vert$ |

 $\begin{array}{c} \hline \end{array}$  $\vert$  $\|$  $\vert$  $\vert$ 

|||

 $\bar{\bar{1}}$  $\bar{\mathbf{I}}$  $\overline{\phantom{a}}$ 

|  $\|$  $\|$  $\begin{array}{c} \hline \end{array}$ |

 $\begin{array}{c} \hline \end{array}$  $\vert$  $\,$   $\,$  $\ensuremath{\mathsf{I}}$  $\vert$ 

||

 $\mathsf I$  $\mathsf I$ 

<span id="page-206-0"></span>|

|

*i* Indicator if primary (P) or secondary (S) requested.

*cc* is the unexpected status code returned during HALDB Online Reorganization.

## **Locating Control Blocks in the Dump**

The Offline Dump Formatter output includes eye catchers and an index to help you locate individual control blocks.

**Eye catchers:** To assist you in rapidly locating areas that are dumped, eye catchers are printed near the major control blocks in the formatted dump. Eye-catchers are also useful when you are using IPCS to view the formatted dump. Examples of eye catchers are:

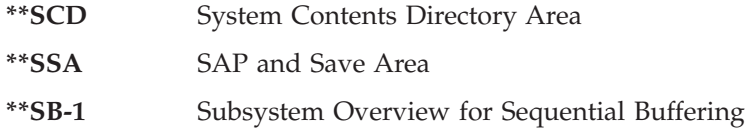

Eye-catchers are also listed at the front of the formatted dump.

**Index:** The formatted dump also contains an index created by the z/OS Index Service Routine. Index entries are created at the following points:

- v Each time an eye catcher is processed during formatting
- After the Offline Dump Formatter is finished with its processing

Entry length is limited to 40 decimal characters.

The index is located at the end of the formatted dump.

## **Formatted Dump Output Order**

The following list shows the order in which the Offline Dump Formatter prints control blocks. If you specify **FMTIMS ALL** and all necessary data is available to the formatter, you get all of the areas listed. The order does not change when you specify subset options, but only the areas you specify are formatted. Descriptive information has been added for some control blocks where it would be useful.

### **ODF Initialization Messages**

These messages appear when the formatter is unable to find particular address spaces in the dump data set. For an explanation of individual messages, see *IMS Version 9: Messages and Codes, Volume 1* and *IMS Version 9: Messages and Codes, Volume 2*.

## **Eye-catchers**

Eye-catchers of the areas you requested formatted on this pass of the formatter.

An eye catcher could be included in this list even if the dump formatter was unable to format the control block, because the list is built from the parameters you include in the FMTIMS statement.

### **Diagnostic Area**

Contains the PSW, system and user completion codes, save area ID of the module that was executing, and registers in use when abnormal termination occurred.

## **Instruction Area**

Contains the area of storage from 128 bytes before to 128 bytes after the address of the failing instruction in the PSW.

#### **Register Area**

This area contains 512 bytes above and 256 bytes below each register value in the passed SDWA. The ASID used is the one passed in the SDWA.

#### **System Diagnostic Work Area**

The mapping DSECT is IHASDWA.

### **Referenced SAP**

The mapping DSECT is ISAP.

#### **System Contents Directory**

The mapping DSECT is ISCD.

### **SCD Latch Extension**

The mapping DSECT is ISCD.

### **Scheduler Sequence Queues**

Controls the status of each region. The mapping DSECT is ISCD.

## **Synchronous APPC/OTMA Shared Message Queue SCD Extension**

The mapping DSECT is DFSCSCD.

## **FP ESCD**

The mapping DSECT is DBFESCD.

### **Control Block Table**

Contains entries of control blocks that macro DFSCBTS uses for tracking. The mapping DSECT is DFSCBTS.

### **Control Block Table Pools**

All IPAGEs for CBTE types requested with the (CBTE,cbteid) option.

### **Save Area Trace**

## **SAPs with their Active UEHBs**

### **Save Area Prefix**

All SAPs are SNAPed. Each SAP is followed by its save area set. At the end of this section, all of the SAP IPAGEs are dumped.

## **IMS Task Dispatch Work Area**

The mapping DSECT is IDSPWRK.

### **DBRC Task Dispatch Work Area**

If present in the system, it is mapped.

### **IMS Control Task Dispatch Work Area**

Contains the same information as the IMS log task dispatch work area.

### **Dependent Region Dispatch Work Area**

For every dependent region in IMS, the dispatcher work area is mapped.

#### **Dispatcher Trace Data**

DSECT IDSPWRK contains the function codes associated with the dispatcher and an explanation of each code.

#### **Scheduler Trace Data**

Scheduler trace data is mapped by DFSSCHED. The trace entries contain scheduler function codes.

### **Latch Trace Data**

The trace entries contain latch and unlatch function codes. The mapping DSECT is IDLIVSAM TRACENT.

### **Timer Work Areas**

These are control blocks used by the internal IMS timers.

## **System PSTs**

These are system work areas for any online or batch region. The mapping DSECT is IPST.

### **Restart Work Areas**

See RESTART on [page](#page-198-0) 177 for a list of these areas.

### **Log Control Directory**

Contains information about the IMS log. The mapping DSECT is LCDSECT.

### **Log Work Areas**

### **Log Buffers**

Each log buffer contains buffer information and the log control DECB. The mapping DSECT is LCDSECT.

#### **Open Record**

Contains the type 06 log record. The mapping DSECT is ILOGREC.

### **Control Record**

Contains the type 42 log record. The mapping DSECT is ILOGREC.

### **Monitor Log Directory**

Contains the same information as the log control directory.

## **DLOG Trace Data**

Trace table used to show IMS logging activity. The mapping DSECT is ILOGREC (67FA).

### **Subsystem Control Table**

### **Attach Work Areas**

### **PSB Directory**

A SNAP of the PSB directory. The mapping DSECT is PDIR.

## **DMB Directory**

A SNAP of the DMB directory. The mapping DSECT is DDIR.

### **Intent List**

The DL/I address space must be in the dump data set for this list to be formatted.

## **Fast Path Trace**

### **Dependent Region PST formatting**

- For each DPST:
- v PST
- Savearea
- v PDIR
- Intent List
- PSB prefix
- PSB Index Maintenance, Index I/O, I/O, SSA, and User Parms work areas
- $\cdot$  SMB
- DB PCB blocks
- v Delete work area
- Retrieve Trace
- HD Space Trace
- FLDS
- $\cdot$  RPL
- IRLM area
- PST log work area
- v Fast Path EPST and chain addresses, ECNTs, EMH message, EPCBs, XCRBs, and DMHR

## **BFSP**

Formats the buffer pool prefix. The mapping DSECT is BFSP.

### **BFUS**

Formats the subpool prefix. The mapping DSECT is BFUS. The mapping DSECT is RPLI.

### **DL/I Data**

A dump of the DL/I lock activity and program isolation trace table. The mapping DSECT is IDLIVSAM TRACENT.

## **Lock Activity Trace Data**

See DL/I Data.

## **Program Isolation Data**

Includes the QEL, QCB and REQ areas. The mapping DSECT is XC00.

## **OSAM Control Blocks**

The system attempts to follow the main pool, the subpool header, and the buffer prefix, and to dump the buffer. However, if an error is encountered during formatting, the entire buffer pool is SNAPed from the last valid subpool address.

## **DL/I Trace Table**

## **Sequential Buffering Blocks**

Sequential Buffering information is grouped into the following four sections. (See the explanation of the (SB) FMTIMS option on [page](#page-199-0) 178 for a complete list of the blocks dumped in each section.)

- 1. Subsystem Overview for Sequential Buffering
- 2. PST Overview of Sequential Buffering control blocks
- 3. Formatted Sequential Buffering control blocks
- 4. Sequential Buffering buffers

## **DEDB Formatting**

## **Fast Path EMH Formatting <sup>1</sup>**

## **Fast Path MDSB Formatting <sup>1</sup>**

## **Communication Line Blocks and Subordinate Blocks <sup>1</sup>**

For each CLB line, all the control blocks associated with that line are formatted.

### **CTB <sup>1</sup>**

The mapping DSECT is ICLI CTBBASE=0.

## **Input Buffer <sup>1</sup>**

A SNAP of the input buffer, if input is active.

## **Output Buffer <sup>1</sup>**

A SNAP of the output buffer, if output is active.

### $CCB<sup>1</sup>$

Present if a conversation is active or held. The mapping DSECT is ICLI CCBBASE=0.

## $CIB<sup>1</sup>$

Present if MFS is in use. The mapping DSECT is ICLI CIBBASE=0.

### **Communication Terminal Table <sup>1</sup>**

Defines terminal characteristics. The mapping DSECT is ICLI CTTBASE=0.

## **SPQB Entries <sup>1</sup>**

Entries on the subpool queue block chain. Unallocated CNTs are also formatted here.

### **SMB Table <sup>1</sup>**

This table defines transaction characteristics in the IMS system. The mapping DSECT is IAPS SMBBASE=0.

## **Queue Manager Pool Prefix and Buffers <sup>2</sup>**

The mapping DSECTs are ICLI POOLBASE=0, ICLI BFRBASE=0, and QPOOL. The buffer prefix list contains the address of each buffer's prefix, status byte, and first and last pending and current DRRN.

## **Batch Utility Areas**

### **DBRC Work Areas**

### **LUM Trace**

Allows LU 6.2 activities to be analyzed with the MVS/ESA $^{\text{m}}$  APPC trace entries by the LU manager.

# **Edited Command Buffer Format**

The edited command buffer is logged in the X'02' log record and is passed to the AOI user exit. You can use the edited command buffer to determine if any recoverable commands were issued for the resource you are analyzing. For example, if you are analyzing a hung terminal problem, look at any log records, including X'02' records, that apply to that terminal.

However, finding the applicable log records might be difficult. If the problem is repeatable, you can use the /LOG command to mark the log when certain activities are started or stopped. The /LOG command writes a comment to a X'02' log record. This narrows the range of log records you need to examine.

**Example:** If transaction XYZ results in a hung terminal, use the /LOG command to write a comment to a X'02' log record before the transaction is started and after the terminal is hung, as follows:

/LOG START XYZ TRAN THAT RESULTED IN HUNG TERMINAL. /LOG TERMINAL IS NOW HUNG.

<sup>1.</sup> These areas are not dumped in a DBCTL environment.

<sup>2.</sup> These areas are not dumped in a DBCTL environment.

Look for these comments in the X'02' log record edited command buffers to determine the range of log records to examine.

Figure 58 shows the layout of the edited command.

| F      |     | N | F           | Keyword Abbreviation |                             |  | E           |   |
|--------|-----|---|-------------|----------------------|-----------------------------|--|-------------|---|
| A<br>G | CCC | Κ | Α<br>G<br>2 | С                    | Parameter<br>or<br>Password |  | Α<br>G<br>2 | З |

*Figure 58. Edited Command Layout*

### **Figure Number Description**

### **FLAG1**

X'FE' to denote the beginning of the edited command. If any parameter contains an error, the command action modules set this byte to X'FC'. An exception is DFSICL40 processing of "ALL" expanded parameters.

- **CCC** First 3 characters of entered command.
- NK Hexadecimal value of number of keywords in the condensed buffer.

#### **FLAG2**

One of the following:

- **X'FC'** Parameter that follows found in error.
- **X'FF'** 3-byte keyword abbreviation follows.
- **X'FE'** Count (CNT) field and parameter follow.
- **C'('** Count (CNT) field and password follow.

#### **Keyword Abbreviation**

First 3 characters of entered command. Consult DFSCKWDO to obtain the abbreviation; it is sometimes the first 3 characters of any keyword.

**CNT** Count of number of characters in parameter or password immediately following the CNT. It can be a comma, period, blank, or left parenthesis.

### **Parameter or Password**

Exists exactly as entered from the terminal.

**DDL** The delimiter entered after the parameter or password. It may be X'80' if the keyword "ALL" was expanded to individual parameters.

### **FLAG3**

Period indicating end of command.

**Exception:** Only parameter passwords (as in the /IAM command) are present in the condensed buffer; command passwords are not present.

## **Interactive Dump Formatter**

The interactive dump formatter provides ISPF dialog support for offline dump formatter requests. This simplifies the process of making requests by providing menus for format option selection, help members for online option explanation, automatic terminal and spool output control, and a configuration panel to provide interactive assistance in defining the IMS environment.

The IMS Interactive Dump Formatter menu is available from the component analysis section of the IPCS dialogs (IPCS ISPF selection 2.6). The primary menu includes the following entries:

- A configuration and initialization entry for IMS formatting control and initialization
- An IPCS BROWSE entry for speed of use
- A high-level formatting entry for traditional IMS formatting requests of large functional areas
- A low-level entry for ITASK-level and single-element formatting
- An analysis entry for IMS-provided summary or analysis formatting
- v A user panel for user-controlled use
- An EDA entry for invoking the IMS enhanced dump analysis menu
- An entry for IMS dump formatting tutorial assistance
- An entry for exiting dump formatting
- v An entry for formatting IMS Connect and other IMS component address spaces, such as CQS, OM, RM, and SCI
- An entry for formatting other IMS-related products, such as database recovery service, and their associated BPEs

The following topics provide additional information:

- "Using Interactive Dump Formatter Menus"
- v "Using the Other IMS [Components](#page-215-0) Formatting Panels" on page 194
- v "Using the Other [IMS-Related](#page-216-0) Products Formatting Panels" on page 195
- "IMS IPCS [Symbols"](#page-216-0) on page 195
- v "Using IMS [Enhanced](#page-216-0) Dump Analysis" on page 195

## **Using Interactive Dump Formatter Menus**

To use the menus, do the following:

- 1. Go to the IPCS Component Analysis panel.
- 2. Select DFSAAMPR. The panel in [Figure](#page-213-0) 59 on page 192 appears.

<span id="page-213-0"></span>

| $DFSAAMPR$ -------------<br>OPTION<br>$=$ = $=$ $>$                                                                                                    | IMS DUMP FORMATTING PRIMARY MENU                                                                                                    |                                                                                                    |
|----------------------------------------------------------------------------------------------------|----------------------------------------------------------------------------------------------------|----------------------------------------------------------------------------------------------------|
| INIT<br>$\Theta$<br>BROWSE<br>$\mathbf{1}$<br>HI-LEVEL<br>2<br>LOW-LEVEL<br>3<br>ANALYSIS<br>4<br>USER<br>5<br>OTHER COMP<br>6<br>OTHER PROD<br>7<br>EDA<br>F.<br>TUTORIAL<br>X EXIT | - IMS formatting initialization and content summary<br>- Browse Dump data set (IPCS norm)<br>- IMS Component level formatting<br>- IMS ITASK level formatting<br>- IMS dump analysis<br>- IMS user formatting routines<br>- Other IMS components (BPE, $COS$ )<br>- Other IMS-related products<br>- IMS Enhanced Dump Analysis<br>- IMS dump formatting tutorial<br>- Exit IMS dump formatting | *******************<br>*USERID<br>- SKONO<br>$-00/01/06$<br>*DATE<br>∗JULIAN<br>$-00.006$<br>∗TIME<br>$-15:00$<br>*PREFIX<br>- SKONO<br>*TERMINAL- 3278<br>$*PF$ KEYS - 24 |
| END<br>Enter                                                                                                    | command to terminate IMS component formatting                                                                                                    |                                                                                                    |

*Figure 59. IMS Dump Formatting Primary Menu Panel*

3. If this is the first time you are reading the dump, select 0 (Initialization). The panel in Figure 60 appears.

|                                                                                                    | DFSAAEI0 ---------------- IMS DUMP CONTENT STATUS<br>$COMMAND$ ===>      |  |  |  |  |
|----------------------------------------------------------------------------------------------------|--------------------------------------------------------------------------|--|--|--|--|
| Enter the IMS CTL/BATCH or $DL/I$ jobname to cause the IMS symbols to<br>be set for this dump. Request subsystem list for possible IMS names. |                                                                          |  |  |  |  |
| IMS SUBSYSTEM LIST DESIRED? (Y or N) ===> N                                                                                                   |                                                                          |  |  |  |  |
|                                                                                                    | JOBNAME ID ASID<br>DUMPED?                                               |  |  |  |  |
|                                                                                                    | CTL<br>DL/I<br>DBRC<br>IRLM                                              |  |  |  |  |
|                                                                                                    | ABEND CODE = SYS<br><b>USER</b><br>MODULE<br>$\equiv$                    |  |  |  |  |
|                                                                                                    | IMS SDWA ADDRESS -<br>IMS RELEASE -<br>IMS SCD ADDRESS -<br>ABENDED ASID |  |  |  |  |

*Figure 60. IMS Dump Formatting Initialization/Content Panel - Inactive*

4. Enter the IMS job name in the row marked CTL, or the DL/I job name in the row marked DL/I, and press enter. Either job name is sufficient. If unknown, enter a Y next to the IMS SUBSYSTEM LIST DESIRED prompt to scan for dumped IMS address spaces. When valid information has been supplied, the panel has several fields filled in, as shown in [Figure](#page-214-0) 61 on page 193. Press PF3 to return to the primary menu.

<span id="page-214-0"></span>DFSAAEI0 ---------------- IMS DUMP CONTENT STATUS ------ $COMMAND$  ===> Enter the IMS CTL/BATCH or DL/I jobname to cause the IMS symbols to be set for this dump. Request subsystem list for possible IMS names. IMS SUBSYSTEM LIST DESIRED? (Y or N)===> N JOBNAME ID ASID DUMPED? ------------------------------------------------------------------------------- CTL DTSIMSGA SYS3 0019 YES DL/I NA 0019 N/A DBRC DTSDBRCA 001A YES IRLM N/A N/A N/A N/A TMS ABEND CODE = SYS 0C4 USER 0 MODULE = DFSSCBT0 IMS SDWA ADDRESS - 007BC680 IMS RELEASE - 810 IMS SCD ADDRESS - 00BA1E30 ABENDED ASID - 0019

*Figure 61. IMS Dump Formatting Initialization/Content Panel - Active*

5. IMS dump formatting is invoked from the high-level, low-level, and analysis option menus. Each menu contains a list of selectable entries. Place an S or M next to an entry to request formatting, and press enter to process your selections. Examples of the high-level and low-level options menus are shown in Figure 62 and [Figure](#page-215-0) 63 on page 194.

|                                                                                                    | $Commoned ==$                                                                                                    | ------- IMS HIGH LEVEL DUMP FORMATTING OPTIONS ----- ROW 1 OF 23<br>$Scrol1 == > PAGE$                                                                                                    |  |  |  |
|----------------------------------------------------------------------------------------------------|----------------------------------------------------------------------------------------------------|----------------------------------------------------------------------------------------------------|--|--|--|
| $N \leq ===SP00L$ OUTPUT? $(Y \text{ or } N)$<br>$N \leq == = REFRESH FORMATTER?$ (Y or N)<br>$S = select$ $M = select,min$ select, $min$ select choices and hit enter<br>to process or UP/DOWN to scroll |                                                                                                    |                                                                                                    |  |  |  |
|                                                                                                    |                                                                                                    | Additional IMS format requests ===>                                                                                                    |  |  |  |
|                                                                                                    | Cmd Option                                                                                                    | Description                                                                                                    |  |  |  |
|                                                                                                    | AUTO<br>ALL<br>SUMMARY<br>SCD<br>SAVEAREA<br><b>DISPATCH</b><br><b>SPST</b><br>RESTART<br>LOG<br>DB<br><b>DEDB</b><br><b>MSDB</b><br>DC<br>EMH<br>OM<br>UTIL<br><b>SUBS</b><br>CBT<br><b>SDE</b><br>SB.<br>DBRC<br>IRLM<br>LUM | Internally determined options (by failing ITASK type)<br>All high level IMS dump formatting options<br>PSW, regs, SAP, failing ITASK blocks at time of abend<br>SCD, SLX, FP ESCD, scheduler sequence queues<br>SAP, savearea, ECB prefix, UEHB (sorted by DSPNO)<br>Dispatcher work areas, Dispatcher and Latch traces<br>System PSTs and subordinate blocks<br>CHKPT ID table, SIDX, LCRE, RPST, RRE, EQEL, IEEQE, FRB<br>LCD, log buffer prefixes, log buffers (OLDS and MON)<br>DDIRs, PDIRs, intent list, DLI and LOCK traces, DPSTs<br>ALDS, DMCB, DMAC, XCRB, SRB, ESRB<br>BHDR, Main storage databases<br>CLB, LLB, VTCB, CTB, CNT, CTT, SMB, SPQB, LGND, USRD<br>RCTE, BALG, EMHB<br>QPOOL, QSCD, QMGR hash table, QBFPRF, Queue buffers<br>Partial reorg blocks<br>External subsystem blocks and trace<br>Control block table<br>Storage Descriptor Element Blocks and Storage<br>Sequential buffering control block formatting<br>DBRC control blocks and trace<br>IRLM control block formatting<br>LUM trace and control blocks |  |  |  |

*Figure 62. IMS High-Level Dump Formatting Panel*

<span id="page-215-0"></span>The IMS high-level formatter request panel allows selection of IMS formatting areas in a quick and easy manner. The MIN qualifier and spooling and terminal outputs can be selected as well.

| DFSAALL0 ---------- IMS LOW LEVEL DUMP FORMATTING OPTIONS ------ ROW 1 OF 17<br>$Scrol1 == > PAGE$<br>$COMMAND$ ===>                                                                                                    |                                             |                                                                                                    |  |  |  |  |
|----------------------------------------------------------------------------------------------------|---------------------------------------------|----------------------------------------------------------------------------------------------------|--|--|--|--|
| S or M at left plus required ARGument value to select option.<br>(Items marked $*P*$ will prompt if ARG blank). UP/DOWN to scroll                                                                                                    |                                             |                                                                                                    |  |  |  |  |
|                                                                                                    | Additional IMS formatter requests ===>      |                                                                                                    |  |  |  |  |
|                                                                                                    |                                             | Cmd Option Type ARG Argument description                                                                                                    |  |  |  |  |
| CLB<br>NODE<br>CLB<br>LTERM<br>CLB<br>CID <sup>1</sup><br>CLB<br>LINE<br>LLB LINK<br>DPST ADDRESS<br><b>DPST</b><br><b>DPST</b><br>NAME<br>SYSPST<br><b>SYSPST</b><br>NAME<br>TRACE<br>NAME<br>SAP<br>SAP ECBADR<br>POOL NAME<br>CBTE NAME<br>LUB<br><b>NAME</b> | CLB ADDRESS<br>NUMBER<br>ADDRESS<br>ADDRESS | CLB/LLB address (hexadecimal)<br>VTAM node name<br>IMS logical terminal name (CNT)<br>VTAM communication ID (hexadecimal)<br>BTAM line number (decimal)<br>MSC link number (decimal)<br>Dependent region PST address (hexadecimal)<br>Dependent region PST number (hexadecimal)<br>Dependent region PST jobname<br>System PST address<br>*P* System PST name<br>*P* Trace table ID (2 characters)<br>Savearea block address (hexadecimal)<br>SAP's ECB address (hexadecimal)<br>*P* IMS storage pool name<br>Control Block Table name<br>$LU$ name |  |  |  |  |

*Figure 63. IMS Low-Level Dump Formatting Selection Panel*

```
DFSAALA0 --------------------- IMS DUMP ANALYSIS -----------------------------
COMMAND ===>
N <=====SPOOL OUTPUT? (Y or N) N <====REFRESH FORMATTER? (Y or N)
   Put an S left of desired option to select. Additional FMTIMS
   strings may be entered after "ADDITIONAL REQUESTS". Press Enter to
   process.
Additional formatting requests ====>
    analysis output
CMD option description
v------------------------------------------------------------------------------
     SAPS savearea set overview analysis
```
*Figure 64. IMS Analysis Selection Panel*

## **Using the Other IMS Components Formatting Panels**

Some IMS components (for example, the Common Queue Server (CQS), the Operations Manager (OM), the Resource Manager (RM), and the Structured Call Interface (SCI)) run under the Base Primitive Environment (BPE) system services, rather than the IMS system services. These components use the BPE formatter, and their format options are selected separately from the main IMS dump formatter.

Select **Other IMS components** formatting from the IMS dump formatting primary menu panel, option 6. This choice will allow you to further select the specific component formatting to be done (for example, BPE or CQS). Dump initialization for these components is done through the BPE initialization and status panel under option 6, not by option 0 on the primary menu.
| | | For information on using the IMS Connect Dump Formatter (an option under "Other IMS components"), see the "IMS Connect Dump Formatter" section in the *IMS Version 9: Installation Volume 2: System Definition and Tailoring*.

# **Using the Other IMS-Related Products Formatting Panels**

IMS provides a selection for calling the dump formatters for products that are separate from IMS, but are still related to IMS.

Select **Other IMS-related products** formatting from the IMS dump formatting primary menu panel, option 7. You are then presented with a list of all possible products. However, you can only use the formatters of those products that are installed on your system. Each product's formatter will provide a dump initialization panel; you should not use the panel from option 0 on the primary menu.

# **IMS IPCS Symbols**

IMS offline dump formatting creates IPCS symbols for selected key IMS control blocks. The Interactive Dump Formatter helps create these symbols and then uses them to make Offline Dump Formatter requests easier by providing known starting points, including starting points for CLISTs. The dump formatter also sets symbols for the registers (R0-R15) and PSW (DFSPSW) at abend for abend dumps. This allows you to quickly locate areas in storage pointed to by the registers and PSW when you are in IPCS browse mode.

IMS creates and lists the IPCS symbols when the job name of an address space using BPE is supplied in the BPE initialization panel (for example, a CQS, OM, RM, or SCI address space).

# **Using IMS Enhanced Dump Analysis**

If you select option E from the IMS dump formatting primary menu, you see the IMS Enhanced Dump Formatting Menu, shown in Figure 65.

```
--------------- IMS ENHANCED DUMP FORMATTING MENU -------
Option ===>
     1 BROWSE - Browse dump dataset (IPCS norm)
     2 DB - Full Function Data Base
      3 FP - Fast Path Data Base
      4 TM - Transaction Management and DC
     5 SYS - Systems
     T TUTORIAL - IMS Dump Formatter Tutorial
     X EXIT - Exit EDA dump formatting menu
```
*Figure 65. IMS Enhanced Dump Formatting Menu*

In this panel, the control blocks are organized by function for ease of use. For example, EPST (the extended partition specification table) would be located under option 3 for Fast Path. To review tutorial information about the dump formatter and about how to use the filtering tool, select option T. When you select options 2, 3, 4, or 5, you can use a filtering tool to identify filtering criteria. An example of a filtering panel is shown in [Figure](#page-217-0) 66 on page 196.

<span id="page-217-0"></span>

|        | Explanation of the fields: |                                                                                                    |  |  |  |  |  |
|--------|----------------------------|----------------------------------------------------------------------------------------------------|--|--|--|--|--|
|        |                            | Offset (required) - Offset of the field in the block.<br>(hex)                                                                       |  |  |  |  |  |
|        |                            | Length (default = 1) - Length of field in the control<br>block. (decimal)                                                            |  |  |  |  |  |
| Cond   |                            | $(detault = EQ)$ - Type of compare to be done. $EQ, NE,$<br>GT, GE, LT, LE)                                                          |  |  |  |  |  |
| Bit    |                            | $(detault = N) - Should comparison be a bit mask?$<br>$(Y \text{ or } N)$                                                            |  |  |  |  |  |
| Type   |                            | $(detault = X) - Is the value type decimal, hex, or$<br>char $(D,X,A)$ ?                                                             |  |  |  |  |  |
| Value  | (required)                 | - Value of the field to be compared<br>at given offset.                                                                              |  |  |  |  |  |
| Qual   |                            | - Qualify filter to search in<br>sub-blocks.                                                                                         |  |  |  |  |  |
| AND/OR |                            | - How to combine multiple conditions.<br>If blank, only the first condition<br>will be executed.<br>(up to four conditions allowed). |  |  |  |  |  |

*Figure 66. Sample Filtering Panel*

When you open the generic filtering panel, default values are automatically filled in, as shown in Figure 66; however, you can overwrite them. For example, you can select criteria that presents two separate conditions:

- You want all the blocks starting at OFFSET 1C that have a value of X'08.'
- You want all the blocks starting at OFFSET A4 that have a non-zero value.

By selecting AND, you indicate that both conditions must be true. These values are shown in Figure 67.

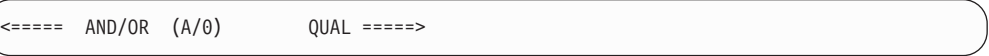

*Figure 67. Sample Filtering Criteria*

# **Formatting IMS Dumps Online**

One of the tools available for problem diagnosis is the IMS formatted dump, which formats the control blocks and data areas in an IMS region.

When an abnormal termination occurs and dumping is to be performed, CSECT DFSABND0 gets control from the SCP and gives control to IMS routines to do the dumping. To assist you in rapidly locating areas that are dumped, eye catchers are supplied in the formatted dump. See "Eye [catchers"](#page-206-0) on page 185 for eye catcher examples.

**Exception:** Address spaces using BPE (for example, CQS, OM, RM, and SCI) do not provide any online dump formatting output.

The following topics provide additional information:

- v "Formatted Dump for the CTL Address Space"
- v ["Formatted](#page-221-0) Dump for the DL/I Address Space" on page 200

# **Formatted Dump for the CTL Address Space**

The following is a list of the control address space areas that are dumped (in the order in which they are dumped) and, where applicable, the DSECT mapping macros that are most useful in analyzing them. For a list of the areas dumped

| | |

when LSO=S, see ["Formatted](#page-221-0) Dump for the DL/I Address Space" on page 200. Descriptive information has been added for some control blocks where it would be useful.

#### **Diagnostic Area**

Contains the PSW, system and user completion codes, save area ID of the module that was executing, and registers in use when abnormal termination occurred.

#### **Instruction Area**

Contains the area of storage from 128 bytes before to 128 bytes after the address of the failing instruction in the PSW.

#### **System Diagnostic Work Area**

The mapping DSECT is IHASDWA.

## **U0113 Area**

Present when an abend caused the dump.

#### **Referenced Sap**

The mapping DSECT is ISAP.

# **System Contents Directory**

The mapping DSECT is ISCD.

#### **SCD Extension**

The mapping DSECT is DBFESCD.

#### **SCD Latch Extension**

The mapping DSECT is ISCD.

#### **Scheduler Sequence Queues**

Controls the status of each region. The mapping DSECT is ISCD.

#### **FP ESCD**

The mapping DSECT is DBFESCD.

#### **Control Block Table**

Contains entries of control blocks that macro DFSCBTS uses for tracking. The mapping DSECT is DFSCBTS.

#### **Save Area Prefix**

All SAPs are SNAPed except those owned by the DL/I address space. Each SAP is followed by its save area set. At the end of this section, all of the SAP IPAGES are dumped.

#### **IMS Task Dispatch Work Area**

The mapping DSECT is IDSPWRK.

## **DBRC Task Dispatch Work Area**

If present in the system, it is mapped.

## **IMS Control Task Dispatch Work Area**

Contains the same information as the IMS log task dispatch work area.

# **Dependent Region Dispatch Work Area**

For every dependent region in IMS, the dispatcher work area is mapped.

#### **Dispatcher Trace Data**

DSECT IDSPWRK contains the function codes associated with the dispatcher and an explanation of each code.

## **Scheduler Trace Data**

Scheduler trace data is mapped by DFSSCHED. The trace entries contain scheduler function codes.

#### **Latch Trace Data**

The trace entries contain latch and unlatch function codes. The mapping DSECT is IDLIVSAM TRACENT.

#### **System PSTs**

These are system work areas for any online or batch region. The mapping DSECT is IPST.

#### **Checkpoint ID Table**

The mapping DSECT is BCPT.

#### **LCRE**

The mapping DSECT is DFSLCRE.

#### **SIDX**

The mapping DSECT is DFSSSIE.

### **RRE**

The mapping DSECT is DFSRRE.

#### **Log Control Directory**

Contains information about the IMS log, for example:

- DCB1—the primary log DCB
- DCB2—the secondary log DCB (if dual logs were specified)
- Log ITASK—the status information

The mapping DSECT is LCDSECT.

#### **Log Buffers**

Each log buffer contains buffer information and the log control DECB. The mapping DSECT is LCDSECT.

## **Log Trace**

Contains entries which show IMS internal logging activity if the log trace is active. The trace entries are described by the "IDLIVSAM TRACENT" macro.

## **Open Record**

Contains the type 06 log record. The mapping DSECT is ILOGREC.

# **Control Record**

Contains the type 42 log record. The mapping DSECT is ILOGREC.

#### **Monitor Log Directory**

Contains the same information as the log control directory and is used for logging data to the IMS Monitor data set.

#### **DLOG Trace Data**

Trace table used to show IMS logging activity. The mapping DSECT is ILOGREC (67FA).

# **SUBS Trace Data**

Trace table used by IMS to show IMS activity in attaching or detaching subsystems. The mapping DSECT is ILOGREC (67FA).

#### **Global ESET Block**

The mapping DSECT is DFSGESE.

## **PSB Directory**

A SNAP of the PSB directory. The mapping DSECT is PDIR.

#### **DMB Directory**

A SNAP of the DMB directory. The mapping DSECT is DDIR.

# **Fast Path Trace**

# **Dependent Region PST**

See Dependent Region PST Formatting on [page](#page-208-0) 187 for a list of the areas formatted here.

# **OSAM I/O Control Blocks**

The system attempts to dump the IOSB and IOMA blocks.

# **Sequential Buffering Blocks**

Sequential Buffering information is grouped into the following three sections. (See the explanation of the (SB) FMTIMS option on [page](#page-199-0) 178 for a complete list of the blocks dumped in each section.)

- 1. Subsystem Overview for Sequential Buffering
- 2. PST Overview of Sequential Buffering control blocks
- 3. Formatted Sequential Buffering control blocks

# **DEDB Formatting**

# **Fast Path EMH Formatting**

# **Fast Path MDSB Formatting**

# **Data Communication Control Blocks <sup>3</sup>**

For each CLB (line), all the control blocks associated with that line are formatted.

# **CLB <sup>3</sup>**

The mapping DSECT is ICLI CLBBASE=0.

# **CTB <sup>3</sup>**

The mapping DSECT is ICLI CTBBASE=0.

# **Input Buffer <sup>3</sup>**

A SNAP of the input buffer, if input is active.

## **Output Buffer <sup>3</sup>**

A SNAP of the output buffer, if output is active.

# $CCR<sup>3</sup>$

Present if a conversation is active or held. The mapping DSECT is ICLI CCBBASE=0.

## **CIB <sup>3</sup>**

Present if MFS is in use. The mapping DSECT is ICLI CIBBASE=0.

## **Communication Terminal Table <sup>3</sup>**

Defines terminal characteristics. The mapping DSECT is ICLI CTTBASE=0.

## **SPQB Entries <sup>3</sup>**

Entries on the subpool queue block chain. Unallocated CNTs are also formatted here.

# **SMB Table <sup>3</sup>**

This table defines transaction characteristics in the IMS system. The mapping DSECT is IAPS SMBBASE=0.

# **Queue Manager Pool Prefix and Buffers <sup>3</sup>**

The mapping DSECTs are ICLI POOLBASE=0 and ICLI BFRBASE=0.

#### <span id="page-221-0"></span>**Buffer Prefix List <sup>3</sup>**

Contains the address of each buffer's prefix, status byte, and first and last pending and current DRRN.

# **QPOOL Prefix <sup>3</sup>**

Contains the main QPOOL prefix formatted. The mapping DSECT is QPOOL.

#### **IRLM Control Blocks**

The IRLM Subsystem RLMCB block are formatted here if the IMS system is running with IRLM.

#### **Format/Dump/Delete List**

Contains module names, module IDs, and module dump data that are not in the storage dump listing.

# **Formatted Dump for the DL/I Address Space**

The following is a list of the areas within the DL/I address space that are dumped when the LSO=S option is active. Descriptive information has been added for some control blocks where it would be useful.

#### **System Contents Directory**

The mapping DSECT is ISCD.

#### **SCD Latch Extension**

The mapping DSECT is ISCD.

#### **Scheduler Sequence Queues**

Controls the status of each region. The mapping DSECT is ISCD.

# **Save Area Trace**

#### **Save Area Prefix**

All SAPs belonging to the DL/I address space are SNAPed. A SAP is marked "ACTIVE" if the ITASK associated with it is active. Each SAP is followed by its save area set. At the end of this section, all of the SAP IPAGES are dumped.

#### **DLS Task Dispatch Work Areas**

The mapping DSECT is IDSPWRK.

# **DBRC Task Dispatch Work Area**

If present in the system, it is mapped.

# **Dependent Region Dispatch Work Area**

For every dependent region in IMS, the dispatcher work area is mapped.

## **Dispatcher Trace Data**

DSECT IDSPWRK contains the function codes associated with the dispatcher and an explanation of each code.

#### **Latch Trace Data**

The trace entries contain latch and unlatch function codes. The mapping DSECT is IDLIVSAM TRACENT.

#### **System PSTs**

These are system work areas for any online or batch region. The mapping DSECT is IPST.

#### **PSB Directory**

A SNAP of the PSB directory. The mapping DSECT is PDIR.

<sup>3.</sup> These areas are not dumped in a DBCTL environment.

# **DMB Directory**

A SNAP of the DMB directory. The mapping DSECT is DDIR.

# **Intent List**

This is a SNAP of the intent list.

# **Partition Specification Table**

Formats the PST. The mapping DSECT is IPST.

# **PDIR**

Formats the PDIR, whose address is in the PST. The mapping DSECT for PDIR is PDIR.

# **PSB Prefix**

- A SNAP of the PSB prefix, which contains the following:
- Index Maintenance Work Area
- Index I/O Work Area
- Segment Work Area
- I/O Work Area
- SSA Work Area
- User PARMS Area

# **Buffer Handler Pool**

The system attempts to format buffer handler blocks in the order in which they are chained on the queue. However, if an error is encountered during the formatting, the entire pool is dumped as is (unchained).

The pool contains the following:

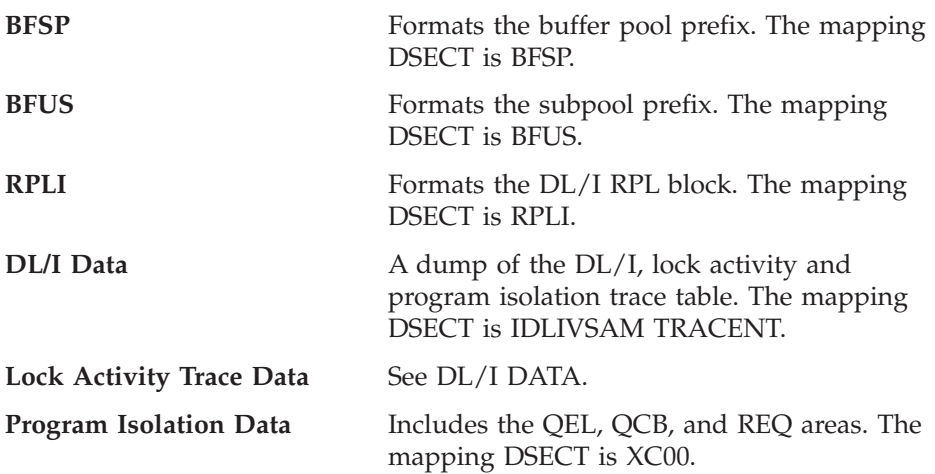

# **OSAM Control Blocks**

The system attempts to follow the main pool, the subpool header, and the buffer prefix, and to dump the buffer. However, if an error is encountered during formatting, the entire buffer pool is SNAPed from the last valid subpool address.

The pool contains the following:

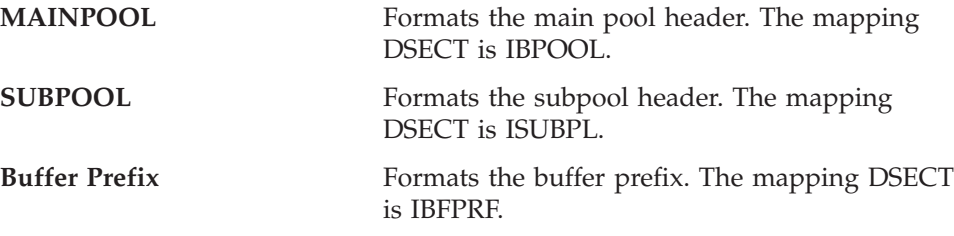

## **Buffer** Physical data not mapped.

# **OSAM I/O Control Blocks**

The system attempts to dump the IOSB and IOMA control blocks. The mapping DSECT is QPOOL.

#### **Sequential Buffering Blocks**

Sequential Buffering information is grouped into the following three sections. (See the explanation of the (SB) FMTIMS option on [page](#page-199-0) 178 for a complete list of the blocks dumped in each section.)

- 1. Subsystem Overview for Sequential Buffering
- 2. PST Overview of Sequential Buffering control blocks
- 3. Formatted Sequential Buffering control blocks

# **Fast Path DEDB Formatting**

#### **Fast Path EMH Formatting**

## **Fast Path MDSB Formatting**

#### **IRLM Control Blocks**

The IRLM Subsystem RLMCB block is formatted here if the IMS system is running with IRLM.

# **Format/Dump/Delete List**

Contains module names, module IDs, and module dump data that are not in the storage dump listing.

# **SNAP Call Facility**

The SNAP call facility (DFSERA20) produces SNAPs of DL/I control blocks for:

- v External DL/I SNAP calls. The DL/I test program, DFSDDLT0, issues SNAP calls when it detects unequal conditions based on compare statements.
- Exceptional conditions, such as:
	- Pseudoabends in DL/I modules.
	- Message or batch-message region abends.
- Internal SNAP requests from DL/I modules.
- SNAP specific requests from other IMS modules.

GSAM modules issue SNAP calls for GSAM databases. See ["GSAM](#page-358-0) Control Block [Dump—DFSZD510"](#page-358-0) on page 337 for a description of the GSAM SNAP.

When a SNAP call is performed for a Fast Path region abend, DFSERA20 bypasses some dumps.

- v For a Fast Path database (an MSDB or DEDB), DFSERA20 bypasses the DMB dump.
- v For a DB-PCB that refers to a Fast Path database, DFSERA20 bypasses the DMB, DB-PCB, JCB, and SDB dumps.

SNAP output consists of buffer pools and all PSB-related control blocks. Optionally, you can request subpools 0-127 in addition to the buffers and blocks.

SNAP output for exceptional conditions is always directed to the IMS log. In all other cases, IMS sends SNAP output to a data set identified on the PRINTDD DD | | | | | |

| | | | | | | | |

| |

| | | <span id="page-224-0"></span>statement. If this data set is not already open, it is opened and closed for each SNAP request. If you do not supply a PRINTDD statement, IMS sends the SNAP output to the IMS log as X'67FD' log records. When neither a SNAP data set nor the IMS log can be used for SNAPs, all SNAP actions are bypassed.

The File Select and Formatting Print utility (DFSERA10) extracts X'67FD' log records, and the exit routine (DFSERA30) formats them. For information about the File Select and Formatting Print utility, see *IMS Version 9: Utilities Reference: System*.

Status codes are not set for SNAP calls.

#### **/DIAGNOSE Command SNAP Function** |

The /DIAGNOSE command SNAP function provides a non-intrusive alternative to taking a console dump. The /DIAGNOSE command SNAP function takes a current snapshot of system resources at any time without negatively impacting IMS. It then sends this system resource information to either OLDS or trace data sets as type X'6701' log records. Using this command can significantly decrease the time required to provide problem determination data to IBM service. The /DIAGNOSE command SNAP function captures information for the following resources: • A specific IMS control block • A user-defined node • A user-defined transaction • A user-defined LTERM • A user-defined USER • Any area of storage within the control region address space by specifying the address of that storage area The /DIAGNOSE command is a standard type-1 command. See the *IMS Version 9:*

# **Common Trace Table Interface**

The common trace table interface consists of the traces shown in Table 35. For each trace, Table 35 shows the trace identifier, the events traced, and, if the trace is documented in this manual, the page where you can find more information. You use the trace identifier as an eye catcher to locate a trace in a dump.

| Trace                             | <b>Table Type</b> | ID  | <b>What Is Traced</b>             | <b>Where Described</b>                      |
|-----------------------------------|-------------------|-----|-----------------------------------|---------------------------------------------|
|                                   | ALL.              | ALL | All IMS table traces              |                                             |
| Common Service<br>Layer Trace     | <b>CSLT</b>       | CS. | IMS's interaction<br>with the CSL | "Common Service Layer<br>Trace" on page 210 |
| DASD log trace                    | DLOG-             | DG  | DASD logging                      | See "DASD log" in<br>Table 36 on page 207   |
| Dispatcher trace<br>(online only) | <b>DISP</b>       | DS  | Dispatcher activities             | "Dispatcher Trace" on<br>page 216           |

*Table 35. Trace Tables in the Common Trace Interface*

*Command Reference* for more information.

| <b>Trace</b>                               | <b>Table Type</b>           | ID        | <b>What Is Traced</b>                                                                                                    | <b>Where Described</b>                               |
|--------------------------------------------|-----------------------------|-----------|----------------------------------------------------------------------------------------------------|------------------------------------------------------|
| DL/I and lock                              | DLI/I<br>and<br><b>LOCK</b> | DL        | $DL/I$ calls, $DL/I$<br>buffer handler, DL/I<br>OPEN/CLOSE,<br>Delete/Replace, HD<br>space management,<br>lock activity using PI<br>or IRLM, OSAM,<br>DFP interface,<br>ABENDU0427 | "DL/I Trace" on page<br>278                          |
| Enhanced Command OCMD<br>Trace             |                             | <b>OC</b> | Activity related to<br>commands that<br>originate from OM                                                                                                    | Not available                                        |
| External subsystem<br>trace (online only)  | <b>SUBS</b>                 | SU        | Subsystem activities                                                                                                    | "External Subsystem<br>Trace" on page 225            |
| Fast Path Trace                            |                             | FT        | Fast Path activity                                                                                                    | "Fast Path Trace" on<br>page 264                     |
| Force trace                                | <b>FORCE</b>                | FO        | Internal trace for IMS<br>initialization                                                                                                    | Not in use                                           |
| Intercommunications IDCO<br>trace          |                             | IC        | VTAM exit activity                                                                                                    | "Starting the Trace" on<br>page 346                  |
| Latch trace (online<br>only)               | <b>LATC</b>                 | LA        | Latch activities                                                                                                    | "Latch Trace" on page<br>255                         |
| Log router trace                           | <b>LRTT</b>                 | LR        | Log router activity                                                                                                    | "Log Router Trace<br>Data" on page 526               |
| LU trace                                   | LUMI                        | LU        | LU 6.2 activity                                                                                                    | "LU Manager Trace" on<br>page 405                    |
| Multiple Systems<br>Coupling Trace         | <b>MSCT</b>                 | <b>MS</b> | MSC activities. Not<br>yet used.                                                                                                    | Not applicable                                       |
| Online Recovery<br>Manager trace           | <b>ORTT</b>                 | <b>OR</b> | ORS activity                                                                                                    | "Online Recovery<br>Manager Trace" on page<br>323    |
| <b>Operations Manager</b><br>(OM) commands | <b>OCMD</b>                 | <b>OC</b> | Activity related to<br>commands received<br>from OM                                                                                                    | Not available                                        |
| OTMA trace                                 | <b>OTMT</b>                 | <b>OA</b> | OTMA activity                                                                                                    | "OTMA Trace" on page<br>424                          |
| Resource Recovery<br>Service (RRS)         | <b>RRST</b>                 | RR        | Resource Recovery<br>Service activity in<br>dependent region(s)                                                                                                    | "Resource Recovery<br>Services Trace" on page<br>238 |
| Queue manager<br>trace                     | QMGR                        | QM        | Queue manager<br>activity                                                                                                    | "Queue Manager Trace"<br>on page 259                 |
| Scheduler trace<br>(online only)           | <b>SCHD</b>                 | SC        | Scheduler activities                                                                                                    | "Scheduler Trace" on<br>page 251                     |
| Shared queues<br>interface trace           | SQTT                        | SQ        | Shared queues<br>interface activities.                                                                                                    | "Shared Queues<br>Interface Trace" on page<br>263    |
| Storage Manager<br>trace                   | <b>STRG</b>                 | <b>SM</b> | Storage Manager<br>activities                                                                                                    | "Storage Manager<br>Trace" on page 254               |

*Table 35. Trace Tables in the Common Trace Interface (continued)*

| |  $\frac{1}{1}$ 

 $\|$  $\|$  $\begin{array}{c} \hline \end{array}$ 

 $\mid$  $\|$ 

 $\overline{\phantom{a}}$ 

| |  $\|$ 

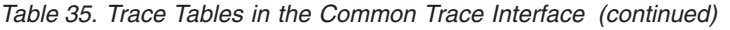

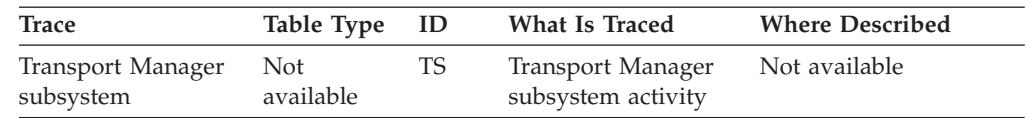

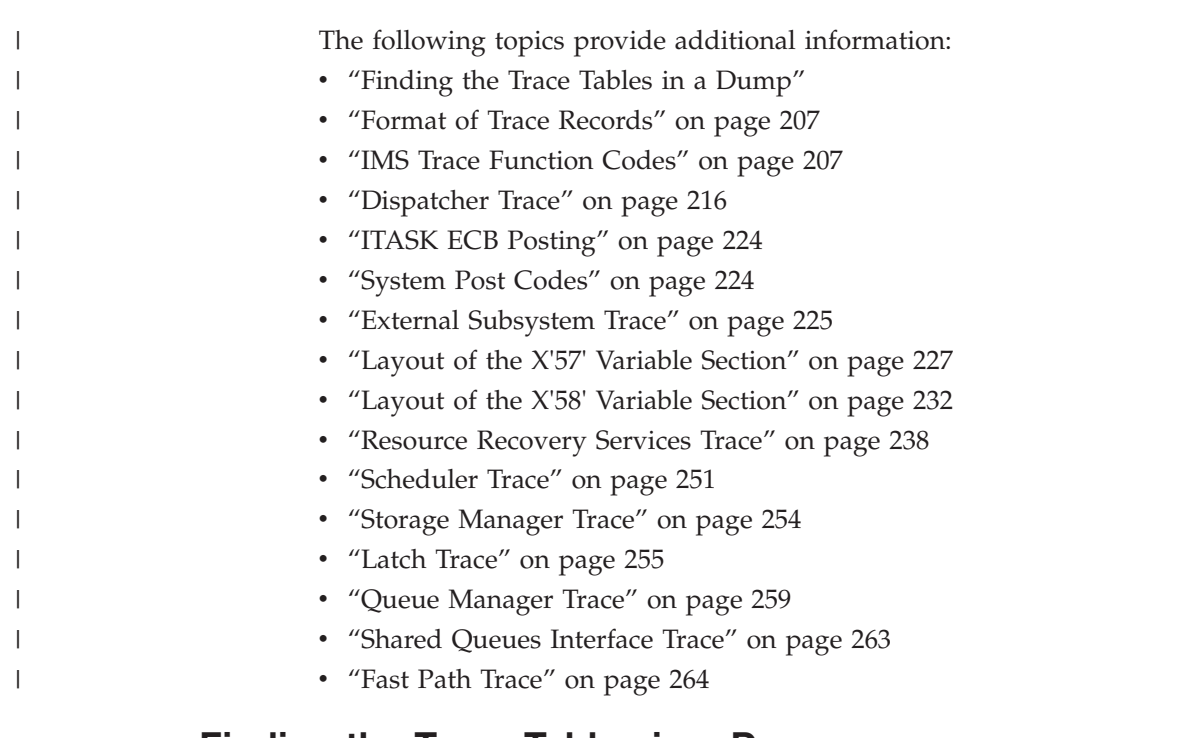

# **Finding the Trace Tables in a Dump**

If you do not choose to write the trace to the log data set, IMS formats trace tables as part of an IMS dump.

[Figure](#page-227-0) 68 on page 206 explains how to find the location of each of the traces in a dump.

| <b>TRAC</b> |                            |                      |
|-------------|----------------------------|----------------------|
|             | General area               |                      |
|             | Trace Log Work Area        |                      |
|             | Preassigned Save Area Sets | <b>Trace entries</b> |
| FO          | Force                      | <b>FO</b>            |
| DL          | DL/I and Lock              | DL                   |
| LA          | Latch                      | LA                   |
| DS          | Dispatcher                 | DS                   |
| SC          | Scheduler                  | SC                   |
| SU          | Subsystem                  | SU                   |
| DG          | DASD Log                   | DG                   |
| SM          | Storage Manager            | <b>SM</b>            |
| IC          | Intercommunications        | IC                   |
| LU          | LU                         | LU                   |
| LR          | Log Router                 | LR                   |
| OA          | <b>OTMA</b>                | <b>OA</b>            |
| QM          | Queue Manager              | QM                   |
| SQ          | <b>Shared Queues</b>       | SQ                   |
| OR          | Online Recovery Service    | OR                   |
| OC          | OM Commands                | <b>OC</b>            |
| CS          | Common Service Layer       | CS                   |
| <b>RR</b>   | Resource Recovery          | <b>RR</b>            |
| <b>MS</b>   | Multiple Systems Coupling  | <b>MS</b>            |
| FT          | FastPath                   | FT                   |
|             |                            |                      |

*Figure 68. How to Locate Trace Tables*

<span id="page-227-0"></span>**SCDTRBLK** 

# <span id="page-228-0"></span>**Format of Trace Records**

By examining the trace records, you can determine the function that was being traced as well as the order in which a series of system operations took place. In the example trace record in Figure 69, the number in the trace sequence field in each entry identifies where that trace entry fits in the sequence of system operations. In addition, each trace entry provides pertinent information about that function.

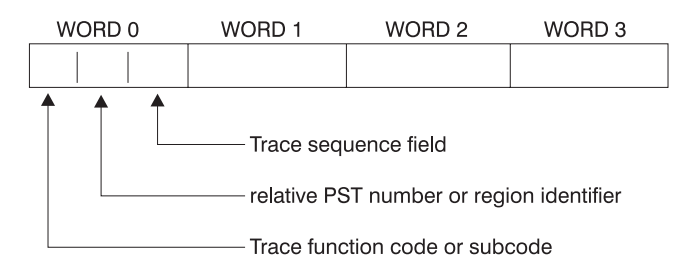

*Figure 69. General Trace Record Format*

You can find the format of the trace entries by assembling macro IDLIVSAM TRACENT. Assembling IDLIVSAM after each system definition ensures that you have a current mapping of the trace record formats.

# **IMS Trace Function Codes**

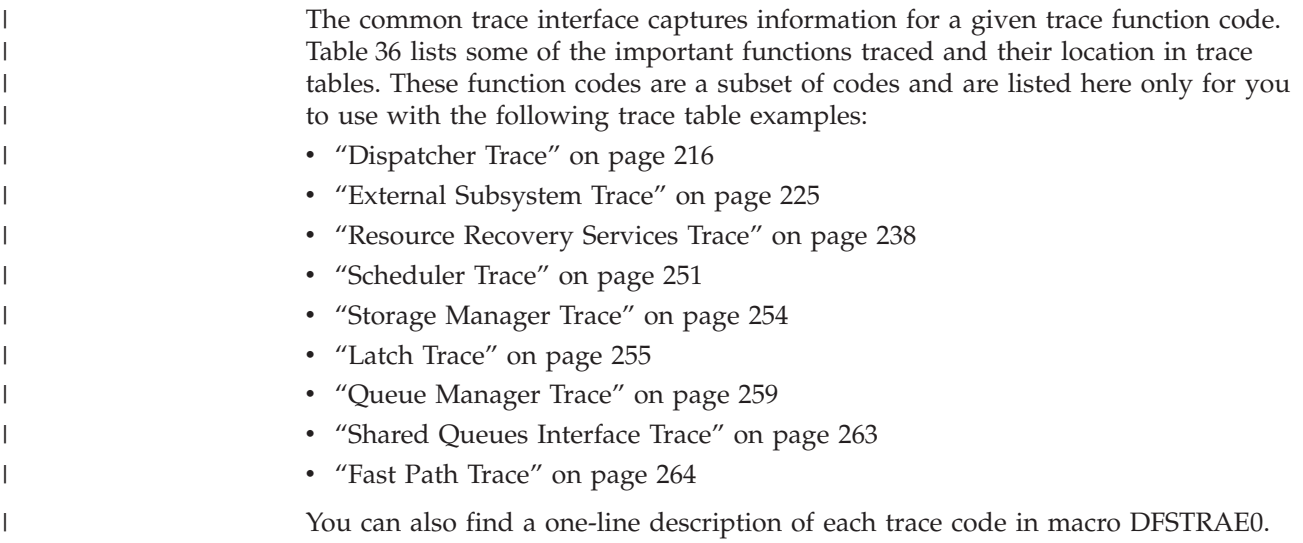

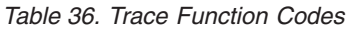

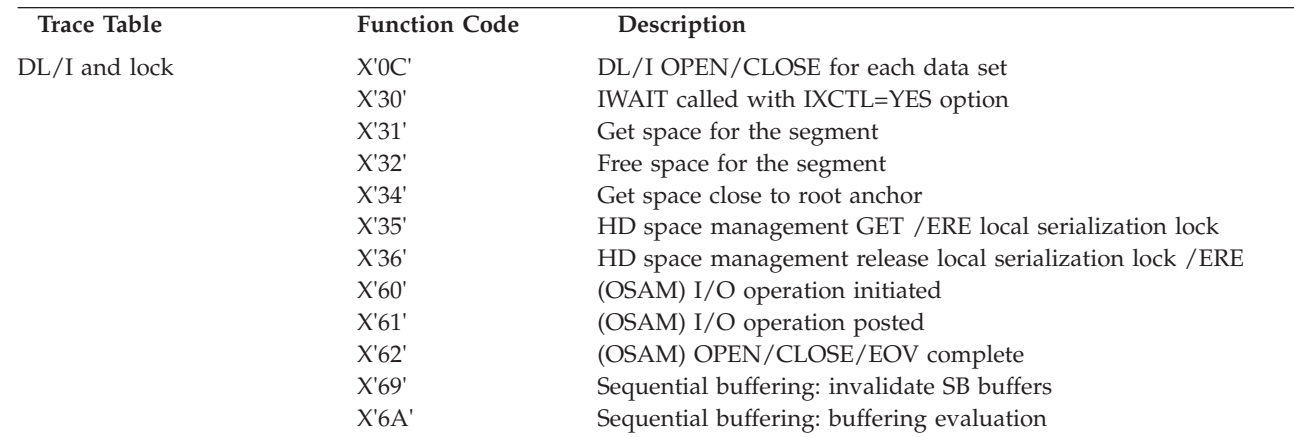

*Table 36. Trace Function Codes (continued)*

| <b>Trace Table</b> | <b>Function Code</b>                                                                    | Description                                                  |
|--------------------|-----------------------------------------------------------------------------------------|--------------------------------------------------------------|
|                    | X'6B'                                                                                   | Sequential buffering: description why SB was/was not used    |
|                    | X'6C'                                                                                   | Sequential buffering: refresh SB buffers after a write       |
|                    | X'6F'                                                                                   | Sequential buffering: search/read call issued by OSAM Buffer |
|                    |                                                                                         | Handler                                                      |
|                    | $X'80'$                                                                                 | Database authorization request                               |
|                    | $X^\prime81^\prime$                                                                     | Database change authorization request                        |
|                    | $X'82'$                                                                                 | Database re-authorization request                            |
|                    | X'AA'                                                                                   | DL/I call analyzer entry for each database call              |
|                    | X'AB'                                                                                   | (VSAM) ABEND U0427                                           |
|                    | $\mathsf{X}'\mathsf{B1}'$                                                               | Demand space set by backout or DELETE/REPLACE                |
|                    | X'B2'                                                                                   | Free space for backout                                       |
|                    | X'C4'                                                                                   | DELETE/REPLACE                                               |
|                    | X'CZ                                                                                    | (PI) Exclusive control deadlock detection                    |
|                    | $X'$ C $8'$                                                                             | Lock request manager (DFSLMGR0) entry                        |
|                    | X'C9'                                                                                   | Lock request manager (DFSLMGR0) exit                         |
|                    | X'CA'                                                                                   | (PI) request trace entry                                     |
|                    | $X'CA'$ - $X'08'$                                                                       | (PI) DL/I call trace entry                                   |
|                    | X'CB'                                                                                   | (PI) lock elapsed time entry                                 |
|                    | X'CC'                                                                                   | Lock request handler (DFSLRH00)                              |
|                    | X'CF'                                                                                   |                                                              |
|                    |                                                                                         | I/O Toleration (DFSTOPR0)                                    |
|                    | X'D0'                                                                                   | <b>IRLM NOTIFY sent</b>                                      |
|                    | X'D1'                                                                                   | <b>IRLM NOTIFY received</b>                                  |
|                    | X'D2'                                                                                   | IRLM status exit                                             |
|                    | X'D3'                                                                                   | IRLM deadlock exit                                           |
|                    | X'D5'                                                                                   | Sysplex data sharing                                         |
|                    | X'D9'                                                                                   | HALDB online reorganization trace entry                      |
|                    | X'DA'                                                                                   | VSAM JRNAD or UPAD exit                                      |
|                    | X'DB'                                                                                   | Search pool for record in range (buffer handler)             |
|                    | X'DD'                                                                                   | Release record ownership (buffer handler)                    |
|                    | X'DE'                                                                                   | Retrieve buffer pool statistics (buffer handler)             |
|                    | X'DF'                                                                                   | VSAM verify                                                  |
|                    | $\mathbf{X}^{\prime}\mathbf{E0}^{\prime}$                                               | <b>VSAM PUT</b>                                              |
|                    | X'E1'                                                                                   | Block locate (buffer handler)                                |
|                    | X'E2'                                                                                   | Byte locate (buffer handler)                                 |
|                    | X'E4'                                                                                   | Create new ESDS/OSAM LRECL (buffer handler)                  |
|                    | X'E5'                                                                                   | Write LRECLs for user (purge) (buffer handler)               |
|                    | X'E6'                                                                                   | Mark record altered (buffer handler)                         |
|                    | $X'E9'$                                                                                 | Free space in buffer pool (BFPL) (buffer handler)            |
|                    | X'EA'                                                                                   | Perform background write function (buffer handler)           |
|                    | X'EB'                                                                                   | Byte locate and mark altered (buffer handler)                |
|                    | $\ensuremath{\mathsf{X}}\xspace^{\text{r}}\text{EC}^{\text{r}}$                         | Mark buffers empty (BFPL) (buffer handler)                   |
|                    | X'ED'                                                                                   | Checkpoint (buffer handler)                                  |
|                    | X'EE'                                                                                   | Batch STAE purge at ABEND (buffer handler)                   |
|                    | $\chi$ EF                                                                               | OSAM buffer forced write (buffer handler)                    |
|                    | $\mathbf{X}^{\mathsf{\scriptscriptstyle T}}\mathbf{F0}^{\mathsf{\scriptscriptstyle T}}$ | Retrieve first LRECL by key (buffer handler)                 |
|                    | X'F1'                                                                                   | Erase logical record (buffer handler)                        |
|                    | X'F2'                                                                                   | Retrieve by key EQ or GT (buffer handler)                    |
|                    | X'F3'                                                                                   | Retrieve key EQ or GT-Repair CI (buffer handler)             |
|                    | X'F4'                                                                                   | Retrieve by key record to chain from insert logical record   |
|                    |                                                                                         | (KSDS) (buffer handler)                                      |
|                    | $\chi$ F8'                                                                              | Retrieve next sequential root by key (buffer handler)        |
|                    | X'F9'                                                                                   | Position by key for image copy (buffer handler)              |
|                    | X'FA'                                                                                   | Get next record for image copy (buffer handler)              |

 $\|$ 

*Table 36. Trace Function Codes (continued)*

| <b>Trace Table</b>                | <b>Function Code</b>             | Description                                                 |
|-----------------------------------|----------------------------------|-------------------------------------------------------------|
| Dispatcher                        | X'01'                            | FRR driven attempting to SCHEDULE a RESUME SRB in           |
|                                   |                                  | IPOST common (DFSIPOTC)                                     |
|                                   | X'02'<br>X'03'                   | ITASK started (created)<br><b>ITASK</b> terminated          |
|                                   | X'04'                            | <b>IWAIT</b> called                                         |
|                                   | X'05'                            | <b>ITASK</b> reinstated                                     |
|                                   | X'06'                            |                                                             |
|                                   | X'07'                            | IPOST called                                                |
|                                   | X'08'                            | <b>IXCTL</b> called                                         |
|                                   | X'09'                            | ISWITCH 'TO' invoked<br>Un-initialize ECB called            |
|                                   |                                  |                                                             |
|                                   | X'0A'<br>X'0B'                   | Dependent region dispatch reattach                          |
|                                   | X'0C'                            | Process IMS TCB signoff                                     |
|                                   |                                  | Reserved — used by DL/I Open Close<br><b>INITECB</b> called |
|                                   | X'0D'                            |                                                             |
|                                   | X'0E'                            | Memory change done using PC/PT                              |
|                                   | X'0F'                            | Dispatcher abend issued                                     |
|                                   | X'10'                            | Cross memory ISWITCH TO=XM or TO=HOME                       |
|                                   | X'11'                            | Cross memory state change                                   |
|                                   | X'12'                            | DFSKPXT store POST code in ECB                              |
|                                   | X'13'                            | DFSKPXT called (z/OS branch-entry local POST)               |
|                                   | X'14'                            | DFSCIR called to create an ITASK                            |
|                                   | $X^{\prime}15^{\prime}$          | DFSKPXT issued z/OS branch-entry local POST                 |
|                                   | X'16'                            | Post exit posted ECB enqueue                                |
|                                   | $X^{\prime}17^{\prime}$          | Post exit resume target IMS TCB                             |
|                                   | $X'18'$                          | IPOST common store post code in ECB                         |
|                                   | X'19'                            | IPOST common posted ECB enqueue                             |
|                                   | X'1A'                            | IPOST common resume target IMS TCB                          |
|                                   | X'1B'                            | <b>INITECB ECB</b> store results                            |
|                                   | X'1C'                            | <b>INITECB</b> posted ECB enqueue                           |
|                                   | X'1D'                            | Suspend back out resume issued                              |
|                                   | X'1E'                            | SRB scheduled for alternate IPOST                           |
|                                   | X'1F'                            | IPOST called ('SAP=')                                       |
|                                   | X'20'                            | Dependent region shutdown ISWITCH                           |
|                                   | X'21'                            | Entry to POST-Exit routine                                  |
|                                   | X'22'                            | Reserved                                                    |
|                                   | X'23'                            | <b>ISERWAIT</b> called                                      |
|                                   | X'24'                            | ISWITCH 'TO' with stack invoked                             |
|                                   | X'25'                            | Reserved                                                    |
|                                   | X'26'                            | Branch entry SCP post                                       |
|                                   | X'27'                            | Suspend IMS TCB                                             |
|                                   | $X'28'$                          | Dependent region open dispatcher - sign on                  |
|                                   | X'29'                            | ISWITCH TO=UNSTACK                                          |
|                                   | X'2A'                            | IMS list post called                                        |
|                                   | X'2B'                            | SCP WAIT issued                                             |
|                                   | $X^{\prime}2C^{\prime}$<br>X'2D' | SCP WAIT completed<br>ISWITCH 'RET' invoked                 |
|                                   | X'2E'                            |                                                             |
|                                   | X'2F'                            | Shutdown ISWITCH reinstated                                 |
|                                   |                                  | Dependent region open dispatcher - TCB switch               |
| <b>Resource Recovery Services</b> | X'AS'                            | Resource Recovery Services (RRS) Calls                      |
| Scheduler                         | X'41'                            | Scheduling starts                                           |

| <b>Trace Table</b>  | <b>Function Code</b>    | Description                                                                                                    |
|---------------------|-------------------------|----------------------------------------------------------------------------------------------------|
|                     | X'42'                   | <b>Block mover</b>                                                                                                    |
|                     | X'43'                   | Scheduling ends                                                                                                    |
|                     | X'44'                   | IRC started                                                                                                    |
|                     | X'45'                   | TMS00 started                                                                                                    |
|                     | X'46'                   | TMS00 finished                                                                                                    |
|                     | X'47'                   | APPC extract call made                                                                                                    |
|                     | X'48'                   | Scheduling failed                                                                                                    |
| Queue Manager       | $X^{\prime}4E^{\prime}$ | Information related to the queue manager                                                                                                    |
| DASD $log1$         | X'50'                   | Logical logger trace entry                                                                                                    |
|                     | X'51'                   | Physical logger master ITASK trace entry                                                                                                    |
|                     | X'52'                   | Physical logger buffer ITASK trace entry                                                                                                    |
|                     | X'53'                   | Physical logger setup ITASK trace entry                                                                                                    |
|                     | X'54'                   | Physical logger WADS ITASK trace entry                                                                                                    |
|                     | X'55'                   | Physical logger READ ITASK trace entry                                                                                                    |
| External            | X'57'                   | Created by the module that operates in the IMS control region                                                                               |
| subsystem           | X'58'                   | Created by the module that operates in the IMS dependent<br>region                                                                          |
| Storage Manager     | X'5F'                   | Storage Manager trace entry written on pool allocation Buffer<br>Get and Buffer release (CESS, CIOP, EMHB, FPWP, HIOP, SPAP,<br>LUMC, LUMP) |
| Latch               | $X'70'$                 | Information related to the latch manager and the use manager                                                                                |
|                     | X'76'                   | Reserved                                                                                                    |
| Fast Path           | X'9C'                   | The FP Notify trace code                                                                                                    |
|                     | X'9D'                   | The FP General trace code                                                                                                    |
|                     | X'9E'                   | Fast Path log router interface                                                                                                    |
|                     |                         | Note: For more information, see "Fast Path Tracker Trace                                                                                    |
|                     |                         | Entries" on page 516.                                                                                                    |
|                     | X'9F'                   | Fast Path log router interface                                                                                                    |
|                     |                         | Note: For more information, see "Fast Path Tracker Trace                                                                                    |
|                     |                         | Entries" on page 516.                                                                                                    |
| Log Router<br>Note: | X'38'                   | Created by various log router functions                                                                                                    |

<span id="page-231-0"></span>*Table 36. Trace Function Codes (continued)*

1. For a detailed description of the log trace entries, refer to a listing of the IDLIVSAM TRACENT macro.

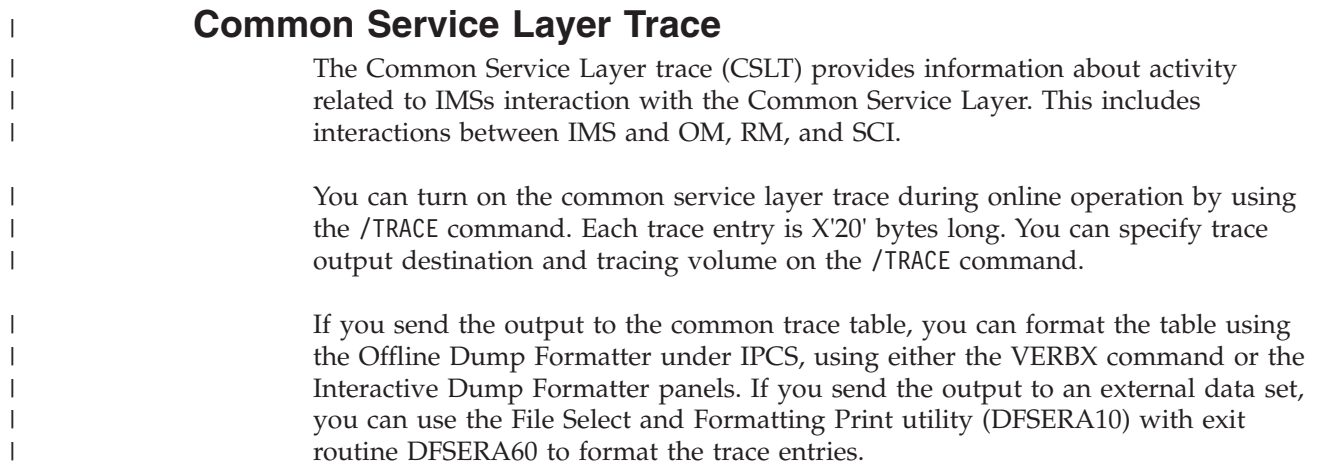

 $\overline{\phantom{a}}$  $\|$  $\,$   $\,$  $\|$  $\|$  $\mid$  $\,$   $\,$  $\|$  |

| | | | | | | | | | | | | | |

| | | |

 $\overline{\phantom{a}}$ ı I I ı ı ı ı

||||||||||||||||||||||||

ı

 $\mathsf{l}$  $\overline{1}$ 

ı

To locate the common service layer trace in a dump, look for eyecatcher \*\*CSTR. **Related Reading:** • For more information about the CSLT parameter, see "Tailoring the IMS System to Your Environment" in *IMS Version 9: Installation Volume 2: System Definition and Tailoring*. v For more information about the /TRACE command, see "/TRACE" in *IMS Version 9: Command Reference*. v For more information about the common trace table interface, see ["Common](#page-224-0) Trace Table [Interface"](#page-224-0) on page 203. • For more information about the Offline Dump Formatter, see ["Formatting](#page-185-0) IMS Dumps [Offline"](#page-185-0) on page 164 and the "Offline Dump Formatter Utility (DFSOFMD0)" section in *IMS Version 9: Utilities Reference: System*. v For more information about the File Select and Formatting Print Utility, see ["File](#page-182-0) Select and [Formatting](#page-182-0) Print Utility" on page 161 and the "File Select and Formatting Print Utility (DFSERA10)" section in *IMS Version 9: Utilities Reference: System*. **Format of Common Service Layer Trace Records** The diagrams following Table 37 depict the trace (low level) record format of the following functions with these subfunction codes (SC): *Table 37. Common Service Layer Trace Function and Subfunction Codes* **Subfunction Codes (SC) Function** X'01' Process flow X'02' Storage error X'03' Load or delete error X'05' Parameter validation error X'09' AWE error X'0A' Latch error X'0F' Miscellaneous MVS service error X'11' CQS service error X'12' SCI service error X'13' RM service error X'14' OM service error X'15' Unknown function X'16' Parameter list version error X'50' SCI Input exit X'51' SCI Notify exit X'80' Terminal logon X'81' Terminal logoff X'82' User signon X'83' User signoff X'84' DFSRMAM0 query interface

X'85' DFSRMUP0 update interface

X'90' Miscellaneous RM directive processing errors

X'86' RM resource entry

The following diagram shows the format of the trace records for each of the subfunction codes listed above. Each trace record has a trace function code of X'A2' and is X'20' bytes long.

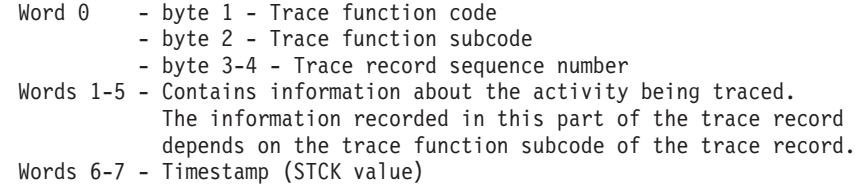

The data in words 1-5, which is specific to each trace entry, is described in the following diagrams:

Trace function subcode = X'01' Description: Process flow (Begin Process and Normal Process) Word 1 - byte 1 - Service code - byte 2 - Object type - bytes 3-4 - Module identifier Word 2 - Not used Word 3 - Not used<br>Word 4 - Not used Word 4 - Not used<br>Word 5 - Thread E - Thread ECB address Trace function subcode = X'01' Description: Process flow (End Process) Word 1 - byte 1 - Service code - byte 2 - Object type - bytes 3-4 - Module identifier Word 2 - Not used Word 3 - Not used<br>Word 4 - Return co - Return code Word 5 - Reason code Trace function subcode = X'02' Description: Storage Request Error Word 1 - byte 1 - Service code - byte 2 - Object type - bytes 3-4 - Module identifier Word 2 - Return code<br>Word 3 - Storage leng - Storage length Word 4 - Storage address Word 5 - Thread ECB address Trace function subcode =  $X'03'$ Description: Module LOAD/DELETE Error Word 1 - byte 1 - Service code - byte 2 - Object type - bytes 3-4 - Module identifier Word 2 - Return code Word 3 - bytes 1-2 - Target module identifier - bytes 3-4 - Not used Word 4 - Not used Word 5 - Thread ECB address Trace function subcode = X'04' Description: Proclib/Execute Parameter Error Word 1 - byte 1 - Service code - byte 2 - Object type - bytes 3-4 - Module identifier

|

| | | | | | | | | |

| | | |  $\perp$ | | | |  $\perp$  $\perp$ | | | | | | | | | | | |  $\perp$ | | |  $\perp$  $\perp$ | | | | | | | | | |  $\perp$ | | | | | | | | |

 $\mathbf{I}$ 

| | | | | | | | | | | | | | | | | | | | | | | | | | | | | | | | | | | | | | | | | | | | | | | | | | | | |  $\blacksquare$ | | | | | | | | | |

ı

Word 2 - Return code Word 3 - Not used<br>Word 4 - Not used - Not used Word 5 - Thread ECB address Trace function subcode = X'05' Description: Parameter Validation Error Word 1 - byte 1 - Not used - byte 2 - Object type Words 2-5 - Parameter Value Trace function subcode = X'07' Description: TCB/Thread Error Word 1 - byte 1 - Service code - byte 2 - Object type - bytes 3-4 - Module identifier Word 2 - Return code Word 3 - Not used Word 4 - Not used Word 5 - Thread ECB address Trace function subcode = X'09' Description: AWE Error (Create AWE Queue Server, Get AWE, Enq AWE) Word 1 - byte 1 - Service code - byte 2 - Object type - bytes 3-4 - Module identifier Word 2 - Return code<br>Word 3 - Not used Word 3 - Not used<br>Word 4 - Not used - Not used Word 5 - Thread ECB address Trace function subcode =  $X'09'$ Description: AWE Error (Invalid AWE) Word 1 - byte 1 - Service code - byte 2 - Object type - bytes 3-4 - Module identifier Word 2 - byte 1 - Function code - bytes 2-4 - Not used Word 3 - Address of invalid AWE Word 4 - Enqueuer's ECB<br>Word 5 - Thread ECB add - Thread ECB address Trace function subcode = X'0A' Description: LATCH Error Word 1 - byte 1 - Service code - byte 2 - Object type - bytes 3-4 - Module identifier Word 2 - Return code<br>Word 3 - Not used - Not used Word 4 - Not used Word 5 - Thread ECB address Trace function subcode = X'0F' Description: Miscellaneous MVS Service Error Word 1 - byte 1 - Service code - byte 2 - Object type - bytes 3-4 - Module identifier Word 2 - Return code<br>Word 3 - Reason code Word 3 - Reason code<br>Word 4 - Not used Word 4 - Not used<br>Word 5 - Thread E - Thread ECB address Trace function subcode = X'11' Description: CQS Service Error

```
Word 1 - byte 1 - Service code
                  - byte 2 - Object type
                  - bytes 3-4 - Module identifier
  Word 2 - Return code<br>Word 3 - Reason code
                 - Reason code
  Word 4 - Not used
  Word 5 - Thread ECB address
Trace function subcode = X'12'
Description: SCI Service Error
  Word 1 - byte 1 - Service code
                  - byte 2 - Object type
                  - bytes 3-4 - Module identifier
  Word 2 - Return code
  Word 3 - Reason code
  Word 4 - Not used<br>Words 4-5 - Target me
                  - Target member name or zero
Trace function subcode = X'13'
Description: RM Service Error
  Word 1 - byte 1 - Service code
                  - byte 2 - Object type
                  - bytes 3-4 - Module identifier
  Word 2 - Return code
  Word 3 - Reason code
  Word 4 - Not used<br>Words 4-5 - Target me
                  - Target member name or zero
Trace function subcode = X'14'
Description: OM Service Error
   Word 1 - byte 1 - Service code
                   - byte 2 - Object type
                  - bytes 3-4 - Module identifier
  Word 2 - Return code
  Word 3 - Reason code
  Word 4 - Not used
  Words 4-5 - Target member name or zero
There are two formats used for Trace Subcode X'15':
Trace function subcode = X'15'
Description: Unknown Function Exit Errors
  Word 1 - bytes 1-2 - Function Code
                  - bytes 3-4 - Module identifier
  Words 2-5 - SCI Token
Trace function subcode = X'15'
Description: Unknown Function Exit Errors
  Word 1 - bytes 1-2 - Function Code
                  - bytes 3-4 - Module identifier
  Words 2-3 - Subject member name
  Words 4-5 - Subject member type and subtype
Trace function subcode = X'16'
Description: Parameter list version errors
  Word 1 - byte 1 - Not used
                  - byte 2 - Object type
                  - bytes 3-4 - Module identifier
  Words 2 - Parameter version
  Words 3-4 - Member name<br>Word 5 - - - Member vers
                  - Member version
Trace function subcode = X'50'
Description: SCI Input Exit
```
| | | | | | | | | | | | | | | | | | | | | | | | | | | | | | | | |  $\perp$ | | |

| | | | | | | | | | | | | | | | | | | | | | | | | | | | | | | | | | | | | | | | | | | | | | | | | | | | | | | | | | | | | | | | | | | | | | | | | | | | | | |  $\blacksquare$ | | | | | | | |

 $\mathbf{I}$ 

Word 1 - byte 1 - Service code - byte 2 - Flag - bytes 3-4 - Source member type Word 2 - Function code<br>Word 3 - Subfunction co - Subfunction code Words 4-5 - Source member name Trace function subcode = X'51' Description: SCI Notify Exit Word 1 - byte 1 - Service code - byte 2 - Flag - bytes 3-4 - Source member type Word 2 - Source member type Word 3 - Event Words 4-5 - Source member name Trace function subcode =  $X'80'$ Description: Logon Process Word 1 - bytes 1-2 - Return code - byte 3 - CLBSRM1 - byte 4 - CLBSRM2 Words 2-3 - Node name<br>Word 4 - Not used - Not used Word 5 - Thread ECB address Trace function subcode = X'81' Description: Logoff Process Word 1 - bytes 1-2 - Return code - byte 3 - CLBSRM1 - byte 4 - CLBSRM2 Words 2-3 - Node name Word 4 - Not used Word 5 - Thread ECB address Trace function subcode = X'82' Description: Signon Process Word 1 - bytes 1-2 - Return code - byte 3 - CLBSRM1 - byte 4 - CLBSRM2 Words 2-3 - User structure name Word 4 - Not used Word 5 - Thread ECB address Trace function subcode = X'83' Description: Signoff Process Word 1 - bytes 1-2 - Return code - byte 3 - CLBSRM1 - byte 4 - CLBSRM2 Words 2-3 - User structure name Word 4 - Not used<br>Word 5 - Thread E - Thread ECB address Trace function subcode = X'84' Description: DFSRMAM0 query interface Word  $1 - byte 1 - RMAP$  flag  $1$ - byte 2 - RMAPE flag 1 - byte 3 - RMAPE flag 2 - byte 4 - RMAPE flag 3 Words 2-3 - Resource name<br>
Word 4 - Data pointer<br>
Word 5 - Return code - Data pointer - Return code

```
Trace function subcode = X'85'
Description: DFSRMUP0 update interface
  Word 1 - byte 1 - RMAP flag 1
                 - byte 2 - RMAPE flag 1
                 - byte 3 - RMAPE flag 2
                 - byte 4 - RMAPE flag 3
  Word 2 - Resource pointer<br>Word 3 - Not used
                - Not used
  Word 4 - Data pointer
  Word 5 - Return code
Trace function subcode = X'86'
Description: RM Resource Entry trace
  Word 1 - byte 1 - Service code
                 - byte 2 - Condition code
                 - bytes 3-4 - Module identifier
  Words 2-3 - Resource name
  Word 4 - byte 1 - Resource Type
                 - byte 2 - Not used
                 - byte 3 - Input version number (last byte)
                 - byte 4 - Output version number (last byte)
  Word 5 - Thread ECB address
Trace function subcode = X'90'Description: Miscellaneous Directive Processing errors
  Word 1 - byte 1 - Service code
                 - byte 2 - Not used
                 - bytes 3-4 - Module identifier
  Words 2-3 - Process name
  Word 4 - Process type
  Word 5 - Not used
```
# **Dispatcher Trace**

<span id="page-237-0"></span>| | | | | | | | | | | | | | |  $\perp$ | | |  $\perp$ | | | | |  $\perp$ | | | | | |

|

|

|| | |<br>|<br>|

 $\overline{\phantom{a}}$ 

 $\overline{1}$  $\overline{1}$ 

| | | | | When you use the /TRACE SET ON TABLE DISP command, IMS enables the dispatcher trace to an internal table. This internal table is formatted in any IMS-formatted dump. When you use OPTION LOG, IMS sends the entries to the log as type X'67FA' records. You can select and format these log entries by using the utility DFSERA10 with exit DFSERA30.

Table 38 shows the general format of a dispatcher trace entry.

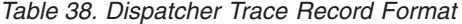

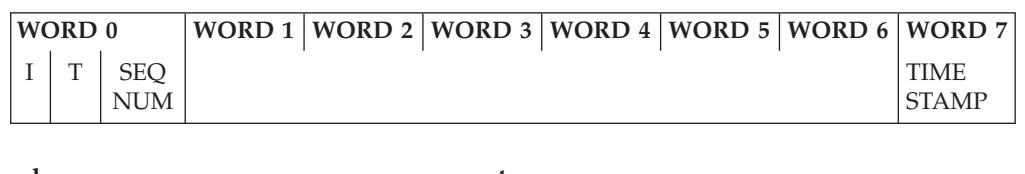

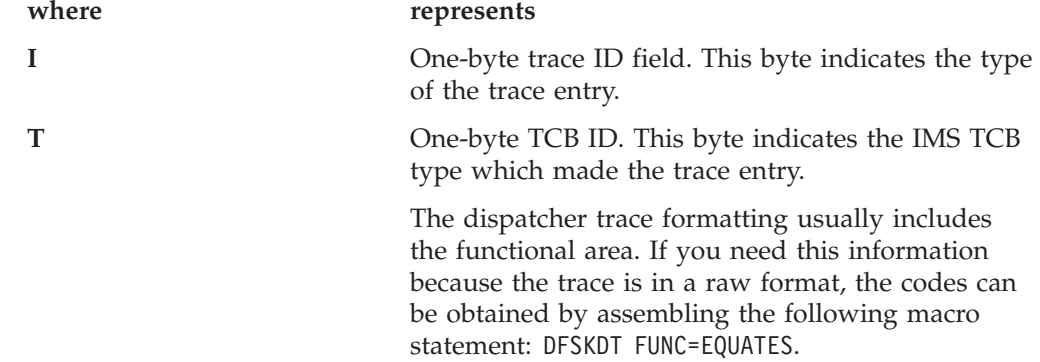

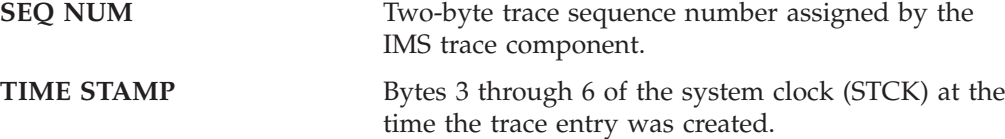

Words 1 through 6 contain data specific to each trace entry, as described below: The letter A followed by parentheses () indicates "address of" in all dispatcher trace entries listed below.

```
TRACE ID = X'01'
 DESC = FRR driven attempting to schedule a RESUME SRB
              in IPOST common (DFSIPOTC)
      word 1 — A(Target ECB being IPOSTed). If high X'80' on,
                  this indicates recursive FRR entry
      word 2 — SAPCNTRL field from target ECB's SAP
      word 3 — Abend code
      word 4 — A(target dispatcher work area)
      word 5 — IPOST common caller's return address
      word 6 — IPOST common caller's R13
TRACE ID = X'02'
 DESC = ECB dispatch — ITASK started (created)
      word 1 - A(ITASK ECB)word 2 — ECB contents
      word 3 — A(ITASK SAP)
      word 4 — EPFFLAGS field from ECB prefix
      word 5 - A(CULE) if present in ECB prefix
      word 6 — A(Routine to get control)
TRACE ID = X'03'
          DESC = ECB dispatch — ITASK terminated
      word 1 — A(ITASK ECB)
      word 2 — ECB contents
      word 3 — A(ITASK SAP)
      word 4 — EPFFLAGS field from ECB prefix
      word 5 - A(CULE) if present in ECB prefix
      word 6 - 0TRACE ID = X'04'
 DESC = IWAIT called
      word 1 - A(ITASK ECB)word 2 — ECB contents prior to IWAIT
      word 3 — IWAIT return address
      word 4 - 0word 5 - 0word 6 — SAPCNTRL contents
TRACE ID = X'05'
          DESC = ECB dispatch — ITASK reinstated
      word 1 - A(ITASK ECB)word 2 — ECB contents
      word 3 — SAPCNTRL field from ITASK's SAP
      word 4 — EPFFLAGS field from ECB prefix
      word 5 — Reinstate address (return address)
      word 6 - 0TRACE ID = X'06'
 DESC = IPOST called
      word 1 — A(POSTer's ECB) (A(TCB) if ITASK=NO)
      word 2 — IPOST return
      word 3 - A(ECB) to be POSTed)
      word 4 — Contents of ECB before IPOST
      word 5 — POST code at entry to IPOST (may be complimented)
      word 6 - 0
```

```
TRACE ID = X'07'
DESC = IXCTL called
     word 1 — A(Current ITASK ECB)
     word 2 — A(IXCTL target ECB)
     word 3 — IXCTL return address
     word 4 - A(CULE) from current ECB prefix
     word 5 — 0
     word 6 - 0TRACE ID = X'08'
          DESC = ISWITCH TO= invoked
     word 1 - A(Current ECB)
     word 2 — ISWITCH return address
     word 3 — A(target dispatcher work area)
     word 4 — SAPCNTRL field from ECB's SAP
     word 5 — SAPXFLAG contents
     word 6 - 0TRACE ID = X'09'
DESC = UN-INITIALIZE ECB called
     word 1 - A(Target ECB)
     word 2 — UNINIT return address
     word 3 — UNINIT return code
     word 4 — EPFFLAGS from ECB prefix
     word 5 — ECB contents
     word 6 - 0TRACE ID = X'0A'
DESC = Dependent region reattach
     word 1 — A(Related PST)
     word 2 — A(Dependent region dispatcher work area)
     word 3 — SAPCNTRL field from PST's SAP
     word 4 - 0word 5 - 0word 6 - 0TRACE ID = X'0B'
DESC = Process IMS TCB signoff
     word 1 - A(Related PST)word 2 — A(Released dispatcher work area)
     word 3 — Signoff return address
     word 4 - 0word 5 - 0word 6 - 0TRACE ID = X'0D'
DESC = INITECB called
     word 1 - A(Current ECB)
     word 2 — INITECB return address
     word 3 - A(ECB) being initialized)
     word 4 — Contents of ECB before being initialized
     word 5 — 0
     word 6 - 0TRACE ID = X'0E'
          DESC = Memory change done via PC/PT
     word 1 — A(Current ECB) (X'80' on=PC; off=PT)
     word 2 — Old primary ASID | Secondary ASID
     word 3 — If Word 1 indicates PT: PKM ASID for PT
              If Word 1 indicates PC: PC # issued
     word 4 — A(Current dispatcher work area)
     word 5 - 0word 6 — 0
```
**TRACE ID = X'0F' DESC = Dispatcher ABEND issued ("other diagnostics" dependent on ABEND issuer)** word  $1 - A$ (Current ECB) word 2 — Other diagnostics word 3 — ABEND code | reason code word 4 — Other diagnostics (usually the dispatcher work area address of the abending TCB) word 5 — Other diagnostics word 6 — Other diagnostics **TRACE ID = X'10' DESC = Cross memory ISWITCH TO=XM or TO=HOME** word  $1 - A$ (Current ECB) word 2 — ISWITCH return address word 3 — Target code (00=HOME, 01=CTL, 02=DLI) word 4 — SAPCNTRL field from ECB's SAP word 5 — Home ASID of target | Primary ASID of target word 6 — SAPXFLAG contents **TRACE ID = X'11' DESC = Cross memory state change** word 1 — A(Current ECB) word 2 — Old primary ASID | Secondary ASID word 3 — New primary ASID | Secondary ASID word 4 — A(current dispatcher work area) word  $5 - 0$ word  $6 - 0$ **TRACE ID = X'12' DESC = DFSKPXT—POST code stored in ECB (ECB was not waiting)** word  $1 - A(ECB)$  to be POSTed word 2 — POST code word 3 — Contents of ECB on prior to store word  $4 - 0$ word  $5 - 0$ word  $6 - 0$ **TRACE ID = X'13' DESC = DFSKPXT—Special MVS branch-entry POST call** word  $1 - A(Caller's TCB)$  (0 if SRB) word 2 — Caller's return address word  $3 - A(ECB)$  to be POSTed word 4 — Caller's home ASID word 5 — 0 word  $6 - 0$ **TRACE ID = X'14' DESC = DFSCIR called to create an ITASK** word  $1 - A(ECB)$  or  $-A(ECB$  list) word 2 — ITASK type code word 3 — DFSCIR return address word 4 — A(ITASK main program) word  $5 - 0$ word  $6 - 0$ **TRACE ID = X'15' DESC = DFSKPXT issued branch-entry MVS POST (local)** word  $1 - A(ECB)$  to be POSTed word 2 — ECB POST code word 3 — ECB contents prior to the POST word  $4 - 0$ word  $5 - 0$ word  $6 - 0$ 

**TRACE ID = X'16' DESC = POST exit POSTed ECB enqueue** word 1 — A(ECB) being POSTed word 2 — ECB POST code word 3 — Previous POST queue header contents word  $4 - 0$ word 5 — 0 word  $6 - 0$ **TRACE ID = X'17' DESC = POST exit RESUME target IMS TCB** word  $1 - A(TCB)$  (SRB=0) word 2 — Home ASID | Primary ASID word 3 — Target TCB's ASID word  $4 - 0$ word 5 — 0 word  $6 - 0$ **TRACE ID = X'18' DESC = IPOST common store POST code in ECB (ECB was not waiting)** word 1 — A(ECB) being IPOSTed word 2 — POST code word 3 — ECB contents prior to the IPOST word  $4 - A(ECB's displacement)$ word 5 — IPOST common caller's return address word  $6 - 0$ **TRACE ID = X'19' DESC = IPOST common POSTed ECB enqueue** word  $1 - A(ECB)$  being enqueued word 2 — ECB POST code word 3 — Previous POSTed queue header contents word 4 — A(ECB's dispatcher work area) word 5 — IPOST common caller's return address word  $6 - 0$ **TRACE ID = X'1A' DESC = IPOST common RESUME target IMS TCB** word  $1 - A$ (current TCB) (0=SRB) word 2 — Home ASID or Primary ASID word 3 — Target TCB's home ASID word 4 — A(resumed TCB's dispatcher work area) word  $5 - 0$ word  $6 - 0$ **TRACE ID = X'1B' DESC = INITECB ECB store results** word  $1 - A(ECB)$  being initialized word 2 — WAIT code being stored into ECB word 3 — ECB contents prior to INITECB store word  $4 - 0$ word  $5 - 0$ word  $6 - 0$ **TRACE ID = X'1C' DESC = INITECB POSTed ECB enqueue** word  $1 - A(ECB)$  being initialized word 2 — ECB POST code word 3 — Previous POSTed queue header contents word  $4 - 0$ word  $5 - 0$ word  $6 - 0$ **TRACE ID = X'1D' DESC = SUSPEND back out RESUME issued**

```
word 1 — POSTed queue header contents
     word 2 — Home ASID | Primary ASID
     word 3 - A(SRB) (0 = no SRB)
     word 4 - 0word 5 - 0word 6 - 0TRACE ID = X'1E'
         DESC = SRB scheduled for alternate IPOST
     word 1 - A(ECB) to be IPOSTed
     word 2 — Primary ASID | target ASID
     word 3 — A(IPOST SRB) (0 if MVS branch entry XM-POST)
     word 4 — A(current ASCB)
     word 5 — POST code
     word 6 - 0TRACE ID = X'1F'
DESC = IPOST called with TOSAP= option
     word 1 — A(Poster's ECB) (A(TCB) if ITASK=NO)
     word 2 — IPOST return address
     word 3 - A(ECB) to be POSTed)
     word 4 - 0word 5 — POST code at entry to IPOST (may be complimented)
     word 6 - 0TRACE ID = X'20'
          DESC = Dependent region shutdown ISWITCH
     word 1 - A(Related PST)word 2 - A(Special exit)word 3 — SAPCNTRL field from PST's SAP
      word 4 — A(Home dispatcher work area)
      word 5 — 0
     word 6 — 0
TRACE ID = X'21'
DESC = Entry to Post-Exit Routine
     word 1 — A(ECB) being POSTed
     word 2 — ECB Contents
     word 3 — EPFFLAGS from ECB prefix
     word 4 - 0word 5 - 0word 6 - 0TRACE ID = X'22'
          DESC = ABTERM ISWITCH entered
     word 1 - A(ECB) to be switched
     word 2 — ECB contents
     word 3 — SAPCNTRL contents
     word 4 — SAPCNTL2 contents
     word 5 — Posted Q contents
     word 6 — SAPCMEM | SAPCFLGS
TRACE ID = X'23'
DESC = ISERWAIT called
     word 1 - A(ITASK ECB)word 2 — ECB contents prior to ISERWAIT
     word 3 — ISERWAIT return address
     word 4 - 0word 5 - 0word 6 — SAPCNTRL contents
TRACE ID = X'24'
DESC = ISWITCH TO=, STACK=YES called
     word 1 - A(Current ECB)
```
word 2 — ISWITCH return address word 3 — A(Target dispatcher work area) word 4 — SAPCNTRL field from ITASK's SAP word 5 — SAPXFLAG contents word  $6 - 0$ **TRACE ID = X'25' DESC = POST ABTERM ISWITCH** word  $1 - A(ECB)$  to be switched word 2 — ECB POST code word 3 — previous posted Q contents word 4 — A(Target dispatcher work area) word 5 — IPOTC/IPEXT caller's return word  $6 - 0$ **TRACE ID = X'26' DESC = Branch entry SCP POST** word  $1 - A(ECB)$  to be POSTed word 2 — ECB POST code word  $3 - A(ASCB)$  of ECB's address space word  $4 - A$ (Current TCB) word 5 — A(Current ASCB) word  $6 - 0$ **TRACE ID = X'27' DESC = SUSPEND IMS TCB** word  $1 - A(Related PST)$  (0 if not a dependent region/LSD) word 2 — Home ASID | Primary ASID word 3 — A(Suspended dispatcher work area) word 4 — A(TCB being suspended) word 5 — Low order word of STORE CLOCK (STCK) word 6 — High order word of STORE CLOCK (STCK) **TRACE ID = X'28' DESC = Dependent region open dispatcher—signon** word  $1 - A(Related PST)$ word 2 — Home ASID word 3 — A(Current TCB) word  $4 - 0$ word  $5 - 0$ word 6 — 0 **TRACE ID = X'29' DESC = ISWITCH TO=UNSTACK** word  $1 - A$ (Current ECB) word 2 — ISWITCH return address word 3 — X'80000000' word 4 — SAPCNTRL field from ECB's SAP word 5 — SAPXFLAG contents word  $6 - 0$ **TRACE ID = X'2A' DESC = IMS list IPOST called** word  $1 - A(ECB)$  to be IPOSTed word 2 — List IPOST return address word  $3 - A(POST list)$ word  $4 - 0$ word  $5 - 0$ word  $6 - 0$ **TRACE ID = X'2B' DESC = SCP WAIT issued (SVC WAIT)** word 1 — A(WAIT ECB) word 2 — SCP WAIT return address

|

```
word 3 — A(Current TCB)
     word 4 — ECB contents prior to WAIT
     word 5 - 0word 6 - 0TRACE ID = X'2C'
DESC = SCP WAIT complete (SVC WAIT)
     word 1 - A(WAIT ECB)word 2 — ECB POST code
      word 3 — A(Current TCB)
     word 4 - 0word 5 - 0word 6 - 0TRACE ID = X'2D'
DESC = ISWITCH TO=RET called
     word 1 - A(Current ECB)
     word 2 — ISWITCH return address
     word 3 - 0word 4 — SAPCNTRL field from ECB's SAP
     word 5 — SAPXFLAG contents
     word 6 - 0TRACE ID = X'2E'
DESC = Shutdown ISWITCH reinstate
     word 1 - A(PST)word 2 — A(Return save area)
     word 3 — A(Shutdown ECB)
     word 4 - 0word 5 — 0
     word 6 - 0TRACE ID = X'2F'
DESC = Dependent region open dispatcher—TCB switch
     word 1 — A(Related PST)
     word 2 - A(Previous TCB)
      word 3 — A(Current TCB)
      word 4 — 0
     word 5 - 0word 6 — 0
TRACE ID = X'30'
DESC = IWAIT called with IXCTL=YES option
     word 1 - A(Current ECB)
     word 2 — ECB Contents prior to IWAIT
     word 3 — IWAIT Return address
     word 4 - A(Target ECB)word 5 — Target ECB Contents
     word 6 - 0
```
<span id="page-245-0"></span>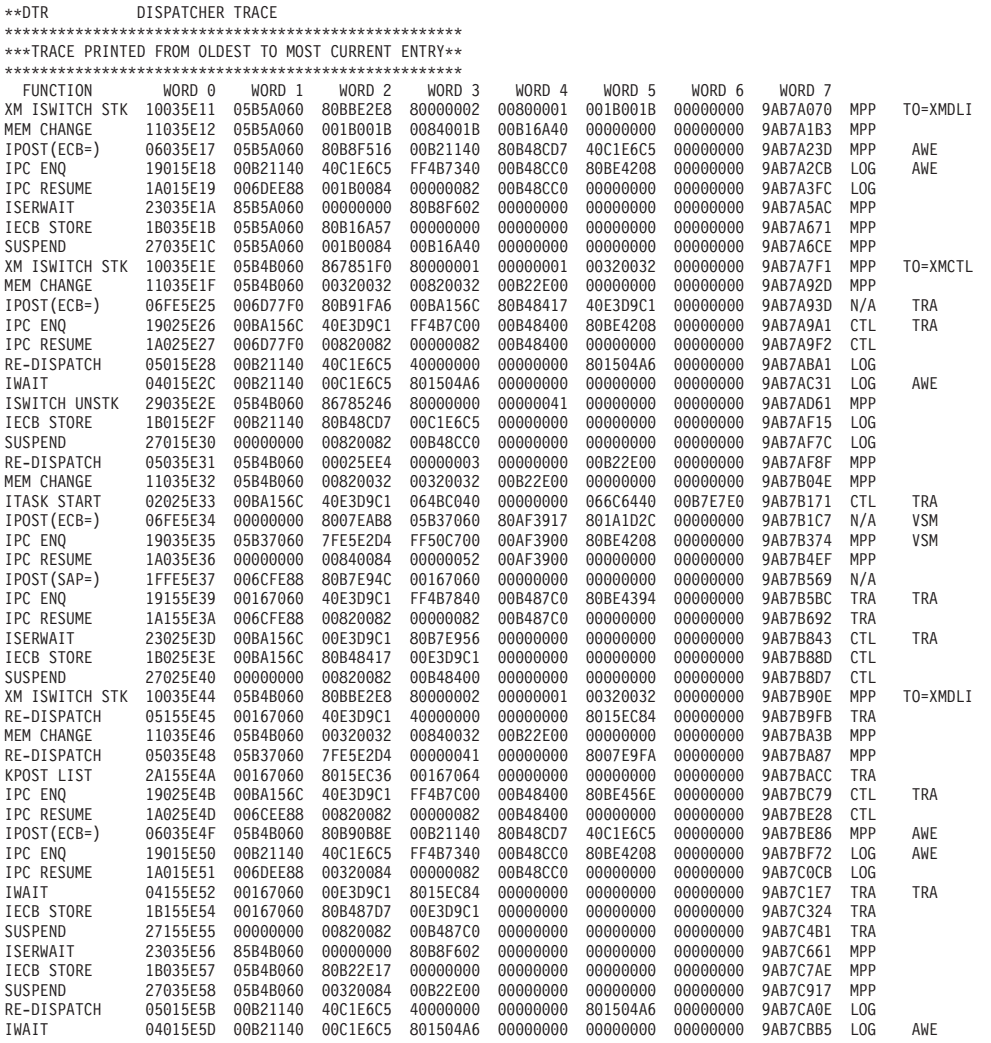

*Figure 70. Example of a Dispatcher Trace*

# **ITASK ECB Posting**

The post exit routine and the IMS posting routine add all ECBs to the posted queue.

When an IMS TCB waits for work, IMS issues a z/OS SUSPEND. This task is reactivated by a RESUME invoked by the post exit posting routine or the IMS posting routine.

# **System Post Codes**

Table 39 lists only a subset of the possible post codes.

*Table 39. System Post Codes*

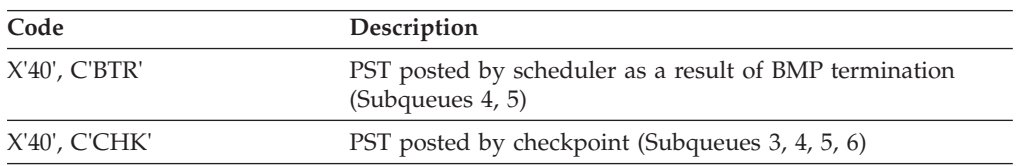

| Description                                                                                                    |  |  |  |
|----------------------------------------------------------------------------------------------------|--|--|--|
| PST posted by SMB enqueue when a message is received<br>that can be processed by the PST (Subqueue 3 or 6)                                                            |  |  |  |
| PST posted by command processor when /START PGM,<br>/START TRAN, or a similar command is entered (Subqueues 3,<br>6)                                                  |  |  |  |
| PST posted by DFSCPY00 as a result of an abend in a<br>dependent region (Subqueues 3, 4, 5, 6)                                                                        |  |  |  |
| PST posted by scheduler to stop region when checkpoint<br>purge (that is, all messages processed) is complete—this is<br>used if MPP issued last message (Subqueue 3) |  |  |  |
| PST posted by DFSSTOP0 when the region is waiting in<br>scheduler and is to be stopped (Subqueues 3, 4, 5)                                                            |  |  |  |
| PST posted by DFSRDLG0 when dynamic log is free<br>(Subqueues 3, 4, 5, 6)                                                                                             |  |  |  |
| PST posted by DFSASK00 as a result of an abend in a<br>dependent region (Subqueues 3, 4, 5, 6)                                                                        |  |  |  |
| Terminate control processor ECB posted by DFSRST00 at<br>restart completion                                                                                           |  |  |  |
| PST posted after ISWITCH to IMS control region TCB                                                                                                    |  |  |  |
| PST posted after ISWITCH return to dependent region TCB                                                                                                    |  |  |  |
|                                                                                                    |  |  |  |

<span id="page-246-0"></span>*Table 39. System Post Codes (continued)*

# **External Subsystem Trace**

The External Subsystem (ESS) Trace entries help you analyze problems for either:

- v A connection problem between the IMS control region and the external subsystem (for example, DB2)
- Any problem between the IMS dependent region and the external subsystem

You enable the external subsystem trace by using the /TRACE SET ON TABLE SUBS command. When you specify OPTION LOG, IMS writes the trace externally as type X'67FA' records.

Figure 71 illustrates the external subsystem (ESS) trace record format. Each of the sixteen words is 4 bytes long. Words 0 and 1 hold the standard ESS trace record prefix. The Module ID and Sub function (WORD 1) determines what information appears in words 2 through 15.

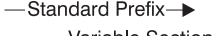

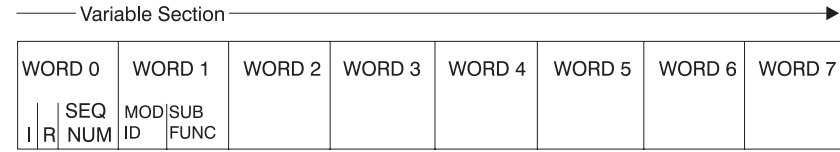

-Variable Section-

| WORD 8 |  |  | WORD 9   WORD 10   WORD 11   WORD 12   WORD 13   WORD 14   WORD 15 |  |
|--------|--|--|--------------------------------------------------------------------|--|
|        |  |  |                                                                    |  |

*Figure 71. External Subsystem (ESS) Trace Record Format*

## **where represents**

- **I** This 1-byte field contains the hexadecimal trace record ID. Two possible ID values are X'57' and X'58'. The X'57' record ID is created by a module that executes in the IMS control region (for example, the ESS mother task DFSIESI0). The X'58' record ID is created by a module that executes in an IMS dependent region (for example, DFSESCT0).
- **R** This 1-byte field is reserved.

# **SEQ NUM**

This 2-byte field contains the hexadecimal trace record sequence number assigned by the IMS trace component.

## **MOD ID**

This 2-byte field contains a hexadecimal value that identifies the module that created the trace record. Each ESS module has an associated module ID. Macro DFSESFC contains the complete list of IDs.

## **SUB FUNC**

This 2-byte field contains a hexadecimal value that identifies the subfunction that created the trace record within the module. For example, if a module creates a trace record in each of five internal subroutines, each subroutine has a unique SUB FUNC ID.

# Table 40 lists:

- The ID of the module that created the trace record
- v The ID of the subfunction (within the module) that created the record
- The name of the module that created the record
- A description of the event being traced

## *Table 40. Module ID and Subfunction Table*

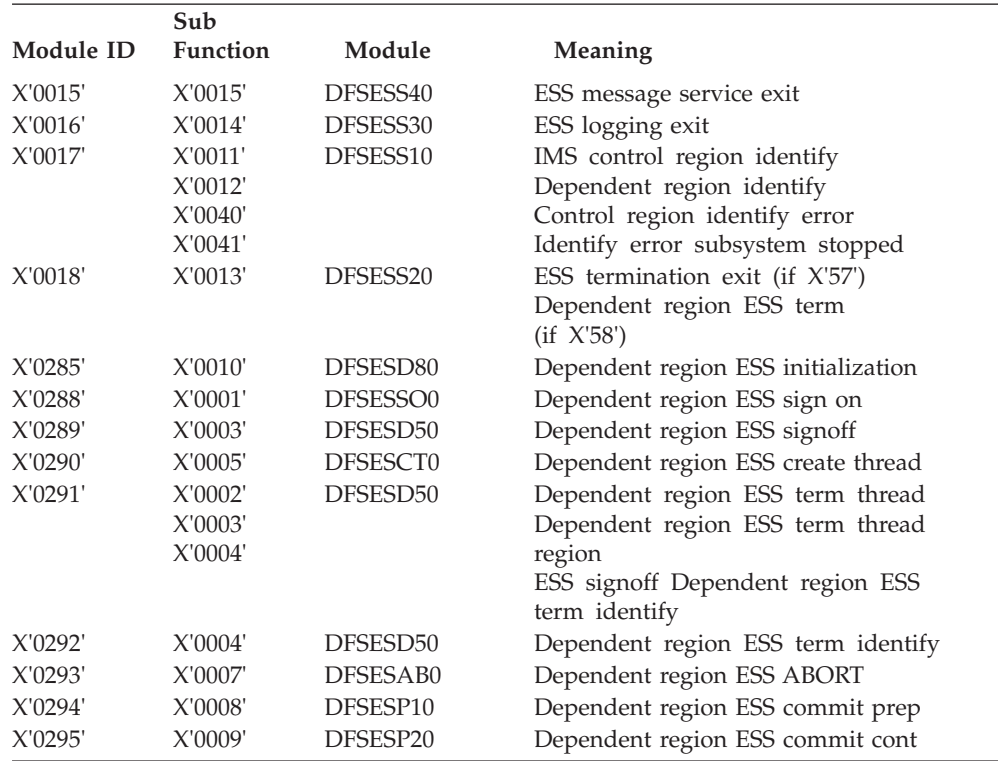

|           | Sub             |                 |                                        |
|-----------|-----------------|-----------------|----------------------------------------|
| Module ID | <b>Function</b> | Module          | Meaning                                |
| X'0307'   | X'0016'         | DFSFESP0        | ESS commit processor entered           |
|           | X'0017'         |                 | ESS commit processor exited            |
|           | X'0018'         |                 | ESS commit processor R-I-D request     |
| X'0402'   | X'0020'         | DFSESI30        | IMS control region daughter identify   |
|           | X'0021'         |                 | IMS control region resolve-in-doubt    |
|           | X'0022'         |                 | IMS control region ESS CMD             |
|           | X'0023'         |                 | IMS control region ESS RRE             |
|           | X'0024'         |                 | IMS control region ESS ECHO            |
|           | X'0025'         |                 | IMS control region terminate identify  |
|           | X'0026'         |                 | IMS control region terminate subsystem |
|           | X'0027'         |                 | IMS control region /STOP CMD           |
|           | X'0028'         |                 | IMS control region ESS term record     |
|           | X'0029'         |                 | IMS control region ESS shutdown        |
|           | X'0030'         |                 | IMS control region ESS termination     |
|           | X'0031'         |                 | IMS control region ESS AWE error       |
|           |                 |                 |                                        |
| X'0403'   | X'0019'         | DFSESI50        | Control region ESS initialization      |
| X'0404'   | X'0042'         | DFSESI60        | Control region ESS R-I-D exit          |
| X'0405'   | X'0032'         | DFSESI70        | Control region ESS / CHANGE            |
| X'0409'   | X'0001'         | <b>DFSIESI0</b> | Mother ITASK request                   |
|           | X'0002'         |                 | Control region ESS attach              |
| X'0506'   | X'0006'         | DFSESPR0        | Dependent region ESS program           |
|           |                 |                 | request handler                        |
|           | X'0019'         |                 | Dependent region ESS program           |
|           |                 |                 | request recursive call                 |
|           | X'0020'         |                 | Dependent region ESS Subsystem         |
|           |                 |                 | Not Operational (SNOX)                 |

<span id="page-248-0"></span>*Table 40. Module ID and Subfunction Table (continued)*

# **Layout of the X'57' Variable Section**

**MOD ID = X'0015' SUB FUNC = X'0015'** DFSESS40 External SubSys MESSAGE service request record word 2 -- External SubSystem name words 3 through 15 not used **MOD ID = X'0016' SUB FUNC = X'0014'** DFSESS30 External SubSys LOGGING service request record word 2 -- External SubSystem name words 3 through 15 not used **MOD ID = X'0017' SUB FUNC = X'0011'** DFSESS10 control region External SubSys IDENTIFY record word 2 -- External SubSystem name word 3 -- bytes 0-1 not used byte 2 GESEGF1 (DFSGESE macro global flag1) byte 3 GESEGF2 (DFSGESE macro global flag2) word 4 -- byte 0 GESEGF3 (DFSGESE macro global flag3) byte 1 not used byte 2 SSIDFLG1 (DFSSSIE subsys status flag1) byte 3 SSIDFLG2 (DFSSSIE subsys status flag2)

word 5 -- bytes 0-1 not used bytes 2-3 AWQRC (DFSAWE DFSESI30 identify return code) words 6 through 15 not used **SUB FUNC = X'0040'** DFSESS10 External SubSys GLOBAL identify error record word 2 -- External SubSystem name word 3 -- bytes 0-1 not used byte 2 GESEGF1 (DFSGESE macro global flag1) byte 3 GESEGF2 (DFSGESE macro global flag2)<br>4 -- byte 0 GESEGF3 (DFSGESE macro global flag3) word 4 -- byte 0 GESEGF3 (DFSGESE macro global flag3) byte 1 not used byte 2 SSIDFLG1 (DFSSSIE subsys status flag1) byte 3 SSIDFLG2 (DFSSSIE subsys status flag2) words 5 through 15 not used **SUB FUNC = X'0041'** DFSESS10 External SubSys identify with External SubSystem stopped or stopping record word 2 -- External SubSystem name word 3 -- bytes 0-1 not used byte 2 GESEGF1 (DFSGESE macro global flag1) byte 3 GESEGF2 (DFSGESE macro global flag2) word 4 -- byte 0 GESEGF3 (DFSGESE macro global flag3) byte 1 not used<br>byte 2 SSIDFLG1 byte 2 SSIDFLG1 (DFSSSIE subsys status flag1)<br>byte 3 SSIDFLG2 (DFSSSIE subsys status flag2) SSIDFLG2 (DFSSSIE subsys status flag2) words 5 through 15 not used **MOD ID = X'0018' SUB FUNC = X'0013'** DFSESS20 External SubSys termination record word 2 -- External SubSystem name word 3 -- bytes 0-1 not used byte 2 GESEGF1 (DFSGESE macro global flag1) byte 3 GESEGF2 (DFSGESE macro global flag2) word 4 -- byte 0 GESEGF3 (DFSGESE macro global flag3) byte 1 not used byte 2 SSIDFLG1 (DFSSSIE subsys status flag1) byte 3 SSIDFLG2 (DFSSSIE subsys status flag2) words 5 through 15 not used **MOD ID = X'0402' SUB FUNC = X'0020'** DFSESI30 External SubSys IDENTIFY exit record word 2 -- External SubSystem name word 3 -- bytes 0-1 not used GESEGF1 (DFSGESE macro global flag1) byte 3 GESEGF2 (DFSGESE macro global flag2)<br>4 -- byte 0 GESEGF3 (DFSGESE macro global flag3) word 4 -- byte 0 GESEGF3 (DFSGESE macro global flag3)<br>byte 1 ESSTERRC (External SubSys termination ESSTERRC (External SubSys termination reason) byte 2 SSIDFLG1 (DFSSSIE subsys status flag1) byte 3 SSIDFLG2 (DFSSSIE subsys status flag2) word 5 -- bytes 0-1 not used bytes 2-3 External SubSys exit routine return code words 6 through 15 not used **SUB FUNC = X'0021'** DFSESI30 External SubSys RESOLVE IN DOUBT record word 2 -- External SubSystem name word 3 -- bytes 0-1 not used byte 2 GESEGF1 (DFSGESE macro global flag1) byte 3 GESEGF2 (DFSGESE macro global flag2) word 4 -- byte 0 GESEGF3 (DFSGESE macro global flag3) byte 1 ESSTERRC (External SubSys termination reason) byte 2 SSIDFLG1 (DFSSSIE subsys status flag1) byte 3 SSIDFLG2 (DFSSSIE subsys status flag2) word 5 -- bytes 0-1 not used

bytes 2-3 AWQRC (DFSAWE return code, see DFSESSEC) words 6 through 7 not used words 8 through 11 RRETOKEN (DFSRRE UOW recovery token) word 12 -- bytes 0-1 RRECI (DFSRRE commit indicator) bytes 2-3 not used words 13 through 15 not used **SUB FUNC = X'0022'** DFSESI30 External SubSys /SSR COMMAND exit record word 2 -- External SubSystem name word 3 -- bytes 0-1 not used byte 2 GESEGF1 (DFSGESE macro global flag1) byte 3 GESEGF2 (DFSGESE macro global flag2) word 4 -- byte 0 GESEGF3 (DFSGESE macro global flag3) byte 1 ESSTERRC (External SubSys termination reason) byte 2 SSIDFLG1 (DFSSSIE subsys status flag1) byte 3 SSIDFLG2 (DFSSSIE subsys status flag2) word 5 -- bytes 0-1 not used bytes 2-3 External SubSys exit routine return code words 6 through 15 not used **SUB FUNC = X'0023'** DFSESI30 External SubSys specific RRE request record word 2 -- External SubSystem name word 3 -- bytes 0-1 not used byte 2 GESEGF1 (DFSGESE macro global flag1) byte 3 GESEGF2 (DFSGESE macro global flag2) word 4 -- byte 0 GESEGF3 (DFSGESE macro global flag3) byte 1 ESSTERRC (External SubSys termination reason) byte 2 SSIDFLG1 (DFSSSIE subsys status flag1) byte 3 SSIDFLG2 (DFSSSIE subsys status flag2) words 5 through 7 not used words 8 through 11 RRETOKEN (DFSRRE UOW recovery token) word 12 -- bytes 0-1 RRECI (DFSRRE commit indicator) bytes 2-3 not used words 13 through 15 not used **SUB FUNC = X'0024'** DFSESI30 External SubSys ECHO exit record word 2 -- External SubSystem name word 3 -- bytes 0-1 not used byte 2 GESEGF1 (DFSGESE macro global flag1) byte 3 GESEGF2 (DFSGESE macro global flag2) word 4 -- byte 0 GESEGF3 (DFSGESE macro global flag3) byte 1 ESSTERRC (External SubSys termination reason) byte 2 SSIDFLG1 (DFSSSIE subsys status flag1) byte 3 SSIDFLG2 (DFSSSIE subsys status flag2) word 5 -- bytes 0-1 not used bytes 2-3 External SubSys exit routine return code words 6 through 7 not used words 8 through 11 RRETOKEN (DFSRRE UOW recovery token)<br>word 12 -- bytes 0-1 RRECI (DFSRRE commit indicator) word  $12$  -- bytes 0-1 RRECI bytes 2-3 not used words 13 through 15 not used **SUB FUNC = X'0025'** DFSESI30 External SubSys TERMINATE IDENTIFY exit record word 2 -- External SubSystem name word 3 -- bytes 0-1 not used byte 2 GESEGF1 (DFSGESE macro global flag1) byte 3 GESEGF2 (DFSGESE macro global flag2) word 4 -- byte 0 GESEGF3 (DFSGESE macro global flag3) byte 1 ESSTERRC (External SubSys termination reason) byte 2 SSIDFLG1 (DFSSSIE subsys status flag1) byte 3 SSIDFLG2 (DFSSSIE subsys status flag2) word 5 -- bytes 0-1 not used bytes 2-3 External SubSys exit routine return code words 6 through 15 not used

**SUB FUNC = X'0026'** DFSESI30 External SubSys TERMINATE SUBSYSTEM record word 2 -- External SubSystem name word 3 -- bytes 0-1 not used GESEGF1 (DFSGESE macro global flag1) byte 3 GESEGF2 (DFSGESE macro global flag2) word 4 -- byte 0 GESEGF3 (DFSGESE macro global flag3) byte 1 ESSTERRC (External SubSys termination reason)<br>byte 2 SSIDFLG1 (DFSSSIE subsys status flag1) SSIDFLG1 (DFSSSIE subsys status flag1) byte 3 SSIDFLG2 (DFSSSIE subsys status flag2) words 5 through 15 not used **SUB FUNC = X'0027'** DFSESI30 External SubSys /STOP command record word 2 -- External SubSystem name word 3 -- bytes 0-1 not used byte 2 GESEGF1 (DFSGESE macro global flag1) byte 3 GESEGF2 (DFSGESE macro global flag2) word 4 -- byte 0 GESEGF3 (DFSGESE macro global flag3) byte 1 ESSTERRC (External SubSys termination reason) byte 2 SSIDFLG1 (DFSSSIE subsys status flag1)<br>byte 3 SSIDFLG2 (DFSSSIE subsys status flag2) SSIDFLG2 (DFSSSIE subsys status flag2) words 5 through 15 not used **SUB FUNC = X'0028'** DFSESI30 External SubSys IMS termination record word 2 -- External SubSystem name word 3 -- bytes 0-1 not used byte 2 GESEGF1 (DFSGESE macro global flag1) byte 3 GESEGF2 (DFSGESE macro global flag2)<br>4 -- byte 0 GESEGF3 (DFSGESE macro global flag3) word 4 -- byte 0 GESEGF3 (DFSGESE macro global flag3) byte 1 ESSTERRC (External SubSys termination reason) byte 2 SSIDFLG1 (DFSSSIE subsys status flag1) byte 3 SSIDFLG2 (DFSSSIE subsys status flag2) words  $5$  through  $15$ **SUB FUNC = X'0029'** DFSESI30 External SubSys IMS shutdown record word 2 -- External SubSystem name word 3 -- bytes 0-1 not used byte 2 GESEGF1 (DFSGESE macro global flag1) byte 3 GESEGF2 (DFSGESE macro global flag2) word 4 -- byte 0 GESEGF3 (DFSGESE macro global flag3) byte 1 ESSTERRC (External SubSys termination reason) byte 2 SSIDFLG1 (DFSSSIE subsys status flag1)<br>byte 3 SSIDFLG2 (DFSSSIE subsys status flag2) SSIDFLG2 (DFSSSIE subsys status flag2) words 5 through 15 not used **SUB FUNC = X'0030'** DFSESI30 External SubSys TERMINATION exit record word 2 -- External SubSystem name word 3 -- bytes 0-1 not used byte 2 GESEGF1 (DFSGESE macro global flag1) byte 3 GESEGF2 (DFSGESE macro global flag2) word 4 -- byte 0 GESEGF3 (DFSGESE macro global flag3) byte 1 ESSTERRC (External SubSys termination reason) byte 2 SSIDFLG1 (DFSSSIE subsys status flag1) byte 3 SSIDFLG2 (DFSSSIE subsys status flag2) word 5 -- bytes 0-1 not used bytes 2-3 External SubSys exit routine return code words 6 through 15 not used **SUB FUNC = X'0031'** DFSESI30 AWE error record word 2 -- External SubSystem name word 3 -- bytes 0-1 not used byte 2 GESEGF1 (DFSGESE macro global flag1) byte 3 GESEGF2 (DFSGESE macro global flag2) word 4 -- byte 0 GESEGF3 (DFSGESE macro global flag3) byte 1 ESSTERRC (External SubSys termination reason)
byte 2 SSIDFLG1 (DFSSSIE subsys status flag1) byte 3 SSIDFLG2 (DFSSSIE subsys status flag2) word 5 -- bytes 0-1 not used bytes 2-3 AWQRC (DFSAWE return code) words 6 through 15 not used **MOD ID = X'0403' SUB FUNC = X'0019'** DFSESI50 External SubSys INITIALIZATION exit record word 2 -- External SubSystem name word 3 -- bytes 0-1 not used byte 2 GESEGF1 (DFSGESE macro global flag1) byte 3 GESEGF2 (DFSGESE macro global flag2) word 4 -- byte 0 GESEGF3 (DFSGESE macro global flag3) byte 1 not used byte 2 SSIDFLG1 (DFSSSIE subsys status flag1) byte 3 SSIDFLG2 (DFSSSIE subsys status flag2) word 5 -- bytes 0-1 not used bytes 2-3 External SubSys exit routine return code words 6 through 15 not used **MOD ID = X'0404' SUB FUNC = X'0042'** DFSESI60 External SubSys RESOLVE IN DOUBT exit record word 2 -- External SubSystem name word 3 -- bytes 0-1 not used byte 2 GESEGF1 (DFSGESE macro global flag1) byte 3 GESEGF2 (DFSGESE macro global flag2) word 4 -- byte 0 GESEGF3 (DFSGESE macro global flag3) byte 1 not used byte 2 SSIDFLG1 (DFSSSIE subsys status flag1) byte 3 SSIDFLG2 (DFSSSIE subsys status flag2) word 5 -- bytes 0-1 not used bytes 2-3 External SubSys exit routine return code words 6 through 7 not used<br>words 8 through 11 RRETOKEN RRETOKEN (DFSRRE UOW recovery token) word 12 -- bytes 0-1 RRECI (DFSRRE commit indicator) bytes 2-3 not used words 13 through 15 not used **MOD ID = X'0405' SUB FUNC = X'0032'** DFSESI70 External SubSys /CHANGE command record word 2 -- External SubSystem name word 3 -- bytes 0-1 not used byte 2 GESEGF1 (DFSGESE macro global flag1) byte 3 GESEGF2 (DFSGESE macro global flag2) word 4 -- byte 0 GESEGF3 (DFSGESE macro global flag3) byte 1 not used byte 2 SSIDFLG1 (DFSSSIE subsys status flag1) byte 3 SSIDFLG2 (DFSSSIE subsys status flag2) words 5 through 15 not used **MOD ID = X'0409' SUB FUNC = X'0001'** DFSIESI0 mother ITASK request record word 2 -- not used word 3 -- bytes 0-1 function requested Function requested: X'0002' terminate the mother ITASK TCB X'0003' build / merge subsystem definitions X'0004' SSM JCL parameter X'0005' attach external subsystem ITASK TCB X'0007' /START command X'0008' sync request bytes 2-3 not used word 4 -- not used word 5 -- bytes 0-1 not used bytes 2-3 AWQRC (DFSAWE DFSIESI0 return code) words 6 through 15 not used

**SUB FUNC = X'0002'** DFSIESI0 External Subsys ATTACH record word 2 -- External SubSystem name word 3 -- bytes 0-1 function requested Function requested: X'0005' attach external subsystem ITASK TCB X'0007' /START command byte 2 GESEGF1 (DFSGESE macro global flag1) byte 3 GESEGF2 (DFSGESE macro global flag2) word 4 -- byte 0 GESEGF3 (DFSGESE macro global flag3) byte 1 not used byte 2 SSIDFLG1 (DFSSSIE subsys status flag1) byte 3 SSIDFLG2 (DFSSSIE subsys status flag2) word 5 -- bytes 0-1 not used bytes 2-3 AWQRC (DFSAWE attach process return code) words 6 through 15 not used **Layout of the X'58' Variable Section MOD ID = X'0015' SUB FUNC = X'0015'** DFSESS40 External SubSys MESSAGE service request record word 2 -- External SubSystem name words 3 through 15 not used **MOD ID = X'0016' SUB FUNC = X'0014'** DFSESS30 External SubSys LOGGING service request record word 2 -- External SubSystem name words 3 through 15 not used **MOD ID = X'0017' SUB FUNC = X'0011'** DFSESS10 control region External SubSys IDENTIFY record

```
word 2 -- External SubSystem name
    word 3 -- bytes 0-1 PSTID (IMS dependent region ID)
                byte 2 GESEGF1 (DFSGESE macro global flag1)
                byte 3 GESEGF2 (DFSGESE macro global flag2)
    word 4 -- byte 0 GESEGF3 (DFSGESE macro global flag3)
                byte 1 not used
                byte 2 SSIDFLG1 (DFSSSIE subsys status flag1)
                byte 3 SSIDFLG2 (DFSSSIE subsys status flag2)
    word 5 -- bytes 0-1 not used
                bytes 2-3 AWQRC (DFSAWE DFSESI30 identify return code)
    words 6 through 7 not used
    words 8 through 11 LCRETOKN (DFSLCRE UOW recovery token)
    words 12 through 15 not used
SUB FUNC = X'0012' DFSESS10 dependent region External SubSys IDENTIFY
                  record
    word 2 -- External SubSystem name
    word 3 -- bytes 0-1 PSTID (IMS dependent region ID)
                byte 2 EZSGFL (DFSEZS connection status byte1)<br>byte 3 EZSLFL (DFSEZS connection status byte2)
                                   (DFSEZS connection status byte2)
    word 4 -- byte 0 EZSEFL1 (DFSEZS thread startup status)
                byte 1 EZSEFL2 (DFSEZS thread commit status)
                byte 2 EZSEFL3 (DFSEZS thread termination status)
                byte 3 EZSEFL4 (DFSEZS termination flag)
    word 5 -- bytes 0-1 not used
                bytes 2-3 AWQRC (DFSAWE DFSESI30 identify return code)
    words 6 through 7 not used
```
words 8 through 11 LCRETOKN (DFSLCRE UOW recovery token)

words 12 through 15 not used

**SUB FUNC = X'0040'** DFSESS10 IMS detected External SubSys IDENTIFY error record word 2 -- External SubSystem name word 3 -- bytes 0-1 PSTID (IMS dependent region ID) byte 2 GESEGF1 (DFSGESE macro global flag1) byte 3 GESEGF2 (DFSGESE macro global flag2) word 4 -- byte 0 GESEGF3 (DFSGESE macro global flag3) byte 1 byte 2 SSIDFLG1 (SSIDX subsys status flag1) byte 3 SSIDFLG2 (SSIDX subsys status flag2) words 5 through 7 not used words 8 through 11 LCRETOKN (DFSLCRE UOW recovery token) words 12 through 15 not used **SUB FUNC = X'0041'** DFSESS10 IMS detected External SubSys IDENTIFY with External SubSystem stopped or stopping record word 2 -- External SubSystem name word 3 -- bytes 0-1 PSTID (IMS dependent region ID) byte 2 GESEGF1 (DFSGESE macro global flag1) byte 3 GESEGF2 (DFSGESE macro global flag2) word 4 -- byte 0 GESEGF3 (DFSGESE macro global flag3) byte 1 not used byte 2 SSIDFLG1 (SSIDX subsys status flag1)<br>byte 3 SSIDFLG2 (SSIDX subsys status flag2) SSIDFLG2 (SSIDX subsys status flag2) words 5 through 7 not used words 8 through 11 LCRETOKN (DFSLCRE UOW recovery token)<br>words 12 through 15 not used words  $12$  through  $15$ **MOD ID = X'0018' SUB FUNC = X'0013'** DFSESS20 External SubSys termination record word 2 -- External SubSystem name word 3 -- bytes 0-1 not used byte 2 GESEGF1 (DFSGESE macro global flag1)<br>byte 3 GESEGF2 (DFSGESE macro global flag2) byte 3 GESEGF2 (DFSGESE macro global flag2)<br>4 -- byte 0 GESEGF3 (DFSGESE macro global flag3) word 4 -- byte 0 GESEGF3 (DFSGESE macro global flag3) byte 1 not used byte 2 SSIDFLG1 (DFSSSIE subsys status flag1) byte 3 SSIDFLG2 (DFSSSIE subsys status flag2) words 5 through 15 not used **MOD ID = X'0285' SUB FUNC = X'0010'** DFSESD80 dep region External SubSys INITIALIZATION exit record word 2 -- External SubSystem name word 3 -- bytes 0-1 PSTID (IMS dependent region ID) byte 2 EZSGFL (DFSEZS connection status byte1)<br>byte 3 EZSLFL (DFSEZS connection status byte2) byte 3 EZSLFL (DFSEZS connection status byte2) word 4 -- byte 0 EZSEFL1 (DFSEZS thread startup status) byte 1 EZSEFL2 (DFSEZS thread commit status) byte 2 EZSEFL3 (DFSEZS thread termination status) byte 3 EZSEFL4 (DFSEZS termination flag) word 5 -- bytes 0-1 not used bytes 2-3 External SubSys exit routine return code words 6 through 7 not used words 8 through 11 LCRETOKN (DFSLCRE UOW recovery token) words 12 through 15 not used **MOD ID = X'0288' SUB FUNC = X'0001'** DFSESSO0 External SubSys SIGNON exit record word 2 -- External SubSystem name word 3 -- bytes 0-1 PSTID (IMS dependent region ID) byte 2 EZSGFL (DFSEZS connection status byte1) byte 3 EZSLFL (DFSEZS connection status byte2) word 4 -- byte 0 EZSEFL1 (DFSEZS thread startup status) byte 1 EZSEFL2 (DFSEZS thread commit status)

byte 2 EZSEFL3 (DFSEZS thread termination status) byte 3 EZSEFL4 (DFSEZS termination flag) word 5 -- bytes 0-1 not used bytes 2-3 External SubSys exit routine return code words 6 through 7 not used words 8 through 11 LCRETOKN (DFSLCRE UOW recovery token) words 12 through 15 not used **MOD ID = X'0289' SUB FUNC = X'0003**' DFSESD50 External SubSys SIGNOFF exit record word 2 -- External SubSystem name word 3 -- bytes 0-1 PSTID (IMS dependent region ID) byte 2 EZSGFL (DFSEZS connection status byte1) byte 3 EZSLFL (DFSEZS connection status byte2) word 4 -- byte 0 EZSEFL1 (DFSEZS thread startup status) byte 1 EZSEFL2 (DFSEZS thread commit status)<br>byte 2 EZSEFL3 (DFSEZS thread termination st<br>byte 3 EZSEFL4 (DFSEZS termination flag) (DFSEZS thread termination status) (DFSEZS termination flag) word 5 -- bytes 0-1 not used bytes 2-3 External SubSys exit routine return code words 6 through 7 not used words 8 through 11 LCRETOKN (DFSLCRE UOW recovery token) words 12 through 15 not used **MOD ID = X'0290' SUB FUNC = X'0005'** DFSESCT0 External SubSys CREATE THREAD exit record word 2 -- External SubSystem name word 3 -- bytes 0-1 PSTID (IMS dependent region ID) byte 2 EZSGFL (DFSEZS connection status byte1) byte 3 EZSLFL (DFSEZS connection status byte2) word 4 -- byte 0 EZSEFL1 (DFSEZS thread startup status) byte 1 EZSEFL2 (DFSEZS thread commit status) byte 2 EZSEFL3 (DFSEZS thread termination status) byte 3 EZSEFL4 (DFSEZS termination flag) word 5 -- bytes 0-1 not used bytes 2-3 External SubSys exit routine return code words 6 through 7 not used words 8 through 11 LCRETOKN (DFSLCRE UOW recovery token) words 12 through 15 not used **MOD ID = X'0291' SUB FUNC = X'0002'** DFSESD50 External SubSys TERMINATE THREAD exit record word 2 -- External SubSystem name word 3 -- bytes 0-1 PSTID (IMS dependent region ID) byte 2 EZSGFL (DFSEZS connection status byte1) byte 3 EZSLFL (DFSEZS connection status byte2) word 4 -- byte 0 EZSEFL1 (DFSEZS thread startup status) byte 1 EZSEFL2 (DFSEZS thread commit status)<br>byte 2 EZSEFL3 (DFSEZS thread termination st (DFSEZS thread termination status) byte 3 EZSEFL4 (DFSEZS termination flag) word 5 -- bytes 0-1 not used bytes 2-3 External SubSys exit routine return code words 6 through 7 not used words 8 through 11 LCRETOKN (DFSLCRE UOW recovery token) words 12 through 15 not used **MOD ID = X'0292' SUB FUNC = X'0004'** DFSESD50 External SubSys TERMINATE IDENTIFY exit record word 2 -- External SubSystem name word 3 -- bytes 0-1 PSTID (IMS dependent region ID) byte 2 EZSGFL (DFSEZS connection status byte1) byte 3 EZSLFL (DFSEZS connection status byte2) word 4 -- byte 0 EZSEFL1 (DFSEZS thread startup status)<br>byte 1 EZSEFL2 (DFSEZS thread commit status) byte 1 EZSEFL2 (DFSEZS thread commit status) byte 2 EZSEFL3 (DFSEZS thread termination status)

byte 3 EZSEFL4 (DFSEZS termination flag) word 5 -- bytes 0-1 not used bytes 2-3 External SubSys exit routine return code words 6 through 7 not used words 8 through 11 LCRETOKN (DFSLCRE UOW recovery token) words 12 through 15 not used **MOD ID = X'0293' SUB FUNC = X'0007'** DFSESAB0 External SubSys ABORT exit record word 2 -- External SubSystem name word 3 -- bytes 0-1 PSTID (IMS dependent region ID) byte 2 EZSGFL (DFSEZS connection status byte1) byte 3 EZSLFL (DFSEZS connection status byte2) word 4 -- byte 0 EZSEFL1 (DFSEZS thread startup status) byte 1 EZSEFL2 (DFSEZS thread commit status) byte 2 EZSEFL3 (DFSEZS thread termination status) byte 3 EZSEFL4 (DFSEZS termination flag) word 5 -- bytes 0-1 not used bytes 2-3 External SubSys exit routine return code words 6 through 7 not used words 8 through 11 LCRETOKN (DFSLCRE UOW recovery token) words 12 through 15 not used **MOD ID = X'0294' SUB FUNC = X'0008'** DFSESP10 External SubSys COMMIT PREPARE exit record word 2 -- External SubSystem name<br>word 3 -- bytes 0-1 PSTID (IMS word 3 -- bytes 0-1 PSTID (IMS dependent region ID) byte 2 EZSGFL (DFSEZS connection status byte1) byte 3 EZSLFL (DFSEZS connection status byte2) word 4 -- byte 0 EZSEFL1 (DFSEZS thread startup status) byte 1 EZSEFL2 (DFSEZS thread commit status) byte 2 EZSEFL3 (DFSEZS thread termination status)<br>byte 3 EZSEFL4 (DFSEZS termination flag) EZSEFL4 (DFSEZS termination flag) word 5 -- bytes 0-1 not used bytes 2-3 External SubSys exit routine return code words 6 through 7 not used words 8 through 11 LCRETOKN (DFSLCRE UOW recovery token) words 12 through 15 not used **MOD ID = X'0295' SUB FUNC = X'0009'** DFSESP20 External SubSys COMMIT CONTINUE exit record word 2 -- External SubSystem name word 3 -- bytes 0-1 PSTID (IMS dependent region ID) byte 2 EZSGFL (DFSEZS connection status byte1) byte 3 EZSLFL (DFSEZS connection status byte2)<br>4 -- byte 0 EZSEFL1 (DFSEZS thread startup status) word 4 -- byte 0 EZSEFL1 (DFSEZS thread startup status) byte 1 EZSEFL2 (DFSEZS thread commit status) byte 2 EZSEFL3 (DFSEZS thread termination status)<br>byte 3 EZSEFL4 (DFSEZS termination flag) EZSEFL4 (DFSEZS termination flag) word 5 -- bytes 0-1 not used bytes 2-3 External SubSys exit routine return code words 6 through 7 not used words 8 through 11 LCRETOKN (DFSLCRE UOW recovery token) words 12 through 15 not used **MOD ID = X'0297' SUB FUNC = X'000A'** DFSESP30 External SubSys COMMIT VERIFY exit record word 2 -- External SubSystem name word 3 -- bytes 0-1 PSTID (IMS dependent region ID) byte 2 EZSGFL (DFSEZS connection status byte1) byte 3 EZSLFL (DFSEZS connection status byte2)<br>4 -- byte 0 EZSEFL1 (DFSEZS thread startup status) word 4 -- byte 0 EZSEFL1 (DFSEZS thread startup status) byte 1 EZSEFL2 (DFSEZS thread commit status) byte 2 EZSEFL3 (DFSEZS thread termination status) byte 3 EZSEFL4 (DFSEZS termination flag) word 5 -- bytes 0-1 not used

bytes 2-3 External SubSys exit routine return code words 6 through 7 not used words 8 through 11 LCRETOKN (DFSLCRE UOW recovery token) words 12 through 15 not used **MOD ID = X'0307' SUB FUNC = X'0016'** DFSFESP0 External SubSys commit processor entry record word 2 -- External SubSystem name word 3 -- bytes 0-1 PSTID (IMS dependent region ID) byte 2 EZSGFL (DFSEZS connection status byte1) byte 3 EZSLFL (DFSEZS connection status byte2) word 4 -- byte 0 EZSEFL1 (DFSEZS thread startup status) byte 1 EZSEFL2 (DFSEZS thread commit status) byte 2 EZSEFL3 (DFSEZS thread termination status) byte 3 EZSEFL4 (DFSEZS termination flag) word 5 -- byte 0 PSTFUNCT (IDLI function code) byte 1 PSTSYNFC (sync function code) byte 2 SSTTFGT1 (DFSSSOB termination flag) byte 3 not used word 6 -- bytes 0-1 SSTTCOMP (DFSSSOB user completion bytes 2,3) byte 2 LCREF1 (DFSLCRE status indicators)<br>byte 3 LCREF2 (DFSLCRE region connection (DFSLCRE region connection status) word 7 -- byte 0 LCREF3 (DFSLCRE thread status) byte 1 LCREF4 (DFSLCRE internal resource manager status)<br>byte 2 LCREESST (DFSLCRE ESS resource manager status byte1 LCREESST (DFSLCRE ESS resource manager status byte1) byte 3 LCREESF (DFSLCRE ESS resource manager status byte2) words 8 through 11 RRETOKEN (DFSRRE UOW recovery token) word 12 -- bytes 0-1 RRECI (DFSRRE commit indicator) bytes 2-3 not used words 13 through 15 not used **SUB FUNC = X'0017'** DFSFESP0 External SubSys commit processor exit record word 2 -- External SubSystem name word 3 -- bytes 0-1 PSTID (IMS dependent region ID) byte 2 EZSGFL (DFSEZS connection status byte1) byte 3 EZSLFL (DFSEZS connection status byte2) word 4 -- byte 0 EZSEFL1 (DFSEZS thread startup status) byte 1 EZSEFL2 (DFSEZS thread commit status) byte 2 EZSEFL3 (DFSEZS thread termination status) byte 3 EZSEFL4 (DFSEZS termination flag) word 5 -- byte 0 PSTFUNCT (IDLI function code) byte 1 PSTSYNFC (sync function code) byte 2 SSTTFGT1 (DFSSSOB termination flag) byte 3 not used word 6 -- bytes 0-1 SSTTCOMP (DFSSSOB user completion bytes 2,3) (DFSLCRE status indicators) byte 3 LCREF2 (DFSLCRE region connection status) word 7 -- byte 0 LCREF3 (DFSLCRE thread status) byte 1 LCREF4 (DFSLCRE internal resource manager status) byte 2 LCREESST (DFSLCRE ESS resource manager status byte1)<br>byte 3 LCREESF (DFSLCRE ESS resource manager status byte2) LCREESF (DFSLCRE ESS resource manager status byte2) words 8 through 11 RRETOKEN (DFSRRE UOW recovery token) word 12 -- bytes 0-1 RRECI (DFSRRE commit indicator) bytes 2-3 not used words 13 through 15 not used **SUB FUNC = X'0018'** DFSFESP0 External SubSys commit processor Resolve In Doubt requested record word 2 -- External SubSystem name word 3 -- bytes 0-1 PSTID (IMS dependent region ID) byte 2 EZSGFL (DFSEZS connection status byte1) byte 3 EZSLFL (DFSEZS connection status byte2) word 4 -- byte 0 EZSEFL1 (DFSEZS thread startup status) byte 1 EZSEFL2 (DFSEZS thread commit status) byte 2 EZSEFL3 (DFSEZS thread termination status) byte 3 EZSEFL4 (DFSEZS termination flag)

word 5 -- byte 0 PSTFUNCT (IDLI function code) byte 1 PSTSYNFC (sync function code)<br>byte 2 SSTTFGT1 (DFSSSOB termination SSTTFGT1 (DFSSSOB termination flag) byte 3 not used word 6 -- bytes 0-1 SSTTCOMP (DFSSSOB user completion bytes 2,3) LCREF1 (DFSLCRE status indicators) byte 3 LCREF2 (DFSLCRE region connection status) word 7 -- byte 0 LCREF3 (DFSLCRE thread status)<br>byte 1 LCREF4 (DFSLCRE internal resou (DFSLCRE internal resource manager status) byte 2 LCREESST (DFSLCRE ESS resource manager status byte1) byte 3 LCREESF (DFSLCRE ESS resource manager status byte2)<br>words 8 through 11 RRETOKEN (DFSRRE UOW recovery token) RRETOKEN (DFSRRE UOW recovery token)<br>RRECI (DFSRRE commit indicator) word  $12$  -- bytes 0-1 RRECI bytes 2-3 not used words 13 through 15 not used **MOD ID = X'0506' SUB FUNC = X'0006'** DFSESPR0 External SubSys PROGRAM REQUEST HANDLER record word 2 -- External SubSystem name word 3 -- bytes 0-1 PSTID (IMS dependent region ID) (DFSEZS connection status byte1) byte 3 EZSLFL (DFSEZS connection status byte2) word 4 -- byte 0 EZSEFL1 (DFSEZS thread startup status)<br>byte 1 EZSEFL2 (DFSEZS thread commit status) EZSEFL2 (DFSEZS thread commit status) byte 2 EZSEFL3 (DFSEZS thread termination status) byte 3 EZSEFL4 (DFSEZS termination flag) word 5 -- bytes 0-1 not used bytes 2-3 External SubSys exit routine return code words 6 through 7 not used words 8 through 11 LCRETOKN (DFSLCRE UOW recovery token) words 12 through 15 not used **SUB FUNC = X'0019'** DFSESPR0 External SubSys PROGRAM REQUEST recursive call record word 2 -- External SubSystem name word 3 -- bytes 0-1 PSTID (IMS dependent region ID) byte 2 EZSGFL (DFSEZS connection status byte1) byte 3 EZSLFL (DFSEZS connection status byte2) word 4 -- byte 0 EZSEFL1 (DFSEZS thread startup status) byte 1 EZSEFL2 (DFSEZS thread commit status) byte 2 EZSEFL3 (DFSEZS thread termination status)<br>byte 3 EZSEFL4 (DFSEZS termination flag) EZSEFL4 (DFSEZS termination flag) word 5 -- bytes 0-1 not used bytes 2-3 External SubSys exit routine return code words 6 through 7 not used words 8 through 11 LCRETOKN (DFSLCRE UOW recovery token) words 12 through 15 not used **SUB FUNC = X'0020'** DFSESPR0 External SubSys NOT OPERATIONAL (SNOX) exit record word 2 -- External SubSystem name word 3 -- bytes 0-1 PSTID (IMS dependent region ID) byte 2 EZSGFL (DFSEZS connection status byte1) byte 3 EZSLFL (DFSEZS connection status byte2) word 4 -- byte 0 EZSEFL1 (DFSEZS thread startup status) byte 1 EZSEFL2 (DFSEZS thread commit status) byte 2 EZSEFL3 (DFSEZS thread termination status)<br>byte 3 EZSEFL4 (DFSEZS termination flag) EZSEFL4 (DFSEZS termination flag) word 5 -- bytes 0-1 not used bytes 2-3 External SubSys exit routine return code words 6 through 7 not used words 8 through 11 LCRETOKN (DFSLCRE UOW recovery token) words 12 through 15 not used

Figure 72 shows an example of an external subsystem trace with both X'57' and X'58' record IDs. The ESS trace is called the subsystem (SST) trace in a dump.

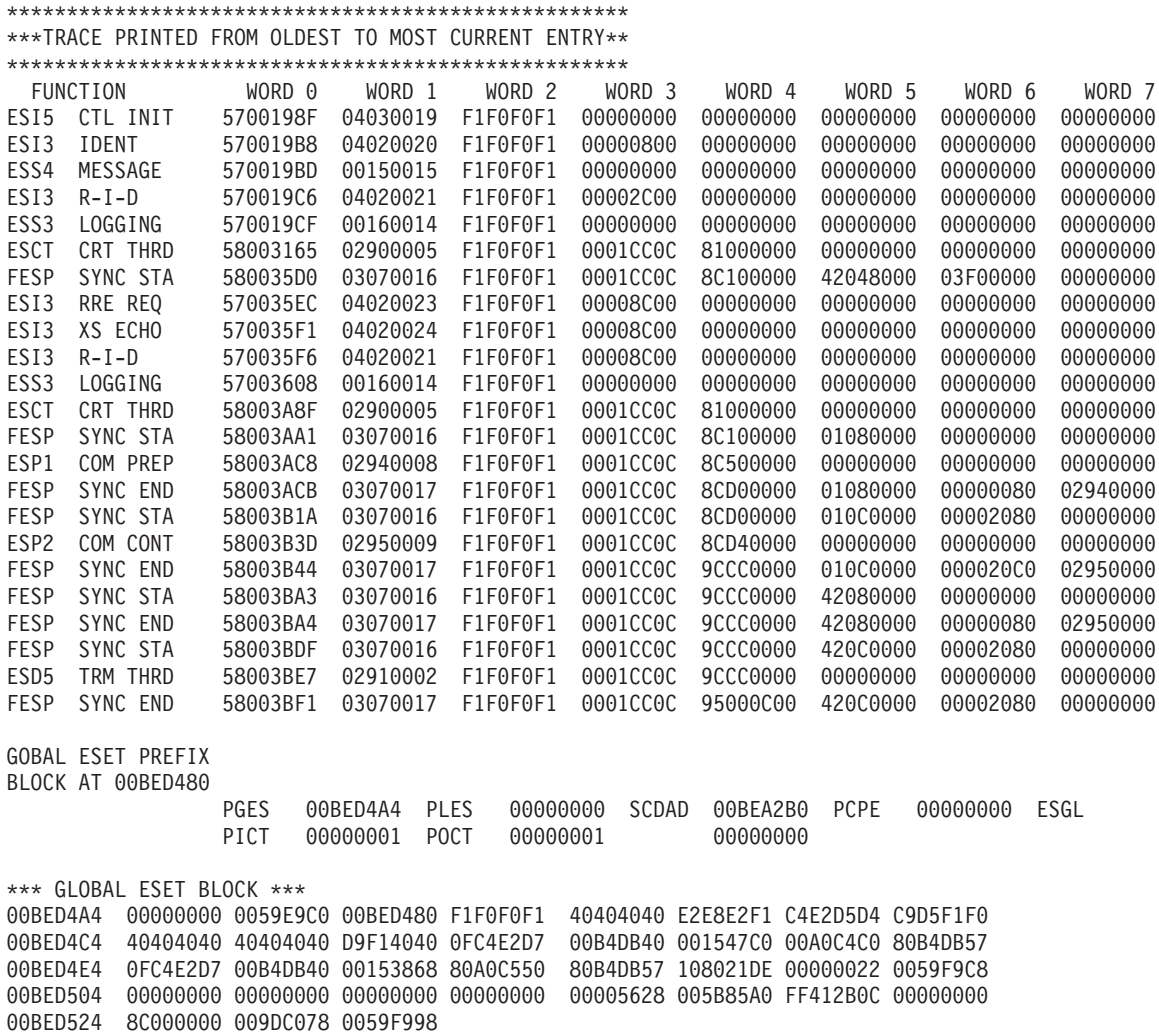

*Figure 72. Example of an External Subsystem Trace (SST)*

# **Resource Recovery Services Trace**

The Resource Recovery Service Trace (RRST) provides information about relevant Resource Recovery Service (RRS) events in the IMS dependent REGION. Use the trace under direction of IBM support personnel when problems are suspected in the Resource Recovery Services area.

You can enable the Resource Recovery Service trace by using the /TRACE SET ON TABLE RRST command. When you specify OPTION LOG, IMS writes the trace externally as type X'67FA' records.

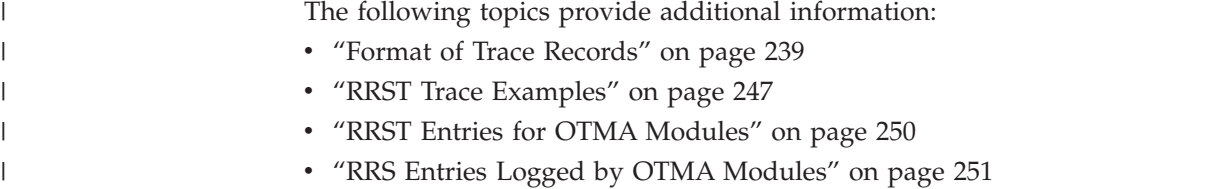

<span id="page-260-0"></span>|

| | | | | | | | | | | | | | | | | | | | | | | |

T

v "Trace Entries Logged by RRS Related [Modules"](#page-272-0) on page 251

## **Format of Trace Records**

The diagram below shows the general format of a Resource Recovery Service trace entry. The standard fields trace, present in every trace entry, are described below.

```
Word 0 -- byte 1 One-byte trace ID field. This byte indicates the
                     type of the trace entry.
           byte 2 One-byte trace sub function code.
           byte 3-4 Two-byte trace sequence number assigned by the IMS
                    trace component.
Word 1 -- byte 1 One-byte numeric Resource Recovery Service call code
                   (see the RRS call table below).
         byte 2 One-byte LCREGFLG.
         byte 3-4 Two-byte RRS return code.
Word 2 -- byte 1-2 Two-byte PST number - PSTPSTNR.
        byte 3-4 Not used.
Word 3 -- byte 1-4 Four-byte LCRERRSF.
Word 4 -- Not used.
Word 5 -- Not used.
Word 6 -- Not used.
Word 7 -- byte 1-4 Bytes 3 through 6 of the system clock (STCK) at
                   the time the trace entry was created.
```
Table 41 shows the Resource Recovery Services calls associated with the subfunction codes (SC):

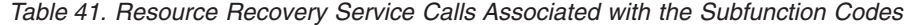

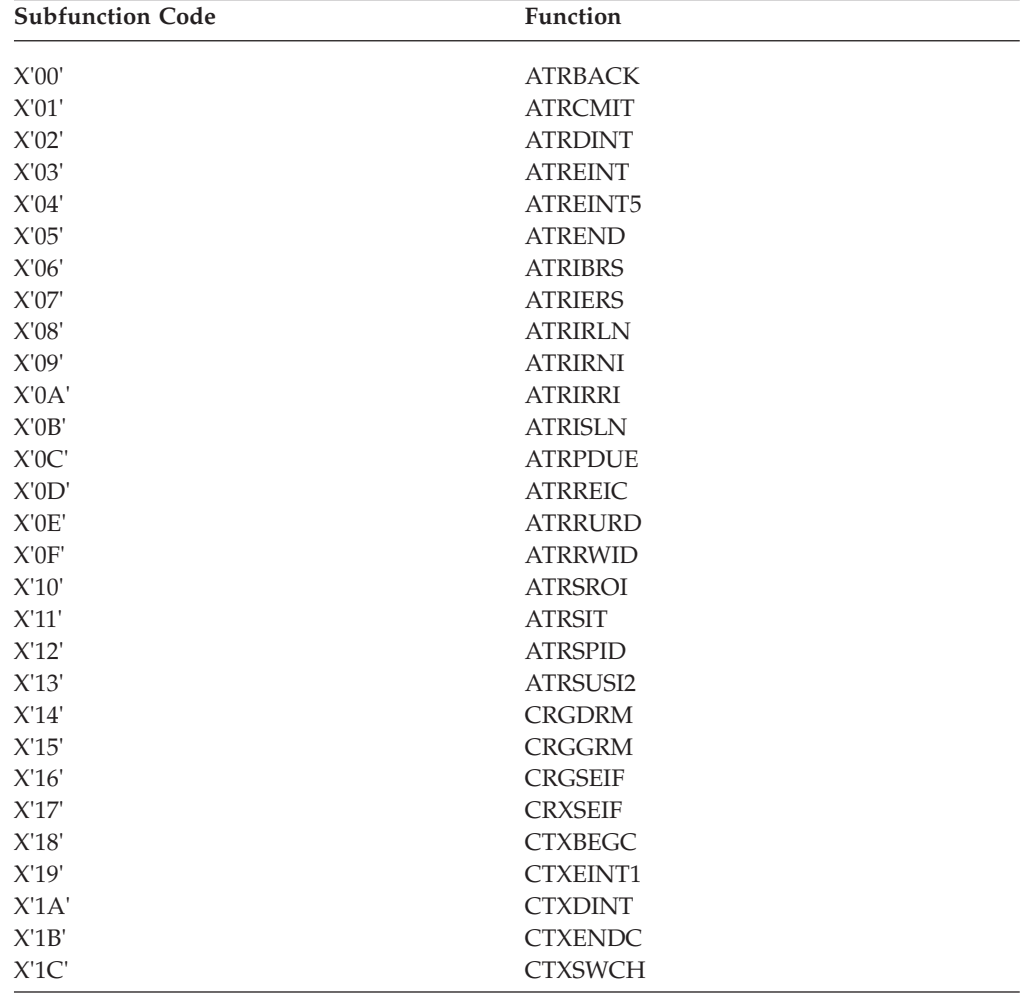

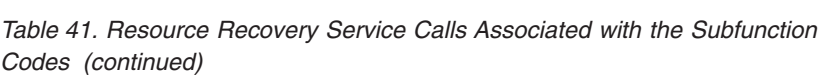

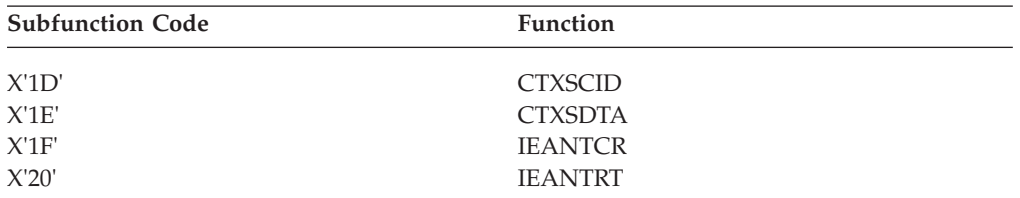

Table 42 shows the Resource Recovery Services (RRS) function routines associated with the DFSRRSI function routine codes (FRC):

| i uncuon nouun <del>c</del> cou <del>c</del> s<br><b>Function Routine Codes</b> | <b>Function Routine</b>       |
|---------------------------------------------------------------------------------|-------------------------------|
| X'01'                                                                           | Register                      |
| X'02'                                                                           | Restart                       |
| X'03'                                                                           | End_Restart                   |
| X'04'                                                                           | Unregister                    |
| X'05'                                                                           | Switch_Context                |
| X'06'                                                                           | Determine_Syncpt_Coord        |
| X'07'                                                                           | Initiate_Syncpt               |
| X'08'                                                                           | End_Context                   |
| X'09'                                                                           | Retain_Interest               |
| X'0A'                                                                           | Post_Deferred_UR              |
| X'0B'                                                                           | Disassociate_Context          |
| X'0C'                                                                           | Coordinate_Backout            |
| X'0D'                                                                           | Perform_Syncpt                |
| X'0E'                                                                           | Identify_Context              |
| X'0F'                                                                           | Post_Deferred_Backout         |
| X'10'                                                                           | Unhook_for_Phase2             |
| X'11'                                                                           | RRS_Validation                |
| X'12'                                                                           | Delete_UR_Interest            |
| X'13'                                                                           | Retrieve_XID                  |
| X'14'                                                                           | Determine_Batch_Coord         |
| X'15'                                                                           | Create_Context                |
| X'16'                                                                           | Set_Side_Information          |
| X'17'                                                                           | Create_Cascaded_UR            |
| X'18'                                                                           | Express_UR_Interest           |
| X'19'                                                                           | Commit_UR                     |
| X'1A'                                                                           | Backout_UR                    |
| X'1B'                                                                           | Associate_Context             |
| X'1C'                                                                           | Application_Abend             |
| X'A6'                                                                           | Enter Commit (DFSRGFS0)       |
| X'AY                                                                            | Exit Commit (DFSRGFS0)        |
| X'AS'                                                                           | RRS Error Occurred (DFSRGFS0) |
| X'A9'                                                                           | RRS Abend Occurred (DFSRGFS0) |
| X'AA'                                                                           | <b>Token Trace</b>            |

*Table 42. Resource Recovery Services Function Routines Associated with DFSRRSI Function Routine Codes*

The following diagrams show the format of the trace records. Each trace record has a trace function code of X'A5' and is X'20' bytes long.

Subfunction Code =  $X'00'$ Description = Resource Recovery Services - ATRBACK

|  $\frac{1}{1}$ || $\mathbf{I}$ 

```
Word 1 - byte 1 - Numeric DFSRRSI function routine code
                  - byte 2 - LCREGFLG
                  - byte 3-4 - RRS return code
  Word 2 - byte 1-2 - PSTPSTNR
                 - byte 3-4 - Not used
  Word 3 - LCRERRSF
  Word 4 - Not used
  Words 5-6 - LCURIDNT<br>Word 7 - Low 4 by
                 - Low 4 byte time stamp (STCK)
Subfunction Code = X'01'Description = Resource Recovery Services - ATRCMIT
  Word 1 - byte 1 - Numeric DFSRRSI function routine code
                  - byte 2 - LCREGFLG
                  - byte 3-4 - RRS return code
  Word 2 - byte 1-2 - PSTPSTNR
                  - byte 3-4 - Not used
  Word 3 - LCRERRSF
  Word 4 - Not used
  Words 5-6 - LCURIDNT
  Word 7 - Low 4 byte time stamp (STCK)
Subfunction Code = X'02'<br>Description = Resou
                 = Resource Recovery Services - ATRDINT
  Word 1 - byte 1 - Numeric DFSRRSI function routine code
                  - byte 2 - LCREGFL
                  - byte 3-4 - RRS return code
  Word 2 - byte 1-2 - PSTPSTNR
                 - byte 3-4 - Not used
  Word 3 - LCRERRSF
  Word 4 - Not used<br>Words 5-6 - LCURIDNT
  Words 5-6 - LCURIDNT<br>Word 7 - Low 4 by
                 - Low 4 byte time stamp (STCK)
Subfunction Code = X'03'Description = Resource Recovery Services - ATREINT
  Word 1 - byte 1 - Numeric DFSRRSI function routine code
                  - byte 2 - LCREGFLG
                  - byte 3-4 - RRS return code
  Word 2 - byte 1-2 - PSTPSTNR
                  - byte 3-4 - Not used
  Word 3 - LCRERRSF
  Word 4 - Not used
  Words 5-6 - LCURIDNT
  Word 7 - Low 4 byte time stamp (STCK)
Subfunction Code = X'04'<br>Description = Resou
                 = Resource Recovery Services - ATREINT5
  Word 1 - byte 1 - Numeric DFSRRSI function routine code
                  - byte 2 - LCREGFLG
                  - byte 3-4 - RRS return code
  Word 2 - byte 1-2 - PSTPSTNR
                  - byte 3-4 - Not used
  Word 3 - LCRERRSF
  Word 4 - Not used
  Words 5-6 - LCURIDNT
  Word 7 - Low 4 byte time stamp (STCK)
Subfunction Code = X'05'Description = Resource Recovery Services - ATREND
  Word 1 - byte 1 - Numeric DFSRRSI function routine code
                  - byte 2 - LCREGFLG
                  - byte 3-4 - RRS return code
   Word 2 - byte 1-2 - PSTPSTNR
                  - byte 3-4 - Not used
```

```
Word 3 - LCRERRSF
  Word 4 - Not used
  Word 5 - Not used
  Word 6 - Not used<br>Word 7 - Low 4 by:
                - Low 4 byte time stamp (STCK)
Subfunction Code = X'06'<br>Description = Resou
                 = Resource Recovery Services - ATRIBRS
  Word 1 - byte 1 - Numeric DFSRRSI function routine code
                 - byte 2 - LCREGFLG
                 - byte 3-4 - RRS return code
  Word 2 - byte 1-2 - PSTPSTNR
                 - byte 3-4 - Not used
  Word 3 - LCRERRSF
  Word 4 - Not used
  Word 5 - Not used
  Word 6 - Not used
  Word 7 - Low 4 byte time stamp (STCK)
Subfunction Code = X'07'Description = Resource Recovery Services - ATRIERS
  Word 1 - byte 1 - Numeric DFSRRSI function routine code
                 - byte 2 - LCREGFLG
                 - byte 3-4 - RRS return code
  Word 2 - byte 1-2 - PSTPSTNR
                 - byte 3-4 - Not used
  Word 3 - LCRERRSF
  Word 4 - Not used<br>Word 5 - Not used
                - Not used
  Word 6 - Not used
  Word 7 - Low 4 byte time stamp (STCK)
Subfunction Code = X'08'Description = Resource Recovery Services - ATRIRLN
  Word 1 - byte 1 - Numeric DFSRRSI function routine code
                 - byte 2 - LCREGFLG
                 - byte 3-4 - RRS return code
  Word 2 - byte 1-2 - PSTPSTNR
                 - byte 3-4 - Not used
  Word 3 - LCRERRSF
  Word 4 - Not used<br>Word 5 - Not used
                - Not used
  Word 6 - Not used
  Word 7 - Low 4 byte time stamp (STCK)
Subfunction Code = X'09'Description = Resource Recovery Services - ATRIRNI
  Word 1 - byte 1 - Numeric DFSRRSI function routine code
                 - byte 2 - LCREGFLG
                 - byte 3-4 - RRS return code
  Word 2 - byte 1-2 - PSTPSTNR
                 - byte 3-4 - Not used
  Word 3 - LCRERRSF<br>Word 4 - Not used
  Word 4 - Not used<br>Word 5 - Not used
                 - Not used
  Word 6 - Not used
  Word 7 - Low 4 byte time stamp (STCK)
Subfunction Code = X'0A'Description = Resource Recovery Services - ATRIRRI
  Word 1 - byte 1 - Numeric DFSRRSI function routine code
                 - byte 2 - LCREGFLG
                        - byte 3-4 - RRS return code
  Word 2 - byte 1-2 - PSTPSTNR
                  - byte 3-4 - Not used
```
| | | | | | | | | | | | | | | | | | | | | | | | | | | | | | | | | | | | | | | | | | | | | | | | | | | | | | | | | | | |

ı

Word 3 - LCRERRSF Word 4 - Not used Word 5 - Not used Word 6 - Not used<br>Word 7 - Low 4 by: - Low 4 byte time stamp (STCK) Subfunction Code =  $X'0B'$ <br>Description = Resou = Resource Recovery Services - ATRISLN Word 1 - byte 1 - Numeric DFSRRSI function routine code - byte 2 - LCREGFLG - byte 3-4 - RRS return code Word 2 - byte 1-2 - PSTPSTNR - byte 3-4 - Not used Word 3 - LCRERRSF Word 4 - Not used Word 5 - Not used Word 6 - Not used Word 7 - Low 4 byte time stamp (STCK) Subfunction Code  $= X'0C'$ Description = Resource Recovery Services - ATRPDUE Word 1 - byte 1 - Numeric DFSRRSI function routine code - byte 2 - LCREGFLG - byte 3-4 - RRS return code Word 2 - byte 1-2 - PSTPSTNR - byte 3-4 - Not used Word 3 - LCRERRSF Word 4 - byte 1-2 - ATRPDUEEXITNUMBER - byte 3-4 - ATRPDUECOMPLETION Word 5 - Not used Word 6 - Not used Word 7 - Low 4 byte time stamp (STCK) Subfunction Code =  $X'0D'$ <br>Description = Resou = Resource Recovery Services - ATRREIC Word 1 - byte 1 - Numeric DFSRRSI function routine code - byte 2 - LCREGFLG - byte 3-4 - RRS return code Word 2 - byte 1-2 - PSTPSTNR - byte 3-4 - Not used Word 3 - LCRERRSF Word 4 - Not used Words 5-6 - LCURCNTX Word 7 - Low 4 byte time stamp (STCK) Subfunction Code = X'0E' Description = Resource Recovery Services - ATRRURD Word 1 - byte 1 - Numeric DFSRRSI function routine code - byte 2 - LCREGFLG - byte 3-4 - RRS return code Word 2 - byte 1-2 - PSTPSTNR - byte 3-4 - Not used Word 3 - LCRERRSF Word 4 - Not used Words 5-6 - IMS PCTASK URI TOKEN Word 7 - Low 4 byte time stamp (STCK) Subfunction Code =  $X'0F'$ Description = Resource Recovery Services - ATRRWID Word 1 - byte 1 - Numeric DFSRRSI function routine code - byte 2 - LCREGFLG - byte 3-4 - RRS return code Word 2 - byte 1-2 - PSTPSTNR - byte 3-4 - Not used Word 3 - LCRERRSF

```
Word 4 - Not used
  Words 5-6 - URI Token
  Word 7 - Low 4 byte time stamp (STCK)
Subfunction Code = X'10'Description = Resource Recovery Services - ATRSROI
  Word 1 - byte 1 - Numeric DFSRRSI function routine code
                 - byte 2 - LCREGFLG
                 - byte 3-4 - RRS return code
  Word 2 - byte 1-2 - PSTPSTNR
                - byte 3-4 - Not used
  Word 3 - LCRERRSF
  Word 4 - Not used
  Words 5-6 - URID
  Word 7 - Low 4 byte time stamp (STCK)
Subfunction Code = X'11'Description = Resource Recovery Services - ATRSIT
  Word 1 - byte 1 - Numeric DFSRRSI function routine code
                 - byte 2 - LCREGFLG
                 - byte 3-4 - RRS return code
  Word 2 - byte 1-2 - PSTPSTNR
                 - byte 3-4 - Not used
  Word 3 - LCRERRSF
  Word 4 - Not used
  Word 5 - Not used
  Word 6 - Not used
Word 7 - Low 4 byte time stamp (STCK)
Subfunction Code = X'12'Description = Resource Recovery Services - ATRSPID
  Word 1 - byte 1 - Numeric DFSRRSI function routine code
                 - byte 2 0 - LCREGFLG
                 - byte 3-4 - RRS return code
  Word 2 - byte 1-2 - PSTPSTNR
                - byte 3-4 - Not used
  Word 3 - LCRERRSF<br>Word 4 - Not used
                - Not used
  Words 5-6 - IMS PCTASK URI TOKEN
  Word 7 - Low 4 byte time stamp (STCK)
Subfunction Code = X'13'Description = Resource Recovery Services - ATRSUSI2
  Word 1 - byte 1 - Numeric DFSRRSI function routine code
                 - byte 2 - LCREGFLG
                 - byte 3-4 - RRS return code
  Word 2 - byte 1-2 - PSTPSTNR
                - byte 3-4 - Not used
  Word 3 - LCRERRSF<br>Word 4 - Not used
                - Not used
  Words 5-6 - IMS PCTASK RUI TOKEN
  Word 7 - Low 4 byte time stamp (STCK)
Subfunction Code = X'14'Description = RRMS Registration Services - CRGDRM
  Word 1 - byte 1 - Numeric DFSRRSI function routine code
                 - byte 2 - LCREGFLG
                 - byte 3-4 - RRS return code
  Word 2 - byte 1-2 - PSTPSTNR
                 - byte 3-4 - Not used
  Word 3 - LCRERRSF<br>Word 4 - Not used
                - Not used
  Word 5 - Not used
  Word 6 - Not used
  Word 7 - Low 4 byte time stamp (STCK)
```
| | | | | | | | | | | | | | | | | | | | | | | | |  $\perp$ | |

| | | |  $\frac{1}{1}$ | | | | | | |

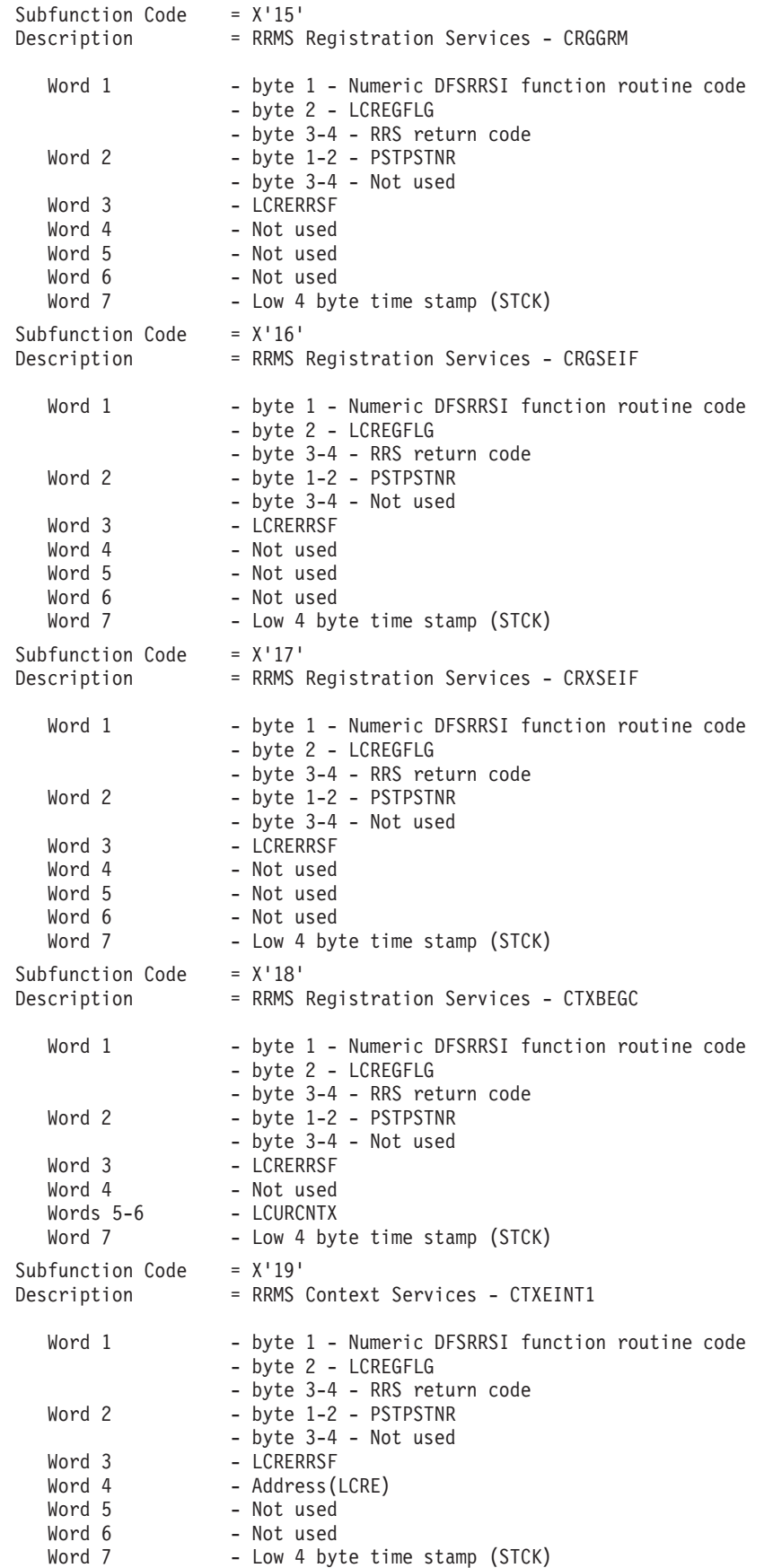

```
Subfunction Code = X' 1A'Description = RRMS Context Services - CTXDINT
  Word 1 - byte 1 - Numeric DFSRRSI function routine code
                 - byte 2 - LCREGFLG
                 - byte 3-4 - RRS return code
  Word 2 - byte 1-2 - PSTPSTNR
                 - byte 3-4 - Not used
  Word 3 - LCRERRSF
  Word 4 - Address(IMS_PC_CI_Token)
  Word 5 - Not used
  Word 6 - Not used<br>Word 7 - Low 4 by
                - Low 4 byte time stamp (STCK)
Subfunction Code = X'1B'Description = RRMS Context Services - CTXENDC
  Word 1 - byte 1 - Numeric DFSRRSI function routine code
                 - byte 2 - LCREGFLG
                 - byte 3-4 -RRS return code
  Word 2 - byte 1-2 -PSTPSTNR
                 - byte 3-4 - Not used
  Word 3 - LCRERRSF
  Word 4 - Not used<br>Words 5-6 - LCURCNTX
  Words 5-6 - LCURCNTX<br>Word 7 - Low 4 by
                 - Low 4 byte time stamp (STCK)
Subfunction Code = X'1C'Description = RRMS Context Services - CTXSWCH
  Word 1 - byte 1 - Numeric DFSRRSI function routine code
                 - byte 2 - LCREGFLG
                 - byte 3-4 - RRS return code
  Word 2 - byte 1-2 - PSTPSTNR
                 - byte 3-4 - Not used
  Word 3 - LCRERRSF
  Word 4 - Not used
  Words 5-6 - LCURCNTX
  Word 7 - Low 4 byte time stamp (STCK)
Subfunction Code = X'1D'Description = RRMS Context Services - CTXSCID
  Word 1 - byte 1 - Numeric DFSRRSI function routine code
                 - byte 2 - LCREGFLG
                 - byte 3-4 - RRS return code
  Word 2 - byte 1-2 - PSTPSTNR
                 - byte 3-4 - Not used
  Word 3 - LCRERRSF
  Word 4 - Address(LCRE)<br>Word 5 - Not used
  Word 5 - Not used<br>Word 6 - Not used
                 - Not used
  Word 7 - Low 4 byte time stamp (STCK)
Subfunction Code = X'1E'Description = ODBA Set Context Data - CTXSDTA
  Word 1 - byte 1 - Numeric DFSRRSI function routine code
                 - byte 2 - LCREGFLG
                 - byte 3-4 - RRS return code
  Word 2 - byte 1-2 - PSTPSTNR
                 - byte 3-4 - Not used
  Word 3 - LCRERRSF
  Word 4 - Not used
  Word 5 - Not used
  Word 6 - Not used
  Word 7 - Low 4 byte time stamp (STCK)
```
| | | | | | | | | | | | |

| | | | | | | | | | | |

<span id="page-268-0"></span>| |  $\vert$  $\|$ | | | | | | | | | |  $\blacksquare$ | | | | | | | | | | |

> | | |

| | | | | | | | | | | | | | | | | | | | | | | | | | | | | | | | | | | | | | | | | | | | |

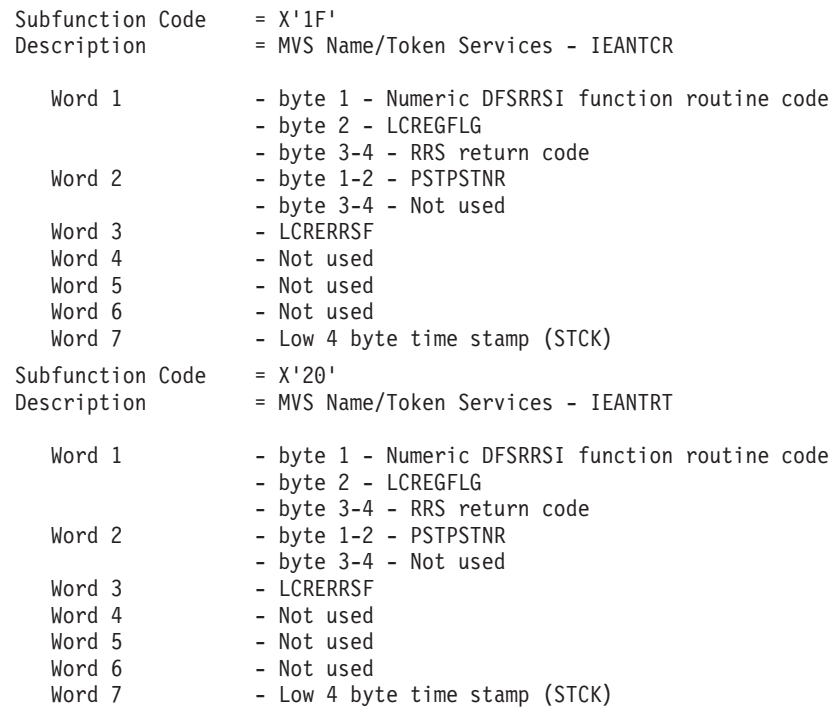

# **RRST Trace Examples**

The following topic shows examples of the RRST trace in an OTMA and an APPC environment. The traces were gathered with tracing volume set to HIGH.

#### **RRST trace in an OTMA environment**

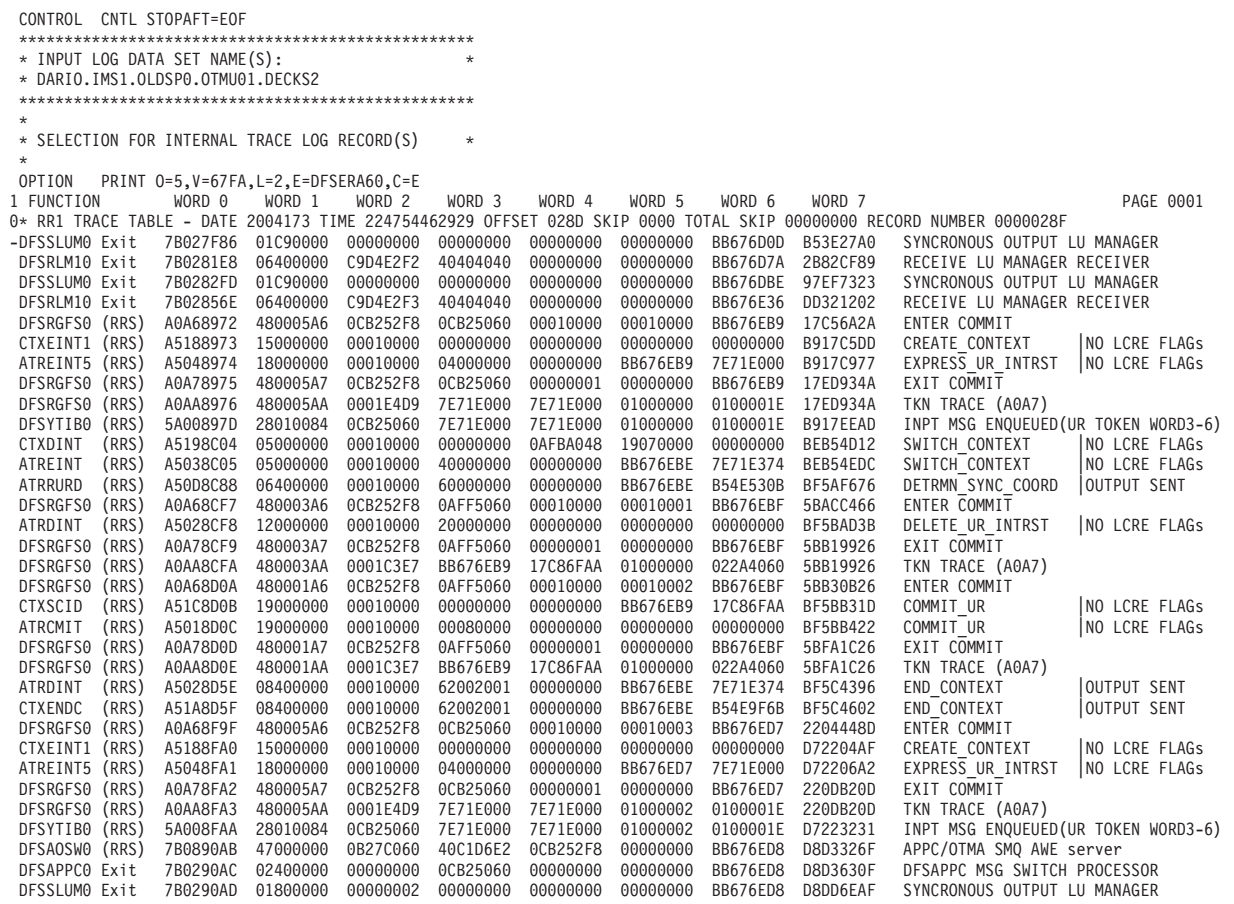

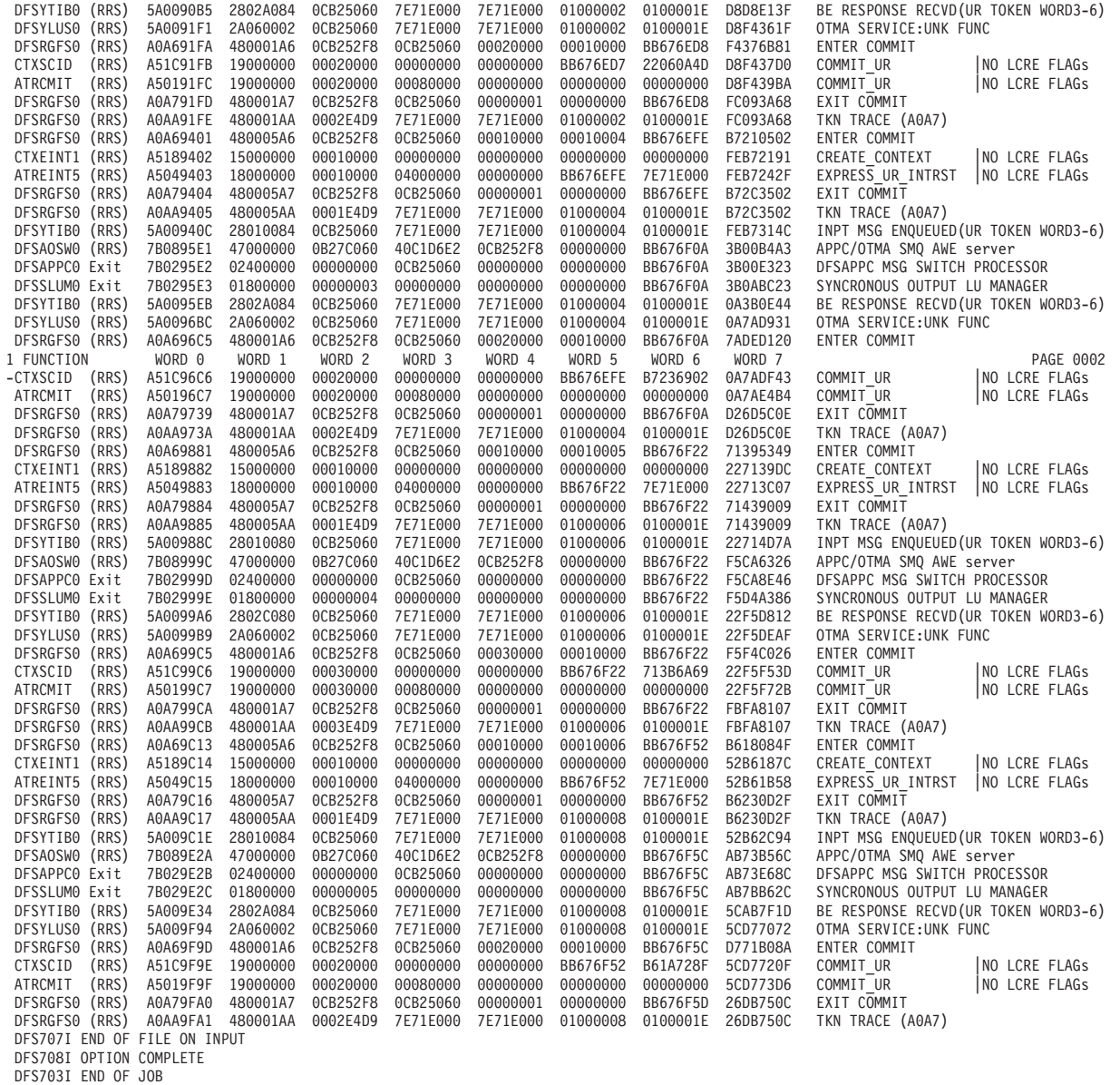

**RRST trace in an APPC environment**

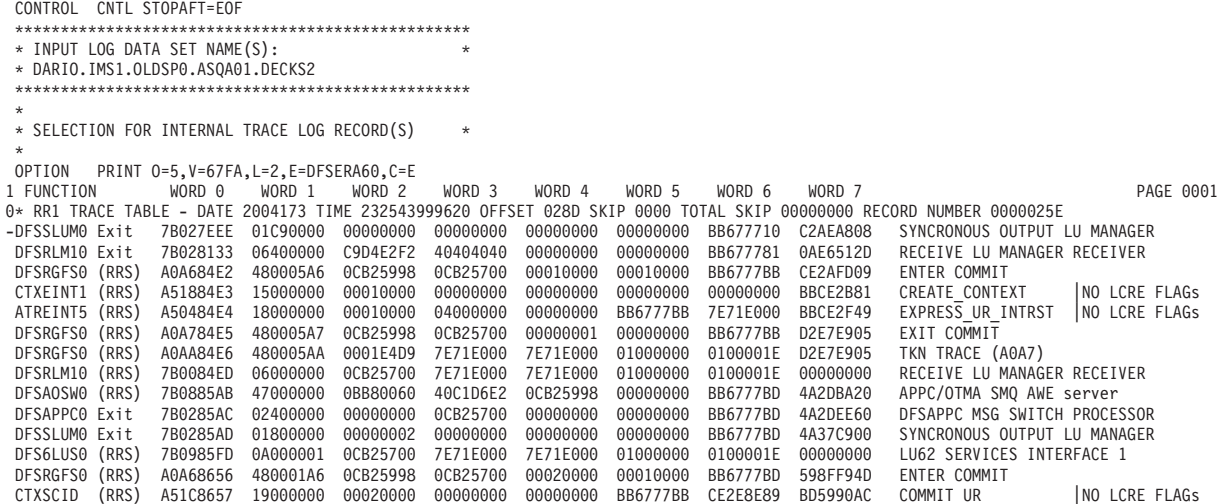

| | | | | | | | | | | | | | | | | | | | | | | | | | | | | | | | | | | | | | | | | | | | | | | | | | | | | | | | | | |

| | | | | | | | | | | | | | | | | | | | | | | | | |

 $\overline{\phantom{a}}$ 

| | | | | | | | | | | | | | | | | | | | | | | | | | | | | | | | | | | | | | | | | | | | | | | | | | | | | | | | | | | | | | | | | | | | | | | | | | | | | | | | | | | |

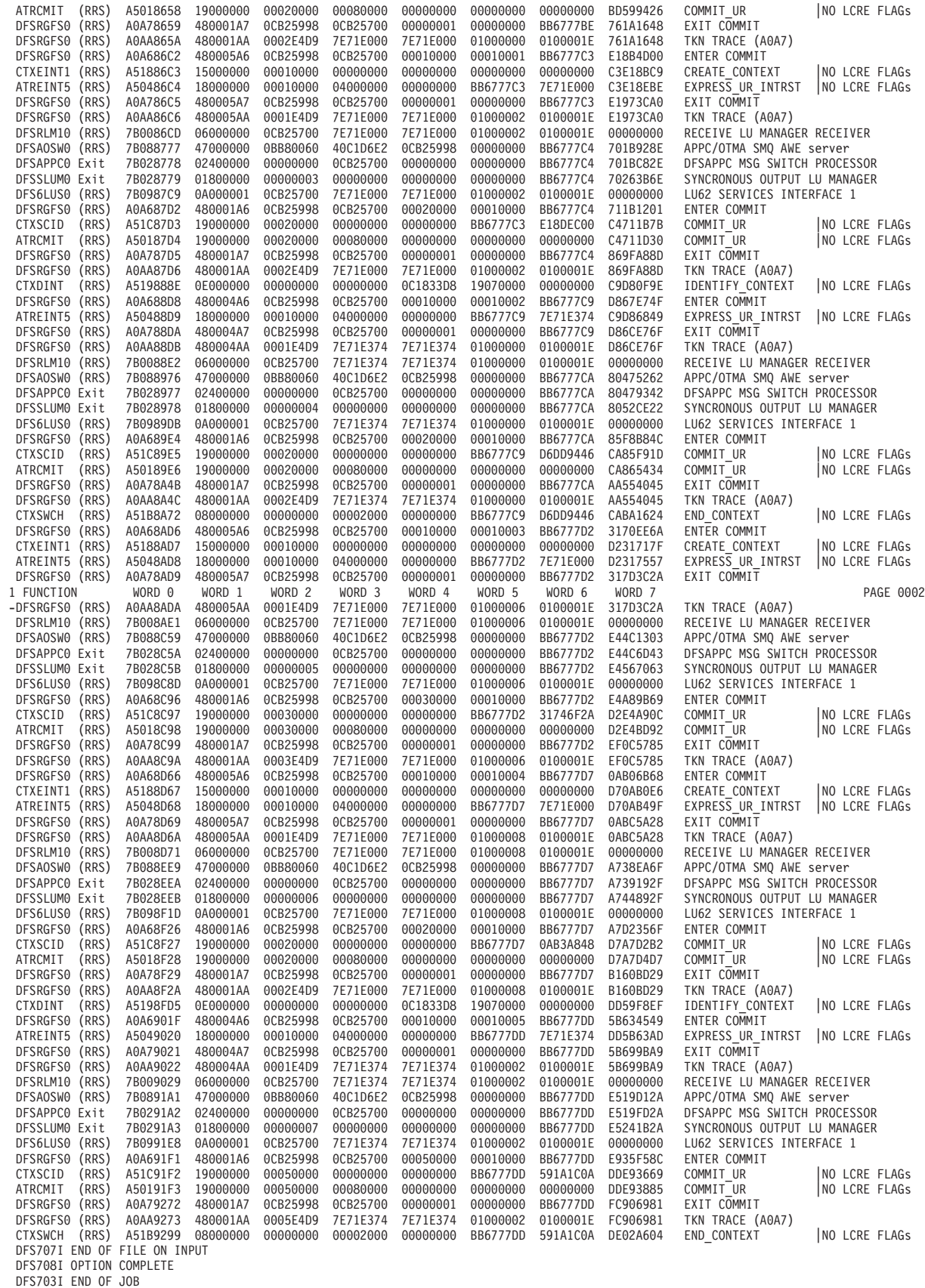

## **RRST Entries for OTMA Modules**

<span id="page-271-0"></span>| | | | | | | | | | | | | | | | | | | | | | | | | | | | | | | | | | | | | | | | | | | | | | | | | | | | | | | | | | | | | | |

The following diagrams show the format of OTMA trace entries for RRS related events:

```
TRACE ID = X'5A00'Word 1 - byte 0 - 2A, module number for DFSYLUS0
                  - byte 1 - 01, OTMA GU was invoked
                  - byte 2 - DLAFLAG1
                  - byte 3 - DLAFLAG4
  Word 2 - Back-end YTIB CLB address<br>Words 3-6 - RRS parent UR token
                  - RRS parent UR token
  Word 7 - Time stamp (short)
TRACE ID = X'5A00'
  Word 1 - byte \theta - 2A, module number for DFSYLUS0
                  - byte 1 - 02, Fastpaht GU was invoked
                  - byte 2 - DLAFLAG1
                  - byte 3 - DLAFLAG4
  Word 2 - Front-end IMS YTIB CNT address
  Words 3-6 - RRS parent UR token
  Word 7 - Time stamp (short)
TRACE ID = X'5A00'
  Word 1 - byte 0 - 2A, module number for DFSYLUS0
                  - byte 1 - 03, Back-end IMS issued a DFS2224 message
                  - byte 2 - DLAFLAG1
                  - byte 3 - DLAFLAG4
  Word 2 - Front-end IMS YTIB CLB address (CNT address for
                    fastpath transaction)
  Words 3-6 - RRS parent UR token<br>Word 7 - Time stamp (short)
                  - Time stamp (short)
TRACE ID = X'5A00'
  Word 1 - byte 0 - 2D, module number for DFSYSLM0
                  - byte 1 - 01, back-end XCF send succeed
                  - byte 2 - AOS_FLAGS
                  - byte 3 - 0
  Word 2 - Back-end YTIB address
  Words 3-6 - RRS parent UR token
  Word 7 - Time stamp (short)
TRACE ID = X'5A00'
  Word 1 - byte 0 - 2D, module number for DFSYSLM0
                  - byte 1 - 02, back-end XCF send failed
                  - byte 2 - AOS_FLAGS
                  - byte 3 - 0
  Word 2 - Back-end YTIB address
  Words 3-6 - RRS parent UR token
  Word 7 - Time stamp (short)
TRACE ID = X'5A00'
  Word 1 - byte 0 - 25, module number for DFSYPSI0
                  - byte 1 - 01, OTMA Protected Trans was submitted
                  - byte 2 - 0
                  - byte 3 - 0
  Word 2 - Front-end YTIB CLB address
  Words 3-6 - Context token
  Word 7 - Time stamp (short)
TRACE ID = X'5A00'
  Word 1 - byte 0 - 28, module number for DFSYTIB0
                  - byte 1 - 01, OTMA input message is about to enqueue
                  - byte 2 - 0
                  - byte 3 - YTIB_MSG_TYPE
  Word 2 - Front-end YTIB CLB address
  Words 3-6 - RRS parent UR token<br>Word 7 - Time stamp (short)
                  - Time stamp (short)
TRACE ID = X'5A00'
  Word 1 - byte 0 - 28, module number for DFSYTIB0
                  - byte 1 - 02, response from back-end is received
```
<span id="page-272-0"></span>| | |  $\blacksquare$ |

| | | | | | |

| | | | | | | | | | | | | | | | | | | | | | | | | | | | | |

| | | |

| | |

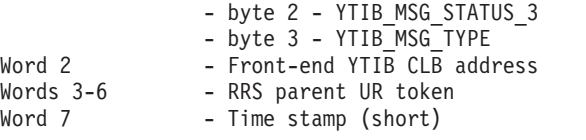

### **RRS Entries Logged by OTMA Modules**

TRACE  $ID = X'5A00'$ 

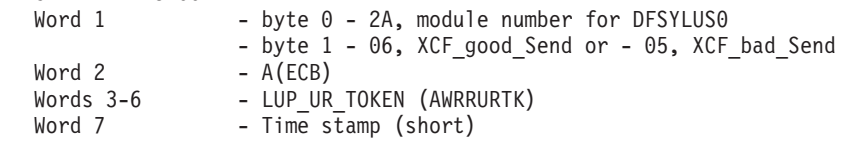

## **Trace Entries Logged by RRS Related Modules**

TRACE ID = X'A0A6' DFSRGSF0 Entry record Word  $1$  - byte  $0$  - 72, module number for DFSRGFS0 - bytes 1-2 - Function, SEE AWRRFUNC - byte 3 - A6 Module entry Word  $2 - A(TIB)$ Word 3 - A(ECB) - from AWRRECB<br>Word 4 - bytes 0-2 - PST numbe - bytes 0-2 - PST number Word 5 - Number of queued AWEs Word 7 - Time stamp (STCK) TRACE ID = X'A0A7' DFSRGSF0 Exit record Word  $1$  - byte  $0$  - 72, module number for DFSRGFS0 - bytes 1-2 - Function, SEE AWRRFUNC - byte 3 - A7 Module exit  $Word$  2 -  $A(TIB)$ Word  $3 - A(ECB) - from AWRRECB$ Word 4 - bytes  $0-1$  - Highest number of AWEs - bytes 2-3 - Number greater of AWEs than TCBs Word 5 - Trace return code (AWRRETCD) Word 7 - Time stamp (STCK) TRACE ID = X'A0A8' DFSRGSF0 Error Occurred TRACE ID = X'A0A9' DFSRGSF0 ABEND Occurred TRACE ID = X'A0AA' TOKEN Tracing record Word  $1$  - byte  $0$  - 72, module number for DFSRGFS0 - bytes 1-2 - Function, SEE AWRRFUNC - byte 3 - AA - Token trace record Word 2 - bytes 0-1 - PST Number - bytes 2-3 - Token id (CX=Context,IN=Interest, UR=Unit of recovery) Words 4-7 - TOKEN

## **Scheduler Trace**

When you use the /TRACE SET ON TABLE SCHD command, IMS enables the scheduler trace. When you specify OPTION LOG, IMS sends these entries to the log as type X'67FA' records.

The diagrams in [Figure](#page-273-0) 73 on page 252 through [Figure](#page-274-0) 80 on page 253 show the formats of the scheduler trace records for function codes X'41' through X'48' that are listed in [Table](#page-228-0) 36 on page 207.

```
TRACE ID = X'41'word 0 - byte 1 - X'41' Scheduling starts, traced by DFSSBMP0
              byte 2 - PST number
              bytes 3-4 - Trace sequence number
      word 1 — SCHD must be addressable by caller
     word 2 — Reserved
      word 3 — SAPCNTRL
      words 4-5 — Reserved
      word 6 — Module identifier
      word 7 — Store clock value
```
*Figure 73. Scheduler Trace Record Format for Function Code X'41'*

```
TRACE ID = X'42'word 0 — byte 1 - X'42' Block mover, traced by DFSSBMP0,
                       DFSSBMP0, DFSSMSC0
              byte 2 - PST number
              bytes 3-4 - Trace sequence number
      word 1 — byte 1 - PDIRCODE
              byte 2 - PDIROPTC
              byte 3 - SMBSTATS
              byte 4 - Reserved
      word 2 — PSTPSB
     word 3 — PSTSMB
      words 4-5 — Reserved
      word 6 — Module identifier
      word 7 — Store clock value
```
*Figure 74. Scheduler Trace Record Format for Function Code X'42'*

```
TRACE ID = X'43'word 0 - byte 1 - X'43' Scheduling ends
              byte 2 - PST number
              bytes 3-4 - Trace sequence number
      word 1 — PSTABTRM
     word 2 — PSTPSB
     word 3 — SAPCNTRL
      words 4-5 — Reserved
     word 6 — Module identifier
      word 7 — Store clock value
```
*Figure 75. Scheduler Trace Record Format for Function Code X'43'*

TRACE ID =  $X'44'$ word  $0 - byte 1 - X'44'$  IRC started byte 2 - PST number bytes 3-4 - Trace sequence number word 1 — SSIMCOMP word 2 — Reserved word 3 — SAPCNTRL words 4-5 — Reserved word 6 — Module identifier word 7 — Store clock value

*Figure 76. Scheduler Trace Record Format for Function Code X'44'*

<span id="page-273-0"></span>| | | | | | |  $\perp$ | | | | |

| | | | | | | | | | | | | | | | | | | | | | | | | | | | | | | | | | | | | | | | | | |

<span id="page-274-0"></span>| | | | | | | | | | | | | |

> | | | | | | | | | | | | | | | | | | | | | | | | | | | | | | | | | | | | | | | | | | | |

J.

```
TRACE ID = X'45'word 0 — byte 1 - X'45' TMS00 started
               byte 2 - PST number
               bytes 3-4 - Trace sequence number
      word 1 - A(PST)word 2 — Sync point function code (COMMIT/P1/P2/BACKOUT)
      word 3 — Caller of TMS00
      word 4 - TPI (first four bytes)
      word 5 - TPI (last four bytes)
      word 6 — Module identifier
      word 7 — Store clock value
```
*Figure 77. Scheduler Trace Record Format for Function Code X'45'*

```
TRACE ID = X'46'word 0 — byte 1 - X'46' TMS00 finished
               byte 2 - PST number
              bytes 3-4 - Trace sequence number
      word 1 - A(PST)word 2 — Sync point function code (COMMIT/P1/P2/BACKOUT)
      word 3 — Return code
      word 4 - TPI (first four bytes)
      word 5 - TPI (last four bytes)
      word 6 — Module identifier
      word 7 — Store clock value
```
*Figure 78. Scheduler Trace Record Format for Function Code X'46'*

```
TRACE ID = X'47'word 0 — byte 1 - X'47' APPC extract call made
               byte 2 - PST number
               bytes 3-4 - Trace sequence number
      word 1 — Function code (FPRETRY/PUSER)
      word 2 — Abend code (PSTABTRM)
      word 3 — Return code from DFSTMR00
      word 4 - Return code from APPC extract call
      word 5 - Reserved
      word 6 — Module identifier
      word 7 — Store clock value
```
*Figure 79. Scheduler Trace Record Format for Function Code X'47'*

TRACE  $ID = X'48'$ word  $0 -$  byte  $1 - X'48'$  Scheduling failed byte 2 - PST number bytes 3-4 - Trace sequence number word 1 — byte 1 - PDIRCODE byte 2 - PDIROPTC byte 3 - PSTSCHDF byte 4 - PSTCODE1 word 2 — PSTPSB word 3 — PSTSMB words 4-5 - Reserved word 6 — Module identifier word 7 — Store clock value

*Figure 80. Scheduler Trace Record Format for Function Code X'48'*

[Figure](#page-275-0) 81 on page 254 shows an example of a scheduler trace.

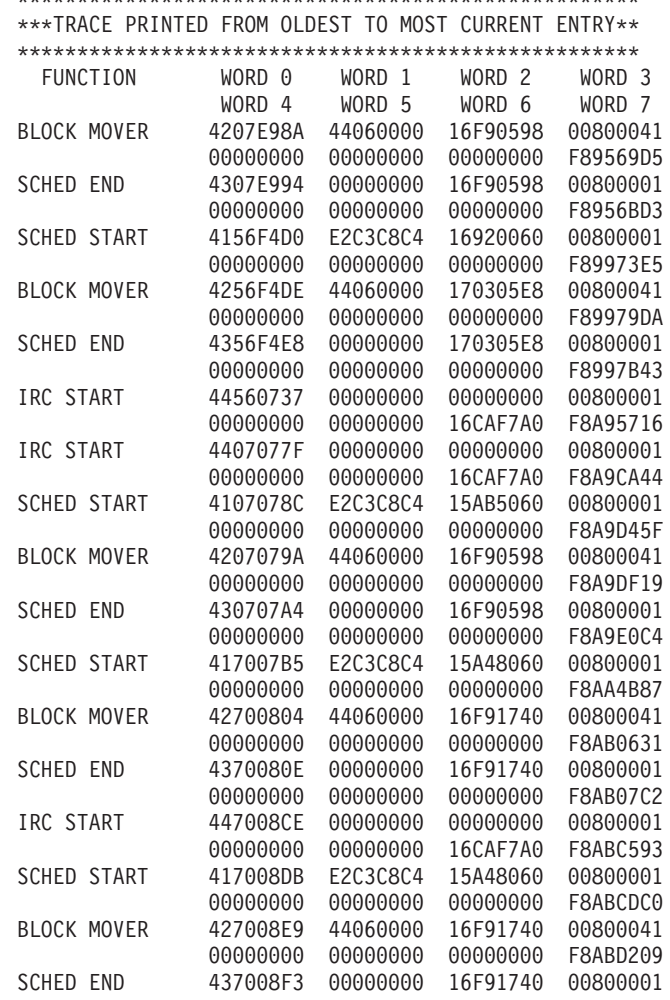

\*\*\*\*\*\*\*\*\*\*\*\*\*\*\*\*\*\*\*\*\*\*\*\*\*\*\*\*\*\*\*\*\*\*\*\*\*\*\*\*\*\*\*\*\*\*\*\*\*\*\*\*

*Figure 81. Example of a Scheduler Trace*

## **Storage Manager Trace**

The storage manager trace writes a record each time it is called to allocate a pool, get a buffer, or release a buffer. The storage manager traces requests from the following pools: HIOP, CIOP, CESS, SPAP, EMHB, FPWP, LUMP, LUMC.

You can enable the storage manager trace during IMS initialization with the STRG= option in the DFSVSMxx PROCLIB member, or online using the /TRACE command. The /TRACE SET ON TABLE STRG command activates the trace and sends the output to an internal trace table. When you specify OPTION LOG on the /TRACE command, IMS sends the output to the system log or external trace data set. For information about using the /TRACE command, see *IMS Version 9: Command Reference*.

You can format the internal trace table using the Offline Dump Formatter under IPCS with either the VERBX command or the Interactive Dump Formatter panels. To format the trace records, any storage manager control blocks, and pool storage, you can specify ALL as the poolid as shown in the following example. FMTIMS ...(POOL,NAME,ALL),...or you can specify FMTIMS (TRACE, NAME, SM).

<span id="page-275-0"></span>| | | | | | | | | | | | | | | | | | | | | | | | | | | | | | | | | | | | | | | | |

For detailed information on formatting the trace table, see ["Formatting](#page-185-0) IMS Dumps [Offline"](#page-185-0) on page 164 or in *IMS Version 9: Utilities Reference: System*.

To locate the storage manager trace in a formatted dump, look for eye catcher \*\*SMTR.

To locate the trace tables in an unformatted dump, look for the trace identifier SM in the trace table header record.

Table 43, Table 44, and Table 45 show the format of each storage manager trace record.

*Table 43. TRACE ID = X'5F03' (Get Trace Record)*

| WORD 0                        | <b>WORD 1</b> | WORD 2                | WORD <sub>3</sub>                                  | WORD 4 | <b>WORD 5</b>                 | WORD 6         | WORD 7 |
|-------------------------------|---------------|-----------------------|----------------------------------------------------|--------|-------------------------------|----------------|--------|
| Control<br><b>Information</b> | Pool Name     | Variable<br>Pool Size | Variable Pool<br>Address Fixed Pool<br>Upper Limit |        | Caller's<br>Return<br>Address | Return<br>Code |        |

*Table 44. TRACE ID = X'5F04' (Get Trace Record)*

| WORD 0                 | WORD 1    | WORD 2                           | WORD <sub>3</sub> | WORD 4                              | WORD 5              | WORD 6                     | WORD 7 |
|------------------------|-----------|----------------------------------|-------------------|-------------------------------------|---------------------|----------------------------|--------|
| Control<br>Information | Pool Name | Buffer<br>Request Size   Address | Buffer            | Address of<br>' Caller's ECB∣Return | Caller's<br>Address | Return Code   Current Pool | Size   |

*Table 45. TRACE ID = X'5F05' (Release Trace Record)*

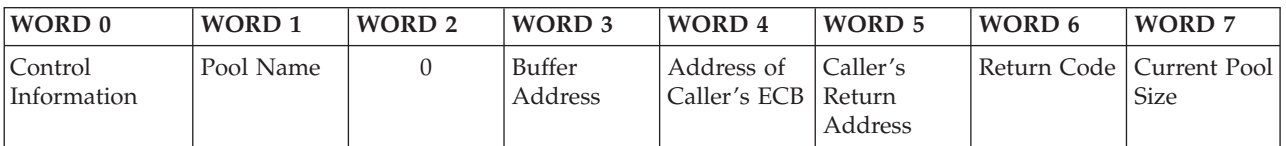

# **Latch Trace**

|

 $\overline{1}$ I I

|| | ||

 $\overline{1}$ 

When you use the /TRACE SET ON TABLE LATC command, IMS traces events related to its internal serialization services (latch manager, use manager, and system locate control function) to an internal table. Table 46 shows the general format of a latch trace entry.

*Table 46. Format of a Latch Trace Entry*

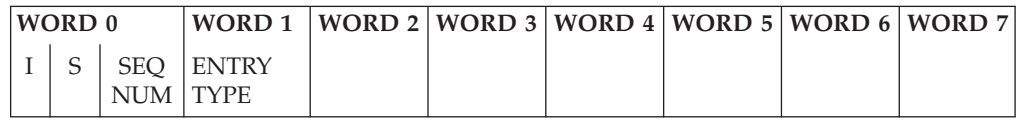

where

- **I** One-byte trace ID field. This byte indicates the type of the trace entry. It is always X'70' for latch trace entries.
- **S** One-byte trace subtype field. This field is used for latch manager trace entries to denote the latch function being traced. It is not currently used for Use Manager trace entries.

### **SEQ NUM**

Two-byte trace sequence number assigned by the IMS trace component.

#### **ENTRY TYPE**

| | |

|

For Use Manager trace entries only: 4-byte printable character string, indicating the type of entry.

Words 2 through 6 contain data specific to each trace entry, as described in "Latch Manager Trace Entries," "Use Manager Trace Entries," and ["System](#page-279-0) Locate Control [Function](#page-279-0) Entries" on page 258.

#### **Latch Manager Trace Entries**

```
Sub Function: X'01' Get latch (GET)
Description: Get a latch
    word 1 -- Caller's SAP address
    word 2 -- Latch name
    word 3 -- Caller's return address
    word 4 -- Resource header address
    word 5 -- 1st halfword = latch level;
                2nd halfword = flags from latch manager parmlist
    word 6/7 -- 8-byte STCK value
                     Sub Function: X'02' - Upgrade latch (GETU)
                     Description: Upgrade a latch from shared to exclusive
                          word 1 -- Caller's SAP address
                          word 2 -- Latch name
                          word 3 -- Caller's return address
                          word 4 -- Resource header address
                          word 5 -- 1st halfword = latch level;
                                      2nd halfword = flags from latch manager parmlist
                          word 6/7 -- 8-byte STCK value
                     Sub Function: X'03' - Release latch (REL)
                     Description: Release a latch
                          word 1 -- Caller's SAP address
                          word 2 -- Latch name
                          word 3 -- Caller's return address
                          word 4 -- Resource header address
                          word 5 -- 1st halfword = latch level;
                                      2nd halfword = flags from latch manager parmlist
                          word 6/7 -- 8-byte STCK value
                     Sub Function: X'04' - Recover latch (RCOV)
                     Description: Recover a latch
                          word 1 -- SAP, TCB, or ASCB address
                          word 2 -- Latch name
                          word 3 -- Caller's return address
                          word 4 -- 0
                          word 5 -- 1st halfword = latch level;
                                      2nd halfword = flags from latch manager parmlist
                          word 6/7 -- 8-byte STCK value
                     Use Manager Trace Entries
```
**Latch Manager Trace Entries:**

**Entry Type:** USE **Description:** Inuse request trace entry word 1 -- 'USE' word 2 -- Block type word 3 -- Call ID word 4 -- Work ID word 5 -- Block address word 6 -- SAP address word 7 -- Caller's return address

Entry Type: LOK Description: Lock request trace entry word 1 -- 'LOK' word 2 -- Block type word 3 -- Call ID word 4 -- Work ID word 5 -- Block address word 6 -- SAP address word 7 -- Caller's return address Entry Type: CON Description: Connect request trace entry word 1 -- 'CON' word 2 -- Block type word 3 -- Call ID word 4 -- Work ID word 5 -- Block address word 6 -- SAP address word 7 -- Caller's return address Entry Type: MRG Description: Merge request trace entry word 1 -- 'MRG' word 2 -- Block type word 3 -- Call ID word 4 -- Work ID word 5 -- Block address word 6 -- SAP address word 7 -- Caller's return address Entry Type: INQ Description: Inquiry request trace entry word 1 -- 'INQ' word 2 -- Block type word 3 -- Call ID word 4 -- Work ID word 5 -- Block address word 6 -- SAP address word 7 -- Caller's return address Entry Type: NUSE Description: Nouse request trace entry word 1 -- 'NUSE' word 2 -- Block type word 3 -- Call ID word 4 -- Work ID word 5 -- Block address word 6 -- SAP address word 7 -- Caller's return address Entry Type: NLOK Description: Unlock request trace entry word 1 -- 'NLOK' word 2 -- Block type word 3 -- Call ID word 4 -- Work ID word 5 -- Block address word 6 -- SAP address word 7 -- Caller's return address Entry Type: NCON Description: Disconnect request trace entry word 1 -- 'NCON' word 2 -- Block type

<span id="page-279-0"></span>word 3 -- Call ID word 4 -- Work ID word 5 -- Block address word 6 -- SAP address word 7 -- Caller's return address Entry Type: RCOV (SAP level) Description: Use recovery performed at the SAP (ITASK) level trace entry word 1 -- 'RCOV' word 2 -- 'SAP' word 3 -- Block Type word 4 -- SAP address word 5 -- Ø word 6 -- Ø word 7 -- Caller's return address Entry Type: RCOV (TCB level) Description: Use recovery performed at the TCB level trace entry word 1 -- 'RCOV' word 2 -- 'TCB' word 3 -- Block Type word 4 -- Ø word 5 -- TCB address word 6 -- Ø word 7 -- Caller's return address Entry Type: RCOV (address space level) Description: Use recovery performed at the address space level trace entry word 1 -- 'RCOV' word 2 -- 'MEM' word 3 -- Block Type word 4 -- Ø word 5 -- ASCB address word 6 -- Ø word 7 -- Caller's return address

## **System Locate Control Function Entries**

Entry Type: SLC0 Description: Locate a block and issue a use manager inuse call against it word 1 -- 'SLC0' word 2 -- Block Type word 3 -- Work ID word 4 -- Call ID word 5 -- '' word 6 -- SAP address word 7 -- Caller's return address Entry Type: SLC1 Description: Locate a block and issue a use manager nouse call against it word 1 -- 'SLC1' word 2 -- Block Type word 3 -- Work ID word 4 -- Call ID word 5 -- '' word 6 -- SAP address

[Figure](#page-280-0) 82 on page 259 shows an example of a Latch trace.

word 7 -- Caller's return address

<span id="page-280-0"></span>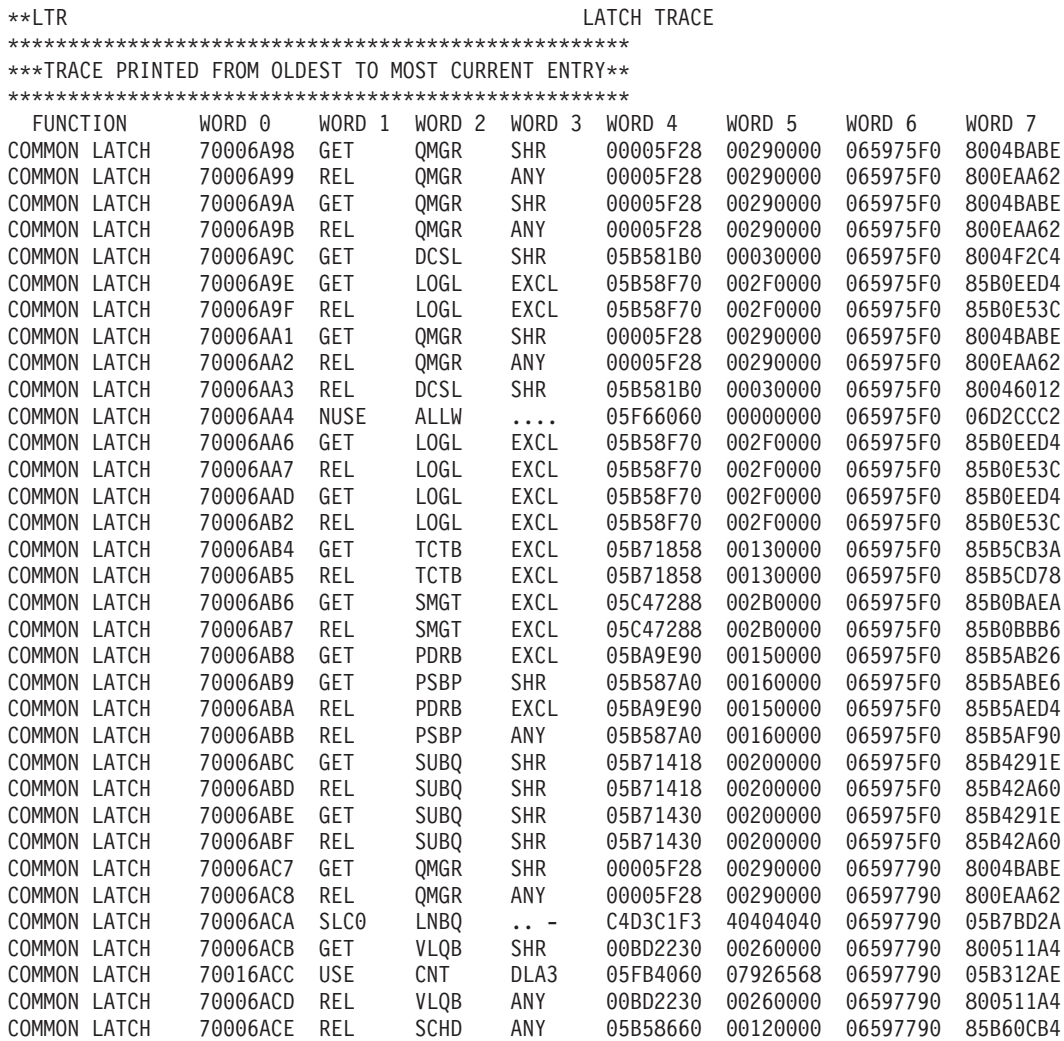

*Figure 82. Example of a Latch Trace*

# **Queue Manager Trace**

The queue manager trace provides information about relevant queue manager functional and exceptional events. Use the trace under the direction of IBM support personnel when problems are suspected in the queue manager area.

You can turn on the queue manager trace in two ways:

- During IMS online initialization with the QMGR parameter in the DFSVSMxx IMS.PROCLIB member
- During online operation, with the /TRACE command.

You can specify trace output destination and tracing volume on both the QMGR parameter and the /TRACE command.

If you send output to the common trace table, you can format the table using the Offline Dump Formatter under IPCS, using either the VERBX command or the Interactive Dump Formatter panels. If you send the output to an external data set, you can use the File Select and Formatting Print utility (DFSERA10) with exit routine DFSERA60 to format the trace entries.

To locate the queue manager trace in a formatted dump, look for eye catcher \*\*QMGR. To locate the trace table in an unformatted dump, look for the trace identifier QM in the trace table header record.

#### **Related Reading:** For information about:

- v The QMGR parameter, see *IMS Version 9: Installation Volume 2: System Definition and Tailoring*.
- v The /TRACE command, see *IMS Version 9: Command Reference*.
- The common trace table interface, see ["Common](#page-224-0) Trace Table Interface" on page [203.](#page-224-0)
- The Offline Dump Formatter, see ["Formatting](#page-185-0) IMS Dumps Offline" on page 164.
- v The File Select and Formatting Print utility, see *IMS Version 9: Utilities Reference: System*.

### **Format of Trace Records**

The following diagrams show the format of the trace records. Each trace record has a trace function code of X'4E' and is X'20' bytes long.

[Figure](#page-282-0) 83 on page 261 depicts the trace (low level) record format of the following functions with these subfunction codes (SC):

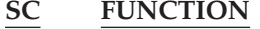

- **X'00'** GET PREFIX
- **X'01'** CANCEL INPUT
- **X'02'** GET UNIQUE
- **X'03'** GET NEXT
- **X'04'** DEQUEUE
- **X'05'** SAVE
- **X'06'** REJECT
- **X'07'** DELETE
- **X'08'** CANCEL OUTPUT (LOG)
- **X'09'** CANCEL OUTPUT (NOLOG)
- **X'0C'** ENQUEUE (FIFO)
- **X'0D'** ENQUEUE (LIFO)
- **X'0E'** REENQUEUE (FIFO)
- **X'0F'** REENQUEUE (LIFO)
- **X'10'** REPOSITION
- **X'11'** AOI COMMAND INPUT
- **X'12'** AOI MESSAGE TO MASTER
- **X'13'** AOI CANCEL UEHB
- **X'14'** AOI TERMINATION
- **X'17'** UNUSED OP CODE
- **X'18'** UNUSED OP CODE
- **X'19'** UNUSED OP CODE

<span id="page-282-0"></span>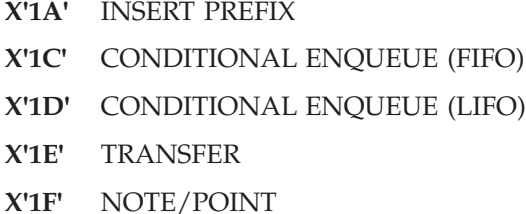

#### **FUNCTION: See above listing**

Subfunction Code: See above listing

| word |  | 0 -- Control information        |
|------|--|---------------------------------|
|      |  | word $1$ -- $A(ECB)$            |
| word |  | $2 - A(OTPPCB)$                 |
| word |  | 3 -- byte 1 - Current call type |
|      |  | byte 2 - Prior call type        |
|      |  | byte $3 -$ (unused)             |
|      |  | byte $4 -$ (unused)             |
| word |  | 4 -- Caller's ID (WORD 1)       |
| word |  | 5 -- Caller's ID (WORD 2)       |
| word |  | 6 -- Unused (zero)              |
| word |  | 7 -- Time stamp                 |

*Figure 83. Low Level Trace Record Format*

Figure 84 depicts the trace (medium level) record format of the following function with subfunction code X'21':

# **FUNCTION: EXIT FROM QUEUE MANAGER**

Subfunction Code: X'21'

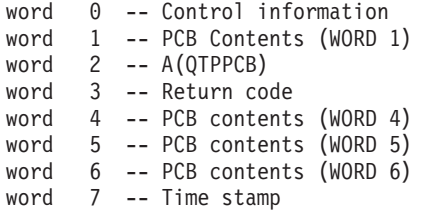

*Figure 84. Medium Level Trace Record Format - X'21'*

Figure 85 depicts the trace (medium level) record format of the following function with subfunction code X'20':

## **FUNCTION: ENTRY TO QUEUE MANAGER**

Subfunction Code: X'20'

```
word 0 -- Control information
word 1 -- PCB Contents (WORD 1)
word 2 -- A(QTPPCB)
word 3 -- PCB contents (WORD 3)
word 4 -- PCB contents (WORD 4)
word 5 -- PCB contents (WORD 5)
word 6 -- PCB contents (WORD 6)
word 7 -- Time stamp
```
*Figure 85. Medium Level Trace Record Format - X'20*″

This figure depicts the trace (medium level) record format of the following function with subfunction code X'22':

**FUNCTION: Special- Not Applicable** Subfunction Code: X'22'

> word 0 -- Control information word 1 -- Varies by use word 2 -- Varies by use word 3 -- Varies by use word 4 -- Varies by use word 5 -- Varies by use word 6 -- Varies by use word 7 -- Time stamp

*Figure 86. Medium Level Trace Record Format - X'22'*

Figure 87 depicts the trace (low level) record format of the following functions with these subfunction codes (SC):

#### **SC FUNCTION**

**X'08'**

**X'15'** MESSAGE REROUTE

**X'1B'** INSERT MOVE SPANNABLE

**FUNCTION:** See above list Subfunction Code: See above list

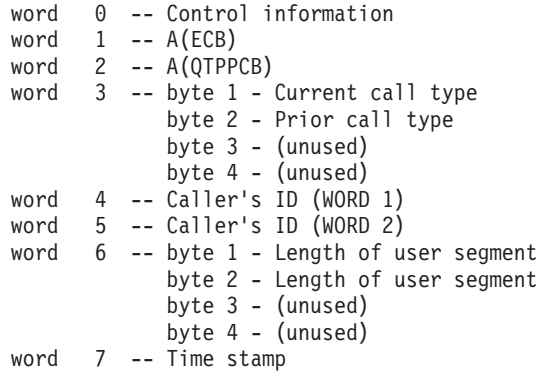

*Figure 87. Low Level Trace Record Format - X'08', X'15', X'1B'*

Figure 88 depicts the trace (low level) record format of the following function with subfunction code X'0A':

**FUNCTION:** INSERT LOCATE Subfunction Code: X'0A'

> word 0 -- Control information word 1 -- A(ECB) word 2 -- A(QTPPCB) word 3 -- byte 1 - Current call type byte 2 - Prior call type byte 3 - (unused) byte 4 - (unused) word 4 -- Caller's ID (WORD 4) word 5 -- Caller's ID (WORD 2) word 6 -- Length of requested message area word 7 -- Time stamp

*Figure 88. Low Level Trace Record Format - X'0A'*

Figure 89 depicts the trace (low level) record format of the following function with subfunction code X'16':

**FUNCTION:** RELEASE Subfunction Code: X'16' word 0 -- Control information word  $1$  --  $A(ECB)$ word 2 -- A(QTPPCB) word 3 -- byte 1 - Current call type byte 2 - Prior call type byte 3 - (unused)  $byte 4 - (unused)$ word 4 -- Caller's ID (WORD 1) word 5 -- Caller's ID (WORD 2) word 6 -- Contents of DECAREA word 7 -- Time stamp

*Figure 89. Low Level Trace Record Format - X'16'*

## **Shared Queues Interface Trace**

The shared queues interface trace provides information about errors associated with the interface between IMS and CQS. Examples of errors that are traced are:

- v CQS Request errors
- v CQS Inform errors
- Service errors
- Storage errors

Use this trace under the direction of IBM support personnel when problems are suspected in the interface between IMS and CQS.

You can turn on the shared queues interface trace in two ways:

- During IMS online initialization, with the SQTT parameter in the DFSVSMxx IMS.PROCLIB member
- During online operation, with the /TRACE command.

Each trace entry is X'20' bytes long.

You can specify trace output destination and tracing volume on both the SQTT parameter and the /TRACE command.

The /TRACE SET ON TABLE SQTT command activates the trace and sends the output to an internal trace table that consists of 126 entries. If you specify OPTION LOG on the /TRACE command, IMS sends the output to the system log or an external trace data set in groups of 126. Other parameters control the volume of output.

You can format trace table entries with the Offline Dump Formatter under IPCS, using either the VERBX parameter or the Interactive Dump Formatter panels. You can use the File Select and Formatting Print utility (DFSERA10) with exit routine DFSERA60 to format the trace entries written to an external data set.

To locate the shared queues interface trace in a dump, look for eye catcher \*\*SQTT.

To display the status of the trace, use the /DISPLAY TRACE command

#### **Related Reading:** For information about:

v The SQTT parameter, see *IMS Version 9: Installation Volume 2: System Definition and Tailoring*.

- v The /TRACE command, see *IMS Version 9: Command Reference*.
- The common trace table interface, see ["Common](#page-224-0) Trace Table Interface" on page [203.](#page-224-0)
- The Offline Dump Formatter, see ["Formatting](#page-185-0) IMS Dumps Offline" on page 164.
- v The File Select and Formatting Print utility, see *IMS Version 9: Utilities Reference: System*.

## **Fast Path Trace**

| | | | | | | | |

| | | | |

| | |

 $\mathbf{I}$ 

When you use the /TRACE SET ON TABLE FPTT command, IMS enables the Fast Path trace. The Fast Path trace will reside in the internal IMS trace tables, with the OPTION LOG causing the trace to also be written to the IMS logs. If the OPTION LOG parameter is not specified (or the OPTION NOLOG is specified), the trace will only reside in the IMS internal trace tables and is formatted through the IMS dump formatter. If the OPTION LOG parameter is specified, the trace will also reside on the logs and can be formatted with DFSERA60 for log type X'67FA' or through the IMS dump formatter.

#### **Trace Formats**

Fast Path reserves X'9C' and X'9D' trace entries. X'9C' is reserved for tracing notifies and X'9D' is reserved for all other Fast Path traces:

- "X'9C' Trace Format"
- "X'9D' Trace [Format"](#page-286-0) on page 265

**X'9C' Trace Format:** Table 47 shows the format of the X'9C' trace entry and below the table are the trace IDs and descriptions of content of trace entry.

*Table 47. Format of the Fast Path X'9C' Trace Entry*

| Word 0   | Word 1   | Word 2          | Word 3   | Word 4                                      | Word 5                                                                                                    | Word 6   | Word 7  |  |  |  |
|----------|----------|-----------------|----------|---------------------------------------------|----------------------------------------------------------------------------------------------------|----------|---------|--|--|--|
| aabbcccc | dddddddd | dddddddd        | dddddddd | dddddddd                                    | ddddddd                                                                                                    | dddddddd | ddddddd |  |  |  |
|          |          | <b>Trace ID</b> |          |                                             | Description of Content of Trace Entry                                                                                                    |          |         |  |  |  |
|          | aa       |                 |          |                                             | The FP Notify trace code, X'9C'                                                                                                    |          |         |  |  |  |
|          | bb       |                 |          |                                             | The trace subcode, used so that each IMSFP trace<br>entry has a unique code or subcode, avoiding<br>duplication of the same trace function. |          |         |  |  |  |
|          |          | X'01'           |          |                                             | <b>DBFNOTM0</b> Entry                                                                                                    |          |         |  |  |  |
|          |          | X'02'           |          |                                             | NCB contents at entry to DBFNOTM0                                                                                                    |          |         |  |  |  |
|          |          | X'03'           |          |                                             | DBFNOTM0 NOTEXC (DFSLM->IRLM)                                                                                                    |          |         |  |  |  |
|          |          | X'04'           |          |                                             | <b>DBFNOTM0 IWAIT</b>                                                                                                    |          |         |  |  |  |
|          |          | X'05'           |          |                                             | DBFNOTM0 after IWAIT                                                                                                    |          |         |  |  |  |
|          |          | X'06'           |          |                                             | <b>DBFICLIO</b> Entry                                                                                                    |          |         |  |  |  |
|          |          | X'07'           |          |                                             | NCB contents at entry to DBFICLI0                                                                                                    |          |         |  |  |  |
|          |          | X'08'           |          | <b>DBFICLIO Response decrement EPSTNCTR</b> |                                                                                                    |          |         |  |  |  |
|          |          | X'09'           |          | <b>DBFICLIO IPOST</b>                       |                                                                                                    |          |         |  |  |  |
|          |          | X'0A'           |          |                                             | DBFCSTS2 EPST Timeout Candidate                                                                                                    |          |         |  |  |  |
|          |          | X'0B'           |          |                                             | DBFCSTS2 EPST Timeout IPOST                                                                                                    |          |         |  |  |  |
|          | cccc     |                 |          |                                             | The Trace Sequence Number                                                                                                    |          |         |  |  |  |

**Word 0 Word 1 Word 2 Word 3 Word 4 Word 5 Word 6 Word 7**

<span id="page-286-0"></span>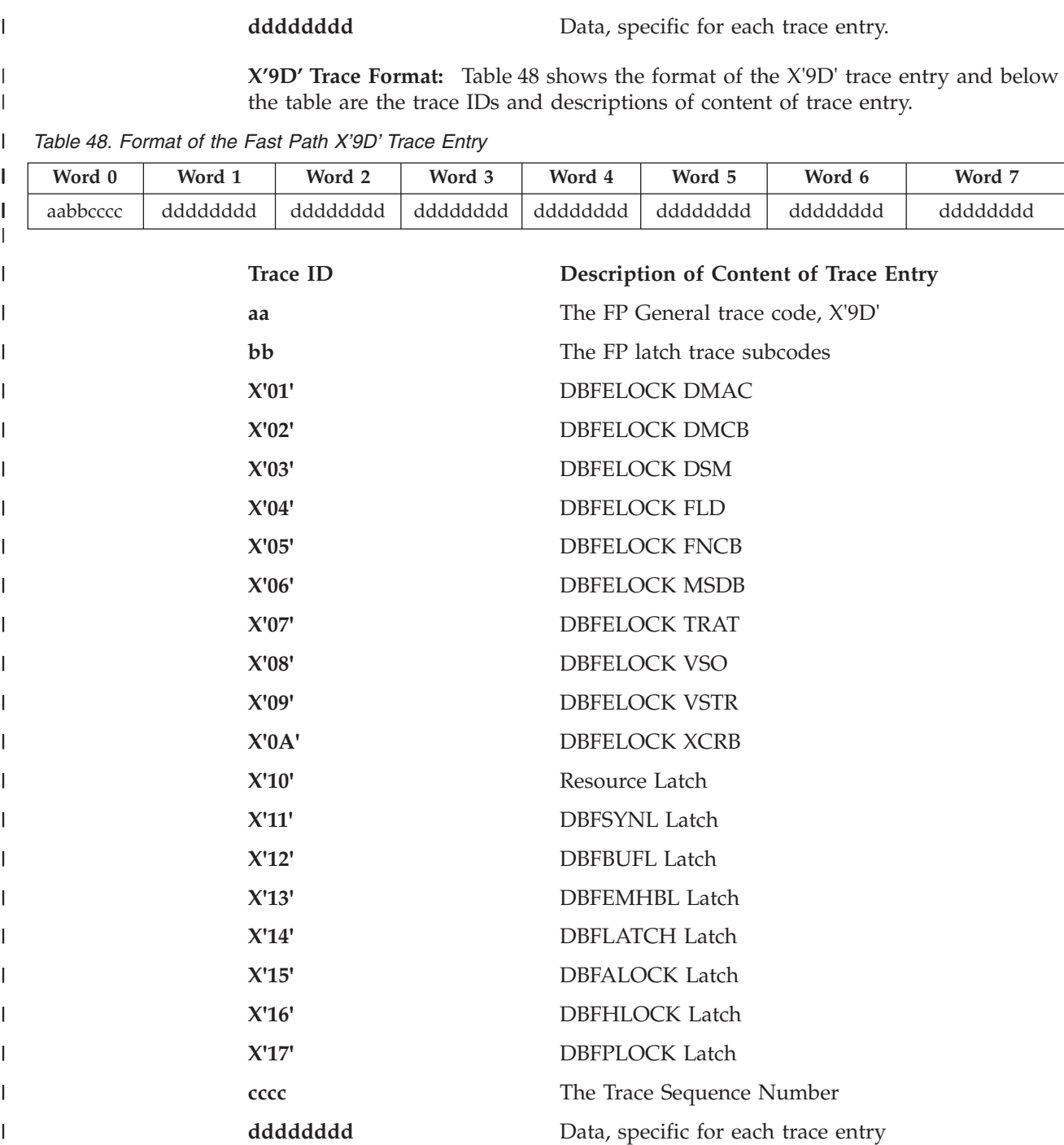
# **Chapter 8. DB—Database Service Aids**

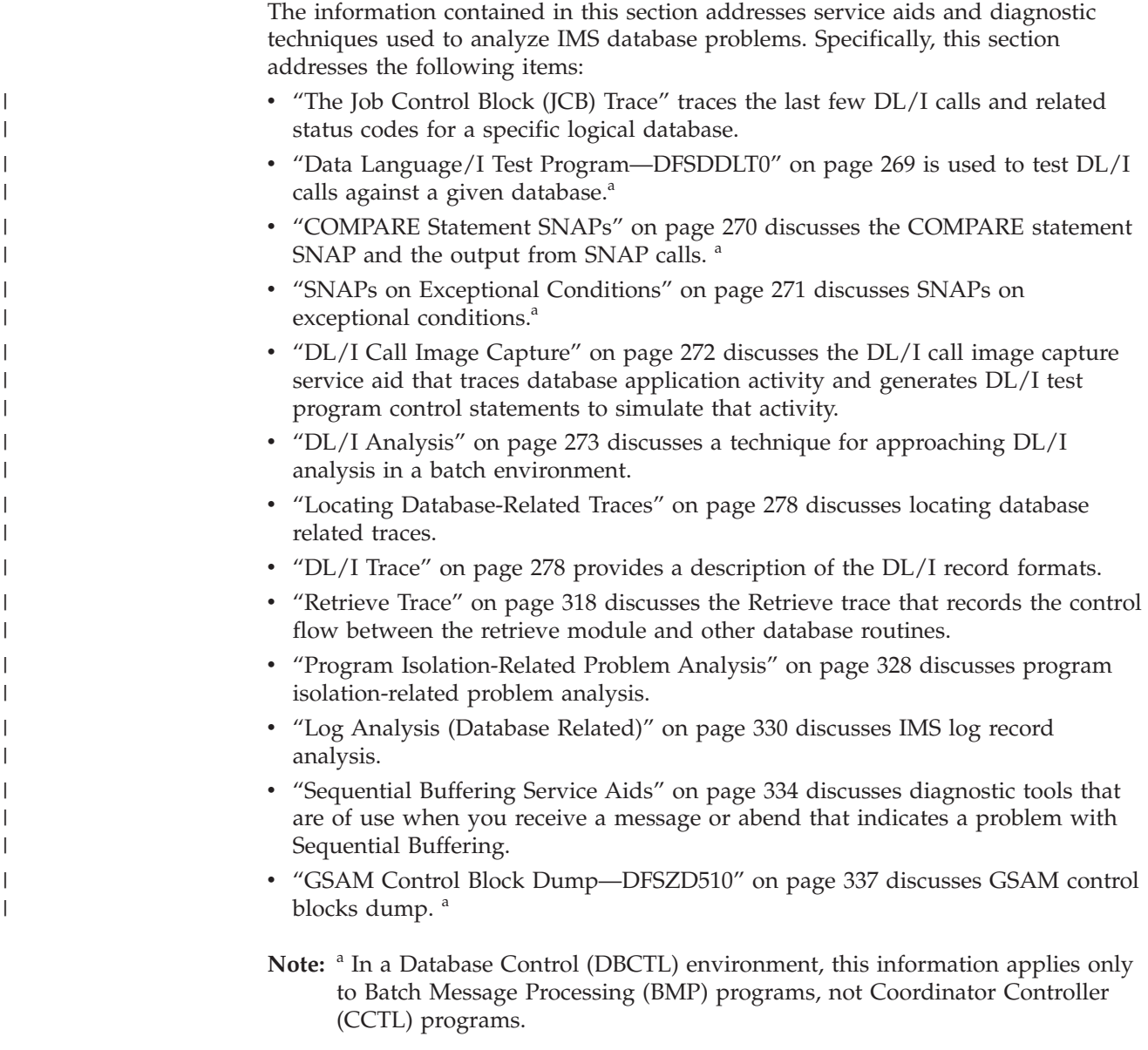

# **The Job Control Block (JCB) Trace**

The job control block (JCB) trace is one of most useful diagnosis tools for any application problem that may occur. It is an easy way to determine the last five calls that were issued, and what their return codes were.

Analyzing the JCB trace is a good way to identify application problems. For example, sometimes the application programmer forgets to handle a certain status code, even though it identifies an error situation. Seeing the call and its return code draws attention to this application error and makes it much easier to resolve.

| | The JCB trace is always on (you don't need to do anything explicit to turn it on), and it is included in every IMS dump. The job control block portion of the dump is formatted under the heading, JCB. The JCB trace is a wrap-around area that consists of six 2-byte entries. The first entry begins at the offset of JCBTRACE in the JCB portion of the dump and is followed immediately by the remaining five entries. As the entries are inserted into the trace area, previous entries are shifted left.

In the first through fifth entries, the first byte identifies the DL/I call (see the "Code" column of Table 49). The second byte in these entries contains the second character of the DL/I I/O status code (return code). The sixth entry contains information about the call that immediately preceded the call that was being processed at the time of the abend; this is sometimes useful in determining what had been going on prior to the failure. The function of that prior call is identified in field JCBPREVF of the JCB, and the status code of the prior call is in field JCBPREVR.

**Related Reading:** The DL/I status codes and return codes are defined in the topic titled "DL/I Codes" in *IMS Version 9: Messages and Codes, Volume 1*.

If one of the 2-byte fields in the JCB trace contains X'0000', this means that no call was made.

**Example:** The JCB trace might contain the following six fields: 0000 0000 0205 0305 0140 0140

This trace indicates that only four calls were made, the most recent of which was a get-unique call (either GU or GHU), as indicated by the first-byte code of X'01'. The status code for the most recent call was X'40'.

The following topics provide additional information:

- v "Sample JCB Trace"
- "JCB Trace Call Function Codes"

## **Sample JCB Trace**

<span id="page-289-0"></span>| | | | | | |

| | | | | | | |

| |

| | |

A sample JCB dump is shown in Figure 90.

### **JCB**

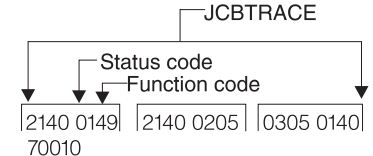

00190B68 00190BB0 0019F40C 0019F694 A0CB1F3C 0019CF90 059C0010 00000080 00000000 000040C0

*Figure 90. Example of a Job Control Block (JCB) Dump*

# **JCB Trace Call Function Codes**

The DL/I user call encoded functions are contained in DFSDLA00, at label FUNCSTRT. They are listed in Table 49.

*Table 49. DL/I User Call Encoded Functions*

| Code   | Call       | Code | Call          |
|--------|------------|------|---------------|
| $00\,$ | GВ         | 65   | LOG           |
| 00     | <b>GBT</b> | 70   | <b>RELOAD</b> |

<span id="page-290-0"></span>

| Code   | Call                | Code           | Call               |
|--------|---------------------|----------------|--------------------|
| $00\,$ | <b>GHB</b>          | 80             | <b>OPEN</b>        |
| $00\,$ | <b>GHBT</b>         | 81             | <b>CLOSE</b>       |
| $00\,$ | <b>GHP</b>          | 82             | <b>STOP</b>        |
| $00\,$ | $\operatorname{GL}$ | 83             | <b>CHANGE</b>      |
|        |                     |                |                    |
| $00\,$ | <b>GND</b>          | 84             | <b>SNAP</b>        |
| $00\,$ | <b>GNX</b>          | 85             | <b>CHECK POINT</b> |
| $00\,$ | GP                  | 86             | STATISTICS REQUEST |
| 01     | <b>GHU</b>          | 87             | <b>CMD</b>         |
| 01     | ${\rm GU}$          | 88             | <b>GCMD</b>        |
| 03     | <b>GHN</b>          | 89             | <b>ROLB</b>        |
| 03     | GN                  | 90             | <b>PURGE</b>       |
| 04     | <b>GHNP</b>         | A <sub>0</sub> | <b>UNLD</b>        |
| 04     | <b>GNP</b>          | A1             | <b>GSCD</b>        |
| 20     | DLET or REPL        | A2             | <b>MOVE</b>        |
| 21     | <b>REPL</b>         | B <sub>0</sub> | <b>SPND</b>        |
| 22     | <b>DLET</b>         | F1             | <b>XSET</b>        |
| 23     | DLET or REPL        | F2             | <b>XRUN</b>        |
| 40     | <b>ISRT</b>         | F <sub>3</sub> | <b>XFIN</b>        |
| 41     | <b>ISRT</b>         | F4             | <b>XSCD</b>        |
| 42     | <b>ASRT</b>         | F <sub>5</sub> | <b>XOFF</b>        |
| 60     | <b>DEQ</b>          |                |                    |

*Table 49. DL/I User Call Encoded Functions (continued)*

DL/I status codes and return codes are defined in *IMS Version 9: Application Programming: Database Manager*.

## **Data Language/I Test Program—DFSDDLT0**

The DL/I test program is an IMS application that issues calls to DL/I based on control statement information. For diagnostic purposes, this allows you a means of separating the application logic from DL/I logic to resolve problems.

Optionally, the DL/I test program compares the results of the calls with expected results provided in control statements. If the returned results do not match the expected results, the program can provide a SNAP of any combination of DL/I blocks, I/O buffer pool, subpools 0-127, and the entire region. The test program can also invoke the IMS SNAP call, by means of its control statements, during normal execution to provide diagnostic information on the DL/I calls that are executing correctly.

**Related Reading:** For details on the functions of this program and instructions for using it, refer to the section on testing an application program in *IMS Version 9: Application Programming: Database Manager*.

# <span id="page-291-0"></span>**COMPARE Statement SNAPs**

When a  $DL/I$  call does not produce the results you expect, you can use the COMPARE statement to compare the actual results of a call with the expected results. The normal output of this statement usually provides enough information to determine what is causing the problem.

When the output from a COMPARE statement does not provide enough information, you can use the SNAP option of the COMPARE statement to obtain additional diagnostic information. Specifically, the I/O buffer pool and the DL/I blocks are dumped. You can use the generated diagnostic output, in conjunction with *IMS Version 9: Failure Analysis Structure Tables (FAST) for Dump Analysis* in order to determine the cause of the user abend you are diagnosing.

**Attention:** The COMPARE SNAP statement is a call to DL/I. Therefore, when a SNAP option is issued, some data in the captured area might be changed as a result. To prevent inadvertent change to data that is not involved in the problem, use a COMPARE SNAP statement only for the specific data you believe is involved in the problem.

For more information about the COMPARE statement SNAP option, see *IMS Version 9: Application Programming: Database Manager*.

Some control blocks are always dumped. Others are dumped only when you request them in the SNAP options.

These control blocks are always dumped:

- The SCD
- The PST (save areas related to the current DL/I task are a part of the PST)
- The Retrieve trace area

The following SNAP option requests dump the control blocks or buffers listed:

- v A request for the buffer pool dumps:
	- OSAM buffer pool prefix and buffer pool, if present
	- VSAM subpool prefix and buffer prefix and subpools
	- Header for the DL/I, dispatcher, scheduler, and latch trace tables
	- The DL/I trace table
	- The dispatcher trace table
	- The scheduler trace table
	- The latch trace table
	- Hierarchical direct (HD) trace table, if present
	- Sequential buffering control blocks and buffer pools, if present
- v A request for the current DB PCB or all PSB-related control block dumps:
	- Delete/replace work areas, when allocated
	- ENQ/DEQ trace table, if present
	- PSB and PSB work areas
	- PCB information, including JCB, DSGs, and level table
	- The block of SDBs, SDB expansion blocks, and generated SDBs
	- DMB directories
	- DMBs for the current PSB

|

|

<span id="page-292-0"></span>– PNTs associated with partition DMBs

If you also requested buffers, a request for the current DB PCB or all PSB-related control block dumps:

- Any HISAM/QSAM buffers
- Any VSAM LRECs for each qualifying DSG
- v A request for the entire region, or subpools 0-127, dumps the entire region or the subpools.

A SNAP of the entire region or subpools is sent to a SNAP data set.

If the SNAP destination is the IMS log, the request is changed to a SNAP of all control blocks, regardless of other option specifications.

A region or subpool SNAP, when requested, appears before any additional SNAPs that were requested.

If the destination of the SNAP is the IMS log, you can select and format these records (type X'67FD') from the log by using the File Select and Formatting Print utility (DFSERA10) with exit routine, DFSERA30. For information about this utility, see *IMS Version 9: Utilities Reference: System*.

# **SNAPs on Exceptional Conditions**

IMS produces SNAPs of DL/I control blocks on the IMS log (or the CICS system log) in the following exceptional situations:

- v A pseudoabend condition is encountered in a DL/I module.
- v A system or user abend occurs for either a message region or a batch message region.

Control block SNAPs are produced in the same format as those produced by a DL/I SNAP call specifying ALL or YYY as SNAP options.

The SNAP IMS log records are record type X'67', subrecord type X'FF'. You can select these log records from the IMS log with the File Select and Formatting Print utility (DFSERA10). You can format output selected from the log with the formatting edit routine DFSERA30. For information about this utility, see *IMS Version 9: Utilities Reference: System*.

Internal IMS functions can request the snapping of specific virtual storage areas by issuing a SNAP Specific call to DFSERA20.

The following IMS functions request or use the SNAP Specific facility:

- v SBSNAP option, on completion of calls from IMS modules to the Sequential Buffering buffer handler
- SBESNAP option, during SB evaluation
- SB COMPARE option, when detecting a mismatch between the buffer content that the SB buffer handler was returning to the OSAM buffer handler and the content of the database block as it is stored on DASD

For IMS online regions and CICS, these SNAPs are written to the IMS log. For IMS batch regions, these SNAPs can be written to either the log or to a data set specified on another DD statement.

When written to the log, the IMS log records have a record type X'67' and a subrecord type X'E'. The value of the low-order half-byte of the subrecord type depends on the IMS function that requests the SNAP. The subrecord types are:

- <span id="page-293-0"></span>**X'ED'** SBESNAP option
- **X'EE'** SBSNAP option
- **X'EF'** SB COMPARE option

The formatting edit routine DFSERA30 can format output selected from the log (see "File Select and [Formatting](#page-182-0) Print Utility" on page 161).

# **DL/I Call Image Capture**

|

| | | | | DL/I call image capture (module DFSDLTR0) allows you to trace and record all DL/I calls issued by an application program. The trace output is in a format acceptable as input to the DL/I test program DFSDDLT0.

**Related Reading:** For information about DFSDDLT0, see *IMS Version 9: Application Programming: Design Guide*.

DL/I call image capture is a useful debugging tool because it allows you to rerun an application program and generate the DL/I calls necessary to duplicate the condition that caused the program failure. This run provides you with documentation to assist you in problem determination.

You can run the trace in either a batch or DB/DC environment.

The following topics provide additional information:

- "Batch Environment"
- "Online Environment"
- "How to [Retrieve](#page-294-0) DL/I Call Image Capture Data from the Log Data Set" on [page](#page-294-0) 273

# **Batch Environment**

In a batch environment, you start DL/I call image capture using the DLITRACE control statement in the DFSVSAMP DD data set. The control statement allows you to trace either all DL/I calls issued by an application program or a range of calls. The traced information can be put in a sequential data set, the IMS log data set, or into both concurrently.

**Related Reading:** For information about:

- Writing the trace table externally to DASD, a tape data set, or the online log data set (OLDS), see the DFSVSMxx procedure in *IMS Version 9: Installation Volume 2: System Definition and Tailoring*.
- v Using a call image capture statement to trace DL/I calls, see *IMS Version 9: Application Programming: Database Manager*.

# **Online Environment**

In a DB/DC, DCCTL, or DBCTL environment, you start and terminate DL/I call image capture by issuing the /TRACE command from the master terminal (DB/DC and DCCTL only) or from the system console. For example, to trace full-function database calls for a named PSB and send the output to an external data set, issue the following command:

/TRACE SET ON PSB psbname OPTION LOG

**Related Reading:** For information about:

- <span id="page-294-0"></span>v The /TRACE command, see *IMS Version 9: Command Reference*.
- Writing the trace table externally to DASD, a tape data set, or the online log data set (OLDS), see "Write Trace Tables [Externally"](#page-32-0) on page 11.
- Allocating the external trace data sets (DFSTRA01 and DFSTRA02) used by the IMS online systems, see *IMS Version 9: Installation Volume 1: Installation Verification*.

# **How to Retrieve DL/I Call Image Capture Data from the Log Data Set**

If trace data is sent to the IMS log data set, you can retrieve it using the File Select and Formatting Print utility (DFSERA10) and the DL/I call image capture exit DFSERA50.

To use DFSERA50, you need to insert a DD statement defining the output data set in the DFSERA10 input stream. The default ddname for this DD statement is TRCPUNCH. The statement must specify LRECL=80.

**Related Reading:** For information about the File Select and Formatting Print utility, see *IMS Version 9: Utilities Reference: System*.

# **DL/I Analysis**

These debugging suggestions are useful in a batch environment. The information is valid for DL/I or DBB regions.

Before diagnosing abends in a batch region, review the external conditions. Verify that your environment is correct by asking the following questions:

- v Are the JOBLIB/STEPLIB DD statements pointing to the correct libraries?
- v Are the PSBLIBs and DBDLIBs at the same level as the JOBLIB/STEPLIB modules?
- v If running with an ACBLIB, was the ACBGEN run under the same level of IMS you are currently running on?
- Were the databases correctly allocated and intact before starting the current run?

# **IMS Abends**

In general, there are two causes of abend dumps:

- An abend issued by an IMS module (user abend)
- A program check within an IMS module (system abend)

All IMS abends are issued with the dump option.

## **User Abends**

There are two methods by which an IMS module can issue an abend when an error condition is detected.

- v The first method is the standard ABEND macro issued by the code at the point of error detection. With this method, the PSW, at entry to the abend, points at the code within the module that both detected the error and issued the abend.
- v With the second method, the module that detects the error does not issue the abend, but instead passes the error indication back to the program request handler, which then issues a real abend. The PSW, at entry to the abend, now points to the program request handler rather than to the module that detected

the error. The pseudoabend method is used by DL/I modules that abend an application program in a dependent region but do not abend the IMS control region in a DB/DC environment.

When the DL/I test program is being used as the application program, the pseudoabend is passed back to the test program rather than to the program request handler. This allows the test program to request a formatted SNAP rather than just an abend dump.

## **Dump Analysis—General**

| | | |

| | The following represents initial considerations for dump analysis:

- **Note:** In a pseudoabend SVC dump generated by DFSERA20, you can find the failing PST by searching the save areas for the caller of DFSERA20. In the save area flow, DFSERA20 is called INTERA20 and register 1 contains the failing PST address.
- The first request block (RB) on the RB chain represents the IMS batch region controller (DFSRRC00); the second RB on the RB chain represents the batch program controller (DFSPCC30). This module (DFSPCC30) always links to the application program named in the parameter field of the EXEC statement; therefore, the application program must be represented by the third RB. However, if the application program uses an IMS service, and that service abended, then the third RB points to the offending IMS routine.
- The last two SVRBs represent ABEND and ABDUMP. The register contents at the time of abend are usually found in the first abend SVRB. Other areas used to hold the register contents at abend time are the IMS STAE work area (DFSFSWA0) and the RTM work area in z/OS.
- v There are two PSTs in a batch environment. One is used for all application calls and the second is used for background write whenever it is activated.
- v Each PST has a 20-level save area set as part of the PST; at abend time, ABDUMP prints the save areas associated with the active PST.
- At abend time the IMS STAE routine gets control to flush the database buffers and close the log data set. It builds six additional save areas and chains them to the last save area in the active PST. The IMS STAE routine is partially contained within module DFSPCC30 and has an entry ID starting with the characters PCE.
- Most IMS modules use register 12 as a base register.

# **Dump Analysis—Detailed**

To thoroughly analyze a dump, you need to understand the save area, DL/I call sequence, and the buffer handler request sequence. This section discusses each of these elements.

## **Save Areas**

A DL/I call passes from the application program to the DL/I language interface (DFSLI000), to the program request handler (DFSPR000), to the batch nucleus (DFSBNUC0), and then to the DL/I call analyzer (DFSDLA00).

If everything works properly, the save area trace shows the contents of the registers at entry to the application program, the program request handler, and the DL/I analyzer. The DL/I analyzer passes the first save area in the PST to a DL/I module. This PST save area is the first save area below the save area that holds the contents of the registers at entry to the DL/I analyzer.

||||||

 $\overline{\phantom{a}}$  $\overline{1}$  $\mathsf{I}$  $\overline{1}$ I I

| | | | | <span id="page-296-0"></span>The contents of register 1 at entry to the DL/I analyzer is a pointer to the PST. This is the only register passed to the analyzer (the user call list pointer is passed to the analyzer in PSTIQPRM).

If the abend is a program check or an inline abend, the save area trace always gives a true indication of the flow of control between DL/I modules and the current depth of save area set usage. Most DL/I modules or X'01' with the low-order byte of register 14 on return to a higher-level module.

If the abend is a pseudoabend, the save areas below the analyzer might have been reused and therefore would not reflect the conditions at the time the abend condition was detected; for example, the DB Monitor might have been called by the analyzer.

**Note:** When pseudoabends are detected by some modules, the registers 14 to 12 at error, are stored at PSTSAVL+12. The high order byte in PSTSAVL+12 will contain a one-byte code for the module detecting the error. Here are the modules which will save registers and their corresponding codes in PSTSAVL+12:

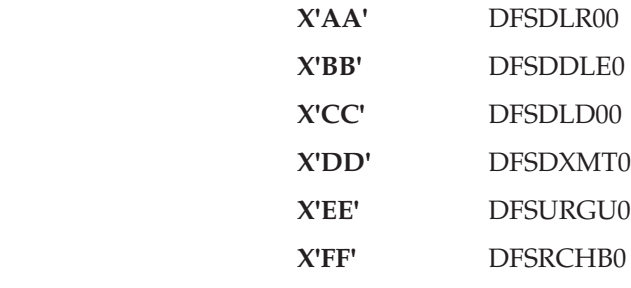

Here is an example from the formatted PST of an abend U0853:

|  |  |  |  |  | WD1 00000000 HSA 202C6BC8 LSA 2CD73B08 RET AA049128 EPA 30B02F40  R0 30000355 |
|--|--|--|--|--|-------------------------------------------------------------------------------|
|  |  |  |  |  | R1 212AD040 R2 2CD78790 R3 2FB6F5B4 R4 8004911E R5 2FB6FA8C R6 01410254       |
|  |  |  |  |  | R7 21748060 R8 2FB6F82C R9 00000002 R10 30B053C0 R11 000401E0 R12 00047DC0    |

Since "RET" (PSTSAVL+12) contains X'AA', module DFSDLR00 detected this pseudoabend.

## **DL/I Call Sequence**

You can determine the current DL/I call and the sequence of calls leading up to the failure by scanning the DL/I trace table. Find the last entry made in the trace table by using the current entry pointer and then scanning backward in the table for the last entry made by the DL/I analyzer (entry code AA). This entry represents the current DL/I call.

You can determine the call sequence by continuing the backward scan, noting each entry made by the analyzer. Along with the call function, the analyzer also records the PCB address that was passed in the user's call list.

## **Buffer Handler Request Sequence**

The buffer handler router traces each request to the buffer handler from a DL/I module. When the router receives the request, it passes the request to the OSAM buffer handler or the VSAM interface module. When the call is complete, control returns to the router. The router obtains the next available trace table entry and stores information describing the input and output for the buffer handler call.

By looking at all buffer handler entries between two DL/I analyzer DFSDLA00 entries (two specific DL/I calls), you can determine all requests made to the buffer handler to satisfy any specific DL/I call. A typical request to the buffer handler is a GET by relative byte address from the retrieve module. The entry made for this GET by relative byte address has a function code of E2, the RBA requested, and, if the request was satisfied (return code 0), the address of the segment read into the buffer pool.

# **Generalized DL/I Problem Analysis**

The following sequence of steps describes a method of problem analysis. Not all DL/I abends can be diagnosed using this sequence, but you can use it as a guide to DL/I debugging. All numbers are in hexadecimal.

1. The approaches described below are true if the IMS dependent region subtask appears in the dump.

Look at the user's call list for the current or last call. PSTIQPRM points to the call list. For all dependent region types, if the reentrant DL/I language interface, DFSLI000, is used, the user's call list address can be found in the contents of register 1 in the save area set at entry point to DFSPROX0-115 from the save area trace.

To find the last call parameters in a MPP or BMP dump, locate module DFSFSWA0 in the dump. Scan this module for ECP. At offset X'104' from ECP is a pointer to the parameters that made the last call to DL/I.

To find the PCBs in an MPP or BMP dump, find DIRCA in module DFSFSWA0. The word immediately following DIRCA contains the address of an area of storage obtained by the GETMAIN macro instruction. This area contains the PCB list and all non-GSAM PCBs. The format of this area is:

- v At offset X'14' is the beginning of the PCB list passed to the program.
- Immediately following the end of the PCB list is a copy of the I/O PCB, if one exists.
- The next PCB (and subsequent PCBs) follow the end of the I/O PCB.

Because they exist elsewhere in the dump, GSAM PCBs are not copied here. The pointers to the GSAM PCBs can be found in the PCB list at offset X'14'.

- 2. If the abend occurred after the DL/I analyzer received the call, but before the application program got control back, the last call entry (code AA) in the DL/I trace table matches the current call. Use the technique described in ["DL/I](#page-296-0) Call [Sequence"](#page-296-0) on page 275 to determine the call sequence as far back as possible, noting the PCB address associated with each call.
- 3. Compare the contents of PSTDBPCB to the PCB address in the last call entry in the trace table. If they are different, index maintenance is probably in control using its PCB within the PSB. Check the save area trace to verify this.
- 4. Find the current PCB from the address in the trace table, and then find the JCB. Starting at label JCBTRACE in the JCB are six 2-byte trace entries for the last six calls issued against this PCB. The oldest entry is at the beginning and the newest entry is at the end of JCBTRACE. The first byte of an entry is the encoded call function and the second byte is the last half of the status code for that call. For example, an 0140 is an entry for a GET UNIQUE call that resulted in a blank status code. This trace is maintained by the DL/I analyzer at the completion of the call. (See also [Figure](#page-289-0) 90 on page 268.)
- 5. Look at the contents of JCBLEV1C. If the call is a get or an insert, the retrieve module zeros this word at entry and then stores a pointer to each level table entry when it completes the call for that particular level. If the word is zero,

| | | | | | | | | | | | | | | | |

| | | | | | | | | | retrieve is still trying to satisfy the call at the root level. Generally, JDBLEV1C reflects the lowest level satisfied during the current or last get or insert call.

- 6. Check each level table entry to see if it holds a valid current position. Valid position is indicated by the absence of the empty bit in FLAG1 (LEVEMPTY in LEVF1, bit 1 byte 1). If this bit is off (valid position), LEVSDB points to the SDB currently in use or the last one used for this level. At the same time, LEVTTR, which contains either a relative byte address (RBA) or a relative record number (RRN), should match the current position saved in the SDB (SDBPOSC). In addition, if the database is HISAM, LEVSEGOF matches SDBPOSN. This is the offset into the current relative record number.
- 7. Look at the key feedback area—level table position. The key feedback area contains the fully concatenated key of the segment currently positioned on. If a level table entry contains a valid position, the contents of the key feedback area for that level is the key (if any) of the segment whose SDB is pointed to by LEVSDB and whose database position is contained within LEVTTR and LEVSEGOF. The contents of the key feedback area are never cleared or blanked out. Therefore, unless the level table entry indicates it has a valid position, the residue in the key feedback area might not be meaningful.
- 8. Map the database structure involved in the failure. Starting with the root SDB, which you can find with a pointer in the JCB (JCBSDB1), take each SDB in the sequence it is found in the dump and examine the field SDBPARA. This field is a pointer to the parent SDB (the root SDB points at the PCB). (See [Figure](#page-146-0) 41 on [page](#page-146-0) 125 to see how the prefix of a segment is mapped.) Map the structure according to SDBPARA; the result should match the logical structure defined at PSBGEN time. When mapping the structure, note the contents of SDBTARG. If this field is nonzero, the segment is involved in either logical relationships or indexing. The code in the high-order byte indicates which is the case.
- 9. Use the DL/I trace table to analyze the sequence of buffer handler calls. (See [Figure](#page-338-0) 130 on page 317.) The buffer handler trace is the most useful debugging tool for DL/I. The trace is available in both batch and DB/DC environments, and the entries are identical.

Get calls are the most common, so this section uses a get call as an example. In an attempt to satisfy a get call, the retrieve module must examine a segment or a series of segments to see if it meets the call requirements. All segments must be requested from the buffer handler and the request must be in the form of an RBA, RRN, or a specific key request.

The most common request from retrieve to the buffer handler is a byte locate. The parameters passed to the buffer handler are the function (byte locate), the RBA requested, and the data set in which the RBA exists. At exit to the buffer handler router, the next available trace entry is obtained and the code of the function requested is stored in the first byte. The buffer handler function codes are listed in the PST DSECT under PSTFNCTN. The byte locate function code is E2. The second byte of the trace entry is the relative PST number responsible for the request, which in batch is always an 01.

Along with the function code, the DSG and RBA are placed into the entry. When the call to the buffer handler (OSAM or VSAM) is completed, the results are traced, again by the buffer handler router. The return code is stored in the third byte. The return codes are listed in the PST DSECT under PSTRTCDE. If the call is successful, the address of the segment within the buffer pool is stored at displacement C. This trace now shows each segment (RBA) requested by retrieve; by examining the buffer pools the contents of the segments and their prefixes can be seen. RBAs found in the trace table can be compared to position fields in the SDB and level table to accurately re-create the get call. [Figure](#page-146-0) 41 on page 125 shows the mapping of the prefix of a segment.

# <span id="page-299-0"></span>**Locating Database-Related Traces**

The importance of the DL/I-related traces and the information that they convey is discussed in "DL/I [Analysis"](#page-294-0) on page 273. Figure 91 shows how to locate the following traces:

- v Retrieve trace—records the flow through the retrieve module subroutines.
- JCBTRACE—traces the status of the prior six calls.
- DL/I trace—shows calls made to the call analyzer, buffer handler, and hierarchic direct space management, as well as information on Delete/Replace.
- LOG data set—records database changes, before and after images.

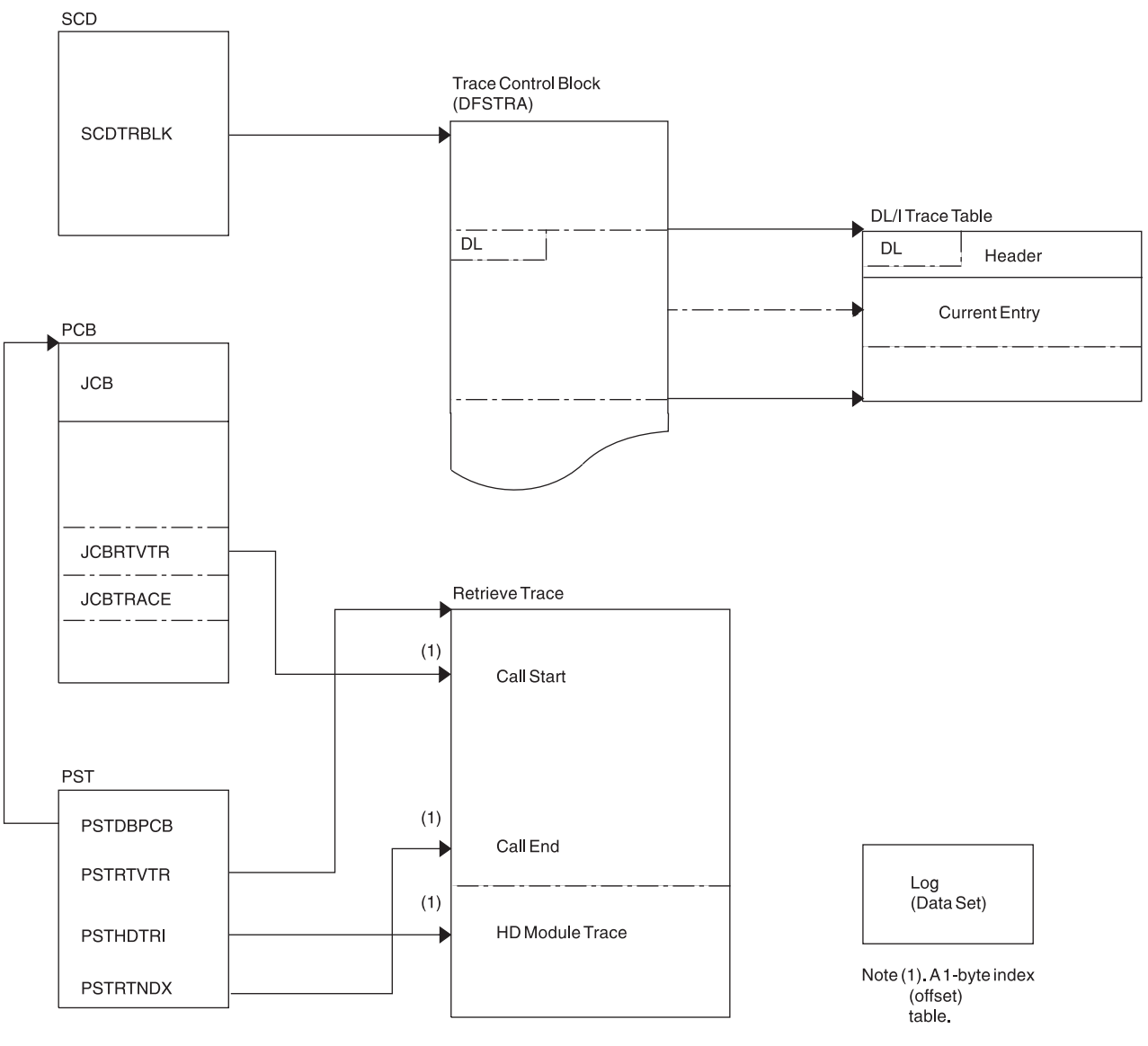

*Figure 91. How to Locate the Database Traces*

# **DL/I Trace**

| | |

The DL/I trace table is a combined trace consisting of entries from DL/I calls, the DL/I buffer handler, DL/I OPEN/CLOSE, HD space management, lock activity (using PI or IRLM), OSAM, DFP interface, HALDB OLR trace, and ABENDU0427.

| | |

| | | | For information about starting and stopping the DL/I trace, writing the trace table to the log, and finding the trace tables in a dump, see ["Common](#page-224-0) Trace Table [Interface"](#page-224-0) on page 203. This section also lists the function codes for the DL/I and lock traces.

**Note:** IMS always turns on the DL/I and lock trace at initialization. The only exception is for batch where the default for the traces is off. The trace level is set to high and it is written in memory.

Be aware that the DL/I trace and the DL/I Call Image trace are different traces. The DLITRACE statement in IMS.PROCLIB member DFSVSMxx turns on the DL/I Call Image trace, not the DL/I trace.

If the trace was written to the log, you can use either of the following for formatting and processing of the DL/I trace:

- The Knowledge-Based Log Analysis (KBLA) panel interface. For more information, see the section titled "Knowledge-Based Log Analysis" in the *IMS Version 9: Utilities Reference: System*.
- The File Select and Formatting Print utility (DFSERA10) with an exit routine (DFSERA40 or DFSERA60).

The Database Tracking trace entries are described in "X'D4': [Database](#page-543-0) Tracker Trace [Entries](#page-543-0) (D4)" on page 522.

The following topics provide additional information:

- "Using the DL/I Trace"
	- "DL/I Trace [Formats"](#page-301-0) on page 280
	- v ["DELETE/REPLACE—DL/I](#page-338-0) Trace Information" on page 317

# **Using the DL/I Trace**

The DL/I trace facility is an important diagnostic tool that can help you determine the cause of a problem. Frequently, a problem occurs as a result of the interaction between two separate tasks. Interpreting the DL/I trace entries can be the best way of determining what each task was doing, and when.

**Example:** An IMS Fast Path application receives an abend 1027, and the user reports the problem to the support staff. Some of the steps the diagnostician might take are:

- 1. Look up the abend code in *IMS Version 9: Failure Analysis Structure Tables (FAST) for Dump Analysis*. This book indicates that the return code is in register 15.
- 2. Look at register 15 in the dump; it contains a value of X'0D'.

*IMS Version 9: Failure Analysis Structure Tables (FAST) for Dump Analysis* indicates that this return code indicates that an enqueue or dequeue call was issued by module DBFBENQ0, and the return code from DFSLRH00 was X'12', indicating an invalid call.

3. Look at the DL/I trace to determine what resource was involved (if the DL/I trace was on at the time of the abend). If the DL/I trace was not on, it might be necessary to re-create the problem with DL/I trace on.

The list of trace entry IDs in "DL/I Trace [Formats"](#page-301-0) on page 280 indicates that one of the trace entries is "Exclusive control ENQ/DEQ PI trace entry" [\(Figure](#page-317-0) 114 on page 296). This would probably be a good place to start the DL/I trace analysis.

<span id="page-301-0"></span>What you learn from the DL/I trace might help you:

- Identify and resolve an application error
- Review APAR descriptions to see if this problem has occurred previously
- Report the problem to IBM

# **DL/I Trace Formats**

The figures in this section show the formats of the most commonly used DL/I trace entries. They are included to help you understand the DL/I trace entries in order to communicate more effectively with IBM software support representatives and to build a valid search argument.

**Exception:** Not every trace entry is shown. The entries that are not described can be obtained by assembling IDLIVSAM TRACENT from IMS.SDFSMAC.

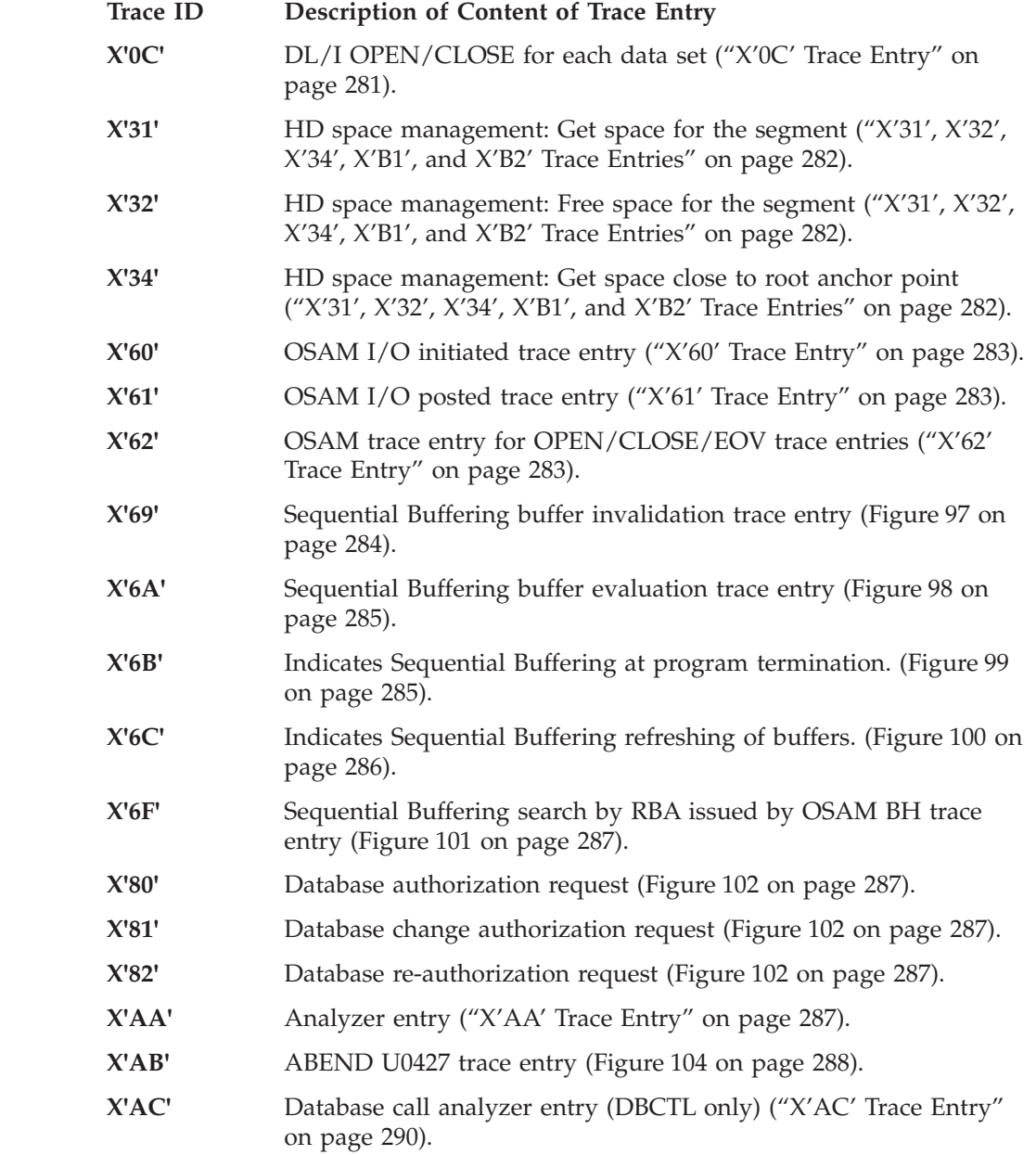

|

| | | | | | | | | |

||||

 $\overline{1}$ 

 $\overline{1}$  $\mathbf{I}$  $\mathbf{I}$  | |

 $\overline{\phantom{a}}$ |

||||

 $\mathbf{I}$  $\sf I$  $\mathsf I$  $\sf I$ 

|

<span id="page-302-0"></span>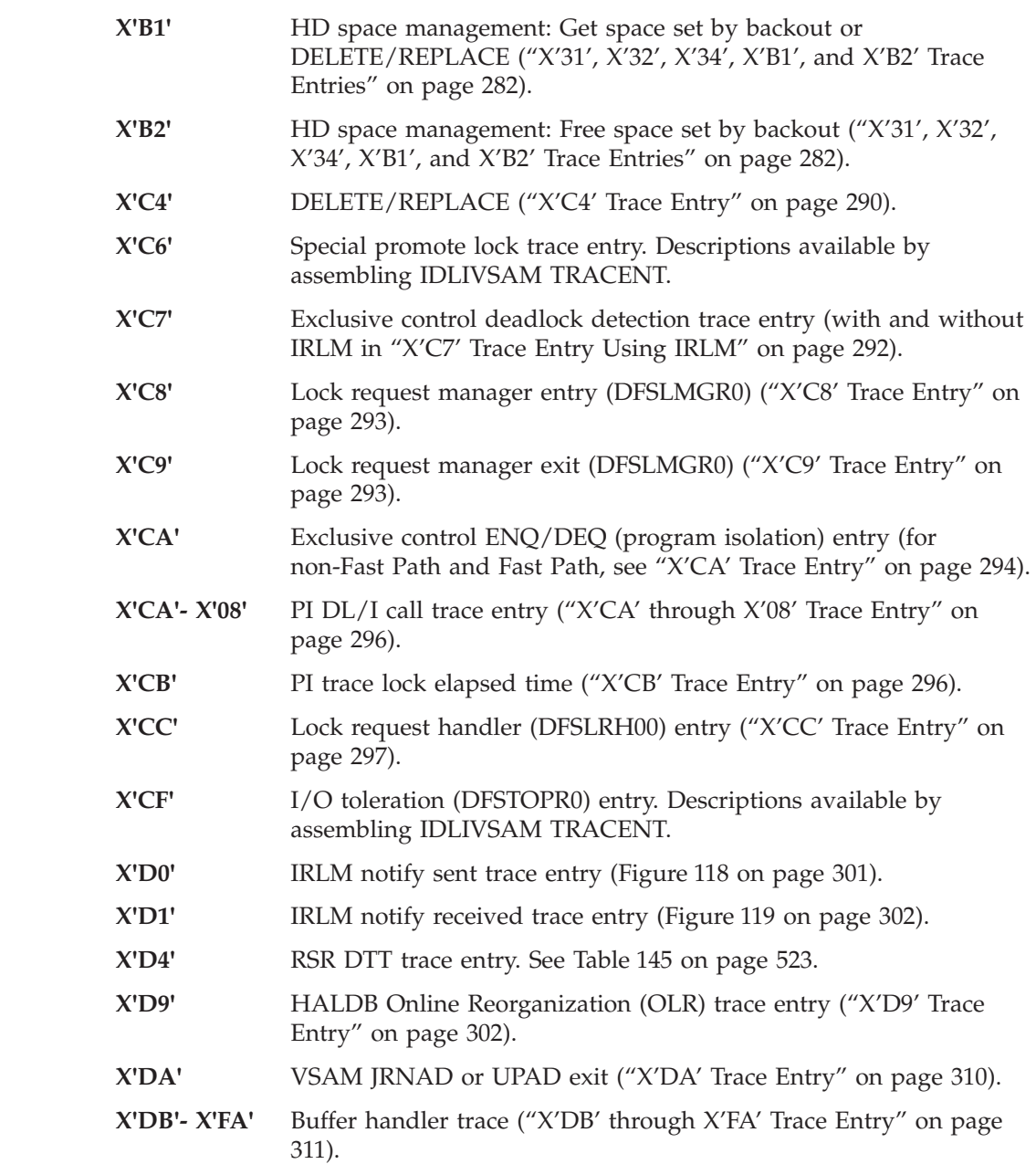

# **X'0C' Trace Entry**

[Figure](#page-303-0) 92 on page 282 shows the X'0C' trace entry.

<span id="page-303-0"></span>**TRACE ID = X'0C'** word 0 — byte 1 - X'0C' - DL/I OPEN/CLOSE trace entry for each data set. This entry shows a successful OPEN/CLOSE. For an error during OPEN/CLOSE, the data in ENTRY6 and ENTRY7, X'18' and X'1C' respectively, is shown in the "error condition" byte 2 - PST number bytes 3-4 - Trace sequence number description. word 1 — byte 1 - PSTFNCTN (See note below) bytes 2-3 - DMB number byte 4 - DCB number word 2 — DCB address word 3 — DD name word 4 — DD name word 5 — PSTDBPCB - database PCB address word 6 — DMB address (Error condition) - Offset in DFSDLOC0 where error was detected. word 7 — bytes 1-3 - PSTPSB-PSB address - database PCB address (Error condition) - Word "LKER" or reason codes described in message DFS07301 byte 4 - Not used

*Figure 92. X'0C' Trace Entry*

**Note to Figure 92:** Use the ″Open/Close Function Codes″ section of [Table](#page-333-0) 63 on [page](#page-333-0) 312.

## **X'31', X'32', X'34', X'B1', and X'B2' Trace Entries**

**TRACE ID = X'31', X'32', X'34', X'B1', X'B2'**

Figure 93 shows the X'31', X'32', X'34', X'B1', and X'B2' trace entries.

word 0 — byte 1 - X'31', X'32', X'34', X'B1', or X'B2' - Function code for HD space management (see note 1 below) byte 2 - PST number bytes 3-4 - Trace sequence number word 1 — bytes 1-2 - Length of request (see note 3 below) bytes 3-4 - Offset (requested or returned) word 2 — byte 1 - PSTTRNID (ID of module calling space management) byte 2 - PSTTRMSC (subcode of module calling the buffer handler see note 4 below) byte 3 - Not used byte 4 - PSTRTCDE (return code from space management) word  $3 - byte 1 - Flag byte (X'80' - entry already in use)$ bytes 2-4 - PSTDATA (core address - see note 5 below) word 4 — PSTBYTNM (RBA or RRN - see note 6 below) word 5 — RBA of space given to caller word 6 — bytes 1-2 - DMB number byte 3 - DCB number byte 4 - Reserved word 7 — MSG/ABEND feedback

*Figure 93. X'31', X'32', X'34', X'B1', and X'B2' Trace Entries*

#### **Notes to Figure 93:**

- 1. You need the X'32' entries to resolve this problem.
- 2. Numbers 3 and 4 are very important. In most cases, the segment was deleted by another task (see PST number), and this task (see PST number) tried to enqueue on the segment that waited while the other PST finished its processing. During the attempt, an FSE was found and abend U0832 resulted. An IMS internal error usually causes this problem.

| | | | | | | | | | | | | | | |

|

| | | | | | | | | | | | | | | | | |

 $\mathbf{I}$ 

|

- <span id="page-304-0"></span>3. The length of the segment that was freed. (Use the FSE chart in the *IMS Version 9: Administration Guide: Database Manager* for an explanation of FSEs.)
- 4. See [Table](#page-336-0) 69 on page 315 for the module names that correspond to the module IDs.
- 5. The real storage address of the segment during the time of deletion.
- 6. The PSTBYTNM is the key field in the trace table. Look for a X'32' entry with the PSTBYTNM field equal to the PSTBYTNM field found in the buffer trace.

## **X'60' Trace Entry**

The following figure shows the X'60' trace entry.

```
TRACE ID = X'60'
 word 0 — byte 1 - X'60' OSAM START I/O
          byte 2 - Zero (no PST number)
      bytes 3-4 - Trace sequence number
 word 1 — IOSB address
 word 2 — DECB address
 word 3 — RBN/M
    word 4 — Buffer address
 word 5 — Buffer data (offset X'40' into buffer)
 word 6 - byte 1 - Request type— byte 2 - not used
        — byte 3 - 'M' DCBFDAD seek value (MBBCCHHR)
         — byte 4 - 'C' DCBFDAD seek value (MBBCCHHR)
 word 7 — CHHR DCBFDAD seek value (MBBCCHHR)
```
*Figure 94. X'60' trace entry*

### **X'61' Trace Entry**

The following figure shows the X'61' trace entry.

```
TRACE ID = X'61'
word 0 — byte 1 - X'61' OSAM POST
         byte 2 - Zero (no PST number)
     bytes 3-4 - Trace sequence number
word 1 — IOSB address
word 2 — DCB address
word 3 - byte 1 - DFSAOS70 INTERNAL TRACE BYTE
           byte 2 - TOTAL I/O COUNT FOR THIS STARTIO
       bytes 3-4 - Sequence number of associated X'60' entry
word 4 — Buffer address
word 5 — Buffer data (offset X'40' into buffer)
word 6 — byte 1 - POST code
          byte 2 - not used
          byte 3 - 'M' DCBFDAD seek value (MBBCCHHR)
          byte 4 - 'C' DCBFDAD seek value (MBBCCHHR)
word 7 — CHHR DCBFDAD seek value (MBBCCHHR)
```
*Figure 95. X'61' trace entry*

### **X'62' Trace Entry**

The following figure shows the X'62' trace entry.

```
TRACE ID = X'62'
word 0 — byte 1 - X'62' OSAM trace entry for OPEN/CLOSE/EOV
      — byte 2 - Zero (no PST number)
      — bytes 3-4 - Trace sequence number
word 1 — Not used
word 2 — DCB address
word 3 — DCBRELA
word 4 - byte 1 - Not used
         byte 2 - R15 return code
         bytes 3-4 - Not used
word 5 — OPEN/CLOSE/EOV error code (same as in message DFS07301)
word 6 - byte 1 - Caller's function
    — byte 2 - Not used
  - byte 3 - 'M' value from DCBFDAD
word 7 - byte 1 - 'CHHR' from DCBFDAD
```
*Figure 96. X'62' trace entry*

<span id="page-305-0"></span>| | | | | | |  $\perp$ | | |  $\perp$ | | | |

| | | | | | | | | | | | | | | | | | | | | | |

| |

|||

H J. J.

|

||

| | |

| | |

## **X'69' Trace Entry**

Figure 97 shows the X'69' trace entry.

```
TRACE ID = X'69'
      word 0 — byte 1 - X'69' - Sequential Buffering buffer invalidation
                                trace entry
               byte 2 - PST number
              bytes 3-4 - Trace sequence number
      word 1 — bytes 1-2 - DMB number
             - byte 3 - DCB number
             - byte 4 - Function code at entry to DFSSBCI0 (see note 1 below)
      word 2 — bytes 1-2 - Number of processed DCBs
             - bytes 3-4 - Number of invalidated SBH buffers
      word 3 — DSG address of owner of the last invalidated SBH buffer
              or zero
      word 4 — byte 1 - SBPSTTGS - Global serialization trace (see
                        note 2 below)
              byte 2-4 - Not used
      word 5 — Not used
      word 6 — SBH buffer CB address of last invalidated SBH buffer or zero
      word 7 — Block number in call or zero
```
*Figure 97. X'69' Trace Entry*

#### **Note:**

1.

2.

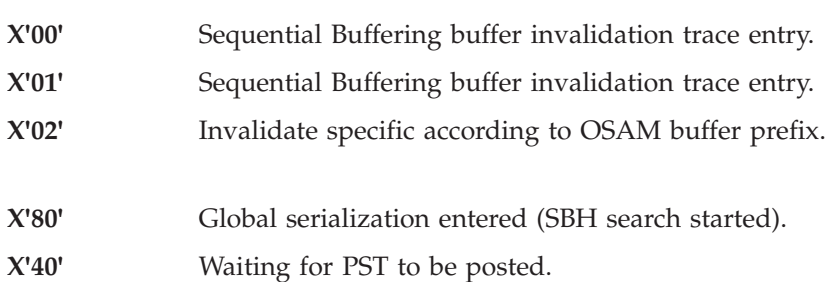

## **X'6A' Trace Entry**

[Figure](#page-306-0) 98 on page 285 shows the X'6A' trace entry.

<span id="page-306-0"></span>| | |  $\blacksquare$ | | | | | | | | | | | | |  $\blacksquare$ | | | | | | |

| | | | | | | | | | | | | | | |

 $\overline{\phantom{a}}$ 

| |

|| | |

 $\mathbf{I}$  $\overline{\phantom{a}}$ 

| |

||

 $\overline{1}$ I

|

||

 $\mathbf{I}$  $\mathbf{I}$ 

| | | **TRACE ID = X'6A'** word  $0 - byte 1 - X'6A' - Sequential Buffering buffer$ evaluation trace entry byte 2 - PST number bytes 3-4 - Trace sequence number word 1 — bytes 1–2 - DMB number - byte 3 – DCB number - byte 4 - Not used word 2 — byte 1 - Type of evaluation (see note 1) - byte 2 - Not used - byte 3 - Result of evaluation of sequentially (see note 2) - byte 4 - Result of evaluation of I/O rate (see note 2) word 3 — DSG address word 4 - SBPSTCNB (=SBH CALL NUMBER THIS PST) word 5 - byte 1 - Not used - bytes 2-4 - Threshold cost for SB logic word 6 - byte 1 - Not used - bytes 2-4 - Current cost of SB logic word 7 - bytes 1-2 - Threshold value for I/O rate - bytes 3-4 - Current value of I/O rate

*Figure 98. X'6A Trace Entry*

**Note:**

1.

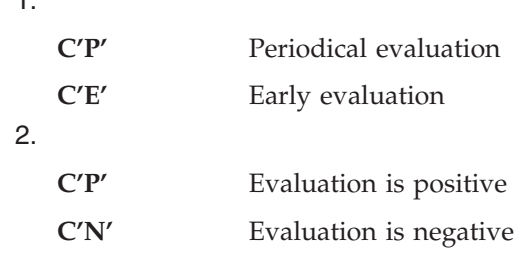

### **X'6B' Trace Entry**

Figure 99 shows the X'6B' trace entry.

**TRACE ID = X'6B'**

word  $0 - byte 1 - X'6B' - Indicates why SB was or was not used$ byte 2 - PST number bytes 3-4 - Trace sequence number word 1 — C'TERM' word 2 — byte 1 - SCDSBFL - Sequential buffering flag (see note 1) - byte 2 - Resource allocation failure (see note 2) - byte 3 - Info from user exit routine (see note 3) - byte 4 - SBPSTITR – Termination trace flag (see note 4) word 3 — Not used words 4-5 — Job name words 6-7 — PSB name

*Figure 99. X'6B Trace Entry*

**Note:**

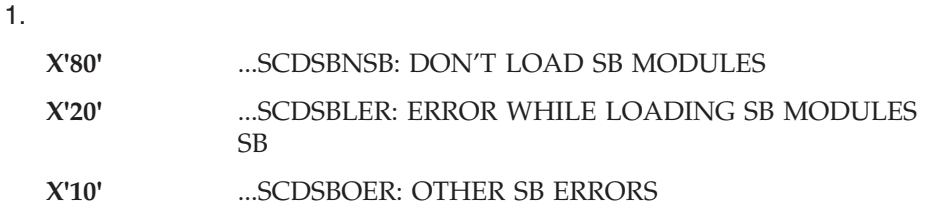

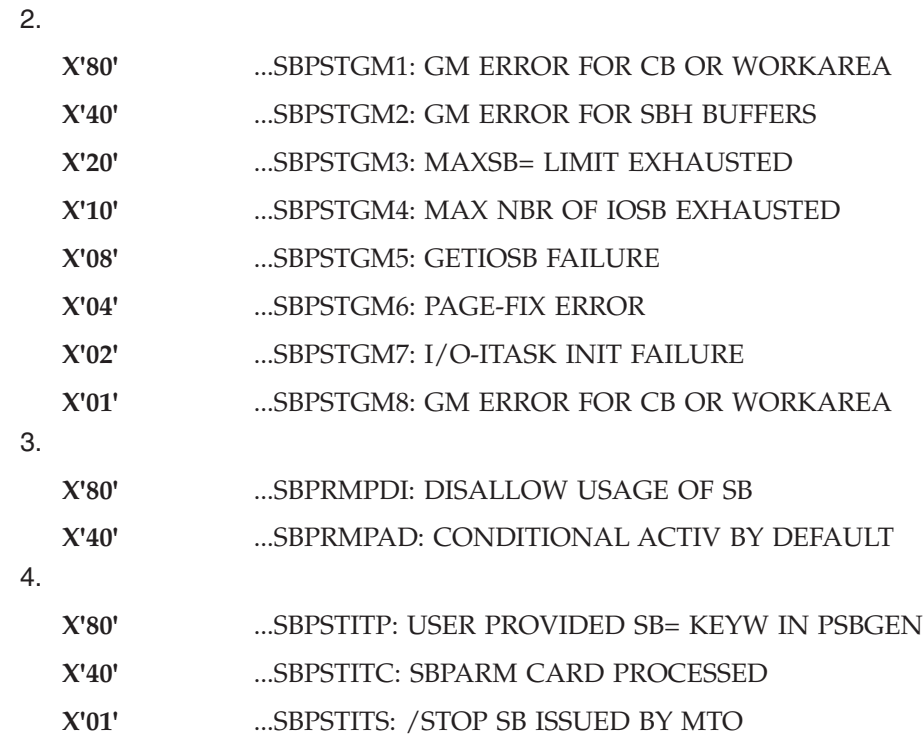

## **X'6C' Trace Entry**

Figure 100 shows the X'6C' trace entry.

### **TRACE ID = X'6C'**

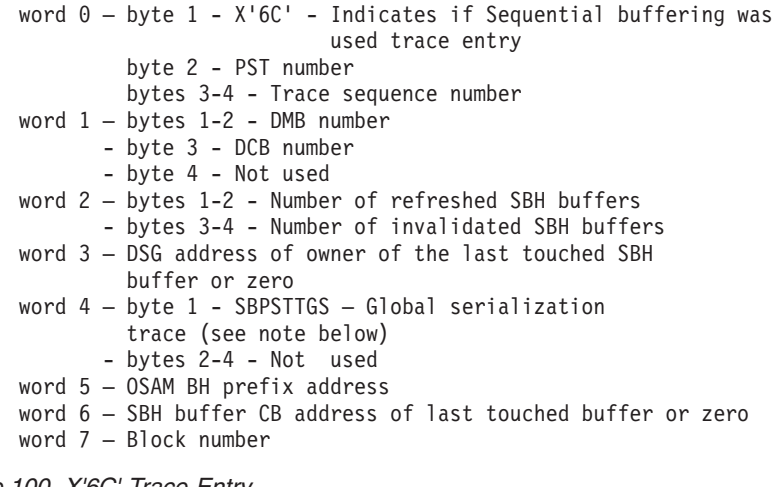

*Figure 100. X'6C' Trace Entry*

**Note:**

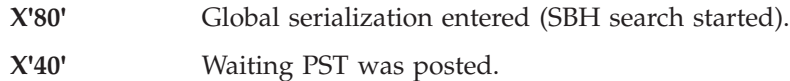

# **X'6F' Trace Entry**

[Figure](#page-308-0) 101 on page 287 shows the X'6F' trace entry.

| | | | | | | | | | | |  $\perp$ | | | | | | | | |

|

||

 $\overline{1}$  $\overline{1}$ 

| | |

| | |

<span id="page-307-0"></span> $\vert$ 

 $\mathsf I$  $\overline{\phantom{a}}$  $\mathsf{I}$  $\overline{\phantom{a}}$  $\overline{\phantom{a}}$  $\overline{1}$  $\overline{1}$  $\overline{1}$ 

|<br>|<br>|<br>|<br>|<br>|<br>|

|

||

 $\overline{1}$  $\overline{1}$ 

|

|||

 $\begin{array}{c} \hline \end{array}$  $\begin{array}{c} \hline \end{array}$  $\overline{1}$  <span id="page-308-0"></span>| | | | | | | | | | | | | | | | | |

**TRACE ID = X'6F'** word 0 — byte 1 - X'6F' - Sequential Buffering search by RBA issued by OSAM BH trace entry byte 2 - PST number bytes 3-4 - Trace sequence number word 1 — bytes 1-2 - DMB number - byte 3 - DCB number - byte 4 - Last byte of return code from OSAM BH word 2 — First trace word within SDSG word 3 — DSG address word 4 — Second trace word within SDSG word 5 — OSAM BH prefix address word 6 — SBH buffer CB address word 7 — Block number

*Figure 101. X'6F' Trace Entry*

# **X'80', X'81', X'82' Trace Entries**

Figure 102 shows the X'80', X'81', and X'82' trace entries.

**TRACE ID = X'80', X'81', X'82'**

word 0 — byte 1 - X'80', X'81', X'82' - Database authorization, change-authorization, and re-authorization request byte 2 - PST number bytes 3-4 - Trace sequence number words 1-2 — AURDBDNM - database name word 3 — byte 1 - AURACC – database access - byte 2 - AURECD – authorized encoded state - byte 3 - AURSLV – database share level - byte 4 - AURWRKC – authorization work field word 4 - bytes 1-2 - AURDMBNO – Global DMB number - bytes 3-4 - AURERRCD – DBRC error reason code word 5 - AURSYSID - IMS online subsystem id word 6 - AURDDIRA – DDIR address word 7 - AURDSGCH – DSG address of last in DSG chain or word 7 - TCB number for restart authorization by DFSRDAO0

*Figure 102. X'80', X'81', X'82' Trace Entry*

### **X'AA' Trace Entry**

[Figure](#page-309-0) 103 on page 288 shows the X'AA' trace entry.

<span id="page-309-0"></span>**TRACE ID = X'AA'** word  $0 - b$ yte  $1 - X'AA' - A$ nalyzer entry - This entry is created for each call passed to DFSDLA00. All entries are the internal activities in IMS that take place as a result of the user call. Be sure to use only the entries with the same PST number as the one identified as the failing PST. byte 2 - PST number (see note 1 below) bytes 3-4 - Trace sequence number word 1 — Address of user parameter list (this list consists of all entries up to and including the entry with a X'80' in the high-order byte of a word. word 2 — Call function for current call (GU, GN and so on see note 2 below) word 3 — PCB address for current call words 4-5 — If DB PBC, LEVLEV thru LEVSEGOF (first 10 bytes of level table for level of segment returned on prior call) IF TP PCB, character string is TP CALL word 6 — bytes 1-2 - If DB PBC, LEVLEV thru LEVSEGOF (first 10 bytes of level table for level of segment returned on prior call) IF TP PCB, character string is TP CALL bytes 3-4 - Status code in PCB from prior call (see note 3 below) word 7 — LEVSDB - SDB address for level of segment returned on prior call

*Figure 103. X'AA' Trace Entry*

#### **Notes to Figure 103:**

- 1. Use only the trace entries for the PST that had the failure.
- 2. Determine the current call.
- 3. Shows how the prior call for this PCB completed.

### **X'AB' Trace Entry**

Figure 104 shows the X'AB' trace entry.

**TRACE ID = X'AB'** word 0 — byte 1 - X'AB' - ABEND U0427 trace entry byte 2 - PST number bytes 3-4 - X'0427' word 1 – byte 1 - PSTFNCTN – Buffer handler function code - byte 2 - RPLREQ - bytes 3-4 – Trace sequence number word 2 — bytes 1-2 - Offset to abend within DFSDVSM0 - byte 3 - DSGINDA - data set information (see note 1) - byte 4 - DSGINDB – caller information (see note 2) word 3 - RPLI address (Register 8) word 4 - RPLARG - VSAM argument word 5 - RPLAREA - VSAM area pointer word 6 - byte 1 - RPLERREG - VSAM return code - byte 2 - RPLERRCD - VSAM error code - byte 3 - RPLOPT1 - VSAM request option (see note 3) - byte 4 - RPLOPT2 - VSAM request option (see note 4) word 7 — AMP address

*Figure 104. X'AB' Trace Entry*

**Notes to Figure 104:**

| | | | | | | | | | | | | | | | | |  $\perp$ | | |

-1

|

| | |

 $\vert$  $\begin{array}{c} \hline \end{array}$ 

 $\mathbf{I}$  $\mathsf I$  $\overline{\phantom{a}}$  $\overline{1}$  $\overline{1}$  $\overline{1}$  $\overline{\phantom{a}}$  $\overline{1}$  $\vert$ 

|<br>| |<br>| |<br>| |<br>| |

|  $\|$  $\ensuremath{\mathsf{I}}$ 

||||

 $\begin{array}{c} \hline \end{array}$  $\mathsf{I}$  $\overline{1}$ 

 $\sf I$ 

| | |

|||

 $\overline{\phantom{a}}$  $\overline{1}$  $\overline{1}$ 

|

|| | | |

 $\mathsf I$  $\overline{1}$  $\mathsf I$  $\overline{1}$  $\overline{1}$  $\mathsf{I}$  $\mathsf{I}$  $\mathsf{I}$  $\overline{1}$  $\overline{\phantom{a}}$ 

 $\overline{\phantom{a}}$  $\overline{\phantom{a}}$ 

|<br>| |<br>| |<br>| |<br>| |

|

1. See Table 50 for data set information:

### *Table 50. Data Set Information*

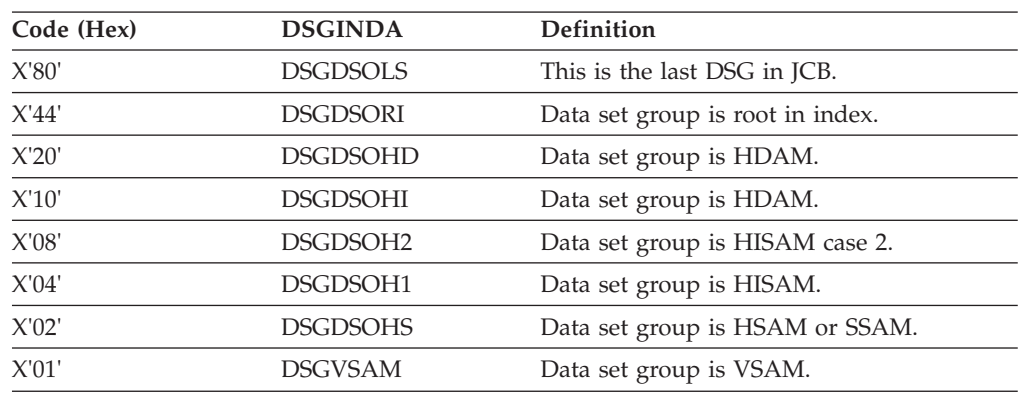

2. See Table 51 for caller information:

*Table 51. Caller Information*

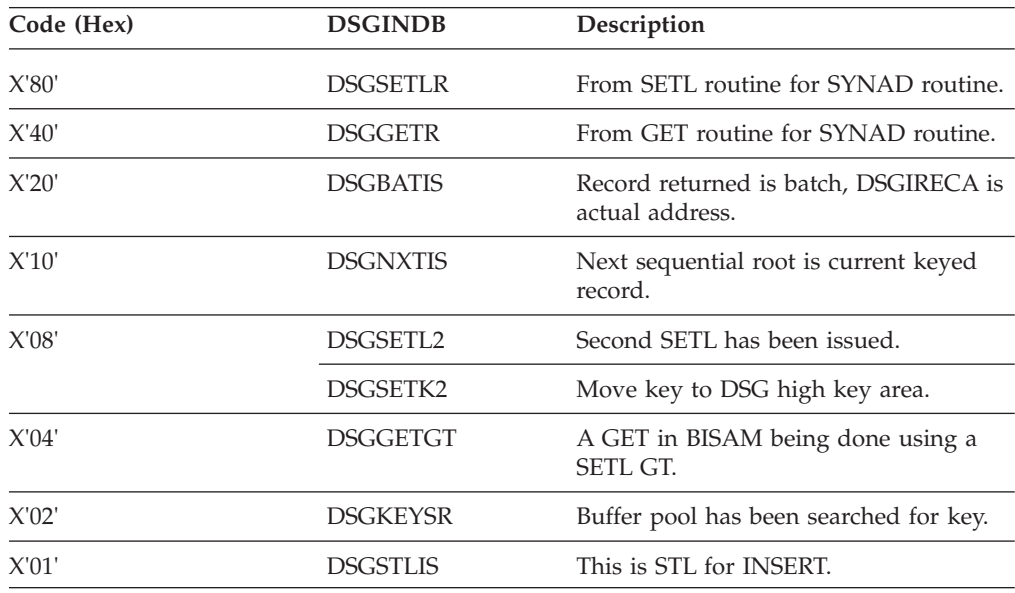

3. See Table 52 for VSAM request option 1:

*Table 52. VSAM Request Option*

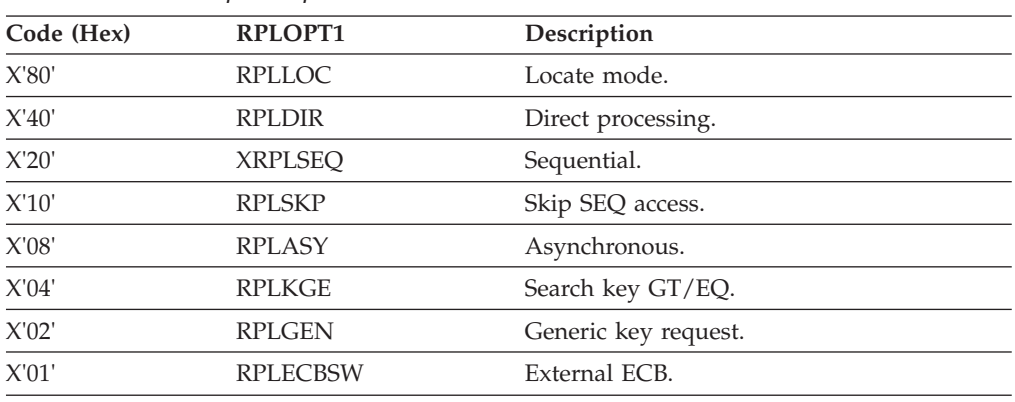

4. See Table 53 for VSAM request option 2:

*Table 53. VSAM Request Option*

<span id="page-311-0"></span>| |

 $\mathbf{I}$  $\mathbf{I}$  $\mathbf{I}$  $\overline{1}$  $\overline{1}$  $\overline{1}$  $\overline{1}$  $\overline{1}$  $\mathsf I$  $\overline{1}$ 

|<br>||<br>||<br>||<br>||<br>||

|

|

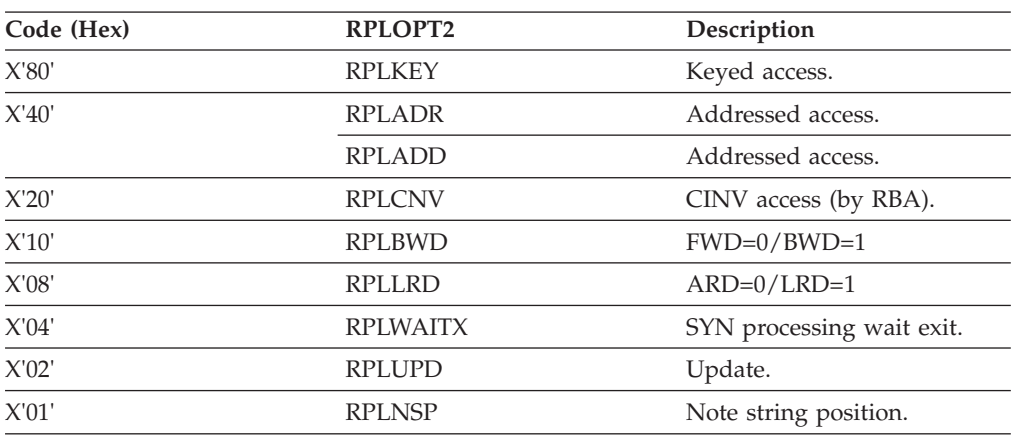

# **X'AC' Trace Entry**

Figure 105 shows the X'AC' trace entry.

```
TRACE ID = X'AC'
```
word 0 — byte 1 - X'AC' - Database call analyzer entry (only present in a DBCTL environment) byte 2 - PST number bytes 3-4 - Trace sequence number word 1 — Eye -catcher RTKN word 2 — Not used word 3 — Not used words 4-7 — This 16-byte CCTL recovery token is used to correlate DL/I activity on other subsystems

*Figure 105. X'AC' Trace Entry*

## **X'C4' Trace Entry**

[Figure](#page-312-0) 106 on page 291 shows the X'C4' trace entry.

<span id="page-312-0"></span>| | | | | | | | | | | | | | | | | | | | | | |

|

 $\frac{1}{1}$ | | | | | | | | | | | | | | |

|

| | | **TRACE ID = X'C4'**

word  $0 - byte 1 - X'C4' - DELETE/REPLACE used to provide diagnosis$ information for error conditions. This entry is written when an error is detected. byte 2 - PST number bytes 3-4 - Trace sequence number word 1 — byte 1 - ID invoking subroutine (see note 2 below; see note 3 below) byte 2 - ID of originating subroutine (see note 3 below) byte 3 - Subcode (set by originating subroutine - see note 3 below) byte 4 - Internal code for status code or pseudoabend (see note 3 below) word 2 — SDB for replace operation. DLTWS for delete operation. Register value 7. word 3 — Level table for replace operation. DLTWA address for delete operation. Register value 8. word 4 — Usually the PSDB address for segment. Register value 6. word 5 — byte 2 - DELETE/REPLACE return code byte 2 - Return offset from caller's CSECT word 6 — PSTDSGA - DSG address word 7 — Information local to the subroutine that might be useful in problem resolution

*Figure 106. X'C4' Trace Entry*

#### **Notes to Figure 106:**

- 1. Use only the entries for the PST that abended.
- 2. When a DELETE/REPLACE failure occurs, you need the X'C4' entries to solve the problem. You can usually find several X'C4' entries in a row in the trace table. Scan up the trace table to the first (lowest trace sequence number) entry. This entry is usually the key to why the failure occurred. Level 2 needs this information to resolve the problem.
- 3. These 4 bytes, in word 2, in a DELETE/RELEASE error are documented in the *IMS Version 9: Failure Analysis Structure Tables (FAST) for Dump Analysis* for the various abends. This is ENTRY1 field referred to in the DELETE/REPLACE module.

## **X'C6' Trace Entry**

Figure 107 shows the X'C6' trace entry.

```
TRACE ID = X'C6'
      word 0 - byte 1 - X'C6' - Special promote lock trace entrybyte 2 - PST number (see note 1 below)
              bytes 3-4 - Trace sequence number
      word 1 — byte 1-2 - Not used
             - byte 3 - Special lock/unlock call (see note 1)
             - byte 4 - Level of this lock
      words 2-3 - C'PROMOTE '
      word 4 - REQ address
      word 5 - QCB address
      words 6-7 - Resource id (see note 2)
```
*Figure 107. X'C6' Trace Entry*

**Notes to Figure 107:**

1. See Table 54 for special lock or unlock call:

*Table 54. Special Lock or Unlock Call*

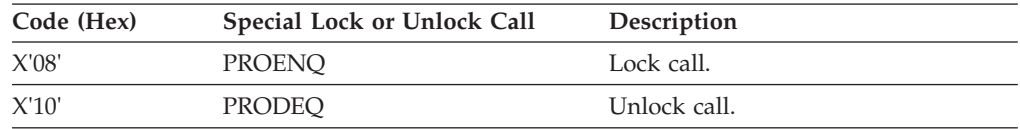

2. Resource id is an 8-byte field:

```
bytes 1-4 – Complement of original RBA
bytes 5-6 – DMB number
byte 7 - DCB number
byte 8 - C'Z' id suffix
```
## **X'C7' Trace Entry Not Using IRLM**

Figure 108 shows the X'C7' trace entry when not using the IRLM.

```
TRACE ID = X'C7'
```
<span id="page-313-0"></span>| |

|||

 $\mathbf{I}$  $\mathbf{I}$  $\mathbf{I}$ 

| | | | | |

|

word 0 — byte 1 - X'C7' - Exclusive control deadlock detection trace entry (Written only when a conflict causes an abend.). byte 2 - PST number (see note 1 below) bytes 3-4 - Trace sequence number word 1 — byte 1 - PST number (see note 1 below) bytes 2-4 - Address of PST to be backed out (gets ABENDU0777 - see note 3 below) words 2-3 (see note 2 below) - byte 1 - PST number bytes 2-4 - Conflicting PST address words 4-5 (see note 4 below) - PSB name words 6-7 (see note 4 below) - DMB name

*Figure 108. X'C7' Trace Entry (When Not Using the IRLM)*

### **Notes to Figure 108:**

- 1. The entry for the PST number that got the U0777.
- 2. The addresses of the two conflicting PSTs.
- 3. The address of the PST that got the U0777.
- 4. The PSB and DMB name of the cause for the contention.

### **X'C7' Trace Entry Using IRLM**

Figure 109 shows the X'C7' trace entry when using the IRLM.

```
TRACE ID = X'C7'
     word 0 - byte 1 - X'C7'byte 2 - 00
              bytes 3-4 - Trace sequence number
     word 1 — Not used
     words 2-5 (see note 1 below) - byte 1 - PST number
                                    bytes 2-4 - PST address
     words 6-7 (see note 2 below) - Resource ID
```
*Figure 109. X'C7' Trace Entry (When Using the IRLM)*

### **Notes to Figure 109:**

- 1. PST number and address of PSTs in deadlock net. If number of PSTs in deadlock net is greater than 4, only 4 are shown.
- 2. Resource ID that is the cause of the deadlock.

## <span id="page-314-0"></span>**X'C8' Trace Entry**

Figure 110 shows the X'C8' trace entry.

**TRACE ID = X'C8'** word 0 — byte 1 - X'C8' - Lock request manager entry (DFSLMGR0) byte 2 - PST number bytes 3-4 - Trace sequence number word 1 — byte 1 - Function - See macro DFSLMD for mapping of each byte in this word byte 2 - State (see note below) byte 3 - Class - the class is the relative PST number byte 4 - Flags word 2 - byte 1 - Return code from IRLM bytes 2-4 - Can be PST, CLB, or SRB address word 3 - Can be resource name address, token, or altered buffer mask word 4 - bytes 1-2 - Lock manager subcode (2 bytes). These bytes along with the return code from IRLM define the problem. (For a description of IRLM error, return, and reason codes, see *IMS Messages and Codes* bytes 3-4 - This is a feedback area from the RLPL and is used primarily by the IBM Support Center, if needed. words 5-7 - This is a feedback area from the RLPL and is used primarily by the IBM Support Center, if needed.

*Figure 110. X'C8' Trace Entry*

### **Note to Figure 110:**

The possible state settings and their meaning:

- **X'00'** Unconditional release
- **X'02'** Read
- **X'04'** Share
- **X'06'** Update
- **X'08'** Exclusive

## **X'C9' Trace Entry**

[Figure](#page-315-0) 111 on page 294 shows the X'C9' trace entry.

<span id="page-315-0"></span>**TRACE ID = X'C9'** word 0 — byte 1 - X'C9' - Lock request manager entry (DFSLMGR0) exit byte 2 - PST number bytes 3-4 - Trace sequence number word 1 — byte 1 - Function - See macro DFSLMD for mapping of each byte in this word. byte 2 - State (see note below ) byte 3 - Class - the class is the relative PST number byte 4 - Flags word 2 - byte 1 - Return code from IRLM bytes 2-4 - Can be PST, CLB, or SRB address word 3 - Can be resource name address, token, or altered buffer mask word 4 - bytes 1-2 - Lock manager subcode (2 bytes). These bytes along with the return code from IRLM define the problem. (For a description of IRLM error, return, and reason codes, see *IMS Messages and Codes)* bytes 3-4 - This is a feedback area from the RLPL and is used primarily by the IBM Support Center, if needed. words 5-7 - This is a feedback area from the RLPL and is used primarily by the IBM Support Center, if needed.

*Figure 111. X'C9' Trace Entry*

### **Note to Figure 111:**

The possible state settings and their meaning:

- **X'00'** Unconditional release
- **X'02'** Read
- **X'04'** Share
- **X'06'** Update
- **X'08'** Exclusive

## **X'CA' Trace Entry**

[Figure](#page-316-0) 112 on page 295 shows the X'CA' trace entry.

<span id="page-316-0"></span>**TRACE ID = X'CA'**

word 0 — byte 1 - X'CA' - Exclusive control ENQ/DEQ (PI - Program Isolation) trace entry byte 2 - PST number (see note 1 below) bytes 3-4 - Trace sequence number word 1 — byte 1 - Record type (see note 8 below) byte 2 - Class for Q command operation byte 3 - Requested function (Use PRM DSECT (PRMFNCTN) - see note 2 below) byte 4 - PRMLEVEL - Level of control requested (1 =Read only, 2=Share, 3=Update, 4=Exclusive - see note 3 below) word 2 - bytes 1-2 - Wait count (how many times this task had to wait - see note 7 below) bytes 2-4 - Waited for count (number of tasks waiting for this resource) word 3 - PITIME relative to 00:00:00 on PIDATE (SCDPITIME) word 4 - bytes 1-2 - Feedback from DFSFXC10 (Use PRM DSECT, PRMFBK field. See note 5 below) byte 3 - Return code from DFSFXC10 (see note 6 below) byte 4 - PSFUNCT (function codes DSECT) word 5 - Token from DFSFXC10 (pointer to control block enqueued resource) word 6 - RBA or RBN (see note 4 below) word 7 - bytes 1-2 - DMB number byte 3 - DCB number byte 4 - Not used

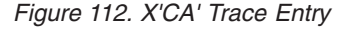

### **Notes to Figure 112:**

- 1. Use the entries for the PST in question. If you are checking a PI problem, you might have to find this entry and then scan up the trace table using the field in note 4 (below) as a search field to find the other PST that is using the resources.
- 2. The requested PI function.
- 3. The level at which the resource was requested.
- 4. The RBA or RBN of the resource requested by PI (relates to X'04' in the X'CC' trace entry).
- 5. The 2 bytes of feedback from DFSFXC10 (X'0C' and X'0D' in PRM DSECT).
- 6. The return code.
	- DFSFXC10 RETURN CODES:
	- 0 Successful
	- 4 Wait required usually has CB trace related to it

8 - Pseudoabend, either lost deadlock (U0777) or out of ENQ/DEQ space (U0775)

- C Invalid call
- 7. If a resource (RBA or RBN) is currently owned and the task (PST) must wait, the "wait count" (2 bytes) is incremented in a X'CA' trace entry for the task (PST) that owns the resource. The "waited for count" (2 bytes) is incremented to show that another task is waiting for the resource. This wait should also cause a X'CA', X'CB' pair of trace entries to show the wait occurred. (See the X'CB' trace entry for more details on PI waits.)
- 8. This shows the type of X'CA' record this is. (X'CA-08' trace entry follows.)
	- **X'00'** Standard trace PI record
	- **X'01'** Timing ACT/ENQ wait may have CB trace entry associated with it
	- **X'04'** Lock MGR trace record
	- **X'08'** DL/I call record see X'CA' X'08' trace entry

## <span id="page-317-0"></span>**X'CA' through X'08' Trace Entry**

Figure 113 shows the X'CA' through X'08' trace entry.

### **TRACE ID = X'CA'-X'08'**

word 0 — byte 1 - X'CA'-X'08' - PI-DL/I call trace entry byte 2 - PST number bytes 3-4 - Trace sequence number word 1 — byte 1 - X'08' = DL/I call record bytes 2-4 - Not used word 2 - bytes 1-2 - Wait count (how many times this task had to wait) bytes 2-4 - Waited for count (number of tasks waiting for this resource) word 3 - PI time word 4 - PST account field for function (count of the time of calls) word 5 - DL/I call (GNP, ISRT, etc.) words 6-7 - Not used

*Figure 113. X'CA'—X'08' Trace Entry*

## **X'C4' Trace Entry**

Figure 114 shows the X'CA' trace entry for Fast Path calls.

### **TRACE ID = X'CA'** word 0 — byte 1 - X'CA' - Exclusive control ENQ/DEQ (PI - Program Isolation) trace entry byte 2 - PST number (1) bytes 3-4 - Trace sequence number word 1 — IRC1, indicating a Fast Path call word 2 - Call Function (GU, GN, and so on) word 3 - PROCOPT word 4 - PI time (also in reg 5 in Fast Path trace, if active) word 5 - A(PBC)

*Figure 114. X'CA' Trace Entry for Fast Path Calls*

## **X'CB' Trace Entry**

word  $6 - A(EPCB)$ word 7 - Not used

Figure 115 shows the X'CB' trace entry.

### **TRACE ID = X'CB'**

word  $0 - byte 1 - X'CB' - PI - (Program Isolation) trace lock$ elapsed time byte 2 - PST number bytes 3-4 - Trace sequence number words 1-2 — DMB Name for which the wait was performed word 3 - Same as PITIME IN X'CA'record word 4 - byte 1 - First byte of feedback from enqueue request byte 2 - PST owning resource at the time of wait bytes 3-4 - Trace sequence number on X'CA' record word 5 - Elapsed time for enqueue wait word 6 bytes 1-4 - word 8 bytes 1-3 - 7 bytes of resource ID word 7 - byte 4 - Post code

*Figure 115. X'CB' Trace Entry*

## <span id="page-318-0"></span>**X'CC' Trace Entry**

Figure 116 shows the X'CC' trace entry.

**TRACE ID = X'CC'** word 0 — byte 1 - X'CC' - Lock request handler (DFSLRH00) entry byte 2 - PST number (see note 1 below) bytes 3-4 - Trace sequence number word 1 - Block number on RBA (see note 2 below) word 2 - PSTTOKEN - The object of the request word 3 - PSTLRPRM - These bytes are described in the PSTLRPRM chart below. The first byte equates to byte 0, the second to byte 1, and so on (see note 3 below). word 4 - bytes 1-2 - Subcode from lock manager (IRLM) or PRMFBK feedback for DFSFXC10. (For a description of IRLM codes, see *IMS Messages and Codes, Volumes 1 and 2.)* byte 3 - Register 15 return code byte 4 - Return code from lock manager or DFSFXC10 (Use DFSFXC10 return codes from the X'CA' trace entry, note 6) (See note 5 below) word 5 - byte 1 - PSTLRSUB-DFSLRH00 abend subcode (see note 7 below) bytes 2-4 - PSTABTRM - System abend code (see note 6 below) word 6 - PSTDSGA - Address of the DSG used by this PST word 7 - byte 1 - Return register bytes 2-4 - Address within module where DFSLRH00 was called

### *Figure 116. X'CC' Trace Entry*

### **Notes to Figure 116:**

- 1. The PST number for the task (PST).
- 2. The RBA or RBN of the resource for which a request was issued in a X'CA' trace entry. When some of the problem types occur, you can find the same field or the beginning RBA of the block in the traces for a different PST number.
- 3. Shows what the request was.
- 4. For PI, these 2 bytes are in the PRM DSECT at X'0C' and X'0D'.
- 5. For PI, follow the above. The DFSFXC10 return code is usually also placed in the register 15 return code field.
- 6. A key field when DFSLRH00 issues an abend (such as U0855, U03301, U03302). The abend is in hexadecimal, not in decimal (for example,  $855 = X'0357'$ ,  $3302 =$ X'0CE6'). Ignore the field if an abend was not issued from DFSLRH00. For more information about modules issuing abends, find the abend in *IMS Version 9: Failure Analysis Structure Tables (FAST) for Dump Analysis*.
- 7. For abends issued by DFSLRH00, this field contains the Lock Request Handler abend subcode. For a description of these subcodes, see *IMS Version 9: Failure Analysis Structure Tables (FAST) for Dump Analysis*.

You might need the X'CC' trace entry for several problem types including:

- Task was allowed to process even though a wait was requested.
- DFSLRH00 abends (such as U0855, U03302).
- Request not satisfied. These problems might indicate internal IMS error.

Table 55 shows the PSTLRPRM chart (bytes 0 through 3).

*Table 55. PSTLRPRM Chart (Bytes 0 through 3)*

| <b>Byte</b><br>$0$ (Hex) | Meaning                                                                                               |
|--------------------------|----------------------------------------------------------------------------------------------------|
| 11                       | Get local segment lock                                                                                |
| 12                       | Get local data set busy lock                                                                          |
| 13                       | Get local buffer update lock                                                                          |
| 14                       | Get local Q command lock                                                                              |
| 22                       | Get global buffer update lock                                                                         |
| 23                       | Get global data set busy lock                                                                         |
| 24                       | Get global data set extend lock                                                                       |
| 25                       | Get global data set reference lock                                                                    |
| 26                       | Get global command lock                                                                               |
| 27                       | Get global command lock (CLB)                                                                         |
| 30                       | Get local and global root locks                                                                       |
| 31                       | Get local segment and global buffer update locks                                                      |
| 32                       | Get local-global data set busy locks                                                                  |
| 33                       | Get local-global buffer update locks                                                                  |
| 34                       | Get local Q command and global buffer update locks                                                    |
| 41                       | Release local segment lock                                                                            |
| 42                       | Release local data set busy lock                                                                      |
| 43                       | Release local buffer update lock                                                                      |
| 44                       | Release local Q command lock                                                                          |
| 52                       | Release global buffer update lock                                                                     |
| 53                       | Release global data set busy lock                                                                     |
| 54                       | Release global data set extend lock                                                                   |
| 55                       | Release global data set reference lock                                                                |
| 56                       | Release global command lock                                                                           |
| 57                       | Release global command lock (CLB)                                                                     |
| 60                       | Release local and global root locks                                                                   |
| 61                       | Release local and global data set busy locks                                                          |
| 62                       | Release local and global buffer update locks                                                          |
| 63                       | Release local segment and global buffer update locks                                                  |
| 70                       | Test local lock share or update state                                                                 |
| 71                       | Test global lock share or update state                                                                |
| 72                       | Test local and global lock share or update                                                            |
| 73                       | Test feedback for local lock                                                                          |
| 74                       | Test feedback for global lock                                                                         |
| 75                       | Test feedback for local and global locks                                                              |
| 80                       | LRHGIRDX new root, LRHRRIDX old root                                                                  |
| 81                       | Release alternate local and global root locks                                                         |
| 82                       | Get local segment and local and global buffer update locks                                            |
| 83                       | Release all subsystem global busy locks                                                               |
| 84                       | Release all subsystem locks                                                                           |
| 90                       | Get Fast Path lock                                                                                    |
| 91                       | Release Fast Path lock                                                                                |
| 92                       | Change ownership of Fast Path lock                                                                    |
| 93                       | Force known locks for Fast Path                                                                       |
| 94                       | Change locks to retain locks for Fast Path                                                            |
| 95                       | Change ownership of Fast Path UOW lock from release lock ITASK to PST<br>dependent region (HSSP only) |
| 96                       | Change locks to retain locks for DL/I                                                                 |
| 97                       | Invalid call if function is equal to or greater than 97                                               |
| <b>Byte</b><br>1(Hex)    | Meaning                                                                                               |

| <b>Byte</b><br>$0$ (Hex) | Meaning                              |  |  |  |
|--------------------------|--------------------------------------|--|--|--|
| 80                       | MODE=COND                            |  |  |  |
| 40                       | MODE=UNCOND                          |  |  |  |
| 10                       | Owning WU given on RRIDX             |  |  |  |
| 00                       | Mode not applicable                  |  |  |  |
| <b>Byte</b>              | Meaning                              |  |  |  |
| 2(Hex)                   |                                      |  |  |  |
| 01                       | STATE=READ                           |  |  |  |
| 02                       | STATE=SHARE                          |  |  |  |
| 03                       | STATE=UPDATE                         |  |  |  |
| 04                       | STATE=EXCL                           |  |  |  |
| F <sub>0</sub>           | STATE PRESET (Fast Path)             |  |  |  |
| 00                       | STATE not applicable                 |  |  |  |
| <b>Byte</b>              | Meaning                              |  |  |  |
| 3(Hex)                   |                                      |  |  |  |
| 80                       | CLB call if LRHPRMFL=X'80'           |  |  |  |
| C <sub>0</sub>           | Fast Path request                    |  |  |  |
| 68                       | Root lock request                    |  |  |  |
| 40                       | 'Single' request                     |  |  |  |
| 20                       | 'Local' request                      |  |  |  |
| 10                       | 'Get' request                        |  |  |  |
| 08                       | 'P-Lock' request                     |  |  |  |
| 07                       | 'Combined' request if $\leq$ $X'07'$ |  |  |  |
| 01                       | LRHTTLKX, LRHTIBDX                   |  |  |  |
| 02                       | LRHGRIDU, LRHRRIDW                   |  |  |  |
| 03                       | LRHGSEGX, LRHRSEGX                   |  |  |  |
| 04                       | LRHGBIDX, -RBIDX, -GBIDA             |  |  |  |
| 05                       | LRHGZIDX, LRHRZIDX                   |  |  |  |
| 06                       | LRHGQCMX                             |  |  |  |
| $00\,$                   | LRHRZIDA, LRHRALLX                   |  |  |  |

*Table 55. PSTLRPRM Chart (Bytes 0 through 3) (continued)*

# **X'CF' Trace Entry**

 $\|$  $\|$  $\|$ 

[Figure](#page-321-0) 117 on page 300 shows the X'CF' trace entry.

**TRACE ID = X'CF'** word  $0 - byte 1 - x'CF' - I/O tolerance to (DFSTOPRO)$ trace entry byte 2 - PST number bytes 3-4 - Trace sequence number word 1 - byte 1 - I/O toleration return code - byte 2 - TORFUNC – I/O toleration function code (see note 1) - byte 3 - TORFLG1 – I/O toleration flag 1 (see note 2) - byte 4 - TORFLG2 – I/O toleration flag 2 (see note 3) words 2-3 - EEQEFLCS – EEQE flags word 4 - DDIR or DMAC address word 5 - RBA or RBN word 6 - bytes 1-2 - DMB number - byte 3 - DCB number - byte 4 - TORWORK+2 when DBRC change of EEQE word 7 - EEQE address

*Figure 117. X'CF' Trace Entry*

#### **Note:**

<span id="page-321-0"></span>| | | | | | |  $\perp$ | | | |  $\blacksquare$  $\perp$ | | | | | | | | | | | |

|<br>||<br>||<br>||<br>||<br>||

 $\overline{\phantom{a}}$ H  $\mathbf{I}$ 

 $\overline{\phantom{a}}$ 

| | |

 $\mathbf{I}$ H

|| | |

 $\mathbf{I}$  $\overline{\phantom{a}}$ 

> || | |

 $\mathsf{l}$ 

|||

-1  $\overline{1}$  $\overline{1}$ 

|

1. See Table 56 for I/O toleration function code:

*Table 56. I/O Toleration Function Code*

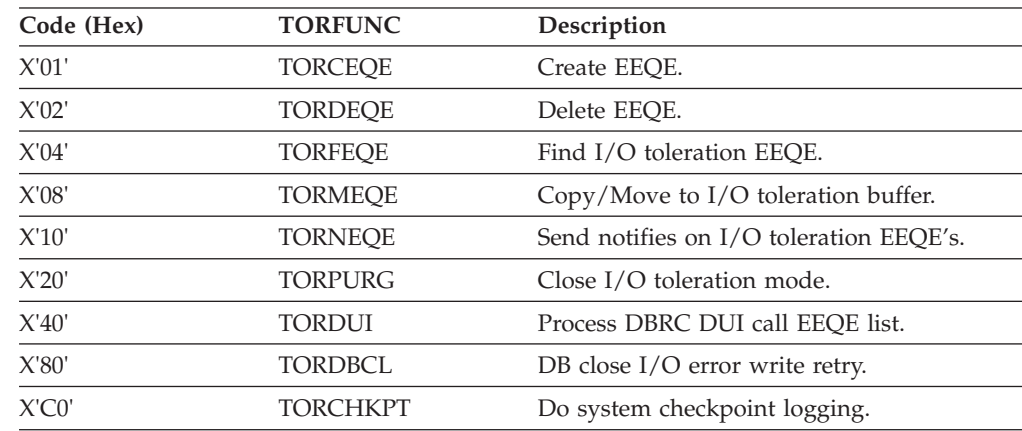

2. See Table 57 for I/O toleration flag 1:

*Table 57. I/O Toleration Flag 1*

| <b>TORFLG1</b> | Description                                                             |
|----------------|-------------------------------------------------------------------------|
| TOR1FP         | • If on, Fast Path.                                                     |
|                | • If off, $DL/I$ .                                                      |
| TOR1NOT        | Creator is notify.                                                      |
| TOR1PST        | • If on, then R0 has PST address.<br>• If off, then R0 has SCD address. |
|                | Caller is restart log read.                                             |
| TOR1FPIR       | DBFMIOS0: FP IDT resolution.                                            |
| TOR1FPRS       | Caller is FP restart log read.                                          |
|                | TOR1RST                                                                 |

| | | | | | | |

|

| | |

<span id="page-322-0"></span>| |

 $\mathbf{I}$  $\mathbf{I}$  $\mathbf{I}$  $\overline{\phantom{a}}$  $\overline{\phantom{a}}$  $\overline{\phantom{a}}$  $\overline{1}$ I

|<br>|<br>|<br>|<br>|<br>|

| | | |  $\blacksquare$  $\perp$ | |

| |  $\blacksquare$  $\blacksquare$ |  $\frac{1}{1}$ | |  $\perp$ 

| | | | | | |

| | |

 $\|$ | | 3. See Table 58 for I/O toleration flag 2:

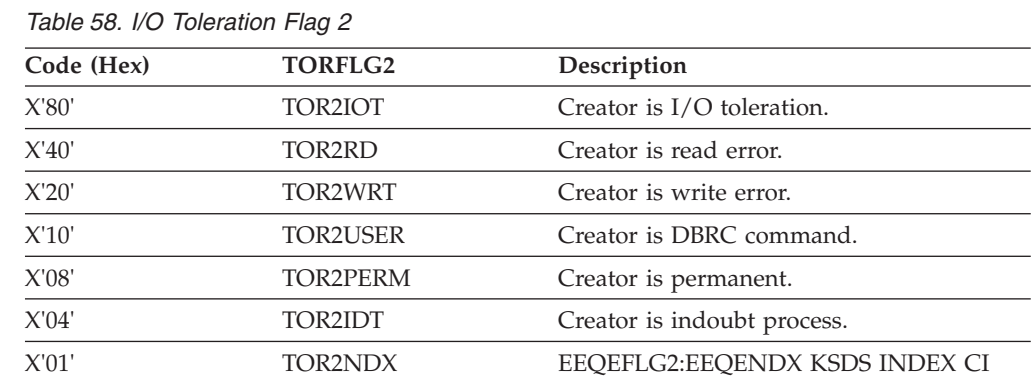

## **X'D0' Trace Entry**

Figure 118 shows the X'D0' trace entry.

```
TRACE ID = X'D0'
```
word  $0 - byte 1 - x'D0' - IRLM$  notify sent trace entry byte 2 - PST number bytes 3-4 - Trace sequence number word 1 - byte 1 - Sub-route code - bytes 2-3 - DMB number or PID for partition - byte 4 - DCB number

Format for buffer invalidation or write error notify:

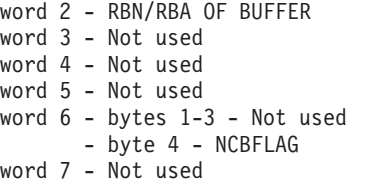

Format for OSAM data set extend:

word 2 - DCBHIBLK word 3 - DCBRLBLK word 4 - DCBRBASN word 5 - bytes 1-4 - Volume serial number word 6 - bytes 1-2 - Volume serial number - byte 3 - Not used - byte 4 - NCBFLAG word 7 - Not used

Format for VSAM data set extend:

word 2 - VSILVL – Current VSI level number word 3 - VSIHRBA – Current high used RBA word 4 - VSIERBA – Current high allocated RBA word 5 - VSILVL – Extent VSI level number word 6 - VSIHRBA – Extent high used RBA word 7 - VSIERBA – Extent high allocated RBA

## **X'D1' Trace Entry**

[Figure](#page-323-0) 119 on page 302 shows the X'D1' trace entry.

*Figure 118. X'D0' Trace Entry*

**TRACE ID = X'D1'** word  $0 - byte 1 - x'DI' - IRLM$  notify received trace entry byte 2 - Not used, no PST number bytes 3-4 - Trace sequence number word 1 - byte 1 - Sub-route code - bytes 2-3 - DMB number or PID for partition - byte 4 - DCB number

Format for buffer invalidation or write error notify:

```
word 2 - RBN/RBA of buffer
       word 3 - Buffer prefix address
       word 4 - byte 1 - SB Global serialization trace
                        field (see note below)
             - byte 2 - Not used
             - bytes 3-4 - Number of invalidated
                           buffers
       word 5 - Last invalidated buffer address
       word 6 - bytes 1-3 - Not used
        - byte 4 - NCBFLAG
       word 7 - Subsystem id
```
Format for OSAM data set extend:

```
word 2 - DCBHIBLK
       word 3 - DCBRLBLK
       word 4 - DCBRBASN
       word 5 - bytes 1-4 - Volume serial number
       word 6 - bytes 1-2 - Volume serial number
             - bytes 3 - Not used
             - byte 4 - NCBFLAG
       word 7 - Subsystem id
```
Format for VSAM data set extend:

word 2 - VSILVL - Current VSI level number word 3 - VSIHRBA – Current high used RBA word 4 - VSILVL – Extent VSI level number word 5 - VSIHRBA – Extent high used RBA word 6 - AMP address word 7 - Subsystem id

*Figure 119. X'D1' Trace Entry*

**Note:**

<span id="page-323-0"></span>| | | | | | | |

> | | | | | | | | | |  $\perp$ |

> | | | | | | | | |

| | | | | | |

| | | |

||

 $\mathbf{I}$  $\mathbf{I}$ 

| | | | | |

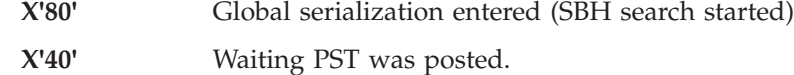

### **X'D9' Trace Entry**

Most X'D9' trace entries have the following information in the first three words, except for the OLR Command processing (see "X'D9' Trace Entry: OLR [Command](#page-329-0) [Processing"](#page-329-0) on page 308). [Figure](#page-324-0) 120 on page 303 shows words 0-2 of the X'D9' trace entry:
| | | | | | | | | | | | | |

> | | | | | | | | | | | | | |

> | | | |

| | |

| | | | | | | |

> | |

| |

| | | | |

| |

| | **TRACE ID = X'D9'** word  $0 - byte 1 - x'D9' - Online Reorganization (OLR) trace$ entry. byte 2 - PST number. bytes 3-4 - Trace sequence number. word 1 — byte 1 - Module ID. byte 2 - Module subcode. bytes 3-4 - Local DMB number. word 2 - bytes 1-2 - Global DMB number. bytes 3-4 - Partition ID.

*Figure 120. X'D9' Trace Entry - Words 0 through 2*

**X'D9' Trace Entry: OLR Output Data Set Validation or Creation and Inactive Data Set Deletion:** Figure 121 shows words that are specific to the OLR output data set validation or creation and inactive data set deletion:

#### **TRACE ID = X'D9'**

word 3 - bytes 1-2 - Error message number as four packed decimal digits or as binary 0 if there is no error. byte 3 - Reserved, 0. byte 4 - DCB number for the data set involved. The x'80' bit is on if the data set is one of the M through V and Y data sets (see notes 1 and 2 below). word 4 - bytes 1-4 - DDIR address.

*Figure 121. X'D9' Trace Entry - Words Specific to the Validation or Creation of the OLR Output Data Set and the Deletion of the Inactive Data Set*

#### **Notes to Figure 121:**

- 1. When no error has occurred, the error message number in word 3 has a value of binary zero, and there is no further information in the trace entry beyond word 4.
- 2. For the following error message numbers, there is information that is specific to the particular error:

**2990 - Unexpected error from system macro instruction:**

words 5-6 - Macro name. word 7 - bytes 1-2 - Return code. bytes 3-4 - Reason Code.

**2991 - Output data set validation error:**

word 5 - Reason code from DFS2991I message text.

**2992 - Unexpected error from CSI or catalog management, form 1:**

word 5 - Reason area from CSI or catalog management word 6 - byte 1 - Reason area type: 'C' catalog error 'D' data set error 'I' CSI call

**2992 - Unexpected return code from CSI, form 2:**

```
2993 - Unexpected device class:
   2994 - Unexpected IDCAMS return code creating a data set:
   2995 - Unexpected IDCAMS return code deleting a data set:
   2996 - Insufficient DASD space to create a data set:
   2998 - Miscellaneous SVC 99 errors creating a data set:
Table 59 shows the module ID and module subcode values for the X'D9' trace
entries that represent the OLR output data set validation or creation process and
the inactive data set deletion process:
Table 59. Module and Subcode ID for X'D9': Validation or Creation of the OLR Output Data
Set and the Deletion of the Inactive Data Set
Module ID Module Subcode Meaning
A DFSORA00 X'10' Data set creation successful
A DFSORA00 X'11' Data set creation successful
A DFSORA00 X'12' Data set creation successful
A DFSORA00 X'13' Data set creation successful
A DFSORA00 X'14' Data set validation successful
A DFSORA00 X'15' Data set validation successful
     word 5 - Return code from CSI call.
     word 6 - byte 1 - X'00'
             bytes 2-4 - Reason code from CSI call.
     word 5 - byte 1 - UCB device class.
     word 5 - Return code from IDCAMS.
     word 5 - Return code from IDCAMS.
     word 5 - bytes 1-2 - SVC 99 error reason
                       code.
             bytes 3-4 - Reserved.
     word 6 - SMS error reason code.
     word 7 - Number of blocks wanted.
     word 5 - SVC 99 error reason
                         code.
             bytes 3-4 - Reserved.
     word 6 - SMS error reason code.
     word 7 - Number of blocks wanted.
```
A DFSORA00 X'16' Data set validation successful A DFSORA00 X'20' Primary index was not a VSAM

A DFSORA00 X'21' VSAM data set did not have

A DFSORA00 X'22' VSAM record length did not

A DFSORA00 X'23' VSAM control interval size did

KSDS

REUSE attribute

not match input

match input

| | |

|

| |

|

| |

| |

|

| | | | |

| |

| | |  $\perp$ |

| | | | |

 $\overline{1}$  $\mathbf{I}$  $\overline{1}$  $\mathbf{I}$ H H

|<br>| |<br>| |<br>| |<br>| |

| | | |  $\perp$ | |

| |  $\vert$  $\vert$ 

|| | | | | | | |

 $\overline{1}$  $\mathsf{I}$ 

> || |

 $\overline{\phantom{a}}$ 

|| |

 $\overline{\phantom{a}}$ I  $\overline{\phantom{a}}$  $\overline{\phantom{a}}$ **I** ı

 $\overline{\phantom{a}}$ ı

||||||

| | | | | | |

|||||

 $\sf I$  $\overline{1}$  $\overline{1}$  $\overline{\phantom{a}}$  $\overline{\phantom{a}}$ 

| | | | | | |

||||

 $\overline{\phantom{a}}$  $\mathsf{I}$  $\sf I$  $\sf I$  *Table 59. Module and Subcode ID for X'D9': Validation or Creation of the OLR Output Data Set and the Deletion of the Inactive Data Set (continued)*

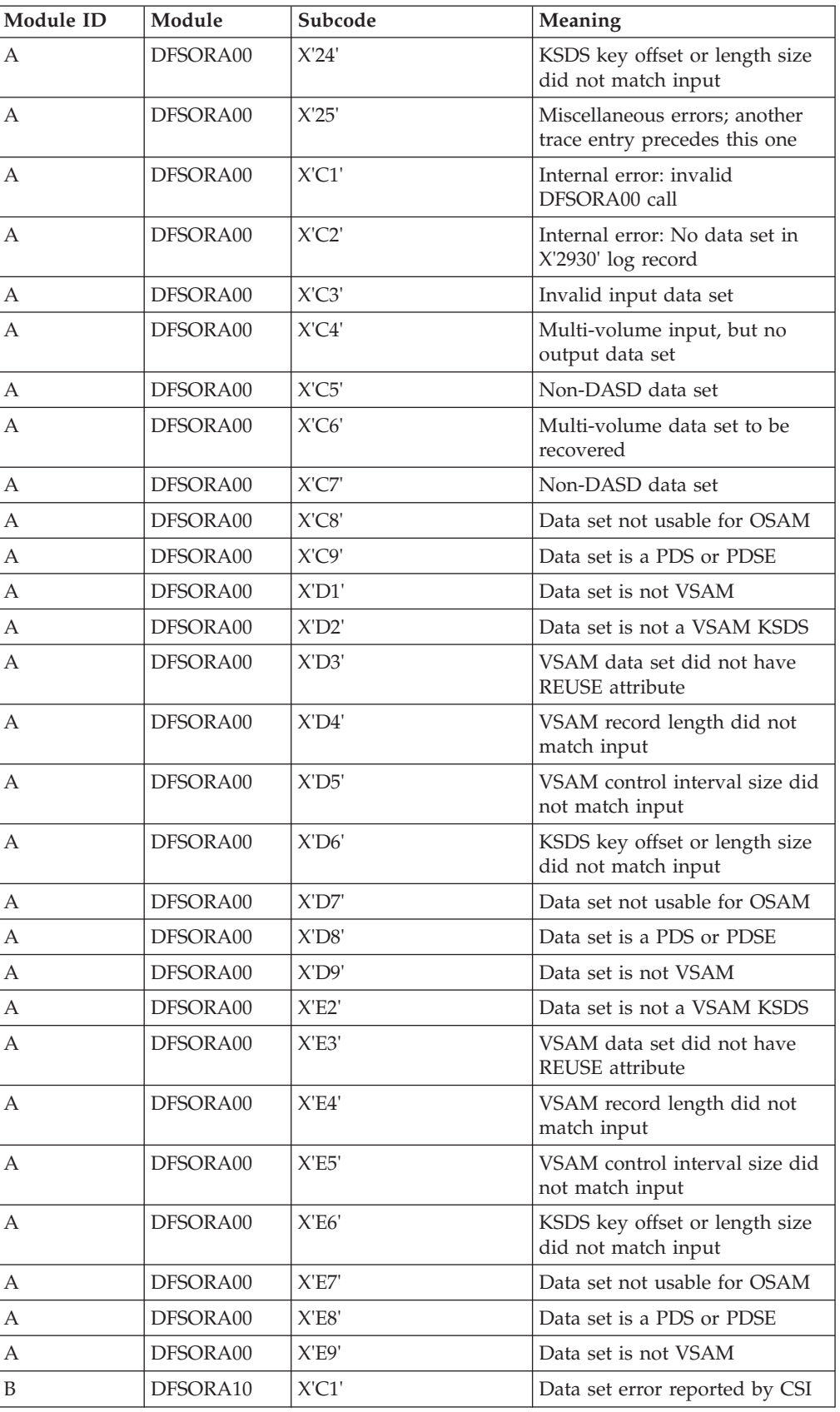

*Table 59. Module and Subcode ID for X'D9': Validation or Creation of the OLR Output Data Set and the Deletion of the Inactive Data Set (continued)*

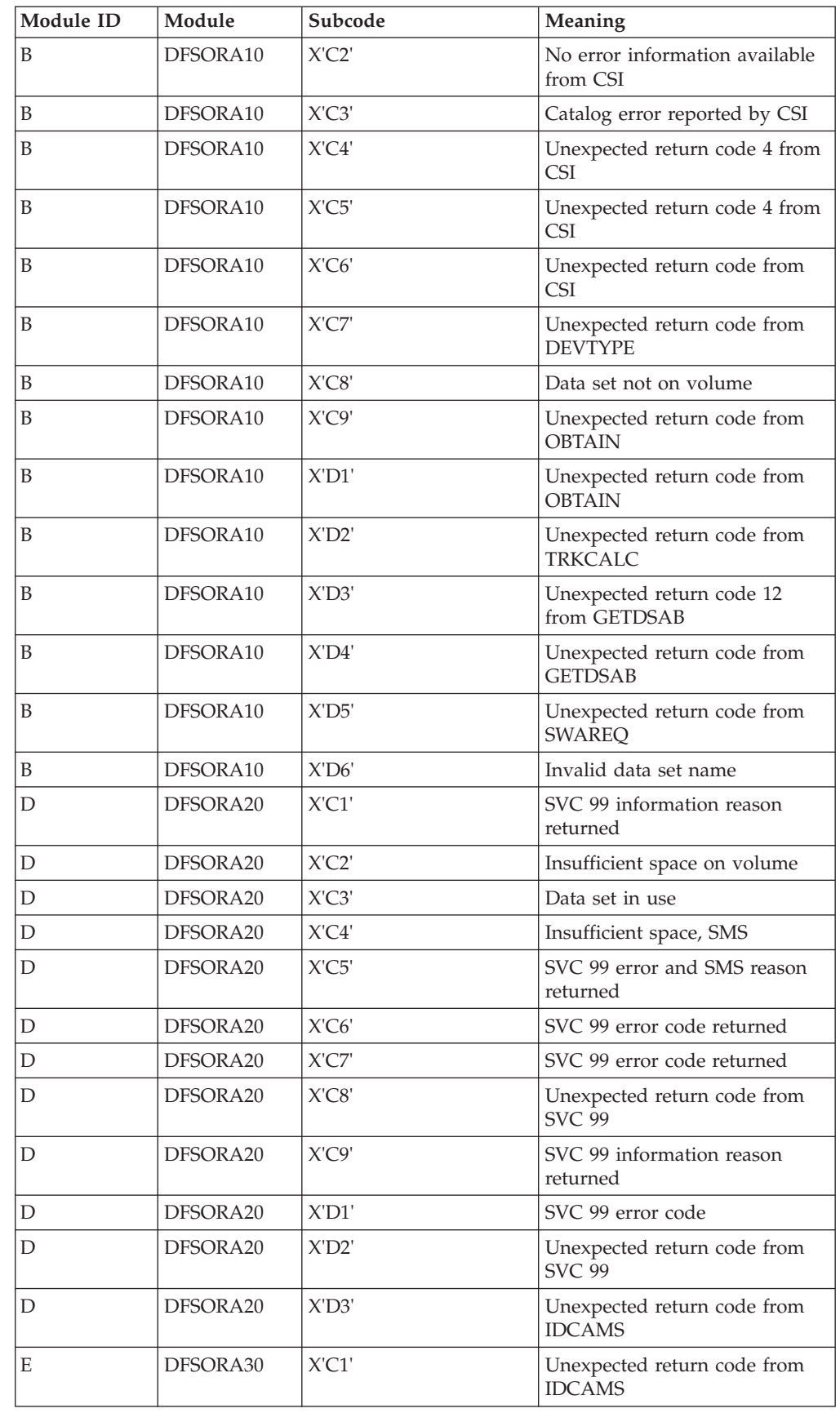

 $\vert$  $\begin{array}{c} \hline \end{array}$ 

|| |

 $\overline{1}$  $\mathbf{I}$ 

|| | | | | | | |

 $\mathbf{I}$  $\overline{1}$ 

|| | | | | | | | | | | |

 $\mathsf{I}$  $\mathbf{I}$ 

|| |

 $\overline{1}$  $\mathsf I$ 

|<br>|<br>|<br>|

 $\mathsf I$  $\mathbf{I}$  $\mathbf{I}$  $\mathbf{I}$ 

|

 $\mathbf{I}$  $\mathbf{I}$  $\mathbf{I}$ 

|||

| | |

|| | | | | |

I I

| | | | | | | | |

| | |

|||

 $\overline{1}$  $\mathsf{I}$ I

|

|| | | | | | | | | | | | | |

 $\overline{\phantom{a}}$ I

|||

 $\overline{\phantom{a}}$  $\overline{\phantom{a}}$ Ī

 $\mathbf{I}$ 

| | | | |

| |

|| |

 $\overline{1}$  $\mathsf{I}$ 

| | | |

*Table 59. Module and Subcode ID for X'D9': Validation or Creation of the OLR Output Data Set and the Deletion of the Inactive Data Set (continued)*

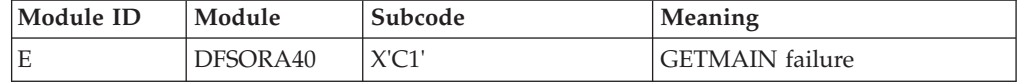

**X'D9' Trace Entry: Fence Value Before an OLR IPOST/IWAIT:** Figure 122 shows the remaining words of the X'D9' trace entries that are specific to the fence value before an OLR IPOST/IWAIT:

```
TRACE ID = X'DS'word 3 - Can contain the address of the PST
               to be posted.
      words 4-5 - Contains DMBORFEN.
      words 6-7 - Contains DMBAMFEN.
```
*Figure 122. X'9D' Trace Entry - Words Specific to the Fence Value Before an OLR IPOST/IWAIT*

Table 60 shows the module ID and module subcode values for the X'D9' trace entries that represent the fence value before an OLR IPOST/IWAIT.

*Table 60. Module and Subcode ID for X'D9': Fence Value Before an OLR IPOST/WAIT*

| Module ID               | Module   | Subcode | Meaning                                         |
|-------------------------|----------|---------|-------------------------------------------------|
| J                       | DFSORP70 | X'01'   | IPOST for the OLR I/O fence                     |
| $ _{\rm J}$             | DFSORP70 | X'02'   | <b>IWAIT</b> for the OLR action<br>module fence |
| $\vert$ J               | DFSORP70 | X'03'   | IPOST for the OLR I/O fence                     |
| $\overline{\mathsf{J}}$ | DFSORP70 | X'04'   | <b>IWAIT</b> for the OLR action<br>module fence |
| L                       | DFSORP40 | X'01'   | <b>IWAIT</b> for the OLR action<br>module fence |
| L                       | DFSORP40 | X'02'   | IPOST for the OLR action<br>module fence        |
| M                       | DFSPCSH0 | X'01'   | <b>IWAIT</b> for the OLR action<br>module fence |
| M                       | DFSPCSH0 | X'02'   | IPOST for the OLR action<br>module fence        |
| $\mathbf M$             | DFSPCSH0 | X'03'   | <b>IWAIT</b> for the OLR action<br>module fence |
| $\mathbf M$             | DFSPCSH0 | X'04'   | IPOST for the OLR action<br>module fence        |
| $\bigcirc$              | DFSDLOC0 | X'01'   | IPOST for the OLR I/O fence                     |
| $\overline{O}$          | DFSDLOC0 | X'02'   | IWAIT for the OLR I/O fence                     |
| $\overline{R}$          | DFSDLR00 | X'01'   | IPOST for the OLR action<br>module fence        |
| $\overline{R}$          | DFSDLR00 | X'02'   | IPOST for the OLR action<br>module fence        |
| $\overline{R}$          | DFSDLR00 | X'03'   | <b>IWAIT</b> for the OLR action<br>module fence |

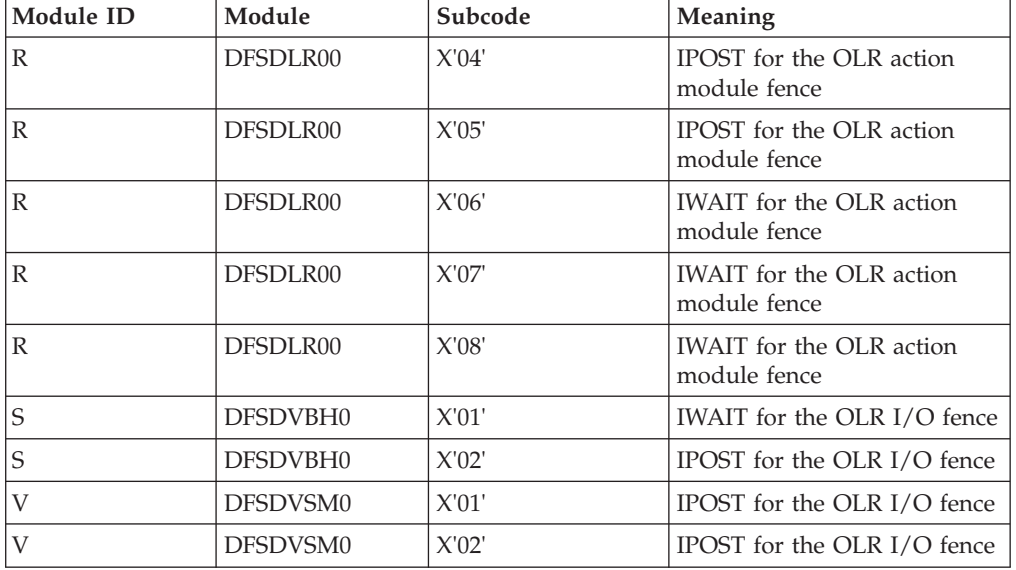

*Table 60. Module and Subcode ID for X'D9': Fence Value Before an OLR IPOST/WAIT (continued)*

**X'D9' Trace Entry : Next UOR Determination:** Figure 123 shows the remaining words of the X'D9' trace entries that are specific to the next UOR determination.

TRACE  $ID = X'DS'$ 

| | | | | | | | | |

|<br>|<br>|<br>|

I  $\mathbf{I}$ 

|

H

| | |

| |

|| | | | | | | | | |

 $\mathbf{I}$  $\mathbf{I}$ 

| | | | | | | | | | | | | | | | | | | | |

| | |

word 3 - The total number of UORs performed. word 4 - The execution span for this UOR. word 5 - The proposed size for the next UOR. word 6 - The total bytes moved during this UOR. word 7 - The total locks held during this UOR.

*Figure 123. X'9D' Trace Entry - Next UOR Determination*

**X'D9' Trace Entry: OLR Command Processing:** Figure 124 shows the X'9D' trace entry definitions used by the Online Reorganization (OLR) command processing:

TRACE  $ID = X'DS'$ word 0 - byte 1 - X'D9' Online Reorganization (OLR) trace entry. byte 2 - Zero - not used. bytes 3-4 - Trace sequence number. word 1 - byte 1 - Module ID. byte 2 - Module subcode. byte 3 - Module function. byte 4 - FREESTOR error return code. word 2 - Last 4 bytes of the IMS ID (SCDIMSNM+4) processing the command. words 3-4 - Command VERB (INIT, UPD, TERM, and QRY if an type-2 command) words 5-6 - Operation Manager name ('NONOMCMD' if OLR type-1 command. word 7 - Address of storage not freed if FREESTOR failure.

*Figure 124. X'9D' Trace Entry - Words Specific to OLR Command Processing*

| | | | | |  $\blacksquare$ | | | |

| | |

| | |

| | |

|||

Ī I

| | |

|| | |

I I

| | | | | | | | | | | |

 $\mathsf{I}$ 

| | |

| | | **Note:** For all X'D9' trace entries, the module ID, and usually the module subcode as well, indicate both the meaning of the trace entry and the format of the rest of the trace entry.

Table 61 shows the module ID values in X'D9'trace entries that represent OLR command processing:

| Module ID | Module   | Subcode | Meaning                                          |
|-----------|----------|---------|--------------------------------------------------|
|           | DFSORC00 | X'00'   | OLR type-2 command issued                        |
|           | DFSORC00 | X'01'   | FREESTOR error during INIT<br>error processing   |
|           | DFSORC00 | X'02'   | FREESTOR error after sending<br>command response |
| Р         | DFSORC10 | X'00'   | OLR type-1 command issued                        |
| Р         | DFSORC10 | X'01'   | FREESTOR error during INIT<br>processing cleanup |

*Table 61. Module and Subcode ID for X'D9': OLR Command Processing*

**X'D9' Trace Entry: OLR Start:** Figure 125 shows the remaining words of the X'D9' trace entries that are specific to the OLR start.

```
TRACE ID = X'DS'word 3 - The RBA of the cursor in the second CI
              or block.
     word 4 - Unused.
     word 5 - Unused.
     word 6 - Unused.
     word 7 - Unused.
```
*Figure 125. X'9D' Trace Entry - Words Specific to OLR Start*

**X'D9' Trace Entry: Start of a UOR:** Figure Figure 126 shows the remaining words of the X'D9' trace entries that are specific to the start of a UOR.

TRACE  $ID = X'DS'$ word 3 - The first four bytes of the last committed cursor. word 4 - The start time of this UOR. word 5 - The execution span for this UOR. word 6 - The time that was waited before this UOR started. word 7 - Unused.

*Figure 126. X'9D' Trace Entry - Words Specific to Start of UOR*

**X'D9' Trace Entry: UOR Wait for Timer:** Figure [Figure](#page-331-0) 127 on page 310 shows the X'D9' trace entries that are specific to the UOR wait for timer.

TRACE  $ID = X'DS'$ word 3 - Unused word 4 - The start time of this UOR. word 5 - The execution span for this UOR. word 6 - The time that will be waited before the next UOR starts. word 7 - Unused.

*Figure 127. X'9D' Trace Entry - Words Specific to UOR Wait for Timer*

### **X'DA' Trace Entry**

<span id="page-331-0"></span>| | | | | | | | | | |

|

|

| | |

|

| | | | | | Figure 128 shows the X'DA' trace entry.

```
TRACE ID = X'DA'
```
word 0 — byte 1 - X'DA' - VSAM JRNAD or UPAD exit byte 2 - PST number bytes 3-4 - Trace sequence number word 1 - Word 3 of JRNAD or UPAD parameter list word 2 - Word 4 of JRNAD or UPAD parameter list word 3 - Word 5 of JRNAD or UPAD parameter list word 4 - byte 1 - JRNAD or UPAD code (For an explanation of these codes, see note 3 below) word 4 bytes 2-4 - AMB address word 5 bytes 1-4 - Register 3 from VSAM FOOTSTEPS (see notes 1 and 2 below) word 6 bytes 1-4 - Register 3 from VSAM FOOTSTEPS (see notes 1 and 2 below) word 7 bytes 1-4 - Register 3 from VSAM FOOTSTEPS (see notes 1 and 2 below)

*Figure 128. X'DA' Trace Entry*

#### **Notes to Figure 128:**

- 1. The PLH footsteps contain one byte of VSAM diagnostic information and is passed back to IMS in order from last to first footstep.
- 2. This information might be valuable to the VSAM support representatives if you need their assistance.
- 3. For an explanation of these codes, see Table 62.

| Code         | Code (Hex) | Meaning                                          |
|--------------|------------|--------------------------------------------------|
| <b>IRNAD</b> | 0C         | Logical records to be shifted in a KSDS          |
| <b>IRNAD</b> | 10         | Cannot occur                                     |
| <b>IRNAD</b> | 14         | Cannot occur                                     |
| <b>IRNAD</b> | 20         | Control area split starting in a KSDS            |
| <b>JRNAD</b> | 24         | Control interval read error                      |
| <b>IRNAD</b> | 28         | Control interval write error                     |
| <b>IRNAD</b> | 2C         | Control interval to be written                   |
| <b>IRNAD</b> | 30         | Control interval to be read and marked exclusive |
| <b>IRNAD</b> | 34         | Control interval ownership to be established     |
| <b>JRNAD</b> | 38         | Control interval to be marked exclusive          |
| <b>JRNAD</b> | ЗC         | Create a new control interval                    |
| <b>JRNAD</b> | 40         | Release exclusive use of control interval        |
| <b>IRNAD</b> | 44         | Mark control interval prefix invalid             |
| <b>JRNAD</b> | 48         | Control interval read completed                  |
| <b>JRNAD</b> | 4C         | Control interval write completed                 |

*Table 62. JRNAD and UPAD Codes for X'DA' Trace Entry*

*Table 62. JRNAD and UPAD Codes for X'DA' Trace Entry (continued)*

| Code         | Code (Hex) | <b>Meaning</b>                 |  |
|--------------|------------|--------------------------------|--|
| <b>IRNAD</b> | 50         | CI or CA split                 |  |
| <b>UPAD</b>  | 00         | Wait requested on I/O or defer |  |
| <b>UPAD</b>  | 04         | Post ECB (XMEM only)           |  |

### **X'DB' through X'FA' Trace Entry**

Figure 129 shows the X'DB' through X'FA' trace entries.

```
TRACE ID = X'DB' - X'FA'
```
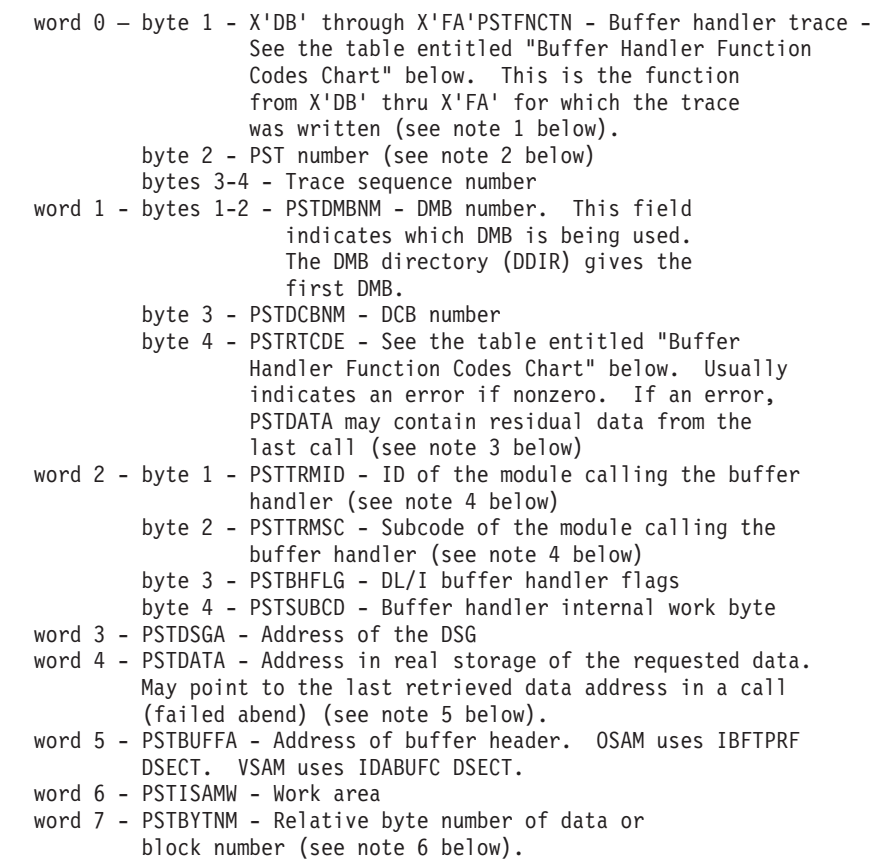

*Figure 129. X'DB' through X'FA' Trace Entries*

#### **Notes to Figure 129:**

- 1. The IMS internal function that was being performed.
- 2. Use only the trace entries with the correct PST number.
- 3. Shows how the call completed. (X'00' means successful completion.)
- 4. See [Table](#page-336-0) 69 on page 315 for the module names which correspond to the module IDs.
- 5. Shows where the requested data is located in core only if the call completed successfully.
- 6. The RBA or block number that the call requested.

If the call failed, the PSTDATA field might contain the address of the last segment successfully retrieved.

Example: PSTRTCDE =  $X'04'$  (RBA past end of data set).

### **Database Function Codes**

PSTFNCTN is located at PST + X'1C4'. The DL/I function codes are shown in the following tables:

- v Table 63: Buffer Handler Function Codes
- Table 64: Space Management Function Codes
- [Table](#page-334-0) 65 on page 313: Open/Close Function Codes
- v [Table](#page-335-0) 66 on page 314: Index Maintenance Function Codes
- [Table](#page-335-0) 67 on page 314: Block Loader Function Codes

Table 63 shows the buffer handler function codes.

*Table 63. Buffer Handler Function Codes*

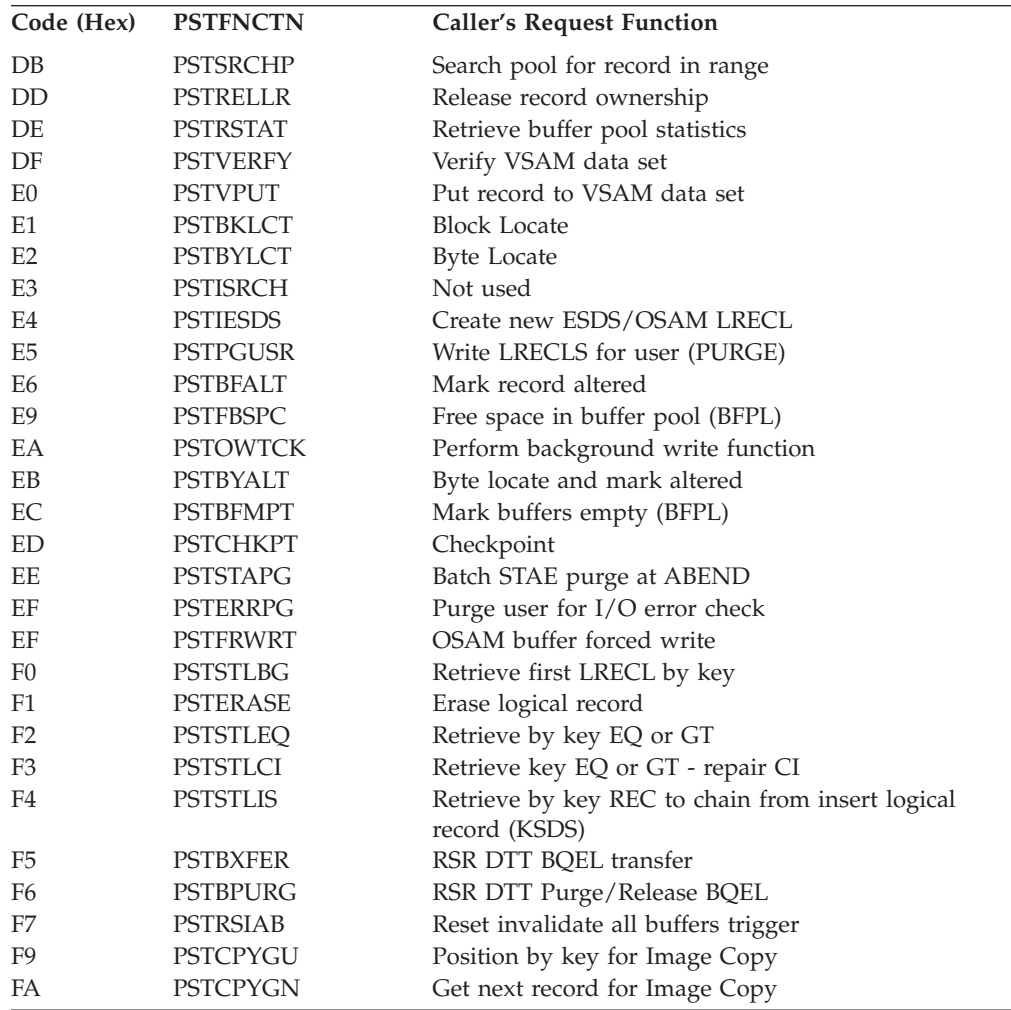

Table 64 shows the Space Management function codes.

*Table 64. Space Management Function Codes*

| Code (Hex) | <b>PSTFNCTN</b> | <b>Caller's Request Function</b> |
|------------|-----------------|----------------------------------|
| 31         | <b>PSTGTSPC</b> | Get space for the segment        |
| 32         | <b>PSTFRSPC</b> | Free space for the segment       |

| | |  $\,$   $\,$  $\|$ | | | | |  $\vert$  $\vert$ 

> | |

|  $\|$ |

| Code (Hex) | <b>PSTFNCTN</b> | <b>Caller's Request Function</b>                                                                                                    |
|------------|-----------------|----------------------------------------------------------------------------------------------------|
| 34         | <b>PSTGTRAP</b> | Get space close to root<br>anchor PSTBYTNM. Request<br>to turn off bit map bit. Refer<br>to label PSTBTMPF.                             |
| 35         | <b>PSTGZIDL</b> | Get local serialization as a<br>service to LRH00 during<br>/ERE when IRLM as SLM is<br>not there.                                       |
| 36         | <b>PSTRZIDL</b> | Release local serialization                                                                                                    |
| <b>B1</b>  | <b>PSTGTSPH</b> | Request for space at BLOCK<br>and OFFS B2-B5 are reserved<br>for tracing PSTDATA.<br>PSTOFFSET must point to<br>the location requested. |

<span id="page-334-0"></span>*Table 64. Space Management Function Codes (continued)*

Table 65 shows the Open/Close function codes.

*Table 65. Open/Close Function Codes*

| Code (Hex) | <b>PSTFNCTN</b> | <b>Caller's Request Function</b>                                                               |
|------------|-----------------|------------------------------------------------------------------------------------------------|
| $00\,$     | <b>PSTOCCLS</b> | This is a close call. This is<br>the absence of PSTOCOPN<br>(X'08') or PSTOCOPN is<br>reset.   |
| 01         | <b>PSTOCDMB</b> | The DDIR address is in<br>register 2                                                           |
| 02         | <b>PSTOCPCB</b> | The PCB address is loaded<br>from PSTDBPCB to registers<br>1                                   |
| 04         | <b>PSTOCALL</b> | OPEN/CLOSE all DMBs in<br>the system                                                           |
| 08         | <b>PSTOCOPN</b> | This is an OPEN call                                                                           |
| 0C         |                 | Combine X'04' and X'08'                                                                        |
| 10         | <b>PSTOCDCB</b> | OPEN/CLOSE DCB<br>$PSTDSGA = DSG$                                                              |
| 20         | <b>PSTOCLD</b>  | Open for load                                                                                  |
| 21         | <b>PSTOCDMA</b> | CLOSE and UNAUTHORIZE<br>DMB address of DDIR in<br>register 2                                  |
| 40         | <b>PSTOCDSG</b> | OPEN/CLOSE DSG<br>$PSTDSGA = DSG$                                                              |
| 80         | <b>PSTOCBAD</b> | The PSTOCBAD (X'80') is set<br>to indicate to the caller that<br>the requested function failed |

<span id="page-335-0"></span>Table 66 shows the Index Maintenance function codes.

| Code (Hex)     | <b>PSTFNCTN</b> | <b>Caller's Request Function</b>                |
|----------------|-----------------|-------------------------------------------------|
| A <sub>0</sub> | <b>PSTXMDLT</b> | Index maintenance for<br>segment to be deleted  |
| A1             | <b>PSTXMRPL</b> | Index maintenance for<br>segment to be replaced |
| A <sub>2</sub> | <b>PSTXMISR</b> | Index maintenance for<br>segment to be inserted |
| A <sub>3</sub> | <b>PSTXMUNL</b> | Index maintenance for<br>segment to be unloaded |

*Table 66. Index Maintenance Function Codes*

Table 67 shows the Block Loader function codes.

*Table 67. Block Loader Function Codes*

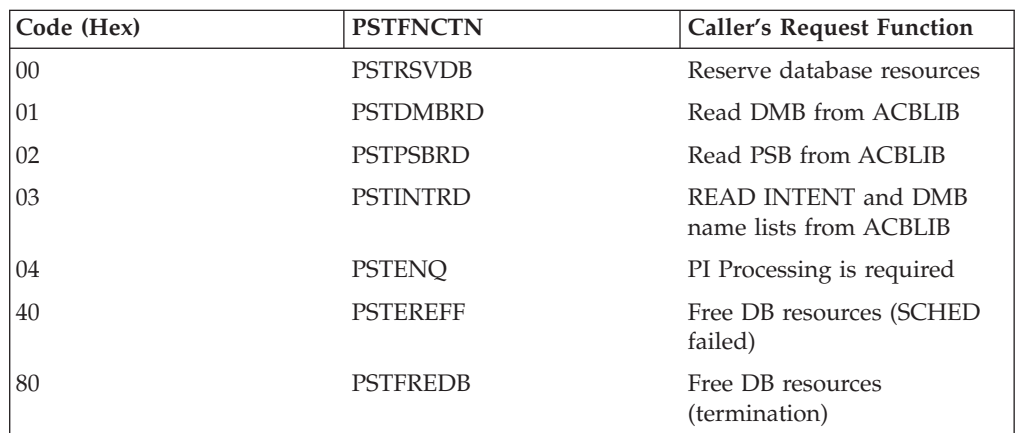

## **Buffer Handler Return Codes**

Table 68 is a chart of the buffer handler return codes.

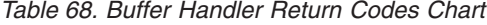

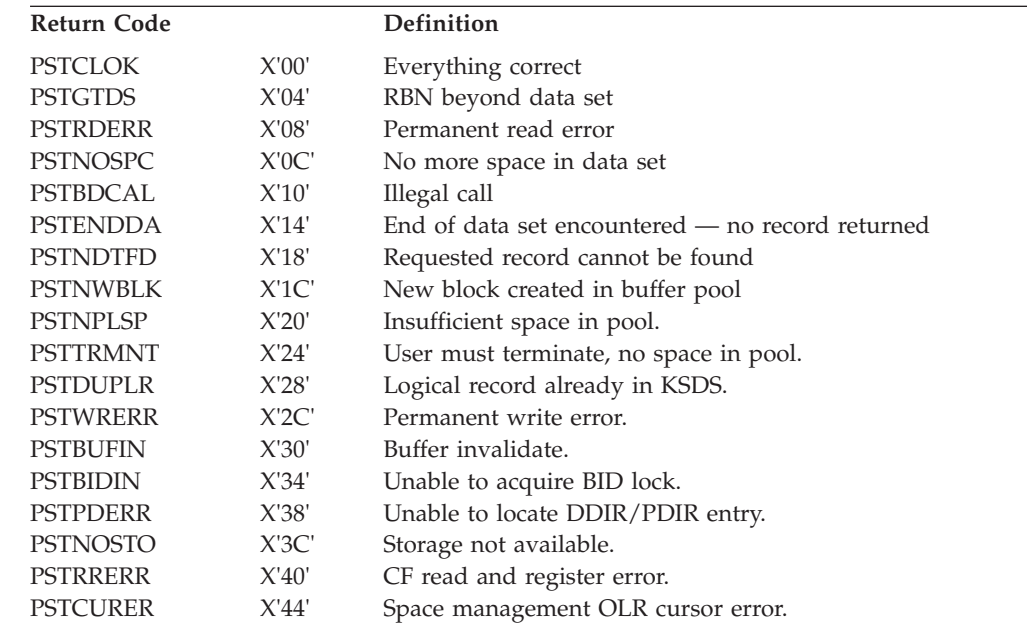

 $\|$ 

| | | |  $\|$ |  $\begin{array}{c} \hline \end{array}$ 

<span id="page-336-0"></span>|

|

|

|

|

|

|

|

|

|

|

*Table 68. Buffer Handler Return Codes Chart (continued)*

| Return Code |       | <b>Definition</b>                    |
|-------------|-------|--------------------------------------|
| PSTCLSDS    | X'48' | Attempt to access a closed data set. |

### **Space Management and Buffer Handler Module Trace IDs**

In space management and DL/I buffer handler trace entries, a 1-byte module ID identifies the calling module. A 1-byte subcode identifies the specific call within the module. The calling module places the module ID in field PSTTRMID and the subcode in field PSTTRMSC before making the call. The buffer handler and space management then move these PST fields to the appropriate traces. Table 69 identifies the calling module.

The PSTTRMSC module subcodes are 0 through 9 and A through Z. If you need to find the point in the module where the call was made, scan for the TIDSCx label that corresponds to the module subcode. Subcode 0 corresponds to label TIDSC0, subcode 1 to label TIDSC1, subcode A to TIDSCA, and so forth.

*Table 69. Space Management and Buffer Handler Module Trace IDs*

|                 | Module           |                       |                                      |
|-----------------|------------------|-----------------------|--------------------------------------|
| <b>ID</b> Label | ID               | <b>Calling Module</b> | <b>Module Function</b>               |
| TIDDLA00        | A                | DFSDLA00              | Call analyzer                        |
| TIDDLAS0        | $\boldsymbol{A}$ | DFSDLAS0              | Call analyzer SSA                    |
| TIDORA00        | A                | DFSORA00              | OLR data set creation/deletion       |
| TIDZDC00        | А                | DFSZDC00              | <b>GSAM</b> Controller               |
| TIDORA10        | $\, {\bf B}$     | DFSORA10              | OLR data set information             |
| TIDZDI00        | $\, {\bf B}$     | DFSZDI00              | <b>GSAM</b> Initialization           |
| TIDORC00        | $\mathsf{C}$     | DFSORC00              | OLR OM command processor             |
| TIDZDI20        | $\mathsf{C}$     | DFSZDI20              | <b>GSAM</b> Initialize GB            |
| TIDDLDC0        | D                | DFSDLDC0              | DELETE/REPLACE                       |
| TIDORA20        | D                | DFSORA20              | Create data sets for OLR             |
| TIDZDI30        | D                | DFSZDI30              | GSAM Buffering Initialization        |
| <b>TIDFLST0</b> | $\mathbf E$      | DFSFLST0              | Batch STAE exit                      |
| TIDORA30        | $\mathbf E$      | DFSORA30              | Delete data sets for OLR             |
| TIDZD110        | E                | DFSZD110              | GSAM BSAM OPEN / CLOSE               |
| TIDLRH00        | F                | DFSLRH00              | LOCK request handler                 |
| TIDZD150        | F                | DFSZD150              | <b>GSAM VSAM OPEN / CLOSE</b>        |
| TIDORA40        | G                | DFSORA40              | Performs OLR IDCAMS                  |
| TIDSDLB0        | G                | DFSSDLB0              | IRLM status routine                  |
| TIDZD210        | G                | DFSZD210              | GSAM BSAM I/O                        |
| TIDFXC50        | H                | DFSFXC50              | DB SYNC point                        |
| TIDZD250        | H                | DFSZD250              | <b>GSAM VSAM I/O</b>                 |
| TIDDT400        | T                | DFSDT400              | RSR DB Tracking                      |
| TIDORP60        | T                | DFSORP60              | OLR interfaces to DBRC               |
| TIDZD310        | I                | DFSZD310              | GSAM Buffer I/O                      |
| TIDDT500        | J                | DFSDT500              | RSR DB MILESTONE PURGE               |
| TIDDDLE1        | $\mathbb K$      | DFSDDLE0              | <b>LOAD INSERT function</b>          |
| TIDZSR00        | K                | DFSZSR00              | GSAM Extended checkpoint             |
| TIDDDLE0        | L                | DFSDDLE0              | <b>LOAD INSERT function</b>          |
| TIDORP40        | L                | DFSORP40              | OLR termination and cleanup          |
| TIDZSR10        | L                | DFSZSR10              | GSAM Restart positioned              |
| TIDPCSH0        | M                | DFSPCSH <sub>0</sub>  | Partitioning Common Services Handler |
| TIDORP20        | $\mathbf N$      | DFSORP20              | OLR cursor and commit manager        |
| TIDDLOC0        | $\mathcal{O}$    | DFSDLOC0              | OPEN/CLOSE                           |
| TIDDLOV0        | $\overline{O}$   | DFSDLOV0              | LOGICAL/VIRTUAL OPEN                 |

|                 | Module       |                       |                                      |
|-----------------|--------------|-----------------------|--------------------------------------|
| <b>ID</b> Label | ID           | <b>Calling Module</b> | <b>Module Function</b>               |
| TIDDCAP0        | P            | DFSDCAP0              | Full-Function Data capture           |
| TIDORC10        | $\mathbf{P}$ | DFSORC10              | OLR type-1 command processor         |
| TIDDDUI0        | Q            | <b>DFSDDUI0</b>       | DUI processor                        |
| TIDDLR00        | R            | DFSDLR00              | <b>RETRIEVE</b> function             |
| TIDDHD00        | S            | DFSDHD00              | Space Manager (INIT procedure)       |
| TIDDVBH0        | S            | DFSDVBH0              | Buffer handler router                |
| TIDFRSP0        | S            | DFSFRSP0              | Space Manager (free space)           |
| TIDGGSP0        | S            | DFSGGSP0              | Space Manager (GET space)            |
| TIDMMUD0        | S            | DFSMMUD0              | Space Manager (bit map update)       |
| TIDRCHB0        | S            | DFSRCHB0              | Space Manager (SEARCH block)         |
| TIDRRHM0        | S            | DFSRRHM0              | Space Manager (SEARCH bit map)       |
| TIDRRHP0        | S            | DFSRRHP0              | Space Manager (buffer pool)          |
| TIDTOBH0        | т            | DFSTOBH0              | I/O toleration buffer handler caller |
| TIDTOCL0        | T            | DFSTOCL0              | I/O toleration DB close              |
| TIDDPSB0        | U            | DFSDPSB0              | PSB generator utility                |
| TIDURDB0        | U            | DFSURDB0              | DB Data Set Recovery utility         |
| TIDURGP0        | U            | DFSURGP0              | REORG/RELOAD, PREFIX update utility  |
| <b>TIDURGS0</b> | U            | DFSURGS0              | REORG/LOAD, DB scan utility          |
| TIDBACK0        | V            | DFSBACK0              | <b>BATCH</b> backout utility         |
| TIDDVSM0        | V            | DFSDVSM0              | VSAM interface                       |
| TIDURRL0        | V            | DFSURRL0              | HISAM REORG/RELOAD utility           |
| <b>TIDURUL0</b> | V            | <b>DFSURUL0</b>       | HISAM REORG/UNLOAD utility           |
| <b>TIDUCPD0</b> | W            | DFSUCPD0              | UCF DB ZAP processor utility         |
| TIDUCPE0        | W            | DFSUCPE0              | UCF subroutines utility              |
| <b>TIDUICC0</b> | W            | DFSUICC0              | Online Image Copy utility            |
| TIDDXMT0        | X            | DFSDXMT0              | Index maintenance                    |
| <b>TIDRBOI0</b> | Υ            | DFSRBOI0              | Backout RESTART/DYN/BATCH            |
| TIDRDBC0        | Z            | DFSRDBC0              | Database backout control             |

*Table 69. Space Management and Buffer Handler Module Trace IDs (continued)*

[Figure](#page-338-0) 130 on page 317 shows an example of a DL/I trace. The trace entries show two GHU calls. All calls use PST 01. When activities for different PSTs are intermixed in the trace table, you need to examine only the entries for the PST of interest.

|

|

 $\vert$ 

<span id="page-338-0"></span>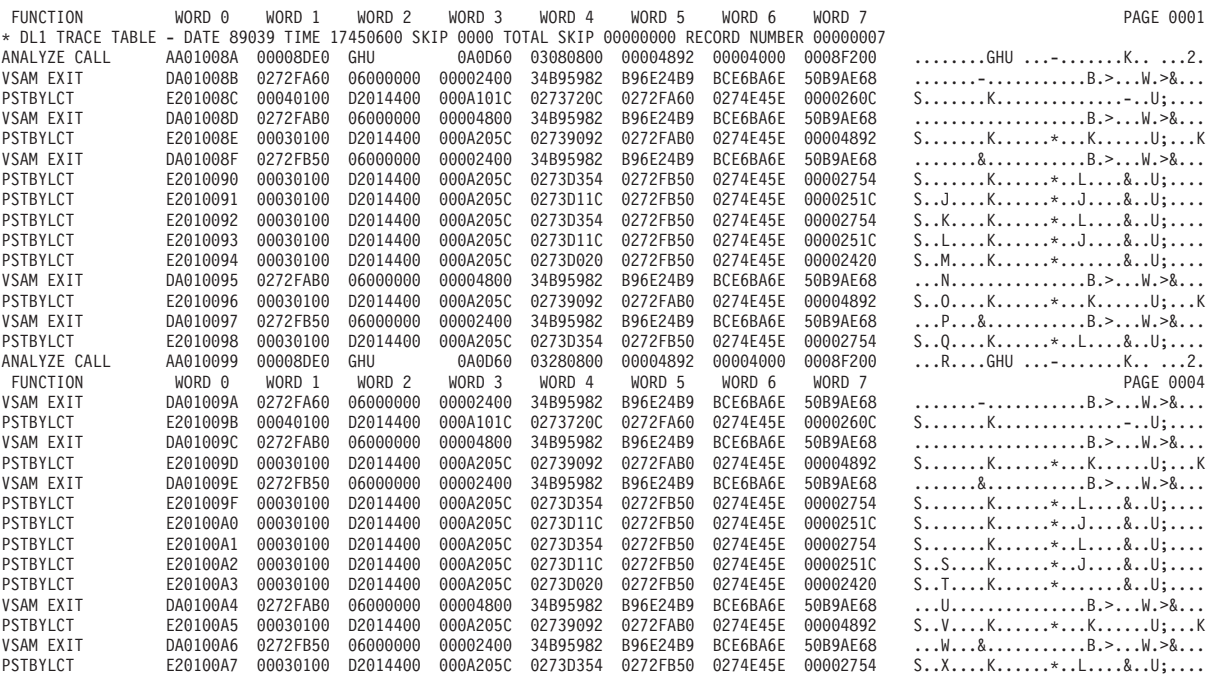

*Figure 130. Example of a DL/I Trace*

| | | | |

# **DELETE/REPLACE—DL/I Trace Information**

The DELETE/REPLACE module provides meaningful information when abnormal conditions arise leading directly to errors detected by Delete/Replace. This information can be found in the Delete/Replace work area (DLTWA).

Abends initiated by the Delete/Replace module (780, 796, 797, 798, 799, 802, 803, 804, 806, 807, 808, and 811) are traced in the DL/I trace table in a series of entries identified by an X'C4' in the first byte (TRACE FUNCTION CODE).

The first X'C4' entry in the series is provided by the routine that encountered the problem. Each additional entry is provided by the routine that called the routine which in turn wrote the prior entry in the table. Examining these entries in reverse sequence reveals the order in which control was passed from one routine to another.

A complete description of the trace table entry for Delete/Replace can be obtained by assembling the following lines of code:

DSECTS CSECT DFSDLDC FUNC=DSECTS END

Of great value in the Delete/Replace trace entry is the second word (called Entry1). This word uniquely identifies a Delete/Replace abend, and should be used by IBM and customers when submitting APARs for better problem description. In some cases, the Entry1 word from the next trace entry along with the first Entry1 word uniquely identifies the abend. The Entry1 format is:

BYTE 0 ID of routine supplying this entry

- 1 ID of routine that encountered error
- 2 Subcode number of abend if multiples
- 3 Internal code for abend

Each routine within the Delete/Replace module has a unique 1-byte identification number. The IDs can be obtained from the assembly listings of each of the four source modules which make up the Delete/Replace call. In general they are:

X'01' to X'1F'—control and common subroutines (DFSDLDC0) X'20' to X'3F'—delete routines (DFSDLDD0) X'40' to X'5F'—replace routines (DFSDLDR0) X'60' to X'7F'—DLTWA build routines (DFSDLDW0)

Use the Entry1 word (the second word in the trace entry) when relating to a Delete/Replace problem in IMS with the IBM Support Center.

# **Retrieve Trace**

| | | | | | |

|

When an application program executes and a problem occurs (such as damaged data or unexpected results), you can use the Retrieve trace records to see how IMS responded to various calls in the application.

To turn on the Retrieve trace, use either of these methods:

- At initialization time, IMS always turns the Retrieve trace on except for batch. The Retrieve trace is turned on automatically. (See *IMS Version 9: Installation Volume 2: System Definition and Tailoring*.)
- For DB/DC and DBCTL environments, use the /TRACE SET ON TABLE RETR command. If you start the DL/I trace by using the /TRACE SET ON TABLE DLI command, the Retrieve trace is not automatically turned on. (See *IMS Version 9: Command Reference*.)

**Note:** The Retrieve trace cannot be turned on if the DL/I trace is not active.

To quickly determine if the trace is in the dump, check field PSTDLR1 in the PST.

- **X'0700'** Indicates the trace is on.
- **X'07FC'** Indicates the trace is off.

Field PSTRTVTR of the PST contains the address of the trace table. (See [Figure](#page-299-0) 91 on [page](#page-299-0) 278.) The byte at PSTRTNDX contains the offset to the next entry in the table. (See [Figure](#page-343-0) 131 on page 322.)

Every time an application issues a get or insert call, the retrieve module (DFSDLR00) is called. This module is very large and contains many subroutines. By looking at the Retrieve trace, you can see the flow of control through the various subroutines of the retrieve module. As each subroutine calls another, a 2-byte hexadecimal entry is inserted into the trace table. (Byte 1 of the trace entry is the ID of the calling subroutine; byte 2 is the ID of the subroutine that is called.) [Table](#page-340-0) 70 on page 319 lists the IDs, names, and functions of the various subroutines.

The Retrieve trace table is filled from beginning to end. When the table becomes full, tracing starts at the beginning of the table, overlaying each old entry with the new entry.

The first entry in the trace table for a call is X'F1', which is paired with entries: X'2F' (UNQL), X'30' (ROOTISRT), or X'31' (QUAL). The presence of any of these entries indicates the beginning of a trace entry for a retrieve call. For an example of the Retrieve trace, see [Figure](#page-343-0) 131 on page 322.

Field JCBRTVTR in the JCB also contains Retrieve trace information. JDBRTVTR contains the offsets to the initial entries in the trace table for the previous four

<span id="page-340-0"></span>DL/I calls that are associated with a database. The offset to the last call is in the low-order byte, and all offsets are shifted left at the start of each new call.

**Example:** The execution of an application results in an error message that indicates damaged data. You can refer to the Retrieve trace table and interpret the entries in order to determine if the problem is caused by:

- An application error
- A database design error
- An internal IMS DB problem
- An IMS system problem related to pointers

If you determine that the problem was caused by an application or database design error, you can use the Retrieve trace to debug and resolve the problem. Otherwise, you can do a keyword search. If the search results in a large number of problems, you can reduce the number of problems by including the name of the subroutine (listed in Table 70), which you found in the Retrieve trace table.

*Table 70. The Subroutines of the Retrieve Module (DFSDLR00)*

| Hex ID         | <b>Subroutine Title</b> | <b>Subroutine Description</b>                                                                                       |  |  |
|----------------|-------------------------|----------------------------------------------------------------------------------------------------|--|--|
| 01             | <b>BLDVKEY</b>          | Builds alternate parent's concatenated key in work area.                                                            |  |  |
| 02             | <b>CSIIGEXT</b>         | Reads root based on SSA qualification. If found, GE at level<br>one. If not found, GE at level 0.                   |  |  |
| 03             | <b>DIVRSETU</b>         | Position (DIV) was not found at this level. Sets off EOC and<br>sets on not posted first child and siblings.        |  |  |
| 04             | <b>ENQDQ</b>            | Handles all enqueue and dequeue for retrieve.                                                                       |  |  |
| 05             | <b>FNDLPNO</b>          | Final physical root of LP SDB and enqueue it.                                                                       |  |  |
| 06             | <b>FORTHISL</b>         | Tries to get a segment that satisfies the call at this level or<br>higher.                                          |  |  |
| 07             | <b>GEEXIT</b>           | Publishes GE status code or GB (if root SDBEOC on).                                                                 |  |  |
| 08             | <b>GETPSDB</b>          | Gets the PSDB of the segment pointed to by JCBACSC.                                                                 |  |  |
| 09             | <b>GETPRIME</b>         | Issues request for SETL to retrieve next higher root in<br>database.                                                |  |  |
| 0A             | <b>STLALTPS</b>         | Processes request for data by key when an alternate<br>processing sequence is used.                                 |  |  |
| 0B             | <b>ISRTMPOS</b>         | While positioning for insert, a matching segment was found;<br>checks if permissible.                               |  |  |
| 0 <sup>C</sup> | <b>ISRTPOS</b>          | Checks for LC insert to locate alternate parent, validate insert,<br>or establish position on alternate twin chain. |  |  |
| 0 <sub>D</sub> | <b>ISRTVER</b>          | Verifies segment in POSP points to segment in SDBPOSN for<br>HDAM and HIDAM organizations.                          |  |  |
| 0E             | <b>KDTEST</b>           | Compares value in SSA to value in segment or to key<br>feedback for requalification.                                |  |  |
| 0F             | <b>LCPTRTST</b>         | Used by CC=L processing to use PCL pointer, if any.                                                                 |  |  |
| 10             | <b>LTW</b>              | Main driver for requalification to determine the acceptability<br>of current position.                              |  |  |
| 11             | <b>LTWLRTN</b>          | Used by CC=L processing to see if on last or should use PCL<br>pointer or continue trying (HS).                     |  |  |
| 12             | <b>LTWLTST</b>          | Used by CC=L processing to find the last segment.                                                                   |  |  |
| 13             | <b>MOVEKEY</b>          | Moves key from segment to PCB key feedback.                                                                         |  |  |

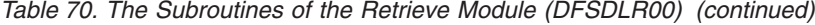

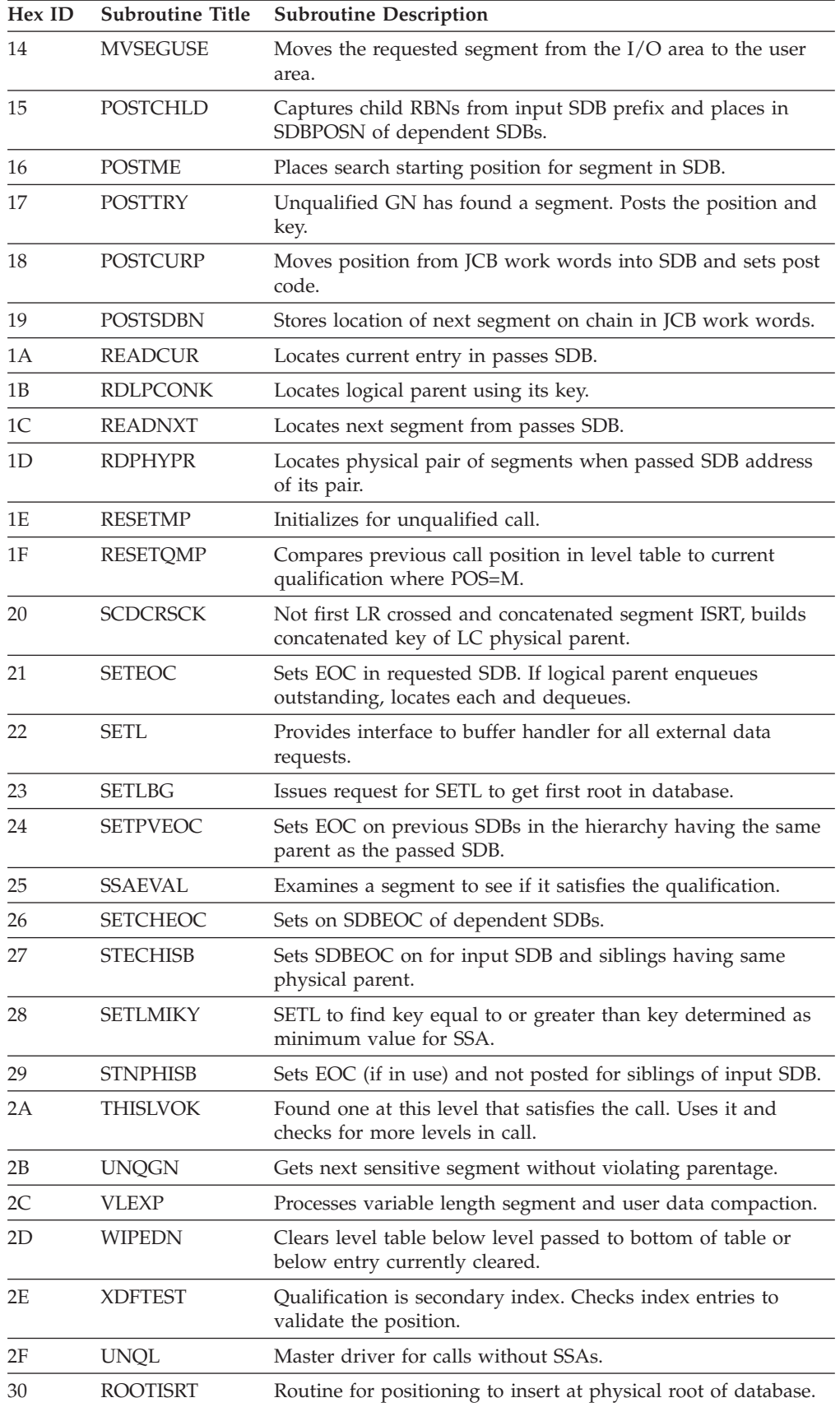

| | |  $\overline{\phantom{a}}$ 

| Hex ID | <b>Subroutine Title</b> | <b>Subroutine Description</b>            |  |
|--------|-------------------------|------------------------------------------|--|
| 31     | <b>OUAL</b>             | Driver for qualified retrievals.         |  |
| 32     | <b>HSAMRTN</b>          | HSAM I/O interface routine.              |  |
| 33     | <b>RETRY</b>            | Retry routine for processing option GOT. |  |
| 34     | ISRTCHCK                | Use two keys in DSG for root insert.     |  |
| 35     | <b>VALIDATE</b>         | Validate an EPS.                         |  |
| 36     | PARTCKRC                | Check results of the validate.           |  |
| 37     | <b>HDTARGET</b>         | PHDAM/HDAM get a key equal or greater.   |  |
| 38     | HDNEXT                  | PHDAM/HDAM get next.                     |  |
| 39     | HDTARGET                | PHDAM/HDAM get a first.                  |  |
| 3A     | OLRTRACE                | Trace IWAIT/IPOST for OLR fence.         |  |
| F1     | INIT                    | Initialization.                          |  |

*Table 70. The Subroutines of the Retrieve Module (DFSDLR00) (continued)*

<span id="page-343-0"></span>

|                 |                          |                           |                                                                            | .             |                           |                                                                            |
|-----------------|--------------------------|---------------------------|----------------------------------------------------------------------------|---------------|---------------------------|----------------------------------------------------------------------------|
|                 | <b>OFFSET</b>            | $---FROM---$              | $--- 70 ---$                                                               | <b>OFFSET</b> | $---FROM---$              | $--- 70 ---$                                                               |
| <b>PSTRTVTR</b> | $\blacktriangleright$ 00 | 2A THISLVOK               | 15 POSTCHLD                                                                | 56            | 16 POSTME                 | 1A READCUR                                                                 |
|                 | 02                       | 2A THISLVOK               | 13 MOVEKEY                                                                 | 58            | 1A READCUR                | 22 SETL                                                                    |
|                 | 04                       | 31 QUAL                   | 06 FORTHISL                                                                | 5Α            | 1C READNXT                | 1A READCUR                                                                 |
|                 | 06                       | 06 FORTHISL               | 24 SETPVEOC                                                                | 5C            | 1A READCUR                | 22 SETL                                                                    |
|                 | 08                       | 06 FORTHISL               | 1C READNXT                                                                 | 5E            | 1E READNXT                | 19 POSTSDBN                                                                |
|                 | 0A                       | 1C READNXT                | 26 SETCHEOC                                                                | 60            | 06 FORTHISL               | 25 SSAEVAL                                                                 |
|                 | 0C                       | 1C READNXT                | 1A READCUR                                                                 | 62            | 06 FORTHISL               | 18 POSTCURP                                                                |
|                 | 0E                       | 06 FORTHISL               | 24 SETPVEOC                                                                | 64            | 31 QUAL                   | 2A THISLVOK                                                                |
|                 | 10                       | 24 SETPVEOC               | 21 SETEOC                                                                  | 66            | 2A THISLVOK               | 15 POSTCHLD                                                                |
|                 | 12                       | 24 SETPVEOC               | 21 SETEOC                                                                  | 68            | 2A THISLVOK               | 13 MOVEKEY                                                                 |
|                 | 14                       | 24 SETPVEOC               | 21 SETEOC                                                                  | 6A            | 2A THISLVOK               | 14 MVSEGUSE                                                                |
|                 | 16                       | 06 FORTHISL               | 1C READNXT                                                                 | 6C            | 06 FORTHISL               | 24 SFTPVEOC                                                                |
|                 | 18                       | 1C READNXT                | 26 SETCHEOC                                                                | 6E            | 24 SETPVEOC               | 21 SETEOC                                                                  |
|                 | 1A                       | 1C READNXT                | 1A READCUR                                                                 | 70            | 06 FORTHISL               | 1C READNXT                                                                 |
|                 | 1C                       | 06 FORTHISL               | 02 CSILGEXT                                                                | 72            | 1C READNXT                | 26 SETCHEOC                                                                |
|                 | 1E                       | F1 INIT                   | 31 QUAL                                                                    | 74            | 1C READNXT                | 1A READCUR                                                                 |
|                 | 20                       | 31 QUAL                   | 10 LTW                                                                     | 76            | 1A READCUR                | 22 SETL                                                                    |
|                 | 22<br>24                 | 10 LTW                    | 25 SSAEVAL                                                                 | 78            | 1C READNXT                | 19 POSTSDBN                                                                |
|                 | 26                       | 25 SSAEVAL<br>10 LTW      | OE KDTEST<br>14 MVSEGUSE                                                   | 7A<br>7C      | 06 FORTHISL<br>25 SSAEVAL | 25 SSAEVAL<br>OF KDTEST                                                    |
|                 | 28                       | 14 MVSEGUSE               | 1A READCUR                                                                 | 7F            | 06 FORTHISL               | 18 POSTCURP                                                                |
|                 | 2A                       | 1A READCUR                | 22 SETL                                                                    | 80            | 31 QUAL                   | 2A THISLVOK                                                                |
|                 | 2C                       | 10 LTW                    | 2D WIPEDN                                                                  | 82            | 2A THISLVOK               | 15 POSTCHLD                                                                |
|                 | 2F                       | 31 QUAL                   | 06 FORTHISL                                                                | 84            | 2A THISLVOK               | 13 MOVEKEY                                                                 |
|                 | 30                       | 06 FORTHISL               | 24 SETPVECC.                                                               | 86            | 2A THISLVOK               | 14 MVSEGUSE                                                                |
|                 | 32                       | 24 SETPVEOC.              | 21 SETEOC.                                                                 | 88            | F1 INIT                   | 31 QUAL                                                                    |
|                 | 34                       | 24 SETPVEOC               | 21 SETEOC                                                                  | 8A            | 31 QUAL                   | 10 LTW                                                                     |
|                 | 36                       | 24 SETPVEOC               | 21 SETEOC                                                                  | 8C            | 10 LTW                    | 26 SETCHEOC                                                                |
|                 | 38                       | 06 FORTHISL               | 1C READNXT                                                                 | 8F            | <b>10 LTW</b>             | 2D WIPFDN                                                                  |
|                 | 3A                       | 06 FORTHISL               | 02 CSIIGEXT                                                                | 90            | 10 LTW                    | 1A READCUR                                                                 |
| Call start 3C   |                          | F1 INIT                   | 31 QUAL                                                                    | 92            | 1A READCUR                | 22 SFTL                                                                    |
|                 | 3E                       | 31 QUAL                   | 10 LTW                                                                     | 94            | 10 LTW                    | 19 POSTSDBN                                                                |
|                 | 40                       | 10 LTW                    | 14 MVSEGUSE                                                                | 96            | 31 QUAL                   | 18 POSTCURP                                                                |
|                 | 42                       | 14 MVSEGUSE               | 1A READCUR                                                                 | 98            | 31 QUAL                   | 2A THISLVOK                                                                |
|                 | 44                       | 1A READCUR                | 22 SETL                                                                    | 9A            | 2A THISLVOK               | 15 POSTCHLD                                                                |
|                 | 46                       | 1C LTW                    | 2D WIPEDN                                                                  | 9C            | 2A THISLVOK               | 13 MOVEKEY                                                                 |
|                 | 48                       | 31 QUAL                   | 06 FORTHISL                                                                | 9F            | 2A THISLVOK               | 14 MVSEGUSE                                                                |
|                 | 4Α                       | 06 FORTHISL               | 24 SETPVEOC                                                                | A0            | F1 INIT                   | 31 QUAL                                                                    |
|                 | 4C                       | 24 SETPVEOC               | 21 SETEOC                                                                  | A2            | 31 QUAL                   | 10 LTW                                                                     |
|                 | 4Ε                       | 24 SETPVEOC               | 21 SETEOC                                                                  | A4            | 10 LTW                    | 26 SETCHEOC                                                                |
|                 | 50                       | 24 SETPVEOC               | 21 SETEOC                                                                  | A6            | 10 LTW                    | 1A READCUR                                                                 |
|                 | 52<br>54                 | 06 FORTHISL<br>1C READNXT | 1C READNXT                                                                 | A8<br>AA      | 1A READCUR                | 22 SFTL                                                                    |
|                 |                          |                           | 16 POSTME                                                                  |               | 10 LTW                    | 19 POSTSDBN                                                                |
|                 |                          |                           |                                                                            |               |                           | PSTRTNXD 6C                                                                |
|                 |                          |                           |                                                                            |               |                           |                                                                            |
|                 |                          | JCB-                      |                                                                            | JCBRTVTR-     |                           |                                                                            |
|                 |                          |                           | 0019CF68 0019OFF0                                                          |               |                           | 0019F40C 0019F694 A0CF1F3C 21400140                                        |
|                 |                          |                           | 214001C5 03C50140 00190F90 05900010                                        |               |                           | 00000080 00000000 00004000 70016000                                        |
|                 |                          |                           | 001652A8 0019CF68 001984C0 00000000                                        |               |                           | 00000000 00000000 000017C4 00000000                                        |
|                 |                          |                           | 00000000 00001704 0019A360 0019A36A<br>00000004 00D44001 00280000 00000101 |               |                           | 0019CF18 0519EA04 0019F210 00000000<br>00000C00 012C7FFF 00000000 00000000 |
|                 |                          |                           | 0019F520 0019E52C 0019E4F4 00000000                                        |               |                           | 00000000 00000000 00000000 0019CD60                                        |
|                 |                          |                           | 00000000 00000000 00000000 00000000                                        |               |                           | 04000000 0019CF90 000027C4 00000000                                        |
|                 |                          |                           |                                                                            |               |                           |                                                                            |

FORMATTED RETRIEVE TRACE

*Figure 131. Example of a Retrieve Trace*

|

| |

| | |

|

|||

| | | | | | | | | | |

|<br>|<br>||<br>||<br>||<br>||<br>|<br>|<br>|<br>|<br>|

I

#### **Online Recovery Manager Trace** |

The Online Recovery Manager trace (ORTT) records the control flow that is related to /RECOVER command processing. The following topics provide additional information: • "Starting the Online Recovery Manager Trace" v "Format of the Online Recovery Manager Trace" • "Online Recovery Manager Trace [Example"](#page-349-0) on page 328 **Starting the Online Recovery Manager Trace** The /TRACE SET ON TABLE ORTT command activates the trace and sends the entries to an internal table. You can format the table using the Offline Dump Formatter under IPCS, using either the VERBX command or the Interactive Dump Formatter panels. For information about using the Offline Dump Formatter, see ["Formatting](#page-185-0) IMS Dumps [Offline"](#page-185-0) on page 164. If a SNAP dump is taken, the table is formatted as part of the IMS dump. If you add the OPTION LOG parameter to the /TRACE command, IMS sends the output to an external data set. You can use the File Select and Formatting utility (DFSERA10) with exit DFSERA60 to format the trace entries. **Format of the Online Recovery Manager Trace Trace Entry: Online Recovery Service Request A001** The format of A001 is shown in Table 71. **Module:** DFSRWM00 - Database Recovery Manager Master ITASK | | | | | | | | | | | | | | | | | | |

**Explanation:**

Record cut when AWE request received by DFSRWM00 **Trace Subcode:**

RWM00 Request

| Offset         | Type      | Length         | Description                  |
|----------------|-----------|----------------|------------------------------|
| $\overline{4}$ | Fixed     | $\overline{2}$ | Requested function(awrwfunc) |
| 6              | Bit       | 2              | RWGB_Flags                   |
|                |           |                |                              |
|                | 1         |                | rwgb_startup_complete        |
|                | .1        |                | rwgb_startup_failure         |
|                | $1.$      |                | rwgb_dlisas                  |
|                | $\dots$ 1 |                | rwgb_fp_allowed              |
|                | 1         |                | $\ast$                       |
|                | .1        |                | rwgb_terminating             |
|                | 1.        |                | rwgb_record_pipe_alloc       |
|                | 1         |                | rwgb_drm_init_complete       |
|                | $1$       |                | rwgb_ORS_installed           |
|                | .1        |                | rwgb_DRF_installed           |
|                | 11 1111   |                | $\ast$                       |
| 8              | Address   | 4              | Request AWE address          |
| 12             | Address   | 4              | Next AWE address             |
| 16             | Address   | 4              | awrwcecb                     |
| 20             | Fixed     | 4              | Awrwcecb->c_ecb              |

*Table 71. Trace Record 3702 - Create Data Set Routine Invoke DYA*

| Offset | Type              | Length         | Description      |
|--------|-------------------|----------------|------------------|
| 24     | Bit               | $\overline{4}$ | Rwgb_init_flags  |
|        |                   |                |                  |
|        | $1$               |                | rwgb_init_load_1 |
|        | .1                |                | rwgb_init_rwsp   |
|        | 1                 |                | rwgb_init_load_2 |
|        | $\dots$ 1 $\dots$ |                | $\ast$           |
|        | 1                 |                | rwgb_init_ascre  |
|        | $\dots$ $.1$      |                | rwgb_init_route  |
|        | 1.                |                | rwgb_init_write  |
|        | 1                 |                | rwgb_init_read   |
|        | $1$               |                | rwgb_init_cmd    |
|        | .1                |                | rwgb_init_rtb    |
|        | $1.$              |                | rwgb_init_fp     |
|        | $\dots$ 1         |                | rwgb_init_dli    |
|        | 1111              |                | ÷                |
|        | 1111 1111         |                | ÷                |
|        | 1111 1111         |                | ÷                |

*Table 71. Trace Record 3702 - Create Data Set Routine Invoke DYA (continued)*

### **Trace Entry: Online Recovery Service Request Processed**

**A002** The format of A002 is shown in Table 72. **Module:**

DFSRWM00 - Database Recovery Manager Master ITASK

### **Explanation:**

Record cut when DFSRWM00 completes processing of request

**Trace Subcode:**

### RWM00 Return

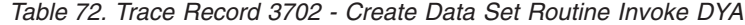

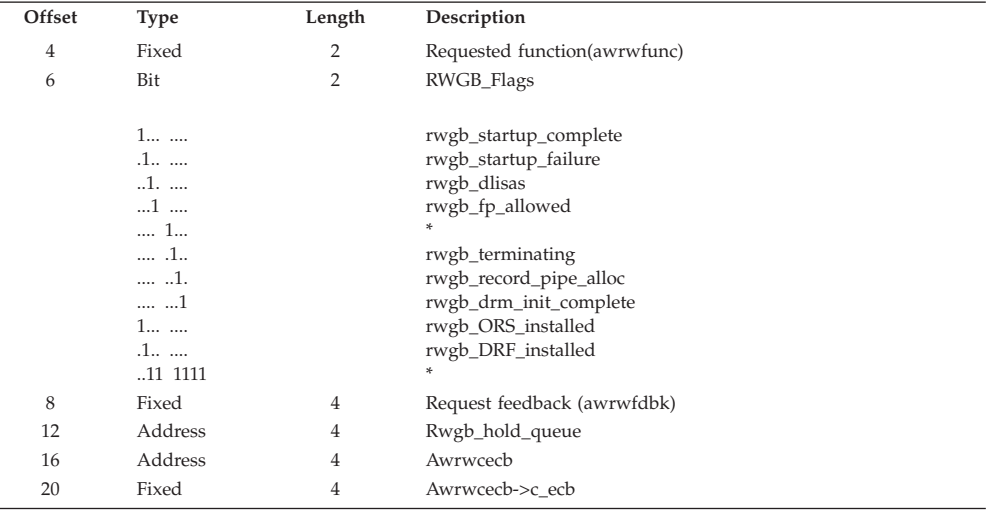

|

||

 $\overline{1}$  $\mathsf{I}$ 

> | | | | | | | | | | | | | | |

> ||

| | | | | | | | | |

 $\mathbf{I}$ 

|||

 $\mathsf{I}$ 

 $\mathbf{I}$ 

| | | | | | | | | | |

|<br>|||||||||<br>|||||||||<br>||

I  $\mathsf I$  $\mathbf{I}$  |

||

 $\mathsf{I}$  $\overline{\phantom{a}}$ 

> | | | | | | | | | | | | | | |

> ||

| | | | | | | | |

 $\mathbf{I}$ 

|||

| | | | | | | | | | |

|<br>|<br>||<br>||<br>||<br>||<br>|<br>|<br>|<br>|<br>|

 $\mathbf{I}$ I

| Offset | <b>Type</b>          | Length | Description      |  |
|--------|----------------------|--------|------------------|--|
| 24     | Bit                  | 4      | Rwgb_init_flags  |  |
|        |                      |        |                  |  |
|        | $1$                  |        | rwgb_init_load_1 |  |
|        | .1                   |        | rwgb_init_rwsp   |  |
|        | 1                    |        | rwgb_init_load_2 |  |
|        | $\dots$ 1            |        | *                |  |
|        | 1                    |        | rwgb_init_ascre  |  |
|        | .1                   |        | rwgb_init_route  |  |
|        | $\ldots$ $\ldots$ 1. |        | rwgb_init_write  |  |
|        | 1                    |        | rwgb_init_read   |  |
|        | $1$                  |        | rwgb_init_cmd    |  |
|        | $.1$                 |        | rwgb_init_rtb    |  |
|        | 1                    |        | rwgb_init_fp     |  |
|        | $\dots$ 1 $\dots$    |        | rwgb_init_dli    |  |
|        | 1111                 |        | *                |  |
|        | 1111 1111            |        | *                |  |
|        | 1111 1111            |        |                  |  |

*Table 72. Trace Record 3702 - Create Data Set Routine Invoke DYA (continued)*

### **Trace Entry: Online Recovery Service Request Processor Termination**

**A003** The format of A003 is shown in Table 73.

#### **Module:**

DFSRWM00 - Database Recovery Manager Master ITASK

### **Explanation:**

Record cut when DFSRWM00 is terminating

### **Trace Subcode:**

#### RWM00 Exit

### *Table 73. Trace Record 3702 - Create Data Set Routine Invoke DYA*

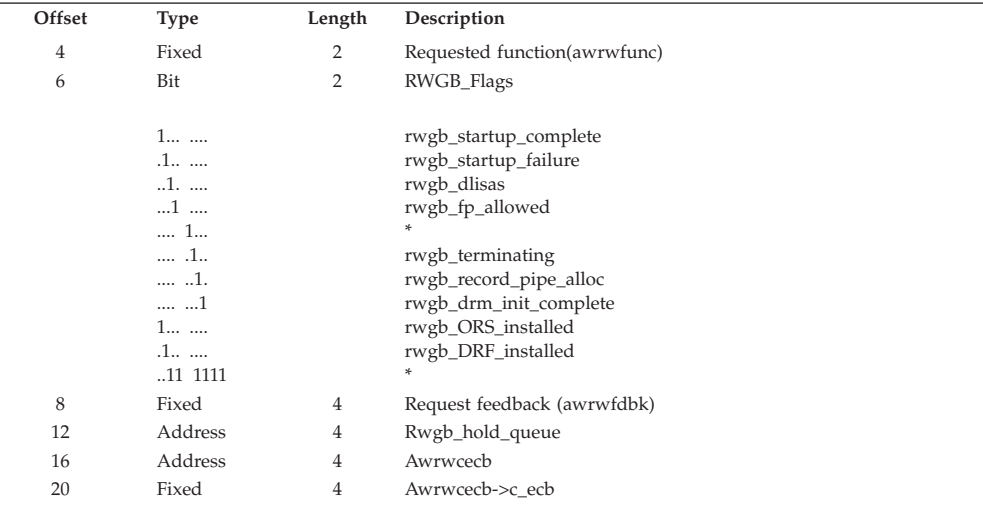

| Offset | <b>Type</b>       | Length         | Description      |
|--------|-------------------|----------------|------------------|
| 24     | Bit               | $\overline{4}$ | Rwgb_init_flags  |
|        |                   |                |                  |
|        | 1                 |                | rwgb_init_load_1 |
|        | $.1$              |                | rwgb_init_rwsp   |
|        | $\dots$ 1.        |                | rwgb_init_load_2 |
|        | $\dots$ 1         |                | ÷                |
|        | 1                 |                | rwgb_init_ascre  |
|        | $\dots$ .1.       |                | rwgb_init_route  |
|        | 1.                |                | rwgb_init_write  |
|        | $\dots$ $\dots$ 1 |                | rwgb_init_read   |
|        | $1$               |                | rwgb_init_cmd    |
|        | .1                |                | rwgb_init_rtb    |
|        | 1                 |                | rwgb_init_fp     |
|        | $\dots$ 1         |                | rwgb_init_dli    |
|        | 1111              |                | *                |
|        | 1111 1111         |                | ÷                |
|        | 1111 1111         |                | *                |

*Table 73. Trace Record 3702 - Create Data Set Routine Invoke DYA (continued)*

### **Trace Entry: Online Recovery Pipe Receive Entry**

**A040** The format of A040 is shown in Table 74.

#### **Module:**

DFSRWPR0 - Database Recovery Manager Record Receive Processor

### **Explanation:**

Record cut when DFSRWPR0 is entered

### **Trace Subcode:**

### RWPR0 Entry

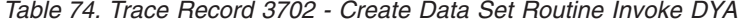

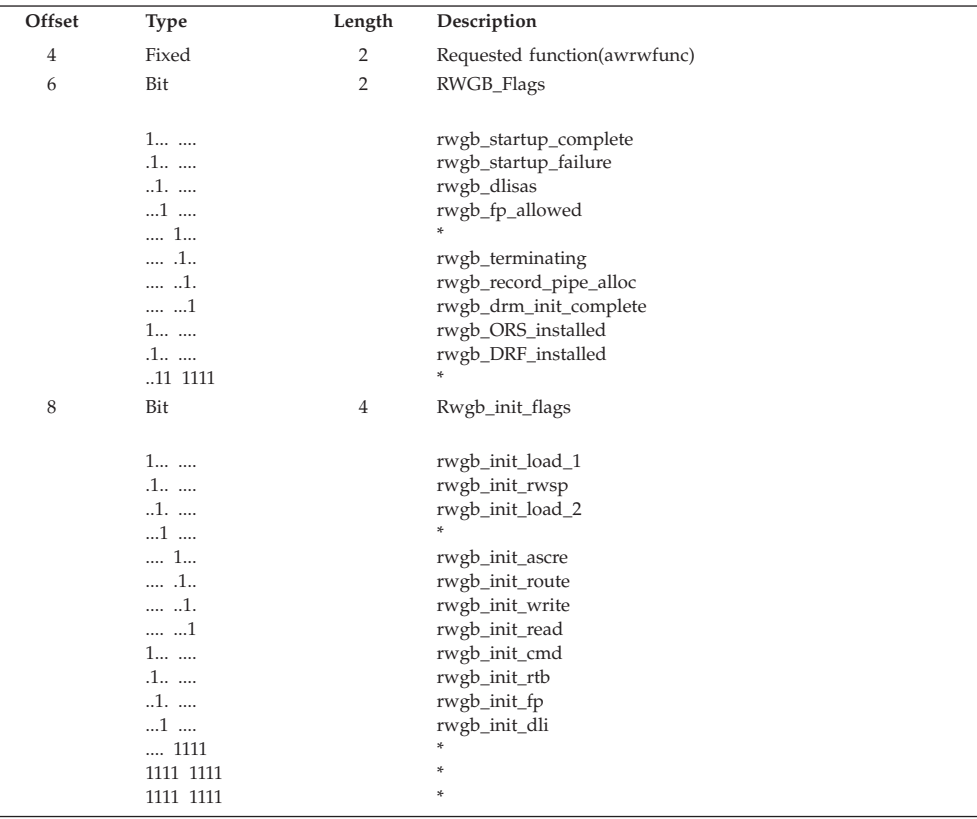

|

||

 $\overline{1}$  $\mathbf{I}$ 

> | | | | | | | | | | | | | | |

> ||

| | | | | | | | | |

|||

 $\mathbf{I}$ T H

> | | | | | | | | | | |

> ||

| | | | | | | | | | | | | | | |

||

 $\overline{\phantom{a}}$  $\overline{\phantom{a}}$ 

> | | | | | | | |

> |<br>|<br>|<br>|<br>|<br>|<br>|<br>|<br>|

| | | | | | | | | | | |

|||

ı

 $\mathbf{I}$ 

| | | | | | | | | | |

|<br>|<br>|<br>|<br>|<br>|<br>|<br>|<br>|<br>|<br>|

| | | | | | | | | | | | | | |

| Offset | <b>Type</b> | Length         | Description           |
|--------|-------------|----------------|-----------------------|
| 12     | Bit         | $\overline{4}$ | Rwgb_read_flags       |
|        |             |                |                       |
|        | $1$         |                | rwgb_read_terminating |
|        | $.1$        |                | rwgb_read_abend       |
|        | 1           |                | rwg_read_EODAD        |
|        | $\dots$ 1   |                | rwgb_read_open        |
|        | 1111        |                | ×.                    |
|        | 1111 1111   |                | ×.                    |
|        | 1111 1111   |                | ×.                    |
|        | 1111 1111   |                | ×.                    |
| 16     | Address     | $\overline{4}$ | Rwgb_read_pipe        |
| 20     | Address     | 4              | Rwgb_read_buffer      |

*Table 74. Trace Record 3702 - Create Data Set Routine Invoke DYA (continued)*

# **Trace Entry: Online Recovery Pipe Received Record**

**A041** The format of A041 is shown in Table 75.

#### **Module:**

DFSRWPR0 - Database Recovery Manager Record Receive Processor

### **Explanation:**

Record cut when DFSRWPR0 receives record from recovery product

### **Trace Subcode:** RWPR0 Record

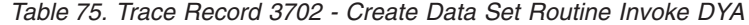

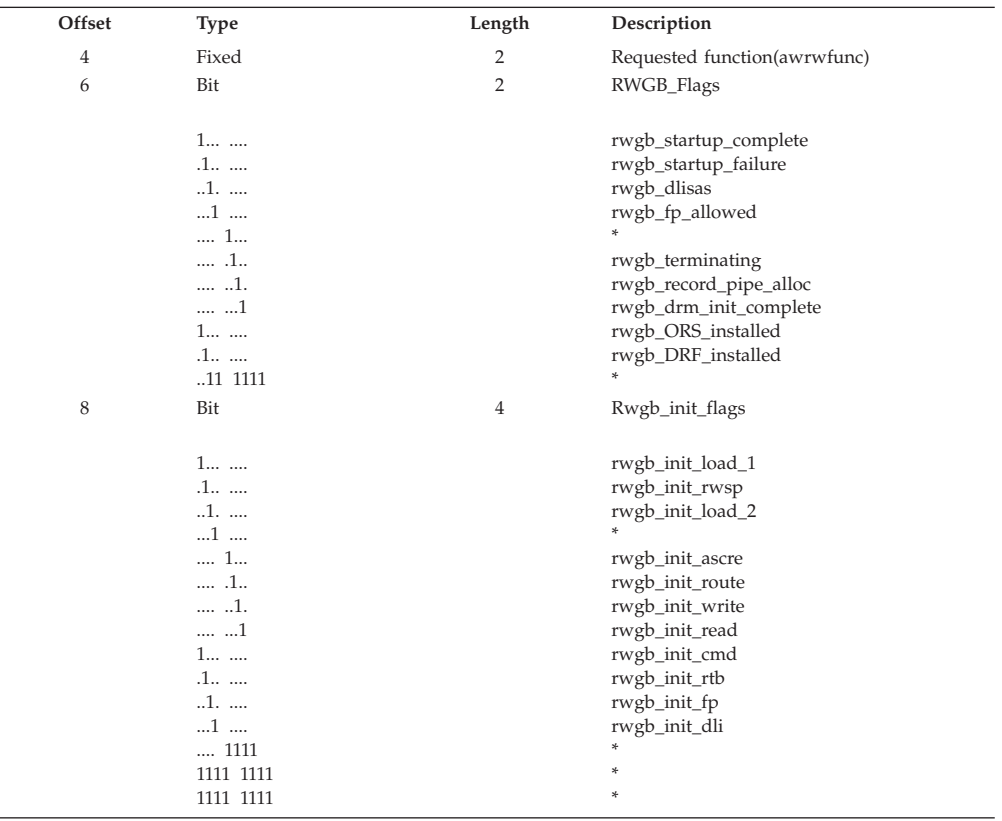

| Offset | Type      | Length         | Description                    |
|--------|-----------|----------------|--------------------------------|
| 12     | Bit       | $\overline{4}$ | Rwgb_read_flags                |
|        |           |                |                                |
|        | $1$       |                | rwgb_read_terminating          |
|        | $.1$      |                | rwgb_read_abend                |
|        | 1         |                | rwg_read_EODAD                 |
|        | $\dots$ 1 |                | rwgb_read_open                 |
|        | 1111      |                | *                              |
|        | 1111 1111 |                | *                              |
|        | 1111 1111 |                | *                              |
|        | 1111 1111 |                | $\ast$                         |
| 16     | Address   | 4              | Address of record received     |
| 20     | Fixed     | $\overline{2}$ | Record type (logrc_type)       |
| 22     | Fixed     | $\overline{2}$ | Record subtype (logrc_subtype) |

*Table 75. Trace Record 3702 - Create Data Set Routine Invoke DYA (continued)*

# **Online Recovery Manager Trace Example**

The following example shows trace output for the Online Recovery Manager trace.

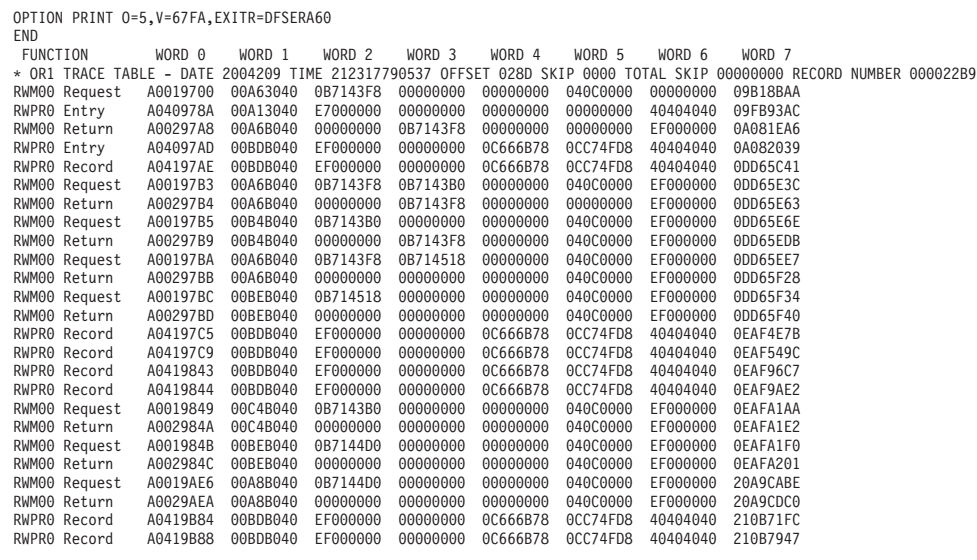

# **Program Isolation-Related Problem Analysis**

When invalid segment data is retrieved, or an unexpected user abend occurs during concurrent updates to a single database by more than one processing region under the protection of program isolation, improper enqueue or dequeue logic has been followed in IMS. Tools are available to properly document this occurrence. Correct and adequate documentation might depend on the ability to reproduce the error condition and on the availability of the IBM Support Center.

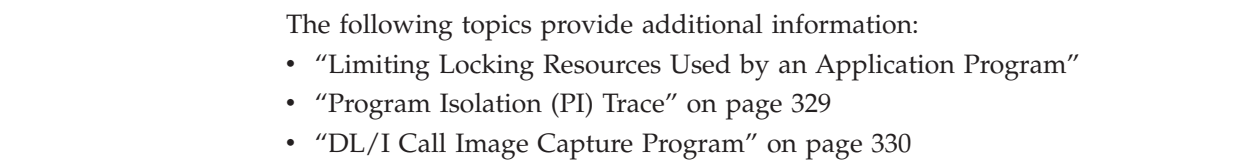

# **Limiting Locking Resources Used by an Application Program**

In order to avoid resource problems that can be caused by runaway applications, you can limit the number of locks an application can have by using the LOCKMAX parameter.

<span id="page-349-0"></span>|

||

 $\mathbf{I}$  $\mathbf{I}$ 

> | | | | | | | |

> |<br>| ||<br>| ||<br>| ||<br>| ||

|

| | | | | | | | | | | | | | | | | | | | | | | | | | | | | | | |

| | | |

### <span id="page-350-0"></span>**The LOCKMAX Parameter**

The LOCKMAX parameter can be specified on the PSBGEN statement or at execution time. The parameter has the following format: LOCKMAX $=n$  where *n* is a number between zero and 255. Zero is the default and implies no maximum lock limit.

The number specified indicates units of 1000; for example, a specification of LOCKMAX=*5* means that the application cannot have more than 5000 locks at one time.

**Restriction:** While the LOCKMAX parameter allows you to limit the amount of resources used by an application, it cannot be used to initially specify the amount of resources to be used by an application. Use traditional methods for specifying these resources through the PSB.

### **Choosing a Value for LOCKMAX**

To decide what value to use for LOCKMAX, analyze over a period of time the X'37', X'41', and X'5937' commit log records to determine the maximum number of locks being held per unit of work by the application. Each of these log records contains a ″high water lock count″ or maximum lock count, which is the maximum number of locks held by the application. The X'41' log record shows a zero for the number of locks held, except in DL/I and DBB Batch cases involved in block-level data sharing.

For a more complete description of the X'37' and X'41' log records, see [Table](#page-157-0) 8 on [page](#page-157-0) 136.

### **Exceeding the LOCKMAX Value**

When the value specified for LOCKMAX is exceeded by an application, a pseudoabend of type U3301 results. Modules DFSLRHOO and DBFLRHOO set this pseudoabend when the return codes and feedback from either PI or IRLM indicate that the lock request failed because granting the lock would exceed the LOCKMAX value.

For more information about the LOCKMAX parameter and its uses, see *IMS Version 9: Administration Guide: System*.

# **Program Isolation (PI) Trace**

One tool is the program isolation (PI) trace. It traces all calls to the IMS enqueue/dequeue module (DFSFXC10) and writes the trace entries to the system log as type X'67FA' records.

Entries with IDs X'C7', X'C8', X'C9', X'CA', X'CB', and X'CC' are PI entries. For the layout of these trace records, see "DL/I Trace [Formats"](#page-301-0) on page 280.

In a DB/DC environment, you start the trace by entering the /TRACE command at the master terminal operator's console. For batch or DB/DC environments, you specify LOCK=OUT on the OPTIONS statement at system initialization time.

Save the log tape and submit it as APAR documentation. If you cannot ship the log tape with the APAR, you can use the File Select and Formatting Print utility (DFSERA10) with exit DFSERA40 to select and format records related to the problem from the log tape. See *IMS Version 9: Utilities Reference: Database and Transaction Manager* for a description of the File Select and Formatting Print utility (DFSERA10).

<span id="page-351-0"></span>["Format](#page-180-0) of X'67' Log Record" on page 159 shows the layout of the X'67' log record. You can also find the layout of PI trace log record X'67FA' by assembling macro ILOGREC.

In analyzing the trace output, you see not only PI trace information but also lock manager trace information.

# **DL/I Call Image Capture Program**

This tool (DFSDLTR0), which operates independently, traces and records all DL/I calls issued by an application or multiple applications. The output is in a format acceptable as input to the DL/I test program DFSDDLT0. This allows you to create the scenario that might have caused the problem. By inserting compare statements requesting SNAP documentation of DL/I control blocks before and after the suspected failure, the information collected helps in diagnosing the problem. For details about tracing calls with the DL/I Call Image Capture trace, see ["DL/I](#page-293-0) Call Image [Capture"](#page-293-0) on page 272 or *IMS Version 9: Application Programming: Database Manager*.

# **Log Analysis (Database Related)**

The IMS log is one of the most useful of all IMS service aids. Understanding log records and what information they contain can be very beneficial. For all changes, write a copy of the segment before it is changed as well as a copy of the segment after it is changed, if applicable. This process not only facilitates backout and recovery, but it also is useful for diagnosis.

Analyzing log records is helpful whenever you suspect bad data or a pointer problem. Determine where the error is by referring to error messages or to the contents of the dump. When you identify the location of the problem, use the File Select and Formatting utility (DFSERA10) to print the log records for the block in error. Refer to [Table](#page-352-0) 76 on page 331 to interpret the contents of the log records. You can determine what changes to the data have been made, and in what sequence the changes were made. This information is helpful in identifying the source of the error.

Sometimes, the error is caused by an internal IMS problem; other times, the error results from incorrect data that is entered by a user or by an application.

To obtain a complete listing of all control blocks, DB, DC, and log records, assemble module DFSADSCT.

CICS puts a header on log records. To obtain the log records when running with CICS, the DD statement pointing to the CICS journal must specify DCB=RECFM=VB. This allows the File Select and Formatting utility to strip off the header.

**Example:** An abend is issued against a database. You have used other diagnostic tools to analyze the call. Now you must look at the database itself. Follow these steps when looking at the database:

- 1. Analyze the buffer to identify what seems to be wrong. (See [Figure](#page-352-0) 132 on page [331.](#page-352-0)) The first indication that something is wrong is usually found in the buffer.
- 2. Look at the changes to that buffer (block) on the log.
- 3. Determine if the bad data is actually on the database.
- 4. If required, determine if the image copy is propagating the bad block.

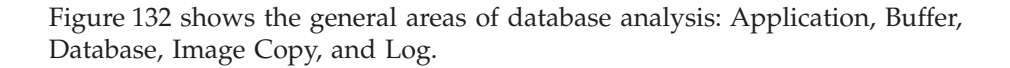

<span id="page-352-0"></span>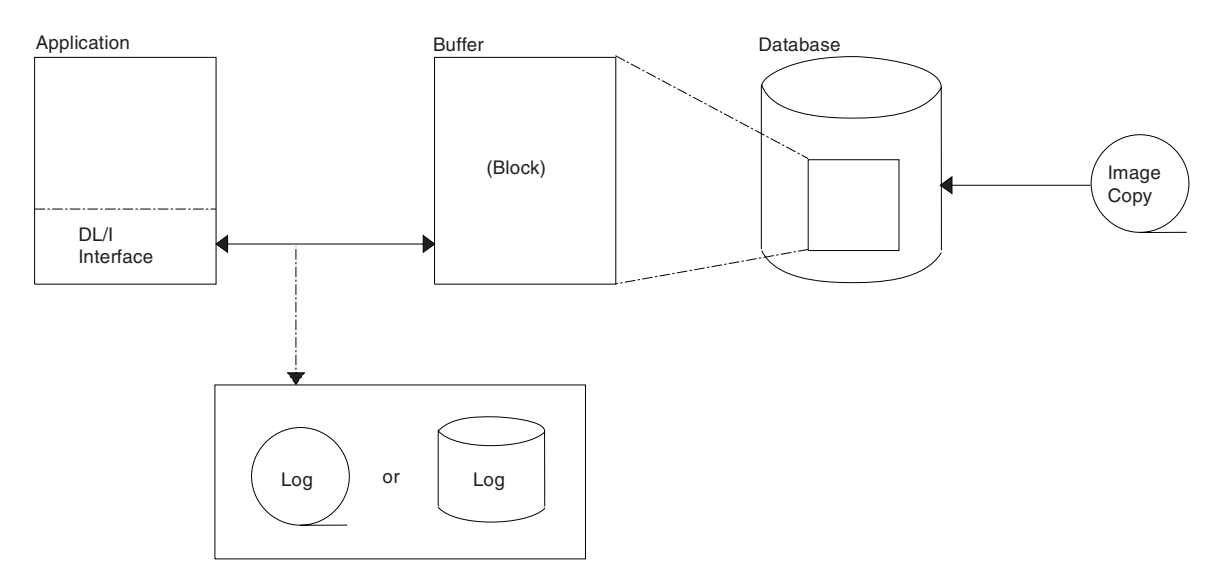

*Figure 132. General Areas of Database (DB) Analysis*

You can use Table 76 to assist you in the analysis of output from log record type X'50'.

If any differences are detected in the mapping of the DSECT, you can obtain a current copy by assembling the macro ILOGREC.

*Table 76. Database Change Log Record DSECT*

| Offset       | Field           | Length | Description                                                                                                    |
|--------------|-----------------|--------|----------------------------------------------------------------------------------------------------|
| <b>DLOGB</b> | <b>DSECT</b>    |        |                                                                                                    |
| $00\,$       | <b>DLENGTH</b>  | 2      | Length of log record                                                                                                    |
| 02           | <b>DLOGZZ</b>   | 2      | Zeros for QSAM                                                                                                    |
| 04           | <b>DLOGCODE</b> | 1      | Log record type                                                                                                    |
| 05           | <b>DLOGSCDE</b> | 1      | Log record subrecord (X'50' X'51' X'52')                                                                                                    |
| 06           | <b>DLOGPSTN</b> | 2      | PST number                                                                                                    |
| 08           | <b>DLOGRTKN</b> | 16     | Recovery token                                                                                                    |
| 18           | <b>DLOGSTCK</b> | 8      | CPU store clock (STCK)                                                                                                    |
| 20           | <b>DLOGVIMS</b> | 1      | DLOG IMS Version/Release X'81' Version 6 or 7<br>X'82' Version 8 or 9                                                                                                    |
| 28           | DLOGDBF1        | 1      | Flag 1<br>X'80' Record written during backout<br>X'40' Record from DB/DC<br>X'20' Record from batch region<br>X'10' New date/time from DFSFTIM0<br>X'08' Commit each GU call (Mode=SNGL)<br>X'04' First log record this sync interval<br>X'02' First log record of a segment<br>X'01' Last log record of a segment |

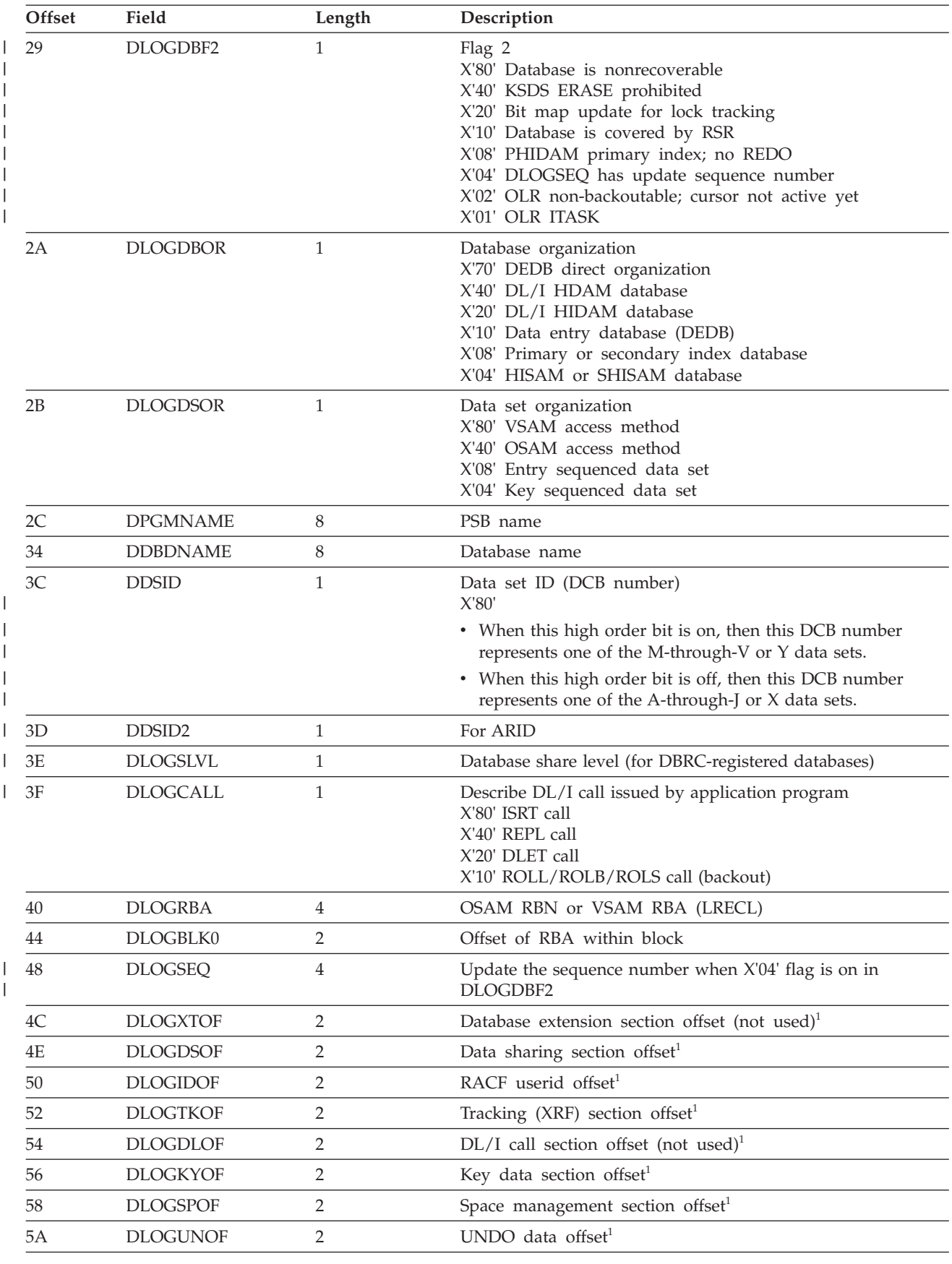

*Table 76. Database Change Log Record DSECT (continued)*

*Table 76. Database Change Log Record DSECT (continued)*

|                                       | Offset         | Field                                   | Length         | Description                                                                                                    |
|---------------------------------------|----------------|-----------------------------------------|----------------|----------------------------------------------------------------------------------------------------|
|                                       | 5C             | <b>DLOGREOF</b>                         | 2              | REDO data offset <sup>1</sup>                                                                                                    |
|                                       | 60             | <b>DDATE</b>                            | 4              | Date in the format YYYYDDDF                                                                                                    |
|                                       | 64             | <b>DTIME</b>                            | 6              | Time in the format HHMMSSTHMIJU                                                                                                    |
|                                       | 6A             | <b>DZONE</b>                            | 2              | Offset to local time                                                                                                    |
|                                       |                | Data Sharing Section (DLOGDSHUR DSECT)  |                |                                                                                                    |
|                                       | 00             | <b>DLOGDSSN</b>                         | 4              | Data set sequence number (DSSN)                                                                                                    |
|                                       | 04             | <b>DLOGLSN</b>                          | 6              | Lock sequence number (LSN)                                                                                                    |
|                                       | 0A             | <b>DLOGUSID</b>                         | 4              | Update Set ID (USID)                                                                                                    |
|                                       |                | RACF/SIGNON Userid (DLOGID DSECT)       |                |                                                                                                    |
|                                       | 00             | <b>DLOGUSER</b>                         | 8              | RACF userid                                                                                                    |
|                                       |                |                                         |                | Buffer and Lock Tracking for DL/I in XRF-capable Systems (DLOGTRCK DSECT)                                                                                                    |
|                                       | 00             | <b>DLOGPOOL</b>                         | 2              | Pool size for buffer tracking                                                                                                    |
|                                       | 02             | <b>DLOGBUFF</b>                         | 2              | Buffer number for buffer tracking                                                                                                    |
|                                       | 04             | <b>DLOGHASH</b>                         | 4              | Root hash value                                                                                                    |
|                                       | 08             | <b>DLOGLOCK</b>                         | 4              | Lock value                                                                                                    |
|                                       | 0 <sup>C</sup> | DLOGLFL1                                | 1              | Change logger lock flag<br>X'80' Log record is for root segment<br>X'40' Log record is for dependent segment<br>X'20' Bypass reacquiring restart locks<br>X'10' Get bid lock on DDATAID<br>X'08' Function is erase<br>X'04' Index maintenance<br>X'02' Organization is SHISAM<br>X'01' Hash is for logical parent |
|                                       | 0 <sub>D</sub> | DLOGLFL2                                | 1              | Reserved                                                                                                    |
|                                       | 0E             | <b>DLOGDBDN</b>                         | 8              | DBD name                                                                                                    |
|                                       | 16             | <b>DLOGSKID</b>                         | 4              | Task ID                                                                                                    |
| KSDS Key Data Section (DLOGKEY DSECT) |                |                                         |                |                                                                                                    |
|                                       | 00             | DLOGKYF1                                | 1              | X'40' KSDS key<br>X'20' Key is being erased                                                                                                    |
|                                       | 02             | <b>DLOGKLEN</b>                         | $\overline{2}$ | Length of key                                                                                                    |
|                                       | 04             | <b>DLOGKDAT</b>                         | variable       | Key data                                                                                                    |
|                                       |                |                                         |                | Space Management Section for HD Inserts and Deletes (DLOGSPCE DSECT)                                                                                                    |
|                                       | $00\,$         | DLOGSPF1                                | 1              | Space management flags<br>X'40' Demand space request<br>X'20' Get free space request (ISRT)<br>X'10' Free space request (DLET)                                                                                                    |
|                                       | 02             | <b>DLOGSOFF</b>                         | 2              | Offset of space management request                                                                                                    |
|                                       | 04             | <b>DLOGSLEN</b>                         | 2              | Length of space management request                                                                                                    |
|                                       |                | UNDO/REDO Data Section (DLOGDATA DSECT) |                |                                                                                                    |
|                                       | $00\,$         | <b>DLOGDFLG</b>                         | 1              | X'80' Last data element in this section<br>$X'40'$ Data is compressed using $z/OS$<br>services                                                                                                    |

| Offset | Field           | Length                     | Description                                                                                                    |
|--------|-----------------|----------------------------|----------------------------------------------------------------------------------------------------|
| 01     | <b>DLOGDFUN</b> |                            | Describe physical function being logged by this request                                                                               |
|        |                 |                            | X'80' Physical insert<br>X'40' Physical replace<br>X'20' Physical delete<br>X'10' Space management create<br>X'08' Free space element |
| 02     | <b>DLOGDOFF</b> | 2                          | Offset of data in buffer                                                                                                    |
| 04     | <b>DLOGDLEN</b> | 2                          | Length of data (DLOGDDAT)                                                                                                    |
| 06     | <b>DLOGDDAT</b> | variable                   | Variable length data                                                                                                    |
| $00\,$ |                 | $\overline{2}$<br>variable | Compressed data format in DLOGDDAT<br>Expanded data length<br>Compressed data                                                         |
|        | <b>DBCKCHN</b>  | 6                          | Back chain <sup>2</sup>                                                                                                    |
|        | <b>DBLGSEG</b>  | 8                          | Logical logger sequence number <sup>2</sup>                                                                                           |
|        |                 |                            |                                                                                                    |

<span id="page-355-0"></span>*Table 76. Database Change Log Record DSECT (continued)*

#### **Notes:**

1. To find each section, add the offset to the beginning of the log record.

2. The log back chain and logical logger sequence number are at the end of the log record.

# **Sequential Buffering Service Aids**

When you receive a message or abend that indicates a problem with Sequential Buffering (SB), several diagnostic tools are available to you. Some of these tools are useful for diagnosing other IMS database-related problems:

- DL/I trace table entries: "DL/I [Trace"](#page-299-0) on page 278
- Dump formatting of IMS control blocks: "Using [Interactive](#page-212-0) Dump Formatter [Menus"](#page-212-0) on page 191
- SNAPs of IMS control blocks during pseudoabends: "SNAPs on [Exceptional](#page-292-0) [Conditions"](#page-292-0) on page 271

The //DFSSTAT statistics report is also a useful tool for evaluating a potential Sequential Buffering problem. For information about //DFSSTAT, see *IMS Version 9: Utilities Reference: Database and Transaction Manager*.

SB provides additional problem determination tools, which are described in this section:

- SBSNAP and SBESNAP options
- SB IMAGE CAPTURE option and the SB Test program (DFSSBHD0 utility)
- The SB COMPARE option

For most invocations of SB pseudoabend buffer handler functions, entries in the DL/I trace tables are provided. The SB trace table entries are:

- **X'6F'** Search/read by RBN
- **X'6C'** Refresh SB buffer after a write
- **X'69'** Invalidate SB buffers
- **X'6A'** Evaluate SB buffering

| | | | | | **X'6B'** Describe why SB was or was not used for the application

In addition, the X'D1' DL/I trace table entry created by DFSNOTB0 contains some information about invalidation of SB buffers.

The following topics provide additional information:

- "SBSNAP Option"
	- ["SBESNAP](#page-357-0) Option" on page 336
	- v "SB IMAGE CAPTURE Option and SB Test Program [\(DFSSBHD0](#page-357-0) Utility)" on [page](#page-357-0) 336
	- "SB [COMPARE](#page-357-0) Option" on page 336

# **SBSNAP Option**

Use the SBSNAP option when you receive a message saying that either Sequential Buffering:

- Has been activated when you don't expect it to be
- Has not been activated when you expect it to be activated

The SBSNAP option generates a SNAP of the relevant control blocks and areas involved in the calls of the OSAM buffer handler to the SB buffer handler. IMS monitors the physical I/O being done by individual applications and then uses SB I/O reference pattern-analysis algorithms to select the most efficient method of data access. When you suspect a problem with these algorithms, the SBSNAP option provides diagnostic output you can analyze. The information that is provided in the SNAPs provides an indication of why SB chose between issuing a random read of one single block and a sequential read of multiple consecutive blocks.

As a result of analyzing SBSNAP output, you might realize you need to reorganize the database, redesign the database, or set different thresholds for the SB definition. The SBSNAP option is also useful when you are tuning your usage of SB after you've installed IMS or migrated to a new version.

To activate the SBSNAP option, provide a SBSNAP control statement in the //DFSCTL file. (See *IMS Version 9: Installation Volume 2: System Definition and Tailoring* for detailed information.)

SNAPs are written to the IMS log as type X'67EE' records. You can format and print these records by using the File Select and Formatting Print utility (DFSERA10) with exit routine DFSERA30. For information about this utility, see *IMS Version 9: Utilities Reference: Database and Transaction Manager*.

The SBSNAP option often creates a very large amount of SNAP output. You might therefore decide to limit the SNAP to a specific short period of the application execution. To limit the SBSNAP option to one period of the application execution, use the START and STOP keywords on the SBSNAP control statement. The syntax for these keywords is:

START=*n* STOP=*m*

where *n* and *m* are the numbers of calls made to the SB buffer handler by the executing application.

<span id="page-357-0"></span>To determine what values to use for *n* and *m*, look at the SPBSTCNB fields in the DL/I trace table and, if available, SNAP dumps (created by SBESNAP option). For each application, IMS maintains these call numbers in the SBPST, in its SBPSTCNB field. This field is periodically written to:

- The X'6A' DL/I trace table entry
- SNAPs that are created by the optional SBESNAP facility

Specifying START=*n* activates the SBSNAP option during the *n*the call to the SB buffer handler; specifying STOP=*m* deactivates the SBSNAP option during the *m*the call to the SB buffer handler.

## **SBESNAP Option**

The SBESNAP option SNAPs the control blocks that are necessary for understanding the reason the SB evaluation logic did or did not recommend use of SB. You activate the SBESNAP option by providing a SBESNAP control statement in the //DFSCTL file (see *IMS Version 9: Installation Volume 2: System Definition and Tailoring* for detailed information).

SNAPs are written to the IMS log as type X'67FD' records. You can format and print these records by using the File Select and Formatting Print utility (DFSERA10)with exit DFSERA30. For information about this utility, see *IMS Version 9: Utilities Reference: Database and Transaction Manager*.

# **SB IMAGE CAPTURE Option and SB Test Program (DFSSBHD0 Utility)**

The combined use of the SB IMAGE CAPTURE option and of the SB Test program (DFSSBHD0 utility) is useful for:

- Investigations of the SB I/O reference pattern analysis algorithms
- v Investigations of the impact of changes to user-specifiable SB parameter values (the BUFSETS parameter value)

The combined use of the SB IMAGE CAPTURE option and the DFSSBHD0 utility allows the same SB buffer handler call sequence (issued during the processing of a specific real-life application with specific real-life DBs) to be run multiple times. Running the same SB buffer handler call sequence multiple times is useful when:

- You need to use the SBSNAP option but do not know exactly when to Start or Stop the SBSNAP option.
- v You want to experiment with different SB algorithm parameters and observe the impact of these changes on the //DFSSTAT statistics.
- You want to test changes to the SB I/O reference pattern analysis algorithms and observe the impact of these changes on the //DFSSTAT statistics.

You activate the SB IMAGE CAPTURE option by providing a SBIC control statement in the //DFSCTL file (see *IMS Version 9: Installation Volume 2: System Definition and Tailoring* for more information). The SB Test program (DFSSBHD0 utility) is described in the *IMS Version 9: Utilities Reference: Database and Transaction Manager*.

# **SB COMPARE Option**

You activate the SB COMPARE option when you suspect that the SB buffer handler returns incorrect block images into the buffers of the OSAM buffer handler. When you activate the SB COMPARE option, the SB buffer handler performs a self-check

to see whether this suspicion is correct and provide problem determination information when the SB buffer handler really returns incorrect data.

When the SB COMPARE option is active, the SB buffer handler compares each block image that is returned to the OSAM buffer handler with the corresponding block image that is stored on DASD. When the comparison detects a mismatch between the two block images, the SB buffer handler invokes the SNAP-specific function, which produces a SNAP that describes the mismatch and contains:

- v Relevant buffers and control blocks of DL/I
- The OSAM buffer handler
- The SB buffer handler

Module DFSSBSN0 then issues an abend (for batch) or a pseudoabend (for DB/DC, DBCTL, and CICS).

**Exception:** In a data-sharing environment, the SB buffer handler sometimes returns a back-level block image to the OSAM buffer handler. Therefore, in data sharing, the SB COMPARE option does not issue abends or pseudoabends.

You activate the SB COMPARE option by providing a SBCO control statement in the //DFSCTL file. Refer to *IMS Version 9: Installation Volume 2: System Definition and Tailoring* for more information on the SBCO control statement in the //DFSCTL file.

SNAPs are written to the IMS log as type X'67EF' records. You can format and print these records by using the File Select and Formatting Print utility (DFSERA10) with exit DFSERA30. For information about this utility, see *IMS Version 9: Utilities Reference: Database and Transaction Manager*.

# **GSAM Control Block Dump—DFSZD510**

When a GSAM error occurs or when a DUMP or SNAP call is issued to a GSAM PCB, a formatted dump of the GSAM control blocks is written to the file that is defined as DDNAME IMSERR or SYSPRINT. You can use this GSAM control block dump (named DFSZD510) to diagnose GSAM problems.

**Example:** Some situations in which you would use a GSAM control block dump are when you receive a message identifying a GSAM error, or when you are having problems repositioning a GSAM data set when you are trying to restart an application that previously failed.

The control blocks that are included in the dump are the:

- GSAM pointer table (GPT)
- GSAM load table (GLT)
- GSAM data set control block (GB)
- GSAM queue control block (GQCB)
- GSAM buffer control block (GBCB)
- IMS program control block (PCB)
- Data event control block (DECB)
- Request parameter list (RPL)

To produce a DSECT that shows the layout of the GSAM control blocks, assemble macro IGLI.

[Figure](#page-360-0) 133 on page 339 shows an example of a formatted GSAM control block dump, and [Figure](#page-361-0) 134 on page 340 shows an example of an unformatted GSAM control block dump.

The following topics provide additional information:

- v "Example of a Formatted GSAM Control Block Dump"
- v "Example of an [Unformatted](#page-361-0) GSAM Control Block Dump" on page 340
- "Recovering from [Out-of-Space](#page-362-0) Sx37 Abends on GSAM Data Sets" on page 341

# **Example of a Formatted GSAM Control Block Dump**

In [Figure](#page-360-0) 133 on page 339, key eye catchers are shown in boldface to make these parts of the dump easier for you to find. Each problem is different, but diagnosing almost all GSAM problems will involve at least these key areas of the dump.

| | | |
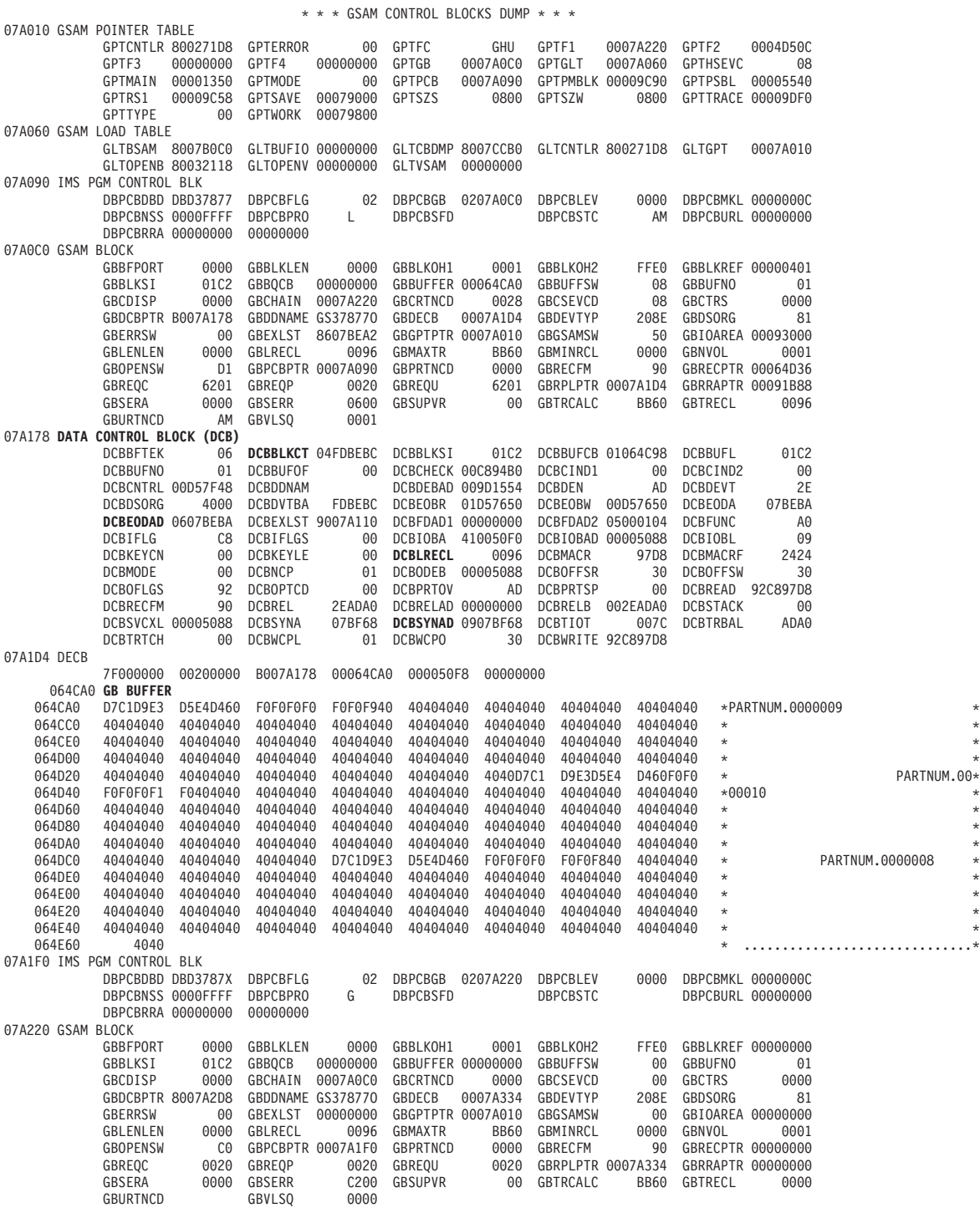

*Figure 133. Formatted GSAM Control Block Dump (Part 1 of 2)*

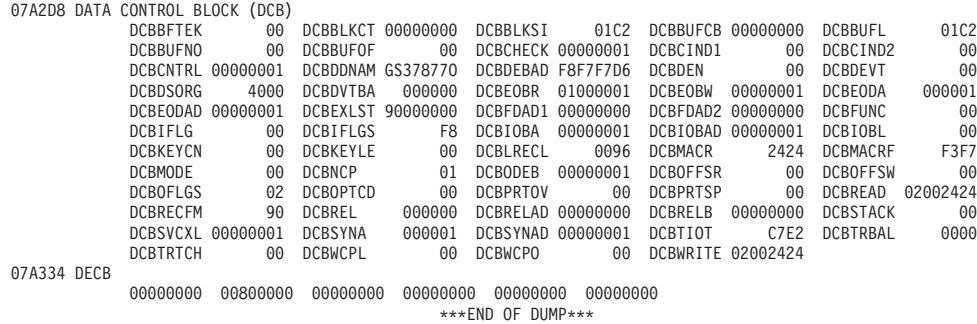

*Figure 133. Formatted GSAM Control Block Dump (Part 2 of 2)*

# **Example of an Unformatted GSAM Control Block Dump**

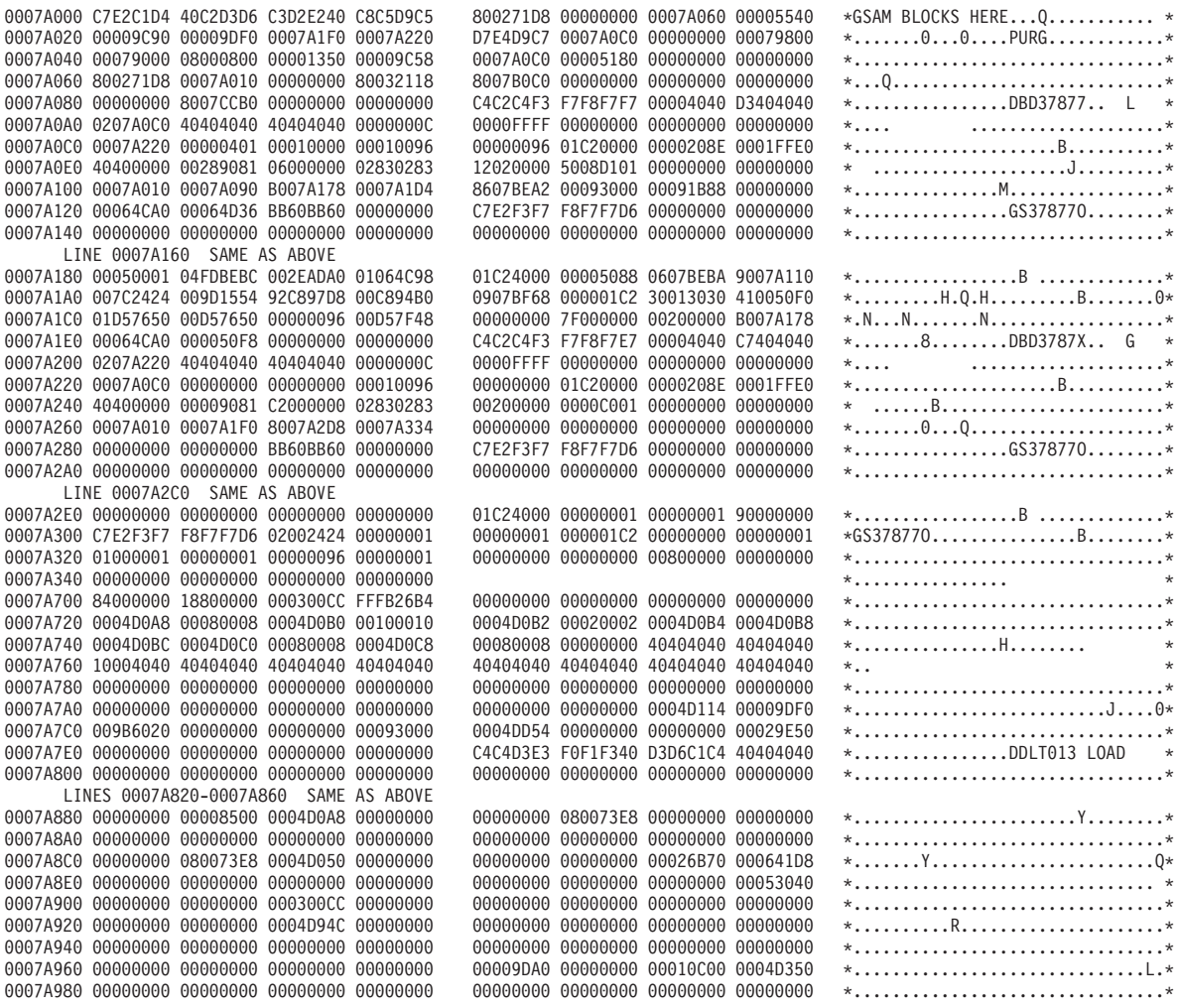

*Figure 134. Unformatted GSAM Control Block Dump (Part 1 of 2)*

| 0007A9C0 84000000 00000000 00000000 00000000<br>00000000 00000000 00000000 00000000<br>*<br>0007A9E0 00000000 00000000 00000000 00000000<br>00000000 0088266F 11173205 02000000<br>*<br>0007AA00 0004D050 00000000 00000000 00000000<br>00000000 00000000 00000000 00000000<br>*<br>00000000 00000000 00000000 00000000<br>*<br>0007AA40 00060040 00000000 00000000 00000000<br>00000000 00000000 00000000 00000000<br>$*$<br>00000000 00000000 00000000 00000000<br>00000000 00000000 00000000 0002CEE6<br>0007AAA0 00000000 00000000 00000000 0005713F<br>00057040 00000000 07FC4040 40404040<br>0007AAC0 00000000 00000000 00000000 00057340<br>00000000 00057140 00000000 00000000<br>$*$ *<br>00000000 00000000 00000000 00000000<br>*<br>LINE 0007AB00 SAME AS ABOVE<br>0007AB20 00000000 00000000 0004DD64 00000000<br>00000000 00000000 0004DD90 00000000<br>*<br>0007AB40 00000000 00000000 00000000 08000000<br>00000000 00000000 00000000 00000000<br>*<br>0007AB60 00000000 00000000 00000000 00000000<br>00000000 00000000 00000000 00000000<br>LINE 0007AB80 SAME AS ABOVE<br>00000000 00000000 00000000 80049040<br>*<br>0007ABC0 00009DA8 0004D554 4003AAE2 0002AF6C<br>$*N.S000*$<br>00009DA0 00009DF0 00009C90 00009DF0<br>*8*<br>0007ABE0 0008FD64 00009DF8 00093000 00000000<br>00093000 00090548 00000004 0004D050<br>*NNK*<br>0007AC00 0003A7A0 00000000 0004D50C 0004D59C<br>FF02AFD2 0002BCEC 00009DA0 0004D050<br>0007AC20 00009C90 0004D50C 00009E38 00009D90<br>00093000 00000000 80093000 080073E8<br>* $N$<br>0007AC40 00000004 0004D050 0002AF6C 00000000<br>0004D554 0004D5E4 FF02D5C6 00034100<br>$*YR00$<br>0007AC60 000073E8 0004D050 0002D9D0 00009DF0<br>0002CCD8 00029E50 080073E8 00005500<br>0007AC80 00093000 00000000 0004D0A8 0004D050<br>0002BCD8 00000000 0004D59C 0004D62C<br>0007ACA0 FF034196 00034BD4 000073E8 0004D050<br>0002D9D0 00009DF0 0002CCD8 00029E50<br>$*$ $M$ $Y$ $R$ $00$<br>0007ACC0 080073E8 00005500 00093000 0004D050<br>0004D0A8 080073E8 00034100 00000000<br>*YY*<br>0007ACE0 0004D5E4 0004D674 FF034E7A 0003C8B8<br>00000000 0004D050 0002D9D0 00009DF0<br>$*NU0HR0*$<br>0007AD00 0002CCD8 00029E50 080073E8 00005500<br>00093000 0004D050 00000000 080073E8<br>$*QYY*$<br>0007AD20 00034BD4 00000000 0004D62C 0004D6BC<br>00000000 00000000 00000000 00000000<br>*M00*<br>0007AD40 00000000 00000000 00000000 00000000<br>00000000 00000000 00000000 00000000<br>*<br>0007AD60 00000000 00000000 00000000 00000000<br>0004D674 0004D704 00000000 00000000<br>*0P*<br>0007AD80 00000000 00000000 00000000 00000000<br>00000000 00000000 00000000 00000000<br>*<br>$*$ 0P.*<br>00000000 00000000 0004D6BC 0004D74C<br>0007ADC0 00000000 00000000 00000000 00000000<br>00000000 00000000 00000000 00000000<br>*<br>LINE 0007ADE0 SAME AS ABOVE<br>$*PP$<br>0007AE00 0004D704 0004D794 00000000 00000000<br>00000000 00000000 00000000 00000000<br>0007AE20 00000000 00000000 00000000 00000000<br>00000000 00000000 00000000 00000000<br>**<br>0007AE40 00000000 00000000 0004D74C 0004D7DC<br>00000000 00000000 00000000 00000000<br>*PP*<br>0007AE60 00000000 00000000 00000000 00000000<br>00000000 00000000 00000000 00000000<br>**<br>0007AE80 00000000 00000000 00000000 00000000<br>0004D794 0004D824 00000000 00000000<br>*P0*<br>00000000 00000000 00000000 00000000<br>*<br>0007AEC0 00000000 00000000 00000000 00000000<br>00000000 00000000 0004D7DC 0004D86C<br>*P0.*<br>00000000 00000000 00000000 00000000<br>*<br>LINE 0007AF00 SAME AS ABOVE<br>$*0*$<br>0007AF20 0004D824 0008BD98 00000000 00000000<br>00000000 00000000 00000000 00000000<br>0007AF40 00000000 00000000 00000000 00000000<br>**<br>00000000 00000000 00000000 00000000<br>*00*<br>0007AF60 00000000 00000000 0004D86C 0004D8FC<br>00000000 00000000 00000000 00000000<br>0007AF80 00000000 00000000 00000000 00000000<br>00000000 00000000 00000000 00000000<br>**<br>0004D8B4 00000000 00000000 00000000<br>*0*<br>0007AFC0 00000000 00000000 00000000 00000000<br>00000000 00000000 00000000 00000000<br>00000002 00000000 D3C7E6C1 00518000<br>*LGWA*<br>0007AFE0 00000000 00000000 00000000 00000000<br>C6D3D3C7 F060F1F3 F060D3D6 C7C9C3C1<br>$*$ .00DFSFLLG0.130.LOGICA $*$<br>00081560<br>47F0F034 2FC4C6E2 | LINE 0007A9A0 SAME AS ABOVE |  |  |  |  |
|----------------------------------------------------------------------------------------------------|-----------------------------|--|--|--|--|
|                                                                                                    |                             |  |  |  |  |
|                                                                                                    |                             |  |  |  |  |
|                                                                                                    |                             |  |  |  |  |
|                                                                                                    |                             |  |  |  |  |
|                                                                                                    |                             |  |  |  |  |
|                                                                                                    |                             |  |  |  |  |
|                                                                                                    |                             |  |  |  |  |
|                                                                                                    |                             |  |  |  |  |
|                                                                                                    |                             |  |  |  |  |
|                                                                                                    |                             |  |  |  |  |
|                                                                                                    |                             |  |  |  |  |
|                                                                                                    |                             |  |  |  |  |
|                                                                                                    |                             |  |  |  |  |
|                                                                                                    |                             |  |  |  |  |
|                                                                                                    |                             |  |  |  |  |
|                                                                                                    |                             |  |  |  |  |
|                                                                                                    |                             |  |  |  |  |
|                                                                                                    |                             |  |  |  |  |
|                                                                                                    |                             |  |  |  |  |
|                                                                                                    |                             |  |  |  |  |
|                                                                                                    |                             |  |  |  |  |
|                                                                                                    |                             |  |  |  |  |
|                                                                                                    |                             |  |  |  |  |
|                                                                                                    |                             |  |  |  |  |
|                                                                                                    |                             |  |  |  |  |
|                                                                                                    |                             |  |  |  |  |
|                                                                                                    |                             |  |  |  |  |
|                                                                                                    |                             |  |  |  |  |
|                                                                                                    |                             |  |  |  |  |
|                                                                                                    |                             |  |  |  |  |
|                                                                                                    |                             |  |  |  |  |
|                                                                                                    |                             |  |  |  |  |
|                                                                                                    |                             |  |  |  |  |
|                                                                                                    |                             |  |  |  |  |
|                                                                                                    |                             |  |  |  |  |
|                                                                                                    |                             |  |  |  |  |
|                                                                                                    |                             |  |  |  |  |
|                                                                                                    |                             |  |  |  |  |
|                                                                                                    |                             |  |  |  |  |
|                                                                                                    |                             |  |  |  |  |
|                                                                                                    |                             |  |  |  |  |
|                                                                                                    |                             |  |  |  |  |
|                                                                                                    |                             |  |  |  |  |
|                                                                                                    |                             |  |  |  |  |
|                                                                                                    |                             |  |  |  |  |
|                                                                                                    |                             |  |  |  |  |
|                                                                                                    |                             |  |  |  |  |
|                                                                                                    |                             |  |  |  |  |
|                                                                                                    |                             |  |  |  |  |
|                                                                                                    |                             |  |  |  |  |
|                                                                                                    |                             |  |  |  |  |
|                                                                                                    |                             |  |  |  |  |

*Figure 134. Unformatted GSAM Control Block Dump (Part 2 of 2)*

## **Recovering from Out-of-Space Sx37 Abends on GSAM Data Sets**

When an application program is inserting records into a GSAM DASD data set and space on the data set runs out, an Sx37 abend occurs. The proper restart procedure depends on the physical characteristics of the GSAM data set and IMSs method of checkpointing the position in the data set. For information about repositioning GSAM data sets, see the "XRST Call" section in *IMS Version 9: Application Programming: Database Manager*.

When an Sx37 abend occurs, you typically solve the problem by copying the data set and allocating more space for the copy. You can copy the data set with IEBGENER or some other utility that reads and writes logical records. Do not do this for blocked GSAM BSAM DASD data sets if you plan to restart using the copy. You must copy the physical records, not just the logical records. You can use IEBGENER for this, but you must specify different DCB parameters.

You can use the following procedure to recover from an Sx37 abend on a blocked GSAM data set. (A blocked data set has a record format of FB or VB.)

- 1. Copy the file to a larger data set using IEBGENER, but specify RECFM=U for the record format. You must use RECFM=U for both the input and output data sets. This copies the physical records as they exist. No reblocking is done. The copy must be to a like device type (one with the same track size). If the data set resides on multiple volumes, only the last volumes of data can be copied. GSAM keeps position by relative volume, by relative track within the volume, and by relative physical block within the track
- 2. You must change the RECFM parameter for the copied file back to its original value, FB or VB. You can do this with any program that opens the data set. It is straightforward to do this using IEBGENER. Execute IEBGENER with a SYSUT2 statement referring to the new data set. This DD statement must specify DCB=(RECFM=*xx*), where *xx* is the original GSAM data set record format value. You must also specify DISP=MOD. SYSUT1 must be a dummy data set. This causes IEBGENER to open the data set for output. IEBGENER does not copy any records to the data set, but it will rewrite the DSCB with the updated RECFM value at close time.
- 3. You can now use the copy to restart the program from a checkpoint.

If the GSAM data set resides on SMS-managed volumes, you can use the following procedure:

- 1. Under SMS, add extra volumes to the storage group, if necessary, and increase the number of volumes allowed for the DATACLAS keyword.
- 2. Using IDCAMS, enter the command ALTER dsn  $ADVOL(*)$  to indicate that additional volumes are available to the data set.

# **Chapter 9. DC—Data Communication Service Aids**

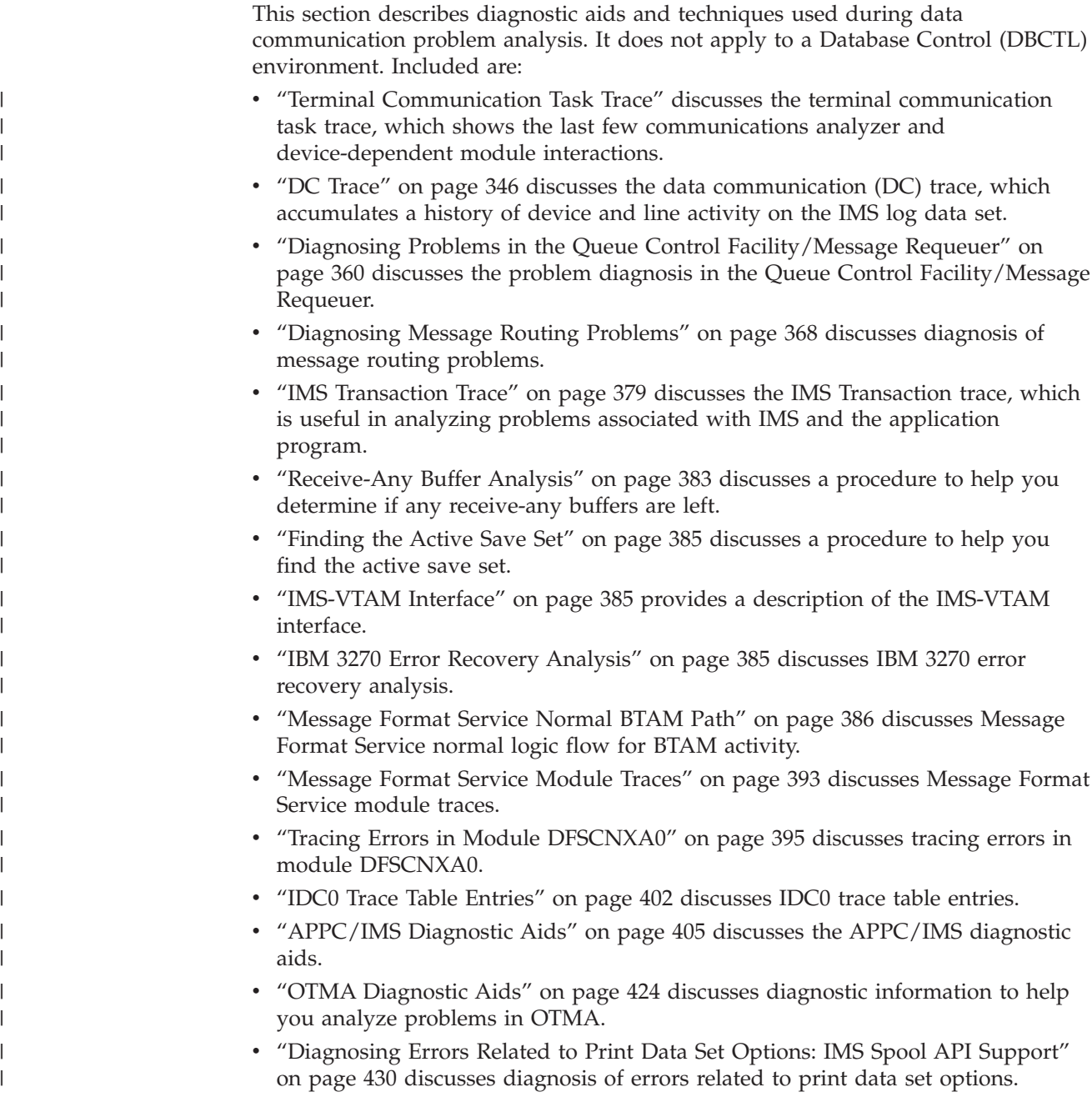

## **Terminal Communication Task Trace**

When you experience a hung output device (such as a terminal, line, or node), you can use the terminal communication task trace to diagnose the problem.

You can use information you find in the terminal communication task trace to build keywords for your search string, or you can use the information when you are reviewing existing APAR descriptions to determine whether they describe the problem you are experiencing.

All IMS terminal communication tasks are dispatched by the IMS communication analyzer (module DFSICIO0). This module traces its own flow, as well as the flow through device-dependent modules (DDMs), by using register 0 of the communication analyzer's save area. (For this reason, this trace is often referred to as the REG0 trace.) The communication analyzer uses the high-order 2 bytes of register 0 to trace the analyzer entry point, and it uses the low-order 2 bytes to trace the DDM entry point.

In the DC portion of the IMS dump, find the save area sets that hold data about the various IMS processes that were executing prior to the dump. If one of these save areas sets is for DFSICIO0, you can then look at the corresponding register 0 to find the communication task trace entries.

The following topics provide additional information:

- "Entry Points"
- "Trace [Records"](#page-366-0) on page 345
- "Trace [Output"](#page-366-0) on page 345

## **Entry Points**

| | | |

> The following list identifies the analyzer entry points. Look at the content of register 0 (for module DFSICIO0); the high-order 2 bytes of register 0 identify the analyzer entry points.

#### **Analyzer Entry Point (Hex) Processing Description**

- **1** Process an input segment from a terminal.
- **2** Perform a logical read operation to the terminal.
- **3** Determine which system function is to be performed next for this line and terminal (or node).
- **4** Issue GET NEXT to message queue.
- **5** Perform a logical write operation to the terminal.
- **6** WRITE successful; dequeue message or call DDM at DD1.
- **7** Notify master terminal of I/O error; cancel input; return output message to queue.
- **8** Return output message to queue; cancel input.
- **9** Generate an error message; cancel input; return output message to queue.
- **A** Idle the line; cancel output; return output message to queue.
- **B** Resend the last message sent from a given LTERM.
- **C** Idle the line.

The low-order 2 bytes of register 0 identifies the entry points for the device-dependent modules (DDMs), as listed below:

#### **DDM Entry Point (Hex) Processing Description**

- **1** WRITE/SEND setup: Set up output buffer to write current buffer.
- **2** WRITE/SEND interruption: Error check last output operation.
- **3** READ/RECEIVE setup: Set up to perform a poll or read.
- <span id="page-366-0"></span>**4** READ/RECEIVE interruption: Error check, determine terminal responding, and deblock input segment.
- **5** Cleanup: Restore control blocks after DFSICI00 error.
- **6** Build: Move output message from a queue buffer (MFS buffer) to a line buffer.
- **7** Logon: VTAM OPNDST/CLSDST processing.
- **8** Prepare for output: VTAM
- **F** MFS output format control (DFSCOFC0) was entered.

## **Trace Records**

The entries in the first 2 bytes indicate what processing the analyzer (DFSICIO0) has performed. The entries in the last 2 bytes indicate what processing the DDMs have performed. As new entries are added, existing entries shift to the left. When the 2-byte area fills, the oldest entry is overwritten by the next-oldest entry. Therefore, the right-most entry of each 2-byte portion of register 0 identifies the most recent analyzer or DDM activity.

Figure 135 shows the format of a sample terminal communications task trace record.

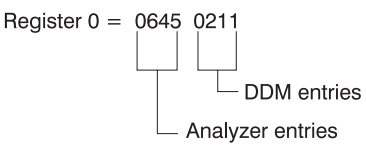

*Figure 135. Example of a Terminal Communication Task Trace Entry*

The sample terminal communication task trace entry in Figure 135 indicates that the analyzer entries are 6, 4, and 5; DDM entries are 2, 1, and 1. An analysis of this trace data would yield the flow information shown in Table 77.

| <b>Entry Point</b><br><b>Trace ID</b> |                  | <b>Processing Description</b>                                                                                          |
|---------------------------------------|------------------|----------------------------------------------------------------------------------------------------|
| $\mathcal{L}$                         | DDM <sub>2</sub> | A write interrupt occurred.                                                                                            |
| -6                                    | A06              | Write completed successfully.                                                                                          |
| 1                                     | DDM1             | Another buffer was required.                                                                                           |
| $\overline{4}$                        | A <sub>04</sub>  | Room in the buffer is allowed for another message segment.<br>(GN was issued to the message queue.)                    |
|                                       | DDM1             | This segment was placed in the buffer, filling it or EOM was<br>detected. Setup for the write operation was completed. |
| 5                                     | A05              | Output operation was requested.                                                                                        |
|                                       |                  |                                                                                                    |

*Table 77. Example Processing Flow for a Terminal Communication Task Trace Entry*

### **Trace Output**

You can find the terminal communication task trace in any IMS dump, either in register 0 (corresponding to module DFSICIO0) or in the CLB section of the dump for the terminal involved in the problem.

If you look at the CLB section of the dump, the information in field CLBTEMP1 is the same as what is in register 0 (described in "Trace Records"). Fields CLBTEMP4 and CLBTEMP5 contain the Julian date and time at which the IMS task (ITASK)

associated with the line or node returned to the IMS dispatcher (module DFSIDSP0). This information is useful when diagnosing a hung or lost terminal. In an IMS control region dump, you can determine when the last activity occurred on the line or node and what processing path was taken.

## <span id="page-367-0"></span>**DC Trace**

| | | | | |

The data communication (DC) trace enables you to obtain information about the program flow within the communications analyzer and between the analyzer and the device dependent modules (DDMs).

The following topics provide additional information:

- "Starting the Trace"
- ["Stopping](#page-368-0) the Trace" on page 347
- ["Printing](#page-368-0) the Trace Records" on page 347
- ["Content](#page-369-0) of the Trace Records" on page 348
- ["Diagnosing](#page-374-0) Line and Terminal Problems" on page 353

### **Starting the Trace**

To start the DC trace for any terminal in the IMS network, enter one of the following /TRACE commands from the master terminal or the z/OS console.

Specify at least level 3 in the command because buffer contents are usually required for complete diagnosis. If you specify level 4, the trace writes a save area set for certain entries (C00-C12, D05, AER1, and AER2).

• For VTAM terminals:

/TRACE SET ON NODE P1 LEVEL 1|2|3|4 MODULE DDM|MFS|ALL

• For BTAM terminals:

/TRACE SET ON LINE P1 LEVEL 1|2|3|4 MODULE DDM|MFS|ALL

• For ISC links:

/TRACE SET ON NODE P1 LEVEL=1|2|3|4 MODULE DDM|MFS|ALL

or

/TRACE SET ON NODE P1 USER P2

• For logical LINKs:

/TRACE SET ON LINK P1,..,Pn|ALL LEVEL 1|2|3|4 MODULE DDM|MFS|ALL

• For UNITTYPE:

/TRACE SET ON UNITTYPE P1,..,Pn LEVEL 1|2|3|4 MODULE DDM|MFS|ALL

• For an XRF environment:

/TRACE SET ON NODE *xxx* TAKEOVER

```
/TRACE SET ON LINE xxx TAKEOVER
```
/TRACE SET ON LINK *xxx* TAKEOVER

#### **Note:**

- The /TRACE SET ON NODE *xxx* TAKEOVER command starts the trace for the specified terminals during takeover only.
- You can enter this command only from the active system in an XRF environment.
- After a terminal has switched successfully, the trace is automatically turned off for that terminal.
- <span id="page-368-0"></span>– Because this command is recovered across restart and takeover, you need to enter it only once. After a cold start, you must enter the command again.
- Tracing occurs only if the session was active at the time of the takeover.
- If you enter a /TRACE command with and without the TAKEOVER keyword, the last command you entered is in effect.
- You can issue this command for VTAM nodes, MSC links, and BTAM lines during takeover.
- The /TRACE SET OFF NODE *xxx* TAKEOVER, /TRACE SET OFF LINE *xxx* TAKEOVER, or /TRACE SET OFF LINK *xxx* TAKEOVER command turns off the trace anytime before takeover.

For a detailed description of the /TRACE command, see *IMS Version 9: Command Reference*.

### **Stopping the Trace**

To stop the DC trace, enter one of the following commands from the master terminal or the z/OS console.

• For VTAM terminals:

/TRACE SET OFF NODE P1

- For BTAM terminals: /TRACE SET OFF LINE P1
- For ISC links: /TRACE SET OFF NODE P1

or /TRACE SET OFF NODE P1 USER P2

- For logical LINKs: /TRACE SET OFF LINK P1,...,Pn|ALL
- For UNITTYPE: /TRACE SET OFF UNITTYPE P1,...Pn
- For an XRF environment: /TRACE SET OFF NODE xxx TAKEOVER

/TRACE SET OFF LINE xxx TAKEOVER

/TRACE SET OFF LINK xxx TAKEOVER

## **Printing the Trace Records**

The DC trace snaps DC control blocks and I/O buffers to the OLDS/WADS as X'6701' log records. These records are archived to the system log data set (SLDS).

To format and print the trace records, use either of the following methods:

v **Knowledge-Based Log Analysis (KBLA)**

The KBLA Basic Record Formatting and Print Module (DFSKBLA3) creates log record header information that describes what the log record identifier represents, the time stamp at which the record was written, and allows the interpretation of the trace entries without using [Table](#page-371-0) 78 on page 350.

For a high level view of the trace events flow, you can use the KBLA Summary Record Formatting Module (DFSKBLA8) to print only the header descriptions of the entries (no data).

<span id="page-369-0"></span>For more information, see the "KBLA Log Formatting Modules" section in *IMS Version 9: Utilities Reference: System*.

v **File Select and Formatting Print utility (DFSERA10)**

To use the File Select and Formatting Print utility (DFSERA10), specify E=DFSERA30 to format the records before printing. The following example shows the JCL you might use to print DC trace records.

```
// JOB jobname
//S EXEC PGM=DFSERA10
//SYSPRINT DD SYSOUT=A
//SYSUT1 DD DSN=DSN of SLDS,..............
//SYSIN DD *
CONTROL CNTL
OPTION PRINT O=5,V=6701,L=2,T=X,E=DFSERA30
//
```
where

 $O =$  Offset  $L =$  Length V = Value  $T = Type$  $E = Exit$ 

Even if the DC trace was started for many terminals, you can print trace entries for a specific terminal by using the following OPTION statement.

```
CONTROL CNTL DDNAME=....
OPTION PRINT O=5,T=X,L=1,V=67,C=M
OPTION PRINT O=89,T=C,L=8,V=xxxxxxxx,C=E,E=DFSERA30
```
where  $xxxxxx = terminal (node)$  name

Be aware that a trace record might span several X'6701' log records. If you use the OPTIONS statements above, only the first log record is printed.

For complete instructions on running the File Select and Formatting Print utility (DFSERA10), see *IMS Version 9: Utilities Reference: System*.

## **Content of the Trace Records**

You can evaluate DC trace records when doing any of the following activities:

- v Debugging user errors in exit routines or user modifications relating to communications
- Debugging errors in other entities in the communication network (such as programmable terminals or other host processors)
- Building a keyword string to search for known problems
- v Evaluating existing APAR descriptions to isolate problems that are most like the one you are experiencing

The first line of each trace record shows the ID: ID= xxx SEGNO= mm RECNO= nnnnnnnn TIME HH.MM.SS.TT DATE YY.DDD

xxx can be any of the following trace record identifiers  $(IDs)<sup>4</sup>$ 

#### **ID Description**

**A xx** Communication analyzer activity (DFSICIO0)

<sup>4.</sup> An asterisk (\*) in this list is a wildcard character, meaning that any character can replace the asterisk.

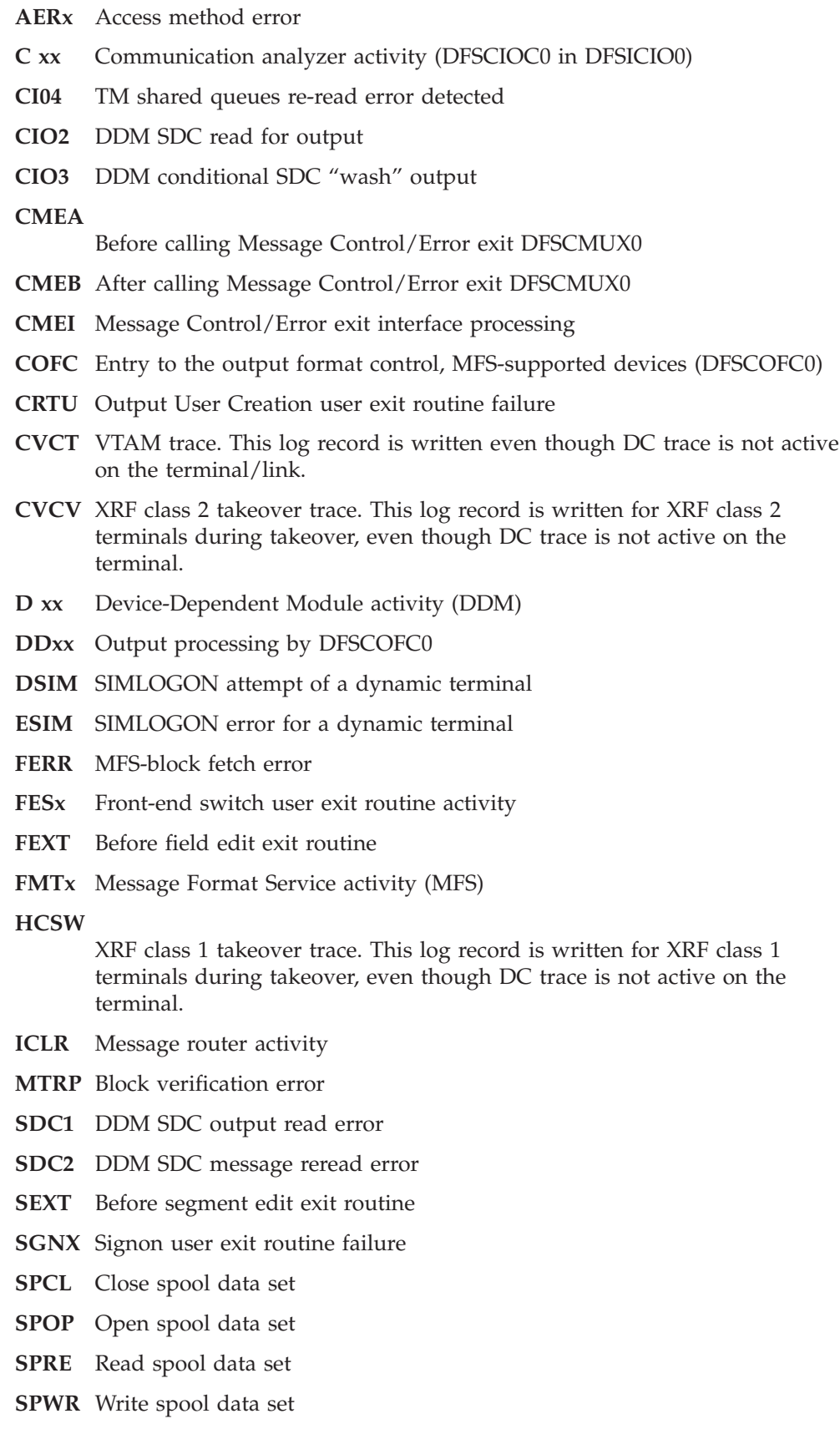

- **TRCE** Non-SNA 3270 error
- **VTPO** Non-posting of ECB trace (DFSVTPO0)

<span id="page-371-0"></span>**Exception:** MSC has its own analyzer module and entry types.

Table 78 shows the types of data communication (DC) trace records and what each trace record contains. Some of the acronyms used in the table are:

**SEG** Segment (DECAREA buffer)

**MFS** MFS input work/MFS output work

**QBUF** Queue buffer

**IOPUF**

TP buffer

**S25** Save area 2-5

**SALL** Save area all

#### *Table 78. DC Trace Records*

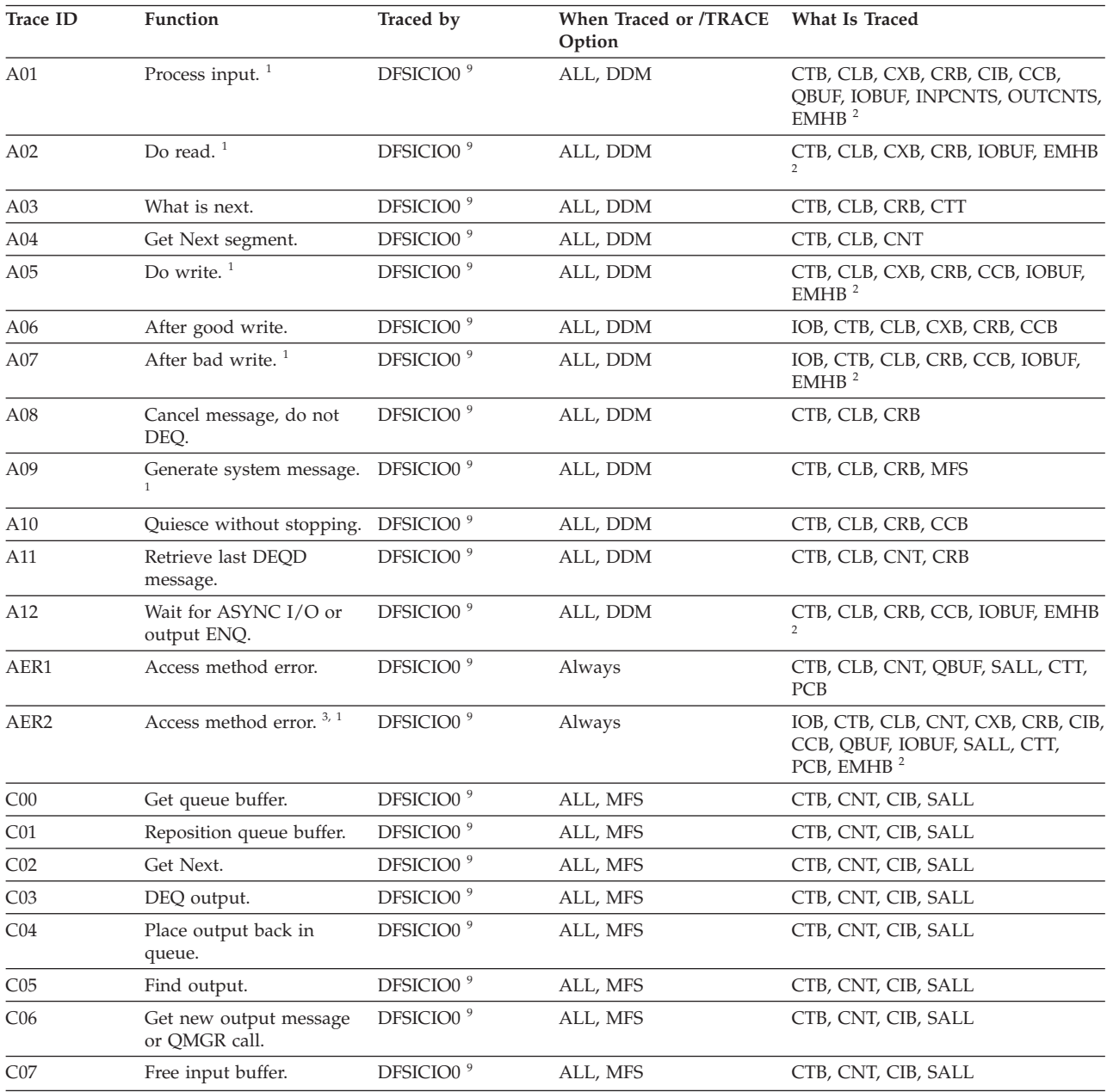

| <b>Trace ID</b>             | Function                                               | Traced by             | When Traced or /TRACE<br>Option | What Is Traced                                                                                                    |
|-----------------------------|--------------------------------------------------------|-----------------------|---------------------------------|----------------------------------------------------------------------------------------------------|
| CO8                         | Get output buffer.                                     | DFSICIO0 <sup>9</sup> | ALL, MFS                        | CTB, CNT, CIB, SALL                                                                                                    |
| C <sub>09</sub>             | User output edit.                                      | DFSICIO0 <sup>9</sup> | ALL, MFS                        | CTB, CNT, CIB, SALL                                                                                                    |
| C10                         | Call queue MGR.                                        | DFSICIO0 <sup>9</sup> | ALL, MFS                        | CTB, CNT, CIB, SALL                                                                                                    |
| C11                         | Get DDM work buffer.                                   | DFSICIO0 <sup>9</sup> | ALL, MFS                        | CTB, CNT, CIB, SALL                                                                                                    |
| C12                         | Free DDM work buffer.                                  | DFSICIO0 <sup>9</sup> | ALL, MFS                        | CTB, CNT, CIB, SALL                                                                                                    |
| C13                         | Free receive-any buffer.                               | DFSICIO0 <sup>9</sup> | ALL, MFS                        | CTB, CNT, CIB, SALL                                                                                                    |
| CIO <sub>2</sub>            | DDM SDC read output                                    | DFSCIO20              | <b>ALL DDM</b>                  | copy ctl blk list from CVCT entry                                                                                                    |
| CIO <sub>3</sub>            | DDM SDC 'wash' output                                  | DFSCIO30              | ALL DDM                         | copy ctl blk list from CVCT entry                                                                                                    |
| <b>CMEA</b>                 | Before call MSG CTRL<br>Error exit.                    | <b>DFSCMEI0</b>       | Before call DFSCMUX0            | If ITASK is a CLB or LLB: CTB, CLB,<br>CRB, QBUF, IOBUF, INP/OUTP<br>CNTS, DDM, MSNB                                                  |
| <b>CMEB</b>                 | After call MSG CTRL<br>Error exit.                     | <b>DFSCMEI0</b>       | After call DFSCMUX0             | If ITASK is a CLB or LLB: CTB, CLB,<br>CRB, QBUF, IOBUF, INP/OUTP<br>CNTS, DDM, MSNB<br>If ITASK is a PST: PST, MSGPRFX,<br>SMB, MSNB |
| <b>CMEI</b>                 | Error procedure in<br>DFSCMEI0.                        | <b>DFSCMEI0</b>       | On some errors                  | If ITASK is a CLB or LLB: CTB, CLB,<br>CRB, QBUF, IOBUF, INP/OUTP<br>CNTS, DDM, MSNB<br>If ITASK is a PST: PST, MSGPRFX,<br>SMB, MSNB |
| COFC                        | Let MFS edit output.                                   | DFSICIO0 <sup>9</sup> | ALL, DDM                        | CTB, CLB, CNT, CRB, CIB, IOBUF,<br>EMHB <sup>2</sup>                                                                                  |
| <b>CRTU</b>                 | Output User Creation exit DFSCRTU0<br>routine failure. |                       | Always                          | See notes <sup>10</sup>                                                                                                    |
| <b>CVCT</b>                 | VTAM TRACE/ABORT. <sup>1</sup>                         | DFSCVCT0              | ALL, DDM                        | CTB, CLB, CNT, CRB, IOBUF, CTT,<br>INPCNTS, EMHB <sup>2</sup>                                                                         |
| <b>CVCV</b>                 | XRF class 2 takeover. $1$                              | DFSCVCV0              | Always                          | CLB, CTB, CTT, LLB, LTB, LXB,<br>LU6WA, CNT, CRB, SPQB, CTC,<br>MSNB, EMHB, IOBUF, DDM                                                |
| D01                         | Write setup.                                           | DFSICIO0 <sup>9</sup> | ALL, DDM                        | CTB, CLB, CNT, CRB, CIB, QBUF,<br>S <sub>25</sub>                                                                                     |
| D <sub>02</sub>             | Write interrupt. <sup>1</sup>                          | DFSICIO0 <sup>9</sup> | ALL, DDM                        | IOB, CTB, CLB, CRB, IOBUF, S25,<br>EMHB <sup>2</sup>                                                                                  |
| D <sub>03</sub>             | Read setup.                                            | DFSICIO0 <sup>9</sup> | ALL, DDM                        | CTB, CLB, CNT, CRB                                                                                                    |
| D <sub>04</sub>             | Read interrupt. <sup>1</sup>                           | DFSICIO0 <sup>9</sup> | ALL, DDM                        | IOB, CTB, CLB, CRB, IOBUF, S25,<br>EMHB <sup>2</sup>                                                                                  |
| D <sub>05</sub>             | Cleanup.                                               | DFSICIO0 <sup>9</sup> | ALL, DDM                        | IOB, CTB, CLB, CNT, CXB, CRB, CIB,<br>CCB, MFS, QBUF, IOBUF, SALL,<br>EMHB <sup>2</sup>                                               |
| D07                         | LOGON. $1$                                             | DFSICIO0 <sup>9</sup> | ALL, DDM                        | CTB, CLB, CNT, CRB                                                                                                    |
| DD6M                        | Output build (MFS).                                    | DFSCOFC0              | ALL, DDM                        | CTB, CLB, CNT, CRB, CIB, SEG,<br>MFS, IOBUF, S25, EMHB <sup>2</sup>                                                                   |
| DD <sub>6</sub> S           | Output build (Non-MFS).                                | DFSCOFC0              | ALL, DDM                        | CTB, CLB, CNT, CRB, CIB, IOBUF,<br>S25, EMHB <sup>2</sup>                                                                             |
| D <sub>D</sub> <sub>8</sub> | Prepare for output.                                    | DFSCOFC0              | ALL, DDM                        | CTB, CLB, CNT, CRB, CIB, IOBUF,<br>S25, EMHB $^2$                                                                                     |
| DDM1                        | Write set up through<br>COFC.                          | DFSCOFC0              | ALL, DDM                        | CTB, CLB, CNT, CRB, CIB, MFS,<br>IOBUF, S25, EMHB <sup>2</sup>                                                                        |
| FERR                        | MFS block fetch error. <sup>3</sup>                    | DFSCFEO0              | Always                          | CIB, CTT, MFSBPCA, MFSTRACE 4                                                                                                    |
| FES1                        | Entry to front end switch<br>user exit.                | DFSICIO0 <sup>9</sup> |                                 | CTB, CLB, CNT, QBUF, S25                                                                                                    |

*Table 78. DC Trace Records (continued)*

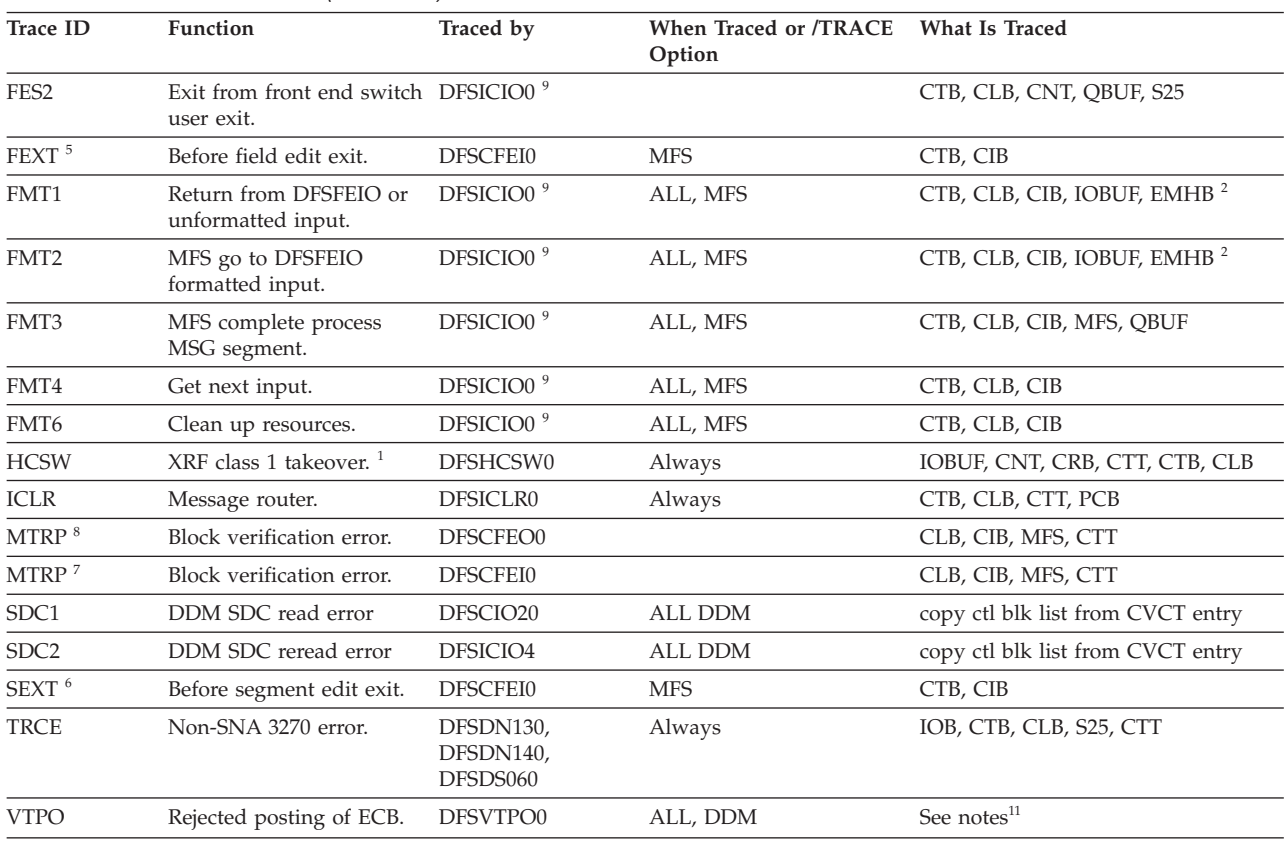

### *Table 78. DC Trace Records (continued)*

<span id="page-374-0"></span>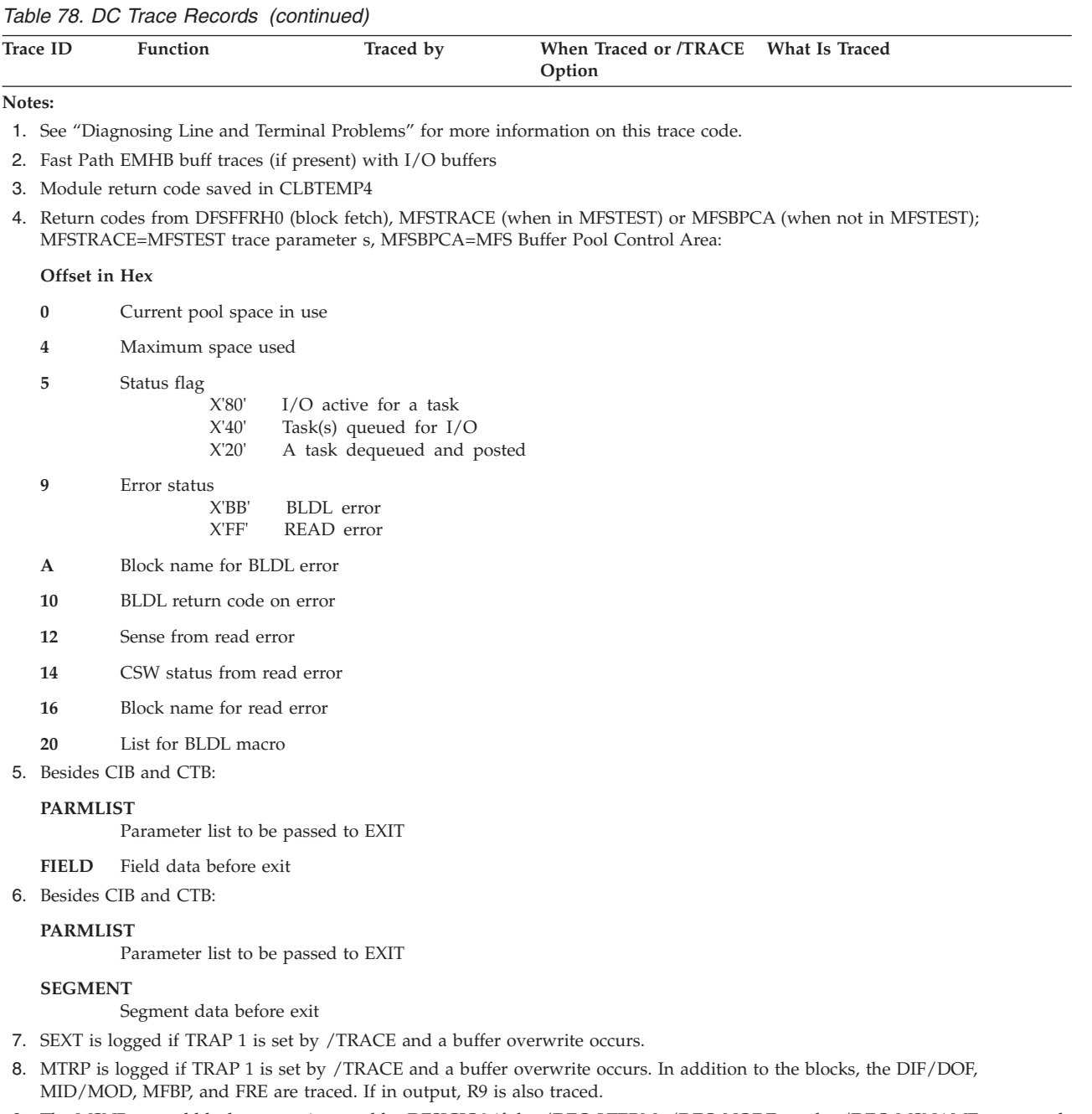

9. The MSNB control block content is traced by DFSICIO0 if the /DEQ LTERM, /DEQ NODE, or the /DEQ MSNAME command is entered with the PURGE or PURGE1 keywords.

10. The CRTU trace entry is mapped in "Format of 6701 Log Record with CRTU [Identifier"](#page-377-0) on page 356.

11. The VTPO trace entry is mapped in "Format of 6701 Log Record with VTPO [Identifier"](#page-377-0) on page 356.

## **Diagnosing Line and Terminal Problems**

The trace records with the following identifier are useful in diagnosing line and terminal problems:

**A01** TERMINAL INPUT READY FOR IMS PROCESSING

#### **I TP BUF**

Contains input "device segment" 6 to 36 bytes from the beginning of the buffer. The data is preceded by a 2-byte length and 2 bytes of zeros.

- **A02** PRIOR TO ISSUING VTAM OR BTAM I/O REQUEST. (LOGICAL READ)
	- **CLB** For BTAM, the first 12 words are the BTAM DECB. See BTAM documentation. The BTAM operation type is at offset X'04'. For remote 3270:

#### **X'0001'**

Special poll (read sense/status)

#### **X'0401'**

Read initial (general poll)

#### **X'0082'**

Write initial

#### **X'0084'**

Write continue

Offset X'0C' contains the address in TP BUF to read into or write from.

#### **I TP BUF**

The input TP buffer contains data to be written if this is an output operation. For VTAM nodes, the RPL begins at offset X'08'.

#### **A05** PRIOR TO ISSUING VTAM OR BTAM I/O REQUEST. (LOGICAL WRITE)

**CLB** Refer to the information for record A02.

#### **O TP BUF**

The output TP buffer contains data to be written if this is an output operation. For VTAM nodes, the RPL begins at offset X'08'.

#### **A07** GENERATE 'UNABLE TO RECEIVE/OUTPUT' MESSAGE

See the preceding D02 or D04 record for the cause.

#### **A09** GENERATE ERROR MESSAGE

See the preceding D02, D04, or D07 record for the cause.

#### **AER2** SHOULD NOT OCCUR ERROR HAS OCCURRED

**CLB** Offset X'3E' contains the error message number in hexadecimal. All available control blocks and buffers are logged. This record is produced even if the trace is not set on.

#### **CRTU** OUTPUT USER CREATION EXIT ROUTINE FAILURE

See section "Format of 6701 Log Record with CRTU [Identifier"](#page-377-0) on page [356.](#page-377-0)

#### **CVCT** VTAM DEVICE SUPPORT TRACE

**CLB** Normally offset X'1C' contains the complemented IMS message key of an IMS master terminal message. All available control blocks and buffers are logged. This record is produced even if the trace is not set on.

#### **I TP BUF of O BUF**

The VTAM RPL begins at offset X'08'.

#### **CVCV** XRF CLASS 2 TAKEOVER TRACE

This log record is written for XRF class 2 terminals during takeover, even though DC trace is not active on the terminal. This record can be used to diagnose subsequent session failures when used in conjunction with CVCT records.

- **D02** BTAM OR VTAM HAS POSTED I/O COMPLETE. (LOGICAL WRITE INTERRUPT)
	- **CLB** For BTAM, the first 12 words are the BTAM DECB. See BTAM documentation.

#### **Offset X'00' =**

Post code

- X'7F' for  $BTAM$  = normal completion
- $X'40'$  for VTAM = normal completion

Other key fields are DECFLAGS and DECERRST. For VTAM, key fields are CLBVFLAG and CLBLOST.

**IOB** The BTAM IOB contains CCWs and CSW. Refer to *MVS/ESA Data Areas* for the format of the control blocks.

#### **O TP BUF**

The output TP buffer may contain sense/status information for remote 3270 if the last BTAM operation was specific poll. For VTAM nodes, the VTAM RPL begins at offset X'08'.

#### **D04** BTAM OR VTAM HAS POSTED I/O COMPLETE. (LOGICAL READ INTERRUPT)

- **CLB** Refer to the information for record D02.
- **IOB** Refer to the information for record D02.

#### **I TP BUF**

The input TP buffer contains data read from the terminal if the last operation was a read or poll. For VTAM nodes, the RPL begins at offset X'08'.

**D07** DEVICE DEPENDENT INITIALIZATION/TERMINATION

**CLB** Refer to information for record D02.

#### **O TP BUF**

The VTAM RPL begins at offset X'08'.

#### **HCSW**

XRF CLASS 1 TAKEOVER TRACE

This log record is written for XRF class 1 terminals during takeover, even though DC trace is not active on the terminal. This record can be used to diagnose subsequent session failures when used in conjunction with CVCT records.

#### **VTPO** REJECTED POSTING OF ECB

See section "Format of 6701 Log Record with VTPO [Identifier"](#page-377-0) on page [356.](#page-377-0)

### <span id="page-377-0"></span>**Format of 6701 Log Record with CRTU Identifier**

Table 79 provides a map of the formatted CRTU log record.

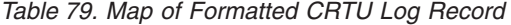

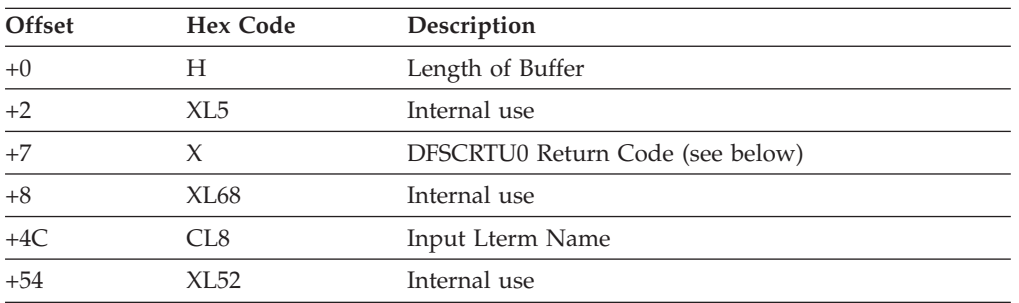

**DFSCRTU0 Return Codes (decimal):** The following are the return codes and their meanings.

- 4 'ENVIRONMENT' INCORRECT (i.e., NO ETO, NO DFSINSX0 WITH SHARED QUEUES).
- 16 DUPLICATE LTERM/SMB NAME.
- 20 NO USER DESCRIPTOR COULD BE LOCATED FOR USE IN CREATING USER STRUCTURE.
- 24 INVALID INPUT LTERM NAME.
- 28 DFSINSX0 REJECTED USER-CREATION REQUEST.
- 32 STORAGE COULD NOT BE OBTAINED TO CREATE
- USER STRUCTURE. 36 STATIC USER ALREADY EXISTS.
- 40 INSERT EXIT PRAMETER ERROR: INVALID LTERM NAME, BAD FORMAT.
- 48 AVAILABLE.
- 52 LATCHING ERROR OCCURRED.
- 56 STORAGE MANAGER ERROR DFSPOOL.
- 60 ERROR IN ADDING DYNAMIC SMB TO HASH TABLE.<br>64 INSERT EXIT (DFSINSX0) PARAMETER ERROR:
- INSERT EXIT (DFSINSX0) PARAMETER ERROR: INVALID DYNAMIC TRANSACTION DATA.
- 68 LOCAL CNT FOUND, BUT DESTINATION REGISTERED TO RESOURCE MANAGER AS A TRANSACTION.
- 72 LOCAL SMB FOUND, BUT DESTINATION REGISTERED TO RESOURCE MANAGER AS AN LTERM.
- 76 DESTINATION REGISTERED TO RESOURCE MANAGER AS A CPIC TRANSACTION, APPC DESCRIPTOR, OR MSNAME.
- 80 DESTINATION COULD NOT BE VALIDATED IN RESOURCE MANAGER DUE TO AN RM INTERFACE ERROR.
- 84 SMB CREATION REQUESTED, BUT DESTINATION WAS ALREADY REGISTERED TO RESOURCE MANAGER AS AN LTERM, CPIC TRANSACTION, APPC DESCRIPTOR, OR MSNAME.
- 88 SMB CREATION REQUESTED, BUT SHARED QUEUES IS NOT ACTIVE.

### **Format of 6701 Log Record with VTPO Identifier**

If an APPC or OTMA message is discarded because of a send type error, IMS does not log a type 6701–CMEA/CMEB record for the error. It does log type 6701–CMEA/CMEB records for errors related to other devices, though. The lack of type 6701–CMEA/CMEB records makes debugging for the User Message Control/Error exit routine (DFSCMUX0) difficult. [Table](#page-378-0) 80 on page 357 shows the VTCB Posting in DFSVTPO0.

<span id="page-378-0"></span>*Table 80. VTCB Posting in DFSVTPO0*

| Offset | <b>Hex Code</b> | Description                                      |
|--------|-----------------|--------------------------------------------------|
| $+0$   | X               | Function code                                    |
|        | X'00'           | VTCB is to be posted                             |
|        | X'04'           | VTCB is to be released                           |
|        | X'08'           | Check if ACB can be closed                       |
|        | X'0C'           | Delete a VTCB                                    |
|        | X'10'           | Stacked logon for static CLB                     |
|        | X'14'           | NSEXIT for static CLB                            |
|        | X'18'           | NSEXIT for dynamic CLB                           |
|        | X'1C'           | LOSTERM for static CLB                           |
|        | X'20'           | LOSTERM for dynamic CLB                          |
| $+1$   | X               | Type of checking RQD for post                    |
|        | X'04'           | Post if node is active                           |
|        | X'08'           | Post if node not active                          |
|        | X'0C'           | Post if idle and not active                      |
|        | X'10'           | Hard post the node                               |
|        | X'14'           | Post an MSC LLB                                  |
| $+2$   | X               | Conditional data for posting                     |
|        | X'80'           | Type is ISC parallel session                     |
|        | X'40'           | Type is MSC LLB                                  |
|        | X'20'           | Z-NET cancel in progress                         |
|        |                 | On detection of an error, this byte contains one |
|        |                 | of the following reject codes:                   |
|        | X'01'           | VTCB not specified                               |
|        | X'02'           | Inspection failed-check subcode                  |
|        | X'03'           | Node not idle                                    |
|        | X'04'           | RQR failed-check subcode                         |
|        | X'05'           | Node active-check subcode                        |
|        | X'06'           | Node not alive-check subcode                     |
|        | X'07'           | Invalid request                                  |
|        | X'08'           | MSC link already posted                          |
|        | X'09'           | MSC send outstanding                             |
|        | X'0A'           | Node already dispatched                          |
|        | X'20'           | No VTCB to delete                                |
|        | X'30'           | CINIT rejected by PLU (NSX)                      |
|        | X'31'           | VTAM error (NSX)                                 |
|        | X'40'           | Stacked logon procedure failure                  |

| Offset | <b>Hex Code</b> | Description                            |
|--------|-----------------|----------------------------------------|
| $+3$   | $\chi$          | Posting-rejection subcode <sup>1</sup> |
|        | X'01'           | Node already dispatched (RQR)          |
|        | X'02'           | Node already posted (RQR)              |
|        | X'03'           | Unpostable I/O (RQR)                   |
|        | X'04'           | Clear issued (RQR)                     |
|        | X'05'           | Inact performed (RQR)                  |
|        | X'01'           | SPQB not found (INSPECT)               |
|        | X'02'           | No match on CLB ADDR (INSPECT)         |
|        | X'03'           | VOPEN not on (INSPECT)                 |
|        | X'04'           | VTCB not found by scan (INSPECT)       |
|        | X'05'           | No match on VTCBs (INSPECT)            |
|        | X'06'           | CIDs don't match (INSPECT)             |
|        | X'07'           | VOPEN not set (INSPECT)                |
|        | X'08'           | Temporary VTCB (INSPECT)               |
|        | X'01'           | No /idle node CMD (POSTRTN)            |
|        | X'02'           | Node inoperable (POSTRTN)              |
|        | X'03'           | Node dispatched (POSTRTN)              |
|        | X'04'           | Line already posted (POSTRTN)          |
|        | X'05'           | V2SND is set (POSTRTN)                 |
|        | X'06'           | Not XRF sync mode (POSTRTN)            |
|        | X'07'           | Not SCIP exit with clear (POSTRTN)     |
|        | X'08'           | SCIP exit bindrace done (POSTRTN)      |
| $+4$   | 0F              | Post code                              |
| $+4$   | $\chi$          | NSEXIT flag                            |
|        | X'80'           | Cleanup RU                             |
|        | X'40'           | Notify RU                              |
| $+5$   | $\chi$          | NSEXIT type for CLBLOST                |
| $+6$   | $\chi$          | Reason code for CTBRTERM               |
| $+7$   | $\chi$          | Notify reason code                     |
| $+8$   | $\mathbf F$     | VTCB address                           |
| $+C$   | CL8             | VTAM node name                         |
| $+14$  | $\rm F$         | <b>CID</b>                             |
| $+18$  | CL8             | SPQB name if parallel session          |
| $+20$  | 0F              | CLBNCID for a stacked logon            |
| $+20$  | $\rm F$         | Sense data (NSEXIT)                    |
| Note:  |                 |                                        |

*Table 80. VTCB Posting in DFSVTPO0 (continued)*

1. This byte contains an additional "qualifier" subcode.

## **Example of DC Trace Output**

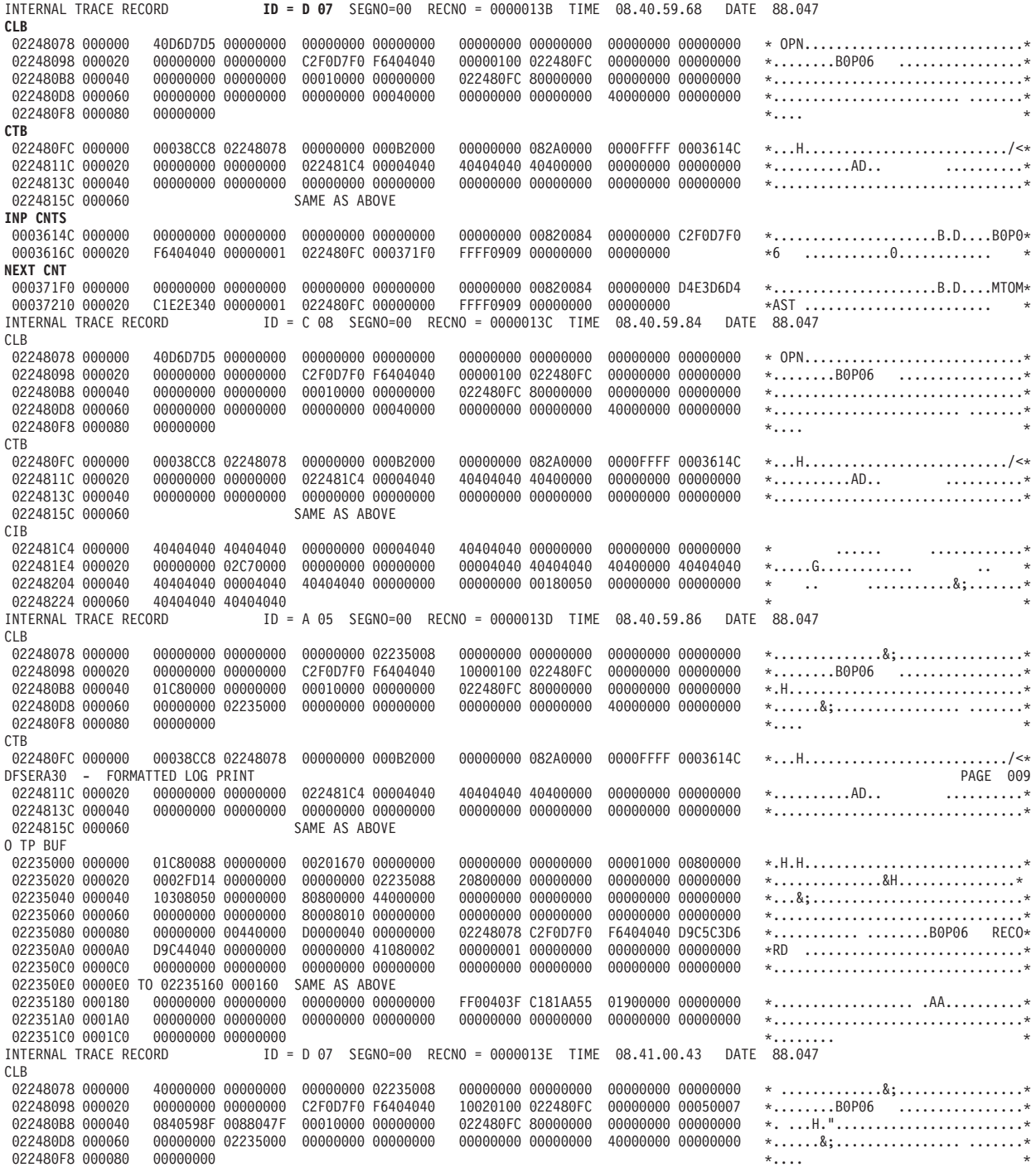

*Figure 136. Data Communication (DC) Trace Records (Part 1 of 2)*

<span id="page-381-0"></span>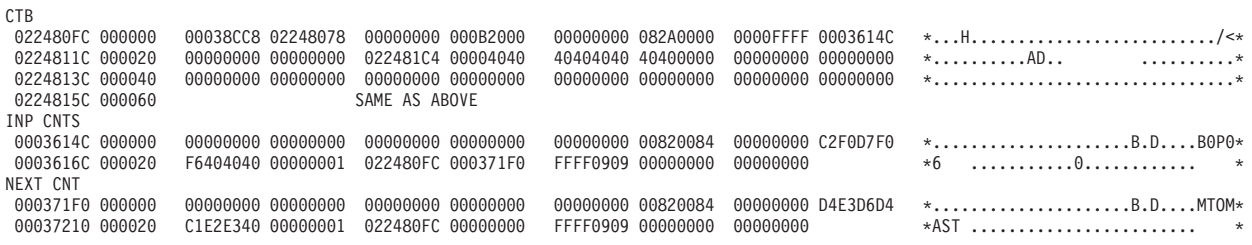

*Figure 136. Data Communication (DC) Trace Records (Part 2 of 2)*

### **Diagnosing Problems in the Queue Control Facility/Message Requeuer**

The queue control facility (QCF)/message requeuer (MRQ) processor module (DFSQMRQ0), which is part of the IMS Transaction Manager (TM) component, provides diagnostics for diagnosing errors while running the IMS Queue Control Facility (QCF) licensed program (5697-099). Although problems can be diagnosed separately in the QCF product using SCRAPLOG records and in the IMS queue control facility processor module using 6701-MRQE diagnostic records, QCF and the queue control facility processor work together to allow inserting/loading, querying, recovering, deleting/unloading, recovering, or viewing messages on the IMS message queue data sets and shared message queue structures. Therefore, this section describes the QCF licensed program and its associated SCRAPLOG diagnostic records, as well as the IMS queue control facility processor module and its associated 6701-MRQE diagnostic records.

In this section, information concerning SCRAPLOG records applies to SCRAPSEL and SCRAPCAN records, as well. The SCRAPSEL, SCRAPCAN, and SCRAPLOG data sets are generated by the IQCSELCT, IQCCANCL, and IQCINSRT modules of QCF, respectively. These data sets are identical in both format and function.

The diagnostics described in this section can help you if you are experiencing problems with a message being processed.

- QCF functions are designed to help you do:
	- Message queue recovery when it is desirable to return messages to the IMS queue for reprocessing
	- Application recovery when it is desirable to return messages to the IMS queue for reprocessing
	- IMS queue maintenance (you can query, browse, unload, and load IMS nonshared queue environments)
	- Message queue migration and fallback
	- Stress, regression, and application testing when transaction data is needed to simulate production loads or application input
- v A queue overflow protection function monitors queue usage and takes action to prevent queue utilization from reaching critical thresholds (nonshared queue environment).
- An ISPF front end lets you select QCF functions and selection criteria to:
	- Query messages (or IMS status) on the queue
	- Unload (delete) messages from the queue
	- Load messages onto the IMS message queues
	- Release or terminate waiting tasks (nonshared queue environment)

<span id="page-382-0"></span>| | | | | | |

– Maintain the tables associated with queue overflow protection (nonshared queue environment)

The following topics provide additional information:

- "The Query Control Facility Interface"
- "Using [SCRAPLOG](#page-383-0) Diagnostic Records" on page 362
- "Using [6701-MRQE](#page-385-0) Diagnostic Records" on page 364
- v "Obtaining Diagnostics in Addition to SCRAPLOG and [6701-MRQE"](#page-387-0) on page [366](#page-387-0)
- v "How to Tell When Messages Have Been [Successfully](#page-388-0) Requeued" on page 367

## **The Query Control Facility Interface**

Figure 137 details the IMS Query Control Facility (QCF 1.2) Interface to IMS. The figure is explained in the paragraphs that follow.

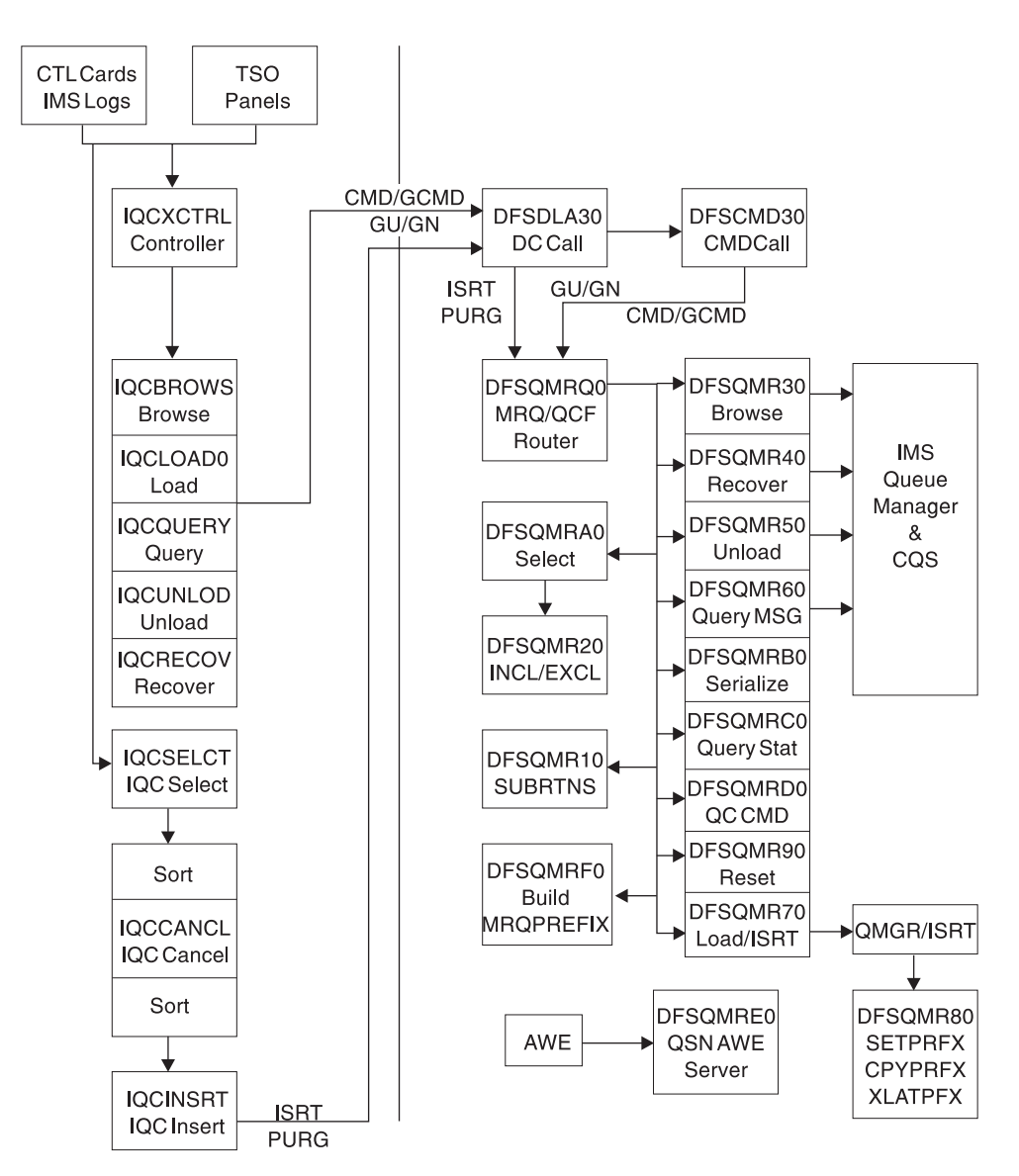

*Figure 137. Query Control Facility Interface to IMS*

<span id="page-383-0"></span>The QCF functions [\(Figure](#page-382-0) 137 on page 361) can be invoked with either user control card input, or a TSO/ISPF interface. The functions are Browse, Query, Load/Insert, Queue Overflow Protection, Recover, and Unload.

The functions are processed by function routines within QCF, and passed to corresponding function routines in IMS through a BMP application program interface (API). GCMD calls are used to invoke the function, and the messages, query, and status data is exchanged through GCMD, ISRT/PURGE, and GU/GN calls.

The IMS QCF function routines interface with the IMS Queue Manager and Common Queue Server (CQS) routines.

By using the standard AIB interface, errors detected are recorded with a QCF AIB return code = 000000F0, a unique AIBREASN code for each error, a TPCBSTAT code of MR, and a 6701-MRQE log record is written to the IMS online log data set (OLDS). The AIBREASN codes are printed in the reports (Browse, Query, Load, Recover, and Unload). They are documented in the DFSMRAEQ macro.

After the error is reported and logged, QCF and IMS skip to the next message, function, or terminate the BMP, depending on the error. The QCF IMS routines in IMS do not abend. To diagnose the error, the 6701-MRQE log records should be printed and analyzed. The API calls may also be traced by QCF (Trace control card), or within IMS by issuing the /TRACE SET ON PROGRAM MRQPSB. The QCF trace sends output to the QCFPRINT DD data set. The IMS trace logs type 6701 records to the OLDS.

**Related Reading:** See the *IMS Queue Control Facility for z/OS, User's Guide* for more details about the DFSMRAEQ macro and AIB error codes. For details on 6701-MRQE diagnostic records, see "Using [6701-MRQE](#page-385-0) Diagnostic Records" on [page](#page-385-0) 364.

## **Using SCRAPLOG Diagnostic Records**

As part of your diagnosis process for problems with the Queue Control Facility/Message Requeuer, you use SCRAPLOG records. This section provides the following details:

- An explanation of SCRAPLOG records
- A sample record
- Information about which key fields are of special interest
- Instructions for printing SCRAPLOG records

By analyzing SCRAPLOG records, you can sometimes determine that an LTERM (to which messages were to be requeued) doesn't exist. In this case, you can fix the problem and rerun the job so the messages are requeued.

#### **SCRAPLOG Records**

The SCRAPLOG record consists of a 320-byte (hexadecimal 140) QCF prefix mapped by DFSMRQPR, followed by the actual message being inserted. The actual message is either a 4002 record (that is, a message from a DUMPQ or SNAPQ checkpoint) or a 01 (input) or 03 (output) message record. IMS Messages mapped by QLOGMSGP macro.

#### **Sample QCF record from scraplog data set**

The following record [\(Figure](#page-384-0) 138 on page 363) represents a message scrapped by QCF/IMS and written to the scraplog data set. The first X'140' bytes is the QCF

prefix, mapped by the DFSMRQPF macro. Offset X'88' into DFSMRQPF is the AIBREASN code = 00001084 = message is non-recoverable (in other words, INQUIRY=NORECOV on the IMS TRANSACT macro TRAN31B0).

The rest of the data is the message (offset  $04 = X'03' =$  type 03 output message), mapped by macro QLOGMSGP.

<span id="page-384-0"></span>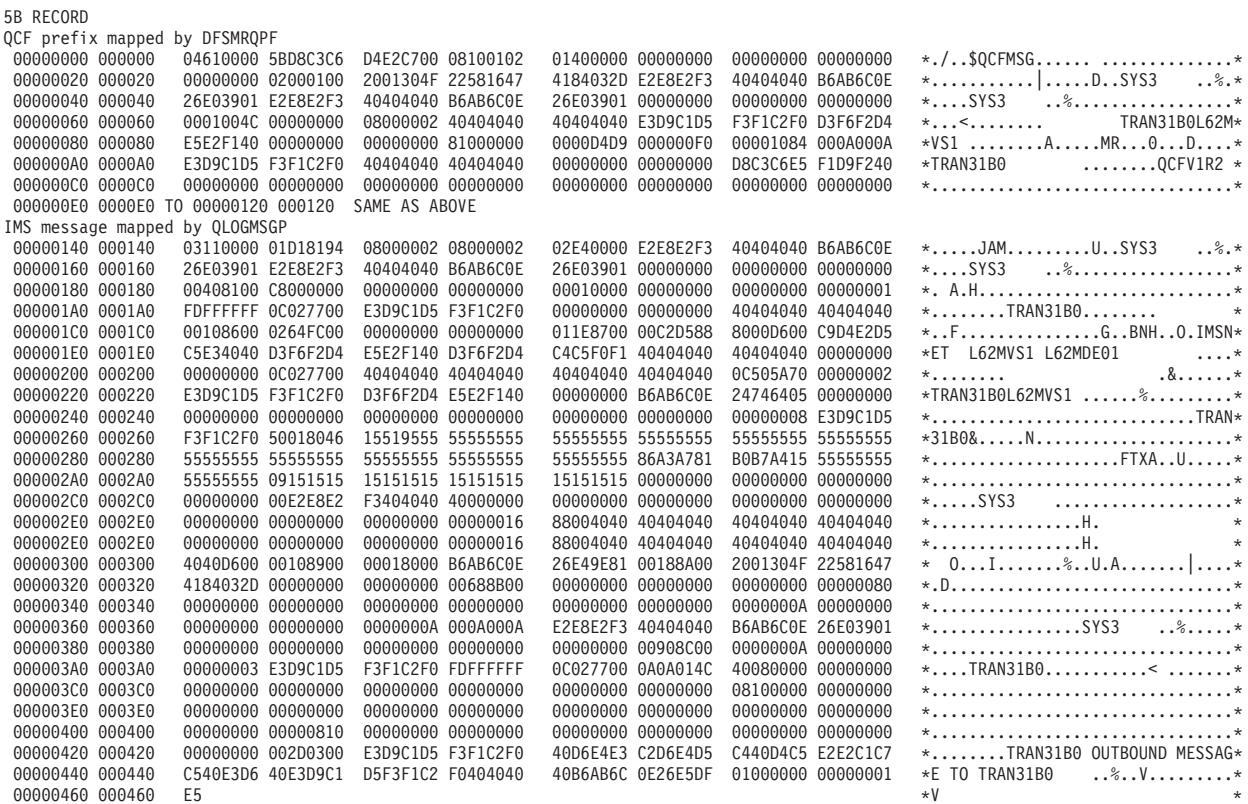

*Figure 138. QCF Prefix Mapped by DFSMRQPF*

### **Key Fields of SCRAPLOG Records and Their Offsets**

Table 81 shows some key fields of the QCF records and their offsets.

*Table 81. Key Fields in DFSMRQPF*

| Offset | Label           | Length | Value    | Description                                                               |
|--------|-----------------|--------|----------|---------------------------------------------------------------------------|
| 04     | <b>MSGMROID</b> | 08     | \$OCFMSG | Prefix ID (First char $=$ 5B which causes<br>DFSERA30 to print as 5B rec) |
| 74     | <b>MRPREDST</b> | 08     | TRAN31B0 | Destination name                                                          |
| 94     | <b>MRPRETRN</b> | 04     | 000000F0 | AIBRETRN code, always this value for QCF<br>errors                        |
| 98     | <b>MRPREASN</b> | 04     | 00001084 | AIBREASN code = message non recoverable                                   |

*Table 82. Key Fields in Message (offset 0140 = offset 00 into message)*

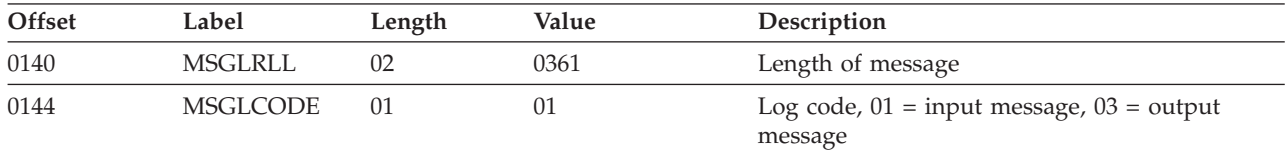

| Offset | Label           | Length | Value    | Description                                                            |
|--------|-----------------|--------|----------|------------------------------------------------------------------------|
| 0150   | <b>MSGPRFLL</b> | 02     |          | Length of total message prefix (user segments<br>start at this offset) |
| 01A8   | <b>MSGODSTN</b> | 08     | TRAN31B0 | Message destination name                                               |

<span id="page-385-0"></span>*Table 82. Key Fields in Message (offset 0140 = offset 00 into message) (continued)*

#### **Sample JCL for Printing SCRAPLOG Records**

Figure 139 shows sample JCL that you can use to print SCRAPLOG records. You use these SCRAPLOG records to help diagnose problems with the Queue Control Facility (QCF)/Message Requeuer (MRQ).

//SCRAPPRT JOB //\* PRINT IQCSELCT SCRAPSEL //JOBLIB DD DISP=SHR,DSN=IMS610.RESLIB //SELECT EXEC PGM=DFSERA10,REGION=512K //SYSPRINT DD SYSOUT=A //SYSUT1 DD DSN=QCF.SCRAPSEL,DISP=SHR //SYSIN DD \* CONTROL CNTL OPTION PRINT E=DFSERA30 END /\* //CANCEL EXEC PGM=DFSERA10,COND=EVEN,REGION=256K //\* PRINT IQCCANCL SCRAPCAN //SYSPRINT DD SYSOUT=A //SYSUT1 DD DSN=QCF.SCRAPCAN,DISP=SHR //SYSIN DD \* CONTROL CNTL OPTION PRINT E=DFSERA30 END //INSERT EXEC PGM=DFSERA10,COND=EVEN,REGION=256K //\* PRINT IQCINSRT SCRAPLOG //SYSPRINT DD SYSOUT=A //SYSUT1 DD DSN=MRQ.SCRAPLOG,DISP=SHR //SYSIN DD \* CONTROL CNTL OPTION PRINT E=DFSERA30 END /\*

*Figure 139. Sample JCL for Printing SCRAPLOG Records*

You need to use your SCRAPLOG records in combination with 6701-MRQE records to effectively diagnose QCF problems.

### **Using 6701-MRQE Diagnostic Records**

This section provides the following details about 6701-MRQE diagnostic records:

- An explanation of 6701-MRQE diagnostic records
- A sample record
- Sample JCL for printing a record
- Control blocks logged at time of error and their mapping macros
- Some key fields to look for when diagnosing using 6701-MRQE records
- v Some normal and abnormal errors associated with 6701-MRQE records

#### **6701-MRQE Diagnostic Records**

An IMS error detected while QCF is requeuing messages results in the logging of a 6701-MRQE diagnostic record. The message being requeued is then discarded

(written to the SCRAPLOG), and the QCF BMP (IQCINSRT) proceeds on to the next message. Each type of error is accompanied by a unique reason code that is set in the application interface block reason code field (AIBREASN). For a list and explanations of AIBREASN codes, see the *IMS Queue Control Facility for z/OS User's Guide (SC26-9685)* and macro DFSMRAEQ.

When the IQCINSRT step completes, a report of messages scrapped and grouped by reason code is produced. A report of messages scrapped and grouped by destination name is also produced. See *IMS Queue Control Facility for z/OS User's Guide (SC26-9685)* for an explanation of these reports.

### **Sample JCL for Printing the 6701-MRQE Diagnostic Records**

Figure 140 shows the sample JCL for printing 6701-MRQE records.

//LOGPRNT JOB //JOBLIB DD DISP=SHR,DSN=IMS610.RESLIB //IMSLOG0 EXEC PGM=DFSERA10,REGION=512K //SYSPRINT DD SYSOUT=A //SYSUT1 DD DSN=IMS610.OLDSP0,DISP=SHR //SYSIN DD \* CONTROL CNTL OPTION PRINT O=5,V=6701,L=2,C=M,E=DFSERA30 OPTION PRINT O=9,V=MRQE,L=4,T=C,C=E,E=DFSERA30 END /\*

*Figure 140. Sample JCL for Printing 6701-MRQE Records*

### **Control Blocks Logged at Time of Error (and Their Mapping Macros)**

The 6701-MRQE diagnostic record contains the control blocks and data areas shown in Table 83 which are logged if they are available at the time of the error.

| <b>Block</b>    | Description                                                                        | <b>Mapping Macro</b>               |
|-----------------|------------------------------------------------------------------------------------|------------------------------------|
| AIB             | Application Interface Block                                                        | <b>DFSAIB</b>                      |
|                 | AIBRETRN, AIBREASN codes                                                           | <b>DFSMRAEQ</b>                    |
| <b>CMDMSGP</b>  | Command Call Buffer for Browse,<br>Load, QSN, Query, Recover, or<br>Unload command | DFSMRQCW (OCO)                     |
| DFSSQQRY        | Query buffer                                                                       | CQSQRYQT                           |
| <b>I/O AREA</b> | Input/Output Area                                                                  | QLOGMSGP                           |
| <b>MRQCMDWK</b> | Command Call Buffer for Browse,<br>Load, QSN, Query, Recover, or<br>Unload command | DFSMRQCW (OCO)                     |
| <b>MRQPREFX</b> | <b>QCF</b> Prefix buffer                                                           | <b>DFSMRQPF</b>                    |
| <b>MRQWORK</b>  | MRQ/QCF Work Area                                                                  | Mapping macro                      |
| <b>MRSELROW</b> | Include/Exclude work area                                                          | DFSMRQCT (OCO)                     |
| <b>MRSELWK</b>  | Select work buffer                                                                 | DFSMRQSW (OCO)                     |
| <b>PCB</b>      | Program Control Block                                                              | <b>IDLI TPCBBASE=0, CALLER=IMS</b> |
| PST/EOB         | Partition Specification Table                                                      | <b>IDLI PSTBASE=0</b>              |
| <b>PSTDCA</b>   | DL/I Call Parameter Area                                                           | No DSECT                           |
| OMBA            | Queue Manager Buffer Area                                                          | DFSQMGR FUNC=QDSECT                |

*Table 83. Control Blocks and Data Areas Logged at Time of Error for 6701-MRQE Records*

| <b>Block</b>    | Description                     | <b>Mapping Macro</b>                                                                      |
|-----------------|---------------------------------|-------------------------------------------------------------------------------------------|
| <b>OSAPWKAD</b> | Queue Manager Work Area         | <b>OSAPWKAD</b>                                                                           |
| <b>OTPDST</b>   | Queue Manager Destination Block | ICLI CNTBASE=0, or IAPS<br>$SMBBASE=0$ (CNT/LNB or SMB)<br>DSECT for QAB/TIB not provided |
| REG14-12        | Registers 14 thru 12            | No DSECT                                                                                  |
| <b>WORKMSG</b>  | Work Message Buffer             | OLOGMSGP                                                                                  |

<span id="page-387-0"></span>*Table 83. Control Blocks and Data Areas Logged at Time of Error for 6701-MRQE Records (continued)*

### **Normal Errors and Their AIBREASN Codes**

Some errors might be normal. For example, the following AIBREASN codes are considered normal:

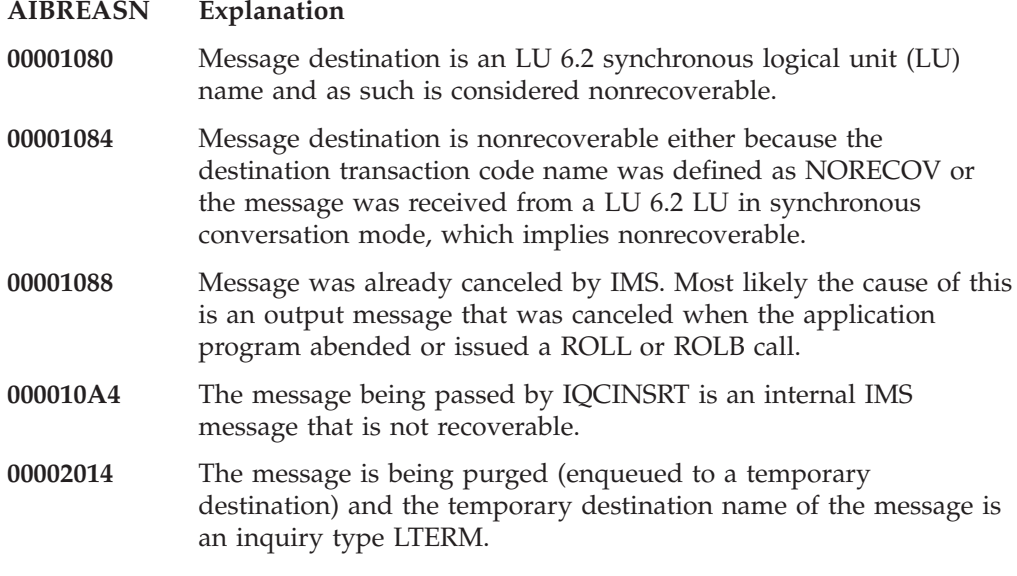

For a list and explanations of other AIBREASN codes, see *IMS Queue Control Facility for z/OS User's Guide (SC26-9685)*.

#### **Abnormal Errors That Can Be Expected**

Some errors are not normal but can be expected. An example is when the source or destination name is not found, an error which could occur if the system had been re-GENed and the resource name was deleted. In any case, it is important to determine the AIBREASN code, destination name, and other characteristics of the message to determine whether or not the error can be expected.

## **Obtaining Diagnostics in Addition to SCRAPLOG and 6701-MRQE**

There might be times when the 6701-MRQE diagnostic records and the SCRAPLOG records combined do not provide diagnostic detail adequate to diagnose the problem efficiently. In this case, you can obtain additional diagnostic details by issuing the following command:

/TRACE SET ON PROGRAM *pgmname*

where *pgmname* is the name of the appropriate MRQPSB.

<span id="page-388-0"></span>/TRACE SET ON *pgmname* causes the logging of additional 6701-MRQB records when the QCF BMP is processing. 6701-MRQB diagnostic records are almost identical to 6701-MRQE records, with the exception of MRQB appearing where MRQE normally does. You can use these records to obtain additional diagnostic detail. The *pgmname* value is the default QCF PSBNAME. This value might have been overridden on the MSGQUEUE MRQPSBN= parameter at system generation. To determine if your installation has overridden the name, either consult with your IMS systems administrator or issue the IMS command /DISPLAY PROGRAM MRQPSB.

If PROGRAM MRQPSB displays as an invalid name, your installation has overridden the default MRQPSB. Consult with your system administrator for the correct name for your installation.

**Related Reading:** For additional information on the /TRACE command, see *IMS Version 9: Command Reference*.

The records contained in this program are in addition to the existing program trace records logged by DFSDLA30. Records logged by DFSDLA30 are types 6701-LA3A and 6701-LA3B, which contain the TPCB, I/O AREA (64 bytes), and PST control blocks. See "IMS [Transaction](#page-400-0) Trace" on page 379 for more information and a sample of the LA3A and LA3B records.

With the program trace set on, for each ISRT call to insert a message (or segment of a message), there is an LA3A, MRQB, and LA3B record. For each PURG call (which completes and enqueues a message) there is one LA3A and LA3B log record. If an error is detected while processing either call, an additional MRQE record is logged. The MRQE records are logged regardless of whether the program trace is on when an error is detected.

## **How to Tell When Messages Have Been Successfully Requeued**

Messages that are successfully requeued by the Queue Control Facility/Message Requeuer are logged to the OLDS with an identical 01 (input) or 03 (output) log record as the original with the exception of the following:

MSGCFLG3=MSGC3MRQ (that is, Message  $+ 19 = 45$ ) is set to indicate that this message was requeued by the Queue Control Facility/Message Requeuer. This flag is propagated to other messages that originate from this message. (That is, if the message is an input transaction message the flag is propagated to the output response messages when the transaction message is processed. Or, if the message is an MSC message, it is propagated to messages in other IMS/MSC systems when the message is sent across the MSC link.)

[Figure](#page-389-0) 141 on page 368 shows an input transaction to TRANCODE = TRAN31V0 from LTERM = IMSUS02 that was requeued by QCF.

<span id="page-389-0"></span>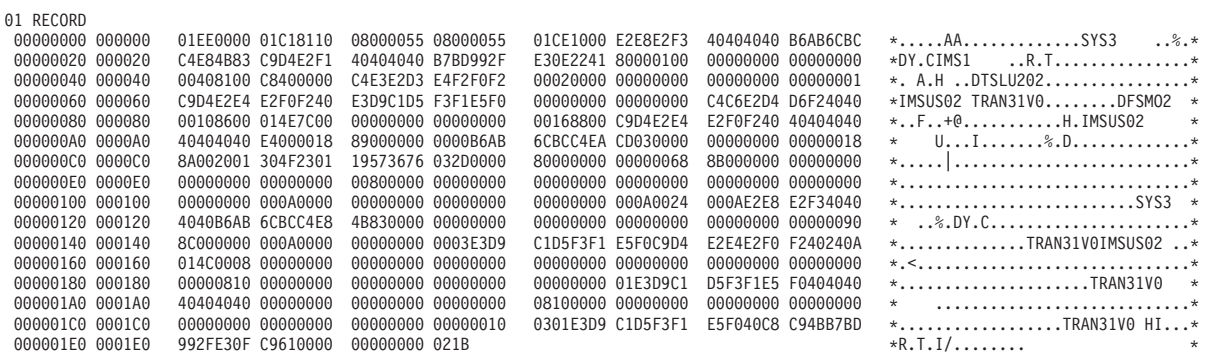

*Figure 141. Sample Log Record Showing Successfully Requeued Message*

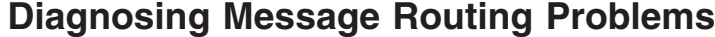

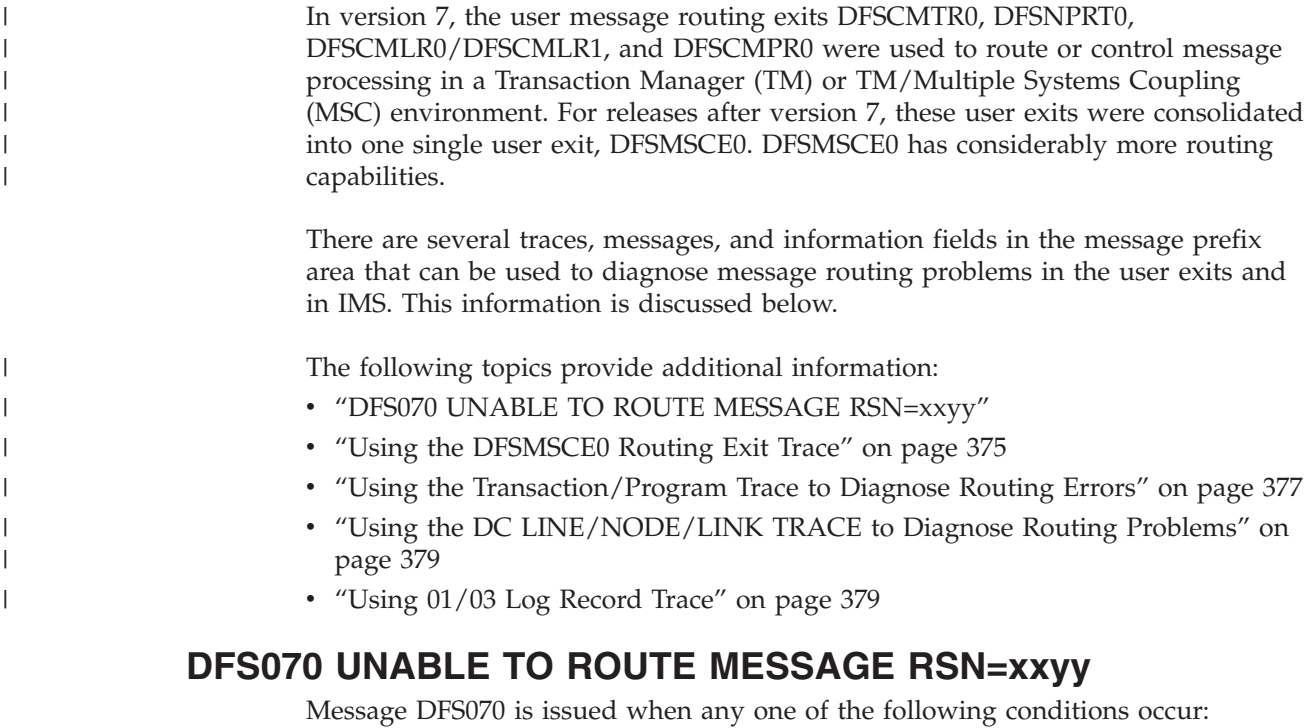

- IMS attempts to enqueue a message.
- These TM/MSC exits attempt to reroute a message:
	- DFSMSCE0–Message Routing.
	- DFSMSTR0-Terminal Routing.
- v A /FORMAT command is entered and an error is encountered while routing a message.

#### **DFS070 Diagnostic Message**

Here is an example of the DFS070 diagnostic message: DFS070 UNABLE TO ROUTE MESSAGE RSN=0104

The RSN code identifies the module that issued the message  $(01 =$  DFSICIO0) and the reason for the error  $(04 = \text{Prefix buffer length is too large}).$ 

In this case DFSICIO0 called the message generator (DFSCLMR0) with R1 = 00680046.

```
Where x'00680046' = module identifier, reason code,message key
                        x'0068' = 0104 (decimal)
                                   01 = Module that issued message = DFSICIO0
                                   04 = Prefix buffer length is too large
                        x'0046 = 70 (decimal) = DFS070 MESSAGE KEY
```
Table 84 lists:

- The labels used for the module identifier
- The module identifier
- The module function or name

The labels shown in Table 84 can be used to scan the module source code to locate where the message was issued from.

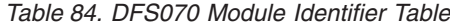

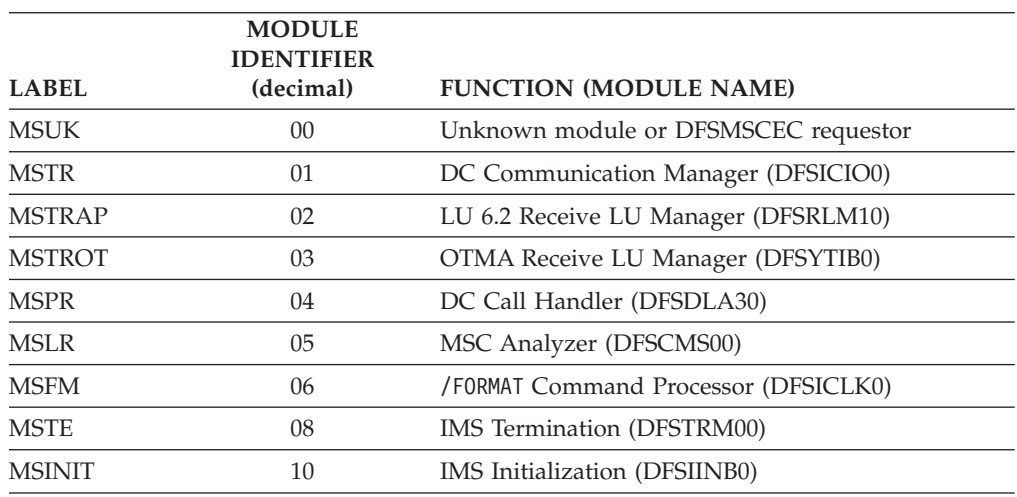

Table 85 lists:

- The label used for the reason code
- The reason code value
- The description of the error

The labels shown in Table 85 can be used to scan the module source code to locate where the message was issued from.

*Table 85. DFS070 Reason (RSN) Codes Table*

| <b>LABEL</b>    | <b>REASON CODE</b><br><b>DEC/HEX</b> | <b>DESCRIPTION</b>                                                                                                    |
|-----------------|--------------------------------------|----------------------------------------------------------------------------------------------------|
| <b>PFXUPRER</b> | 02/02                                | User requested 2 user prefix segments (code 8E).                                                                                                    |
|                 |                                      | Programmer response: The routine that was setting up to<br>call the DFSMSCE0 user exit determined that a user<br>prefix segment had already been obtained. The<br>programmer may need to turn on the DFSMSCE0 trace to<br>determine which routine is setting the field, MSCEUPR<br>(DFSMSCEP) or the flag, MSCEB2RET (DFSMSCEB). |

| <b>LABEL</b>    | <b>REASON CODE</b><br><b>DEC/HEX</b> | <b>DESCRIPTION</b>                                                                                                    |
|-----------------|--------------------------------------|----------------------------------------------------------------------------------------------------|
| <b>PFXIPRER</b> | 03/03                                | User requested two Workload router prefix segments<br>$(code 8F)$ .                                                                                                    |
|                 |                                      | Programmer response: The routine that was setting up to<br>call the DFSMSCE0 user exit determined that a user<br>prefix segment had already been obtained. The<br>programmer may need to turn on the DFSMSCE0 trace to<br>determine which routine is setting the field, MSCEUPR<br>(DFSMSCEP) or the flag, MSCEB2RET (DFSMSCEB).                           |
| <b>PFTOOBIG</b> | 04/04                                | Prefix buffer length is too large.                                                                                                    |
|                 |                                      | Programmer response: The user prefix segment size field,<br>MSCEUPRL (DFSMSCEP) or the workload router prefix<br>segment size field, MSCEIPRL (DFSMSCEP) is greater<br>than 512. The programmer may need to turn on the<br>DFSMSCE0 trace to determine which routine is setting<br>the field, MSCEUPR or MSCEIPR (DFSMSCEP) to a value<br>larger than 512. |
| <b>GBPFER</b>   | 05/05                                | DFSPOOL error on get prefix buffer.                                                                                                    |
|                 |                                      | Programmer response: Failure to get storage for the user<br>prefix segment or the workload router prefix segment<br>through the DFSPOOL macro from the HIOP pool.                                                                                                    |
| URCERR1         | 06/06                                | User exit return code negative.                                                                                                    |
|                 |                                      | Programmer response: The program routing exit,<br>DFSCMPR0 or the link receive routing exit, DFSCMLR0<br>returned a negative return code.                                                                                                    |
| URCERR2         | 07/07                                | DFSBCB error getting BCB block.                                                                                                    |
|                 |                                      | Programmer response: The program routing exit<br>(DFSCMPR0) or the link receive routing exit (DFSCMLR0)<br>returned an invalid return code.                                                                                                    |
| <b>GMSBERR</b>  | 08/08                                | DFSBCB error getting BCB block.                                                                                                    |
|                 |                                      | Programmer response: Failure to get storage for the<br>MSEB block through the DFSBCB macro.                                                                                                    |
| <b>LRBADSID</b> | 09/09                                | Bad SYSID detected.                                                                                                    |
|                 |                                      | Programmer response: In getting the address for the LNB<br>that is associated with either the origin SID or the SID<br>that is specified by the caller, a bad SYSID was detected.                                                                                                    |
| <b>IPFX</b>     | 10/0A                                | Queue Manager insert prefix error.                                                                                                    |
|                 |                                      | Programmer response: In an effort to update the<br>MESSAGE PREFIX (01/03) log record a prefix update call<br>was made (DFSQMGR0) to add the user prefix segment<br>or the workload router segment, or both. The prefix<br>update routine was unable to add the segment.                                                                                    |
| <b>ICLR1ERR</b> | 11/0B                                | Non zero return code from DFSICLR1 (DFSICLR0).                                                                                                    |
| <b>AVMLKERR</b> | 12/0C                                | Destination is an invalid type for AVM/ISC link.                                                                                                    |

*Table 85. DFS070 Reason (RSN) Codes Table (continued)*

| <b>LABEL</b>    | <b>REASON CODE</b><br><b>DEC/HEX</b> | <b>DESCRIPTION</b>                                                                                                    |
|-----------------|--------------------------------------|----------------------------------------------------------------------------------------------------|
| MSCEFL1E        | 15/0F                                | DFSMSCEC user exit routing flag is in error.                                                                                                    |
|                 |                                      | Programmer response: An invalid option was requested<br>for the user routing exit flag 1 (MSTRFL1/MSLRFL1/<br>MSPRFL1). Refer to the DFSMSCEP macro for valid<br>options. Check the user exit parameter in the 6701-MSCE<br>record to determine which option was requested. These<br>options are usually set by IMS code. |
| <b>USRXIFER</b> | 16/10                                | DFSUSRX interface error.                                                                                                    |
|                 |                                      | Programmer response: The macro, DFSMSCEC invoking<br>DFSUSRX0 through the DFSUSRX macro received a<br>non-zero return code. The value is in field, MSCEBRC in<br>the DFSMSCEB block. Possible values returned are:<br>1. 04 the user exit routine specified has not been defined                                          |
|                 |                                      | (the address in UXDT is zero)                                                                                                    |
|                 |                                      | 2. 2) Unable to get an interface block using the DFSBCB<br>macro. DFSBCB return code is in field, MSCEBSSRC<br>in the DFSMSCEB block.                                                                                                    |
| <b>IONAMCHG</b> | 18/12                                | User exit changed the destination name of the I/O PCB<br>message.                                                                                                    |
|                 |                                      | Programmer response: The user exit (DFSMSCE0) set flag<br>MSPR2CHG in field, MSPRFL2 to request that the<br>destination name, MSPRDEST be changed. The PCB is<br>the I/O PCB that cannot be changed. Check the user exit<br>parameter in the 6701-MSCE record to determine which<br>option was requested.                 |
| <b>IOROUTE</b>  | 19/13                                | User exit requested reroute I/O PCB message.                                                                                                    |
|                 |                                      | Programmer response: The user exit, DFSMSCE0<br>requested a routing option of: MSPR2RMT,/MSPR2LSQ,/<br>MSPR2SRC,/MSPR2NDR in field, MSPRFL2. This is<br>invalid if the PCB is the I/O PCB.                                                                                                    |
|                 |                                      | Refer to the user exit parameter in the 6701-MSCE record<br>to determine which command was requested.                                                                                                    |
| <b>CMDINV</b>   | 20/14                                | User exit changed the destination name to a command<br>(such as: /CMDVERB).                                                                                                    |
|                 |                                      | Programmer response: The user exit, DFSMSCE0 changed<br>the destination name to a command.                                                                                                    |
|                 |                                      | Refer to the user exit parameter in the 6701-MSCE record<br>to determine which command was requested.                                                                                                    |
| SQGINV          | 21/15                                | User Link receive exit override MSNAME in segment<br>because destination is not an MSNAME.                                                                                                    |
|                 |                                      | Programmer response: User exit, DFSMSCE0 in a shared<br>queues group link receive exit failed due to the<br>destination not being an MSNAME.                                                                                                    |
| REGFAIL         | 22/16                                | Local shared queue registration (DFSSQIF<br>FUNC=INFRM) failed for the transaction when the user<br>exit requested MSLR2LSQ=1 or MSTR2LSQ=1.                                                                                                    |

*Table 85. DFS070 Reason (RSN) Codes Table (continued)*

| <b>LABEL</b>    | <b>REASON CODE</b><br><b>DEC/HEX</b> | <b>DESCRIPTION</b>                                                                                                    |
|-----------------|--------------------------------------|----------------------------------------------------------------------------------------------------|
| <b>NOTRANCD</b> | 23/17                                | Terminal routing exit routed the message to a remote IMS<br>(MSTR2RMT=1) but the destination type at MSTRDEST is<br>an unsupported TRANCODE (such as: remote routing is<br>not allowed for LTERM or FAST PATH exclusive<br>TRANCODE).                                                                                                    |
| <b>DSIDINV</b>  | 24/18                                | The Terminal, Link Receive or the Program Routing exit<br>returned an invalid destination SYSID (for example:<br>either field, MSTRDSID, MSLRDSID, or MSPRDSID is<br>invalid).                                                                                                    |
| <b>DMSNINV</b>  | 25/19                                | The Terminal, Link Receive, or Program routing exit<br>returned an invalid destination MSNAME (for example:<br>either field, MSTRDMSN, MSLRDMSN, or MSPRDMSN<br>is invalid).                                                                                                    |
| <b>SSIDINV</b>  | 26/1A                                | The Link Receive exit rerouted an intermediate message<br>(MSLR1INT=1) to this local IMS by setting<br>MSLR2LOC=1, but the message had an invalid return<br>(source) SYSID so this IMS could not accept it locally.                                                                                                    |
| RMT2INV         | 27/1B                                | The Terminal, Link Receive, or Program routing exit<br>indicated routing the message to a remote MSC link by<br>setting MSTR2RMT, MSLR2RMT, or MSPR2RMT however<br>the exit did not set either of the corresponding<br>destination SYSID or MSNAME fields (for example: either<br>MSTRDSID, MSLRDSID, or MSPRDSID was left set to<br>zero, or MSTRDMSN, MSLRDMSN, or MSPRDMSN was<br>left set to blanks). |
| <b>SRC2INV</b>  | 28/1C                                | The Program routing exit requested the message be<br>routed to the source MSC system by setting<br>MSPR2SRC=1 however the message cannot be routed<br>because either:<br>• MSC is not available.<br>• Or the source SYSID is not valid because the                                                                                                    |
|                 |                                      | application program has not issued a get unique (GU).<br>• The application program is a non-message driven BMP.                                                                                                    |
| NDR2INV         | 29/1D                                | The Program Routing exit requested a direct routing<br>message be overridden by setting MSPR2NDR=1<br>however either:                                                                                                    |
|                 |                                      | MSC is not available.                                                                                                    |
|                 |                                      | • This is not a direct routed message with a MSNAME<br>destination.                                                                                                    |
|                 |                                      | • The overriding name in the front of the I/O area is not<br>valid.                                                                                                    |
| RMT2FSR         | 30/1E                                | The Terminal routing exit indicated to route the message<br>to a remote MSC link by setting MSTR2RMT=1, but the<br>input ISC node was set to process the message as a Front<br>End Switch message by the user Front End Switch exit<br>(DFSFEBJ0). Front End Switch messages cannot be routed<br>to MSC links.                                                                                            |
| <b>RSPROUTE</b> | 31/1F                                | The Link receive exit requested that a response message<br>(MSLR1RSP=1) be rerouted by either setting one of the<br>MSLRFL2 reroute flags. Response messages may not be<br>rerouted.                                                                                                    |

*Table 85. DFS070 Reason (RSN) Codes Table (continued)*

| <b>LABEL</b>    | <b>REASON CODE</b><br><b>DEC/HEX</b> | <b>DESCRIPTION</b>                                                                                                    |
|-----------------|--------------------------------------|----------------------------------------------------------------------------------------------------|
| <b>INBCHGID</b> | 33/21                                | CHANGEID not supported.                                                                                                    |
|                 |                                      | Programmer response: The user exit (DFSMSCE0) did not<br>use the DFSMSCSV macro or generate module entry<br>code. IMS initialization expects a branch instruction<br>around the character information of entry code.           |
|                 |                                      | Refer to the sample version of the provided user exit<br>DFSMSCE0's use of DFSMSCSV for more information.                                                                                                    |
| <b>INBIDLNG</b> | 35/23                                | Character string 'VECTOR' not present.                                                                                                    |
|                 |                                      | Programmer response: The user exit (DFSMSCE0) did not<br>use the DFSMSCSV macro or generate module entry<br>code. IMS initialization expects the entry code to contain<br>a length of the module entry code at a given offset. |
|                 |                                      | Refer to the sample version of the provided user exit<br>DFSMSCE0's use of DFSMSCSV for more information.                                                                                                    |
| <b>INBNVECT</b> | 35/23                                | Character string 'VECTOR' not present.                                                                                                    |
|                 |                                      | Programmer response: The user exit, DFSMSCE0 did not<br>use the DFSMSCSV macro or module entry code to<br>provide the character string "VECTOR" in its entry code.                                                             |
|                 |                                      | Refer to the sample version of the user exit DFSMSCE0's<br>use of DFSMSCSV for more information.                                                                                                    |
| PFXUINVA        | 36/24                                | Upon return from the user exit IMS detected that the user<br>prefix at MSCEUPR is invalid.                                                                                                    |
|                 |                                      | Possible causes are:                                                                                                    |
|                 |                                      | • Length not in range of 5 to 512 bytes.                                                                                                    |
|                 |                                      | • Address of prefix is invalid. Must be address obtained<br>by IMS or within HIOP pool.                                                                                                    |
|                 |                                      | • Length has been changed (MSCEBUPRL).                                                                                                    |
|                 |                                      | • Address of user exit prefix has changed (MSCEBUPR).                                                                                                    |
|                 |                                      | Prefix code not 8E.                                                                                                    |
|                 |                                      | The programmer may need to turn on the DFSMSCE0<br>trace to trace the fields, MSCEBUPR and MSCEBUPRL<br>within the DFSMSCEB block.                                                                                             |

*Table 85. DFS070 Reason (RSN) Codes Table (continued)*

| <b>LABEL</b>    | <b>REASON CODE</b><br><b>DEC/HEX</b> | <b>DESCRIPTION</b>                                                                                                    |
|-----------------|--------------------------------------|----------------------------------------------------------------------------------------------------|
| PFXIINVA        | 37/25                                | Upon return from the user exit, IMS detected the<br>Workload Router prefix at MSCEIPR is invalid.                                                                                                    |
|                 |                                      | Programmer response:                                                                                                    |
|                 |                                      | • Length not in range of 5 to 512 bytes.                                                                                                    |
|                 |                                      | • Address of prefix is invalid. Must be address obtained<br>by IMS or within HIOP pool.                                                                                                    |
|                 |                                      | • Length has been changed (MSCEBIPRL).                                                                                                    |
|                 |                                      | • Address of workload router prefix has changed<br>(MSCEBIPR).                                                                                                    |
|                 |                                      | • Prefix code is not 8F.                                                                                                    |
|                 |                                      | The programmer may need to turn on the DFSMSCE0<br>trace to trace the fields, MSCEBIPR and MSCEBIPRL<br>within the DFSMSCEB block.                                                                                                    |
| <b>EXIOVLAY</b> | 38/26                                | User exit overlaid the 512 byte user work area buffer.                                                                                                    |
|                 |                                      | Programmer response: The user exit, DFSMSCE0 appears<br>to have overlaid the 512 byte workarea.                                                                                                    |
|                 |                                      | The overlay character string, SCDSMCON is inserted at<br>the end of the 512 byte workarea, MSEBIBOV before<br>calling the user exit, DFSMSCE0 and is checked on<br>return.                                                                                                    |
|                 |                                      | Refer to the user exit DFSMSCEB in the 6701-MSCE<br>record to help determine the overlay.                                                                                                    |
| <b>EXBOVLAY</b> | 39/27                                | User exit overlaid the MSEB BCB block name (Overlay<br>Check).                                                                                                    |
|                 |                                      | Programmer response: The user exit (DFSMSCE0) appears<br>to have overlaid the DFSMSCEB block. The DFSBCB<br>system service inserts a character string (MSEB) at the<br>end of the DFSMSCEB block. IMS will abend when the<br>DFSMSCEB block is returned by way of a DFSBCB<br>release request. The DFS070 message will assist in<br>determining when the overlay occurred. |
|                 |                                      | Refer to the user exit parameter in the 6701-MSCE record<br>to help determine the overlay.                                                                                                    |
| <b>EXPOVLAY</b> | 40/28                                | User exit overlaid the parameter list (Overlay Check).                                                                                                    |
|                 |                                      | Programmer response: The user exit, DFSMSCE0 appears<br>to have overlaid the user exit parameter list (DFSMSCEP).<br>The overlay character string, SCDSMCON is inserted at<br>the end of the parameter list, DFSMSCEP before calling<br>the user exit, DFSMSCE0 and is checked on return.                                                                                  |
|                 |                                      | Refer to the user exit parameter in the 6701-MSCE record<br>to help determine the overlay.                                                                                                    |

*Table 85. DFS070 Reason (RSN) Codes Table (continued)*
Codes 41 thru 52, shown in Table 86, apply to the /FORMAT command.

| <b>LABEL</b>    | <b>REASON CODE</b><br><b>DEC/HEX</b> | <b>DESCRIPTION</b>                                                                               |  |
|-----------------|--------------------------------------|--------------------------------------------------------------------------------------------------|--|
| <b>FMFND</b>    | 41/29                                | The CNT for the terminal to be formatted was not<br>found.                                       |  |
| <b>FMRCNT</b>   | 42/2A                                | The specified terminal is a remote LTERM.                                                        |  |
| <b>FMDLNB</b>   | 43/2B                                | The specified terminal is a dynamic MSNAME (LNB).                                                |  |
| <b>FMMFST</b>   | 44/2C                                | The destination terminal (different from the input<br>terminal) is not MFS-formatted.            |  |
| <b>FMLRESMD</b> | 45/2D                                | The destination terminal is in line response mode.                                               |  |
| <b>FMTRESMD</b> | 46/2E                                | The destination terminal is in terminal response mode.                                           |  |
| <b>FMCONV</b>   | 47/2F                                | Conversation is active on the destination terminal (when<br>LTERM was specified in the command). |  |
| <b>FMINP</b>    | 48/30                                | The terminal is in input mode only.                                                              |  |
| <b>FMEXCL</b>   | 49/31                                | The terminal was in exclusive mode (when LTERM was<br>specified in the command).                 |  |
| <b>FMQBUF</b>   | 50/32                                | The call to Queue Manager failed for a PUT LOCATE call.                                          |  |
| <b>FMIPREF</b>  | 51/33                                | The INSERT PREFIX call to Queue Manager failed.                                                  |  |
| <b>FMMSGNR</b>  | 52/34                                | The call to enqueue the message failed.                                                          |  |

*Table 86. DFS070 Reason (RSN) Codes Table for the /FORMAT Command*

# **Using the DFSMSCE0 Routing Exit Trace**

The DFSMSCE0 TM/MSC Message Routing Exit trace writes a 6701-MSEA log record when the exit is entered and a 6701-MSEB log record when the exit returns to IMS to process the reroute request. The trace can be activated individually for each exit entry point that processes a message routing request. The following information is traced:

- Exit parameter area, DFSMSCEP
- 512 byte work area
- Message
- Message prefix
- Message segment being inserted
- Other work area storage

This trace is very useful for diagnosing problems in the user exit and in IMS.

### **The /DISPLAY TRACE EXIT Command**

Use the /DISPLAY TRACE EXIT command to display the DFSMSCE0 trace status.

To display the DFSMSCE0 trace status, issue the following /DISPLAY command: /DISPLAY TRACE EXIT

The display will show ON, OFF, or N/A for each DFSMSCE0 trace entry point.

### **Starting and Stopping the DFSMSCE0 Trace**

To start the DFSMSCE0 trace, issue one of the following /TRACE commands.

/TRACE SET (ON|OFF) EXIT (DFSMSCE0) (ALL|TRBT|TRVT|TR62| TROT|LRTR|LRLT|LRIN| LRDI|PRCH|PRIS)

**Note:** Any combination of TRBT, TRVT, TR62, TROT, LRTR, LRLT, LRIN, LRDI, PRCH, and PRIS is valid.

#### **DFS081 Trace Exit Command Unsuccessful RSN=xxyy Message**

This message is issued when one or more of the following scenarios occurs:

- IMS attempts to enqueue a message.
- The following user exits attempt to reroute a message:
	- The TM/MSC message routing exit, DFSMSCE0.
	- The Terminal Routing exit, DFSMSTR0.
- A /FORMAT command was entered.
- An error was encountered while routing the message.

**The DFS070 Diagnostic Message:** This is an example of the DFS070 diagnostic message.

DFS070 UNABLE TO ROUTE MESSAGE RSN=0104

The RSN code identifies the module that issued the message  $(01 =$  DFSICIO0) and the reason for the error  $(04 = \text{Prefix buffer length is too large}).$ 

In this case DFSICIO0 called the message generator (DFSCLMR0) with  $R1 =$ 00680046.

```
Where x'00680046' = module identifier, reason code,message key
                        x'0068' = 0104 (decimal)
                                  01 = Module that issued message = DFSICIO0
                                  04 = Prefix buffer length is too large
                        x'0046 = 70 (decimal) = DFS070 MESSAGE KEY
```
Table 87 lists:

- The label used for the module identifier
- The identifier
- The module function or name

The labels shown in Table 87 can be used to scan the module source code to locate where the message was issued from.

*Table 87. DFS081 Module Identifier Table*

|              | <b>MODULE</b><br><b>IDENTIFIER</b> |                                    |
|--------------|------------------------------------|------------------------------------|
| <b>LABEL</b> | (decimal)                          | <b>FUNCTION (MODULE NAME)</b>      |
| ICLN         | 01                                 | Trace Command Processor (DFSICLN0) |

Table 88 lists:

- The label used for the reason code
- The reason code value
- The description of the error

The labels shown in Table 88 can be used to scan the module source code to locate where the message was issued from.

*Table 88. DFS081 Reason (RSN) Codes Table*

|              | <b>REASON CODE</b> |                                 |
|--------------|--------------------|---------------------------------|
| <b>LABEL</b> | <b>DEC/HEX</b>     | <b>DESCRIPTION</b>              |
| EXTIKW       | 01/01              | Invalid keyword for trace exit. |

| <b>LABEL</b>  | <b>REASON CODE</b><br><b>DEC/HEX</b> | <b>DESCRIPTION</b>                                                    |
|---------------|--------------------------------------|-----------------------------------------------------------------------|
| <b>EXTIPT</b> | 02/02                                | Invalid parameter type for trace exit command.                        |
| <b>EXTNPT</b> | 03/03                                | No parameter type was specified for trace exit command.               |
| <b>EXTMPT</b> | 04/04                                | Multiple parameter types for trace exit command.                      |
| <b>EXTMCB</b> | 05/05                                | Missing DFSMSCB control block for the trace exit<br>DFSMSCE0 command. |
| <b>EXTIPS</b> | 06/06                                | Invalid parameter subtype for the trace exit command.                 |
| <b>EXTENS</b> | 07/07                                | Trace exit is not supported for this environment.                     |
| <b>EXTENL</b> | 09/09                                | Required exit is not loaded for start trace command.                  |
| <b>EXTSCF</b> | 10/0A                                | System command failure.                                               |
| EXTIPL        | 11/0B                                | Invalid parameter length.                                             |
|               |                                      |                                                                       |

*Table 88. DFS081 Reason (RSN) Codes Table (continued)*

## **Contents of the DFSMSCE0 Trace Records**

DFSMSCE0 records are type X'6701' with a trace ID of MSEA (entry) or MSEB (exit). Refer to the DFSMSCEB macro for contents of the MSCEB block.

### PROGRAM ROUTING

- MSCEB (Message routing exit interface block) (CHNG/ISRT call)
- PCB (CHNG/ISRT call)
- MESSAGE PREFIX (CHNG/ISRT call)
- MESSAGE SEGMENT (ISRT call) maximum of 256 bytes

### LINK RECEIVE

- MSCEB (Message routing exit interface block)
- MESSAGE PREFIX

## TERMINAL ROUTING

- MSCEB (Message routing exit interface block)
- MESSAGE SEGMENT maximum of 256 bytes

**Note:** To assist in diagnosing DFSMSCE0 exit problems, the MSCEB block will maintain the following information:

- v 8 bytes EYECATCHER 'DFSMSCEB'
- 4 bytes Routing exit type: TRTB|TRVT|TR62|TROT|LRTR|LRLT|LRIN|LRDI|PRCH|PRIS
- 4 bytes Address of ECB
- 4 bytes Address of interface block
- v 4 bytes Address of DFSMSCE0 exit parameter list

# **Using the Transaction/Program Trace to Diagnose Routing Errors**

The transaction or program trace can be used to diagnose routing error problems that are related to the user program routing exit DFSMSCE0. By setting this trace on for a transaction or program, IMS logs a 6701-LA3A record at entry to

DFSDLA30, and a 6701-LA3B when DFSDLA30 returns to the application program. In addition IMS logs a 6701-MSEA record when the exit is entered, and a 6701-MSEB when the exit returns to IMS. IMS also logs a 6701-MSCE error record, for each DFSMSCE0 related routing error.

Module DFSDLA30 receives control for every user application program call to a TPPCB (such as I/O TPPCB or an alternate TPPCB). If the DFSCMPR0 routing exit is being used, DFSDLA30 receives control for every CHNG call to an alternate modifiable TPPCB. The DFSMSCE0 routing exit can be tailored to receive control for the first ISRT call of each new message to a I/O TPPCB or alternate TPPCB, or for each CHNG call to a alternate modifiable TPPCB.

For example, if the transaction trace is active for TRANA, and a TRANA message is processed and the user application program issues a ISRT to an alternate TPPCB, and the DFSMSCE0 exit is being used to route ISRT calls, IMS will trace the following records with this command:

/TRACE SET ON TRANSACTION transaction\_name

6701-LA3A - DFSDLA30 called to process ISRT call 6701-MSEA - DFSMSCE0 called to process ISRT route 6701-MSEB - DFSMSCE0 returns 6701-MSCE - Logged if routing error detected, even if tran/prog trace is not active 6701-LA3B - DFSDLA30 returns (ISRT/route processed)

To trace the DL/I portion of data communication for a specific program, enter this command:

/TRACE SET ON PROGRAM *program\_name*

Refer to "IMS [Transaction](#page-400-0) Trace" on page 379 for samples of the 6701-LA3A/LA3b records and the DFSMSCE0 6701-MSEA/MSEB records.

**Note:** For program routing exit (DFSMSCE0) call errors, TPPCB status, AIBRETRN, and AIBREASN codes are set. For DFSCMPR0, only TPCB status (A1) code is set.

### **TPCB STATUS, AIBRETRN, and AIBREASN Codes for DFSDLA30 Routing Errors**

TPCB STATUS, AIBRETRN, and AIBREASN codes for DFSDLA30 routing errors are as follows:

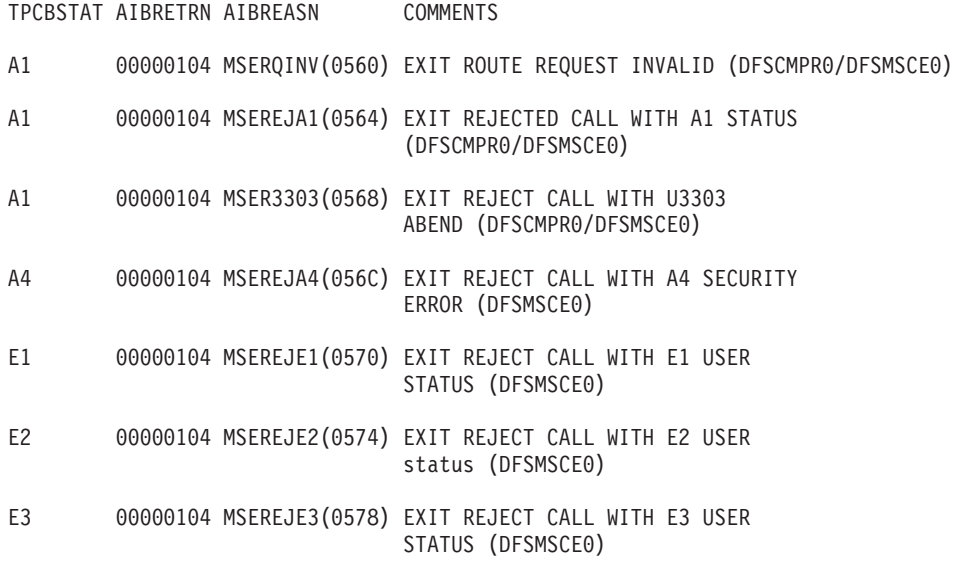

| | |

| | QH OR XF 00000104 MSEDIRRO(057C) EXIT DIRRECT ROUTE OVERRIDE ERROR (DFSCMPR0/DFSMSCE0)

# <span id="page-400-0"></span>**Using the DC LINE/NODE/LINK TRACE to Diagnose Routing Problems**

The DC trace traces: line, node, and MSC link activity. It can be used in conjunction with (or without) the DFSMSCE0 exit trace, to diagnose message routing problems in the terminal routing, input message routing, and link receive exits. These traces log 6701 log records with a variety of trace IDs (such as: 6701-A01). If any of these traces is active, then IMS will log a 6701-MSEA record when the message routing exit is called and a 6701-MSEB log record when the exit returns. For example, if the node trace is active, the following trace records are logged:

- 6701-A01 DC analyzer (DFSICIO0) is called to process the message LINK the DFSMSCE0 trace will log X'6701' records with a trace ID of MSEA (entry) or MSEB (exit) for terminal routing or link receive. Refer to DFSMSCEB macro for the contents of the MSCEB block.
- 6701-MSEA DFSMSCE0 called to process the message
- 6701-MSEB DFSMSCE0 returns
- 6701-MSCE Logged if routing error detected, even if the line, node, or link trace is not active
- 6701-A03 DC Analyzer determines what to do next

## **Using 01/03 Log Record Trace**

A double word trace to reflect the user routing request is included in the Transaction Management Router Segment of the 01/03 log records. The trace reflects the user exit routines called and the user options requested by the varies user exits. The trace reflects:

BYTE 1 - user parameter list (DFSMSCEP) flag 1 indicates the user routing exits called. BYTE 2-3 - User Terminal Routing flags 2 and 3 (DFSMSCEP MSTRFL2 and MSTRFL3) indicates the user Terminal Routing options. BYTE 4-5 - User Link Receive Routing flags 2 and 3 (DFSMSCEP MSLRFL2 and MSLRFL3) indicates the user LINK Routing options. BYTE 6-7 - User Program Routing flags 2 and 3 (DFSMSCEP MSPRFL2 and MSPRFL3) indicates the user Program Routing options. BYTE 8 - Currently unused

## **IMS Transaction Trace** |

| | The IMS Transaction trace writes entries to the IMS log at entry to and exit from the DC call analyzer (DFSDLA30).

#### **Starting the Trace**

To start the trace, issue one of the two following /TRACE commands.

To trace the DL/I portion of data communication for a specific transaction, enter:

/TRACE SET ON TRAN transaction name

To trace the DL/I portion of data communication for a specific program, enter:

/TRACE SET ON PROGRAM program name

#### **Content of the Trace Records**

DFSDLA30 records are type X'6701' with a trace ID of LA3A (entry) or LA3B (exit). They contain:

- $\cdot$  PCB
- Maximum of 64 bytes of the I/O area
- MODNAME
- $\cdot$  PST
- SMB of the transaction (if the program in the IMS control region is an MPP or a message driven BMP)

The PCB and PST areas are always logged. The I/O area, MODNAME, and SMB are additional areas that are logged when available and applicable to the call type:

- The I/O area can be logged only on entry or exit. For example, a GN call logs the I/O area on exit, while an ISRT call logs the I/O area on entry. Depending on the call type, the I/O area can be logged on both entry and exit.
- The MODNAME is logged only on an entry trace.
- The SMB is logged on both the entry and exit traces.

Field PSTSYNFC in the PST contains the following calls:

- **04** ABTERM IN PROGRESS
- **08** SYNC POINT PHASE 1
- **0C** SYNC POINT PHASE 2
- **10** PURGE TP PCBS
- **14** PHASE 1 SYNC POINT ENQ OUTPUT TO TEMP DEST
- **18** ROLB CALL
- **1C** INVALID ABENDU0820
- **20** ABORT

Field PSTFUNCT in the PST contains the following calls:

- **01** GU
- **03** GN
- **41** ISRT
- **50** SETO
- **67** INQY
- **83** CHNG
- **85** CHKP
- **87** CMD
- **88** GCMD

 $\,$   $\,$ 

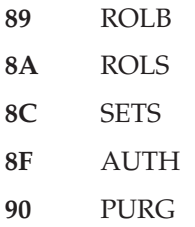

[Figure](#page-403-0) 142 on page 382 is an example of a IMS Transaction trace.

**Example of IMS Transaction Trace Records**

<span id="page-403-0"></span>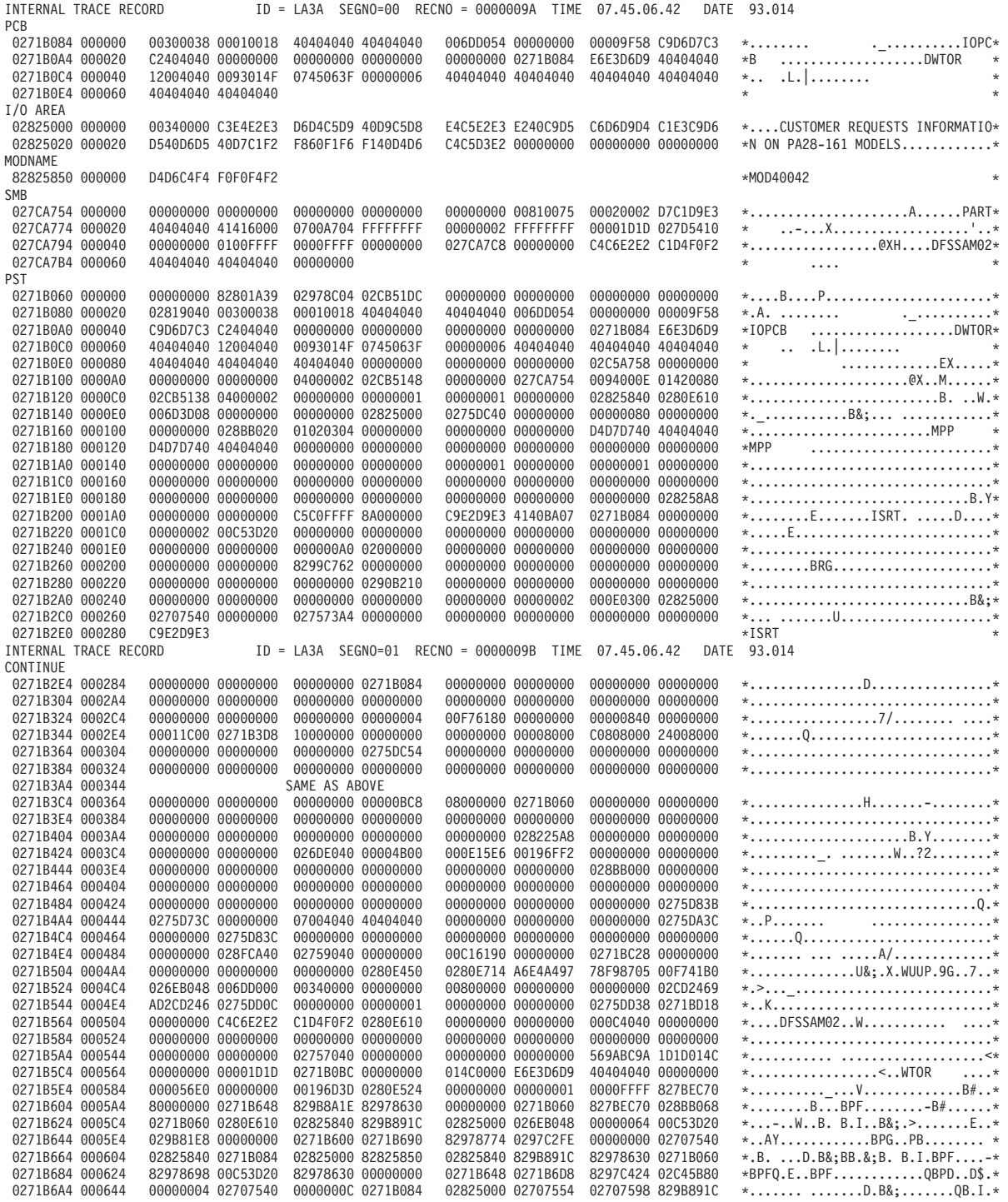

*Figure 142. IMS Transaction Trace Records (Part 1 of 2)*

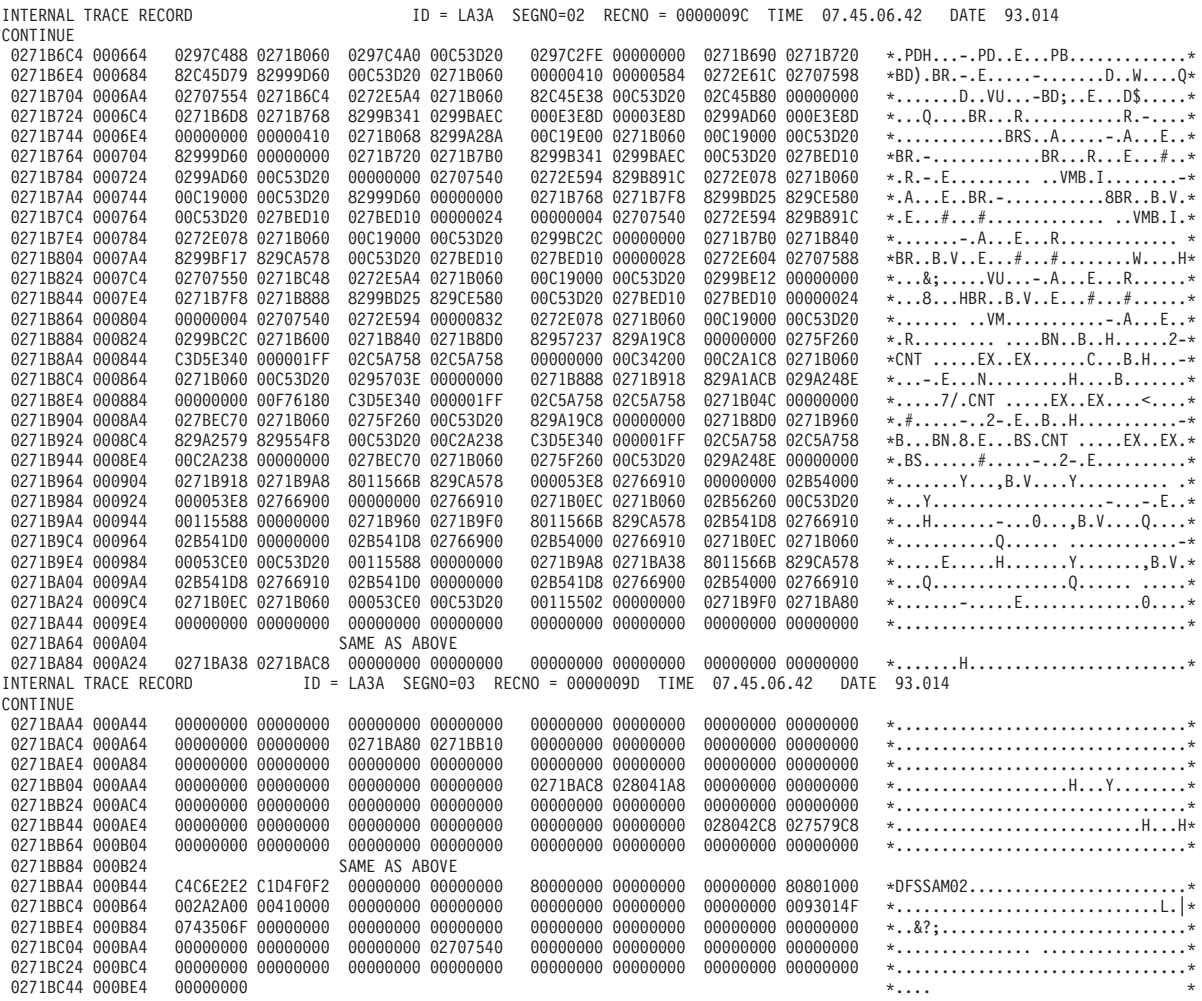

*Figure 142. IMS Transaction Trace Records (Part 2 of 2)*

# **Receive-Any Buffer Analysis**

While talking with Level 1 or 2 support representatives, you might need to determine if you are out of receive-any (RECANY) buffers. Use either the IMS IPCS panel interface or the manual procedure (both shown below) to help you determine if this is the case. As you proceed through the steps, write down the information you gather.

### **IMS IPCS Dump Formatter Panel Interface**

The IMS IPCS dump formatter provides a panel driven interface to perform analysis. Using this interface, choose the "RECANY" selection in the EDA/TM (Enhanced Dump Analysis/Transaction Manager) option, shown in [Figure](#page-405-0) 143 on page 384, to create an output that contains the RECANY information.

```
-------------------- RECEIVE ANY BUFFERS FORMATTING OPTIONS -- Row 1 to 3 of 3
COMMAND ===> Scroll ===> PAGE
The Receive Any Buffer contains input data that IMS receives from
VTAM terminals.
S = SELECT Select choice plus required ARGument
M = SELECT (minimum data) and hit enter to process. Use UP/DOWN
X = SELECT (maximum data) to scroll.
Cmd Option Type ARG Argument description
v-----------------------vvvvvvvv-----------------------------------------------
_ RECANY TYPE All Receive Any Buffers (leave ARG blank)
_ RECANY FILTER Receive Any Buffer filtering option
_ RECANY FILTER ALLOCATE Filter for allocated buffers
******************************* Bottom of data ********************************
```
*Figure 143. IPCS Dump Formatter EDA/TM Option*

### **Manual procedure**

- 1. Find the address of the first RECANY buffer.
	- $SCD+X'91C'$  = pointer to the first RECANY buffer (SCDRECPT)
	- $SCD+X'920' = size of each RECANY buffer (SCDRCSIZ)$
	- SCD+X'922' = number of RECANY buffers (SCDRCANY)
- 2. Offset X'04' in the RECANY buffer points to the next RECANY buffer. You can follow the chain of RECANY buffers using the pointer at offset X'04'.
- 3. Examine offset X'90' in each RECANY buffer (4 bytes). This field contains either an address of a CLB or zeros. If it contains a CLB address, the buffer is in use. If it contains zeros, in most cases the buffer is available.
- 4. If the buffer is tied to a CLB, the data you find in the following fields in the CLB is helpful in problem diagnosis.
- CLB+X'00'-> Event Control Block (ECB) (4 bytes)
- CLB+X'20'-> VTAM CID of the session (CLBCID) (4 bytes)
- CLB+X'24'-> QE for queued receive-any buffers (CLBQE) (4 bytes)
- $CLB+X'30'$  = Flag bytes (CLBFLAG1) (4 bytes)
- CLB+X'68'-> Input buffer (CLBINBUF) (4 bytes)
- CLB+X'6C'-> Output buffer (CLBOUTBF) (4 bytes)
- $CLB+X'70' = QE$  for responses ( $CLBQERES$ ) (4 bytes)
- $CLB+X'74'$  = Flag bytes (CLBVFLAG) (4 bytes)

|

## **Finding the Active Save Set**

To analyze data communication (DC) problems, you need to find the active save set at the time of abend. Use the following steps to locate the active save set.

- 1. Locate the registers at entry to abend (error registers). Register 13 points to the address of the active save set.
- 2. The active save sets begin under eye catcher \*\*\* SAVE AREA SET\*\*\*.
- 3. Find the save area (SA) address that matches the address in error register 13.

**Example of a Save Area Set:** If error register 13 contains 320548, you would analyze the save set flow as shown below in Figure 144. The registers in this save set are the registers saved on entry to each module.

\*\*\*SAVE AREA SET\*\*\*\* EP DFSICIO0 SA 22FE930 EP DFSCFEI0 SA 22E930 EP DFSCFEP0 SA 22E990 EP DFSCIOC0 SA 229490 EP DFSQMGR0 SA 22D990 EP DFSAOS80 SA 320548

*Figure 144. Example of Save Area Set*

# **IMS-VTAM Interface**

The basic functions of an IMS DC operation are establishing communications, sending and receiving messages, and terminating communications. The execution of these functions is shared among the elements that make up the network: the terminal, the controller, the VTAM system, the IMS system, and the application. The communications analyzer (DFSICI00) uses the request parameter list (RPL) block to communicate with VTAM, and VTAM returns its status to IMS in the RPL. Therefore, it is important to analyze the RPL. See *VTAM Messages and Codes* for a description of the RPL fields.

## **IBM 3270 Error Recovery Analysis**

When the 3270 detects an error, it sends the processor a sense-status message. There are four categories of sense-status messages:

- Intervention required, such as printer out of paper
- DEVICE END, which indicates the end of an operation
- DEVICE BUSY, normally caused by an operational error
- Hardware I/O error within the 3270 complex, such as a data check, control check, or equipment check

If IMS receives a sense-status message other than a DEVICE END, it issues message DFS973I.

BTAM error recovery handles BTAM errors that result in IEA000I messages on the z/OS console. These message indicate a TIME OUT, DATA CHECK, or lost data. Message DFS251I or DFS253I generally follows this message.

All 3270 BTAM device-dependent modules record errors on the log using log record X'6703' and ID=TRCE. The following blocks are logged: CLB, CTB, DCB, DEB, IOB, CTT, I/O buffers (called I TP BUF and O TP BUF), polling or selection list (remote 3270 only, called T-LIST) and FLAGS (CLBTEMP1). ["Format](#page-180-0) of X'67' Log [Record"](#page-180-0) on page 159 lists all log records and illustrates the format of the X'67' log record.

## **Message Format Service Normal BTAM Path**

The diagrams in [Figure](#page-408-0) 145 on page 387 show the normal path followed in processing an MFS-BTAM request. You can use these diagrams in your trace analysis of the problem.

The diagrams show only the simplest path. No error handling or paging is considered. IDs, such as A03 and D03, are the same as those in ["Content](#page-369-0) of the Trace [Records"](#page-369-0) on page 348.

<span id="page-408-0"></span>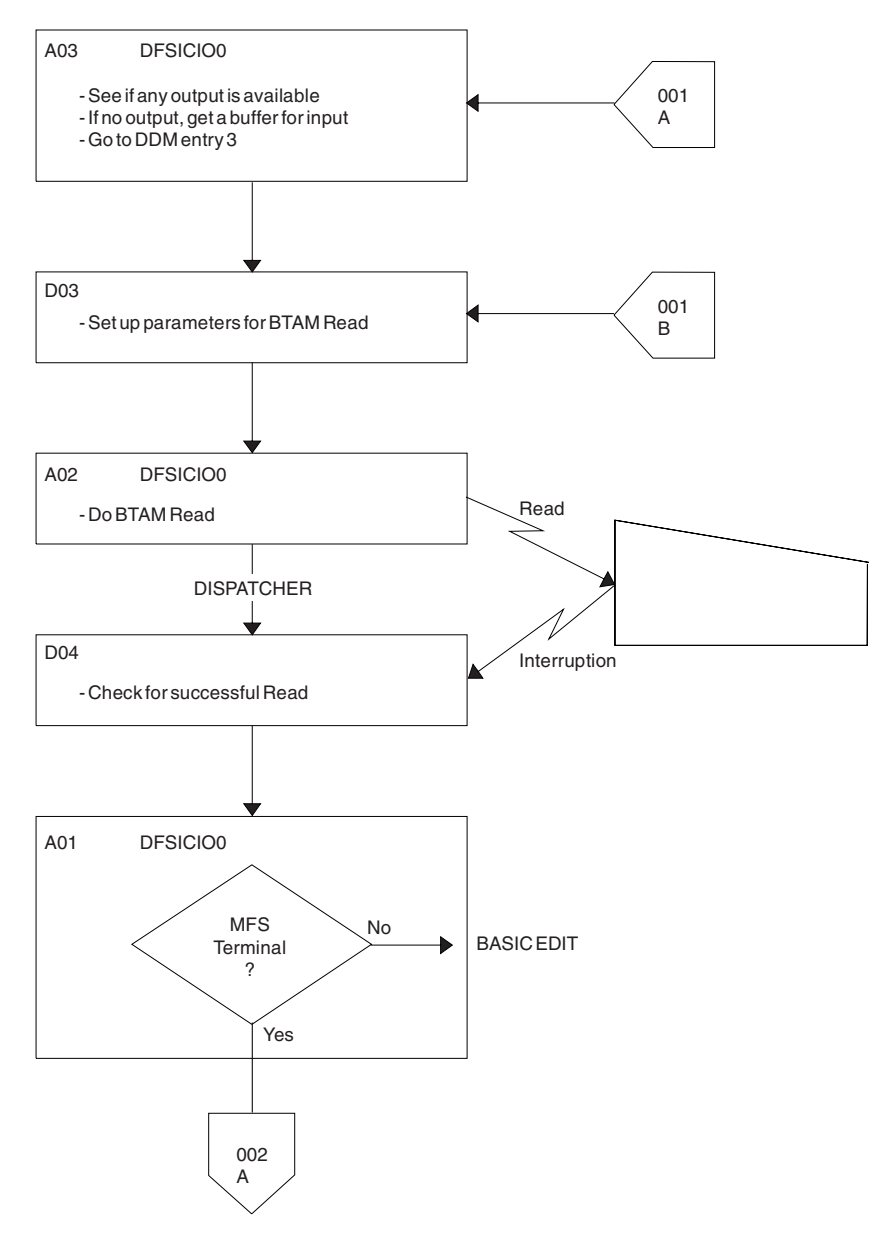

*Figure 145. Message Format Service (MFS) Normal BTAM Path (Part 1 of 5)*

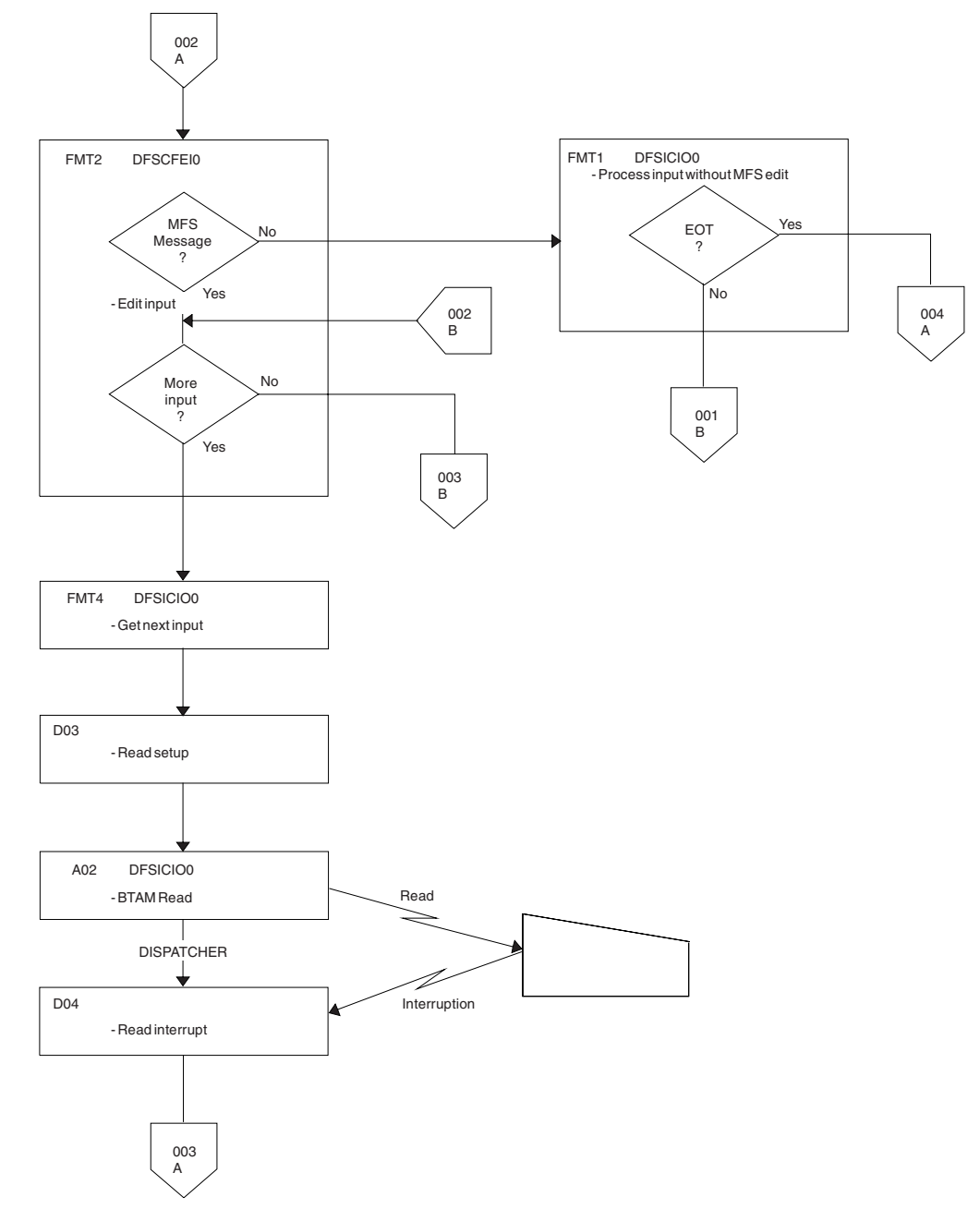

*Figure 145. Message Format Service (MFS) Normal BTAM Path (Part 2 of 5)*

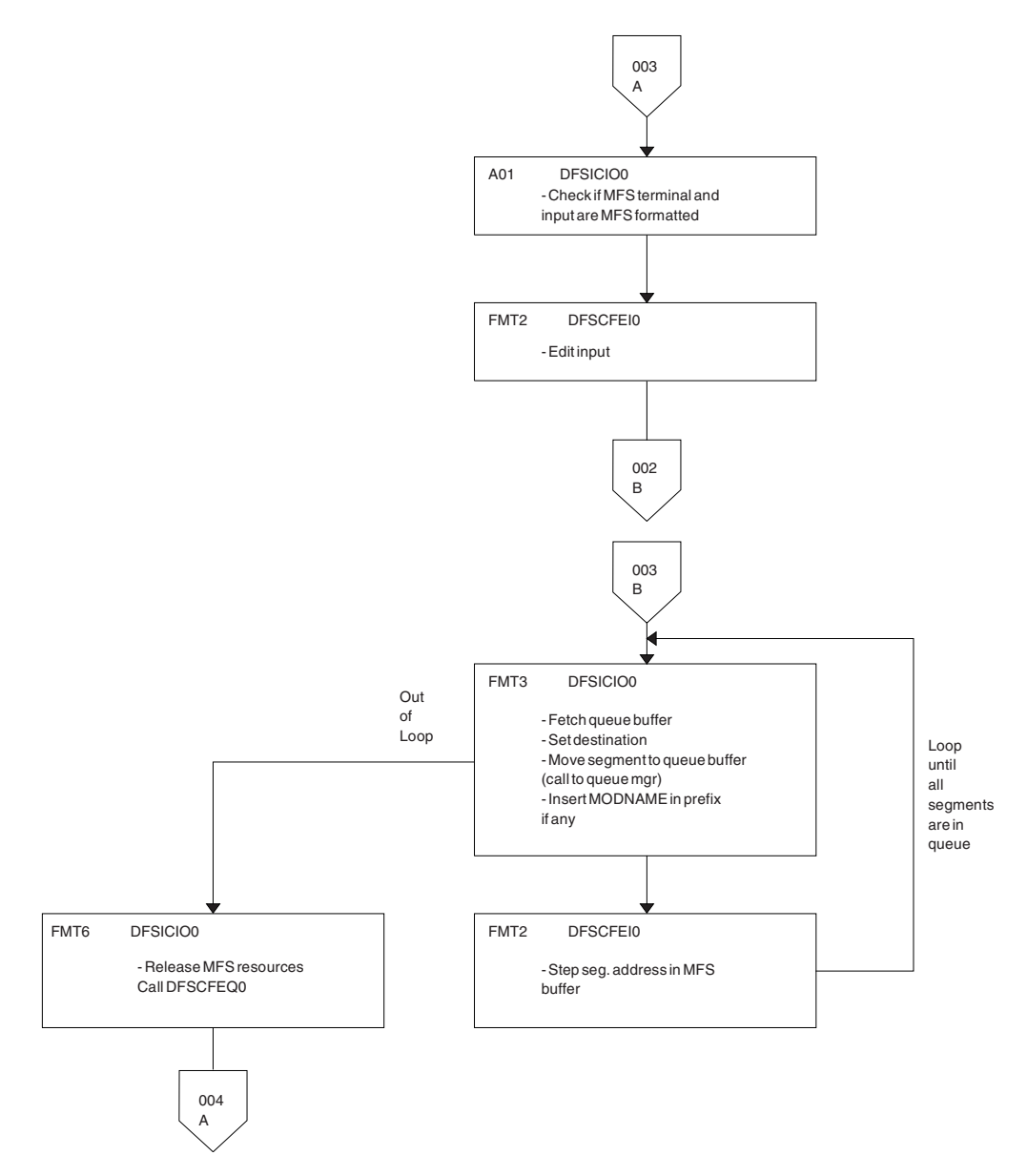

*Figure 145. Message Format Service (MFS) Normal BTAM Path (Part 3 of 5)*

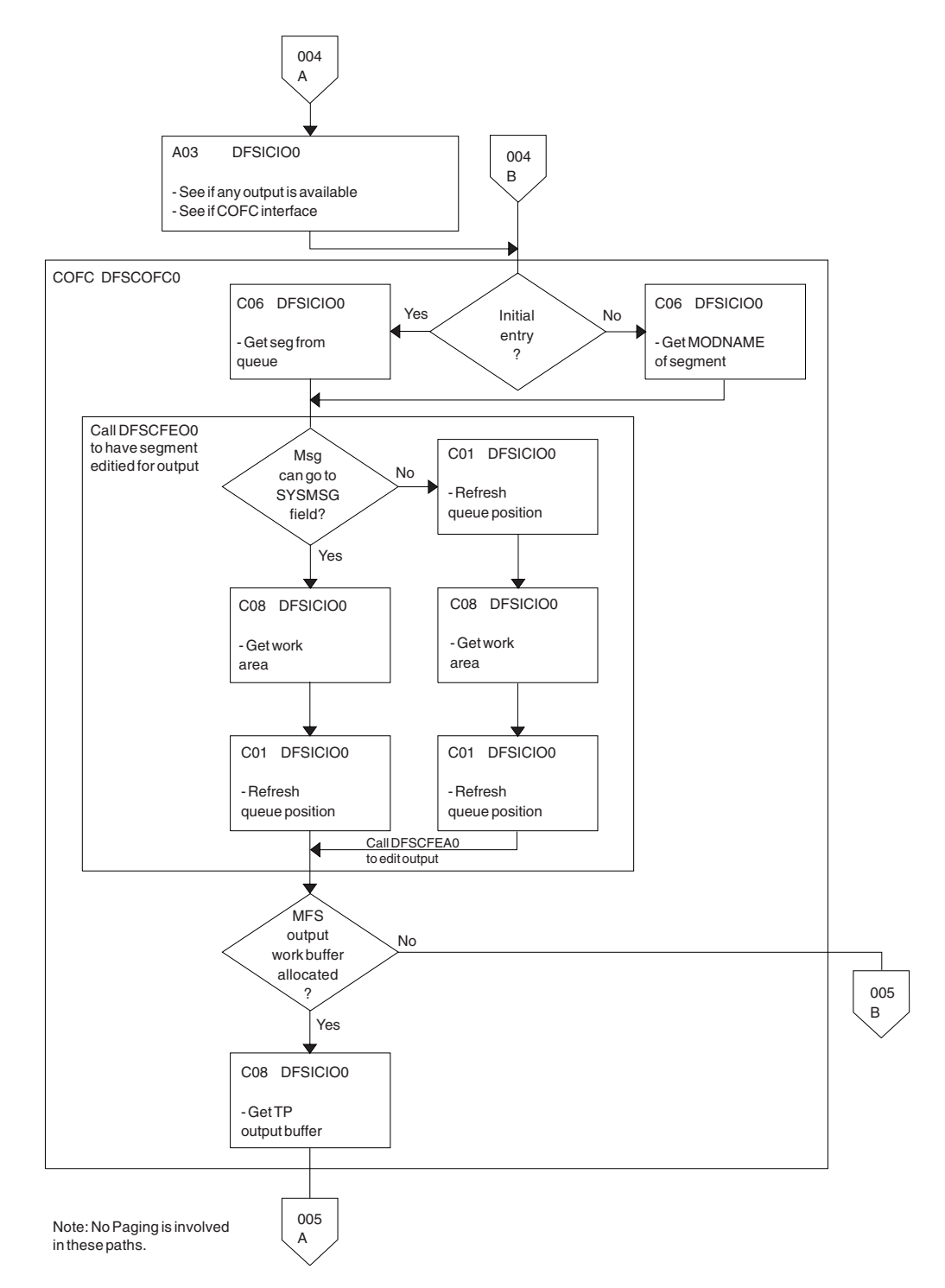

*Figure 145. Message Format Service (MFS) Normal BTAM Path (Part 4 of 5)*

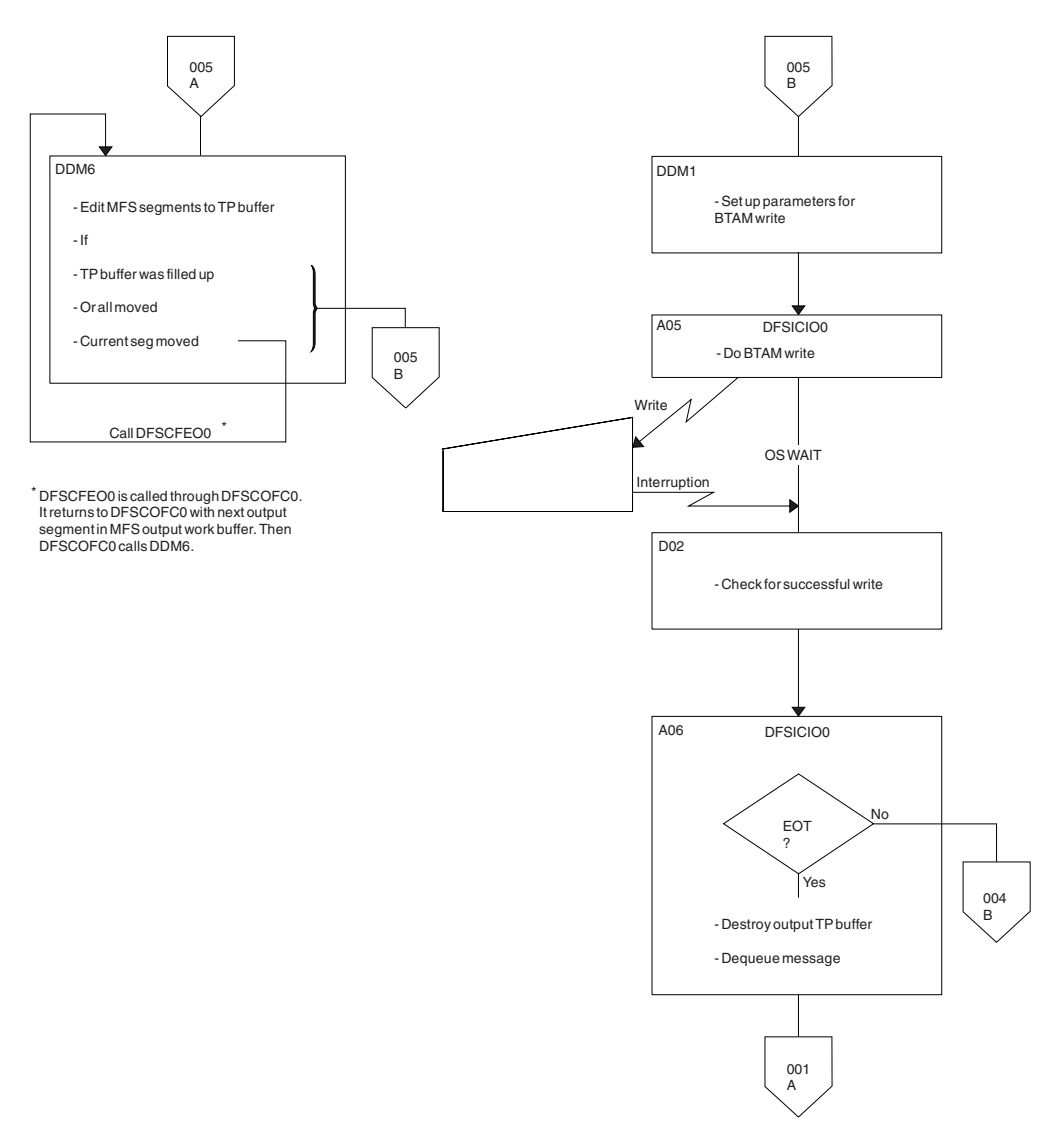

*Figure 145. Message Format Service (MFS) Normal BTAM Path (Part 5 of 5)*

# **Diagnosing Message Format Service Problems**

For information about starting, stopping, and printing the DC trace, see ["DC](#page-367-0) [Trace"](#page-367-0) on page 346.

The number of physical terminals traced and the number of lines traced can affect completeness of trace records and sequence of trace entries.

- v Completeness of the trace record, (that is, whether or not all module activity related to a particular I/O action is traced), is affected if only one PTERM is traced. The DDM occasionally can change the current PTERM pointer before returning to the analyzer. Because the trace switch is kept in the CTB and is checked upon entry of a particular code, some module trace entries might be missing if the current CTB is not always maintained.
- Sequence of entries can be broken if more than one line is traced at a time. In this case, entries for a particular line have to be related by CLB.

Trace records with the following identifiers are useful in diagnosing MFS problems.

#### **DD6M**

EDIT SEGMENT INTO TP BUFFER

**CIB** MOD/DOF name

**MFS SEG**

SEGMENT created by MFS from output message and MOD/DOF

#### **D01/DDM1**

PREPARE TO WRITE TO TERMINAL

- **CIB** Offset X'00' contains 8-byte MOD name.
	- Offset X'0C' contains 8-byte DOF name.
- **A05** PRIOR TO ISSUING BTAM OR VTAM I/O REQUEST (NORMALLY A WRITE)
	- **CLB** For BTAM

Offset X'04' contains operation type. See BTAM documentation.

Offset X'06' contains the data length.

Offset X'0C' contains the address of the data in the output buffer.

#### **O TP BUF**

Contains the data to be written to the terminal and the RPL for VTAM devices. Refer to the previous A05 record.

### **A01** TERMINAL INPUT READY FOR IMS PROCESSING

#### **I TP BUF**

Contains input "device segment" 6 to 36 bytes from the beginning of the buffer. The data is preceded by a 2-byte length and 2 bytes of zeros.

#### **FMT2** ENTRY TO MFS INPUT PROCESSING

**CIB** Offset X'00' contains MID name.

Offset X'22' indicates if PFK or PA key is used.

- **X'80'** PA key
- **X'40'** PFK key
- **X'21'** PA or PFK number
- **FMT1** MESSAGE TO BE EDITED BY BASIC EDIT, NOT MFS

## **FMT3** MFS HAS COMPLETED A MESSAGE SEGMENT

### **MFS SEG**

Shows input segment created by MFS.

#### **MFS I WK**

Shows complete input message (all segments) and internal segment control information used by DFSCFEI0.

- **ICLR** A message satisfied MSGDEL=NONIOBCB for its destination PTERM and was deleted. The relevant control blocks are traced:
	- Destination CTT
	- Telecommunication processing program communication block (TP PCB)
	- Destination CLB

• Destination CTB

This trace record is produced when any trace level is active for the destination PTERM.

**Note:** To examine the segments placed in the message queue, see X'01' and X'03' log records. X'01' log records contain input message segments. X'03' log records contain output message segments.

## **Message Format Service Module Traces**

The Communications Interface Block (CIB) contains two module traces: CIBSTRAC and CIBTRACE. These are described below.

### **CIBSTRAC Trace**

CIBSTRAC is located in the CIB +  $X'50'$ . This 4-byte trace entry contains information indicating which MFS modules received control and in what order. Figure 146 shows the format.

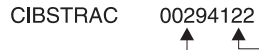

Newest Entry - Oldest Entry

*Figure 146. Example of CIBSTRAC Trace*

The leftmost nonzero digit shows the oldest entry and the high-order 4 bits of the rightmost byte show the newest. You can ignore the rightmost digit because it is always the same as the digit to its left. The trace entries are described in the following list.

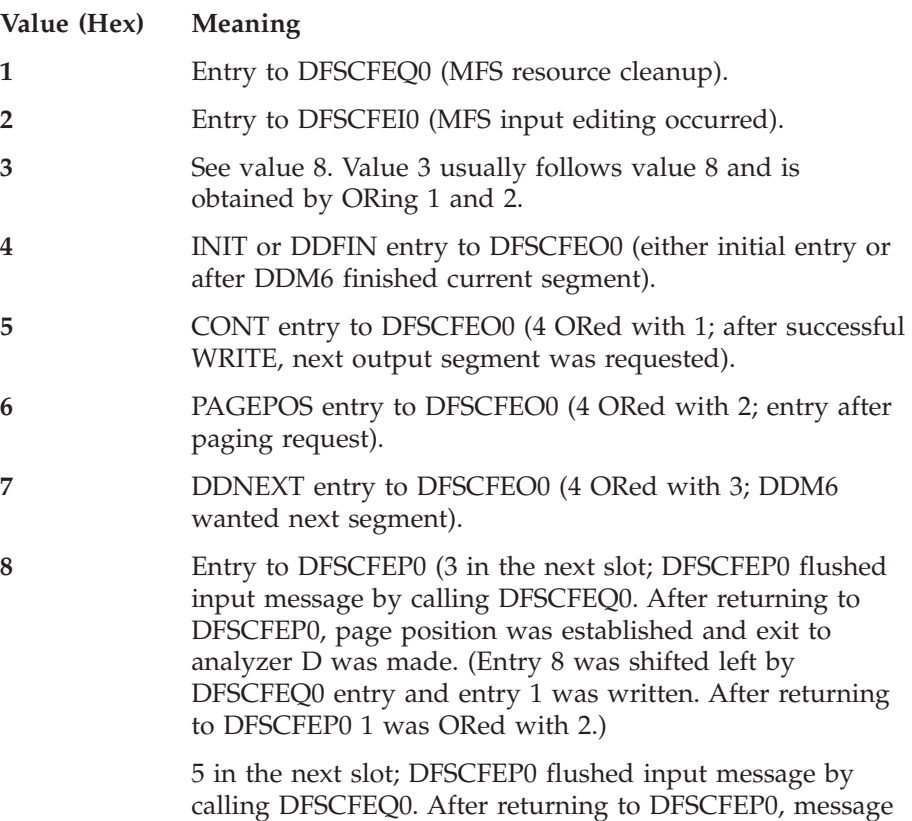

dequeue routine was entered. Entry 8 was shifted and

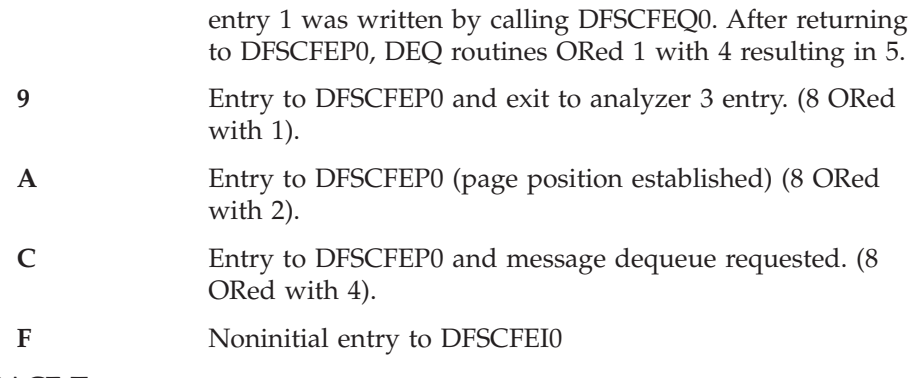

### **CIBTRACE Trace**

CIBTRACE is located in the extended CIB at CIB+X'70'.If the CIBSEXT flag is on (X'80'), then an extended CIB exists. Figure 147 shows the format.

**CIBTRACE** 0000002C 7412A388 the Newest Entry - Oldest Entry

*Figure 147. Example of CIBTRACE Trace*

The leftmost nonzero digit shows the oldest entry and high-order 4 bits of the rightmost byte show the newest. You can ignore the rightmost digit since it is always the same as the digit to its left. The trace entries are described in the following list.

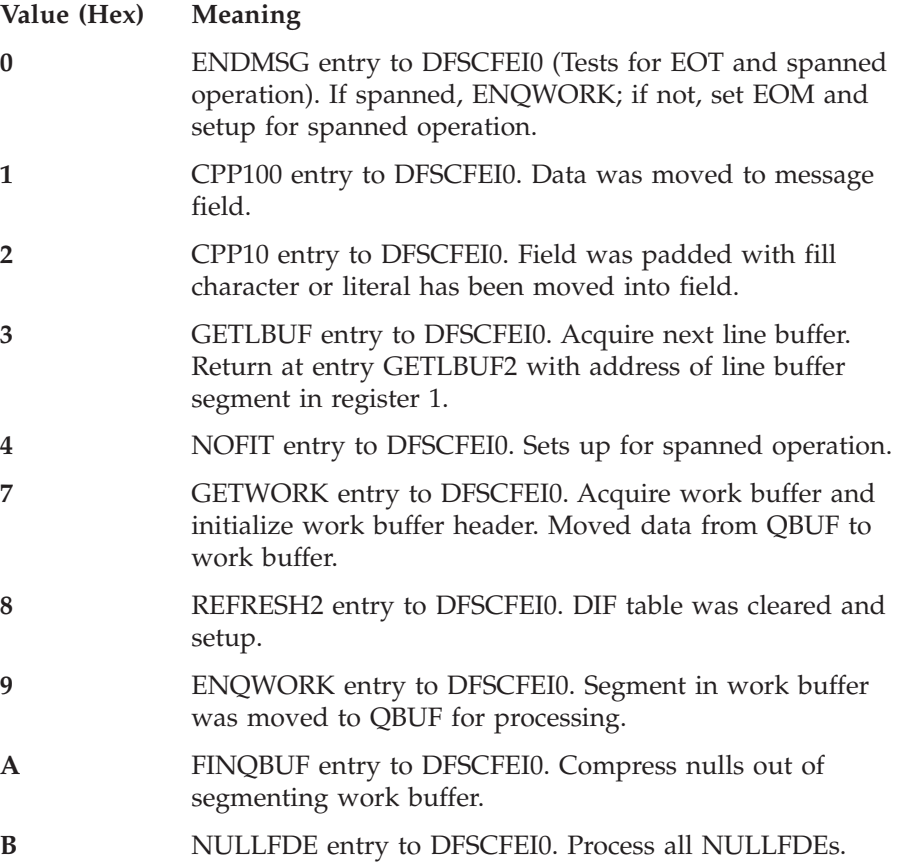

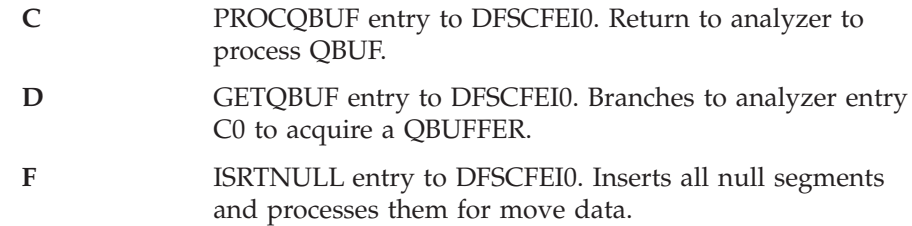

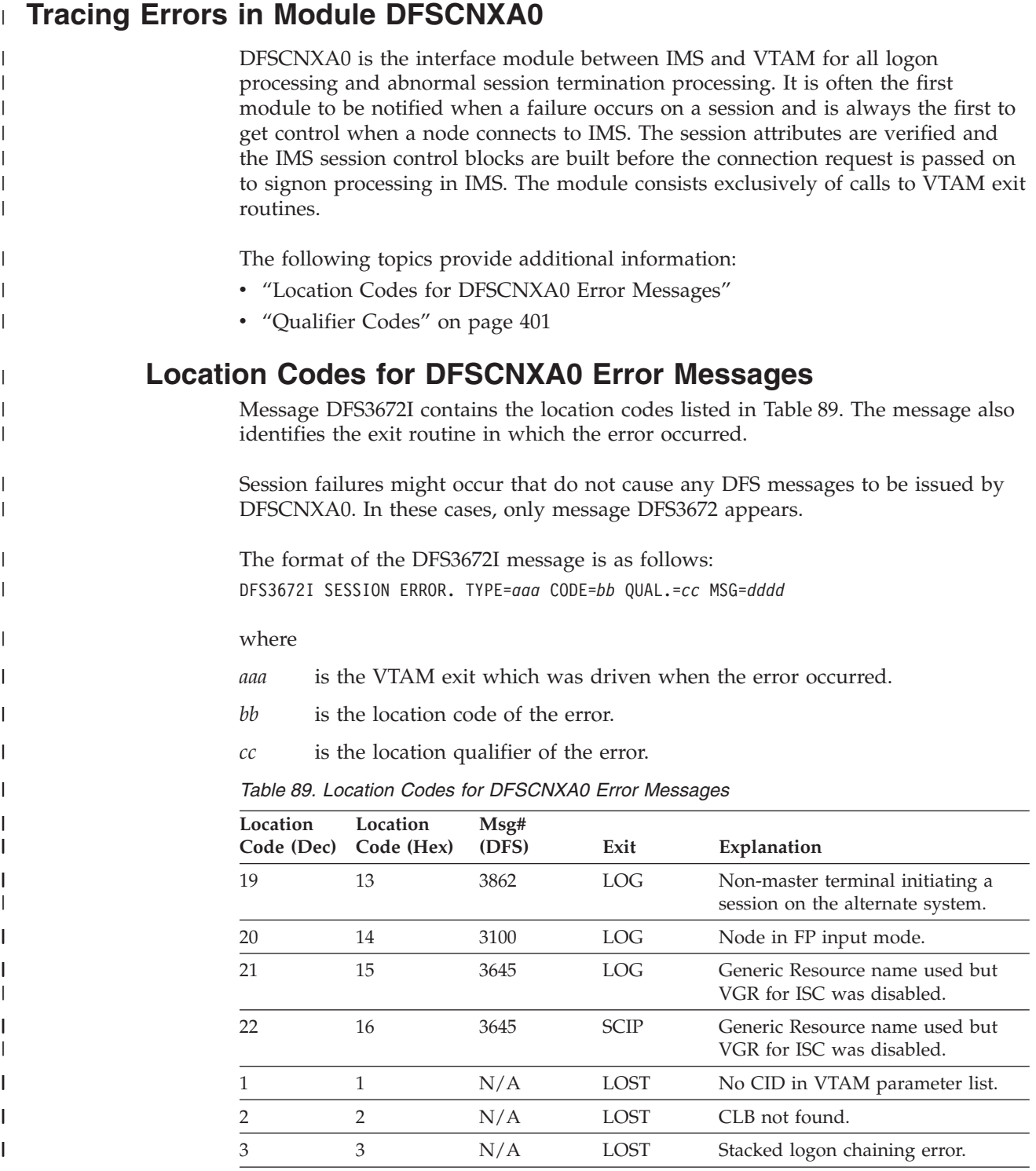

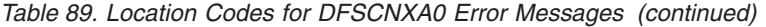

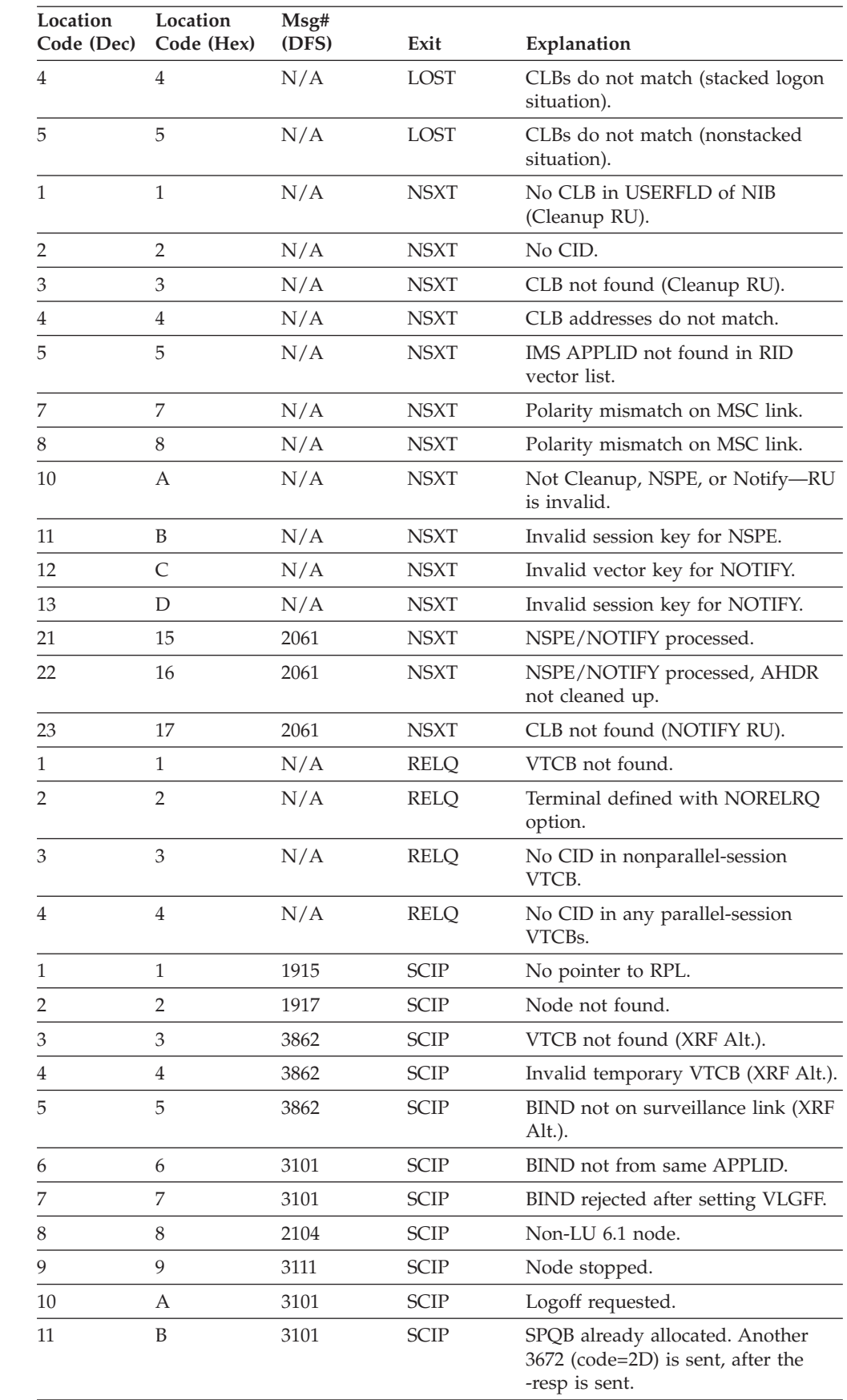

 $\vert$ |  $\mathbf{I}$ | | | | |  $\begin{array}{c} \hline \end{array}$ 

|<br>|<br>|<br>|

 $\overline{\phantom{a}}$  $\overline{1}$  $\begin{array}{c} \rule{0pt}{2ex} \rule{0pt}{2ex} \rule{0pt}{$  $\mathsf I$ 

|

 $\mathsf I$  $\mathsf I$  $\mathbf{I}$ 

|||

|

 $\overline{1}$  $\mathsf{I}$  $\overline{1}$  $\mathsf I$  $\overline{1}$ 

|<br>|<br>|<br>|<br>|

 $\begin{array}{c} \hline \end{array}$ 

 $\overline{1}$  $\begin{array}{c} \rule{0pt}{2ex} \rule{0pt}{2ex} \rule{0pt}{$  $\mathsf I$ 

|||

| | | | |

|<br>|<br>|<br>|<br>|

 $\begin{array}{c} \hline \end{array}$  $\overline{1}$  $\overline{1}$  $\mathsf{I}$  $\overline{1}$ 

|

 $\mathsf I$  $\mathsf I$  $\mathbf{I}$  $\mathsf I$  $\overline{\phantom{a}}$  $\overline{\phantom{a}}$ 

||||||

 $\mid$ | | | |

> || |

ı

|| |

I

||||

I  $\overline{\phantom{a}}$  $\overline{1}$  $\overline{\phantom{a}}$ 

|

| | | | |

| |

 $\overline{1}$  $\overline{\phantom{a}}$  $\overline{\phantom{a}}$ I  $\overline{\phantom{a}}$  $\overline{\phantom{a}}$  $\overline{\phantom{a}}$ I I

|<br>|<br>|<br>|<br>|<br>|<br>|<br>|

| | |

|||

 $\overline{\phantom{a}}$ ı I

|

ı

|<br>|<br>|<br>|<br>|

ı ı I  $\mathbf{I}$ 

|

| Location<br>Code (Dec) | Location<br>Code (Hex) | Msg#<br>(DFS) | Exit        | Explanation                                   |
|------------------------|------------------------|---------------|-------------|-----------------------------------------------|
| 12                     | C                      | 3101          | <b>SCIP</b> | BIND not from same APPLID.                    |
| 13                     | D                      | 3101          | <b>SCIP</b> | BIND rejected after setting<br>CLBVLGFF flag. |
| 14                     | E                      | 2104          | <b>SCIP</b> | CLEAR for non-ISC node.                       |
| 15                     | F                      | 970           | <b>SCIP</b> | UNBIND entry message sent (after<br>posting). |
| 16                     | 10                     | 1931          | <b>SCIP</b> | ASR processing begins.                        |
| 17                     | 11                     | 2104          | <b>SCIP</b> | SDT for non-ISC node.                         |
| 18                     | 12                     | 1915          | <b>SCIP</b> | Invalid command in RPL.                       |
| 22                     | 16                     | 79            | <b>SCIP</b> | Queues not available.                         |

*Table 89. Location Codes for DFSCNXA0 Error Messages (continued)*

## **Codes Related to ISC Processing**

The codes in Table 90 deal with ISC processing—either as a result of LOGON or SCIP exits being driven. This is reflected in the DFS3672 message through the appending of 'I' to the exit type.

*Table 90. Codes Related to ISC Processing*

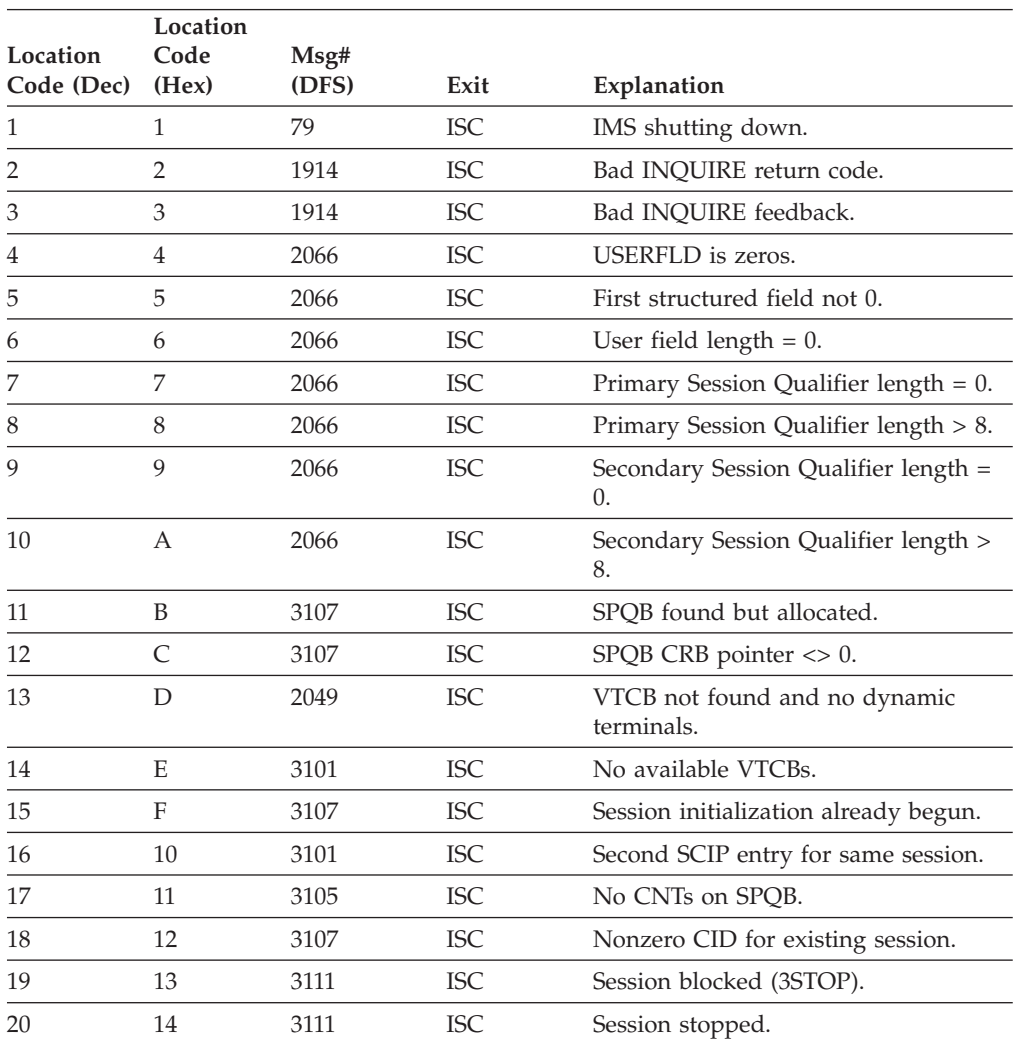

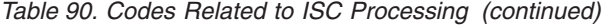

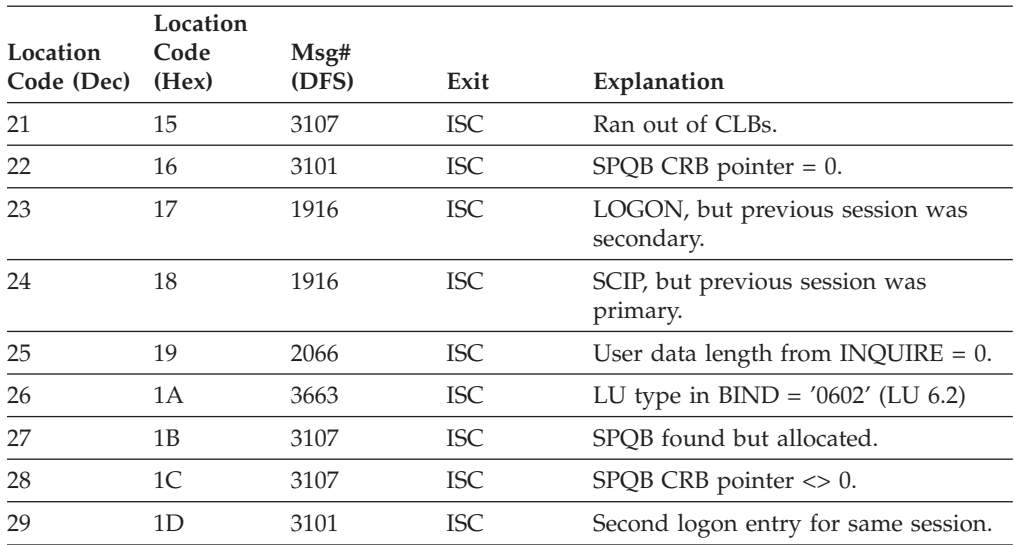

The codes in Table 91 may occur during ISC BINDRACE processing.

*Table 91. Codes Related to ISC BINDRACE Processing*

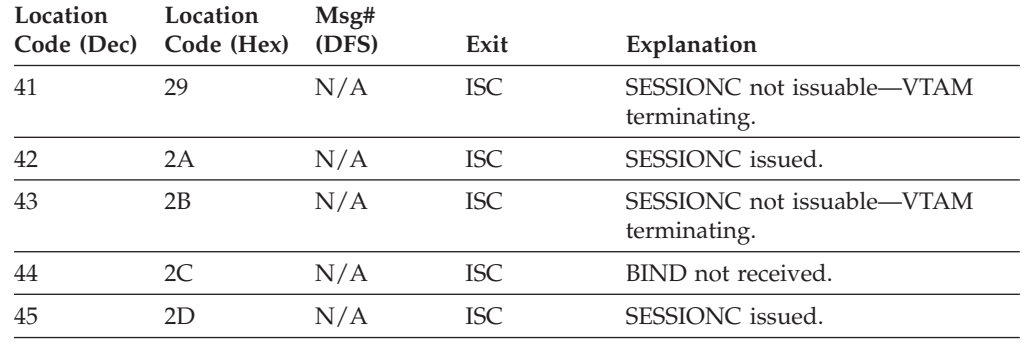

## **Codes Related to MSC Errors**

The codes in Table 92 deal with MSC errors.

*Table 92. Codes Related to MSC Errors*

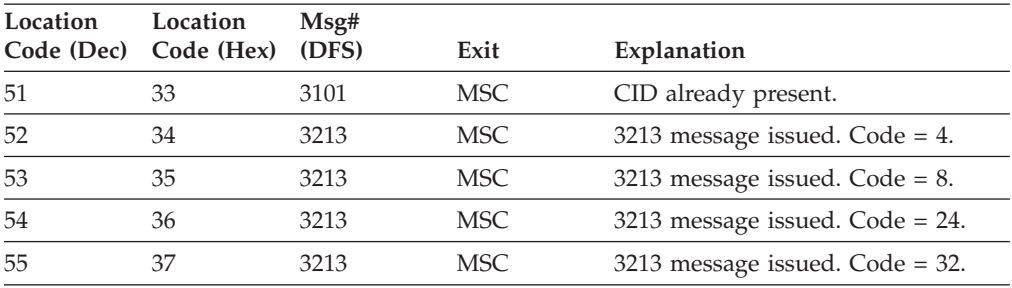

|

|  $\mathbf{I}$ 

|<br>|<br>|<br>|

 $\mathsf{I}$  $\mathsf{I}$  $\mathbf{I}$ 

| | |

|<br>|<br>|<br>|<br>|

 $\overline{1}$  $\mathsf{I}$  $\overline{1}$  $\mathbf{I}$  $\mathsf I$ 

|

| | | | | |

|| |

 $\mathbf{I}$  $\mathbf{I}$ 

|| |

 $\mathsf{I}$  $\overline{1}$ 

| | | | |

 $\mathbf{I}$ 

 $\mathbf{I}$  $\mathsf{I}$  $\overline{1}$  $\overline{1}$  $\overline{1}$ 

|<br>|<br>|<br>|<br>|

 $\vert$ 

|

| |

| |

||||

 $\overline{\phantom{a}}$  $\overline{1}$  $\overline{\phantom{a}}$ 

|

| | | | |

> || |

ı I I I ı

||||||

|

|| |

I I

||||

 $\overline{1}$ I  $\overline{\phantom{a}}$ I I I  $\overline{\phantom{a}}$ I I I

|

|||||

|

| | | | | |

|

The codes in Table 93 deal with MSC SCIP errors.

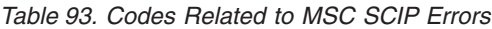

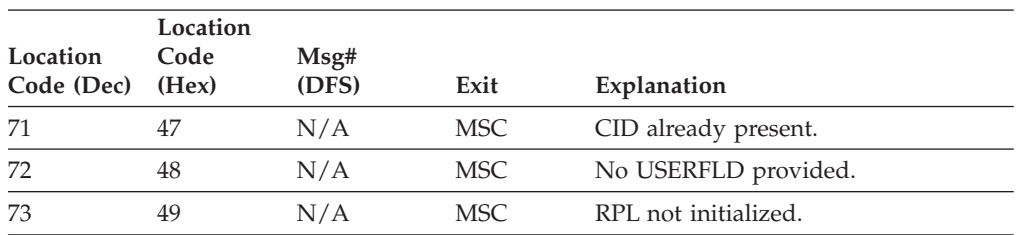

## **Codes Related to Dynamic Logon**

The codes in Table 94 deal with dynamic logon errors.

*Table 94. Codes Related to Dynamic Logon Errors*

| Location<br>Code (Dec) | Location<br>Code (Hex) | Msg#<br>(DFS) | Exit       | Explanation                                              |
|------------------------|------------------------|---------------|------------|----------------------------------------------------------|
| 81                     | 51                     | 2264          | LOG        | Do not accept logons.                                    |
| 82                     | 52                     | 3862          | LOG        | Nonexistent VTCB trying to logon<br>to alternate system. |
| 83                     | 53                     | 2037          | <b>LOG</b> | /STA DC not done.                                        |
| 84                     | 54                     | 2104          | <b>LOG</b> | Invalid temporary VTCB exists.                           |
| 85                     | 55                     | 3862          | LOG        | Invalid temporary VTCB exists.                           |
| 86                     | 56                     | 3862          | LOG        | Logon not for XRF link.                                  |
| 87                     | 57                     | 3111          | <b>LOG</b> | Node stopped.                                            |
| 88                     | 58                     | 2264          | <b>LOG</b> | Logons not accepted and SIMLOG<br>not in effect.         |
| 89                     | 59                     | 3862          | LOG        | In backup but not preopen.                               |
| 90                     | 5A                     | 3862          | <b>LOG</b> | In backup preopen but backup<br>session not allowed.     |
| 91                     | 5B                     | 2037          | LOG        | /STA DC not done.                                        |
| 92                     | 5C                     | 79            | <b>LOG</b> | Queues not available.                                    |
| 93                     | 5D                     | 3111          | LOG        | Node not started.                                        |
| 94                     | 5E                     | 79            | <b>LOG</b> | Shutting down and MTO logging<br>not on.                 |
| 95                     | 5F                     | 3111          | LOG        | Node stopped.                                            |
| 96                     | 60                     | 3101          | LOG        | Node logging off.                                        |
| 97                     | 61                     | 3101          | LOG        | Session terminating.                                     |
| 98                     | 62                     | 3101          | <b>LOG</b> | CID already exists.                                      |
| 99                     | 63                     | 3111          | <b>ISC</b> | Node stopped on temporary VTCB.                          |

## **Codes Related to Existing ISC Session Errors**

The codes in Table 95 deal with existing ISC session errors.

*Table 95. Codes Related to Existing ISC Session Errors*

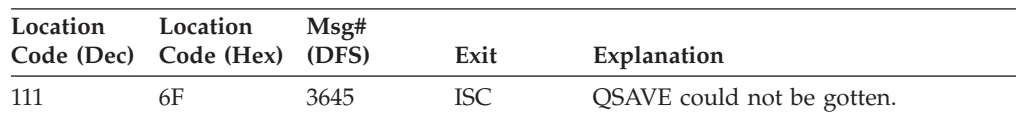

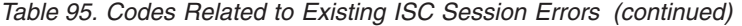

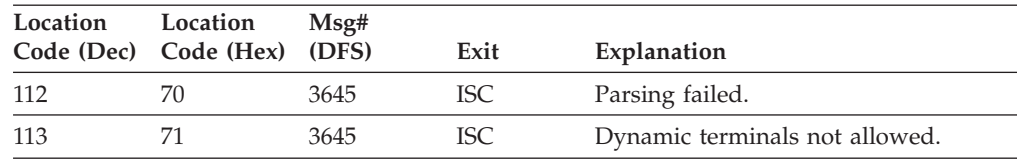

# **Codes Related to User-Logon-Exit Routine Processing**

The location codes in Table 96 deal with user-logon-exit routineprocessing.

*Table 96. Codes Related to User-Logon-Exit Routine Processing*

| Location   | Location   | Msg#  |      |                                                                    |
|------------|------------|-------|------|--------------------------------------------------------------------|
| Code (Dec) | Code (Hex) | (DFS) | Exit | Explanation                                                        |
| 121        | 79         | 3645  | LOG  | Could not get QSAVE for signon<br>parameters.                      |
| 122        | 7A         | 3645  | LOG  | Parsing failed.                                                    |
| 123        | 7B         | 3645  | LOG  | User logon exit rejected logon.                                    |
| 124        | 7C         | 3645  | LOG  | User logon exit rejected logon.                                    |
| 125        | 7D         | 3645  | LOG  | Invalid ALOT or ASOT value from<br>user logon exit routine         |
| 126        | 7E         | 3645  | N/A  | User logon exit routine erased all<br>descriptors.                 |
| 127        | 7F         | 3645  | LOG  | A dynamically created logging-on<br>STSN VCTB must have user data. |
| 128        | 80         | 3645  | LOG  | Existing dynamic logging-on STSN<br>VTCB must have user data.      |

## **Codes Related to Logon Errors**

The codes in Table 97 deal with logon-related errors.

*Table 97. Codes Related to Logon Errors*

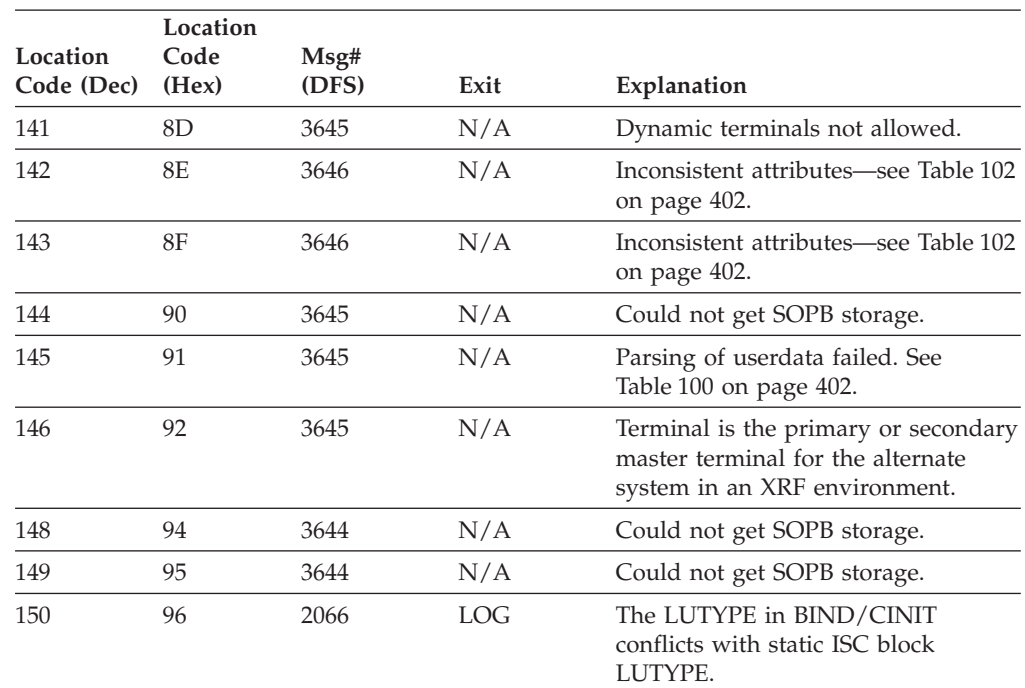

| | |

|| |

 $\mathbf{I}$ I

| | | | | | |

|<br>|<br>|<br>|

 $\mathbf{I}$  $\mathbf{I}$  $\mathbf{I}$ 

| | | | | | | |

| | |

| | |

|||

 $\overline{1}$  $\mathbf{I}$ 

| | |

> || | | | |

> |||

ш

| | <span id="page-422-0"></span>|

| |

|| |

|| |

|| |

I I

| | | | |

||||

I

I

| | | |

| | | | | |

|| | | | | | | | |

I

| | | |

|

| Location<br>Code (Dec) | Location<br>Code<br>(Hex) | Msg#<br>(DFS) | Exit | Explanation                                             |
|------------------------|---------------------------|---------------|------|---------------------------------------------------------|
| 161                    | A1                        | 3671          | N/A  | Invalid descriptor specified in<br>userdata.            |
| 162                    | A <sub>2</sub>            | 3651          | N/A  | No default descriptor found.                            |
| 163                    | A <sub>3</sub>            | 3671          | N/A  | User logon exit routine returned<br>invalid descriptor. |
| 164                    | A <sub>4</sub>            | 3644          | N/A  | Could not get SOPB storage.                             |
| 165                    | A <sub>5</sub>            | 3651          | N/A  | No default descriptor found.                            |
|                        |                           |               |      |                                                         |

*Table 97. Codes Related to Logon Errors (continued)*

## **Codes Related to Logon Descriptor Processing**

The location codes in Table 98 deal with logon descriptor processing.

*Table 98. Codes Related to Logon Descriptor Processing*

| Location   | Location   | Msg#  |      |                                                                                                    |
|------------|------------|-------|------|----------------------------------------------------------------------------------------------------|
| Code (Dec) | Code (Hex) | (DFS) | Exit | Explanation                                                                                                  |
| 181        | B5         | 3663  | LOG  | LU type must be $< 7$ .                                                                                      |
| 182        | В6         | 3663  | LOG  | LU type must be $>= 0$ .                                                                                     |
| 183        | B7         | 3663  | LOG  | Invalid LU type specified.                                                                                   |
| 184        | B8         | 3663  | LOG  | Invalidly-specified non-SNA 3270<br>VTAM device. Make sure mode-table is<br>properly defined and referenced. |
| 185        | B9         | 3663  | LOG  | Invalid LU 1 or NTO device type.                                                                             |

## **Codes Related to Logging-on Device Characteristics**

The location codes in Table 99 deal with logging-on device characteristics and their compatibility with the logon descriptor being requested.

| Location<br>Code (Hex) | Msg#<br>(DFS) | Exit | Explanation                                                                 |
|------------------------|---------------|------|-----------------------------------------------------------------------------|
| BF                     | 3646          | LOG  | Invalid SLU 1 device logging on.                                            |
| C0                     | 3646          | LOG  | Device LU type does not match<br>descriptor.                                |
| C1                     | 3646          | LOG  | Non-SNA 3270 VTAM logon<br>descriptor invalid for the logging-on<br>device. |
| r d                    | 3646          | LOG  | Invalid SLU P or 3600 type device<br>mismatch with the logon descriptor.    |
| C3                     | 3646          | LOG  | TS type or LU type mismatch.                                                |
|                        |               |      |                                                                             |

*Table 99. Codes Related to Logging-on Device Characteristics*

# **Qualifier Codes**

### **Codes Related to ETO Parsing Errors**

The QUALIFIER codes in [Table](#page-423-0) 100 on page 402 deal with ETO-related parsing errors (associated with a DFS3645I message).

| Location | Location<br>Code (Dec) Code (Hex) | Msg#<br>(DFS) | Exit | Explanation                                                         |
|----------|-----------------------------------|---------------|------|---------------------------------------------------------------------|
|          |                                   | N/A           | N/A  | Invalid logon descriptor name—no<br>name specified.                 |
|          |                                   | N/A           | N/A  | Invalid logon descriptor name—name<br>is greater than 8 characters. |
|          | 3                                 | N/A           | N/A  | Invalid logon descriptor name-no<br>name specified.                 |

*Table 100. Qualifier Codes Related to ETO Parsing Errors*

#### **Codes Related to VTCB-Creation Errors**

The QUALIFIER codes in Table 101 deal with VTCB-creation errors (associated with a DFS3644 message).

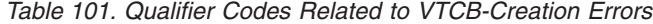

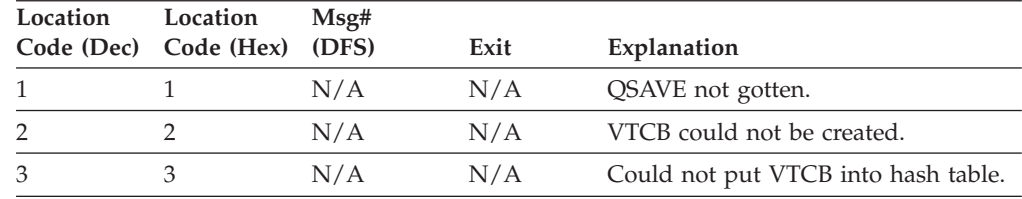

#### **Codes Related to Screen-Attribute Errors**

The QUALIFIER codes in Table 102 deal with screen-attribute errors (associated with a DFS3646I message).

*Table 102. Qualifier Codes Related to Screen-Attribute Errors*

| Location<br>Code (Dec) (Hex) | Location<br>Code | Msg#<br>(DFS) | Exit | Explanation                                                                                                    |
|------------------------------|------------------|---------------|------|----------------------------------------------------------------------------------------------------|
|                              |                  | N/A           | N/A  | No Device Characteristics Table. Run the<br>MFS DCT (DFSUTB00) utility.                                                                                            |
|                              | 2                | N/A           | N/A  | No match for screen size and feature.<br>Update MFS DCT (DFSUTB00) for the<br>missing entry.                                                                       |
|                              | 3                | N/A           | N/A  | Screen size control byte incorrectly<br>specified. The byte itself might be<br>invalid. If X'7F' is specified, then a valid<br>screen size must also be specified. |

# **IDC0 Trace Table Entries**

<span id="page-423-0"></span>| | | | | | | | | | | | | | | |

|||

H  $\mathbf{I}$ I

| | | | |

| |

|| | | | | | | | | | |

 $\overline{\phantom{a}}$ 

|

#### **Error Messages Issued by DFSCNXA0**

Table 103 lists codes that identify error messages issued by DFSCNXA0. The code is placed in the MsgID field of an IDC0 trace entry.

*Table 103. Codes that Identify Error Messages Issued by DFSCNXA0*

| Code (Dec) | Code (Hex) | Msg# (DFS) |  |
|------------|------------|------------|--|
|            | 00         | 2104       |  |
|            | 04         | 3111       |  |
|            | 08         | 2037       |  |

| Code (Dec) | Code (Hex)     | Msg# (DFS) |  |  |  |
|------------|----------------|------------|--|--|--|
| $12\,$     | 0C             | 79         |  |  |  |
| 16         | $10\,$         | 1915       |  |  |  |
| $20\,$     | 14             | 1917       |  |  |  |
| $24\,$     | 18             | 1931       |  |  |  |
| $28\,$     | 1 <sup>C</sup> | 3862       |  |  |  |
| $32\,$     | $20\,$         | 970        |  |  |  |
| 36         | 24             | 1916       |  |  |  |
| $40\,$     | 28             | 1914       |  |  |  |
| $44\,$     | 2C             | 2066       |  |  |  |
| $48\,$     | $30\,$         | 3107       |  |  |  |
| 52         | 34             | 3105       |  |  |  |
| 56         | 38             | 3101       |  |  |  |
| 60         | 3C             | N/A        |  |  |  |
| 64         | $40\,$         | 2049       |  |  |  |
| 68         | $44\,$         | 3213       |  |  |  |
| 72         | $48\,$         | 2264       |  |  |  |
| $76\,$     | $4\mathrm{C}$  | 3644       |  |  |  |
| $80\,$     | 50             | 3645       |  |  |  |
| $84\,$     | $54\,$         | 3646       |  |  |  |
| $88\,$     | 58             | 3651       |  |  |  |
| 92         | $5C$           | 3663       |  |  |  |
| 96         | 60             | N/A        |  |  |  |
| $100\,$    | 64             | 3671       |  |  |  |
| 104        | 68             | 2061       |  |  |  |

*Table 103. Codes that Identify Error Messages Issued by DFSCNXA0 (continued)*

The following internal trace formats map IDC0 trace table entries:

#### **Format 1 (IDC0)**

- **XL1** Function Code = X'B8' (set by 'DFSTRACE')
- **XL1** Subcode
- **XL2** Unusable
- **XL1** RPLRTNCD RPL return code
- **XL1** RPLFDB2 RPL feedback
- **XL1** Reserved
- **XL1** Error type X'80' = 2061 error X'40' = 2062 error X'20' = 970 error
- **CL8** Nodename
- **CL8** Mode-table entry name
- **CL8** Applid (if applicable) or
- **CL8** Time stamp

#### **Format 2 (CNXA)**

One event can span two entries.

#### **First Entry**

- $XL1$  Function Code =  $X'BB'$  (set by 'DFSTRACE')
- **XL1** Subcode
- **XL2** Unusable
- **XL1** VTAM-exit indicator

 --> You are looking at the '2nd' entry --> LOGON EXIT ENTERED --> SCIP EXIT ENTERED 0C --> NSEXIT EXIT ENTERED --> LOSTERM EXIT ENTERED --> RELREQ EXIT ENTERED

- **XL1** Error location code
- **XL1** Location code qualifier
- **XL1** Processing flag at error time
	- 80 VTCB LATCH HELD
	- 40 LOGON DESCRIPTOR NAME IN CINIT/BIND
	- 20 VTCB DOES NOT YET EXIST
	- 10 VTCB ATTEMPTING CONNECTION FOUND
	- 08 SPQB FOUND
	- 04 IMS CORRELATION ID IN USERDATA
	- 02 ISC PROCESSING ENTERED
	- 01 EXISTING VTCB IN LOGOFF PROCESS
- **CL8** Nodename
- **XL4** LOSTERM reason code
- **XL4** CLB address
- **XL4** CID
- **XL1** LU type
- **XL1** TS profile
- **XL1** MSG ID of error message
- **XL1** Reserved

### **2nd Entry (in the Case of LOGON or SCIP Exits Being Driven)**

- **XL1** Function Code = X'B9' (set by 'DFSTRACE')
- **XL1** Subcode
- **XL2** Unusable
- **XL4** Reserved
- **CL8** Nodename
- **CL8** Descriptor name or subpool name
- **XL8** Time stamp

# **APPC/IMS Diagnostic Aids**

This topic details the following diagnostic aids:

- "LU Manager Trace"
- v "LU 6.2 [Module-to-Code](#page-434-0) Cross-Reference Table" on page 413
- v "APPC/MVS Verb-to-Code [Cross-Reference](#page-435-0) Table" on page 414
- "DFS1959E Message [Information"](#page-436-0) on page 415
- v "Diagnostics for Use with [Synchronous](#page-444-0) APPC and OTMA with Shared Queues" on [page](#page-444-0) 423
- "SNAPs and [Dumps"](#page-451-0) on page 430

# **LU Manager Trace**

|

|| | |<br>|<br>|

 $\overline{\phantom{a}}$ 

ı

The LU manager trace records the flow of control through the IMS LU 6.2 components. Analyzing the trace entries together with the MVS/ESA APPC trace entries is useful in determining the problem.

## **Starting the LU Manager Trace**

The /TRACE SET ON TABLE LUMI command activates the trace and sends the entries to an internal table. You can format the table using the Offline Dump Formatter under IPCS, using either the VERBX command or the Interactive Dump Formatter panels. For information about using the Offline Dump Formatter, see ["Formatting](#page-185-0) IMS Dumps [Offline"](#page-185-0) on page 164.

If a SNAP dump is taken, the table is formatted as part of the IMS dump.

If you add the OPTION LOG parameter to the /TRACE command, IMS sends the output to an external data set. You can use the File Select and Formatting utility (DFSERA10) with exit DFSERA60 to format the trace entries.

## **Formatting the LU Manager Trace**

Table 104 shows the general format of an LU manager trace record. Each record is 8 words long. Word 0 holds standard information for each record.

*Table 104. LU Manager Trace Record Format*

| WORD0 |            |  |  |  | WORD 1   WORD 2   WORD 3   WORD 4   WORD 5   WORD 6   WORD 7 |
|-------|------------|--|--|--|--------------------------------------------------------------|
|       | SEO<br>NUM |  |  |  |                                                              |

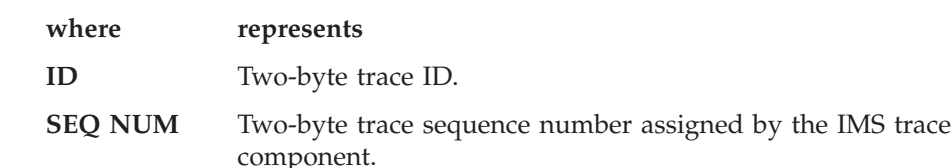

Words 1 thru 7 contain data specific to each trace entry, as described below:

**TRACE ID = X'7B01'** LUM module entry

**Word 1 byte 0:**Module number **bytes 1-3:** Reserved

**Word 2** A(ECB)

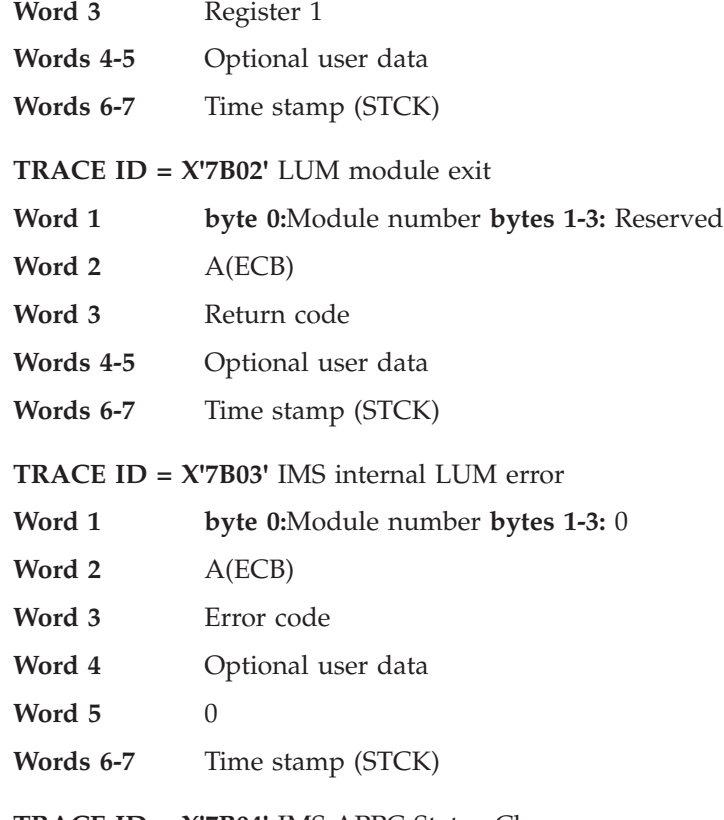

### **TRACE ID = X'7B04'** IMS APPC Status Change

### **Word 1**

- v **byte 0:** Module number
- v **byte 1:** AWE function requested code
	- **X'01':** Initialization request
	- **X'02':** Dependent region connected
	- **X'03':** Start APPC
	- **X'04':** Stop APPC
	- **X'05':** Purge APPC
	- **X'06':** Cancel APPC
	- **X'07':** Terminate APPC
	- **X'08':** Attach request
	- **X'09':** APPC initialized
	- **X'0A':** APPC stopped
	- **X'0B':** LU activated
	- **X'0C':** LU deactivated
	- **X'0D':** XRF takeover
	- **X'0E':** Clear TIBs
	- **X'0F':** Build LU6.2 descriptors
- v **byte 2:** Current APPC status
	- **X'C1':**Starting
	- **X'C3':**Cancelled
	- **X'C4':**Disabled
	- **X'C5':**Enabled
- **X'C6':**Failed
- **X'D6':**Outbound
- **X'D7':**Purging
- **X'E2':**Stopped
- v **byte 3:** Desired/requested APPC status
	- **X'C1':**Starting
	- **X'C3':**Cancelled
	- **X'C4':**Disabled
	- **X'C5':**Enabled
	- **X'C6':**Failed
	- **X'D6':**Outbound
	- **X'D7':**Purging
	- **X'E2':**Stopped

**Word 2** A(ECB)

## **Word 3**

- v **byte 0:** Last APPC status
	- **X'C1':**Starting
	- **X'C3':**Cancelled
	- **X'C4':**Disabled
	- **X'C5':**Enabled
	- **X'C6':**Failed
	- **X'D6':**Outbound
	- **X'D7':**Purging
	- **X'E2':**Stopped
- v **byte 1:** Last Desired/requested APPC status
	- **X'C1':**Starting
	- **X'C3':**Cancelled
	- **X'C4':**Disabled
	- **X'C5':**Enabled
	- **X'C6':**Failed
	- **X'D6':**Outbound
	- **X'D7':**Purging
	- **X'E2':**Stopped
- v **bytes 2-3:** 0
- **Word 4** 0
- **Word 5** 0
- **Words 6-7** Time stamp (STCK)

### **TRACE ID = X'7B05'** LUM module IWAIT

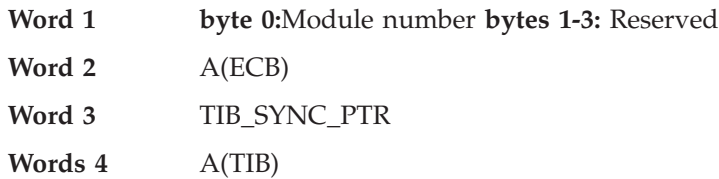

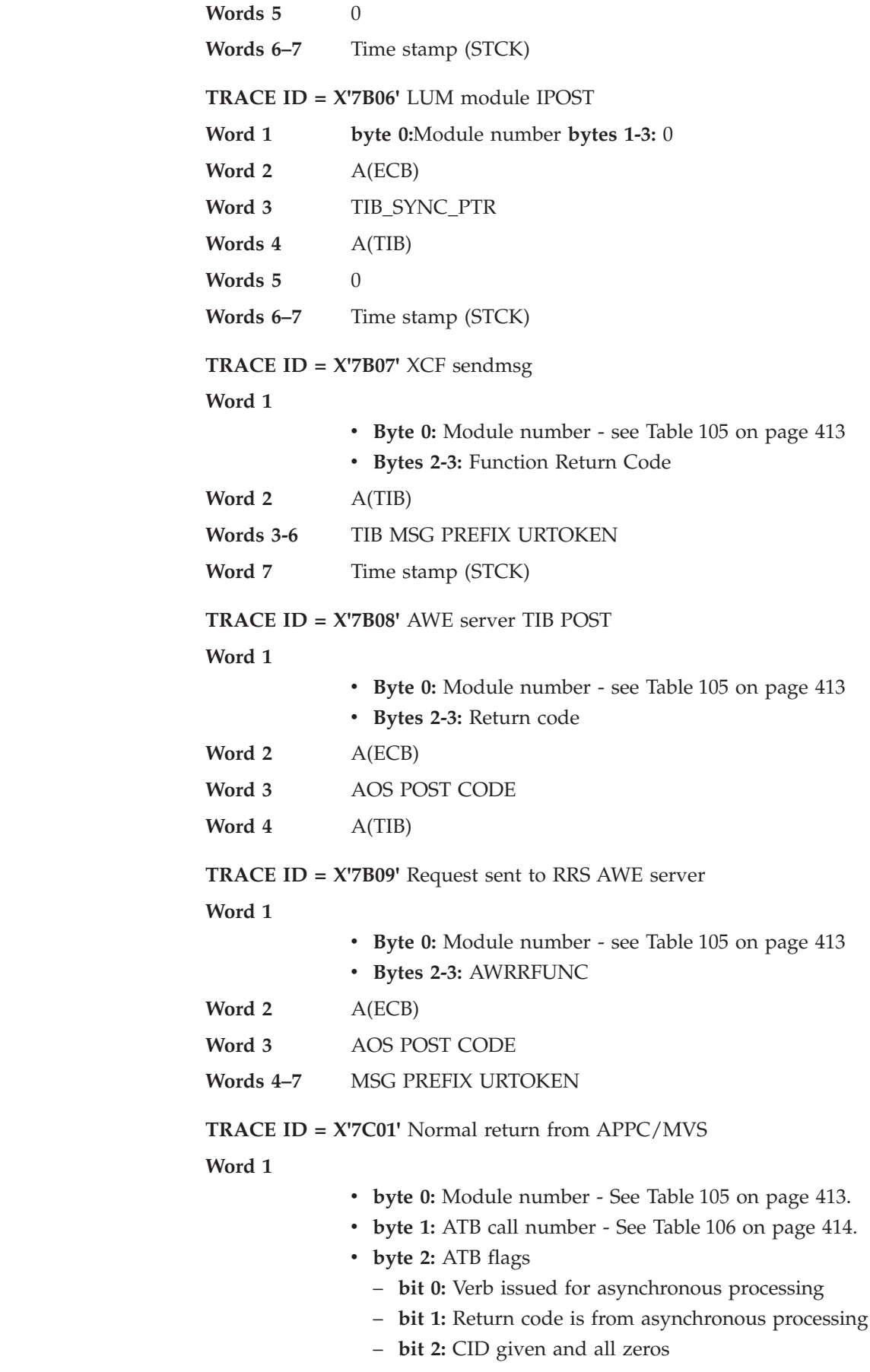

 $\begin{array}{c} \hline \end{array}$ |  $\|$  $\begin{array}{c} \hline \end{array}$ 

|||

 $\mathsf I$  $\bar{\rm I}$  $\mathsf I$ 

 $\vert$  $\begin{array}{c} \hline \end{array}$  $\begin{array}{c} \hline \end{array}$ |

|||

 $\mathsf I$  $\mathsf I$  $\mathsf I$ 

 $\,$   $\,$ |  $\|$ |

|||

 $\mathsf I$  $\mathsf I$  $\overline{1}$ 

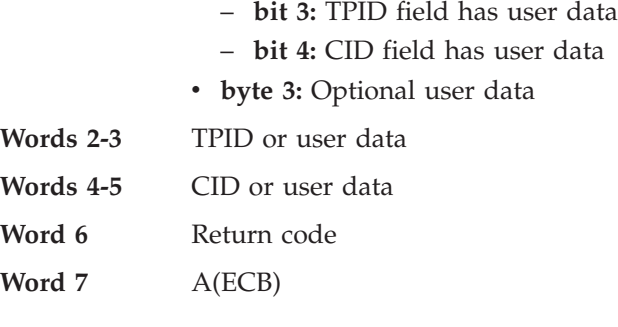

### **TRACE ID = X'7C02'** Unexpected return code from APPC/MVS

**Word 1**

- v **byte 0:** Module number
- v **byte 1:** ATB call number
- v **byte 2:** ATB flags
- bit 0: Verb issued for asynchronous processing
- bit 1: Return code is from asynchronous processing
- v **bit 2:** CID given and all zeros
- v **bit 3:** TPID field has user data
- v **bit 4:** CID field has user data
- v **byte 3:** Optional user data
- **Words 2-3** TPID or user data
- **Words 4-5** CID or user data
- **Word 6** Return code
- **Word 7** A(ECB)

**TRACE ID = X'7C03'** APPC/MVS asynchronous verb entry

**Word 1**

- v **byte 0:** Module number
- v **byte 1:** ATB call number
- v **byte 2:** ATB flags
	- **bit 0:** Verb issued for asynchronous processing
	- **bit 1:** Return code is from asynchronous processing
	- **bit 2:** CID given and all zeros
	- **bit 3:** TPID field has user data
	- **bit 4:** CID field has user data
- v **byte 3:** Optional user data
- **Words 2-3** TPID or user data
- **Words 4-5** CID or user data
- Word 6 Reserved (FFFFFFFFF)
- **Word 7** A(ECB)

### **TRACE ID = X'7F01'** APPC Attach from APPC/MVS

- **Word 1** Reserved
- **Word 2** XCF message type

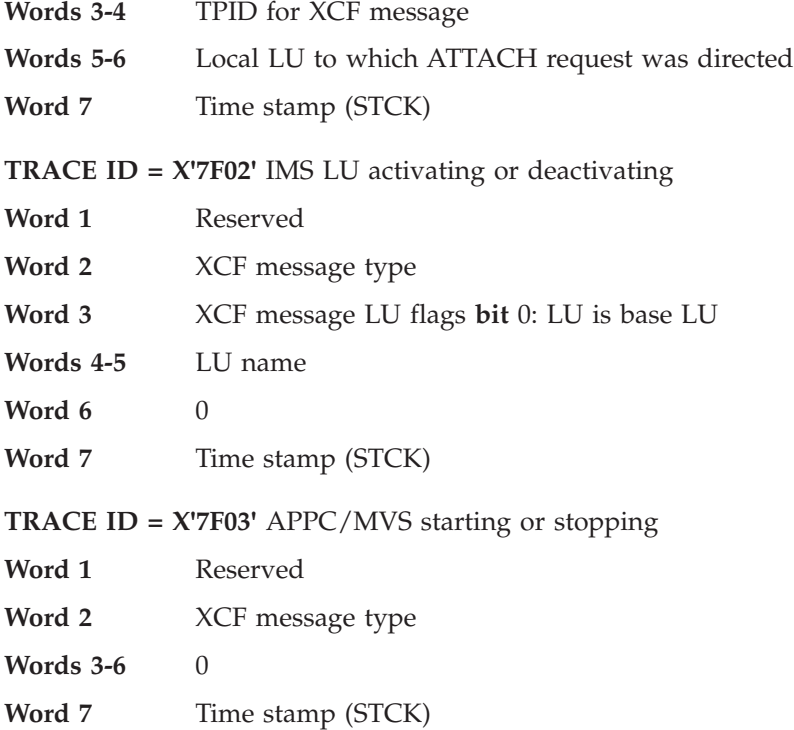

## **TRACE ID = X'7F04'** CPOOL storage shortage

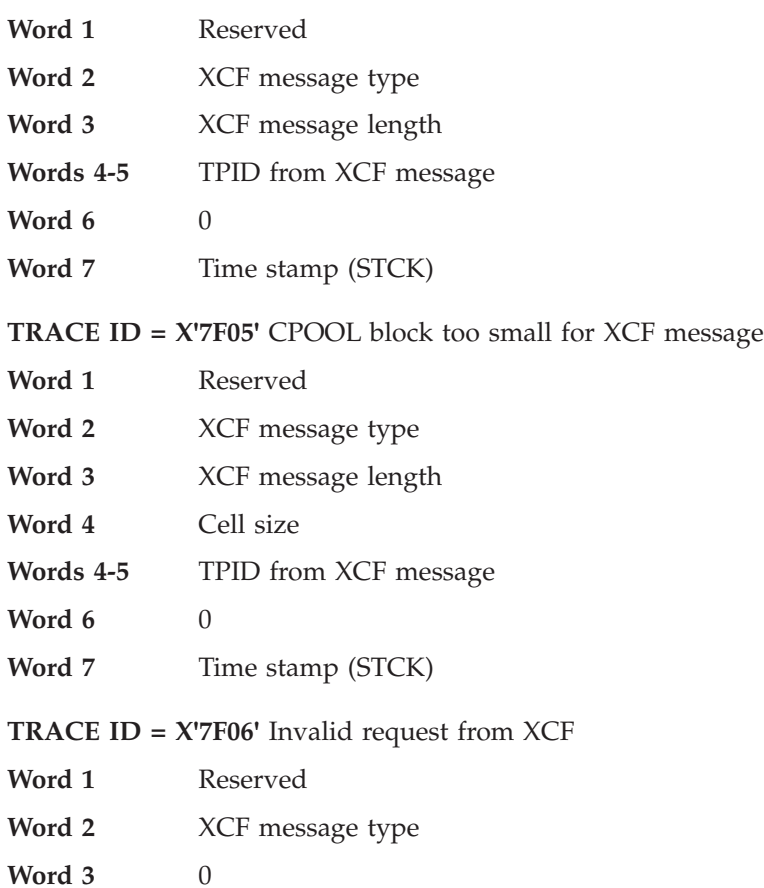
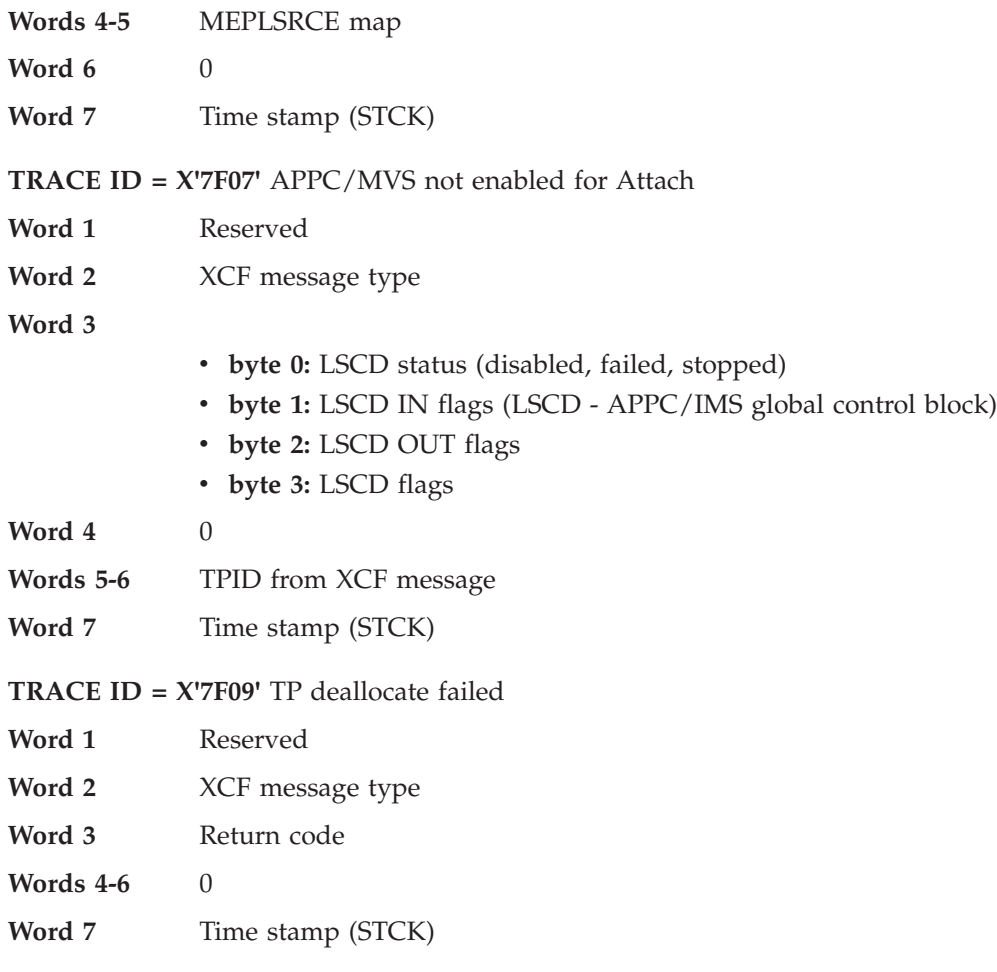

### **An Example of the LU Manager Trace**

The LU Manager trace in [Figure](#page-433-0) 148 on page 412 shows:

- Some calls to DFS62FD0 caused by /DISPLAY commands
- v A clean address space caused by a non-LU 6.2 transaction ending
- A synchronous LU 6.2 transaction being executed

It has been formatted by the File Select and Formatting utility (DFSERA10) with exit DFSERA60, which places the module number after word 7.

<span id="page-433-0"></span>OPTION PRINT O=5,V=67FA,EXITR=DFSERA60

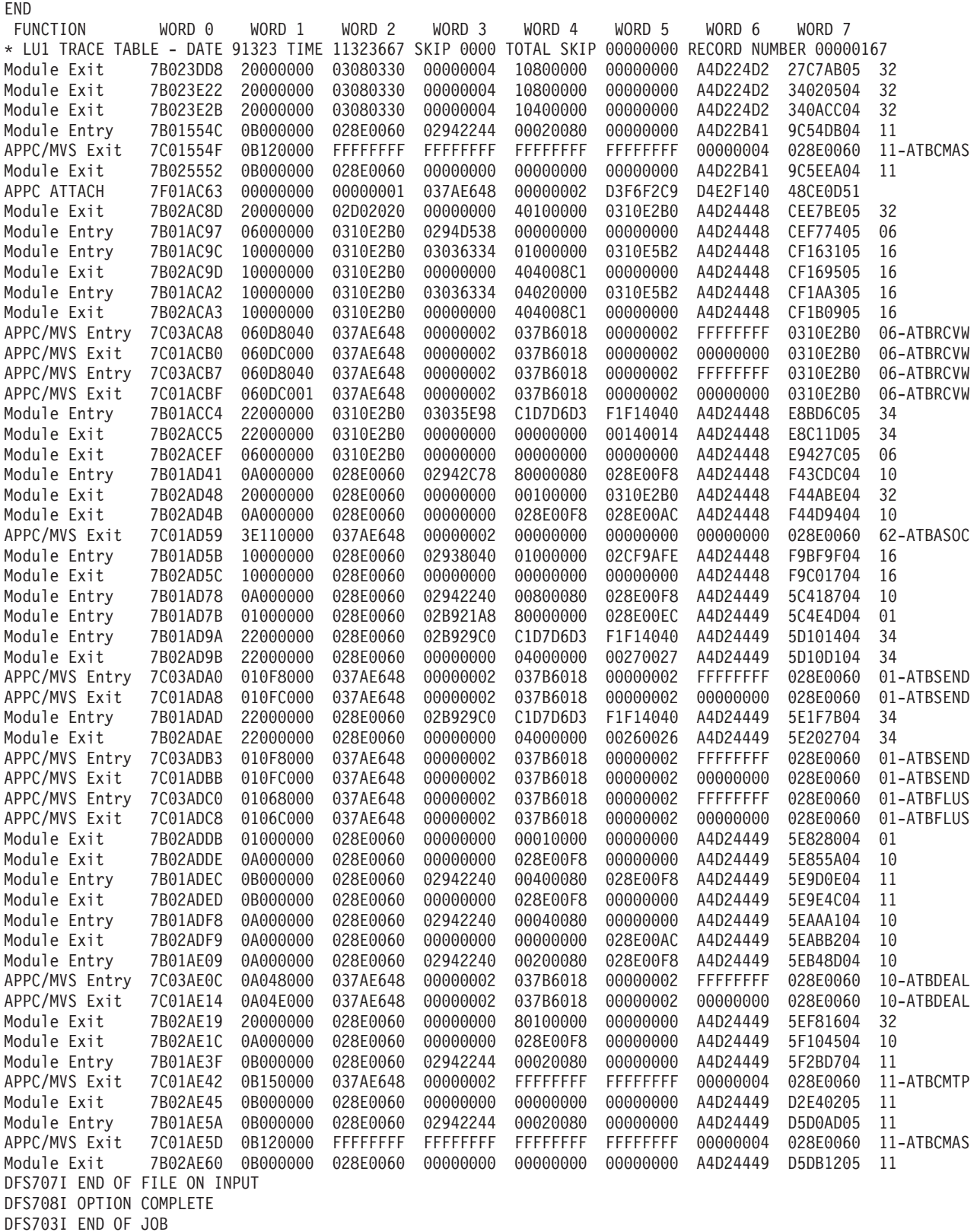

*Figure 148. Example of an LU Manager Trace*

 $\vert$ 

 $\vert$  $\vert$ 

|

 $\vert$ 

# <span id="page-434-0"></span>**LU 6.2 Module-to-Code Cross-Reference Table**

You can use Table 105 to associate code xx in message DFS1959E and the module number in trace records X'7Bxx' and X'7Cxx' with a module.

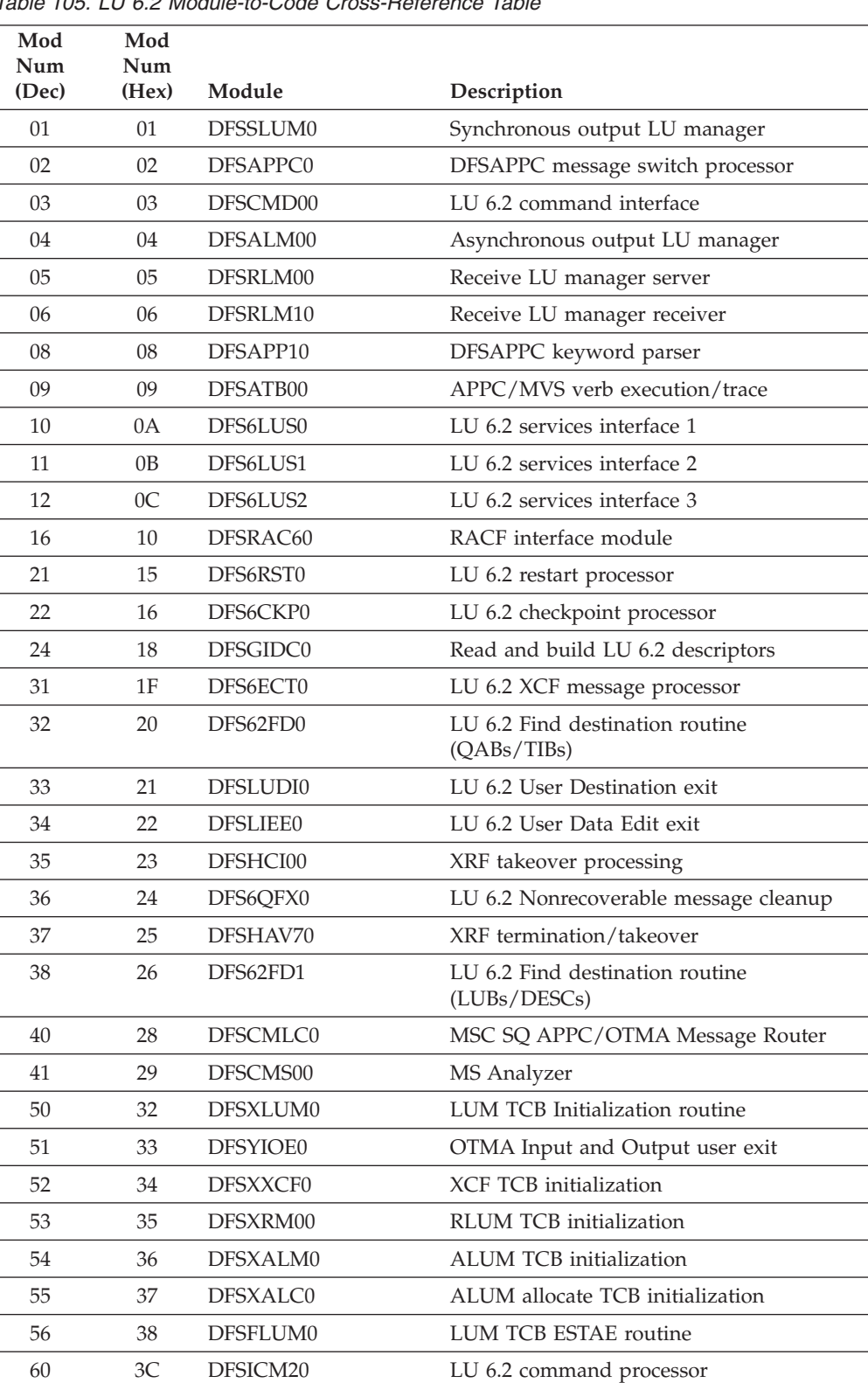

3D DFSTMR00 TM ABEND retry eligibility module

*Table 105. LU 6.2 Module-to-Code Cross-Reference Table*

| Mod<br>Num<br>(Dec) | Mod<br>Num<br>(Hex) | Module   | Description                                         |
|---------------------|---------------------|----------|-----------------------------------------------------|
| 62                  | 3E                  | DFSTMAS0 | TM ASSOCIATE TPI and create ACEE                    |
| 63                  | 3F                  | DFSTMCD0 | CONNECT/DISCONNECT support                          |
| 71                  | 47                  | DFSAOSW0 | APPC/OTMA SMO AWE server                            |
| 72                  | 48                  | DFSRGFS0 | RRS Server, AWE PROCESSOR                           |
| 90                  | 5A                  | DFSXAOS0 | DFSXAOS0 APPC/OTMA SMO Enablement<br>Initialization |

*Table 105. LU 6.2 Module-to-Code Cross-Reference Table (continued)*

# **APPC/MVS Verb-to-Code Cross-Reference Table**

You can use Table 106 to associate the ATB call number in trace records X'7Cxx' with an APPC/MVS verb.

*Table 106. APPC/MVS Verb-to-Code Cross-Reference Table*

| Verb Num       |                 |                                         |
|----------------|-----------------|-----------------------------------------|
| (Hex)          | Verb Name       | Verb Description                        |
| 01             | <b>ATBALLC</b>  | Allocate a conversation                 |
| 02             | <b>ATBCFM</b>   | Send a confirmation request             |
| 03             | <b>ATBCFMD</b>  | Send a confirmation reply               |
| 04             | <b>ATBDEAL</b>  | Deallocate a conversation.              |
| 05             | <b>ATBDFTP</b>  | Define TPID                             |
| 06             | <b>ATBFLUS</b>  | Empty the local LU's send buffer        |
| 07             | ATBGTA2         | Get conversation attributes             |
| 08             | <b>ATBGETC</b>  | Accept conversation                     |
| 09             | <b>ATBGETP</b>  | Get TP properties                       |
| 0A             | <b>ATBGETT</b>  | Get conversation type                   |
| 0B             | <b>ATBPTR</b>   | Enter receive state                     |
| 0 <sup>C</sup> | <b>ATBRCVI</b>  | Receive data, if available              |
| 0D             | <b>ATBRCVW</b>  | Wait to receive data                    |
| 0E             | <b>ATBRTS</b>   | Enter send state                        |
| 0F             | <b>ATBSEND</b>  | Send data                               |
| 10             | <b>ATBSERR</b>  | Send error                              |
| 11             | <b>ATBASOC</b>  | Associate TPID                          |
| 12             | <b>ATBCMAS</b>  | Clean address space                     |
| 13             | <b>ATBMIGRP</b> | Join XCF message group                  |
| 14             | <b>ATBSASA</b>  | Set address space attributes            |
| 15             | <b>ATBCMTP</b>  | Clean TPID                              |
| 16             | <b>ATBCNTL</b>  | APPC/MVS control call                   |
| 17             | <b>ATBCONN</b>  | Connect address space to scheduler      |
| 18             | <b>ATBDCON</b>  | Disconnect address space from scheduler |
| 19             | <b>ATBEXAI</b>  | Extract conversation information        |
| 1A             | <b>ATBIDEN</b>  | Identify scheduler to APPC/MVS          |

 $\vert$ |

|

| |

| | | |

| Verb Num<br>(Hex) | Verb Name       | Verb Description                   |
|-------------------|-----------------|------------------------------------|
| 1B                | <b>ATBUNID</b>  | Unidentify scheduler from APPC/MVS |
| 1C                | ATBIDN4         | Identify scheduler to APPC/MVS     |
| 1D                | ATBUID4         | Unidentify scheduler from APPC/MVS |
| 1E                | <b>ATBVERS</b>  | Version service                    |
| 1F                | ATBALC5         | Allocate a conversation            |
| 20                | ATBSTO5         | Set timeout value                  |
| 21                | <b>ATBLEAVE</b> | Leave XCF message group            |
|                   |                 |                                    |

*Table 106. APPC/MVS Verb-to-Code Cross-Reference Table (continued)*

### **DFS1959E Message Information**

APPC/IMS issues message DFS1959E when a severe internal error occurs. The message format is:

DFS1959E SEVERE IMS INTERNAL FAILURE, REASON CODE=xxyy

Variable xx is a decimal number that identifies the module. To determine the module associated with the code, see [Table](#page-434-0) 105 on page 413. Variable yy is an internal reason code.

If you receive this message, contact the IBM Support Center with the module number and reason code supplied in the message, and, if requested, output from the LU manager trace.

The following lists provide an explanation of the reason codes listed in the DFS1959E message. Contact the IBM Support Center for action in response to these IMS internal failures.

The following two reason codes are module INDEPENDENT. xx denotes the specific IMS module performing the macro call:

#### **RC Description**

- **xx98** Failure in DFSPOOL to acquire storage for PL/AS variables using the DFSLUMGT macro.
- **xx99** Failure in DFSPOOL to release storage for PL/AS variables using the DFSLUMRL macro.

The following reason codes are module DEPENDENT.

#### **DFSALM00**

#### **RC Description**

- **0401** Failure to clear asynchronous control block work pending bit.
- **0402** Failure to get LUMP pool buffer using DFSPOOL macro.
- **0403** Failure to free LUMP pool buffer using DFSPOOL macro.
- **0408** Missing LUNAME from LU 6.2 message prefix.
- **0409** Missing TPNAME from LU 6.2 message prefix.
- **0410** Unsupported sync level specified in asynchronous control block or LU 6.2 message prefix.
- **0411** Invalid conversation type specified in asynchronous control block or LU 6.2 message prefix.
- **0412** Invalid control data in message segment from GU call.
- **0413** Invalid control data in message segment from GN call.
- **0414** No data, redundant DFSQMGR Get Next call. RC=4.
- **0415** Unknown return code on DFSQMGR Get Next call.
- **0416** Missing LU 6.2 prefix on DFSQMGR Get Unique call.
- **0417** Queue already in read status on DFSQMGR Get Unique call. RC >= x'C'.
- **0418** Failure to dequeue output message. ″No message on queue status″ is indicated. DFSQMGR Dequeue call, RC=8.
- **0419** Unknown return code from dequeue call. DFSQMGR Dequeue call, RC is other than 0 or 8.
- **0421** Unknown return code from DFSLIEE0 LU 6.2 user edit exit. RC is other than 0, 4, or 8.

#### **DFSAOSW0**

|

 $\mathbf{I}$  $\mathbf{I}$ 

 $\mathbf{I}$  $\overline{1}$ -1  $\mathbf{I}$  $\mathbf{I}$  $\mathbf{I}$  $\mathbf{I}$  $\mathbf{I}$  $\mathbf{I}$  $\mathbf{I}$ 

|| |<br>|| || || ||<br>|| || || || || ||

#### **RC Description**

- **7101** Unknown request code.
- **7109** Zero TIB address for send output.
- **7110** Failure in QUERY of DFSXCF macro.
- **7116** Zero header address for send output.
- **7121** Failure to get AWE storage using DFSBCB macro.
- **7133** Transaction not found for notify.
- **7134** Other than transaction found for notify.
- **7136** Wrong message number in SEND DFS MESSAGE function.
- **7144** XCF parameter length too large.
- **7144** Unknown subfunction for Common XCF Communications.
- **7150** Failure to get LUMP storage using DFSPOOL macro.
- **7190** Failure in QUERY in DFSXCF macro.

#### **DFSAPPC0**

### **RC Description**

- **0201** DFSQMGR Get Unique call failure, RC not 0.
- **0202** DFSQMGR Get Next call failure, RC not 0 and QTP1EOM=0.
- **0203** DFSQMGR Enqueue call failure, RC not 0.
- **0204** DFSQMGR Dequeue call failure, RC not 0.
- **0205** DFSQMGR Insert Move call failure, RC not 0.
- **0206** DFSQMGR Insert Move call failure, RC not 0.
- **0207** DFSQMGR Cancel Input call failure, RC not 0.
- **0208** Failure to read DFSAPPC message from shared queues.

|

| | | | | | | | | | |

#### I |||| **0209** DFSQMGR Insert Move without LU62 MSG PREFIX call failure, RC not 0.  $\overline{\phantom{a}}$ **0210** DFSQMGR Get Next call failure, RC not 0 and QTP1EOM=0. **0211** DFSQMGR Get Next call failure, RC not 0. I I **0212** DFSQMGR Get Unique call failure, RC not 0.

- **0250** Failure to find or create asynchronous control block.
- **0260** Router call failure. DFSICLR0 call, RC not 0.
- **0270** DFSUSE FUNC=NOUSE call failure, RC not 0.

### **DFSATB00**

- **RC Description**
- **0901** Calling module requesting unsupported APPC/MVS verb name.

### **DFSCMD00**

- **RC Description**
- **0301** DFSQMGR Get Unique call failure, RC not 0.
- **0302** DFSQMGR Get Next call failure, RC not 0.
- **0304** DFSQMGR Dequeue call failure, RC not 0.
- **0306** DFSQMGR Insert Locate call failure, RC not 0.
- **0321** Failure to get LUMP pool buffer using DFSPOOL macro.
- **0322** Failure to free LUMP pool buffer using DFSPOOL macro.

#### **DFSCMLC0**

#### **RC Description**

- **4001** Failure in LUMIF GU call through DFSCMAP0. Type 6701-MSS1/MSS2 records were logged.
- **4002** Failure in processing a remote keyed message. Type 6701-MSS1/MSS2 records were logged.
- **4003** Failure in an INSERT call. Type 6701-MSS1/MSS2 records were logged.
- **4004** Failure in DFSICLR0 message router. Type 6701-MSS1/MSS2 records were logged.
- **4005** DFSCOND0 was called to process an error scratch pad area segment for a APPC or OTMA client in conversation mode and an error (RC=08) was returned. Type 6701-MSS1/MSS records were logged.
- **4006** Conversation scratch pad (SPA) message did not have the correct SPA message flags in the message prefix MSGMSFL1 and MSGMSFL2 flags. Type 6701-MSS1/MSS2 records were logged.
- **4007** DFSCONM0 was called to process a normal scratch pad segment for a APPC or OTMA client in conversation mode and an error (RC=0C) was returned. Type 6701-MSS1/MSS2 records were logged.

### **DFSCMS00**

### **RC Description**

- **4101** Failure in LUMIF GU call using DFSCMAP0.
- **4102** Failure in LUMIF GU call using DFSCMAP0.

Failure in LUMIF GU call using DFSCMAP0.

#### **DFSHCI00**

- **RC Description**
- Failure to get AWE storage using DFSBCB.

#### **DFSRLM00**

- **RC Description**
- AWE extension not a FMH5 Attach request.
- Synchronous control block creation failure using DFS62DST FUNC=FIND.
- Error freeing XAWE. Unknown storage pool.
- Error freeing XAWE using STORAGE macro.
- AWE not an FMH5 Attach request.
- Error posting DFSRLM10 using DFSSERVR macro.
- Failure in Identify Protected Conversation Context.

#### **DFSRLM10**

#### **RC Description**

- Failure in DFS62FD0 releasing a synchronous control block (DFS62DST FUNC=RELEASE).
- Failure in DFSICLF0 FindDest routine looking up trancode. RC >= x'10'.
- Failure in DFSRAC60. DFSRAC6 FUNC=RACINIT RC not 0.
- Failure in DFSRAC60. DFSRAC6 FUNC=FRACHECK RC>=x'44'.
- Failure in DFSTM0 building a CPI-C dynamic SMB RC not 0.
- Failure in DFSICLR0 message router. Enqueue to SMB RC not 0.
- Failure to get LUMP pool buffer using DFSPOOL macro.
- Failure to free LUMP pool buffer using DFSPOOL macro.
- Failure in DFSQMGR updating message to non-recoverable RC not 0.
- Failure in DFSTM0 to ENQ prefix to CPIC dynamic SMB RC not 0.
- Failure in DFSQMGR to insert Data for SMB or DFSAPPC DFSQMGR Insert Move call failure, RC not 0.
- Failure in DFSCMD00 processing IMS command. RC not 0.
- Failure in DFSAPPC0 processing Message Switch RC not 0.
- Failure in DFSQMGR to cancel a message in progress. RC not 0.
- Failure in DFSQMGR to enqueue message for Cmd or DFSAPPC. RC not 0.
- Failure in DFSQMGR to update APPC Message Prefix. RC not 0.
- Failure in DFSHEIL0 unrecognized return code from Fast Path RC other than 0, 4, 8, or 12.
- Failure in DFSBCB to free AWE.
- Failure in DFS6LUS0 RLUM reposted and not running conversational transaction.

|<br>|<br>|<br>|

 $\overline{\phantom{a}}$ 

 $\overline{1}$ 

|||

 $\overline{\phantom{a}}$ I  $\overline{\phantom{a}}$ 

|

|

- **0620** Failure in DFSQMGR to update modname RC not 0.
- **0621** Failure in DFSQMGR to update a message to response mode.
- **0622** Failure in DFSQMGR to cancel a message, RC not 0.
- **0623** Failure in DFSQMGR to delete a message, RC not 0.
- **0624** Failure in DFS62FD0 getting an asynchronous control block (DFS62DST FUNC=FIND).

#### **DFSSLUM0**

#### **RC Description**

- **0101** Failure in DFSQMGR Get Unique or GN call. RC not 0 and QTP1EOM=0.
- **0103** Failure in DFSQMGR Dequeue or Cancel call. RC not 0.
- **0107** Failure to get AWE using DFSBCB macro.
- **0111** DFSSLUM0 has been called to deliver a message with zero length to the front-end IMS system. A DFS2224 message will be sent instead.
- **0121** Failure to get LUMP pool buffer using DFSPOOL macro.
- **0122** Failure to free LUMP pool buffer using DFSPOOL macro.

#### **DFS6CKP0**

#### **RC Description**

- **2201** Invalid checkpoint type specified in parameter list. Should be ALL or STATUS.
- **2202** Data block too large for log record.

#### **DFS6ECT0**

#### **RC Description**

- **3101** Error freeing XAWE using DFSBCB macro.
- **3102** Error freeing XAWE using STORAGE macro.
- **3104** Invalid AWE request.
- **3105** Failure in DFSTM0 to connect all dependent regions FUNC=CONALL.
- **3107** Failure in DFSBCB to get AWE storage
- **3109** Error detected in DFS6IDC0 building user descriptors.
- **3110** Error getting CIOP storage using DFSPOOL macro.
- **3111** Error freeing CIOP storage using DFSPOOL macro.
- **3112** VTAM MODIFY USERVAR failed during activation of XRF alternate.
- **3113** VTAM VARY NET TERM failed for termination of primary system.
- **3114** Error Posting asynchronous control block using DFSSERVR macro.
- **3115** Error Checking synchronous control block using DFSSERVR macro.
- **3116** VTAM MODIFY USERVAR failed for activation of primary system.

#### **DFS6IDC0**

- **RC Description**
- **2401** Unable to obtain storage for BPAM buffer using STORAGE macro.
- **2402** Unable to release storage for BPAM buffer using STORAGE macro.
- **2403** Unknown DFS warning message number.
- **2404** Failure to get LUMP pool buffer using DFSPOOL macro.
- **2405** Failure to free LUMP pool buffer using DFSPOOL macro.

#### **DFS6LUS0**

- **RC Description**
- **1004** No synchronous control block given in SEND service call.
- **1007** TIB was released while the task was waiting to synchronize.
- **1008** TIB\_SYNC\_PTR was changed, but not to zero.
- **1010** Unknown service call in main program.
- **1012** Unable to get storage for LU 6.2 message prefix using DFSBCB macro.
- **1013** Unable to create an asynchronous control block using DFS62DST FUNC=FIND.
- **1015** No LUM block given in BLDPRE service call.
- **1016** Unable to find asynchronous control block or create a new one in CHNG service call. DFS62DST FUNC(FIND).
- **1018** Conversation-id zero at send time.
- **1020** Return Code X'1C' from Queue Manager Get Unique call.
- **1022** Unable to free storage for LU 6.2 message prefix using DFSBCB macro.
- **1027** Expect input LU 6.2 msg prefix in COPYPF62 service call.
- **1029** Expect input synchronous/asynchronous control block in COPYPF62 service call.
- **1031** Invalid TPN=DFSSIDE in CHNG service call.
- **1032** Unable to find LU 6.2 descriptor entry in BLDPRE service call using DFS62DST macro.
- **1060** Failure in DFSBCB to get AWE.
- **1061** Failure in DFSBCB to free AWE.
- **1062** Failure to get LUMP pool buffer using DFSPOOL macro.
- **1063** Failure in SENDMSG using DFSXCF macro.
- **1064** Failure to free LUMP pool buffer using DFSPOOL macro.

#### **DFS6LUS1**

- **RC Description**
- **1110** Unknown service call in main program.
- **1117** No message prefix or synchronous/asynchronous control block given in INQY service call.
- **1123** Unable to clean up TP.
	- **1124** Unable to clean up in the address space.
	- **1125** No synchronous control block is given in TIBINFO service call

||

 $\mathbf{I}$  $\mathbf{I}$ 

|

 $\mathbf{I}$  $\mathbf{I}$  $\mathbf{I}$  $\overline{\phantom{a}}$  $\mathbf{I}$ 

|<br>|<br>|<br>|<br>|

 $\overline{1}$  $\overline{1}$  ||

 $\sf I$ 

|

 $\overline{1}$  $\overline{1}$  $\overline{1}$ 

 $\overline{1}$ 

||<br>|<br>|<br>|<br>|<br>|<br>|<br>|

 $\mathsf I$  $\overline{1}$  $\overline{1}$  $\overline{1}$  $\mathsf{I}$  $\overline{1}$  $\overline{1}$ 

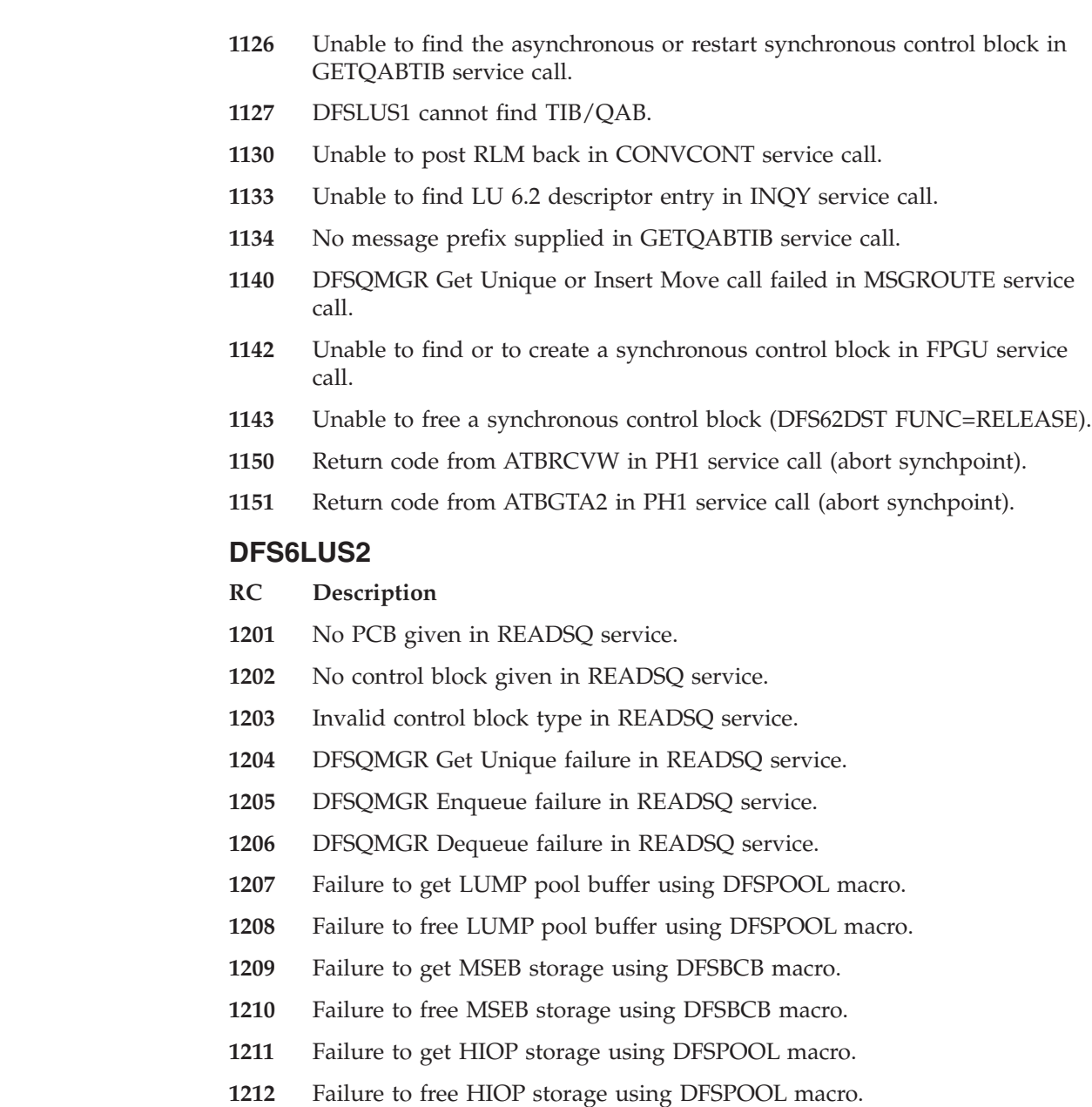

**1224** CQS not available in READSQ service.

### **DFS6QFX0**

#### **RC Description**

- **3601** Failure in creating a restart control block.
- **3602** Failure in DFSCIR to create restart ITASK.
- **3603** Failure in IXCTL to run under restart ITASK.
- **3604** Failure in DFSCIR to delete restart ITASK.
- **3682** Issue /STO APPC if APPC/IMS was started; then issue /STA APPC.

### **DFS6RST0**

- **RC Description**
- **2101** Log record type not X'22', X'23', or X'24'.

Log record code not X'40'.

### **DFS62FD0**

#### **RC Description**

- Failure in DFSBCB to release LU block.
- Failure in DFSBCB to release asynchronous control block.
- Failure in DFSBCB to get asynchronous control block.
- Failure in DFSBCB to release asynchronous control block. (Second location within module.)
- Failure in DFSTCBTB FUNC=LOCATE.
- Failure in DFSCIR to create ITASK.
- Failure in DFSBCB to get synchronous control block.
- Failure in DFSCIR to delete ITASK for asynchronous message.
- Failure in DFSCIR FUNC=DTASK to release duplicate ITASK for asynchronous message.
- Synchronous control block to be released not found in chain.
- Input parameter list is invalid, unknown type.
- DFSCS failed adding synchronous control block to chain.
- IMODULE DELETE failed while releasing asynchronous control block.
- Blank LUNAME or nonblank SIDENAME with TPNAME='DFSSIDE'.
- Invalid parameters on module entry.
- Invalid parameters on module entry.
- Failure to free HIOP storage using DFSPOOL macro.
- Failure to free HIOP storage using DFSPOOL macro.
- Failure to free MSEB storage using DFSBCB macro.

### **DFS62FD1**

### **RC Description**

- Input parameter list is invalid, unknown type.
- Failure in DFSBCB FUNC=GET to get LU block.
- Failure in DFSBCB FUNC=REL to release LU block.
- Failure in DFSBCB FUNC=GET to get descriptor.
- Failure in DFSCS for inserting descriptor into table.
- IMODULE DELETE failed for delete of restart synchronous control block hash table.
- Failure in DFSBCB FUNC=GET to get synchronous control block.
- Failure in DFSBCB FUNC=REL to release restart asynchronous control block.

### **DFSLUM00**

**RC Description**

 $\mathbf{I}$ ||| $\mathbf{I}$  $\mathbf{I}$ 

- **5101** Failure in DFSQMGR Get Unigue for notify message.
- **5102** Failure in DFS62FD0 finding an asynchronous control block for notify message.
- **5109** Unknown return code from z/OS clean address space call.
- **5110** Unknown return code from z/OS unidentify call.
- **5111** IXCLEAVE unsuccessful.

#### **DFSHAV70**

#### **RC Description**

- **3709** Unknown return code from z/OS clean address space call.
- **3710** Unknown return code from z/OS unidentify call.
- **3711** IXCLEAVE unsuccessful.

### **DFSXLUM0**

- **RC Description**
- **5009** Unknown return code from z/OS clean address space call.
- **5010** Unknown return code from z/OS unidentify call.
- **5011** IXCLEAVE unsuccessful.

## **DFS1965 APPC/MVS Call Failure**

A call to APPC/MVS had an unexpected return code. The call for FUNCTION=*aaaaaaaa* was issued, and a return code xx from APPC/MVS was the result. Return code xx denotes the specific IMS module performing the APPC call. Refer to the *MVS/ESA Authorized Callable Services* for the meaning of positive values for this return code. Error return codes that represent anticipated conditions are handled by IMS, and do not result in this message. This message is produced when an unexpected result is encountered, which might represent an abnormal condition in some system component.

**RC Description**

| | | | | | | | | | | | | | |

- **xx90** Synchronous call failure
- **xx91** Asynchronous call failure

## **Diagnostics for Use with Synchronous APPC and OTMA with Shared Queues**

Synchronous APPC and OTMA message processing in the Shared Queues environment introduces additional diagnostic considerations for the message flow. In addition to the APPC and OTMA traces already used, some other facilities include:

- IMS Resource Recovery Trace. For more information, see ["Resource](#page-259-0) Recovery [Services](#page-259-0) Trace" on page 238.
- z/OS Resource Recovery Trace. For more information, see the "Component" Trace″ section in *z/OS MVS Diagnosis: Tools and Service Aids*.
- z/OS APPC Trace. For more information, see the "Component Trace" section in *z/OS MVS Diagnosis: Tools and Service Aids*.
- v Console dumps of the RRS and APPC address and data spaces. For more information, see the ″SVC Dump″ section in *z/OS MVS Diagnosis: Tools and Service Aids*.

# **SNAPs and Dumps**

For errors that do not result in an abend, IMS writes a X'67D0' log record or produces an SDUMP, depending on the error. The minimum data dumped for LU 6.2 problems are the control blocks associated with the task in error and the appropriate trace tables.

## **OTMA Diagnostic Aids**

This topic describes the following diagnostic information to help you analyze problems in OTMA.

- "OTMA Trace"
- "OTMA [Module-to-Code](#page-449-0) Cross-Reference Table" on page 428
- "OTMA Verb-to-Code [Cross-Reference](#page-450-0) Table" on page 429
- v "DFS1269E Message [Information"](#page-450-0) on page 429
- "OTMA Log [Records"](#page-451-0) on page 430
- v "SNAPs and Dumps"

## **OTMA Trace**

The OTMA trace records the flow of control through IMS OTMA. Turn on the OTMA trace only if the IBM support representative requests it.

### **Starting the OTMA Trace**

The /TRACE SET ON TABLE OTMT command activates the trace and sends the entries to an internal table. You can format the table using the offline dump formatter under IPCS, using either VERBX command or the interactive dump formatter panels. For information about using the offline dump formatter, see ["Formatting](#page-185-0) IMS Dumps [Offline"](#page-185-0) on page 164.

If a SNAP dump is taken, the table is formatted as part of the IMS dump. If you add the OPTION LOG parameter to the /TRACE command, IMS sends the output to an external data set. You can use the File Select and Format utility (DFSERA10) with exit routine DFSERA60 to format trace entries.

### **Format of OTMA Trace Records**

Table 107 shows the format of OTMA trace records. Each record is eight words long. Word 0 holds standard information.

*Table 107. OTMA Trace Record Format*

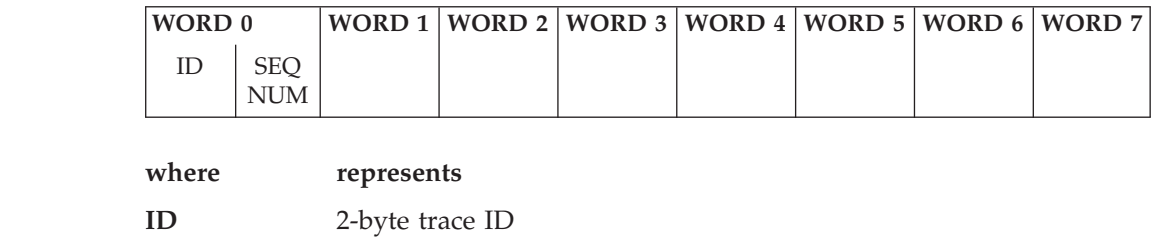

**SEQ NUM** 2-byte trace sequence number assigned by the IMS trace component

Words 1 through 7 contain data specific to each trace entry, as described below:

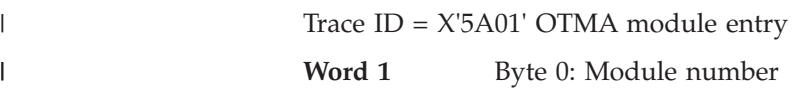

|

|| | ||

 $\overline{\phantom{a}}$ 

П I

 $\vert$ 

 $\sf I$  $\vert$  $\mathbf{I}$  $\sf I$ 

||||

 $\,$   $\,$ | |

||||

 $\overline{1}$  $\overline{1}$  $\mathsf I$  $\mathsf I$ 

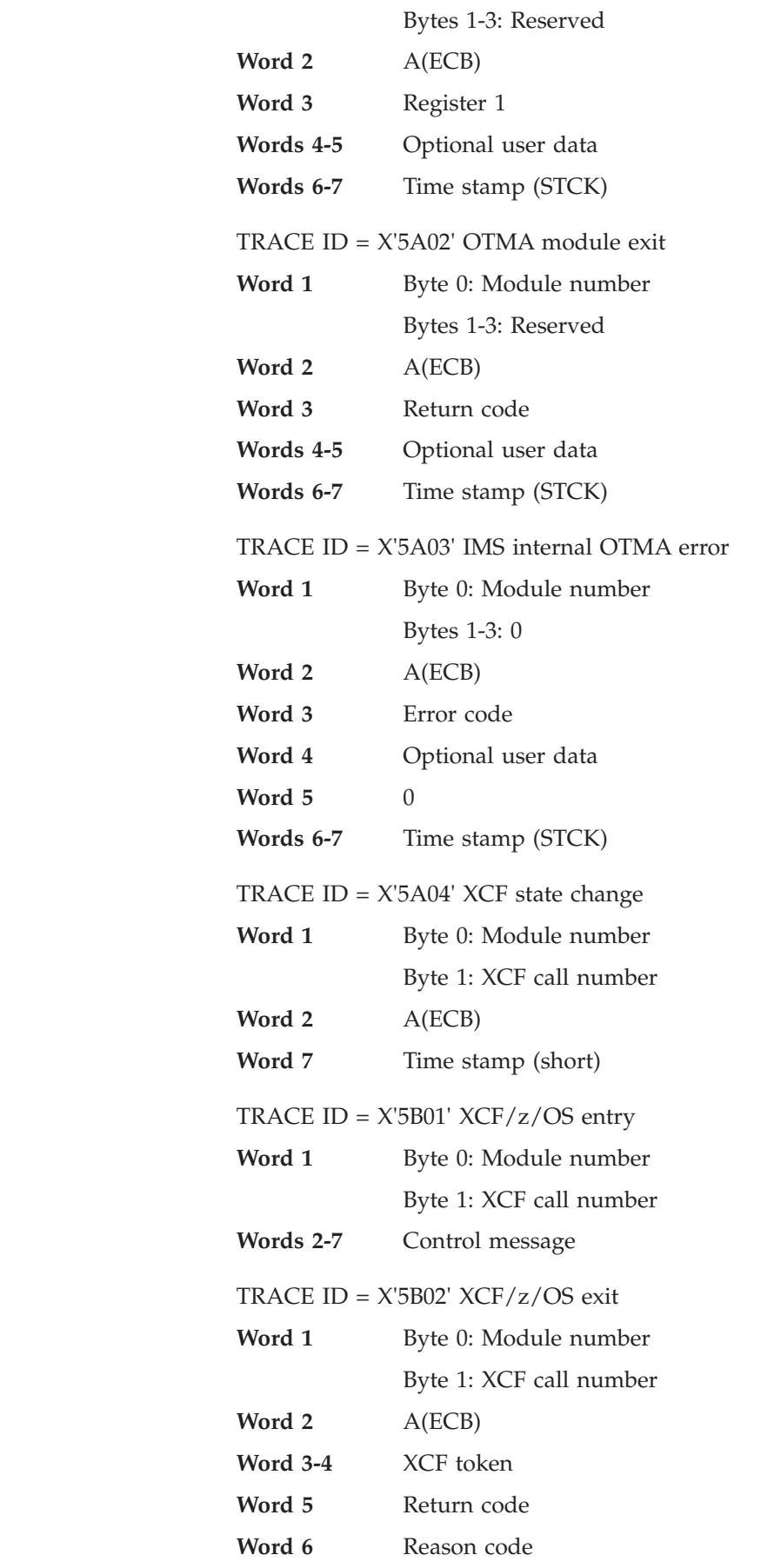

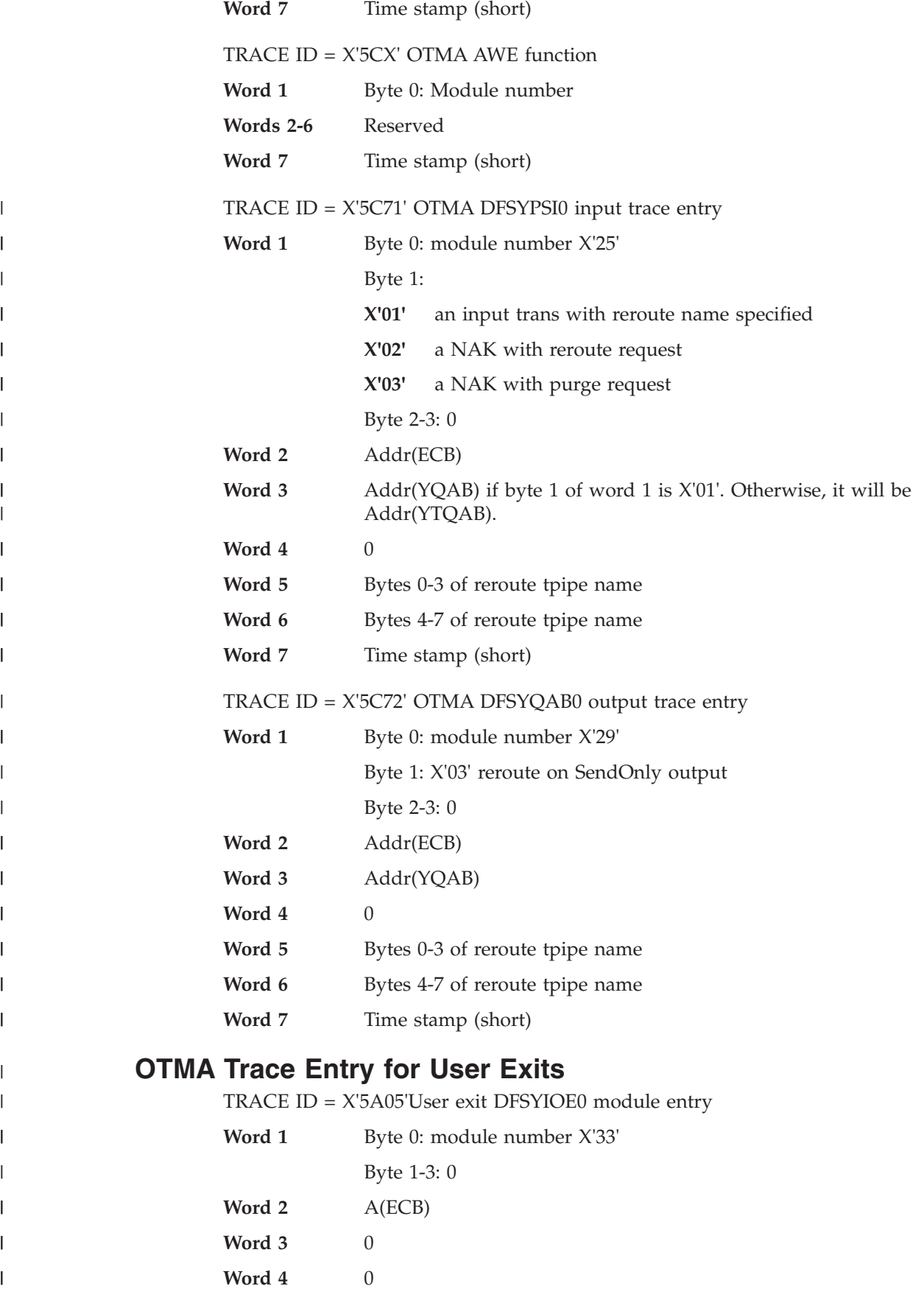

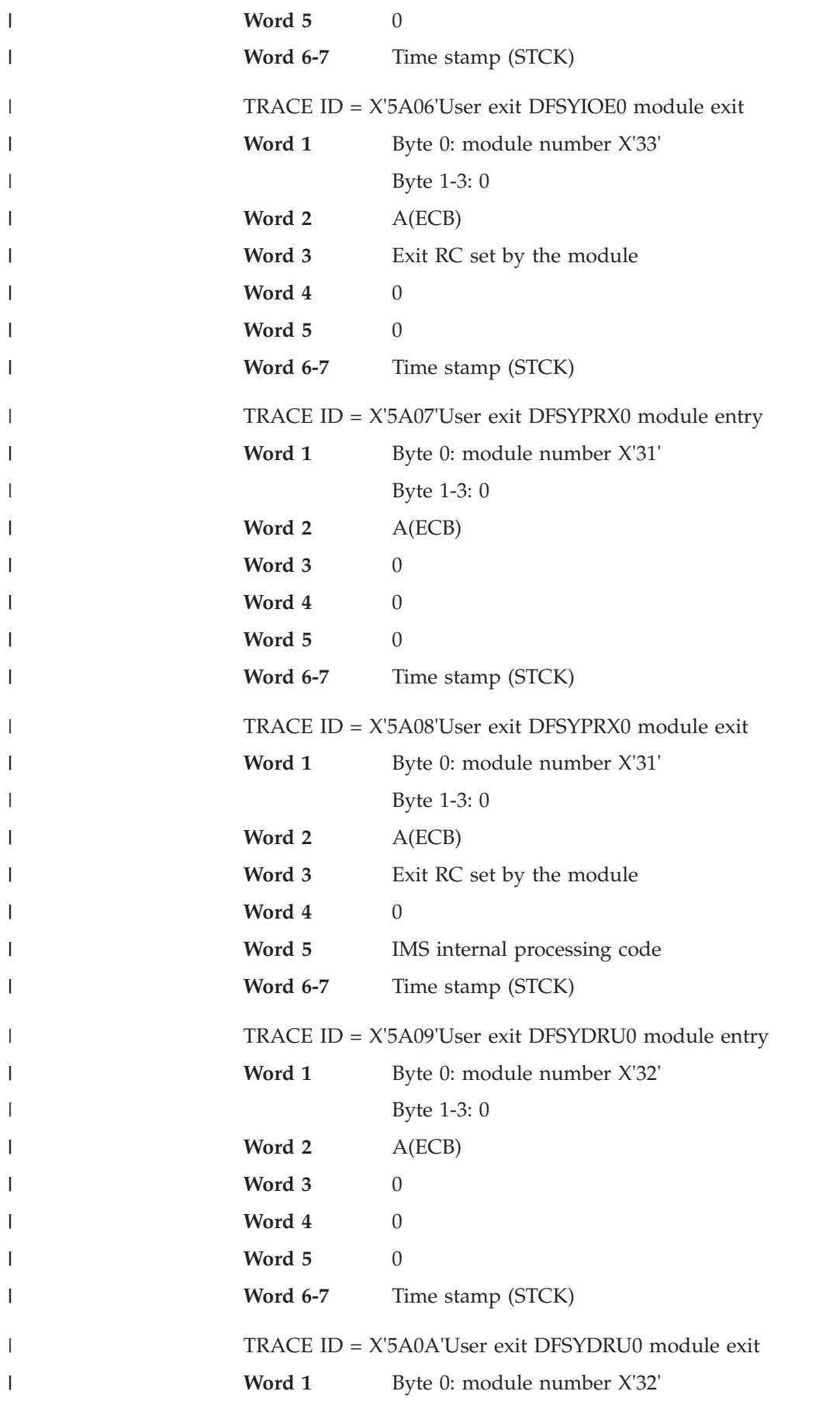

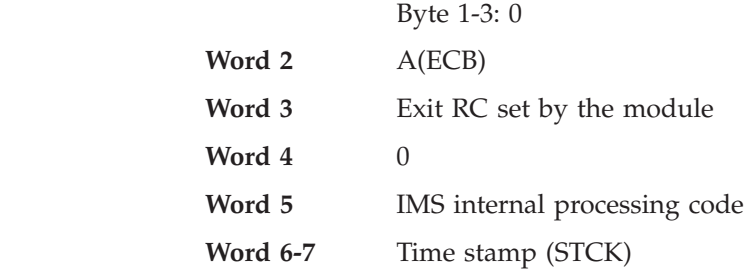

<span id="page-449-0"></span> $\begin{array}{c} \hline \end{array}$ 

 $\overline{1}$  $\overline{\phantom{a}}$  $\mathbf{I}$  $\mathbf{I}$  $\mathsf{I}$ 

|||||

|

| | | |

 $\mathbf{I}$  $\overline{1}$  $\overline{1}$  $\mathbf{I}$  $\mathsf{l}$  $\mathbf{I}$  $\mathbf{I}$  $\mathbf{I}$  $\mathbf{I}$  $\mathbf{I}$  $\mathbf{I}$  $\mathbf{I}$  $\mathbf{I}$  $\mathbf{I}$  $\mathbf{I}$ I I  $\mathbf{I}$  $\overline{\phantom{a}}$  $\overline{1}$  $\overline{1}$  $\overline{1}$  $\overline{1}$  $\mathbf{I}$  $\overline{1}$  $\mathbf{I}$  $\overline{1}$  $\overline{1}$ 

||||||||||||||||||||||||||||

# **OTMA Module-to-Code Cross-Reference Table**

You can use Table 108 to associate code *xx* in message DFS1269E and the module number in trace records X'5A'*xx*, X'5B'*xx*, and X'5C'*xx* with a module.

*Table 108. OTMA Module-to-Code Cross-Reference Table*

| Mod<br>Num<br>(Dec) | Mod<br>Num<br>(Hex) | Module          | Description                            |
|---------------------|---------------------|-----------------|----------------------------------------|
| 19                  | 13                  | DFSYLUS0        | <b>OTMA</b> fast services              |
| 20                  | 14                  | DFSYSTO0        | OTMA storage manager                   |
| 21                  | 15                  | DFSYRR00        | OTMA destination reroute setup routine |
| 22                  | 16                  | DFSYIO00        | OTMA input/output setup routine        |
| 23                  | 17                  | DFSYCM20        | OTMA command processor                 |
| 24                  | 18                  | DFS6DC0         | Read and build LU 6.2 descriptors      |
| 25                  | 19                  | DFSYCLH0        | OTMA / TRA services                    |
| 26                  | 1A                  | <b>DFSYRAC0</b> | <b>OTMA</b> security                   |
| 27                  | 1B                  | DFSYMGX0        | OTMA XCF message exit                  |
| 28                  | 1 <sup>C</sup>      | DFSYGRX0        | OTMA XCF group exit                    |
| 29                  | 1D                  | DFSYXMO0        | OTMA attach member OIM TCB             |
| 30                  | 1E                  | DFSYC480        | OTMA STA/ST0 (join/leave) interface    |
| 31                  | 1F                  | DFSYFND0        | OTMA FINDDEST processor                |
| 32                  | 20                  | DFSYFD00        | OTMA control block processor           |
| 33                  | 21                  | DFSYFD10        | OTMA control block processor           |
| 34                  | 22                  | DFSYMOM0        | OTMA AWE server DFSYMOM0               |
| 35                  | 23                  | DFSYMEM0        | OTMA member AWE server DFSYMEM0        |
| 36                  | 24                  | DFSYIMI0        | OTMA getting storage for new member    |
| 37                  | 25                  | DFSYPSI0        | TPIPE input AWE server DFSYPSI0        |
| 38                  | 26                  | <b>DFSYPSOO</b> | TPIPE output AWE server DFSYPSO0       |
| 39                  | 27                  | DFSYSND0        | <b>OTMA XCF</b> interface              |
| 40                  | 28                  | DFSYTIB0        | OTMA synchronous processor DFSYTIB0    |
| 41                  | 29                  | DFSYQAB0        | OTMA asynchronous processor DFSYQAB0   |
| 42                  | 2Α                  | DFSYLUS0        | OTMA service module number 0           |
| 43                  | 2B                  | DFSYCMD0        | OTMA command service                   |
| 44                  | 2C                  | DFSYCKP0        | OTMA check point                       |
| 45                  | 2D                  | DFSYSLM0        | OTMA synchronous send module           |
| 46                  | 2E                  | DFSYRST0        | <b>OTMA</b> restart                    |
|                     |                     |                 |                                        |

<span id="page-450-0"></span>| | | |

|||||

ı ı I I I

|

| Mod<br>Num<br>(Dec) | Mod<br>Num<br>(Hex) | Module          | Description                              |
|---------------------|---------------------|-----------------|------------------------------------------|
| 47                  | 2F                  | DFSYIDC0        | OTMA descriptor builder                  |
| 48                  | 30                  | <b>DFSYOFXO</b> | OTMA queue fixer                         |
| 49                  | 31                  | DFSYPRX0        | OTMA pre-routing exit routine DFSYPRX0   |
| 50                  | 32                  | DFSYDRU0        | OTMA default DRU exit routine DFSYDRU0   |
| 51                  | 33                  | DFSYIOE0        | OTMA input/output edit user exit routine |
|                     |                     |                 |                                          |

*Table 108. OTMA Module-to-Code Cross-Reference Table (continued)*

# **OTMA Verb-to-Code Cross-Reference Table**

You can use Table 109 to associate the XCF call number in trace record X'5B'*xx* with a z/OS XCF verb.

| Verb Num |                 |                                             |
|----------|-----------------|---------------------------------------------|
| (Hex)    | Verb Name       | <b>Verb Description</b>                     |
| 01       | <b>IXCCREAT</b> | Defines a member to XCF                     |
| 02       | IXCIOIN         | Enables a member to join a group            |
| 03       | <b>IXCOUERY</b> | Return information about groups and members |
| 04       | <b>IXCMSGO</b>  | Sends a message to another active member    |
| 05       | <b>IXCMSGI</b>  | Receives a message on an active member      |
| 06       | <b>IXCLEAVE</b> | Disassociates a member from XCF             |
|          |                 |                                             |

*Table 109. z/OS XCF Verb-to-Code Cross-Reference Table*

## **DFS1269E Message Information**

OTMA issues message DFS1269E when a severe internal error occurs. The message format is:

DFS1269E SEVERE IMS INTERNAL FAILURE, REASON CODE=*xxyy*

Variable *xx* is a decimal number that identifies the module. To determine the module associated with the code, see [Table](#page-449-0) 108 on page 428. Variable *yy* is an internal reason code.

If you receive this message, contact the IBM Support Center with the module number and reason code supplied in the message, and, if requested, output from the OTMA trace.

The following two reason codes are module independent. Variable *xx* represents the specific IMS module issuing the macro call.

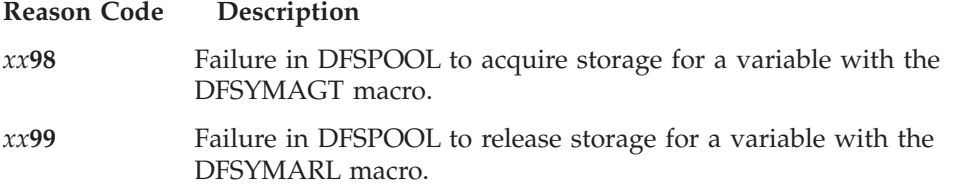

Other reason codes are module dependent.

# <span id="page-451-0"></span>**OTMA Log Records**

To activate OTMA logging, enter one of the following trace commands from the master terminal or the z/OS console.

/TRA SET ON tmember client1.

/TRA SET ON tmember client1 tpipe tpipe1.

## **SNAPs and Dumps**

For errors that do not result in an abend, IMS writes log record X'67D0', or produces an SDUMP, depending on the error. The minimum data dumped for OTMA problems are the control blocks associated with the task in error and the appropriate trace tables.

#### **Diagnosing Errors Related to Print Data Set Options: IMS Spool API Support** | |

IMS provides an expansion of the DL/I application program interface that allows applications to interface directly to JES and create print data sets on the JES spool. These print data sets can then be made available to print managers and spool servers to serve the needs of the application.

The following topics provide additional information:

- v "Understanding Parsing Errors"
- v ["Debugging](#page-455-0) and Diagnostic Aids Provided by IMS Spool API" on page 434

## **Understanding Parsing Errors**

The IMS Spool API support provides feedback to the application program when IMS detects errors in the print data set options included on either the CHNG or SETO calls. The intent of this section is to give a better understanding of high level processing of the parameters associated with the CHNG and SETO calls, including some examples of errors and the types of feedback information that can be expected.

"Error [Codes"](#page-452-0) on page 431 provides a summary of the error codes that can be expected to be returned if the application provides a feedback area. It might be desirable for the application to develop ways to display these errors by sending a message to an IMS printer or some other technique that allows examination of the parameter lists and feedback area without having to look at a dump. This section discusses each error code and provides some examples of when the error code might be expected. This discussion applies to these calls when used with the IMS Spool API support.

When diagnosing multiple parsing error return codes, the first code returned should be the most meaningful. Errors detected with incorrect length fields or previously invalid keywords can result in valid keywords being reported as errors.

### **Keywords**

The parameter lists used with CHNG and SETO calls contain two types of keywords. The two types are those keywords valid for the calls (that is, IAFP, PRTO, TXTU, and OUTN), and the keywords provided as operands of the PRTO keyword (for example, CLASS, FORMS). This separation of keywords is used to determine what type of keyword validation IMS should perform. When looking for valid keywords on the calls, one set of keywords is valid, and when looking at keywords following the PRTO keyword, another set of keywords are valid. For this

| | | <span id="page-452-0"></span>reason, incorrectly specified length fields may cause one scan to terminate prematurely and keywords to be invalid because they are incorrectly positioned in the call list.

#### **Status Codes**

We can also obtain some hint as to what might be the source of the error code by looking at the status code returned for the call. As a general rule, a status code of **AR** is given when the keyword is associated with the call and a status code of **AS** is given when the keyword is invalid as a PRTO option. There might be exceptions to this rule, but in general this will hold true.

### **Error Codes**

The following sections contain examples of mistakes and the resultant error codes provided to the application. Some length fields are omitted from the examples when not necessary to illustrate the example. Consider feedback and options lists that are shown on multiple lines to be contiguous the same way they would be found in the application's working storage.

**Error Code (0002):** This code indicates an invalid keyword was discovered within the call options. The error code of (0002) tells us that the keyword scan being performed is associated with keywords that are valid for the call. For example,

```
CALL = SETO
                    01OPTIONS LIST = PRTO=04DEST(018),CLASS(A),TXTU=SET1
FEEDBACK = TXTU(0002)
STATUS CODE = AR
```
In this example, the options list contains both the keywords PRTO and TXTU. The keyword, TXTU, is not valid for the SETO call.

Another example of an error code of (0002) in the feedback is created when the length field representing the PRTO options is specified as shorter than the actual length of the options. For example,

```
CALL = CHNG01
OPTIONS LIST = IAFP=N0M,PRTO=0FDEST(018),LINECT(200),CLASS(A),
                               COPIES(80),FORMS(ANS)
FEEDBACK = COPIES(0002),FORMS(0002)
STATUS CODE = AR
```
In this example, the length field of the PRTO options (that is, 001F) is too short to contain all of the options. The result of this incorrect length is that IMS finds the keywords of COPIES and FORMS outside of the PRTO options list area and indicates that these keywords are not allowed as keywords on the CHNG call.

**Error Code (0004):** This error code indicates that an option variable following a keyword in the options list for the CALL is not within the length limits for the option. An example of this type of error is the OUTN keyword. The name of the OUTPUT JCL statement must be from 1 to 8 characters long. For example,

```
CALL = CHNG
```

```
OPTIONS LIST = IAFP=N0M,OUTN=OUTPUTDD1
```
FEEDBACK = OUTN(0004) STATUS CODE = AR

The operand for the OUTN keyword is 9 bytes long and exceeds the maximum value.

**Error Code (0006):** This error occurs when IMS is doing the scan looking for valid keywords associated with the call. IMS has encountered the PRTO keyword. Upon interrogation of the length field associated with the PRTO keyword, IMS discovers that the total length of the options list for the call is too short to contain all of the operands within the PRTO keyword. For example,

```
CALL = CHNG
              0400 05
OPTIONS LIST = 0800IAFP=N0M,PRTO=0ADEST(018),LINECT(200),CLASS(A),
                               COPIES(3),FORMS(ANS)
FEEDBACK = PRTO(0006),LINECT(0002),CLASS(0002),COPIES(0002),
                    FORMS(0002)
STATUS CODE = AR
```
This example provides an options list that is hexadecimal, 48 (decimal 72) bytes long and the correct length for the options list. The length field of the PRTO keyword incorrectly indicates a length of hexadecimal 5A. The length of the PRTO options exceeds the length of the entire options list so the PRTO keyword is ignored and the rest of the options list scanned for valid keywords. The feedback area contains the PRTO(0006) as we would expect to indicate a length error for this keyword, but we also find that the PRTO keywords are reported to be in error (0002). This is because the keywords beyond the first PRTO keyword, up to the length specified in the options list length field have been scanned in search of valid keywords for the call. The status code of AR tells us that the keywords are considered invalid for the call and not the PRTO keyword.

**Error Code (0008):** This error is returned when IMS finds that one of the options for the IAFP keyword has not been specified correctly. For example,

```
CALL = CHNG00
OPTIONS LIST = IAFP=N0Z,PRTO=0BDEST(018)
FEEDBACK = IAFP(0008) INVALID VARIABLE
STATUS CODE = AR
```
The message option of the IAFP keyword has been incorrectly specified as 'Z'. This results in the error code of (0008).

**Error Code (000A):** This error indicates that not all of the necessary keywords have been specified for this call. For example,

 $CALL = CHNG$ OPTIONS LIST = TXTU=SET1 FEEDBACK = TXTU(000A) STATUS CODE = AR

For this call, a valid keyword of TXTU was specified but the call also requires that the IAFP keyword be specified if the TXTU keyword is used. Since the IAFP keyword is missing, the error code of (000A) is given when the TXTU keyword is found.

**Error Code (000C):** The error code is reporting a condition where a set of mutually exclusive keywords have been used in the same call options list. Again, a clue to the problem being with the call options and not the PRTO options is given by issuing of the status code of **AR** and not the status code of **AS**. For example,

```
CALL = CHNG0<sup>0</sup>OPTIONS LIST = IAFP=A00,PRTO=0BCOPIES(3),TXTU=SET1
FEEDBACK = TXTU(000C)
STATUS CODE = AR
```
Here we have a case where the call options list contains both the keywords of PRTO and TXTU. These options are mutually exclusive and cannot be used in the same options call list. The result is error code of (000C) returned along with status code of **AR**.

**Error Code (000E):** This error code indicates that while parsing the actual print data set descriptors, an error was detected with one or more of the operands. For the most part, IMS does not do any checking for these print descriptors. Instead IMS utilizes MVS/ESA services (SJF) to do the validation of the print descriptors. When SJF is called, the validation requested is the same as for the TSO OUTDES command. For this reason, IMS is insensitive to changes in output descriptors and the valid descriptors for your system are a function of the MVS/ESA release level.

You can obtain a list of the valid descriptors and the proper syntax by using the TSO HELP OUTDES command or by referring to the appropriate TSO documentation such as the *TSO Command Language Reference*.

IMS must first establish that the format of the PRTO options is in a format such that SJF services can be requested. If not, IMS returns status code **AS** and error code of (000E) and a descriptive error message. If the error has been detected during the SJF process, the error message from SJF includes information of the form, (R.C.=xxxx,REAS.=yyyyyyyy) and an error message indicating the error. The return codes and reason are further identified in the *Authorized Assembler Programming Guide*.

The range of some variables are controlled by the JES initialization parameters. Values for the maximum number of copies, allowable remote destination, classes, and form names are examples of variables influenced by the JES initialization parameters.

The following are some examples of parsing errors and the resulting error messages.

```
CALL = CHNG01OPTIONS LIST = IAFP=A00,PRTO=0BCOPIES((3),(8,RG,18,80))
FEEDBACK = PRTO(000E) (R.C.=0004,REAS.=00000204) COPIES/RG VALUE
                     MUST BE NUMERIC CHARACTERS
STATUS CODE = AS
```
<span id="page-455-0"></span>For this example, the COPIES parameter has the incorrect value 'RG' specified as one of its operands. The error message indicates that the values for these operands must be numeric.

```
CALL = CHNG00
OPTIONS LIST = IAFP=A00,PRTO=0AXYZ(018)
FEEDBACK = PRTO(000E) (R.C.=0004,REAS.=000000D0) XYZ
STATUS CODE = AS
```
This example includes an invalid PRTO operand. The resulting reason code of X'000000D0' indicates the operand shown (that is, XYZ) is invalid.

This section has attempted to provide some examples of all the possible error codes that might be received by an application program. Some length fields are omitted from the examples when not necessary to illustrate the example. Consider feedback and options lists that are shown on multiple lines to be contiguous the same way they would be found in the application's working storage.

# **Debugging and Diagnostic Aids Provided by IMS Spool API**

In addition to providing feedback related to parsing errors, the IMS Spool API also provides other aids you can use in your diagnosis, such as the following:

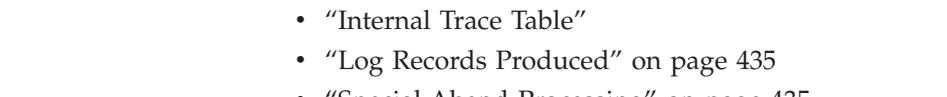

- "Special Abend [Processing"](#page-456-0) on page 435
- ["Service](#page-456-0) Error Log Record 67D0" on page 435

These diagnostic aids are explained in this section.

While debugging suspected problems with either the IMS Spool API or the application using the support, keep in mind that multiple services are involved in providing the total environment. Certain JES specifications might affect which options and specifications can be used by the IMS Spool API on behalf of an application program.

### **Internal Trace Table**

Each dependent region that uses the IMS Spool API creates a trace table that is used to trace module flow and significant events during IMS Spool API processing. This trace table is of the internal wrap around type, is always active for IMS Spool API functions, and cannot be written to an external device. It appears in any dumps produced by the dependent region. The first four words of the trace table are the header and contain the following information.

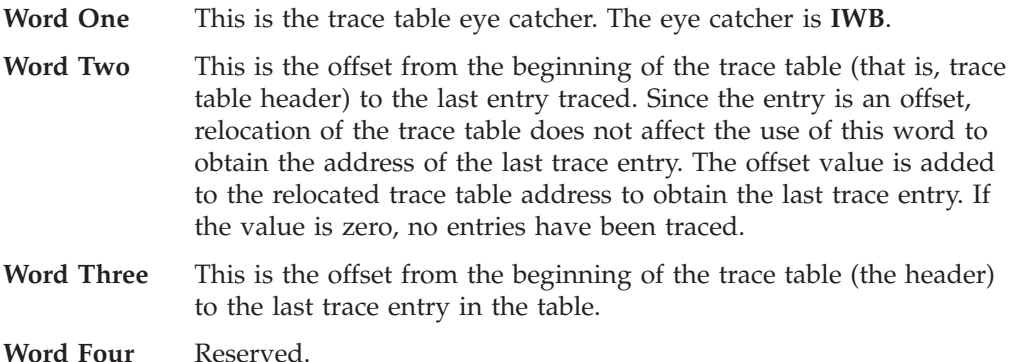

| | | |

|

| | | | | | | | | | | | | |

 $\mathsf{I}$ 

### <span id="page-456-0"></span>**Log Records Produced**

The IMS Spool API produces log records to record the significant events during IMS Spool API processing. A log record of the type X'68' is written for each data set that is opened. This log record contains the information necessary for identification of the data set. If any significant event occurs during spool processing, a diagnostic log record, 67D0 is produced to record diagnostic information about the error or event. The writing of the 67D0 records is normally associated with the DFS0013E message sent to the IMS MTO for these errors.

### **Special Abend Processing**

The IMS Spool API places control blocks in both extended common storage area (ECSA) and dependent region private storage. When a dependent region dump is produced, and IMS abnormal termination routines are allowed to execute, the following control block relocation is performed to provide diagnostic information in the dependent region dump.

The master control block for the dependent region and any active data set control blocks in ECSA are copied to the dependent region. These control blocks are copied without modification and the ECSA address of each print data set control block, IAFPDCB, is appended to the front of each relocated block.

A dummy module, DFSIAFD0, is loaded into the dependent region to serve as a place holder for the addresses of the relocated IMS Spool API control blocks. Module DFSIAFD0's address is obtained by inspecting the dependent regions Job Pack Queue for the Contents Directory Entry (CDE) that represents module DFSIAFD0. The first three words of this dummy module contain the address of the relocated control blocks as follows.

- **Word One** This is the address of the relocated master control block (IAFPMCB) for the dependent region. The ECSA address of the master control block is appended in front of the relocated control block area. The eye catcher for the block is **IAFPMCB**. **Word Two** This is the address of the first relocated IMS Spool API data set control block for a print data set (IAFPDCB). When this block is copied to the dependent region, the ECSA address of the original block is appended to the front of the relocated block. This is so that the chaining of the blocks can be verified. Any additional IAFPDCB control blocks are relocated following the first relocated block with the ECSA address of each block appended to the front
- **Word Three** This is the address of the trace table for the IMS Spool API. The eye catcher for the trace table is **IWB**.

of each relocated block. The eye catcher for the block is **IAFPDCB**.

### **Service Error Log Record 67D0**

The IMS Spool API creates Service Error log records, log record type 67D0, whenever a service error or unexpected condition is encountered. The 67D0 log record contains the service in error and detailed information about the system status at the time the error is detected. When problem determination is being attempted for suspected IMS Spool API errors, obtain the 67D0 log records from the IMS systems log. If the IMS Spool API issues message DFS0013E, a service error log record is also written.

In addition to the errors reported through message DFS0013E, service error log records are written if the IMS Spool API code encounters inconsistent control block structures or is unable to properly process print data sets during abend processing.

These service error log records are printed using the File Select and Formatting Print utility (DFSERA10). See the *IMS Version 9: Utilities Reference: System*, for more information on this utility program.

Some examples of events that cause Service Error log records, 67D0, to be produced are:

- Error during storage obtain/free
- Open or Close errors
- Allocation or deallocation errors
- Errors during Output Descriptor processing
- BSAM write errors
- v Invalid IAFP Control Block encountered
- Unable to process print data sets due to abending dependent region

The writing of these Service Error Log Records occurs automatically.

| |

| | | | |

# **Chapter 10. IRLM Service Aids**

This section describes the service aids that can help you analyze internal resource lock manager (IRLM) problems. These service aids are:

- "IRLM Lock Trace Analysis Using KBLA" discusses IRLM Lock Trace Analysis using Knowledge-Based Log Analysis (KBLA).
- v "IRLM [Dumps"](#page-459-0) on page 438 discusses IRLM dumps.
- ["SYS1.LOGREC"](#page-460-0) on page 439 discusses software LOGREC records.
- v "z/OS [Component](#page-460-0) Trace" on page 439 discusses the z/OS Component Trace.

In addition, the IRLM generates diagnostic messages that begin with the prefix DXR. These messages are documented in *IMS Version 9: Messages and Codes, Volume 1*.

#### **IRLM Lock Trace Analysis Using KBLA** |

KBLA (Knowledge-Based Log Analysis) offers an approach for solving IRLM and IMS problems using IMS logs (OLDS/SLDS). This ISPF panel driven interface for the IRLM Lock Trace Analysis program can be accessed from KBLA Option 4.5, as shown in [Figure](#page-459-0) 149 on page 438.

```
== K.B.L.A. IRLM Lock Trace Analysis ==
COMMAND ===>
Input Trace DSN. USER.IMS1.OLDSP0.OTMU01.DECKS2 Cataloged? Y
IMS Log Version. . . . . . . . . . . 9
COPY1 DSN. . . .
Output DSN Keyword. . . . . . . . PQ88956 The Output DSN will be:
USER.keyword.S.KBLA.*
Create dataset with raw output . . . (Y/N) USER.keyword.R.KBLA.*
Raw output sort selection:
Sorted by Database Name. . . . . (A/D/N)
Sorted by RBA . . . . . . . . . (A/D/N)
Sorted by Database Name & RBA. . (A/D/N)
Sorted by PST Number . . . . . . (A/D/N)
Sorted by Wait Elapsed Time. . . (A/D/N)
Log DSNs were extracted from RECON .
PDS member containing logs . . . . .
```
*Figure 149. IRLM Lock Trace Analysis*

For more information, see the "IRLM Lock Trace Analysis Utilities (DFSKTLA0, DFSKTLB0, DFSKTLC0)" section in *IMS Version 9: Utilities Reference: System*.

### **IRLM Dumps**

<span id="page-459-0"></span>| | | | | | | | | | | | | | | | | | | | | | | | | | | | | | | | | | | | | | | | | | | | |

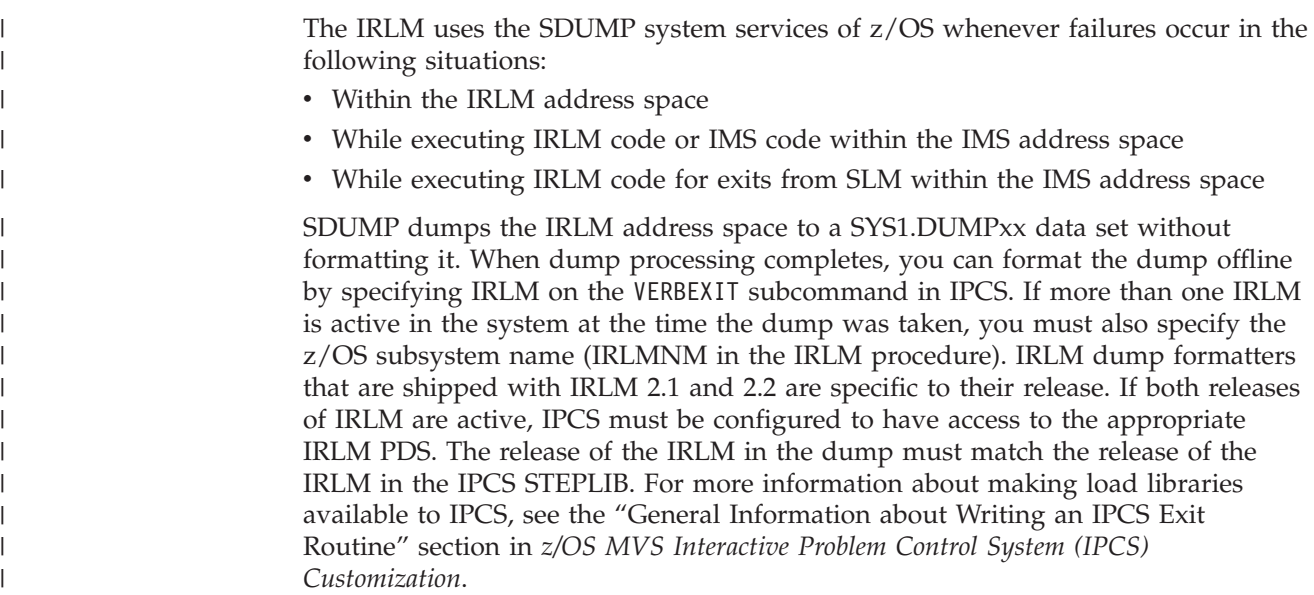

<span id="page-460-0"></span>To access z/OS component trace entries for IRLM, use the IPCS CTRACE or VERBX command. To see the syntax of the VERBX command for displaying traces, enter: IPCS VERBX IRLM 'help'.

#### **Examples:**

v If only one IRLM is in the dump, this command formats the IRLM address space:

VERBX IRLM 'SUBsys=IRLM' or VERBX IRLM or VERBX IRLM 'SUB=IRLM'

v If more than one IRLM is in the dump, this command formats the KRLM address space:

VERBX IRLM 'SUBsys=KRLM' or VERBX IRLM 'SUB=KRLM'

If you want to format dumps online during the abnormal termination process, you must change the FMTO= parameter to request a SNAP dump. For more information about the SDUMP support job stream and the FMTO parameters, see *IMS Version 9: Installation Volume 2: System Definition and Tailoring*.

**Note:** Under the direction of IBM Service, you can use the Modify DIAG command to take diagnostic dumps.

# **SYS1.LOGREC**

The IRLM generates a software LOGREC record when the IRLM detects a program error. You can use the IFCEREP1 service aid described in *MVS/ESA Diagnosis: Procedures* to obtain a listing of the SYS1.LOGREC data set containing the LOGREC entries for the IRLM.

### **z/OS Component Trace**

Use the z/OS TRACE CT command to start, stop, or modify an IRLM diagnostic trace. IRLM does not support all the options available on the TRACE command. The z/OS TRACE CT command is described in *IMS Version 9: Command Reference* and *MVS/ESA System Commands*.

This command can only be entered from the master console. The command requires an appropriate level of z/OS authority, as described in *MVS/ESA System Commands*.

The TRACE  $CT^{\omega}$  command lets you run the following types of sublevel traces:

- **DBM** Trace interactions with the identified DBMS.
- **EXP** Trace any exception condition.
- **INT** Trace member and group events other than normal locking activity.
- **SLM** Trace interactions with the z/OS locking component.
- **XCF** Trace all interactions with z/OS cross-system coupling services.
- **XIT** Trace just asynchronous interactions with the z/OS locking component.

For EXP, INT, and XIT sublevel traces, the OFF parameter stops the traces from writing to the external writer. However they continue to write to buffers.

The following example shows trace output for a lock request using the DBM and SLM sublevel traces.

The command that produced this output is: CTRACE COMP(IRLE) SUB((DBM)) FULL

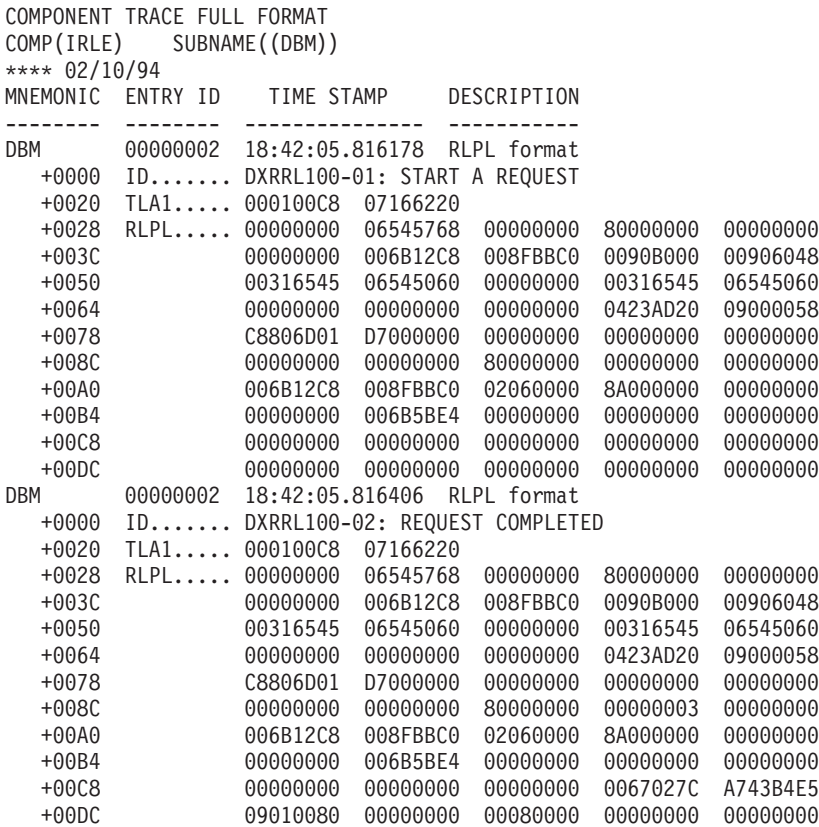

The command that produced this output is: CTRACE COMP(IRLE) SUB((SLM)) FULL

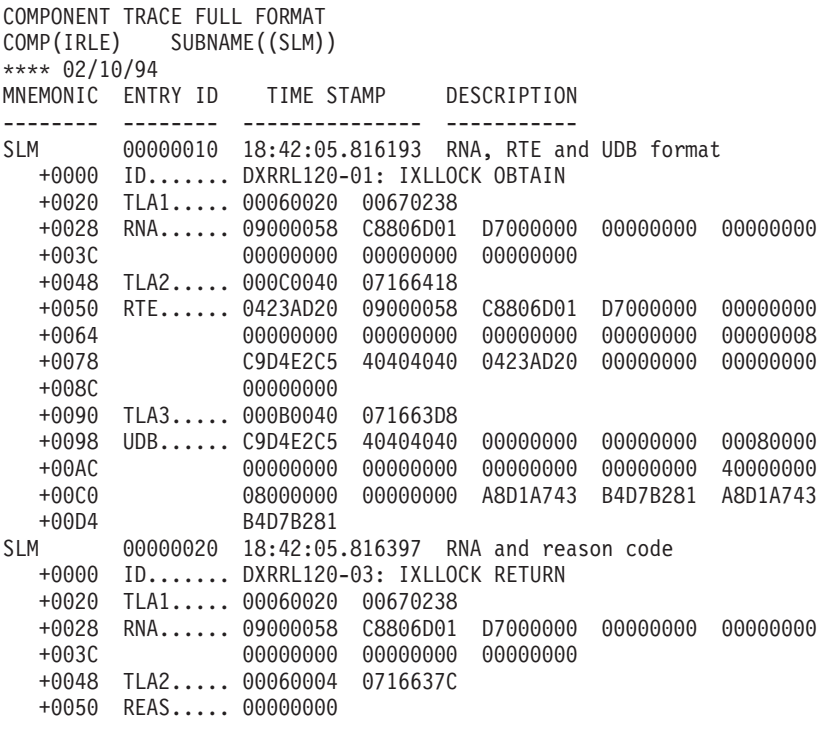

|

| | |

# **Chapter 11. FP—Fast Path Service Aids**

This section describes diagnostic information to help you analyze problems in Fast Path. This includes:

- "Diagnosing Fast Path Problems"
- v "DEDB Control Interval (CI) Problem [Assistance](#page-468-0) Aids" on page 447
- v "Fast Path [External](#page-474-0) Trace" on page 453
- v ["Locating](#page-472-0) Fast Path Control Blocks and Tables" on page 451

# **Diagnosing Fast Path Problems**

Before diagnosing problems in Fast Path, you must understand the structure of its dumps, especially the dependent region dumps. When a dependent region abends, the structure of the dump varies, depending on a number of conditions. For example, if you requested and were able to perform offline dump formatting, the structure of the dump is different than if you had not requested offline dump formatting. Furthermore, if the abending dependent region was an MPP executing in mixed mode, the structure of the dump might be different from that of an IFP region. The recommended approach is to request and use the offline dump formatting option.

The following topics provide additional information:

- v "ABENDU1026 Analysis"
- v "Fast Path [Transaction](#page-467-0) Retry" on page 446

## **ABENDU1026 Analysis**

Several modules issue ABENDU1026 to indicate conditions that should not occur. The dependent region abends, but the IMS control region continues processing. Message DFS2712I accompanies ABENDU1026.

This topic describes an approach to analyzing ABENDU1026 failures. It tells you what documentation to obtain and guides you in finding and interpreting diagnostic data from the documentation. It is important to gather the necessary data before searching an IBM software support database or calling the IBM Support Center.

This analysis is based on using a dump that you can format with the Offline Dump Formatter (ODF). Table 110 shows you where to find ODF information.

| <b>For Information About</b>                            | Refer to                                                                |
|---------------------------------------------------------|-------------------------------------------------------------------------|
| Obtaining dumps suitable for input to the<br><b>ODF</b> | "Input for the Offline Dump Formatter" on<br>page 165                   |
| Running the ODF                                         | IMS Version 9: Utilities Reference: Database and<br>Transaction Manager |
| Using the ODF to solve problems                         | "Formatting IMS Dumps Offline" on page<br>164                           |

*Table 110. Locating Information About the Offline Dump Formatter (ODF)*

Before beginning the analysis, you need:

- <span id="page-465-0"></span>• A copy of the DFS2712I message
- A dump formatted by the ODF
- v A copy of *IMS Version 9: Failure Analysis Structure Tables (FAST) for Dump Analysis*

If an authorized program analysis report (APAR) is necessary, you might also need the following:

- The last successful image copy of the database encountering the problem
- v The IMS logs from the time of the last successful image copy to the point of failure
- A copy of the Fast Path trace, if Transaction Retry was invoked

#### **Procedure**

The following example takes you through the analysis of an actual ABENDU1026 until you have collected enough data to search an IBM software support database or call the IBM Support Center.

This example uses the sample message DFS2712I in Figure 150. DFS2712I is sent to the console. Be sure to save a hard copy of the message.

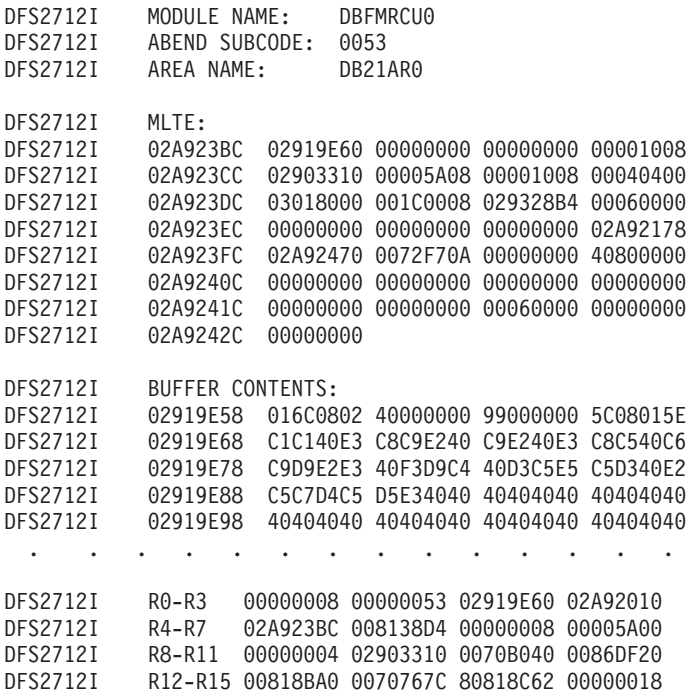

#### *Figure 150. Example of Message DFS2712I*

Use the following steps to analyze ABENDU1026:

1. Locate the module name and subcode associated with the abend. This information appears in the first few lines of message DFS2712I.

In the example in Figure 150, the module name is DBFMRCU0 and the subcode is 0053.

2. To find the meaning of the subcode, look up ABENDU1026 in *IMS Version 9: Failure Analysis Structure Tables (FAST) for Dump Analysis*. Find module DBFMRCU0 and subcode 0053.

The description of subcode 0053 is: MLTE segment code (Reg4 + X'1E') is not equal to the DSEGCODE of the segment pointed to by register 2.

This means that the segment code in field MLTESGCD in MLTE (a Fast Path control block) does not match the segment code of the segment in the buffer (DSEGCODE). Therefore, your next step is to determine what the mismatched values are.

3. Turn to *IMS Version 9: Failure Analysis Structure Tables (FAST) for Dump Analysis* again to determine which registers you must examine.

The important registers are:

Register 8 = MLTESGCD

Register  $2 =$  Address of the segment; DSEGCODE is the first byte In [Figure](#page-465-0) 150 on page 444, the register contents appear at the bottom of message DFS2712I.

- 4. Use the registers and the buffer contents in the message to compare the segment code in the segment in the buffer (DSEGCODE) with the segment code in field MLTESGCD in the MLTE. These codes must match.
	- v Register 8 contains the segment code from field MLTESGCD in the MLTE. In the example, register 8 has a value of 00000004.
	- Register 2 contains the address of the segment in the buffer. The first byte of the segment is the segment code (DSEGCODE). In the example, DSEGCODE has a value of 99.
	- v Because the segment code from the MLTE (04) does not match the segment code of the segment (99), ABENDU1026 occurred.

There are several ways to find this data. To find the segment code in field MLTESGCD in MLTE, you can also use register  $4 + X'1E'$ . To find the DSEGCODE, you can also use register 6 (00000008), which is the offset in the buffer to the DSEGCODE.

- 5. You must now look at the module save area set to determine the module flow leading to the abend. You can use the Offline Dump Formatter (ODF) to format the save area set in a dump by specifying FMTIMS DB,MIN. [Figure](#page-467-0) 151 on page [446](#page-467-0) shows an example of the save area set formatted by the ODF.
	- v Register 13 in message DFS2712I contains the address of the save area for the PST that suffered the abend.
	- v In the example message in [Figure](#page-465-0) 150 on page 444, register 13 contains the address 0070767C.
	- In the \*\*DPST section of the formatted dump in [Figure](#page-467-0) 151 on page 446, search for a save area (SA) with address 0070767C. If you are searching online, the second occurrence you find is the actual save area.

<span id="page-467-0"></span>\*\*\*SAVE AREA SET\*\*\*

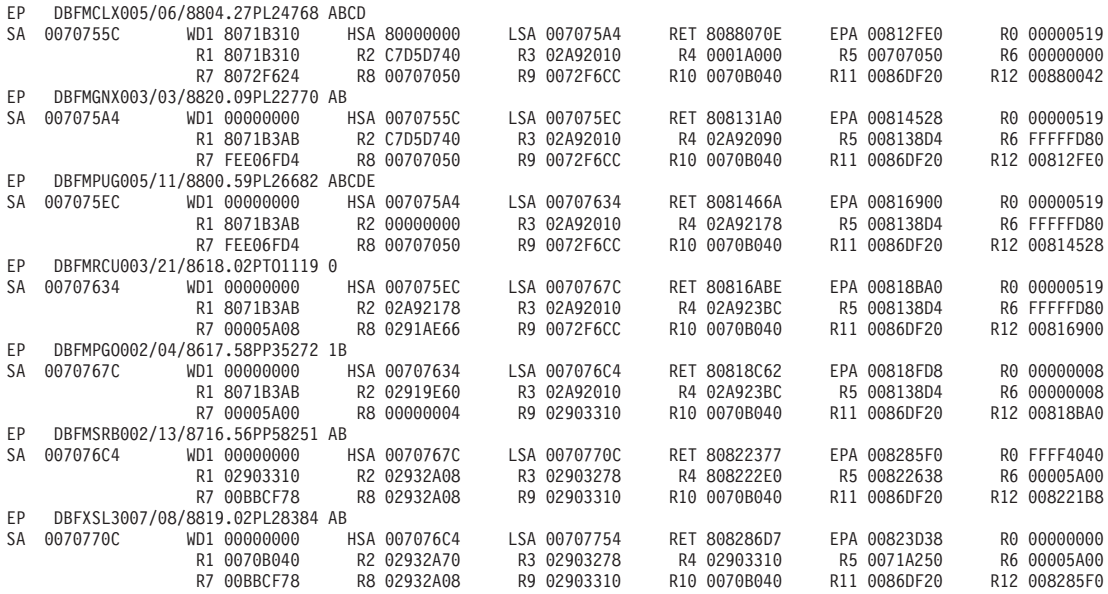

*Figure 151. Example of a Save Area Set*

- 6. In Figure 151, the module flow, reading from the top down, is DBFMCLX0, DBFMGNX0, DBFMPUG0, and DBFMRCU0, which is where the abend occurred. Notice that other modules follow DBFMRCU0 in the flow. You can ignore these modules now. However, they might be important later in the problem analysis.
- 7. Information from other sources might help you while searching the IBM software support database or talking with the IBM Support Center representative.

If an MPP or an IFP received the ABENDU1026, the Transaction Retry function should have retried the transaction. (For information about this function, see "Fast Path Transaction Retry.")

Look in your MTO log for messages DFS0663I, DFS0784I, DFS0785I, DFS0787I, and other messages associated with a retry to find out what happened.

At this point you have most of the following information:

- The abend code (ABENDU1026).
- The subcode (SUBCODE053).
- The module name (DBFMRCU0).
- The save area flow leading to the abend.
- The field in error (MLTESEGCD or DSEGCODE). You might not be sure which field is incorrect.
- v Any messages produced by a transaction retry (for example, MSGDFS0663I).

With this information you are ready to search the database or contact the IBM Support Center.

### **Fast Path Transaction Retry**

Fast Path Transaction Retry (FPTR) is designed for IMS Fast Path users who cannot run the Fast Path trace permanently on their system because of its impact on performance, but want to have the trace turned on when Fast Path failures occur.
Fast Path problems can be resolved much faster when trace information is available to show the logic flow of a call or transaction.

FPTR is activated only when certain Fast Path failures occur. FPTR automatically allocates a trace data set, turns on the trace, and retries the transaction. If no abend occurs on the retry, FPTR issues a message, turns off the trace, and the system continues processing. If an abend does occur on the retry of the transaction, Fast Path trace writes the trace data, FPTR turns off the trace, and the system continues with Fast Path trace inactive. FPTR is not invoked for abends in BMP regions.

When you report certain IMS Fast Path problems to the IBM Support Center, you will be asked if the Transaction Retry function failed. The following topics will help you determine what information to report.

## **Processing Flow**

A summary of the processing flow of FPTR follows:

- The ESTAE exit of the dependent region controller receives control for abends U1026 and U1027, and all system abends except 122 and 222.
- The ESTAE exit provides debugging information including:
	- Name of abending module
	- Last applied APAR of the abending module
	- Date and time of assembly of module

If the failing module cannot be identified, a message informs the operator.

- The ESTAE exit decides if the transaction can be retried. If so, the ESTAE requeues the failing input message for retry and produces a dump of the first abend.
- Message DFS554A is sent to the master terminal.
- The retry process starts in an eligible dependent region.
	- FPTR dynamically allocates a trace data set and starts Fast Path trace.
	- FPTR writes message DFS0785A to the master terminal and the JES2 job log. (See *IMS Version 9: Messages and Codes, Volume 2* for an explanation of the message.)
- v When the retry of the transaction is complete, FPTR deallocates the trace data set and spools the contents of the trace data set to the SYSOUT class specified in the MSGCLASS parameter on the JOB statement of the dependent region.

## **What the System Programmer Should Do**

The system programmer should:

- Print the job log.
- Print the spooled trace data set information.
- Save and analyze the above information.
- Contact the IBM Support Center for assistance, if needed.

# **DEDB Control Interval (CI) Problem Assistance Aids**

After you have performed the analysis described in ["ABENDU1026](#page-464-0) Analysis" on [page](#page-464-0) 443, you will need to review the contents of the various control blocks. Included in message DFS2712I is a dump of the control block that is related to the logical inconsistency. This control block is in the format of one of the control intervals (CIs) that are listed in this topic. You can (maybe with help from the IBM Support Center) obtain the RBA of the affected CI from the buffer. You can then use this RBA:

- When you extract the CI from the image copy of the DEDB
- When you choose the criteria for selecting and printing the IMS log records (with DFSERA10)

**Related Reading:** For information about choosing which log records to analyze, see "Log [Records"](#page-156-0) on page 135.

This topic describes the structure of various CIs as they appear in a dump. When you print portions of the DEDB, the CIs have the identifying characteristics listed below.

Some of the acronyms used in this topic are:

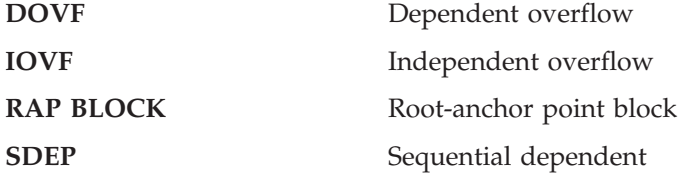

The following topics provide additional information:

- "CI Type Identification"
- v "DEDB CI Formats"

## **CI Type Identification**

| | |

> Each CI has an identifier at X'02' in the CI, with the exception of the first and second CIs. The first is the IMS control CI and the second contains the DMAC control block for this Area.

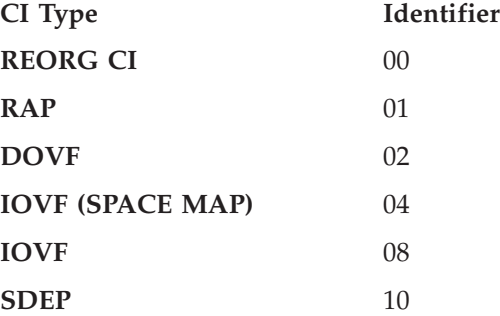

## **DEDB CI Formats**

This topic first discusses the details of the various CI types, and then describes the data common to all CIs (except the SDEP CI).

**CI 0** This is the IMS control CI.

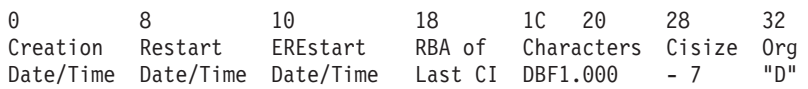

**CI 1** The DMAC control block for this area is located here.

The Error Queue Element (EQE) list is also located in this CI. This list is 44 bytes long and immediately precedes the trailer information, (for example, CUSN, RBA, RDF and CIDF). [Figure](#page-470-0) 152 on page 449 shows the EQE list format: FLG (1 byte), EQE CNT (3 bytes), 10 available EQE entries (40 bytes).

<span id="page-470-0"></span>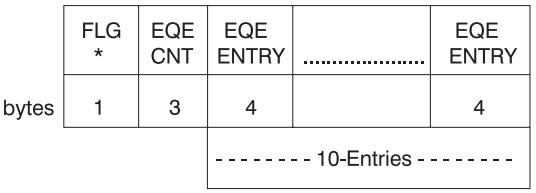

\* X'80' means more than 10 EQEs or error in 2nd Cl.

*Figure 152. EQE list in CI 1*

#### **RAP CI**

Figure 153 shows the RAP CI.

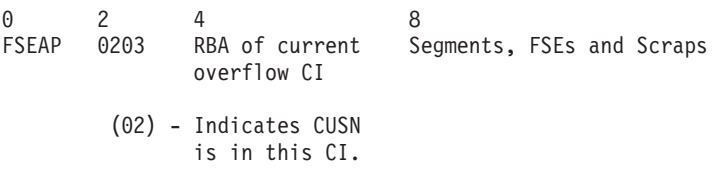

*Figure 153. RAP CI*

## **First DOVF CI**

The first DOVF CI has the format shown in Figure 154.

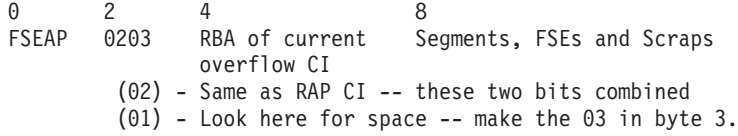

*Figure 154. First DOVF CI*

**Exception:** From here on, the key bits are shown, but byte 3 is not shown.

## **Other DOVF CIs**

All DOVF CIs except the first one have the format shown in Figure 155.

0 2 4 8 FSEAP 02 RBA of next Segments, FSEs and Scraps DOVF CI with space, last contains zeros

*Figure 155. Other DOVF CIs*

## **First IOVF CI**

The CI shown in Figure 156 is a space map and is the first in each group of 120 CIs. The 119 CIs that follow are data CIs.

0 2 4 6 8 (119 words mapping next 119 CIs)<br>0000 04 8000xxxx offset 8000xxxx free and offset to next f 8000xxxx offset 8000xxxx free and offset to next free to 1st 4000uow# allocated free 2000uow# used by reorg 40000000 no free space in this space map CI

*Figure 156. First IOVF CI*

#### **Other IOVF CIs**

[Figure](#page-471-0) 157 on page 450 is a data CI - 119 data CIs follow each space map CI.

<span id="page-471-0"></span>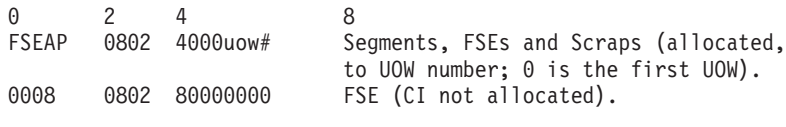

(02) indicates CUSN is in this CI

*Figure 157. Other IOVF CIs*

## **SDEP CI**

**Exception:** SDEP CIs do not contain FSEs and have no FSEAP or CUSN. User segments have a time stamp added at the end. Figure 158 shows the SDEP CI.

0 2 3 4 8<br>0000 1000 Partner\_name S Partner name Segments inserted sequentially and cannot be updated (01) - Time stamp exists (01) - SDEP CI is full.

*Figure 158. SDEP CI*

#### **FSEAP**

FSEAP is the offset of the first FSE in the CI. Fast Path FSEs are chained from the highest RBA, in order, to the lowest RBA in the CI.

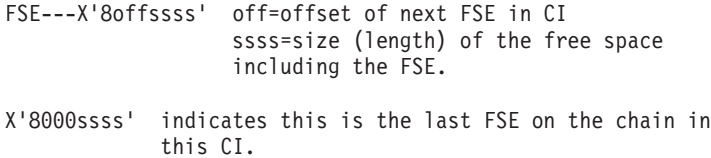

If the CI is empty, the FSE is X'15' bytes less than the CI size, or X'13' less than the CI size if no CUSN exists. The RDF and CIDF are X'7' bytes less than the CI size. Here are some examples:

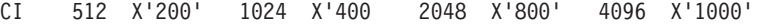

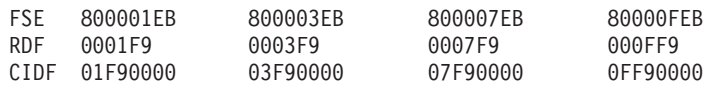

**Scraps** Scraps are less than 4 bytes. They begin with X'7n' if less than 8 segment types, or X'Fn' if more than 8. For example,

> 1 byte—X'71' or X'F1' 2 bytes—X'72' or X'F2' 3 bytes—X'73' or X'F3'

#### **Data Common to All CIs**

The last X'0D' bytes of a CI all have the same use. The last line of a CI looks like this in a dump.

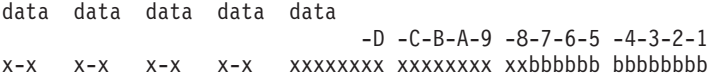

The bytes with bbbbbs do not print and will show as blanks in the dump. The fields from -D to -1 are:

CUSN -D,C These 2 bytes represent updates to the CI. The 02 bit in byte 3 of a CI indicates a CUSN exists in the CI.

RBA -B,A,9,8 These 4 bytes are the beginning RBA of the CI.

 $RDF -7, 6, 5$ 

CIDF -4,3,2,1

**Recommendation:** Use the RBA of the CI when you select log records to format and print with the DFSERA10 utility.

SDEP CIs do not contain FSEs and do not have a CUSN. SDEP CIs end at -B (the RBA). Data can occupy the space up to that location.

## **Analyzing Control Interval (CI) Contention**

When CI contention occurs in a DEDB, Fast Path passes both lock requests to program isolation (PI) modules. The PI trace, if active, traces the locks. To format the PI trace records (log record type X'67FA'), use the File Select and Formatting Print utility (DFSERA10) with exit DFSERA40. For information about running this utility, see *IMS Version 9: Utilities Reference: System*.

Using the trace records, find the RBA field of the CI. The digits in the CI RBA field are shifted right 8 bits. For example, an RBA of 00468000 is displayed as 00004680.

You must translate the value in the DMB field to a relative DMAC number. (DMAC numbers are relative to the DATABASE definitions.)

For example, if the first DMAC is X'FFFE', then the second DMAC is X'FFFD', the third DMAC is X'FFFC', and so forth. Since databases are chained alphabetically in the DDIR, if the DMB field is X'FFF6', you would calculate the relative DMAC number as follows:

 $X'$ FFFF' –  $X'$ FFF6' =  $X'19'$  = 25 (decimal)

This means that X'FFE6' is the 25th Area relative to the first Area of the first DEDB in the DDIR.

## **Locating Fast Path Control Blocks and Tables**

Many of the Fast Path control blocks are extensions of IMS full-function control blocks. The names of these Fast Path control blocks are the same as in full-function. The acronyms for these Fast Path control blocks start with "E".

#### **Example:**

| | **SCD** System Contents Directory (full-function IMS)

**ESCD** Extended System Contents Directory (Fast Path)

To view the layout of the Fast Path control blocks for your system, assemble DFSADSCT from IMS.ADFSSMPL. Remember to use XREF(FULL).

[Table](#page-473-0) 111 on page 452 shows the Fast Path control blocks and work areas that appear as a load list in an IMS dump.

This information is especially relevant when you are working on an abend U1011 in module DBFINI20; message DFS2703A generally accompanies the abend. This abend results from either a GEN problem or a storage fragmentation problem.

| Load<br><b>List Name</b>                              | <b>Fast Path Block/Work Area</b>          | Appearance in Dump |  |  |
|-------------------------------------------------------|-------------------------------------------|--------------------|--|--|
| DBFCONT0                                              | Fast Path Global Control<br><b>Blocks</b> | IMS STM Task       |  |  |
| Fast Path EPSTs<br><b>DFSEPnnn</b><br>$(nnn=000-999)$ |                                           | IMS STM task       |  |  |

<span id="page-473-0"></span>*Table 111. Fast Path Control Blocks and Work Areas that Appear in IMS Dumps*

At Fast Path initialization, module DBFINI20 calculates the amount of contiguous ECSA storage that is needed in order to load DBFCONT0, which contains the buffers, buffer headers, MSDBs, and other related control blocks. If DBFINI20 cannot obtain a large enough contiguous block of storage, abend U1011 is issued.

When this occurs, you can try doing an IPL, or you can stop other jobs and perhaps free up whatever was preventing DBFINI20 from obtaining the necessary storage.

You can look in register 8, which contains the amount of storage DBFINI20 was trying to obtain. This amount is the accumulated total sizes of the blocks needed by Fast Path. If you receive abend U1011 again, you can quickly perform the following calculation:

buffers x buffer size + MSDB\_size

If the amount you calculate is close to the value in register 8, you can be fairly sure that IMS performed the calculations correctly; this means that the problem is with storage fragmentation.

Refer to Table 112 when you are figuring out which specific control blocks are needed in your Fast Path environment.

The possible control block structure of DBFCONT0 appears in Table 112.

| Control<br><b>Block/Table</b> | With<br><b>MSDB/DEDB</b> | Without<br><b>DEDB</b> | Without<br><b>MSDB</b> | Without<br><b>DEDB/MSDB</b> |  |
|-------------------------------|--------------------------|------------------------|------------------------|-----------------------------|--|
| <b>ECNT</b>                   | $\chi$                   | $\chi$                 | $\chi$                 | X                           |  |
| <b>BHDR</b>                   | $\chi$                   | $\chi$                 |                        |                             |  |
| <b>MSDB</b>                   | $\chi$                   | $\chi$                 |                        |                             |  |
| <b>DMHR</b>                   | $\chi$                   | $\chi$                 | $\chi$                 |                             |  |
| <b>BUFF</b>                   | $\chi$                   | $\chi$                 | $\chi$                 |                             |  |
| DMCB                          | $\chi$                   |                        | $\chi$                 |                             |  |
| <b>OTHR</b>                   | $\chi$                   |                        | $\chi$                 |                             |  |
| <b>BALG</b>                   | $\chi$                   | $\chi$                 | $\chi$                 | $\chi$                      |  |
| <b>MBUF</b>                   | $\chi$                   | $\chi$                 | $\chi$                 | $\chi$                      |  |
| LBUF                          | $\chi$                   | X                      | $\chi$                 | X                           |  |
| <b>FPAL</b>                   | $\chi$                   |                        | $\chi$                 |                             |  |

*Table 112. Control Block Structure of DBFCONT0*

If you use online formatting, only the first 16 MB of DBFCONT0 are dumped.

# **Fast Path External Trace**

| | | | | | | | |

| | | | |

| |

| | | | | |

| | | | | | | | | | | | | | | | | | | | |

 $\overline{1}$ 

|

The Fast Path (FP) External Trace, not the same as Fast Path internal trace added in IMS Version 9, is a powerful tool to diagnose problems with Fast Path DL/I calls. Examples of such problems might be unexpected DL/I status codes or abends such as U1026. It is best suited to problems which can be easily recreated, and is not intended to be run routinely. The overhead and output volume of the trace can be very large. It is primarily intended for use by IBM Service specialists, but users might also find it useful. Also, you might be asked by IBM Service to capture Fast Path External trace data for analysis by IBM specialists.

Only dependent region activity is traced. This trace cannot be used to collect data on control region processes. Since most Fast Path DL/I call flow is normally done in the dependent region, this is not a serious limitation. However, if the PARDLI=1 option is used, DL/I processing is performed under the CTL TCB, which limits the usefulness of Fast Path External Trace.

**Recommendation:** Do not trace PARDLI=1 execution. Recreate the problem, if possible, without PARDLI=1.

The following topics provide additional information:

- "Trace Activation"
- "Trace [Deactivation"](#page-475-0) on page 454
- ["Diagnostic](#page-475-0) Data" on page 454
- "Fast Path Trace [Entries"](#page-476-0) on page 455
- "Fast Path External Trace [Examples"](#page-476-0) on page 455

# **Trace Activation**

There are three ways the trace can be activated:

- The Fast Path Transaction Retry function normally attempts to activate FP External Trace when a transaction is retried in an MPP or IFP region after an abend in Fast Path code. In this case, the trace is activated internally for the dependent region executing the retry and not for other dependent regions. The trace is deactivated after one retry attempt. The Fast Path Transaction Retry function dynamically allocates an FPTRACE DD statement as a JES SPOOL file, it also closes and deallocates an FPTRACE DD statement when the trace is deactivated at end of retry. The intent of this function is to provide first-failure data capture.
- A CCTL DRA thread can also request that FP External Trace be activated for a particular thread during the Create Thread process. Refer to the documentation for the CCTL for more information.
- The trace can also be activated with a /TRA SET ON TABLE FAST command. The Fast Path External Trace writes diagnostic data to a FPTRACE DD statement in the dependent region JCL. After the trace is activated, presence or absence of the FPTRACE DD statement determines whether data is traced for each active dependent region, including CCTL DRA threads. A spool file (SYSOUT=*x*) can be used for FPTRACE DD statement, or a DASD file used. DCB attributes are forced to LRECL=133,BLKSIZE=133,RECFM=FA by IMS when the DCB is opened.

**Recommendation:** Consider using a spool file (SYSOUT=*x*) rather than a disk file.

A certain amount of data related to the trace activation itself is traced (written to FPTRACE) before the determination is made that the trace is actually active or inactive.

**Recommendation:** Do not include an FPTRACE DD statement in your standard dependent region JCL. Add it only as required and then remove it after the trace data has been collected.

## **Trace Deactivation**

The trace is deactivated with a /TRA SET OFF TABLE FAST command.

## **Diagnostic Data**

<span id="page-475-0"></span>| | |

| | |

| |

| | |

| | | | | | | | | | |

| | | | | | | |

| | | |

 $\overline{1}$ 

| |

| | | |

| | | | | Data is formatted as it is written. No offline formatting of the trace data is required.

## **Trace Point Indentifiers**

The FP trace captures module flows, and at certain points, logic flows within modules. In most cases, there is a trace point at entry to a module and another at exit from the module. There might be additional trace points within the module. Each trace point has a unique 4-character identifier. To indicate nesting within call flows, using this unique 4-character identifier, the identifier is shifted rightwards at each level. Each trace entry is prefixed by the identifier located in columns 1-13. The relative position of the identifier within columns 1-13 indications nesting level for example:

IRC1......... .MCL0........

Because the identifier has 4-characters and 13 positions are available, 9 levels of nesting are possible. Output lines with no identifier in columns 1-13 are continuations of the previous entry. It is convention that the module entry and exit trace entries differ by only one character. Usually, the module exit identifier is the same as the module entry identifier, except for one character. Normally, the first character of the identifier is shifted up one alphabetically for example:

.MCL0........ .NCL0........

## **Trace Point Time Stamps**

Trace point time stamps are labeled with TOD=*xxxxxxxx*. The hexidecimal digits are the middle 4-bytes of an 8-byte STCK time stamp. The high order digit is approximately 1 second.

**Note:** Fields labeled TIME and DATE within trace entries refer to the compile date and time of the module involved, and have no relation to trace time.

## **Trace Initialization Entries**

Entries COT1 to TRAN at the beginning of the trace file refer to FP Trace initialization and should be ignored. Note that these entries are produced if a FPTRACE DD statement is present, even if the trace is not enabled.

## **Key Trace Point Data Items**

The data traced for each trace point varies. However, each field has a label which makes it simple to determine the contents of the entry. Here are some of the common and useful labels:

**Ra#b,Rab,** Registers a-b follow.

| | | | | | | | | | | | | | | | | | | | | | | | | | | |

|

| | |

| | |

> | |

> |

| | |

| | | | | |

|

| | |

|

<span id="page-476-0"></span>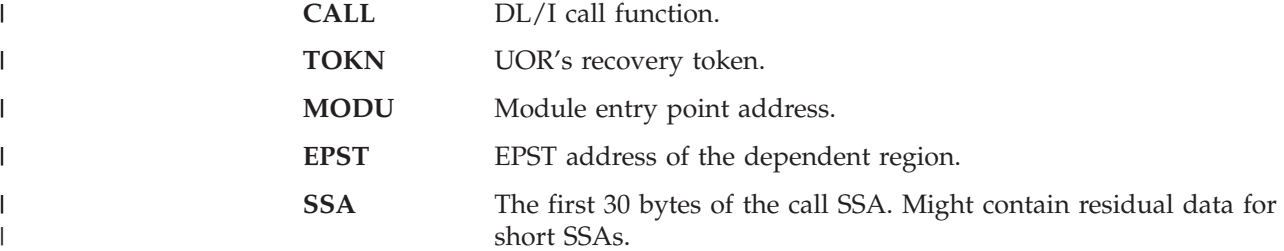

## **Fast Path Trace Entries**

The Fast Path trace entries are documented in [Appendix](#page-650-0) F, "Fast Path Trace [Entries,"](#page-650-0) on page 629.

# **Fast Path External Trace Examples**

The Fast Path external trace is shown in the examples below. Each portion of the trace is briefly explained in the text preceding it.

COT1.........TOD=B6B46252 WKAR=0A6FCC94 R0#F=00000031 007BF6B0 8AD8D6D8 00004700 8A6FC634 00000001 00CC4B20 7ABC7570 8AD8D6D8 007F6A .............D8 BLTE.........TOD=B6B46259 R15=8AE1A060 DATE=01/0310.3 0#10=00004700 007AE900 8AD8D6C4 00004700 8A6FC634 0A6FCC94 00CC4B20 7ABC7570 8 .............AD8D6D8 007F6AD8 0A6FC040 BLTX.........R0#F=000000DD 007AE900 000000DC 007AF360 8A6FC634 0000000C 000000DD 007AE91C 00000001 007F6AD8 0A6FC040 007AE91C 8AE1A0 .............60 0A5BE738 000000DE 00000000 EPST=0A6FC040 TFTD=007AE900C4C2C6E3C6E3D6D400000000 TSTD=00000000000000000000000080000000 ............. XTOM=00000000 COT2.........R0#F=00004700 007AE900 007AE900 00004700 8A6FC634 0A6FCC94 00CC4B20 7ABC7570 8AD8D6D8 007F6AD8 0A6FC040 00CC5B78 8ADC00 .............D0 0A5BE6F0 8ADC033E 00000000 EPST=0A6FC040 TFTD=007AE900C4C2C6E3C6E3D6D400000000 TSTD=00000000000000000000000080000000 ......... XTOM=00000000 COT3.........R0#F=00004700 007AE900 007AE900 00004700 8A6FC634 0A6FCC94 00CC4B20 7ABC7570 8AD8D6D8 007F6AD8 0A6FC040 00CC5B78 8ADC00 .............D0 0A5BE6F0 8ADC033E 00000000 EPST=0A6FC040 TFTD=007AE900C4C2C6E3C6E3D6D400000000 TSTD=00000000000000000000000080000000 ........ XTOM=00000000 COTX.........TOD=B6B465B8 WKAR=0A6FCC94 R0#F=00004700 007AE900 007AE900 00004700 8A6FC634 0A6FCC94 00CC4B20 7ABC7570 8AD8D6D8 007F6A .............D8 0A6FC040 00CC5B78 8ADC00D0 0A5BE6F0 8ADC033E 00000000 MODU=8ADC00D0 DATE=08/01/031 TIME=10.32U LCHA=UP9HCT011 COTE.........TOD=B6B465B9 WKAR=0A6FCC94 R0#F=00000032 007BF6B0 000063AC 8ADC00D0 8A6FC624 00000001 00CC4B20 7ABC7570 00CC5B78 007F6A .............D8 0A6FC040 00CC5B78 8ADC00D0 0A5BE6F0 8ADC010C 00000000 MODU=8ADC00D0 DATE=08/01/031 TIME=10.32U LCHA=UP9HCT011 COTY.........TOD=B6B465BA WKAR=0A6FCC94 R0#F=00000030 007BF6B0 8AD91DD8 8ADC00D0 8A6FC624 00000001 00CC4B20 7ABC7570 00CC5B78 007F6A<br>............D8 0A6FC040 00CC5B78 8ADC00D0 0A5BE6F0 8ADC019E 00000000 MODU=8ADC00D0 DATE= STS9.........TOD=B6B46614 R15=8ADDC410 DATE=01/0310.3 0#10=00000950 007BF6B0 000063AC 8ADDC410 8A6FC624 00000001 00CC4B20 7ABC7570 0 .............0CC5B78 007F6AD8 0A6FC040 STSX.........TOD=B6B4664D R15=00000000 DATE=01/0310.3 0#10=00000002 0A5BE060 007AE900 8ADDC410 8A6FC624 00000001 00CC4B20 7ABC7570 0 .............0CC5B78 007F6AD8 0A6FC040 SIEX.........TOD=B6B4664E R15=00000000 DATE=01/0310.3 0#10=00000950 007BF6B0 000063AC 8ADDC410 8A6FC624 00000001 00CC4B20 7ABC7570 0 .............0CC5B78 007F6AD8 0A6FC040

*Figure 159. Trace entries from COT1 to SIEX are tracing the initialization of FPTRACE:*

FPR3.........TOD=B6B60ECA WKAR=0A6FCC94 R0#F=000121F8 0A69602C C7C8E440 00000000 00000001 0A5BE060 0BC14F5B C4C5D7C1 D9E3D4E3 4D0060 .............18 0A6FC040 00010000 8ADBA272 0001EE48 0001EC80 0E48B350 MODU=8ADBA272 DATE=08/05/03P TIME=PQ6040 LCHA=01 1IAB

*Figure 160. End of trace initialization:*

IRC1.........TOD=B6B60ECC R015=00000000 00000C17 C7C8E440 0A69602C 0BC04F54 0A5BE060 00000000 8A71C580 D9E3D4E3 0A9F1048 0A6FC040 00 .............CC5B78 8ADBA272 0A5BE618 0A6FC9F2 00000001 LCRE=0A9F1048 TOKN=E2E8E2F3404040400000000600000000 EPCB=0A69602C PCBA=0A52F .............35C PCBD=000121F8 ESCD=00CC5B78 MADR=8AD477B0 EPST=0A6FC040 WKAR=0A6FCC94 SVIO=0BC04F54 SVIL=0000 SVSN=0001 .MCL0........TOD=B6B60ECE CALL=GHU EPST=0A6FC040 WKAR=0A6FCC94 EPCB=0A69602C CCID=00 LCID=00 PRGP=00000000 LKFP=00000000 PCB=0A52F3 .............5C SSA=DEPARTMT(DEPTKEY = R1210000001 MODU=0AD4AD80 DATE=08/01/031 TIME=10.25Œ LCHA=Œ}  $\left\{ \begin{array}{c} 1 \\ 1 \end{array} \right\}$ 

*Figure 161. DL/I call start in DBFIRC10:*

..SAGE.......TOD=B6B60ED0 R0#9=00000000 00000C17 C7C8E440 0A69602C 0BC04F54 0AD4B67C FFFFFE20 FEE02D87 00CC4B20 000000FF R14=8AD4AF9 ............0 R15=0AD728C8 EPCB=0A69602C FLGM=00 DMAC=00000000 ARBA=00000000 UOWO=00000000 CCID=8C CCNT=00000001 UBLK=00000000 KUBL<br>..............=00000000 DEDB=10 LKFP=00000000 PRGP=00000000 CLEV=0A6960EC MLTE=0BC04F54 PO .............ACCK=0000 KEYO=0000 SDBS=00000000 MLTE=0BC04F54 SFRX=00 SFSX=00 SFWX=00 SFZX=00 SFMX=00 PREF=0000 SCNT=00000000 SWC1=00 ............. SWC2=00 SWC3=00 LOPR=00 SNAP=00000000 EPST=0A6FC040 SCVL=00 REOP=00 FDLN=00 FDOF=0000 DEDB=00 COMP=00000000 STAT= .............WCH=00 MODU=0AD728C8 DATE=08/01/031 TIME=10.28Œ LCHA=Œ}

 $\{^{\dagger}\}$ }

| | | | | | | | | | |

| | | | | | | | | | | | | | | | | | |

|

*Figure 162. Call is GHU - first 30 bytes of SSA are traced:*

...SAGI......TOD=B6B60EDB R0#9=00000000 00000C17 C7C8E440 0A69602C 00000000 0A6FC588 FFFFFE20 FEE02D87 00CC4B20 000000FF R14=8AD7293 .............6 R15=0AD72030 EPCB=0A69602C FLGM=00 DMAC=00000000 ARBA=00000000 UOWO=00000000 CCID=8C CCNT=00000001 UBLK=00000000 KUBL .............=00000000 DEDB=10 LKFP=00000000 PRGP=00000000 CLEV=0A6960EC MLTE=00000000 POPT=80 SGLS=CE CLOC=040C0000 DMHR=00FC7B38 P .............RBA=070C2000 CRBA=00000000 NRBA=814171C0 GRBA=00000000 XRBA=00000000 SGCD=9E PROF=0008 LEVL=07 KEYL=0C FLGA=10 FLGB=00 ............ACCK=80CE KEYO=B594 SDBS=078D2000 MLTE=00000000 SFRX=00 SFSX=00 SFWX=04 SFZX=0C SFMX=00 PREF=8002 SCNT=00000000 SWC1=00<br>............ SWC2=00 SWC3=04 LOPR=00 SNAP=00000000 EPST=0A6FC040 SCVL=00 REOP=00 FDLN=00 F .............WCH=00 MODU=0AD72030 DATE=08/01/031 TIME=10.28Œ LCHA=Œ}

 $\left\{ \begin{array}{c} 1 \\ 1 \end{array} \right\}$ 

....VSNA.....TOD=B6B60EDF R0#9=00000000 00000C17 C7C8E440 0A69602C 00000000 0A6FC588 8BC14F5B FEE02D87 00CC4B20 000000FF R14=8AD7208 .............6 R15=0AD74478 EPCB=0A69602C FLGM=00 DMAC=00000000 ARBA=00000000 UOWO=00000000 CCID=8C CCNT=00000001 UBLK=00000000 KUBL .............=00000000 DEDB=10 LKFP=00000000 PRGP=00000000 CLEV=0A6960EC MLTE=00000000 POPT=80 SGLS=CE CLOC=040C0000 DMHR=00FC7B38 P .............RBA=070C2000 CRBA=00000000 NRBA=814171C0 GRBA=00000000 XRBA=00000000 SGCD=9E PROF=0008 LEVL=07 KEYL=0C FLGA=10 FLGB=00 ............ACCK=80CE KEYO=B594 SDBS=078D2000 MLTE=00000000 SFRX=00 SFSX=00 SFWX=04 SFZX=0C SFMX=00 PREF=8002 SCNT=00000000 SWC1=00 ............. SWC2=00 SWC3=04 LOPR=00 SNAP=00000000 EPST=0A6FC040 SCVL=00 REOP=00 FDLN=00 FDOF=0000 DEDB=00 COMP=00000000 STAT= .............WCH=00 MODU=0AD74478 DATE=08/01/031 TIME=10.28Œ LCHA=Œ}<br>í }}

| | | | | | | | | | | | | | | |

|

| | | | | | | | | | | | | | | | | | | | | | | | | | | | | | | | |

|

|

*Figure 163. SSA handler for GET type calls:*

....VSNA.....TOD=B6B60EE3 R0#9=00000080 00000C17 C7C8E440 0A69602C 0A6960EC 0A6FC588 8BC14F6E 0A6FC5E4 0A696168 000000FF R14=0000001<br>.............3 R15=00000000 EPCB=0A69602C FLGM=00 DMAC=00000000 ARBA=00000000 UOWO=000000 .............=00000000 DEDB=10 LKFP=00000000 PRGP=00000000 CLEV=0A6960EC MLTE=0A6960EC POPT=00 SGLS=01 CLOC=00000000 DMHR=00000000 P .............RBA=00000000 CRBA=00000000 NRBA=00000000 GRBA=00000000 XRBA=00000000 SGCD=01 PROF=0000 LEVL=01 KEYL=0B FLGA=88 FLGB=00 ............ACCK=000C KEYO=0008 SDBS=0AD09210 MLTE=0A6960EC SFRX=00 SFSX=00 SFWX=00 SFXX=00 SFMX=00 PREF=0006 SCNT=00000001 SWC1=00 ............. SWC2=00 SWC3=00 LOPR=80 SNAP=0A696168 EPST=0A6FC040 SCVL=00 REOP=00 FDLN=00 FDOF=0000 DEDB=00 COMP=00000000 STAT= .............WCH=00 MODU=0AD74478 DATE=08/01/031 TIME=10.28Œ LCHA=Œ}

 $\left\{ \begin{array}{c} 1 \\ 1 \end{array} \right\}$ 

....SFIT.....TOD=B6B60EE6 R0#9=00000080 00000C17 C7C8E440 0A69602C 0A6960EC 0A6FC588 8BC14F6E 0A6FC5E4 0A696168 0A6960EC R14=8AD721E .................4 R15=0AD6D3F0 EPCB=0A69602C FLGM=00 DMAC=00000000 ARBA=000000000 UOWO=00000000 CCID=8C CCNT=000000001 UBLK=00000000 DEDB .............=10 MLTE=0A6960EC LEVL=01 SDBS=0AD09210 EPST=0A6FC040 SWAR=DEPTKEY = ..............7Œ LCHA=Œ}<br>í )}

*Figure 164. Verify segment name:*

....SFLP.....TOD=B6B60EE8 R0#F=00000080 0A4998C6 0AD0ABD8 0A69602C 0A6960EC 0A6FC588 8BC14F6E 0A6FC5E4 0AD09210 0A6960EC 0A6FC040 00 .............CC5B78 0AD6D3F0 0A5BE738 0AD091C0 00000005 MLTE=0A6960EC LEVL=01 SDBS=0AD09210 FDBF=0AD0ABD8 DNAM=DEPTKEY .............F0 DATE=08/01/031 TIME=10.27Œ LCHA=Œ}  $\{i^{\prime\prime}\}$ ....SFTP.....TOD=B6B60EEB R0#9=00000009 0A4998DC 0A4998DC 0A69602C 0A6960EC 0A6FC588 8BC14F6E 0A6FC5E4 0AD6DA14 00000136 R14=0A4998C .............6 R15=0000000D EPST=0A6FC040 REOP=00 FDLN=00 DEDB=00 COMP=00000000 SWAR=DEPTKEY = .............O=001C SDFO=0000 INDI=79 SARG=R1210000001A) ....CALL.....CALL=0A4998C0 DATA=00100010F0F000000000807900100010D9F1F2F1F0F0F0F0F0F0F1C15D000000000000000000000000000000000000000000 .............000000000000000000000000000000000000000000000000000000000000 ....SFIT.....TOD=B6B60EED R0#9=00000010 0A4998DC 0A4998C0 0A69602C 0A6960EC 0A6FC588 8BC14F6E 0A6FC5E4 00000000 00000136 R14=0A4998C .............0 R15=00000000 EPCB=0A69602C FLGM=00 DMAC=00000000 ARBA=00000000 UOWO=00000000 CCID=8C CCNT=00000001 UBLK=00000000 DEDB .............=10 MLTE=0A6960EC LEVL=01 SDBS=0AD09210 EPST=0A6FC040 SWAR=DEPTKEY = .............7Œ LCHA=Œ} í}}} ...SAGI......TOD=B6B60EEF R0#9=00000010 0A4998DC 0A4998C0 0A69602C 00000000 0A6FC588 8BC14F6E 0A6FC5E4 00000000 0A6960EC R14=8AD721E .............4 R15=00000000 EPCB=0A69602C FLGM=00 DMAC=00000000 ARBA=00000000 UOWO=00000000 CCID=8C CCNT=00000001 UBLK=00000000 KUBL .............=00000000 DEDB=10 LKFP=00000000 PRGP=00000000 CLEV=0A6960EC MLTE=00000000 POPT=80 SGLS=CE CLOC=040C0000 DMHR=00FC7B38 P .............RBA=070C0000 CRBA=00000000 NRBA=814171C0 GRBA=00000000 XRBA=00000000 SGCD=83 PROF=0008 LEVL=07 KEYL=0C FLGA=10 FLGB=00 .............ACCK=80CE KEYO=B594 SDBS=078C0000 MLTE=00000000 SFRX=00 SFSX=00 SFWX=04 SFZX=0C SFMX=00 PREF=80CE SCNT=00000000 SWC1=00 ............. SWC2=00 SWC3=04 LOPR=00 SNAP=00000000 EPST=0A6FC040 SCVL=01 REOP=80 FDLN=0B FDOF=0008 DEDB=80 COMP=0A4998D0 STAT= .............WCH=00 MODU=0AD72030 DATE=08/01/031 TIME=10.28Œ LCHA=Œ}<br>í }} ..SAGE.......TOD=B6B60EF3 R0#9=00000010 0A4998DC 0A52F35C 0A69602C 00000000 0A6FC588 8BC14F6E 0A6FC5E4 00000000 0A6960EC R14=0000000<br>.............0 R15=00000000 EPCB=0A69602C FLGM=00 DMAC=00000000 ARBA=00000000 UOWO=00000 .............=00000000 DEDB=10 LKFP=00000000 PRGP=00000000 CLEV=0A6960EC MLTE=00000000 POPT=80 SGLS=CE CLOC=040C0000 DMHR=00FC7B38 P .............RBA=070C0000 CRBA=00000000 NRBA=814171C0 GRBA=00000000 XRBA=00000000 SGCD=83 PROF=0008 LEVL=07 KEYL=0C FLGA=10 FLGB=00 .............ACCK=80CE KEYO=B594 SDBS=078C0000 MLTE=00000000 SFRX=00 SFSX=00 SFWX=04 SFZX=0C SFMX=00 PREF=80CE SCNT=00000000 SWC1=00 ............. SWC2=00 SWC3=04 LOPR=00 SNAP=00000000 EPST=0A6FC040 SCVL=01 REOP=80 FDLN=0B FDOF=0008 DEDB=80 COMP=0A4998D0 STAT= .............WCH=00 MODU=0AD728C8 DATE=08/01/031 TIME=10.28Œ LCHA=Œ}<br>í }}

*Figure 165. Search field name:*

..MRQC.......TOD=B6B60EF6 R0#9=00000000 00000C17 C7C8E440 0A69602C 0A6960EC 0AD4B67C FFFFFE20 FEE02D87 00CC4B20 0A5BE060 R14=8AD4B01 ............2 R15=0AD6B640 EPCB=0A69602C FLGM=00 DMAC=00000000 ARBA=00000000 UOWO=00000000 CCID=8C CCNT=00000001 UBLK=00000000 KUBL<br>.............=00000000 DEDB=10 LKFP=00000000 PRGP=00000000 CLEV=0A6960EC MLTE=0A6960EC POP ..............RBA=00000000 CRBA=00000000 NRBA=0000000 GRBA=0000000 XRBA=00000000 SGCD=01 PROF=0000 LEVL=01 KEYL=0B FLGA=88 FLGB=00<br>...........RBA=00000000 CRBA=00000000 ORBA=0000000 GRBA=0000000 XRBA=0000000 SGCD=01 PROF= .............ACCK=000C KEYO=0008 SDBS=0AD09210 MLTE=0A6960EC SFRX=00 SFSX=00 SFWX=00 SFZX=00 SFMX=00 PREF=0006 SCNT=00000001 SWC1=00 ............. SWC2=02 SWC3=00 LOPR=82 SNAP=0A696168 EPST=0A6FC040 SCVL=01 REOP=80 FDLN=0B FDOF=0008 DEDB=80 COMP=0A4998D0 STAT= .............WCH=00 MODU=0AD6B640 DATE=08/01/031 TIME=10.27P LCHA=PQ69789 A

#### *Figure 166. SSA analysis complete:*

...MCTL......R0#F=00000000 00000C17 C7C8E440 0A69602C 0A6960EC 00000001 FFFFFE20 FEE02D87 00CC4B20 0A5BE060 0A6FC040 00CC5B78 0AD4C4 .............98 0A5BE6F0 8AD6BDE0 0AD4C498 EPCB=0A69602C FLGM=00 DMAC=00000000 ARBA=00000000 UOWO=00000000 CCID=8C CCNT=00000001 UBL .............K=00000000 DEDB=10 LKFP=00000000 PRGP=00000000 CLEV=0A6960EC DBPC=0A52F35C STC= A LEV=00 SFD=DEDB .............FD=D9F1F2F1F0F0F5F1F0F0F3C140404040404040404040404040400000E2D7C3C20000000001000301 MLTE=0A6960EC POPT=00 SGLS=01 CLOC= .............00000000 DMHR=00000000 PRBA=00000000 CRBA=00000000 NRBA=00000000 GRBA=00000000 XRBA=00000000 SGCD=01 PROF=0000 LEVL=01 .............KEYL=0B FLGA=88 FLGB=00 ACCK=000C KEYO=0008 SDBS=0AD09210 MLTE=0A6960EC SFRX=00 SFSX=00 SFWX=00 SFZX=00 SFMX=00 PREF=00 .............06 SCNT=00000001 SWC1=00 SWC2=02 SWC3=00 LOPR=82 SNMT=0A696168 NAME=DEPARTMTÿ EPST=0A6FC040 SCVL=01 REOP=80 FDLN=0B FDO ....SSA9.....TOD=B6B613F3 R0#9=00000004 00000000 C7C8E440 0A69602C 0A6960EC 00000001 00000001 FEE02D87 00CC4B20 00000000 R14=8AD4C7A<br>.............4 R15=0AD712D0 EPCB=0A69602C FLGM=00 DMAC=00000000 ARBA=00000000 UOWO=000000 .............=00000000 DEDB=10 LKFP=00000000 PRGP=00000000 CLEV=0A6960EC MLTE=0A6960EC POPT=00 SGLS=01 CLOC=00000000 DMHR=00000000 P .............RBA=00000000 CRBA=00000000 NRBA=00000000 GRBA=00000000 XRBA=00000000 SGCD=01 PROF=0000 LEVL=01 KEYL=0B FLGA=88 FLGB=00 .............ACCK=000C KEYO=0008 SDBS=0AD09210 MLTE=0A6960EC SFRX=00 SFSX=00 SFWX=00 SFZX=00 SFMX=00 PREF=0006 SCNT=00000001 SWC1=00 ............. SWC2=02 SWC3=00 LOPR=82 SNAP=0A696168 EPST=0A6FC040 SCVL=01 REOP=80 FDLN=0B FDOF=0008 DEDB=80 COMP=0A4998D0 STAT= .............WCH=00 MODU=0AD712D0 DATE=08/01/031 TIME=10.28P LCHA=PQ73448 A

*Figure 167. Retrieve by qualified call:*

....BACK.....TOD=B6B613F6 R15=00000000 DATE=01/0310.2 0#10=00000004 00000000 C7C8E440 0A69602C 0A6960EC 00000001 00000001 FEE02D87 0 .............0CC4B20 00000000 0A6FC040 .....MDRA....TOD=B6B613F7 R0#9=00000004 00000000 00000000 0A69602C 0A6960EC 00000001 00000001 FEE02D87 00000001 00000000 R14=8AD7186

............6 R15=0AD4E428 EPCB=0A69602C FLGM=04 DMAC=00000000 ARBA=00000000 UOWO=00000000 CCID=8C CCNT=00000001 UBLK=00000000 KUBL<br>.............=00000000 DEDB=10 LKFP=00000000 PRGP=00000000 CLEV=0A6960EC MLTE=0A6960EC POP .............RBA=00000000 CRBA=00000000 NRBA=00000000 GRBA=00000000 XRBA=00000000 SGCD=01 PROF=0000 LEVL=01 KEYL=0B FLGA=88 FLGB=00 .............ACCK=000C KEYO=0008 SDBS=0AD09210 MLTE=0A6960EC SFRX=00 SFSX=00 SFWX=00 SFZX=00 SFMX=00 PREF=0006 SCNT=00000001 SWC1=00 ............. SWC2=02 SWC3=00 LOPR=82 SNAP=0A696168 EPST=0A6FC040 SCVL=01 REOP=80 FDLN=0B FDOF=0008 DEDB=80 COMP=0A4998D0 STAT= .............WCH=00 MODU=0AD4E428 DATE=08/01/031 TIME=10.26Œ LCHA=Œ}

 ${i^{\prime}}\}$ 

| | | | | | | | | |

| | | | | | | | | | | | | | | | |

|

| | | | | | | | | | | | |

|

| | | | | |

|

| | | | | |

|

| | | | | | | | | | | | |

|

| | | | | | | |

|

*Figure 168. Search SSA for data:*

.....MD03....TOD=B6B613FB WKAR=0A6FCC94 R0#F=00000004 0A4998C0 0A4998C6 0A69602C 0A6960EC 00000010 00000001 FEE02D87 00000001 000000 .............01 0A6FC040 00CC5B78 0AD4E428 0A5BE780 8AD71866 00000000 MODU=0AD4E428 DATE=08/01/031 TIME=10.26Œ LCHA=Œ}<br>í }}

*Figure 169. Determine possibility of randomizing:*

.....MD49....TOD=B6B613FC WKAR=0A6FCC94 R0#F=00000004 0A4998C0 0A4998C6 0A69602C 0A6960EC 00000010 00000001 FEE02D87 00000001 000000 .............01 0A6FC040 00CC5B78 0AD4E428 0A5BE780 8AD71866 0A4998D0 MODU=0AD4E428 DATE=08/01/031 TIME=10.26Œ LCHA=Œ}<br>í }}

*Figure 170. No position:*

.....MDRA....TOD=B6B613FD R0#9=00000004 0A4998C0 0A4998C6 0A69602C 0A6960EC 00000010 00000001 FEE02D87 00000001 00000001 R14=8AD7186 .............6 R15=0A4998D0 EPCB=0A69602C FLGM=04 DMAC=00000000 ARBA=00000000 UOWO=00000000 CCID=8C CCNT=00000001 UBLK=00000000 KUBL .............=00000000 DEDB=10 LKFP=00000000 PRGP=00000000 CLEV=0A6960EC MLTE=0A6960EC POPT=00 SGLS=01 CLOC=00000000 DMHR=00000000 P .............RBA=00000000 CRBA=00000000 NRBA=00000000 GRBA=00000000 XRBA=00000000 SGCD=01 PROF=0000 LEVL=01 KEYL=0B FLGA=88 FLGB=00 .............ACCK=000C KEYO=0008 SDBS=0AD09210 MLTE=0A6960EC SFRX=00 SFSX=00 SFWX=00 SFZX=00 SFMX=00 PREF=0006 SCNT=00000001 SWC1=00 ............. SWC2=02 SWC3=00 LOPR=82 SNAP=0A696168 EPST=0A6FC040 SCVL=01 REOP=80 FDLN=0B FDOF=0008 DEDB=80 COMP=0A4998D0 STAT= ..........WCH=00 MODU=0AD4E428 DATE=08/01/031 TIME=10.26C LCHA=C}  $\{1, 1\}$ 

.....MGAP....TOD=B6B61416 R0#F=00000004 00000000 0000000A 0A69602C 0A6960EC 00000001 00000001 FEE02D87 0AD091C0 0A69602C 0A6FC040 00 .............CC5B78 0AD54858 0A5BE780 8AD71906 0AD54858

*Figure 171. Use randomizer:*

.....ERAN....TOD=B6B61417 R0#F=00000006 0AD0923C 0000000C 0A4998D0 0000000C 00000078 0A6FC140 FEE02D87 0AD091C0 0A69602C 0A6FC040 00 .............CC5B78 0AD54858 0A5BE780 8AD71906 8B6900E8 TOD=B6B61417 R0#9=00000006 0AD0923C 0000000C 0A4998D0 0000000C 00000078 0A6F .............C140 FEE02D87 0AD091C0 0A69602C R14=8AD71906 R15=8B6900E8 EPCB=0A4998D0 FLGM=00 DMAC=00000000 ARBA=00000000 UOWO=000000 .............00 CCID=00 CCNT=00000000 UBLK=00000000 DEDB=00 MLTE=0000000C LEVL=80 SDBS=00000000 EPST=0A6FC040 SWAR=DEPTKEY = .............

*Figure 172. Get Root anchor point:*

.....XRAN....TOD=B6B61419 WKAR=0A6FCC94 R0#F=00000000 0AD09288 0000000C 0A4998D0 0000000C 00000078 0A6FC140 FEE02D87 0AD091C0 0A6960 .............2C 0A6FC040 00CC5B78 0AD54858 0A5BE780 8AD54982 00000000 MODU=0AD54858 DATE=08/01/03P TIME=PQ7029 LCHA=96 ABCŒ}

*Figure 173. Entry to randomizer:*

| | | | |

|

| | | | | | | |

|

| | | | |

|

| | | | | |

|

| | | | | | |

|

| | | | | | |

|

| | | | | | | | | |

|

|

.....NGAP....TOD=B6B6141A R0#F=00000000 0AD09288 00000000 00001004 00000004 00000000 0A6FC140 FEE02D87 0AD091C0 0A69602C 0A6FC040 00 .............CC5B78 0AD54858 0A5BE780 D9C1D5C4 00000000 .....MGRF....TOD=B6B6141B WKAR=0A6FCC94 R0#F=00000000 00000000 0000000A 0A69602C 0A6960EC 00000001 00000001 FEE02D87 0AD09288 000000 .............00 0A6FC040 00CC5B78 0AD56F70 0A5BE780 8AD71912 0AD56F70 MODU=0AD56F70 DATE=08/01/031 TIME=10.26Œ LCHA=Œ}  $\left\{ \begin{array}{c} 1\\ 1\end{array} \right\}$ 

*Figure 174. Entry to randomizer:*

......MBED...TOD=B6B6141C AREA=DEPTAR0 .............0AD09288 00000000 RE#F=8AD5730A 8A71C580

*Figure 175. Get Root:*

.......EXXC..TOD=B6B6141D WKAR=0A6FCC94 R0#F=00000000 00000000 0A6FC284 0A69602C 0A6960EC 8AD56FC4 00001000 00001000 0AD09288 000000 .............00 0A6FC040 00CC5B78 0AD5AB48 0A5BE810 8AD486BA 0AD5AB48 MODU=0AD5AB48 DATE=IVELOCK08 TIME=8/05/0 LCHA=03Œ}<br>í

*Figure 176. Get Control (CI RBA x'1000'):*

.......NGXC..TOD=B6B6141F R0#9=0000D800 0A5BE060 00000000 09E6A040 00000008 00001000 00001000 0A960CB0 0AD09288 00000000 RE#F=00 00 .............XCRB=0A960CB0 NEXT=00000000 SHDC=00000000 OPST=0A6FC040 UOWN=00001000 FLGS=80 DMHR=00000000 .......MSRB..R0#F=FFFF4040 0AA922C0 0AD09288 0A69602C 8AD48710 0AD3FA20 00001000 0A960CB0 0AD09288 0AA922C0 0A6FC040 00CC5B78 0AD6E8 .............30 0A5BE858 8AD48B1E 0AD6E830 EPST=0A6FC040 WKAR=0A6FCC94 MODU=0AD6E830 DATE=08/05/031 TIME=13.58P LCHA=PQ71804 0

*Figure 177. Get EXCL CI lock (CI RBA x'1000'):*

........VSOR.TOD=B6B61424 WKAR=0A6FCC94 R0#F=FFFF4040 00000000 0AD09288 0A69602C 0AA922C0 0AD3FA20 00001000 0A960CB0 0AD09288 0AA922 .............C0 0A6FC040 00CC5B78 0AD98E88 0A5BE8A0 8AD6E902 0AD98E88 MODU=0AD98E88 DATE=08/05/031 TIME=14.00K LCHA=KX20294 0 ........VSOR.TOD=B6B61426 WKAR=0A6FCC94 R0#F=0AB38800 00000000 0AD09288 00000001 00000000 0A95B268 00001000 00000000 0AD09288 0AA922 .............C0 0A6FC040 00CC5B78 0AD98E88 0A5BE8A0 0009A800 00000000 MODU=0AD98E88 DATE=08/05/031 TIME=14.00K LCHA=KX20294 0

*Figure 178. Synchronous read of CI:*

.......NSRB..R0#F=FFFF4040 00000000 0AD09288 0A69602C 0AA922C0 0AD3FA20 00001000 0A960CB0 0AD09288 0AA922C0 0A6FC040 00CC5B78 0AD6E8 .............30 0A5BE858 8AD6E902 00000000 EPST=0A6FC040 WKAR=0A6FCC94 MODU=0AD6E830 DATE=08/05/031 TIME=13.58P LCHA=PQ71804 0 ......NBED...TOD=B6B61428 R0#9=FFFFFFD8 0AA922C0 FFFFFFD7 0A69602C 8AD48710 0AD3FA20 00001000 0A960CB0 0AD09288 0AA922C0 RE#F=7A 00 .............XCRB=0A960CB0 NEXT=00000000 SHDC=00000000 OPST=0A6FC040 UOWN=00001000 FLGS=80 DMHR=0AA922C0 .....MGR9....TOD=B6B6142C WKAR=0A6FCC94 R0#F=00000004 0000000B 00000000 0A69602C 0A6960EC 8AD5703C 0AB38008 00001000 0AD09288 0AA922 .............C0 0A6FC040 00CC5B78 0AD56F70 0A5BE780 0AB38010 00000000 MODU=0AD56F70 DATE=08/01/031 TIME=10.26Œ LCHA=Œ}<br>í }}

*Figure 179. CI in VSO data space:*

**458** Diagnosis Guide and Reference

| | | | | | | | | | | | | | | | | | | | | | | | | | |

| | | | | | | | | | | | | | | | | | | |

|

| | | | | |

|

| | | | |

|

| | | | | | | | |

|

| | | |

|

|

.....NGRF....TOD=B6B6142D WKAR=0A6FCC94 R0#F=00000004 0000000B 00000000 0A69602C 0A6960EC 8AD5703C 0AB38008 00001000 0AD09288 0AA922<br>.............CO 0A6FC040 00CC5B78 0AD56F70 0A5BE780 0AB38010 00000000 MODU=0AD56F70 DATE= ....FOND.....TOD=B6B6142E WKAR=0A6FCC94 R0#F=00000004 00000000 00000004 0A69602C 0A6960EC 00000001 00000001 FEE02D87 00000010 000000 .............00 0A6FC040 00CC5B78 0AD712D0 0A5BE738 0000000C 00000000 MODU=0AD712D0 DATE=08/01/031 TIME=10.28P LCHA=PQ73448 A .....SSA9....TOD=B6B6142F R0#9=00000004 00000000 00000004 0A69602C 0A6960EC 00000001 00000001 FEE02D87 00001004 00000000 R14=0000126 .............8 R15=00000000 EPCB=0A69602C FLGM=E0 DMAC=0AD09288 ARBA=00001004 UOWO=00000000 CCID=8C CCNT=00000002 UBLK=00000000 KUBL .............=00000000 DEDB=10 LKFP=00000000 PRGP=00000000 CLEV=0A6960EC MLTE=0A6960EC POPT=00 SGLS=01 CLOC=0AB38008 DMHR=0AA922C0 P .............RBA=00001004 CRBA=00001008 NRBA=00001268 GRBA=00001268 XRBA=00001004 SGCD=01 PROF=0000 LEVL=01 KEYL=0B FLGA=88 FLGB=00 .............ACCK=000C KEYO=0008 SDBS=0AD09210 MLTE=0A6960EC SFRX=00 SFSX=00 SFWX=00 SFZX=00 SFMX=00 PREF=0006 SCNT=00000001 SWC1=20

............. SWC2=02 SWC3=00 LOPR=82 SNAP=0A696168 EPST=0A6FC040 SCVL=01 REOP=80 FDLN=0B FDOF=0008 DEDB=80 COMP=0A4998D0 STAT= ............WCH=10 MODU=0AD712D0 DATE=08/01/031 TIME=10.28P LCHA=PQ73448 A .....MCT3....TOD=B6B61432 WKAR=0A6FCC94 R0#F=00000004 00000000 C7C8E440 0A69602C 0A6960EC 00000001 00000010 FEE02D87 00CC4B20 000000

.............00 0A6FC040 00CC5B78 0AD4C498 0A5BE6F0 8AD4C7A4 00000000 MODU=0AD4C498 DATE=08/01/031 TIME=10.26Œ LCHA=Œ}  $\{1, 1\}$ 

.....MCTL....R0#F=00000004 0000000C 0000000C 0A69602C 0A6960EC 00000001 0AB38010 FEE02D87 0000000B 00000000 0A6FC040 00CC5B78 0AD4C4 .............98 0A5BE6F0 0A52F35C 00000000 EPCB=0A69602C FLGM=E0 DMAC=0AD09288 ARBA=00001004 UOWO=00000000 CCID=8C CCNT=00000003 UBL .............K=00000000 DEDB=10 LKFP=00000000 PRGP=00000000 CLEV=0A6960EC DBPC=0A52F35C STC= A LEV=01 SFD=DEPARTMT

.............FD=D9F1F2F1F0F0F0F0F0F0F1C140404040404040404040404040400000E2D7C3C20000000001000301 MLTE=0A6960EC POPT=00 SGLS=01 CLOC= .............0AB38008 DMHR=0AA922C0 PRBA=00001004 CRBA=00001008 NRBA=00001268 GRBA=00001268 XRBA=00001004 SGCD=01 PROF=0000 LEVL=01 ............KEYL=0B FLGA=88 FLGB=00 ACCK=000C KEYO=0008 SDBS=0AD09210 MLTE=0A6960EC SFRX=00 SFSX=00 SFXX=00 SFZX=00 SFMX=00 PREF=00 .............06 SCNT=00000002 SWC1=20 SWC2=02 SWC3=00 LOPR=82 SNMT=0A696168 NAME=DEPARTMTÿ EPST=0A6FC040 SCVL=01 REOP=80 FDLN=0B FDO ....RC04.....TOD=B6B61437 R0#F=00000004 00000C17 C7C8E440 0A69602C 0A6960EC 00000004 FFFFFE20 FEE02D87 00CC4B20 0A5BE060 0A6FC040 00 .............CC5B78 0AD6B640 0A5BE6A8 0000000C 00000000

*Figure 180. Found the root:*

....TOGH.....TOD=B6B61438 R15=00000000 DATE=01/0310.2 0#10=00000000 00000010 C7C8E440 0A69602C 0A6960EC 00000004 FFFFFE20 FEE02D87 0 .............0CC4B20 0A5BE060 0A6FC040

....NOPA.....TOD=B6B61438 WKAR=0A6FCC94 R0#F=00000000 00000000 0A6960EC 0A69602C 0A6960EC 00000004 FFFFFE20 FEE02D87 00CC4B20 0A5BE0 .............60 0A6FC040 00CC5B78 0AD6B640 0A5BE6A8 0000000C 00000000 MODU=0AD6B640 DATE=08/01/031 TIME=10.27P LCHA=PQ69789 A

....MRQC.....TOD=B6B6143B R0#9=00000000 0AB3800E 0A6960EC 0A69602C 0A6960EC 00000004 00000000 FEE02D87 00CC4B20 0A5BE060 R14=8AD6C27 .............2 R15=00000000 EPCB=0A69602C FLGM=E0 DMAC=0AD09288 ARBA=00001004 UOWO=00000000 CCID=8C CCNT=00000003 UBLK=00000000 KUBL .............=00000000 DEDB=10 LKFP=0A6960EC PRGP=0A6960EC CLEV=0A6960EC MLTE=0A6960EC POPT=00 SGLS=01 CLOC=0AB38008 DMHR=0AA922C0 P .............RBA=00001004 CRBA=00001008 NRBA=00001268 GRBA=00001268 XRBA=00001004 SGCD=01 PROF=0000 LEVL=01 KEYL=0B FLGA=88 FLGB=00 .............ACCK=000C KEYO=0008 SDBS=0AD09210 MLTE=0A6960EC SFRX=00 SFSX=00 SFWX=00 SFZX=00 SFMX=00 PREF=0006 SCNT=00000002 SWC1=60

............. SWC2=02 SWC3=00 LOPR=82 SNAP=0A696168 EPST=0A6FC040 SCVL=01 REOP=80 FDLN=0B FDOF=0008 DEDB=80 COMP=0A4998D0 STAT= ......WCH=18 MODU=0AD6B640 DATE=08/01/031 TIME=10.27P LCHA=PQ69789 A

...SEG4......TOD=B6B61443 R15=00000000 DATE=01/0310.2 0#10=00000000 00000C17 0A52F35C 0A69602C 0A6960EC 0AD4B67C FFFFFE20 FEE02D87 0 .............0CC4B20 0A5BE060 0A6FC040

...NCL0......R0#F=00000000 00000C17 0A52F35C 0A69602C 0A6960EC 8BC14F5B FFFFFE20 FEE02D87 00CC4B20 0A52F35C 0A6FC040 00CC5B78 0AD4AD .............80 0A5BE660 00000030 00000000 EPCB=0A69602C CCID=8C LCID=8C PRGP=0A6960EC LKFP=0A6960EC DBPC=0A52F35C STC= A LEV=01 S .............FD=DEPARTMT

.............0080000100400010100010B8800000C00080AD0 STAS=

*Figure 181. Found the root, moved from current position:*

..OPMV.......TOD=B6B61447 R0#F=00000000 00000000 C7C8E440 0A69602C 0BC04F54 0A5BE060 8A6FC491 00000000 00CC4B20 0BC04F54 0A6FC040 00 .............CC5B78 0ADBA930 0A5BE618 0BC04F54 00000000 IOAR=8A6FC491 IOAL=0000 IOAD=808A6FC491000000000A71C58000000000000000 EPST=0 .............A6FC040 MOVP=8A6FC491 GETL=0000

*Figure 182. Call ends:*

FPR3.........TOD=B6B6146E WKAR=0A6FCC94 R0#F=000121F8 0A69602C D9C5D7D3 00000000 00000001 0A5BE060 0BC14F5B C4C5D7C1 D9E3D4E3 400060 .............18 0A6FC040 0001D9F1 8ADBA272 0001EE48 0001EC80 0E48B3AA MODU=8ADBA272 DATE=08/05/03P TIME=PQ6040 LCHA=01 1IAB

*Figure 183. Move data back to application I/O Area:*

IRC1.........TOD=B6B61471 R015=00000000 00000C18 D9C5D7D3 0A69602C 0BC04F54 0A5BE060 00000000 8A71C580 D9E3D4E3 0A9F1048 0A6FC040 00 .............CC5B78 8ADBA272 0A5BE618 0A6FC9FC 00000001 LCRE=0A9F1048 TOKN=E2E8E2F3404040400000000600000000 EPCB=0A69602C PCBA=0A52F .............35C PCBD=000121F8 ESCD=00CC5B78 MADR=8AD477B0 EPST=0A6FC040 WKAR=0A6FCC94 SVIO=0BC04F54 SVIL=D9F1 SVSN=0001 .MCL0........TOD=B6B61472 CALL=REPL EPST=0A6FC040 WKAR=0A6FCC94 EPCB=0A69602C CCID=8C LCID=8C PRGP=0A6960EC LKFP=0A6960EC PCB=0A52F3 MODU=0AD4AD80 DATE=08/01/031 TIME=10.25Œ LCHA=Œ}

```
\{1, 1\}
```
*Figure 184. REPL call starts:*

.SSAX........SSA=DEPARTMT

*Figure 185. SSA traced:*

..SSR9.......TOD=B6B61474 R15=0AD72D18 DATE=01/0310.2 0#10=00000000 00000C18 D9C5D7D3 0A69602C 0BC04F54 0AD4B68C FFFFFE10 FF3C46E1 0 .............0CC4B20 000000EE 0A6FC040 ...VSNA......TOD=B6B61475 R0#9=00000000 00000C18 D9C5D7D3 0A69602C 0A6960EC 0A6FC588 8BC14F5B FF3C46E1 00CC4B20 000000EE R14=8AD72DD .............A R15=0AD74478 EPCB=0A69602C FLGM=E0 DMAC=0AD09288 ARBA=00001004 UOWO=00000000 CCID=E0 CCNT=00000003 UBLK=00000000 KUBL .............=00000000 DEDB=10 LKFP=0A6960EC PRGP=0A6960EC CLEV=0A6960EC MLTE=0A6960EC POPT=00 SGLS=01 CLOC=0AB38008 DMHR=0AA922C0 P .............RBA=00001004 CRBA=00001008 NRBA=00001268 GRBA=00001268 XRBA=00001004 SGCD=01 PROF=0000 LEVL=01 KEYL=0B FLGA=88 FLGB=00 .............ACCK=000C KEYO=0008 SDBS=0AD09210 MLTE=0A6960EC SFRX=00 SFSX=00 SFWX=00 SFZX=00 SFMX=00 PREF=0006 SCNT=00000002 SWC1=60 ............. SWC2=02 SWC3=00 LOPR=82 SNAP=0A696168 EPST=0A6FC040 SCVL=01 REOP=80 FDLN=0B FDOF=0008 DEDB=80 COMP=0A4998D0 STAT= .............WCH=00 MODU=0AD74478 DATE=08/01/031 TIME=10.28Œ LCHA=Œ}  $\{ \tilde{ } \; \tilde{ } \; \} \}$ ...VSNA......TOD=B6B61478 R0#9=00000000 00000C18 D9C5D7D3 0A69602C 0A6960EC 0A6FC588 8BC14F5B 00000000 00CC4B20 000000EE R14=0A69616 .............8 R15=00000000 EPCB=0A69602C FLGM=E0 DMAC=0AD09288 ARBA=00001004 UOWO=00000000 CCID=E0 CCNT=00000003 UBLK=00000000 KUBL .............=00000000 DEDB=10 LKFP=0A6960EC PRGP=0A6960EC CLEV=0A6960EC MLTE=0A6960EC POPT=00 SGLS=01 CLOC=0AB38008 DMHR=0AA922C0 P .............RBA=00001004 CRBA=00001008 NRBA=00001268 GRBA=00001268 XRBA=00001004 SGCD=01 PROF=0000 LEVL=01 KEYL=0B FLGA=88 FLGB=00 .............ACCK=000C KEYO=0008 SDBS=0AD09210 MLTE=0A6960EC SFRX=00 SFSX=00 SFWX=00 SFZX=00 SFMX=00 PREF=0006 SCNT=00000002 SWC1=40 ............. SWC2=00 SWC3=00 LOPR=00 SNAP=0A696168 EPST=0A6FC040 SCVL=01 REOP=80 FDLN=0B FDOF=0008 DEDB=80 COMP=0A4998D0 STAT= .............WCH=00 MODU=0AD74478 DATE=08/01/031 TIME=10.28Œ LCHA=Œ}

```
\{1, 1\}
```
| | | | | | | | | | | |

|

| | | | | | |

|

| | | | | | | | | | | | | | |

|

| | | | | | | | | | | | | | | | |

|

|

| | | | | | | | | | | | | | | | | | | | |

#### *Figure 186. First SSA:*

..SSR9.......TOD=B6B6147D R15=00000000 DATE=01/0310.2 0#10=00000000 00000C18 D9C5D7D3 0A69602C 0A6960EC 0A6FC588 8BC14F5B 00000000 0 .............0CC4B20 000000EE 0A6FC040

..MRPL.......TOD=B6B6147D R0#9=00000000 00000C18 D9C5D7D3 0A69602C 0A6960EC 0AD4B68C 8BC14F5B 00000000 00CC4B20 0A5BE060 R14=8AD4B01<br>.............2 R15=0AD6AD40 EPCB=0A69602C FLGM=E0 DMAC=0AD09288 ARBA=00001004 UOWO=00000 .............∍00000000 DEDB=10 LKFP=0A6960EC PRGP=0A6960EC CLEV=0A6960EC MLTE=0A6960EC POPT=00 SGLS=01 CLOC=0AB38008 DMHR=0AA922C0 P<br>............RBA=00001004 CRBA=00001008 NRBA=00001268 GRBA=00001268 XRBA=00001004 SGCD=01 .............ACCK=000C KEYO=0008 SDBS=0AD09210 MLTE=0A6960EC SFRX=00 SFSX=00 SFWX=00 SFZX=00 SFMX=00 PREF=0006 SCNT=00000002 SWC1=40 ............. SWC2=00 SWC3=00 LOPR=80 SNAP=0A696168 EPST=0A6FC040 SCVL=01 REOP=80 FDLN=0B FDOF=0008 DEDB=80 COMP=0A4998D0 STAT= ............WCH=00 MODU=0AD6AD40 DATE=08/01/03P TIME=PQ7304 LCHA=49 AC}

*Figure 187. Validating segment name:*

...PIO9......TOD=B6B61482 WKAR=0A6FCC94 R0#F=00000000 0BC04F54 0AB38008 0A69602C 0A6960EC 0AD4B68C 0A6960EC 00000000 00CC4B20 0A5BE0 .............60 0A6FC040 00CC5B78 0AD678C0 0A5BE6F0 8AD6AE8A 0AD678C0 MODU=0AD678C0 DATE=08/01/03 ...PIO9......TOD=B6B61483 WKAR=0A6FCC94 R0#F=0A499672 00000000 0AB38008 0A69602C 0A6960EC 00000000 0A499666 00000000 0000025A 0A5BE0 .............60 0A6FC040 00CC5B78 0AD678C0 0A5BE6F0 0A115556 00000000 MODU=0AD678C0 DATE=08/01/03

*Figure 188. Replace Call Handler:*

...MUH1......TOD=B6B61484 WKAR=0A6FCC94 R0#F=00000260 00000008 0000000B 0A69602C 0A6960EC 0AD4B68C 00000008 00000000 00000260 0AA922 .............CO 0A6FC040 00CC5B78 0AD737A8 0A5BE6F0 8AD6B0A2 0AD737A8 MODU=0AD737A8 DATE=08/01/031 TIME=10.28Œ LCHA=Œ}<br>í }}

...MUHE......TOD=B6B61485 WKAR=0A6FCC94 R0#F=00000018 00000025 0A1150C9 0000022B 0AB3803D 0000022B 00000008 00000025 0AB38025 0AA922 .............C0 0A6FC040 00CC5B78 0AD73158 0A5BE738 8AD73850 0AD73158 MODU=0AD73158 DATE=08/01/031 TIME=10.28Œ LCHA=Œ}<br>í }}

...NUHE......TOD=B6B61486 WKAR=0A6FCC94 R0#F=00000018 00000025 0000001C 0000022B 00000000 00000004 0000003C 00000001 0AB38025 0AA922<br>.............CO 0A6FC040 00CC5B78 0AD73158 0A5BE738 8AD73850 0AD73158 MODU=0AD73158 DATE=  $\{^{\pm}$ <sub>1</sub>}}

...MUH1......TOD=B6B61487 WKAR=0A6FCC94 R0#F=00000018 00000025 0A1152F4 00000000 0AB38268 00000000 00000008 00000025 0AB38025 0AA922 .............C0 0A6FC040 00CC5B78 0AD737A8 0A5BE6F0 8AD73850 00000000 MODU=0AD737A8 DATE=08/01/031 TIME=10.28Œ LCHA=Œ}  $\binom{1}{1}$ 

*Figure 189. Process I/O Area for Replace:*

..MRPL.......TOD=B6B61488 R0#9=00000260 00000008 0000000B 0A69602C 0A6960EC 0AD4B68C 00000008 00000000 00000260 0AA922C0 R14=8AD6B0A .............2 R15=00000000 EPCB=0A69602C FLGM=E0 DMAC=0AD09288 ARBA=00001004 UOWO=00000000 CCID=E0 CCNT=00000003 UBLK=00000000 KUBL .............=00000000 DEDB=10 LKFP=0A6960EC PRGP=0A6960EC CLEV=0A6960EC MLTE=0A6960EC POPT=00 SGLS=01 CLOC=0AB38008 DMHR=0AA922C0 P .............RBA=00001004 CRBA=00001008 NRBA=00001268 GRBA=00001268 XRBA=00001004 SGCD=01 PROF=0000 LEVL=01 KEYL=0B FLGA=88 FLGB=00 .............ACCK=000C KEYO=0008 SDBS=0AD09210 MLTE=0A6960EC SFRX=00 SFSX=00 SFWX=00 SFZX=00 SFMX=00 PREF=0006 SCNT=00000002 SWC1=40 ............. SWC2=00 SWC3=00 LOPR=80 SNAP=0A696168 EPST=0A6FC040 SCVL=01 REOP=80 FDLN=0B FDOF=0008 DEDB=80 COMP=0A4998D0 STAT= ............WCH=00 MODU=0AD6AD40 DATE=08/01/03P TIME=PQ7304 LCHA=49 AC}

.SEG4........TOD=B6B6148D R15=00000000 DATE=01/0310.2 0#10=00000000 00000C18 0A52F35C 0A69602C 0A6960EC 0AD4B68C 8BC14F5B 00000000 0 .............0CC4B20 0A5BE060 0A6FC040

.NCL0........R0#F=00000000 00000C18 0A52F35C 0A69602C 0A6960EC 8BC14F5B 8BC14F5B 00000000 00CC4B20 0A52F35C 0A6FC040 00CC5B78 0AD4AD .............80 0A5BE660 00000030 00000000 EPCB=0A69602C CCID=E0 LCID=8C PRGP=0A6960EC LKFP=0A6960EC DBPC=0A52F35C STC= A LEV=01 S .............FD=DEPARTMT

.............0080000100400010100010B8800000C00080AD0 STAS=

*Figure 190. Record changes to buffer:*

OPMV.........TOD=B6B61490 R0#F=00000000 00000000 D9C5D7D3 0A69602C 0BC04F54 0A5BE060 0A6FC491 00000000 00CC4B20 0BC04F54 0A6FC040 00 .............CC5B78 0ADBA930 0A5BE618 0BC04F54 00000000 IOAR=0A6FC491 IOAL=0000 IOAD=800A6FC4910A1155560A71C58000000000000000 EPST=0 .............A6FC040 MOVP=0A6FC491 GETL=0000

SYN1.........TOD=B6B6149B R15=0AD35F68 DATE=05/0314.0 0#10=00CC4B20 0A5BE060 8A390E8E 0AE1EA34 0A5BE060 0A358698 0A9F1048 00000003 0 .............A35879C 0A5BE060 0A6FC040

*Figure 191. REPL call ends:*

| | | | | | | |

| | | | |

|

| | | | | | | | | | |

|

| | | | | | |

|

| | | | |

|

| | | | | | | | | | | | | | | | | |

|

|

.SLOG........TOD=B6B6149C R0#F=0A6FC040 00000001 00000000 0AE1EA34 0A5BE060 00000000 0A9F1048 00000003 0A35879C 0A5BE060 0A6FC040 00 .............CC5B78 0AD34168 0A5BE738 8AD3617E 0AD34168 MODU=0AD34168 DATE=08/05/03U TIME=UP9BDN LCHA=N0112

*Figure 192. Begin syncpoint:*

..SLGE.......TOD=B6B6149F R15=000007B4 DATE=05/0313.5 0#10=00000004 00001530 0A6FC040 00000010 00CC6EF0 00000070 0A6FC7F4 00CC4B20 0 .............A369920 0A5BE060 0A6FC040 ..SLGE.......TOD=B6B614A0 R15=00000004 DATE=05/0313.5 0#10=3A53400A 000014C0 0A6FC040 0AB38000 0A6FD044 00000000 00000002 00CC4B20 0 .............AD09288 0AD091C0 0A6FC040 ..SLGE.......TOD=B6B614A1 R15=000007B4 DATE=05/0313.5 0#10=00000000 00001498 0A6FC040 00007E99 0A88F31E 00000088 0A6FC7F4 00CC4B20 0 .............A369920 0A5BE060 0A6FC040 ..SLGE.......TOD=B6B614A2 R15=00000000 DATE=05/0313.5 0#10=00000000 00001498 0A6FC040 00007E99 0A88F31E 00000088 0A6FC7F4 00CC4B20 0 .............A369920 00000000 0A6FC040

*Figure 193. Log 5950 CI updates:*

.TLOG........TOD=B6B614A3 R0#F=001D431E 0A5BE060 00000000 0A6FC27C 00000090 00000000 0A6FC7DC 0A6FC7DC 00000000 00CC4B20 0A6FC040 00 .............CC5B78 0AD34168 0A5BE738 8AD3486C 00000000 MODU=0AD34168 DATE=08/05/03U TIME=UP9BDN LCHA=N0112 TYN1.........TOD=B6B614A4 R15=00000000 DATE=05/0314.0 0#10=0A6FC040 00800001 00000000 0AE1EA34 305BE060 8A71C580 0A9F1048 00000003 0 .............A35879C 0A5BE060 0A6FC040

*Figure 194. Logger calls FP Logger Exit:*

.SYN2........TOD=B6B614A4 R15=0AD36748 DATE=05/0314.0 0#10=00000000 0A5BE060 8A390E8E 00000000 0A5BE060 0A358698 00CC4B20 00000003 0 .............A35879C 0A5BE060 0A6FC040

*Figure 195. End Phase I:*

..SLG2.......TOD=B6B614A5 R15=00000000 DATE=05/0314.0 0#10=00800001 00000000 0A5BE060 00000000 00000000 00000000 00CC4B20 00000003 0 .............A35879C 0A5BE060 0A6FC040 ...SYP2......TOD=B6B614A7 R0#F=00000000 00000000 00000000 00000000 0A5BE060 0A358698 00CC4B20 00000003 0A35879C 0A5BE060 0A6FC040 00 .............CC5B78 0AD370D0 0A5BE738 8AD36938 0AD370D0 MODU=0AD370D0 DATE=08/05/03P TIME=PQ6949 LCHA=94 AŒ} ....SPIX.....TOD=B6B614A8 R15=0AD35920 DATE=01/03 .............AD09288 00000000 0A6FC040 .....XPIX....TOD=B6B614A9 WKAR=0A6FCC94 R0#F=00000001 0A960CB0 00000000 0A6FC264 00000000 00000000 00CC4B20 0A960CB0 00000000 000000 .............00 0A6FC040 00CC5B78 0ADA6668 0A5BE810 8AD35AA2 0ADA6668 MODU=0ADA6668 DATE=08/05/03K TIME=KZC007 LCHA=77 0Œ} .....NPIX....TOD=B6B614AE WKAR=0A6FCC94 R0#F=0A6FC040 00000000 8ADA7284 0ADA4C78 09E6A03C 00001000 FFFFFE90 00000000 0AD09288 000000 .............00 0A6FC040 00CC5B78 0ADA6668 0A5BE810 8ADA4D58 00000000 MODU=0ADA6668 DATE=08/05/03K TIME=KZC007 LCHA=77 0Œ} ....NPIX.....TOD=B6B614AF WKAR=0A6FCC94 R0#F=00000001 00000000 00000000 0A6FC264 00000000 00000000 00CC4B20 00000000 00000000 000000

.............00 0A6FC040 00CC5B78 0AD35920 0A5BE7C8 8AD35AA2 0ADA6668 MODU=0AD35920 DATE=08/01/03

*Figure 196. Start Phase II:*

...TYP2......TOD=B6B614B0 R0#F=00000000 00000000 00000000 00000000 0A5BE060 0A358698 00000000 00000003 0A35879C 0A5BE060 0A6FC040 00 .............CC5B78 0AD370D0 0A5BE738 8AD37168 00000000 MODU=0AD370D0 DATE=08/05/03P TIME=PQ6949 LCHA=94 AŒ}

...SHDQ......TOD=B6B614B1 R15=0AD30B50 DATE=/01/03PQ7 0#10=00000000 00000000 00000000 00000000 0A5BE060 0A358698 00CC4B20 00000003 0 .............A35879C 0A5BE060 0A6FC040 ...SHDX......TOD=B6B614B2 R15=00000000 DATE=/01/03PQ7 0#10=00000000 00000000 00000000 0A6966A8 00000000 00000000 00CC4B20 00000003 0

.............A696018 0A5BE060 0A6FC040

...SDEQ......TOD=B6B614B2 R0#F=00000000 00000000 00000000 00000000 0A5BE060 0A358698 00CC4B20 00000003 0A35879C 0A5BE060 0A6FC040 00 .............CC5B78 0AD2F3B8 0A5BE738 8AD369BC 0AD2F3B8 MODU=0AD2F3B8 DATE=08/01/031 TIME=10.31K LCHA=KZC0077 1

....BENQ.....TOD=B6B614B3 DATE=01/0310.1 FC=08 UDNA=00000000 UDSR=0000 QBLK=00000000000000000000000000000000 PARM=2003225F0002292773 .............

....RENQ.....TOD=B6B614B4 R0#F=0A6FC040 0A6FC040 0A6FC4EC 00000000 0A5BE060 0A358698 00CC4B20 00000003 0A35879C 00000000 0A6FC040 00 .............CC5B78 0AD2DB78 0A5BE780 8AD2F582 00000000 MODU=0AD2DB78 DATE=08/01/031 TIME=10.10K LCHA=KZC0077 0

...TDEQ......TOD=B6B614B5 R15=00000000 DATE=01/0310.3 0#10=0A6FC040 00000000 00000008 0A6966A8 00000000 00000001 00000000 00000003 0 .............A696018 00000000 0A6FC040

#### *Figure 197. Release locks:*

| | | | | | | | | | | | | | | | | | |

| | | | |

|

| | | | | | |

|

..TYN2.......TOD=B6B614B6 R15=8A71C580 DATE=05/0314.0 0#10=00000000 00800001 00000000 00000000 0A5BE060 0A358698 00CC4B20 00000003 0 .............A35879C 0A5BE060 0A6FC040

#### *Figure 198. Dequeue other resources:*

..SYN2.......TOD=B6B614B7 R15=0AD36748 DATE=05/0314.0 0#10=00000000 8A5BE060 00000000 0AE1EA34 0A5BE060 0A358698 00CC4B20 00000003 0 .............A35879C 0A5BE060 0A6FC040 ..TYN2.......TOD=B6B614B8 R15=0AD36748 DATE=05/0314.0 0#10=00000000 8A5BE060 00000000 0AE1EA34 0A5BE060 0A358698 00CC4B20 00000003 0 .............A35879C 0A5BE060 0A6FC040

*Figure 199. End Phase II:*

# **Chapter 12. MSC—Multiple Systems Coupling Service Aids**

This section includes descriptions and diagnostic hints to help you diagnose multiple systems coupling problems. It does not apply to a Database Control (DBCTL) environment. Included are:

- v "Multiple Systems Coupling Communication Task Trace" discusses an MSC communication task trace.
- v "Multiple Systems Coupling Device-Dependent Module" provides a description of the various entry points in the device-dependent modules.
- v ["Multiple](#page-486-0) Systems Coupling Traces" on page 465 provides a description of MSC coupling traces.
- v ["Diagnosing](#page-487-0) Link Problems" on page 466 discusses the diagnosis of link problems.
- v ["Channel-to-Channel](#page-492-0) Access Method Trace Stack (LXB Trace)" on page 471 provides a channel-to-channel access method trace stack (LXB trace).

# **Multiple Systems Coupling Communication Task Trace**

The flow through an MSC communication task is very similar to that through the terminal communication task. The register 0 trace is read in exactly the same manner, and most of the MSC analyzer and MSC DDM entry points provide the same functions as the terminal communications analyzer and DDMs. The entry points for the MSC analyzer and DDMs are:

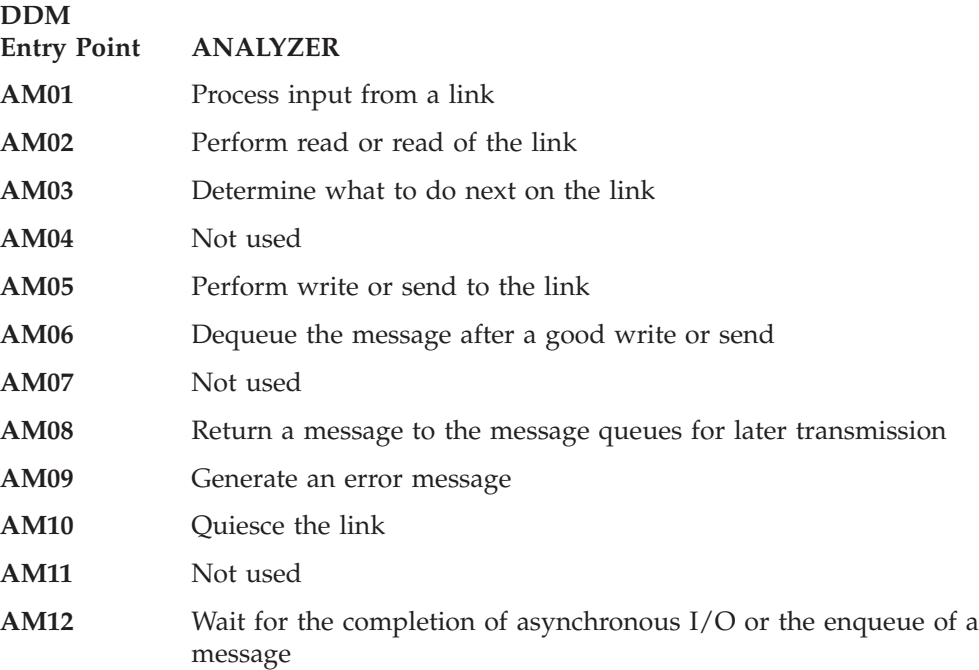

# **Multiple Systems Coupling Device-Dependent Module**

An MSC device-dependent module (DDM) performs all of the functions unique to a type of link. The functions the DDM performs at each entry point are:

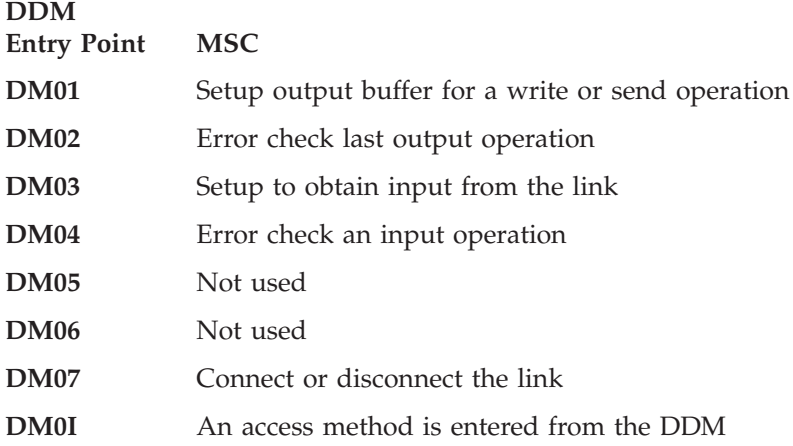

Several entry points are not used to preserve a commonality between coupling communication and terminal communication functions.

Table 113 summarizes the MSC communication task trace.

*Table 113. Multiple Systems Coupling Communication Task Trace*

| <b>Traced By</b> | <b>Entry Point</b> | <b>Function</b>                 | <b>Trace</b><br>Indent |
|------------------|--------------------|---------------------------------|------------------------|
|                  |                    |                                 |                        |
| DFSCMS00         | DFSCMA01           | Process Input                   | AM01                   |
| DFSCMS00         | DFSCMA02           |                                 | AM02                   |
| DFSCMS00         | DFSCMA03           | What's Next?                    | AM03                   |
| DFSCMS00         | DFSCMA05           |                                 | AM05                   |
| DFSCMS00         | DFSCMA06           | After Good Write                | AM06                   |
| DFSCMS00         | DFSCMA08           | Wash Message                    | AM08                   |
| DFSCMS00         | DFSCMA09           | Generate Message                | AM09                   |
| DFSCMS00         | DFSCIO10           | Quiesce Link                    | AM10                   |
| DFSCMS00         | DFSCIO12           | Wait for I/O or Message Enqueue | AM12                   |
| DFSCMS00         | DFSCIOC0           | Get Work Buffer                 | CM00                   |
| DFSCMS00         | DFSCIOC0           | Reposition Queue Buffer         | CM01                   |
| DFSCMS00         | DFSCIOC0           | <b>Get Next</b>                 | CM02                   |
| DFSCMS00         | DFSCIOC0           | Dequeue Message                 | CM03                   |
| DFSCMS00         | DFSCIOC0           | Wash Output                     | CM04                   |
| DFSCMS00         | DFSCIOC0           | Find Output                     | CM05                   |
| DFSCMS00         | DFSCIOC0           | Get New Output                  | CM <sub>06</sub>       |
| DFSCMS00         | DFSCIOC0           | Free Input Queue Buffer         | CM07                   |
| DFSCMS00         | DFSCIOC0           | Free Work Buffer                | <b>CM08</b>            |
| DFSCMS80         | DFSCMS80           | Abort Processing (First LTB)    | MSS1                   |
| DFSCMS80         | DFSCMS80           | Abort Processing (Second LTB)   | MSS <sub>2</sub>       |
| DFSCMS81         | DFSCMS81           | Prior to DDM I/O                | DM0I                   |
| DFSCMS00         | DFSCIO03;06        | Write Setup                     | DM01                   |
| DFSCMS00         | DFSCIO00           | Write Interrupt                 | DM02                   |
| DFSCMS00         | DFSCIO01;03        | Read Setup                      | DM03                   |

<span id="page-486-0"></span>

| <b>Traced By</b> | <b>Entry Point</b> | <b>Function</b>                                       | <b>Trace</b><br>Indent |
|------------------|--------------------|-------------------------------------------------------|------------------------|
| DFSCMS00         | DFSCIO00           | Read Interrupt                                        | DM04                   |
| DFSCMS00         | DFSCIO00:03        | Connect/Disconnect I/O Interrupt                      | DM07                   |
| DFSCMEI0         | <b>DFSCMEI0</b>    | Message Control/Error exit processing                 | <b>CMEI</b>            |
| <b>DFSCMEI0</b>  | <b>DFSCMEI0</b>    | Before calling Message Control/Error exit<br>DFSCMUX0 | <b>CMEA</b>            |
| DFSCMEI0         | <b>DFSCMEI0</b>    | After calling Message Control/Error exit<br>DFSCMUX0  | <b>CMEB</b>            |

*Table 113. Multiple Systems Coupling Communication Task Trace (continued)*

# **Multiple Systems Coupling Traces**

## **MSC Message Processing Trace—BUFMSTRA**

The MSC message processing trace records the SYSIDs of the last four IMS systems that processed the MSC message (that is, a BMP or MPP issued a GET UNIQUE to the message queue). The trace is located in the MSC message prefix at label BUFMSTRA within the BUFMS DSECT. The trace contains up to four 1-byte SYSID entries. The low-order byte contains the most recent entry. The initial entry contains the SYSID of the system to which the inputting terminal is attached. Each additional entry results in a shift left (the high-order byte is shifted out).

The SYSID is increased to 2 bytes and it is traced in field MSGMETRA of the MSC extension in DSECT MSGMSCE. If the SYSID is less than 256, it is traced both in field BUFMSTRA and MSGMETRA for compatibility. If the SYSID is greater than 255, it is only traced in MSGMETRA; field BUFMSTRA contains zeros.

## **Main Storage-to-Main Storage Access Method Trace**

The main storage-to-main storage access method trace records information related to the main storage-to-main storage access method, DFSMTMA0, and the main storage-to-main storage device-dependent module, DFSDN540. The trace is located in global storage pointed to by the "MTMWINDOW" and copied to module DFSMTMTR during abend processing. The following locates the trace:

- TTOP—Table beginning
- TPTR—Next entry to be used
- TBOT—Table end

The trace is a wraparound trace. Each entry is 192 bytes long and contains information such as function, return code, and control blocks. The TRACEMAP DSECT contains further details on entry contents. TRACEMAP is embedded in macro INTFMTMA. Trace operation is controlled by a global SETC labeled within DFSMTMA0. The default assembly value is ON.

## **Main Storage-to-Main Storage Save Set Trace**

DSECT SAVWORK describes a key work area used by DFSMTMA0. This work area is chained into the standard IMS save set chain with a SAVE ID of MTMWORKAREA. The trace appears in the save set chain even when the trace is set. The SAVWORK DSECT is embedded within macro INTFMTMA.

# <span id="page-487-0"></span>**Diagnosing Link Problems**

Set TRACE on for appropriate lines from the IMS master terminal. Trace all terminals on a line. For example, use:

/TRACE SET ON LEVEL 4 MODULE ALL LINK /TRACE SET OFF LINK x

KBLA (Knowledge-Based Log Analysis) provides MSC link performance analysis through an ISPF driven interface. KBLA uses IMS MSC log records to calculate the overall performance of each link that is subject to data traffic in the system.

There are two different report types that are generated:

#### **Summary**

A report that contains the average response time, in milliseconds (msec), of the total number of send and receive data values for each link trace.

**Detail** A report that contains the individual response times, in milliseconds (msec), for every send and receive data value for each MSC link that has been traced.

The formatting of this record is only available if the IMS input log contains X'6701' records that are generated via the /TRACE SET ON LINK *link#* command. For more information, see the "MSC Link Performance Formatting Utility (DFSKMSC0)" section in the *IMS Version 9: Utilities Reference: System*.

For diagnosing link problems, the trace records with the following identifiers are helpful.

*AM01 RECEIPT OF DATA FROM PARTNER SYSTEM*

Entry 1 is invoked when data other than a link level status message (that is, 'LINK STOPPED') is received.

Assemble a copy of DFSADSCT, and refer to the BUFMS DSECT in the listing.

## **I TP BUF**

Contains the segments received.

#### **BUFTFLAG**

Indicates more about what was received (that is, first segment).

## **O TP BUF**

Contains the data set last sent to the partner.

### **Q BUF**

Contains the segments received so far.

### **I WP BUF**

Contains the MSC prefix/work buffer.

## **O WP BUF**

Contains the MSC prefix/work buffer.

*AM02 ERROR - CHECK LAST OUTPUT OPERATION*

## **I WP BUF**

Contains the MSC prefix/work buffer.

#### **O WP BUF**

Contains the MSC prefix/work buffer.

*AM03 MSC ANALYZER 'WHAT NEXT'*

If this entry is invoked from a DDM, it is because the DDM has nothing else to do.

Example: EOT received to ACK. Neither side sending; therefore, let the analyzer decide what to do.

Example: A data block containing only the message prefix was received (no segment could fit in the remaining buffer space). DDM goes to AM03 because there might be output that can be sent. Data response to data is okay.

If this entry is invoked from another analyzer entry point, it is because that function is complete.

Example: After the dequeue of an output message, ENTRY 6 goes to AM03 to see if more output can be initiated.

#### **CLBCNTQB**

Is a QCB for a destination that has messages queued to be sent across the link.

### **CLB3INP and/or CTBAINP**

Indicates that the DDM is not able to send any output data.

#### **CTBAERR**

Indicates that an error message is to be sent to the partner.

#### **I WP BUF**

Contains the MSC prefix/work buffer.

#### **O WP BUF**

Contains the MSC prefix/work buffer.

*AM05 MSC ANALYZER ENTRY 5*

This entry is invoked from DDM to send out a message.

#### **O TP BUF**

Contains the data last sent to the partner.

### **I WP BUF**

Contains the MSC prefix/work buffer.

#### **O WP BUF**

Contains the MSC prefix/work buffer.

*AM06 LAST OUTPUT OPERATION SUCCESSFUL*

This entry is invoked from DDM when the previous output was successful.

#### **CTBAEOM=1**

Indicates that the previous output included the last piece of the message, and that the message is to be dequeued.

## **CTBAEOM=0**

Indicates that the last piece of the message has not been sent. No dequeue is to take place. The DDM is dispatched at DM01 to attempt to continue transmitting.

*AM08 CANCEL MESSAGE ENQUEUE OPERATION*

There is a probable contention situation, and this partner must yield. The output message in progress is returned ("washed back") to the queues to be sent later.

### **O TP BUF**

Contains the data that the DDM was attempting to transmit.

## *AM09 GENERATE AN ERROR MESSAGE*

#### **I WP BUF**

Contains the MSC prefix/work buffer.

#### **O WP BUF**

Contains the MSC prefix/work buffer.

#### *AM10 LINK SHUTDOWN: OPERATOR INTERVENTION REQUIRED*

This entry is invoked because the link is PSTOPPED (either using /PSTOP or I/O error). If the entry is invoked from DDM it is because the DDM has detected a condition that prevents anything more from being done. Find the previous DDM interrupt entry (DM02, DM04 or DM07) to determine why the DDM went to AM10.

General cleanup is performed: Queue buffers and I/O buffers are released.

## *AM12 NORMAL 'LINK IDLE' CONDITION*

This entry is invoked when DDM has nothing else to do under normal conditions.

Example: MTM link is attention driven. There is no outstanding READ as with BSC. When the DDM has no more to do (no more data to send and no pending acknowledgment), it becomes idle to wait for a POST by either the enqueue of output or an attention from the partner. This entry is different from AM10 in that the analyzer does not take it upon itself to perform a general cleanup.

### *CM00 GET A WORK BUFFER*

This analyzer entry is called when the DDM needs additional space to perform message editing. An example is the collecting of all pieces of a SPA.

## *CM01 REPOSITION QUEUE BUFFER*

This analyzer entry is called when the DDM wants to ensure that the queue buffer is in storage. This entry is currently not used.

#### *CM02 GET NEXT*

This analyzer entry is called when the DDM needs the next output segment of a message.

#### *CM03 DEQUEUE MESSAGE*

This analyzer entry is called when the DDM wishes to dequeue a message (rather than let the analyzer do it). An example is the emergency restart of a link. The DDMs exchange message sequence numbers. If one DDM determines that a message in its queues has already been received by the partner, the message is dequeued to prevent it from being sent twice.

#### *CM04 WASH OUTPUT MESSAGE*

This analyzer entry is called when the DDM wants to return an in-process message to the queues. An example is a permanent I/O error. The DDM washes any output in progress and is resent after the error recovery sequence completes.

#### *CM05 DETERMINE IF QUEUED OUTPUT IS PRESENT ON A LINK*

This analyzer entry is called when it must be determined if there is any (more) queued output to be sent across the link emergency restart processing. If one DDM determines that a message in its queue has already been received by the partner, the DDM does a GU (for positioning) followed by a DEQUEUE (CM03) to get rid of the message.

## *CM07 FREE INPUT QUEUE BUFFER*

This analyzer entry is called when the DDM wants to cancel an input queue buffer. An example is permanent I/O error. The DDM throws away all input segments that, up to the point of failure, have been collected in queue buffers. The message is lost on this system, and the ABORT sequence sent to the partner tells the partner that the message must be sent again later.

### *CM08 FREE A WORK BUFFER*

This analyzer entry is called when the DDM wants to free an extra work buffer. This entry is currently not used because the buffer mentioned in the CM00 description is automatically freed by the analyzer.

#### *DM01 WRITE SETUP*

The DDM is entered here when the MSC analyzer finds output to be sent and the link is available (CLB3INP off).

Assemble a copy of DFSADSCT, and refer to the BUFMS DSECT in the listing.

#### **Q BUF**

Contains the segments to be sent.

#### **O TP BUF**

Contains the data stream ready to be sent.

#### **I TP BUF**

Contains any data received from the partner.

#### *DM02 WRITE INTERRUPT*

The DDM is entered here at the completion of a logical write operation.

#### **DECSDECB**

Contains the completion code.

#### **BUFTYPE**

Contains more information about the type of completion (MTM).

### **O TP BUF**

Contains the data stream sent to the partner.

### **I TP BUF**

Contains any data received from the partner.

#### **I WP BUF**

Contains the MSC prefix/work buffer.

## **O WP BUF**

Contains the MSC prefix/work buffer.

## *DM03 READ SETUP*

The DDM is entered here when the MSC analyzer determines there is no output that can be sent. MTM and CTC are attention driven, and no I/O is initiated here.

#### *DM04 READ INTERRUPT*

The DDM is entered here at the completion of a logical read operation.

#### **DECSDECB**

Contains completion code.

#### **BUFTYPE**

Contains more information about the type of completion (MTM).

## **DECTYPE**

Indicates the type of the last operation.

## **I TP BUF**

Contains the data just read.

#### **O TP BUF**

Contains any data sent to the partner in response to a previous read completion.

### **I WP BUF**

Contains the MSC prefix/work buffer.

## **O WP BUF**

Contains the MSC prefix/work buffer.

#### *DM07 RESTART*

The DDM is entered here from the MSC analyzer whenever the link is not active (CRB1ACT is not equal to X'11').

### **DECTYPE**

Indicates the type of the last operation attempted.

#### **DECSDECB**

If I/O is completed, this indicates status.

## **I TP BUF**

Contains the last data read.

## **O TP BUF**

Contains the data to write or the data last written.

## **I WP BUF**

Contains the MSC prefix/work buffer.

#### **O WP BUF**

Contains the MSC prefix/work buffer.

## *DM0I ENTRY TO ACCESS METHOD*

This record is traced at entry to the access method from the DDM.

#### **DECTYPE**

Indicates the type of operation.

### **O TP BUF**

If output, contains data to be written.

## <span id="page-492-0"></span>**MSS1 and MSS2 Records**

These records are created as a result of ABORT processing when an I/O error (either correctable or not) occurs. All available control blocks are SNAPed, regardless of any /TRACE options in effect on the link involved. These records are followed by a type 03 record containing the message that was sent to the master terminal as a result of the error.

Table 114 shows the significant fields in MSS1 and MSS2 records.

*Table 114. Significant Fields in MSS1 and MSS2 Records*

| Field | Description                                                                                                    |  |
|-------|----------------------------------------------------------------------------------------------------|--|
| BSC   | POST code (first byte of LLB)<br><b>DECTYPE</b><br><b>DECFLAGS</b><br><b>DECERRST</b><br><b>DECRESPN</b><br><b>IOB</b><br>I/O buffers (data and response) |  |
| MTM   | POST code (first byte of LLB)<br><b>DECTYPE</b><br>I/O buffers (data and response)                                                                        |  |
| CTC   | POST code (first byte of LLB)<br><b>DECTYPE</b><br><b>IOSB</b><br>I/O buffers (data and response)<br>LBX                                                  |  |
| VTAM  | POST code (first byte of LLB)<br><b>DECTYPE</b><br>I/O buffers (including RPL)                                                                            |  |
|       |                                                                                                    |  |

# **Channel-to-Channel Access Method Trace Stack (LXB Trace)**

The LXB trace stack is designed to be used in conjunction with the module listings to provide a detailed trace of instruction flow through the channel-to-channel (CTC) access method. The trace stack is located in the LXB at label LXBCTRAC, 288 (X'E4') bytes into the LXB, and is 50 bytes long. The only modules that manipulate the LXB trace stack are the CTC access method modules, DFSCMC00, DFSCMC10, DFSCMC40, and DFSCMC50. The code that manipulates the LXB trace stack is unconditionally operative. (That is, it is not conditionally assembled and the function is not controlled by the operator command.) If level 3 or 4 of the IMS trace command is in effect, the LXB is included among the areas traced to the log.

Most LXB trace stack entries are 2 bytes long; a few are 1 byte long. Usually, each invocation of one of the access method modules causes a trace entry to be placed in the LXB trace stack. In order to create a trace entry, the module first moves (pushes) the trace stack 2 (or 1) bytes backward (toward low storage), thereby deleting the oldest portions of the trace stack. The module then inserts the new

entry at the high (storage address) end of the trace stack. In rare instances, when the asynchronous modules DFSCMC40 and DFSCMC10 interrupt execution of another CTC access method module, the trace entries might overlap and thus might not be meaningful.

The format and meaning of the possible LXB trace entries follow:

## **Byte 1, bit 0**

If on, this is a 2-byte entry; otherwise it is a 1-byte entry.

### **Byte 1, bits 1-3**

This identifies the module and, if applicable, the routine within the module that made the entry in the LXB.

## **Value Meaning**

- **1** DFSCMC40, attention DIE routine
- **2** DFSCMC10, channel-end appendage
- **3** DFSCMC10, abnormal-end appendage
- **4** DFSCMC40, I/O request DIE routine
- **5** DFSCMC10, shutdown appendage
- **6** DFSCMC50, shutdown processing routine
- **7** DFSCMC00, MSC analyzer

## **Byte 1, bits 4-7**

This identifies what processing was performed. The meaning of the bits, as shown below, is dependent on the routine that made the entry in the LXB.

#### **Byte 2**

| | | | | | | | |

This is an input byte that the routine keys on. This is also dependent on the routine and is described below.

The following topics provide additional information:

- "DFSCMC00 (MSC Analyzer)"
- ["DFSCMC50](#page-494-0) (Shutdown Processing Routine)" on page 473
- ["DFSCMC40](#page-494-0) (Attention DIE Routine)" on page 473
- ["DFSCNC40](#page-495-0) (I/O Request DIE Routine)" on page 474
- v "DFSCMC10 [\(Channel-End](#page-495-0) Appendage)" on page 474
- v "DFSCMC10 [\(Abnormal-End](#page-495-0) Appendage)" on page 474
- "DFSCMC10 (Shutdown [Appendage\)"](#page-496-0) on page 475
- "MSC Routine [Trace—BUFMSVID"](#page-498-0) on page 477

## **DFSCMC00 (MSC Analyzer)**

## **Byte 1, bits 4-7**

#### **Value Meaning**

- **0** No I/O operation was queued; contention exists for the CTC adapter
- **1** WRITE channel program was queued
- **2** ACK channel program was queued
- **3** WRACK channel program was queued
- <span id="page-494-0"></span>**4** READ channel program was queued; contention exists for use of the CTC adapter
- **5** STARTUP channel program was modified to be a WRITE channel program
- **6** Old STARTUP channel program was modified to be a WRITE channel program
- **7** WRITE channel program was not queued; write-pending switch was set
- **8** Error return was given

## **Byte 2**

This contains the operation code (found in DECTYPE+1).

# **DFSCMC50 (Shutdown Processing Routine)**

## **Byte 1, bits 4-7**

## **Value Meaning**

- **1** Normal STACK operation was performed
- **2** Normal SHUTDOWN operation was performed
- **3** Abnormal SHUTDOWN occurred

## **Byte 2**

This contains the operation code (found in DECTYPE+1).

# **DFSCMC40 (Attention DIE Routine)**

## **Byte 1, bits 4-7**

IOSB was passed to IOS to perform a read.

## **Value Meaning**

- **0** Error was previously posted
- **1** IOSB was passed to IOS
- **2** IOSB on queue was modified to perform a read
- **3** LLB was posted with ACK received
- **4** LXB was posted with STARTUP complete; the link is available for a WRITE operation
- **5** LXB was posted with an error
- **6** LLB was posted with an error
- **7** During STARTUP processing, a control command was received after this routine used a no-operation command
- **8** Attention interrupt was received during SHUTDOWN processing; UCB was already cleared
- **9** Attention interrupt was received during SHUTDOWN processing; this routine did not reset UCBQISCE switch
- **A** Attention interrupt was received during SHUTDOWN processing; this routine did not reset UCBQISCE switch
- **B** Attention interrupt was received during SHUTDOWN processing; this routine scheduled an IOSB
- <span id="page-495-0"></span>**C** Attention interrupt was received during SHUTDOWN processing; this routine set LXBC2XS switch
- **D** LXBC2SD switch was set after an attention interrupt because a WRITE command was received; READ operation was not done
- **E** Read-pending or response-received switch was set
- **F** Attention interrupt was received during SHUTDOWN processing; SHUTDOWN channel program was aborted

### **Byte 2**

The command byte is sensed from the channel-to-channel adapter (found at IOSCTCMD), except when an I/O error prevented retrieval of the command byte, in which case byte 2 is absent.

# **DFSCNC40 (I/O Request DIE Routine)**

## **Byte 1, bits 4-7**

## **Value Meaning**

- **0** Second entry into this routine was taken; nothing was done
- **1** LXBCLIB switch was reset
- **2** IOSB on queue was modified to perform a WRITE operation (this is always a 1-byte entry)

# **DFSCMC10 (Channel-End Appendage)**

## **Byte 1, bits 4-7**

## **Value Meaning**

- **0** Nothing was done
- **1** LXB was posted with STARTUP complete; the link is available for a WRITE operation
- **2** LXB was posted with STARTUP complete; STARTUP message was received
- **3** During STARTUP processing, no-operation command was scheduled
- **5** LXB was posted; message received
- **6** LLB was posted; message received
- **8** During STARTUP processing, control command was scheduled
- **9** LLB was posted; an error occurred on message that was written
- **A** LLB was posted; an error occurred on message that was received
- **B** LXB was posted; an error occurred on message that was received

## **Byte 2**

This contains the first command code in the just-completed channel program (pointed to by IOSVST).

# **DFSCMC10 (Abnormal-End Appendage)**

## **Byte 1, bits 4-7**

**Value Meaning**

- <span id="page-496-0"></span>**2** Not a permanent error; control is given to an ERP
- **3** Error was declared permanent
- **4** Serial channel error
- **5** MIH detected error before retry

#### **Byte 2**

This contains the value in IOSCOD.

## **DFSCMC10 (Shutdown Appendage)**

## **Byte 1, bits 4-7**

## **Value Meaning**

- **1** Completion was normal; a new I/O operation was scheduled
- **2** Completion was normal; LLB was posted
- **3** Completion was abnormal; UCB was already cleared
- **4** Completion was abnormal; this routine has cleared UCB and posted LLB
- **5** Completion was abnormal; this routine will restart I/O
- **6** Completion was abnormal; this routine has restarted I/O
- **7** Completion was normal; UCB was already cleared

#### **Byte 2**

This contains the first command code in the just-completed channel program (pointed by IOSVST).

## **LXB Trace Stack Example**

Figure 200 is a printout of the LXB portion of an internal trace record. The LXB trace stack begins at AE90E8, and it contains 29 entries. Following Figure 200 is a list of the meanings of the routines that made each entry.

```
DFSERA30 - FORMATTED LOG PRINT
.
.
INTERNAL TRACE RECORD
.
.
LXB
AE9004 000000 807F0BC9 00093660 00AE9350 00AE92B0 00091E90 00AE991C 17000000 7F0C0000
AE9024 000020 80000000 520821CE 0008229C 000820C6 80082194 012141CE 60000054 0A000000
AE9044 000040 30000005 022140C6 600000CE 09000000 30000005 47000000 20000001 00000000
AE9064 000060 00000000 00000000 00000000 00000000 00000000 00000000 00000000 00000000
AE9084 000080 TO AE90C4 0000C0 SAME AS ABOVE
AE90E4 0000E0 00000000 0C419317 F1044193 17F10441 9337E218 D243F510 A314A8C3 419101A2
AE9104 000100 02F30C41 93179101 A502F004 F30C4193 17F10441 93170000 00000000 00B66218
```
*Figure 200. Printout of the LXB Trace Stack*

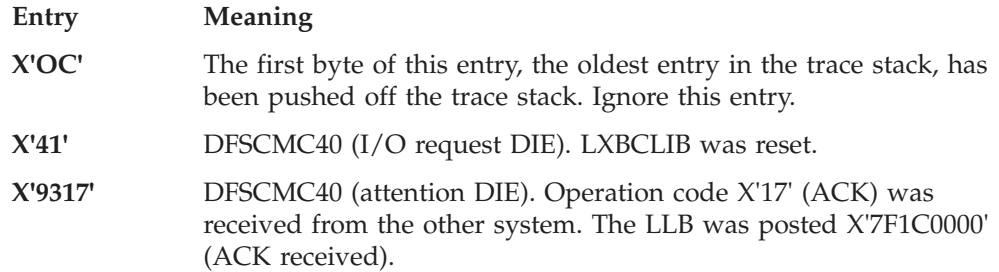

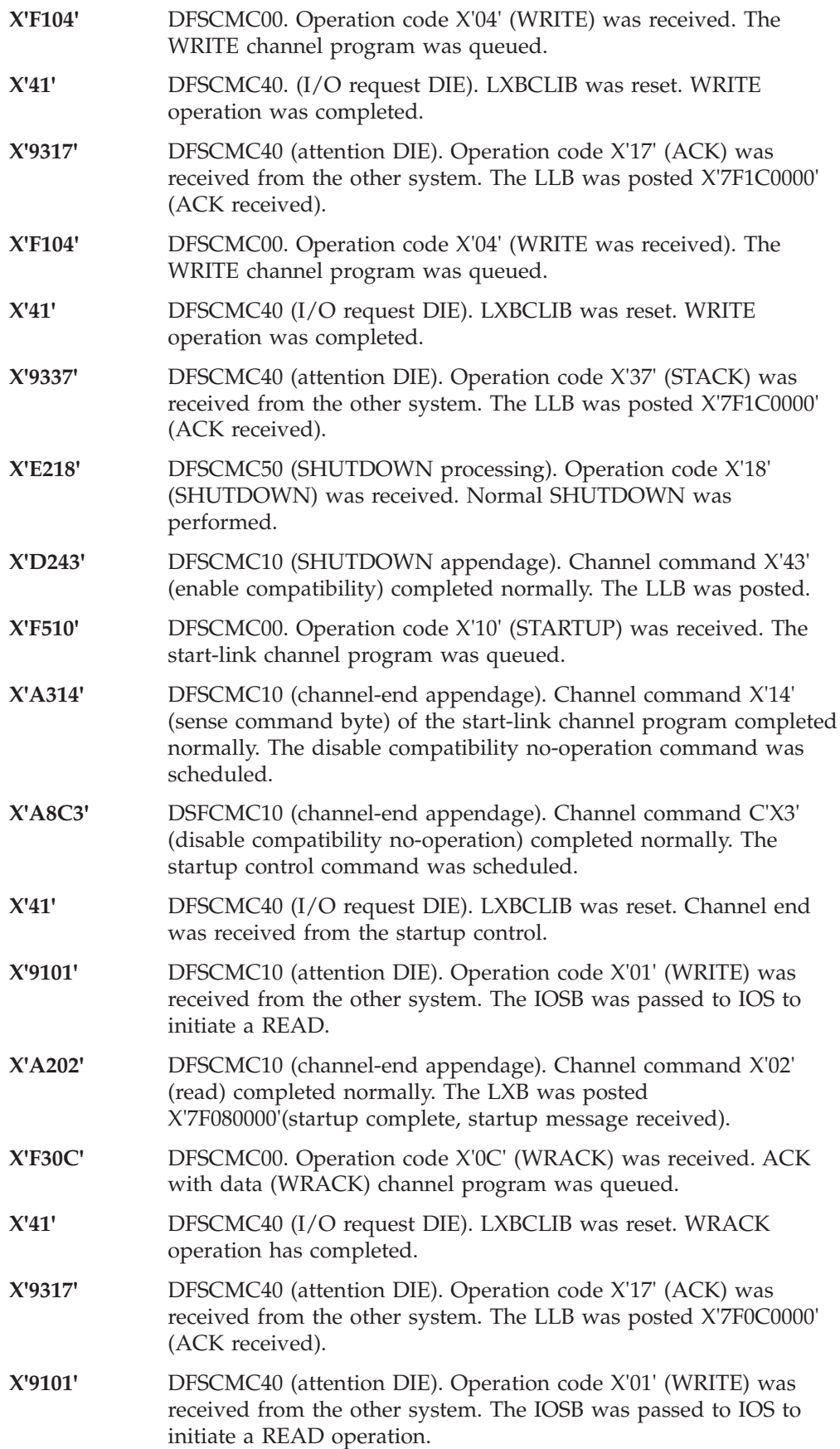

<span id="page-498-0"></span>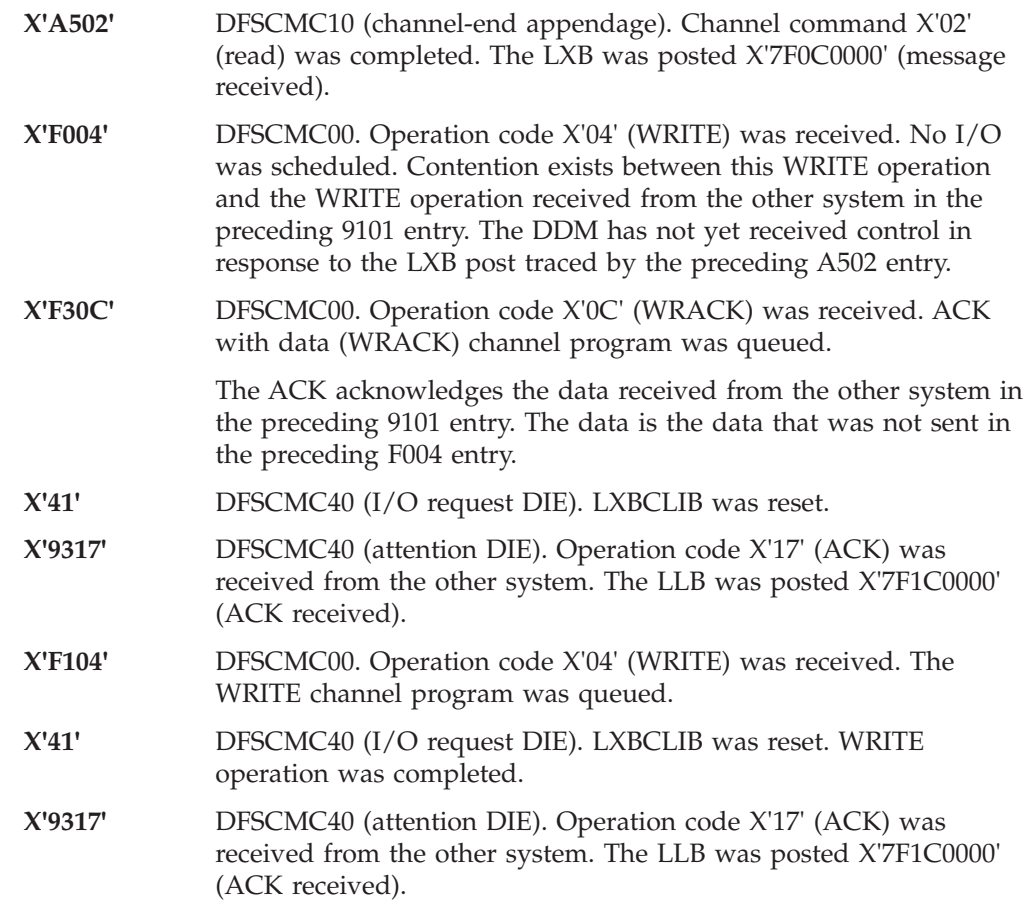

# **MSC Routine Trace—BUFMSVID**

This trace records the MSVID (as specified in the IMSCTRL macro during system definition) of the last eight IMS systems through which messages were routed. It is initialized when a terminal sends a message or when an application program does an ISRT of a message, and it is updated for each intermediate system and the destination system. The MSC routing trace is located in the MSC message prefix at label BUFMSVID within the BUFMS DSECT. The low-order byte in the trace contains the most recent entry, and each additional entry results in a shift left (the high-order byte is shifted out).

This trace records the primary MTO's local SYSID of the last eight IMS systems through which messages were routed. It is initialized when a terminal sends a message or when an application program does an ISRT of a message, and it is updated for each intermediate system and the destination system. The MSC routing trace is located in the MSC message prefix extension at label MSGMEVID in DSECT MSGMSCE. The low-order byte in the trace contains the most recent entry, and each additional entry results in a shift left (the high-order byte is shifted out). If the SYSID is equal to or greater than 255, it is traced both in field BUFMEVID and MSGMEVID. IF the SYSID is less than 255, it is only traced in MSGMEVID; BUFMEVID contains zeros.

# **Chapter 13. DBRC—Database Recovery Control Service Aids**

This section describes diagnostic aids that help you analyze problems in DBRC. Included are:

- "Diagnosing from a RECON List"
- "RECON Record Types"
- "DBRC [Internal](#page-504-0) Trace" on page 483
- "DBRC Internal [Unformatted](#page-515-0) Trace Example" on page 494
- "DBRC [External](#page-522-0) Trace" on page 501
- "DBRC API Return and Reason [Codes"](#page-525-0) on page 504

# **Diagnosing from a RECON List**

You can use the LIST command to list the contents of all or part of the RECON data set. You can list:

- The copy1 RECON data set
- RECON records for a particular change-accumulation group or for all change-accumulation groups
- RECON records for a particular log data set or for all log data sets
- RECON records for a particular database data set or for DBDS groups
- Databases
- Subsystems
- Interim log records

Because some information is not printed when you issue the LIST.RECON command, you can issue the access method services PRINT command to list all information in hexadecimal format.

**Related Reading:** For information about the use of the LIST.RECON command and RECON record types, see *IMS Version 9: Database Recovery Control (DBRC) Guide and Reference*.

# **RECON Record Types**

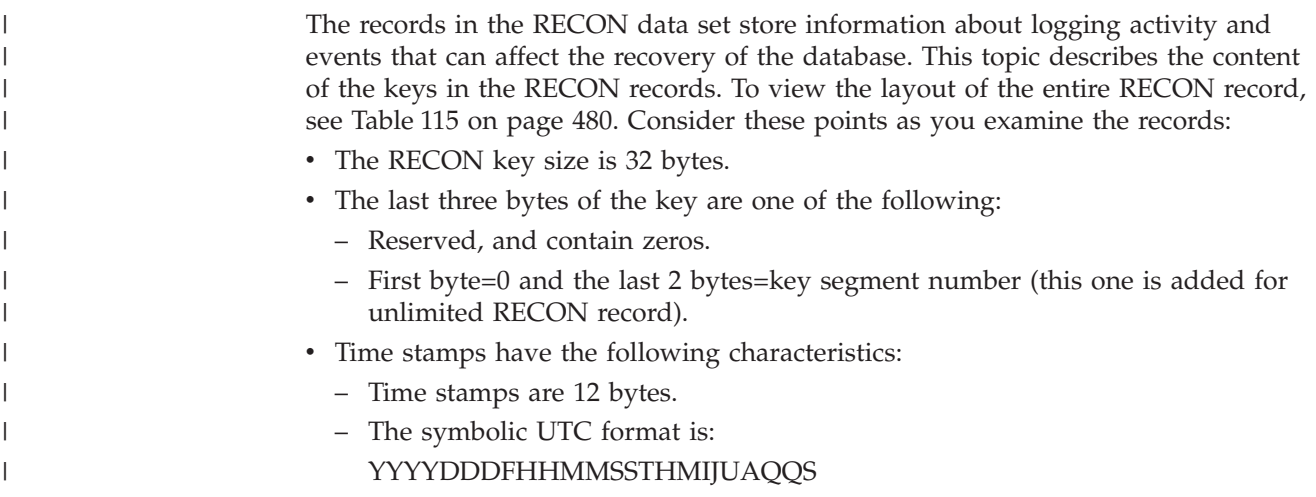

An example of the UTC format is: 2004006F211432800000032D

## – DSPTIMES (DFSTIMES) contains time stamp structure information.

Table 115 shows the RECON record types.

*Table 115. RECON Record Types*

<span id="page-501-0"></span>|  $\|$ 

 $\mid$  $\frac{1}{2}$ 

> | | |

|

|

 $\begin{array}{c} \hline \end{array}$ 

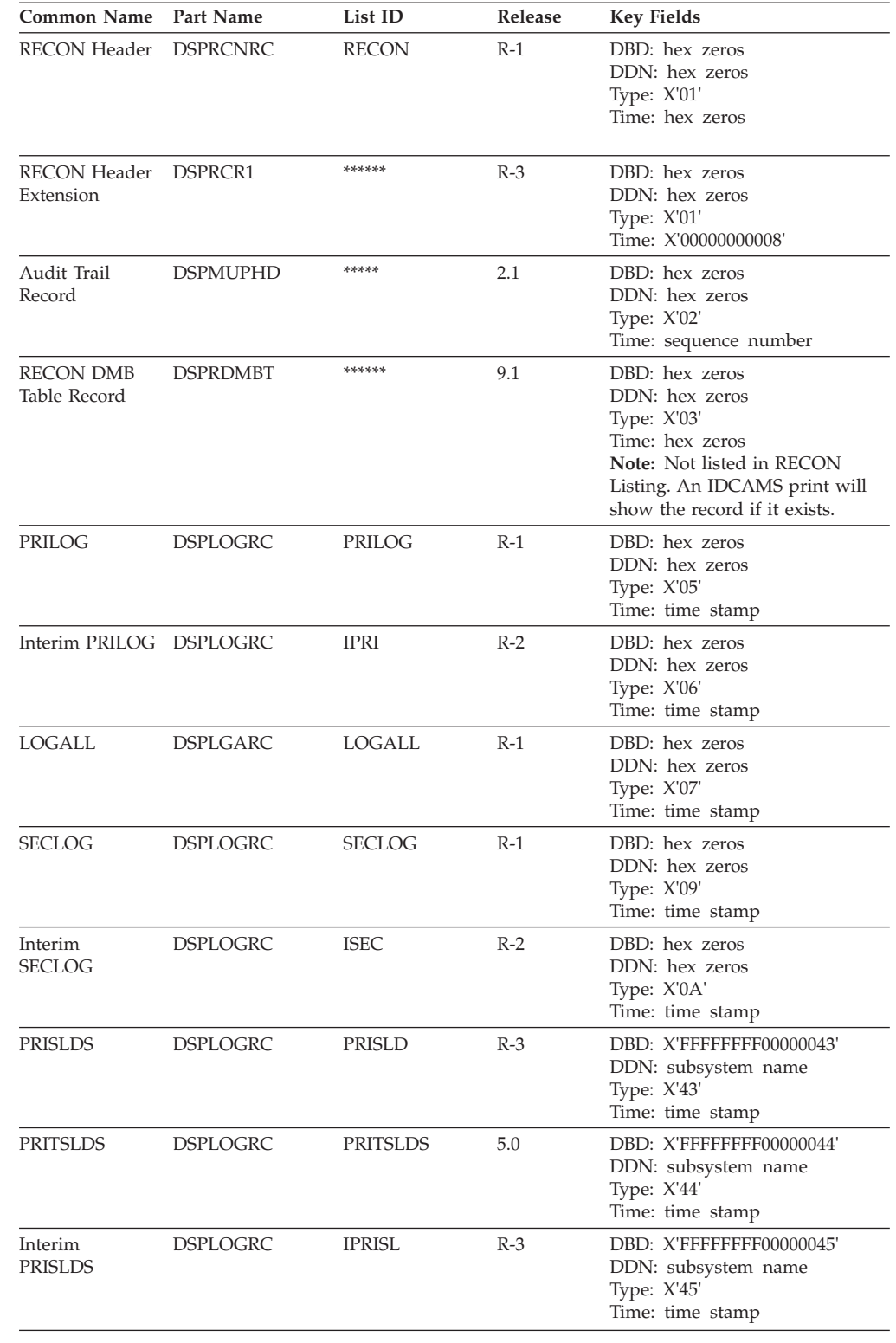

 $\|$ 

 $\|$ 

|

 $\|$ 

 $\overline{\phantom{a}}$ 

*Table 115. RECON Record Types (continued)*

| Common Name                | Part Name       | List ID         | Release | <b>Key Fields</b>                                                                    |
|----------------------------|-----------------|-----------------|---------|--------------------------------------------------------------------------------------|
| Interim<br><b>PRITSLDS</b> | <b>DSPLOGRC</b> | <b>IPRITSLD</b> | 5.0     | DBD: X'FFFFFFFF00000046'<br>DDN: subsystem name<br>Type: X'46'<br>Time: time stamp   |
| <b>SECSLDS</b>             | <b>DSPLOGRC</b> | <b>SECSLD</b>   | $R-3$   | DBD: X'FFFFFFFF00000047'<br>DDN: subsystem name<br>Type: X'47'<br>Time: time stamp   |
| <b>SECTSLDS</b>            | <b>DSPLOGRC</b> | <b>SECTSLDS</b> | 5.0     | DBD: X'FFFFFFFF00000048'<br>DDN: subsystem name<br>Type: $X'48'$<br>Time: time stamp |
| Interim<br><b>SECSLDS</b>  | <b>DSPLOGRC</b> | <b>ISECSL</b>   | $R-3$   | DBD: X'FFFFFFFF00000049'<br>DDN: subsystem name<br>Type: X'49'<br>Time: time stamp   |
| Interim<br><b>SECTSLDS</b> | <b>DSPLOGRC</b> | <b>ISECTSLD</b> | 5.0     | DBD: X'FFFFFFFF00000050'<br>DDN: subsystem name<br>Type: X'50'<br>Time: time stamp   |
| Change Accum<br>Group      | DSPCAGRC        | CAGRP           | $R-1$   | DBD: hex zeros<br>DDN: CA group name<br>Type: X'0F'<br>Time: hex zeros               |
| Change Accum<br>Execution  | <b>DSPCHGRC</b> | CA              | $R-1$   | DBD: hex zeros<br>DDN: CA group name<br>Type: X'11'<br>Time: time stamp              |
| <b>DBDS</b> Group          | <b>DSPDGRC</b>  | <b>DBDSGRP</b>  | 2.1     | DBD: X'0000000000000007'<br>DDN: DBDS group name<br>Type: X'16'<br>Time: hex zeros   |
| Database<br>Header         | <b>DSPDBHRC</b> | $DB$            | $R-2$   | DBD: DBD name<br>DDN: DDN name<br>Type: X'18'<br>Time: hex zeros                     |
| Partition                  | <b>DSPPTNRC</b> | $DB$            | 7.1     | DBD: DBD name<br>DDN: Partition name<br>Type: X'19'<br>Time: hex zeros               |
| Database Data<br>Set       | <b>DSPDSHRC</b> | <b>DBDS</b>     | R-1     | DBD: DBD name<br>DDN: DDN name<br>Type: X'20'<br>Time: hex zeros                     |
| Area Recovery              | <b>DSPDSHRC</b> | <b>DBDS</b>     | $R-3$   | DBD: DBD name<br>DDN: area name<br>Type: X'20'<br>Time: hex zeros                    |
| Area Auth                  | <b>DSPDBHRC</b> | <b>DBDS</b>     | $R-3$   | DBD: DBD name<br>DDN: area name<br>Type: X'21'<br>Time: hex zeros                    |
| ALLOC                      | DSPALLRC        | ALLOC           | R-1     | DBD: DBD name<br>DDN: DDN or area name<br>Type: $X'28'$<br>Time: time stamp          |

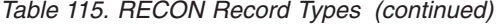

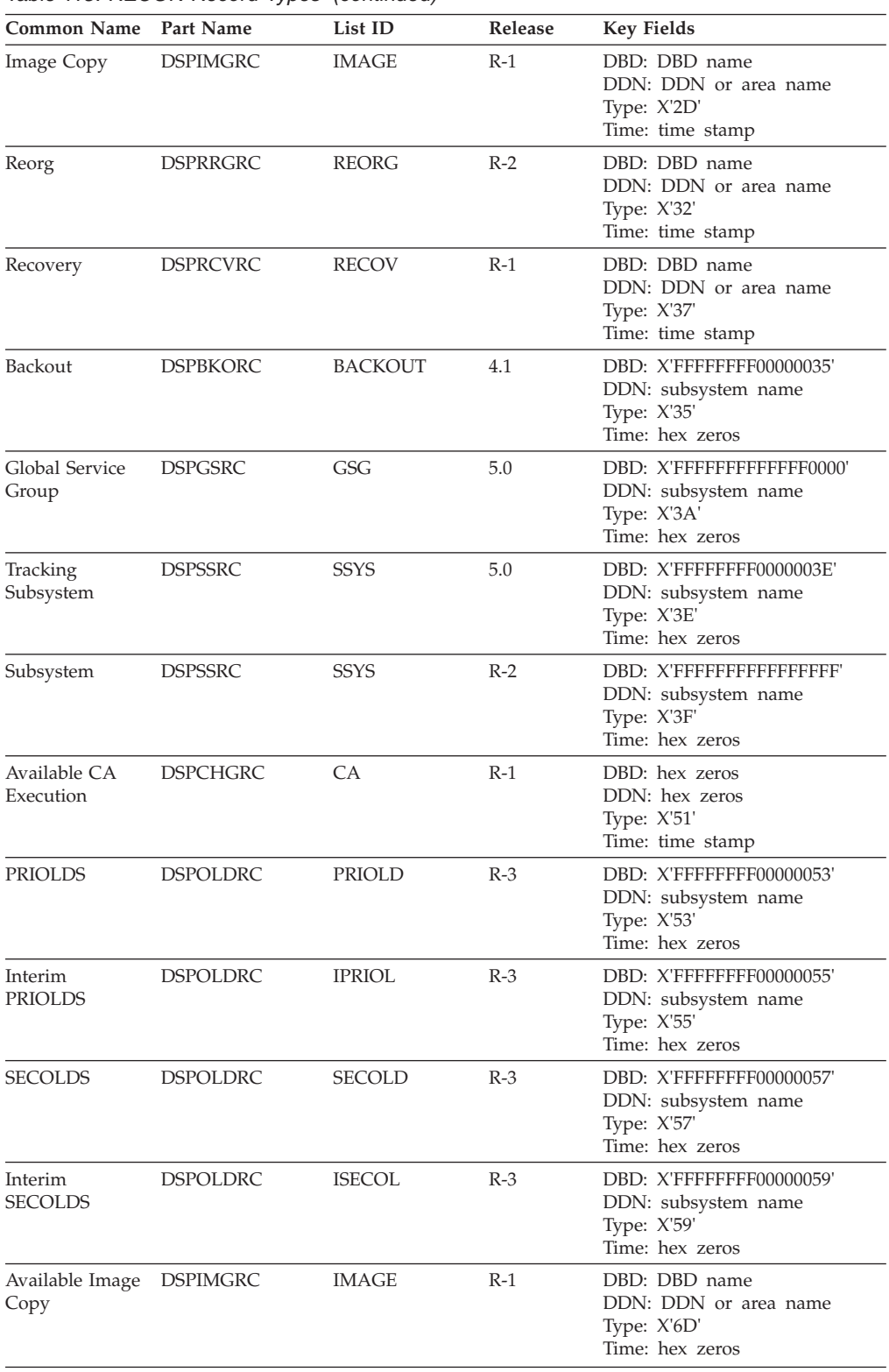
## **DBRC Internal Trace**

|

The DBRC internal trace is a useful diagnostic tool when problems are suspected in DBRC. It is always enabled.

The DBRC trace can help diagnose many different types of problems, such as:

- RECON data set contention
- RECON errors that are indicated by messages
- System abends in which the PSW is pointing to DBRC
- DBRC abends
- Whether DBRC or some other IMS component is causing the problem

Sometimes a problem occurs as a result of the interaction between two different modules performing different tasks. Interpreting trace entries is the best way to determine what each module was doing and when. For example, for RECON data set errors, it's important to know which DBRC modules manipulated the RECON and when.

You generally look at the DBRC trace output under the direction of an IBM support representative, who will guide you in collecting data in specific trace fields and in interpreting that data. The DBRC trace entries that follow help you interpret trace data.

**Example:** A user receives abend code xxx. The PSW is pointing to DBRC. The user reports the problem to an IBM support representative. Some of the steps that the user diagnostician might take under the guidance of the IBM representative are:

- 1. Locate the DBRC trace in the dump using the TRACETBL eye catcher.
- 2. Use the sample trace (see "DBRC Internal [Unformatted](#page-515-0) Trace Example" on [page](#page-515-0) 494) to verify that you have found the trace and to help you navigate through the trace table entries.
- 3. Find DBRC and IMS control blocks and data areas by using addresses from selected trace table entries.
- 4. Determine the events that occurred before the abend.
- 5. Use the information in the trace and data areas to understand what caused the abend.

Some DBRC functions have the capability of generating additional trace entries that can aid in problem analysis. An IBM representative can assist you in enabling one or more of these expanded trace options through the use of the CHANGE.RECON command.

The CHANGE.RECON command supports a TRACEOPT parameter that allows you, under the direction of an IBM representative, to select expanded DBRC trace options.

#### **CHANGE.RECON**

**EXAMPLE**  $\lfloor (n(\mu,\ldots)) \rfloor$ 

**n,m,...** DBRC TRACEOPT options

 $\blacktriangleright$ 

TRACEOPT is an optional parameter that you use only under the direction of an IBM representative for the purpose of gathering documentation for problem analysis. The IBM representative will provide the sub-options for the TRACEOPT parameter.

The following topics provide additional information:

• "Trace Input"

| | | | | | | | |

| | |

| | | | |

- "Locating the Trace"
- "Trace [Output"](#page-506-0) on page 485
- v "Trace Header [Record"](#page-506-0) on page 485
- v "Module Call, Module Return, and [DSPSTACK](#page-506-0) Trace Entries" on page 485
- v ["BGNCABN0,](#page-509-0) DSPCABN0, BGNRETRY, DSPCRTR0, and CRTR0XIT Trace [Entries"](#page-509-0) on page 488
- ["DSPURI00](#page-511-0) Trace Entries" on page 490

### **Trace Input**

When called, DSPTRACE receives a 16-byte parameter list that consists of:

- An 8-character identifier that becomes the first 8 characters of the trace entry
- v A 4-byte control block pointer that points to a DFSBRLSB or the DSPGDB
- v A 4-byte block area pointer. 64 bytes of data from the block area are inserted in the trace entry. If the pointer is 0, the trace entry is 32 bytes long; otherwise it is 96 bytes long.

## **Locating the Trace**

The DBRC trace is in the IMS-formatted portion of an IMS-formatted dump. You can locate the DBRC trace in these ways:

### **Method 1**

Find the trace in the DBRC section of the IMS offline formatted dump.

### **Method 2**

Find any DSPxxxxx module in the Save Area trace of the dump. For most DSPxxxxx modules marked ENTERED VIA CALL, register 5 contains the address of the Global Data Block (GDB). Offset X'38' in the GDB contains the address of router storage. Offset X'1C' in router storage contains the address of the DBRC trace.

In certain situations, register 5 does not point to the GDB. If this is the case, use method 3 or 4.

### **Method 3**

The trace is in subpool 0. If the dump has an index, look in the index to locate subpool 0. Scan this portion of the dump for eye catcher "TRACETBL", which identifies the beginning of the trace.

#### **Method 4**

If you are looking at a dump online, search for either eye catcher "TRACETBL" or "GETFEED". If you search for "GETFEED", you might first find it within DBRC modules. Keep searching until you find "GETFEED" within the DBRC trace. Scroll back to the beginning of the trace. To verify that you are looking at the trace, see the trace example in "DBRC Internal [Unformatted](#page-515-0) Trace Example" on page 494.

# <span id="page-506-0"></span>**Trace Output**

Trace output normally resides in subpool 0 storage, but you can direct output to a Generalized Trace Facility (GTF) data set. To do this, see "DBRC [External](#page-522-0) Trace" on [page](#page-522-0) 501.

The DBRC internal trace is a wrap-around trace. That is, after the trace table is full, tracing starts at the beginning of the table, and each new entry overlays an old entry.

An entry with the identifier *TRACENXT* marks the next entry to be used, which is the logical end of the trace table.

The format of the header record and key trace entries are documented in the following:

- "Trace Header Record"
- v "Module Call, Module Return, and DSPSTACK Trace Entries"
- v ["BGNCABN0,](#page-509-0) DSPCABN0, BGNRETRY, DSPCRTR0, and CRTR0XIT Trace [Entries"](#page-509-0) on page 488
- ["DSPURI00](#page-511-0) Trace Entries" on page 490

### **Trace Header Record**

| | | | | | |

Figure 201 shows the DBRC trace header record.

words 0-1 — Identifier TRACETBL word 2 — Length of the trace word 3 — Count of trace calls made word 4 — Beginning of trace table word 5 — End of trace table word 6 — Next entry to update word 7 - Double word alignment

*Figure 201. DBRC Trace Header Record*

### **Module Call, Module Return, and DSPSTACK Trace Entries**

A summary of the DBRC processing that produces the trace entries precedes the layout of the trace entries.

With few exceptions, DBRC modules call module DSPSTGET to obtain initial work space and additional temporary work space (with the DSPGFSTK macro). Upon exit, DSPSTFRE releases the space obtained for the module. This centralized temporary storage management allows DBRC to track the flow of modules, starting with the first call out of DSPCRTRO (entry point to DBRC). Three trace entries accomplish this:

- v Words 1 and 2, which in previous releases only contained DSPSTGET or DSPSTFRE, now show the following things:
	- An arrow indicating whether the module is being called or is returning.
	- The nesting level of the module being called or returned to. Nesting levels are shown in one or two decimal digits up to 99. (Nesting level 0 is DSPUIN00)
	- The last five characters of the module name being called or returning.
- DSPSTACK-additional work space trace entry (the result of the currently active module issuing the DSPGFSTK macro that calls DSPSTGET)

[Figure](#page-507-0) 202 on page 486 illustrates the following processing flow:

- <span id="page-507-0"></span>1. Module A calls module B, which in turn calls DSPSTGET to obtain initial work space.
- 2. Module B issues macro DSPGFSTK to obtain additional work space.
- 3. Module B calls DSPSTFRE to release all temporary storage.
- 4. Module B returns control to module A.

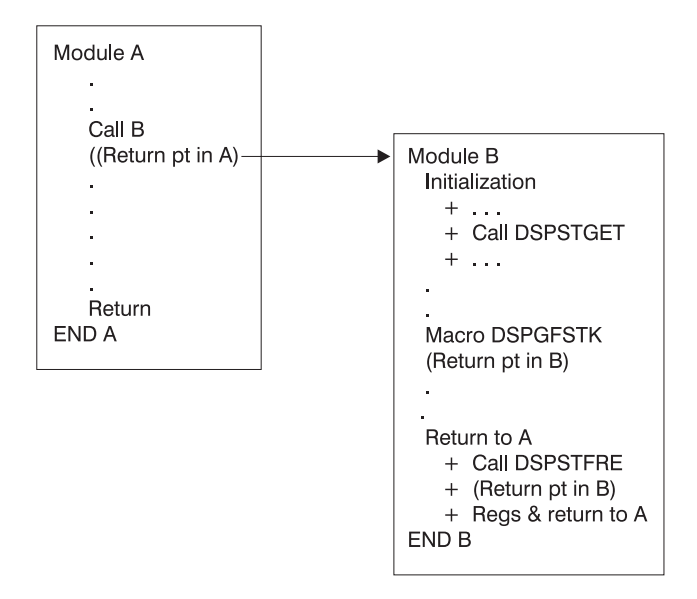

*Figure 202. DBRC Trace Processing Flow*

[Figure](#page-508-0) 203 on page 487, [Figure](#page-508-0) 204 on page 487, and [Figure](#page-509-0) 205 on page 488 illustrate the format of the trace entries associated with this module flow. Each entry occupies one line (8 words) in the DBRC internal trace table. References to specific addresses and locations in modules A and B refer to the diagram in Figure 202.

[Figure](#page-508-0) 203 on page 487 shows a 1-line trace entry that is produced when module A calls module B. A 1-line trace entry that is produced when module B calls DSPSTGET to obtain initial work space storage after being called by module A.

<span id="page-508-0"></span>| | | | | | | | | | | | | | | | | | | |

| | | | | | | | | | | | | | | | | | |  $\mathbf{I}$ |

```
words 0-1 — Identifier which consists of:
                   - An arrow (")indicating that the module is
             being called.
                   - The nesting level of module B. Nesting
              levels are shown in one or two decimal digits
              up to 99 (nesting level 0 is DSPUIN00).
            - The last five characters of the module name
             being called.
word 2 — Offset in module A of call to module B
word 3 — Entry point address of module B
word 4 - Save area address of the calling module (A)word 5 — Beginning address of the temporary storage
         obtained for module B (B's save area address)
words 6-7 - Trace time stamp
```
*Figure 203. One-Line Trace Entry Produced When Module A Calls Module B*

Figure 204 shows a 1-line trace entry that is produced when module B calls DSPSTFRE to release all of its temporary storage before returning to module A.

```
words 0-1 — Identifier which consists of:
                    - A left arrow (")indicating that the module is
             returning.
                    - The nesting level of module A. Nesting levels
              are shown in one or two decimal digits up to
              99 (nesting level 0 is DSPUIN00).
            - The last five characters of the module name
              returning.
word 2 — Offset in module A to which module B returns
word 3 — Offest in module B where it returns to module A
word 4 — Save area address of module A that called module B
word 5 — Beginning address of the temporary storage being
         released for module B by module DSPSTFRE
words 6-7 - Trace time stamp
```
*Figure 204. One-Line Trace Entry Produced When Module B Returns to Module A.*

[Figure](#page-509-0) 205 on page 488 shows a 1-line trace entry that is produced when module B issues macro DSPGFSTK, which calls DSPSTGET to obtain additional temporary storage.

words 0-1 — Identifier DSPSTACK

- word 2 Return point address in the module B to which DSPSTGET returns after acquiring additional temporary storage for the module.
- word 3 Entry point address of module B
- word 4 Save area address of the module (B)
- word 5 Beginning address of the additional temporary storage obtained for module B

```
words 6-7 - Trace time stamp
```
*Figure 205. DSPSTACK Trace Entry*

# **BGNCABN0, DSPCABN0, BGNRETRY, DSPCRTR0, and CRTR0XIT Trace Entries**

In DBRC, these modules have specific trace calls inserted in their processing flow:

• DSPCABN0

<span id="page-509-0"></span>| | | | | | | | | | | | | | |

| | | | | | | | | | |

- DSPCRTR0
- DSPURI00

[Figure](#page-510-0) 207, [Figure](#page-510-0) 208, [Figure](#page-510-0) 209 on page 489, and [Figure](#page-511-0) 210 on page 490 show the layout of the entries issued from BGNCABN0, DSPCABN0, and DSPCRTR0.

words 0-1 — Identifier BGNCABN0 word 2 — A(DSPGDB) words 3-5 — Zeros words 6-7 - Time stamp

This is normally followed by either DSPCABN0 or a BGNRETRY entry.

*Figure 206. BGNCABN0 Trace Entry*

[Figure](#page-510-0) 207 on page 489 shows DBRC terminated because of an unrecoverable error.

<span id="page-510-0"></span>| |  $\|$ | | | | | | | |

| | | | | | |  $\mathbf{I}$ 

|

```
words 0-1 — Identifier DSPCABN0
word 2 — A(DSPGDB)
words 3-5 — Zeros
words 6-7 - Time stamp
```
This is the last logical entry in the trace table.

#### *Figure 207. DSPCABN0 Trace Entry*

Figure 208 shows DBRC recovered from an abend condition and is beginning to execute a retry sequence of code.

words 0-1 — Identifier BGNRETRY word 2 — A(DSPGDB) words 3-5 — Zeros words 6-7 - Time stamp

#### *Figure 208. BGNRETRY Trace Entry*

Figure 209 shows the router made a trace call before passing control to the next DBRC routine scheduled to process the request identified by a DFSBRLSB.

```
Line 1:
       words 0-1 — Identifier BGNRETRY
       word 2 — A(DSPGDB)
       words 3-5 — Zeros
       words 6-7 - Time stamp
Line 2:
       word 0 — Address of BLBPRNT field in DFSBRLSB
       words 2-7 — Data from DFSBRLSB (next 60 bytes after
                  field BRLBPRNT)
Line 3:
      words 0-7 — Data from DFSBRLSB (continued from previous
                  line)
```
*Figure 209. DSPCRTR0 Trace Entry*

[Figure](#page-511-0) 210 on page 490 shows the function requested in the DSPCRTR0 trace entry completed.

```
Line 1:
       words 0-1 — Identifier CRTR0XIT
       word 2 — A(DFSBRLSB)
       words 3-5 — Data from DFSBRLSB: function flags,
                   exit flags, address of DSPGDB. (These
                   are the same fields displayed in the
                   DSPCRTR0 entry, but they might have been
                  modified by the request.)
      words 6-7 - Time stamp
Line 2:
       words 0-4 — DFSBRLSB prefix
       words 4-7 — First 44 bytes of DFSBRLSB
Line 3:
       words 0-7 - DFSBRLSB (continued from previous line)
```

```
Figure 210. CRTR0XIT Trace Entry
```
# **DSPURI00 Trace Entries**

A trace entry with the identifier DSPURI00 indicates the beginning of a series of trace calls that show what occurs as DSPURI00 processes an I/O request. All trace calls from DSPURI00 result in 96-byte trace entries. There are nine separate calls to the trace routine in DSPURI00. The pointer to the DSPGDB follows the trace identifier. Table 116 shows the 8-character identifier and block-area pointer for each call.

| 8-Character<br><b>Identifier</b> | <b>Block-Area</b><br>Pointer | Explanation                                                                                                    |
|----------------------------------|------------------------------|----------------------------------------------------------------------------------------------------|
| DSPURI00                         | <b>MODIRCAR</b>              | DSPURI00 receives control and the function-code<br>value from DSPIRCAR indicates the type of call. (See<br>Figure 211 on page 491.)                                                                                                    |
| <b>OPENER1</b>                   | FILRESLT(I)                  | DSPURI00 starts a true open of the RECON data set.                                                                                                    |
| <b>OPENER2</b>                   | FILRESLT(I)                  | DSPURI00 completes a true open of the RECON data<br>set.                                                                                                    |
| <b>GETFEED</b>                   | FILRESLT(I)                  | After DSPURI00 issues an I/O request, the GETFEED<br>procedure is called to trace specific information<br>related to the I/O operation. Some of this<br>information comes from DSPVFILE, some from the<br>VSAM RPL, some from the record key and some<br>from the I/O parameter block, DSPIOPAR. In<br>addition, the RPL request is translated into a<br>character printable code that describes the I/O<br>operation. See Figure 212 on page 492. |
| <b>CLOSER1</b>                   | FILRESLT(I)                  | DSPURI00 starts a true close of the RECON data set.                                                                                                    |
| CLOSER2                          | FILRESLT(I)                  | DSPURI00 completes a true close of the RECON data<br>set.                                                                                                    |
| <b>VSAMERR</b>                   | FILRESLT(I)                  | A VSAM error occurred and the routine to print a<br>VSAM error message was entered.                                                                                                    |
| DSPURI00                         | <b>ENDIRCAR</b>              | DSPURI00 returns to its caller. Relevant exit<br>condition information, if applicable, is traced. (See<br>Figure 213 on page 494.)                                                                                                    |

*Table 116. Calls to the Trace Routine in DSPURI00*

<span id="page-512-0"></span>**Note:** The sequence of trace entries identified by DSPURI00, OPENER1, OPENER2, and GETFEED shows DSPURI00 receiving control and doing a true open of one RECON data set. When DSPURI00 opens the second RECON data set, another sequence of OPENER1, OPENER2, and GETFEED entries follow the entries for the first RECON data set.

Figure 211, [Figure](#page-513-0) 212 on page 492, and [Figure](#page-515-0) 213 on page 494 show the layout of three of the trace entries from DSPURI00.

The DSPIRCAR data area includes a 1-byte function code and a 3-byte flag field. The function codes are alphabetic characters that identify what operation DSPURI00 does. The flag bytes further identify the type of operation. Pertinent information is extracted from the DSPIRCAR data area and placed in a modified IRCAR area, along with other processing information, to produce both the entry and exit traces within DSPURI00.

The GETFEED trace entry maps 64 bytes of information about the I/O operation. The last two lines of the entry contain this data.

The exit trace entry is similar to the entry trace. It is written upon return from DSPURI00, but only if one or more of the following conditions is true:

- This was a request to locate a specific RECON record.
- The request did not complete successfully (RC greater than 0 was returned).
- The copy 1 or 2 RECON status changed on this entry to DSPURI00.

```
Line 1:
      words 0-1 — DSPURI00
      word 2 — GDB address
      words 3-5 — Binary zeros
      words 6-7 - Time stamp
Line 2:
      words 0-1 — MODIRCAR
      word 2 - c1c2
      word 3 - Func
      words 4-7 - 16-byte entry message
Line 3:
      words 0-5 — Key, blank, or repl ddname (key area)
      word 6 - addr
      word 7 - leng
```
*Figure 211. DSPURI00 Entry Trace Entry*

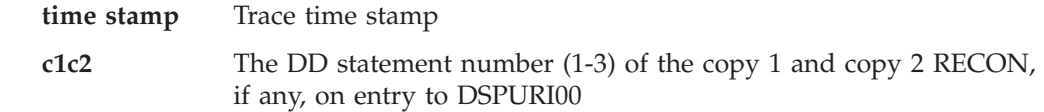

**func** Function and option bits received from caller in DSPIRCAR

**16-byte entry message**

EBCDIC message readable at the right end of the trace entry, such as LOGICAL OPEN, END MULT, UPDATE, and others. Class and sequential locate requests and configuration requests have a "modifier" at the end of their message:

**F** Locate first

<span id="page-513-0"></span>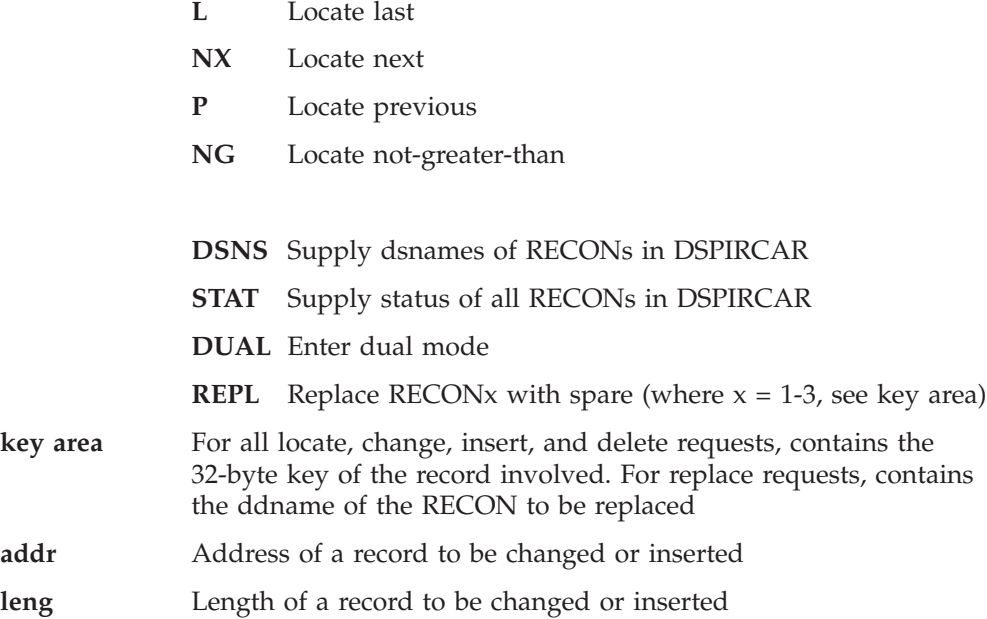

| Line 1:<br>words $0-1$ - GETFEED<br>word $2 -$ DSPGDBA<br>words $3-5$ - Binary zeros<br>words 6-7 - Time stamp |  |
|----------------------------------------------------------------------------------------------------|--|
| Line 2:                                                                                                    |  |
| word $0 - RPLFDBWD$                                                                                            |  |
| word $1 -$ FILLRECL                                                                                            |  |
| word 2 - FILNEWCA                                                                                              |  |
| word 3 - FILNEWEX                                                                                              |  |
| word 4 - FILCICNT                                                                                              |  |
| word 5 - FILCACNT                                                                                              |  |
| word 6 - FILEXCNT                                                                                              |  |
| word 7 - FILMAX                                                                                                |  |
| Line 3:                                                                                                    |  |
| word 0 - FILCISZ                                                                                               |  |
| word $1 - bytes$ 1-2 - FILFLAGS                                                                                |  |
| bytes 3-4 - FILOPERR                                                                                           |  |
| word 2 - FILBUFPT                                                                                              |  |
| word 3 - FILRCDPT                                                                                              |  |
| word 4 - FILRCDLN                                                                                              |  |
| word 5 - bytes 1-2 - SEGMENT NUMBER                                                                            |  |
| byte 3 - RECON NUMBER                                                                                          |  |
| byte 4 - RPLREQ                                                                                                |  |
| word 6 bytes 1-4 and word 7 bytes 1-2 - PRINTABLE                                                              |  |
| <b>RPLREO</b>                                                                                                  |  |
| word 7 - bytes 3-4 - NOT USED                                                                                  |  |

*Figure 212. GETFEED Trace Entry for One RECON*

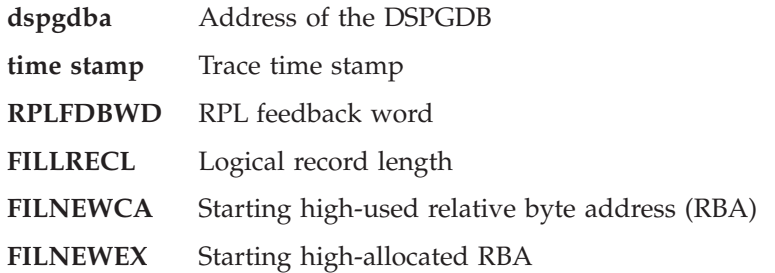

- **FILCICNT** RECON changed counter value
- **FILCACNT** Current high-used RBA
- **FILEXCNT** Current high-allocated RBA
- **FILMAX** VSAM maximum record size
- **FILCISZ** Data control interval (CI) size
- **FILFLAGS** RECON processing status flags (open, reserved, empty)
- **FILOPERR** Open SVC reason code if RC is not 0
- **FILBUFPT** Pointer to header record buffer
- FILRCDPT Pointer to the record in the VSAM I/O buffer or user area
- **FILRCDLN** Length of record

#### **SEGMENT NUMBER**

Record segment number

#### **RECON COPY NUMBER**

Recon number used in this request

**RPLREQ** RPL request type

#### **RPL REQUEST PRINTABLE CODE**

English word that is later translated into a printable code used to make a request to VSAM

#### **RPL REQ PRINTABLE CODE**

This is translation of the RPLREQ field into a printable code that is close to being the English word for the request made to VSAM. Table 117 shows the translated RPLREQ printable codes.

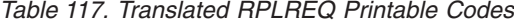

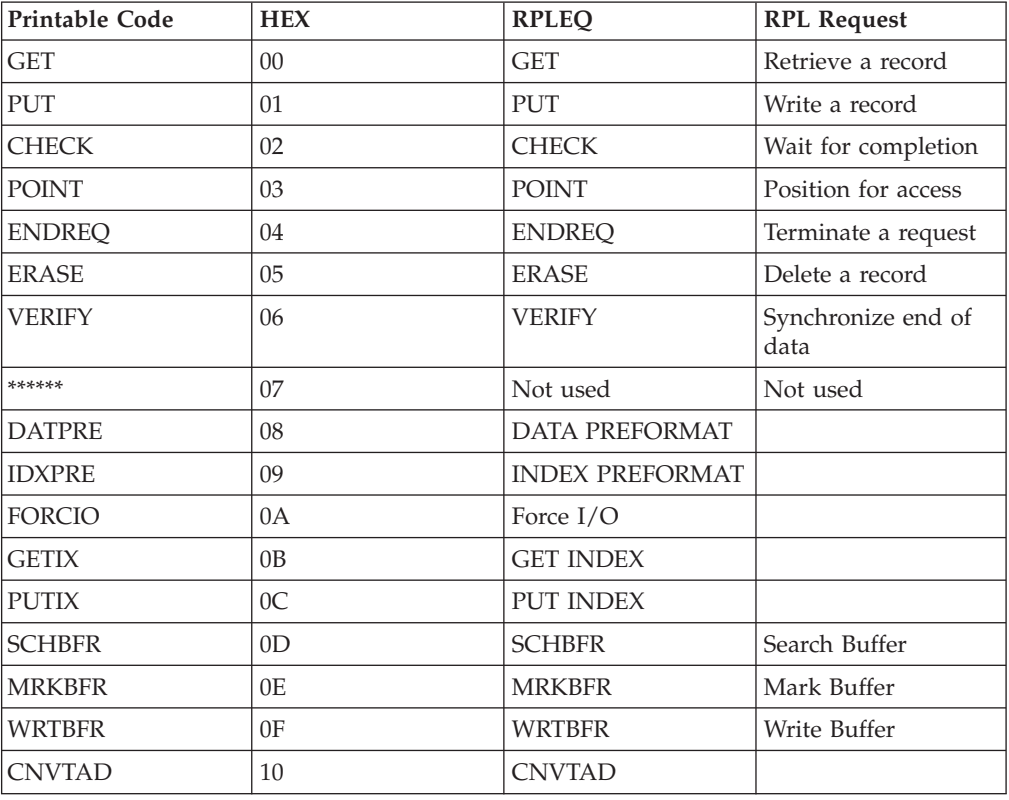

<span id="page-515-0"></span>

| Printable Code | <b>HEX</b> | <b>RPLEO</b>          | <b>RPL Request</b> |
|----------------|------------|-----------------------|--------------------|
| <b>MNTACQ</b>  | 11         | <b>MNTACO</b>         |                    |
| <b>ACORNG</b>  | 12         | <b>ACORANGE</b>       |                    |
| TRMRPL         | 13         | TERMRPL               |                    |
| <b>VERREF</b>  | 14         | <b>VERIFY REFRESH</b> |                    |

*Table 117. Translated RPLREQ Printable Codes (continued)*

```
time stamp Trace time stamp
c1c2 The DD statement number (1-3) of the copy 1 and copy 2 RECON,
              if any, on exit from DSPURI00
func Function and option bits received from caller in DSPIRCAR
16-byte exit message
              For locate requests, contains either the message RECORD WAS
              FOUND or RECORD NOT FOUND, depending on the outcome of
              the search. Otherwise, contains a repeat of MODIRCAR contents
key area For a successful locate request, contains the 32-byte key of the
              RECON record returned to caller. Otherwise, contains a repeat of
              MODIRCAR contents
Line 1:
      words 0-1 — DSPURI00
      word 2 — GDB address
      words 3-5 — Binary zeros
      words 6-7 - Time stamp
Line 2:
      words 0-1 — ENDICAR
      word 2 - c1c2
      word 3 - Func
      words 4-7 - 16-byte entry message
Line 3:
      words 0-5 — Key, blank, or repl ddname (key area)
      word 6 - addr
      word 7 - lnrc
Figure 213. DSPURI00 Exit Trace Entry
```

```
addr Address of the record found for a successful locate. Otherwise, 0
lnrc Length of the record found for a successful locate, or the return
              code to be passed back to the module that called DSPURI00
```
# **DBRC Internal Unformatted Trace Example**

[Figure](#page-516-0) 214 on page 495 shows module-call, module return entries, DSPURI00 trace entries, and other entries (DSPCABN0, BGNCABN0, DSPCRTR0, CRTR0XIT). Toward the end of the trace, the DSPCABN0 trace entry indicates that DBRC was terminated because of an unrecoverable error.

| | | | | <span id="page-516-0"></span>| | | | | | | | | | | | | | | | | | | | | | | | | | | | | | | | | | | | | | | | | | | | | | | | | | | | | | | | | | | | | | | | | | | | | | |

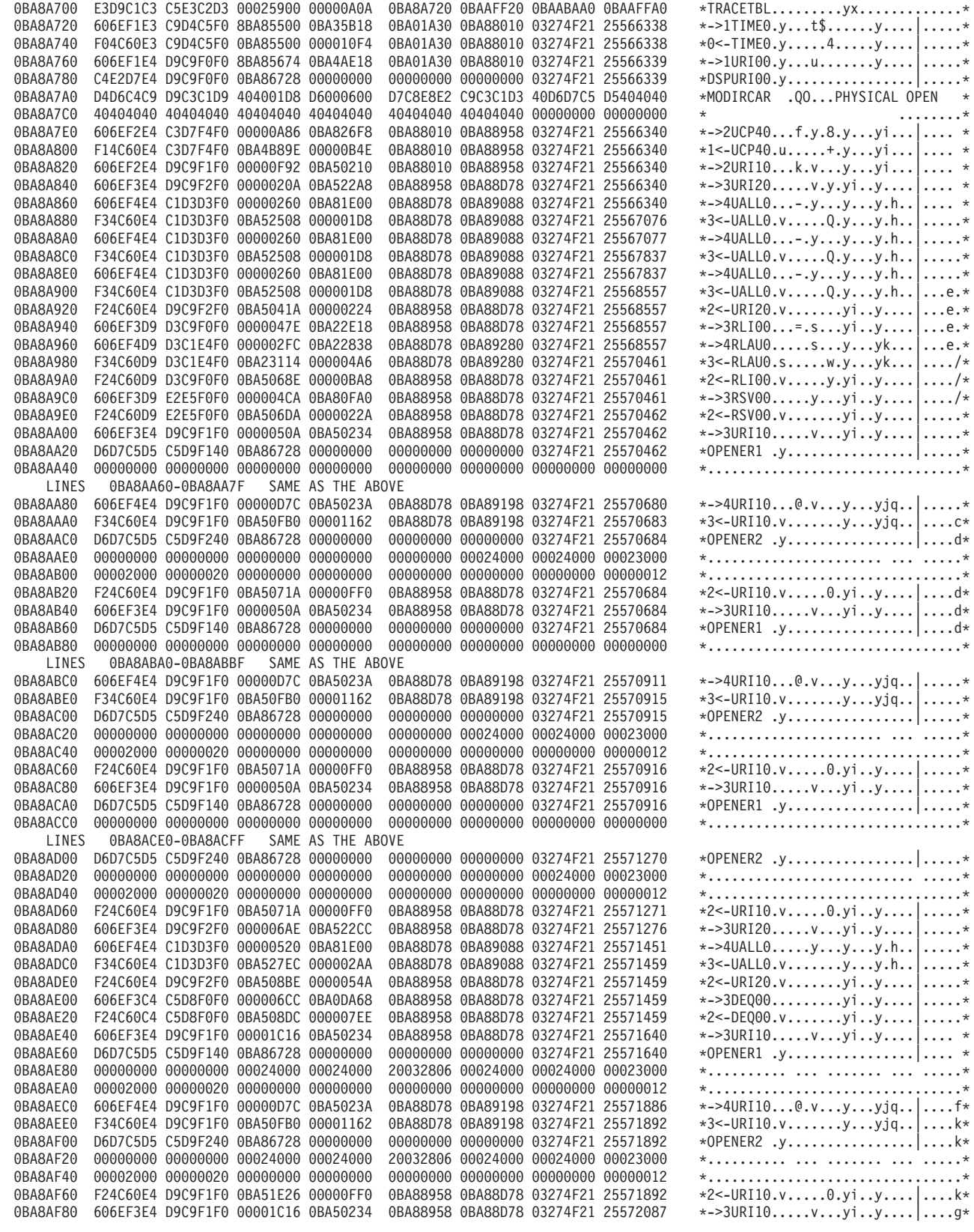

*Figure 214. Example of Internal Trace Table Entries (Part 1 of 7)*

|  $\|$ 

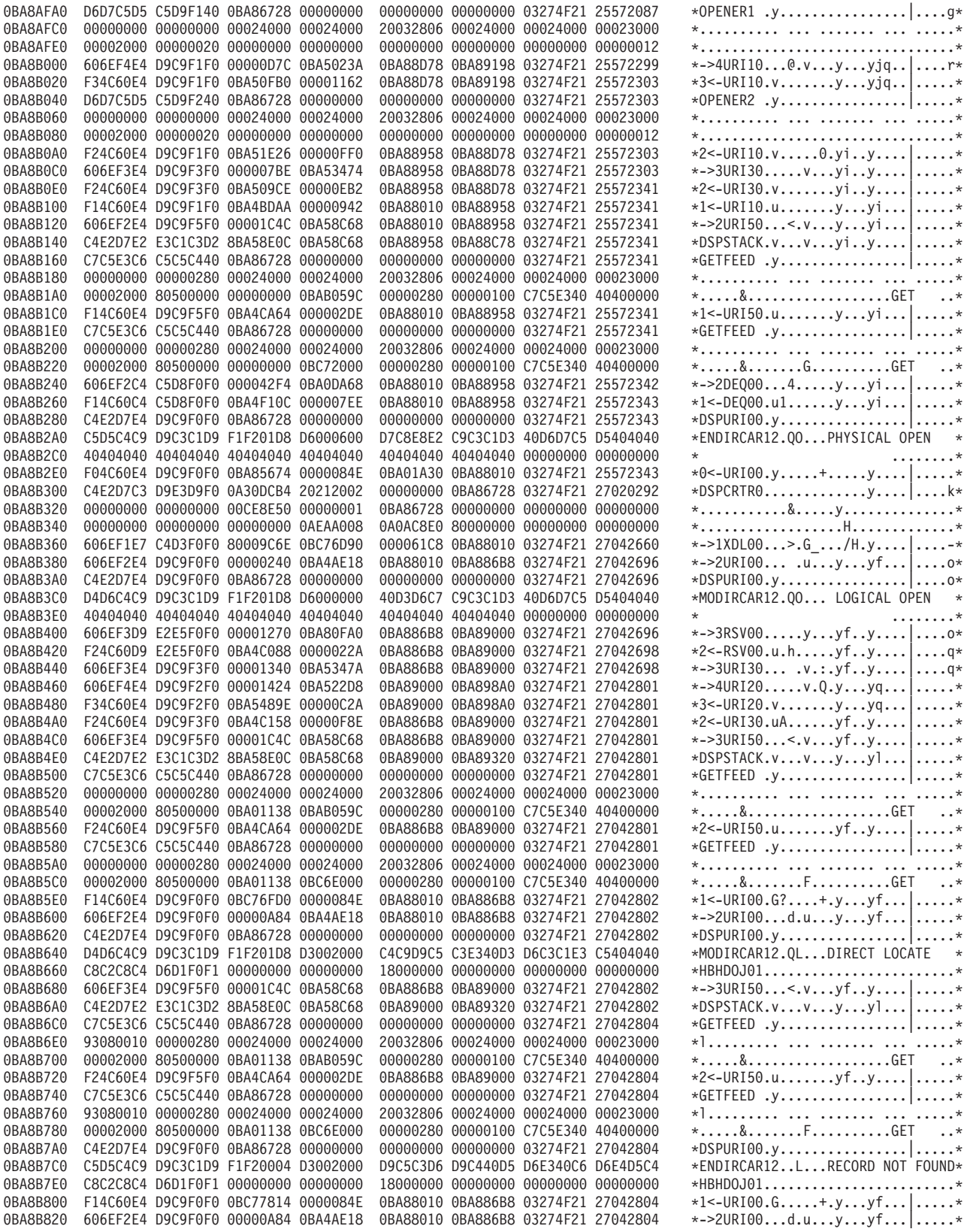

*Figure 214. Example of Internal Trace Table Entries (Part 2 of 7)*

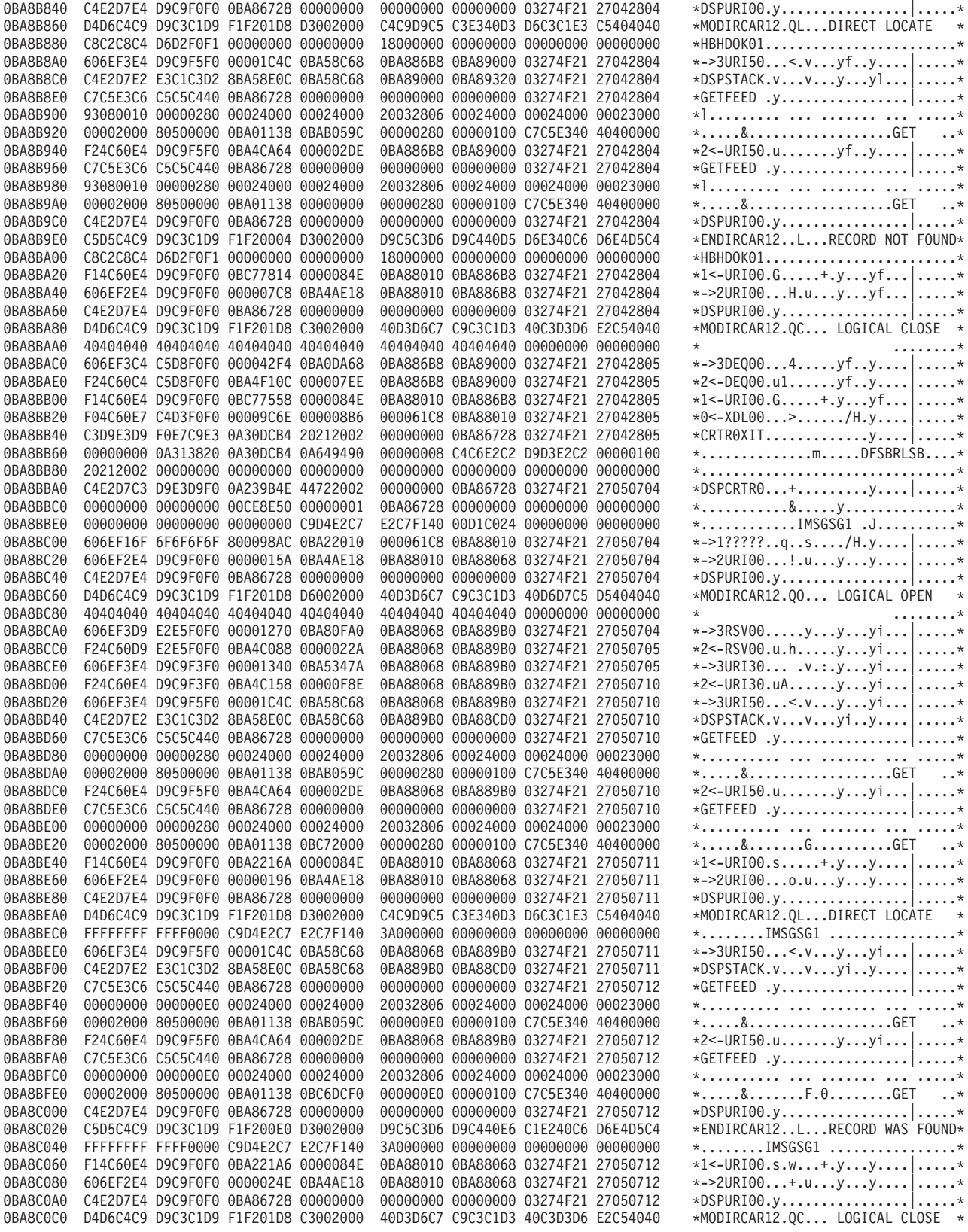

*Figure 214. Example of Internal Trace Table Entries (Part 3 of 7)*

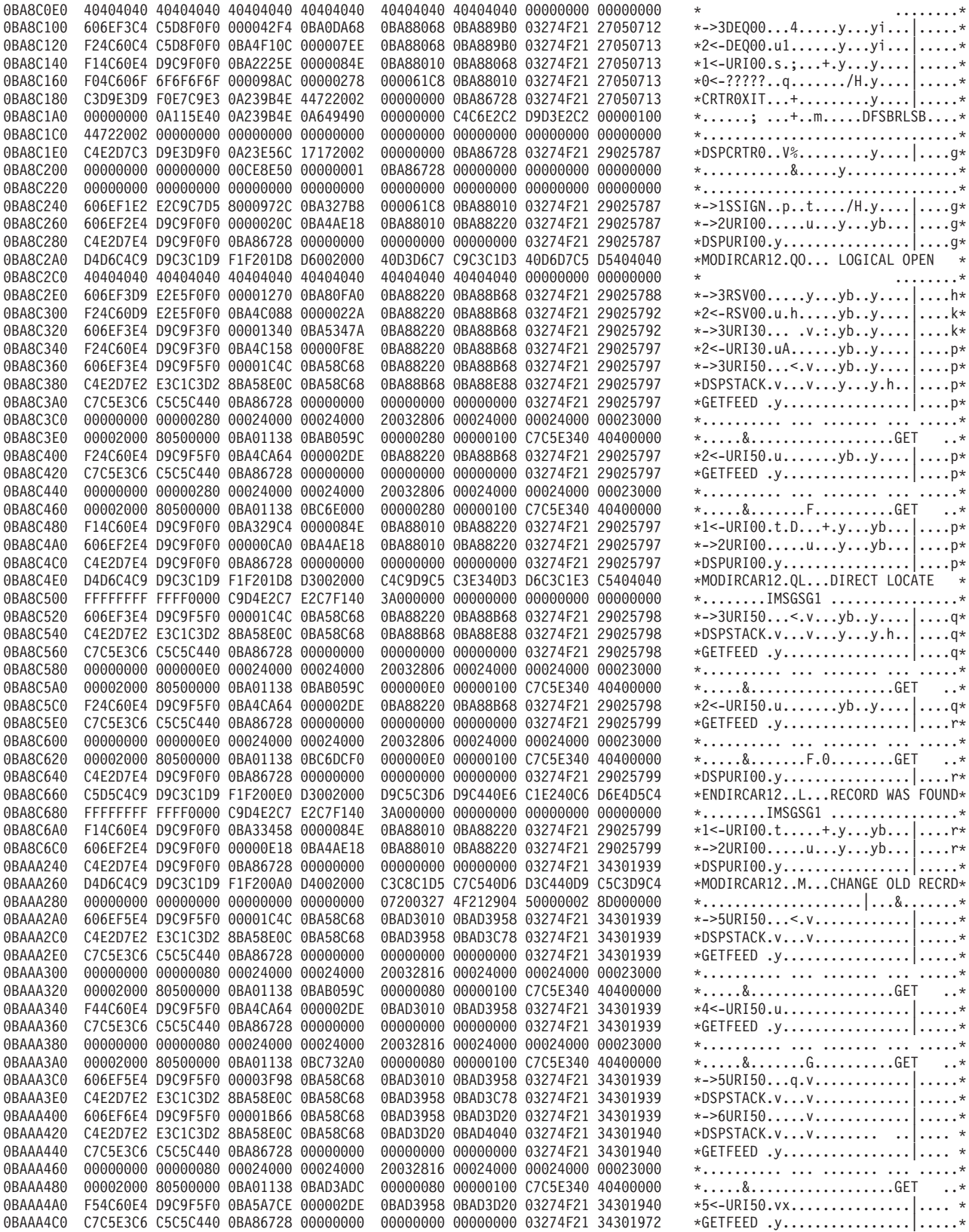

*Figure 214. Example of Internal Trace Table Entries (Part 4 of 7)*

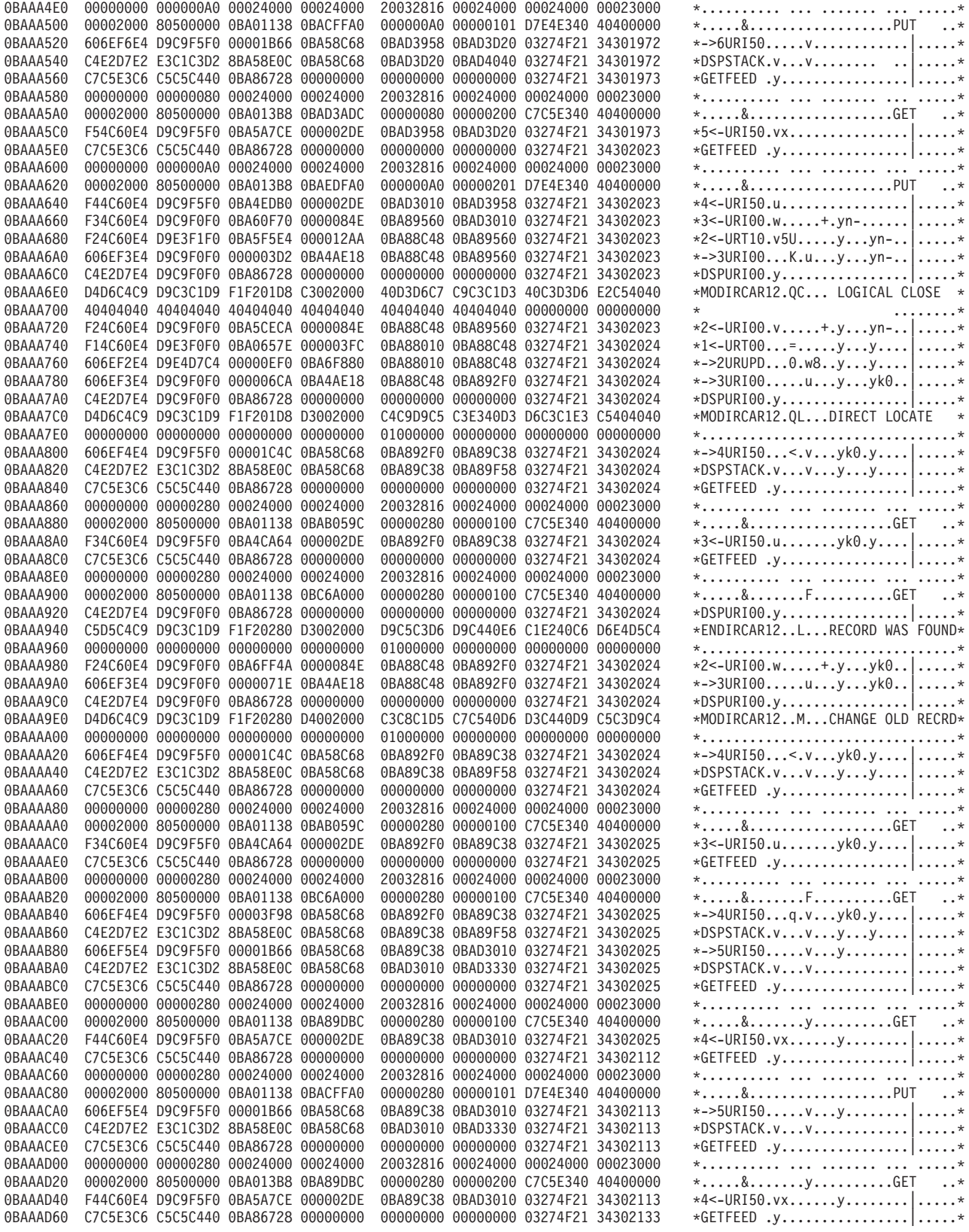

*Figure 214. Example of Internal Trace Table Entries (Part 5 of 7)*

 $\|$ 

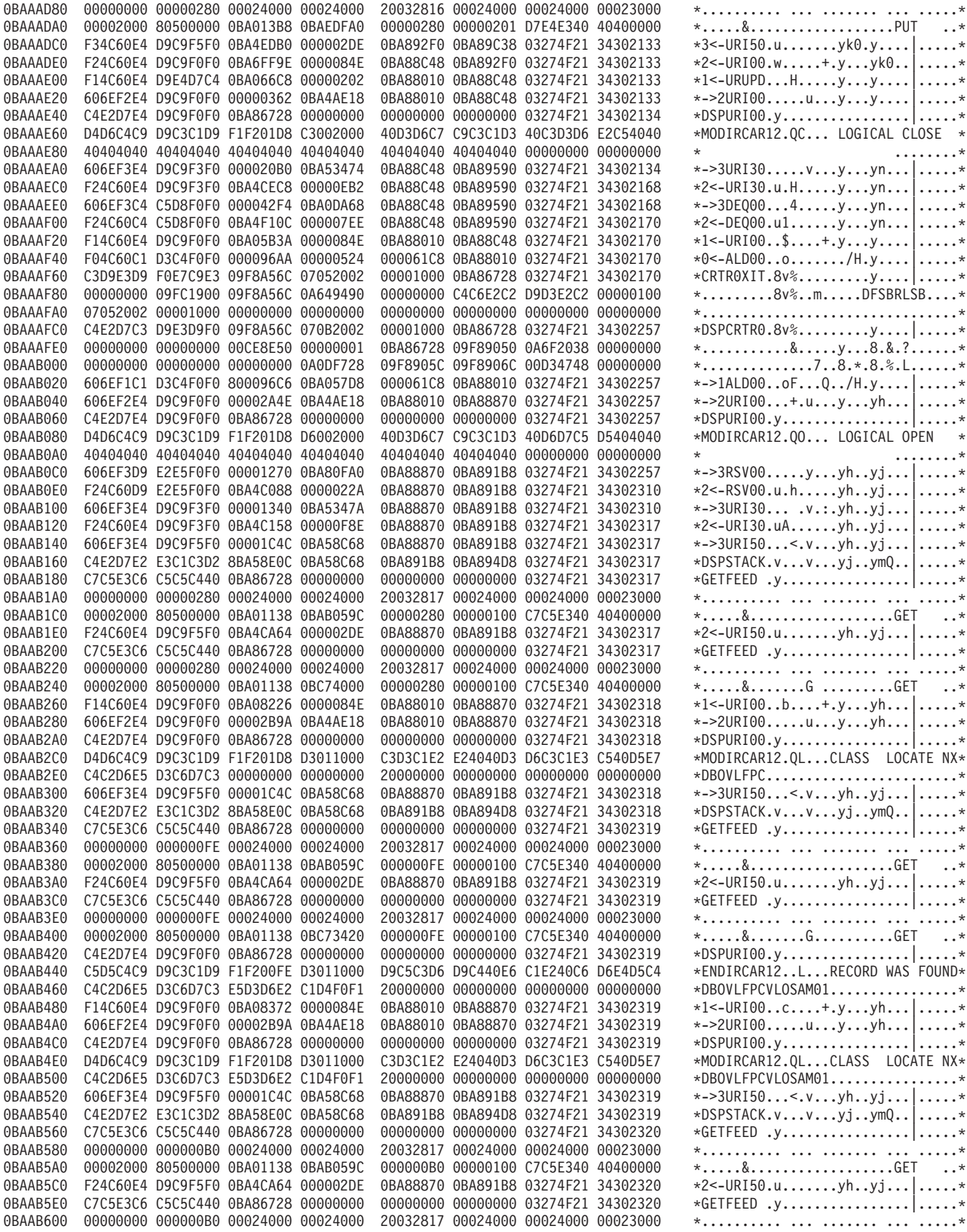

*Figure 214. Example of Internal Trace Table Entries (Part 6 of 7)*

 $\,$   $\,$ 

<span id="page-522-0"></span>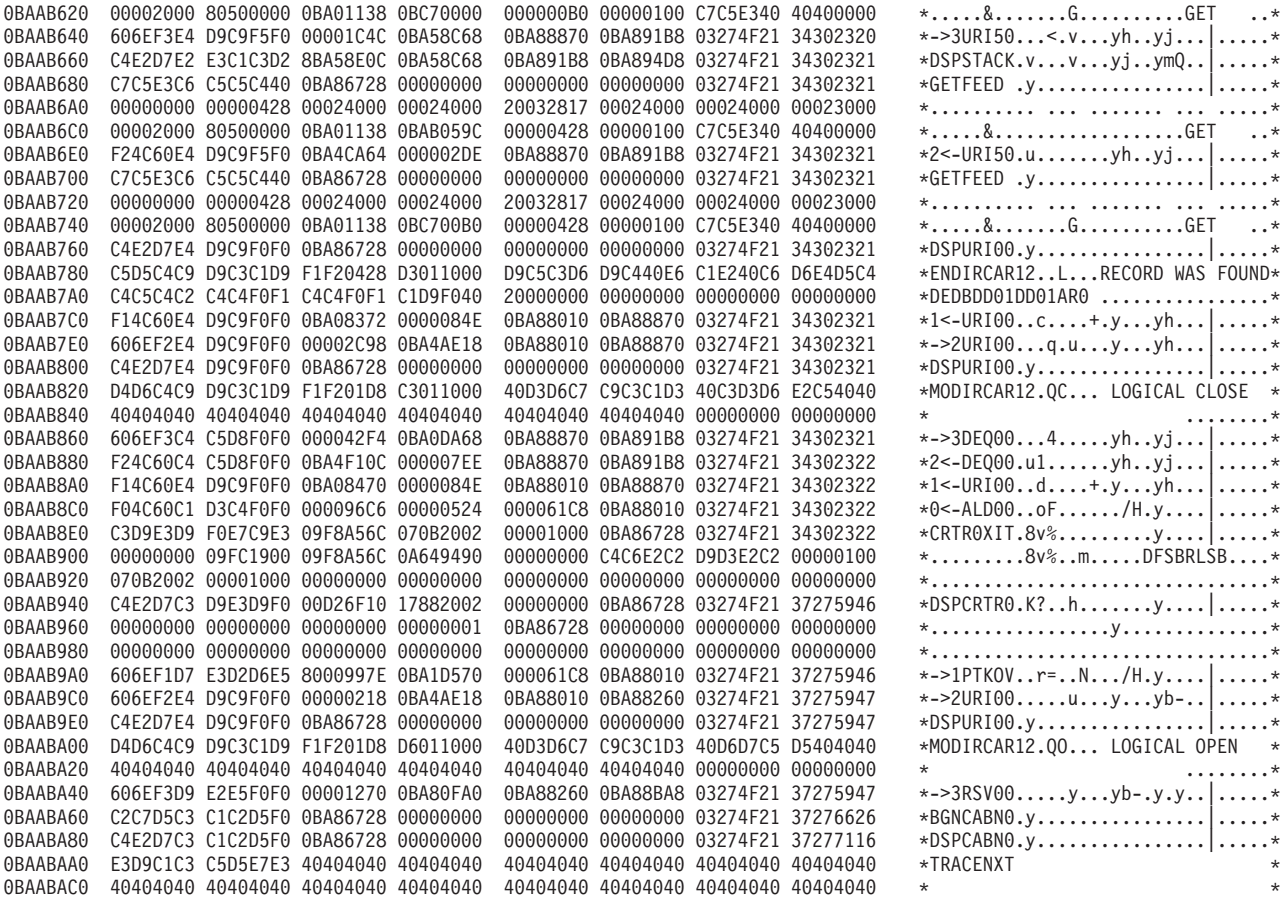

*Figure 214. Example of Internal Trace Table Entries (Part 7 of 7)* |

**Note:** Lines 0BAABAE0-0BAAFF1F same as the above.

# **DBRC External Trace**

If you start the Generalized Trace Facility (GTF) and enter the CHANGE.RECON TRACEON command, the DBRC trace (DSPTRACE) creates an external trace record and issues the GTRACE macro to invoke GTF. The GTRACE macro passes the address and length of a DBRC external trace record to GTF. A DBRC external trace record is put in the user data area of a GTF trace record.

If more than two DBRC jobs run concurrently, the GTF data set or buffer can contain multiple trace records. Therefore, DBRC external trace records contain either the IMS subsystem ID or a job name. In a DB/DC or DBCTL environment, the SSID is added to the trace record. In other IMS environments, a job name is added to the trace record. Figure 215 shows the format of these records.

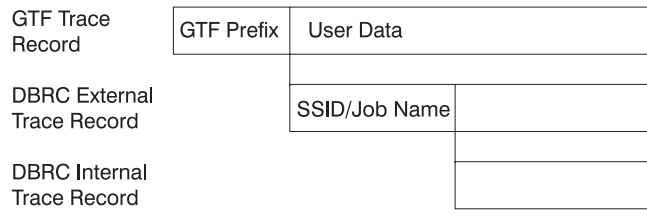

*Figure 215. Format of Trace Records*

The GTF cataloged procedure is supplied in SYS1.PROCLIB with member name GTF or GRFSNP. If you want the DBRC trace records to be put in the GTF data set, specify MODE=EXT on the EXEC parameter and USR on the GTF option in the cataloged procedure. For detailed information about invoking GTF and its cataloged procedure, see *z/OS MVS Diagnosis: Tools and Service Aids*.

You can format and print DBRC trace records in the GTF data set by using the GTFTRACE subcommand of IPCS. You must specify the exit AMDUSRF2 on this subcommand. For detailed information about using IPCS, see *OS/390 MVS IPCS User's Guide*.

The following topics provide additional information:

- v "Examples of Output"
- v ["Samples](#page-524-0) of JCL to Create Trace Output" on page 503

### **Examples of Output**

| | |

> The following two examples show the unformatted and then formatted output for DBRC router processing and RECON I/O error processing.

In Figure 216:

- DBRCJOB1 is the job name.
- TIME is the time stamp of the trace entry.
- v DSPCRTR0 passed control to the next routine to process the request identified by the DFSBRLSB.
- v GDB is the address of the Global Data Block.
- v LSB is the address of the DFSBRLSB.
- v FUNC indicates the function flags (from the BRLBFFLG field of the DFSBRLSB).
- v EXIT indicates the exit flags (from the BRLBEFLG field of the DFSBRLSB).

```
GTF USR Record containing DBRC Unformatted Trace Record Data
HEXFORMAT AID FF FID F2 EID EFAD
 +0010 00000000 C4E2D7C3 D9E3D9F0 05F79C94 ³ ....DSPCRTR0.7.m ³
+0020 17172002 00000000 00012D78 99085F22 ³ ............r... ³
 +0030 48397685 00000000 00000000 00D4C080 ³ ...e.........M{. ³
 +0040 00000001 00012D78 00000000 00000000 ³ ................ ³
 +0050 00000000 00000000 00000000 00000000 ³ ................ ³
+0060 00000000 00000000 00000000 00000000 ³ ................ ³
+0070 00000000
Formatted Output
 ........ TIME=99085F2248397685 DSPCRTR0 GDB=00012D78 LSB=05F79C94 FUNC=17172002 EXIT=00000000
00000000 00000000 00D4C080 00000001   00012D78 00000000 00000000 00000000    *........M.......................
00000000 00000000 00000000 00000000 00000000 00000000 00000000 00000000 *................................*
```
*Figure 216. DBRC External Trace Output for DBRC Router Processing*

In [Figure](#page-524-0) 217 on page 503 a SHOWCB macro instruction was executed after the I/O request was issued.

- IMS1 is the SYSID.
- TIME is the time stamp of the trace entry.
- DSPURI00 has control.
- v GDB is the address of the Global Data Block.
- v A locate was done. For a locate, a flag and record key are also shown in the trace record.
- RSCD is the VSAM reason code.

<span id="page-524-0"></span>GTF USR Record containing DBRC Unformatted Trace Record Data HEXFORMAT AID FF FID F2 EID EFAD +0000 00FA2980 C4C2D9D6 C3E3C1D4 C9D4E2F1 | ....DBROCTAMIMS1 | +0010 40404040 C4E2D7E4 D9C9F0F0 00012D78 | DSPURI00.... | +0020 00000000 00000000 00000000 99085F22 | ............r.¬. | +0030 48398254 C4E2D7C9 D9C3C1D9 00000190 | ..b.DSPIRCAR.... | +0040 D3002000 00000000 00000000 FFFFFFFF | L............... | +0050 FFFFFFFF C9D4E2F1 40404040 3F000000 | ....IMS1 .... | +0060 00000000 00000000 00000000 00000000 | ................ | +0070 00000000 | .... | Formatted Output DBRCJOB1 TIME=99085F2248398254 DSPURI00 GDB=00012D78 FUNC=LOCATE FLAG=0020 RECKEY=FFFFFFFFFFFFFFFFC9D4E2F1404040403F000000000000000000000000000000

*Figure 217. DBRC External Trace Output for RECON I/O Error Processing*

### **Samples of JCL to Create Trace Output**

Here is a sample of a job that was used to create unformatted USR(FAD) trace output:

//PRTUSRF2 JOB IMSCVT8,MSGLEVEL=1,CLASS=K,MSGCLASS=A,REGION=4096K //\*\*\*\*\*\*\*\*\*\*\*\*\*\*\*\*\*\*\*\*\*\*\*\*\*\*\*\*\*\*\*\*\*\*\*\*\*\*\*\*\*\*\*\*\*\*\*\*\*\*\*\*\*\*\*\*\*\*\*\*\*\*\*\*\*\*\*\*\*  $1/*$  JOB NAME: PRINTGTF JCL  $//*$  JOB DEPENDENCIES: The GTF data set named below must exist.  $1/*$  JOB Source: See the IPCS User's Guide, Appendix B.  $//*$  JOB DESCRIPTION: This job prints the specified GTF data set using  $*$  $1/*$  the Batch IPCS feature. //\*\*\*\*\*\*\*\*\*\*\*\*\*\*\*\*\*\*\*\*\*\*\*\*\*\*\*\*\*\*\*\*\*\*\*\*\*\*\*\*\*\*\*\*\*\*\*\*\*\*\*\*\*\*\*\*\*\*\*\*\*\*\*\*\*\*\*\*\* /\*ROUTE PRINT THISCPU/IMSM3405 //\*OBLIB DD DSN=IMSTESTL.TNUC0,DISP=SHR //\* DD DISP=SHR,DSN=IMSBLD.I710TS25.CRESLIB DD DISP=SHR,DSN=IMSTESTG.IMS710.TSTRES //\* DD DISP=SHR,DSN=IMSTESTG.IMSQA.ACPLIB //\* DD DISP=SHR,DSN=IMSTESTG.IMSQA.PGMLIB //JOBCAT DD DISP=SHR,DSN=VCATQAV // DD DISP=SHR,DSN=VCATDCL //\*\*\*\*\*\*\*\*\*\*\*\*\*\*\*\*\*\*\*\*\*\*\*\*\*\*\*\*\*\*\*\*\*\*\*\*\*\*\*\*\*\*\*\*\*\*\*\*\*\*\*\*\*\*\*\*\*\*\*\*\*\*\*\*\*\*\*\*\*  $1/*$  Print the SYS1.TRACE data set. //\* Member BLSCDDIR resides in SYS1.SBLSCLI0, an IPCS system proclib. \* //\* IT ISSUES THE DEFINE CLUSTER FOR 'DBRX06.IPCS.DDIR' ON USER01 AND  $\star$ //\* catalogs it in SYS1.ECTEST.MASTER.CATALOG. \* //\*\*\*\*\*\*\*\*\*\*\*\*\*\*\*\*\*\*\*\*\*\*\*\*\*\*\*\*\*\*\*\*\*\*\*\*\*\*\*\*\*\*\*\*\*\*\*\*\*\*\*\*\*\*\*\*\*\*\*\*\*\*\*\*\*\*\*\*\* //IPCS EXEC PGM=IKJEFT01,DYNAMNBR=20,REGION=1500K //TRACE DD DSN=SYS1.TRACE,DISP=SHR, // UNIT=SYSDA,VOL=SER=000000 //SYSPROC DD DSN=SYS1.SBLSCLI0,DISP=SHR //SYSTSPRT DD SYSOUT=A //IPCSPRNT DD SYSOUT=A //IPCSTOC DD SYSOUT=A //SYSUDUMP DD SYSOUT=A //SYSTSIN DD \* PROFILE MSGID %BLSCDDIR DSNAME(DBRX06.IPCS.DDIR) VOLUME(USER01) IPCS NOPARM SETDEF DDNAME(TRACE) NOCONFIRM GTFTRACE **USR(FAD)** END /\* //\*\*\*\*\*\*\*\*\*\*\*\*\*\*\*\*\*\*\*\*\*\*\*\*\*\*\*\*\*\*\*\*\*\*\*\*\*\*\*\*\*\*\*\*\*\*\*\*\*\*\*\*\*\*\*\*\*\*\*\*\*\*\*\*\*\*\*\*\*  $//*$  Delete the IPCS dump directory created by the previous step  $*$  $1/$ \* so that the re-IPL of the ec machine will not orphan the data  $1/*$  set. //\*\*\*\*\*\*\*\*\*\*\*\*\*\*\*\*\*\*\*\*\*\*\*\*\*\*\*\*\*\*\*\*\*\*\*\*\*\*\*\*\*\*\*\*\*\*\*\*\*\*\*\*\*\*\*\*\*\*\*\*\*\*\*\*\*\*\*\*\* //AMS01 EXEC PGM=IDCAMS,COND=EVEN //SYSPRINT DD SYSOUT=A

```
//DD1 DD UNIT=SYSDA,VOL=SER=USER01,DISP=SHR
//SYSIN DD *
 DELETE DBRX06.IPCS.DDIR FILE(DD1)
/*
```
Here is a sample of a job that was used to create the DBRC formatted output: //PRINTHMD JOB IMSCVT8,MSGLEVEL=1,CLASS=K,MSGCLASS=A,REGION=4096K

```
//*********************************************************************
1/* JOB NAME: PRINTHMD JCL
//* JOB DEPENDENCIES: The GTF data set named below must exist.
//* JOB Source: See the IPCS User's Guide, Appendix B. *//* JOB DESCRIPTION: This job prints the specified GTF data set using *
//* the Batch IPCS feature.
//*********************************************************************
/*ROUTE PRINT THISCPU/IMSM3405
//JOBLIB DD DSN=IMSTESTL.TNUC0,DISP=SHR
// DD DISP=SHR,DSN=IMSBLD.I710TS25.CRESLIB
// DD DISP=SHR,DSN=IMSTESTG.IMS710.TSTRES
// DD DISP=SHR,DSN=IMSTESTG.IMSQA.ACPLIB
        // DD DISP=SHR,DSN=IMSTESTG.IMSQA.PGMLIB
//JOBCAT DD DISP=SHR,DSN=VCATQAV
// DD DISP=SHR,DSN=VCATDCL
//*********************************************************************
//* Print the SYS1.TRACE data set.
//* Member BLSCDDIR resides in SYS1.SBLSCLI0, an IPCS system proclib. *
//* IT ISSUES THE DEFINE CLUSTER FOR 'DBRX06.IPCS.DDIR' ON USER01 AND *//* catalogs it in SYS1.ECTEST.MASTER.CATALOG. *
//*********************************************************************
//IPCS EXEC PGM=IKJEFT01,DYNAMNBR=20,REGION=1500K
//TRACE DD DSN=SYS1.TRACE,DISP=SHR,
// UNIT=SYSDA,VOL=SER=000000
//SYSPROC DD DSN=SYS1.SBLSCLI0,DISP=SHR
//SYSTSPRT DD SYSOUT=A
//IPCSPRNT DD SYSOUT=A
//IPCSTOC DD SYSOUT=A
//SYSUDUMP DD SYSOUT=A
//SYSTSIN DD *
PROFILE MSGID
%BLSCDDIR DSNAME(DBRX06.IPCS.DDIR) VOLUME(USER01)
IPCS NOPARM
SETDEF DDNAME(TRACE) NOCONFIRM
GTFTRACE EXIT(AMDUSRF2)
END
/*
//*********************************************************************
1/* Delete the IPCS dump directory created by the previous step
//* so that the re-IPL of the ec machine will not orphan the data *\frac{1}{*} set. \frac{1}{*}//*********************************************************************
//AMS01 EXEC PGM=IDCAMS,COND=EVEN
//SYSPRINT DD SYSOUT=A
//DD1 DD UNIT=SYSDA,VOL=SER=USER01,DISP=SHR
//SYSIN DD *
 DELETE DBRX06.IPCS.DDIR FILE(DD1)
/*
```
# **DBRC API Return and Reason Codes**

This topic contains the internal return and reason codes needed to diagnose DBRC API problems.

**Return and Reason Codes for the TYPE=BACKOUT Query Request** [Table](#page-526-0) 118 on page 505 contains the return and reason codes for TYPE=BACKOUT query requests.

| | | | | |

<span id="page-526-0"></span>|

 $\mathsf{I}$  $\mathsf{I}$  $\overline{\phantom{a}}$ 

|||

| | | | | | | |

|||

 $\begin{array}{c} \hline \end{array}$  $\overline{\phantom{a}}$  $\overline{\phantom{a}}$ 

| | | | | | | | | | | | | | | | | | | | | | | | | | | | | | | | | |

| <b>Return Codes</b> | <b>Reason Codes</b> | <b>Meaning</b>                                                                                  |
|---------------------|---------------------|-------------------------------------------------------------------------------------------------|
| X'0000002C'         | X'D8000001'         | DBRC internal error. RECON open failure.                                                        |
| X'0000002C'         | X'D8700001'         | DBRC internal error. Failure attempting to locate<br>the first or the specified backout record. |
| X'0000002C'         | X'D8700002'         | DBRC internal error. Failure attempting to locate<br>the next backout record.                   |

*Table 118. Return and Reason Codes for TYPE=BACKOUT Query Requests*

#### **Return and Reason Codes for TYPE=DB Query Requests**

Table 119 contains the internal return and reason codes associated with the TYPE=DB query requests.

| <b>Return Codes</b> | <b>Reason Codes</b> | Meaning                                                                                                    |  |  |
|---------------------|---------------------|----------------------------------------------------------------------------------------------------|--|--|
| X'0000002C'         | X'D8000001'         | DBRC internal error. RECON open failure.                                                                                   |  |  |
| X'0000002C'         | X'D8200001'         | DBRC internal error. DB record locate failure<br>processing DBLIST.                                                        |  |  |
| X'0000002C'         | X'D8200002'         | DBRC internal error. DB record locate failure<br>processing single database request.                                       |  |  |
| X'0000002C'         | X'D8210001'         | DBRC internal error. Failure attempting to locate<br>the first DBDS record.                                                |  |  |
| X'0000002C'         | X'D8210002'         | DBRC internal error. Failure attempting to locate<br>the specified DBDS record.                                            |  |  |
| X'0000002C'         | X'D8210003'         | DBRC internal error. Failure attempting to locate<br>the next DBDS record.                                                 |  |  |
| X'0000002C'         | X'D8210004'         | DBRC internal error. Locate failure attempting to<br>locate the first Area Auth record.                                    |  |  |
| X'0000002C'         | X'D8210005'         | DBRC internal error. Failure attempting to locate<br>the first ALLOC record.                                               |  |  |
| X'0000002C'         | X'D8210006'         | DBRC internal error. Failure attempting to locate<br>the next ALLOC record.                                                |  |  |
| X'0000002C'         | X'D8210007'         | DBRC internal error. Failure attempting to locate<br>the first IC record.                                                  |  |  |
| X'0000002C'         | X'D8210008'         | DBRC internal error. Failure attempting to locate<br>the next IC record.                                                   |  |  |
| X'0000002C'         | X'D8210009'         | DBRC internal error. Failure attempting to locate<br>the first REORG record.                                               |  |  |
| X'0000002C'         | X'D821000A'         | DBRC internal error. Failure attempting to locate<br>the next REORG record.                                                |  |  |
| X'0000002C'         | X'D821000B'         | DBRC internal error. Failure attempting to locate<br>the first RECOV record.                                               |  |  |
| X'0000002C'         | X'D821000C'         | DBRC internal error. Failure attempting to locate<br>the next RECOV record.                                                |  |  |
| X'0000002C'         | X'D8220001'         | DBRC internal error. Failure attempting to locate<br>the first HALDB partition record.                                     |  |  |
| X'0000002C'         | X'D8220002'         | DBRC internal error. Failure attempting to locate<br>the DB record associated with the HALDB<br>partition being processed. |  |  |
| X'0000002C'         | X'D8220003'         | DBRC internal error. Failure attempting to locate<br>the next HALDB partition record.                                      |  |  |

*Table 119. Return and Reason Codes for TYPE=DB Query Requests*

### **Return and Reason Codes for the TYPE=xxxxGROUP Query Request** Table 120 contains the return and reason codes for TYPE=xxxxGROUP query requests.

| <b>Return Codes</b> | <b>Reason Codes</b> | Meaning                                                                                                    |
|---------------------|---------------------|----------------------------------------------------------------------------------------------------|
| X'0000002C'         | X'D8000001'         | DBRC internal error. RECON open failure.                                                                                               |
| X'0000002C'         | X'D8300001'         | DBRC internal error. Failure attempting to locate<br>a specific group record or the first group record<br>of the requested group type. |
| X'0000002C'         | X'D8300002'         | DBRC internal error. Failure attempting to locate<br>the next group record of the requested group<br>type.                             |
| X'0000002C'         | X'D8310001'         | DBRC internal error. Failure attempting to locate<br>a CA record.                                                                      |

*Table 120. Return and Reason Codes for TYPE=xxxxGROUP Query Requests*

#### **Return and Reason Codes for the TYPE=LOG Query Request**

Table 121 contains the return and reason codes for TYPE=BACKOUT query requests.

| <b>Return Codes</b> | <b>Reason Codes</b> | Meaning                                                                                                    |  |  |
|---------------------|---------------------|----------------------------------------------------------------------------------------------------|--|--|
| X'0000002C'         | X'D8000001'         | DBRC internal error. RECON open failure.                                                                                                |  |  |
| X'0000002C'         | X'D8400001'         | DBRC internal error. Failure attempting to locate<br>the previous or next log record of the requested<br>log type - PRILOG or PRITSLDS. |  |  |
| X'0000002C'         | X'D8400002'         | DBRC internal error. Failure attempting to locate<br>the specified log record of the requested log type<br>- PRILOG or PRITSLDS.        |  |  |
| X'0000002C'         | X'D8400003'         | DBRC internal error. Failure attempting to locate<br>the corresponding SECTSLDS record.                                                 |  |  |
| X'0000002C'         | X'D8400004'         | DBRC internal error. Failure attempting to locate<br>the LOGALL record that corresponds to the<br>PRILOG record.                        |  |  |
| X'0000002C'         | X'D8400005'         | DBRC internal error. The LOGALL record that<br>corresponds to the PRILOG record does not exist.                                         |  |  |
| X'0000002C'         | X'D8400006'         | DBRC internal error. Failure attempting to locate<br>the corresponding SECLOG record.                                                   |  |  |
| X'0000002C'         | X'D8400007'         | DBRC internal error. Failure attempting to locate<br>the corresponding PRISLDS record.                                                  |  |  |
| X'0000002C'         | X'D8400008'         | DBRC internal error. No PRISLDS record exists<br>for the online log.                                                                    |  |  |
| X'0000002C'         | X'D8400009'         | DBRC internal error. Failure attempting to locate<br>the corresponding SECSLDS record.                                                  |  |  |

*Table 121. Return and Reason Codes for TYPE=LOG Query Requests*

#### **Return and Reason Codes for the TYPE=OLDS Query Request**

[Table](#page-528-0) 122 on page 507 contains the return and reason codes for TYPE=OLDS query requests.

| | | | |

|||

 $\mathbf{I}$  $\mathbf{I}$  $\overline{\phantom{a}}$ 

| | | | | | | | | | | |

|||

 $\mathsf{I}$  $\mathbf{I}$  $\mathbf{I}$ 

| | | | | | | | | | | | | | | | | | | | | | | |

 $\mathbf{I}$ 

<span id="page-528-0"></span>|

 $\mathbf{I}$  $\mathsf{I}$  $\overline{\phantom{a}}$ 

|||

| | | | | | | | | |

|||

 $\overline{1}$  $\overline{1}$  $\overline{1}$ 

| | | | | |

|||

 $\mathbf{I}$  $\mathsf{I}$  $\overline{1}$ 

| | | | |  $\begin{array}{c} \hline \end{array}$ 

| <b>Return Codes</b> | <b>Reason Codes</b> | Meaning                                                                                         |
|---------------------|---------------------|-------------------------------------------------------------------------------------------------|
| X'0000002C'         | X'D8000001'         | DBRC internal error. RECON open failure.                                                        |
| X'0000002C'         | X'D8500001'         | DBRC internal error. Failure attempting to locate<br>the first or the specified PRIOLDS record. |
| X'0000002C'         | X'D8500002'         | DBRC internal error. Failure attempting to locate<br>the corresponding SECOLDS record.          |
| X'0000002C'         | X'D8500003'         | DBRC internal error. Failure attempting to locate<br>the next PRIOLDS record.                   |

*Table 122. Return and Reason Codes for TYPE=OLDS Query Requests*

### **TYPE=RECON Query Requests**

Table 123 contains the internal return and reason codes associated with the TYPE=RECON query requests.

*Table 123. Return and Reason Codes for TYPE=RECON Query Requests*

| Return Codes | <b>Reason Codes</b> | Meaning                                                                       |
|--------------|---------------------|-------------------------------------------------------------------------------|
| X'0000002C'  | X'D8000001'         | DBRC internal error. RECON open failure.                                      |
| X'0000002C'  | X'D8100001'         | DBRC internal error. Failure attempting to locate<br>the RECON header record. |

### **Return and Reason Codes for the TYPE=SUBSYS Query Request**

Table 124 contains the return and reason codes for TYPE=SUBSYS query requests.

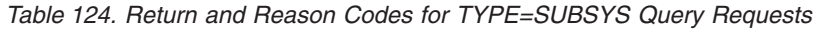

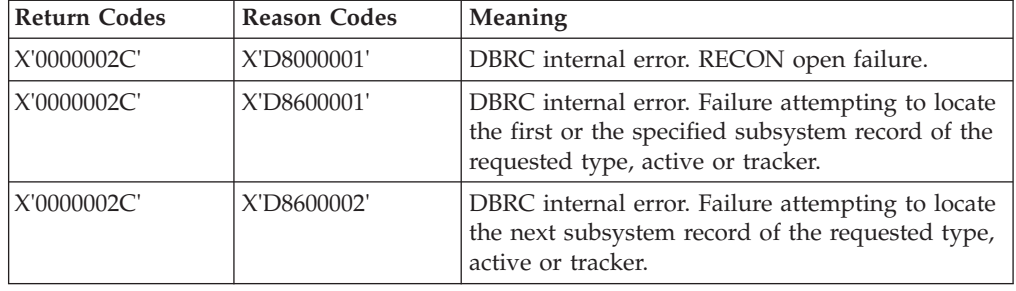

|

# **Chapter 14. DRA—Database Resource Adapter Service Aids**

In a Database Control (DBCTL) environment, if you think the coordinator controller (CCTL) did not cause the problem, then start your analysis here.

This section provides service aids and tips that can help you analyze problems in a Database Control (DBCTL) environment. It discusses:

- "DRA Dumps"
- ["Analyzing](#page-532-0) DRA Problems" on page 511

The DRA is the interface between DBCTL and the CCTL. The functions of the DRA are to:

- v Request connection to and disconnection from DBCTL
- v Tell the CCTL when DBCTL has failed or when the operator has requested a shutdown
- Manage threads

For a description of the DRA interface, see the *IMS Version 9: Customization Guide*.

### **DRA Dumps**

The DRA creates a dump when a DRA request fails or when DRA processing fails. A DRA request is a request (such as INIT or TERMINATE) made by the CCTL that has passed through the DRA. A DRA request failure produces either a system abend or an IMS pseudoabend. A DRA processing failure produces a system abend. For either type of failure, the DRA first tries to take a z/OS SDUMP. If that fails, the DRA takes a SNAP dump. In some situations the DRA takes a SNAP dump without attempting an SDUMP. For certain pseudoabends, the DRA produces neither an SDUMP nor a SNAP.

To determine what type of dump the DRA created, check field PAPLRETC in the DFSPAPL (the parameter list used to pass information between the CCTL and DBCTL). PAPLRETC has the format: hhsssuuu

where hh indicates the type of dump.

Table 125 lists the values for *hh* and tells which dump the DRA creates for different types of failures.

| hh    | Type of Dump  | <b>Failures</b>                                                                                                    |  |  |  |  |
|-------|---------------|----------------------------------------------------------------------------------------------------|--|--|--|--|
| X'80' | SDUMP or SNAP | An SDUMP is taken for all IMS abend codes not listed<br>below, and for all z/OS retryable abend codes. If the<br>SDUMP fails, a SNAP is taken. |  |  |  |  |
| X'84' | <b>SNAP</b>   | A SNAP is taken for IMS abend codes U0260, U0261, and<br>U0263.                                                                                |  |  |  |  |

*Table 125. Determining the Type of Dump the DRA Created*

| hh    | Type of Dump | <b>Failures</b>                                                                                                    |  |  |  |
|-------|--------------|----------------------------------------------------------------------------------------------------|--|--|--|
| X'88' | No dump      | No SDUMP or SNAP is taken for:                                                                                      |  |  |  |
|       |              | • IMS abend codes U0775, U0777, U2478, U2479, U3303                                                                 |  |  |  |
|       |              | • z/OS nonretryable abend codes (for example, S222,<br>S13E                                                         |  |  |  |
|       |              | • DRA return codes (See IMS Version 9: Messages and<br>Codes, Volume 1 for DRA return codes and their<br>meanings.) |  |  |  |

*Table 125. Determining the Type of Dump the DRA Created (continued)*

The following topics provide additional information:

- v "SDUMP"
- "SNAPs"
- "Recovery Tokens"

### **SDUMP**

| | | |

SDUMP output contains:

- IMS control region
- DLISAS address space
- Key 0 and key 7 CSA
- Selected parts of DRA private storage, including the ASCB, TCB, and RBs

A DRA SDUMP has its own SDUMP option list. To add to the DRA's SDUMP option list, you can use the CHNGDUMP parameter. However, you cannot use CHNGDUMP to delete areas from the list.

You can format the IMS control blocks by using the Offline Dump Formatter (ODF) described in ["Formatting](#page-185-0) IMS Dumps Offline" on page 164. The ODF does not format DRA storage. You can use IPCS to format the z/OS blocks in the CCTL's private storage.

### **SNAPs**

The SNAP dump data sets are dynamically allocated whenever a SNAP is needed. A parameter in the DRA Startup Table defines the SYSOUT class.

SNAP output contains:

- Selected parts of DRA private storage, including the ASCB, TCB, and RBs
- DBCTL's thread blocks

### **Recovery Tokens**

In a DBCTL environment, you need to correlate the information produced by the CCTL with information produced by DBCTL. The link between the CCTL and DBCTL is the recovery token, which uniquely identifies each unit of recovery (UOR).

The recovery token appears in the DRA dump (both SDUMPs and SNAPs) and in the dump title. It contains a mixture of EBCDIC and hexadecimal data and is shown in [Table](#page-532-0) 126 on page 511:

<span id="page-532-0"></span>| | | |

> | | |

*Table 126. Recovery Token Format*

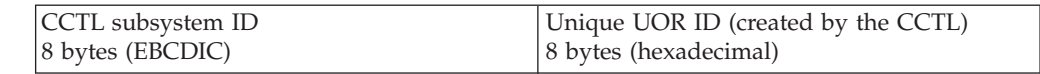

# **Analyzing DRA Problems**

To analyze DRA problems, first investigate any external conditions that might have caused the problem. If you can eliminate external causes, then an unexpected DBCTL return code or another IMS function might have caused the problem. Follow these steps to analyze the problem.

The following topics provide additional information:

- "Procedure"
- "Notes on [Dumping"](#page-533-0) on page 512

## **Procedure**

- 1. Did external conditions cause the problem?
	- v For CCTL external problems, check the status of applications or transactions. DBCTL and the DRA do not control these resources.
	- v For DBCTL external problems, check the status of databases, PSBs, and dependent regions (BMPs and CCTLs) by using the /DISPLAY commands.
	- For DRA external problems:
		- Make sure you are using the correct DRA startup table for this DBCTL/CCTL session. Values such as Fast Path buffer allocations and minimum/maximum thread specifications can cause scheduling and resource problems.
		- Become familiar with the CCTL control exit.

The DRA calls the control exit to notify the CCTL of certain events, such as a DRA failure, an identify failure, a DBCTL failure, and so on. The DRA passes this information in a parameter list (DFSPAPL). The CCTL responds by passing back a return code in field PAPLRETC to tell the DRA what action to perform. Understanding which actions the CCTL is allowed to request can help you distinguish between valid actions and failures.

For a detailed description of the control exit, see *IMS Version 9: Customization Guide*. For information about the codes passed between the DRA and the CCTL, see *IMS Version 9: Messages and Codes, Volume 1*.

- The DRA does not issue any messages that report the actions it performed.
- v If an external condition caused the problem, stop here and fix the problem. Otherwise, continue with the next step.
- 2. You reach this point by eliminating external reasons as the cause of the problem.
	- Determine if DBCTL returned a nonzero return code, indicating that the request from the CCTL was not successfully completed. For a description of DBCTL return codes, see *IMS Version 9: Messages and Codes, Volume 1*.
		- If yes, take a z/OS online dump of the CCTL and contact the IBM Support Center.
		- If no, then other functions might be involved in the problem. Use the appropriate section in this manual to analyze the problem. The keyword

procedures in Chapter 4, "Selecting the [Keywords,"](#page-56-0) on page 35 are useful in narrowing the problem to a specific cause.

# <span id="page-533-0"></span>**Notes on Dumping**

For suspected problems in a DBCTL environment, first take a dump of the CCTL address space. Dumps produced by SDUMP and by specifying the DUMP option on the CCTL /SHUTDOWN command are acceptable for problem diagnosis. If IMS service needs to analyze the CCTL dump, send the unformatted dump to enable them to obtain DBCTL DRA storage.

# **Chapter 15. RSR—Remote Site Recovery Service Aids**

This section provides Fast Path Tracker Trace Entries ("Fast Path [Tracker](#page-537-0) Trace [Entries"](#page-537-0) on page 516) and Database Tracker Trace Entries ("X'D4': [Database](#page-543-0) Tracker Trace [Entries](#page-543-0) (D4)" on page 522) that might help you analyze problems in a Remote Site Recovery (RSR) Environment.

Included in this section are:

- v "Determining Last Non-MSC Message Recorded"
- v ["Determining](#page-536-0) Last MSC Message Recorded" on page 515
- v "Fast Path Tracker Trace [Entries"](#page-537-0) on page 516
- "Log [Router](#page-547-0) Trace Data" on page 526

The RSR tracking process creates a local log that mirrors the activity at the currently active system.

In some cases, however, the tracking system might not receive copies of all log records before takeover. This might happen if there is a tracking session failure before takeover occurs while the active system is still processing transactions normally. If there is a tracking session failure before takeover, subsequent attempts to start Finance, SLU P, and ISC sessions or MSC links might result in resynchronization errors.

The MTO is notified of both non-MSC errors and MSC errors. as follows:

- Message DFS2948 notifies the MTO of non-MSC errors.
- v Either message DFS3211 or message DFS3212 notifies the MTO of MSC errors.

Use the remote takeover message information in conjunction with the received log data to determine the last terminal or MSC message recorded by the tracking process. Then input or output any messages that were lost.

### **Determining Last Non-MSC Message Recorded**

#### **Non-MSC, Non-Fast Path Messages**

For a non-MSC, non-Fast Path message, use the following procedure to determine the last input or output message recorded using RSR tracking and its status within the new active IMS following takeover.

1. Print all these log records for information:

- $\cdot$  X'01'
- $\cdot$  X'03'
- $X'31'$
- $\cdot$  X'35'
- $\cdot$  X'36'
- $\cdot$  X'37'
- $\cdot$  X'63'
- $\cdot$  X'66'
- 2. Determine the last input or output message. First look for the last X'66' or X'63' log record for the terminal.

ISC parallel sessions qualify the node name in the log record with user ID.

If an X'63' log record is last, that indicates whether the session was started cold (without message numbers) or warm (with last input/output message numbers).

If an X'66' log record is last, that log record will indicate the message sequence number and whether the message was input or output. The X'66' log record marks an attempt to commit the message for recovery and restart, if necessary. Additional log records will indicate the exact status of the message.

3. Determine the last committed input message by inspecting the last X'66' marked as input for the specific terminal. It is followed by X'01' and X'35' log records for the input message. The X'35' log record considers the input message (log record X'66') committed, or made recoverable, for input processing on nonresponse mode transactions.

**Restriction:** Nonconversational response mode transactions are *not* restartable. That is, they must be resubmitted to IMS if any failure occurs prior to completion of transaction processing. Therefore, the input is not considered committed until the transaction processing is complete and output is available to send to the terminal (see output process that follows).

4. Before the terminal begins the output process, completion of the input transaction processing results in an X'03', ending with an X'3730.' The X'3730' commits the transaction changes, including making the output message available for the terminal. The X'3730' also commits the associated nonconversational response mode input transaction, as described above.

To determine the last committed output message sent to the terminal. begin with the last X'66' marked as output. This output message is committed, that is dequeued, with the following X'36' log record that follows, reflecting successful receipt by the terminal.

#### **Fast Path Messages**

For Fast Path messages, use the following procedure to determine the last input or output message recorded using RSR tracking.

- 1. Print all these log records for information:
	- $X'5901'$
	- $\cdot$  X'5903'
	- v X'5936'
	- $X'5937'$
	- $\cdot$  X'63'
	- $\cdot$  X'66'
- 2. Determine the last input or output message. First look for the last X'66' or X'63' log record for the terminal.

ISC parallel sessions qualify the node name in the log record with user ID.

If an X'63' log record is last, that indicates whether the session was started cold (without message numbers) or warm (with last input/output message numbers).

If an X'66' log record is last, that log record will indicate the message sequence number and whether the message was input or output. The X'66' log record marks an attempt to commit the message for recovery and restart, if necessary. Additional log records will indicate the exact status of the message.

- <span id="page-536-0"></span>3. Fast Path input is always considered nonrestartable and must be resubmitted to IMS if any failure occurs before transaction input processing is complete and the output message is made available to the terminal output process.
- 4. To determine the last Fast Path input transaction received and committed, begin with the last X'66' marked as input for the specific terminal. It is followed by an X'5901' with the input message and an X'5937' indicating input transaction processing complete. The input and all changes have been committed.
- 5. To determine the last committed output message to the terminal, begin with the X'5903' for the output message followed by the X'5937', which makes it available for the terminal output process. This is the same X'5937' that also commits the input above. This is followed by an X'66' log record indicating an attempt to deliver output to the terminal. This output is committed (dequeued) when also followed by the X'5936' log record.

# **Determining Last MSC Message Recorded**

MSC links keep track of the sending and receiving of data on a message by message basis. Each message block sent across an MSC link is appended with a sequence number. The IMS receiving system updates its receive count with each message block received, and records (logs) each message successfully received and enqueued to the message queue. Similarly, the sending system updates its sending count with each message block sent and logs the sequence number of the last message successfully sent and dequeued.

Across link restarts, RSR takeovers, or IMS failures, these sequence numbers are exchanged and used to resynchronize the message traffic, to continue sending and receiving messages at the same point. Therefore, messages are not lost or duplicated.

The key to the success of this concept is the logging of the messages that were sent and received across the link, and enqueued on the receiving side and dequeued from the sending side. There are primarily five log records used to resynchronize this message traffic. They are:

- v 01 Input message to IMS input transaction or message switch
- 03 Transaction Output, program-to-program switch or error message (DFSxxxx)
- 35 Enqueue message
- 36 Dequeue message
- 66 Message sequence recovery

If log records are lost and not processed by the tracking system prior to a remote takeover, message resynchronization can result in the loss or duplication of messages. This can be evidenced by error messages that are issued by IMS when the links are restarted, such as DFS3211 and DFS3212, DFS2145, and DFS2948.

Should link resynchronization fail after an RSR takeover, it might be possible to analyze which messages were lost or duplicated, from the information in the DFS error message issued by IMS at the time of error, and from the 01, 03, 35, 36, and 66 log records.

# <span id="page-537-0"></span>**Fast Path Tracker Trace Entries**

 $\begin{array}{c} \hline \end{array}$ | | | | | |

H

Use Table 127 through [Table](#page-543-0) 144 on page 522 to analyze the Fast Path Tracker Trace entries.

#### **Trace Entry: Fast Path Tracker Log Router Interface (9E)**

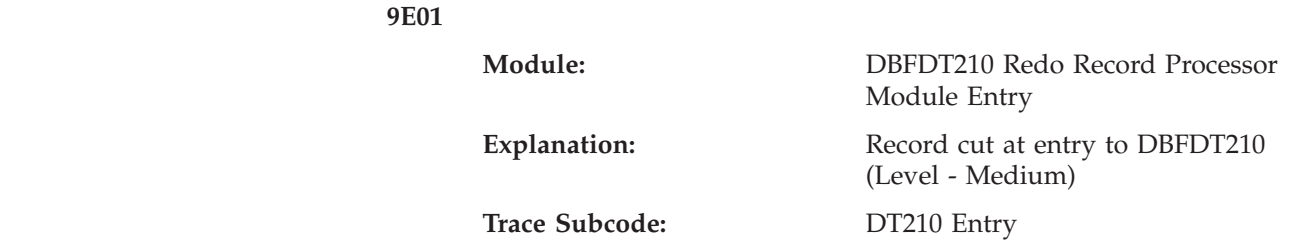

*Table 127. Trace Record 9E01 - DBFDT210 Redo Record Processor Module Entry*

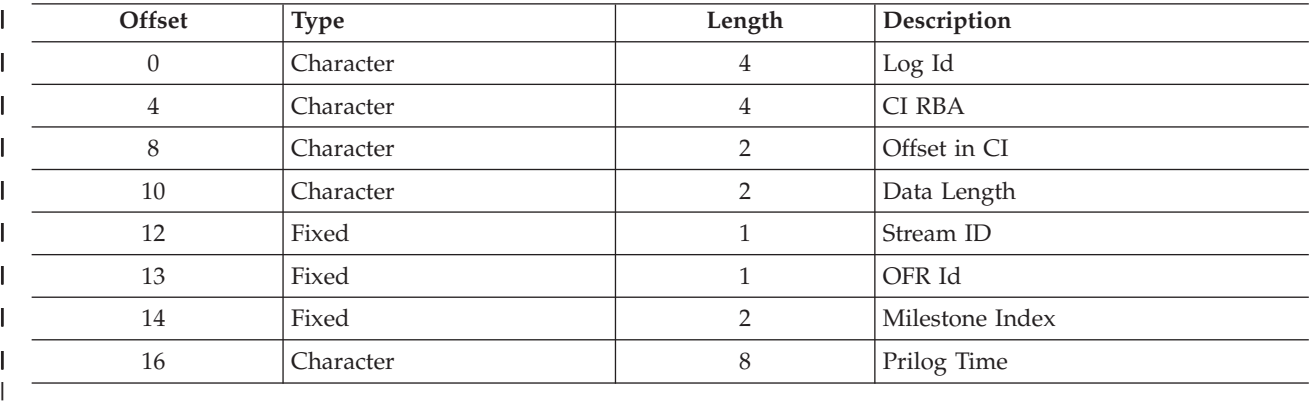

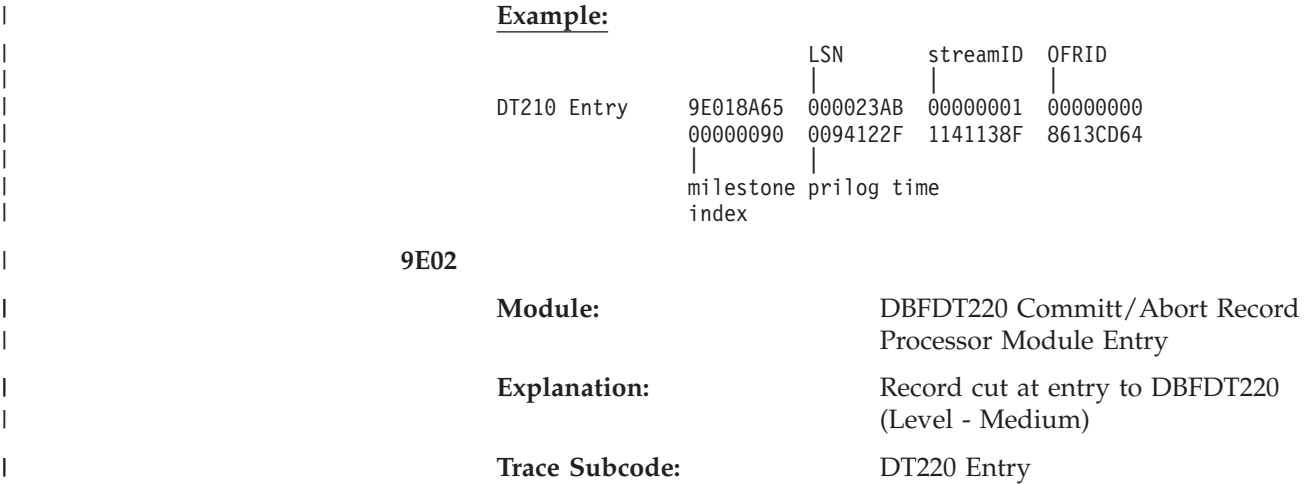

*Table 128. Trace Record 9E02 - DBFDT220 Commit/Abort Record Processor Module Entry* |

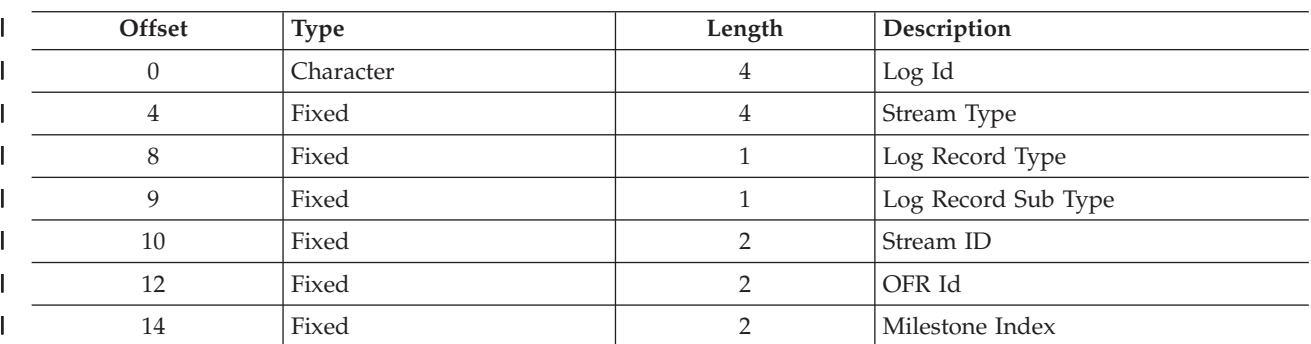

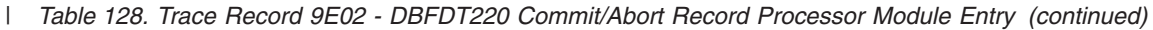

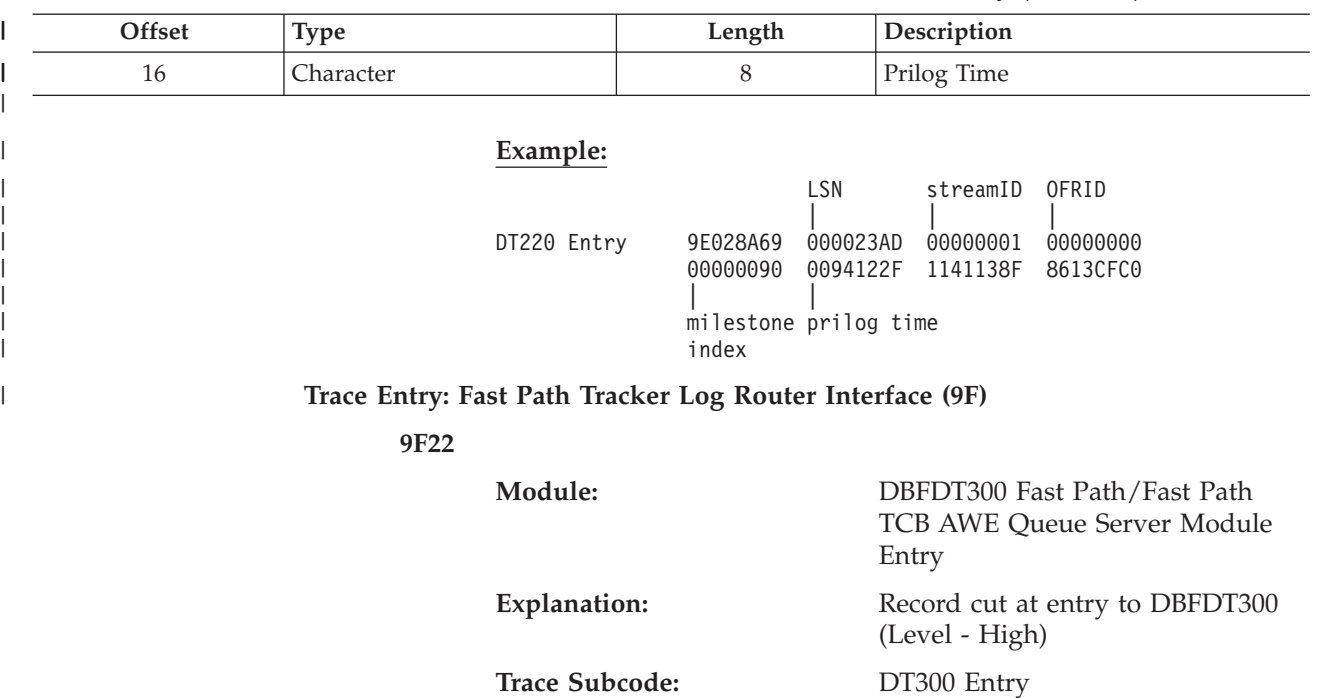

*Table 129. Trace Record 9F22 - DBFDT300 Fast Path/Fast Path TCB AWE Queue Server Module Entry*

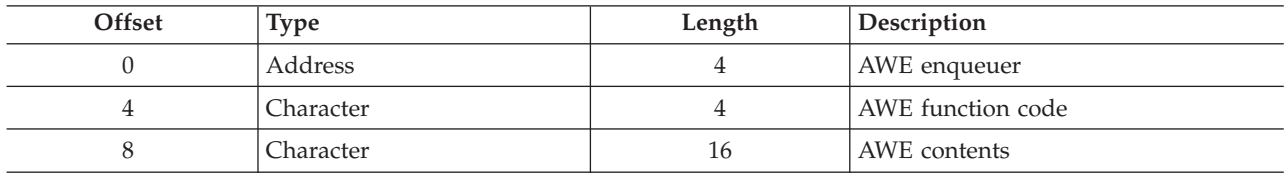

#### **Example:**

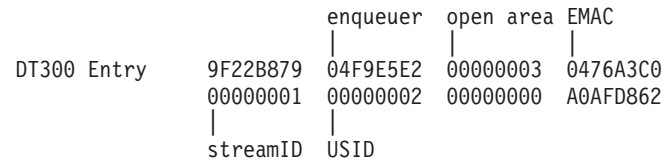

#### **Trace Entry: Fast Path Tracker Log Router Interface (9F)**

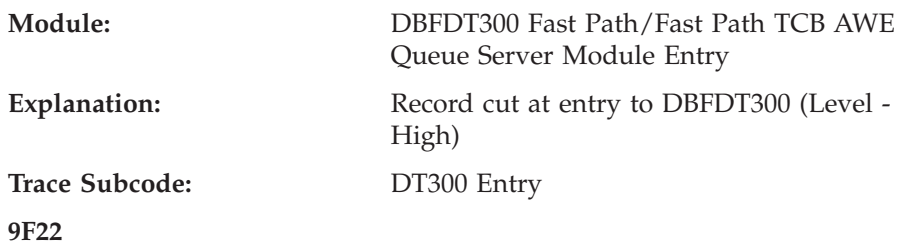

#### *Table 130. Trace Record 9F22 - DBFDT300 Fast Path/Fast Path TCB AWE Queue Server Module Entry*

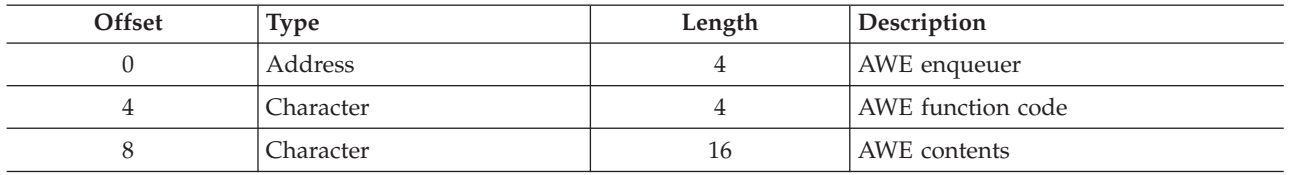

### **Example:**

|                                         | DT300 Entry    | 9F22B879<br>00000001<br>streamID | enqueuer<br>04F9E5E2<br>00000002<br>USID |  | 00000003<br>00000000    | open area EMAC | 0476A3C0<br>A0AFD862            |
|-----------------------------------------|----------------|----------------------------------|------------------------------------------|--|-------------------------|----------------|---------------------------------|
| 9F41                                    |                |                                  |                                          |  |                         |                |                                 |
|                                         | Module:        |                                  |                                          |  |                         | Module Entry   | DBFDT180 Area Status Change     |
|                                         | Explanation:   |                                  |                                          |  |                         | (Level - High) | Record cut at entry to DBFDT180 |
|                                         | Trace Subcode: |                                  |                                          |  | DT <sub>180</sub> Entry |                |                                 |
| DEDT100 Aros Ctotus Change Module Entry |                |                                  |                                          |  |                         |                |                                 |

*Table 131. Trace Record 9F41 - DBFDT180 Area Status Change Module Entry*

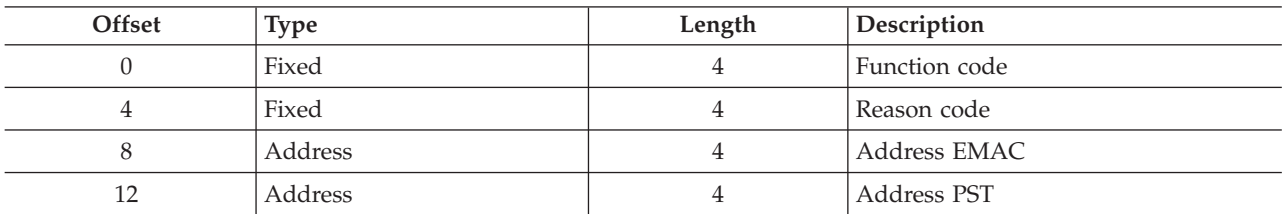

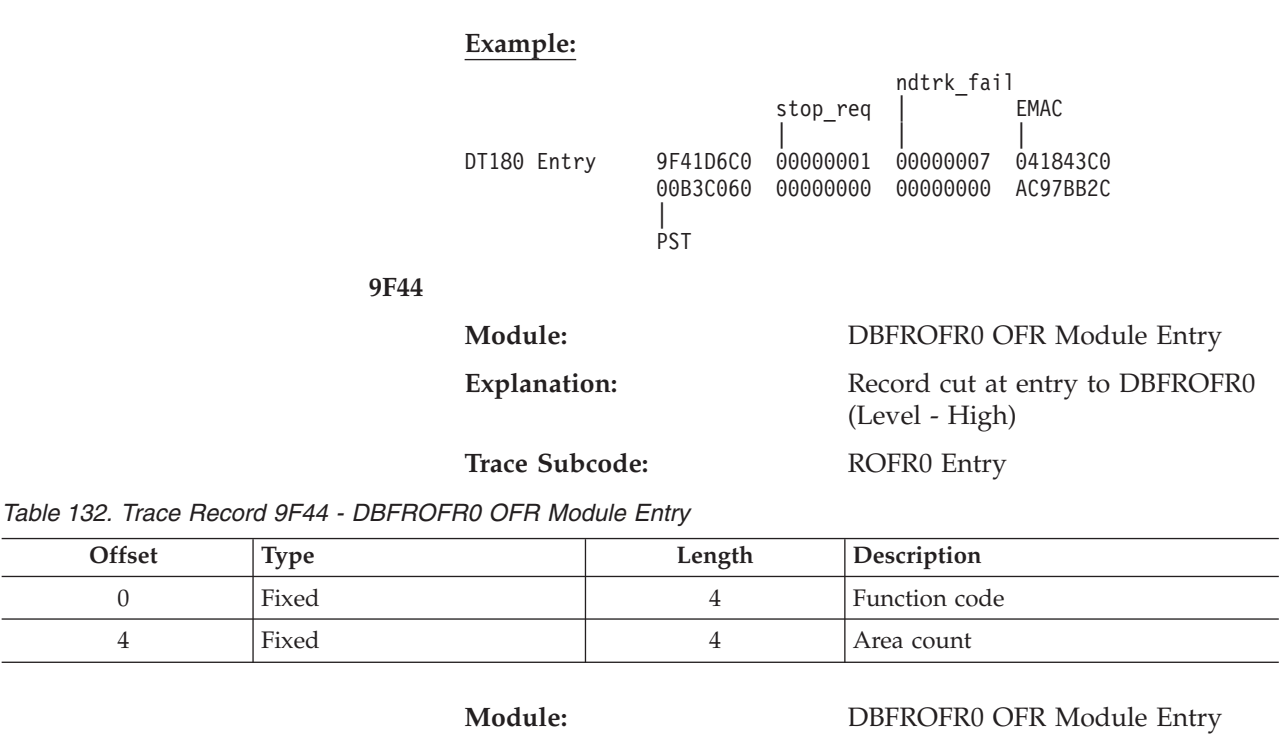

Explanation: Record cut at entry to DBFROFR0 (Level - High)

**Trace Subcode:** ROFR0 Entry

*Table 133. Trace Record 9F44 - DBFROFR0 OFR Module Entry*

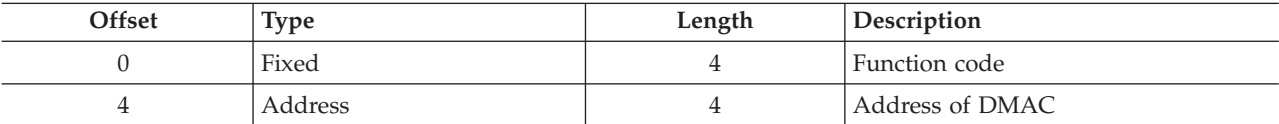
**Module:** DBFROFR0 OFR Module Entry

Explanation: Record cut at entry to DBFROFR0 (Level - High)

**Trace Subcode:** ROFR0 Entry

*Table 134. Trace Record 9F44 - DBFROFR0 OFR Module Entry*

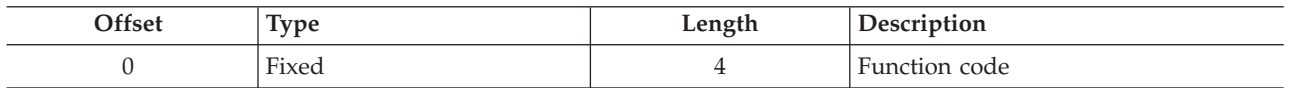

**9F50**

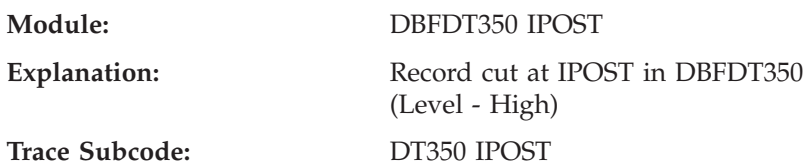

*Table 135. Trace Record 9F50 - DBFDT350 IPOST*

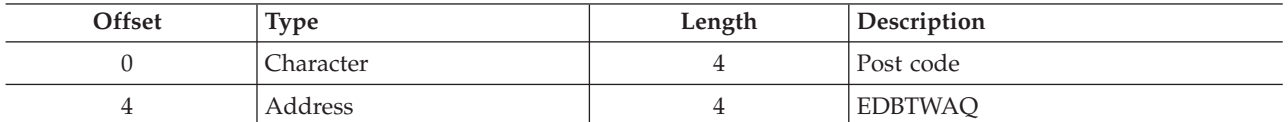

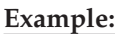

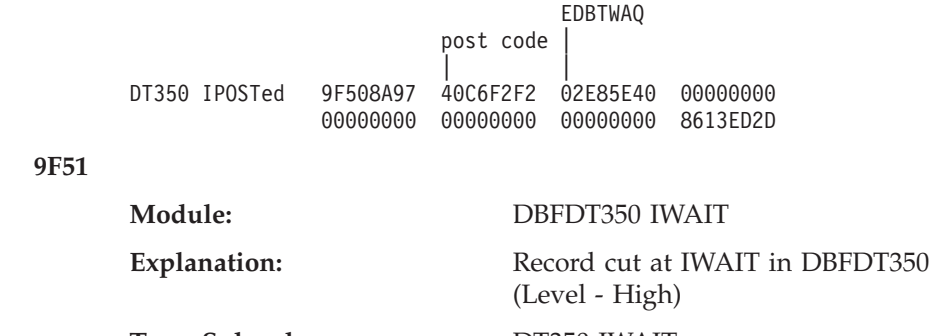

**Trace Subcode:** DT350 IWAIT

*Table 136. Trace Record 9F51 - DBFDT350 IWAIT*

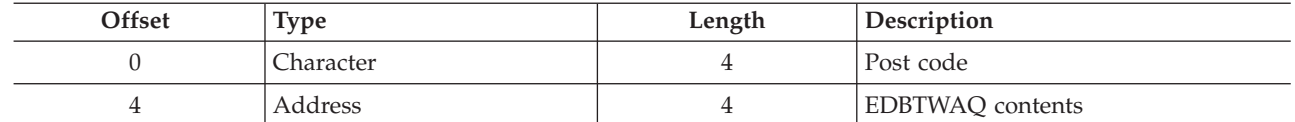

# **Example:**

**9F52**

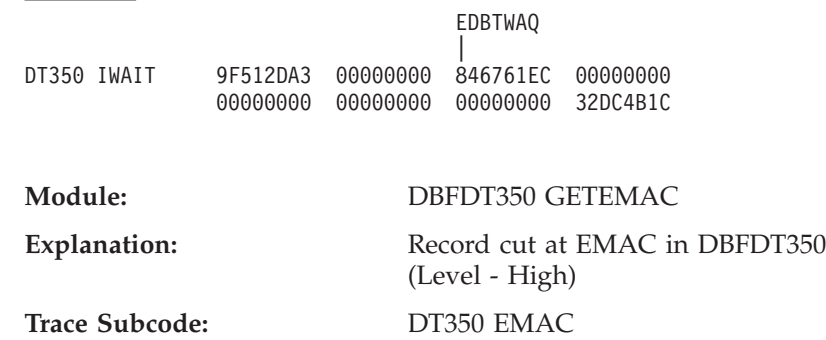

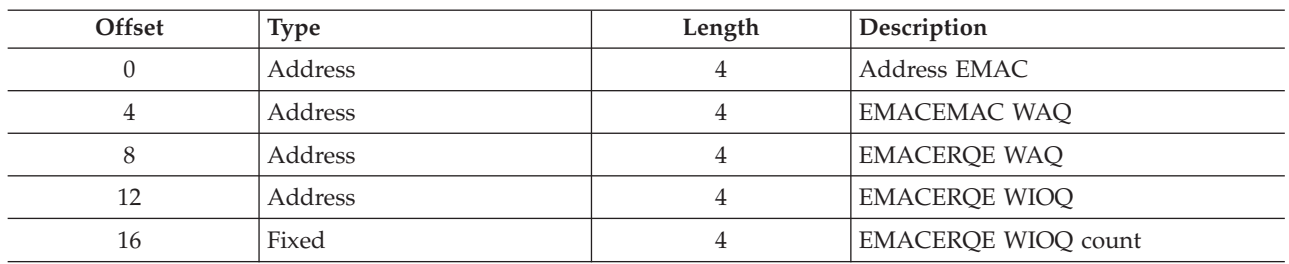

### *Table 137. Trace Record 9F52 - DBFDT350 GETEMAC*

### **Example:**

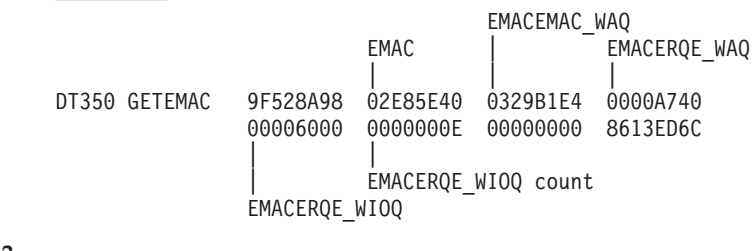

**9F53**

### **Module:** DBFDT350 GETERQE

Explanation: Record cut at ERQE in DBFDT350 (Level - Medium)

**Trace Subcode:** DT350 ERQE

### *Table 138. Trace Record 9F53 - DBFDT350 GETERQE*

|

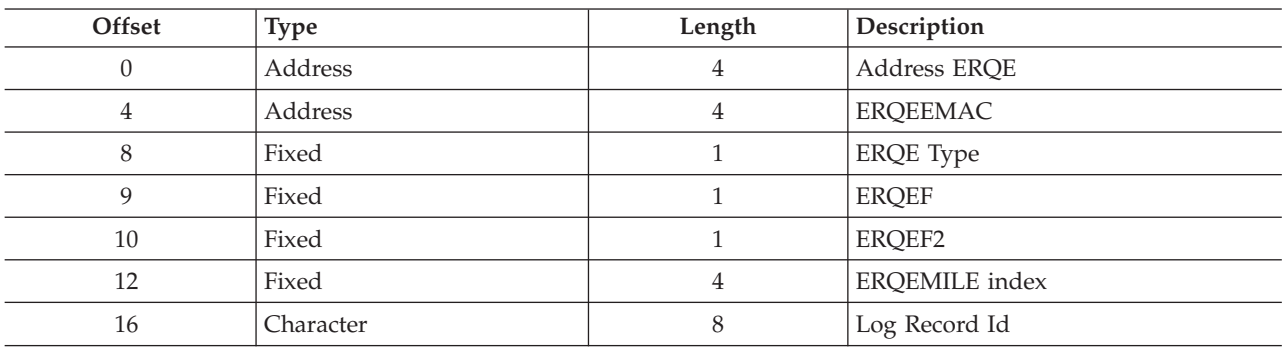

### **Example:**

**9F54**

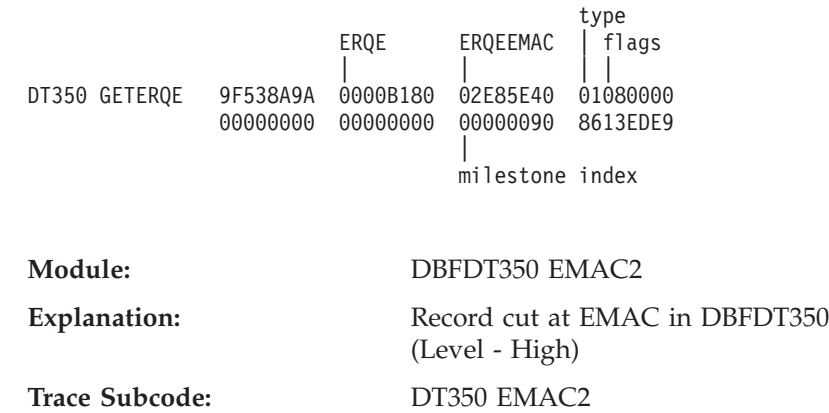

### *Table 139. Trace Record 9F54 - DBFDT350 EMAC2*

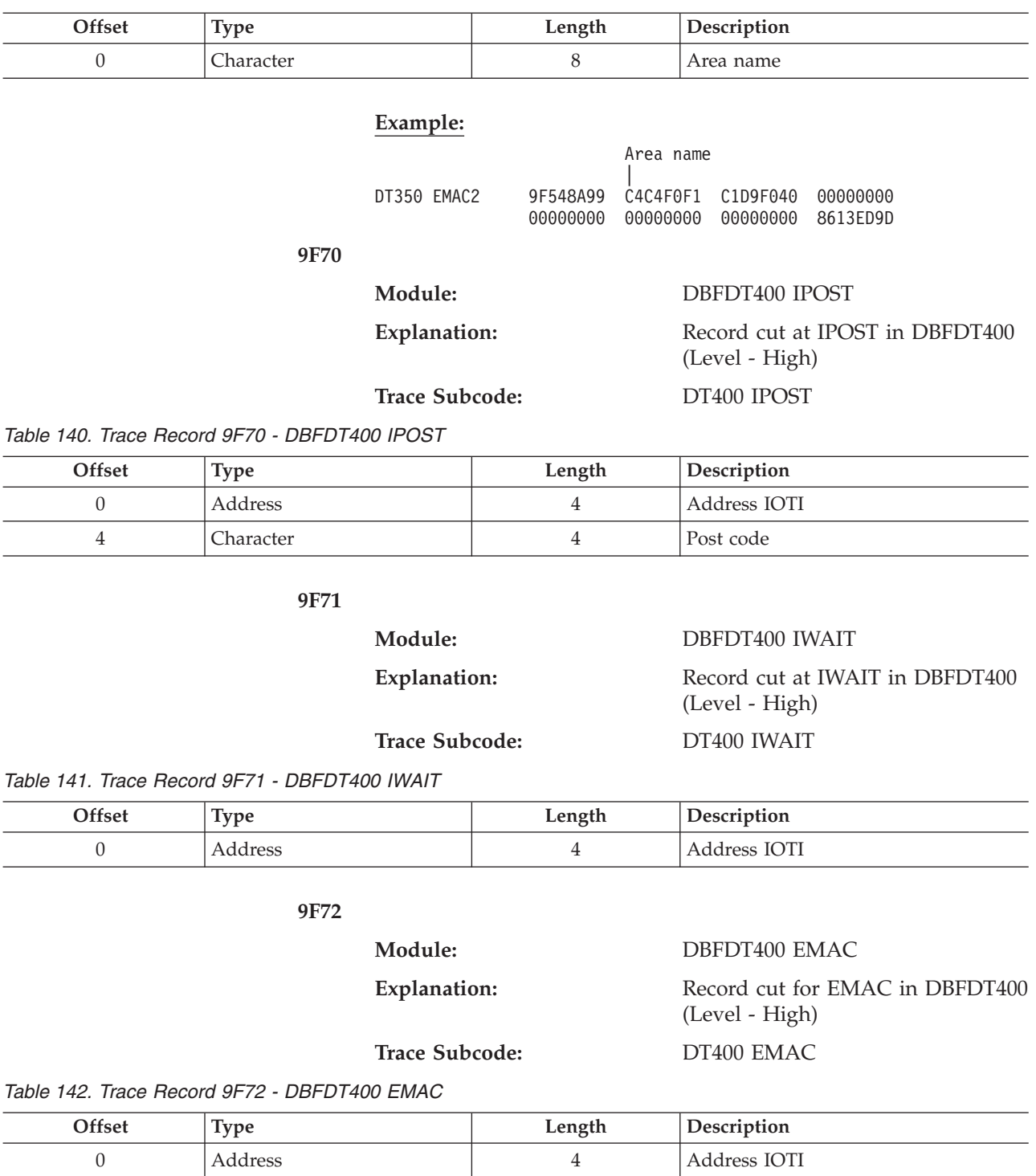

**9F73**

4 Address  $\begin{array}{|c|c|c|c|}\n\hline\n4 & 4 & \text{Address EMAC}\n\end{array}$ 

8 Fixed Fixed 1 2 4 EDBT Milestone IOTI Done

**Module:** DBFDT400 Read Explanation: Record cut at Read in DBFDT400 (Level - High)

### **Trace Subcode:** DT400 Read

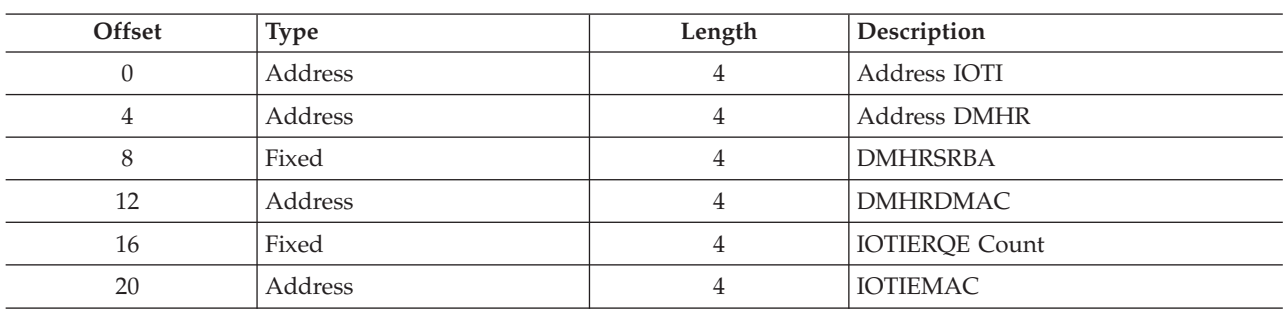

### *Table 143. Trace Record 9F73 - DBFDT400 Read*

### **Example:**

|      |                |                                     | IOTI                                   | DMHR                                | DMHRSRBA                        |
|------|----------------|-------------------------------------|----------------------------------------|-------------------------------------|---------------------------------|
|      | DT400 Read     | 9F7374E5<br>028F7E28<br><b>DMAC</b> | 02F553A0<br>00000002<br>IOTIERQE count | 0316A860<br>02867040<br><b>EMAC</b> | 00014000<br>8FA4571B            |
| 9F74 |                |                                     |                                        |                                     |                                 |
|      | Module:        |                                     |                                        | DBFDT400 Write                      |                                 |
|      | Explanation:   |                                     |                                        | (Level - High)                      | Record cut at Write in DBFDT400 |
|      | Trace Subcode: |                                     |                                        | DT400 Write                         |                                 |

*Table 144. Trace Record 9F74 - DBFDT400 Write*

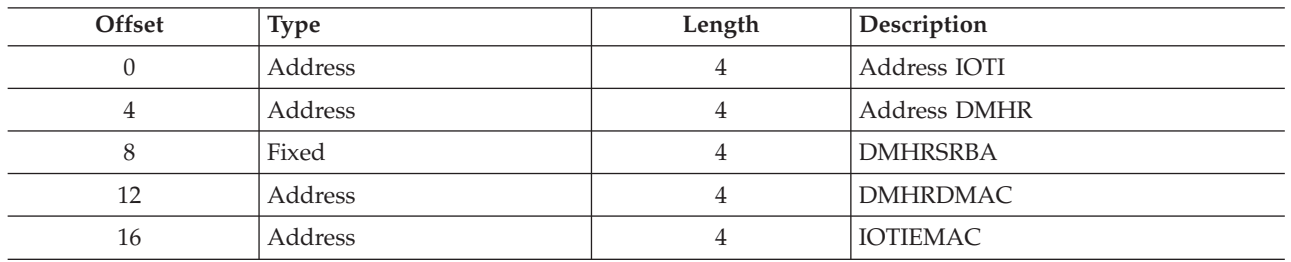

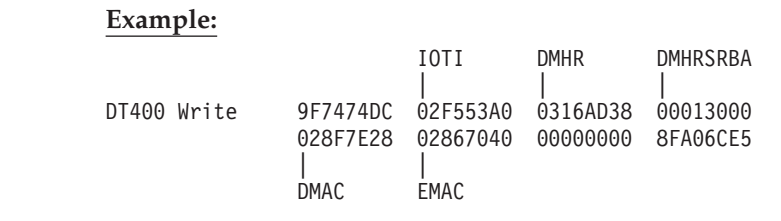

### **X'D4': Database Tracker Trace Entries (D4)** |

[Table](#page-544-0) 145 on page 523 shows the database tracking trace entries for the X'D4' trace entry.

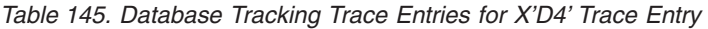

<span id="page-544-0"></span>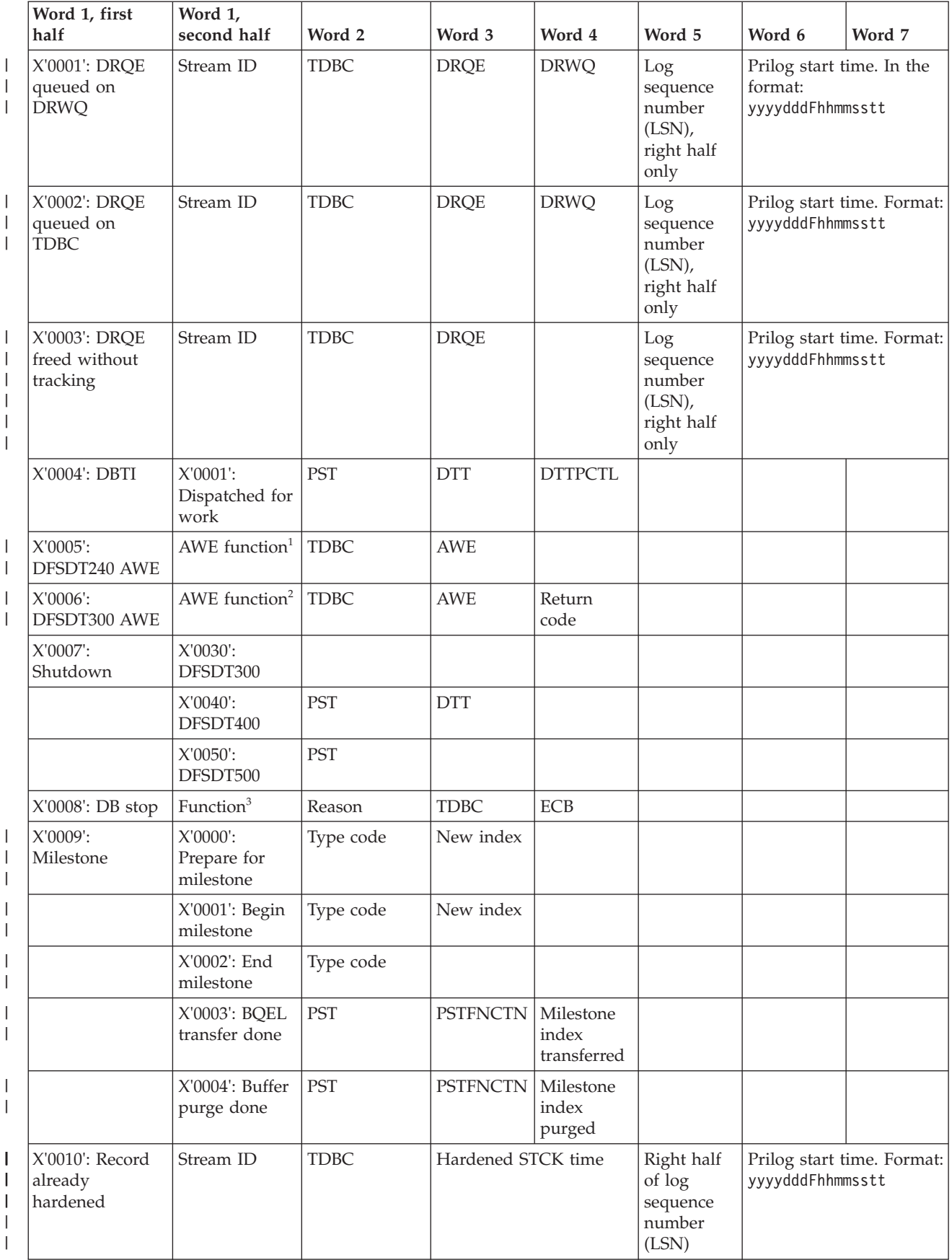

<span id="page-545-0"></span>

|                | Word 1, first<br>half                                 | Word 1,<br>second half                | Word 2                  | Word 3                 | Word 4            | Word 5         | Word 6         | Word 7 |
|----------------|-------------------------------------------------------|---------------------------------------|-------------------------|------------------------|-------------------|----------------|----------------|--------|
|                | $X'000A'$ : End<br>stream                             | Stream type                           | Stream ID               | Milestone<br>index     |                   |                |                |        |
|                | X'000B': Load<br>balance                              | X'0000': DTT<br>statistics            | <b>DTT</b>              | Busy<br>percent        | <b>DTTWAIT</b>    | <b>DTTWORK</b> | <b>DTTPCTL</b> |        |
|                |                                                       | X'0001':<br>Summary                   | Average busy<br>percent | Active<br><b>DBTIs</b> | Backlog           |                |                |        |
|                |                                                       | X'0002':<br>DRWQ assign               | New DTT                 | <b>DRWQ</b>            | Q busy<br>percent | Old DTT        |                |        |
|                |                                                       | X'0003':<br>DRWQ assigns<br>complete  | Old DTT                 |                        |                   |                |                |        |
|                | X'000C': OFR                                          | X'0000':<br><b>DFSLROFR</b><br>called | OFR ID                  | OFRL                   | DB count          |                |                |        |
|                |                                                       | X'0001': Restart<br><b>OFR</b>        | OFR ID                  | <b>TDBC</b>            | <b>TDBCT</b>      | Flags          |                |        |
|                |                                                       | X'0002': Begin<br><b>OFR</b>          | OFR ID                  | <b>TDBC</b>            | <b>TDBCT</b>      | Flags          |                |        |
|                |                                                       | X'0003': End<br><b>OFR</b>            | OFR ID                  | <b>TDBC</b>            | <b>TDBCT</b>      | Flags          |                |        |
|                |                                                       | X'0004': Begin<br>OFR ignored         | OFR ID                  | <b>TDBC</b>            | <b>TDBCT</b>      | Flags          |                |        |
|                |                                                       | X'0005': Restart<br>OFR ignored       | OFR ID                  | <b>TDBC</b>            | <b>TDBCT</b>      | Flags          |                |        |
| $\overline{1}$ | X'000F':<br>Wait/post/<br>resume for<br>routed record | Event <sup>4</sup>                    | <b>TDBC</b>             | ECB                    |                   |                |                |        |

*Table 145. Database Tracking Trace Entries for X'D4' Trace Entry (continued)*

Notes to [Table](#page-544-0) 145 on page 523:

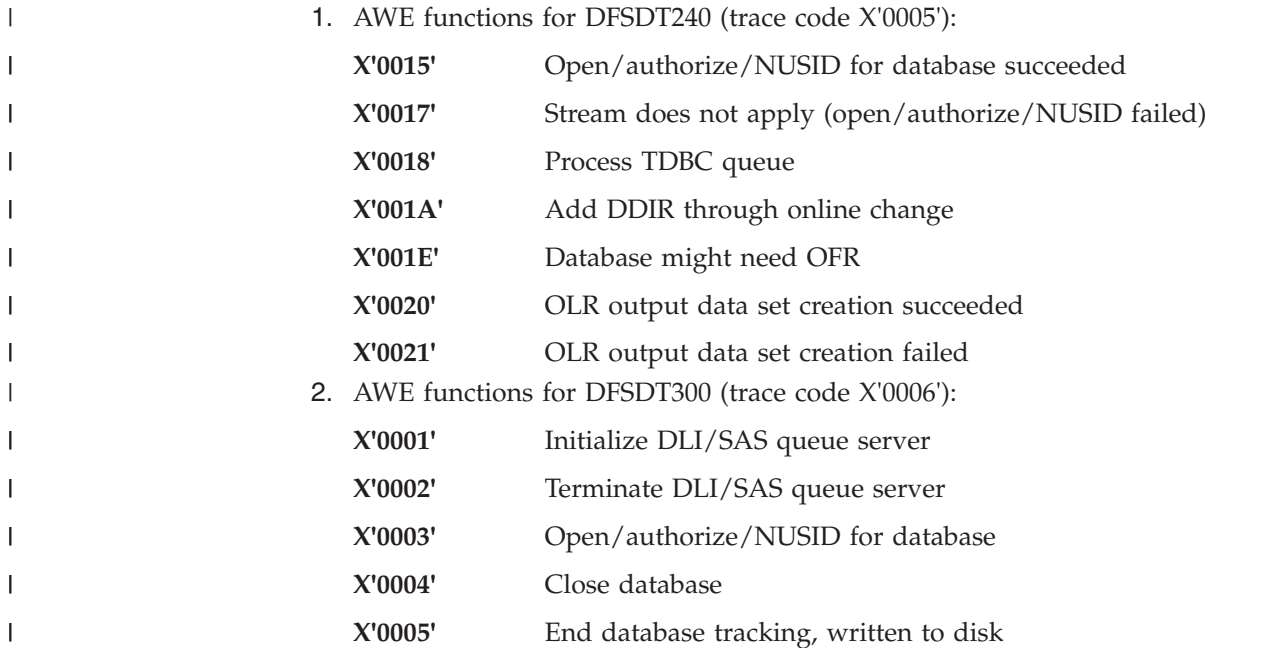

<span id="page-546-0"></span>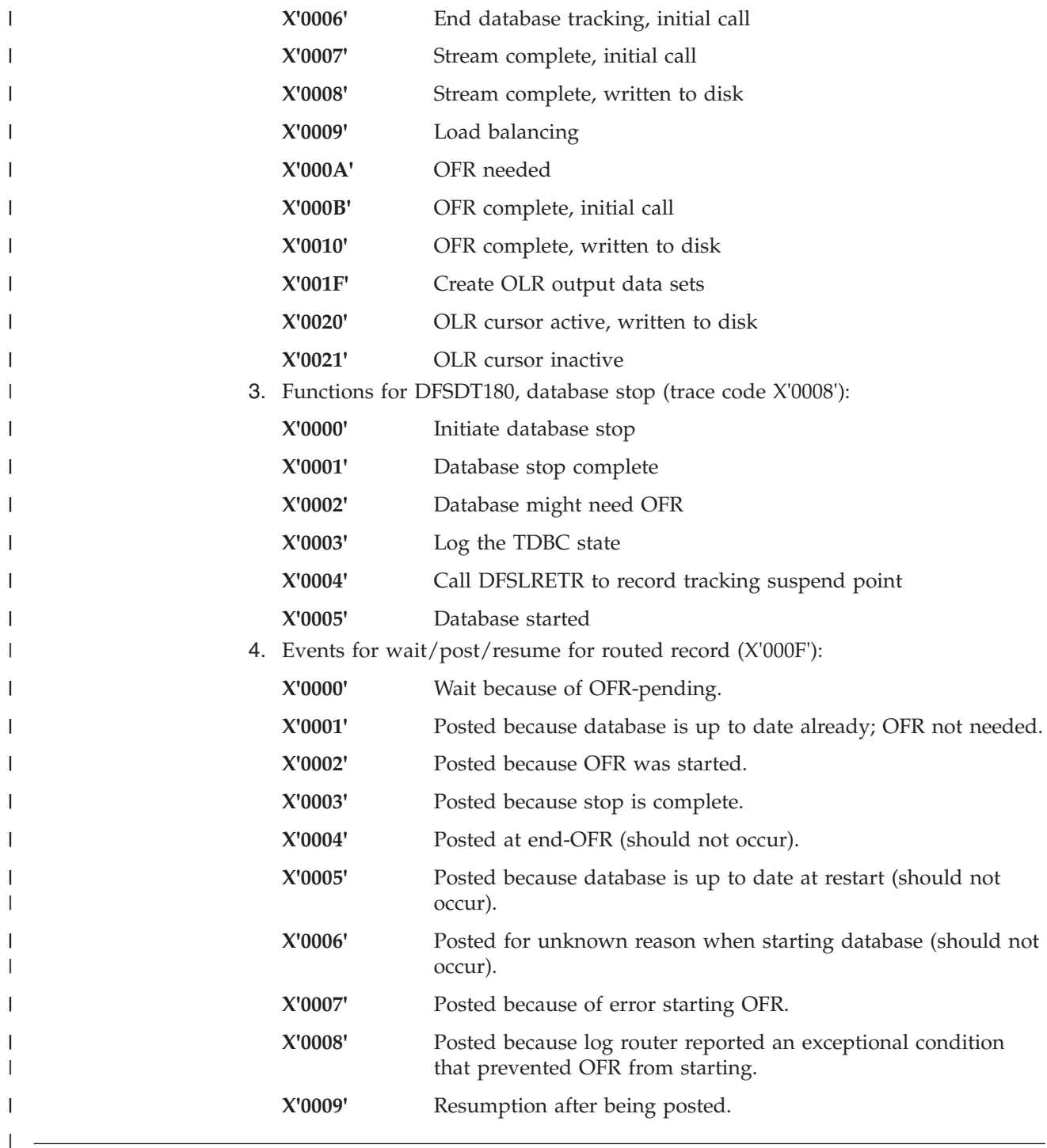

# **Buffer Handler Trace Entries at Database Tracker**

| | | | | | | | |

Trace entries are written for buffer handler calls at the database tracker just as they are at the active site. These entries are described in "X'DB' [through](#page-332-0) X'FA' Trace [Entry"](#page-332-0) on page 311. However, there are the following differences in these trace entries written by the database tracker:

- v Word 3 contains the RBA or RBN of the data in the CI or block rather than PSTDSGA.
- Word 6 contains the right half of the log sequence number (LSN) rather than PSTISAMW.

# **Log Router Trace Data**

The log router (LRTT) trace entries are documented in Table 146 through [Table](#page-576-0) 210 on [page](#page-576-0) 555. Field lengths are in bytes.

### **Trace Entry: Log Router Data Set Services (370x)**

**3701**

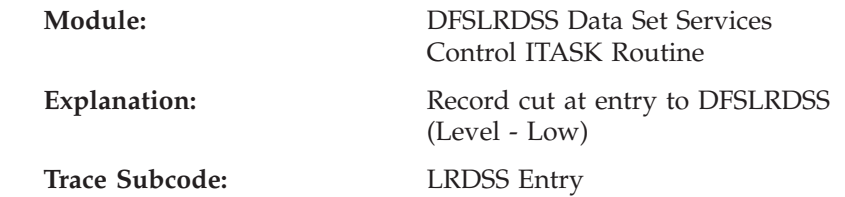

*Table 146. Trace Record 3701 - Data Set Services Control Routine Entry*

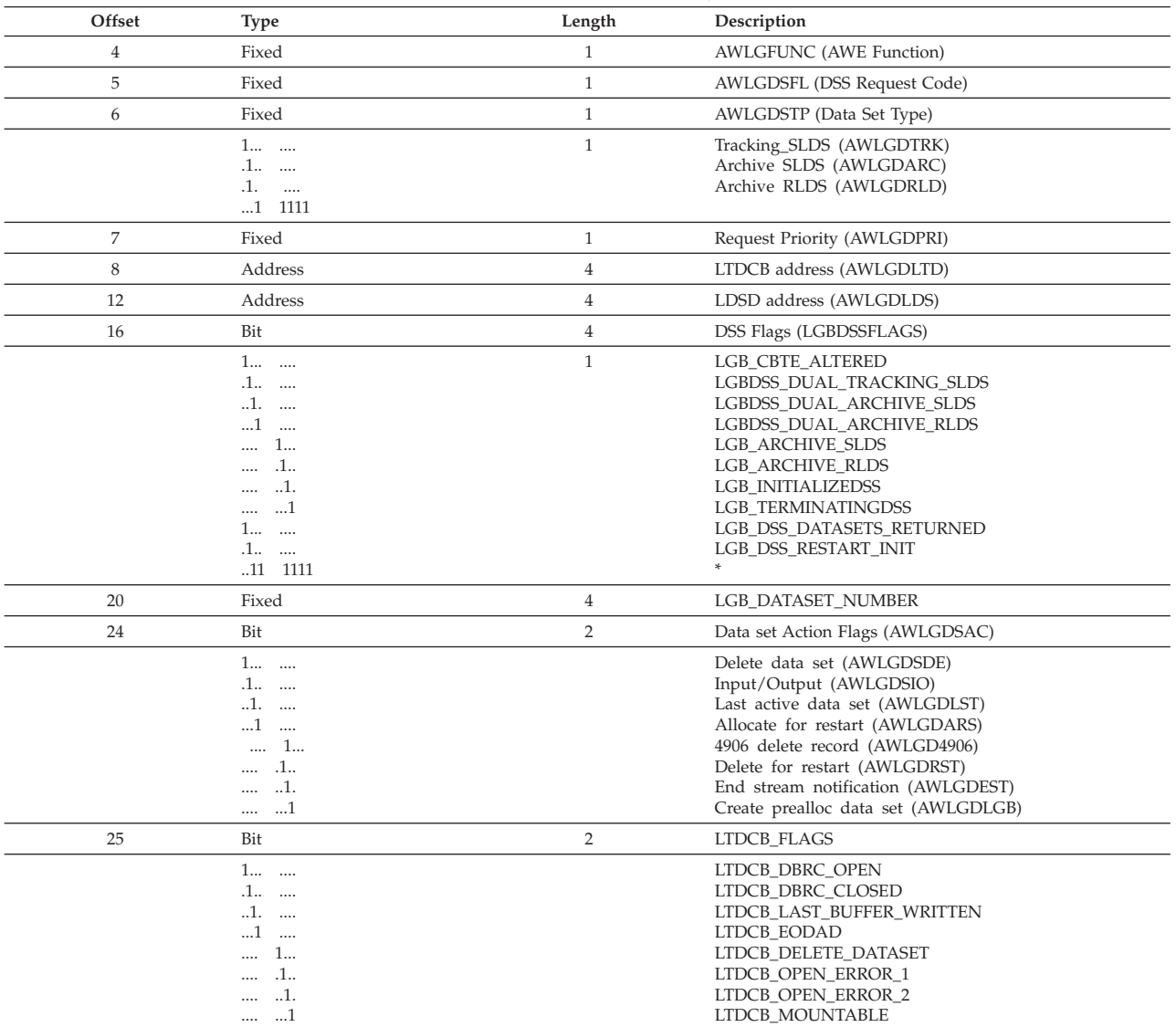

**3702**

**Module:** DFSLRDCR Data Set Create Routine

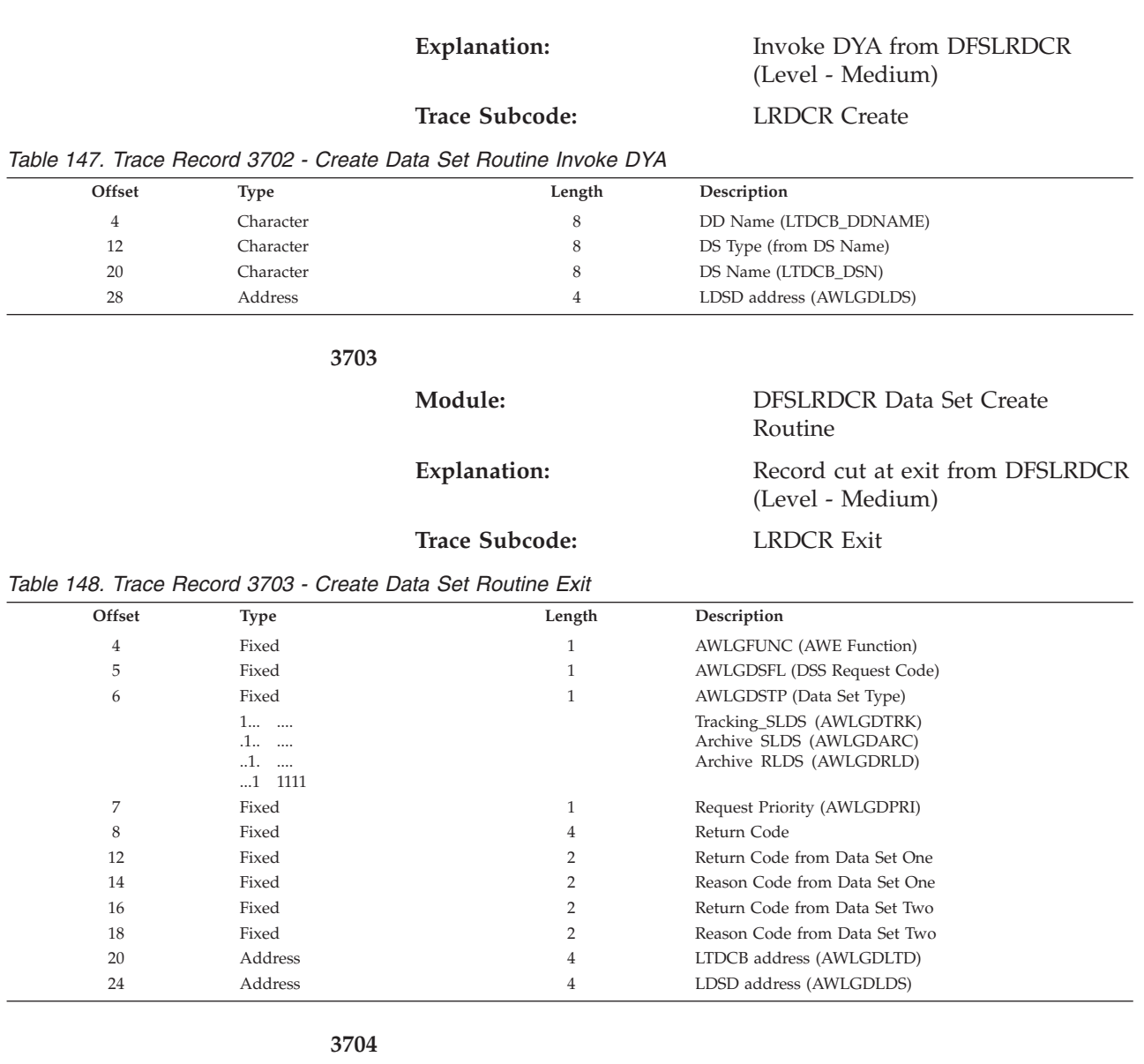

### **Module:** DFSLRDAL Data Set Allocate

### Explanation: Record cut at exit from DFSLRDAL

**Trace Subcode:** LRDAL Exit

(Level - Medium)

Routine

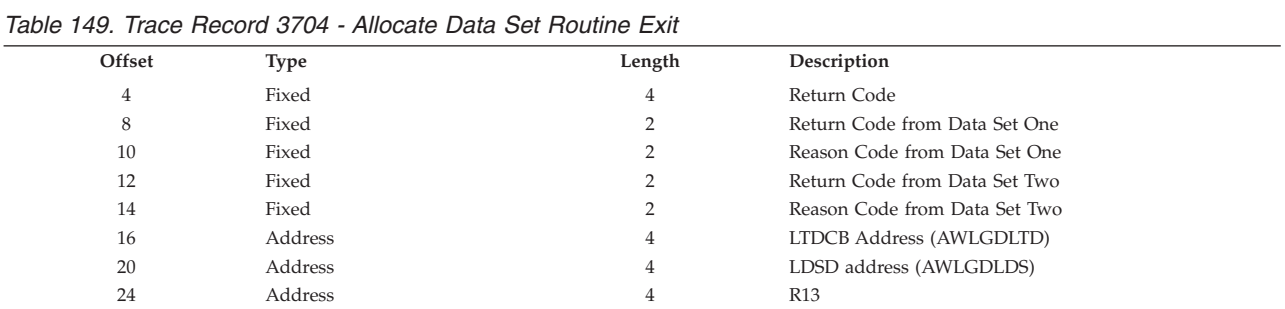

**3705**

(Level - Medium)

### **Module:** DFSLRDOP Data Set Open Routine

### Explanation: Record cut at exit from DFSLRDOP

### **Trace Subcode:** LRDOP Exit

### *Table 150. Trace Record 3705 - Open Data Set Routine Exit*

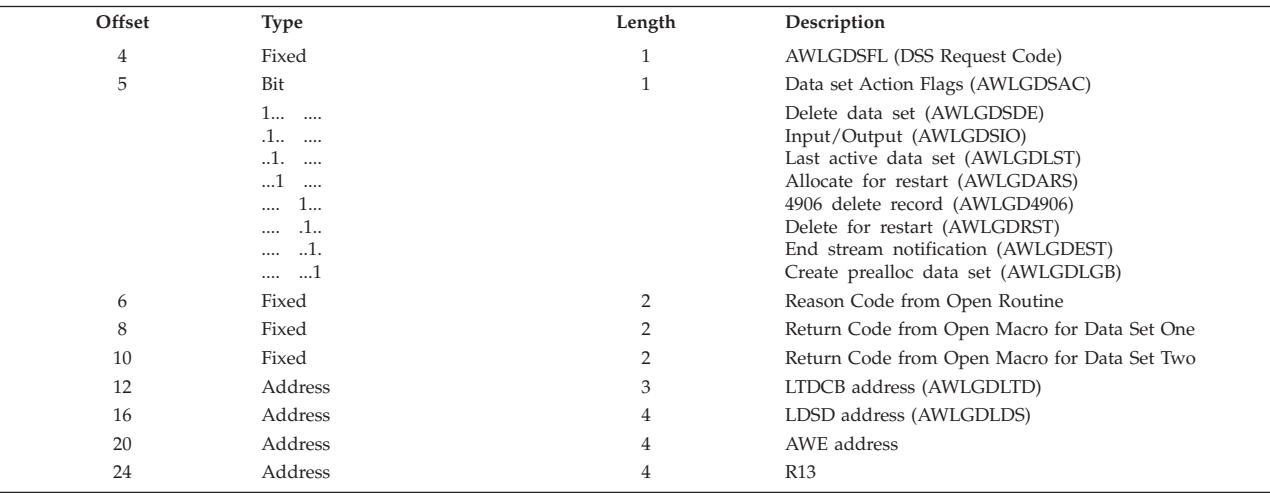

### **3707**

### **Module:** DFSLRDDE Data Set Deallocate/Delete Routine

# Explanation: Record cut at exit from DFSLRDDE (Level - Medium)

**Trace Subcode:** LRDDE Exit

### *Table 151. Trace Record 3707 - Deallocate/Delete Data Set Routine Exit*

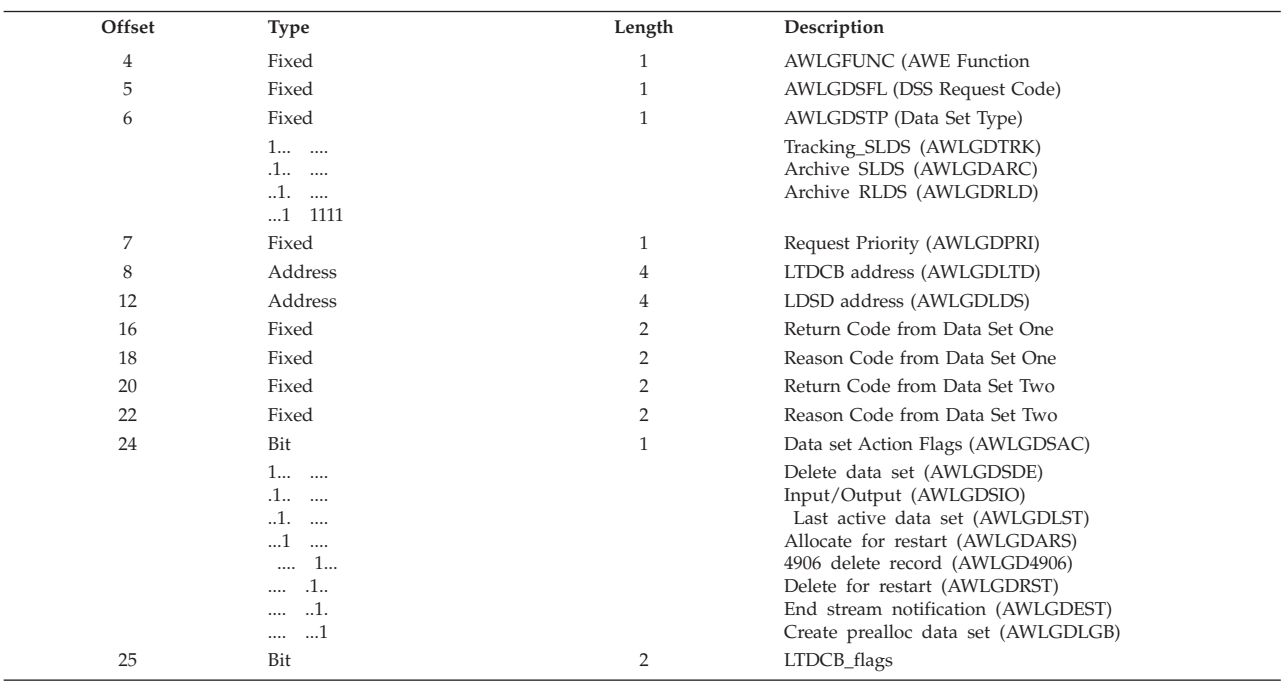

| Offset | Type                                                                                                    | Length | Description                                                                                                    |
|--------|----------------------------------------------------------------------------------------------------|--------|----------------------------------------------------------------------------------------------------|
|        | 1<br>$\cdots$<br>.1<br>$$ $\perp$ . $$<br>$\dots$ 1 $\dots$<br>-1<br>1.1.1<br>$\cdots$ $\cdots$<br>$\cdots$<br>.<br> |        | LTDCB DBRC OPEN<br>LTDCB DBRC CLOSED<br>LTDCB LAST BUFFER WRITTEN<br>LTDCB EODAD<br>LTDCB DELETE DATASET<br>LTDCB OPEN ERROR 1<br>LTDCB OPEN ERROR 2<br>LTDCB MOUNTABLE |

*Table 151. Trace Record 3707 - Deallocate/Delete Data Set Routine Exit (continued)*

### **Trace Entry: Log Router Record Router (3709/370E/370F/371x)**

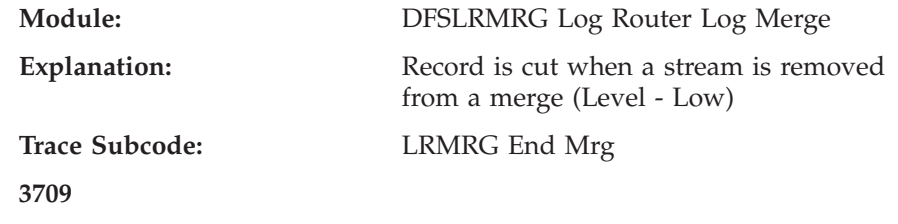

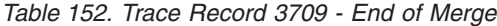

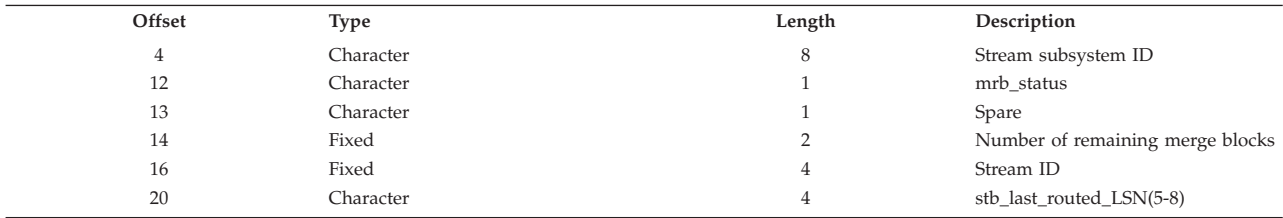

### **Trace Entry: Log Router Record Router (370E/370F/371x)**

**370E**

| Module:        | DFSLRRR0 Log Record Router                |
|----------------|-------------------------------------------|
| Explanation:   | Record cut at End Buffer (Level -<br>Low) |
| Trace Subcode: | LRRR0 End Strm                            |

*Table 153. Trace Record 370E - Received Last Buffer of the Active Stream*

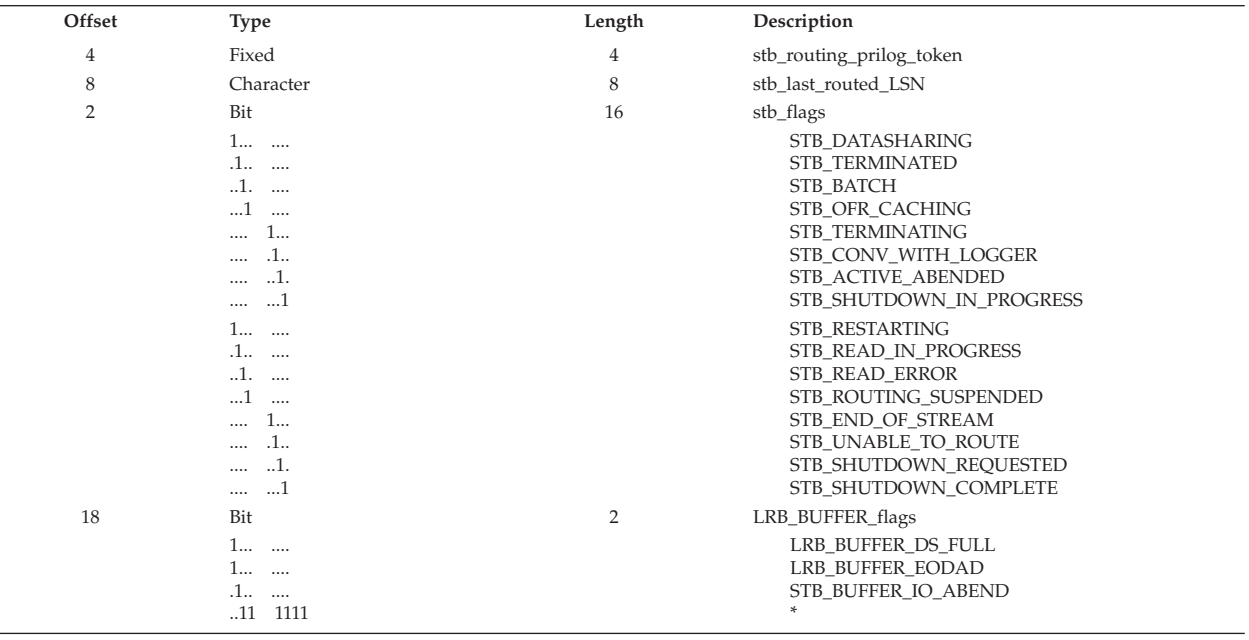

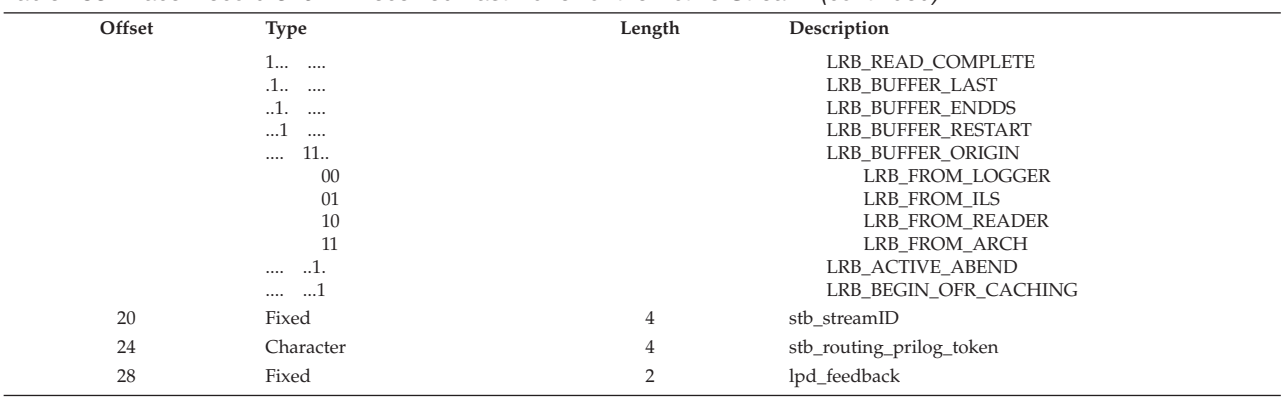

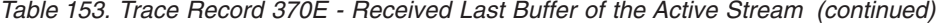

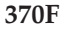

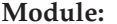

# **DFSLRRBF Route Buffer Routine**

Explanation: Record cut at exit from DFSLRRBF (Level - High)

**Trace Subcode:** LRRBF Route

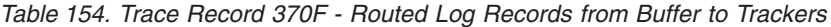

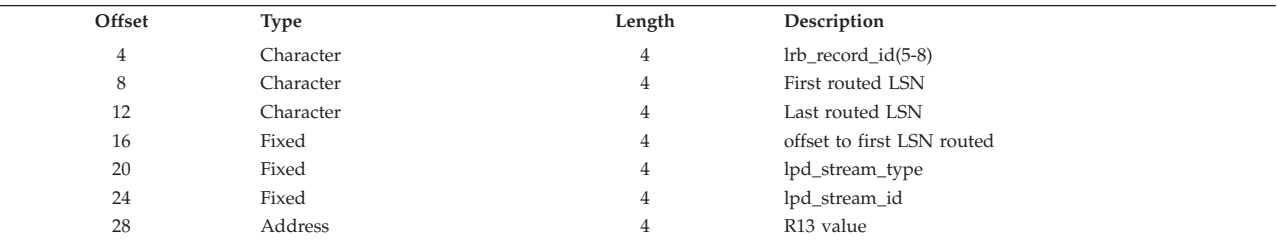

**3710**

**Module:** DFSLRAST Active Stream Tracker Routine

**Explanation:** Record cut at received 0401 log (Level - Low)

# **Trace Subcode:** LRAST PTKO Req

**Module:** 

**Explanation:** 

### *Table 155. Trace Record 3710 - Active Stream Tracker RSR04\_PTKO*

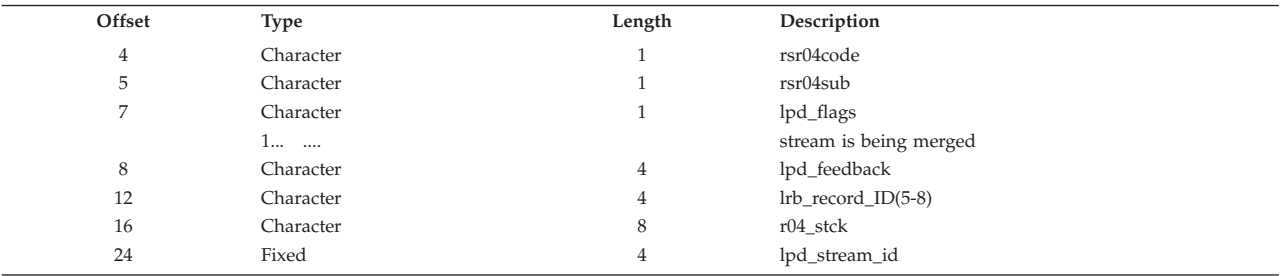

**3712**

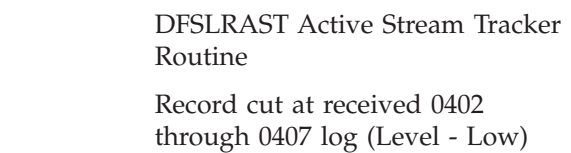

### **Trace Subcode:** LRAST DataShr

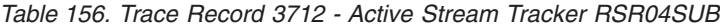

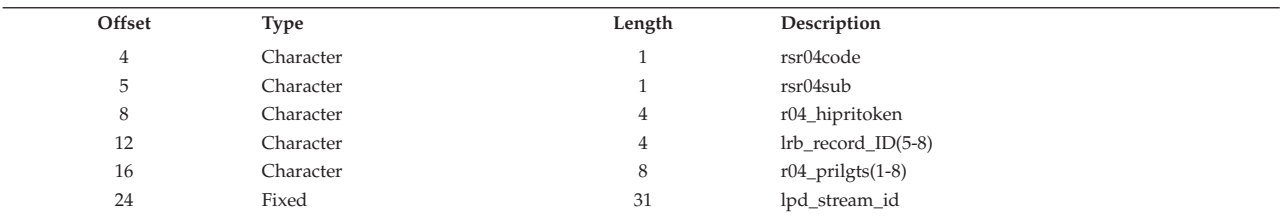

### **Trace Entry: Log Router I/O (373x)**

**3731**

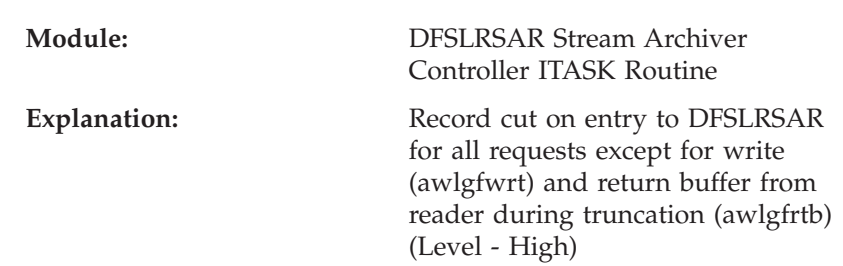

### **Trace Subcode:** LRSAR Entry

*Table 157. Trace Record 3731 - Stream Archiver Controller Entry*

| Offset | <b>Type</b>                                                                                                    | Length         | Description                                                                                                    |
|--------|----------------------------------------------------------------------------------------------------|----------------|----------------------------------------------------------------------------------------------------|
| 4      | Address                                                                                                    | $\overline{4}$ | SAA <sup>®</sup> Address                                                                                                    |
| 8      | Bit                                                                                                    | 4              | SAA_flags                                                                                                    |
|        | 1<br>$.1.1$<br>$1.$<br>$\dots1$ $\dots$<br>1<br>.1.<br>$\cdots$<br>1.<br>1<br><br>1<br>$.1$<br>$1.$<br>$\dots$ 1 $\dots$<br>$\dots$ 1<br>.1.<br>$\cdots$<br>$\dots$ 1.<br>1.11                      |                | SAA_NEW_STREAM<br>SAA_LAST_BUFFER_WRITTEN<br>SAA_ARCHIVER_WAITING<br>SAA_DUAL_LOGGING<br>SAA_SETUPFORARCHIVE<br>SAA_CLOSE_FAILED (to DBRC)<br>SAA_SHUTDOWN<br>SAA_IS_ACTIVE<br>SAA_WAIT_FOR_ALL_ITASKS<br>SAA_BEGIN_OFR_CACHING<br>SAA_WRITE_IN_PROGRESS<br>SAA_CREATEDITASKS<br>SAA_NO_WRITE_DONE<br>$\ast$                   |
| 12     | 1<br>$1$<br>$.1.1$<br>$1.$<br>$\dots$ 1 $\dots$<br>$\dots$ 1<br>.1<br>$\dots$ 1.<br>$\cdots$<br>$\dots1$<br>$\cdots$<br>1<br>.1.11<br>$1.$<br>$\dots$ 1<br>$\cdots$<br>$\dots$ 1<br>.111<br><br>Bit | $\overline{2}$ | SAA_TERM_MSG_SENT<br>SAA_BAD_BUFFER_DETECTED<br><b>SAA_TERMINATING</b><br>SAA_ERROR_DETECTED<br>SAA_EXIT_NO_BUFFER<br>SAA_DO_NOT_ROUTE<br>SAA_TRACKS_MATCH<br>SAA_HANDLE_IO_ERROR<br>SAA_GAP_FILLED<br>SAA_COLDSTART<br><b>SAA_NOBMP</b><br>SAA_XRF_TAKEOVER<br>SAA_1ST_BFR_CK_INPROG<br>SAA_1ST_BUFR_CK_OK<br><b>AWLGFUNC</b> |
| 14     | Bit                                                                                                    | 1              | SAA_ITASK_CONTROL_flags                                                                                                    |
|        | .1<br>.1<br>$1.$<br>$\ldots$ 1<br>$\cdots$<br>1111                                                                                                    |                | SAA_DS_FULL<br>$\ast$<br>SAA_IO_ERROR_1<br>SAA_IO_ERROR_2                                                                                                    |
|        |                                                                                                    |                |                                                                                                    |

| Offset | Type                                                                   | Length       | Description                                                                       |  |
|--------|------------------------------------------------------------------------|--------------|-----------------------------------------------------------------------------------|--|
| 15     | Bit                                                                    |              | SAA_DS_type                                                                       |  |
|        | $\mathbf{1}$<br>.<br>.<br>.<br>.<br>1.<br>$\cdots$<br>1111<br>$\dots1$ |              | <b>SAA TRACKING SLDS</b><br>SAA ARCHIVE SLDS<br><b>SAA_ARCHIVE_RLDS</b><br>$\ast$ |  |
| 16     | Bit                                                                    | ∍            | SAA_NUM_ITASKS                                                                    |  |
| 18     | Bit                                                                    | ∍            | SAA LOG COPIES                                                                    |  |
| 20     | Bit                                                                    | <sup>1</sup> | SAA AVAIL ITASK                                                                   |  |
| 22     | Bit                                                                    | <sup>1</sup> | SAA_OLDEST_BUSY_ITASK                                                             |  |
| 24     | Character                                                              | 8            | <b>SAA PRILOG TIME</b>                                                            |  |
|        |                                                                        |              |                                                                                   |  |

*Table 157. Trace Record 3731 - Stream Archiver Controller Entry (continued)*

### **3732**

### **Module:** DFSLRSAR Stream Archiver Controller ITASK Routine

Explanation: Record cut on exit from DFSLRSAR (Level - Medium)

**Trace Subcode:** LRSAR Exit

*Table 158. Trace Record 3732 - Stream Archiver Controller Exit*

| Offset | <b>Type</b>                                                                                                    | Length         | Description                                                                                                    |
|--------|----------------------------------------------------------------------------------------------------|----------------|----------------------------------------------------------------------------------------------------|
| 4      | Address                                                                                                    | $\overline{4}$ | <b>SAA Address</b>                                                                                                    |
| 8      | Bit                                                                                                    | $\overline{4}$ | SAA_flags                                                                                                    |
|        | 1<br>.1<br>$1.$<br>$\dots$ 1 $\dots$<br>1<br>.1<br>$\dots1$ .<br>1.1.1<br>1                                                           |                | SAA_NEW_STREAM<br>SAA_LAST_BUFFER_WRITTEN<br>SAA_ARCHIVER_WAITING<br>SAA_DUAL_LOGGING<br>SAA_SETUPFORARCHIVE<br>SAA_CLOSE_FAILED (to DBRC)<br>SAA_SHUTDOWN<br>SAA_IS_ACTIVE                                                                                              |
|        | 1<br>$.1$<br>$1.$<br>$\dots$ 1 $\dots$<br>$\dots$ 1<br>.1                                                                             |                | SAA_WAIT_FOR_ALL_ITASKS<br>SAA_BEGIN_OFR_CACHING<br>SAA_WRITE_IN_PROGRESS<br>SAA_CREATEDITASKS<br>SAA_NO_WRITE_DONE                                                                                                    |
|        | $\dots$ .1.<br>1                                                                                                    |                | SAA_TERM_MSG_SENT                                                                                                    |
|        | 1<br>$.1$<br>$1.$<br>$\dots$ 1 $\dots$<br>1<br>$\dots$ .1.<br>$\dots$ .1.<br>1<br>1<br>$.1$<br>$1.$<br>$\dots$ 1 $\dots$<br>1<br>.111 |                | SAA_BAD_BUFFER_DETECTED<br>SAA_TERMINATING<br>SAA_ERROR_DETECTED<br>SAA_EXIT_NO_BUFFER<br>SAA_DO_NOT_ROUTE<br>SAA_TRACKS_MATCH<br>SAA_HANDLE_IO_ERROR<br>SAA_GAP_FILLED<br>SAA_COLDSTART<br>SAA_NOBMP<br>SAA_XRF_TAKEOVER<br>SAA_1ST_BFR_CK_INPROG<br>SAA_1ST_BUFR_CK_OK |
| 12     | Bit                                                                                                    | $\overline{2}$ | AWLGFUNC                                                                                                    |
| 14     | Bit<br>.1<br>$.1$<br>$1.$<br>$\dots$ 1<br>$\ldots$<br>1111                                                                            | $\overline{2}$ | SAA_ITASK_CONTROL_flags<br>SAA_DS_FULL<br>$\ast$<br>SAA_IO_ERROR_1<br>SAA_IO_ERROR_2                                                                                                    |
| 15     | Bit<br>.1<br>$\cdots$<br>$.1$<br>.1.<br>$\cdots$<br>$1$ 1111                                                                          | $\mathbf{1}$   | SAA_DS_type<br>SAA_TRACKING_SLDS<br>SAA_ARCHIVE_SLDS<br>SAA_ARCHIVE_RLDS<br>*                                                                                                    |

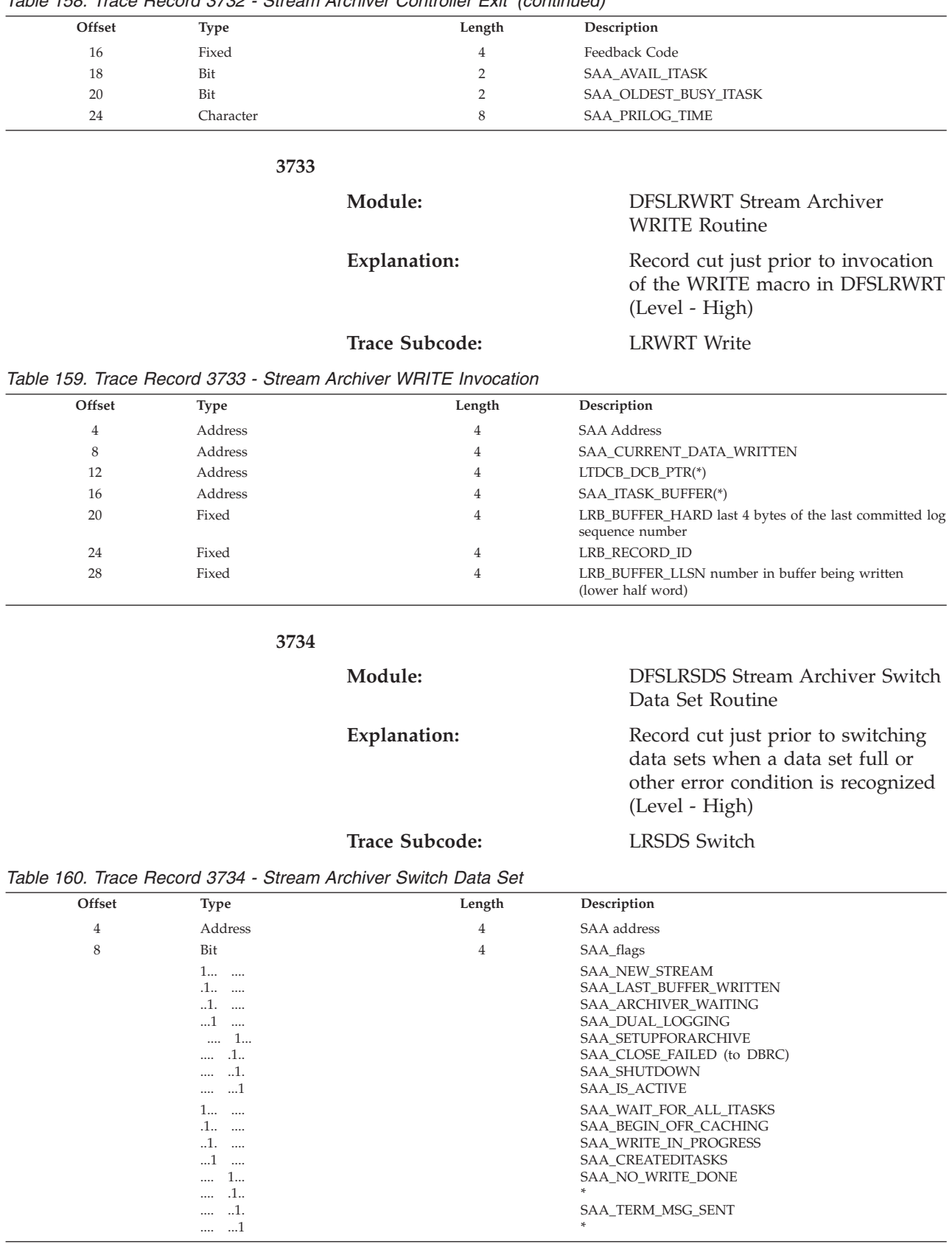

*Table 158. Trace Record 3732 - Stream Archiver Controller Exit (continued)*

| Offset | Type                         | Length         | Description                                      |
|--------|------------------------------|----------------|--------------------------------------------------|
|        | 1                            |                | SAA BAD BUFFER DETECTED                          |
|        | $.1$                         |                | <b>SAA TERMINATING</b>                           |
|        | $1.$                         |                | <b>SAA ERROR DETECTED</b>                        |
|        | $\dots$ 1<br>$\cdots$        |                | SAA_EXIT_NO_BUFFER                               |
|        | 1<br>                        |                | SAA_DO_NOT_ROUTE                                 |
|        | .1<br>$\cdots$               |                | SAA_TRACKS_MATCH                                 |
|        | $\dots$ .1.                  |                | SAA_HANDLE_IO_ERROR                              |
|        | $\dots$ 1                    |                | SAA_GAP_FILLED                                   |
|        | 1                            |                | SAA COLDSTART                                    |
|        | .1.<br>$\sim$                |                | SAA_NOBMP                                        |
|        | .1.<br>$\cdots$<br>$\dots$ 1 |                | <b>SAA XRF TAKEOVER</b><br>SAA_1ST_BFR_CK_INPROG |
|        | $\cdots$<br>1<br>$\cdots$    |                | SAA_1ST_BUFR_CK_OK                               |
|        | $\dots$ .111                 |                |                                                  |
| 12     | Address                      | $\overline{4}$ | SAA_LDSD                                         |
| 16     | Address                      | $\overline{4}$ | SAA_LTDCB                                        |
| 20     | Character                    | $\overline{4}$ | AWLG_CSW_LSN                                     |
| 24     | Character                    | $\overline{4}$ | LRB RECORD ID                                    |
| 28     | Fixed                        | 4              | Switch feedback                                  |

*Table 160. Trace Record 3734 - Stream Archiver Switch Data Set (continued)*

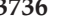

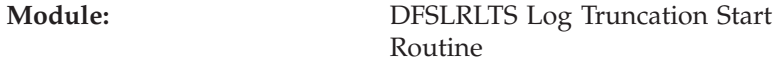

**Explanation:** Record cut at exit from DFSLRLTS

```
Trace Subcode: LRLTS Exit
```

```
(Level - Low)
```
Routine

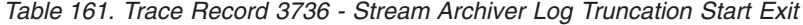

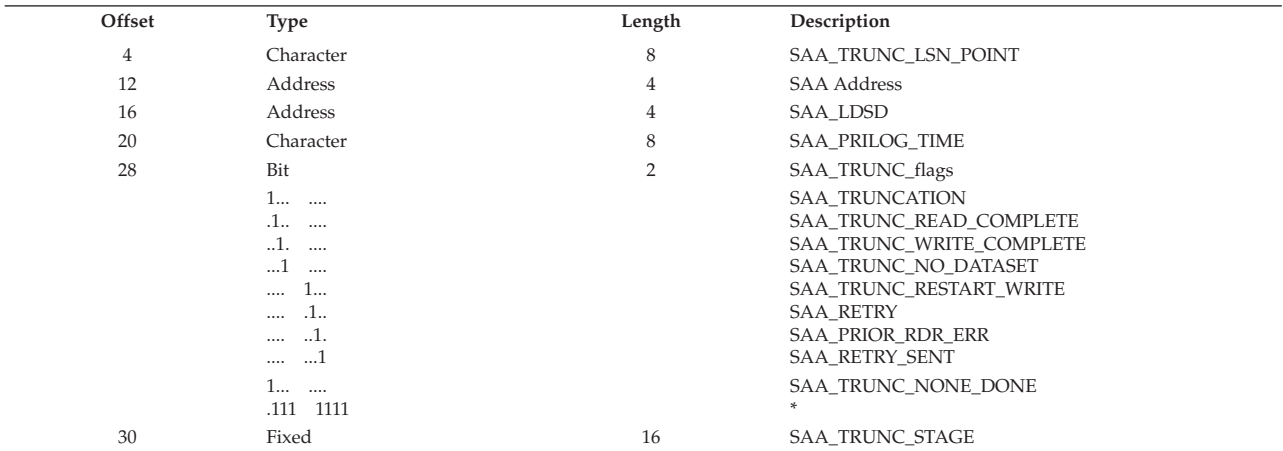

**3737**

**Module:** DFSLRLTR Log Truncation Routine

Explanation: Record cut at exit from DFSLRLTR (Level - Low)

### **Trace Subcode:** LRLTR Exit

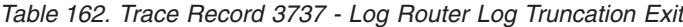

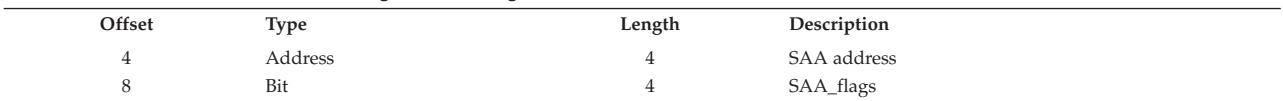

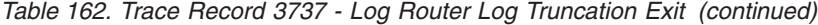

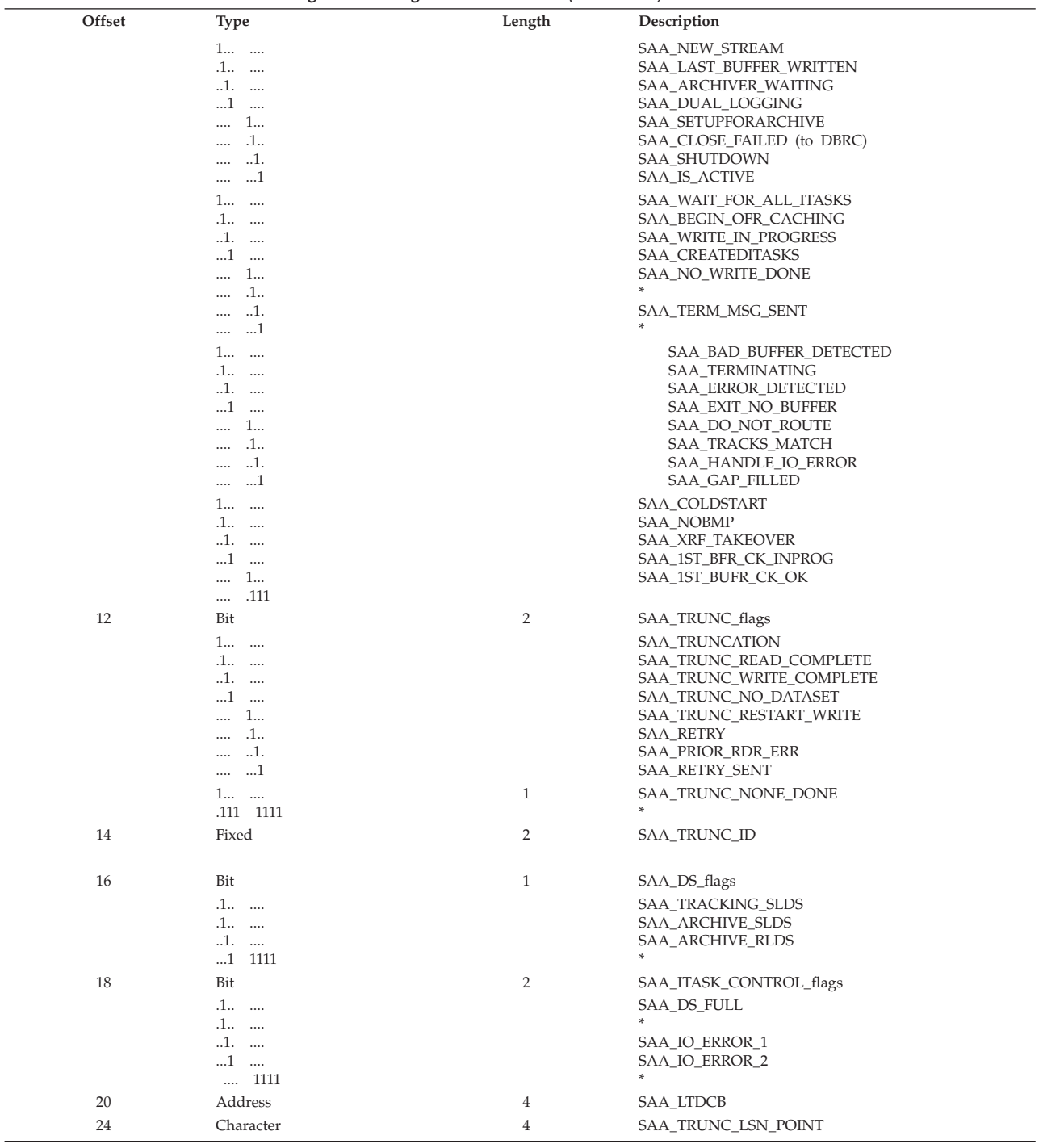

**3738**

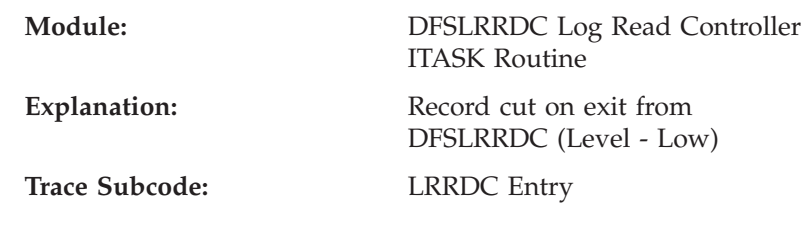

| Offset         | <b>Type</b> | Length | Description                                                          |
|----------------|-------------|--------|----------------------------------------------------------------------|
| $\overline{4}$ | Fixed       |        | <b>AWLGFUNC</b>                                                      |
| 8              | Address     | 4      | LDSD (if func=CRD), GFR (if func=RCU), LRA (if<br>func=TRD)          |
| 12             | Address     | 4      | LRB Buffer Chain Address or AWLG TRD RDR TOKEN<br>$(if$ func=TRD $)$ |
| 16             | Address     | 4      | Requester Routine Address                                            |
| 20             | Character   | 4      | First LSN of read interval                                           |
| 24             | Character   | 4      | Last LSN of read interval                                            |
| 28             | Address     | 4      | <b>AWEENOER</b>                                                      |

*Table 163. Trace Record 3738 - Log Router Log Read Controller Exit*

### **373A**

### **Module:** DFSLRRDR Log Reader

### **Explanation:** Record cut upon the initial entry to a log reader (Level - Low)

# **Trace Subcode:** LRRDR 1st Read

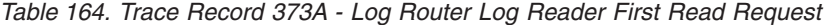

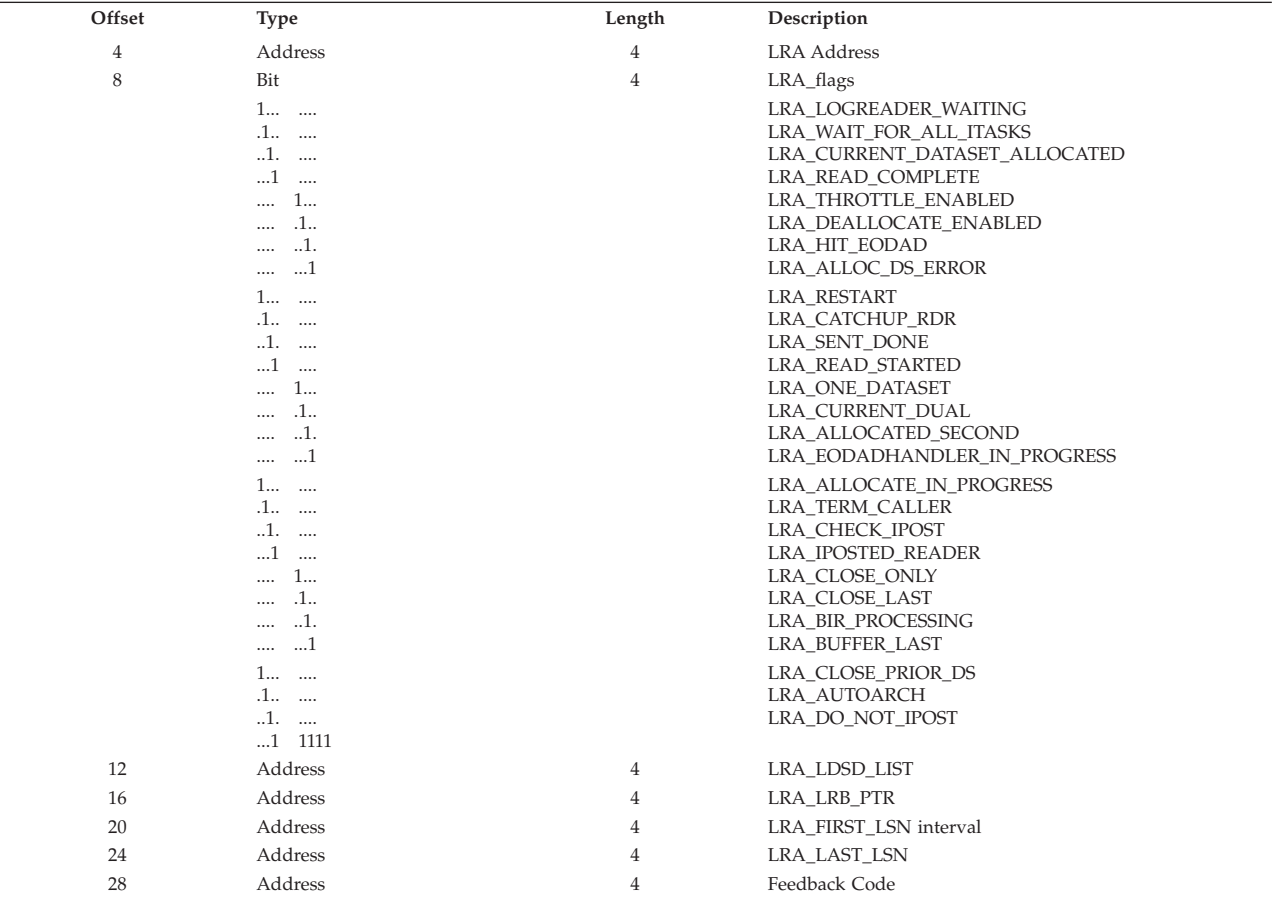

### **373B**

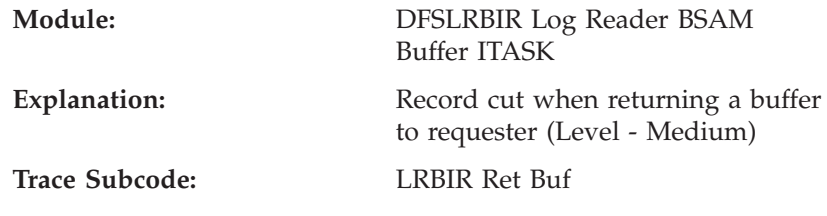

l.

| Offset         | Type                             | Length         | Description                                          |
|----------------|----------------------------------|----------------|------------------------------------------------------|
| $\overline{4}$ | Address                          | $\overline{4}$ | <b>LRA</b> Address                                   |
| 8              | Bit                              | $\overline{4}$ | LRA_flags                                            |
|                | 1                                |                | LRA_LOGREADER_WAITING                                |
|                | $.1$                             |                | LRA_WAIT_FOR_ALL_ITASKS                              |
|                | $1.$                             |                | LRA_CURRENT_DATASET_ALLOCATED                        |
|                | $1$                              |                | LRA_READ_COMPLETE                                    |
|                | 1<br>.1.                         |                | LRA_THROTTLE_ENABLED<br>LRA_DEALLOCATE_ENABLED       |
|                | 1.1.1<br>$\ldots$ 1.<br>         |                | LRA_HIT_EODAD                                        |
|                | 1<br>$\cdots$                    |                | LRA_ALLOC_DS_ERROR                                   |
|                | 1                                |                | LRA RESTART                                          |
|                | $.1$                             |                | LRA_CATCHUP_RDR                                      |
|                | $1.$                             |                | LRA_SENT_DONE                                        |
|                | $\dots$ 1<br>$\cdots$            |                | LRA_READ_STARTED                                     |
|                | 1                                |                | LRA_ONE_DATASET                                      |
|                | .1.<br>$\cdots$                  |                | LRA_CURRENT_DUAL                                     |
|                | $\dots$ .1.<br>$\dots$ $\dots$ 1 |                | LRA_ALLOCATED_SECOND<br>LRA_EODADHANDLER_IN_PROGRESS |
|                | 1                                |                | LRA_ALLOCATE_IN_PROGRESS                             |
|                | $.1$ $$                          |                | LRA_TERM_CALLER                                      |
|                | $.1.$                            |                | LRA_CHECK_IPOST                                      |
|                | $\dots$ 1<br>$\cdots$            |                | LRA_IPOSTED_READER                                   |
|                | $\dots$ 1                        |                | LRA_CLOSE_ONLY                                       |
|                | .1.<br>                          |                | LRA_CLOSE_LAST                                       |
|                | $\ldots$ 1.<br>1.1.1             |                | LRA_BIR_PROCESSING                                   |
|                | 1<br>                            |                | LRA_BUFFER_LAST                                      |
|                | $1$<br>$.1$                      |                | LRA_CLOSE_PRIOR_DS<br>LRA AUTOARCH                   |
|                | $.1.$                            |                | LRA_DO_NOT_IPOST                                     |
|                | $1$ 1111                         |                |                                                      |
| 12             | Fixed                            | 4              | LRA_USER_token                                       |
| 16             | Address                          | 4              | LRB address                                          |
| 20             | Fixed                            | 2              | <b>ITASK</b> index                                   |
| 22             | Fixed                            | 2              | LRA_OLDEST_BUSY_ITASK                                |
| 24             | Character                        | 4              | LRB_RECORD_ID                                        |
| 28             | Character                        | 4              | LRB_BUFFER_LLSN                                      |

*Table 165. Trace Record 373B - Log Router Log Reader Buffer Return*

**373C**

### **Module:** DFSLRRDR Log Read Controller ITASK Routine

Explanation: Record cut when an error occurred on first copy of a data set and an attempt is being made to read the dual copy (Level - Low)

**Trace Subcode:** LRRDR ReRead

*Table 166. Trace Record 373C - Log Router Log Reader Reread Data Set Request*

| Offset | Type                                     | Length | Description                                                                                                    |
|--------|------------------------------------------|--------|----------------------------------------------------------------------------------------------------|
| 4      | Address                                  | 4      | <b>LRA</b> Address                                                                                                    |
| 8      | Bit                                      | 4      | LRA_flags                                                                                                    |
|        | l<br>$\cdots$<br>$\cdots$<br>$\sim$<br>1 |        | LRA LOGREADER WAITING<br>LRA WAIT FOR ALL ITASKS<br>LRA_CURRENT_DATASET_ALLOCATED<br>LRA READ COMPLETE<br>LRA_THROTTLE_ENABLED |
|        | <br>1.1.1<br>.<br>1.<br>. 1              |        | LRA DEALLOCATE ENABLED<br>LRA HIT EODAD<br>LRA ALLOC DS ERROR                                                                  |
|        |                                          |        |                                                                                                    |

| Offset | <b>Type</b>                                                                                                    | Length | Description                                                                                                    |
|--------|----------------------------------------------------------------------------------------------------|--------|----------------------------------------------------------------------------------------------------|
|        | $1$<br>$.1$<br>$1.$<br>$\dots$ 1 $\dots$<br>1<br>$\cdots$<br>$\dots$ .1.<br>$\dots$ 1.<br>$\cdots$<br>1<br>1<br>$.1$ |        | <b>LRA_RESTART</b><br>LRA_CATCHUP_RDR<br>LRA_SENT_DONE<br>LRA_READ_STARTED<br>LRA_ONE_DATASET<br>LRA_CURRENT_DUAL<br>LRA_ALLOCATED_SECOND<br>LRA_EODADHANDLER_IN_PROGRESS<br>LRA_ALLOCATE_IN_PROGRESS<br>LRA_TERM_CALLER |
|        | .1.<br>$\sim$<br>$\dots$ 1 $\dots$<br>1<br>$\cdots$<br>$\dots$ $.1$<br>$\dots$ 1.<br><br>1                           |        | LRA_CHECK_IPOST<br>LRA_IPOSTED_READER<br>LRA_CLOSE_ONLY<br>LRA_CLOSE_LAST<br>LRA_BIR_PROCESSING<br>LRA_BUFFER_LAST                                                                                                    |
|        | 1<br>$.1$<br>$1.$<br>$1$ 1111                                                                                        |        | LRA_CLOSE_PRIOR_DS<br>LRA AUTOARCH<br>LRA_DO_NOT_IPOST                                                                                                    |
| 12     | Fixed                                                                                                    | 4      | LRA_REREAD_ITASK                                                                                                    |
| 16     | Character                                                                                                    | 8      | LRA_DS_LSN                                                                                                    |
| 20     | Character                                                                                                    | 8      | LRA_FIRST_LSN                                                                                                    |
| 24     | Character                                                                                                    | 8      | LRA_LAST_LSN                                                                                                    |
| 28     | Address                                                                                                    | 4      | Feedback Code                                                                                                    |

*Table 166. Trace Record 373C - Log Router Log Reader Reread Data Set Request (continued)*

### **373D**

### **Module:** DFSLRRDR Log Reader

### **Explanation:** Record cut on exit from DFSLRRDR (Level - Low)

### **Trace Subcode:** LRRDR Exit

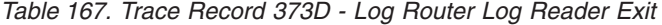

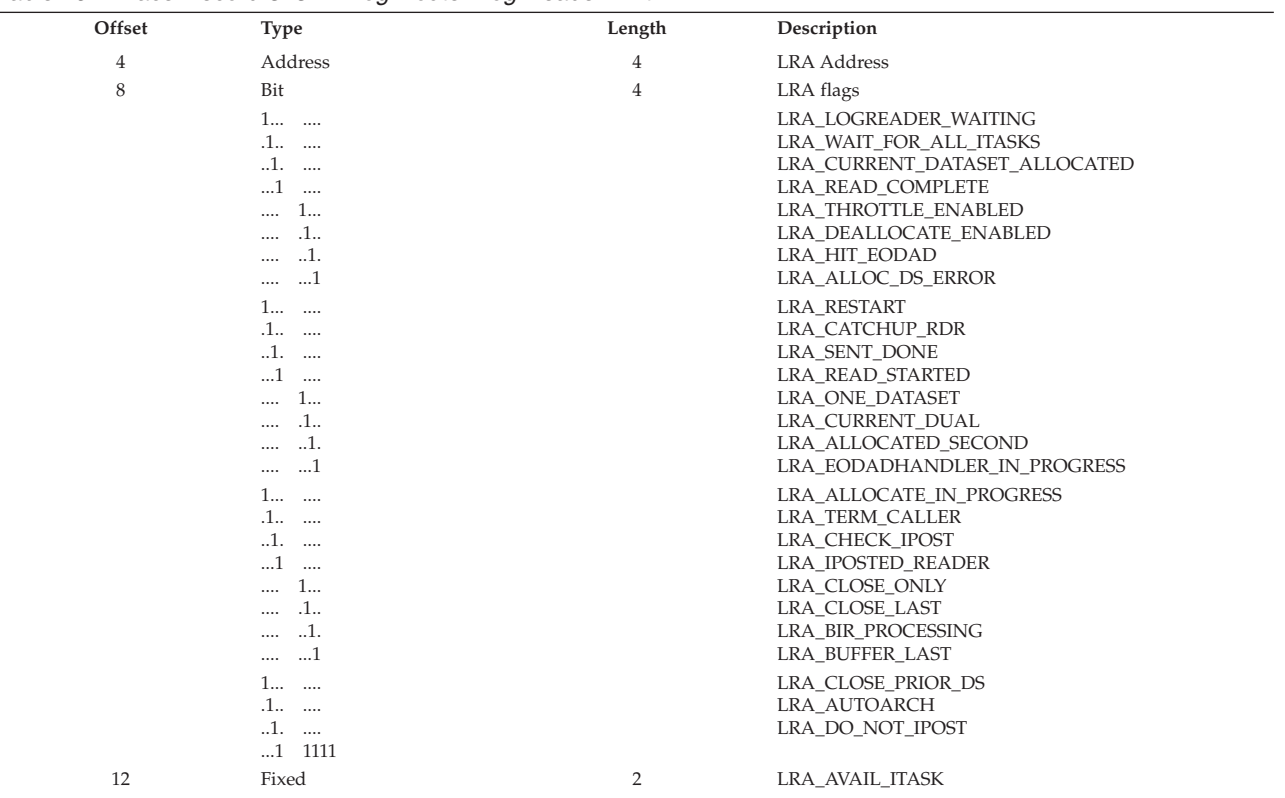

(Level - Low)

### Licensed Materials – Property of IBM

| Offset | Type    | Length         | Description                     |
|--------|---------|----------------|---------------------------------|
| 14     | Fixed   | 2              | LRA OLDEST BUSY ITASK           |
| 16     | Address | $\overline{4}$ | LRA GOOD LSN                    |
| 20     | Address | $\overline{4}$ | LRA FIRST LSN interval          |
| 24     | Address | $\overline{4}$ | LRA LAST LSN                    |
| 28     | Address | 4              | Feedback Code                   |
|        | 373E    |                |                                 |
|        |         | Module:        | DFSLRRDS Start Log Reader       |
|        |         | Explanation:   | Record cut on entry to DFSLRRDS |

*Table 167. Trace Record 373D - Log Router Log Reader Exit (continued)*

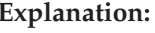

### **Trace Subcode:** LRRDS Entry

*Table 168. Trace Record 373E - Log Router Start Log Reader Entry*

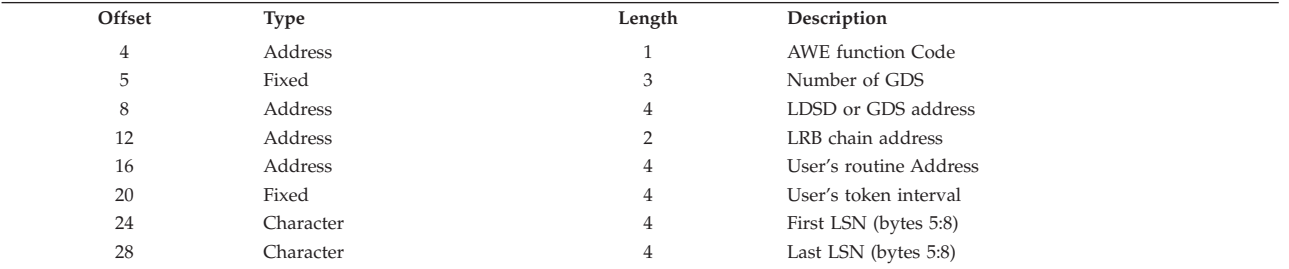

### **Trace Entry: Log Router Create Active Stream Support (374x)**

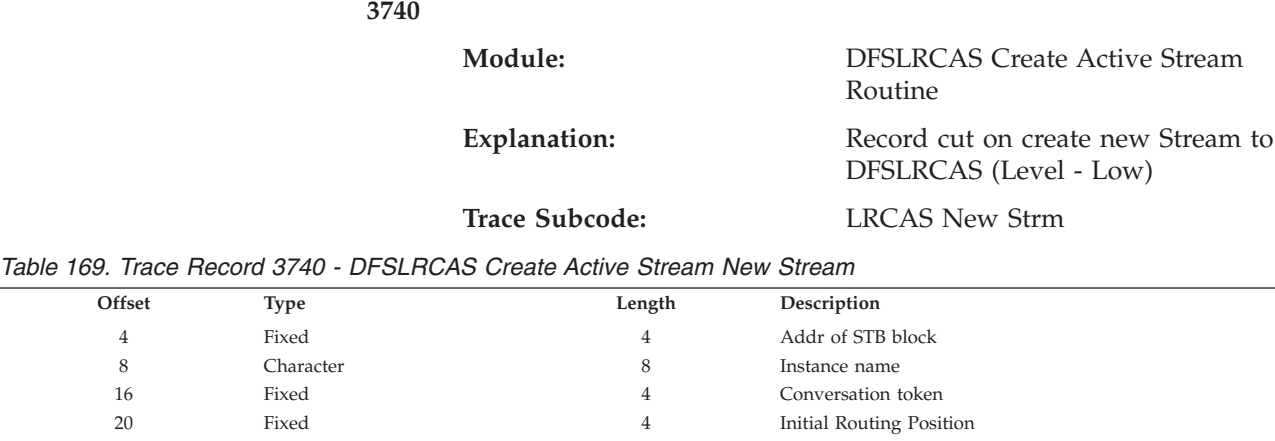

**3741**

# **Module:** DFSLRCAS Create Active Stream

Allocate Conversation Explanation: Record cut on allocate conversation

to exist stream (Level - Low)

# **Trace Subcode:** LRCAS All Conv

# *Table 170. Trace Record 3741 - DFSLRCAS Create Active Stream Allocate Conversation*

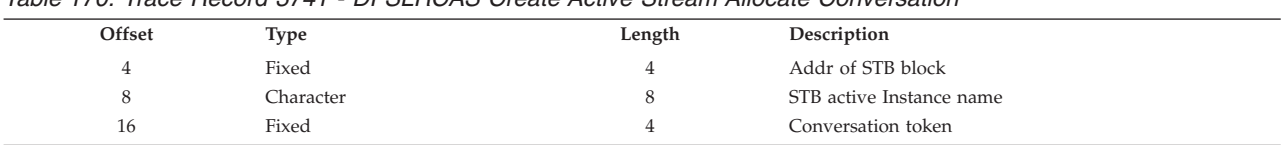

*Table 170. Trace Record 3741 - DFSLRCAS Create Active Stream Allocate Conversation (continued)* **Offset Type Length Description** 20 Fixed Fixed 4 Routing Position **3742 Module:** DFSLRCAS Create Active Stream Set Position **Explanation:** Record cut on set the current position (Level - Low) **Trace Subcode:** LRCAS Set Pos *Table 171. Trace Record 3742 - DFSLRCAS Create Active Stream Set Position* **Offset Type Length Description** 4 Fixed 4 Addr of STB block 8 Fixed Fixed 4 STB routing prilog token 12 Character 8 STB last routed LSN **Trace Entry: Log Router Active Conversation Support (374x) 374F Module:** DFSLRASC Active Stream Control Routine **Explanation:** Record cut on entry to DFSLRASC (Level - Medium) **Trace Subcode:** LRASC Entry *Table 172. Trace Record 374F - DFSLRASC Active Stream Control Entry* Offset Type Type Length Description 4 Fixed 1 Entry Function 5 Character 3 Spares 8 Address 4 STB Address 12 Address 4 SAA Address 16 Address 4 SRA Address 20 Character 20 Character 8 Active Instance Name **Trace Entry: Log Router Online Forward Recovery (375x) 3750 Module:** DFSLRORH Online Forward Recovery Request Handler **Explanation:** Record cut on entry to and exit from DFSLRORH (Level - Low) **Trace Subcode:** LRORH Request *Table 173. Trace Record 3750 - Initiate Online Forward Recovery (OFR)*

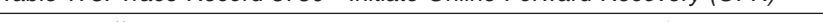

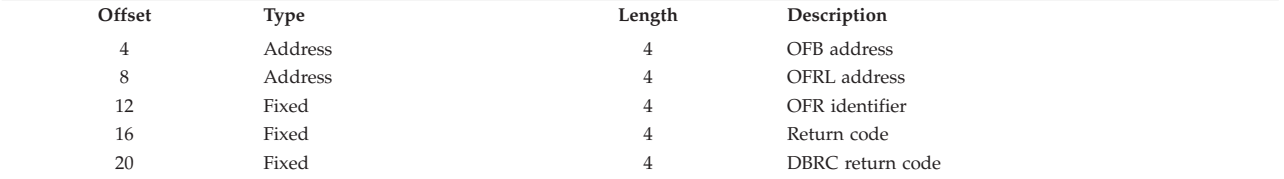

**3751**

### **Module:** DFSLROIC Online Forward

# Recovery Controller

Explanation: Record cut after OFR ITASK created (Level - Low)

**Trace Subcode:** LROIC Start

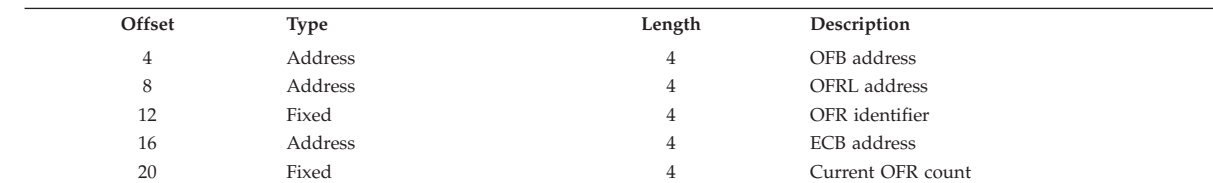

**3752**

**Module:** DFSLROPR Online Forward

Recovery Processor

Explanation: Record cut at entry to DFSLROPR (Level - Low)

**Trace Subcode:** LROPR Request

### *Table 175. Trace Record 3752 - OFR Processor Request*

*Table 174. Trace Record 3751 - Create the OFR ITASK*

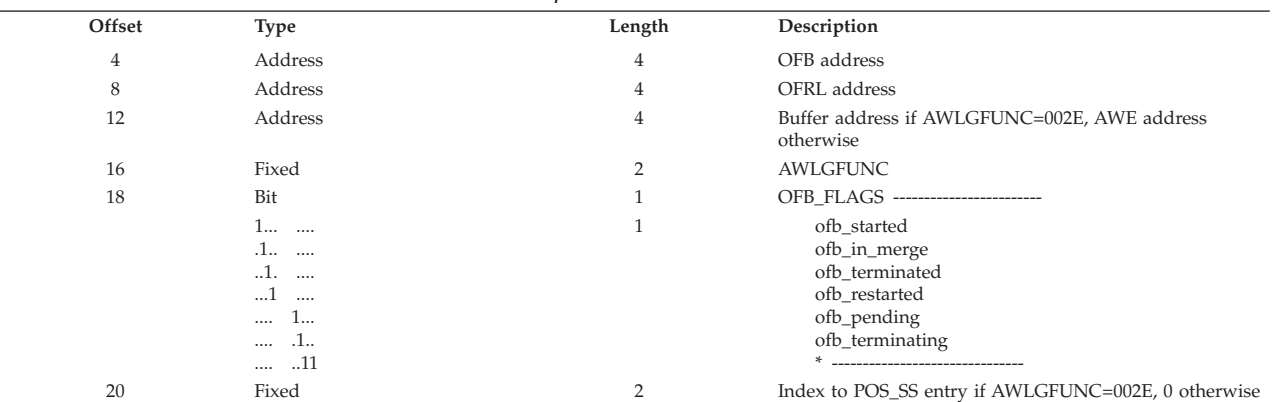

**3753**

### **Module:** DFSLROPR Online Forward Recovery Processor

### Explanation: Record cut at exit from DFSLROPR (Level - Low)

**Trace Subcode:** LROPR Exit

### *Table 176. Trace Record 3753 - OFR Processor Exit*

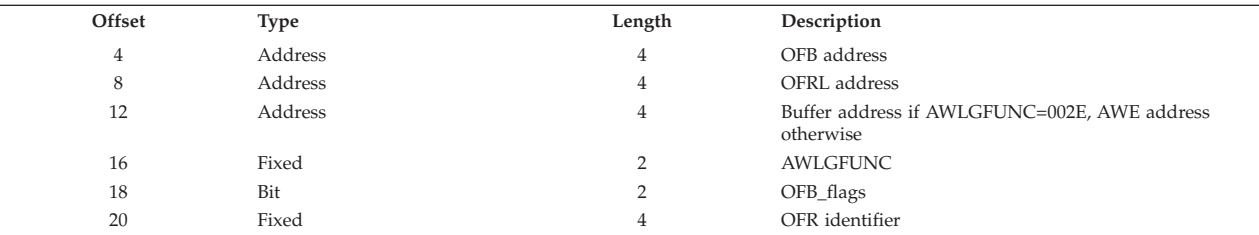

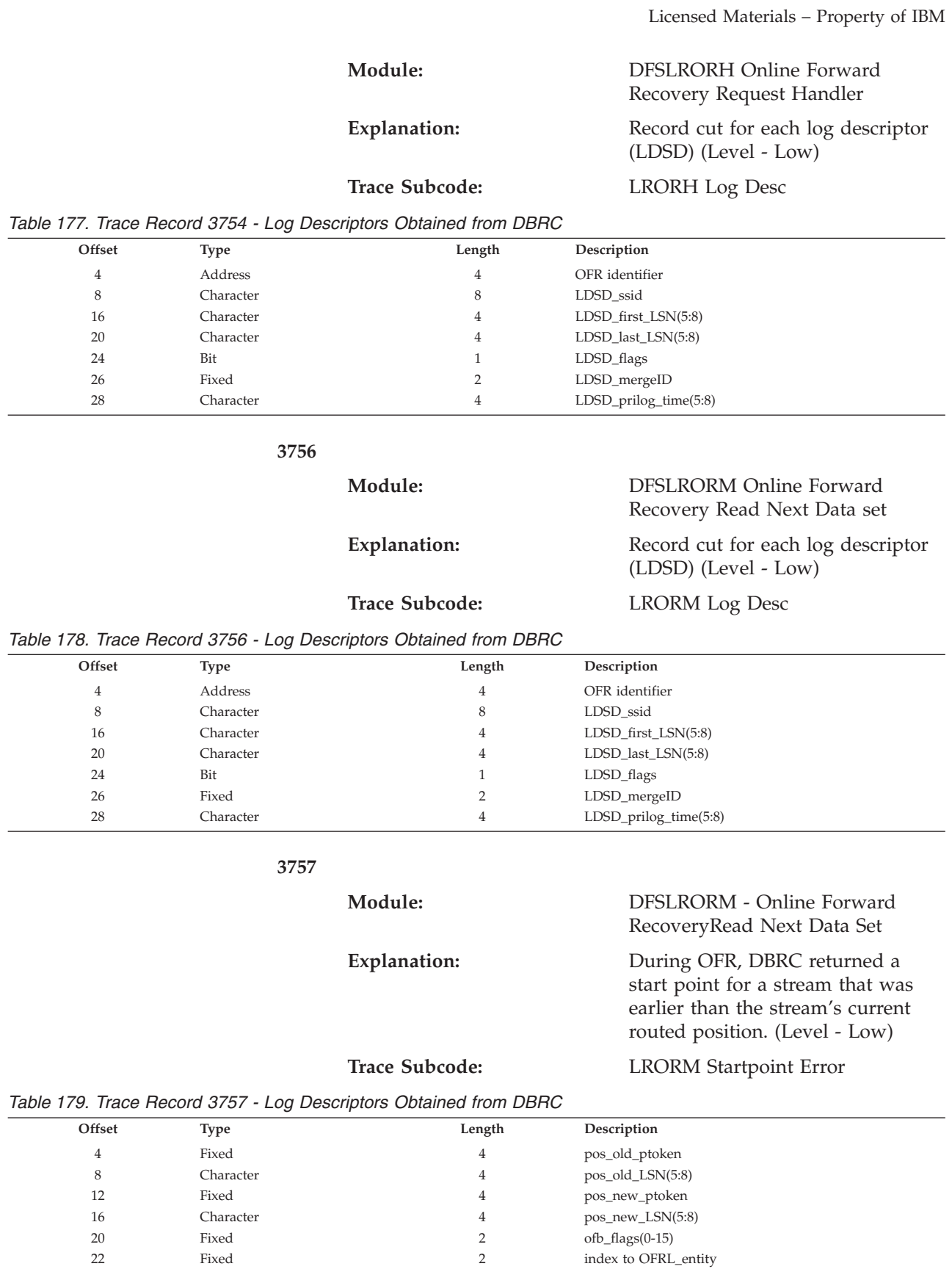

**3758**

28 Character 8 DB/Area name

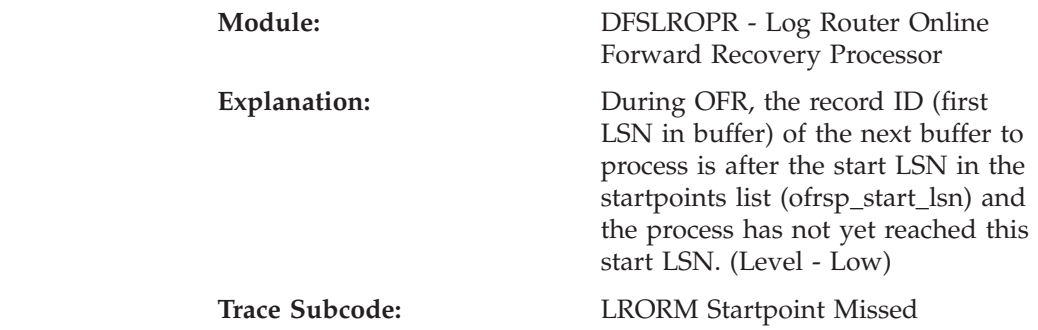

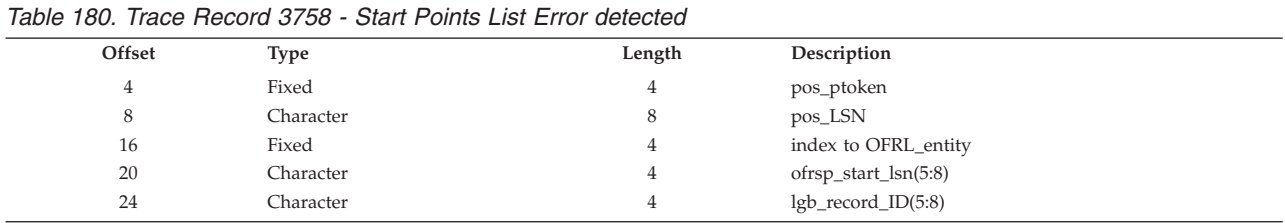

### **Trace Entry: Log Router Automatic Archive (376x)**

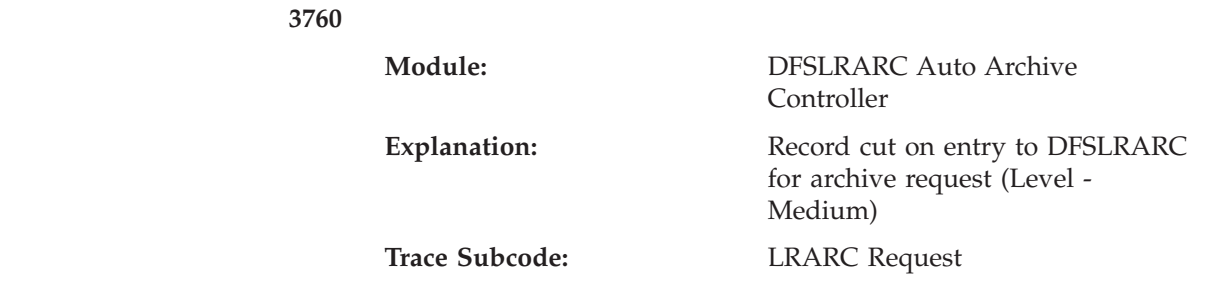

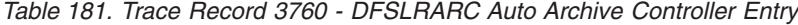

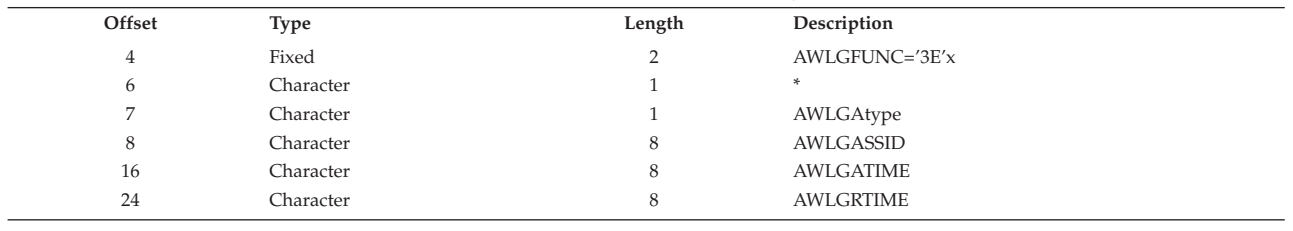

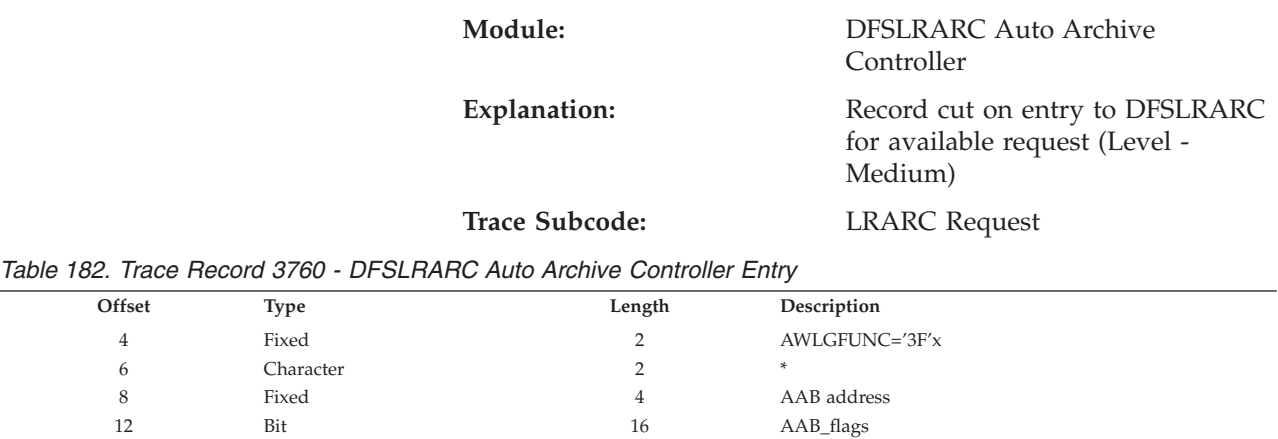

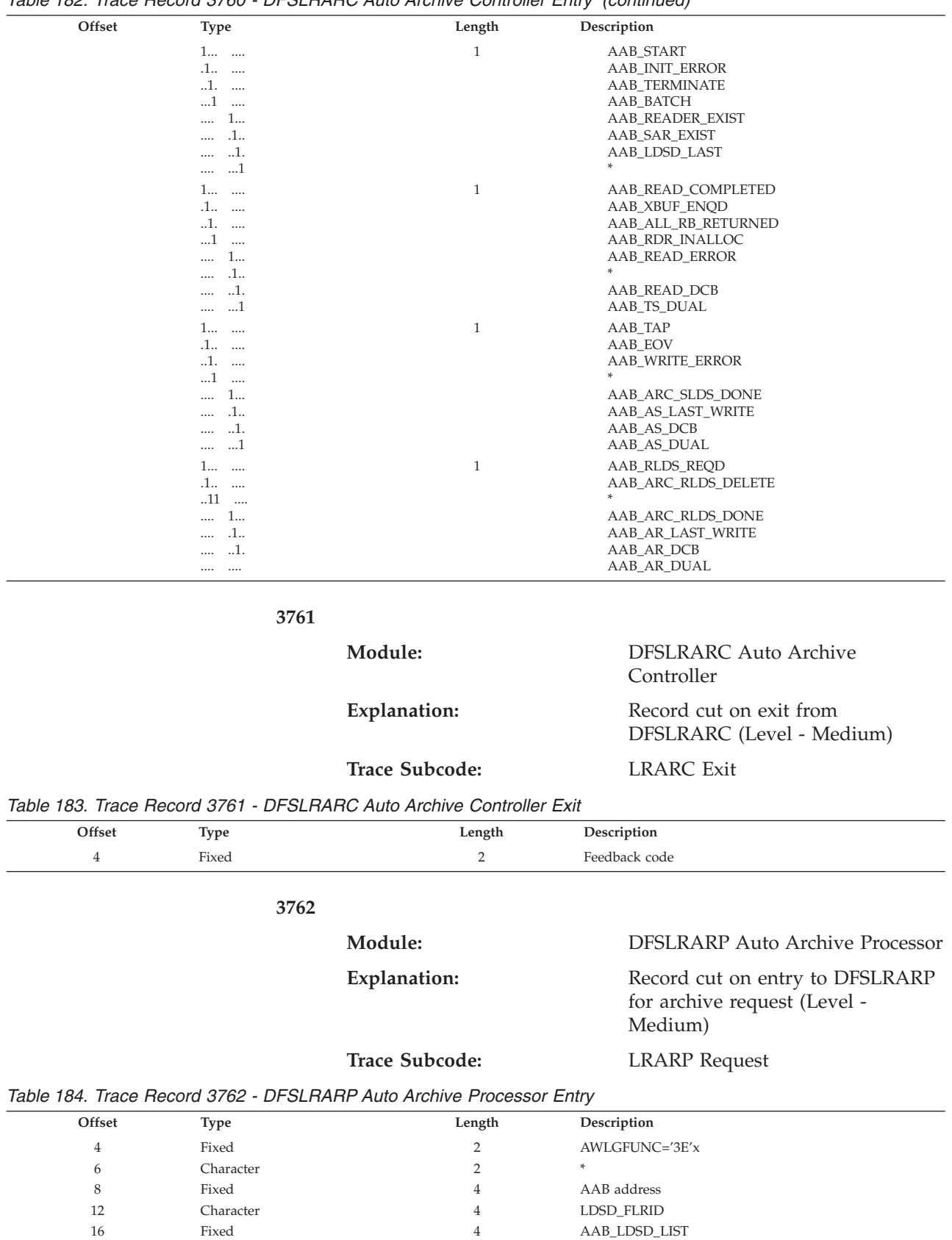

20 Character 4 LDSD\_LLRID 24 Character 4 4  $\ast$ 

24 Character 4  $\ast$ 

*Table 182. Trace Record 3760 - DFSLRARC Auto Archive Controller Entry (continued)*

| Offset | Type                                                                                                    | Length       | Description                                                                                                    |
|--------|----------------------------------------------------------------------------------------------------|--------------|----------------------------------------------------------------------------------------------------|
| 28     | Bit                                                                                                    | 16           | AAB_flags                                                                                                    |
|        | 1<br>$\overline{\phantom{a}}$<br>.1<br>$\cdots$<br>.1.<br>.<br>$\dots$ 1<br>$\cdots$<br>1<br>$\cdots$<br>.1.<br>$\cdots$<br>$\dots$ 1.<br>$\cdots$<br>$\dots1$<br> | 1            | AAB_START<br>AAB_INIT_ERROR<br>AAB_TERMINATE<br>AAB_BATCH<br>AAB_READER_EXIST<br>AAB_SAR_EXIST<br>AAB_LDSD_LAST<br>÷                     |
|        | 1<br>.1<br>$.1.$<br>$1$<br>1<br><br>.1.<br><br>.1.<br><br>1<br>$\cdots$                                                                                            | $\mathbf{1}$ | AAB_READ_COMPLETED<br>AAB_XBUF_ENQD<br>AAB_ALL_RB_RETURNED<br>AAB_RDR_INALLOC<br>AAB_READ_ERROR<br>$\ast$<br>AAB_READ_DCB<br>AAB_TS_DUAL |
|        | $1$<br>$.1$<br>$.1.$<br>$\dots$ 1<br>$\cdots$<br>1<br>1.1.1<br>.1.<br><br>.1.<br><br>$\dots1$<br>                                                                  | $\mathbf{1}$ | AAB_TAP<br>AAB_EOV<br>AAB_WRITE_ERROR<br>$\star$<br>AAB_ARC_SLDS_DONE<br>AAB_AS_LAST_WRITE<br>AAB_AS_DCB<br>AAB_AS_DUAL                  |
|        | 1<br>$\sim$ $\sim$<br>$.1$<br>.11<br>$\cdots$<br>1<br>$\cdots$<br>.1.<br><br>.1.<br><br>1<br>                                                                      | $\mathbf{1}$ | AAB_RLDS_REQD<br>AAB_ARC_RLDS_DELETE<br>$\ast$<br>AAB_ARC_RLDS_DONE<br>AAB_AR_LAST_WRITE<br>AAB_AR_DCB<br>AAB_AR_DUAL                    |

*Table 184. Trace Record 3762 - DFSLRARP Auto Archive Processor Entry (continued)*

**Module:** DFSLRARP Auto Archive Processor

Explanation: Record cut on entry to DFSLRARP for return read buffer (Level - Medium)

**Trace Subcode:** LRARP Entry

*Table 185. Trace Record 3762 - DFSLRARP Auto Archive Processor Entry*

| Offset         | <b>Type</b>  | Length         | Description           |
|----------------|--------------|----------------|-----------------------|
| $\overline{4}$ | Fixed        | 2              | AWLGFUNC='2E'x        |
| 6              | Character    | 2              | ÷                     |
| 8              | Fixed        | 4              | AAB address           |
| 12             | Character    | 4              | LRB_RECORD_ID         |
| 16             | Fixed        | 4              | AWLG_RBF_LRB          |
| 20             | Character    | 4              | LRB_LLSN              |
| 24             | Bit          | 4              | AWE's flags           |
|                | 1            |                | AWLG_RBF_READ_COMPLET |
|                | .1           |                | AWLG_RBF_IO_ERROR     |
|                | $1.$         |                | AWLG_RBF_DATASET_OPEN |
|                | $1$          |                | LRB_BUFFER_DS_FULL    |
|                | 1            |                | LRB_BUFFER_IO_ABEND   |
|                | $\dots$ .1.  |                | LRB_READ_COMPLETE     |
|                | 1.           |                | LRB_BUFFER_ENDDS      |
|                | $\dots1$<br> |                | LRB_AA_LAST_RETURN    |
| 25             | 1            |                | AWLG_RBF_NODATA       |
| 26             | Character    | $\overline{2}$ | $\ast$                |
| 28             | Bit          | 16             | AAB_flags             |

| Offset | <b>Type</b>                                                                                                    | Length       | Description                                                                                                    |
|--------|----------------------------------------------------------------------------------------------------|--------------|----------------------------------------------------------------------------------------------------|
|        | 1<br>.1<br>$1.$<br>$\dots 1$<br>.<br>1<br>$\cdots$<br>.1.<br><br>$\dots$ 1.<br><br>$\dots1$<br>                | $\mathbf{1}$ | AAB_START<br>AAB_INIT_ERROR<br>AAB_TERMINATE<br>AAB_BATCH<br>AAB_READER_EXIST<br>AAB_SAR_EXIST<br>AAB_LDSD_LAST<br>$\ast$                |
|        | $1$<br>.1.<br>$\cdots$<br>$1.$<br>$\dots 1$<br>$\cdots$<br>1<br><br>.1.<br><br>$\ldots$ 1.<br><br>$\dots1$<br> | $\mathbf{1}$ | AAB_READ_COMPLETED<br>AAB_XBUF_ENQD<br>AAB_ALL_RB_RETURNED<br>AAB_RDR_INALLOC<br>AAB_READ_ERROR<br>$\ast$<br>AAB_READ_DCB<br>AAB_TS_DUAL |
|        | $1$ $\,$ $\,$<br>.1<br>$1.$<br>$\dots 1$<br>$\cdots$<br>1<br><br>.1.<br>$\cdots$<br>$\dots$ 1.<br><br>$$ 1     | 1            | AAB_TAP<br>AAB_EOV<br>AAB_WRITE_ERROR<br>$\ast$<br>AAB_ARC_SLDS_DONE<br>AAB_AS_LAST_WRITE<br>AAB_AS_DCB<br>AAB_AS_DUAL                   |
|        | $1$<br>$.1$<br>.11<br>$\sim$ $\sim$<br>1<br>$\cdots$<br>.1.<br><br>.1.<br><br>$\dots$ 1<br>$\cdots$            | $\mathbf{1}$ | AAB_RLDS_REQD<br>AAB_ARC_RLDS_DELETE<br>st.<br>AAB_ARC_RLDS_DONE<br>AAB_AR_LAST_WRITE<br>AAB_AR_DCB<br>AAB_AR_DUAL                       |

*Table 185. Trace Record 3762 - DFSLRARP Auto Archive Processor Entry (continued)*

**Module:** DFSLRARP Auto Archive Processor

Explanation: Record cut on entry to DFSLRARP for return write Buffer (Level - Medium)

**Trace Subcode:** LRARP Entry

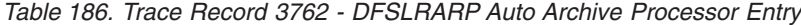

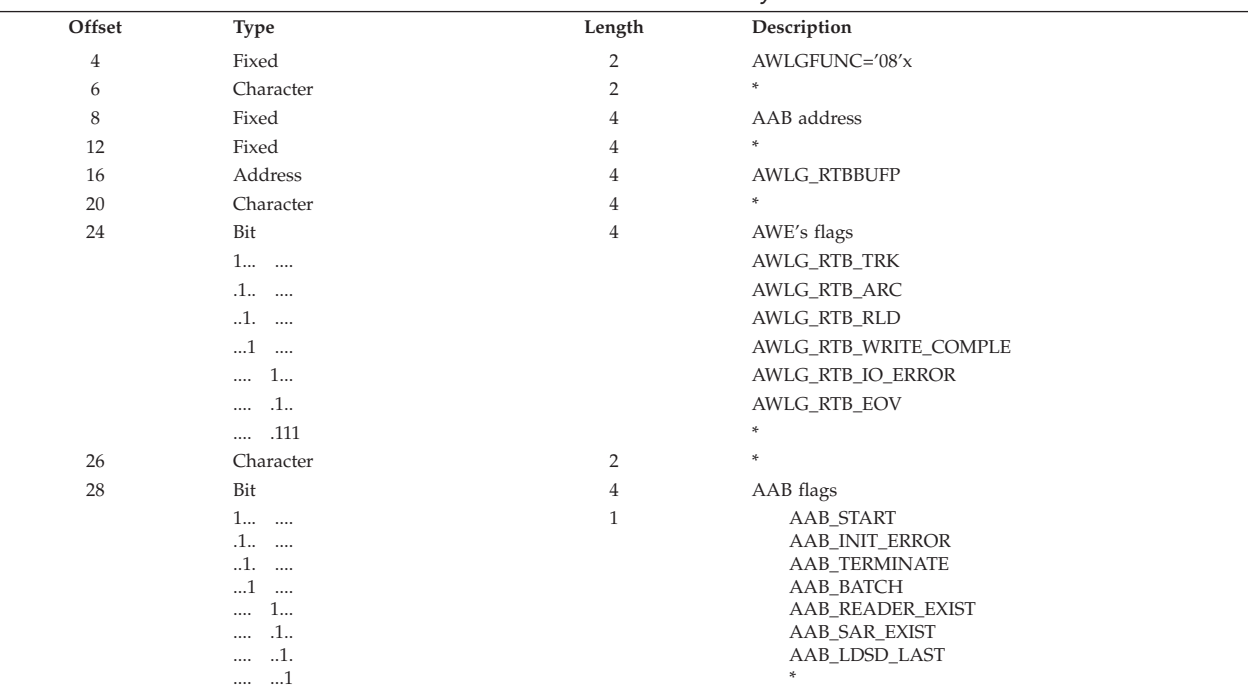

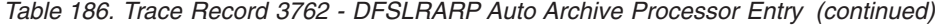

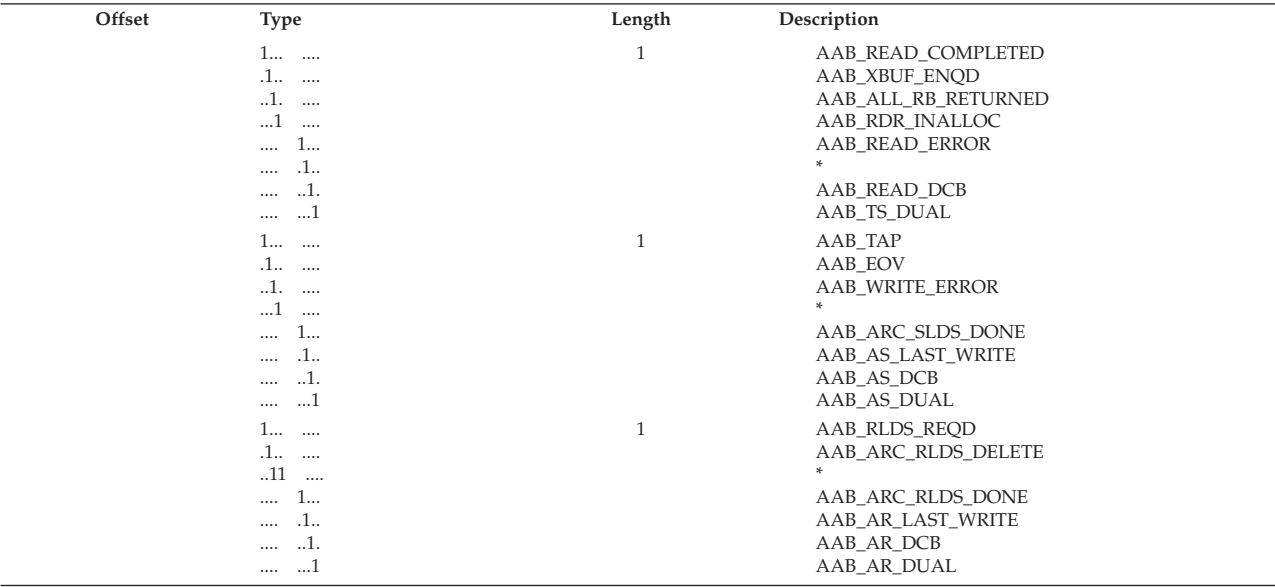

**Module:** DFSLRARP Auto Archive Processor

Explanation: Record cut on entry to DFSLRARP for Auto Archive Data set (Level - Medium)

**Trace Subcode:** LRARP Entry

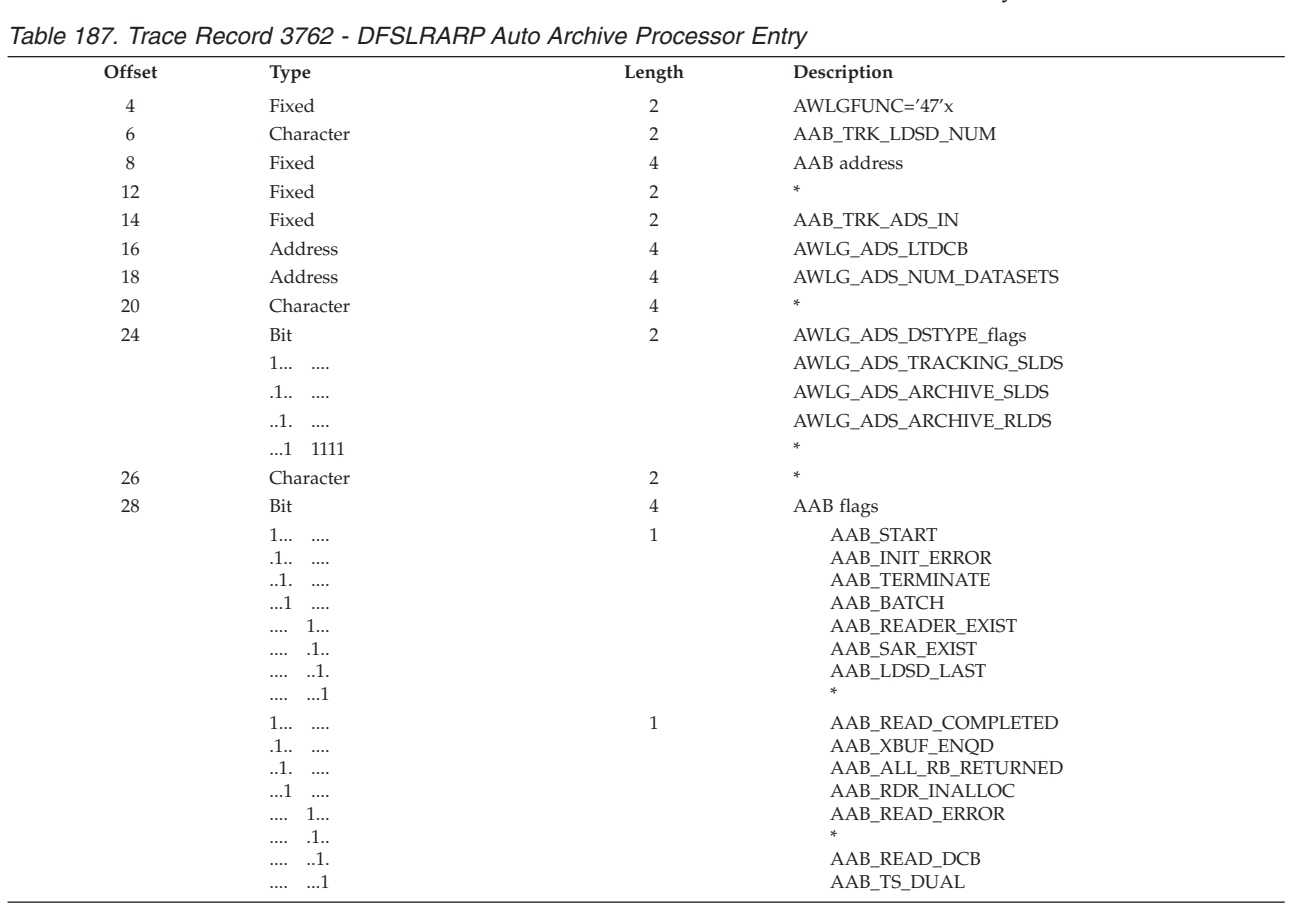

| Offset | <b>Type</b>           | Length | Description         |  |
|--------|-----------------------|--------|---------------------|--|
|        | 1<br>$\cdots$         |        | AAB_TAP             |  |
|        | .1<br>$\cdots$        |        | AAB EOV             |  |
|        | .1.<br>$\cdots$       |        | AAB_WRITE_ERROR     |  |
|        | $\dots$ 1<br>$\cdots$ |        |                     |  |
|        | 1<br>                 |        | AAB_ARC_SLDS_DONE   |  |
|        | .<br>                 |        | AAB_AS_LAST_WRITE   |  |
|        | <br>                  |        | AAB_AS_DCB          |  |
|        | 1<br>$\cdots$         |        | AAB_AS_DUAL         |  |
|        | 1<br>$\cdots$         |        | AAB_RLDS_REQD       |  |
|        | . 1. .<br>$\cdots$    |        | AAB ARC RLDS DELETE |  |
|        | .11<br>               |        | *                   |  |
|        | 1<br>                 |        | AAB_ARC_RLDS_DONE   |  |
|        | .<br>                 |        | AAB_AR_LAST_WRITE   |  |
|        | 1.<br>                |        | AAB_AR_DCB          |  |
|        | 1<br>                 |        | AAB_AR_DUAL         |  |

*Table 187. Trace Record 3762 - DFSLRARP Auto Archive Processor Entry (continued)*

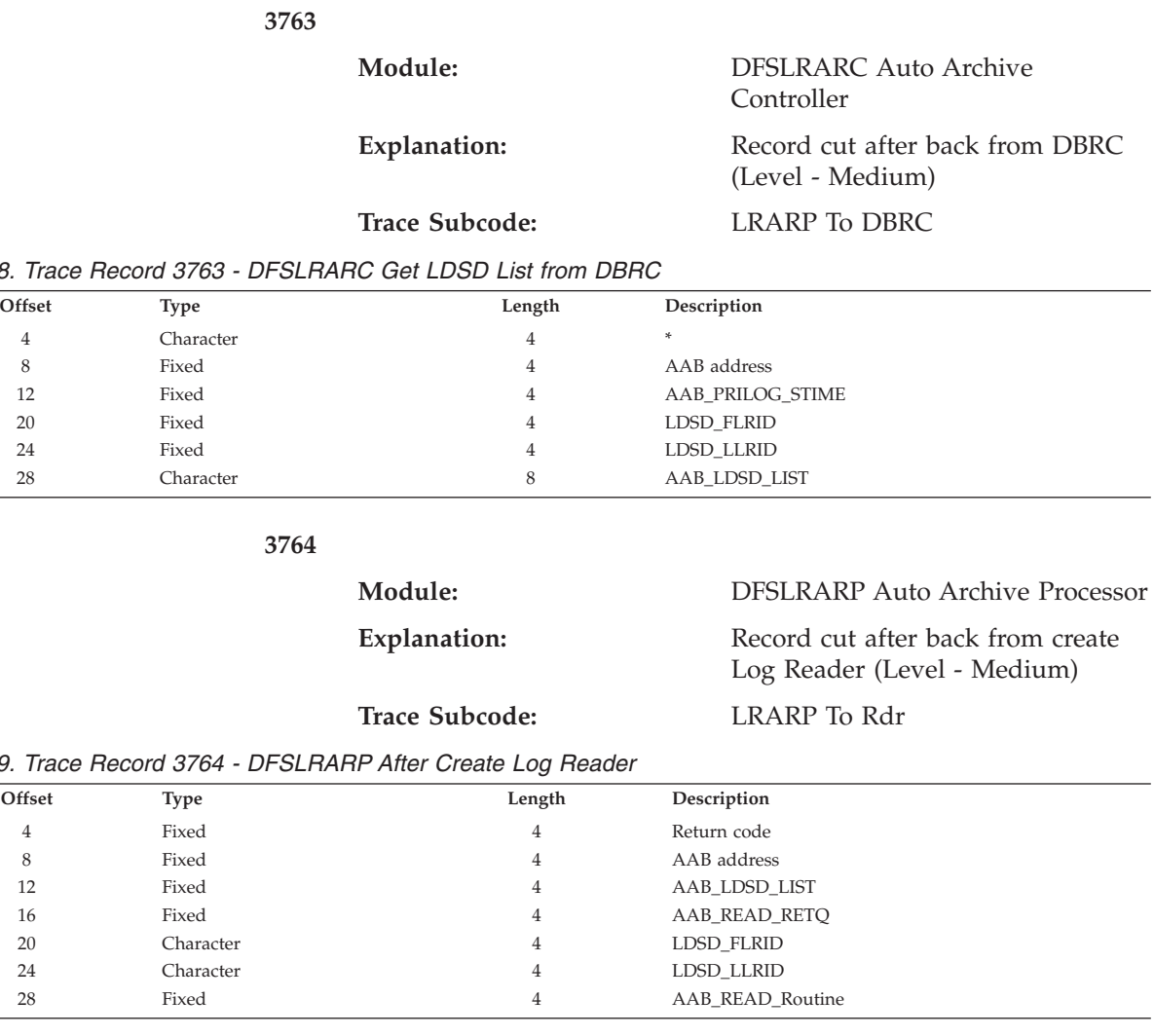

**3765**

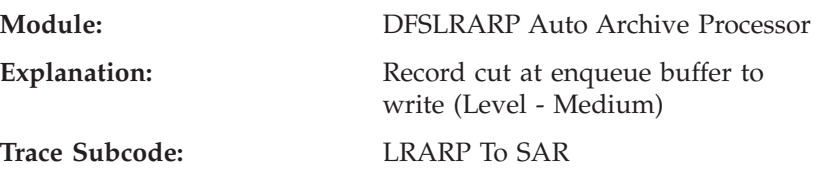

 $Table 188$ 

 $Table 189.$ 

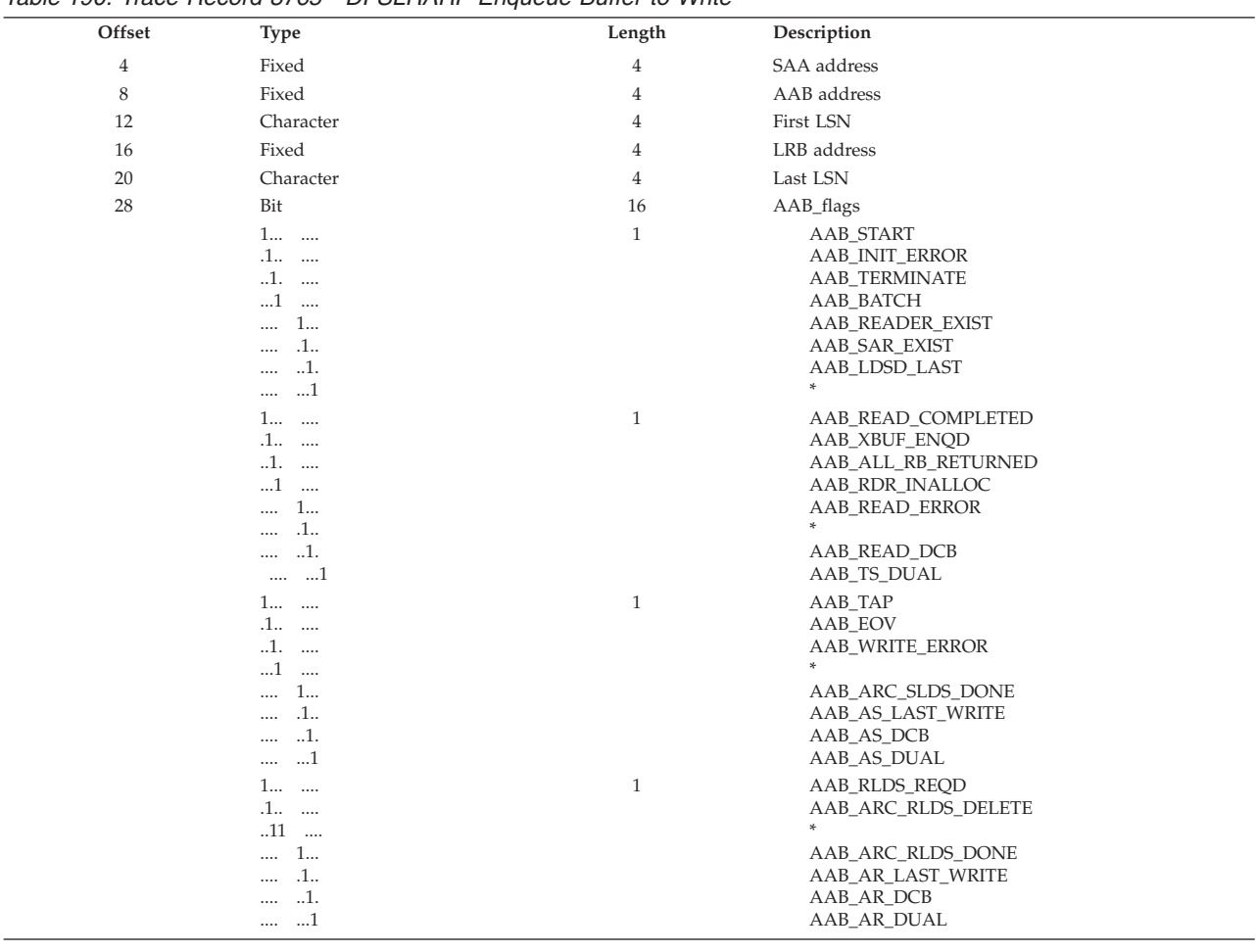

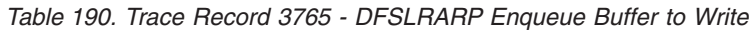

### **Trace Entry: Log Router Isolated Log Transport (377x)**

**3770**

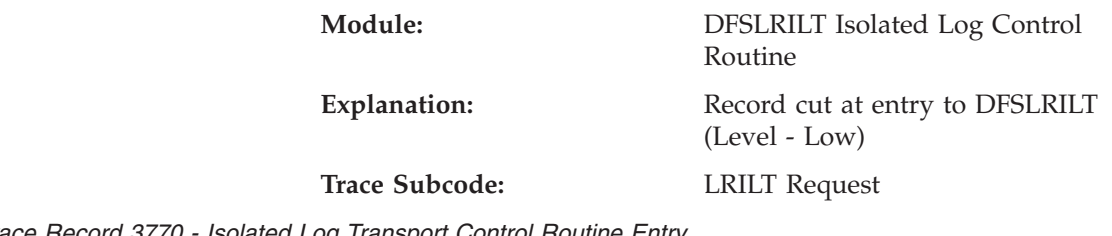

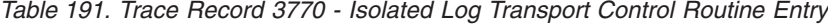

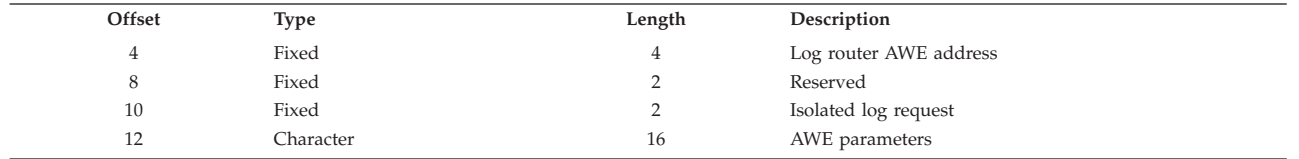

**3771**

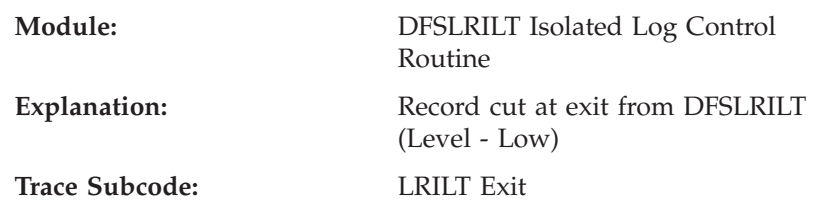

| Offset | <b>Type</b> | Length                                                                         | Description                                                        |
|--------|-------------|--------------------------------------------------------------------------------|--------------------------------------------------------------------|
| 4      | Fixed       | $\overline{4}$                                                                 | Log router AWE address                                             |
| 8      | Fixed       | $\overline{2}$                                                                 | Isolated log request                                               |
| 10     | Fixed       | 2                                                                              | Feedback code                                                      |
| 12     | Fixed       | $\overline{4}$                                                                 | Return code                                                        |
|        | 3772        |                                                                                |                                                                    |
|        |             | Module:                                                                        | DFSLRSCM Isolated Log Send<br>Routine                              |
|        |             | <b>Explanation:</b>                                                            | Record cut at entry to DFSLRSCM<br>(Level - Low)                   |
|        |             | <b>Trace Subcode:</b>                                                          | <b>LRSCM</b> Send                                                  |
|        |             | Table 193. Trace Record 3772 - Isolated Log Transport Send Routine Entry       |                                                                    |
| Offset | <b>Type</b> | Length                                                                         | Description                                                        |
| 4      | Fixed       | 2                                                                              | ILTR length                                                        |
| 6      | Fixed       | 2                                                                              | ILTR type                                                          |
| 8      | Fixed       | 4                                                                              | ILTR Sequence #                                                    |
| 12     | Fixed       | 16                                                                             | Trace Data                                                         |
|        | 3773        |                                                                                |                                                                    |
|        |             | Module:                                                                        | DFSLRICM Isolated Log Schedule<br>Control Message Routine          |
|        |             | <b>Explanation:</b>                                                            | Record cut at entry to DFSLRICM<br>(Level - Low)                   |
|        |             | <b>Trace Subcode:</b>                                                          | <b>LRICM Receive</b>                                               |
|        |             | Table 194. Trace Record 3773 - Isolated Log Transport Schedule Control Message |                                                                    |
| Offset | Type        | Length                                                                         | Description                                                        |
| 4      | Character   | 24                                                                             | Trace data                                                         |
|        | 3774        |                                                                                |                                                                    |
|        |             | Module:                                                                        | DFSLRICM Isolated Log Schedule<br>Control Message Routine          |
|        |             | <b>Explanation:</b>                                                            | Record cut at entry to DFSLRICM<br>Gap Fill Response (Level - Low) |
|        |             | <b>Trace Subcode:</b>                                                          | <b>LRICM</b> Gap Fill                                              |
|        |             | Table 195. Trace Record 3774 - Isolated Log Transport Gap Fill                 |                                                                    |
| Offset | <b>Type</b> | Length                                                                         | Description                                                        |
| 4      | Fixed       | $\overline{2}$                                                                 | Request ID                                                         |
| 6      | Fixed       | 2                                                                              | Request status                                                     |
| 8      | Fixed       | 4                                                                              | Num data sets                                                      |
| 10     | Fixed       | 4                                                                              | PRILOG token                                                       |
| 16     | Character   | 8                                                                              | PRILOG time                                                        |
|        | 3775        |                                                                                |                                                                    |
|        |             |                                                                                |                                                                    |

*Table 192. Trace Record 3771 - Isolated Log Transport Control Routine Exit*

**Module:** DFSLRICM Isolated Log Schedule Control Message Routine

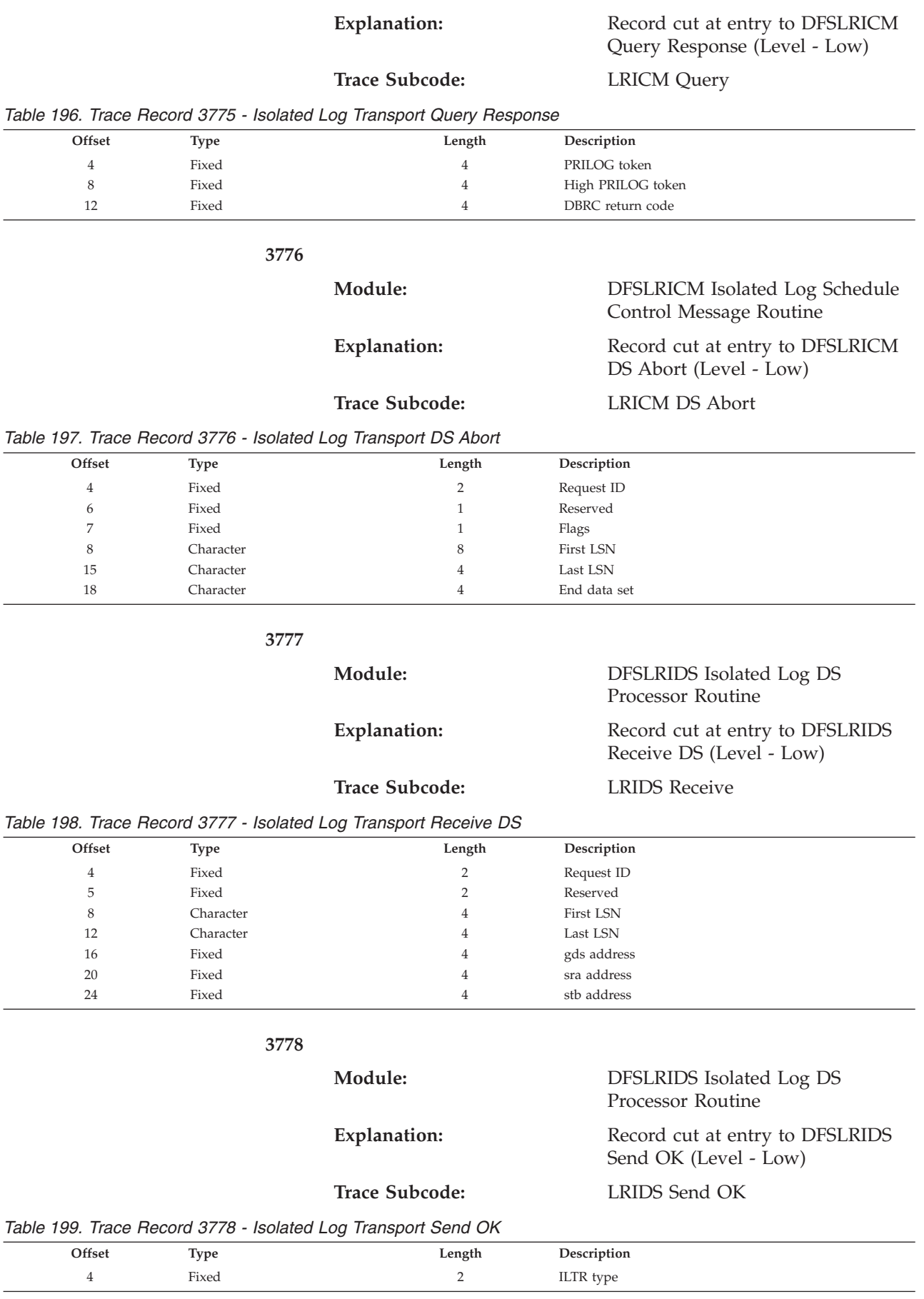

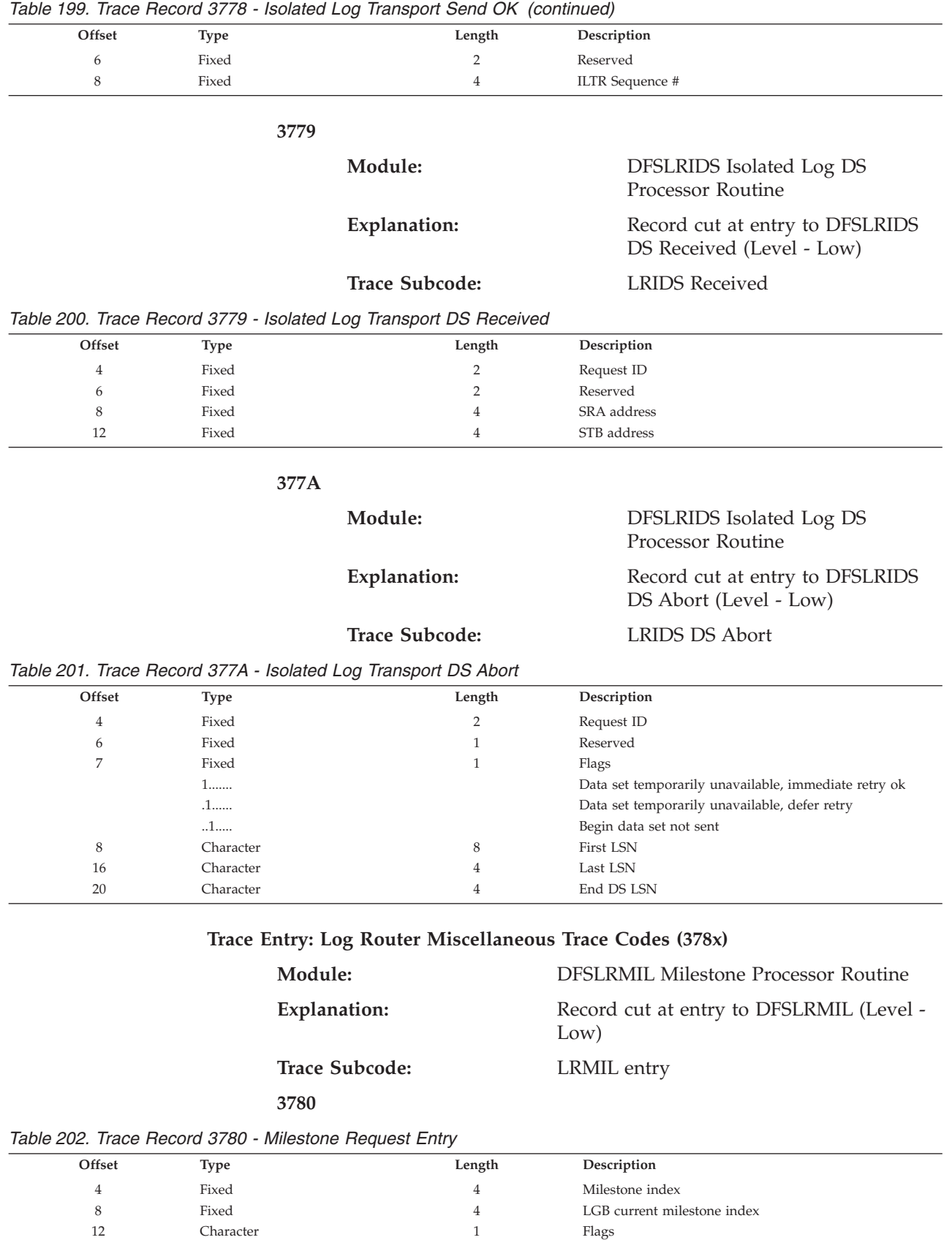

1....... Shutdown milestone .1...... Takeover milestone

| Offset         | <b>Type</b>                                       | $\mathbf{I}$<br>Length                                               | $\prime$<br>Description                                         |
|----------------|---------------------------------------------------|----------------------------------------------------------------------|-----------------------------------------------------------------|
|                | 1                                                 |                                                                      | Timer pop                                                       |
| 24             | Character                                         | 8                                                                    | Time stamp                                                      |
|                |                                                   |                                                                      |                                                                 |
|                | 3781                                              |                                                                      |                                                                 |
|                |                                                   | Module:                                                              | <b>DFSLRMIL Milestone Processor</b>                             |
|                |                                                   |                                                                      | Routine                                                         |
|                |                                                   |                                                                      |                                                                 |
|                |                                                   | Explanation:                                                         | Record cut at exit to DFSLRMIL<br>(Level - Medium)              |
|                |                                                   | <b>Trace Subcode:</b>                                                | LRMIL entry                                                     |
|                | Table 203. Trace Record 3781 - Milestone Complete |                                                                      |                                                                 |
| Offset         | <b>Type</b>                                       | Length                                                               | Description                                                     |
| $\overline{4}$ | Fixed                                             | $\overline{4}$                                                       | Milestone index                                                 |
| 8              | Fixed                                             | $\overline{4}$                                                       | LGB current milestone index                                     |
| 12             | Character                                         | $\mathbf{1}$                                                         | Flags                                                           |
|                | 1                                                 |                                                                      | Shutdown milestone                                              |
|                | $.1$                                              |                                                                      | Takeover milestone                                              |
|                | 1                                                 |                                                                      | Timer pop                                                       |
| 13             | Character                                         | 3                                                                    | Spares                                                          |
| 16             | Fixed                                             | $\overline{4}$                                                       | LGB restart milestone index                                     |
| 24             | Character                                         | 8                                                                    | Time stamp                                                      |
|                |                                                   |                                                                      |                                                                 |
|                | 3782                                              |                                                                      |                                                                 |
|                |                                                   | Module:                                                              | DFSLRTK0 Unplan Takeover<br>Process Routine                     |
|                |                                                   | Explanation:                                                         | Record cut at entry to unplan<br>takeover phase 1 (Level - Low) |
|                |                                                   | <b>Trace Subcode:</b>                                                | LRTK0 entry                                                     |
|                |                                                   | Table 204. Trace Record 3782 - Unplan Takeover Process Phase 1 Entry |                                                                 |
| Offset         | <b>Type</b>                                       | Length                                                               | Description                                                     |
| $\overline{4}$ | Fixed                                             | $\overline{4}$                                                       | LGB current milestone index                                     |
| 24             | Character                                         | 8                                                                    | Time stamp                                                      |
|                |                                                   |                                                                      |                                                                 |
|                | 3783                                              |                                                                      |                                                                 |
|                |                                                   | Module:                                                              | DFSLRTK0 Unplan Takeover<br>Process Routine                     |
|                |                                                   | Explanation:                                                         | Record cut at entry to unplan<br>takeover phase 2 (Level - Low) |
|                |                                                   | <b>Trace Subcode:</b>                                                | LRTK0 entry                                                     |
|                |                                                   | Table 205. Trace Record 3783 - Unplan Takeover Process Phase 2 Entry |                                                                 |
| Offset         | Type                                              | Length                                                               | Description                                                     |
| $\overline{4}$ | Fixed                                             | $\overline{4}$                                                       | LGB current milestone index                                     |
| 24             | Character                                         | 8                                                                    | Time stamp                                                      |
|                |                                                   |                                                                      |                                                                 |
|                | 3784                                              |                                                                      |                                                                 |
|                |                                                   | Module:                                                              | DFSLRMST Master ITASK process                                   |

*Table 202. Trace Record 3780 - Milestone Request Entry (continued)*

Routine

# Explanation: Record cut at entry to DFSLRMST (Level - Low) **Trace Subcode** LRTK0 entry *Table 206. Trace Record 3784 - Log Router Master ITASK Request* **Offset Type Length Description** 4 Fixed Fixed 4 Function code 8 Fixed 4 Function code 4 Function code 4 Function code 4 Function code 4 Function code 4 Function code 5 Fixed 4 Function code 4 Function code 5 Fixed 5 Fixed 5 Fixed 5 Fixed 5 Fixed 5 Fixed 8 Request AWE's AWLGCECB 12 Fixed Fixed 4 Data pointed by request AWE's AWLGCECB **3785 Module:** DFSLRMST Master ITASK process Routine Explanation: Record cut after done the request to DFSLRMST (Level - Low) **Trace Subcode:** LRTK0 entry *Table 207. Trace Record 3785 - Log Router Master ITASK Request Done*

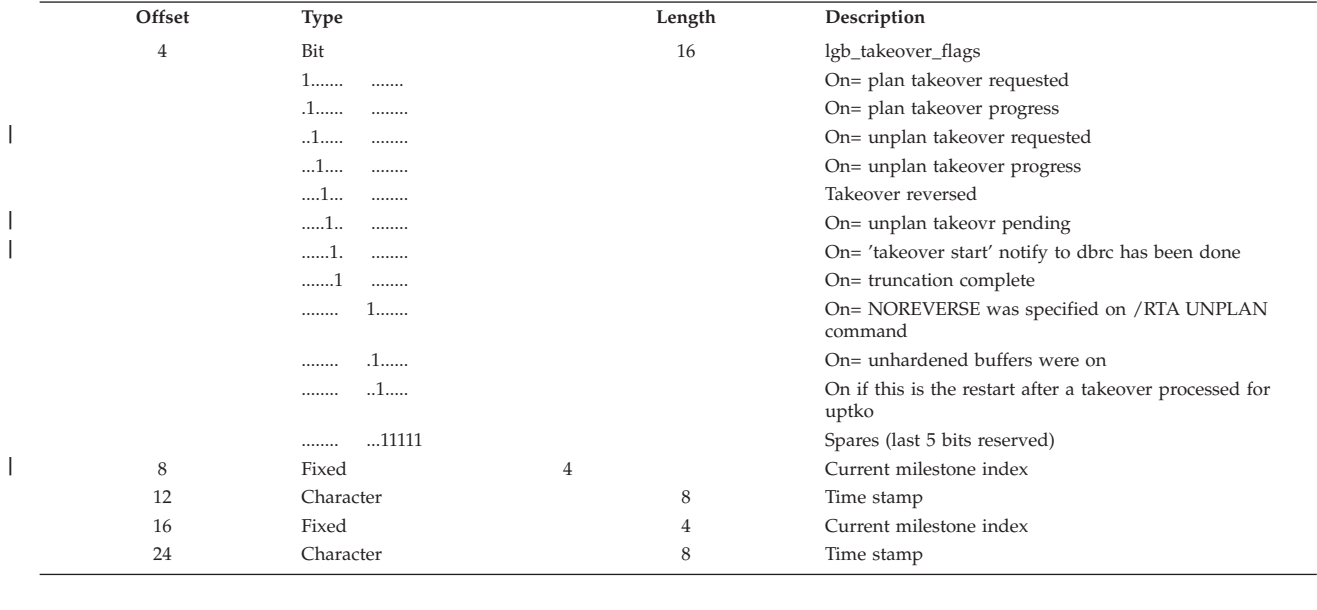

**3786**

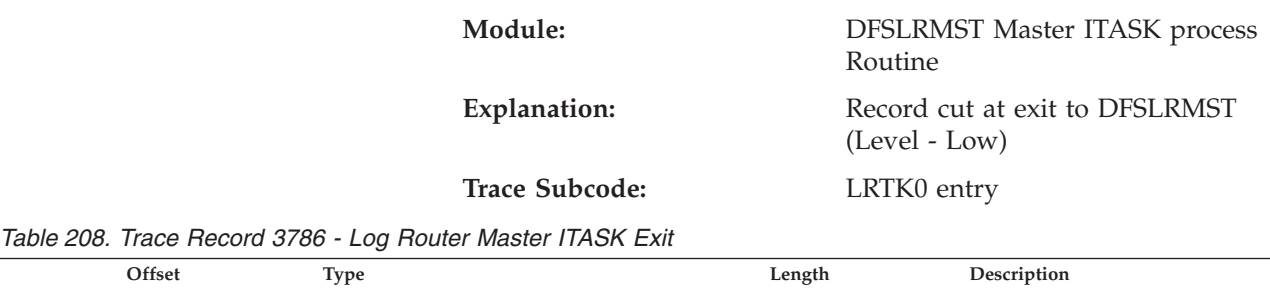

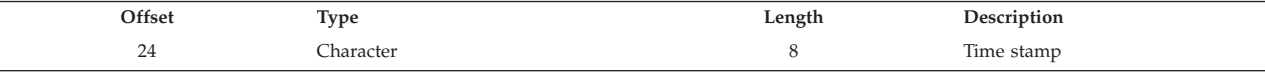

**3787**

**Module:** DFSLREDT End Database/Area Tracking Routine
### Explanation: Record cut at entry to DFSLREDT (Level - Low) **Trace Subcode:** LRTK0 entry *Table 209. Trace Record 3787 - Log Router End DataBase Tracking* **Offset Type Length Description** 4 Character 8 Batabase name (14 Character 8 Batabase name 14 Batabase name 14 Batabase name 14 Batabase name 16 Batabase name 16 Batabase name 16 Batabase name 16 Batabase name 16 Batabase name 16 Batabase name 16 Batabase 14 Character Character 8 Area name 20 Fixed Fixed 4 Milestone index **3788**

#### **Module:** DFSLRCAS Create Active Stream Routine

**Explanation:** Record cut at begin planned takeover (Level - Low)

#### **Trace Subcode:** LRTK0 entry

#### *Table 210. Trace Record 3788 - Create Active Stream Begin Takeover*

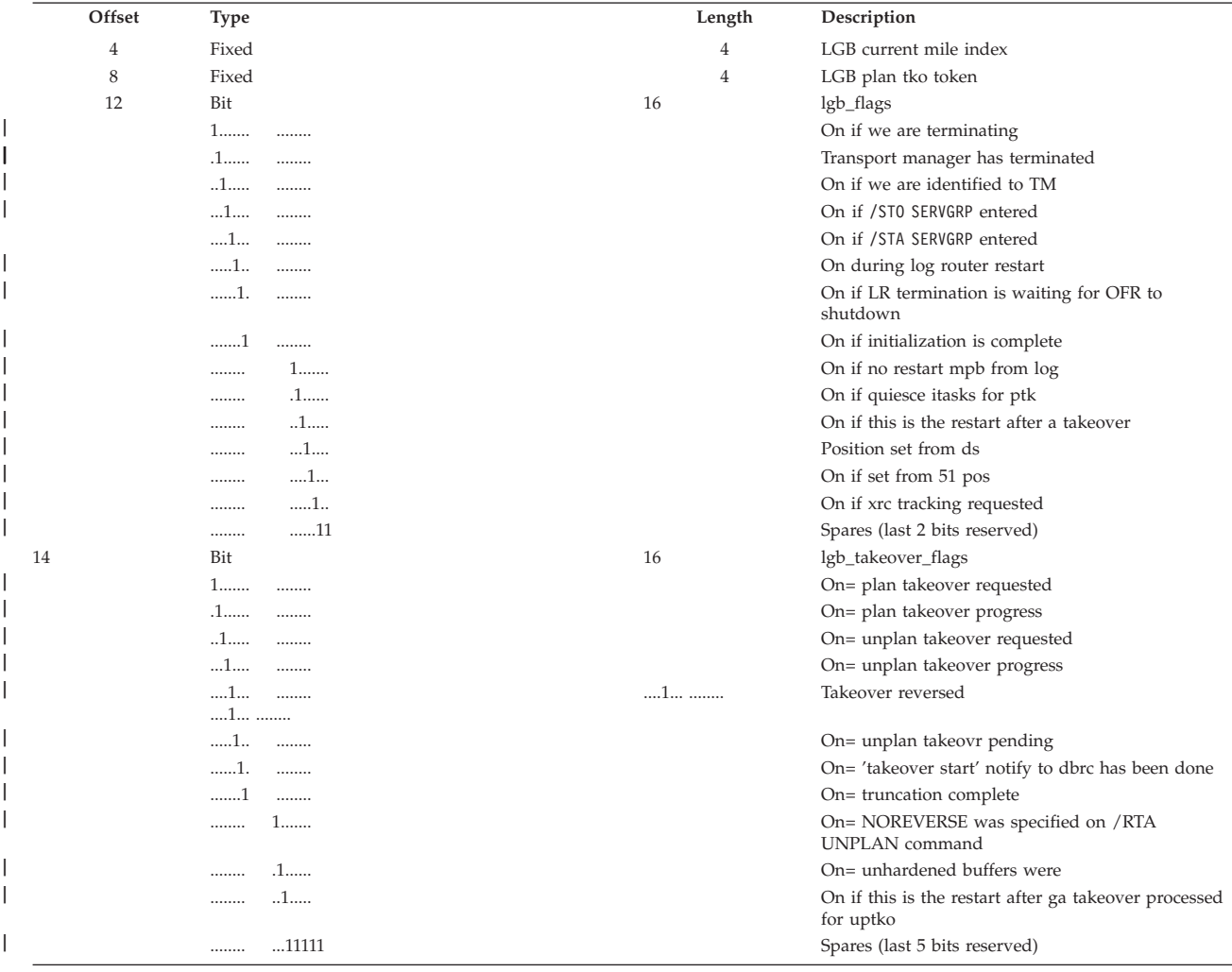

# **X'4930': Database Tracker FSE Error Log Record Format**

The log record layout for X'4930' is shown in Table 211.

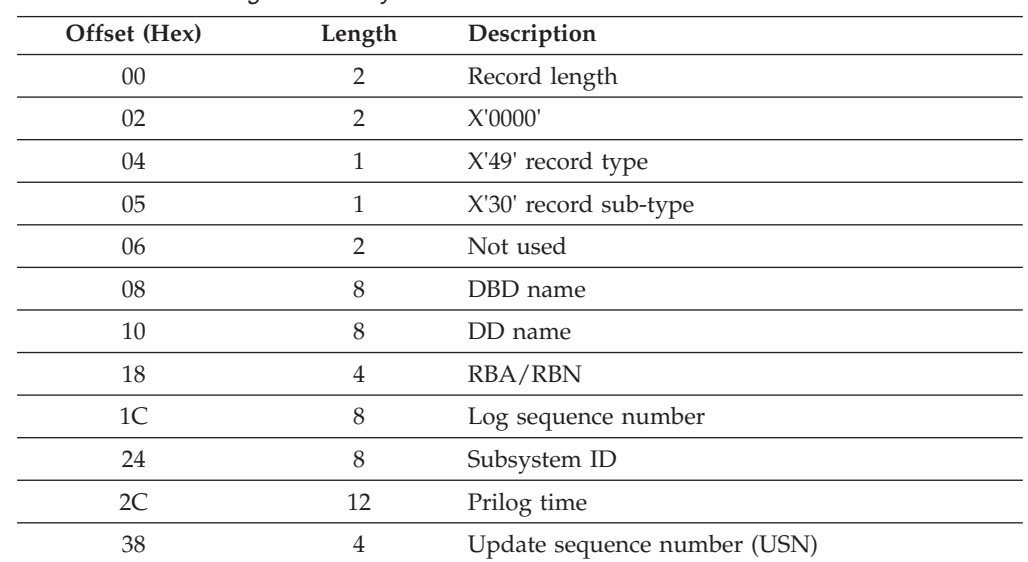

*Table 211. X'4930' Log Record Layout*

 $\vert$  $\begin{array}{c} \hline \end{array}$ 

# **Chapter 16. CQS Diagnosis**

This section describes diagnostic information that helps you analyze problems in CQS.

#### **In this section:**

- "Diagnosing a CQS Related Problem"
- v "CQS Structure Rebuild [Problems"](#page-582-0) on page 561
- "CQS Trace [records"](#page-584-0) on page 563
- v "CQS Log [Records"](#page-587-0) on page 566
- v ["Printing](#page-589-0) CQS Log Records" on page 568

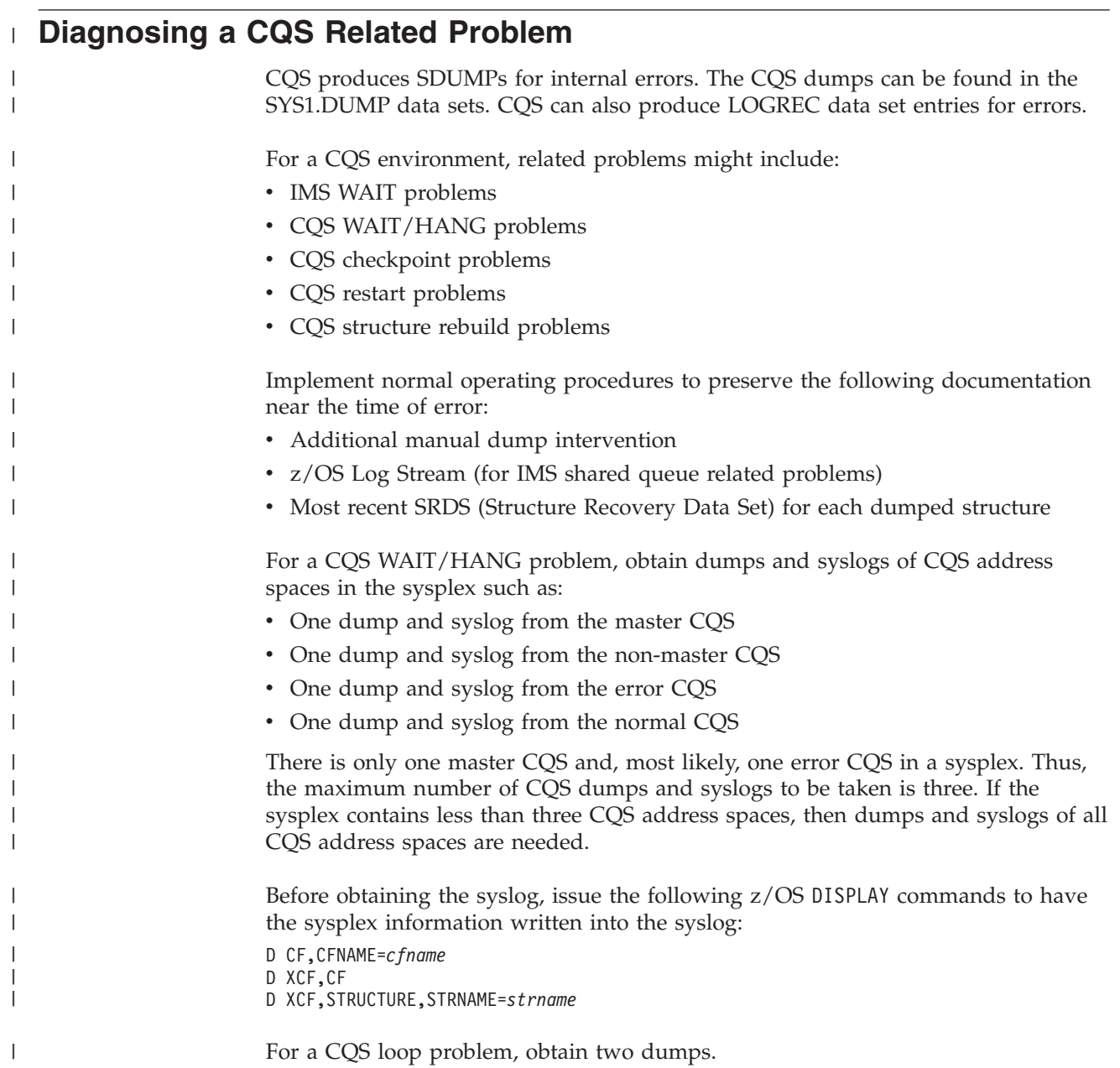

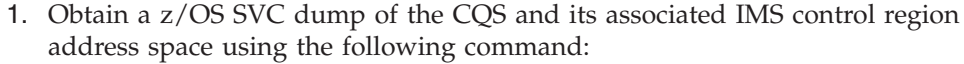

```
DUMP COMM=(dump title)
R id,JOBNAME=(j1,j2),
SDATA=(CSA,PSA,RGN,SQA,SUM,TRT),END
```
In this command:

| | | | |

|

||

 $\mathbf{I}$ J.

| | | | |

| | | | | | |

| | | | | |

| | | | | | |

| | | | |

 $\mathbf{I}$ 

| | | | | |

```
j1 is the CQS job name
```
- *j2* is the IMS control region job name
- 2. Save the IMS log data sets that are created during the error period.
- 3. Save the current z/OS log data sets that are created. The current z/OS log data sets for the CQS log stream can be copied using the IEBGENER utility. There are no archived z/OS log data sets (unlike the IMS logger that does have log archive capability through SLDS).

If an isolated event type within CQS encounters an error, the IBM Support Center might request additional trace level settings for the various trace types. See "Setting Up CQS, OM, RM, and SCI [Tracing"](#page-33-0) on page 12 for information about trace descriptions. If a structure rebuild or structure checkpoint related problem occurs, you will also need to dump the CQS address spaces for any CQS associated with the given structure, and save the associated SRDS (structure recovery data set) for the CQS structure checkpoints and CQS system checkpoints.

The following topics provide additional information:

- v "CQS Additional Manual Intervention for Dump Creation"
- "CQS Structure Dump Contents"
- "CQS z/OS Log [Stream"](#page-581-0) on page 560
- "CQS Structure [Recovery](#page-582-0) Data Set" on page 561
- "CQS [Checkpoint](#page-582-0) Problems" on page 561

#### **CQS Additional Manual Intervention for Dump Creation**

CQS environment additional dump considerations include:

- Structure dumps
- CQS regions and other CQS clients with their related CQS regions
- CQS regions and other CQS clients with their related CQS regions from other IMSplex members
- z/OS Logger

#### **CQS Structure Dump Contents**

- CQS structure dumps should include:
- The primary structures
- The overflow structures
- The associated lock entries

#### **CQS Structure Dump Example**

Here is an example of the STRLIST for a dump: DUMP COMM=(MSGQ STRUCTURE DUMP) R *nn*, STRLIST=(STRNAME=*imsmsgq01*,LOCKE,(LISTNUM=ALL,ADJ=CAPTURE,EDATA=UNSER), STRNAME=*imsmsgq01oflw*,LOCKE,(LISTNUM=ALL,ADJ=CAPTURE,EDATA=UNSER)),END

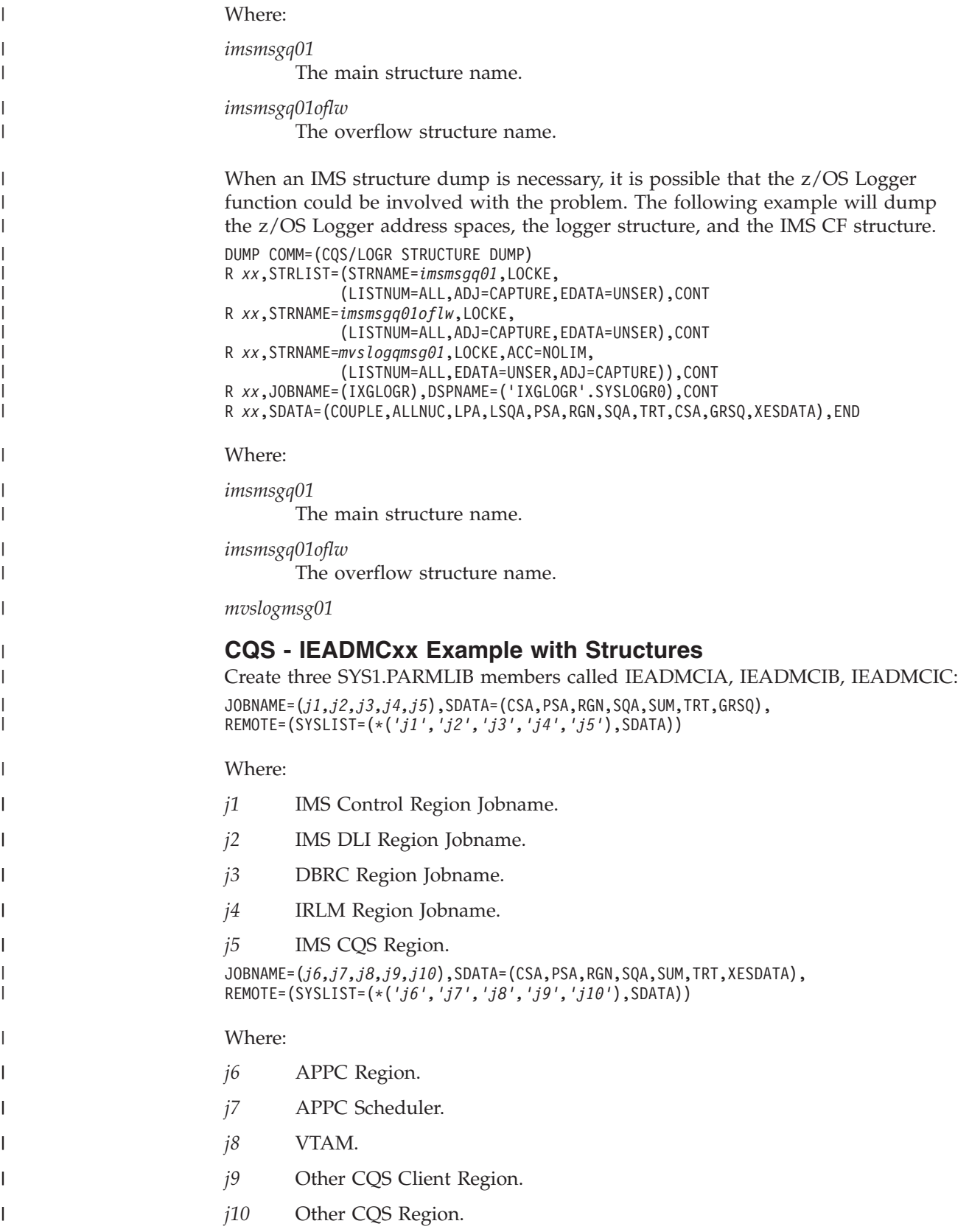

```
JOBNAME=(IXGLOGR),DSPNAME=('IXGLOGR'.SYSLOGR0),
SDATA=(COUPLE,ALLNUC,LPA,PSA,RGN,SQA,TRT,CSA,GRSQ,XESDATA),
STRLIST=(STRNAME=imsmsgq01,LOCKE,(LISTNUM=ALL,ADJ=CAPTURE,EDATA=UNSER),
STRNAME=imsmsgq01oflw,LOCKE,(LISTNUM=ALL,ADJ=CAPTURE,EDATA=UNSER),
STRNAME=mvslogqmsg01,LOCKE,ACC=NOLIM,(LISTNUM=ALL,EDATA=UNSER,ADJ=CAPTURE))
```
Where:

<span id="page-581-0"></span>| | |  $\perp$ |

| | | | |

| |

| | | |

| | |

| |

| | | |

| | | | | | | | | | | | | | | | | | | | | | | |

*imsmsgq01* The main structure name.

*imsmsgq01oflw*

The overflow structure name.

*mvslogqmsg01*

The associated logger structure.

#### **CQS - IEADMCxx DUMP Activation**

To request a dump from the IEADMCIA, IEADDMCIB and IEADMCIC parmlib members, enter the following z/OS command: DUMP TITLE=(DUMP OF IMSplex and Partners),PARMLIB=(IA,IB,IC)

Three dump data sets are created on the z/OS image from which the command is entered. Two dump data sets are created on each image in the sysplex matching the REMOTE specifications for the JOBNAMEs.

**Recommendation:** Provide the z/OS logger address space from the system experiencing problems to z/OS logger support.

#### **CQS - z/OS Log Stream**

The merged z/OS log stream can be used to examine CQS log records. IEBGENER can be used along with the default log stream subsystem exit routine, IXGSEXIT, to copy the log records at time of failure for later analysis.

#### **CQS - z/OS Log Stream, JCL Example**

```
//CQSCPYLG JOB USERID,USERID,MSGLEVEL=1,CLASS=K
//*********************************************************************
//* This job copies a CQS log stream to a dataset (max 32K / record) * \frac{1}{*}\frac{1}{x} *
//* - Replace the DSN on the SYSUT1 card with your CQS logstream //* name.
//* name. *
\frac{1}{x} *
//* - Replace the DSN on the SYSUT2 card with your desired output *//* dataset name. You may also need to adjust the space *dataset name. You may also need to adjust the space
//* allocations, depending on the size of your logstream.
//*********************************************************************
//STEP1 EXEC PGM=IEBGENER,REGION=1024K
//SYSPRINT DD SYSOUT=*
//SYSUDUMP DD SYSOUT=*
//SYSIN DD DUMMY
//SYSUT1 DD DSN=SYSLOG.MSGQ01.LOG,
// SUBSYS=(LOGR,IXGSEXIT),
// DCB=(BLKSIZE=32760)
//SYSUT2 DD DSN=CQS.LOG.COPY,
// DISP=(NEW,KEEP,DELETE),<br>// VOL=SER=USER05,
// VOL=SER=USER05,
// SPACE=(CYL,(2,10)),<br>// UNIT=SYSDA
            UNIT=SYSDA
```
<span id="page-582-0"></span>| | | |

> | | | | | | | | | | | | | | | | | | | | | |

| | | |

| | | | | | | | | | | | | | | | | |

### **CQS Structure Recovery Data Set**

Save the most recent CQS SRDS (Structure Recovery Data Set) for each structure dumped. Use the IDCAMS REPRO command if the LRECL is acceptable (less than 32761).

### **CQS Checkpoint Problems**

There are two types of CQS checkpoints: system checkpoint and structure checkpoint. Most problems are of structure checkpoint type because it is a sysplex-wide operation with shared resources (SRDS data set, structures on the CF), and it needs cooperation through z/OS IXLUSYNC between all CQSs within the sysplex. Sometimes, another CQS process (initialization, termination, rebuild, overflow threshold, or overflow scan) can interfere with the checkpoint process and cause it to fail.

#### **CQS System Checkpoint Messages**

- 1. CQS0030I for a successful CQS system checkpoint.
- 2. CQS0035E for a failed CQS system checkpoint. If the CQS system checkpoint failed with CQS0035E, refer to "CQS Messages" in *IMS Version 9: Messages and Codes, Volume 1* for the details of the failure and the recommended system programmer action.

#### **CQS Structure Checkpoint Messages**

The syslog of a successful CQS structure checkpoint will contain five CQS messages in the following order:

CQS0220I CQS *cqsname* START STRUCTURE CHECKPOINT FOR STRUCTURE *strname* CQS0200I STRUCTURE *strname* QUIESCED FOR STRUCTURE CHECKPOINT CQS0201I STRUCTURE *strname* RESUME AFTER STRUCTURE CHECKPOINT CQS0030I SYSTEM CHECKPOINT COMPLETE, STRUCTURE *strname* LOGTOKEN *logtoken* CQS0221I CQS COMPLETE STRUCTURE CHECKPOINT FOR STRUCTURE *strname*

If the CQS structure checkpoint failed with a CQS0222E message, refer to the "CQS Messages" section in *IMS Version 9: Messages and Codes, Volume 1* for the details of the failure and the recommended system programmer action.

If message CQS0222E is not displayed and not all five of the normal structure checkpoint messages appeared on the console, then CQS has most likely encountered a WAIT/HANG serious problem.

If CQS encountered a WAIT/HANG problem, refer to ["Diagnosing](#page-48-0) [CQS-Related](#page-48-0) Problems" on page 27 for guidelines about obtaining dumps and syslogs. Also, the CQS log records, the structure dump of the related structure, and the SRDS (Structure Recovery Data Sets) are helpful in diagnosing the problem. After collecting all the documents, you can stop the CQS in error and restart it to resolve the WAIT/HANG problem.

### **CQS Structure Rebuild Problems**

The most common structure rebuild problem is a rebuild failure. Some environmental situations can occur that cause rebuild to fail. Other types of rebuild problems are much more rare, such as rebuild hanging, rebuild not being initiated when required, work hanging after a successful rebuild, rebuild losing data objects, and rebuild duplicating data objects. Follow these general steps to address any rebuild failure you encounter:

v **Collect SYSLOGs**

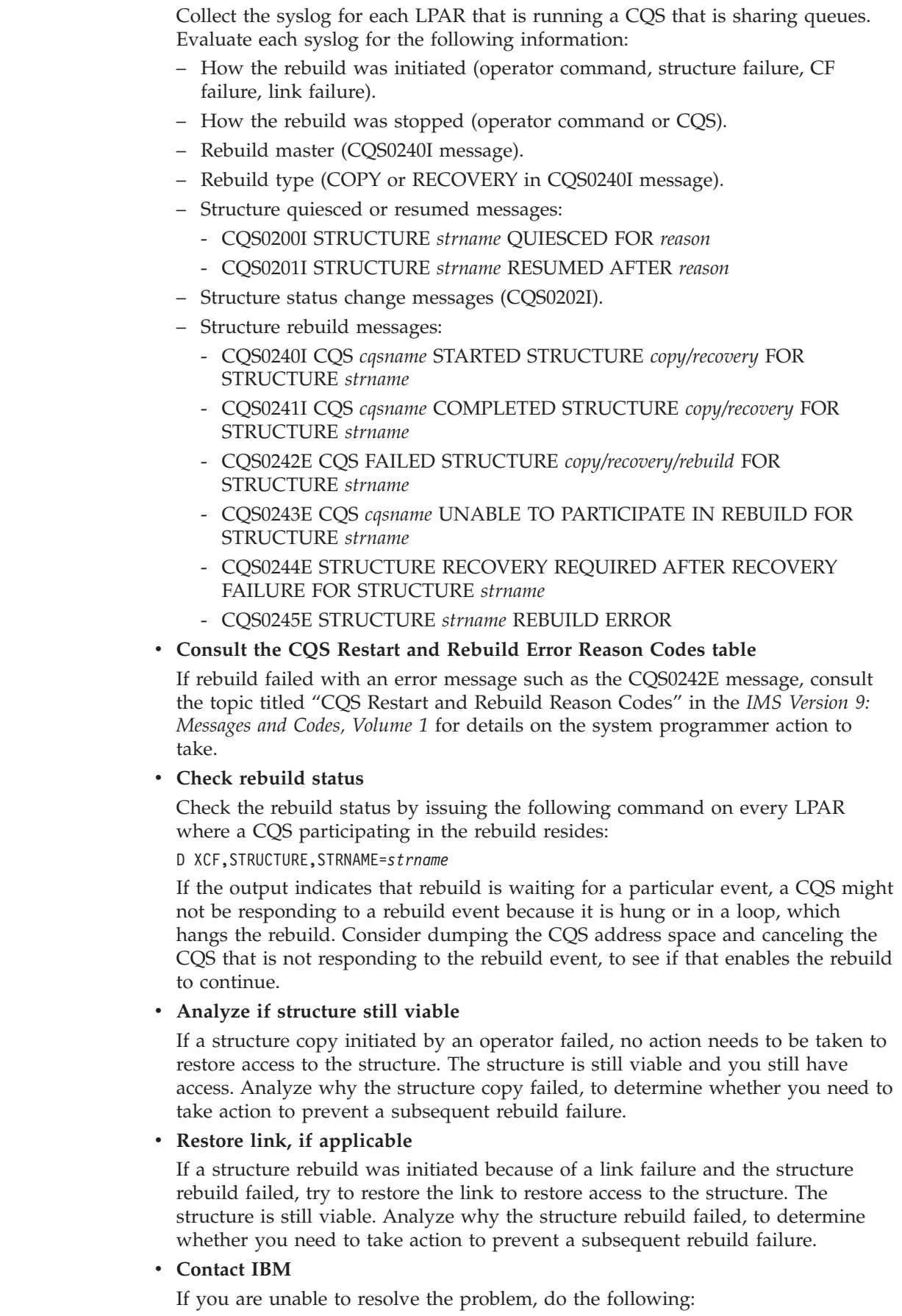

 $\vert$  $\vert$  $\|$ |  $\vert$  $\vert$ | | | | | | | | | | | |  $\begin{array}{c} \hline \end{array}$  $\begin{array}{c} \hline \end{array}$ |  $\vert$ | |  $\begin{array}{c} \hline \end{array}$ | | | |  $\mid$ | | | | | | | | | |  $\vert$ | | |  $\vert$  $\vert$  $\|$  $\,$   $\,$  $\|$ 

 $\begin{array}{c} \hline \end{array}$ 

<span id="page-584-0"></span>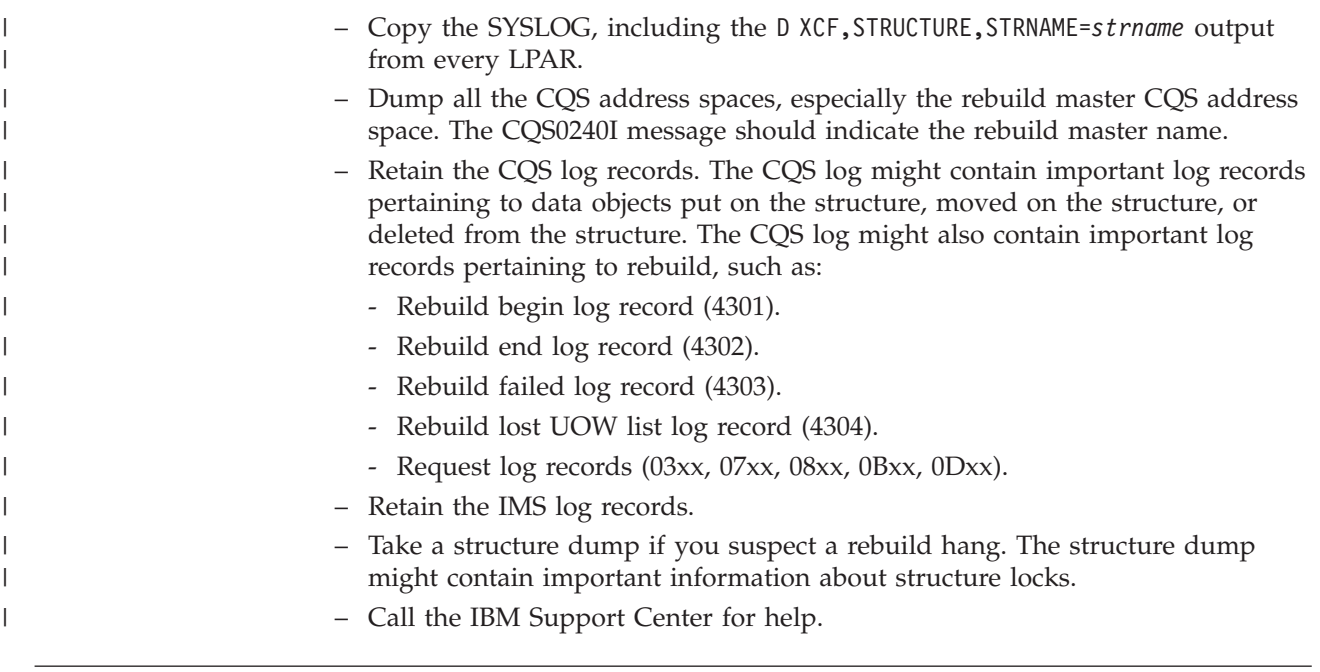

### **CQS Trace records**

| | | | | | |

> | | |

> > ||||

I

|

I

| | | | | | | |

| | | |

| | You can analyze CQS trace records in a formatted dump to help you determine what function encountered an error, and whether a problem is environmental or internal. Trace record eye catchers in a formatted dump can provide a clue about what function resulted in an error. You might be able to take action to correct environmental problems right away. Internal IBM problems should be referred to IBM with appropriate documentation, such as system console logs and dumps.

CQS trace records are written to one or more of the trace tables shown in Table 212.

| <b>Table Name</b> | Number of Tables | <b>Table Description</b>                                          |
|-------------------|------------------|-------------------------------------------------------------------|
| ERR               |                  | Errors                                                            |
| <b>COS</b>        |                  | CQS activity, including errors                                    |
| <b>STR</b>        |                  | 1 per structure (EMHQ, MSGQ) Structure activity, including errors |

*Table 212. Trace Tables Containing CQS Trace Records*

Each CQS trace record contains 32 bytes. The first byte is the trace code and the second byte is the trace subcode. Many trace records contain a structure ID that identifies which structure the trace record applies to: the MSGQ primary structure, the MSGQ overflow structure, the EMHQ primary structure, or the EMHQ overflow structure. Trace records that apply to a client request contain a client ID that identifies the client that issued the request. The last 8 bytes are the STCK time stamp of when the trace record was written. The mapping of the rest of the bytes in the trace record is unique to the trace code and subcode.

CQS trace records are mapped by macros that use the naming convention CQSTR*xxx*, where *xxx* represents the function being traced. For example, CQSTRPUT maps trace records associated with the CQSPUT request. Trace record mapping is based upon the trace code and the trace subcode.

Look up the CQS trace code in [Table](#page-585-0) 213 on page 564 to locate the CQS macro that maps the trace record. [Table](#page-585-0) 213 on page 564 lists the CQS trace codes, the macro

that maps the trace code, and a description of the trace macro.

*Table 213. CQS Trace Codes and Mapping Macros*

| <b>Macro</b>    | Description                 |
|-----------------|-----------------------------|
| CQSTRCON        | CQSCONN request             |
| <b>CQSTRDSC</b> | CQSDISC request             |
| <b>CQSTRRSY</b> | <b>CQSRSYNC</b> request     |
| <b>CQSTRINF</b> | <b>CQSINFRM</b> request     |
| <b>CQSTRPUT</b> | CQSPUT request              |
| <b>CQSTRRD</b>  | <b>CQSREAD</b> request      |
| <b>CQSTRBRW</b> | <b>CQSBRWSE</b> request     |
| <b>CQSTRUNL</b> | <b>CQSUNLCK</b> request     |
| CQSTRMOV        | <b>CQSMOVE</b> request      |
| CQSTRRCV        | <b>CQSRECVR</b> request     |
| <b>CQSTRDEL</b> | CQSDEL request              |
| CQSTRQRY        | CQSQUERY request            |
| <b>CQSTRCHK</b> | CQSCHKPT request            |
| <b>CQSTRSHT</b> | CQSSHUT request             |
| CQSTRUPD        | CQSUPD request              |
| CQSTRICQ        | CQS initialization          |
| CQSTRTCQ        | CQS termination             |
| <b>CQSTRYCH</b> | System checkpoint           |
| <b>CQSTRIST</b> | Structure initialization    |
| <b>CQSTRSTS</b> | Structure service           |
| <b>CQSTRTCH</b> | Structure checkpoint        |
| <b>CQSTRRBL</b> | Rebuild                     |
| <b>CQSTROFL</b> | Overflow                    |
| <b>CQSTRSTE</b> | Structure event             |
| CQSTRLOG        | Log services                |
| <b>CQSTRTBL</b> | Table services              |
| <b>CQSTRDYA</b> | Dynamic allocation services |
| <b>CQSTRDSS</b> | Data set services           |
| <b>CQSTRDSP</b> | Data space services         |
| <b>CQSTRLRR</b> | Log record router           |
| <b>CQSTRXCF</b> | XCF interface               |
| CQSTRCMD        | Command                     |
| CQSTRSTT        | <b>Statistics</b>           |
| <b>CQSTRINT</b> | CQS client interface        |
|                 |                             |

Trace codes for CQS requests are defined in the CQSRQTYP macro. Trace codes for other CQS functions are defined in the CQSCODES macro. CQS trace records in a formatted dump might contain eye catchers that provide a clue about what function encountered an error, such as "overflow", "rbld", "str chkpt", and "duplex."

<span id="page-585-0"></span>| |

 $\mathbf{I}$  $\mathbf{I}$  $\mathbf{I}$  $\mathbf{I}$  $\overline{1}$  $\overline{1}$  $\mathsf{I}$  $\overline{1}$  $\mathsf I$  $\overline{1}$  $\mathsf{I}$  $\overline{\phantom{a}}$  $\overline{1}$  $\mathbf{I}$  $\mathbf{I}$  $\mathbf{I}$  $\mathbf{I}$  $\mathbf{I}$  $\mathbf{I}$  $\mathbf{I}$  $\mathbf{I}$  $\mathbf{I}$  $\mathsf{I}$  $\mathbf{I}$  $\mathbf{I}$  $\mathbf{I}$  $\mathbf{I}$  $\mathbf{I}$  $\mathbf{I}$ I  $\mathbf{I}$  $\mathbf{I}$  $\mathsf{I}$  $\mathbf{I}$  $\mathbf{I}$ 

|||||||||||||||||||||||||||||||||||

|

| | | | |

| | | | | | | |

> ı ı ı I I I I I I I I I  $\overline{1}$ I I I

|| ||<br>||||||||<br>||||||||||||

|

| |

| | |

| | |

 $\overline{\phantom{a}}$ 

| |

| |

| | | | | | CQS request trace records sometimes contain a return code, reason code, and completion code from the request. CQS request return codes, reason codes, and completion codes are mapped by macros that use the naming convention CQSRR*xxx*, where *xxx* represents the function being traced. For example, CQSRRPUT maps return codes, reason codes, and completion codes associated with the CQSPUT request. Look up the macro that defines the return codes, reason codes, and completion codes for the CQS request in Table 214.

*Table 214. CQS Mapping Macros and Request Trace Records*

| <b>Macro</b>    | CQS request macro for return codes, reason codes, completion codes |
|-----------------|--------------------------------------------------------------------|
| CQSRRCON        | CQSCONN                                                            |
| CQSRRDSC        | COSDISC                                                            |
| <b>CQSRRRSY</b> | <b>CQSRSYNC</b>                                                    |
| <b>CQSRRINF</b> | <b>COSINFRM</b>                                                    |
| <b>CQSRRPUT</b> | <b>COSPUT</b>                                                      |
| CQSRRD          | CQSREAD                                                            |
| <b>COSRRBRW</b> | <b>COSBRWSE</b>                                                    |
| CQSRRUNL        | <b>CQSUNLCK</b>                                                    |
| <b>CQSRRMOV</b> | <b>CQSMOVE</b>                                                     |
| CQSRRRCV        | <b>CQSRECVR</b>                                                    |
| CQSRRDEL        | <b>COSDEL</b>                                                      |
| CQSRRQRY        | <b>CQSQUERY</b>                                                    |
| <b>COSRRCHK</b> | <b>COSCHKPT</b>                                                    |
| CQSRRSHT        | <b>CQSSHUT</b>                                                     |
| CQSRRUPD        | CQSUPD                                                             |

CQS trace records in formatted dumps contain eye catchers that identify the trace code and the trace subcode.

Here is an example of a CQS trace record with eye catchers: INFRM: INF DONE FOR Q 06090101 05E3F3F2 F7F0D3C1 40404040 40404040 05541160 AF975E81 59426906

The trace code is in the first byte (X'06'), which the CQSRQTYP macro documents as the CQSINFRM request. The eye catcher for this is INFRM. The CQSTRINF macro maps the trace records for trace code X'06'.

The trace subcode is in the second byte (X'09'), which the CQSTRINF macro documents as "inform done for queue." The eye catcher for this is INF DONE FOR Q.

The CQSTRINF macro documents byte 3 for trace code X'06' as containing the structure ID (X'01'). Structure ID X'01' indicates the primary MSGQ structure.

The CQSTRINF macro documents byte 4 for trace subcode X'06' as containing the client ID (X'01'). Client ID X'01' represents the client that issued the CQSINFRM request. The CQSTRINF macro documents words 2, 3, 4, and 5 for trace subcode X'06' as containing the name of the queue for which the inform was done. This queue name is for queue type 05 (the IMS transaction queue). The queue name is T3270LA (X'E3F3F2F7F0D3C1').

The CQSTRINF macro documents word 6 for trace subcode X'06' as the ECB of the task that wrote this trace record (X'05541160').

The CQSTRINF macro documents words 7 and 8 as the STCK time of when the trace record was written.

### **CQS Log Records**

<span id="page-587-0"></span>| |

> | |

> > CQS writes records to the z/OS log stream that contains all CQS log records from all CQSs that are connected to a structure pair. You can use the log records to:

• Diagnose problems related to the CQS address space.

For CQS internal errors, the IBM support representative will direct you to print the appropriate log records.

You can sometimes use information in the log records to set up a keyword string to search APAR descriptions and compare them to your own problem.

Generate various reports related to the CQS address space, such as statistics about the number of requests.

By knowing the content and format of the log records, you can set up a DFSERA10 job to format and print the specific log records you want.

Each CQS log record contains a log record prefix, followed by data that is unique to the record. Macro CQSLGRFX maps the log record prefix.

You can view the CQS log record formats by assembling mapping macro CQSLGREC with TYPE=ALL.

For each CQS log record, Table 215 lists:

- The log record type and subtype
- The macro that maps the record
- The events that cause the record to be written

| <b>Type</b> | Sub type | <b>Mapping Macro</b> | Conditions for Writing the Log Record                                                                                                    |
|-------------|----------|----------------------|----------------------------------------------------------------------------------------------------|
| X'03'       | X'01'    | CQSLGCON             | CQSCONN request: The client connect to a structure completed.                                                                               |
| X'04'       | X'01'    | CQSLGDSC             | CQSDISC request: The client disconnect from a structure completed.                                                                          |
| X'07'       | X'01'    | CQSLGPUT             | CQSPUT OBJECT request completed.                                                                                                    |
|             | X'02'    |                      | CQSPUT COMMIT request completed.                                                                                                    |
|             | X'03'    |                      | CQSPUT START request completed.                                                                                                    |
|             | X'04'    |                      | CQSPUT FORGET request completed.                                                                                                    |
|             | X'05'    |                      | CQSPUT ABORT request completed.                                                                                                    |
|             | X'06'    |                      | CQSPUT request failed.                                                                                                    |
|             | X'07'    |                      | CQSPUT system checkpoint record was written.                                                                                                |
|             | X'08'    |                      | CQSPUT FORGET request completed. This is a batched log record.                                                                              |
| X'08'       | X'01'    | COSLGRD              | CQSREAD request completed.                                                                                                    |
|             | X'02'    |                      | CQSREAD request failed.                                                                                                    |
|             | X'03'    |                      | CQSREAD system checkpoint record was written.                                                                                               |
|             |          | CQSLGCHD             | This system checkpoint header record is not a complete log record, but it<br>is used in CQSLGPUT and CQSLGRD system checkpoint log records. |
| X'0B'       | X'01'    | CQSLGMOV             | CQSMOVE or CQSUNLCK request completed.                                                                                                    |

*Table 215. CQS Log Records*

| <b>Type</b> | Sub type | <b>Mapping Macro</b> | Conditions for Writing the Log Record                                                                                                   |
|-------------|----------|----------------------|----------------------------------------------------------------------------------------------------|
|             | X'02'    |                      | CQSMOVE or CQSUNLCK request failed.                                                                                                    |
|             | X'03'    |                      | CQSMOVE or CQSUNLCK request moved an object<br>between the primary and overflow structure.                                              |
| X'0D'       | X'01'    | CQSLGDEL             | CQSDEL request: Delete-type 1 (delete by<br>token) completed.                                                                           |
|             | X'02'    |                      | CQSDEL request: Delete-type 2 (delete by<br>queue name) completed.                                                                      |
|             | X'03'    |                      | CQSDEL request: Delete-type 3 (delete by<br>queue name and UOW) completed.                                                              |
|             | X'04'    |                      | CQSDEL request: Delete-type 1 (delete by<br>token) completed. This<br>is a batched log record.                                          |
|             |          | CQSLGBHD             | This batched log record header record is not a complete log record, but is<br>used in CQSLGPUT and CQSLGDEL batched log records.        |
| X'10'       | X'01'    | CQSLGSHT             | CQSSHUT request completed.                                                                                                    |
| X'32'       | X'01'    | CQSLGYCH             | System checkpoint started.                                                                                                    |
|             | X'02'    |                      | System checkpoint ended.                                                                                                    |
|             | X'03'    |                      | System checkpoint failed.                                                                                                    |
| X'40'       | X'01'    | CQSLGIST             | Beginning of log stream.                                                                                                    |
| X'42'       | X'01'    | <b>CQSLGTCH</b>      | Structure checkpoint started.                                                                                                    |
|             | X'02'    |                      | Structure checkpoint ended.                                                                                                    |
|             | X'03'    |                      | Structure checkpoint failed.                                                                                                    |
| X'43'       | X'01'    | CQSLGRBL             | Structure rebuild started. Statistics about<br>the old structure, the rebuild structure,<br>and rebuild failure are mapped by CQSSSTT6. |
|             | X'02'    |                      | Structure rebuild ended. Statistics about<br>the old structure, the rebuild structure,<br>and rebuild failure are mapped by CQSSSTT6.   |
|             | X'03'    |                      | Structure rebuild failed. Statistics about<br>the old structure, the rebuild structure,<br>and rebuild failure are mapped by CQSSSTT6.  |
|             | X'04'    |                      | Structure rebuild resulted in a lost UOW list.<br>This record lists the lost UOWs.                                                      |
| X'44'       | X'01'    | CQSLGOFL             | Overflow threshold began.                                                                                                    |
|             | X'02'    |                      | Overflow threshold ended.                                                                                                    |
|             | X'03'    |                      | Overflow threshold failed.                                                                                                    |
|             | X'04'    |                      | Overflow mode ended.                                                                                                    |
|             | X'05'    |                      | Overflow status change.                                                                                                    |
|             | X'06'    |                      | Qnames were moved to overflow.                                                                                                    |
|             | X'07'    |                      | Qnames were removed from overflow.                                                                                                    |
|             | X'08'    |                      | CQSOVERFLOWQNMR, a control list entry containing the list of queue<br>names deleted from overflow, was deleted.                         |
|             | X'09'    |                      | Overflow Scan Begin.                                                                                                    |
|             | X'0A'    |                      | Overflow Scan End.                                                                                                    |

*Table 215. CQS Log Records (continued)*

| <b>Type</b> | Sub type |          | Mapping Macro Conditions for Writing the Log Record                                                                                                    |
|-------------|----------|----------|----------------------------------------------------------------------------------------------------|
|             | X'0B'    |          | Private Queue Scan Begin.                                                                                                    |
|             | X'0C'    |          | Structure to be deleted.                                                                                                    |
| X'60'       | X'01'    | COSLGSTT | Structure statistics were written at the end of system checkpoint.<br>Individual statistics areas are mapped by CQSSSTT1, CQSSSTT2,<br>CQSSSTT3, CQSSSTT4, and CQSSSTT5. |
|             | X'CO'    |          | Internal BPE service statistics were written at the end of system<br>checkpoint.                                                                                         |

<span id="page-589-0"></span>*Table 215. CQS Log Records (continued)*

### **Printing CQS Log Records**

To print the CQS log records from the z/OS system log, use the IMS File Select and Formatting Print utility (DFSERA10) with exit routine CQSERA30. The following example shows the required JCL to print the log records from a z/OS system log. This JCL causes the z/OS logger to invoke the default log stream subsystem exit routine, IXGSEXIT, to copy the log records. The exit routine returns a maximum of 32760 bytes of data for each log record even though CQS supports larger log records. You can specify the name of a different exit routine, if necessary.

**Example:** Use the following JCL to print the CQS log records:

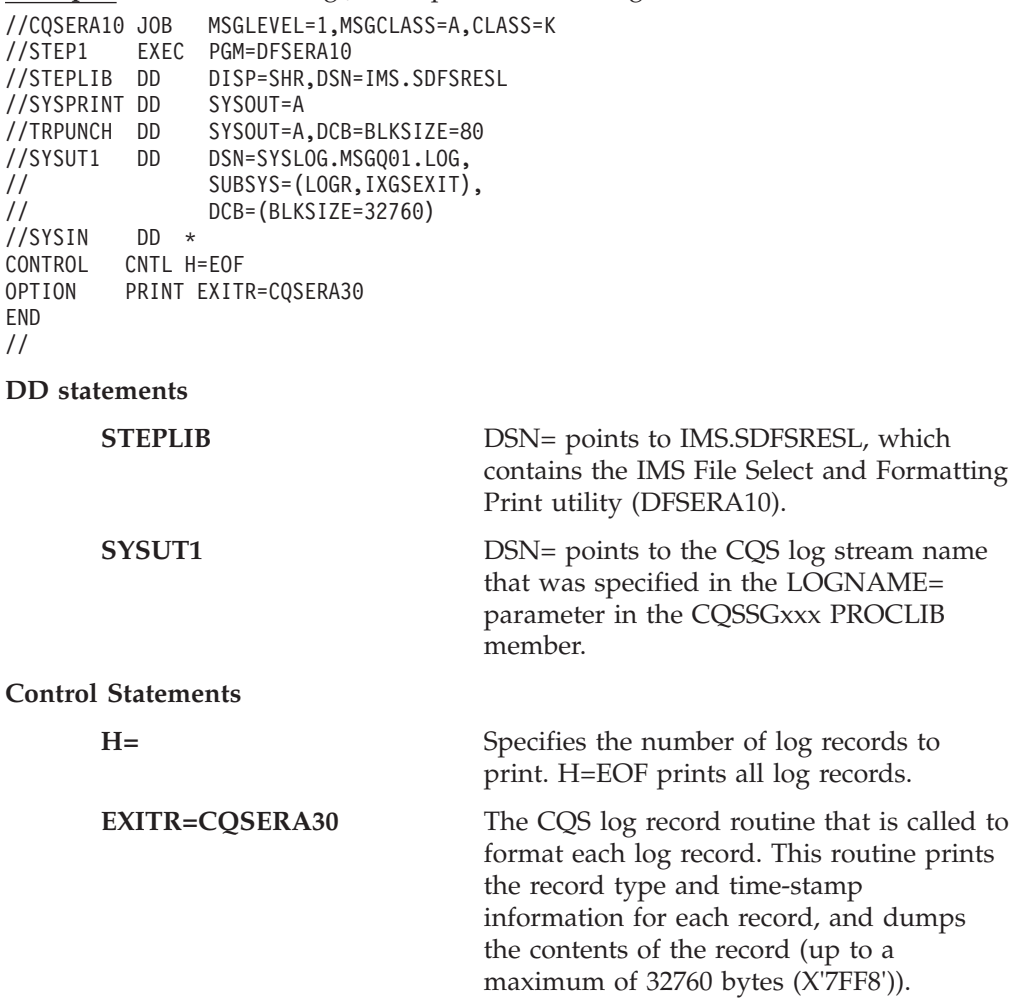

#### **Limiting Log Data to a Specified Time Range**

You can limit the log records you print to those in a particular interval of time by using the FROM and TO parameters on the SUBSYS statement. For example, the following DD card:

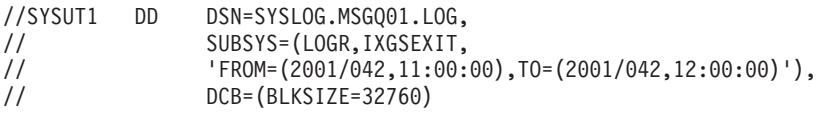

would pass log records only from 11:00 to 12:00 on day 42 of the year 2001 to the DFSERA10 program. Dates and times specified in this manner are in GMT, and the seconds field of the time values is optional. If you want to use local dates and times, add the LOCAL keyword to the statement:

```
//SYSUT1 DD DSN=SYSLOG.MSGQ01.LOG,
// SUBSYS=(LOGR,IXGSEXIT,
// 'FROM=(2001/042,11:00:00),TO=(2001/042,12:00:00),LOCAL'),
              // DCB=(BLKSIZE=32760)
```
### **Copying CQS Log Records for Diagnostics**

IBM service will sometimes require a copy of a range of CQS log records for problem determination. You can use the IEBGENER utility program to copy some or all of the CQS log for a structure to a BSAM data set for sending to IBM service. The copy made by IEBGENER is a binary image of the log records. The following JCL is a job that will copy CQS log records between 15:10 and 15:30 local time on day 89 of 2001 to a data set named CQS.LOG.COPY:

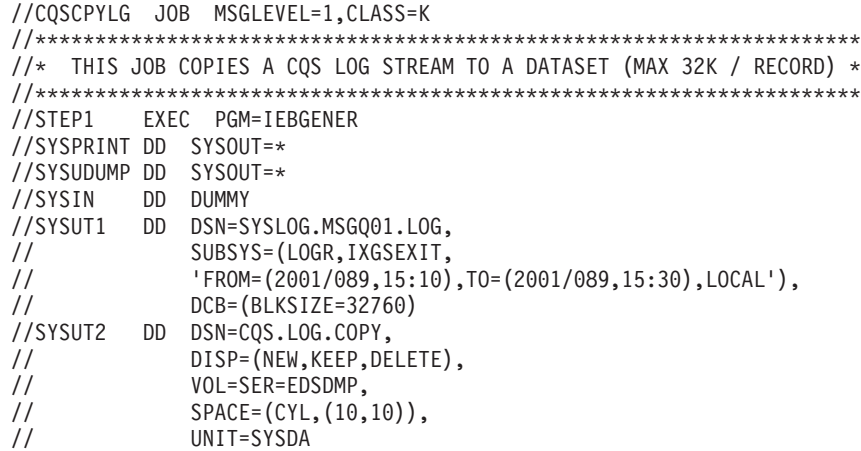

If you copy CQS log records using IEBGENER, be aware of the following:

- The copied records cannot be used by CQS in any way (such as restart or recovery). They are for diagnostic purposes only.
- v CQS log records that are greater than 32K bytes in length are truncated. The SUBSYS exit supports a maximum of a 32K record size.

**Related Reading:** For a complete description of the IMS File Select and Formatting Print utility (DFSERA10), see *IMS Version 9: Utilities Reference: System*. For a complete description of the z/OS logger subsystem exit (IXGSEXIT) usage and parameters, see the *MVS Diagnosis: Tools and Service Aids*.

|

|

| | | | | |

> | |

> > |||||

I  $\overline{1}$ Ī  $\mathsf{I}$ I

|

| |

I

|||||

I

|

I

| |

|<br>|<br>|<br>|<br>|<br>|

ı ı  $\overline{\phantom{a}}$ I

ı

### **Chapter 17. CSL Diagnosis** |

This section describes diagnostic information to help you analyze problems in CSL.

#### **In this section:**

- "CSL Trace Records"
- "RM Trace Record [Example"](#page-594-0) on page 573

### **CSL Trace Records**

You can analyze CSL address space trace records (for example OM, RM, or SCI) in a formatted dump to help you determine whether the problem is environmental or internal. Trace record eye catchers in a formatted dump can provide a clue about what function resulted in an error. You might be able to take action to correct environmental problems right away. Internal IBM problems should be referred to IBM with appropriate documentation, such as system console logs and dumps.

OM trace records are written to one or more of the trace tables shown in Table 216.

| <b>Table Name</b> | Number of Tables | <b>Table Description</b>           |
|-------------------|------------------|------------------------------------|
| CSL               |                  | CSL activity, including errors     |
| <b>ERR</b>        |                  | Errors                             |
| OΜ                |                  | OM activity                        |
| PLEX              | 1 per IMSplex    | IMSplex activity, including errors |

RM trace records are written to one or more of the trace tables shown in Table 217.

*Table 217. Trace Tables for RM Trace Records*

*Table 216. Trace Tables for OM Trace Records*

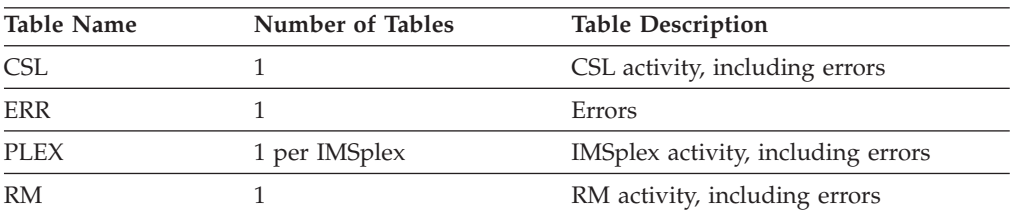

SCI trace records are written to one or more of the trace tables shown in Table 218.

*Table 218. Trace Tables for SCI Trace Records*

| <b>Table Name</b> | Number of Tables | <b>Table Description</b>           |
|-------------------|------------------|------------------------------------|
| CSL.              |                  | CSL activity, including errors     |
| ERPL              |                  | Parmlist errors                    |
| <b>ERR</b>        |                  | Errors                             |
| <b>INTF</b>       |                  | SCI interface activity             |
| <b>INTP</b>       |                  | Interface parmlist                 |
| PLEX              | 1 per IMSplex    | IMSplex activity, including errors |

*Table 218. Trace Tables for SCI Trace Records (continued)*

| Table Name | Number of Tables | <b>Table Description</b>       |
|------------|------------------|--------------------------------|
|            |                  | SCI activity, including errors |

Each CSL trace record contains 32 bytes (the ERPL and INTP tables in the SCI address space contain records that are 256 bytes). The first byte is the trace code, which indicates the function that wrote the trace record. Examples of trace code functions include address space initialization, address space termination, the CSLOMCMD request, the CSLRMUPD request, and the CSLSCRQS request. The second byte is the trace subcode, which indicates the category of the trace record. Examples of trace subcode categories include begin request, end request, CQS error, and SCI error. Most trace records include a 2-byte module identifier of the module that wrote the trace record. The last 8 bytes are the STCK time stamp of when the trace record was written. Trace record mapping of the rest of the fields is unique to the trace subcode.

CSL address space trace codes and other common codes used in trace records are mapped by a macro following the naming convention of CSL*x*CODE macro, where *x* represents the CSL address space as shown in Table 219.

| <b>Codes Macro Name</b> | Description                                     |
|-------------------------|-------------------------------------------------|
| <b>CSLOCODE</b>         | OM codes                                        |
| <b>CSLRCODE</b>         | RM codes                                        |
| <b>CSLSCODE</b>         | SCI codes                                       |
| <b>CSLZCODE</b>         | CSL codes common to multiple CSL address spaces |

*Table 219. CSL Address Space Trace Code Mapping Macros*

CSL address space trace records are mapped by a macro following the naming convention of CSL*x*TRC macro, where *x* represents the CSL address space as shown in Table 220.

*Table 220. CSL Address Space Trace Record Mapping Macros*

| <b>Trace Macro Name</b> | Description                                             |
|-------------------------|---------------------------------------------------------|
| <b>CSLOTRC</b>          | OM trace records                                        |
| <b>CSLRTRC</b>          | RM trace records                                        |
| <b>CSLSTRC</b>          | SCI trace records                                       |
| <b>CSLZTRC</b>          | CSL trace records common to multiple CSL address spaces |

Trace record mapping is based upon the trace subcode, which identifies the category of trace record. One particular trace subcode can apply to many trace codes. Each trace record mapping also includes a pictorial representation in a comment block. Use the trace subcode to locate the trace record mapping in the CSL*x*TRC macro. Some trace codes are unique to a particular CSL address space, others are common to more than one CSL address space.

The CSL*x*CODE macro includes 2-byte module identifier codes that are used in trace records and messages when it is necessary to identify a CSL module. The module identifier represents the module that wrote the trace record. Module identifier codes are defined as follows:

|

|| |

 $\mathbf{I}$ H

| | | | | | | | | | |

| | | |

|<br>|<br>|<br>|

 $\mathbf{I}$ -1

 $\mathbf{I}$ 

|

| | | |

|||||

 $\mathbf{I}$ 

|

 $\mathbf{I}$ 

| | | | | |

| | | | <span id="page-594-0"></span>| | | | | | | | | |

| | | | |

||||

 $\overline{1}$ I  $\overline{\phantom{a}}$ I

|

| | | | **CSL address spaces** X'0001'-X'6FFF' **CSLZ modules** X'7000'-X'77FF' **BPE modules** X'7800'-X'7FFF' **Not used** X'8000' **Reserved for BPE tracing** X'8001'-X'FFFF'

CSL request trace records sometimes contain a return code, reason code, and completion code from the request. CSL request return codes, reason codes, and completion codes are mapped by macros following the naming convention CSL*x*RR, where *x* represents the CSL address space as shown in Table 221.

*Table 221. CSL Request Return, Reason, and Completion Codes Mapping Macros*

| Macro         | Description                                          |
|---------------|------------------------------------------------------|
| <b>CSLORR</b> | OM return codes, reason codes, and completion codes  |
| CSLRRR        | RM return codes, reason codes, and completion codes  |
| CSLSRR        | SCI return codes, reason codes, and completion codes |

CSL trace records in formatted dumps contain eye catchers identifying the trace code, the trace subcode, and the module that wrote the trace record. The EPL and INTF trace tables in SCI contain parameter lists, tables, and other data areas going across the SCI interface. These data areas are formatted in the SCI dump.

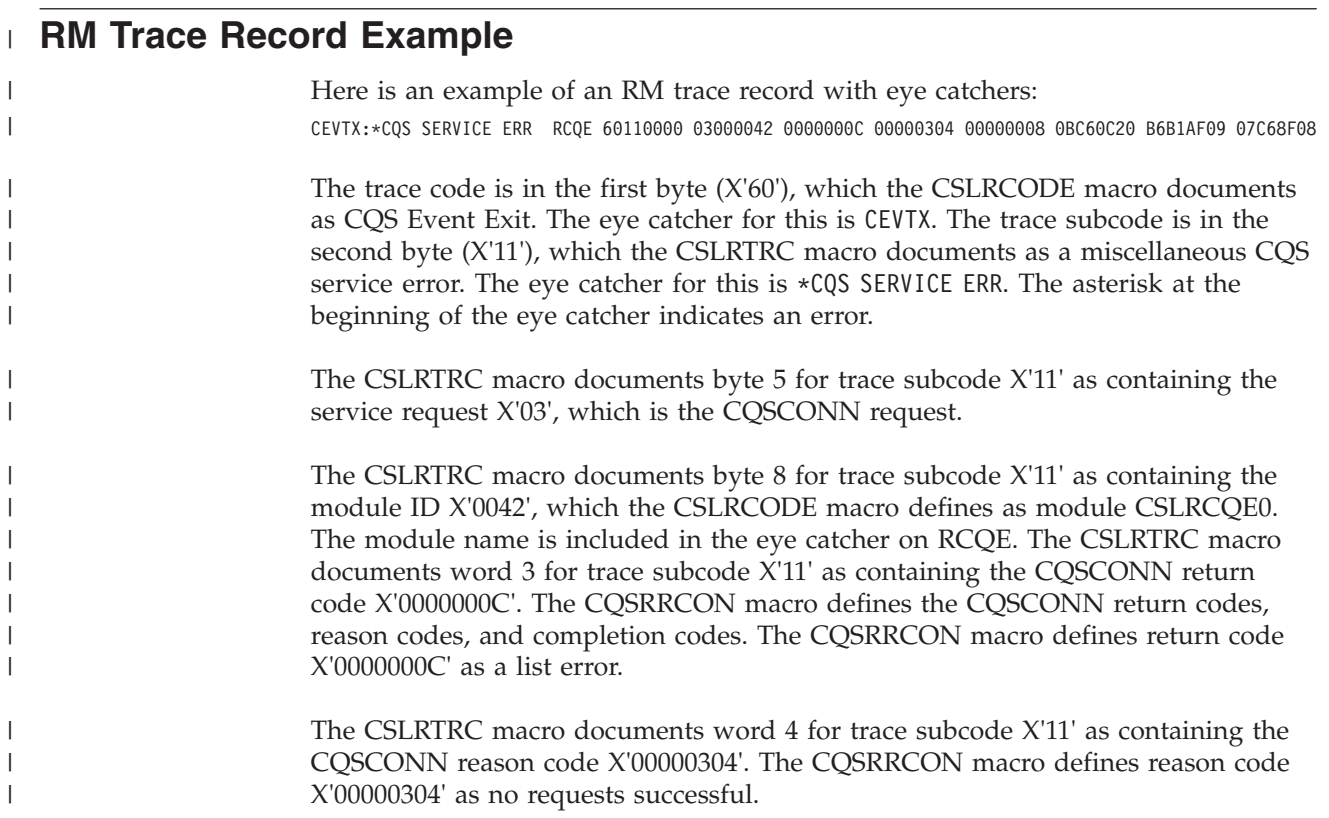

The CSLRTRC macro documents word 5 for trace subcode X'11' as containing the CQSCONN completion code X'00000008'. CQSRRCON macro defines completion code X'00000008' as no resource structure is defined. RM was unable to connect to the resource structure because it is not defined. This is probably an environmental problem where the resource structure was not correctly defined to CQS.

The CSLRTRC macro documents word 6 for trace subcode X'11' as containing the ECB address (X'0BC60C20').

|  $\begin{array}{c} \hline \end{array}$  $\vert$ | |

| |

# **Part 4. Appendixes**

## **Appendix A. IMS Keyword Dictionary**

If you use a database search tool that requires keywords in a structured database (SDB) format, use the IMS keyword dictionary shown in Table 222 to translate free-form keywords into the SDB format.

Free-form searches allow you to retrieve only the RETAIN records that contain all the search keywords you specified. You can use the same keywords as a base from which to conduct a structured database search. An SDB prefix, which ends with a slash, identifies the type of symptom. These prefixes are used by all IBM products and are not exclusive to IMS. Examples of keyword strings that use both freeform and SDB formats are provided throughout the procedures in Chapter 4, ["Selecting](#page-56-0) the [Keywords,"](#page-56-0) on page 35.

**Related Information:** For more information about SDB formats, see *Software Service General Information Manual*.

| Category/Keyword              | <b>RETAIN Formats</b>  |                 |  |
|-------------------------------|------------------------|-----------------|--|
| Examples                      | Keyword                | <b>SDB</b>      |  |
| Abends:                       |                        |                 |  |
| System 0C4                    | ABEND0C4               | AB/S00C4        |  |
| <b>User 0845</b>              | ABENDU0845             | AB/U0845        |  |
| Access Methods:               |                        |                 |  |
| <b>OSAM</b>                   | <b>OSAM</b>            | RIDS/OSAM       |  |
| <b>VSAM</b>                   | <b>VSAM</b>            | RIDS/VSAM       |  |
| Automatic Operator Interface  | AOI                    | RIDS/AOI        |  |
| <b>APARS</b>                  | PL12345                | PTFS/PL12345    |  |
| <b>Checkpoint Processing:</b> |                        |                 |  |
| Checkpoint                    | <b>CHKPT</b>           | PCSS/CHKPT      |  |
| Extended Checkpoint           | <b>XCHKPT</b>          | PCSS/XCHKPT     |  |
| <b>CICS</b> Interface         | <b>CICSDLI</b>         | PCSS/CICSDLI    |  |
| IMS $Commands$ :              |                        |                 |  |
| /ASSIGN                       | <b>CMDASS</b>          | PCSS/ASS        |  |
| /CHECKPOINT                   | <b>CMDCHE</b>          | PCSS/CHE        |  |
| /ERESTART                     | <b>CMDERE</b>          | PCSS/ERE        |  |
| /TRACE                        | <b>CMDTRA</b>          | PCSS/TRA        |  |
| /STOP                         | <b>CMDSTO</b>          | PCSS/STO        |  |
| DBRC Commands: <sup>2</sup>   |                        |                 |  |
| <b>INIT.RECON</b>             | <b>INITRECON</b>       | PCSS/INITRECON  |  |
| <b>CHANGE.PRILOG</b>          | <b>CHANGEPRILOG</b>    | PCSS/CHANGEPRIL |  |
| <b>Condition Code</b>         | $CC08$ (HEX)           | PRCS/00000008   |  |
| <b>Control Blocks:</b>        |                        |                 |  |
| Data Control Block            | DCB                    | FLDS/DCB        |  |
| Database Descriptor           | <b>DBD</b><br>FLDS/DBD |                 |  |
| <b>Database Organization</b>  | <b>HDAM</b>            | PCSS/HDAM       |  |
| Database Pre-Open             | PRE-OPEN               | RIDS/PREOPEN    |  |

*Table 222. IMS Keyword Dictionary*

<sup>5.</sup> This is a sample of IMS keywords and is not intended to be a complete list.

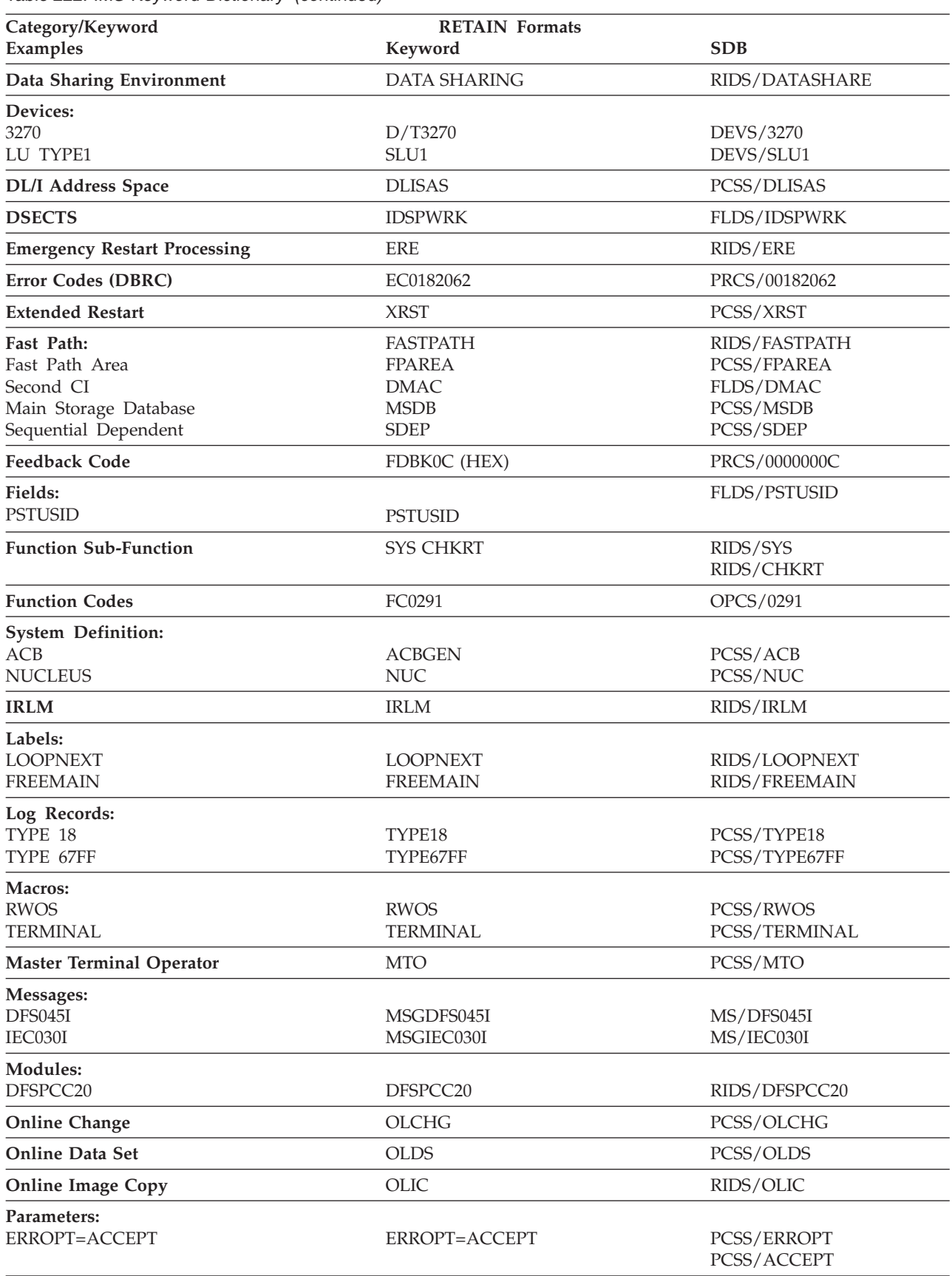

*Table 222. IMS Keyword Dictionary (continued)*

<span id="page-600-0"></span>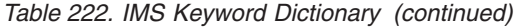

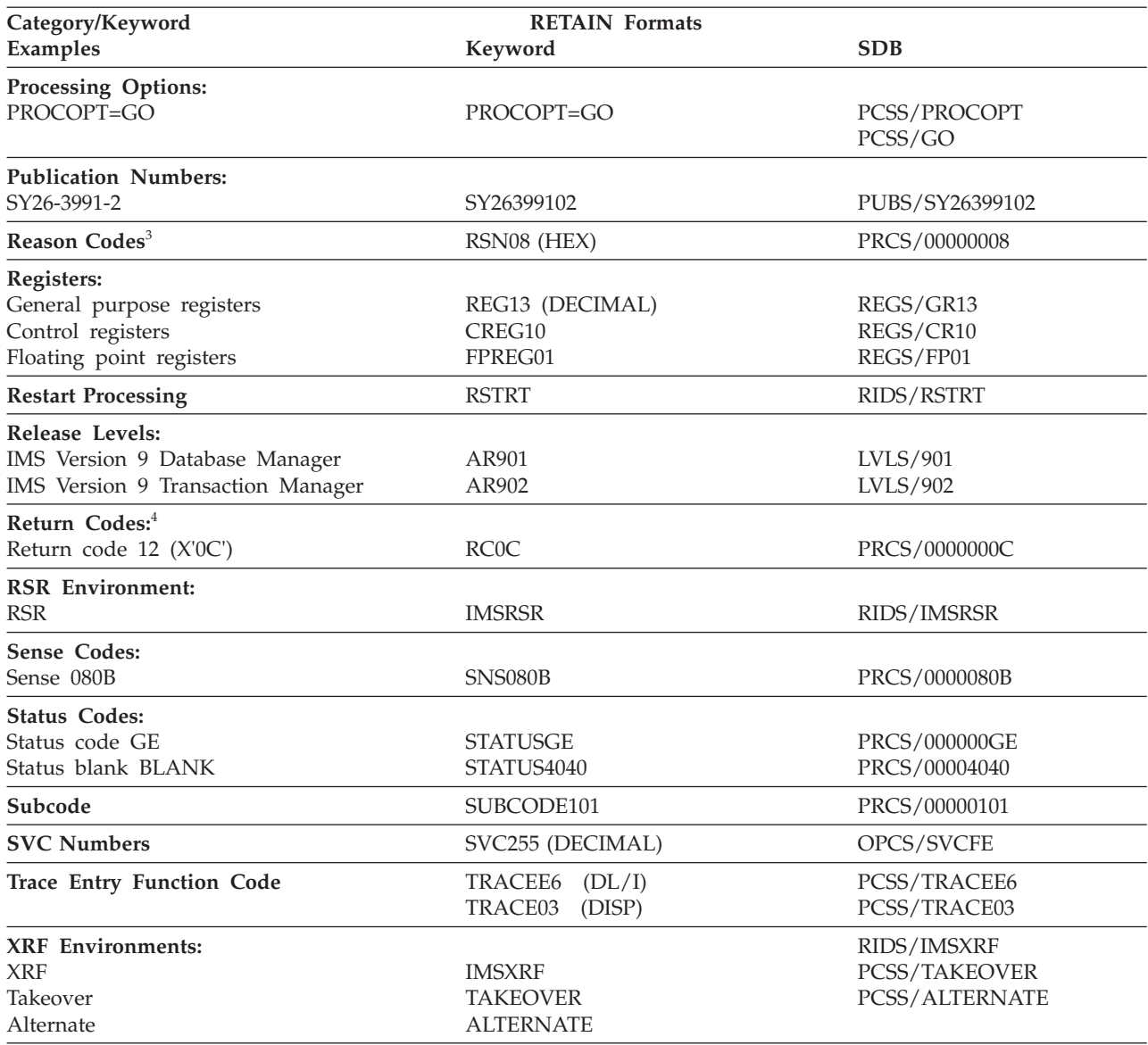

#### **Notes:**

- 1. IMS commands begin with the special character "/", which is not searchable in RETAIN. Therefore, the convention is the letters "CMD" followed by the first three letters of the command. Please note these keywords are to be used for command processing only.
- 2. DBRC commands should omit the period (.) because of RETAIN search constraints.
- 3. Prefix with RSN and use the hexadecimal reason code of any length. Do not include leading zeros.
- 4. Minimum of 2 digits. If there are more than 2 digits, do not include leading zeros.

# **Appendix B. Dependency Keywords**

Dependency keywords can be used with the keyword string to select only those APARs that apply to a certain environment. These can be particularly useful when a search yields a large number of hits and you are almost certain that the program failure occurs only in a specific environment.

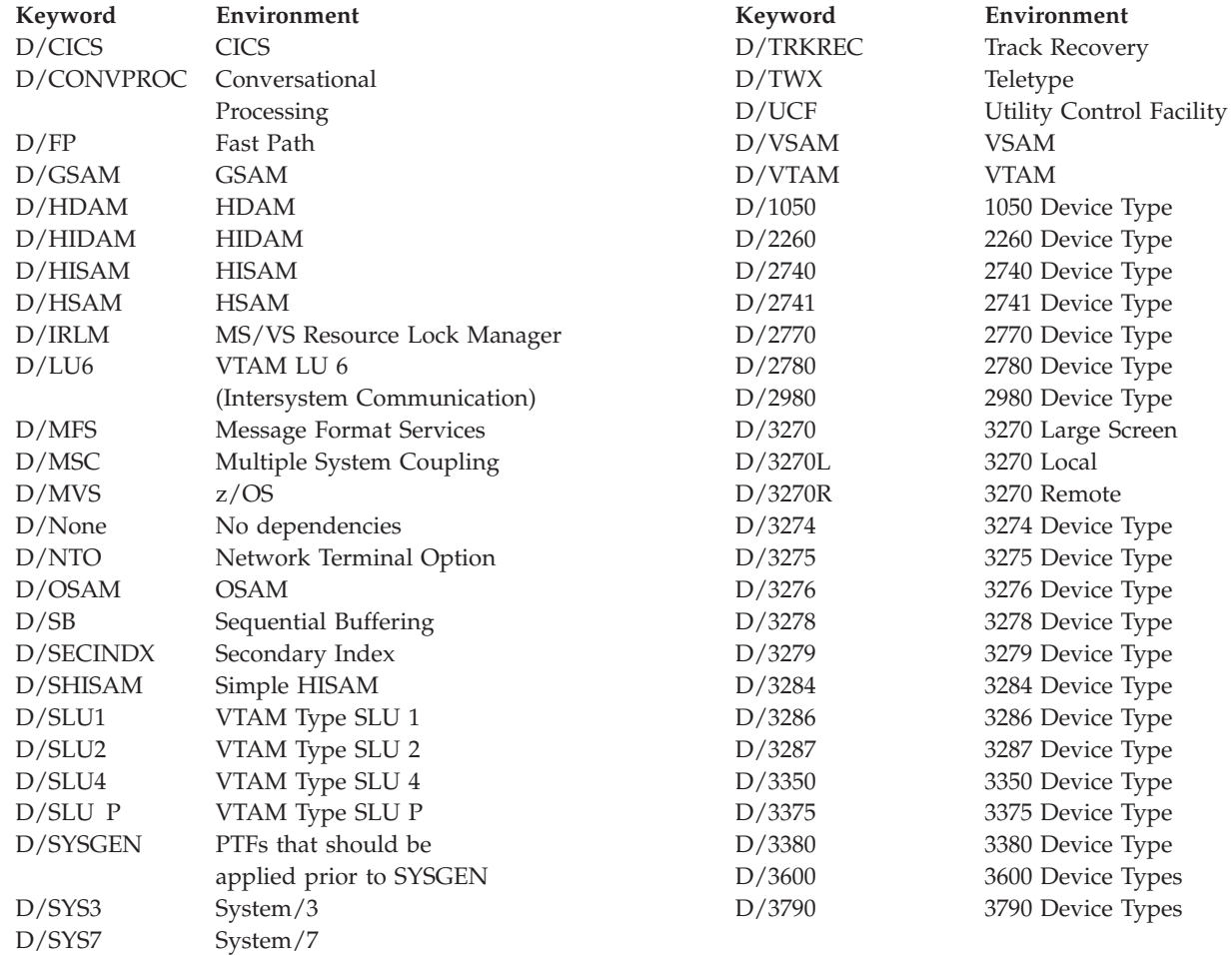

|

| | |

| | | | | |

 $\overline{1}$ 

### **Appendix C. AIBREASN Codes for Queue Control Facility (QCF)/Message Requeuer (MRQ) Errors**

This topic explains the AIBRETRN code and the AIBREASN codes set by the IMS message requeuer module DFSQMRQ0. These are recorded in both the SCRAPLOG and 6701-MRQE records when an error is detected requeuing messages to the IMS message queue. You use the AIBREASN codes when diagnosing problems with the Message Requeuer.

In this section:

- v "AIBREASN Codes Set by DFSQMRQ0"
- v "AIB Return Codes Set by [DFSQMRQ0"](#page-611-0) on page 590

For more information about diagnosing problems with the Message Requeuer or how the Message Requeuer (MRQ) program product communicates with certain functions in the IMS Transaction Manager and System Services, see ["Diagnosing](#page-381-0) Problems in the Queue Control [Facility/Message](#page-381-0) Requeuer" on page 360.

### **AIBREASN Codes Set by DFSQMRQ0**

Table 223 lists the AIBREASN Codes Set by DFSQMRQ0.

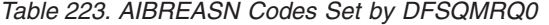

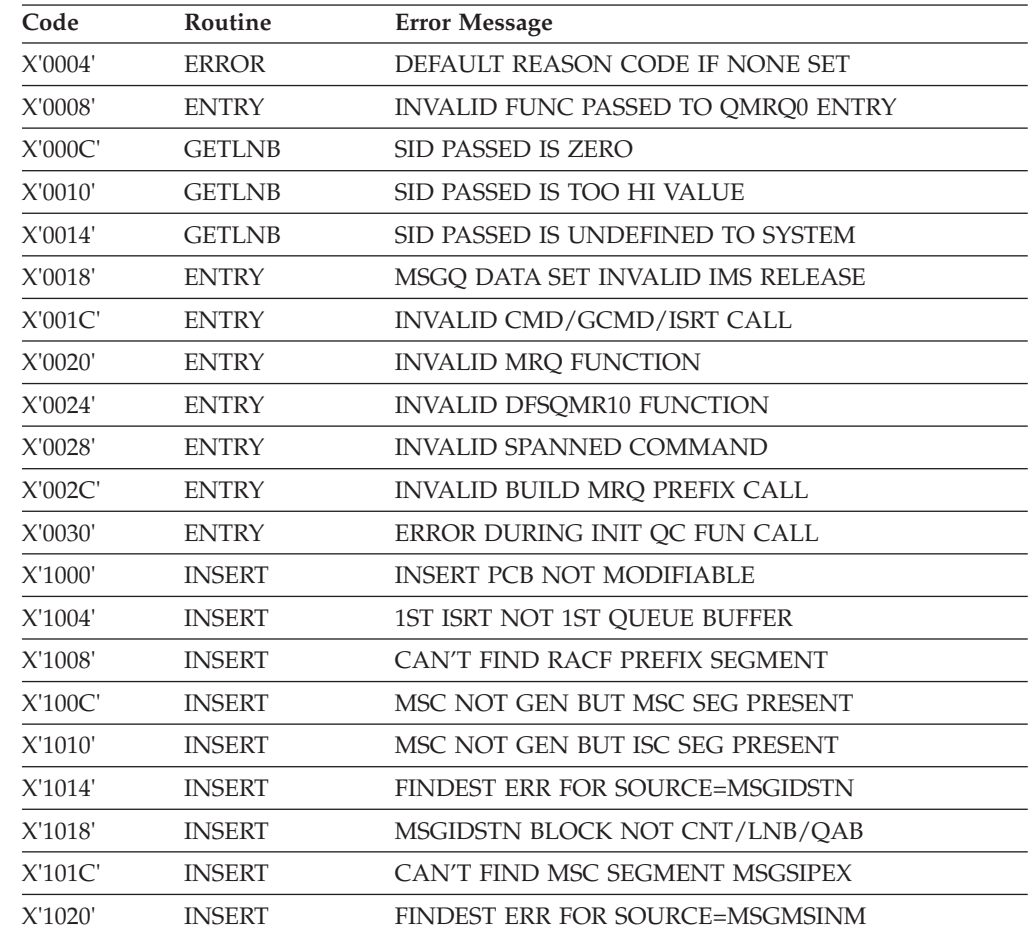

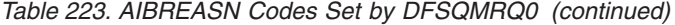

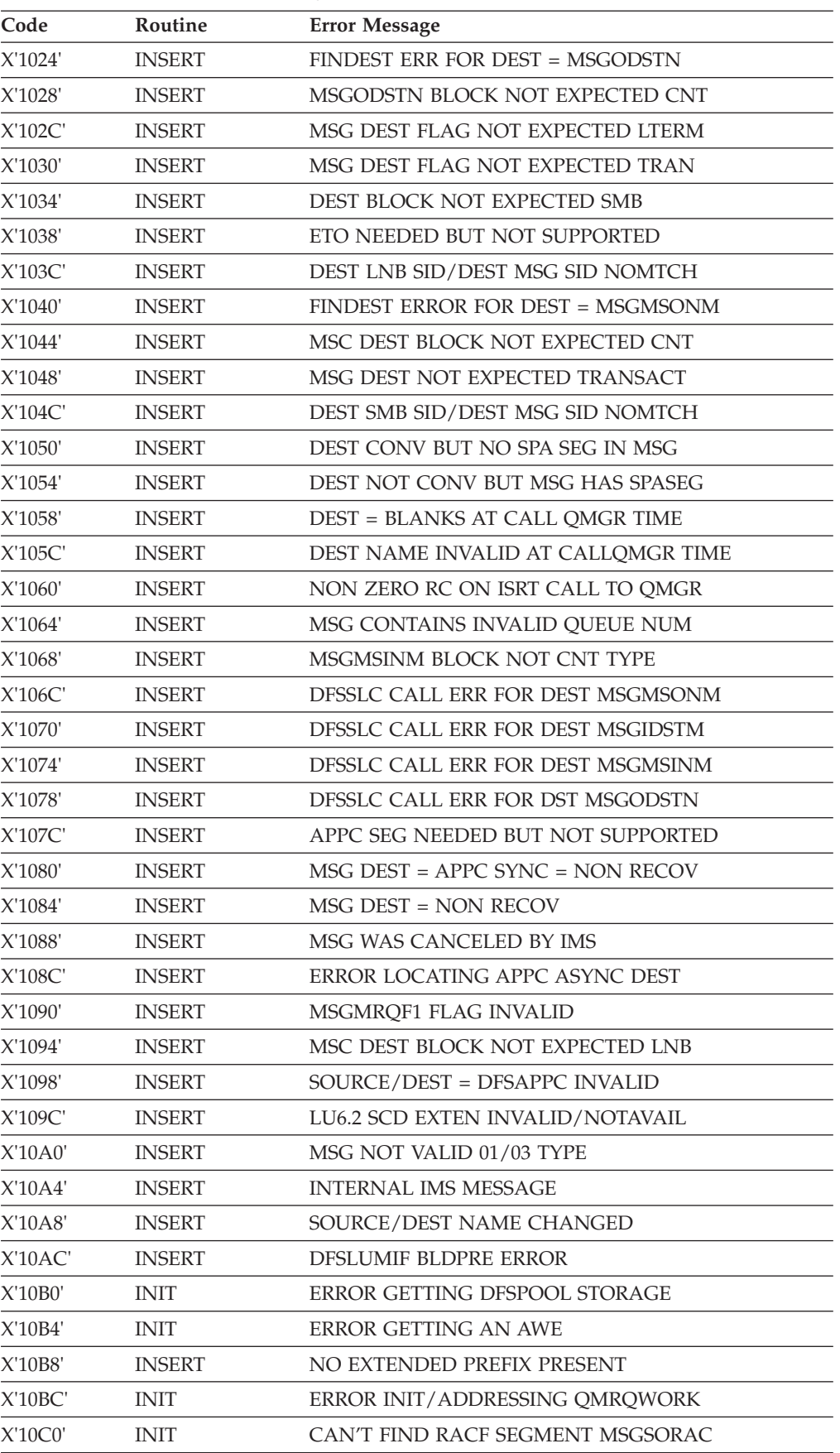

 $\begin{array}{c} \hline \end{array}$ | |  $\begin{array}{c} \hline \end{array}$ |  $\vert$  $\vert$ | |  $\vert$  $\begin{array}{c} \hline \end{array}$ |  $\vert$  $\vert$  $\vert$  $\bar{\rm I}$ |

| Code      | Routine             | <b>Error Message</b>                  |  |
|-----------|---------------------|---------------------------------------|--|
| X'10C4'   | <b>INIT</b>         | CAN'T FIND LU6.1 SEGMENT MSGSILU6     |  |
| X'10C8'   | <b>INIT</b>         | CAN'T FIND APPC SEGMENT MSGSOAP0      |  |
| X'10CC'   | <b>INIT</b>         | CAN'T FIND EPH SEGMENT MSGSIEPH       |  |
| X'10D0'   | <b>INIT</b>         | CAN'T FIND APPC SEGMENT MSGSIAP0      |  |
| X'10D4'   | <b>INIT</b>         | CAN'T FIND SEC SEGMENT MSGSISEC       |  |
| X'10D8'   | <b>INIT</b>         | CAN'T FIND WLM SEGMENT MSGSIWLM       |  |
| X'10DC'   | <b>INIT</b>         | CAN'T FIND SYS EXT SEGMENT MSGSISEX   |  |
| X'10E0'   | <b>INIT</b>         | CAN'T FIND MSC EXT SEGMENT MSGSIMEX   |  |
| X'10E4'   | <b>ISRT</b>         | OTMA MESSAGES NOT SUPPORTED           |  |
| X'10E8'   | <b>ISRT</b>         | MSC/APPC MESSAGE NOT SUPPORTED        |  |
| X'10EC'   | <b>ISRT</b>         | MESSAGE REROUT NOT SUPPORTED          |  |
| X'10F0'   | <b>ISRT</b>         | MSC SEG ITEM NOT PRESENT              |  |
| X'10F4'   | <b>ISRT</b>         | ERROR CREATING DYNAMIC LNB            |  |
| X'10F8'   | <b>INIT</b>         | CAN'T FIND SYS PREFIX SEG MSGSIPEX    |  |
| X'10FC'   | <b>INIT</b>         | ERROR LOADING MODULE DFSTSPC0         |  |
| $X'1100'$ | <b>ISRT</b>         | ISRT - /MSV CMD MESSAGE CANCELED      |  |
| X'1104'   | <b>INIT</b>         | QMRQWORK SHOULD NOT OCCUR ERROR       |  |
| X'1108'   | <b>MSGPROC</b>      | CAN'T FIND TMR PREFIX MSGMSC          |  |
| X'110C'   | <b>MSGPROC</b>      | DFSSQQRY INVALID QUEUE TYPE           |  |
| X'1110'   | <b>INIT</b>         | <b>INVALID INCLUDE/EXCLUDE ENTRY</b>  |  |
| X'1114'   | <b>INIT</b>         | <b>INVALID MRQWORK INIT CALL</b>      |  |
| X'1118'   | <b>ISRT</b>         | QBUFF DIDN'T FIT IN DEP RGN COMM AREA |  |
| X'111C'   | <b>ISRT</b>         | DFSRAC6 ERROR GETTING UTOKEN FOR APPC |  |
| X'1120'   | <b>ISRT</b>         | <b>QUEUE BUFFER FLAG ERROR</b>        |  |
| X'1124'   | <b>ISRT</b>         | <b>SEGMENT FLAG ERROR</b>             |  |
| X'1128'   | <b>ISRT</b>         | <b>INVALID QUEUE BUFFER DETECTED</b>  |  |
| X'112C'   | <b>INIT/CLEANUP</b> | <b>ISWITCH FAILURE</b>                |  |
| $X'1130'$ | <b>INSERT</b>       | ISRT QBUFF THRESHOLD EXCEEDED         |  |
| X'2000'   | PURGE               | PURGE PCB NOT MODIFIABLE              |  |
| X'2004'   | PURGE               | PURGE PCB DEST INVALID                |  |
| X'2008'   | <b>PURGE</b>        | PURGE PCB DEST SET TO BLANKS          |  |
| X'200C'   | PURGE               | PURGE DEST CTL BLK ADDR ZERO          |  |
| X'2010'   | PURGE               | PURGE DEST NAME = DFS INVALID         |  |
| X'2014'   | PURGE               | PURGE INQUIRY DEST NOT SIGNED ON      |  |
| X'2018'   | PURGE               | PURGE NON 0 RC ON QMGR ENQ CALL       |  |
| X'201C'   | PURGE               | PURGE I/O AREA INVALID                |  |
| X'2020'   | PURGE               | PURGE MSGMRQF1 FLAG INVALID           |  |
| X'2024'   | PURGE               | DEST BLK=DFSAPPC BUT MSG NOT APPC     |  |
| X'3000'   | <b>SETPRFX</b>      | MESSAGE PREFIX SIZE INVALID           |  |
| X'4000'   | <b>CPYPRFX</b>      | PREFIX SIZE NOT EXPECTED              |  |

*Table 223. AIBREASN Codes Set by DFSQMRQ0 (continued)*

*Table 223. AIBREASN Codes Set by DFSQMRQ0 (continued)*

| Code    | Routine         | <b>Error Message</b>                                                     |
|---------|-----------------|--------------------------------------------------------------------------|
| X'4004' | <b>CPYPRFX</b>  | CAN'T FIND SYS PREFIX MSGSSEGM                                           |
| X'4008' | <b>CPYPRFX</b>  | CAN'T FIND TMR PREFIX MSGMSC                                             |
| X'400C' | <b>CPYPRFX</b>  | CAN'T FIND SYS EXT PREFIX MSDMSE                                         |
| X'4010' | <b>CPYPRFX</b>  | CAN'T FIND THE MSC PREFIX MSGMSC                                         |
| X'5000' | <b>CANCEL</b>   | NON ZERO RC ON CANCEL CALL TO QMGR                                       |
| X'6004' | <b>FMQINSRT</b> | LOGREC TYPE NOT 4002, 01, OR 03                                          |
| X'6008' | <b>FMQINSRT</b> | NO SECONDARY LOGREC WHEN EXPECTED                                        |
| X'600C' | <b>FMQINSRT</b> | SECONDARY LOGREC DEST INVALID                                            |
| X'6010' | MRQ/IMS         | QBUF COUNT NOT EXPECTED NUMBER                                           |
| X'6014' | <b>MSGPROC</b>  | MSG WAS CANCELED BY IMS                                                  |
| X'7004' | <b>XLATPFX</b>  | CAN'T FIND SYS EXT SEGMENT MSGSISEX                                      |
| X'7008' | <b>XLATPFX</b>  | CAN'T FIND PFX SEG MSGSITMR                                              |
| X'700C' | <b>XLATPFX</b>  | CAN'T FIND PFX SEG MSGMSC                                                |
| X'7010' | <b>XLATPFX</b>  | CAN'T FIND PFX SEG MSGMSCE                                               |
| X'7014' | <b>XLATPFX</b>  | ERROR CONVERTING MESSAGE TIME                                            |
| X'7018' | <b>XLATPFX</b>  | CAN'T FIND PFX MSGEPHDR                                                  |
| X'8004' | QMR30           | BROWSE - SYSTEM NOT SHARED QUEUES                                        |
| X'8008' | QMR30           | INVALID FUNCTION PASSED TO BROWSE                                        |
| X'800C' | QMR30           | BROWSE RECEIVED ERROR CODE FROM SELECT                                   |
| X'8010' | QMR30           | <b>BROWSE COMMAND ERROR</b>                                              |
| X'8014' | QMR30           | <b>BROWSE COMMAND ERROR</b>                                              |
| X'8018' | QMR30           | <b>BROWSE COMMAND ERROR</b>                                              |
| X'801C' | QMR30           | <b>BROWSE COMMAND ERROR</b>                                              |
| X'8020' | QMR30           | <b>BROWSE COMMAND ERROR</b>                                              |
| X'8024' | QMR30           | <b>BROWSE COMMAND ERROR</b>                                              |
| X'8028' | QMR30           | <b>BROWSE COMMAND ERROR</b>                                              |
| X'802C' | QMR30           | <b>BROWSE COMMAND ERROR</b>                                              |
| X'8030' | QMR30           | <b>BROWSE COMMAND ERROR</b>                                              |
| X'8034' | QMR30           | <b>BROWSE COMMAND ERROR</b>                                              |
| X'8038' | QMR30           | <b>BROWSE COMMAND ERROR</b>                                              |
| X'803C' | QMR30           | <b>BROWSE COMMAND ERROR</b>                                              |
| X'8040' | QMR30           | <b>BROWSE INVALID DESTINATION</b>                                        |
| X'8044' | QMR30           | BROWSE LOCAL QUEUES CONTROL BLOCK ERROR                                  |
| X'8048' | QMR30           | BROWSE LOCAL QUEUES DESTINATION TYPE ERROR<br>ON A MULTI-RECORD MESSAGE  |
| X'804C' | QMR30           | BROWSE LOCAL QUEUES CONTINUATION TYPE<br>ERROR ON A MULTI-RECORD MESSAGE |
| X'8050' | QMR30           | QSN BLOCK ADDRESS IS ZERO                                                |
| X'8054' | QMR30           | BROWSE AREA PARM NOT SET                                                 |
| X'9004' | QMR60           | QUERY - SYSTEM NOT SHARED QUEUES                                         |
|         |                 |                                                                          |

 $\,$   $\,$  $\|$ |  $\|$ 

| |

> $\begin{array}{c} \hline \end{array}$  $\begin{array}{c} \hline \end{array}$ |  $\vert$ | |  $\vert$  $\begin{array}{c} \hline \end{array}$ | |  $\vert$  $\begin{array}{c} \hline \end{array}$ |  $\vert$  $\overline{\phantom{a}}$  $\vert$ | | | | | |  $\begin{array}{c} \hline \end{array}$

> $\begin{array}{c} \hline \end{array}$

 $\overline{1}$ 

 $\vert$  $\,$   $\,$  $\,$   $\,$ 

*Table 223. AIBREASN Codes Set by DFSQMRQ0 (continued)*

| Code       | Routine           | <b>Error Message</b>                                                          |
|------------|-------------------|-------------------------------------------------------------------------------|
| X'9008'    | QMR60             | INVALID FUNCTION PASSED TO QUERY                                              |
| X'900C'    | QMR60             | QUERY RECEIVED ERROR CODE FROM SELECT                                         |
| X'9010'    | QMR60             | QUERY - CMD QUEUE TYPE INVALID                                                |
| X'9014'    | QMR60             | QUERY - NO MESSAGE RETURNED ON INTERNAL<br><b>CALL TO BROWSE</b>              |
| X'9018'    | QMR60             | QUERY - RETURN CODE ERROR ON INTERNAL CALL<br>TO BROWSE                       |
| X'901C'    | QMR60             | QUERY - ERROR LOCATING APPC/OTMA PFX                                          |
| X'9020'    | QMR60             | QUERY - ERROR LOCATING TMR PREFIX                                             |
| X'9024'    | QMR60             | QUERY - SHOULD NOT OCCUR ERROR                                                |
| X'9028'    | QMR60             | ERROR FREEING BUFFER DURING CLEANUP                                           |
| X'902C'    | QMR60             | QUERY - QUERY CALLED BROWSE WITH A GET<br><b>COMMAND</b>                      |
| X'9030'    | QMR30             | BROWSE - QUERY CALLED BROWSE WITH AN<br>DESTINATION OF ZERO                   |
| X'9034'    | QMR30             | <b>BROWSE COMMAND ERROR</b>                                                   |
| X'9038'    | QMR60             | QUERY - QUERY CALLED BROWSE WITH AN<br><b>INVALID QNAME</b>                   |
| X'903C'    | QMR60             | QUERY - QUERY CALLED BROWSE WITH AN<br>INVALID QUEUE SPACE NOTIFICATION BLOCK |
| X'A004'    | QMR50             | UNLOAD - SELECT QUEUE NAME ERROR                                              |
| X'A008'    | QMR50             | <b>UNLOAD - Reserved</b>                                                      |
| X'A00C'    | QMR50             | UNLOAD - GU CALL ERROR                                                        |
| $X'$ A010' | QMR50             | UNLOAD - GN CALL ERROR                                                        |
| X'A014'    | QMR <sub>50</sub> | UNLOAD - REJECT CALL ERROR                                                    |
| X'A018'    | QMR50             | UNLOAD - RELEASE CALL ERROR                                                   |
| X'A01C'    | QMR50             | UNLOAD - INVALID CALL TYPE RECEIVED                                           |
| X'A020'    | QMR50             | UNLOAD - INVALID CALL SEQUEUCE                                                |
| X'A024'    | QMR50             | UNLOAD - SELECT MESSAGE ERROR                                                 |
| X'A028'    | QMR50             | UNLOAD - SYSTEM NOT SHARE QUEUES                                              |
| X'A02C'    | QMR50             | UNLOAD - CMD QUEUE TYPE INVALID                                               |
| X'A030'    | QMR50             | UNLOAD - QUEUENAME INVALID                                                    |
| X'A034'    | QMR50             | UNLOAD - DESTINATION IS INVALID                                               |
| X'A038'    | QMR50             | UNLOAD - CONFLICT BETWEEN QDFLG1 AND<br>QDQCBDQ                               |
| X'AO3C'    | QMR50             | UNLOAD - 1ST RECORD RETURNED NOT 1ST OF<br><b>MESSAGEQ</b>                    |
| X'A040'    | QMR50             | UNLOAD - MESSAGE CHAIN IS BROKEN                                              |
| X'A044'    | QMR50             | UNLOAD - ERROR GET/REL DFSBCB STORAGE                                         |
| X'A048'    | QMR <sub>50</sub> | UNLOAD - QDQCBDQ DOES NOT POINT TO A<br><b>QUEUE BLOCK</b>                    |
| X'A04C'    | QMR50             | UNLOAD LOCAL QUEUES CONTINUATION TYPE<br>ERROR PRIOR UNLOAD CALL WAS IN ERROR |

*Table 223. AIBREASN Codes Set by DFSQMRQ0 (continued)*

| Code          | Routine           | <b>Error Message</b>                                                                                                    |
|---------------|-------------------|----------------------------------------------------------------------------------------------------|
| X'A050'       | QMR50             | UNLOAD LOCAL QUEUES CONTINUATION TYPE<br>REQUEST, THE SMB SUSPEND QUEUE WAS DRAINED<br>DURING THE PROCESS OF BEING UNLOADED              |
| X'A054'       | QMR50             | UNLOAD LOCAL QUEUES CONTINUATION TYPE<br>REQUEST, THE SMB SUSPEND QUEUE WAS<br>MODIFIED DURING THE PROCESS OF BEING<br><b>UNLOADED</b>   |
| X'A058'       | QMR50             | UNLOAD LOCAL QUEUES CONTINUATION TYPE<br>REQUEST, THE CNT QUEUE WAS DRAINED DURING<br>THE PROCESS OF BEING UNLOADED                      |
| X'AO5C'       | QMR50             | UNLOAD LOCAL QUEUES CONTINUATION TYPE<br>REQUEST, THE CNT DEQUEUE POINTER WAS<br>MODIFIED DURING THE PROCESS OF BEING<br><b>UNLOADED</b> |
| $X'$ A060'    | QMR50             | UNLOAD LOCAL QUEUES CONTINUATION TYPE<br>REQUEST, THE SMB QUEUE WAS DRAINED DURING<br>THE PROCESS OF BEING UNLOADED                      |
| $X'$ A064'    | QMR50             | UNLOAD LOCAL QUEUES CONTINUATION TYPE<br>REQUEST, THE SMB DEQUEUE POINTER WAS<br>MODIFIED DURING THE PROCESS OF BEING<br><b>UNLOADED</b> |
| X'A068'       | QMR50             | UNLOAD LOCAL QUEUES, REQUESTED<br>DESTINATION IS BEING READ BY ANOTHER TASK                                                              |
| X'A06C'       | QMR50             | ERROR TERMINATING IMS CONVERSATION                                                                                                    |
| X'AO70'       | QMR50             | COMMAND RESPONSE MESSAGE CAN'T BE DELETED                                                                                                |
| X'B004'       | QMR40             | RECOVER COMMAND ERROR                                                                                                    |
| X'B008'       | QMR40             | RECOVER COMMAND ERROR                                                                                                    |
| X'B00C'       | QMR40             | RECOVER COMMAND ERROR                                                                                                    |
| X'B010'       | QMR40             | RECOVER COMMAND ERROR                                                                                                    |
| X'B014'       | QMR40             | RECOVER COMMAND ERROR                                                                                                    |
| X'B018'       | QMR40             | RECOVER COMMAND ERROR                                                                                                    |
| X'B01C'       | QMR40             | RECOVER COMMAND ERROR                                                                                                    |
| X'B020'       | QMR40             | RECOVER COMMAND ERROR                                                                                                    |
| X'B024'       | QMR40             | RECOVER COMMAND ERROR                                                                                                    |
| X'B028'       | QMR40             | RECOVER COMMAND ERROR                                                                                                    |
| X'B02C'       | OMR40             | RECOVER COMMAND ERROR                                                                                                    |
| X'B030'       | OMR40             | RECOVER COMMAND ERROR                                                                                                    |
| X'B034'       | QMR40             | RECOVER COMMAND ERROR                                                                                                    |
| X'B038'       | OMR40             | RECOVER COMMAND ERROR                                                                                                    |
| X'B03C'       | QMR40             | RECOVER COMMAND ERROR                                                                                                    |
| X'B040'       | QMR40             | RECOVER COMMAND ERROR                                                                                                    |
| X'B044'       | QMR40             | RECOVER COMMAND ERROR                                                                                                    |
| X'B048'       | QMR <sub>40</sub> | RECOVER COMMAND ERROR                                                                                                    |
| X'B04C'       | QMR40             | RECOVER COMMAND ERROR                                                                                                    |
| $X'$ C $000'$ | QMR20             | SELECT SHOULD NOT OCCUR ERROR                                                                                                    |

*Table 223. AIBREASN Codes Set by DFSQMRQ0 (continued)*

| Code           | Routine  | <b>Error Message</b>                                                            |
|----------------|----------|---------------------------------------------------------------------------------|
| X'C004'        | QMRA0    | SELECT CRITERIA DFSSQQRY ERROR                                                  |
| X'C008'        | QMRA0    | SELECT CRITERIA DFSPOOL ERROR                                                   |
| X'C00C'        | QMRA0    | <b>INVALID CMD CALL</b>                                                         |
| X'C010'        | QMRA0    | DFSCBTS SCAN/FIND ERROR                                                         |
| X'D004'        | QMR70    | LOAD/INSERT - INVALID CALL TYPE REC                                             |
| X'D008'        | QMR70    | LOAD - ERROR CANCELING MESSAGE                                                  |
| X'D00C'        | QMR70    | XFER - ERROR TRANSFERING MESSAGE                                                |
| X'E000'        | DFSQMR00 | QSN exit started too many BMPs                                                  |
| X'E004'        | DFSQMRD0 | QC/QSN INVALID CMD CALL                                                         |
| <b>X'E008'</b> | DFSQMRD0 | QC/QSN SUPPORTED ONLY IN QCF ENVIRONMENT                                        |
| X'E00C'        | DFSQMRD0 | QC/QSN CMD CALL NO QQSN BLOCK                                                   |
| X'E010'        | DFSQMRD0 | QC/QSN COMMAND ACTION INVALID                                                   |
| X'E014'        | DFSQMRD0 | QC/QSN CMD CALL INVALID ITASK                                                   |
| <b>X'E018'</b> | DFSQMRD0 | ERROR GET/REL AN AWE                                                            |
| X'E01C'        | DFSQMRD0 | QC/QSN CMD CALL RECEIVED ERROR CODE FROM<br><b>SELECT</b>                       |
| <b>X'E020'</b> | QMRG0    | INVALID FUNCTION PASSED TO QC LOAD AND<br>QUERY QUEUE SPACE BNOTIFICATION TABLE |
| <b>X'E024'</b> | DFSQMRG0 | QC LOAD CMD CALL RECEIVED ERROR GET/REL<br>DFSPOOL STORAGE SERVICES             |
| <b>X'E028'</b> | DFSQMRG0 | QC LOAD CMD PROCESSING - the value for<br>QUOTNOTF is invalid                   |
| X'E02C'        | DFSQMRG0 | INVALID CMD CALL RECEIVED, ONLY /QC-LTBL IS<br><b>CURRENTLY SUPPORTED</b>       |
| X'E030'        | DFSQMRG0 | <b>INVALID QUEUE UPPER AND/OR LOWER</b><br>THRESHOLD PERCENT                    |
| X'E034'        | DFSQMRG0 | ERROR GET/REL AN AWE                                                            |
| <b>X'E038'</b> | DFSQMRG0 | /QC-LTBL AND /QC-QTBL NOT ACTIVE                                                |
| X'E03C'        | DFSQMRD0 | QC/QSN COMMAND IS INVALID                                                       |
| X'F000'        |          | <b>RESERVED</b>                                                                 |
| $X'$ F004'     | QMRC0    | <b>INVALID FUNCTION PASSED TO ENVIRONMENT</b><br>STATISTICS ROUTINE             |
| X'F008'        | QMRC0    | IMS IS IN THE PROCESS OF SHUTDOWN OR<br>QUIESCING                               |
| X'F00C'        | QMRC0    | SHARED QUEUES ENVIRONMENT, NO SHARED<br>QUEUES MASTER CONTROL BLOCK (SCDSQM)    |
| X'F010'        | QMRC0    | SHARED QUEUES ENVIRONMENT, NO STRUCTURE<br><b>BLOCK (SQMSQSM)</b>               |
| $X'$ F014'     | QMRC0    | <b>IMS INTERNAL ERROR</b>                                                       |
| X'F018'        | QMRC0    | CQS NOT AVAILABLE TO PROCESS THE CQS QUERY<br><b>REQUEST</b>                    |
| X'F01C'        | QMRC0    | CQS RETURNED AN UNSUCCESSFUL RETURN CODE<br>FOR THE CQS QUERY REQUEST           |
|                |          |                                                                                 |

| Code          | Routine | <b>Error Message</b>                                                                                          |
|---------------|---------|----------------------------------------------------------------------------------------------------|
| $X'$ F $020'$ | OMRC0   | IN PROCESSING THE OCF ENVIRONMENT<br>STATISTICS REQUEST STORAGE WAS NOT OBTAINED                              |
| $X'$ F $024'$ | OMRC0   | IN PROCESSING THE OCF ENVIRONMENT<br>STATISTICS THE LIST PASSED TO COS CONTAINED<br>AN INVALID STRUCTURE NAME |
| $X'$ F $028'$ | OMRC0   | IN PROCESSING THE QCF ENVIRONMENT<br>STATISTICS REQWUEST THE DFSSQQRY RETURNED A<br>NON-ZERO RETURN CODE      |

*Table 223. AIBREASN Codes Set by DFSQMRQ0 (continued)*

### **AIB Return Codes Set by DFSQMRQ0**

<span id="page-611-0"></span>|

|

|

X'000000F0' is a unique AIB return code assigned to the message queue manager message requeuer processor (DFSQMRQ0). It is set in the AIBRETRN field of the AIB by DFSQMRQ0 when an error is detected while requeuing a message to the message queue. DFSQMRQ0 also sets the AIBREASN field in the AIB to a code indicating the type of error detected. These codes are passed back to the MRQ FMQINSRT BMP program. FMQINSRT stores the codes in the MRQ prefix segment that is appended in front of the message record that caused the error. FMQINSRT writes this record to the SCRAPLOG data set. IMS logs a corresponding 6701-MRQE record to the online log data set (OLDS).

AIB return codes other than X'000000F0' indicate IMS errors that are not specific to message requeuing. To analyze these return codes and their associated reason codes, see *IMS Version 9: Messages and Codes, Volume 1*.

Each AIBREASN code associated with AIB return code X'000000F0' is described in the following list. Locate the unique AIBREASN code and analyze the error as described. Each AIBREASN code falls into one of three categories:

- 1. Error is a normal condition and AIBREASN is set for informational purposes. The message is discarded according to protocol. There are five AIBREASN codes in this category:
	- **1080** Message is an APPC synchronous conversation type.
	- **1084** Message is a nonrecoverable type.
	- **1088** Message was flagged to be canceled.
	- **10A4** Message is an internal IMS message that is not recoverable.
	- **2014** Destination is an inquiry LTERM not signed on.
- 2. Error is most likely due to unsupported or changed IMS features or destination or source resource names. An example is a transaction that was deleted from the SYSGEN and the MRQ tried to requeue a message destined for the deleted transaction. The MRQ processor would detect that the destination no longer exists and set an AIBREASN code of 1024 or 1040. The IMS system programmer should analyze these errors (by following the explanations and programmer response guidelines found in the following AIBREASN code list) and verify if the resource has been deleted or altered.
- 3. Error is an IMS or MRQ internal error and should be reported to your IBM support personnel for resolution.

The following list describes all of the AIB reason codes associated with the AIB return code X'000000F0'.
### **X'0004' ERROR - DEFAULT REASON CODE IF NONE SET**

**Explanation:** AIBREASN code in R0 = 0 when ERROR routine called.

**Programmer response:** Trace back to caller of ERROR routine. This is an IMS internal error.

#### **X'0008' ENTRY - INVLID FUNC PASSED TO QMRQ0 ENTRY**

**Explanation:** DFSQMRQ0 was called with an invalid function code in R1.

**Programmer response:** This is an internal error. Trace back to caller of DFSQMRQ0.

## **X'000C' GETLNB - SID PASSED IS ZERO**

**Explanation:** Destination system identification (SYSID) or source SYSID of message being processed is zero.

**Programmer response:** Locate destination SYSID (MSGMSOID) or source SYSID (MSGMSIID) in message. SYSIDs are extracted from the control block representing the resource (CNT for LTERMS, SMB for transactions) when the message was created. Verify resource was not changed across restart. Except for some internal system messages, SYSID=0 is invalid and should not occur. Possible IMS internal error.

## **X'0010' GETLNB - SID PASSED IS TOO HI VALUE**

**Explanation:** Destination system identification (SYSID) or source SYSID of message being processed is higher than maximum SYSID defined on MSNAME macros at SYSGEN and stored in SCD at SCDSIDN.

**Programmer response:** Locate destination SYSID (MSGMSOID) or source SYSID (MSGMSIID) in message. SYSIDs are extracted from the control block representing the resource (CNT for LTERMS, SMB for transactions) when the message was created. Max SYSID is determined from max SYSID in MSNAME macros at system generation and stored in the SCD at SCDSIDN. Verify that MSNAMES were not removed at system generation and SCDSIDN is correct.

## **X'0014' GETLNB - SID PASSED IS UNDEFINED TO SYSTEM**

**Explanation:** Destination system identification (SYSID) or source SYSID of message being processed is not defined to system.

**Programmer response:** Locate destination SYSID (MSGMSOID) or source SYSID (MSGMSIID) in message. SYSIDs are extracted from the control block representing the resource (CNT for LTERMS, SMB for transactions) when the message was created. To be

valid, SYSID must be defined in an MSNAME macro at system generation.

## **X'0018' ENTRY - MSGQ DATA SET INVALID IMS RELEASE**

**Explanation:** The message being inserted is from an IMS release not supported by this IMS release.

**Programmer response:** Locate the I/O AREA. THE MRQ prefix is the first 24 bytes and contains the character string \$MRQMSG at offset X'04'. The IMS release of the message is at offset X'0C' for 2 bytes (0310, 0410, and so on). This value is obtained from the type X'4001' checkpoint record by FMQSELCT. FMQSELCT locates the checkpoint ID record from the CHKPT input control statement. This data is passed to FMQINSRT and compared to the current IMS release at SSCDIMSR. The SCD address is in register 11.

**Programmer response:** Verify that the message is being requeued from a supported IMS release. This is probably a user error.

## **X'001C' ENTRY - INVALID CMD/GCMD/ISRT CALL**

| | | | | | | |  $\blacksquare$ |  $\blacksquare$ |  $\blacksquare$  $\blacksquare$  $\blacksquare$  $\blacksquare$ 

| |  $\blacksquare$ 

 $\overline{1}$ 

 $\blacksquare$ | |

**Explanation:** DFSQMRQ0 was called with an invalid CMD, GCMD, or ISRT call, or invalid sequence of these calls. The very first MRQ/QCF call to IMS must be a CMD or ISRT call. CMD calls must pass a valid command work area. ISRT calls must pass a valid MRQ prefix and IMS message.

**Programmer response:** If the caller is the MRQ or QCF BMP, then this is either a MRQ, QCF, or IMS error. If the caller is a user BMP using the MRQPSB, this is a user error. The MRQPSB is for the exclusive use of MRQ/QCF. This problem can also occur if the release of MRQ or QCF is not supported on the IMS release. Verify that this is a valid MRQ/QCF release for this release of IMS.

#### **X'0020' ENTRY - INVALID MRQ FUNCTION** | X'0020'

**Explanation:** DFSQMR10 did not recognize the MRQ function code.

**Programmer response:** This is an internal error. Trace back to caller of DFSQMR10. Function code is stored in QMRWFCN.  $\blacksquare$ 

## **X'0024' ENTRY - INVALID DFSQMR10 FUNCTION**

**Explanation:** Function not supported by DFSQMR10.

**Programmer response:** This is an internal error. Trace back to caller of DFSQMR10. DFSQMR10 function is stored in QMRWFCN2.  $\blacksquare$  $\blacksquare$  $\blacksquare$ 

### **X'0028' ENTRY - INVALID SPANNED COMMAND**

**Explanation:** Invalid spanned command data was received from the MRQ BMP.

**Programmer response:** This is an internal error. Either the command segment first or last flags, or both, or the workarea spanned flags are incorrect. The command data is in the I/O area pointed to by either Reg6 or QMRWIO in MRQWORK. The first/last flags are at flag2 (MRZZ2). The MRQ spanned flags are in MRQWORK (whose address is in REG5) flag QMRCFLG2. | | | | | | | |

### **X'002C' ENTRY - INVALID BUILD MRQ PREFIX CALL**

**Explanation:** The Build MRQ prefix routine in DFSQMR10 was called to build a MRQ prefix, but the current function either did not have a prefix buffer or a message to build the prefix from. | | | |

**Programmer response:** This is an internal error. |

#### **X'0030' ENTRY - ERROR DURING INIT QC FUN CALL** |

**Explanation:** DFSQMR10 encountered an error during initialization of the Queue Control (QC) function call. |

**Programmer response:** Locate the QC command buffer pointed to by QCMRQCMDP and verify it is a | |

valid QC command. If QC-LTBL command, locate the |

QSN table being loaded and verify it has a valid |

length.  $\blacksquare$ 

| | | |

| |

|

|

## **X'1000' INSERT - INSERT PCB NOT MODIFIABLE**

**Explanation:** Alternate PCB defined in MRQ PSB is not modifiable type.

**Programmer response:** Verify that MODIFY=YES was coded on the PCB named ALTPCB01 for the MRQPSB.

MRQPSB is the default MRQ PSBNAME and might have been changed on the MROPSBN= parameter of the MSGQUEUE macro at system generation.

## **X'1004' INSERT - 1ST ISRT NOT 1ST QUEUE BUFFER**

**Explanation:** A new message is being inserted and the first queue buffer message flag (MSGFFRST) is not set on.

**Programmer response:** Locate the message flags in the message prefix. If message is a first buffer then MSGFFRST should be set. Verify original message on log and input to FMQSELCT was correct. If not, this is an internal IMS error. If OK, message may have been

handled incorrectly by FMQSELCT, FMQCANCL, or FMQINSRT.

## **X'1008' INSERT - CAN'T FIND RACF PREFIX SEGMENT**

**Explanation:** Message was created with a RACF prefix, but RACF is not initialized.

**Programmer response:** If the flag MSGC1RAC is set on and a RACF prefix segment with a code = 83 is not present, this is an internal IMS error.

## **X'100C' INSERT - MSC NOT GEN BUT MSC SEG PRESENT**

**Explanation:** Message was created with an MSC prefix but MSC is not initialized.

**Programmer response:** Locate the message and verify the MSC prefix is present and flag MSGC2MSC is set on. If so, MSC was invoked at system generation when message was created but is not available now. Flag SCDPDMUL is set on at system generation if MSC is invoked at system generation. Regenerate the system with MSC.

## **X'1010' INSERT - MSC NOT GEN BUT ISC SEG PRESENT**

**Explanation:** Message was created with an ISC prefix but MSC is not initialized.

**Programmer response:** Locate the message and verify the ISC prefix is present and flag MSGC2LU6 is set on. The ISC prefix segment item has a MSSSID code of 84. If so, MSC was invoked at system generation when the message was created but is not available now. Flag SCDPDMUL is set on at system generation if MSC is invoked at system generation. Regenerate the system with MSC.

## **X'1014' INSERT - FINDEST ERR FOR SOURCE=MSGIDSTN**

**Explanation:** The local source name in the message at MSGIDSTN could not be found by the FINDEST routine.

**Programmer response:** Locate the MSGIDSTN name in the message and verify that it is a valid local LTERM or MSNAME. If it is ETO, is invoked at system generation and name is a dynamic LTERM, verify that ETO is enabled. FINDEST parameter list used to locate the name is at PSTDCA.

## **X'1018' INSERT - MSGIDSTN BLOCK NOT CNT/LNB/QAB**

**Explanation:** The control block returned by FINDEST, representing the source name at MSGIDSTN is not a

CNT (LTERM), LNB (MSNAME), or QAB (LU 6.2 node).

**Programmer response:** Locate the MSGIDSTN name in the message and verify that it is a valid LTERM, MSNAME, or LU 6.2 node. If it is an LU 6.2 node, then MSGIDSTN begins with FEFFFFFF and the NODE name is in the LU 6.2 prefix. Control block address is in REG1 in the REG14-12 area and the block is at QTPDST.

## **X'101C' INSERT - CAN'T FIND MSC SEGMENT MSGSIPEX**

**Explanation:** Message flag indicates MSC prefix segment is present but segment cannot be located.

**Programmer response:** Locate the message and verify the flag MSGC2MSC is set. If set, then MSC prefix segment with a code = 82 must be present. This is an internal IMS error.

### **X'1020' INSERT - FINDEST ERR FOR SOURCE=MSGMSINM**

**Explanation:** The MSC source name in the message at MSGMSINM could not be found by the FINDEST routine.

**Programmer response:** Locate the MSGMSINM name in the message and verify that it is a valid local LTERM. If ETO is invoked at system generation and name is a dynamic LTERM, verify that ETO is enabled.

The MSC LTERM name is only verified if the source SYSID in the message at MSGMSIID is local. Verify that the source SYSID was not changed from a remote SYSID to a local (check MSNAME macros).

### **X'1024' INSERT - FINDEST ERR FOR DEST = MSGODSTN**

**Explanation:** The local destination name in the message at MSGODSTN could not found by the FINDEST routine.

**Programmer response:** Locate the MSGODSTN name in the message and verify that it is a valid local LTERM, MSNAME, or local or remote TRANSACTION CODE. If it is ETO, is invoked at system generation and name is a dynamic LTERM, verify that ETO is enabled. FINDEST parameter list used to locate the name is at PSTDCA.

## **X'1028' INSERT - MSGODSTN BLOCK NOT EXPECTED CNT**

**Explanation:** The control block returned by FINDEST, representing the destination name at MSGODSTN is not a CNT (LTERM) or MSC LNB (MSNAME).

**Programmer response:** Locate the MSGODSTN name in the message and verify that it is a valid LTERM or

MSNAME. The control block address is in REG1 in the REG14-12 area and the control block is at QTPDST.

## **X'102C' INSERT - MSG DEST FLAG NOT EXPECTED LTERM**

**Explanation:** The message destination control block is a CNT type (either an LTERM or MSC MSNAME). However, the destination type flag in the message is not a CNT type.

**Programmer response:** Locate the message destination type flag (MSGDFLG2) of the message and it should be a CNT type (X'82'=CNT type, X'81'=SMB type). If flag is X'81' then destination name at MSGODSTN in the message prefix was an SMB type when the message was originally created but now the resource name is a CNT type. The destination control block address is in REG1 in the REG14-12 area and the block is at QTPDST.

## **X'1030' INSERT - MSG DEST FLAG NOT EXPECTED TRAN**

**Explanation:** The message destination type flag is expected to be an SMB type because the destination control block is an SMB.

**Programmer response:** Locate the message destination type flag (MSGDFLG2) of the message and it should be an SMB type (X'81'=SMB type, X'82'=CNT type). If flag is X'82' then destination name at MSGODSTN in the message prefix was a CNT type (either a LTERM or MSNAME) when the message was created but now the resource name is an SMB type. The destination control block address is in REG1 in the REG14-12 area and the block is at QTPDST.

## **X'1034' INSERT - DEST BLOCK NOT EXPECTED SMB**

**Explanation:** The control block returned by FINDEST, representing the source name at MSGODSTN is not an SMB (either a local or remote transaction code block).

**Programmer response:** Locate the MSGODSTN name in the message and verify that it is a valid local or remote transaction code name. The control block address is in REG1 in the REG14-12 area and the block is at QTPDST.

## **X'1038' INSERT - ETO NEEDED BUT NOT SUPPORTED**

**Explanation:** ETO was needed but was not available.

**Programmer response:** This error is not currently set.

## **X'103C' INSERT - DEST LNB SID/DEST MSG SID NOMTCH**

**Explanation:** The message is enqueued to an MSC logical link MSNAME and the destination SYSID of the message does not match the destination SYSID of the MSNAME.

**Programmer response:** Locate the MSC destination name in the message (MSGMSONM in the MSC prefix). It should be an MSC MSNAME. The LNB control block that represents this MSNAME has a different destination SYSID than the message destination SYSID at MSGMSOID. Most probable cause is the MSNAME destination SYSID has been changed. The LNB control block address is in REG15 in the REG14-12 area and the block is at QTPDST.

### **X'1040' INSERT - FINDEST ERROR FOR DEST = MSGMSONM**

**Explanation:** The MSC destination name in the message at MSGMSONM could not be found by the FINDEST routine.

**Programmer response:** Locate the MSGMSONM name in the message and verify that it is a valid local LTERM, MSNAME, or local or remote TRANSACTION CODE. If it is ETO, it is invoked at system generation and name is a dynamic LTERM, verify that ETO is enabled. FINDEST parameter list used to locate the name is at PSTDCA.

## **X'1044' INSERT - MSC DEST BLOCK NOT EXPECTED CNT**

**Explanation:** The control block returned by FINDEST, representing the source name at MSGMSONM is not an LTERM CNT.

**Programmer response:** Locate the MSGMSONM name in the message prefix and verify it is a valid local LTERM. The CNT control block address returned by FINDEST is in REG1 in the REG14-12 area and the block is at QTPDST.

## **X'1048' INSERT - MSG DEST NOT EXPECTED TRANSACT**

**Explanation:** The message destination type flag associated with the MSGODSTN name is expected to be an SMB type because the destination control block is an SMB.

**Programmer response:** Locate the message destination type flag (MSGDFLG2) of the message and it is a 82. This indicates the MSGODSTN destination name was a CNT type when the original message was created. However, the resource control block returned by FINDEST returned an SMB type control block. Most likely cause is the destination was changed from an LTERM or MSNAME type to a transaction code type. The control block address is in REG1 in the REG14-12

area and the block is at QTPDST. The parameter list passed to FINDEST is in the PSTDCA area.

## **X'104C' INSERT - DEST SMB SID/DEST MSG SID NOMTCH**

**Explanation:** The message is enqueued to a transaction code SMB and the destination SYSID of the message does not match the destination SYSID of the SMB.

**Programmer response:** This error is not currently set.

## **X'1050' INSERT - DEST CONV BUT NO SPA SEG IN MSG**

**Explanation:** The message destination is an IMS conversational transaction code but the message does not contain a scratch pad (SPA) segment.

**Programmer response:** Locate the message destination name in the MSC prefix at MSGMSONM. This name is a conversational transaction code. The SMB address for the transaction code is in REG1 in the REG14-12 area and the SMB block is at QTPDST. The MSG2SPA flag in the MSC prefix should be set on to indicate the message contains a SPA; however, it is not set. Most likely cause is the transaction code was changed from nonconversational to conversational.

## **X'1054' INSERT - DEST NOT CONV BUT MSG HAS SPASEG**

**Explanation:** The message flag MSG2SPA is set indicating a conversation SPA segment is included in the message and the destination transaction code is not an IMS conversation transaction code.

**Programmer response:** Locate the MSG2SPA flag in the MSC prefix of the message and it should be set on. The transaction code is in the MSC prefix at MSGMSONM. REG1 in the REG14-12 area is the SMB address for the transaction code and it is a not an IMS conversational transaction code. The SMB block is at QTPDST. Most likely cause is the transaction code was changed from conversational to nonconversational.

## **X'1058' INSERT - DEST = BLANKS AT CALL QMGR TIME**

**Explanation:** The destination in the modifiable TPPCB was not set.

**Programmer response:** The message queue manager is being called to insert the message to a queue manager buffer and the destination name in the TPCB at TPCBTSYM has not been set. This is an IMS internal error.

## **X'105C' INSERT - DEST NAME INVALID AT CALLQMGR TIME**

**Explanation:** The destination invalid flag in the TPPCB has not been reset.

**Programmer response:** The message queue manager is being called to insert the message to a queue manager buffer and the destination invalid flag (TPCBSMBN) is still set on. This is an IMS internal error.

## **X'1060' INSERT - NON ZERO RC ON ISRT CALL TO QMGR**

**Explanation:** The message queue manager was called to insert the message to a queue manager buffer and a nonzero return code was returned.

**Programmer response:** The queue manager return code is in REG15 of the REG14-12 area. Most likely cause is the message queue buffer is too small to hold the message prefix and segment. Check the large message queue data set block size and determine if it has been reduced from the size when the message was originally created. The length of the message prefix and segment is contained in the first 2 bytes of the message in the I/O area. If the message queue block size is large enough, the message length is correct, and the message queue data sets are not full, then this is probably an IMS internal error.

### **X'1064' INSERT - MSG CONTAINS INVALID QUEUE NUM**

**Explanation:** The queue number of the message is invalid.

**Programmer response:** Locate the message queue number in the message prefix at MSGFLAGS (low order 4 bits of flag). A queue number greater than 5 is invalid. The queue number source will need to be determined. Some rules are:

- If the MRQ recovery mode is RECOVERDM or RECOVERAB and the source of the message is a 4002 DUMPQ or SNAPQ record, the queue number is obtained from the 4002 record by FMQSELCT.
- v If the MRQ recovery mode is RECOVERDM or RECOVERAB and the source of the message is a 01 or 03 record, the queue number is obtained from the type 35 enqueue record by FMQSELCT.
- v If the MRQ recover mode is REPROCESS, the queue number is 0 in the 01 or 03 record and should have been set by DFSQMRQ0 to 1 if destination is a transaction code or 4 for all other destination types.
- v This is either an IMS or MRQ internal error.

## **X'1068' INSERT - MSGMSINM BLOCK NOT CNT TYPE**

**Explanation:** The control block returned by FINDEST, representing the source name at MSGMSINM is not an LTERM CNT.

**Programmer response:** Locate the MSGMSINM name in the message prefix and verify it is a valid local LTERM. The CNT control block address returned by FINDEST is in REG1 in the REG14-12 area and the block is at QTPDST.

## **X'106C' INSERT - DFSSLC CALL ERR FOR DST MSGMSONM**

**Explanation:** An error was detected when attempting to locate the resource control block for the resource name at MSGMSONM in the message prefix.

**Programmer response:** This is most likely an IMS internal error. The return code returned by the locate call is in REG15 of the REG14-12 area. The locate parameter list is in PSTDCA area.

## **X'1070' INSERT - DFSSLC CALL ERR FOR DST MSGIDSTM**

**Explanation:** An error was detected when attempting to locate the resource control block for the resource name at MSGIDSTN in the message prefix.

**Programmer response:** This is most likely an IMS internal error. The return code returned by the locate call is in REG15 of the REG14-12 area. The locate parameter list is in PSTDCA area.

## **X'1074' INSERT - DFSSLC CALL ERR FOR DST MSGMSINM**

**Explanation:** An error was detected when attempting to locate the resource control block for the resource name at MSGMSINM in the message prefix.

**Programmer response:** This is most likely an IMS internal error. The return code returned by the locate call is in REG15 of the REG14-12 area. The locate parameter list is in PSTDCA area.

## **X'1078' INSERT - DFSSLC CALL ERR FOR DST MSGODSTN**

**Explanation:** An error was detected when attempting to locate the resource control block for the resource name at MSGODSTN in the message prefix.

**Programmer response:** This is most likely an IMS internal error. The return code returned by the locate call is in REG15 of the REG14-12 area. The locate parameter list is in PSTDCA area.

## **X'107C' INSERT - APPC NEEDED BUT NOT SUPPORTED**

**Explanation:** The message was determined to be an LU 6.2 APPC type; however, the APPC message prefix segment was not present or could not be located.

**Programmer response:** Locate the message. The MSGC2APP flag should be set on indicating the message is an APPC type. The APPC prefix segment with a segment type flag (MSGSIID) of 85 should be present in the message prefix. This is most likely an IMS internal error.

## **X'1080' INSERT - MSG DEST = APPC SYNC = NON RECOV**

**Explanation:** Message destination is an LU 6.2 synchronous logical unit (LU) name and is considered nonrecoverable.

**Programmer response:** Locate the MSGODSTN name field in the message prefix and it should start with an FDFFFFFF indicating the destination of the message is an LU 6.2 (APPC) logical unit in LU 6.2 synchronous conversation mode. This message is nonrecoverable according to LU 6.2 protocol and is discarded by the MRQ processor (DFSQMRQ0). The LUNAME destination is in the APPC message prefix segment and is extracted and reported in the FMQINSRT messages discarded by destination report. This is a normal condition and is not considered to be an error.

## **X'1084' INSERT - MSG DEST = NON RECOV**

**Explanation:** Message destination is nonrecoverable either because the destination transaction code name was defined as NORECOV or the message was received from an LU 6.2 LU in synchronous conversation mode (which implies nonrecoverable).

**Programmer response:** Locate the MSGFLAGS byte in the message prefix of the message. MSGFNRQU should be set indicating the message is nonrecoverable. Some possible reasons are:

- v If the message destination is local (system is not MSC or it is MSC and the destination SYSID at MSGMSOID in the MSC segment item is local) then check to see if destination name at MSGODSTN is a nonrecoverable transaction code.
- If the message destination is remote (system is MSC and the destination SYSID at MSGMSOID in the MSC segment item is remote) then check to see if destination name at MSGMSONM in the MSC prefix segment item is a nonrecoverable transaction code.
- If the source name in the message prefix at MSGIDSTN starts with an FDFFFFFF then the source of the message is an LU 6.2 (APPC) logical unit in LU 6.2 synchronous conversation mode. This message is nonrecoverable according to LU 6.2 protocol. The LUNAME destination is in the APPC

message prefix segment and is extracted and reported in the FMQINSRT messages discarded by destination report.

This is a normal condition and is not considered to be an error.

## **X'1088' INSERT - MSG WAS CANCELED BY IMS**

**Explanation:** The original message was canceled by IMS and was logged for accounting or message queue recovery purposes. The message text itself is not recovered.

**Programmer response:** Locate the MSGFLAGS byte in the message prefix and MSGFCANC should be set on indicating the message had been canceled. The MSGODSTN field is the destination name of the canceled message. If MSC is invoked at system generation and an MSC segment item is present and the SYSID at MSGMSOID in the MSC prefix segment item is a remote SYSID, then MSGMSONM in the MSC prefix segment item is the remote destination name. One possible cause is an application program inserted the message and then abended or issued a ROLL or ROLB call. This is a normal condition and is not considered to be an error.

## **X'108C' INSERT - ERROR LOCATING APPC ASYNC DEST**

**Explanation:** The destination name of the message was determined to be a LU 6.2 (APPC) asynchronous destination and a call to the IMS LU 6.2 interface routine encountered an error locating the LU destination.

**Programmer response:** Locate the MSGODSTN destination name in the message prefix and it should start with an FEFFFFFF indicating the destination type is an LU 6.2 (APPC) asynchronous destination. The return code returned by the LU 6.2 interface is in REG15 in the REG14-12 area. The parameter list passed is in the PSTDCA area. The message should contain an LU 6.2 prefix item with a type code of 85 (MSGSIID=85). The LU 6.2 destination name is stored in the LU 6.2 prefix item. Check to see if APPC is correctly installed and enabled and the destination name is a LU 6.2 logical unit. Correct if not. Otherwise, this is most likely an IMS internal error.

## **X'1090' INSERT - MSGMRQF1 FLAG INVALID**

**Explanation:** The MSGMRQF1 flag in the MRQ prefix passed to the IMS message requeuer processor (DFSQMRQ0) by the MRQ BMP routine (FMQINSRT) is invalid.

**Programmer response:** The MSGMRQF1 flag byte is in the MRQ prefix segment (MSGMRQPF) and is in front of the prefix of the message being inserted. The

flag byte should be zero or a multiple of X'4'. This is either an IMS or MRQ internal error.

### **X'1094' INSERT - MSC DEST BLOCK NOT EXPECTED LNB**

**Explanation:** The destination of the message was determined to be an MSC MSNAME resource. However, the destination control block found by FINDEST was not an LNB.

**Programmer response:** Locate the message and it should have an MSC prefix segment item with a segment code of 82 (MSGSIID=82) and the destination SYSID in MSGMSOID in the MSC segment item should be remote. MSGODSTN is the MSNAME of the message destination and it should be an LNB control block. REG15 in the REG14-12 area is the address of the expected LNB and the LNB is at QTPDST. Most likely cause is the destination MSNAME was changed to an LTERM name or transaction code.

## **X'1098' INSERT - SOURCE/DEST = DFSAPPC INVALID**

**Explanation:** Destination name of DFSAPPC is invalid.

**Programmer response:** This error is currently not being set.

## **X'109C' INSERT - LU6.2 SCD EXTEN INVALID/NOTAVAIL**

**Explanation:** The message was determined to be an LU 6.2 (APPC) type. However, the APPC SCD extension could not be located.

**Programmer response:** Locate the message and MSGCFLG2 byte of the message prefix segment should be set on indicating an LU 6.2 segment is present (MSGC2APP is set on), or the destination name at MSGODSTN or MSGMSONM is DFSAPPC. Field SCDLSCD in the SCD was zero. This is either an IMS internal error or APPC is not correctly installed.

## **X'10A0' INSERT - MSG NOT VALID 01/03 TYPE**

**Explanation:** The message being passed by FMQINSRT is not a valid type 01 or 03 message.

**Programmer response:** Locate the message and verify the MSGLCODE byte is either a 01 or a 03, and the message prefix includes at least a basic segment prefix item (first hex 14 bytes) and a system segment prefix item (prefix segment item following the basic prefix segment, MSGSIID = 81), and the MSGDFLG2 flag byte is either an 81 (transaction code type destination), or a 82 (LTERM, MSNAME, or USERID type of destination). This is most likely an IMS or MRQ internal error. The original message input to FMQSELCT should be located and examined.

### **X'10A4' INSERT - INTERNAL IMS MESSAGE**

**Explanation:** The message being passed by FMQINSRT is an internal IMS message that is not recoverable.

**Programmer response:** Locate the message in the I/O area and verify the destination name at MSGODSTN or MSGMSONM is an internal IMS destination. Current internal destination messages are: MSVERIFY system LNB. MSGODSTN/MSGOMSNM begins with the characters MSN and the destination control block at QTPDST is a system LNB (CNT3QSYS flag is set on). REG15 or REG1 in the REG14-12 area is the address of the LNB. This is normal and is not considered to be an error.

### **X'10A8' INSERT - SOURCE/DEST NAME CHANGED**

**Explanation:** The name in the control block representing the source name of the message (LTERM name) or the destination name of the message (LTERM or TRANCODE name) does not match the name in the message.

**Programmer response:** The control block representing either the source LTERM or destination LTERM or TRANCODE is pointed to by register 14 in the register save area. The message is in the I/O area and is also pointed to by register 6. The name in the control block at offset X'1C' does not match either the source field (MSGIDSTN) or destination field (MSGODSTN) of the message. This is an internal IMS failure.

## **X'10AC' INSERT - DFSLUMIF BLDPRE ERROR**

**Explanation:** A nonzero return code was returned by the IMS APPC LUM services routine while trying to build a new APPC prefix for an APPC message.

**Programmer response:** The APPC message being processed is in the I/O area and is also pointed to by register 6 in the register save area. The nonzero return code from the LUM services routine is in register 15. This is an internal IMS failure.

## **X'10B0' INIT - ERROR GETTING DFSPOOL STORAGE**

**Explanation:** A DFSPOOL call received a nonzero return code attempting to get storage from the HIOP storage pool for the QMRQWORK area.

**Programmer response:** Register 15 contains the return code from the DFSPOOL call. This is either an internal error, or there is not enough storage in the IMS control region private area.

### **X'10B4' INIT - ERROR GETTING AN AWE**

**Explanation:** A DFSBCB GET for an AWE block received a nonzero return code.

**Programmer response:** Register 15 contains the return code from the DFSBCB GET call. This is either an internal error, or there is not enough storage in the IMS control region private area.

#### **X'10B8' INSERT - NO EXTENDED PREFIX PRESENT**

**Explanation:** The message being requeued was expected to contain an extended prefix segment (MSGC2EPH=1), but none existed (QMRWEPHP=0).

**Programmer response:** Analyze the message and its prefix segments. The address of QMRQWORK is in register 5; the message address is in register 6. If the message being processed is from IMS release 510 or a later release, this prefix segment should exist. If it is from a release earlier than 510, this prefix segment should not exist. This is most likely an IMS internal error.

### **X'10BC' INIT - ERROR INIT/ADDRESSING QMRQWORK**

**Explanation:** An error occurred while getting the QMRQWORK area and initializing it with the current message information.

**Programmer response:** Look for a previous type X'6701'-MRQE error record that indicates another more specific error. This error is logged when the caller (INSERT) receives control back from QMRQINIT and register 15 is nonzero. QMRQINIT logs a X'6701'-MRQE record when the specific error is detected.

#### **X'10C0' INIT - CAN'T FIND RACF SEGMENT MSGSORAC**

**Explanation:** The message flag indicates a RACF prefix segment is present, but the segment cannot be located.

**Programmer response:** Locate the message and verify that flag MSGxxxx is set. If set, a RACF prefix segment with a code of X'83' must be present. This is an internal IMS error.

#### **X'10C4' INIT - CAN'T FIND LU6.1 SEGMENT MSGSILU6**

**Explanation:** The message flag indicates an LU6.1 prefix segment is present, but the segment cannot be located.

**Programmer response:** Locate the message and verify that flag MSGxxxx is set. If set, an LU6.1 prefix segment with a code of X'84' must be present. This is an internal IMS error.

## **X'10C8' INIT - CAN'T FIND APPC SEGMENT MSGSOAP0**

**Explanation:** The message flag indicates an APPC prefix segment is present, but the segment cannot be located.

**Programmer response:** Locate the message and verify that flag MSGxxxx is set. If set, an APPC prefix segment with a code of X'85' must be present. This is an internal IMS error.

## **X'10CC' INIT - CAN'T FIND EPH SEGMENT MSGSIEPH**

**Explanation:** The message flag indicates an EPH prefix segment is present, but the segment cannot be located.

**Programmer response:** Locate the message and verify that flag MSGxxxx is set. If set, an EPH prefix segment with a code of X'86' must be present. This is an internal IMS error.

## **X'10D0' INIT - CAN'T FIND APPC SEGMENT MSGSIAP0**

**Explanation:** The message flag indicates an APPC prefix segment is present, but the segment cannot be located.

**Programmer response:** Locate the message and verify that flag MSGxxxx is set. If set, an APPC prefix segment with a code of X'87' must be present. This is an internal IMS error.

## **X'10D4' INIT - CAN'T FIND SEC SEGMENT MSGSISEC**

**Explanation:** The message flag indicates a SEC prefix segment is present, but the segment cannot be located.

**Programmer response:** Locate the message and verify that flag MSGxxxx is set. If set, a SEC prefix segment with a code of X'88' must be present. This is an internal IMS error.

## **X'10D8' INIT - CAN'T FIND WLM SEGMENT MSGSIWLM**

**Explanation:** The message flag indicates a WLM prefix segment is present, but the segment cannot be located.

**Programmer response:** Locate the message and verify that flag MSGxxxx is set. If set, a WLM prefix segment with a code of X'88' must be present. This is an internal IMS error.

## **X'10DC' INIT - CAN'T FIND SYS EXT SEGMENT MSGSISEX**

**Explanation:** The message flag indicates a SYS EXT prefix segment is present, but the segment cannot be located.

**Programmer response:** Locate the message and verify that flag MSGxxxx is set. If set, a SYS EXT prefix segment with a code of X'88' must be present. This is an internal IMS error.

### **X'10E0' INIT - CAN'T FIND MSC EXT SEGMENT MSGSIMEX**

**Explanation:** The message flag indicates an MSC EXT prefix segment is present, but the segment cannot be located.

**Programmer response:** Locate the message and verify that flag MSGxxxx is set. If set, an MSC EXT prefix segment with a code of X'88' must be present. This is an internal IMS error.

## **X'10E4' ISRT - OTMA MESSAGES NOT SUPPORTED**

**Explanation:** The IMS release message that is being requeued either does not support OTMA messages, or the OTMA feature is not defined.

**Programmer response:** Locate flag MSGFLAGA in the QMRQWORK area to determine the release of the IMS systems that are the source and destination of the message. The IMS release must be 510 or a later release.

## **X'10E8' ISRT - MSC/APPC MESSAGE NOT SUPPORTED**

**Explanation:** The message is a remote MSC message that originated from an APPC LU6.2 session and is not supported on this release.

**Programmer response:** Locate flag QMRWFLGA in the QMRQWORK area and determine the release of the IMS system that is the destination of the message. It must be release 510 or a later release. The destination SID in the message prefix (message prefix pointed to by register 6) is remote, as indicated by QMRWFLG6 in the QMRQWORK area. The problem is probably caused by the destination of the message changing from local to remote, or by requeuing a MSC/APPC message from an IMS release that is 510 or a later release. The IMS release originating the message is also set in QMRWLAGA. The address of QMRQWORK is in register 5.

### **X'10EC' ISRT - MESSAGE REROUT NOT SUPPORTED**

**Explanation:** DFSQMRQ0 is being called with a reroute function that is not supported in this IMS release.

**Programmer response:** This is an internal IMS error. Trace back to the caller of DFSQMRQ0.

## **X'10F0' ISRT - MSC SEG ITEM NOT PRESENT**

**Explanation:** The destination is a remote transaction, but the message does not have an MSC segment item.

**Programmer response:** The transaction changed from local to remote after the original message was built.

## **X'10F4' ISRT - ERROR CREATING DYNAMIC LNB**

| |  $\perp$ 

| | |

| | |  $\blacksquare$  $\blacksquare$ | | |

| |  $\overline{1}$ | |

|  $\blacksquare$  $\blacksquare$  $\blacksquare$  $\blacksquare$ |

| |  $\overline{1}$ | | |

|

**Explanation:** DFSQMRQ0 called the create dynamic LNB routine but the create was unsuccessful.  $\blacksquare$ 

**Programmer response:** Locate the message and verify that the destination name at MSGODSTN is a valid MSNAME and is unique name in the IMS system.

## **X'10F8' INIT - CAN'T FIND SYS PREFIX SEG MSGSIPEX**

**Explanation:** The system prefix segment could not be located. Segment cannot be located.

**Programmer response:** Locate the message and verify the system prefix is present following the basic prefix. The system prefix code is 81. This is an internal error. Message is not valid without a system prefix.

#### $INIT - ERROR$  **LOADING** MODULE **DFSTSPC0** |

**Explanation:** The UTC to LOCAL time conversion routine could not be loaded.

**Programmer response:** Verify module DFSTSPC0 is in the IMS RESLIB and can be loaded.

#### **X'1100' ISRT - /MSV CMD MESSAGE CANCELED** | X'1100'

**Explanation:** Message was a /MSVERIFY command message and was canceled.

**Programmer response:** Messages containing /MSVERIFY data are canceled by MRQ because the data may no longer be valid. This is a normal condition.

## **X'1104' INIT - QMRQWORK SHOULD NOT OCCUR ERROR**

**Explanation:** Either the QMRQWORK area could not be located, was determined to be invalid, or existed when it shouldn't have. In other words, prior use not freed or cleaned up.

**Programmer response:** QMRQWORK is pointed to by QSAPWKAD. It should either be zero or an address in the HIOP pool. Usage varies by function (QMRWFCN, |  $\blacksquare$ 

QMRWFCN2) being performed. This is an internal IMS error. | |

#### **X'1108' MSGPROC - CAN'T FIND TMR PREFIX MSGMSC**

| | | | | | |

| | | | | | |

| | **Explanation:** Message flag indicates TMR prefix segment is present but segment cannot be located.

**Programmer response:** Locate the message and verify the prefix segment exists. The TMR prefix segment code is 8C. This is an internal IMS error.

## **X'110C' MSGPROC - DFSSQQRY INVALID QUEUE TYPE**

**Explanation:** DFSQMR20 was called to query a queue type, but the type requested was invalid.

**Programmer response:** MRQTYPE in the DFSMRCMD data passed from the MRQ BMP is not a valid shared queues queue type. This is an IMS or MRQ error.

### **X'1110' INIT - INVALID INCLUDE/EXCLUDE ENTRY**

**Explanation:** DFSQMR10 received an invalid include or exclude entry type from the MRQ BMP. | |

**Programmer response:** MRQSELCT pointer in MRQWORK points to the include or exclude table. R4 in QMRWESAV in MRQWORK contains the address of the entry (MRSELROW) in error. This is an IMS or MRQ error. | | | | |

#### **X'1114' INIT - INVALID MRQWORK INIT CALL** | |

**Explanation:** DFSQMR10 QMRQINIT call was made to reinitialize the workarea (MRQWORK) and the call request was determined to be invalid. | | |

**Programmer response:** Currently, MRQWORK is reinitialized at each new insert or command call. R10, byte 2, in the REG0-15 savearea, contains the call type which should be MRQISRT (04) or MRQCMD (38). See macro DFSQMGR for list of MRQ function codes (QMRWFCN). R10, byte 3, is the QMRQINIT code (1C). Trace the call back to the caller of DFSQMR1/ QMRQINIT. This is an internal IMS/MRQ error. | | | | | | | |

#### **X'1118' ISRT - QBUFF DIDN'T FIT IN DEP RGN COMM AREA** | |

**Explanation:** A message queue buffer was received from the MRQ BMP for a Load/Insert request, and the PSTVS0 flag was set to indicate it did not fit in the BMP to IMS region communications area. | | | |

**Programmer response:** The dependent region communications area (DIRCA or also called | |

PSBNDXSZ) size is supposed to be sufficient to handle |

the largest QBUF. If this condition is set, this is an internal IMS error.

 $\blacksquare$ |

| | | | | | | | | | | | |

| | | | | | | | | | | | | | | | | | | | | | |

| | | | | | | | | | | | |

## **X'111C' ISRT - DFSRAC6 ERROR GETTING UTOKEN FOR APPC**

**Explanation:** A message is being inserted and is being converted to APPC. RACF was called to and issued a RACROUTE REQUEST=VERIFYX to obtain a UTOKEN for the APPC prefix of the message. The RACF call returned a non zero return code.

**Programmer response:** The return code from the call to the IMS RACF interface routine (DFSRAC60) is in R15 in the REG0-15 save area. R1 is the PARMLIST address which is the QMRWLWA2 area within MRQWORK. PARMLIST+1C = USERID, PARMLIST+20 = GROUPNAME, PARMLIST+48 = APPC PLUNAME.

#### **X'1120' ISRT - QUEUE BUFFER FLAG ERROR** |

**Explanation:** Error detected in either the MRQ prefix Z2 flag (MRPREZZ2) or queue buffer flag2 (MSGCFLG2) passed by the MRQ insert/load BMP.

**Programmer response:** The MRQ Prefix that precedes the Qbuffer/Message being loaded or inserted, did not have the correct first or last flags (for example: Flags MRPZZFST or MRPZZLST of flag MRPREZZ2). See macro DFSMRQPF for MRQ prefix mapping. MRQ prefix address is in R4 of the REG0-15 area. Or, the message Qbuffer, MSGPRFX, did not have the correct first or last flags, (for example: Flags MSGFFRST or MSGFLAST of flag MSGFLAGS). See macro QLOGMSGP for the mapping of this prefix. The Qbuffer prefix address is in R6 of the REG0-15 area.

If a spanned buffer is being passed, then the prior buffer inserted might be the one with incorrect flags. The prior buffer flags and status is saved in fields QMRWBF1 and QMRWBF2 of the MRQWORK area. MRQWORK area is in R5 of the REG0-15 area and is mapped by the DFSMRQWK macro.

This is either an MRQ or IMS internal error, or the data being passed to IMS using the MRQ insert/load function is invalid.

## **X'1124' ISRT - SEGMENT FLAG ERROR**

**Explanation:** Error detected in the segment Z1 flag (MSGXFLG1) in the queue buffer passed by the MRQ insert/load BMP.

**Programmer response:** The segment of the message about to be inserted to the message queue was determined to have an invalid first or last flag (for example: Flags MSGX1FST or MSGX1LST of flag MSGXFLG1). The segment address is in R4 of the REG0-15 area and is mapped by the QLOGMSGP macro. If this is a spanned segment, the incorrect flag setting might be in the prior segment of the message being inserted. The prior segment flag and status is

saved in fields QMRWSG1 and QMRWSG2 of the MRQWORK area. MRQWORK address is in R5 of the REG0-15 area and is mapped by the DFSMRQWK macro. | |  $\blacksquare$  $\blacksquare$ 

This is either an MRQ or IMS internal error, or the data being passed to IMS using the MRQ insert/load function is invalid. | |  $\blacksquare$ 

#### **X'1128' ISRT - INVALID QUEUE BUFFER DETECTED**

| |

**Explanation:** An invalid queue buffer was passed by the MRQ BMP on either a load or insert function. | |

**Programmer response:** The QBUFFER received by INSERT/LOAD is validated by adding up the prefix length and the segment lengths and comparing them to the qbuffer length. If the two are not equal, the buffer is considered to be invalid. The buffer address is in REG6 in the REG0-15 save area. The buffer is mapped by the QLOGMSGP macro. | | | | | | |

This error is either an MRQ or IMS internal error, or the data being passed to IMS by the MRQ INSERT/LOAD function is invalid. | | |

#### **X'112C' INIT/CLEANUP - ISWITCH FAILURE** |

**Explanation:** Either an ISWITCH to the CTL region or an ISWITCH RETURN to the MRQ/QCF dependent region failed. | | |

**Programmer response:** Save area QMRWESAV in MRQWORK contains the registers at time of error (R0 - R15). R15 is the ISWITCH error code. R1 is the module ID that was issuing the ISWITCH: | | | |

- $\cdot$  OMR1 = DFSOMR10 |
- $QMR7 = DFSQMR70$ |
- $\cdot$  QMR9 = DFSQMR90

|

| Flag QMRWFLG9=QMRW9SWI, if off, indicates this is a ISWITCH to CTL failure. If on, this is an ISWITCH RETURN to DEP failure. This is an internal IMS error.  $\blacksquare$ |

#### **X'1130' INSERT - ISRT QBUFF THRESHOLD EXCEEDED** |

**Explanation:** The ISRT Queue buffer threshold count was exceeded. | |

**Programmer response:** This condition is detected by either a user queue space notification exit (DFSQSPC0) or the QCF queue space notification exit (DFSQMRI0 which is activated by link editing IQCQMRH0 to IMS RESLIB as DFSQMRH0). If the QCF exit is being used, refer to the section "Preventing Message Queue Overflow (Nonshared Queues)" in the *IMS Queue* | *Control Facility for z/OS User's Guide*. In either case, user or QCF exit, the exit set flag (see note below) caused the qbuffer threshold to be exceeded. The count of long and short Q-buffers being inserted by this message is at |  $\mathbf{I}$ |  $\mathbf{I}$ | |  $\blacksquare$  $\blacksquare$ | |

fields QMRLBCNT/QMRSBCNT in DFSMRQWK work area.

| |

| | | |

|  $\blacksquare$  $\blacksquare$ |

**Note:** The exit set flag, QMGROFL3=QMGRO3NO, located in the DFSQMGR parameter list, that was built in the PSTDCA area as a result of detecting the current message being inserted.

These messages will need to be reinserted at a time when the queue usage is not as high, or the queue data sets will need to be increased, or the value for the threshold exceeded will need to be increased.

## **X'2000' PURGE - PURGE PCB NOT MODIFIABLE**

**Explanation:** Alternate PCB defined in MRQ PSB is not modifiable type.

**Programmer response:** Verify that MODIFY=YES was coded on the PCB named ALTPCB01 for the MRQPSB.

MRQPSB is the default MRQ PSBNAME and may have been changed on the MRQPSBN= parameter of the MSGQUEUE macro at system generation.

## **X'2004' PURGE - PURGE PCB DEST INVALID**

**Explanation:** The message is being purged (enqueued to a temporary destination) and the temporary destination name has not been set to valid.

**Programmer response:** The destination invalid flag (TPCBSMBN) in flag byte TPCBCODE is set on. This flag should have been reset during insert processing. If a queue manager buffer (QMBA) is allocated, the message being processed should be in this buffer. Otherwise, the message might have to be located on the SCRAPLOG data set where it is discarded by FMQINSRT. The time stamp (date/time) of the message being processed is stored in the PST at PSTPRE1 and can be used to locate the message on the SCRAPLOG or the original message input to FMQSELCT. This is an internal IMS or MRQ error.

## **X'2008' PURGE - PURGE PCB DEST SET TO BLANKS**

**Explanation:** The message is being purged (enqueued to a temporary destination) and the temporary destination name is blanks.

**Programmer response:** The destination name in the TPCB at TPCBTSYM is blanks (hex 40s). This field should have been set to the destination name of the message during insert processing. If a queue manager buffer (QMBA) is allocated, the message being processed should be in this buffer. Otherwise, the message might have to be located on the SCRAPLOG data set where it is discarded by FMQINSRT. The time stamp (date/time) of the message being processed is stored in the PST at PSTPRE1 and can be used to locate the message on the SCRAPLOG or the original message input to FMQSELCT. This is an internal IMS or MRQ error.

### **X'200C' PURGE - PURGE DEST CTL BLK ADDR ZERO**

**Explanation:** The message is being purged (enqueued to a temporary destination) and the temporary destination control block address in the TPPCB is zero.

**Programmer response:** The destination name control block address is in the TPCB at TPCBCNT and is referred to as the QTPDST address. This field should have been set to the address of destination name control block (address of either the CNT, LNB, or SMB) during insert processing. If a queue manager buffer (QMBA) is allocated, the message being processed should be in this buffer. Otherwise, the message may have to be located on the SCRAPLOG data set where it is discarded by FMQINSRT. The time stamp (date/time) of the message being processed is stored in the PST at PSTPRE1 and can be used to locate the message on the SCRAPLOG or the original message input to FMQSELCT. This is an internal IMS or MRQ error.

### **X'2010' PURGE - PURGE DEST NAME = DFS INVALID**

**Explanation:** The message is being purged (enqueued to a temporary destination) and the temporary destination name of the message starts with the reserved characters DFS.

**Programmer response:** The destination name in the TPCB at TPCBTSYM starts with the characters DFS and is not a DFSAPPC destination message or other internal IMS destination. This is invalid. If a queue manager buffer (QMBA) is allocated, the message being processed should be in this buffer. Otherwise the message may have to be located on the SCRAPLOG data set where it is discarded by FMQINSRT. The time stamp (date/time) of the message being processed is stored in the PST at PSTPRE1 and can be used to locate the message on the SCRAPLOG or the original message input to FMQSELCT. This is most likely an internal IMS error.

## **X'2014' PURGE - PURGE INQUIRY DEST NOT SIGNED ON**

**Explanation:** The message is being purged (enqueued to a temporary destination) and the temporary destination name of the message is an inquiry type LTERM.

**Programmer response:** The destination name in the TPCBTSYM is an inquiry type LTERM destination and is not signed on. The destination control block CNT is in REG6 in the REG14-12 area and the CNT2INQ flag is set on (destination is inquiry type). The CNT control

block is at QTPDST. The CTB is in REG7 of the REG14-12 area and CTB1DIAL and CTB1SIGN are set off (terminal is not signed on).

Messages destined to an inquiry LTERM that is not signed on are discarded according to protocol. This is considered to be normal operation.

## **X'2018' PURGE - PURGE NON 0 RC ON QMGR ENQ CALL**

**Explanation:** The message is being purged (enqueued to a temporary destination) and a nonzero return code was received from the message queue manager on the enqueue call.

**Programmer response:** The message queue manager return code is in REG15 of the REG14-12 area. The message queue buffer is in the QMBA area. This is most likely an internal IMS error.

## **X'201C' PURGE - PURGE I/O AREA INVALID**

**Explanation:** The I/O area passed to the IMS MRQ processor by FMQINSRT on the PURG call is invalid.

**Programmer response:** The I/O area passed on the PURG call does not begin with a valid MRQ prefix segment (MSGMRQPF). This is an internal MRQ FMQINSRT error.

## **X'2020' PURGE - PURGE MSGMRQF1 FLAG INVALID**

**Explanation:** The MSGMRQF1 flag in the MRQ prefix passed to the IMS message requeuer processor (DFSQMRQ0) by the MRQ BMP routine (FMQINSRT) is invalid.

**Programmer response:** The MSGMRQF1 flag byte is in the MRQ prefix segment (MSGMRQPF). MSGMRQPF segment starts at the beginning of the I/O area. The flag byte should be a multiple of X'4'. This is either an IMS or MRQ internal error.

## **X'2024' PURGE - DEST BLK=DFSAPPC BUT MSG NOT APPC**

**Explanation:** The message is being purged (enqueued to a temporary destination) and the destination name is DFSAPPC. However, the destination resource type is not an LU 6.2 (APPC) destination.

**Programmer response:** The resource name control block in REG6 in the REG14-12 area contains a name of DFSAPPC but the resource type flag in the TPPCB at flag byte TPPCBFLG was not set to type = APPC (TPPCB62 is not set on). The DFSAPPC CNT block is at QTPDST. This is an internal IMS error.

#### **X'3000' SETPRFX - MESSAGE PREFIX SIZE INVALID**

**Explanation:** Either the total prefix or one or more of the prefix segments has an invalid length.

**Programmer response:** Locate the message being inserted in the I/O area. The segment address is in REG1 of the REG14-12 area. The total prefix size is at offset 10 in the message. The current prefix segment address of the prefix segment being checked is in REG7 of the REG14-12 area. The prefix segment length is in the first 2 bytes. The prefix ID (MSGSIID) is in the third byte. Locate this ID in the QLOGMSG DSECT and verify the size.

If the message is from a supported IMS release, this is probably an internal IMS error.

#### **X'3004' SETPRFX ERROR REASON CODE**

**Explanation:** Reserved for future use.

## **X'3008' SETPRFX ERROR REASON CODE**

**Explanation:** Reserved for future use.

### **X'4000' CPYPRFX - PREFIX SIZE NOT SIZE EXPECT**

**Explanation:** The message queue manager failed to obtain a message prefix the same size as that of the original message.

**Programmer response:** Locate the message being inserted in the I/O area. Field MSGPRFLL in the message prefix is the length of the original message prefix. Field QSAPPLTH in the QSAPWKAD area contains the length of the new message prefix. They should be equal. This is an internal IMS error.

#### **X'4004' CPYPRFX - CAN'T FIND SYS PREFIX MSGSSEGM**

| | | |

| |

| | | |

**Explanation:** The message prefix should contain a system prefix segment but one could not be located.

**Programmer response:** Locate the message and verify the system prefix segment exists. The system prefix code is 81. REG1 in the REG0-15 area is the address of the prefix being copied. This is an internal IMS error. | |

#### **X'4008' CPYPRFX - CAN'T FIND TMR PREFIX MSGMSC**

**Explanation:** Message flag indicates TMR prefix segment is present but segment cannot be located.

**Programmer response:** Locate the message and verify the prefix segment exists. The TMR prefix segment code is 8C. REG1 in the REG0-15 area is the address of I the prefix being copied. This is an internal IMS error. | | |

## **X'400C' CPYPRFX - CAN'T FIND SYS EXT PREFIX MSDMSE**

| |  $\blacksquare$ |  $\blacksquare$  $\blacksquare$  $\perp$ |  $\blacksquare$ 

 $\blacksquare$ | |  $\blacksquare$  $\blacksquare$ | | |

**Explanation:** Extended prefix area should contain an extended system segment, but one could not be located.

**Programmer response:** Locate the message and verify that the prefix segment exists. The system extension prefix segment code is X'8A'. REG1 in the REG0-15 area is the address of the prefix being copied. This is an internal IMS error.

## **X'4010' CPYPRFX - CAN'T FIND THE MSC PREFIX MSGMSC**

**Explanation:** Message flag indicates MSC prefix segment is present but segment cannot be located.

**Programmer response:** Locate the message and verify the prefix segment exists. The MSC prefix segment code is 82. REG1 in the REG0-15 area is the address of the prefix being copied. This is an internal IMS error.

## **X'5000' CANCEL - NON ZERO RC ON CANCEL CALL TO QMGR**

**Explanation:** A nonzero return code was returned by the message queue manager while attempting to cancel a message queue buffer that is being discarded (message is being scrapped).

**Programmer response:** An error was detected while inserting a message to the message queue and cleanup processing is being performed. The original error has already been logged in a prior type 6701-MRQE log record and the queue buffer area is being released (canceled). The queue manager return code on the cancel call is in REG15 of the REG14-12 area. This is an internal IMS error.

## **X'5004' CANCEL ERROR REASON CODE**

**Explanation:** Reserved for future use.

## **X'5008' CANCEL ERROR REASON CODE**

**Explanation:** Reserved for future use.

## **X'500C' CANCEL ERROR REASON CODE**

**Explanation:** Reserved for future use.

## **X'6000' LOGIC ERROR REASON CODE**

**Explanation:** Reserved for future use.

## **X'6004' FMQINSRT - LOGREC TYPE NOT 4002, 01, OR 03**

**Explanation:** The FMQINSRT BMP program read a log record that was not a valid type 4002 (DUMPQ or SNAPQ), 01 (input), or 03 (output) record, and

discarded the record to the SCRAPLOG data set.

**Programmer response:** This error is detected by the FMQINSRT routine and is passed to the message requeuer processor to perform cleanup and log the error in a 6701-MRQE record. The SCRAPLOG record written by FMQINSRT will need to be located to determine its validity. The record may need to be traced back to the log data set input to FMQSELCT. The QMBA area may contain part or all of the message being inserted when the invalid record was detected. This is either an IMS or MRQ internal error.

## **X'6008' FMQINSRT - NO SECONDARY LOGREC WHEN EXPECTED**

**Explanation:** A message was being inserted that spanned multiple message queue buffers and one of the secondary buffers could not be located.

**Programmer response:** This error is detected by the FMQINSRT routine and is passed to the message requeuer processor to perform cleanup and log the error in a 6701-MRQE record. The SCRAPLOG record written by FMQINSRT needs to be located to reconstruct the chain of message buffers. The record may need to be traced back to the log data set input to FMQSELCT. The QMBA area may contain part or all of the message being inserted. This is either an IMS or MRQ internal error.

### **X'600C' FMQINSRT - SECONDARY LOGREC DEST INVALID**

**Explanation:** A message was being inserted that spanned multiple message queue buffers and one of the secondary buffers in the chain being processed by FMQINSRT did not have the same destination name.

**Programmer response:** This error is detected by the FMQINSRT routine and is passed to the message requeuer processor to perform cleanup and log the error in a 6701-MRQE record. The SCRAPLOG record written by FMQINSRT will need to be located to determine its validity and reconstruct the message buffer chain. The record may need to be traced back to the log data set input to FMQSELCT. This is either an IMS or MRQ internal error.

## **X'6010' MRQ/IMS - QBUF COUNT NOT EXPECTED NUMBER**

| | | | |

**Explanation:** During transfer of a qbuffer between the MRQ BMP and IMS, the count of buffers transferred (MRPCOUNT) was in error.

**Programmer response:** This error is detected by either IMS or the MRQ BMP when transferring messages (QBUFs) during the INSERT, LOAD, BROWSE, RECOVER, and UNLOAD functions. The QBUF transfer count is incremented in the MRQ prefix count field (MRPCOUNT in DFSMRQPF) and checked for one greater than the previous. If this is not the case, the | | | | |  $\blacksquare$ |

error is issued and the QBUF transfer is rejected. This is either an IMS or MRQ internal error.

| |

| | | | | | | | | | | | | | | | | | | | | | | | | | |

> | | | | | | | |  $\blacksquare$

## **X'6014' MSGPROC - MSG WAS CANCELED BY IMS**

**Explanation:** The original message was canceled by IMS and was logged for accounting or message queue recovery purposes. This error is similar to AIBREASN = X'1088', the difference is this is a multi-buffer message and part of the message was inserted to IMS by MRQ, when MRQ detected it was canceled. MRQ issues a PURG DL/I call, requesting IMS purge the message with a AIBREASN =  $X'6014'$ .

**Programmer response:** Locate the MSGFLAGS byte in the message prefix and MSGFCANC should be set on indicating the message had been canceled. The MSGODSTN field is the destination name of the cancelled message. If MSC is sysgened and a MSC segment item is present and the SYSID at MSGMSOID in the MSC prefix segment item is a remote SYSID, then MSGMSONM in the MSC prefix segment item is the remote destination name.

One possible cause is an application program inserted the message and then abended or issued a ROLL or ROLB call. This is a normal condition and is not considered to be an error, message is being inserted (requeued) and was gotten off the log. If processing a BROWSE, UNLOAD, or RECOVER, the message was gotten off the message queue and this condition should not occur.

## **X'6018' FMQINSRT ERROR REASON CODE**

**Explanation:** Reserved for future use.

**X'7004' XLATPFX - CAN'T FIND SYS EXT SEGMENT MSGSISEX**

**Explanation:** The message flag indicates that the system EXT prefix segment is present, but the segment cannot be located.

**Programmer response:** Locate the message and verify that flag MSGESEX is set. If set, an MSC EXT prefix segment with a code of X'8A' must be present. The message being built that caused the error is pointed to by register 6. This is an internal IMS error.

## **X'7008' XLATPFX - CAN'T FIND PFX SEG MSGSITMR**

**Explanation:** Message flag indicates TMR prefix segment is present but segment cannot be located.

**Programmer response:** Locate the message and verify the PREFIX SEGMENT EXISTS. The TMR prefix segment code is 8C. REG1 in the REG0-15 area is the address of the prefix being copied. This is an internal IMS error.

| | | | | | |

| | | |

| |

|

| |

|

## **X'700C' XLATPFX - CAN'T FIND PFX SEG MSGMSC**

**Explanation:** Message flag indicates MSC prefix segment is present but segment cannot be located.

**Programmer response:** Locate the message and verify the PREFIX SEGMENT EXISTS. The MSC prefix segment code is 82. This is an internal IMS error.

#### **X'7010' XLATPFX - CAN'T FIND PFX SEG MSGMSCE**

**Explanation:** Message flag indicates MSC prefix EXTENSION segment is present but segment cannot be located. |

**Programmer response:** Locate the message and verify the PREFIX SEGMENT EXISTS. The MSC prefix extension segment code is 8B. This is an internal IMS error. | | | |

#### **X'7014' XLATPFX - ERROR CONVERTING MESSAGE TIME**

**Explanation:** A non zero return code was returned from the time conversion routine while converting local time to UTC or UTC time to local. | | |

**Programmer response:** The probable cause is an incorrect time field in one of the message prefixes. Locate the time conversion work area in QMRQWORK at label QMRDSTWK. If error occurred converting local time to UTC, the return code is in QMRCVTM1. If error occurred converting UTC to local time, it's in QMRCVTM2. Return codes are from either DFSCVTM or DFSTSPC. Local time being converted is at QMRWLOCL. UTC time is at QMRDSUTC. Local time fields in the message are at MSGTMFAP, MSGMSCTS. UTC time fields in the message are at MSGUTC, MSGMSCEX, MSGMSCTS. | | | | |  $\blacksquare$ | | | |  $\blacksquare$ |

#### **X'7018' XLATPFX - CAN'T FIND PFX MSGEPHDR** |

**Explanation:** Message flag indicates HEADER prefix extension segment is present, but segment cannot be located. | | |

**Programmer response:** Locate the message and verify that flag MSGC2EPH is set and the header prefix (type 86) exists. All messages from IMS 5.1 and up should contain this flag and prefix segment. This is an IMS error. | | | | |

### **X'8004' QMR30 - BROWSE - SYSTEM NOT SHARED QUEUES**

**Explanation:** Command BROWSE was issued in a non-shared queues IMS system. | |

**Programmer response:** Make appropriate change.

## **X'8008' QMR30 - INVALID FUNCTION PASSED TO BROWSE**

| | | | |  $\blacksquare$  $\perp$ | |

| | |  $\perp$ | |

| | | |  $\blacksquare$ | |

| | |  $\blacksquare$ | |

| | | | |  $\mathbf{I}$ 

| | | | | |

**Explanation:** Invalid call to DFSQMR30. Register 0 did not contain X'28' (MRQCLEAN) or X'34' (MRQCMD) or X'38' (MRQGCMD).

**Programmer response:** REG0 in REG0-REG15 area contains the function code. REG14 is the address of the caller of DFSQMR30 (BALR reg). Trace the call back to the caller of DFSQMR30.

## **X'800C' QMR30 - BROWSE RECEIVED ERROR CODE FROM SELECT**

**Explanation:** DFSQMR20 returned with RC = X'08' in QNAME selection call.

**Programmer response:** Trace back to DFSQMR20 to determine the cause.

## **X'8010' QMR30 - BROWSE COMMAND ERROR**

**Explanation:** CQS BROWSE the READY Q returned partial data. The data object size was larger than 32K.

**Programmer response:** Locate the message and find out where this message came from. REG8 in REG0-REG15 area contained the message address.

## **X'8014' QMR30 - BROWSE COMMAND ERROR**

**Explanation:** No data objects returned while CQS BROWSE the READY Q.

**Programmer response:** Dump the associated queue to verify if any message exists. If so, it is an internal error.

## **X'8018' QMR30 - BROWSE COMMAND ERROR**

**Explanation:** CQS BROWSE the READY Q failed.

**Programmer response:** This is an internal error. Locate the CQS reason code (CQSRSNCD) in the parameter list (QMRWLWA) to determine the cause.

## **X'801C' QMR30 - BROWSE COMMAND ERROR**

**Explanation:** DFSQMR20 returned with RC = X'08' in message selection call.

**Programmer response:** Trace back to DFSQMR20 to determine the cause.

#### **X'8020' QMR30 - BROWSE COMMAND ERROR**

| | | | | | |

| | | | | | | |

| | | |

> | | | |

> | | | | | |

| |

**Explanation:** The message segment form the READY Q was not the first segment.

**Programmer response:** Locate the message and verify the contents. REG8 in REG0-REG15 area contained the message address. This is an internal IMS error.

### **X'8024' QMR30 - BROWSE COMMAND ERROR**

**Explanation:** The TMR prefix segment could not be located.

**Programmer response:** Locate the message and verify the prefix segment exists. The TMR prefix segment code is X'8C'. REG8 in REG0-REG15 area contained the message address. This is an internal IMS error.

### **X'8028' QMR30 - BROWSE COMMAND ERROR**

**Explanation:** CQS BROWSE the STAGING Q returned partial data. The data object size was larger than 32K.

**Programmer response:** Locate the message and find out where the message came from. REG8 in | |

REG0-REG15 area contained the message address. |

### **X'802C' QMR30 - BROWSE COMMAND ERROR**

**Explanation:** No data objects returned while CQS BROWSE the STAGING Q.

**Programmer response:** Dump the associated queue to verify if any message exists. If so, it is an internal error. | |

#### **X'8030' QMR30 - BROWSE COMMAND ERROR**

**Explanation:** CQS BROWSE the STAGING Q failed.

**Programmer response:** This is an internal error. Locate the CQS reason code (CQSRSNCD) in the parameter list (QMRWLWA) to determine the cause.

### **X'8034' QMR30 - BROWSE COMMAND ERROR**

**Explanation:** The message segment from the STAGING Q was not the middle segment. | |

**Programmer response:** Locate the message and verify the contents. REG8 in REG0-REG15 area contained the message address. This is an internal IMS error. | | |

## **X'8038' QMR30 - BROWSE COMMAND ERROR**

| | | | | | |

> | | | | | |

| | | | | | |

> | | | | | | | | | | |

| | | | | | | | |

| | | | | |

**Explanation:** The message segment from the STAGING Q was not the last segment.

**Programmer response:** Locate the message and verify the contents. REG8 in REG0-REG15 area contained the message address. This is an internal IMS error.

## **X'803C' QMR30 - BROWSE COMMAND ERROR**

**Explanation:** The request was terminated because the RESYNC was not done between IMS and CQS.

**Programmer response:** Reissue the request after the RESYNC was done.

### **X'8040' QMR30 - BROWSE INVALID DESTINATION**

**Explanation:** The BROWSE request found the destination field (BCURLNAM) to be zero.

**Programmer response:** The destination is a required field for the browse of the local queues. This is an IMS error.

## **X'8044' QMR30 - BROWSE LOCAL QUEUES CONTROL BLOCK ERROR**

**Explanation:** The BROWSE request found the QDEST block to be in error. One of the following conditions was found:

- QDFLG1 indicated that there were messages on this control block and QDQCBDQ was zero.
- ODFLG1 indicated that there were messages on this control block and QDQCBDQ did not point to a queue block if the destination was a cnt type block.

**Programmer response:** This is an IMS error.

## **X'8048' QMR30 - BROWSE LOCAL QUEUES DESTINATION TYPE ERROR ON A MULTI-RECORD MESSAGE**

**Explanation:** The BROWSE request found, during the processing of the second through the nth record of a multi-record message, that the destination address in field (BCURLNAM) and the destination address in the current PCB were not the same.

**Programmer response:** This is an IMS error.

## **X'804C' QMR30 - BROWSE LOCAL QUEUES CONTINUATION TYPE ERROR ON A MULTI-RECORD MESSAGE**

**Explanation:** The BROWSE request found during the processing of the second through the nth record of a multi-record message that the field pointed to by

(BMRQQPCB) did not contain a valid token in field (QTPRRN). | |

**Programmer response:** This is an IMS error. |

### **X'8050' QMR30 - QSN BLOCK ADDRESS IS ZERO**

**Explanation:** The BROWSE was called to process the Queue Space Notification (QSN) Queue and was passed an invalid or zero QSN block address in field MRCURQQSN. | | | |

**Programmer response:** If MRCURQQSN is zero, this is probably an internal Browse or select error. Trace back to where the field was set. If invalid, this is probably a bad QQSN block on the QQSN chain or an overlaid QQSN block. Verify this chain and the blocks on it. | | | | | |

This is an IMS internal error. |

| |

| |

| |

|

| |

### **X'8054' QMR30 - BROWSE AREA PARM NOT SET**

**Explanation:** The BROWSE request could not find a valid area to process. Valid areas are LOCAL, GLOBAL, | OVERFLOW, and QUEUE SPACE NOTIFICATION (QSN). Global and Overflow are valid for Shared Queues only. |  $\blacksquare$ | |

**Programmer response:** Verify that a valid AREA = LOCAL, GLOBAL, OVERFLOW, or QSN was specified on the function control card passed to QCF. If valid, then verify that IMS is processing a valid area, as indicated by flag BMRQFLG2, if a BROWSE function was requested; or in flag QMRQFLG2, if a QUERY function was requested and QUERY called BROWSE internally. This is either a QCF or IMS error. | | |  $\blacksquare$ | | | |

## **X'9004' QMR60 - QUERY - SYSTEM NOT SHARED QUEUES**

| **Explanation:** QUERY Command was issued in a non-shared queues IMS system.  $\mathbf{L}$ 

**Programmer response:** The MRQ Query function is only supported in a shared queues environment. | |

## **X'9008' QMR60 - INVALID FUNCTION PASSED TO QUERY**

**Explanation:** Invalid call to DFSQMR60. Register 0 did not contain either X'28' (MRQCLEAN), X'34' (MRQCMD), or X'38' (MRQGCMD). | | |

**Programmer response:** REG0 in REG0-REG15 area contains the function code. REG14 is the address of the caller of DFSQMR60 (BALR reg). Trace the call back to the caller of DFSQMR60. | |  $\blacksquare$ |

**X'900C' QMR60 - QUERY RECEIVED ERROR CODE FROM SELECT**

| | | | |  $\blacksquare$ | |  $\blacksquare$ |

| |  $\blacksquare$  $\blacksquare$ | | | | | |

| | | | | |  $\blacksquare$  $\blacksquare$ | |  $\blacksquare$  $\perp$  $\perp$ | | | |

**Explanation:** Call to DFSQMR20 to select a message queuename resulted in a error return code of eight or greater.

**Programmer response:** REG15 in the REG0-REG15 save area contains the return code. CMDQNAME in MRQWORK is the queue name being processed or the last queue name successfully processed. Trace the error back to DFSQMR20.

## **X'9010' QMR60 - QUERY - CMD QUEUE TYPE INVALID**

**Explanation:** An invalid or no queue type was passed on the QUERY command call from the MRQ BMP.

**Programmer response:** MQTYPQUE in MRQCMDWK contains either zero or invalid queue type or types. The cold queue is an invalid QUERY queue type. REG8 in the REG0-REG15 save area contains the MRQCMDWK address which contains the QUERY command from the MRQ BMP.

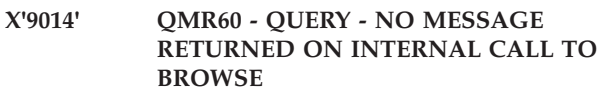

**Explanation:** While querying either the APPC, OTMA, or Cold queues, the query processor called browse internally to get the message and extract information for the CQSQRYQT entry for the queue name. Browse returned no messages for the queue name.

**Programmer response:** REG15 in the REG0-15 save area contains the BROWSE return code of 4. REG6 is the address of the DFSSQQRY buffer with queue names that have messages. REG7 is the current queue name entry that encountered the error. REG2 has the queue type from MQCURQNM in the MRSELWK area; the queue type is one of the following:

- $\cdot$  01 = APPC
- $\cdot$  02 = COLD
- $\cdot$  08=OTMA  $\blacksquare$

|

| | | | | | | |

 $\perp$  $\blacksquare$  This is most likely either a IMS or CQS error.

## **X'9018' QMR60 - QUERY - RETURN CODE ERROR ON INTERNAL CALL TO BROWSE**

**Explanation:** While querying either the APPC, OTMA, or Cold queues, the query processor called browse internally to get the message and extract information for the CQSQRYQT entry for the queue name. Browse returned an error code for the query queue name.

**Programmer response:** REG15 in the REG0-15 save area contains the BROWSE return code. REG6 is the address of the DFSSQQRY buffer with queue names  $\blacksquare$ 

that have messages. REG7 is the current queue name entry that encountered the error. REG2 has the queue type from MQCURQNM in the MRSELWK area which is one of the following: |

 $\cdot$  01 = APPC

| | | | | | |

| | | | | | | | | |

- $\cdot$  02 = COLD
- $\cdot$  08=OTMA

This is probably either a IMS or CQS error.

## **X'901C' QMR60 - QUERY - ERROR LOCATING APPC/OTMA PFX**

**Explanation:** While querying either the APPC or OTMA queues, a message was returned by an internal BROWSE call; A DFSMGPL request was issued to locate either the APPC or OTMA prefix of the message, to extract information from the prefix for the CQSQRYQT entry for the queuename. The DFSMGPL call encountered an error while trying to locate the prefix.

**Programmer response:** REG1 in the REG0-15 save area is the address of the message, which is in the BROWSE buffer MRQBROMC. REG6 is the address of DFSSQQRY buffer with queue names that have messages. REG7 is the current queue name entry that encountered the error. The APPC/OTMA prefix is in the extended prefix area of the message and is a type X'87'. The message prefixes are mapped by macro QLOGMSGP. The message needs to be analyzed to determine the error. This is an IMS error. | | | | | | | | | |

#### **X'9020' QMR60 - QUERY - ERROR LOCATING TMR PREFIX** | |

**Explanation:** While querying either the APPC or OTMA queues, a message was returned by an internal BROWSE call; A DFSMGPL request was issued to locate the Transaction Manager Routing (TMR) prefix in the message to extract information from the prefix for the CQSQRYQT entry for the queue name. The DFSMGPL call encountered an error while trying to locate the prefix. | | | | | | | |

**Programmer response:** REG1 in the REG0-15 save area is the address of the message which is in the BROWSE buffer MRQBROMC. REG6 is the address of the DFSSQQRY buffer with queue names that have messages. REG7 is the current queue name entry that encountered the error. The TMR prefix is in the extended prefix area of the message and is a type X'8C'. The message prefixes are mapped by macro QLOGMSGP. The message needs to be analyzed to | | | | | | | | |

determine the error. This is an IMS error. |

## **X'9024' QMR60 - QUERY - SHOULD NOT OCCUR ERROR**

| | | | | | | | |

| | | | | | | | | |

| | | | | | | | |

| | | | | | | | | |

| | | | | | |

**Explanation:** Query called the select processor (DFSQMR20) to select a queue to query. Select detected there are queues to process but did not return a query buffer or the COLDQ to process.

**Programmer response:** This condition should not occur. The select processor will need to be analyzed to determine the error.

## **X'9028' QMR60 - QUERY - ERROR FREEING BUFFER DURING CLEANUP**

**Explanation:** During clean up of a QUERY request at termination of the MRQ BMP, the query buffer obtained by the DFSSQQRY call was freed with a DFSPOOL request. A nonzero return code was returned on the call.

**Programmer response:** The query buffer address is in REG3 of the REG0-15 save area. The return code is in REG15. This is an IMS error.

## **X'902C' QMR60 - QUERY - QUERY CALLED BROWSE WITH A GET COMMAND**

**Explanation:** QUERY (DFSQMR60) called BROWSE (DFSQMR30) with a GET command. Browse is not setup to handle this call.

**Programmer response:** This condition should not occur. The query routine or browse routine, or both, will need to be analyzed to determine the error. This is an IMS error.

## **X'9030' QMR30 - BROWSE - QUERY CALLED BROWSE WITH AN DESTINATION OF ZERO**

**Explanation:** QUERY (DFSQMR60) called BROWSE (DFSQMR30) with a destination of zero. Destination is required for LOCAL queue.

**Programmer response:** This condition should not occur. The query routine or browse routine, or both, will need to be analyzed to determine the error. This is an IMS error.

#### **X'9034' QMR30 - BROWSE COMMAND ERROR** |

**Explanation:** The APPC/OTMA prefix segment could not be located.

**Programmer response:** Locate the message and verify the prefix segment exists. The APPC/OTMA segment code is X'87'. REG8 in REG0-REG15 area contained the message address. This is an internal IMS error.

| |

| | |

| | | | | |

| | |

| |

|

| | |

## **X'9038' QMR60 - QUERY - QUERY CALLED BROWSE WITH AN INVALID QNAME**

**Explanation:** Query called browse with a request to retrieve either an APPC/OTMA with an invalid queue name. | | |

**Programmer response:** Locate the select work area (QMRQSETP) and validate that the queue name is invalid. This is an internal IMS error.

## **X'903C' QMR60 - QUERY - QUERY CALLED BROWSE WITH AN INVALID QUEUE SPACE NOTIFICATION BLOCK**

**Explanation:** QUERY (DFSQMR60) called BROWSE (DFSQMR30) with a queue space notification block address of zero. Queue space notification block address (MRCURQQSN) is required for query of QSN. |

**Programmer response:** This condition should not occur. The query routine and browse routine will need to be analyzed to determine the error. This is an IMS error. |

### **X'A004' QMR50 - UNLOAD - SELECT QUEUE NAME ERROR**

**Explanation:** Call to DFSQMR20 to select a message queuename resulted in a error return code of eight or greater. | |

**Programmer response:** REG15 in the REG0-REG15 save area contains the return code. CMDQNAME in MRQWORK is the queue name being processed or the last queue name successfully processed. Trace the error back to DFSQMR20. | |

#### **X'A008' QMR50 - UNLOAD - Reserved** |

**Explanation:** Reserved for future use. |

#### **X'A00C' QMR50 - UNLOAD - GU CALL ERROR** |

**Explanation:** GET UNIQUE (GU) call to QMGR returned an error return code. | |

**Programmer response:** REG15 in the REG0-REG15 save area contains the return code. CMDQNAME in | |

- MRQWORK is the queue name being processed.
- QMRWLWA in MRQWORK contains the QMGR | |
- parameter list. Trace the error to QMGR GU processing. |

#### **X'A010' QMR50 - UNLOAD - GN CALL ERROR** |

**Explanation:** GET NEXT (GN) call to QMGR returned an error code. | |

**Programmer response:** REG15 in the REG0-REG15 save area contains the return code. CMDQNAME in MRQWORK is the queue name being processed. QMRWLWA in MRQWORK contains the QMGR | | | |

parameter list. REG4 is the address of the QTPPCB |

passed to QMGR. The first two words of the QTPPCB contain the DRRN and buffer address of the message being processed. Trace the error to QMGR GN processing.

| | | |

| | | | | | | | | | |  $\perp$ | |

| | | | | | | | | | | | |

| | | | | | | |

 $\blacksquare$ |  $\blacksquare$  $\perp$ | | | |  $\blacksquare$  $\mathbf{I}$ | |

## **X'A014' QMR50 - UNLOAD - REJECT CALL ERROR**

**Explanation:** REJECT (REJ) call to QMGR returned an error return code.

**Programmer response:** REG15 in the REG0-REG15 save area contains the return code. CMDQNAME in MRQWORK is the queue name being processed. QMRWLWA in MRQWORK contains the QMGR parameter list. REG4 is the address of the QTPPCB passed to QMGR. The first two words of the QTPPCB contain the DRRN and buffer address of the message being rejected. The message may or may not have been successfully rejected (deleted). Trace the error to QMGR reject processing.

## **X'A018' QMR50 - UNLOAD - RELEASE CALL ERROR**

**Explanation:** RELEASE (REL) call to QMGR returned an error code.

**Programmer response:** REG15 in the REG0-REG15 save area contains the return code. CMDQNAME in MRQWORK is the queue name being processed. QMRWLWA in MRQWORK contains the QMGR parameter list. PSTQIMSG will contain the DRRN of the message or message chain being released. Some of the messages may have remained locked on the shared queue (for example, not released). Trace the error to QMGR REL processing.

## **X'A01C' QMR50 - UNLOAD - INVALID CALL TYPE RECEIVED**

**Explanation:** Invalid call to DFSQMR50. REG0 did not contain either X'28' (CLEANUP), X'2C' (GU), X'30' (GN), or X'34' (CMD) call.

**Programmer response:** REG1 in the REG0-REG15 save area contains the call type. Trace the problem to the caller of DFSQMR50.

## **X'A020' QMR50 - UNLOAD - INVALID CALL SEQUEUCE**

**Explanation:** Invalid sequence of calls to DFSQMR50. Error is currently set if a GN call is issued for the next message buffer and no message is in progress of being processed (GU).

**Programmer response:** REG1 in the REG0-REG15 contains the call type. REG6 or MRQUNLMC in MRQWORK points to the Unload buffer. The first two bytes are zero if no message is in progress. The prior message returned on Unload may still be in the buffer. Cause may be the last message contains incorrect first

and last flags or logic error between MRQ and IMS.

## **X'A024' QMR50 - UNLOAD - SELECT MESSAGE ERROR**

**Explanation:** Call to DFSQMR20 to select a message resulted in a error return code of eight or greater.

**Programmer response:** REG15 in the REG0-REG15 save area contains the return code. CMDQNAME in MRQWORK is the queue name being processed. MRQUNLMC in MRQWORK points to the Unload message being selected. Trace the problem to the select

routine DFSQMR20. |

|

| | | | | | | | |

|

| |

| |

> | |

| |

| |

#### **X'A028' QMR50 - UNLOAD - SYSTEM NOT SHARE QUEUES** |

**Explanation:** Unload could not process the request because the system is not shared queues. | |

**Programmer response:** Function is only valid for Shared Queues. | |

#### **X'A02C' QMR50 - UNLOAD - CMD QUEUE TYPE INVALID** | |

**Explanation:** An invalid or no queue type was passed on the UNLOAD command call from the MRQ BMP.

**Programmer response:** MQTYPQUE in MRQCMDWK contains either zero or invalid queue types. The cold queue is an invalid Unload queue type. REG8 in the REG0-REG15 save area contains the MRQCMDWK address which contains the UNLOAD command from the MRQ BMP. | | | | | |

## **X'A030' QMR50 - UNLOAD - QUEUENAME INVALID**

**Explanation:** An invalid queue name was detected while making a call to the queue manager. | |

**Programmer response:** MRQNAME in MRQCMDWK contains either zero or invalid queue name.

### **X'A034' QMR50 - UNLOAD - DESTINATION IS INVALID**

**Explanation:** An invalid destination address was detected while making an Unload request for the local queues. | | |

**Programmer response:** UCURLNAM in MRQCMDWK contains either zero or invalid destination address. | |

## **X'A038' QMR50 - UNLOAD - CONFLICT BETWEEN QDFLG1 AND QDQCBDQ**

**Explanation:** A conflict between QDFLG1 and QDQCBDQ while making an Unload request for the local queues. QDFLG1 indicated that messages were on the destination, but QDQCBDQ did not point to a | | | |

DRRN of a Queue Block or a message. |

| | |

| | | | | | | | |

| | | | |

| | | | | | | | |

> | | | | | |

> | | | | | | |

| | | | |

**Programmer response:** UMRQQBLK in MRQCMDWK contains the work area that detected this condition. This is an internal IMS error.

## **X'A03C' QMR50 - UNLOAD - 1ST RECORD RETURNED NOT 1ST OF MESSAGEQ**

**Explanation:** A message is being retrieved from the local queues and message flag (MSGFFRST) is not set on.

**Programmer response:** Locate the message flags in the message prefix. If message is a first buffer then MSGFFRST should be set. If not this is an internal IMS error.

## **X'A040' QMR50 - UNLOAD - MESSAGE CHAIN IS BROKEN**

**Explanation:** A message is being retrieved from the local queues and the chain of messages is broken.

**Programmer response:** This is an internal IMS error.

## **X'A044' QMR50 - UNLOAD - ERROR GET/REL DFSBCB STORAGE**

**Explanation:** DFSBCB call received a non zero return code attempting to get or release storage from the storage pool for a work area.

**Programmer response:** R15 = return code from DFSBCB call. This is either an internal error or insufficient storage available in the control region private area.

## **X'A048' QMR50 - UNLOAD - QDQCBDQ DOES NOT POINT TO A QUEUE BLOCK**

**Explanation:** A message is being retrieved from the local queues and the field (QDQCBDQ) does not point to a Queue Block.

**Programmer response:** This is an internal IMS error.

## **X'A04C' QMR50 - UNLOAD LOCAL QUEUES CONTINUATION TYPE ERROR PRIOR UNLOAD CALL WAS IN ERROR**

**Explanation:** A message is being unloaded from the local queues and the prior unload request was terminated with an error.

**Programmer response:** This is an internal IMS error.

## **X'A050' QMR50 - UNLOAD LOCAL QUEUES CONTINUATION TYPE REQUEST, THE SMB SUSPEND QUEUE WAS DRAINED DURING THE PROCESS OF BEING UNLOADED**

**Explanation:** A message is being unloaded from the local queues SMB suspend queue. The queue was | |

drained during the unload request. The queue should be empty and no action is required.  $\blacksquare$ 

| |

**Programmer response:** This is an information type warning. |

| | | | | |

| | | | | | | | | | |

| | | | | | | | |

 $\mathbf{I}$ 

| | | | | |

## **X'A054' QMR50 - UNLOAD LOCAL QUEUES CONTINUATION TYPE REQUEST, THE SMB SUSPEND QUEUE WAS MODIFIED DURING THE PROCESS OF BEING UNLOADED**

**Explanation:** A message is being unloaded from the local queues SMB suspend queue. The queue was modified during the unload request. The unload request must be resubmitted if the SMB suspend queue is to unloaded. | | | |

**Programmer response:** This is an information type warning. | |

## **X'A058' QMR50 - UNLOAD LOCAL QUEUES CONTINUATION TYPE REQUEST, THE CNT QUEUE WAS DRAINED DURING THE PROCESS OF BEING UNLOADED**

**Explanation:** A message is being unloaded from the local queues CNT QUEUE. The queue was drained during the unload request. The queue should be empty and no action is required.

**Programmer response:** This is an information type warning.

## **X'A05C' QMR50 - UNLOAD LOCAL QUEUES CONTINUATION TYPE REQUEST, THE CNT DEQUEUE POINTER WAS MODIFIED DURING THE PROCESS OF BEING UNLOADED**

**Explanation:** A message is being unloaded from the local queues CNT QUEUE. The queue was modified during the unload request. The unload request must be resubmitted if the CNT QUEUE is to be unloaded.

**Programmer response:** This is an information type warning. | |

## **X'A060' QMR50 - UNLOAD LOCAL QUEUES CONTINUATION TYPE REQUEST, THE SMB QUEUE WAS DRAINED DURING THE PROCESS OF BEING UNLOADED**

**Explanation:** A message is being unloaded from the local queues SMB QUEUE. The queue was drained during the unload request. The queue should be empty and no action is required. | | |

**Programmer response:** This is an information type warning.

| |

| | | | | | | | | | |

| | | | | | | | |

| | | | | | | | | | | |  $\perp$  $\mathbf{I}$ 

> | | | | | | | | | | | | | | |

## **X'A064' QMR50 - UNLOAD LOCAL QUEUES CONTINUATION TYPE REQUEST, THE SMB DEQUEUE POINTER WAS MODIFIED DURING THE PROCESS OF BEING UNLOADED**

**Explanation:** A message is being unloaded from the local queues SMB QUEUE. The queue was modified during the unload request. The unload request must be resubmitted if the SMB QUEUE is to be unloaded.

**Programmer response:** This is an information type warning.

## **X'A068' QMR50 - UNLOAD LOCAL QUEUES, REQUESTED DESTINATION IS BEING READ BY ANOTHER TASK**

**Explanation:** A message is being unloaded from the local queues CNT QUEUE. The queue is currently being read by another task. The unload request must be resubmitted if the CNT QUEUE is to be unloaded.

**Programmer response:** This is an information type warning.

## **X'A06C' QMR50 - ERROR TERMINATING IMS CONVERSATION**

**Explanation:** During unload (delete) of a message associated with a IMS conversation transaction, an error was encountered while trying to terminate the conversation. The message is deleted but the conversation may not have been terminated.

**Programmer response:** This is probably an IMS internal error. Get the 6701-MRQE log record with the AIBREASN=0000A06C error. Fields QCFDIAG1 and QCFDIAG2 will indicate the type of error that was detected in the conversation termination routine (DFSCON20) and QMRWLWA3 will contain the DFSCON20 registers R0 - R15.

## **X'A070' QMR50 - COMMAND RESPONSE MESSAGE CAN'T BE DELETED**

**Explanation:** The messages being unloaded (deleted) are an AOI command response message for an active application program that issued the AOI command (Flag MSGFPADL=MSGSACMD is set). These messages cannot be deleted.

**Programmer response:** This is a normal condition. The message was not unloaded (deleted) by QCF. The message is deleted by IMS when the AOI application program completes processing the response, or reaches a SYNC point, or is terminated. IMS logged a type 6701-MRQE record for this condition and skips to the next destination. The message can be found in the 6701-MRQE record, in the buffer labeled UMRQMSG.

#### **X'B004' QMR40 - RECOVER COMMAND ERROR**

| |

| |

> | | | | | |

> | |

| |

- **Explanation:** Command /RECOVER was issued in a non-shared queues IMS system. | |
- **Programmer response:** Make appropriate change. |

#### **X'B008' QMR40 - RECOVER COMMAND ERROR**

**Explanation:** Invalid call to DFSQMR40. Register 0 did not contain either X'28' (MRQCLEAN) or X'34' (MRQCMD) or X'38' (MRQGCMD). | | |

**Programmer response:** Correct and reissue the command. | |

#### **X'B00C' QMR40 - RECOVER COMMAND ERROR** | |

**Explanation:** CQS BROWSE the COLD Q returned partial data. The data object size was larger than 32K. | |

**Programmer response:** Locate the message and find |

out from where this message came. REG8 in |

REG0-REG15 area contained the message address. |

#### **X'B010' QMR40 - RECOVER COMMAND ERROR** | |

**Explanation:** CQS BROWSE the COLD Q failed. |

**Programmer response:** This is an internal error. Locate the CQS reason code (CQSRSNCD) in the parameter list (QMRWLWA) to determine the cause. If reason code = NO DATA OBJECTS RETURNED, dump the COLD Q to verify if any message exists. If so, it is an internal error.

#### **X'B014' QMR40 - RECOVER COMMAND ERROR**

**Explanation:** DFSQMR20 returned with RC = X'08' for message selection. | |

**Programmer response:** Trace back to DFSQMR20 to determine the cause. | |

### **X'B018' QMR40 - RECOVER COMMAND ERROR**

**Explanation:** Subroutine MR4DELET detected that the message segment from the COLD Q was not the first segment. | | |

**Programmer response:** Locate the message and verify the contents. REG8 in REG0-REG15 area contained the message address. This is an internal IMS error. | | |

## **X'B01C' QMR40 - RECOVER COMMAND ERROR**

| | | | | | | |

| | | | | | |

| | | | | | |

| | | | | | | |

> | | | | | | |

| | | | | | | |

**Explanation:** Subroutine MR4DELET detected that the TMR prefix segment could not be located.

**Programmer response:** Locate the message and verify the prefix segment exists. The TMR prefix segment code is X'8C'. REG8 in REG0-REG15 area contained the message address. This is an internal IMS error.

## **X'B020' QMR40 - RECOVER COMMAND ERROR**

**Explanation:** CQSRECVR FUNC=DELETE a message from the COLD Q failed.

**Programmer response:** This is an internal error. Locate the CQS reason code (CQSRSNCD) in the parameter list (QMRWLWA) to determine the cause.

## **X'B024' QMR40 - RECOVER COMMAND ERROR**

**Explanation:** CQS DELETE a message from the STAGING Q failed.

**Programmer response:** This is an internal error. Locate the CQS reason code (CQSRSNCD) in the parameter list (QMRWLWA) to determine the cause.

## **X'B028' QMR40 - RECOVER COMMAND ERROR**

**Explanation:** Subroutine MR4UNLCK detected that the message segment from the COLD Q was not the first segment.

**Programmer response:** Locate the message and verify the contents. REG8 in REG0-REG15 area contained the message address. This is an internal IMS error.

## **X'B02C' QMR40 - RECOVER COMMAND ERROR**

**Explanation:** CQSRECVR FUNC=UNLOCK a message from the COLD Q failed.

**Programmer response:** This is an internal error. Locate the CQS reason code (CQSRSNCD) in the parameter list (QMRWLWA) to determine the cause.

## **X'B030' QMR40 - RECOVER COMMAND ERROR**

**Explanation:** Subroutine MR4READ detected that the message segment from the COLD Q was not the first segment.

**Programmer response:** Locate the message and verify the contents. REG8 in REG0-REG15 area contained the message address. This is an internal IMS error.

| |

| |

| | | |

| | | | |

| | | |

| | |

 $\mathbf{I}$ 

| |

#### **X'B034' QMR40 - RECOVER COMMAND ERROR**

**Explanation:** Subroutine MR4READ detected that the TMR prefix segment cannot be located. | |

**Programmer response:** Locate the message and verify the prefix segment exists. The TMR prefix segment code is X'8C'. REG8 in REG0-REG15 area contained the message address. This is an internal IMS error. | | | |

### **X'B038' QMR40 - RECOVER COMMAND ERROR**

**Explanation:** CQS BROWSE the STAGING Q returned partial data. The data object size was larger than 32K. | |

**Programmer response:** Locate the message and find out from where this message came. REG8 in REG0-REG15 area contained the message address. | | |

## **X'B03C' QMR40 - RECOVER COMMAND ERROR**

**Explanation:** No data objects for QNAME while CQS BROWSE the STAGING Q for a multi buffer message.

**Programmer response:** The message may be deleted by other requestor while being browsed. All previously returned segments of this message should be discarded. | | |

## **X'B040' QMR40 - RECOVER COMMAND ERROR**

**Explanation:** CQS BROWSE the STAGING Q failed.

**Programmer response:** This is an internal error. Locate the CQS reason code (CQSRSNCD) in the parameter list (QMRWLWA) to determine the cause. |

#### **X'B044' QMR40 - RECOVER COMMAND ERROR**

**Explanation:** Subroutine MR4READ detected that the message segment from the STAGING Q was not a middle segment.  $\mathbf{I}$ 

**Programmer response:** Locate the message and verify the contents. REG8 in REG0-REG15 area contained the message address. This is an internal IMS error.

### **X'B048' QMR40 - RECOVER COMMAND ERROR**

**Explanation:** Subroutine MR4READ detected that the message segment from the STAGING Q was not the last segment. | | |

**Programmer response:** Locate the message and verify the contents. REG8 in REG0-REG15 area contained the | |

#### message address. This is an internal IMS error. |

## **X'B04C' QMR40 - RECOVER COMMAND ERROR**

| |  $\perp$ |

 $\blacksquare$ 

| | | |  $\blacksquare$ |  $\blacksquare$  $\perp$ | | | | |  $\blacksquare$  $\blacksquare$  $\blacksquare$ |

| | |  $\blacksquare$  $\blacksquare$  $\blacksquare$ | | | | | | | |  $\blacksquare$ 

**Explanation:** The request was terminated because the RESYNC was not done between IMS and CQS.

**Programmer response:** Reissue the request after the RESYNC was done.  $\blacksquare$ 

## **X'C000' QMR20 - SELECT SHOULD NOT OCCUR ERROR**

**Explanation:** The selection criteria routine (DFSQMR20) was called and detected include or exclude processing was to be performed but did not find any rows (INCL/EXCL) to process.

**Programmer response:** Error is detected at label MRSEL500 in DFSQMR20. Select routine reached this routine and the INCL/EXCL register (R6) was zero. R6 should be the address of one of the INCL/EXCL rows mapped by DFSMRQCT. R7 is the select work area (DFSMRQSW) that anchors the rows. MRINCTTR in DFSMRQSW is the number of include entries and MREXCCTR is the number of exclude entries. Flag SMRQ0INC=1 in MRQWORK (R5) means the include chain is being processed, if 0, the exclude chain is being processed. This is a IMS/QCF This is an internal error.

## **X'C004' QMRA0 - SELECT CRITERIA DFSSQQRY ERROR**

**Explanation:** The selection criteria routine (DFSQMRA0) was called by either BROWSE, QUERY, RECOVER, or UNLOAD, and issued a DFSSQQRY call to query the shared queues to determine which queue names have messages. DFSSQQRY returned a nonzero return code.

**Programmer response:** REG1 in the REG0-15 save area, and the CMDCQSRC field in the MRQWORK (macro DFSMRQWK) contain the DFSSQQRY return code. REG4 is the address of the parameter list passed to DFSSQQRY. DFSSQQRY return codes are also listed in the DFSSQQRY macro. [Table](#page-635-0) 224 on page 614 lists the DFSSQQRY return codes:

#### <span id="page-635-0"></span>*Table 224. DFSQQRY Return Codes* ||

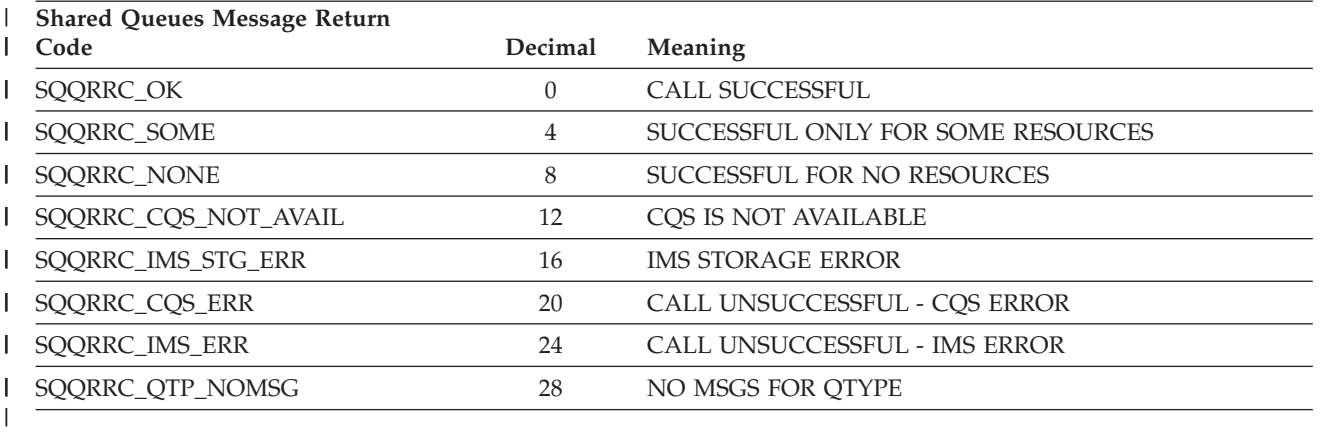

| | |  $\blacksquare$ 

| | | | | | | | | | | | | | | |

| | | | | | | | | | | |

> | | | |

## | |

|

| |

|

|

## **X'C008' QMRA0 - SELECT CRITERIA DFSPOOL ERROR**

**Explanation:** The selection criteria routine (DFSQMRA0) was called by either BROWSE, QUERY, RECOVER, or UNLOAD, and issued a DFSPOOL call to free storage. DFSQMRA0 received a nonzero return code. | | | | |

**Programmer response:** REG15 in the REG0-15 save area contains the DFSPOOL return code. REG3 is the address of the storage being freed, and REG4 is the address of the parmlist passed to DFSPOOL. This storage being freed is the DFSSQQRY buffer obtained on a DFSSQQRY call. This is an IMS internal error. | | | | | |

#### **X'C00C' QMRA0 - INVALID CMD CALL** |

**Explanation:** DFSQMR20 or DFSQMRA0 was called with an invalid command call. | |

**Programmer response:** Check QMRWFLG0 in DFSMRQWK for the command in progress. It should be BROWSE, QUERY, RECOVER, or UNLOAD. | | |

#### **X'C010' QMRA0 - DFSCBTS SCAN/FIND ERROR**

**Explanation:** DFSCBTS call resulted in a return code greater than 4. | |

**Programmer response:** If the return code is 8, then the error is due to CBTE not found. Otherwise, if the return code is 12, then the error is because no scan routine exists (set it DFSCBT40). | | | |

#### **X'D004' QMR70 - LOAD/INSERT - INVALID CALL TYPE REC**  $\blacksquare$

**Explanation:** Invalid call to DFSQMR70. REG0 did not contain either X'04' (INSERT), X'08' (PURG), X'0C' (CANCEL), X'1C' (REROUTE) X'24' (REROUTE PURG), X'28' (CLEANUP), OR X'34' (COMAND). | | | |

**Programmer response:** REG1 in the REG0-REG15 save

area contains the call type. Trace the problem to the caller of DFSQMR70. Function being processed should be either a load or insert and call should be one of the above.

## **X'D008' QMR70 - LOAD - ERROR CANCELING MESSAGE**

**Explanation:** At cleanup time when the MRQ BMP ended, the load/insert routine detected a message or partial message that had not been enqueued and attempted to cancel it. A nonzero return code was returned on the QMGR cancel call. Because the BMP was ending, this AIBREASN code will not be returned to the MRQ BMP.

**Programmer response:** REG15 in the REG0-REG15 save area contains the QMGR return code from the cancel. REG2 contains the QTPPCB used for the cancel call. The nonzero cancel return code is a MRQ/QMGR This is an internal error. The MRQ BMP terminating with a insert message in progress may be a MRQ BMP This is an internal error.

## **X'D00C' QMR70 - XFER - ERROR TRANSFERING MESSAGE**

**Explanation:** While processing a RESET or CLEANUP command from the QCF BMP, a Transfer call was issued to transfer inserted messages from the temporary to the permanent destination. A nonzero return code was returned on the XFER call.

**Programmer response:** REG15 in the REG0-REG15 save area contains the QMGR return code from the XFER. REG2 contains the QTPPCB used for the XFER call. The nonzero XFER return code is a QCF or QMGR This is an internal error.

## **X'E000' DFSQMR00 - QSN exit started too many BMPs**

**Explanation:** The QCF QSN exit (DFSQMRI0) started more than one concurrent BMP.

**Programmer response:** The QSN exit routine DFSQMRI0 detected the message queue threshold was reached and started a BMP to process the message queue, however, a previous started BMP had not yet completed. The BMP that is processing the lowest threshold (for example: threshold A to B, or B to C, or C to D) is returned this AIBREASN code to cause it to terminate. To eliminate message queue thrashing, only one BMP processing the highest threshold is allowed to run. This is not considered an error unless the lower threshold BMP (for example: the one that receives this code) is stalled for some reason and isn't completing. Note if the BMP that scheduled for a higher threshold completes OK. R5 is the address of MRQWORK and MRQWORK flag QMRWFL02 = QM2BMPAB or QM2BMPBC, or QM2BMPCD indicates which threshold exceeded condition this BMP was processing. | | |  $\blacksquare$ |  $\blacksquare$  $\blacksquare$ |  $\blacksquare$  $\blacksquare$  $\mathbf{I}$ | |  $\mathbf{I}$  $\blacksquare$ | |

### **X'E004' DFSQMRD0 - QC/QSN INVALID CMD CALL**

| |

|

| |

|

| |

| |

**Explanation:** DFSQMRD0 was called with an invalid command call. | |

**Programmer response:** Check QMRWFL00 in DFSMRQWK for the command in progress. It should be QC-ABE, QC-REL, QC-SND or QC-SUS. This is an IMS or QCF internal error. | | | |

#### **X'E008' DFSQMRD0 - QC/QSN SUPPORTED ONLY IN QCF ENVIRONMENT** |

**Explanation:** DFSQMRD0 was called in an non QCF environment. | |

**Programmer response:** This is an IMS or QCF internal error. | |

### **X'E00C' DFSQMRD0 - QC/QSN CMD CALL NO QQSN BLOCK**

**Explanation:** DFSQMRD0 was called with an QC/QSN CMD CALL but no QQSN block. | |

 $\mathbf{I}$ **Programmer response:** This is an IMS or QCF internal | error.

### **X'E010' DFSQMRD0 - QC/QSN COMMAND ACTION INVALID**

**Explanation:** QC/QSN command action is invalid. |

**Programmer response:** Check QCMRQFL0 in DFSMRQWK for the command in progress. It should be QC-ABE, QC-REL, QC-SND or QC-SUS. This is an IMS or QCF This is an internal error. | | | |

## **X'E014' DFSQMRD0 - QC/QSN CMD CALL INVALID ITASK**

**Explanation:** QC/QSN command call ITASK type is invalid. | |

**Programmer response:** Check MRPTASK1 and MRPTASK2 in DFSMRQPF for the valid ITASK types. This is an IMS or QCF internal error.  $\blacksquare$ |

|

 $\blacksquare$ |  $\blacksquare$ 

|  $\blacksquare$  $\blacksquare$ 

| | | | | | |

| | | |  $\blacksquare$ |  $\blacksquare$ |  $\blacksquare$  $\blacksquare$ |

| | | | | | | | | |

| | | | | | |

## **X'E018' DFSQMRD0 - ERROR GET/REL AN AWE**

**Explanation:** DFSBCB GET or REL for an AWE block received a nonzero return code. |

**Programmer response:** R15 = return code from DFBCB GET call. This is either an internal error or insufficient storage available in the control regION PRIVATE AREA. |

## **X'E01C' DFSQMRD0 - QC/QSN CMD CALL RECEIVED ERROR CODE FROM SELECT**

**Explanation:** DFSQMRA0 returned with RC = X'08' in QQSN selection call.

**Programmer response:** Trace back to DFSQMRA0 to determine the cause.

## **X'E020' QMRG0 - INVALID FUNCTION PASSED TO QC LOAD AND QUERY QUEUE SPACE BNOTIFICATION TABLE**

**Explanation:** Invalid call to DFSQMRG0. Register 0 did not contain either X'28' (MRQCLEAN), X'34' (MRQCMD), or X'38' (MRQGCMD).

**Programmer response:** REG0 in REG0-REG15 area contains the function code. REG14 is the address of the caller of DFSQMRG0 (BALR REG). Trace the call back to the caller of DFSQMRG0.

## **X'E024' DFSQMRG0 - QC LOAD CMD CALL RECEIVED ERROR GET/REL DFSPOOL STORAGE SERVICES**

**Explanation:** DFSPOOL call received a nonzero return code attempting to get or release storage from the HIOP STORAGE POOL for a DFSMRQTB work area.

**Programmer response:** R15 = return code from DFSPOOL call. This is either an internal error or insufficient storage available in the control region private area.

**X'E028' DFSQMRG0 - QC LOAD CMD**

**PROCESSING - the value for QUOTNOTF is invalid**

**Explanation:** The percentage for QUOFNOTF passed to IMS on a QC LOAD CMD call was invalid.

**Programmer response:** This is either an internal QCF or IMS error.

## **X'E02C' DFSQMRG0 - INVALID CMD CALL RECEIVED, ONLY /QC-LTBL IS CURRENTLY SUPPORTED**

| | | | | | | | |

| | | | | | | | | |

> | |

> | |

**Explanation:** Invalid call to DFSQMRG0. The flag(QCMRQFL0) in DFSMRQWK did not indicate that the CMD was /QC-LTBL.

**Programmer response:** Check QCMRQFL0 in DFSMRQWK for the command in progress. It should be QC-LTBL. This is an IMS or QCF internal error.

## **X'E030' DFSQMRG0 - INVALID QUEUE UPPER AND/OR LOWER THRESHOLD PERCENT**

**Explanation:** Invalid queue upper, lower, or both, threshold percents were detected. DFSMRQTB work table was constructed using default values of upper(75%) lower(60%).

**Programmer response:** Check QUOFQTU and QUOTQTL in DFSMRQQO for the command in progress.

### **X'E034' DFSQMRG0 - ERROR GET/REL AN AWE**

**Explanation:** DFSBCB GET or REL for an AWE block received a nonzero return code. | |

**Programmer response:** R15 = return code from DFBCB GET call. This is either an internal error or insufficient storage available in the control region private area. | | |

## **X'E038' DFSQMRG0 - /QC-LTBL AND /QC-QTBL NOT ACTIVE**

**Explanation:** The required function is not active for the current active IMS system. | |

**Programmer response:** If the function is required the module IQCQMRH0 must be linked into the IMS reslib (replacing IMS module DFSQMRH0) or linked into a user reslib as DFSQMRH0. The function is not currently supported for shared queues environment. | | | | |

#### **X'E03C' DFSQMRD0 - QC/QSN COMMAND IS INVALID**  $\blacksquare$ |

**Explanation:** The required function is not active or not supported for the current active IMS system. | |

**Programmer response:** If the function is required, the module IQCQMRH0 must be linked into THE IMS RESLIB (replacing IMS module DFSQMRH0) or linked into a user RESLIB as DFSQMRH0. The function is not currently supported for shared queues environment. | | | | |

## **X'F000'**

| | |

| | | | | | | | | |

> | | | | | | |

| | | | | | | |

| | | | | | |

 $\blacksquare$ | | |

| |  $\blacksquare$ |

**Explanation:** Reserved for future use.

**Programmer response:**

## **X'F004' QMRC0 - INVALID FUNCTION PASSED TO ENVIRORMENT STATISTICS ROUTINE**

**Explanation:** Invalid call to DFSQMRC0. Register 0 did not contain either X'28' (MRQCLEAN), X'34' (MRQCMD), or X'38' (MRQGCMD).

**Programmer response:** REG0 in REG0-REG15 area contains the function code. REG14 is the address of the caller of DFSQMRC0 (BALR REG). Trace the call back to the caller of DFSQMRC0.

## **X'F008' QMRC0 - IMS IS IN THE PROCESS OF SHUTDOWN OR QUIESCING**

**Explanation:** IMS is in the process of shutdown or quiescing and the CQS QUERY command is not allowed at this time.

**Programmer response:** This is an IMS information AIBREASN code.

## **X'F00C' QMRC0 - SHARED QUEUES ENVIRORMENT, NO SHARED QUEUES MASTER CONTROL BLOCK (SCDSQM)**

**Explanation:** IMS is running in a shared queues environment, the pointer to the shared queues MASTER CONTROL BLOCK is zero.

**Programmer response:** This is an IMS internal error.

## **X'F010' QMRC0 - SHARED QUEUES ENVIRORMENT, NO STRUCTURE BLOCK (SQMSQSM)**

**Explanation:** IMS is running in a shared queues environment. The pointer to the shared queues structure block is zero.

**Programmer response:** This is an IMS internal error.

## **X'F014' QMRC0 - IMS This is an internal error**

**Explanation:** DFSSQI30 has returned an unsupported return code.

**Programmer response:** This is an IMS internal error.

## **X'F018' QMRC0 - CQS NOT AVAILABLE TO PROCESS THE CQS QUERY REQUEST**

**Explanation:** CQS is not available to process the CQS QUERY request.

|

| | |

| | | |

> | | | |

| | | |

**Programmer response:** This is an IMS information AIBREASN code. |

### **X'F01C' QMRC0 - CQS RETURNED AN UNSUCCESSFUL RETURN CODE FOR THE CQS QUERY REQUEST**

**Explanation:** CQS returned an unsuccessful return code on the CQS QUERY request. Refer to CQSRRQRY for return codes. | | |

**Programmer response:** This is an IMS internal error. |

## **X'F020' QMRC0 - IN PROCESSING THE QCF ENVIRORMENT STATISTICS REQUEST STORAGE WAS NOT OBTAINED**

**Explanation:** DFSPOOL call received a nonzero return code attempting to get or release storage from the HIOP storage pool for a work area or buffer. | | |

**Programmer response:** R15 = return code from DFSPOOL call. This is either an internal error or insufficient storage available in the control region private area. | | | |

## **X'F024' QMRC0 - IN PROCESSING THE QCF ENVIRORMENT STATISTICS THE LIST PASSED TO CQS CONTAINED AN INVALID STRUCTURE NAME**

**Explanation:** The DFSSQQRY list contained an invalid CQS structure name. | |

**Programmer response:** This is an internal IMS problem. | |

#### **X'F028' QMRC0 - IN PROCESSING THE QCF ENVIRORMENT STATISTICS REQWUEST THE DFSSQQRY RETURNED A NON-ZERO RETURN CODE** |

**Explanation:** The DFSSQQRY returned a nonzero return code. | |

**Programmer response:** This is an internal IMS problem. | |

# **Appendix D. Locating IMS Blocks and Work Areas Using Load List Elements**

IMS loads IMS blocks and work areas using the IMS IMODULE facility. IMS generates a load list element from which you can obtain the unique name and location of each work area.

In this section:

- "Load List Areas"
- v ["Control](#page-642-0) Block Table (CBT) Pools" on page 621

# **Load List Areas**

Table 225 is a list of the areas that appear formatted as the load list in an IMS control region dump. Global areas are in the common storage area (CSA).

| <b>Load List Name</b> | <b>IMS Block/Work Area</b>                                                         | Pool Type           |
|-----------------------|------------------------------------------------------------------------------------|---------------------|
| <b>DFSABSxx</b>       | Abend Diagnostic Area, xx=PST number                                               | Global              |
| <b>DFSBFSPP</b>       | DL/I Buffer Handler Pool                                                           | Global              |
| DFSBLK0x              | SCD, x=same as nucleus suffix                                                      | Global              |
| <b>DFSBWLOG</b>       | BG Write Log Work Area                                                             | Local               |
| <b>DFSCBTHD</b>       | Control block table header that points to the<br>storage pools defined in DFSCBT00 | Global <sup>1</sup> |
| DFSCBT10              | Storage pool headers for the pools defined<br>in DFSCBT00                          | Global <sup>1</sup> |
| <b>DFSDLWxx</b>       | Retrieve Work Area, xx=PST number                                                  | Global              |
| <b>DFSDMBRS</b>       | <b>Resident DMBs</b>                                                               | Global              |
| DFSDSET               | OLDS Data Set Entry Table                                                          | Local               |
| <b>DFSEOVOS</b>       | <b>OSAM DCB Work Area</b>                                                          | Global              |
| DFS01FXL              | Fixlist for OSAM I/O Driver                                                        | Local               |
| <b>DFSINTRS</b>       | <b>Resident Intent Lists</b>                                                       | Global              |
| <b>DFSIPB</b>         | Initialization Parameter Block                                                     | Local               |
| <b>DFSISIT</b>        | Ident Table and ISI Storage                                                        | Global              |
| <b>DFSLCD</b>         | Logger LCD                                                                         | Global <sup>2</sup> |
| <b>DFSLCDST</b>       | IMS Monitor Logger LCD                                                             | Global              |
| <b>DFSLLOG</b>        | X'06' and X'42' Log Records                                                        | Local               |
| <b>DFSLOCP</b>        | Storage Management Local Pool                                                      | Local               |
| <b>DFSLOGxx</b>       | Log Work Area, xx=PST number                                                       | Global              |
| DFSLXBC               | Link Extension Blocks for MSC CTC                                                  | Global              |
| <b>DFSLXBM</b>        | Link Extension Blocks and I/O Buffers for<br>MSC MTM links                         | Global              |
| DFSMFDDH              | MFS Pool Dynamic Directory Hash Table                                              | Local <sup>4</sup>  |
| <b>DFSMFDDP</b>       | MFS Pool Dynamic Directory Prime Area                                              | Local <sup>4</sup>  |

*Table 225. Load List Areas*

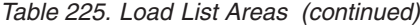

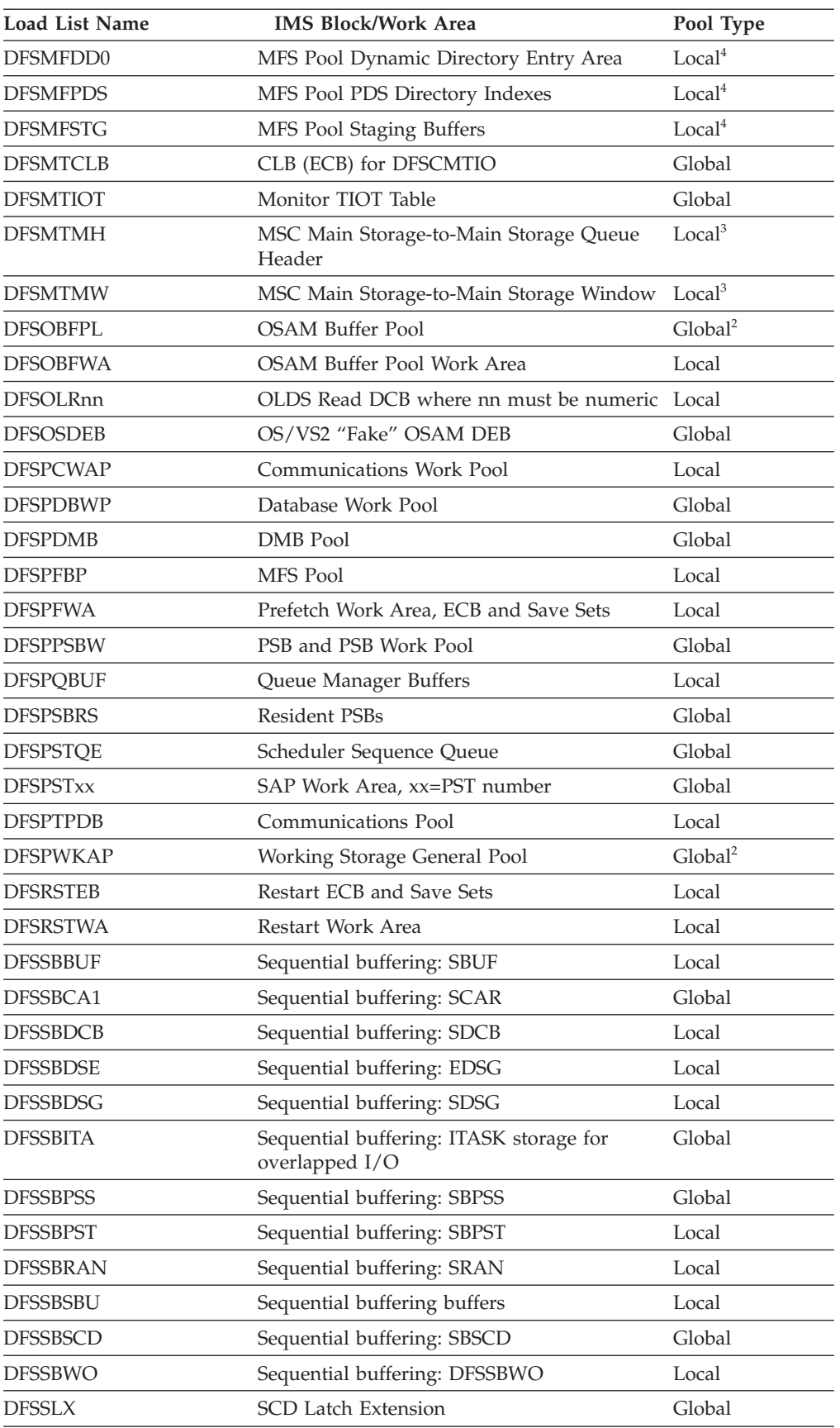

| <b>Load List Name</b> | <b>IMS Block/Work Area</b>                               | Pool Type           |
|-----------------------|----------------------------------------------------------|---------------------|
| <b>DFSSSCT</b>        | Subsystem Control Table                                  | Local <sup>3</sup>  |
| <b>DFSSTAEB</b>       | STAE Work Area                                           | Local               |
| <b>DFSSTPEB</b>       | Stop Region ECB, Save Sets and Work Area                 | Local               |
| <b>DFSSTPWA</b>       | Stop Region Message Work Area                            | Local               |
| <b>DFSTRMWK</b>       | Modify/Terminate Task Save Sets, ECB and<br>Work Area    | Local               |
| <b>DFSTSAV</b>        | Temporary Save Sets                                      | Local               |
| <b>DFSVRFXL</b>       | <b>Fixlist for EXCPVR</b>                                | Local               |
| <b>DFSXCWxx</b>       | Exclusive Control Enqueue/Dequeue Work<br>Area, xx=01-99 | Global <sup>2</sup> |
| <b>DFSZIBxx</b>       | $ZIB$ /FAOE Pool, $xx=01-99$                             | Global              |

<span id="page-642-0"></span>*Table 225. Load List Areas (continued)*

**Notes:**

- 1. A large number of storage pools are defined in module DFSCBT00. The contents directory element (CDE) name for storage in a given control block table (CBT) pool is #xxxxyyy, where xxxx is the pool name, and yyy is a number from 001 to 999. See Table 226 for a description of the CBT pools.
- 2. When you use the local storage option (LSO), all these areas are obtained from local storage. When you use Fast Path and LSO, DFSLCD, DFSDBUFF, and DFSXCWxx remain in global storage. When you select LSO = S, DFSLCD and DFSPWKAP remain in global storage.
- 3. IMS constructs these areas at abend time. They consist of copies of the subject areas preceded by one word containing the original address of the area.
- 4. IMS builds these areas in extended private storage.

# **Control Block Table (CBT) Pools**

*Table 226. CBT Pool Names and Descriptions*

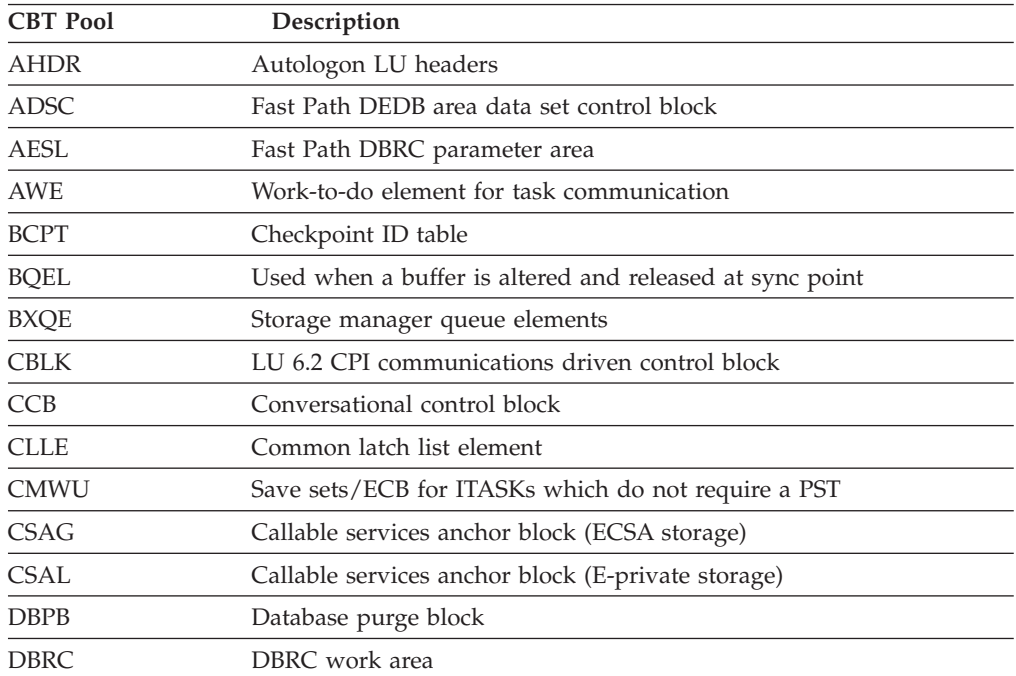

| <b>CBT</b> Pool  | Description                                                                          |
|------------------|--------------------------------------------------------------------------------------|
| <b>DDIR</b>      | Database directories                                                                 |
| <b>DDRE</b>      | DMB directory extension                                                              |
| <b>DESC</b>      | LU 6.2 descriptor block                                                              |
| DG2W             | Dispatcher work area section 2 (global storage)                                      |
| DL2W             | Dispatcher work area section 2 (local storage)                                       |
| <b>DPST</b>      | Dependent region PST: The following blocks are associated with the                   |
|                  | dependent region structure:                                                          |
|                  | D1WA, DG2W, EPST, FSRB, GQMW, IDT, IOSB,<br>IRLM, KLSD, LCRE, SAP, SLOG, STTR, XPST. |
| D1WA             | Dispatcher work area section 1                                                       |
| <b>EPST</b>      | Fast Path PST extension                                                              |
| <b>EQEL</b>      | Recoverable in doubt structure queue elements                                        |
| EZS              | External subsystem storage                                                           |
| <b>FEIB</b>      | Front-end message switch interface block                                             |
| <b>FNCB</b>      | Used by Fast Path for global command notifies                                        |
| <b>FPCP</b>      | Used by Fast Path for local commands                                                 |
| <b>FSRB</b>      | Fast Path wake up/sleep SRBs                                                         |
| <b>GESE</b>      | Represents a defined external subsystem                                              |
| <b>GIOB</b>      | IOB for batch                                                                        |
| <b>GOWA</b>      | OSAM channel programs for batch                                                      |
| <b>GQMW</b>      | Global queue manager work area                                                       |
| GS <sub>24</sub> | Global 24-bit savearea                                                               |
| <b>GSAV</b>      | Global save area                                                                     |
| <b>IAFP</b>      | IMS advanced future print block                                                      |
| IDT              | Block used to keep track of identified regions                                       |
| <b>IEQE</b>      | In-flight/in-doubt data buffers                                                      |
| <b>IOSB</b>      | I/O supervisor block for OSAM                                                        |
| <b>IRLM</b>      | Dependent region block, if IRLM is used                                              |
| <b>KLSD</b>      | LSO=X,Y block for each dependent region                                              |
| LCLL             | Local common latch list element (E-private storage)                                  |
| LCRE             | Local Recovery element (persists across restart)                                     |
| LG24             | Below the 16MB line dynamic SAP save sets                                            |
| <b>LGND</b>      | Block used to hold logon descriptor representations                                  |
| <b>LGWA</b>      | Log work area                                                                        |
| <b>LGWX</b>      | Log work area extension (private)                                                    |
| <b>LPST</b>      | PSTs for IMS internal use in local storage                                           |
| LQB              | Local queue block (SPQBs and CNTs)                                                   |
| LQMW             | Local queue manager work area                                                        |
| LS <sub>24</sub> | Local 24-bit savearea                                                                |
| <b>LSAV</b>      | Dynamic SAP save sets                                                                |
| ${\rm LUB}$      | LU 6.2 LU block                                                                      |

*Table 226. CBT Pool Names and Descriptions (continued)*

| <b>CBT</b> Pool | Description                                                                     |
|-----------------|---------------------------------------------------------------------------------|
| L56X            | Fast Path database control log record                                           |
| <b>MSGP</b>     | Message buffers in global storage                                               |
| <b>OSWA</b>     | OSAM channel program areas                                                      |
| PCIB            | <b>MFS Partition CIB</b>                                                        |
| <b>PDIR</b>     | Program directories                                                             |
| <b>PF62</b>     | LU 6.2 message prefix block                                                     |
| <b>PST</b>      | PSTs for IMS internal use in global storage                                     |
| QAB             | LU 6.2 queue anchor block                                                       |
| QMBA            | Queue manager global buffer area                                                |
| QSAV            | Save sets with AWEs                                                             |
| <b>RACW</b>     | RACF workarea                                                                   |
| <b>RCNT</b>     | Remote communication name table                                                 |
| <b>RCTE</b>     | Fast Path routing codes                                                         |
| <b>RECA</b>     | VTAM receive any buffers                                                        |
| <b>RPST</b>     | <b>Restart PST</b>                                                              |
| <b>RRE</b>      | Represents an active thread to an external subsystem                            |
| SAP             | Save area prefix - Includes fixed and dynamic SAPs                              |
| SIDX            | One for each identified external subsystem                                      |
| <b>SLOG</b>     | IMS Monitor parameter area block                                                |
| SMB             | Scheduler message blocks                                                        |
| <b>SOPB</b>     | Sign-on parameter list block                                                    |
| <b>SRBC</b>     | Common SRBs used for data sharing asynchronous NOTIFYs                          |
| <b>STAT</b>     | Database Control (DBCTL) and Database Resource Adapter (DRA)<br>statistics area |
| <b>STTR</b>     | Retrieve trace area                                                             |
| <b>SVPG</b>     | System service parameter list block (global-ECSA)                               |
| <b>SVPL</b>     | System service parameter list block (local-private)                             |
| <b>TCBT</b>     | TCB table                                                                       |
| TIB             | LU 6.2 transaction instance block                                               |
| <b>TTAB</b>     | Trace table (31-bit storage)                                                    |
| <b>TT24</b>     | Trace table (24-bit storage)                                                    |
| <b>USMU</b>     | Security block                                                                  |
| USRD            | Blocks used to represent user control block structure                           |
| <b>VRPL</b>     | VSAM RPL with two save areas                                                    |
| <b>VTCB</b>     | VTAM terminal control blocks                                                    |
| <b>VWA</b>      | Volatile work area                                                              |
| <b>XMCI</b>     | Cross memory ITASK block                                                        |
| <b>XPST</b>     | Dependent region PST extension                                                  |
| X124            | DL/I pool below the 16MB line for MVS/ESA                                       |

*Table 226. CBT Pool Names and Descriptions (continued)*

# **Appendix E. Acronyms and Abbreviations Used in This Section**

For a complete listing of acronyms and abbreviations in the IMS library, see the *IMS Version 9: Master Index and Glossary*.

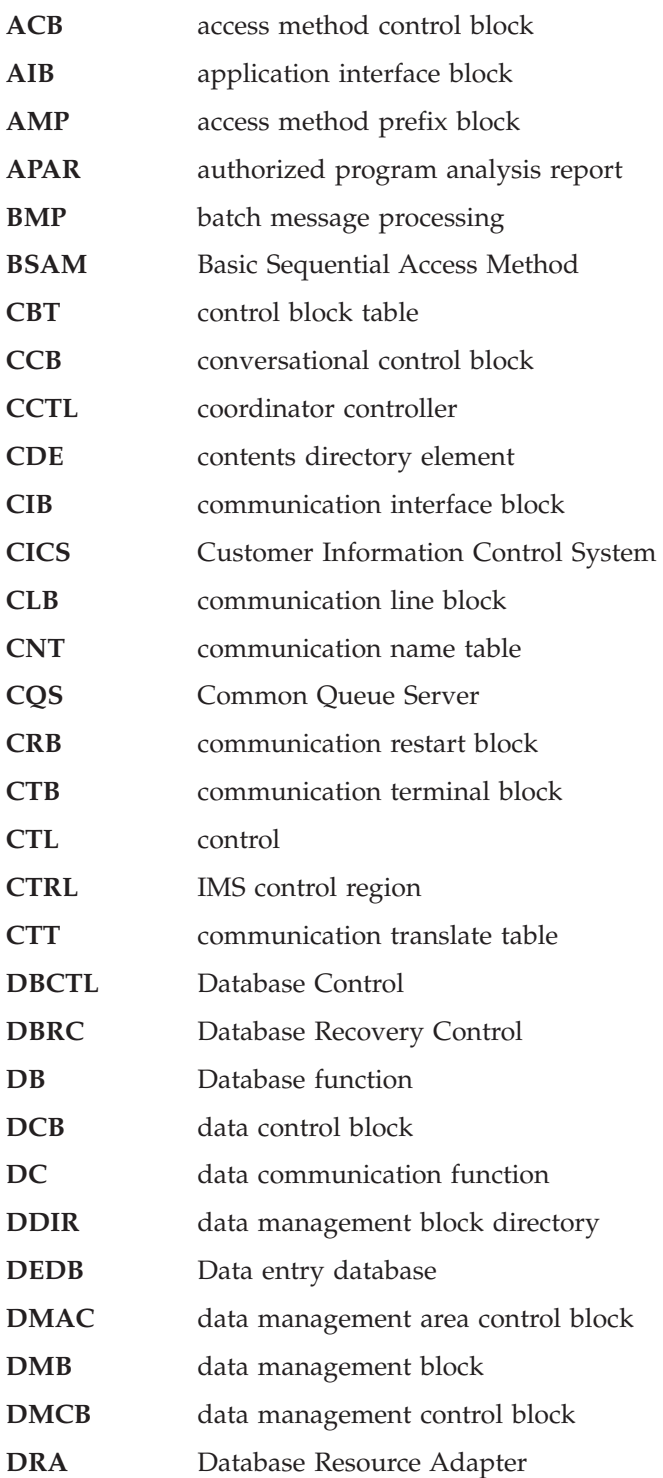

 $\sf I$ 

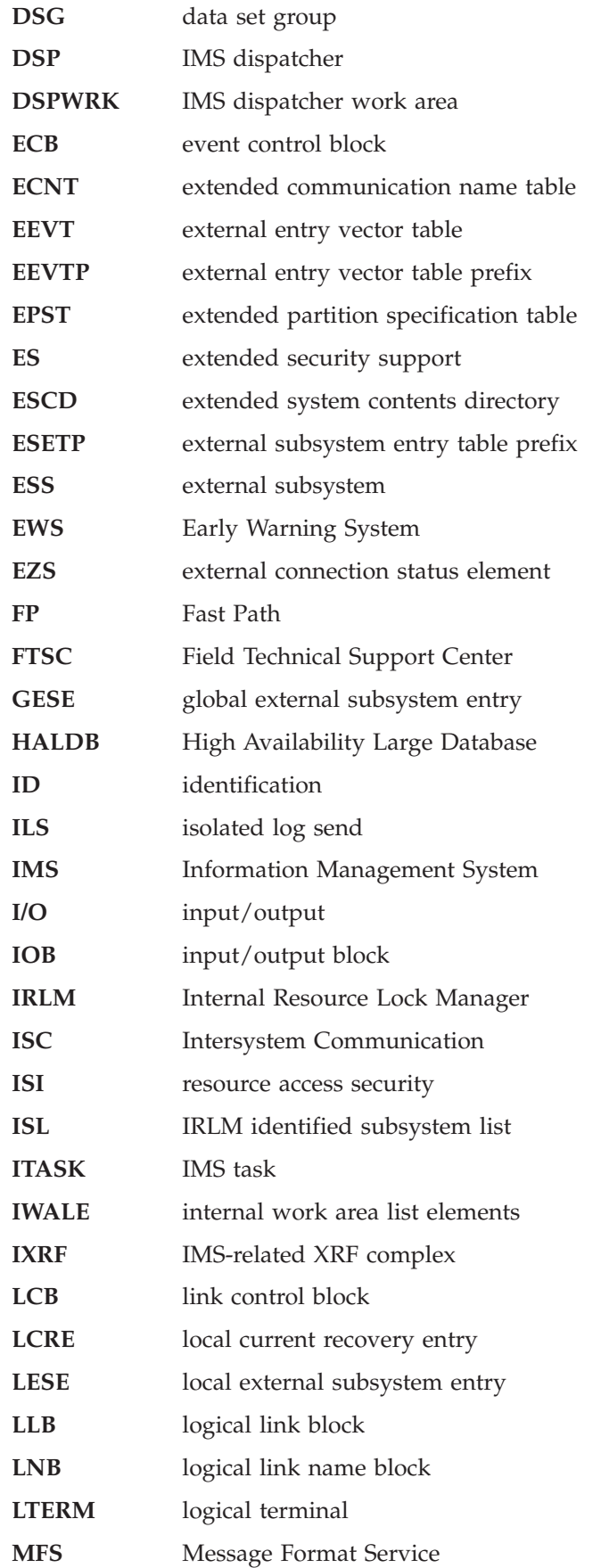

 $\,$   $\,$
$\bar{\rm I}$ || $\bar{\rm I}$ 

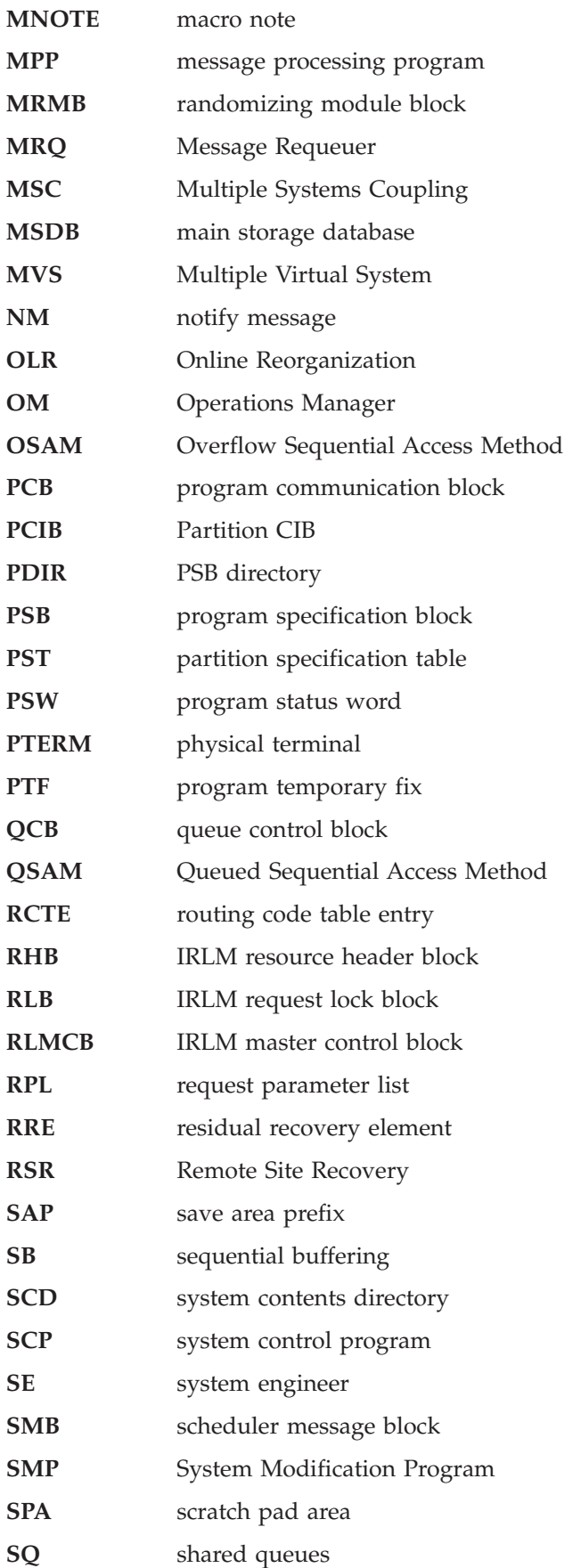

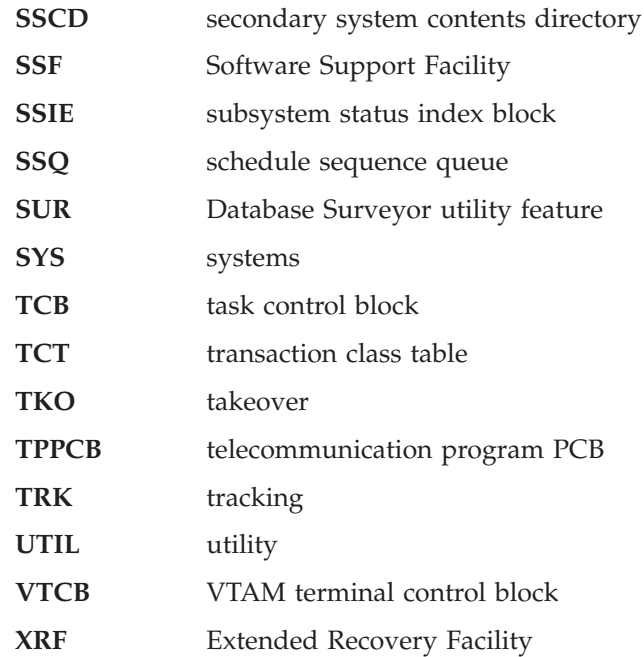

 $\|$ | |

||||||

 $\overline{\phantom{a}}$ I  $\overline{\phantom{a}}$  $\overline{\phantom{a}}$  $\overline{\phantom{a}}$ I

|

|<br>|<br>|<br>|

I I ı

|

I I  $\overline{1}$ ı I  $\overline{1}$  $\mathbf{I}$ ı ı

|| |<br>|| |<br>| || ||<br>| || ||

| ||

|

ı I  $\overline{\phantom{a}}$  $\overline{\phantom{a}}$  $\overline{1}$  $\overline{\phantom{a}}$  $\mathsf{I}$  $\overline{1}$  $\overline{\phantom{a}}$  $\overline{\phantom{a}}$  $\overline{\phantom{a}}$ 

||<br>||<br>||<br>||<br>||<br>||

# **Appendix F. Fast Path Trace Entries**

Table 227 shows the Fast Path trace entries. For more information, see [Chapter](#page-464-0) 11, ["FP—Fast](#page-464-0) Path Service Aids," on page 443.

*Table 227. Fast Path Trace Entries*

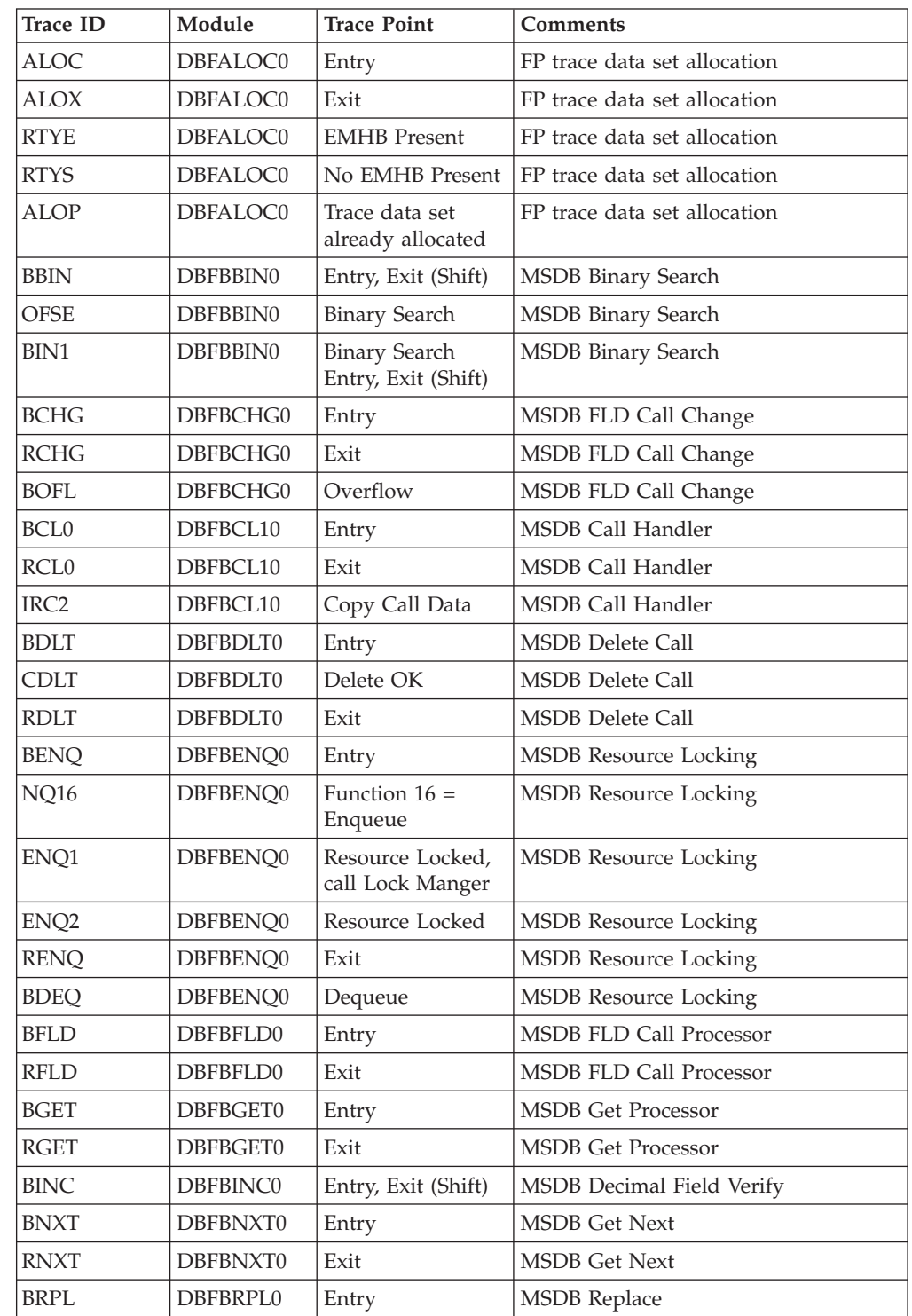

*Table 227. Fast Path Trace Entries (continued)*

 $\mathsf I$  $\mathsf I$  $\mathsf I$  $\overline{1}$ 

|<br>|<br>|<br>|

| |<br>|<br>|<br>|

 $\mathsf I$  $\mathsf I$ 

| |<br>|<br>|

 $\vert$ 

 $\overline{\phantom{a}}$ 

|| |

 $\mathsf I$  $\mathsf I$  $\mathsf I$  $\overline{1}$  $\mathsf I$  $\overline{1}$  $\overline{1}$  $\mathsf I$  $\overline{1}$ 

 $\overline{\phantom{a}}$  $\mathsf I$ 

|| |<br>|| || |<br>| || || || ||

| | | | |

|<br>|<br>|<br>|

 $\mathsf I$  $\mathsf I$  $\mathsf{I}$  $\mathbf{I}$ 

| |<br>|<br>|

|

 $\mathsf I$  $\mathsf I$  $\overline{1}$  $\mathsf{I}$  $\overline{1}$  $\mathsf I$  $\mathsf I$ 

 $\begin{array}{c} \rule{0pt}{2.5ex} \rule{0pt}{2.5ex} \rule{0$ 

|<br>| |<br>| |<br>| |

 $\mid$  $\|$ 

 $\,$  |

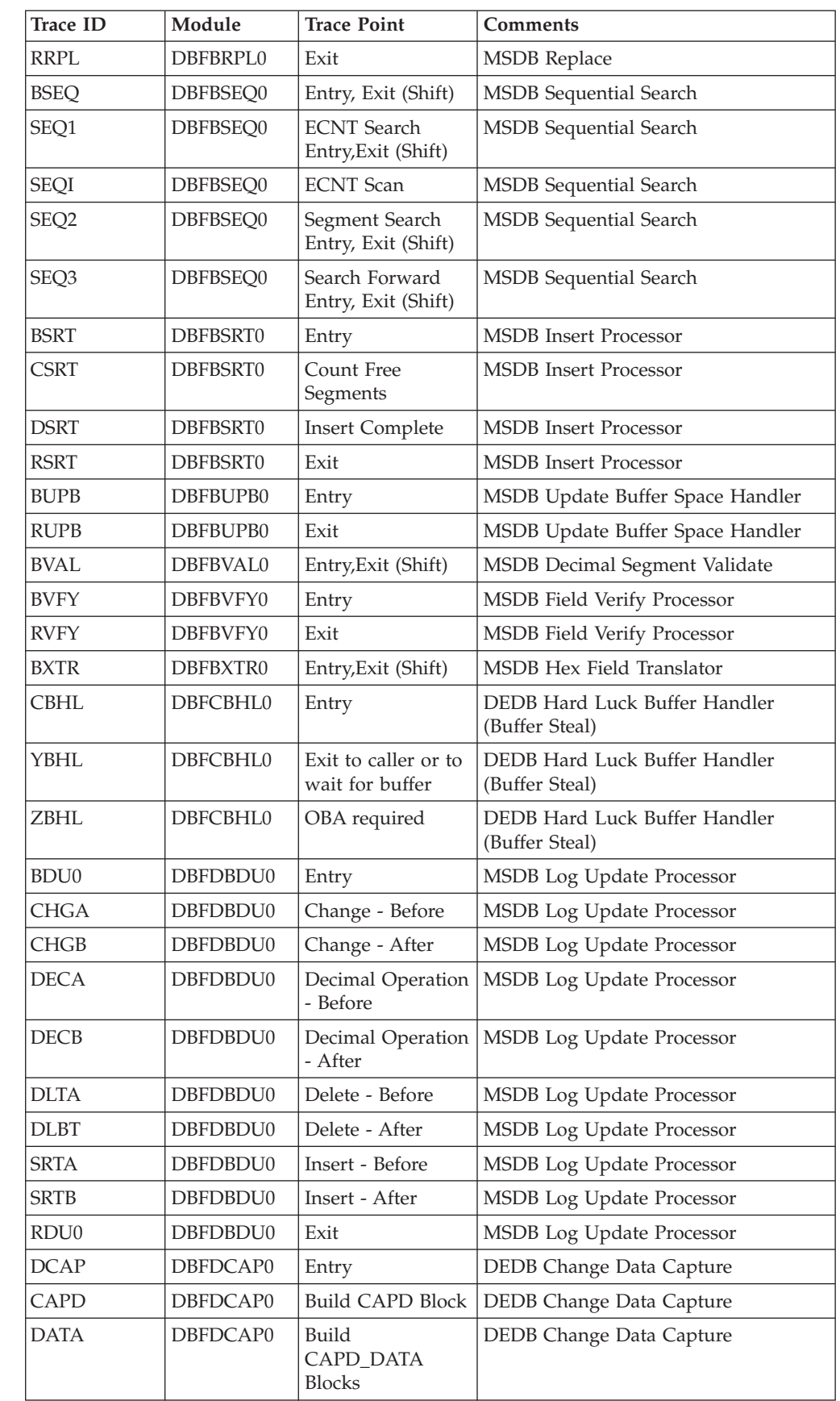

 $\overline{\phantom{a}}$  $\vert$  $\overline{\phantom{a}}$ 

|||

| ||

| | | | |

 $\begin{array}{c} \rule{0pt}{2.5ex} \rule{0pt}{2.5ex} \rule{0$  $\sf I$  $\overline{\phantom{a}}$  $\sf I$  $\overline{\phantom{a}}$  $\sf I$  $\overline{1}$  $\overline{\phantom{a}}$  $\overline{\phantom{a}}$  $\overline{\phantom{a}}$ 

 $\overline{\phantom{a}}$ 

|<br>| |<br>| |<br>| |<br>| |

| | | | | | | | |

|<br>|<br>|<br>|<br>|<br>|

 $\mathsf{I}$  $\overline{\phantom{a}}$  $\overline{\phantom{a}}$  $\overline{\phantom{a}}$  $\overline{\phantom{a}}$  $\overline{\phantom{a}}$  $\overline{\phantom{a}}$ 

| ||

|  $\begin{array}{c} \hline \end{array}$  $\mid$ 

 $\overline{1}$ 

|| |  $\sf I$ 

 $\overline{1}$ 

*Table 227. Fast Path Trace Entries (continued)*

| Trace ID         | Module   | <b>Trace Point</b>                     | Comments                                          |
|------------------|----------|----------------------------------------|---------------------------------------------------|
| <b>READ</b>      | DBFDCAP0 | Read DEDB CI                           | DEDB Change Data Capture                          |
| <b>DCAX</b>      | DBFDCAP0 | Should not occur,<br>invalid call type | DEDB Change Data Capture                          |
| SLG <sub>2</sub> | DBFDLG20 | Good Sync                              | FP Resync Commit/Abort Log<br>Processor           |
| <b>SLOG</b>      | DBFDLG20 | Bad Sync                               | FP Resync Commit/Abort Log<br>Processor           |
| TLG <sub>2</sub> | DBFDLG20 | Exit                                   | FP Resync Commit/Abort Log<br>Processor           |
| <b>DRSC</b>      | DBFDRSC0 | Entry                                  | FP Resync Controller                              |
| <b>DSRP</b>      | DBFDSRP0 | Entry                                  | <b>DEDB SDEP Resync Processor</b>                 |
| <b>DSRN</b>      | DBFDSRP0 | Exit                                   | <b>DEDB SDEP Resync Processor</b>                 |
| <b>HCHG</b>      | DBFHCHG0 | Entry                                  | <b>EMH Alt PCB CHNG Call Processor</b>            |
| <b>NCHG</b>      | DBFHCHG0 | Exit                                   | <b>EMH Alt PCB CHNG Call Processor</b>            |
| HCL <sub>0</sub> | DBFHCL00 | Entry                                  | EMH and FP Utility Call Analyzer                  |
| NCL <sub>0</sub> | DBFHCL00 | Exit                                   | EMH and FP Utility Call Analyzer                  |
| HGN <sub>0</sub> | DBFHGN00 | Entry                                  | <b>EMH Get Next Call Processor</b>                |
| NGN <sub>0</sub> | DBFHGN00 | Exit                                   | <b>EMH Get Next Call Processor</b>                |
| HGU1             | DBFHGU10 | Entry                                  | EMH Get Unique + Sync Control<br>Processor        |
| NGU1             | DBFHGU10 | Exit                                   | EMH Get Unique + Sync Control<br>Processor        |
| <b>EOTR</b>      | DBFHGU10 | End of Thread                          | EMH Get Unique + Sync Control<br>Processor        |
| <b>RTRY</b>      | DBFHGU10 | Retried<br>Transaction                 | EMH Get Unique + Sync Control<br>Processor        |
| <b>BOTR</b>      | DBFHGU10 | Start of Thread                        | <b>EMH Get Unique + Sync Control</b><br>Processor |
| <b>HRLB</b>      | DBFHRLB0 | Entry                                  | <b>EMH ROLB Processor</b>                         |
| <b>NRLB</b>      | DBFHRLB0 | Exit                                   | <b>EMH ROLB Processor</b>                         |
| <b>HSRT</b>      | DBFHSRT0 | Entry                                  | <b>EMH TP PCB ISRT Processor</b>                  |
| <b>NSRT</b>      | DBFHSRT0 | Exit                                   | <b>EMH TP PCB ISRT Processor</b>                  |
| FPR3             | DBFIRC10 | DL/I Call Start                        | FP Inter-Region Communication                     |
| IRC1             | DBFIRC10 | DL/I Call                              | FP Inter-Region Communication                     |
| IR <sub>09</sub> | DBFIRC10 | Post Call, DEDB<br>FLD, or MSDB        | FP Inter-Region Communication                     |
| <b>OPMV</b>      | DBFIRC10 | Post Call, Move<br>Data to Dependent   | FP Inter-Region Communication                     |
| <b>IRCZ</b>      | DBFIRC10 | Post Call, Pseudo<br>Abend Set         | FP Inter-Region Communication                     |
| <b>MBED</b>      | DBFMBED0 | Entry                                  | DEDB Get CI                                       |
| MBE <sub>2</sub> | DBFMBED0 | HSSP Async Read<br>Ahead Wait          | DEDB Get CI                                       |

*Table 227. Fast Path Trace Entries (continued)*

|| |

 $\mathbf I$  $\mathsf{I}$ 

||<br>||<br>||<br>||<br>||

 $\mathsf I$  $\mathbf{I}$  $\begin{array}{c} \rule{0pt}{2ex} \rule{0pt}{2ex} \rule{0pt}{$  $\mathsf I$  $\mathsf{I}$  $\mathsf{I}$ 

 $\vert$ |<br>|<br>|

| | | | | | | | | | | | | | | | |  $\vert$ 

 $\mathsf{I}$ 

|| | |<br>|<br>|<br>|

 $\mathsf I$  $\overline{\phantom{a}}$  $\mathsf I$ 

 $\overline{\phantom{a}}$  $\mathbf{I}$ 

> | |<br>|<br>|

> | | | | |

 $\mathsf I$ 

||  $\mid$ |<br>|<br>|

 $\overline{\phantom{a}}$  $\mathsf I$ 

 $\vert$ 

 $\mathsf I$ 

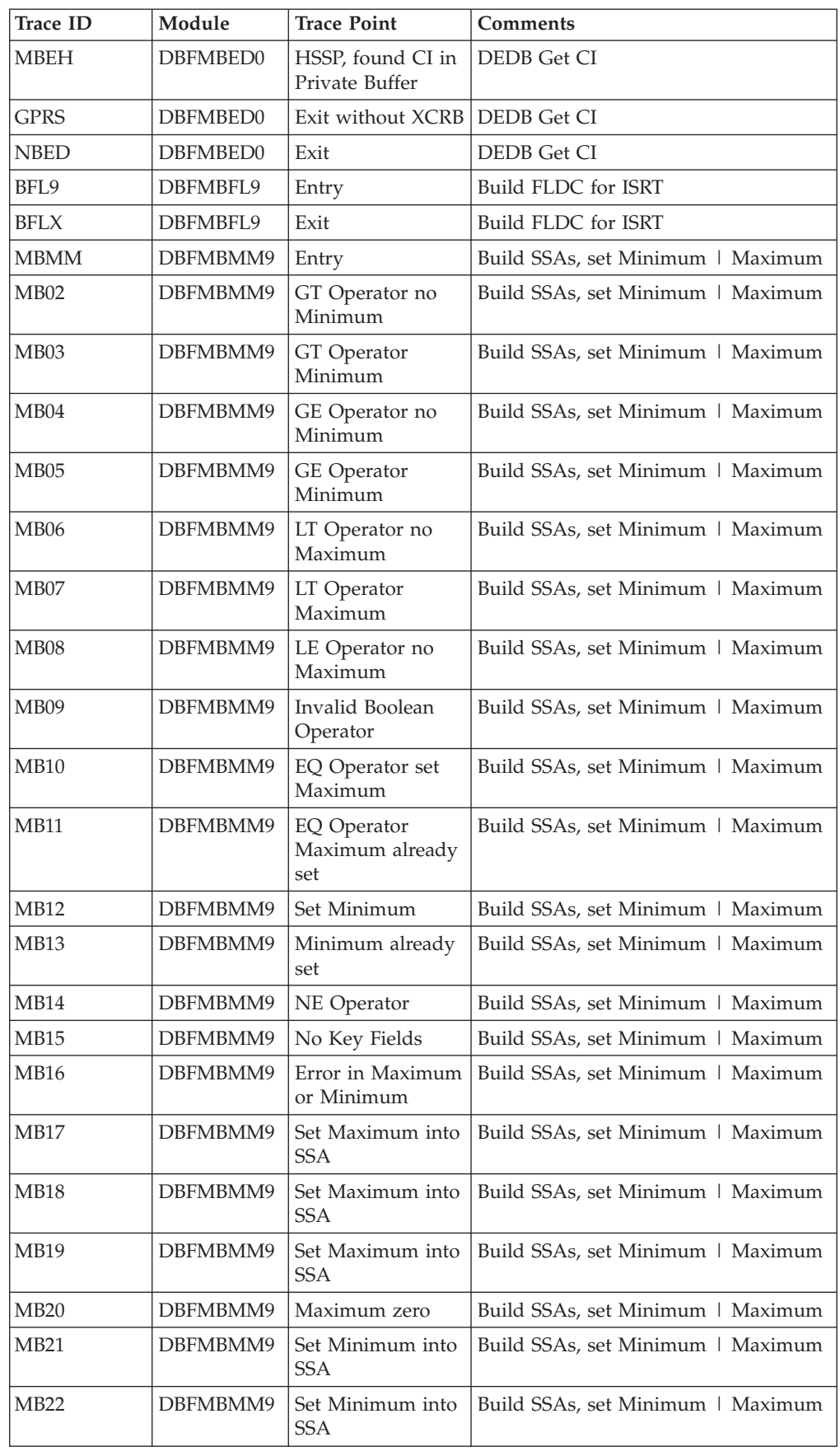

|| | ||

 $\overline{\phantom{a}}$  $\overline{\phantom{a}}$ 

|

 $\overline{\phantom{a}}$  $\overline{\phantom{a}}$  $\overline{\phantom{a}}$  $\overline{1}$  $\begin{array}{c} \rule{0pt}{2.5ex} \rule{0pt}{2.5ex} \rule{0$  $\overline{\phantom{a}}$ 

I

||||||

| ||

| | |

 $\overline{\phantom{a}}$ 

|| | |||

 $\overline{\phantom{a}}$  $\overline{\phantom{a}}$ 

| ||

 $\overline{\phantom{a}}$  $\overline{\phantom{a}}$ 

| | | | | | |

 $\mathsf{I}$ 

|| | | |<br>|<br>|<br>|

 $\overline{\phantom{a}}$  $\overline{\phantom{a}}$  $\mathbf{I}$ 

|

 $\overline{\phantom{a}}$  $\sf I$  $\overline{1}$  $\begin{array}{c} \rule{0pt}{2.5ex} \rule{0pt}{2.5ex} \rule{0$  $\overline{\phantom{a}}$  $\sf I$ 

 $\begin{array}{c} \rule{0pt}{2.5ex} \rule{0pt}{2.5ex} \rule{0$  $\overline{\phantom{a}}$ 

||<br>||<br>||<br>||<br>||

|  $\begin{array}{c} \hline \end{array}$ 

*Table 227. Fast Path Trace Entries (continued)*

| <b>Trace ID</b>  | Module   | <b>Trace Point</b>                        | <b>Comments</b>                   |
|------------------|----------|-------------------------------------------|-----------------------------------|
| MB23             | DBFMBMM9 | Set Minimum into<br><b>SSA</b>            | Build SSAs, set Minimum   Maximum |
| MB25             | DBFMBMM9 | Set Minimum into<br><b>SSA</b>            | Build SSAs, set Minimum   Maximum |
| MB <sub>26</sub> | DBFMBMM9 | Minimum zero                              | Build SSAs, set Minimum   Maximum |
| <b>MBMM</b>      | DBFMBMM9 | Exit                                      | Build SSAs, set Minimum   Maximum |
| <b>CVAL</b>      | DBFMCCV9 | Entry, Exit (Shift)                       | Check Command Code Validity       |
| SSP1             | DBFMCCV9 | Subset Pointer                            | Check Command Code Validity       |
| SSR1             | DBFMCCV9 | Command Code R                            | Check Command Code Validity       |
| SSP <sub>2</sub> | DBFMCCV9 | Other Subset<br>Command                   | Check Command Code Validity       |
| SSP <sub>3</sub> | DBFMCCV9 | Check for<br>Conflicts                    | Check Command Code Validity       |
| <b>SSPX</b>      | DBFMCCV9 | <b>Check Subset</b><br>Pointer Conflict   | Check Command Code Validity       |
| SSP4             | DBFMCCV9 | Set Pointers                              | Check Command Code Validity       |
| SSP <sub>5</sub> | DBFMCCV9 | Not Command<br>Code C                     | Check Command Code Validity       |
| SSP <sub>6</sub> | DBFMCCV9 | Command Code C                            | Check Command Code Validity       |
| SSP7             | DBFMCCV9 | Command Code F<br>or R                    | Check Command Code Validity       |
| SSP <sub>8</sub> | DBFMCCV9 | F, R, or L not at<br><b>ISRT</b> Level    | Check Command Code Validity       |
| <b>LOPP</b>      | DBFMCCV9 | Loop checking<br>position                 | Check Command Code Validity       |
| <b>ELOP</b>      | DBFMCCV9 | End of loop<br>checking position          | Check Command Code Validity       |
| SSP9             | DBFMCCV9 | F, R, or L at ISRT<br>level               | Check Command Code Validity       |
| <b>SSPA</b>      | DBFMCCV9 | Command Code U                            | Check Command Code Validity       |
| LOPU             | DBFMCCV9 | Loop checking<br>position back to<br>root | Check Command Code Validity       |
| <b>SSPB</b>      | DBFMCCV9 | Command Code V                            | Check Command Code Validity       |
| AMST             | DBFMCCV9 | Status Code AM<br>set                     | Check Command Code Validity       |
| AJST             | DBFMCCV9 | Status Code AJ set                        | Check Command Code Validity       |
| MCHG             | DBFMCHG0 | Entry                                     | <b>DEDB FLD Call Processor</b>    |
| <b>XCHG</b>      | DBFMCHG0 | Exit                                      | DEDB FLD Call Processor           |
| <b>MOFL</b>      | DBFMCHG0 | Overflow                                  | <b>DEDB FLD Call Processor</b>    |
| MCL <sub>0</sub> | DBFMCLX0 | Entry                                     | <b>DEDB</b> Call Analyzer         |
| <b>SSAX</b>      | DBFMCLX0 | Count SSAs                                | <b>DEDB</b> Call Analyzer         |
| SEG4             | DBFMCLX0 | Good RC, Trace<br>Segment                 | <b>DEDB</b> Call Analyzer         |

*Table 227. Fast Path Trace Entries (continued)*

 $\mathbf I$  $\mathsf I$  $\mathsf I$  $\overline{1}$  $\mathsf I$  $\mathsf I$  $\begin{array}{c} \rule{0pt}{2ex} \rule{0pt}{2ex} \rule{0pt}{$ 

|<br>|<br>|<br>|<br>|<br>|

| | | |  $\,$   $\,$ | | | | | | | | | | | | | | | | |  $\vert$ | | | | | | | | | | | | |  $\|$  $\vert$ |

 $\mathsf I$ 

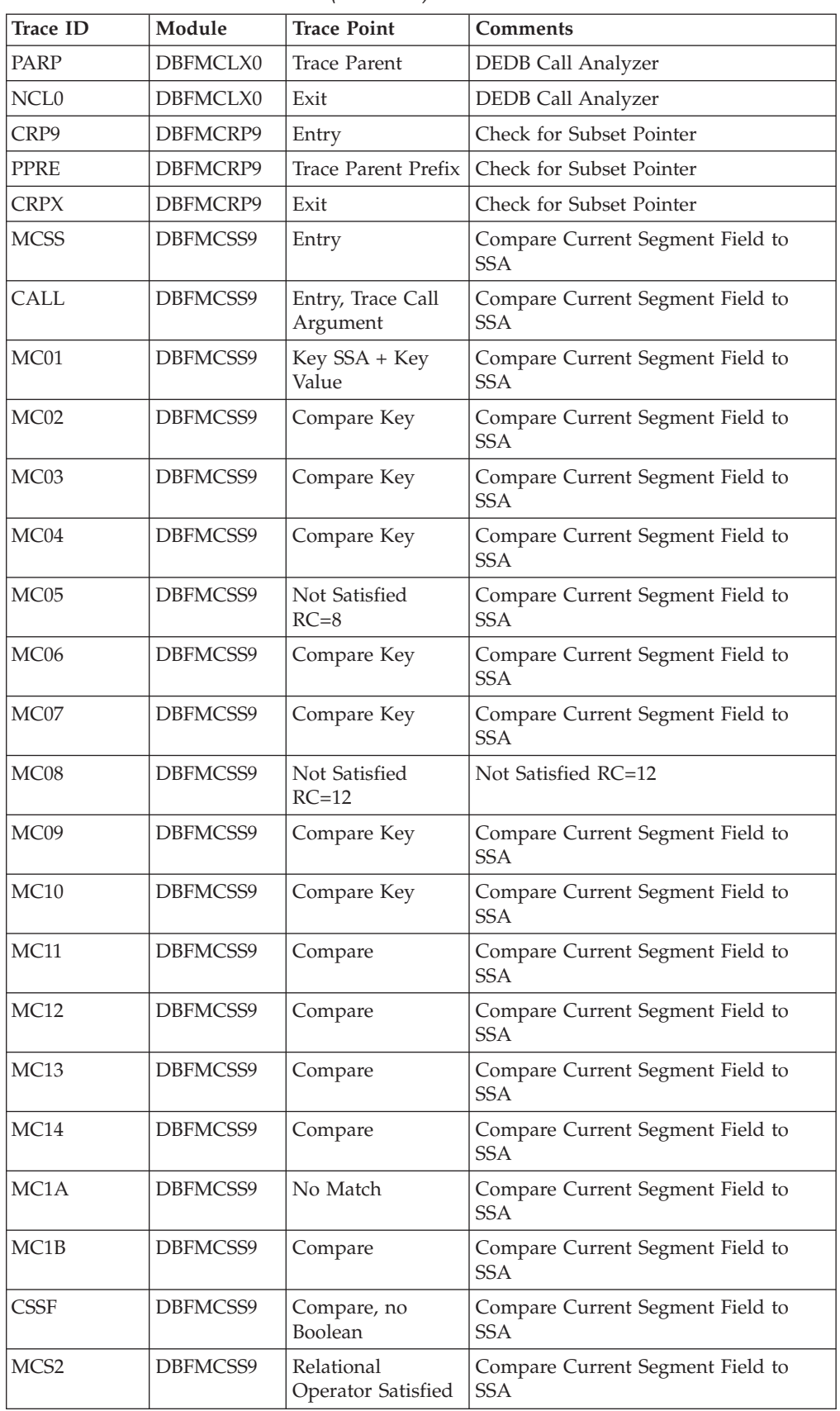

 $\mid$ 

|| | | |<br>|<br>|<br>|

 $\overline{\phantom{a}}$  $\overline{\phantom{a}}$ 

> | | | | | | | | |

 $\overline{\phantom{a}}$ 

|||

 $\overline{\phantom{a}}$  $\overline{\phantom{a}}$  $\overline{1}$ 

| |<br>|<br>|<br>|

 $\mathbf{I}$  $\overline{\phantom{a}}$ I

|

|<br>|<br>|<br>|<br>|

 $\overline{\phantom{a}}$  $\overline{\phantom{a}}$  $\mathsf{I}$ I

| ||

| | | | | | | | | | | | | | |

 $\begin{array}{c} \hline \end{array}$ 

 $\overline{\phantom{a}}$ 

|||

 $\begin{array}{c} \rule{0pt}{2.5ex} \rule{0pt}{2.5ex} \rule{0$  $\sf I$ 

 $\vert$  $\sf I$ 

*Table 227. Fast Path Trace Entries (continued)*

| <b>Trace ID</b>  | Module          | <b>Trace Point</b>                      | <b>Comments</b>                                    |
|------------------|-----------------|-----------------------------------------|----------------------------------------------------|
| MCS <sub>1</sub> | DBFMCSS9        | Relational<br>Operator Not<br>Satisfied | Compare Current Segment Field to<br><b>SSA</b>     |
| CSS9             | DBFMCSS9        | Exit                                    | Compare Current Segment Field to<br><b>SSA</b>     |
| CSL <sub>9</sub> | DBFMCSL9        | Entry, Exit (Shift)                     | Compare Current Segment Field to<br><b>SSA</b>     |
| CALL             | DBFMCSL9        | Entry, Trace Call<br>Argument           | Compare Current Segment Field to<br>SSA.           |
| <b>LOPC</b>      | DBFMCSL9        | Compare Loop                            | Compare Current Segment Field to<br><b>SSA</b>     |
| <b>NEXT</b>      | DBFMCSL9        | Read Next Buffer                        | Compare Current Segment Field to<br><b>SSA</b>     |
| <b>MCTL</b>      | <b>DBFMCTL0</b> | Entry, Exit (Shift)                     | Check this Level                                   |
| <b>COML</b>      | <b>DBFMCTL0</b> | Command Code L                          | Check this Level                                   |
| <b>FRST</b>      | <b>DBFMCTL0</b> | Command Code F,<br>R, or unqualified    | Check this Level                                   |
| <b>GETN</b>      | <b>DBFMCTL0</b> | Get Next                                | Check this Level                                   |
| <b>ISRT</b>      | <b>DBFMCTL0</b> | <b>ISRT</b> Here                        | Check this Level                                   |
| MCT <sub>3</sub> | <b>DBFMCTL0</b> | <b>Trace Process</b><br>Return Code     | Check this Level                                   |
| MDEQ             | DBFMDEQ0        | Entry                                   | DEDB DEQ Command Processor                         |
| <b>XDEQ</b>      | DBFMDEQ0        | Exit                                    | DEDB DEQ Command Processor                         |
| <b>MDLT</b>      | DBFMDLT0        | Entry                                   | <b>DEDB</b> Direct Delete                          |
| <b>EPCB</b>      | DBFMDLT0        | Check for other<br><b>PCBs</b>          | <b>DEDB</b> Direct Delete                          |
| <b>PRBA</b>      | DBFMDLT0        | Update other PCB<br><b>PRBA</b>         | <b>DEDB</b> Direct Delete                          |
| <b>CRBA</b>      | DBFMDLT0        | Clear other PCB<br><b>CRBA</b>          | <b>DEDB</b> Direct Delete                          |
| <b>KILL</b>      | DBFMDLT0        | Reset Parentage<br>other PCB            | <b>DEDB</b> Direct Delete                          |
| <b>NRBA</b>      | DBFMDLT0        | Update other PCB<br><b>NRBA</b>         | <b>DEDB</b> Direct Delete                          |
| <b>XRBA</b>      | DBFMDLT0        | Update other PCB<br><b>XRBA</b>         | <b>DEDB</b> Direct Delete                          |
| <b>GRBA</b>      | DBFMDLT0        | Update other PCB<br><b>GRBA</b>         | <b>DEDB</b> Direct Delete                          |
| <b>DPTE</b>      | DBFMDPT9        | Entry                                   | Delete PCL and Subset Pointers in<br>Parent Prefix |
| <b>DPTX</b>      | DBFMDPT9        | Exit                                    | Delete PCL and Subset Pointers in<br>Parent Prefix |
| <b>MDRA</b>      | DBFMDRA9        | Entry, Exit (Shift)                     | Determine possibility of randomizing               |
| MD01             | DBFMDRA9        | Read First Root                         | Determine possibility of randomizing               |
| MD02             | DBFMDRA9        | Use Current<br>Position                 | Determine possibility of randomizing               |

*Table 227. Fast Path Trace Entries (continued)*

|| | |<br>|<br>|

 $\mathbf I$  $\mathsf{I}$ 

| | |  $\begin{array}{c} \hline \end{array}$ | | | | | | | |

 $\mathsf I$ 

|| | |<br>|<br>|

 $\mathsf I$  $\mathbf{I}$ 

| | | | |

 $\overline{1}$ 

||  $\vert$ |<br>|<br>|<br>|<br>|

 $\overline{\phantom{a}}$  $\overline{1}$  $\overline{1}$ 

 $\mathsf I$  $\mathsf I$ 

 $\vert$ |<br>|<br>|

|

 $\overline{\phantom{a}}$  $\vert$  $\overline{\phantom{a}}$  $\mathsf I$ 

|| | |<br>|<br>|

| | |

 $\mathbf{I}$ 

||  $\vert$ |<br>|<br>|

 $\overline{1}$  $\mathsf I$ 

 $\|$ 

 $\mathsf I$ 

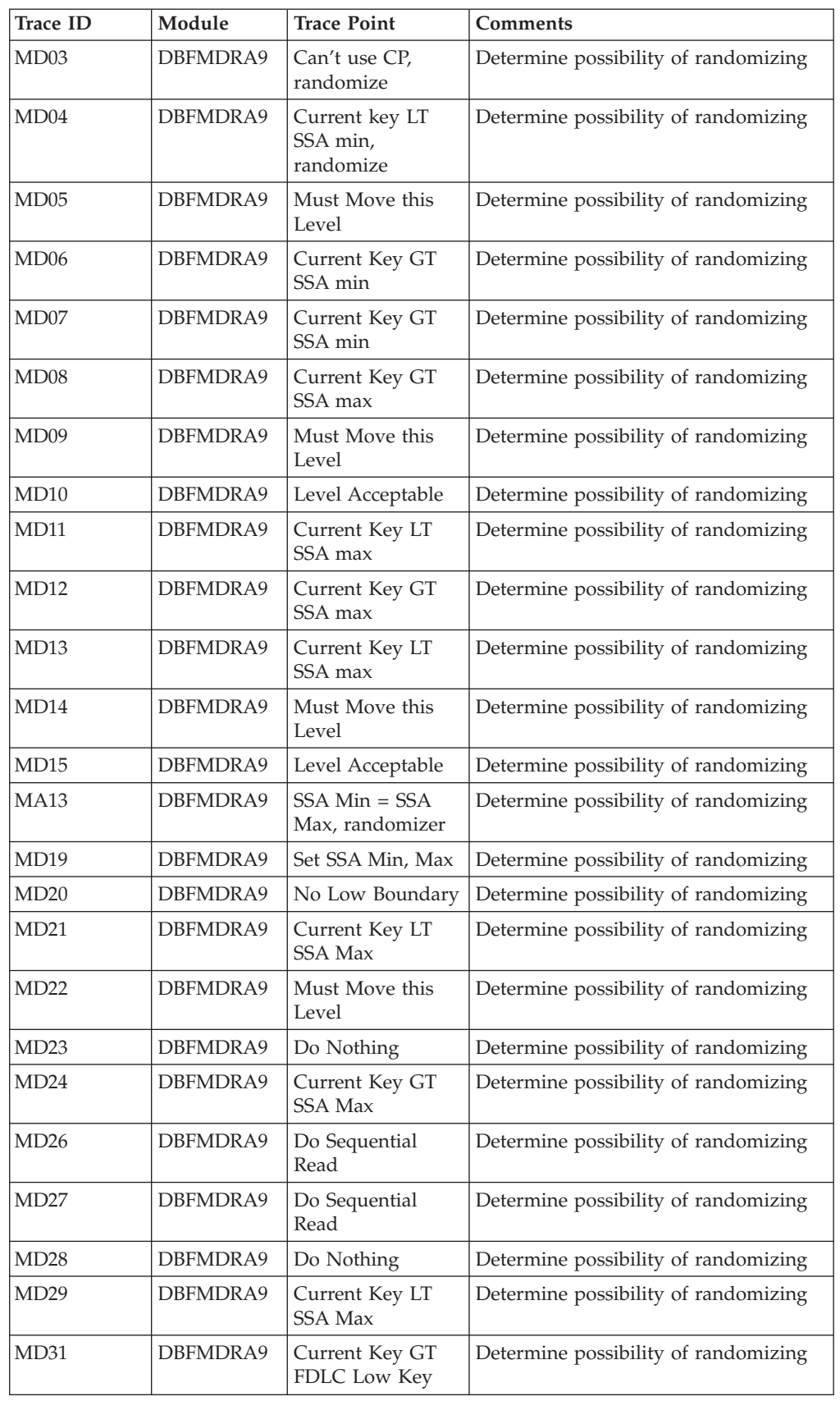

|| | |||

 $\overline{\phantom{a}}$  $\mathsf I$ 

> | |||

> $\overline{\phantom{a}}$  $\overline{\phantom{a}}$

> $\mathsf{I}$  $\overline{\phantom{a}}$

> | |<br>|<br>|<br>|

> $\overline{\phantom{a}}$  $\overline{1}$

> | ||

> | | | |

 $\overline{\phantom{a}}$ 

|| | |<br>|<br>|<br>|

 $\mathsf{I}$ T  $\overline{\phantom{a}}$ 

 $\overline{\phantom{a}}$  $\overline{\phantom{a}}$ 

| | |<br>|<br>|<br>|

|

 $\overline{\phantom{a}}$ 

||  $\vert$ |||

 $\overline{\phantom{a}}$  $\overline{\phantom{a}}$ 

> | |||

 $\overline{\phantom{a}}$  $\mathbf{I}$  $\mathbf{I}$  $\overline{1}$  $\overline{\phantom{a}}$ 

| ||

|

 $\overline{1}$  $\overline{\phantom{a}}$  $\overline{\phantom{a}}$ 

 $\overline{\phantom{a}}$ 

|||

| ||

 $\,$   $\,$  $\sf I$ 

 $\overline{\phantom{a}}$ 

*Table 227. Fast Path Trace Entries (continued)*

| <b>Trace ID</b>  | Module   | <b>Trace Point</b>                       | <b>Comments</b>                      |
|------------------|----------|------------------------------------------|--------------------------------------|
| MD32             | DBFMDRA9 | Current Key GT<br>FDLC Low Key           | Determine possibility of randomizing |
| MD33             | DBFMDRA9 | Do Nothing                               | Determine possibility of randomizing |
| MD34             | DBFMDRA9 | Do Sequential<br>Read                    | Determine possibility of randomizing |
| MD35             | DBFMDRA9 | Do Nothing                               | Determine possibility of randomizing |
| MD <sub>36</sub> | DBFMDRA9 | Do Sequential<br>Read                    | Determine possibility of randomizing |
| MD37             | DBFMDRA9 | Do Nothing                               | Determine possibility of randomizing |
| MD38             | DBFMDRA9 | Go to Next Set<br>Process                | Determine possibility of randomizing |
| MD41             | DBFMDRA9 | Search for Lowest<br>Min GT Current      | Determine possibility of randomizing |
| MD42             | DBFMDRA9 | Search for Next<br>Higher Set<br>Minimum | Determine possibility of randomizing |
| MD <sub>43</sub> | DBFMDRA9 | Address next Set                         | Determine possibility of randomizing |
| MD44             | DBFMDRA9 | Set Min Found,<br>Randomize              | Determine possibility of randomizing |
| MD <sub>45</sub> | DBFMDRA9 | Goto NOUSE                               | Determine possibility of randomizing |
| MD <sub>46</sub> | DBFMDRA9 | Read First Root                          | Determine possibility of randomizing |
| MD47             | DBFMDRA9 | Do Nothing -<br>current position<br>good | Determine possibility of randomizing |
| MD48             | DBFMDRA9 | Clear current<br>position                | Determine possibility of randomizing |
| MD49             | DBFMDRA9 | Call Randomizer                          | Determine possibility of randomizing |
| MD50             | DBFMDRA9 | Continue<br>Sequential Read              | Determine possibility of randomizing |
| <b>MDRB</b>      | DBFMDRB0 | Entry                                    | Delete, get root backwards           |
| <b>MDRT</b>      | DBFMDRX0 | Entry, Exit<br>DDEP, SDEP (Shift)        | DEDB Insert                          |
| DSG9             | DBFMDSG9 | Entry                                    | <b>DEDB</b> Delete Direct Dependent  |
| RECU             | DBFMDSG9 | Recursive Call<br>Stack Information      | <b>DEDB</b> Delete Direct Dependent  |
| DSG1             | DBFMDSG9 | Trace Segment to<br>be processed         | <b>DEDB</b> Delete Direct Dependent  |
| LOP1             | DBFMDSG9 | Twin Chain Loop                          | <b>DEDB</b> Delete Direct Dependent  |
| SIBL             | DBFMDSG9 | First Child                              | <b>DEDB</b> Delete Direct Dependent  |
| LO1X             | DBFMDSG9 | Loop over Parent<br>Prefix Complete      | <b>DEDB</b> Delete Direct Dependent  |
| FRE1             | DBFMDSG9 | Call DBFMFSE0 to<br>free space           | DEDB Delete Direct Dependent         |
| LOP <sub>2</sub> | DBFMDSG9 | Twin Chain Loop                          | <b>DEDB</b> Delete Direct Dependent  |

*Table 227. Fast Path Trace Entries (continued)*

|| | |<br>|<br>|<br>|

 $\mathbf I$ I

|

 $\overline{1}$  $\mathsf{I}$  $\mathbf{I}$  $\mathsf I$  $\overline{1}$  $\mathbf{I}$  $\mathbf{I}$  $\mathbf{I}$ 

 $\mathsf I$ I

|| |<br>|| || ||<br>|| || || ||

| |<br>|<br>|<br>|

 $\mathsf I$  $\overline{1}$ 

| |<br>|<br>|

|

 $\mathbf{I}$ 

|| | |<br>|<br>|

 $\overline{1}$  $\overline{1}$ 

 $\perp$ | | | | | | |

 $\mathbf{I}$ 

|<br>|<br>|<br>|

 $\overline{1}$  $\mathsf I$  $\overline{1}$  $\overline{1}$ 

| | |

|||

 $\overline{1}$  $\overline{1}$  $\begin{array}{c} \rule{0pt}{2.5ex} \rule{0pt}{2.5ex} \rule{0$ 

| | |<br>|<br>|<br>|

|

 $\overline{1}$ 

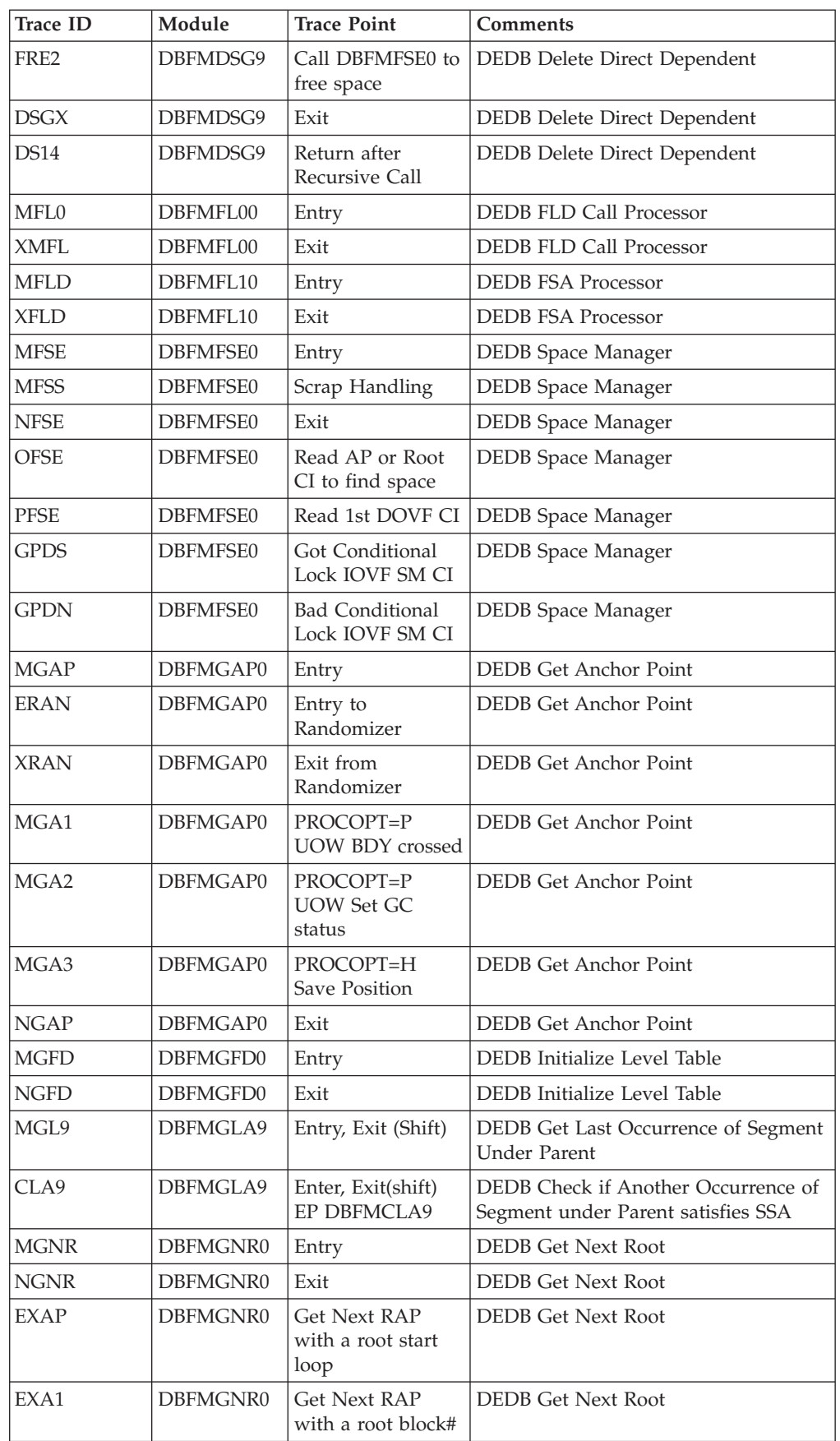

 $\overline{\phantom{a}}$  $\vert$  $\mathsf{I}$  $\mathsf{I}$ ı

|||||

| ||

| |  $\vert$ |  $\vert$ 

 $\overline{\phantom{a}}$ 

|| | | | | | |  $\blacksquare$ | | | | | | |  $\|$ | | | | | | | | |

 $\sf I$  $\mathsf I$ 

||||

 $\mathsf{I}$  $\overline{1}$  $\overline{\phantom{a}}$  $\overline{\phantom{a}}$ 

 $\vert$ 

| |<br>|<br>|<br>|

 $\sf I$  $\sf I$  $\sf I$ 

*Table 227. Fast Path Trace Entries (continued)*

| <b>Trace ID</b>  | Module   | <b>Trace Point</b>                    | <b>Comments</b>                                      |
|------------------|----------|---------------------------------------|------------------------------------------------------|
| EOC1             | DBFMGNR0 | Out of Area Range                     | <b>DEDB</b> Get Next Root                            |
| EXA <sub>2</sub> | DBFMGNR0 | Read CI                               | <b>DEDB</b> Get Next Root                            |
| <b>XXAP</b>      | DBFMGNR0 | Return the RAP                        | <b>DEDB</b> Get Next Root                            |
| <b>ECAL</b>      | DBFMGNR0 | Calc UOW#,<br>DMAC from BLK#          | <b>DEDB</b> Get Next Root                            |
| ECA1             | DBFMGNR0 | PROCOPT=P set<br>GC status            | <b>DEDB</b> Get Next Root                            |
| ECA <sub>2</sub> | DBFMGNR0 | PROCOPT=P set<br>GC status            | DEDB Get Next Root                                   |
| <b>XCAL</b>      | DBFMGNR0 | Rerun UOW#,<br><b>DMAC</b>            | <b>DEDB</b> Get Next Root                            |
| MGN <sub>0</sub> | DBFMGNX0 | Entry, Exit(Shift)                    | <b>DEDB</b> Get Next Root                            |
| <b>GPDE</b>      | DBFMGPD0 | Entry                                 | <b>DEDB Retrieve Sequential Dependent</b><br>Segment |
| GPD1             | DBFMGPD0 | Scan Segment<br>Chain                 | <b>DEDB</b> Retrieve Sequential Dependent<br>Segment |
| GPD <sub>2</sub> | DBFMGPD0 | SDEP Pointer -><br>uncommitted seg    | <b>DEDB</b> Retrieve Sequential Dependent<br>Segment |
| GPD3             | DBFMGPD0 | SDEP Pointer -><br>normal seg         | <b>DEDB</b> Retrieve Sequential Dependent<br>Segment |
| GPD4             | DBFMGPD0 | Must Read CI                          | <b>DEDB</b> Retrieve Sequential Dependent<br>Segment |
| <b>GPDS</b>      | DBFMGPD0 | IRLM Notify to<br>Partner             | <b>DEDB Retrieve Sequential Dependent</b><br>Segment |
| <b>GDPN</b>      | DBFMGPD0 | SDEP CI found to<br>be locked         | <b>DEDB Retrieve Sequential Dependent</b><br>Segment |
| GDP7             | DBFMGPD0 | Re-read CI                            | <b>DEDB</b> Retrieve Sequential Dependent<br>Segment |
| <b>GDPC</b>      | DBFMGPD0 | Compare Segment<br>to SSA             | <b>DEDB</b> Retrieve Sequential Dependent<br>Segment |
| GPD5             | DBFMGPD0 | SSA does not<br>match this<br>segment | <b>DEDB Retrieve Sequential Dependent</b><br>Segment |
| GPD <sub>6</sub> | DBFMGPD0 | Copy segment                          | <b>DEDB Retrieve Sequential Dependent</b><br>Segment |
| <b>GDPX</b>      | DBFMGPD0 | Exit                                  | <b>DEDB Retrieve Sequential Dependent</b><br>Segment |
| <b>MGPF</b>      | DBFMGPF0 | Entry                                 | Get Page of Common Storage                           |
| <b>NGPF</b>      | DBFMGPF0 | Exit                                  | Get Page of Common Storage                           |
| MGRF             | DBFMGRF0 | Entry                                 | Get Root Forward Search                              |
| MGR1             | DBFMGRF0 | Run Chain in RAP<br>CI                | Get Root Forward Search                              |
| MGR <sub>2</sub> | DBFMGRF0 | Scan RAP CI                           | Get Root Forward Search                              |
| MGR3             | DBFMGRF0 | Run Chain next CI                     | Get Root Forward Search                              |
| MGR4             | DBFMGRF0 | Scan next CI                          | Get Root Forward Search                              |

*Table 227. Fast Path Trace Entries (continued)*

|| | |<br>|<br>|

 $\mathbf I$  $\mathsf I$ 

| | |  $\begin{array}{c} \hline \end{array}$ |  $\vert$ 

 $\mathsf I$ 

|| | |<br>|<br>|<br>|<br>|

 $\mathsf I$  $\overline{\phantom{a}}$  $\mathsf{I}$ 

 $\overline{1}$  $\mathbf{I}$ 

> | |<br>|<br>|

> |

 $\mathsf I$ 

|| | |<br>|<br>|

 $\mathsf I$  $\overline{1}$ 

| | | | |  $\vert$  $\,$  |  $\vert$  $\,$  | |

 $\mathbf{I}$ 

|<br>|<br>|<br>|<br>|

 $\overline{1}$  $\overline{1}$  $\mathsf I$  $\overline{1}$  $\overline{1}$ 

|

 $\overline{1}$  $\overline{1}$  $\mathsf I$ 

|||

|  $\|$ |<br>|<br>|<br>|

 $\vert$ 

 $\mathsf I$ 

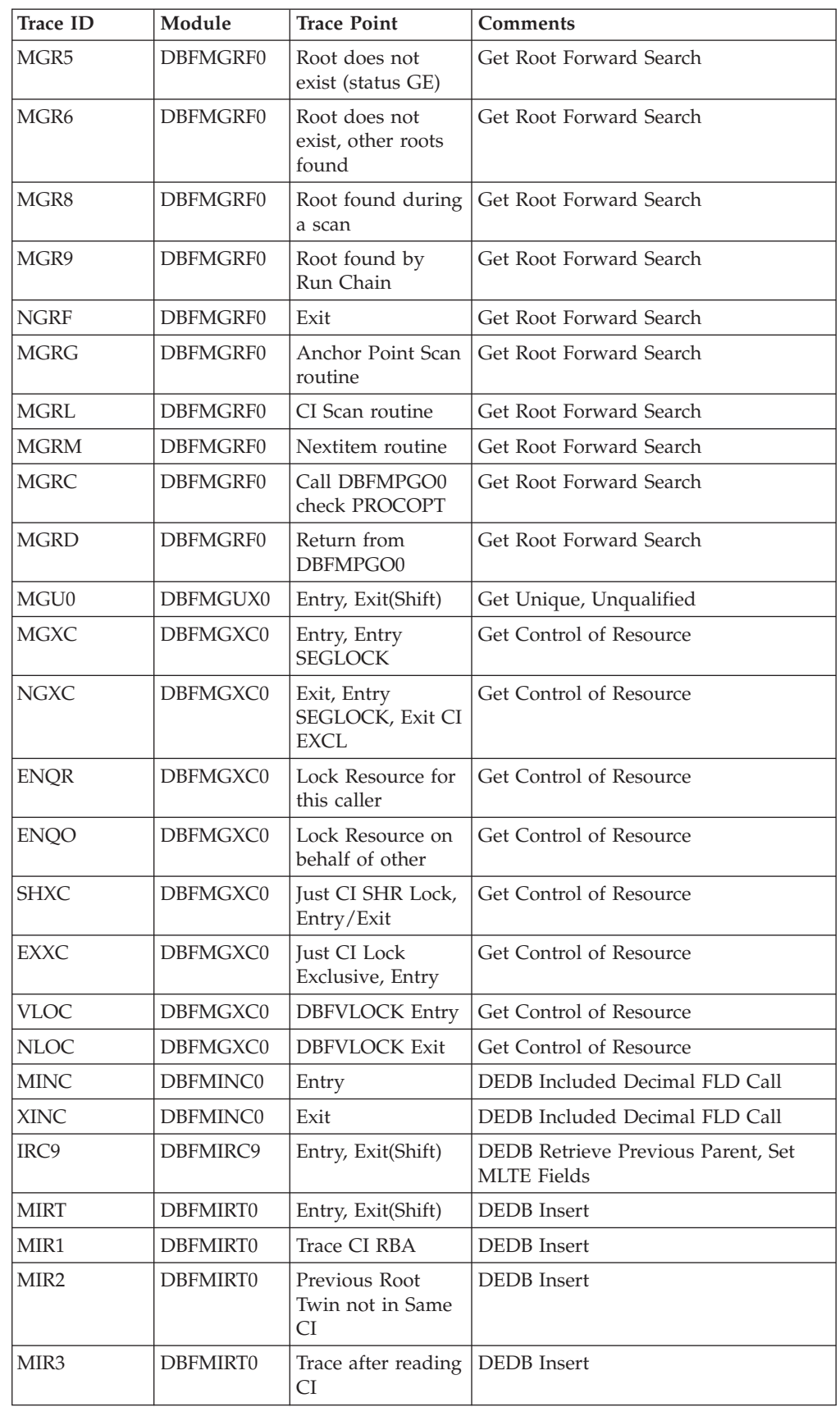

|| | ||

 $\overline{\phantom{a}}$  $\mathsf I$ 

> | | | | | | | | |  $\sf I$ |

I

|||||

 $\overline{\phantom{a}}$  $\overline{1}$  $\overline{\phantom{a}}$  $\overline{\phantom{a}}$  $\overline{1}$ 

| | |

|||||

 $\overline{\phantom{a}}$  $\begin{array}{c} \rule{0pt}{2.5ex} \rule{0pt}{2.5ex} \rule{0$  $\overline{\phantom{a}}$  $\begin{array}{c} \rule{0pt}{2.5ex} \rule{0pt}{2.5ex} \rule{0$  $\overline{\phantom{a}}$ 

| | |

||||||

 $\mathsf{I}$  $\overline{1}$  $\begin{array}{c} \hline \end{array}$  $\overline{1}$  $\overline{\phantom{a}}$  $\overline{1}$ 

|  $\begin{array}{c} \hline \end{array}$ | | | | | |  $\sf I$ 

*Table 227. Fast Path Trace Entries (continued)*

| <b>Trace ID</b>  | Module          | <b>Trace Point</b>                       | <b>Comments</b>                                                   |
|------------------|-----------------|------------------------------------------|-------------------------------------------------------------------|
| MIR4             | DBFMIRT0        | Previous Segment<br>not in Same CI       | <b>DEDB</b> Insert                                                |
| MIR <sub>5</sub> | <b>DBFMIRT0</b> | Previous Segment<br>not Parent           | <b>DEDB</b> Insert                                                |
| <b>MIRB</b>      | <b>DBFMIRT0</b> | Set PCF Pointer in<br>Parent             | <b>DEDB</b> Insert                                                |
| MIR <sub>6</sub> | <b>DBFMIRT0</b> | Previous Segment<br>in Same CI           | <b>DEDB</b> Insert                                                |
| MIR7             | <b>DBFMIRT0</b> | Update RAP -><br>new segment             | <b>DEDB</b> Insert                                                |
| MIR <sub>8</sub> | <b>DBFMIRT0</b> | Previous is not a<br><b>RAP</b>          | <b>DEDB</b> Insert                                                |
| MIR9             | <b>DBFMIRT0</b> | Previous Segment<br>is Twin              | <b>DEDB</b> Insert                                                |
| <b>MIRA</b>      | <b>DBFMIRT0</b> | Set Log Data                             | <b>DEDB</b> Insert                                                |
| <b>ISLL</b>      | DBFMISL9        | Entry, Exit(Shift)                       | DEDB Process Insert Last Level                                    |
| <b>MLCS</b>      | <b>DBFMLCL0</b> | Entry                                    | DEDB Logical Close Area                                           |
| <b>MLCE</b>      | <b>DBFMLCL0</b> | Exit                                     | DEDB Logical Close Area                                           |
| <b>MLEV</b>      | <b>DBFMLEV0</b> | Entry                                    | DEDB Adjust MLTE Sequence<br>Numbers                              |
| <b>NLEV</b>      | <b>DBFMLEV0</b> | Exit                                     | DEDB Adjust MLTE Sequence<br><b>Numbers</b>                       |
| <b>MLOG</b>      | DBFMLOG0        | Entry                                    | DEDB SDEP CI Logging                                              |
| <b>NLOG</b>      | DBFMLOG0        | Exit                                     | DEDB SDEP CI Logging                                              |
| <b>MLOS</b>      | DBFMLOP0        | Entry                                    | DEDB Logical Open Area                                            |
| <b>MLOE</b>      | DBFMLOP0        | Exit                                     | DEDB Logical Open Area                                            |
| <b>MMIT</b>      | <b>DBFMMIT0</b> | Entry                                    | <b>DEDB</b> Media Manager<br>Connect/Disconnect                   |
| <b>MMIE</b>      | <b>DBFMMIT0</b> | Exit                                     | DEDB Media Manager<br>Connect/Disconnect                          |
| <b>MOCI</b>      | <b>DBFMOCI0</b> | Entry                                    | DEDB DMAC Update                                                  |
| <b>NOCI</b>      | DBFMOCI0        | Exit                                     | DEDB DMAC Update                                                  |
| PCC <sub>9</sub> | DBFMPCC9        | Entry, Exit(Shift)                       | DEDB Process 'C' Command Code                                     |
| <b>MCLS</b>      | <b>DBFMPCL0</b> | Entry                                    | <b>DEDB</b> Physical Area Close                                   |
| <b>MCLE</b>      | <b>DBFMPCL0</b> | Exit                                     | <b>DEDB</b> Physical Area Close                                   |
| PED <sub>9</sub> | DBFMPED9        | Entry, Exit (Shift)                      | DEDB Process Position Fields in<br>Parallel EPCBs - DELETE        |
| PEI9             | DBFMPEI9        | Entry, Exit (Shift)                      | DEDB Process Position Fields in<br>Parallel EPCBs - INSERT        |
| LOP1             | DBFMPEI9        | Loop through<br><b>EPCBs</b>             | <b>DEDB</b> Process Position Fields in<br>Parallel EPCBs - INSERT |
| LOP <sub>2</sub> | DBFMPEI9        | Loop through<br><b>MLTEs</b>             | DEDB Process Position Fields in<br>Parallel EPCBs - INSERT        |
| FRGU             | DBFMPEI9        | Update before<br><b>EPCB GU Position</b> | <b>DEDB</b> Process Position Fields in<br>Parallel EPCBs - INSERT |

*Table 227. Fast Path Trace Entries (continued)*

|| | |<br>|<br>|

 $\overline{1}$  $\mathsf{I}$ 

|

 $\mathsf I$  $\overline{1}$  $\overline{1}$  $\overline{1}$  $\mathsf I$  $\mathsf{I}$  $\mathsf{I}$  $\mathsf I$  $\overline{1}$ 

 $\mathsf I$ 

|<br>| |<br>| |<br>| |<br>| |

| |<br>|<br>|

| | | | | | | | | | | | | | | | |  $\begin{array}{c} \hline \end{array}$ | |

 $\mathsf I$ 

|<br>| |<br>| |<br>| |

 $\mathsf I$ 

 $\mathsf I$  $\overline{1}$  $\overline{1}$  $\overline{1}$  $\mathsf I$  $\overline{1}$  $\mathsf I$ 

 $\vert$ 

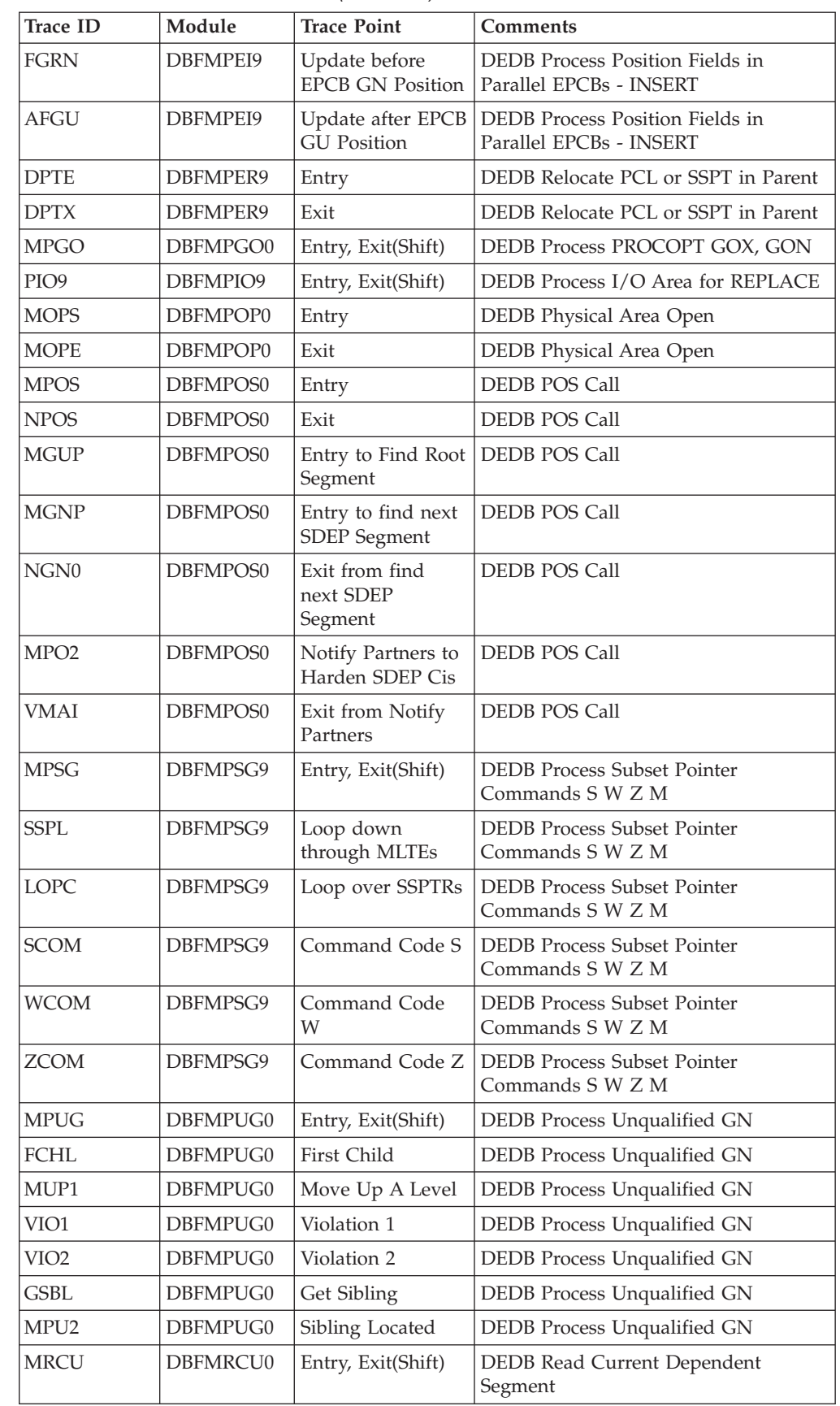

|| | | |

 $\overline{\phantom{a}}$  $\overline{\phantom{a}}$ 

> || | ||

> $\mathsf{I}$  $\overline{\phantom{a}}$

> | | | | | | |

 $\overline{\phantom{a}}$ 

|| | ||

 $\overline{1}$  $\overline{\phantom{a}}$ 

|

 $\overline{\phantom{a}}$  $\overline{\phantom{a}}$ ı

 $\overline{\phantom{a}}$ 

|||

| ||

| | | | | | |

 $\overline{\phantom{a}}$ 

|| | | |<br>|<br>|<br>|

 $\overline{\phantom{a}}$  $\overline{\phantom{a}}$ 

| |

 $\overline{\phantom{a}}$ 

|||

 $\mathsf{I}$  $\overline{1}$  $\begin{array}{c} \rule{0pt}{2.5ex} \rule{0pt}{2.5ex} \rule{0$ 

 $\vert$ ||

 $\sf I$ 

*Table 227. Fast Path Trace Entries (continued)*

| Trace ID         | Module   | <b>Trace Point</b>                         | <b>Comments</b>                                    |
|------------------|----------|--------------------------------------------|----------------------------------------------------|
| <b>MRPU</b>      | DBFMRPU0 | Entry, Exit(Shift)                         | DEDB Reset Position after Unqualified<br><b>GN</b> |
| <b>LMLT</b>      | DBFMRPU0 | Loop through<br><b>MLTEs</b>               | <b>DEDB</b> Reset Position after Unqualified<br>GN |
| <b>MRPL</b>      | DBFMRPX0 | Entry, Exit(Shift)                         | <b>DEDB REPLACE</b>                                |
| <b>AMST</b>      | DBFMRPX0 | Return AM status<br>code                   | <b>DEDB REPLACE</b>                                |
| SPR9             | DBFMRPX0 | Update PRBA in<br>MLTE of children         | <b>DEDB REPLACE</b>                                |
| SPR1             | DBFMRPX0 | Loop through<br>siblings                   | <b>DEDB REPLACE</b>                                |
| SPR <sub>2</sub> | DBFMRPX0 | End loop through<br>siblings               | <b>DEDB REPLACE</b>                                |
| PED <sub>9</sub> | DBFMRPX0 | End child PRBA<br>updates                  | <b>DEDB REPLACE</b>                                |
| <b>MRQC</b>      | DBFMRQC0 | Entry, Exit(Shift)                         | DEDB Retrieve by Qualified Call                    |
| <b>MRQU</b>      | DBFMRQC0 | Check current<br>position                  | DEDB Retrieve by Qualified Call                    |
| <b>MRUU</b>      | DBFMRQC0 | MLTE not<br>qualified                      | DEDB Retrieve by Qualified Call                    |
| <b>MRNQ</b>      | DBFMRQC0 | Get Next Loop                              | DEDB Retrieve by Qualified Call                    |
| <b>MRNU</b>      | DBFMRQC0 | Not qualified SSA                          | DEDB Retrieve by Qualified Call                    |
| <b>MRUF</b>      | DBFMRQC0 | At Least Root<br>Satisfies                 | DEDB Retrieve by Qualified Call                    |
| REQ1             | DBFMRQC0 | Diverge U or GN<br>۰F                      | DEDB Retrieve by Qualified Call                    |
| <b>REQL</b>      | DBFMRQC0 | MLTE downward<br>loop qualification        | DEDB Retrieve by Qualified Call                    |
| RC04             | DBFMRQC0 | Found, moved off<br>current position       | DEDB Retrieve by Qualified Call                    |
| RC <sub>08</sub> | DBFMRQC0 | Not found at that<br>level                 | DEDB Retrieve by Qualified Call                    |
| <b>LROT</b>      | DBFMRQC0 | Loop up to root                            | DEDB Retrieve by Qualified Call                    |
| TOGH             | DBFMRQC0 | GU, all levels<br>satisfied current<br>pos | DEDB Retrieve by Qualified Call                    |
| <b>DIVE</b>      | DBFMRQC0 | MLTE Loop to<br>clear DIVERGE<br>flag      | DEDB Retrieve by Qualified Call                    |
| <b>NOPA</b>      | DBFMRQC0 | Not a PATH call                            | DEDB Retrieve by Qualified Call                    |
| <b>PMVE</b>      | DBFMRQC0 | Data to be moved                           | DEDB Retrieve by Qualified Call                    |
| PHIL             | DBFMRQC0 | Path call Highest<br>Level to move         | DEDB Retrieve by Qualified Call                    |
| <b>PCOM</b>      | DBFMRQC0 | Path call complete                         | DEDB Retrieve by Qualified Call                    |

*Table 227. Fast Path Trace Entries (continued)*

|| | | |<br>|<br>|<br>|

 $\overline{1}$  $\mathsf I$ 

|

 $\mathsf{I}$ 

||  $\begin{array}{c} \hline \end{array}$ |<br>|<br>|

 $\overline{\phantom{a}}$  $\overline{1}$ 

> $\vert$ | | | | | | | | | |

> $\overline{1}$

|||

 $\mathsf I$  $\mathsf{I}$  $\mathbf{I}$ 

| | |

|<br>|<br>|<br>|

 $\overline{\phantom{a}}$  $\mathsf I$  $\overline{1}$  $\mathsf{I}$ 

| |<br>|<br>|

|

 $\mathsf I$ 

|| | |<br>|<br>|

 $\overline{1}$  $\overline{1}$ 

|

 $\overline{1}$ 

||  $\begin{array}{c} \hline \end{array}$ |<br>|<br>|

 $\overline{1}$  $\overline{1}$ 

 $\vert$  $\bar{\phantom{a}}$  $\vert$ 

 $\overline{1}$ 

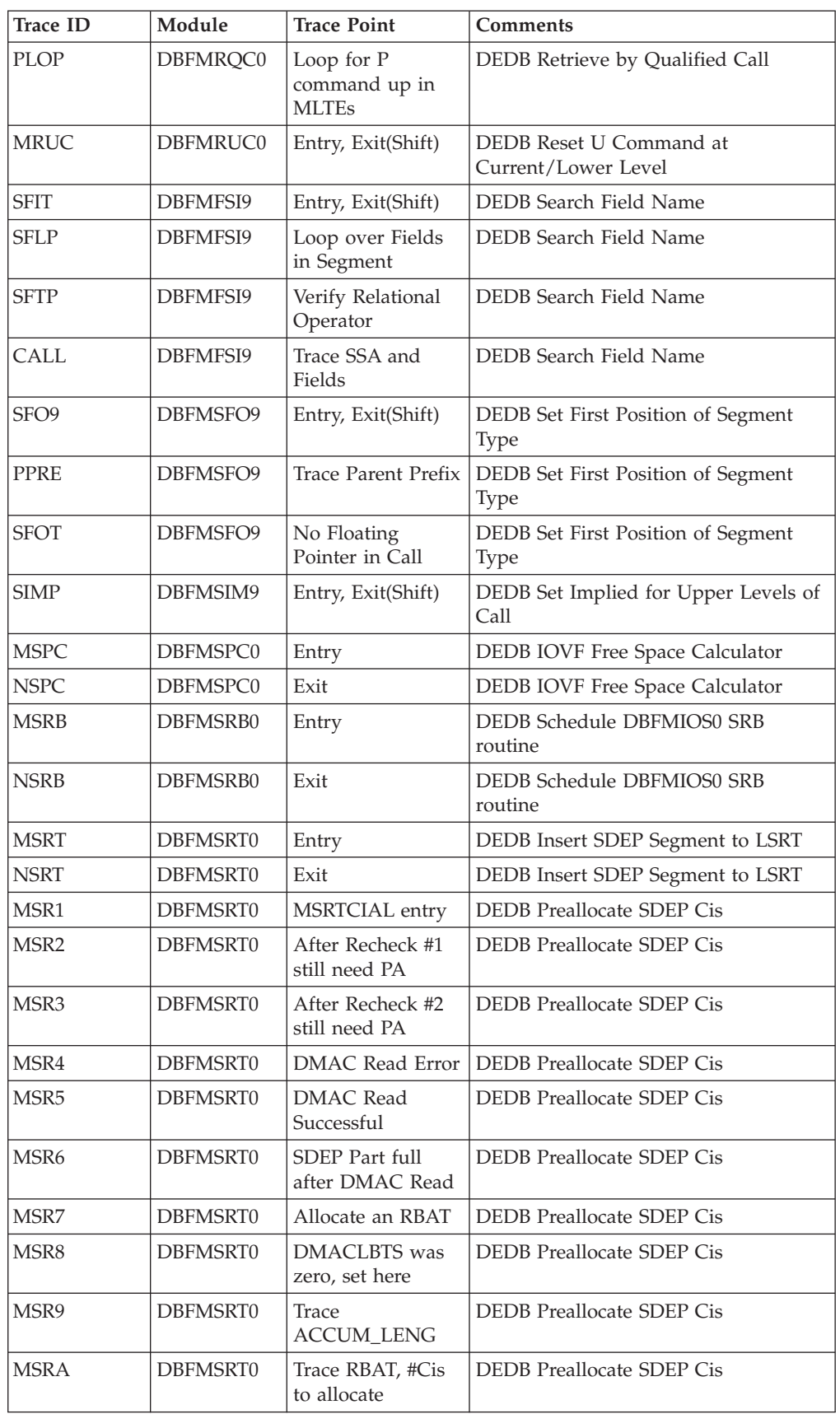

|| | ||

 $\overline{\phantom{a}}$  $\overline{\phantom{a}}$ 

> | | | | | | | | |  $\sf I$ | | |

I

|<br>|<br>|<br>|<br>|<br>|

 $\overline{\phantom{a}}$  $\overline{1}$  $\overline{\phantom{a}}$  $\overline{\phantom{a}}$  $\overline{\phantom{a}}$  $\mathsf{I}$  $\overline{\phantom{a}}$ 

| ||

| | | | | | | | | | | | | | | |  $\mathsf{I}$ 

 $\begin{array}{c} \hline \end{array}$ 

I

|||

 $\begin{array}{c} \rule{0pt}{2.5ex} \rule{0pt}{2.5ex} \rule{0$  $\sf I$  $\sf I$ 

*Table 227. Fast Path Trace Entries (continued)*

| Trace ID         | Module          | <b>Trace Point</b>                  | <b>Comments</b>                               |
|------------------|-----------------|-------------------------------------|-----------------------------------------------|
| <b>MSRB</b>      | DBFMSRT0        | Trace RBAT, min #<br>Cis            | <b>DEDB</b> Preallocate SDEP Cis              |
| <b>MSRD</b>      | DBFMSRT0        | SDEP Part now<br>full               | <b>DEDB</b> Preallocate SDEP Cis              |
| <b>MSRE</b>      | DBFMSRT0        | <b>SDEP</b> Part now<br>full        | <b>DEDB</b> Preallocate SDEP Cis              |
| <b>MSRF</b>      | <b>DBFMSRT0</b> | Lock failure on<br><b>SDEP PACI</b> | <b>DEDB</b> Preallocate SDEP Cis              |
| <b>MSRG</b>      | <b>DBFMSRT0</b> | Add SDEP CI<br><b>XCRBs</b> to RBAT | <b>DEDB</b> Preallocate SDEP Cis              |
| <b>MSRH</b>      | DBFMSRT0        | Trace<br><b>ACCUM_LENG</b>          | <b>DEDB</b> Preallocate SDEP Cis              |
| <b>MLOG</b>      | DBFMSRT0        | Log 5953 Record -<br>entry          | <b>DEDB</b> Preallocate SDEP Cis              |
| <b>NLOG</b>      | DBFMSRT0        | Log 5953 Record -<br>exit           | <b>DEDB</b> Preallocate SDEP Cis              |
| <b>SSA9</b>      | DBFMSSA9        | Entry, Exit(Shift)                  | DEDB Search SSA for Data                      |
| <b>MMOV</b>      | DBFMSSA9        | Must Move                           | DEDB Search SSA for Data                      |
| <b>BACK</b>      | DBFMSSA9        | Must Move Back                      | DEDB Search SSA for Data                      |
| <b>STAY</b>      | DBFMSSA9        | Stay at this Level                  | DEDB Search SSA for Data                      |
| <b>FOND</b>      | DBFMSSA9        | Found                               | DEDB Search SSA for Data                      |
| <b>COML</b>      | DBFMSSA9        | Command Code L                      | DEDB Search SSA for Data                      |
| <b>TWLF</b>      | DBFMSSA9        | Not found - higher<br>key found     | DEDB Search SSA for Data                      |
| EIGH             | DBFMSSA9        | Not found, no<br>higher key found   | DEDB Search SSA for Data                      |
| <b>SAGI</b>      | DBFMSSC9        | Entry, Exit(Shift)                  | DEDB SSA Handler for GET and<br><b>INSERT</b> |
| <b>ACST</b>      | DBFMCSS9        | Count SSAs                          | DEDB SSA Handler for GET and<br><b>INSERT</b> |
| <b>NAMF</b>      | DBFMCSS9        | Segment Name<br>Found               | DEDB SSA Handler for GET and<br><b>INSERT</b> |
| <b>DESC</b>      | DBFMCSS9        | Level Descending                    | DEDB SSA Handler for GET and<br><b>INSERT</b> |
| <b>NDES</b>      | DBFMCSS9        | Level Not<br>Descending             | DEDB SSA Handler for GET and<br><b>INSERT</b> |
| <b>NOTN</b>      | DBFMCSS9        | Segment Name<br>Not Found           | DEDB SSA Handler for GET and<br><b>INSERT</b> |
| NOSG             | DBFMCSS9        | No Segment Name<br>Found            | DEDB SSA Handler for GET and<br><b>INSERT</b> |
| <b>ENAC</b>      | DBFMCSS9        | Hierarchy Error in<br>Segment Name  | DEDB SSA Handler for GET and<br><b>INSERT</b> |
| SSD <sub>9</sub> | DBFMSSD9        | Entry, Exit(Shift)                  | DEDB SSA Handler for DELETE                   |
| SAGE             | DBFMSSG9        | Entry, Exit (Shift)                 | DEDB SSA Handler for GET                      |
| <b>SAIN</b>      | DBFMSSI9        | Entry, Exit (Shift)                 | DEDB SSA Handler for INSERT                   |

*Table 227. Fast Path Trace Entries (continued)*

 $\mathsf I$  $\mathsf I$  $\mathsf I$  $\overline{\phantom{a}}$ 

|<br>|<br>|<br>|

| | | |  $\vert$ 

|||

 $\overline{1}$  $\overline{\phantom{a}}$  $\mathsf I$ 

> | | | | |

> > |||

 $\overline{1}$  $\mathsf I$  $\overline{1}$ 

| | |

 $\mathsf I$  $\mathsf I$  $\overline{\phantom{a}}$  $\mathsf I$  $\mathsf I$  $\mathsf I$  $\mathbf{I}$ 

|<br>|<br>|<br>|<br>|<br>|

|

 $\overline{1}$  $\mathsf I$  $\overline{1}$  $\overline{1}$  $\mathsf I$  $\overline{1}$ 

|<br>|<br>|<br>|<br>|<br>|

|

|<br>|<br>|<br>|<br>|

 $\mathsf I$  $\mathsf I$  $\overline{\phantom{a}}$ 

 $\mid$ 

||

 $\overline{1}$  $\mathsf I$ 

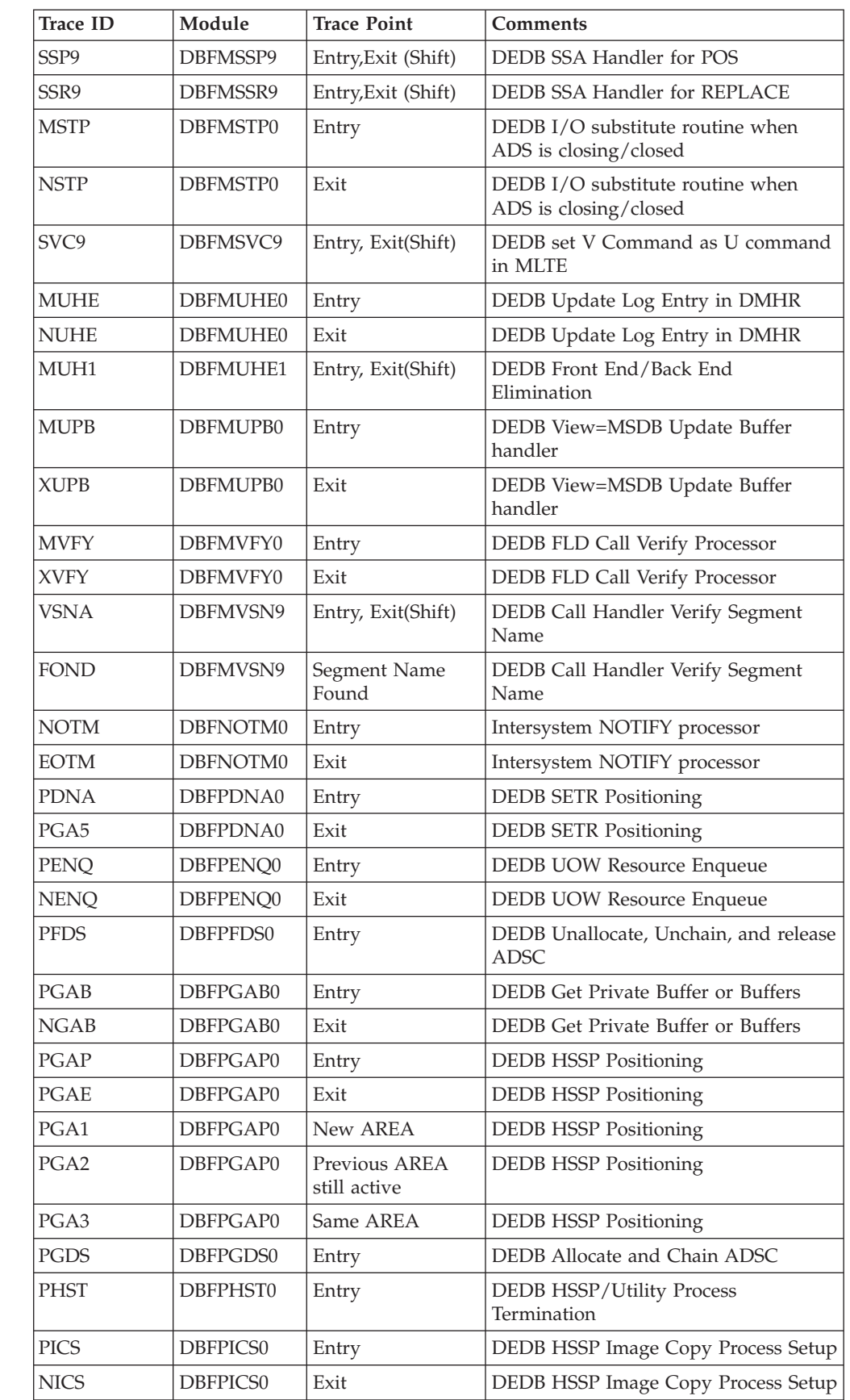

 $\overline{\phantom{a}}$  $\mathsf I$  $\overline{\phantom{a}}$ 

|||

| ||

| | |

 $\begin{array}{c} \rule{0pt}{2.5ex} \rule{0pt}{2.5ex} \rule{0$  $\overline{\phantom{a}}$  $\overline{1}$  $\begin{array}{c} \rule{0pt}{2.5ex} \rule{0pt}{2.5ex} \rule{0$  $\overline{\phantom{a}}$  $\overline{\phantom{a}}$  $\mathbf{I}$ 

 $\overline{\phantom{a}}$ 

|<br>|<br>|<br>|<br>|

| |<br>|<br>|<br>|

 $\overline{1}$  $\overline{\phantom{a}}$  $\overline{\phantom{a}}$ 

|

 $\overline{\phantom{a}}$  $\overline{\phantom{a}}$  $\overline{1}$  $\mathsf I$  $\overline{\phantom{a}}$ 

|<br>|<br>|<br>|<br>|<br>|

| ||

| | | | |

I

|||

 $\mathsf{I}$  $\mathsf{I}$  $\overline{\phantom{a}}$  $\overline{\phantom{a}}$ 

| |<br>|<br>|<br>|

 $\overline{\phantom{a}}$  $\overline{1}$  $\begin{array}{c} \rule{0pt}{2.5ex} \rule{0pt}{2.5ex} \rule{0$ 

|

|<br>|<br>|<br>|<br>|

 $\sf I$  $\overline{\phantom{a}}$  $\overline{\phantom{a}}$  $\overline{\phantom{a}}$ 

*Table 227. Fast Path Trace Entries (continued)*

| <b>Trace ID</b> | Module          | <b>Trace Point</b>                   | <b>Comments</b>                            |
|-----------------|-----------------|--------------------------------------|--------------------------------------------|
| <b>PIOS</b>     | DBFPIOS0        | Entry                                | DEDB HSSP Image Copy I/O Routine           |
| IOSH            | DBFPIOS0        | Imac_IC_cursor<br>GT req uow 1st CI  | DEDB HSSP Image Copy I/O Routine           |
| <b>IOSL</b>     | DBFPIOS0        | Imac_IC_cursor LT<br>req uow 1st CI  | DEDB H DEDB HSSP Image Copy I/O<br>Routine |
| <b>IOSE</b>     | DBFPIOS0        | Imac_IC_cursor<br>EQ req uow 1st CI  | DEDB HSSP Image Copy I/O Routine           |
| <b>NIOS</b>     | DBFPIOS0        | Exit                                 | DEDB HSSP Image Copy I/O Routine           |
| <b>PRAB</b>     | DBFPRAB0        | Entry                                | <b>DEDB Release Current UOW Resources</b>  |
| <b>NRAB</b>     | DBFPRAB0        | Exit                                 | <b>DEDB Release Current UOW Resources</b>  |
| <b>PSET</b>     | DBFPSET0        | Entry, Exit(Shift)                   | <b>DEDB HSSP Process Setup</b>             |
| PULI            | <b>DBFPULI0</b> | Entry                                | DEDB UOW Lock Mode Initiation              |
| <b>NULI</b>     | <b>DBFPULI0</b> | Exit                                 | DEDB UOW Lock Mode Initiation              |
| PUL1            | <b>DBFPULI0</b> | Wait for CI locks<br>to be released  | DEDB UOW Lock Mode Initiation              |
| <b>PUXC</b>     | DBFPUXC0        | Entry                                | <b>DEDB UOW Resource Handler</b>           |
| <b>NUXC</b>     | DBFPUXC0        | Exit                                 | <b>DEDB UOW Resource Handler</b>           |
| <b>LUXC</b>     | <b>DBFPUXC0</b> | Lock Subroutine<br>Entry             | <b>DEDB UOW Resource Handler</b>           |
| <b>PUXR</b>     | DBFPUXR0        | Entry                                | <b>DEDB Release UXRBs</b>                  |
| <b>NUXR</b>     | DBFPUXR0        | Exit                                 | <b>DEDB Release UXRBs</b>                  |
| <b>BSBP</b>     | DBFSBP10        | Entry                                | MSDB Syncpoint Phase I                     |
| <b>RSBP</b>     | DBFSBP10        | Exit                                 | MSDB Syncpoint Phase I                     |
| <b>BACC</b>     | DBFSBP10        | Use MSDB data<br>for operation       | MSDB Syncpoint Phase I                     |
| <b>RACC</b>     | DBFSBP10        | Use Record data<br>for operation     | MSDB Syncpoint Phase I                     |
| CACC            | DBFSBP10        | Trace Segment to<br>be processed     | MSDB Syncpoint Phase I                     |
| <b>DACC</b>     | DBFSBP10        | After move to<br>EPST work area      | MSDB Syncpoint Phase I                     |
| EACC            | DBFSBP10        | Move MSDB Data                       | MSDB Syncpoint Phase I                     |
| FACC            | DBFSBP10        | Move MSDB Data                       | MSDB Syncpoint Phase I                     |
| <b>BMSG</b>     | DBFSBP10        | Setup Arithmetic<br>Overflow message | MSDB Syncpoint Phase I                     |
| <b>SDEQ</b>     | DBFSDEQ0        | Entry                                | FP Resource Dequeue                        |
| TDEQ            | DBFSDEQ0        | Exit                                 | FP Resource Dequeue                        |
| <b>UOWX</b>     | DBFSDEQ0        | Change UOW<br>Lock Ownership         | FP Resource Dequeue                        |
| <b>SFLD</b>     | DBFSFLD0        | Entry                                | DEDB Syncpoint Phase I FLD Call            |
| RSFL            | DBFSFLD0        | Exit                                 | DEDB Syncpoint Phase I FLD Call            |
| SGAB            | DBFSGAB0        | Entry                                | DEDB Get Buffer from Shared Pool           |
| ZGAB            | DBFSGAB0        | Exit                                 | DEDB Get Buffer from Shared Pool           |

*Table 227. Fast Path Trace Entries (continued)*

|| | | | | | |  $\vert$ | | | | | | | | | | | | | | | | | |

 $\mathbf I$  $\mathsf{I}$ 

|| | | |

 $\overline{\phantom{a}}$  $\overline{1}$ 

> || | |<br>|<br>|<br>|<br>|

> $\overline{1}$  $\mathsf I$  $\mathbf{I}$

> $\mathsf I$  $\overline{1}$

> | |<br>|<br>|

> | | | | |

> $\mathbf{I}$

|| |

 $\begin{array}{c} \hline \end{array}$  $\mathsf I$ 

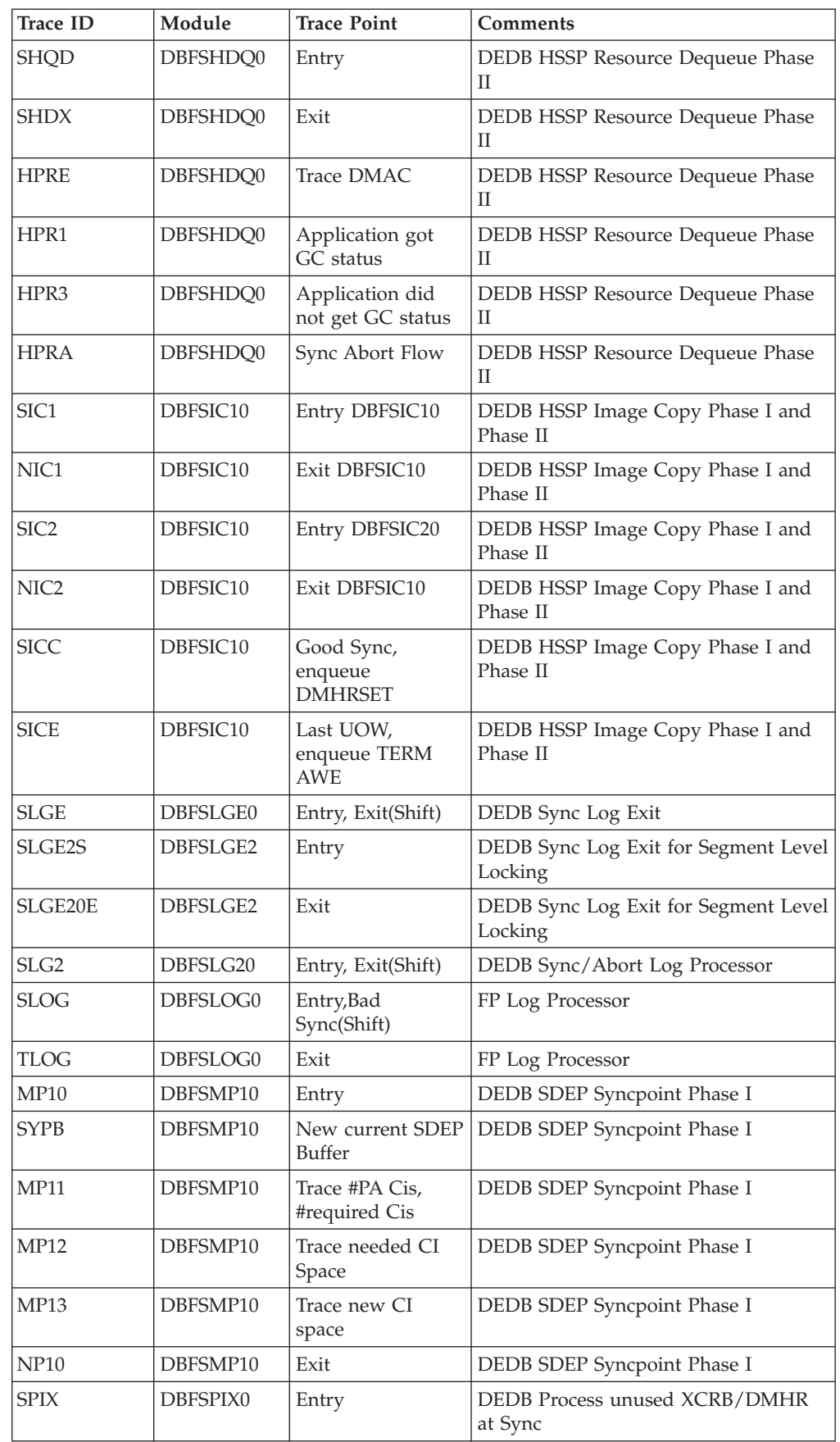

|| |

 $\overline{\phantom{a}}$  $\mathsf I$ 

||||

 $\overline{\phantom{a}}$  $\overline{\phantom{a}}$  $\overline{\phantom{a}}$  $\overline{\phantom{a}}$ 

|

|<br>|<br>|<br>|<br>|

 $\overline{1}$  $\begin{array}{c} \hline \end{array}$  $\overline{\phantom{a}}$  $\mathsf{I}$ 

|

 $\overline{\phantom{a}}$  $\overline{1}$  $\mathsf I$  $\overline{\phantom{a}}$  $\overline{1}$  $\mathsf I$  $\sf I$  $\sf I$  $\overline{1}$  $\overline{\phantom{a}}$  $\overline{\phantom{a}}$  $\overline{1}$  $\mathsf{I}$  $\mathsf{I}$  $\overline{\phantom{a}}$  $\overline{1}$ 

|||||||||||||||||

| ||

|

 $\overline{\phantom{a}}$  $\mathsf I$  $\begin{array}{c} \rule{0pt}{2.5ex} \rule{0pt}{2.5ex} \rule{0$  $\mathsf{I}$  $\mathsf{I}$  $\overline{\phantom{a}}$ 

 $\overline{1}$ 

||||||

| ||

|

 $\mathsf{I}$ 

||

 $\sf I$  $\overline{\phantom{a}}$ 

*Table 227. Fast Path Trace Entries (continued)*

| <b>Trace ID</b>  | Module   | <b>Trace Point</b>                  | Comments                                             |
|------------------|----------|-------------------------------------|------------------------------------------------------|
| <b>XPIX</b>      | DBFSPIX0 | Exit                                | DEDB Process unused XCRB/DMHR<br>at Sync             |
| BSY <sub>0</sub> | DBFSYN00 | Entry                               | Pure FP Sync Point Controller                        |
| SYN1             | DBFSYN10 | Entry                               | FP Syncpoint Phase I Controller                      |
| TYN1             | DBFSYN10 | Exit                                | FP Syncpoint Phase I Controller                      |
| SYN <sub>2</sub> | DBFSYN20 | Entry, Entry 2nd<br>Call            | FP Syncpoint Phase II Controller                     |
| TYN2             | DBFSYN20 | Exit                                | FP Syncpoint Phase II Controller                     |
| SYP2             | DBFSYP20 | Entry                               | FP Syncpoint Phase II                                |
| TYP2             | DBFSYP20 | Exit                                | FP Syncpoint Phase II                                |
| <b>SYPB</b>      | DBFSYP20 | New current SDEP<br>Buffer          | FP Syncpoint Phase II                                |
| <b>AFCE</b>      | DBFTAFC9 | Entry                               | Analyze FPTCNTRL control cards                       |
| <b>AFCX</b>      | DBFTAFC9 | Exit                                | Analyze FPTCNTRL control cards                       |
| <b>ATCE</b>      | DBFTATC9 | Entry                               | Analyze Trace Calls                                  |
| TON <sub>0</sub> | DBFTATC9 | Trace ON                            | Analyze Trace Calls                                  |
| <b>TOFF</b>      | DBFTATC9 | <b>Trace OFF</b>                    | Analyze Trace Calls                                  |
| <b>TSEL</b>      | DBFTATC9 | TOM Table built                     | Analyze Trace Calls                                  |
| <b>TDAT</b>      | DBFTATC9 | Deactivate Trace                    | Analyze Trace Calls                                  |
| <b>TACT</b>      | DBFTATC9 | <b>Activate Trace</b>               | Analyze Trace Calls                                  |
| <b>ATCX</b>      | DBFTATC9 | Exit without error                  | Analyze Trace Calls                                  |
| <b>ATCY</b>      | DBFTATC9 | Error Exit                          | Analyze Trace Calls                                  |
| <b>BLTE</b>      | DBFTBLT9 | Entry                               | <b>Build TOM Table Structure</b>                     |
| <b>BLTX</b>      | DBFTBLT9 | Exit                                | <b>Build TOM Table Structure</b>                     |
| <b>BMIE</b>      | DBFTBMI9 | Entry                               | Build Trace Message In I/O Area                      |
| <b>BMIX</b>      | DBFTBMI9 | Exit                                | Build Trace Message In I/O Area                      |
| <b>COTE</b>      | DBFTCOT9 | Entry                               | Construct Trace Option Table                         |
| COT1             | DBFTCOT9 | Trace before<br><b>IMODULE LOAD</b> | Construct Trace Option Table                         |
| COT <sub>2</sub> | DBFTCOT9 | After call to<br>DBFTBLT9           | Construct Trace Option Table                         |
| <b>ILAR</b>      | DBFTCOT9 | After GETMAIN                       | Construct Trace Option Table                         |
| COT3             | DBFTCOT9 | After GETMAIN                       | Construct Trace Option Table                         |
| COT4             | DBFTCOT9 | Delete TOM                          | Construct Trace Option Table                         |
| <b>COTX</b>      | DBFTCOT9 | Exit without error                  | Construct Trace Option Table                         |
| <b>COTY</b>      | DBFTCOT9 | Error Exit                          | Construct Trace Option Table                         |
| ABN <sub>2</sub> | DBFTDEB9 | Trace without<br><b>SDWA</b>        | Provide Debugging Information for<br>Abending Module |
| ABN1             | DBFTDEB9 | Trace with SDWA                     | Provide Debugging Information for<br>Abending Module |
| <b>FTOE</b>      | DBFTDEB9 | Entry                               | Free Previous TOM                                    |
| <b>FTOX</b>      | DBFTDEB9 | Exit                                | Free Previous TOM                                    |

*Table 227. Fast Path Trace Entries (continued)*

 $\mathbf I$  $\mathsf I$  $\mathsf I$  $\overline{1}$  $\mathsf I$  $\begin{array}{c} \rule{0pt}{2ex} \rule{0pt}{2ex} \rule{0pt}{$  $\mathsf I$  $\mathsf I$  $\mathsf I$  $\mathsf{I}$ 

|<br>||<br>||<br>||<br>||<br>||

| |<br>|<br>|<br>|

 $\overline{\phantom{a}}$  $\overline{1}$ 

 $\begin{array}{c} \hline \end{array}$ 

 $\overline{\phantom{a}}$  $\overline{1}$  $\overline{\phantom{a}}$  $\overline{1}$  $\overline{1}$ 

|<br>| |<br>|<br>| |<br>|

| | |

|| | |<br>|<br>|

 $\overline{1}$  $\overline{1}$ 

|

 $\overline{1}$ 

|| | |<br>|<br>|

 $\overline{1}$  $\mathbf{I}$ 

|

 $\mathbf{I}$ 

|| | |<br>|<br>|

 $\mathsf I$  $\mathsf I$ 

 $\begin{array}{c} \hline \end{array}$ |  $\vert$ | | | |

 $\mathsf I$ 

||

 $\overline{1}$  $\overline{1}$ 

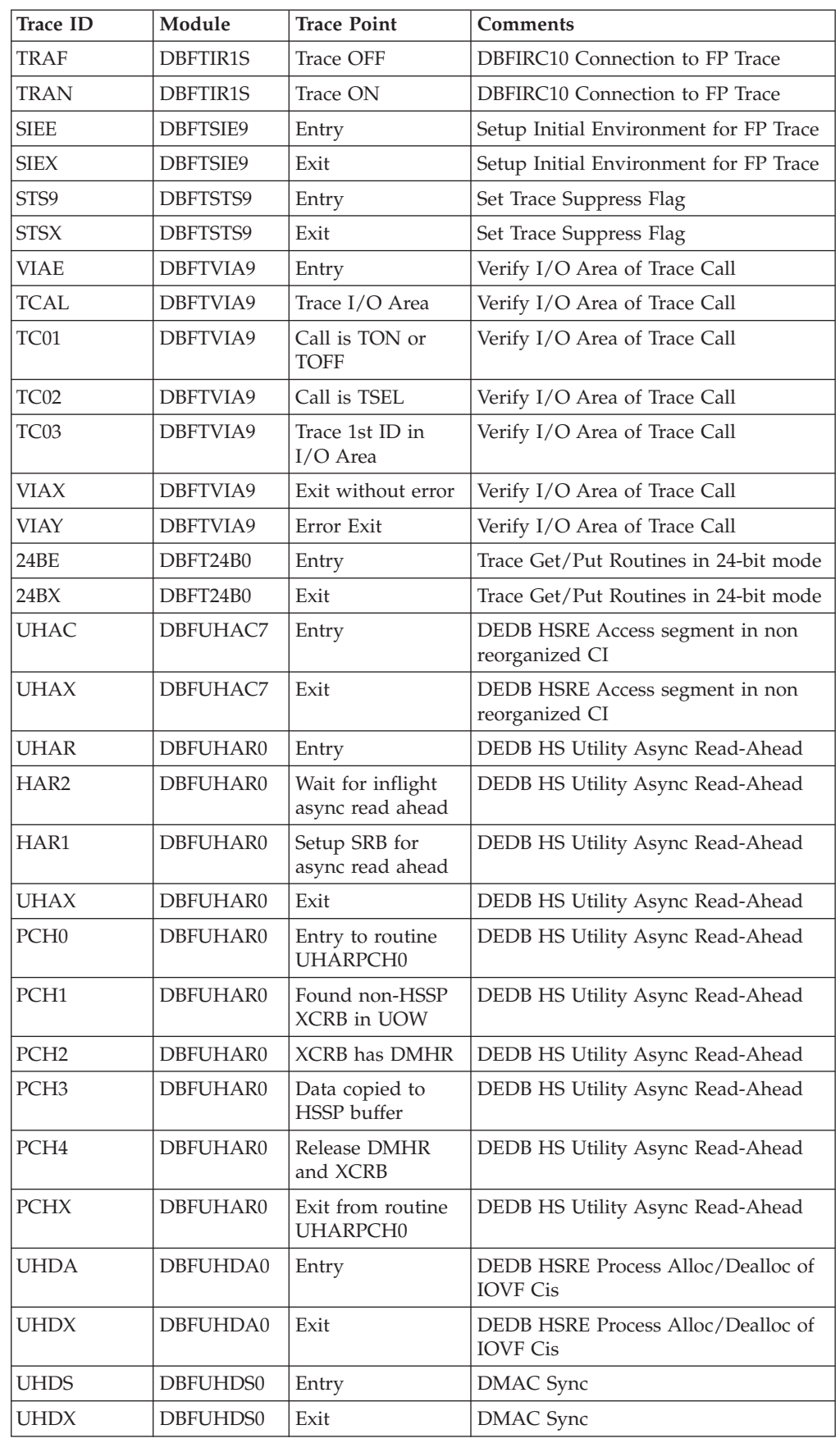

|| | | |

 $\overline{\phantom{a}}$  $\overline{\phantom{a}}$ 

|||

 $\overline{\phantom{a}}$  $\overline{\phantom{a}}$  $\overline{\phantom{a}}$ 

| | |

 $\sf I$  $\overline{\phantom{a}}$  $\sf I$  $\overline{\phantom{a}}$  $\sf I$  $\overline{1}$  $\overline{\phantom{a}}$  $\overline{\phantom{a}}$ 

|<br>|<br>|<br>|<br>|<br>|

| |<br>|<br>|<br>|

 $\overline{\phantom{a}}$  $\overline{\phantom{a}}$ 

|

|<br>|<br>|<br>|<br>|

 $\overline{\phantom{a}}$  $\overline{1}$  $\mathsf I$ I

|

 $\mathsf{I}$  $\mathsf{I}$  $\mathsf{I}$  $\overline{\phantom{a}}$  $\overline{\phantom{a}}$  $\overline{1}$  $\overline{\phantom{a}}$  $\overline{\phantom{a}}$ 

||<br>||<br>||<br>||<br>||

| | |

||||

 $\sf I$  $\sf I$  $\sf I$  $\sf I$ 

*Table 227. Fast Path Trace Entries (continued)*

| <b>Trace ID</b> | Module          | <b>Trace Point</b>                    | <b>Comments</b>                                  |
|-----------------|-----------------|---------------------------------------|--------------------------------------------------|
| <b>UHGS</b>     | DBFUHGS7        | Entry                                 | DEDB HSRE Get Space to Copy<br>Segment           |
| <b>UHGX</b>     | DBFUHGS7        | Exit                                  | DEDB HSRE Get Space to Copy<br>Segment           |
| <b>UHIO</b>     | DBFUHIO0        | Entry                                 | DEDB HSRE Read a specified CI                    |
| UHIX            | DBFUHIX0        | Exit                                  | DEDB HSRE Read a specified CI                    |
| <b>UHPR</b>     | DBFUHPR7        | Entry                                 | DEDB HSRE Process Root Chain of<br><b>RAP CI</b> |
| UHPX            | DBFUHPR7        | Exit                                  | DEDB HSRE Process Root Chain of<br>RAP CI        |
| UHRD            | DBFUHRD7        | Entry                                 | DEDB HSRE Read Database Record                   |
| UHRX            | DBFUHRD7        | Exit                                  | DEDB HSRE Read Database Record                   |
| UHRE            | DBFUHRE0        | Entry                                 | DEDB HSRE UOW Reorg Mainline                     |
| <b>UHRX</b>     | <b>DBFUHRE0</b> | Exit                                  | DEDB HSRE UOW Reorg Mainline                     |
| UHSR            | DBFUHSR0        | Entry                                 | <b>DEDB HSRE Mainline</b>                        |
| UHSX            | DBFUHSR0        | Exit                                  | <b>DEDB HSRE Mainline</b>                        |
| <b>UHSS</b>     | DBFUHSS0        | Entry                                 | <b>DEDB High Speed Utility Services</b>          |
| UHS1            | <b>DBFUHSS0</b> | Wait for inflight<br>async read ahead | <b>DEDB High Speed Utility Services</b>          |
| NHSS            | DBFUHSS0        | Exit                                  | <b>DEDB High Speed Utility Services</b>          |
| <b>UHSI</b>     | DBFUHSS0        | HSSP Image Copy<br>Termination        | <b>DEDB High Speed Utility Services</b>          |
| <b>UMAF</b>     | DBFUMAF0        | Entry                                 | <b>DEDB Utility Page Fix Services</b>            |
| <b>VMAF</b>     | DBFUMAF0        | Exit                                  | <b>DEDB Utility Page Fix Services</b>            |
| UMAI            | DBFUMAI0        | Entry                                 | DEDB Utility I/O Services                        |
| <b>ENQR</b>     | <b>DBFUMAI0</b> | Test for SDEP CI<br>Lock              | DEDB Utility I/O Services                        |
| VMAI            | <b>DBFUMAI0</b> | Exit                                  | DEDB Utility I/O Services                        |
| UMAL            | DBFUMAL0        | Entry                                 | <b>DEDB</b> Utility Logging                      |
| <b>VMAL</b>     | <b>DBFUMAL0</b> | Exit                                  | <b>DEDB</b> Utility Logging                      |
| <b>UMAN</b>     | DBFUMAN0        | Entry                                 | <b>DEDB Utility Services</b>                     |
| VMAN            | DBFUMAN0        | Exit                                  | <b>DEDB Utility Services</b>                     |
| <b>UMAV</b>     | DBFUMAV0        | Entry                                 | DEDB Utility Set ADS Available                   |
| VMAC            | DBFUMAV0        | Exit                                  | DEDB Utility Set ADS Available                   |
| <b>UMDS</b>     | DBFUMDS0        | Entry                                 | DEDB Utility DMAC Sync<br>(CONNECT/DISCONNECT)   |
| <b>VMDS</b>     | DBFUMDS0        | Exit                                  | DEDB Utility DMAC Sync<br>(CONNECT/DISCONNECT)   |
| UMFT            | DBFUMFT0        | Entry                                 | DEDB ADS Format                                  |
| <b>VMFT</b>     | <b>DBFUMFT0</b> | Exit                                  | DEDB ADS Format                                  |
| <b>UMMT</b>     | DBFUMMT0        | Entry                                 | <b>DEDB Utility MTO Message Services</b>         |
| UNMT            | DBFUMMT0        | Exit                                  | <b>DEDB Utility MTO Message Services</b>         |

*Table 227. Fast Path Trace Entries (continued)*

|| |  $\begin{array}{c} \hline \end{array}$ |

 $\mathsf I$ 

||||||

 $\begin{array}{c} \hline \end{array}$  $\overline{\phantom{a}}$  $\mathsf I$  $\overline{\phantom{a}}$  $\mathsf I$  $\mathsf I$ 

 $\|$ 

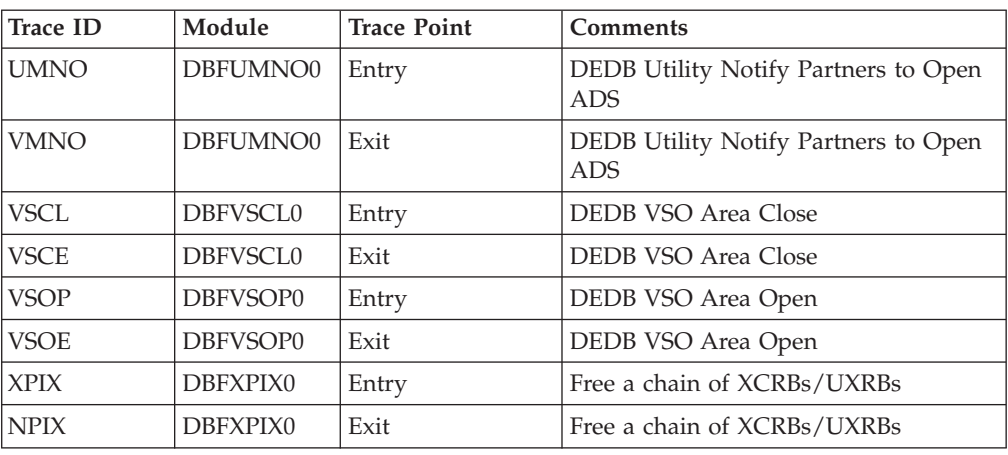

### **Notices**

|

This information was developed for products and services offered in the U.S.A. IBM may not offer the products, services, or features discussed in this document in other countries. Consult your local IBM representative for information on the products and services currently available in your area. Any reference to an IBM product, program, or service is not intended to state or imply that only that IBM product, program, or service may be used. Any functionally equivalent product, program, or service that does not infringe any IBM intellectual property right may be used instead. However, it is the user's responsibility to evaluate and verify the operation of any non-IBM product, program, or service.

IBM may have patents or pending patent applications covering subject matter described in this document. The furnishing of this document does not give you any license to these patents. You can send license inquiries, in writing, to:

IBM Director of Licensing IBM Corporation North Castle Drive Armonk, NY 10504-1785 U.S.A.

For license inquiries regarding double-byte (DBCS) information, contact the IBM Intellectual Property Department in your country or send inquiries, in writing, to:

IBM World Trade Asia Corporation Licensing 2-31 Roppongi 3-chome, Minato-ku Tokyo 106, Japan

**The following paragraph does not apply to the United Kingdom or any other country where such provisions are inconsistent with local law:** INTERNATIONAL BUSINESS MACHINES CORPORATION PROVIDES THIS PUBLICATION "AS IS" WITHOUT WARRANTY OF ANY KIND, EITHER EXPRESS OR IMPLIED, INCLUDING, BUT NOT LIMITED TO, THE IMPLIED WARRANTIES OF NON-INFRINGEMENT, MERCHANTABILITY OR FITNESS FOR A PARTICULAR PURPOSE. Some states do not allow disclaimer of express or implied warranties in certain transactions, therefore, this statement may not apply to you.

This information could include technical inaccuracies or typographical errors. Changes are periodically made to the information herein; these changes will be incorporated in new editions of the publication. IBM may make improvements and/or changes in the product(s) and/or the program(s) described in this publication at any time without notice.

Any references in this information to non-IBM Web sites are provided for convenience only and do not in any manner serve as an endorsement of those Web sites. The materials at those Web sites are not part of the materials for this IBM product and use of those Web sites is at your own risk.

IBM may use or distribute any of the information you supply in any way it believes appropriate without incurring any obligation to you.

Licensees of this program who wish to have information about it for the purpose of enabling: (i) the exchange of information between independently created programs and other programs (including this one) and (ii) the mutual use of the information which has been exchanged, should contact:

IBM Corporation J46A/G4 555 Bailey Avenue San Jose, CA 95141-1003 U.S.A.

Such information may be available, subject to appropriate terms and conditions, including in some cases, payment of a fee.

The licensed program described in this information and all licensed material available for it are provided by IBM under terms of the IBM Customer Agreement, IBM International Program License Agreement, or any equivalent agreement between us.

Any performance data contained herein was determined in a controlled environment. Therefore, the results obtained in other operating environments may vary significantly. Some measurements may have been made on development-level systems and there is no guarantee that these measurements will be the same on generally available systems. Furthermore, some measurement may have been estimated through extrapolation. Actual results may vary. Users of this document should verify the applicable data for their specific environment.

Information concerning non-IBM products was obtained from the suppliers of those products, their published announcements or other publicly available sources. IBM has not tested those products and cannot confirm the accuracy of performance, compatibility or any other claims related to non-IBM products. Questions on the capabilities of non-IBM products should be addressed to the suppliers of those products.

All statements regarding IBM's future direction or intent are subject to change or withdrawal without notice, and represent goals and objectives only.

This information is for planning purposes only. The information herein is subject to change before the products described become available.

This information contains examples of data and reports used in daily business operations. To illustrate them as completely as possible, the examples include the names of individuals, companies, brands, and products. All of these names are fictitious and any similarity to the names and addresses used by an actual business enterprise is entirely coincidental.

#### COPYRIGHT LICENSE:

This information contains sample application programs in source language, which illustrates programming techniques on various operating platforms. You may copy, modify, and distribute these sample programs in any form without payment to IBM, for the purposes of developing, using, marketing or distributing application programs conforming to the application programming interface for the operating platform for which the sample programs are written. These examples have not been thoroughly tested under all conditions. IBM, therefore, cannot guarantee or imply reliability, serviceability, or function of these programs. You may copy, modify, and distribute these sample programs in any form without payment to

IBM for the purposes of developing, using, marketing, or distributing application programs conforming to IBM's application programming interfaces.

Each copy or any portion of these sample programs or any derivative work, must include a copyright notice as follows:

© (your company name) (year). Portions of this code are derived from IBM Corp. Sample Programs. © Copyright IBM Corp. \_enter the year or years\_. All rights reserved.

If you are viewing this information softcopy, the photographs and color illustrations may not appear.

### **Programming Interface Information**

The information in these topics is intended to help system programmers diagnose IMS problems. This information also documents Diagnosis, Modification or Tuning Information provided by IMS.

Diagnosis, Modification or Tuning information is provided to help you diagnose, modify, or tune IMS. Do not use this Diagnosis, Modification or Tuning information as a programming interface.

### **Trademarks**

Company, product, or service names identified in the IMS Version 9 information may be trademarks or service marks of International Business Machines Corporation or other companies. Information about the trademarks of IBM Corporation in the United States, other countries, or both is located at www.ibm.com/legal/copytrade.shtml.

The following terms are trademarks or registered trademarks of other companies, and have been used at least once in the IMS library:

- Adobe<sup>®</sup>, the Adobe logo, Post $Script^®$ , and the Post $Script$  logo are either registered trademarks or trademarks of Adobe Systems Incorporated in the United States, and/or other countries.
- Microsoft<sup>®</sup>, Windows®, Windows NT®, and the Windows logo are trademarks of Microsoft Corporation in the United States, other countries, or both.
- v Java and all Java-based trademarks are trademarks of Sun Microsystems, Inc., in the United States, other countries, or both.
- Linux<sup>®</sup> is a registered trademark of Linus Torvalds in the United States, other countries, or both.
- UNIX<sup>®</sup> is a registered trademark of The Open Group in the United States and other countries.

Other company, product, or service names may be trademarks or service marks of others.

# **Bibliography**

This bibliography lists all of the information in the IMS Version 9 library.

- v *Authorized Assembler Programming Guide*, GC28-1645
- v *DB2 UDB for OS/390 and z/OS Diagnosis Guide* | *and Reference*, LY37-3740 |
	- v *IMS Message Requeuer Program Description/Operations Manual*, SH21-1089
	- *MVS Data Areas*, LY28-1857 though LY28-1861
	- v *MVS Diagnosis: Tools and Service Aids*, GA22-7589
	- v *MVS/ESA Diagnosis: Procedures*, LY28-1844
	- v *MVS/ESA Planning: Operations*, GC28-1441
	- v *MVS/ESA System Commands*, GC28-1442
	- v *MVS/ESA System Codes*, GC28-1486

|

|

- v *OS/390 MVS IPCS User's Guide*, GC28-1756
- v *IMS Queue Control Facility for z/OS User's Guide*, | SC26-9685
	- v *System Messages, Volume 1*, GC28-1480
	- v *System Messages, Volume 2*, GC28-1481
	- v *System Messages, Volume 3*, GC28-1482
	- v *System Messages, Volume 4*, GC28-1483
	- v *System Messages, Volume 5*, GC28-1484
	- v *System/390® Reference Summary*, GX20-1850
	- v *VTAM Messages and Codes*, SC31-6564
- v *z/OS MVS Diagnosis: Tools and Service Aids*, | GA22-7589
- v *z/OS MVS Initialization and Tuning Guide*, | SA22-7591 |
- v *z/OS MVS Interactive Problem Control System (IPCS) Customization*, SA22-7594 | |
- v *z/OS MVS System Commands*, SA22-7627 |

# **IMS Version 9 Library**

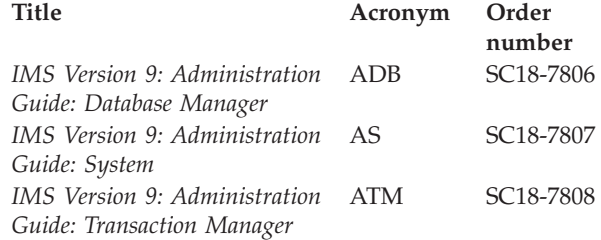

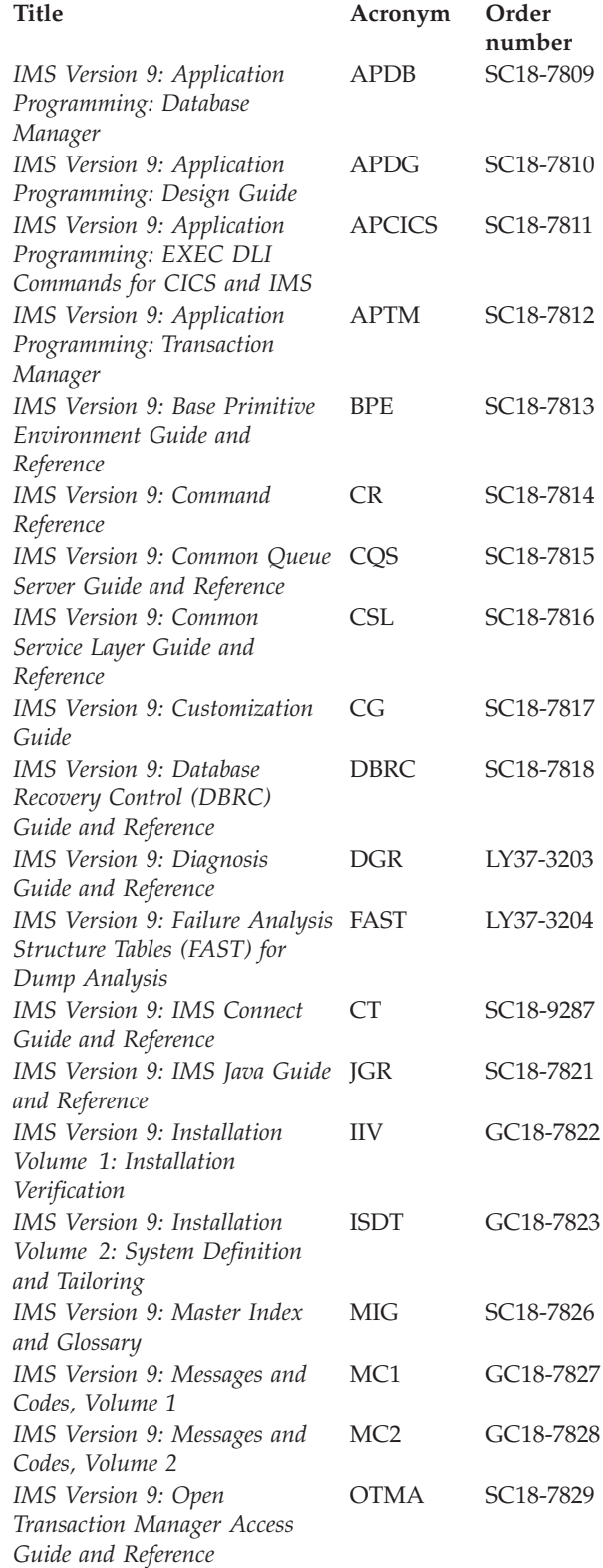

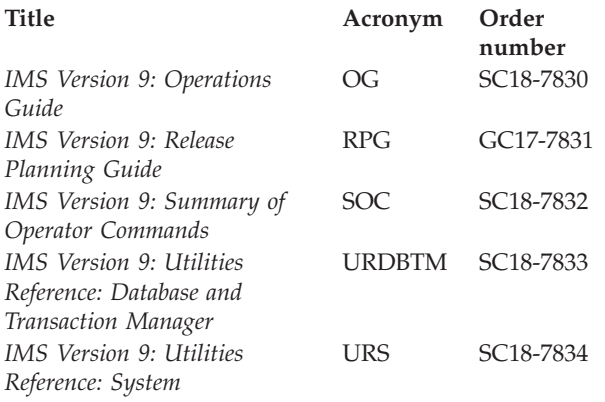

# **Supplementary Publications**

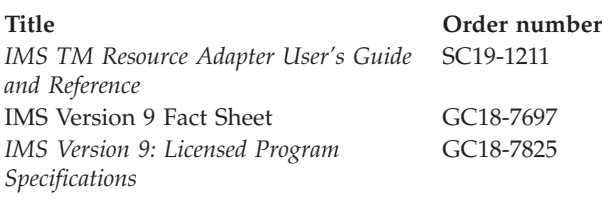

# **Publication Collections**

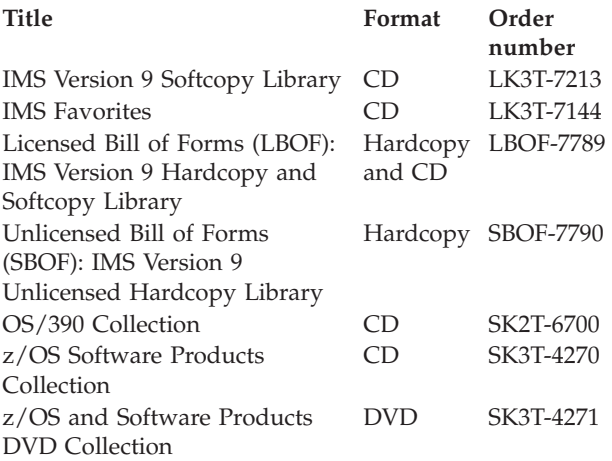

# **Accessibility Titles Cited in This Library**

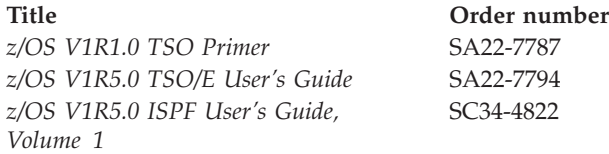

### **Index**

### **Special characters**

/DIAGNOSE command SNAP function console dump [alternative](#page-224-0) 203 /TRACE command [starting](#page-367-0) DC trace 346 [stopping](#page-368-0) DC trace 347 (ORTT) Online Recovery Manager [example](#page-349-0) 328 [format](#page-344-0) 323 [starting](#page-344-0) 323

### **Numerics**

3270 error recovery [BTAM](#page-407-0) DDM 386 [sense-status](#page-406-0) message 385 [6701-MRQB](#page-387-0) records (command for [obtaining\)](#page-387-0) 366 6701-MRQE diagnostic records control blocks and [mapping](#page-386-0) [macros](#page-386-0) 365 [description](#page-385-0) 364 sample JCL for [printing](#page-386-0) 365 67D0 log record [about](#page-456-0) 435 [DSECT](#page-168-0) name 147 issuing [module](#page-168-0) 147 [mapping](#page-168-0) macro 147 [Spool](#page-456-0) API 435

# **A**

[abbreviation](#page-646-0) list 625 abend [dump,](#page-294-0) cause 273 abend [processing](#page-456-0) for Spool API [support](#page-456-0) 435 ABENDU1026 Fast Path problem analysis [description](#page-464-0) 443 [procedure](#page-465-0) 444 [ABENDUxxxx](#page-58-0) keyword procedure 37 [ABENDxxx](#page-57-0) keyword procedure 36 [abnormal](#page-73-0) save area set 52 [acronym](#page-646-0) list 625 active save set finding during DC [analysis](#page-406-0) 385 ADSC [definition/mapping](#page-96-0) macro 75 AIBREASN codes [description](#page-604-0) 583 AIBREASN Codes list [590](#page-611-0) Set by [DFSQMRQ0](#page-604-0) 583 AIBREASN codes (Queue Control Facility/Message Requeuer) [description](#page-387-0) 366 aids for debugging and diagnosing Spool API *See* [debugging](#page-455-0) and diagnostic aids for [Spool](#page-455-0) API ALDS [definition/mapping](#page-96-0) macro 75

AMPB [definition/mapping](#page-96-0) macro 75 analyzing problems using log [records](#page-157-0) 136 APARs [preparing](#page-90-0) 69 [procedure](#page-90-0) 69 [searching](#page-90-0) for 69 APPC problem, [diagnosing](#page-46-0) 25 [automatic](#page-26-0) dump data set allocation 5

### **B**

BALG [definition/mapping](#page-96-0) macro 75 basic telecommunications access method (BTAM) DDM log record [format](#page-407-0) 386 error recovery IEA000I [message](#page-407-0) 386 MFS error [diagnosing](#page-407-0) 386 [diagram](#page-407-0) of normal BTAM [path](#page-407-0) 386 terminal [starting](#page-367-0) DC trace 346 [stopping](#page-368-0) DC trace 347 batch environment call image [capture](#page-293-0) trace 272 BFSP [definition/mapping](#page-96-0) macro 75 BFUS [definition/mapping](#page-96-0) macro 75 [BGNRETRY](#page-510-0) trace entry 489 BHDR [definition/mapping](#page-96-0) macro 75 BLOCKHDR [definition/mapping](#page-96-0) [macro](#page-96-0) 75 BSPH [definition/mapping](#page-96-0) macro 75 BTAM (basic telecommunications access method) DDM log record [format](#page-407-0) 386 error recovery IEA000I [message](#page-407-0) 386 MFS error [diagnosing](#page-407-0) 386 [diagram](#page-407-0) of normal BTAM [path](#page-407-0) 386 terminal [starting](#page-367-0) DC trace 346 [stopping](#page-368-0) DC trace 347 BUFC [definition/mapping](#page-96-0) macro 75 BUFENTRY [definition/mapping](#page-96-0) [macro](#page-96-0) 75 buffer handler [function](#page-333-0) codes 312 [module](#page-336-0) trace IDs 315 pool [\(VSAM\)](#page-114-0) 93 [return](#page-335-0) codes 314 BUFMSTRA (message processing) trace [description](#page-486-0) 465 [BUFSMVID](#page-498-0) trace description 477

### **C**

CADSECT [definition/mapping](#page-96-0) [macro](#page-96-0) 75 call image capture trace batch [environment](#page-293-0) 272 online [environment](#page-293-0) 272 [retrieving](#page-294-0) data from log data set 273 CALLER= parameter FMTIMS [statement](#page-190-0) example 169 calls used with Spool API support [CHNG](#page-451-0) 430 [SETO](#page-451-0) 430 CBT [\(control](#page-642-0) block table) pool 621 CBT [definition/mapping](#page-96-0) macro 75 CCB [definition/mapping](#page-96-0) macro 75 channel-to-channel access method trace stack *See* MSC (Multiple Systems [Coupling\)](#page-492-0) CHE [FREEZE](#page-82-0) 61 CHNG call [Spool](#page-451-0) API 430 CHNGDUMP MAXSPACE [recommended](#page-25-0) setting 4 CI (control interval) DEDB problem CI 0 [448](#page-469-0) CI 1 [448](#page-469-0) [common](#page-471-0) data 450 first [DOVF](#page-470-0) CI 449 first [IOVF](#page-470-0) CI 449 other [DOVF](#page-470-0) CIs 449 other [IOVF](#page-470-0) CIs 449 other [SDEP](#page-471-0) CI 450 [RAP](#page-470-0) CI 449 [scraps](#page-471-0) 450 type [identification](#page-469-0) 448 CIB [definition/mapping](#page-96-0) macro 75 CIBSTRAC trace content [entry](#page-414-0) 393 [example](#page-414-0) 393 [locating](#page-414-0) 393 CIBTRACE trace content [entry](#page-415-0) 394 [example](#page-415-0) 394 [locating](#page-415-0) 394 CIRCA [definition/mapping](#page-96-0) macro 75 CLB [definition/mapping](#page-96-0) macro 75 CLLE [definition/mapping](#page-96-0) macro 75 CNT [definition/mapping](#page-96-0) macro 75 codes error code [examples](#page-452-0) 431 status of [CHNG](#page-452-0) and SETO calls 431 collecting data [APPC-related](#page-46-0) problem 25 [control](#page-42-0) or DL/I region loop 21 [control](#page-41-0) region hang 20 [control](#page-41-0) region wait 20 [CQS-related](#page-578-0) problem 557 [database-related](#page-49-0) problem 28

collecting data *(continued)* DB2 ESS [interface](#page-44-0) problem 23 [DBCTL-related](#page-45-0) problem 24 [DBRC-related](#page-44-0) problem 23 [DC-related](#page-45-0) problem 24 ESAF [Interface-related](#page-49-0) problem 28 general [problems](#page-40-0) 19 IMS [dependent](#page-43-0) region loop 22 IMS [dependent](#page-43-0) region wait 22 Recovery Resource [Service-related](#page-50-0) [problem](#page-50-0) 29 Common Service Layer trace (CSLT) [about](#page-231-0) 210 [format](#page-232-0) 211 [Common](#page-25-0) Storage Tracker 4 [common](#page-224-0) trace table interface 203 communication analyzer (DFSICIO0) DDM entry [point](#page-365-0) 344 [trace](#page-365-0) ID 344 [description](#page-365-0) 344 [save](#page-365-0) area 344 trace [output](#page-366-0) 345 trace record [example](#page-366-0) 345 trace record [format](#page-366-0) 345 communication task trace [description](#page-484-0) 463 [COMPARE](#page-357-0) option 336 [COMPARE](#page-291-0) statement 270 component [identification](#page-56-0) keyword [procedure](#page-56-0) 35 contents [DBRC](#page-500-0) 479 control (CTL) address space online [formatted](#page-217-0) dump 196 control address space *See* CTL [address](#page-217-0) space control block [acronym](#page-96-0) 75 database [manager](#page-122-0) 101 [definitions](#page-96-0) 75 [description](#page-96-0) 75 [external](#page-291-0) SNAP call 270 [interrelationship](#page-103-0) diagram 82 linkage for static [DB/DC](#page-95-0) [environment](#page-95-0) 74 locating in an IMS dump Fast [Path](#page-472-0) 451 [locating](#page-640-0) using load list 619 [logged](#page-386-0) at time of error 365 macros that [generate](#page-96-0) 75 [mapping](#page-96-0) macros 75, [365](#page-386-0) [relationships](#page-117-0) created for MAIN [pool](#page-117-0) 96 [relationships](#page-121-0) for DFSCBT00 [pools](#page-121-0) 100 [relationships](#page-120-0) for DFSPOOL pools 99 [relationships](#page-118-0) for preallocated storage [blocks](#page-118-0) 97 [sequential](#page-112-0) buffering diagram 91 [control](#page-642-0) block table (CBT) pool 621 control blocks, [relocation](#page-456-0) during special abend [processing](#page-456-0) 435 control interval DEDB problem CI 0 [448](#page-469-0) CI 1 [448](#page-469-0)

control interval *(continued)* DEDB problem *(continued)* [common](#page-471-0) data 450 first [DOVF](#page-470-0) CI 449 first [IOVF](#page-470-0) CI 449 other [DOVF](#page-470-0) CIs 449 other [IOVF](#page-470-0) CIs 449 other [SDEP](#page-471-0) CI 450 [RAP](#page-470-0) CI 449 [scraps](#page-471-0) 450 type [identification](#page-469-0) 448 control region loop, [diagnosing](#page-42-0) 21 [control](#page-41-0) region wait or hang, [diagnosing](#page-41-0) 20 control region, FMTIMS [statement](#page-190-0) [example](#page-190-0) 169 CPM [definition/mapping](#page-96-0) macro 75 CPT [definition/mapping](#page-96-0) macro 75 CQS (Common Queue Server) [additional](#page-579-0) manual dump [intervention](#page-579-0) 558 CQS [structure](#page-582-0) recovery data set 561 [CQS-z/OS](#page-581-0) log stream 560 [diagnosis](#page-578-0) 557 log [records](#page-587-0) 566 [printing](#page-589-0) 568 problem [diagnostics](#page-48-0) 27 set up [tracing](#page-33-0) 12 [structure](#page-579-0) dump contents 558 CQS setup [recommendations](#page-29-0) 8 trace [environment](#page-30-0) - conservative 9 trace [environment](#page-30-0) - more [aggressive](#page-30-0) 9 CRB [definition/mapping](#page-96-0) macro 75 [creating](#page-32-0) output data sets 11 creating search [arguments](#page-55-0) 34 [CRTR0XIT](#page-511-0) trace entry 490 CSAB [definition/mapping](#page-96-0) macro 75  $CSI$ problem [diagnostics](#page-48-0) 27 CSLT (Common Service Layer trace) [about](#page-231-0) 210 [format](#page-232-0) 211 CSVT [definition/mapping](#page-96-0) macro 75 CTB [definition/mapping](#page-97-0) macro 76 CTL (control) address space online [formatted](#page-217-0) dump 196 CTM [definition/mapping](#page-97-0) macro 76 CTT [definition/mapping](#page-97-0) macro 76 CULE [definition/mapping](#page-97-0) macro 76 CVB [definition/mapping](#page-97-0) macro 76 CXB [definition/mapping](#page-97-0) macro 76

#### **D**

data communication (DC) call analyzer [\(DFSDLA30\)](#page-400-0) 379 FMTIMS [statement](#page-190-0) example 169 service aid DC [trace](#page-367-0) 346 [description](#page-364-0) 343 [finding](#page-406-0) the active save set 385 IBM 3270 error [recovery](#page-406-0) [analysis](#page-406-0) 385 IMS [Transaction](#page-400-0) trace 379 [IMS-VTAM](#page-406-0) interface 385

data communication (DC) *(continued)* service aid *(continued)* [message](#page-414-0) format service module [traces](#page-414-0) 393 [message](#page-407-0) format service normal [BTAM](#page-407-0) path 386 [OTMA](#page-451-0) dumps 430 OTMA log [records](#page-451-0) 430 OTMA [module-to-code](#page-449-0) cross [reference](#page-449-0) table 428 [OTMA](#page-445-0) trace 424 OTMA [verb-to-code](#page-450-0) cross reference [table](#page-450-0) 429 [receive-any](#page-404-0) buffer analysis 383 terminal [communication](#page-365-0) task [trace](#page-365-0) 344 data [management](#page-126-0) block (DMB) [diagram](#page-126-0) 105 data sets [allocating](#page-33-0) 12 [output](#page-32-0) 11 database *See also* [DL/I](#page-288-0) control block [diagram](#page-125-0) 104 [diagnosis](#page-49-0) 28 diagnostic [techniques](#page-288-0) 267 log [analysis](#page-352-0) 331 log record (X'50') [DSECT](#page-352-0) 331 [Recovery](#page-50-0) Resource Service 29 searching [techniques](#page-88-0) 67 Database Control (DBCTL) DRA [dumps](#page-530-0) 509 dump title [format](#page-204-0) 183 IMS traces [activating](#page-31-0) 10 [DL/I](#page-31-0) 10 Fast [Path](#page-31-0) 10 problem, [diagnosing](#page-45-0) 24 [recovery](#page-531-0) tokens 510 [service](#page-530-0) aids 509 Database Recovery Control control block [diagram](#page-140-0) 119 external trace [example](#page-523-0) 502 record [format](#page-522-0) 501 [using](#page-522-0) 501 FMTIMS [statement](#page-190-0) example 169 internal trace [example](#page-515-0) 494 RECON data set [contents](#page-500-0) 479 [diagnostic](#page-500-0) aid 479 [service](#page-500-0) aids 479 Database Resource Adapter (DRA) [Analyzing](#page-532-0) DRA Problems 511 [dump](#page-530-0) 509 dump title [format](#page-204-0) 183 [recovery](#page-531-0) tokens 510 [Service](#page-530-0) Aids 509 DB2 ESS interface [problem,](#page-44-0) [diagnosing](#page-44-0) 23 DBCTL (Database Control) DRA [dumps](#page-530-0) 509 dump title [format](#page-204-0) 183 IMS traces [activating](#page-31-0) 10 [DL/I](#page-31-0) 10

DBCTL (Database Control) *(continued)* IMS traces *(continued)* Fast [Path](#page-31-0) 10 problem, [diagnosing](#page-45-0) 24 [recovery](#page-531-0) tokens 510 [service](#page-530-0) aids 509 DBPCB [definition/mapping](#page-97-0) macro 76 DBRC (Database Recovery Control) control block [diagram](#page-140-0) 119 external trace [example](#page-523-0) 502 record [format](#page-522-0) 501 [using](#page-522-0) 501 FMTIMS [statement](#page-190-0) example 169 internal trace [example](#page-515-0) 494 RECON data set [contents](#page-500-0) 479 [diagnostic](#page-500-0) aid 479 [service](#page-500-0) aids 479 DBRC problem, [diagnosing](#page-44-0) 23 DBRC trace (DSPTRACE) [BGNRETRY](#page-510-0) entry 489 [CRTR0XIT](#page-511-0) entry 490 [DSPCABN0](#page-510-0) entry 489 [DSPCRTR0](#page-510-0) entry 489 [DSPSTACK](#page-506-0) entry 485, [488](#page-509-0) [DSPSTFRE](#page-506-0) entry 485, [487](#page-508-0) [DSPSTGET](#page-506-0) entry 485, [487](#page-508-0) [DSPURI00](#page-511-0) entry 490, [491](#page-512-0) [GETFEED](#page-513-0) entry 492 [locating](#page-505-0) 484 [processing](#page-507-0) flow 486 [using](#page-505-0) 484 DC (data communication) call analyzer [\(DFSDLA30\)](#page-400-0) 379 FMTIMS [statement](#page-190-0) example 169 service aid DC [trace](#page-367-0) 346 [description](#page-364-0) 343 [finding](#page-406-0) the active save set 385 IBM 3270 error [recovery](#page-406-0) [analysis](#page-406-0) 385 IMS [Transaction](#page-400-0) trace 379 [IMS-VTAM](#page-406-0) interface 385 [message](#page-414-0) format service module [traces](#page-414-0) 393 [message](#page-407-0) format service normal [BTAM](#page-407-0) path 386 [OTMA](#page-451-0) dumps 430 OTMA log [records](#page-451-0) 430 OTMA [module-to-code](#page-449-0) cross [reference](#page-449-0) table 428 [OTMA](#page-445-0) trace 424 OTMA [verb-to-code](#page-450-0) cross reference [table](#page-450-0) 429 [receive-any](#page-404-0) buffer analysis 383 terminal [communication](#page-365-0) task [trace](#page-365-0) 344 DC problem, [diagnosing](#page-45-0) 24 DC trace [diagnosing](#page-374-0) line problem 353 [diagnosing](#page-374-0) terminal problem 353 [starting](#page-367-0) 346 [stopping](#page-368-0) 347 trace output [example](#page-380-0) 359

DC trace *(continued)* trace record [identifiers](#page-369-0) 348 [printing](#page-368-0) 347 table of [record](#page-371-0) types and [contents](#page-371-0) 350 DCB [definition/mapping](#page-97-0) macro 76 DCB-EXT [definition/mapping](#page-97-0) macro 76 DDIR [definition/mapping](#page-97-0) macro 76 DDM (device-dependent module) communication analyzer entry [point](#page-365-0) 344 [save](#page-365-0) area 344 [trace](#page-365-0) ID 344 trace [output](#page-366-0) 345 trace record [example](#page-366-0) 345 trace record [format](#page-366-0) 345 [function](#page-484-0) 463 deadlock involving [non-IRLM](#page-85-0) [resources](#page-85-0) 64 deadlock [involving](#page-86-0) only IRLM [resources](#page-86-0) 65 debugging and diagnostic aids for Spool API [debugging](#page-455-0) tips 434 [internal](#page-455-0) trace table 434 DEDB (data entry database) CI problem CI 0 [448](#page-469-0) CI 1 [448](#page-469-0) [common](#page-471-0) data 450 [diagnosis](#page-469-0) aids 448 first [DOVF](#page-470-0) CI 449 first [IOVF](#page-470-0) CI 449 other [DOVF](#page-470-0) CIs 449 other [IOVF](#page-470-0) CIs 449 other [SDEP](#page-471-0) CI 450 [RAP](#page-470-0) CI 449 [scraps](#page-471-0) 450 type [identification](#page-469-0) 448 DELETE module DL/I trace, [using](#page-338-0) 317 [dependency](#page-602-0) keyword table 581 [dependency](#page-88-0) keywords 67 dependent region address space (DP) FMTIMS [statement](#page-191-0) example 170 [developing](#page-54-0) search arguments 33 DEVICE BUSY category sense-status message 3270 [recovery](#page-406-0) analysis 385 DEVICE END category sense-status message 3270 [recovery](#page-406-0) analysis 385 device-dependent module (DDM) communication analyzer entry [point](#page-365-0) 344 [save](#page-365-0) area 344 [trace](#page-365-0) ID 344 trace [output](#page-366-0) 345 trace record [example](#page-366-0) 345 trace record [format](#page-366-0) 345 [function](#page-484-0) 463 [DFS1269E](#page-450-0) OTMA failure message 429 [DFS1959E,](#page-436-0) reason codes 415 DFS1965 [APPC/MVS](#page-444-0) call failure, reason [codes](#page-444-0) 423

DFS2712I message using in Fast Path [problem](#page-465-0) [analysis](#page-465-0) 444 [DFS3672I](#page-416-0) message 395 DFSAVEC [definition/mapping](#page-97-0) macro 76 [DFSCBT00](#page-121-0) pools 100 [DFSCMC00](#page-493-0) module, MSC analyzer 472 DFSCMC10 module [abnormal-end](#page-495-0) appendage 474 [channel-end](#page-495-0) appendage 474 shutdown [appendage](#page-496-0) 475 DFSCMC40 module [attention](#page-494-0) DIE routine 473 I/O [request](#page-495-0) DIE routine 474 DFSCMC50 module shutdown [processing](#page-494-0) routine 473 DFSCNXA0 module error [messages](#page-423-0) 402 location codes for error [messages](#page-416-0) 395 [tracing](#page-416-0) errors 395 [DFSDDLT0](#page-290-0) (DL/I test program) 269 DFSDLA30 (DC call analyzer) tracing using IMS [Transaction](#page-400-0) 379 [DFSDLTR0](#page-351-0) call image capture trace [description](#page-351-0) 330 DFSDOPTE [definition/mapping](#page-97-0) [macro](#page-97-0) 76 DFSDPBFH [definition/mapping](#page-97-0) [macro](#page-97-0) 76 DFSERA10 (File Select and Formatting Print utility) exit [routines](#page-183-0) 162 [formatted](#page-184-0) output example 163 [function](#page-182-0) 161 [printing](#page-368-0) DC trace records 347 [unformatted](#page-183-0) output example 162 DFSERA20 *See* [SNAP](#page-223-0) DFSICIO0 (communication analyzer) DDM entry [point](#page-365-0) 344 [trace](#page-365-0) ID 344 [description](#page-365-0) 344 [save](#page-365-0) area 344 trace [output](#page-366-0) 345 trace record [example](#page-366-0) 345 trace record [format](#page-366-0) 345 [DFSPRPX0](#page-110-0) parameter block diagram 89 [DFSQMRQ0](#page-381-0) processor module [description](#page-381-0) 360 DFSSBHD0 utility using with SB IMAGE [CAPTURE](#page-357-0) [option](#page-357-0) 336 DFSSBWO [definition/mapping](#page-97-0) [macro](#page-97-0) 76 DFSVTPO0 [overlay](#page-377-0) for posting of VTCBs 356 DFSZD510 control block dump [description](#page-358-0) 337 [formatted](#page-361-0) dump example 340 [unformatted](#page-362-0) dump example 341 diagnosing a [control](#page-42-0) or DL/I region loop 21 a [control](#page-41-0) region wait or hang 20 a [CQS-related](#page-578-0) problem 557 a [database](#page-49-0) related problem 28 a DB2 ESS [interface](#page-44-0) problem 23

diagnosing *(continued)* a [DBCTL-related](#page-45-0) problem 24 a [DBRC-related](#page-44-0) problem 23 a [DC-related](#page-45-0) problem 24 a [Recovery](#page-50-0) Resource Service related [problem](#page-50-0) 29 an [APPC-related](#page-46-0) problem 25 an ESAF [interface](#page-49-0) related [problem](#page-49-0) 28 an IMS [dependent](#page-43-0) region wait or [loop](#page-43-0) 22 [DIF/MID](#page-142-0) linkage diagram 121 dispatcher trace [example](#page-245-0) 224 [format](#page-237-0) 216 [DL/I](#page-221-0) 200 *See also* [database](#page-290-0) [analyzing](#page-297-0) problems 276 call image [capture](#page-351-0) trace [description](#page-351-0) 330 control block [description](#page-96-0) 75 [diagram](#page-131-0) 110 data record [format](#page-143-0) 122 FMTIMS [statement](#page-191-0) example 170 online formatted dump data areas [dumped](#page-221-0) 200 test program [debugging](#page-294-0) in batch [environment](#page-294-0) 273 [description](#page-290-0) 269 [using](#page-290-0) 269 trace, DL/I buffer handler [function](#page-333-0) codes 312 buffer [handler](#page-336-0) module trace [IDs](#page-336-0) 315 buffer [handler](#page-335-0) return codes 314 [DELETE](#page-338-0) module, using DL/I [trace](#page-338-0) 317 [description](#page-299-0) 278 [JRNAD](#page-332-0) codes 311 output [sample](#page-337-0) 316 [PSTLRPRM](#page-319-0) codes 298 record [format](#page-301-0) 280 trace, other database-related JCB (job [control](#page-289-0) block) 268 [locating](#page-299-0) 278 PI [\(program](#page-350-0) isolation) 329 [retrieve](#page-339-0) 318 DL/I region loop, [diagnosing](#page-42-0) 21 DL/I test program [\(DFSDDLT0\)](#page-290-0) 269 [DL/I](#page-337-0) trace 316 DMAC [definition/mapping](#page-97-0) macro 76 DMB [definition/mapping](#page-97-0) macro 76 DMBSEC [definition/mapping](#page-97-0) macro 76 DMCB [definition/mapping](#page-97-0) macro 76 DMHR [definition/mapping](#page-97-0) macro 76 DOC keyword [procedure](#page-61-0) 40 documentation management [description](#page-34-0) 13 dump [preservation](#page-35-0) 14 IMS master [console](#page-34-0) log [preservation](#page-34-0) 13 IMS [OLDS/SLDS](#page-35-0) preservation 14 JES JOBLOG [preservation](#page-34-0) 13 [SYS1.LOGREC](#page-35-0) preservation 14

documentation management *(continued)* z/OS system console [\(syslog\)](#page-34-0) [preservation](#page-34-0) 13 [DOF/MOD](#page-141-0) linkage diagram 120 DOVF CI diagnosing CI problem in DEDB [first](#page-470-0) CIs 449 [other](#page-470-0) CIs 449 DP (dependent region address space) FMTIMS [statement](#page-191-0) example 170 DRA (Database Resource Adapter) [Analyzing](#page-532-0) DRA Problems 511 [dump](#page-530-0) 509 dump title [format](#page-204-0) 183 [recovery](#page-531-0) tokens 510 [Service](#page-530-0) Aids 509 DSEB [definition/mapping](#page-97-0) macro 76 DSECT for [database](#page-352-0) log record (X'50') 331 DSG [definition/mapping](#page-97-0) macro 76 [DSPCABN0](#page-510-0) trace entry 489 [DSPCRTR0](#page-510-0) trace entry 489 [DSPSTACK](#page-506-0) trace entry 485, [488](#page-509-0) [DSPSTFRE](#page-506-0) trace entry 485, [487](#page-508-0) [DSPSTGET](#page-506-0) trace entry 485, [487](#page-508-0) DSPTRACE (DBRC trace) [BGNRETRY](#page-510-0) entry 489 [CRTR0XIT](#page-511-0) entry 490 [DSPCABN0](#page-510-0) entry 489 [DSPCRTR0](#page-510-0) entry 489 [DSPSTACK](#page-506-0) entry 485, [488](#page-509-0) [DSPSTFRE](#page-506-0) entry 485, [487](#page-508-0) [DSPSTGET](#page-506-0) entry 485, [487](#page-508-0) [DSPURI00](#page-511-0) entry 490, [491](#page-512-0) [GETFEED](#page-513-0) entry 492 [locating](#page-505-0) 484 [processing](#page-507-0) flow 486 [using](#page-505-0) 484 DSPURI00 module [calling](#page-511-0) 490 [entry](#page-512-0) trace entry 491 exit [routine](#page-515-0) trace entry 494 [GETFEED](#page-513-0) trace entry 492 [DSPURI00](#page-511-0) trace entry 490 DSPWRK1 [definition/mapping](#page-97-0) [macro](#page-97-0) 76 dump buffer handler request [sequence](#page-296-0) [analysis](#page-296-0) 275 [detailed](#page-295-0) analysis 274 DL/I call [sequence](#page-296-0) analysis 275 formatted offline *See* ODF (offline dump [formatter\)](#page-185-0) formatted online CTL [address](#page-217-0) space 196 [description](#page-217-0) 196 DL/I [address](#page-221-0) space 200 general [analysis](#page-295-0) 274 interactive dump formatter [description](#page-212-0) 191 [using](#page-212-0) 191 IRLM address space dump *See* [SDUMP](#page-459-0) save area [analysis](#page-295-0) 274 [DUMPQ](#page-82-0) 61

#### **E**

ECB [definition/mapping](#page-97-0) macro 76 ECNT [definition/mapping](#page-97-0) macro 76 edited [command](#page-210-0) format 189 EDSG [definition/mapping](#page-97-0) macro 76 EIB [definition/mapping](#page-98-0) macro 77 EMHB [definition/mapping](#page-98-0) macro 77 EPCB [definition/mapping](#page-98-0) macro 77 EPF [definition/mapping](#page-98-0) macro 77 EPST [definition/mapping](#page-98-0) macro 77 EQEL [definition/mapping](#page-98-0) macro 77 error codes [0002](#page-452-0) 431 [0004](#page-452-0) 431 [0006](#page-453-0) 432 [0008](#page-453-0) 432 [000A](#page-453-0) 432 [000C](#page-454-0) 433 [000E](#page-454-0) 433 error [location](#page-421-0) codes 400, [401](#page-422-0) [dynamic](#page-420-0) logon errors 399 error [messages](#page-416-0) issued by [DFSCNXA0](#page-416-0) 395 ISC [processing](#page-418-0) 397 logging-on device [characteristics](#page-422-0) 401 MSC [errors](#page-419-0) 398 related to [existing](#page-420-0) ISC session [errors](#page-420-0) 399 [user-logon-exit](#page-421-0) processing 400 error recovery 3270 device log record [X'6703'](#page-407-0) 386 [sense-status](#page-406-0) message 385 BTAM, IEA000I [message](#page-407-0) 386 ESAF Interface [diagnosis](#page-49-0) 28 ESCD [definition/mapping](#page-98-0) macro 77 ESRB [definition/mapping](#page-98-0) macro 77 ESRT [definition/mapping](#page-98-0) macro 77 ESS (external subsystem) trace output [example](#page-259-0) 238 trace record [format](#page-246-0) 225 module ID and [subfunction](#page-247-0) [table](#page-247-0) 226 [variable](#page-248-0) section layout 227 [external](#page-291-0) SNAP call, control blocks [dumped](#page-291-0) 270 external subsystem (ESS) trace output [example](#page-259-0) 238 trace record [format](#page-246-0) 225 module ID and [subfunction](#page-247-0) [table](#page-247-0) 226 [variable](#page-248-0) section layout 227 external trace [environment](#page-30-0) 9 external trace, DBRC RECON I/O error [processing](#page-524-0) [example](#page-524-0) 503 record [format](#page-522-0) 501 router [processing](#page-523-0) example 502 [using](#page-522-0) 501

#### **F**

FAQE [definition/mapping](#page-98-0) macro 77
Fast Path [ABENDU1026](#page-464-0) analysis 443 control block [locating](#page-472-0) in an IMS dump 451 detailed control block [diagram](#page-128-0) 107 Fast Path Messages, [procedure](#page-535-0) for [514](#page-535-0) FMTIMS [statement](#page-191-0) example 170 general control block [diagram](#page-127-0) 106 Last MSC Message, [Determining](#page-537-0) 516 Using log [records](#page-536-0) to get last MSC [message](#page-536-0) 515 service aid CI [contention](#page-472-0) analysis 451 DEDB CI problem [assistance](#page-469-0) [aids](#page-469-0) 448 [description](#page-464-0) 443 [locating](#page-472-0) control blocks and tables in an IMS [dump](#page-472-0) 451 [traces](#page-31-0) 10 transaction retry [description](#page-467-0) 446 [processing](#page-468-0) flow 447 system [programmer](#page-468-0) response 447 work area [locating](#page-472-0) in an IMS dump 451 Fast Path trace [description](#page-285-0) 264 record [format](#page-285-0) 264 X'9C' trace [format](#page-285-0) 264 X'9D' trace [format](#page-286-0) 265 FDB [definition/mapping](#page-98-0) macro 77 FDT [definition/mapping](#page-98-0) macro 77 FEDB [definition/mapping](#page-98-0) macro 77 FEIB [definition/mapping](#page-98-0) macro 77 File Select and Formatting Print utility (DFSERA10) exit [routines](#page-183-0) 162 [formatted](#page-184-0) output example 163 [function](#page-182-0) 161 [printing](#page-368-0) DC trace records 347 [unformatted](#page-183-0) output example 162 FMTIMS statement choosing [parameters](#page-187-0) for ODF 16[6,](#page-189-0) [168](#page-189-0) control region [example](#page-190-0) 169 DBRC [example](#page-190-0) 169 DC [example](#page-190-0) 169 DL/I [example](#page-191-0) 170 DP [example](#page-191-0) 170 Fast Path [example](#page-191-0) 170 [formatted](#page-193-0) areas 172 LOG [example](#page-191-0) 170 [options](#page-192-0) 171 sample [statements](#page-190-0) 169 syntax [restrictions](#page-192-0) 171 [table](#page-189-0) 168 VSAM [example](#page-191-0) 170 FMTO option [specify](#page-27-0) FMTO option 6 FMTO=D [parameter](#page-27-0) value 6 formatted dump, offline *See* ODF (offline dump [formatter\)](#page-203-0) FRB [definition/mapping](#page-98-0) macro 77

#### **G**

GB [definition/mapping](#page-98-0) macro 77 GBCB [definition/mapping](#page-98-0) macro 77 Generalized Sequential Access Method (GSAM) [control](#page-358-0) block dump 337 detailed control block [diagram](#page-130-0) 109 formatted dump (DFSZD510) [description](#page-358-0) 337 [example](#page-361-0) 340 general control block [diagram](#page-129-0) 108 [out-of-space](#page-362-0) abend 341 unformatted dump [\(DFSZD510\),](#page-362-0) [example](#page-362-0) 341 [GETFEED](#page-513-0) trace entry 492 GLT [definition/mapping](#page-98-0) macro 77 GPT [definition/mapping](#page-98-0) macro 77 GQCB [definition/mapping](#page-98-0) macro 77 GSAM (Generalized Sequential Access Method) [control](#page-358-0) block dump 337 detailed control block [diagram](#page-130-0) 109 formatted dump (DFSZD510) [description](#page-358-0) 337 [example](#page-361-0) 340 general control block [diagram](#page-129-0) 108 [out-of-space](#page-362-0) abend 341 unformatted dump [\(DFSZD510\),](#page-362-0) [example](#page-362-0) 341 GTF (Generalized Trace Facility) trace DBRC-related [example](#page-523-0) 502 [formatting](#page-523-0) and printing 502 record [format](#page-522-0) 501 [using](#page-522-0) 501, [502](#page-523-0)

## **H**

hang, [diagnosing](#page-41-0) a control region 20 [hardware](#page-406-0) I/O category, 3270 error [recovery](#page-406-0) analysis 385 HDAM database [OSAM](#page-147-0) ESDS block format 126 [segment](#page-145-0) format 124 VSAM ESDS block [format](#page-147-0) 126 hi-level dump [formatting](#page-212-0) 191 HIDAM database [OSAM](#page-147-0) and VSAM ESDS block [format](#page-147-0) 126 [segment](#page-145-0) format 124 VSAM ESDS block [format](#page-147-0) 126 HIDAM index database VSAM [LRECL](#page-148-0) format 127 HISAM database block [format](#page-145-0) 124 [LRECL](#page-145-0) format 124 [segment](#page-144-0) format 123 HSAM database block [format](#page-144-0) 123 delete byte [format](#page-143-0) 122 flag byte [format](#page-143-0) 122 [segment](#page-143-0) format 122 HSSD [definition/mapping](#page-98-0) macro 77 HSSO [definition/mapping](#page-98-0) macro 77 HSSP [definition/mapping](#page-98-0) macro 77 HSSR [definition/mapping](#page-98-0) macro 77

### **I**

IBFPRF [definition/mapping](#page-98-0) macro 77 IBPOOL [definition/mapping](#page-99-0) macro 78 IDC0 trace table [entries](#page-424-0) 403 [internal](#page-424-0) trace formats that map [entries](#page-424-0) 403 IDSC [definition/mapping](#page-99-0) macro 78 [IEBGENER](#page-32-0) 11 IEEQE [definition/mapping](#page-99-0) macro 78 IMODULE facility CBT [pool](#page-642-0) 621 IMS control block/work area, locating [using](#page-640-0) load list 619 IMS component [identification](#page-56-0) [numbers](#page-56-0) 35 IMS Connect Dump Formatter [about](#page-216-0) 195 IMS [dependent](#page-43-0) region wait or loop, [diagnosing](#page-43-0) 22 IMS [diagnostic](#page-426-0) aids 405 IMS dump [formatter](#page-30-0) 9 IMS dump, locating Fast Path [control](#page-472-0) block 451 Fast Path [work](#page-472-0) area 451 IMS setup [recommendations](#page-27-0) 6 external trace [environment](#page-29-0) 8 FMTO [option](#page-27-0) 6 [interactive](#page-29-0) dump formatter 8 [SYSDUMP](#page-28-0) DD 7 Table [Traces](#page-28-0) 7 IMS sysplex dump [considerations](#page-37-0) 16 sysplex [IEADMCxx](#page-38-0) dump [activation](#page-38-0) 17 sysplex [IEADMCxx](#page-37-0) example 16 IMS Transaction trace [content](#page-401-0) 380 [description](#page-400-0) 379 [example](#page-402-0) 381 [starting](#page-400-0) 379 IMS.ACBLIB [members](#page-94-0) layout 73 [partitioned](#page-94-0) data set 73 [INCORROUT](#page-63-0) keyword procedure 42 intent [conflict](#page-78-0) 57 interactive dump formatter [description](#page-212-0) 191 [using](#page-212-0) 191 interactive problem control system (IPCS) dump [formatter](#page-212-0) 191 IRLM [configuration](#page-459-0) 438 [using](#page-187-0) with ODF 166 internal resource lock manager (IRLM) keyword [procedure](#page-60-0) 39 latch [unavailable](#page-86-0) 65 lock request [example](#page-139-0) 118 overall control block [diagram](#page-138-0) 117 [procedure](#page-85-0) for WAIT state 64 service aid [description](#page-458-0) 437 [dump](#page-459-0) 438 [SYS1.LOGREC](#page-460-0) 439 storage [manager](#page-139-0) pool diagram 118 internal trace table [description](#page-455-0) 434 Intersystem Communication (ISC) link [starting](#page-367-0) DC trace 346 [stopping](#page-368-0) DC trace 347

[intersystem](#page-132-0) control block diagram 111 INTERVENTION REQUIRED category 3270 error [recovery](#page-406-0) analysis 385 IOVF CI diagnosing CI problem in DEDB [first](#page-470-0) CIs 449 [other](#page-470-0) CIs 449 IPCS (interactive problem control system) dump [formatter](#page-212-0) 191 IRLM [configuration](#page-459-0) 438 [using](#page-187-0) with ODF 166 IRLM (internal resource lock manager) keyword [procedure](#page-60-0) 39 latch [unavailable](#page-86-0) 65 lock request [example](#page-139-0) 118 overall control block [diagram](#page-138-0) 117 [procedure](#page-85-0) for WAIT state 64 service aid [description](#page-458-0) 437 [dump](#page-459-0) 438 [SYS1.LOGREC](#page-460-0) 439 storage [manager](#page-139-0) pool diagram 118 ISC (Intersystem Communication) link [starting](#page-367-0) DC trace 346 [stopping](#page-368-0) DC trace 347 ISL [definition/mapping](#page-99-0) macro 78 ISPL [definition/mapping](#page-99-0) macro 78 ITASK ECB [posting](#page-245-0) 224

## **J**

JCB (job control block) trace [content](#page-289-0) 268 [function](#page-289-0) codes 268 output [sample](#page-289-0) 268 JCB [definition/mapping](#page-99-0) macro 78 JCL (job control language) printing [6701-MRQE](#page-386-0) records 365 printing QCF [SCRAPLOG](#page-385-0) [records](#page-385-0) 364 job control block (JCB) trace [content](#page-289-0) 268 [function](#page-289-0) codes 268 output [sample](#page-289-0) 268 job control language (JCL) printing [6701-MRQE](#page-386-0) records 365 printing QCF [SCRAPLOG](#page-385-0) [records](#page-385-0) 364 [JRNAD](#page-332-0) codes 311

# **K**

KBLA (Knowledge-Based Log Analysis) DL/I trace [formatting](#page-300-0) 279 lock trace [analysis](#page-458-0) 437 MSC link [analysis](#page-51-0) 30, [466](#page-487-0) print DC trace [records](#page-368-0) 347 [saving](#page-46-0) online log data set input 25 keyword component [identification](#page-56-0) [procedure](#page-56-0) 35 [definition](#page-54-0) 33 [dictionary](#page-598-0) 577 [selecting](#page-56-0) 35 [type-of-failure](#page-56-0) 35

keyword *(continued)* types used with [CHNG](#page-451-0) and SETO [calls](#page-451-0) 430 using [dependency](#page-88-0) keywords 67 keyword procedure [ABENDUxxxx](#page-58-0) 37 [ABENDxxx](#page-57-0) 36 [DOC](#page-61-0) 40 [INCORROUT](#page-63-0) 42 [IRLM](#page-60-0) 39 [MSG](#page-63-0) 42 [PERFM](#page-62-0) 41 SAP [analysis](#page-70-0) 49 [WAIT/LOOP](#page-66-0) 45 Knowledge-Based Log Analysis (KBLA) DL/I trace [formatting](#page-300-0) 279 lock trace [analysis](#page-458-0) 437 MSC link [analysis](#page-51-0) 30, [466](#page-487-0) print DC trace [records](#page-368-0) 347 [saving](#page-46-0) online log data set input 25

## **L**

latch trace [example](#page-280-0) 259 [format](#page-276-0) 255 latch [manager](#page-277-0) trace entries 256 system locate control [function](#page-279-0) [entries](#page-279-0) 258 use [manager](#page-277-0) trace entries 256 LCB [definition/mapping](#page-99-0) macro 78 LCD [definition/mapping](#page-99-0) macro 78 LCDSECT [definition/mapping](#page-99-0) macro 78 LCRE [definition/mapping](#page-99-0) macro 78 LEV [definition/mapping](#page-99-0) macro 78 limits for locking [resources](#page-349-0) 328 line problem, [diagnosing](#page-374-0) using DC [trace](#page-374-0) 353 link problem [diagnosing](#page-487-0) 466 MSS1 and MSS2 [record](#page-492-0) [description](#page-492-0) 471 LIPARMS [definition/mapping](#page-99-0) macro 78 LLB [definition/mapping](#page-99-0) macro 78 lock request not [granted](#page-86-0) 65 locking [resources,](#page-349-0) limiting with [LOCKMAX](#page-349-0) 328 [LOCKMAX](#page-350-0) parameter 329 log FMTIMS [statement](#page-191-0) example 170 log analysis, [database-related](#page-351-0) 330 log data set, [retrieving](#page-294-0) call image capture [data](#page-294-0) 273 log records all records used to [analyze](#page-157-0) IMS [problems](#page-157-0) 136 data area [format](#page-181-0) 160 [description](#page-587-0) 566 for [service](#page-456-0) errors 435 log [sequence](#page-182-0) field format 161 prefix area [format](#page-180-0) 159 [printing](#page-589-0) 568 [produced](#page-456-0) by Spool API 435 [subrecord](#page-181-0) area format 160 [table](#page-587-0) 566 type [67D0](#page-168-0) 147, [435](#page-456-0)

type [X'29'](#page-171-0) 150

log records *(continued)* type [X'49'](#page-577-0) 556 type [X'50'](#page-352-0) 331 type [X'67'](#page-180-0) 159, [162](#page-183-0) type [X'6703'](#page-407-0) 386 type [X'67D0'](#page-168-0) 147 type [X'68'](#page-456-0) 435 [types](#page-587-0) 566 [viewing](#page-156-0) format 135, [566](#page-587-0) log [router](#page-547-0) 526 log [sequence](#page-182-0) field format 161 log [subrecord](#page-181-0) and data area formats 160 log, FMTIMS [statement](#page-187-0) example 166 logical LINK [starting](#page-367-0) DC trace 346 [stopping](#page-368-0) DC trace 347 loop, [diagnosing](#page-42-0) a control or DL/I [region](#page-42-0) 21 loop, [diagnosing](#page-43-0) an IMS dependent [region](#page-43-0) 22 low-level dump [formatting](#page-212-0) 191 [LRECL](#page-145-0) format 124 LTB [definition/mapping](#page-99-0) macro 78 LU [Manager](#page-426-0) Trace 405 LXB [definition/mapping](#page-99-0) macro 78 LXB trace [DFSCMC00](#page-493-0) module, MSC [analyzer](#page-493-0) 472 DFSCMC10 module [abnormal-end](#page-495-0) appendage 474 [channel-end](#page-495-0) appendage 474 shutdown [appendage](#page-496-0) 475 DFSCMC40 module [attention](#page-494-0) DIE routine 473 I/O [request](#page-495-0) DIE routine 474 DFSCMC50 module shutdown [processing](#page-494-0) routine 473 [example](#page-496-0) 475 [using](#page-492-0) 471

### **M**

macros for [mapping](#page-96-0) control blocks 75 main storage-to-main-storage access method trace [description](#page-486-0) 465 save set trace [description](#page-486-0) 465 Manual Intervention for Dump Creation [deciding](#page-36-0) when to dump 15 [description](#page-35-0) 14 IEADMCxx, MVS [SYS1.PARMLIB](#page-36-0) 15 [EADMCxx](#page-37-0) DUMP activation 16 [EADMCxx](#page-37-0) example for IMS 16 IMS dump [techniques](#page-36-0) 15 [mapping](#page-96-0) macros for control blocks 75 [master](#page-29-0) trace table Size, z/OS 8 Message Format Service (MFS) BTAM error [diagnosing](#page-407-0) 386 [diagram](#page-407-0) of normal BTAM [path](#page-407-0) 386 [diagnosing](#page-412-0) problems 391 module trace [CIBSTRAC](#page-414-0) 393 [CIBTRACE](#page-415-0) 394 message processing (BUFMSTRA) trace [description](#page-486-0) 465

Message Requeuer (MRQ) [AIBREASN](#page-611-0) Codes list 590 [AIBREASN](#page-604-0) Codes Set by [DFSQMRQ0](#page-604-0) 583 Message Requeuer (MRQ)/Queue Control Facility (QCF) [about](#page-604-0) 583 AIBREASN codes [description](#page-387-0) 366 [DFSQMRQ0](#page-381-0) processor module 360 JCL printing [6701-MRQE](#page-386-0) records 365 printing QCF [SCRAPLOG](#page-385-0) [records](#page-385-0) 364 key fields and offsets of [diagnostic](#page-384-0) [records](#page-384-0) 363 key fields in [message](#page-385-0) 364 messages [successfully](#page-388-0) requeued 367 MRQE [diagnostic](#page-385-0) records 364 obtaining additional [diagnostics](#page-387-0) 366 sample of [successful](#page-388-0) message [requeue](#page-388-0) 367 sample [SCRAPLOG](#page-383-0) record and [description](#page-383-0) 362 MFS (Message Format Service) BTAM error [diagnosing](#page-407-0) 386 [diagram](#page-407-0) of normal BTAM [path](#page-407-0) 386 [diagnosing](#page-412-0) problems 391 module trace [CIBSTRAC](#page-414-0) 393 [CIBTRACE](#page-415-0) 394 [MID/DIF](#page-142-0) linkage diagram 121 [MOD/DOF](#page-141-0) linkage diagram 120 module [directory,](#page-94-0) locating 73 MRMB [definition/mapping](#page-99-0) macro 78 MRQ (Message Requeuer)/QCF (Queue Control Facility) [about](#page-604-0) 583 AIBREASN codes [description](#page-387-0) 366 JCL printing [6701-MRQE](#page-386-0) records 365 printing QCF [SCRAPLOG](#page-385-0) [records](#page-385-0) 364 key fields and offsets of [diagnostic](#page-384-0) [records](#page-384-0) 363 key fields in [message](#page-385-0) 364 messages [successfully](#page-388-0) requeued 367 MRQE [diagnostic](#page-385-0) records 364 obtaining additional [diagnostics](#page-387-0) 366 sample of [successful](#page-388-0) message [requeue](#page-388-0) 367 sample [SCRAPLOG](#page-383-0) record and [description](#page-383-0) 362 MRQE diagnostic records control blocks and [mapping](#page-386-0) [macros](#page-386-0) 365 [description](#page-385-0) 364 sample JCL for [printing](#page-386-0) 365 MSC (Multiple Systems Coupling) [abnormal-end](#page-495-0) appendage 474 [analyzer](#page-493-0) trace entry 472 [attention](#page-494-0) DIE routine 473 [BUFMSTRA](#page-486-0) (message processing) trace, [description](#page-486-0) 465

MSC (Multiple Systems Coupling) *(continued)* [BUFSMVID](#page-498-0) trace 477 [channel-end](#page-495-0) appendage 474 [channel-to-channel](#page-492-0) access method trace [stack](#page-492-0) 471 communication task trace [description](#page-484-0) 463 [diagram](#page-485-0) 464 DDM [function](#page-484-0) 463 detailed control block [diagram](#page-136-0) 115 general control block [diagram](#page-135-0) 114 I/O [request](#page-495-0) DIE routine 474 main [storage-to-main](#page-486-0) storage access [method](#page-486-0) trace 465 main [storage-to-main](#page-486-0) storage save set [trace](#page-486-0) 465 MSS1 and MSS2 [record](#page-492-0) [description](#page-492-0) 471 [service](#page-484-0) aid 463 shutdown [appendage](#page-496-0) 475 shutdown [processing](#page-494-0) routine 473 MSG keyword [procedure](#page-63-0) 42 MSNB [definition/mapping](#page-99-0) macro 78 MSS1 record [description](#page-492-0) 471 [significant](#page-492-0) field 471 MSS2 record [description](#page-492-0) 471 [significant](#page-492-0) field 471 Multiple Systems Coupling (MSC) [abnormal-end](#page-495-0) appendage 474 [analyzer](#page-493-0) trace entry 472 [attention](#page-494-0) DIE routine 473 [BUFMSTRA](#page-486-0) (message processing) trace, [description](#page-486-0) 465 [BUFSMVID](#page-498-0) trace 477 [channel-end](#page-495-0) appendage 474 [channel-to-channel](#page-492-0) access method trace [stack](#page-492-0) 471 communication task trace [description](#page-484-0) 463 [diagram](#page-485-0) 464 DDM [function](#page-484-0) 463 detailed control block [diagram](#page-136-0) 115 general control block [diagram](#page-135-0) 114 I/O [request](#page-495-0) DIE routine 474 main [storage-to-main](#page-486-0) storage access [method](#page-486-0) trace 465 main [storage-to-main](#page-486-0) storage save set [trace](#page-486-0) 465 MSS1 and MSS2 [record](#page-492-0) [description](#page-492-0) 471 [service](#page-484-0) aid 463 shutdown [appendage](#page-496-0) 475 shutdown [processing](#page-494-0) routine 473 MVS setup [recommendations](#page-24-0) 3

#### **N**

no work to do [\(wait/loop\)](#page-76-0) 55 node trace [DC-related](#page-45-0) problem diagnosis 24 [turning](#page-46-0) on 25 using to [diagnose](#page-400-0) routing [problems](#page-400-0) 379

node trace *(continued)* using with [INCORROUT](#page-66-0) [procedure](#page-66-0) 45 using with [WAIT/LOOP](#page-67-0) [procedure](#page-67-0) 46

### **O**

obtaining [6701-MRQB](#page-387-0) records 366 ODF (offline dump formatter) control blocks, [locating](#page-206-0) 185 [description](#page-185-0) 164 [dump](#page-186-0) data set input 165 [executing](#page-186-0) 165 FMTIMS parameter [table](#page-189-0) 168 [introduction](#page-185-0) 164, [165](#page-186-0) [output](#page-206-0) order 185 [recommendations](#page-187-0) for using 166 [SDUMP](#page-186-0) input 165 title [format](#page-203-0) 182 [using](#page-186-0) 165 [using](#page-187-0) with IPCS 166 offline dump formatter (ODF) control blocks, [locating](#page-206-0) 185 [description](#page-185-0) 164 [dump](#page-186-0) data set input 165 [executing](#page-186-0) 165 FMTIMS parameter [table](#page-189-0) 168 [introduction](#page-185-0) 164, [165](#page-186-0) [output](#page-206-0) order 185 [recommendations](#page-187-0) for using 166 [SDUMP](#page-186-0) input 165 title [format](#page-203-0) 182 [using](#page-186-0) 165 [using](#page-187-0) with IPCS 166 [offloading](#page-32-0) trace data set 11 online environment call image [capture](#page-293-0) trace 272 Online Recovery Manager (ORTT) [example](#page-349-0) 328 [format](#page-344-0) 323 [starting](#page-344-0) 323 Open Transaction Manager Access (OTMA) [DFS1269E](#page-450-0) message 429 [dumps](#page-451-0) 430 log [records](#page-451-0) 430 [module-to-cross](#page-449-0) reference table 428 trace [description](#page-445-0) 424 format of trace [records](#page-445-0) 424 [verb-to-code](#page-450-0) cross reference table 429 OSAM (Overflow Sequential Access Method) buffer pool [diagram](#page-111-0) 90 [DECB](#page-115-0) with IOB in use 94 [OSAM](#page-147-0) and VSAM ESDS block [format](#page-147-0) 126 OTMA (Open Transaction Manager Access) [DFS1269E](#page-450-0) message 429 [dumps](#page-451-0) 430 log [records](#page-451-0) 430 [module-to-cross](#page-449-0) reference table 428

OTMA (Open Transaction Manager Access) *(continued)* trace [description](#page-445-0) 424 format of trace [records](#page-445-0) 424 [verb-to-code](#page-450-0) cross reference table 429 [out-of-space](#page-362-0) abend, GSAM 341 output data sets, [creating](#page-32-0) 11 Overflow Sequential Access Method (OSAM) buffer pool [diagram](#page-111-0) 90 [DECB](#page-115-0) with IOB in use 94

#### **P**

PAC [definition/mapping](#page-99-0) macro 78 PAPL [definition/mapping](#page-99-0) macro 78 PARMLIST [definition/mapping](#page-99-0) [macro](#page-99-0) 78 PAT [definition/mapping](#page-99-0) macro 78 PATE [definition/mapping](#page-99-0) macro 78 PCA [definition/mapping](#page-99-0) macro 78 PCB [definition/mapping](#page-102-0) macro 81 PCIB [definition/mapping](#page-99-0) macro 78 PCPARMS [definition/mapping](#page-99-0) [macro](#page-99-0) 78 PCT [definition/mapping](#page-100-0) macro 79 PDA [definition/mapping](#page-100-0) macro 79 PDIR [definition/mapping](#page-100-0) macro 79 PDL [definition/mapping](#page-100-0) macro 79 PEC [definition/mapping](#page-100-0) macro 79 PERFM keyword [procedure](#page-62-0) 41 PHDAM database [segment](#page-145-0) format 124 [variable-length](#page-150-0) segment format 129 PHIDAM database [segment](#page-145-0) format 124 [variable-length](#page-150-0) segment format 129 PI (program isolation) [problem](#page-349-0) analysis 328 trace [facility](#page-350-0) 329 PNT [definition/mapping](#page-100-0) macro 79 POOLHDR [definition/mapping](#page-100-0) [macro](#page-100-0) 79 post [code](#page-245-0) list 224 [posting](#page-245-0) of ITASK ECBs 224 PPRE [definition/mapping](#page-100-0) macro 79 PQE [definition/mapping](#page-100-0) macro 79 prefix area format for log [records](#page-180-0) 159 [preparing](#page-90-0) an APARs 69 print utility *See* [DFSERA10](#page-182-0) (File Select and [Formatting](#page-182-0) Print utility) [processor](#page-381-0) module for QCF 360 program isolation (PI) [problem](#page-349-0) analysis 328 trace [facility](#page-350-0) 329 program parameters [LOCKMAX](#page-350-0) 329 PSB [definition/mapping](#page-100-0) macro 79 PSDB [definition/mapping](#page-100-0) macro 79 [pseudoabend,](#page-294-0) cause 273 PST [active](#page-75-0) 54 PST [analysis](#page-74-0) 53 PST [definition/mapping](#page-100-0) macro 79 [PSTLRPRM](#page-319-0) codes 298 PTBWA [definition/mapping](#page-100-0) macro 79

PTE [definition/mapping](#page-100-0) macro 79 PTK [definition/mapping](#page-100-0) macro 79 PTX [definition/mapping](#page-100-0) macro 79 [PURGE](#page-82-0) 61 PXPARMS [definition/mapping](#page-100-0) [macro](#page-100-0) 79

# **Q**

QCB [definition/mapping](#page-100-0) macro 79 QCF (Queue Control Facility)/MRQ (Message Requeuer) [DFSQMRQ0](#page-381-0) processor module 360 ICL. printing [6701-MRQE](#page-386-0) records 365 printing MRQ [SCRAPLOG](#page-385-0) [records](#page-385-0) 364 key fields and offsets of [diagnostic](#page-384-0) [records](#page-384-0) 363 key fields in [message](#page-385-0) 364 messages [successfully](#page-388-0) requeued 367 MRQE [diagnostic](#page-385-0) records 364 obtaining additional [diagnostics](#page-387-0) 366 sample of [successful](#page-388-0) message [requeue](#page-388-0) 367 sample [SCRAPLOG](#page-383-0) record and [description](#page-383-0) 362 QCF [SCRAPLOG](#page-385-0) records, sample JCL for [printing](#page-385-0) 364 QEL [definition/mapping](#page-100-0) macro 79 QMBA [definition/mapping](#page-100-0) macro 79 qualifier codes ETO [parsing](#page-422-0) errors 401 [screen-attribute](#page-423-0) errors 402 [VTCB-creation](#page-423-0) errors 402 Queue Control Facility (QCF)/Message Requeuer (MRQ) [DFSQMRQ0](#page-381-0) processor module 360 JCL printing [6701-MRQE](#page-386-0) records 365 printing MRQ [SCRAPLOG](#page-385-0) [records](#page-385-0) 364 key fields and offsets of [diagnostic](#page-384-0) [records](#page-384-0) 363 key fields in [message](#page-385-0) 364 messages [successfully](#page-388-0) requeued 367 MRQE [diagnostic](#page-385-0) records 364 obtaining additional [diagnostics](#page-387-0) 366 sample of [successful](#page-388-0) message [requeue](#page-388-0) 367 sample [SCRAPLOG](#page-383-0) record and [description](#page-383-0) 362 queue manager trace [description](#page-280-0) 259 record [format](#page-281-0) 260

## **R**

RAP CI diagnosing CI problem in DEDB CI [format](#page-470-0) 449 RCPARMS [definition/mapping](#page-100-0) [macro](#page-100-0) 79 RCTE [definition/mapping](#page-100-0) macro 79 RDLWA [definition/mapping](#page-100-0) macro 79 [receive-any](#page-404-0) buffer analysis 383

[RECON](#page-500-0) data set 479 listing [records](#page-500-0) 479 [REG0](#page-365-0) trace 344 REPLACE module DL/I trace, [using](#page-338-0) 317 request [parameter](#page-406-0) list (RPL) 385 resource [recovery](#page-27-0) services 6 [resynchronization](#page-534-0) 513, [515](#page-536-0) retrieve trace ID [table](#page-342-0) 321 output [sample](#page-343-0) 322 [using](#page-339-0) 318 RHB [definition/mapping](#page-100-0) macro 79 RHT [definition/mapping](#page-100-0) macro 79 RLB [definition/mapping](#page-100-0) macro 79 RLCBT [definition/mapping](#page-100-0) macro 79 RLMCB [definition/mapping](#page-100-0) macro 79 RLPL [definition/mapping](#page-100-0) macro 79 RLQD [definition/mapping](#page-101-0) macro 80 [routing](#page-398-0) errors 377 routing [problems](#page-398-0) 377 RPL (request [parameter](#page-406-0) list) 385 RPLI [definition/mapping](#page-101-0) macro 80 RPST [definition/mapping](#page-101-0) macro 80 RRE [definition/mapping](#page-101-0) macro 80

# **S**

SAP analysis [procedure](#page-70-0) 49 SAP [definition/mapping](#page-101-0) macro 80 save area set Fast Path problem analysis [example](#page-467-0) 446 finding during DC [analysis](#page-406-0) 385 save area set, [abnormal](#page-73-0) 52 SB (sequential buffering) [COMPARE](#page-357-0) option, use in SB 336 control block [diagram](#page-112-0) 91 DFSSBHD0 utility using with SB IMAGE [CAPTURE](#page-357-0) [option](#page-357-0) 336 DL/I trace table [entry](#page-355-0) 334 SB IMAGE CAPTURE option using with [DFSSBHD0](#page-357-0) utility 336 [SBESNAP](#page-357-0) option, activating 336 SBSNAP option [activating](#page-356-0) 335 [limiting](#page-356-0) output 335 [service](#page-355-0) aid tool 334 [SBESNAP](#page-357-0) option, activating 336 SBHE [definition/mapping](#page-101-0) macro 80 SBPARMS [definition/mapping](#page-101-0) macro 80 SBPSS [definition/mapping](#page-101-0) macro 80 SBPST [definition/mapping](#page-101-0) macro 80 SBSCD [definition/mapping](#page-101-0) macro 80 SBSNAP option [activating](#page-356-0) 335 [limiting](#page-356-0) output 335 SBUE [definition/mapping](#page-101-0) macro 80 SBUF [definition/mapping](#page-101-0) macro 80 SCA1 [definition/mapping](#page-101-0) macro 80 SCAR [definition/mapping](#page-101-0) macro 80 SCD [definition/mapping](#page-101-0) macro 80 SCD [diagram,](#page-109-0) online 88 scheduler trace [example](#page-275-0) 254 [format](#page-272-0) 251

SCRAPLOG for QCF [description/sample](#page-383-0) record 362 JCL for [printing](#page-385-0) records 364 SDB [definition/mapping](#page-101-0) macro 80 SDB keyword [dictionary](#page-598-0) 577 SDCB [definition/mapping](#page-101-0) macro 80 SDEP CI diagnosing CI problem in DEDB [format](#page-471-0) 450 SDSG [definition/mapping](#page-101-0) macro 80 SDUMP IRLM address space dump [description](#page-459-0) 438 [formatting](#page-460-0) and printing 439 [ODF](#page-186-0) 165 SDWA [definition/mapping](#page-101-0) macro 80 search argument [release](#page-89-0) level used 68 search arguments [creating](#page-55-0) 34 [developing](#page-54-0) 33 [searching](#page-90-0) for APARs 69 [searching](#page-54-0) problem reporting [databases](#page-54-0) 33 [secondary](#page-33-0) allocation 12 secondary index database block [format](#page-150-0) 129 [segment](#page-150-0) data format 129 VSAM [LRECL](#page-149-0) format 128 segment prefix [mapping](#page-146-0) 125 selecting [keywords](#page-56-0) 35 [sense-status](#page-406-0) message 385 sequential buffering (SB) [COMPARE](#page-357-0) option, use in SB 336 control block [diagram](#page-112-0) 91 DFSSBHD0 utility using with SB IMAGE [CAPTURE](#page-357-0) [option](#page-357-0) 336 DL/I trace table [entry](#page-355-0) 334 SB IMAGE CAPTURE option using with [DFSSBHD0](#page-357-0) utility 336 [SBESNAP](#page-357-0) option, activating 336 SBSNAP option [activating](#page-356-0) 335 [limiting](#page-356-0) output 335 [service](#page-355-0) aid tool 334 service aid DB [\(database\)](#page-288-0) 267 [DBRC](#page-500-0) 479 DC [343](#page-364-0) Fast [Path](#page-464-0) 443 [IRLM](#page-458-0) 437 [MSC](#page-484-0) 463 [SYS](#page-156-0) 135 service error log records [causes](#page-457-0) 436 type [67D0](#page-456-0) 435 SETO call [Spool](#page-451-0) API 430 setting up your [system](#page-24-0) 3 SGT [definition/mapping](#page-101-0) macro 80 shared queues interface trace [description](#page-284-0) 263 SHISAM database block [format](#page-145-0) 124 [LRECL](#page-145-0) format 124 [segment](#page-144-0) format 123

SHSAM database block [format](#page-144-0) 123 delete byte [format](#page-143-0) 122 flag byte [format](#page-143-0) 122 [segment](#page-143-0) format 122 [shutdown](#page-82-0) analysis 61 shutdown [processing](#page-81-0) 60 SIDB [definition/mapping](#page-102-0) macro 81 SIDX [definition/mapping](#page-102-0) macro 81 SMB [definition/mapping](#page-102-0) macro 81 SNAP call facility (DFSERA20) [description](#page-223-0) 202 [output](#page-223-0) 202 [COMPARE](#page-291-0) statement, SNAP call 270 [control](#page-291-0) block output 270 [exceptional](#page-292-0) condition 271 [SBESNAP](#page-357-0) option 336 [SBSNAP](#page-356-0) option 335 specific call [description](#page-292-0) 271 SB [COMPARE](#page-292-0) option 271 [SBESNAP](#page-292-0) option 271 [SBSNAP](#page-292-0) option 271 Software Support Facility (SSF) [searching](#page-88-0) 67 space [management](#page-336-0) module trace [IDs](#page-336-0) 315 special abend processing Spool API [support](#page-456-0) 435 specify [SYSMDUMP](#page-28-0) statement 7 specify [SYSUDUMP](#page-28-0) statement 7 Spool API [CHNG](#page-451-0) and SETO calls 430 [debugging](#page-455-0) tips 434 [feedback](#page-451-0) from parsing errors 430 [interfacing](#page-451-0) directly to 430 log records [produced](#page-456-0) by 435 special abend [processing](#page-456-0) 435 SPQB [definition/mapping](#page-102-0) macro 81 SQPST [definition/mapping](#page-102-0) macro 81 SRAN [definition/mapping](#page-102-0) macro 81 SSF (Software Support Facility) [searching](#page-88-0) 67 SSIB [definition/mapping](#page-102-0) macro 81 SSOB [definition/mapping](#page-102-0) macro 81 SST (subsystem trace) trace output [example](#page-259-0) 238 trace record [format](#page-246-0) 225 module ID and [subfunction](#page-247-0) [table](#page-247-0) 226 [variable](#page-248-0) section layout 227 SSVP [definition/mapping](#page-102-0) macro 81 static DB/DC [environment](#page-95-0) 74 status codes associated with keywords AR [431](#page-452-0) AS [431](#page-452-0) storage management control block [relationships](#page-117-0) created for [MAIN](#page-117-0) pool 96 control block [relationships](#page-121-0) for [DFSCBT00](#page-121-0) pools 100 control block [relationships](#page-120-0) for [DFSPOOL](#page-120-0) pools 99 control block [relationships](#page-118-0) for [preallocated](#page-118-0) storage blocks 97

storage [manager](#page-275-0) trace 254 subsystem trace (SST) trace output [example](#page-259-0) 238 trace record [format](#page-246-0) 225 module ID and [subfunction](#page-247-0) [table](#page-247-0) 226 [variable](#page-248-0) section layout 227 SYS (systems) service aid [common](#page-224-0) trace table interface 203 [description](#page-156-0) 135 [dispatcher](#page-237-0) trace 216 dumps, [formatting](#page-217-0) online 196 external [subsystem](#page-246-0) trace 225 Fast Path [trace](#page-285-0) 264 File Select and [Formatting](#page-182-0) Print utility [\(DFSERA10\)](#page-182-0) 161 ITASK ECB [posting](#page-245-0) 224 log record [format](#page-171-0) (type X'29') 150 log record [format](#page-180-0) (type X'67') 159 log [record](#page-577-0) layout (type X'49') 556 log [record](#page-156-0) table 135 ODF (offline dump [formatter\)](#page-185-0) 164 queue [manager](#page-280-0) trace 259 [scheduler](#page-272-0) trace 251 shared queues [interface](#page-284-0) trace 263 Snap call [facility](#page-223-0) 202 SYS1.DUMPXX data set IRLM address space dump [description](#page-459-0) 438 [formatting](#page-460-0) and printing 439 [SYS1.DUMPxx](#page-26-0) data sets 5 SYS1.LOGREC record IRLM [diagnosis](#page-460-0) 439 SYSMDUMP statement dump [preservation](#page-35-0) 14 [specify](#page-28-0) 7 system [analysis](#page-156-0) 135 *See* SYS [\(systems\)](#page-156-0) [system](#page-245-0) post code list 224 system service aid *See* SYS [\(systems\)](#page-156-0) [system](#page-27-0) set up 6 CQS [tracing](#page-33-0) 12 external trace [environment](#page-30-0) 9 IMS [Control](#page-27-0) Region EXEC IMS dump [formatter](#page-30-0) 9 specify [SYSMDUMP](#page-28-0) statement 7 specify [SYSUDUMP](#page-28-0) statement 7 [SYS1.DUMPxx](#page-26-0) data sets 5 [writing](#page-32-0) trace tables 11 z/OS [master](#page-29-0) trace table size 8 [system](#page-29-0) trace table 8 [system](#page-81-0) wait 60 SYSUDUMP statement dump [preservation](#page-35-0) 14 [specify](#page-28-0) 7

#### **T**

TAB [definition/mapping](#page-102-0) macro 81 tables, [writing](#page-32-0) trace 11 TCT [definition/mapping](#page-102-0) macro 81 terminal communication task trace entry [point](#page-365-0) 344 [save](#page-365-0) area 344

terminal communication task trace *(continued)* [trace](#page-365-0) ID 344 trace [output](#page-366-0) 345 trace record [example](#page-366-0) 345 trace record [format](#page-366-0) 345 terminal problem [diagnosing](#page-374-0) using DC trace 353 trace log [router](#page-547-0) 526 Trace Entry Fast Path Log Router [Interface](#page-537-0) 516 trace table external trace environment starting and [stopping](#page-30-0) 9 [locating](#page-227-0) 206 sizes z/OS [master](#page-29-0) 8 z/OS [system](#page-29-0) 8 trace tables, [writing](#page-32-0) 11 trace, DL/I use to [analyze](#page-337-0) DL/I call 316 traces (ORTT) Online [Recovery](#page-344-0) [Manager](#page-344-0) 323 [CIBSTRAC](#page-414-0) 393 [CIBTRACE](#page-415-0) 394 [common](#page-224-0) trace table interface 203 [controlling](#page-31-0) the volume 10 [CQS](#page-33-0) 12 [DBRC](#page-505-0) 484 DBRC [external](#page-522-0) 501 DC [346](#page-367-0) [dispatcher](#page-237-0) 216 [DL/I](#page-299-0) 278 DL/I call image [capture](#page-293-0) 272 external [subsystem](#page-246-0) 225 fast [path](#page-285-0) 264 Fast [Path](#page-31-0) 10 IMS [Transaction](#page-400-0) 379 job [control](#page-289-0) block 268 [LXB](#page-493-0) 472 MSC [communication](#page-484-0) task 463 [offloading](#page-32-0) trace data set 11 Online [Recovery](#page-344-0) Manager [\(ORTT\)](#page-344-0) 323 [OTMA](#page-445-0) 424 [program](#page-350-0) isolation 329 queue [manager](#page-280-0) 259 [retrieve](#page-339-0) 318 [scheduler](#page-272-0) 251 shared queues [interface](#page-284-0) 263 [which](#page-31-0) to run at all times 10 [Transaction](#page-132-0) Manager control block [diagram](#page-132-0) 111 transaction retry, Fast Path [description](#page-467-0) 446 [processing](#page-468-0) flow 447 system [programmer](#page-468-0) response 447 [type-of-failure](#page-56-0) keyword 35

## **U**

UEHB [definition/mapping](#page-102-0) macro 81 [UPAD](#page-332-0) codes 311 UXDT [definition/mapping](#page-102-0) macro 81 UXRB [control](#page-102-0) block 81

UXRB [definition/mapping](#page-102-0) macro 81

#### **V**

variable-length segment [HDAM](#page-150-0) format 129 [HIDAM](#page-150-0) format 129 [HISAM](#page-150-0) format 129 [PHDAM](#page-150-0) format 129 [PHIDAM](#page-150-0) format 129 Virtual Storage Access Method (VSAM) FMTIMS [statement](#page-191-0) example 170 [LRECL](#page-148-0) format 127 [PSINDEX](#page-149-0) 128 [secondary](#page-149-0) index 128 Virtual Telecommunications Access Method (VTAM) request [parameter](#page-406-0) list (RPL) 385 RPL (request [parameter](#page-406-0) list) 385 terminal problem [starting](#page-367-0) DC trace 346 [stopping](#page-368-0) DC trace 347 VSAM (Virtual Storage Access Method) FMTIMS [statement](#page-191-0) example 170 [LRECL](#page-148-0) format 127 [PSINDEX](#page-149-0) 128 [secondary](#page-149-0) index 128 VSI [definition/mapping](#page-102-0) macro 81 VTAM (Virtual Telecommunications Access Method) request [parameter](#page-406-0) list (RPL) 385 RPL (request [parameter](#page-406-0) list) 385 terminal problem [starting](#page-367-0) DC trace 346 [stopping](#page-368-0) DC trace 347 VTCB load module [diagram](#page-133-0) 112 posting of [overlays](#page-377-0) in [DFSVTPO0](#page-377-0) 356

#### **W**

wait for [input](#page-79-0) 58 wait, [diagnosing](#page-41-0) a control region 20 wait, [diagnosing](#page-43-0) an IMS dependent [region](#page-43-0) 22 [wait/hang](#page-68-0) problem, which dumps are [sufficient](#page-68-0) 47 [WAIT/LOOP](#page-66-0) procedure 45 WHB [definition/mapping](#page-102-0) macro 81 work area CBT [pool](#page-642-0) 621 Fast Path [locating](#page-472-0) in an IMS dump 451 [locating](#page-640-0) using load list 619 [writing](#page-32-0) trace tables 11

#### **X**

[X'29'](#page-171-0) 150 log record layout [X'2900'](#page-171-0) 150 [X'2910'](#page-172-0) 151 [X'2920'](#page-173-0) 152 [X'2930'](#page-173-0) 152 [X'2940'](#page-176-0) 155

X'29' *[\(continued\)](#page-171-0)* log record layout *[\(continued\)](#page-171-0)* [X'2950'](#page-177-0) 156 [X'2970'](#page-178-0) 157 [X'2990'](#page-179-0) 158 X'4930' log record [layout](#page-577-0) 556 X'6701' log records log [sequence](#page-182-0) field 161 [map](#page-377-0) 356 [prefix](#page-180-0) area 159 [subrecord](#page-181-0) and data area formats 160 X'68' log [record](#page-456-0) 435 [X'D9'](#page-323-0) trace entry 302 XCRB [definition/mapping](#page-102-0) macro 81 XMCA [definition/mapping](#page-102-0) macro 81 XMCI [definition/mapping](#page-103-0) macro 82 XRF environment [starting](#page-367-0) DC trace 346 [stopping](#page-368-0) DC trace 347

# **Z**

z/OS component trace [example](#page-461-0) 440 z/OS setup recommendations [Automatic](#page-26-0) Dump Data set [Allocation](#page-26-0) 5 [CHNGDUMP](#page-25-0) MAXSPACE 4 [common](#page-25-0) storage tracker 4 [system](#page-24-0) trace table 3 z/OS storage map [diagram](#page-137-0) 116 z/OS [system](#page-29-0) trace table 8 ZIB [definition/mapping](#page-103-0) macro 82

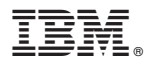

Program Number: 5655-J38

Licensed Materials – Property of IBM Printed in USA

LY37-3203-03

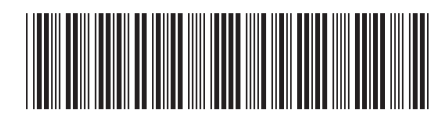

Spine information: Spine information:

IMS Diagnosis Guide and Reference Version 9

Version  $9$ 

**IMS** 

||:||||<br>||····||

البرراا<br>ا<sup>اااا</sup>اا

Diagnosis Guide and Reference